# **The Open Master Hearing Aid (openMHA)**

**4.5.7**

# Plugin Developers' Manual

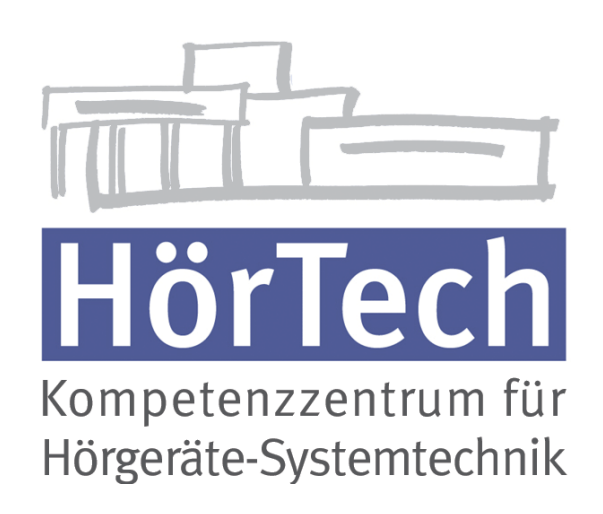

© 2005-2018 by HörTech gGmbH, Marie-Curie-Str. 2, D–26129 Oldenburg, Germany

**The Open Master Hearing Aid (openMHA) – Plugin Developers' Manual** HörTech gGmbH Marie-Curie-Str. 2 D–26129 Oldenburg

# LICENSE AGREEMENT

This file is part of the HörTech Open Master Hearing Aid (openMHA) Copyright © 2005 2006 2007 2008 2009 2010 2012 2013 2014 2015 2016 HörTech gGmbH. Copyright © 2017 2018 HörTech gGmbH.

openMHA is free software: you can redistribute it and/or modify it under the terms of the GNU Affero General Public License as published by the Free Software Foundation, version 3 of the License.

openMHA is distributed in the hope that it will be useful, but WITHOUT ANY WARRANTY; without even the implied warranty of MERCHANTABILITY or FITNESS FOR A PARTICULAR PURPOSE. See the GNU Affero General Public License, version 3 for more details.

You should have received a copy of the GNU Affero General Public License, version 3 along with openMHA. If not, see <http://www.gnu.org/licenses/>.

# **Contents**

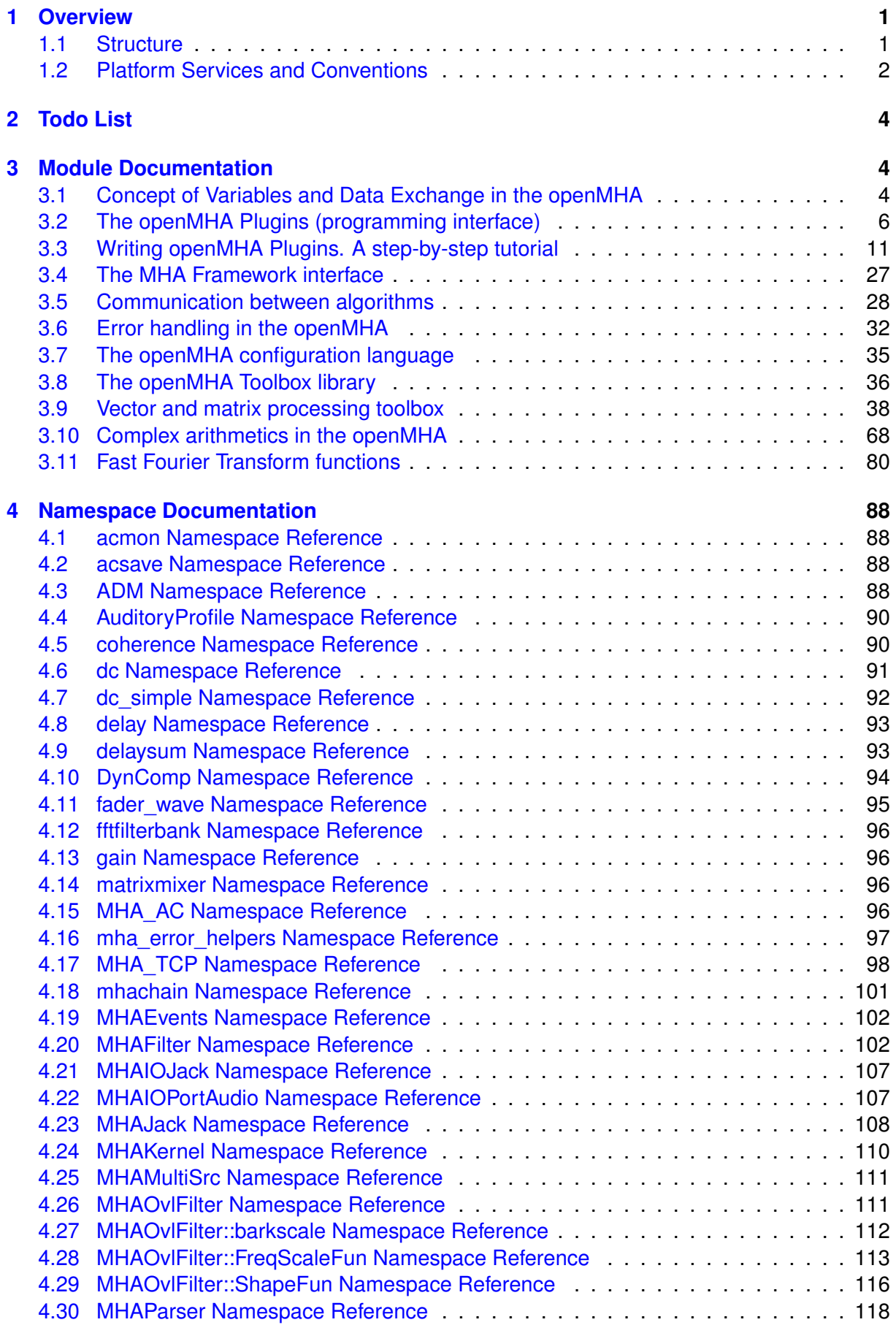

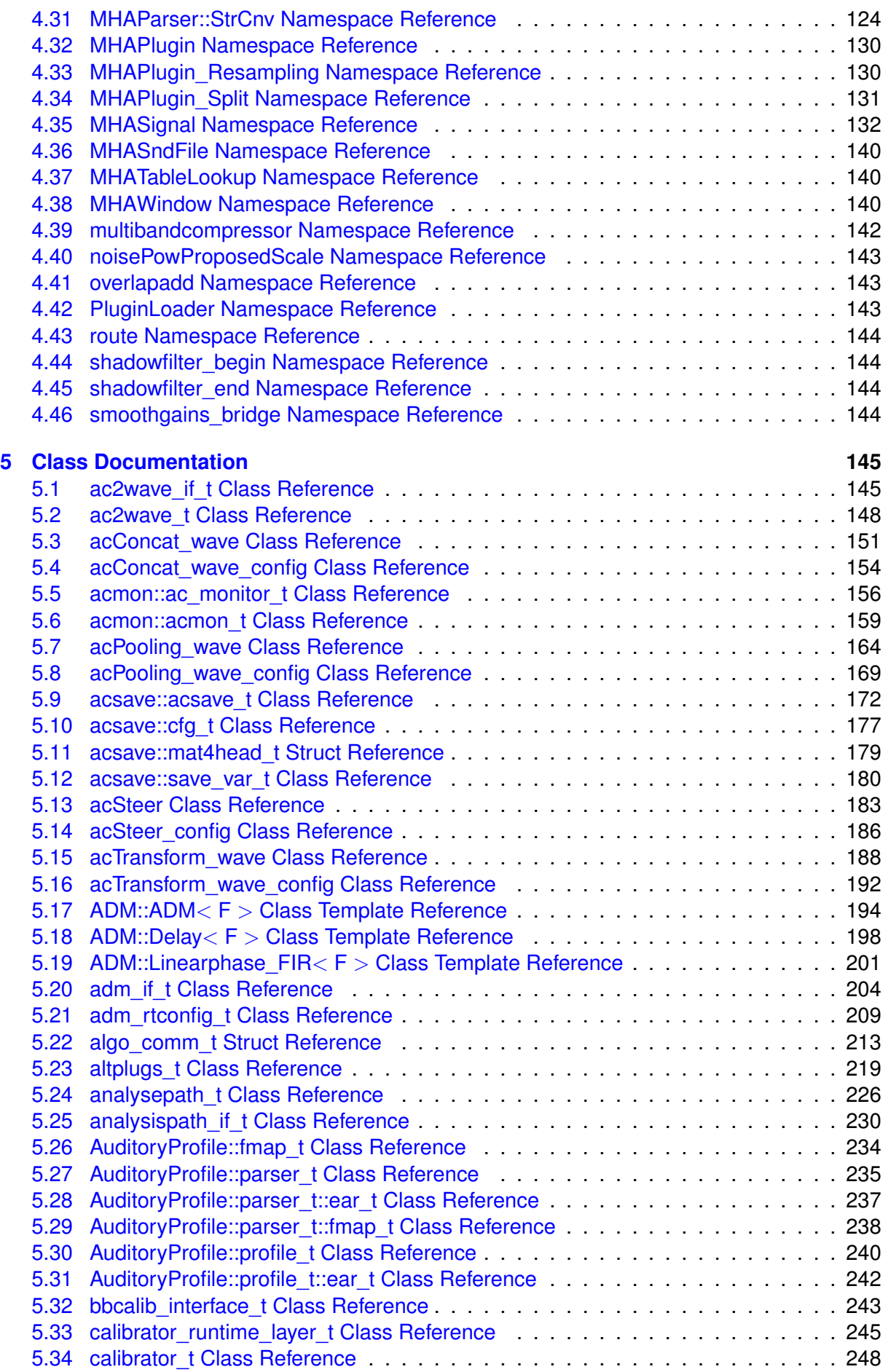

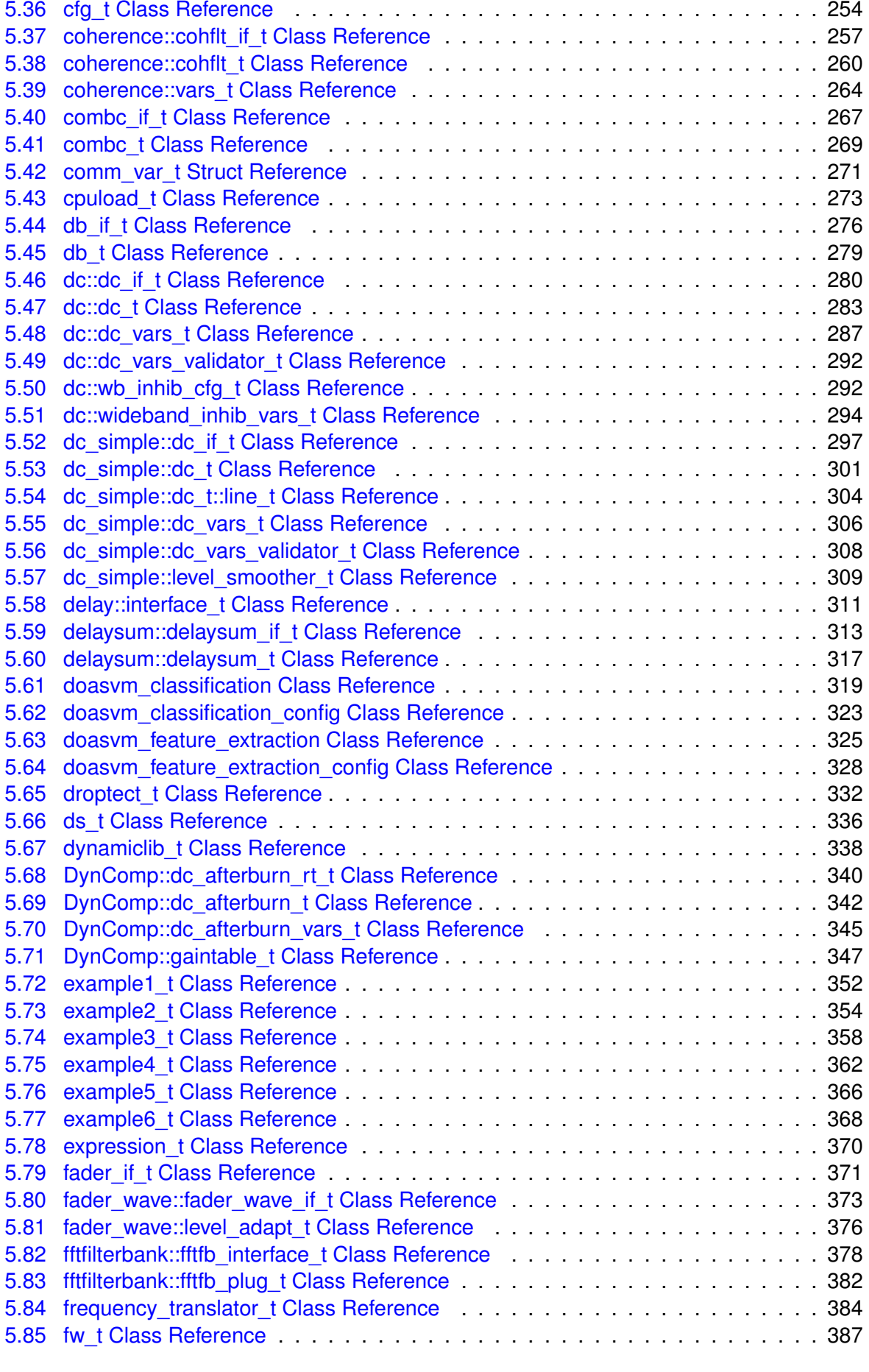

[5.35 calibrator\\_variables\\_t Class Reference](#page-265-0) . . . . . . . . . . . . . . . . . . . . . . . 251

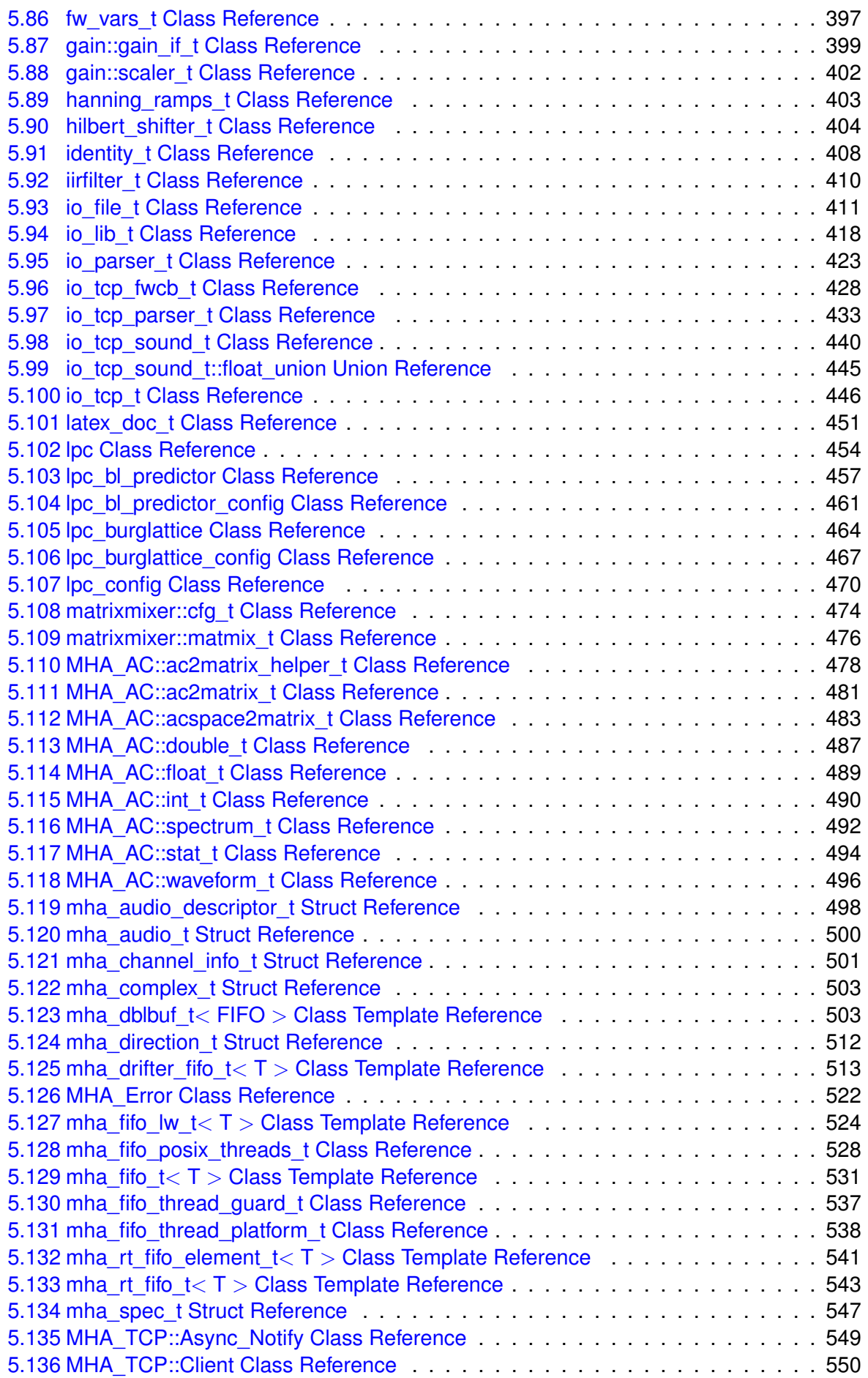

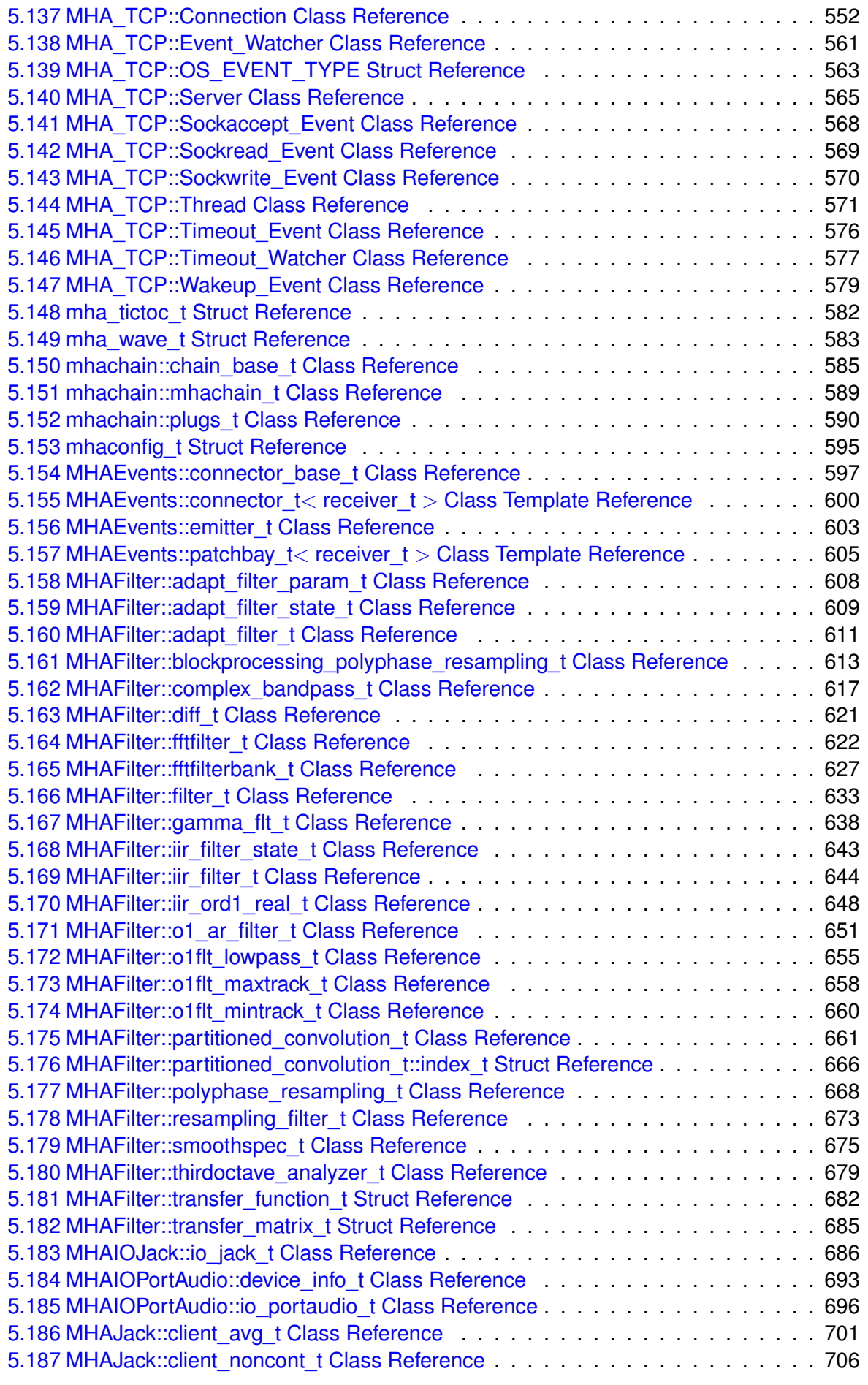

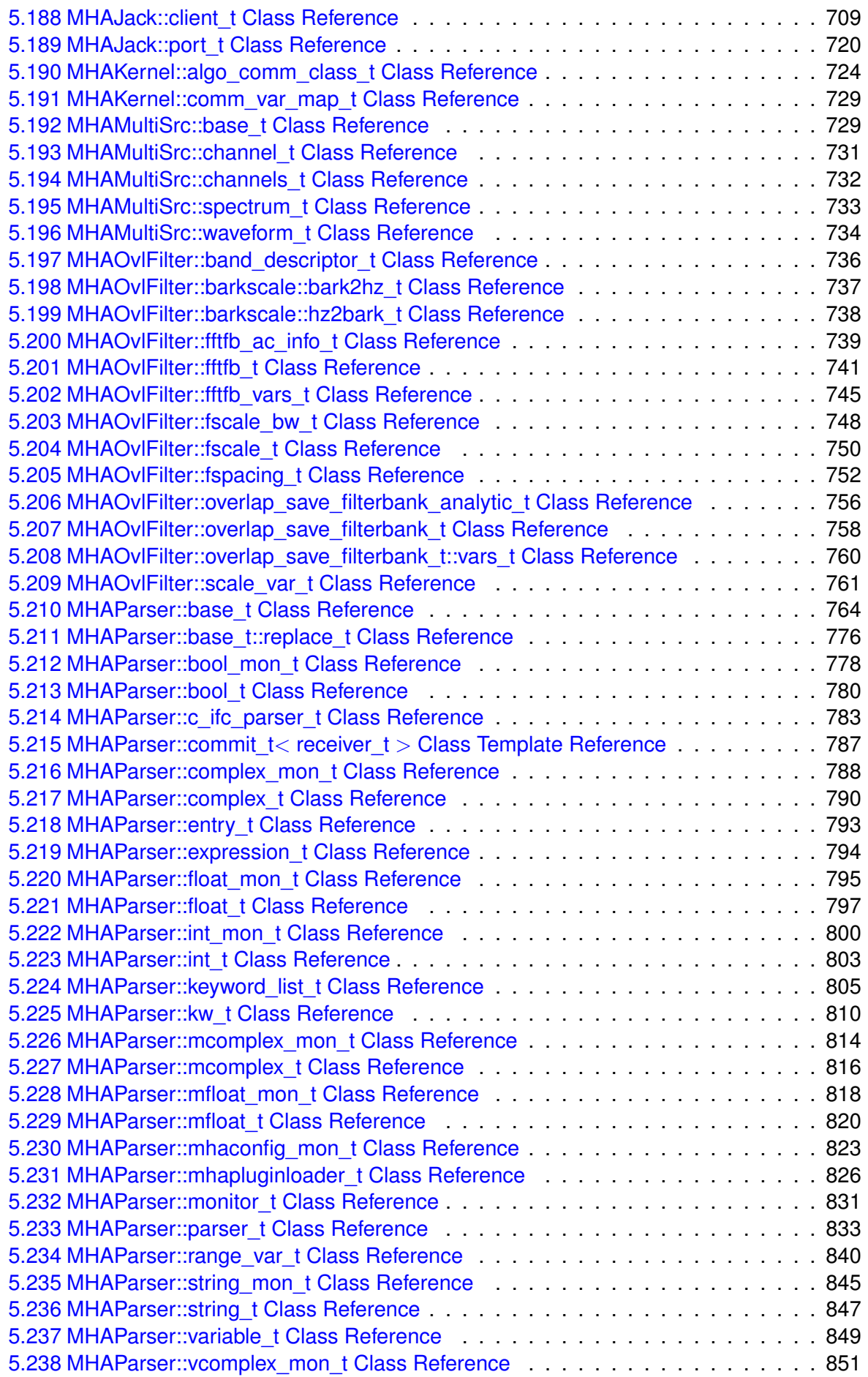

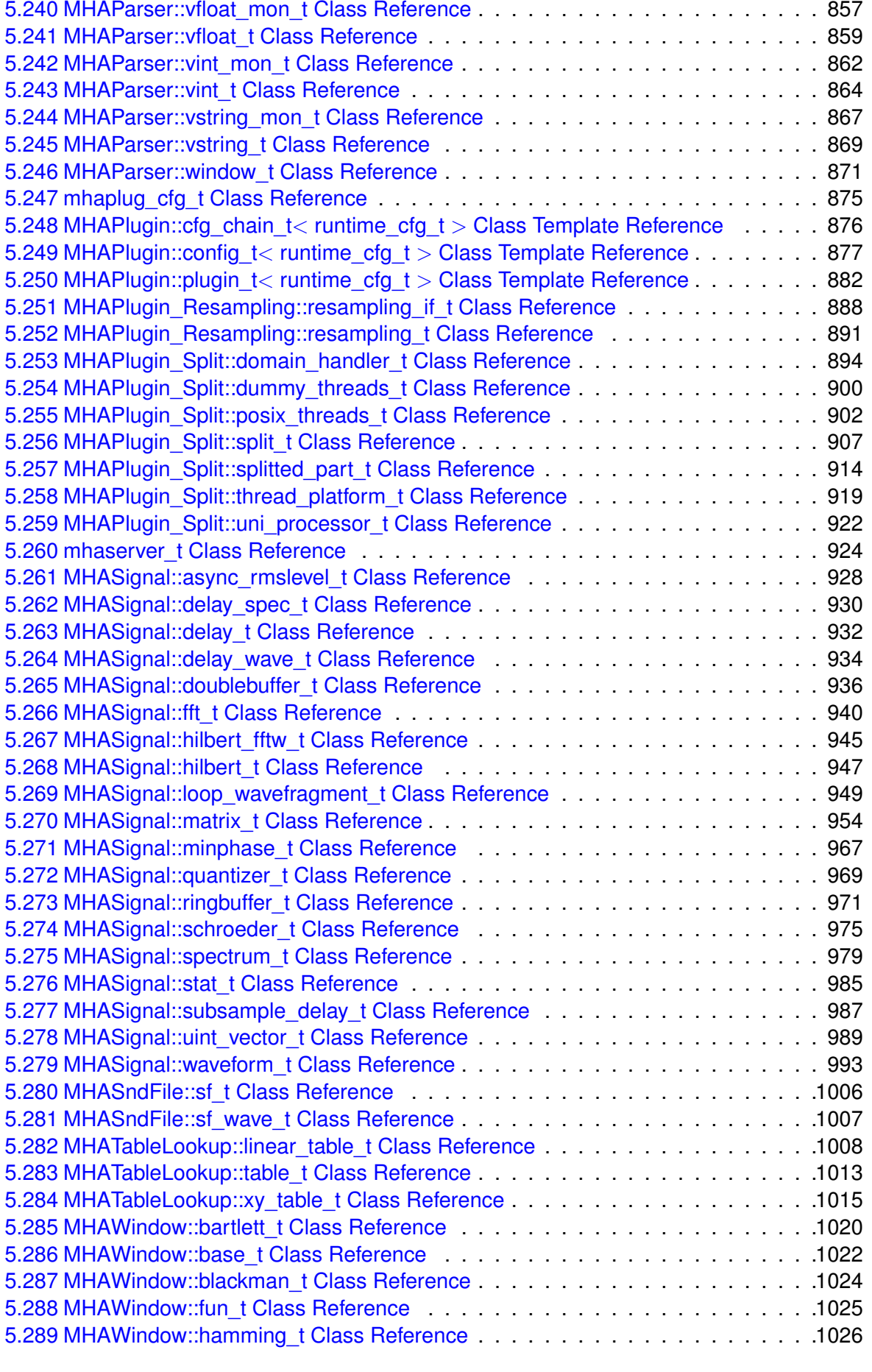

[5.239 MHAParser::vcomplex\\_t Class Reference](#page-869-0) . . . . . . . . . . . . . . . . . . . . . 855

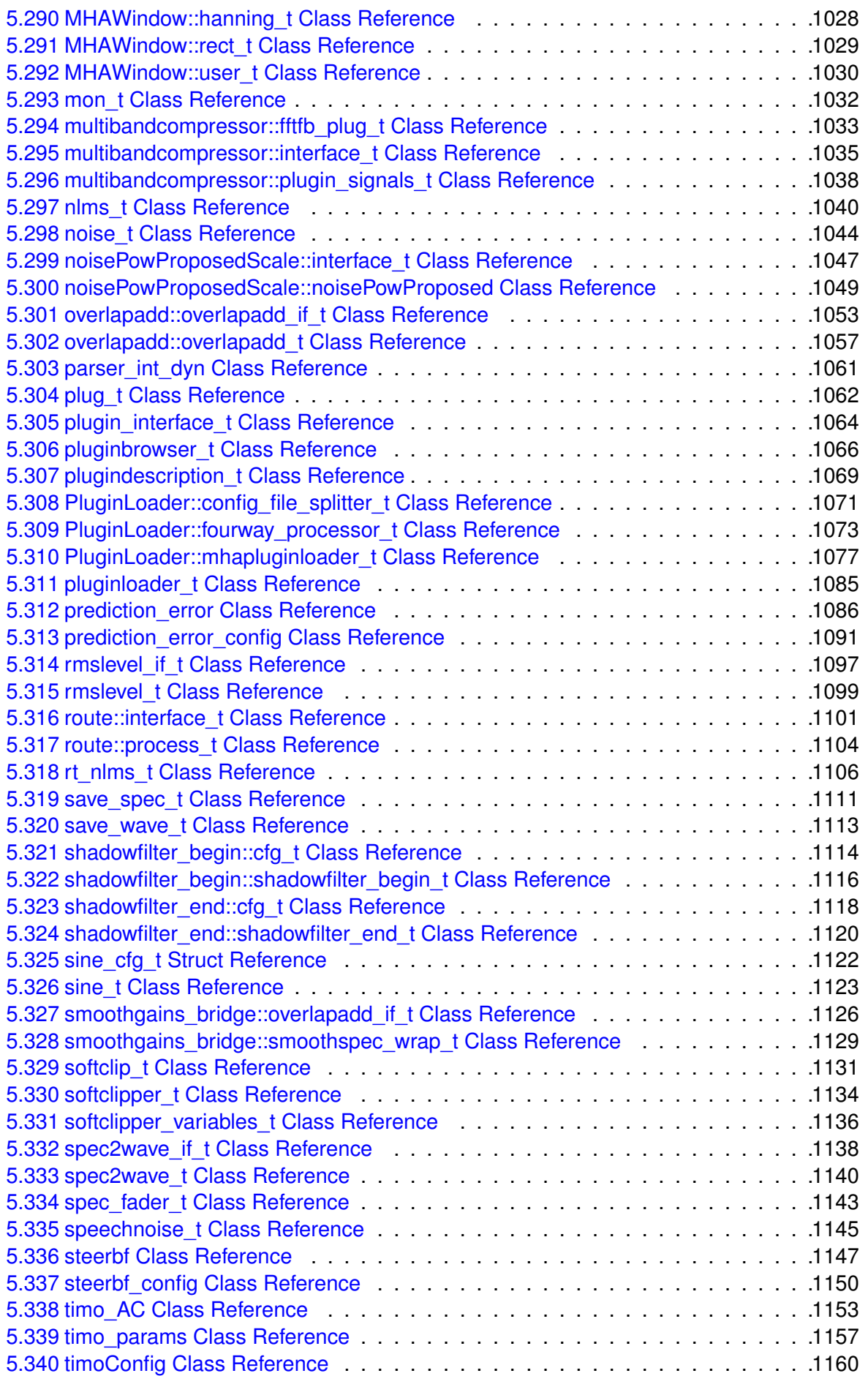

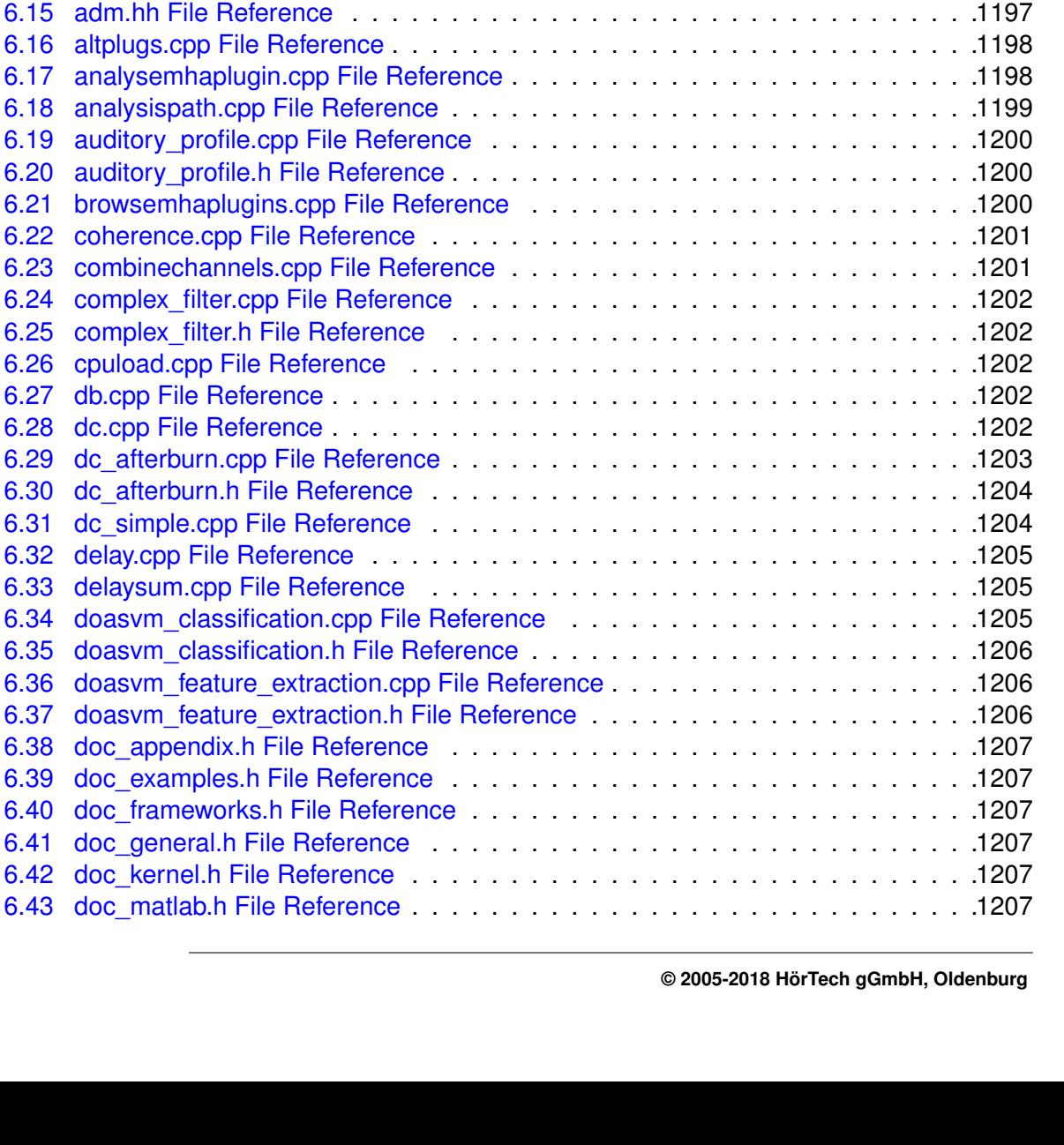

[5.341 timoSmooth Class Reference](#page-1181-0) . . . . . . . . . . . . . . . . . . . . . . . . . . . .1167 [5.342 us\\_t Class Reference](#page-1187-0) . . . . . . . . . . . . . . . . . . . . . . . . . . . . . . . . .1173 [5.343 wave2spec\\_if\\_t Class Reference](#page-1189-0) . . . . . . . . . . . . . . . . . . . . . . . . . .1175 [5.344 wave2spec\\_t Class Reference](#page-1192-0) . . . . . . . . . . . . . . . . . . . . . . . . . . . .1178 [5.345 wavrec\\_t Class Reference](#page-1196-0) . . . . . . . . . . . . . . . . . . . . . . . . . . . . . .1182 [5.346 wavwriter\\_t Class Reference](#page-1199-0) . . . . . . . . . . . . . . . . . . . . . . . . . . . . .1185 [5.347 windowselector\\_t Class Reference](#page-1201-0) . . . . . . . . . . . . . . . . . . . . . . . . .1187

**[6 File Documentation](#page-1206-0) 1192** [6.1 ac2wave.cpp File Reference](#page-1206-1) . . . . . . . . . . . . . . . . . . . . . . . . . . . . .1192 [6.2 ac\\_monitor\\_type.cpp File Reference](#page-1206-2) . . . . . . . . . . . . . . . . . . . . . . . .1192 [6.3 ac\\_monitor\\_type.hh File Reference](#page-1206-3) . . . . . . . . . . . . . . . . . . . . . . . . .1192 [6.4 acConcat\\_wave.cpp File Reference](#page-1206-4) . . . . . . . . . . . . . . . . . . . . . . . . .1192 [6.5 acConcat\\_wave.h File Reference](#page-1207-0) . . . . . . . . . . . . . . . . . . . . . . . . . .1193 [6.6 acmon.cpp File Reference](#page-1207-1) . . . . . . . . . . . . . . . . . . . . . . . . . . . . . .1193 [6.7 acPooling\\_wave.cpp File Reference](#page-1207-2) . . . . . . . . . . . . . . . . . . . . . . . . .1193 [6.8 acPooling\\_wave.h File Reference](#page-1208-0) . . . . . . . . . . . . . . . . . . . . . . . . . .1194 [6.9 acsave.cpp File Reference](#page-1208-1) . . . . . . . . . . . . . . . . . . . . . . . . . . . . . .1194 [6.10 acSteer.cpp File Reference](#page-1209-0) . . . . . . . . . . . . . . . . . . . . . . . . . . . . . .1195 [6.11 acSteer.h File Reference](#page-1210-0) . . . . . . . . . . . . . . . . . . . . . . . . . . . . . . .1196 [6.12 acTransform\\_wave.cpp File Reference](#page-1210-1) . . . . . . . . . . . . . . . . . . . . . . .1196 [6.13 acTransform\\_wave.h File Reference](#page-1210-2) . . . . . . . . . . . . . . . . . . . . . . . . .1196 [6.14 adm.cpp File Reference](#page-1211-0) . . . . . . . . . . . . . . . . . . . . . . . . . . . . . . .1197

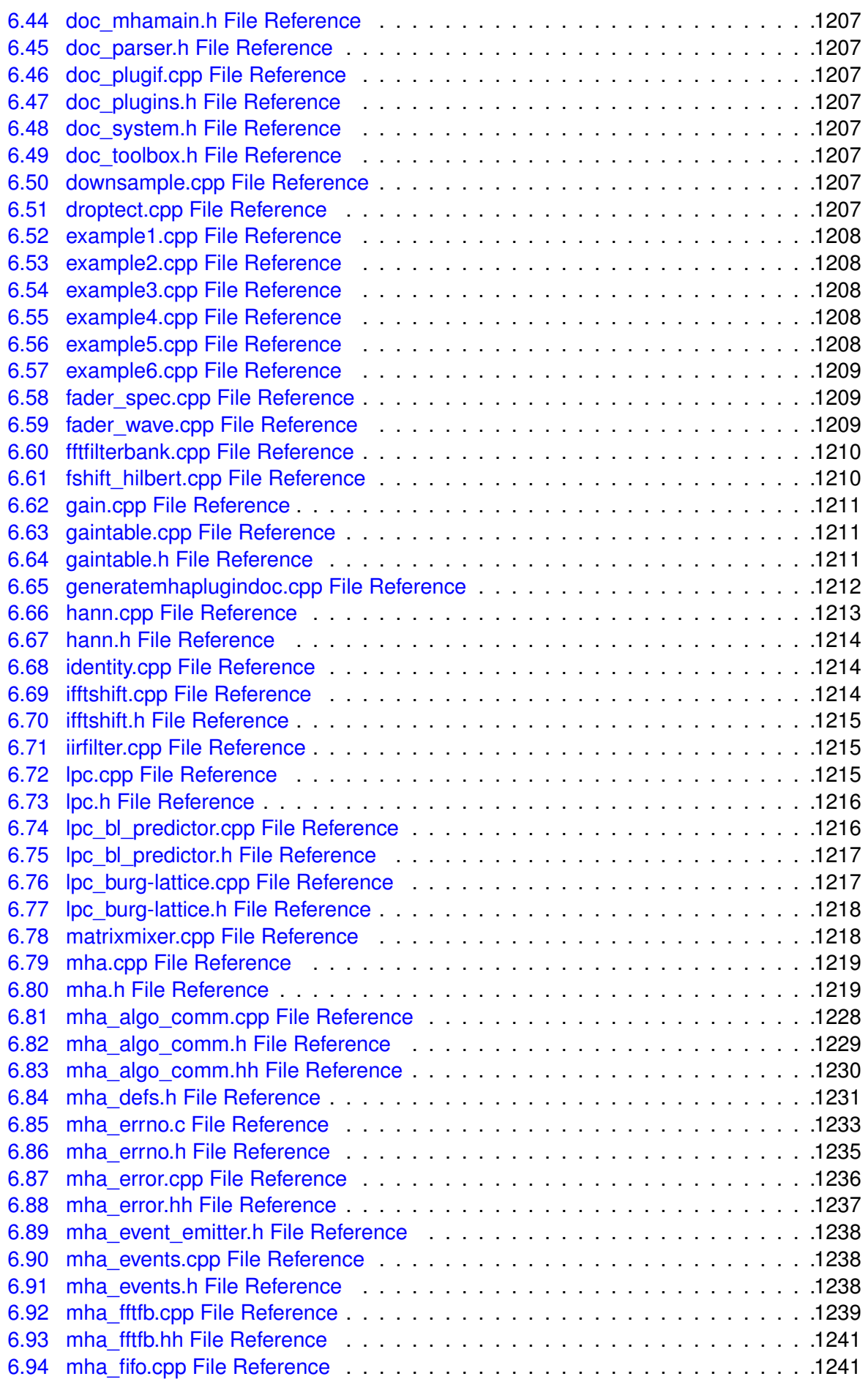

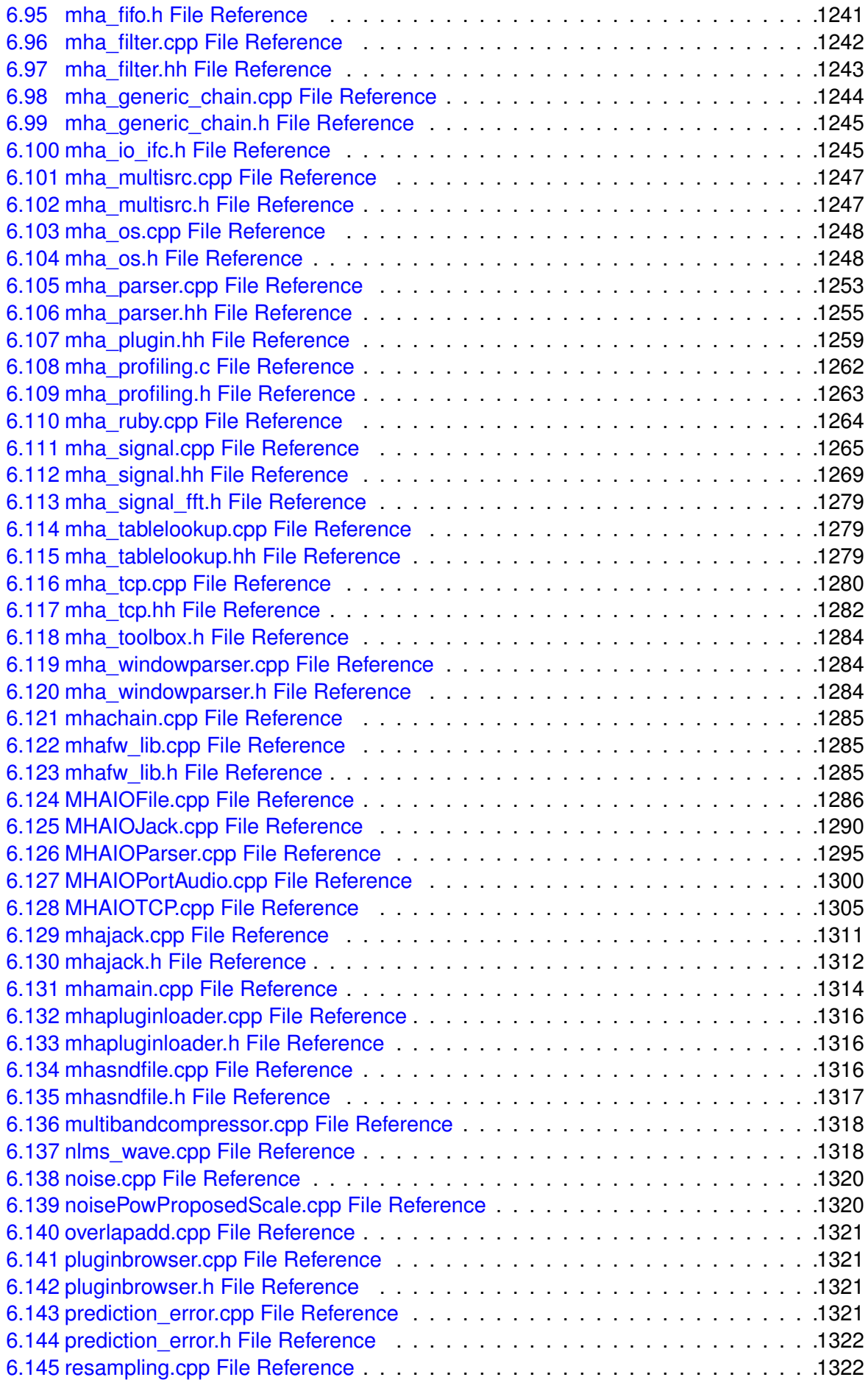

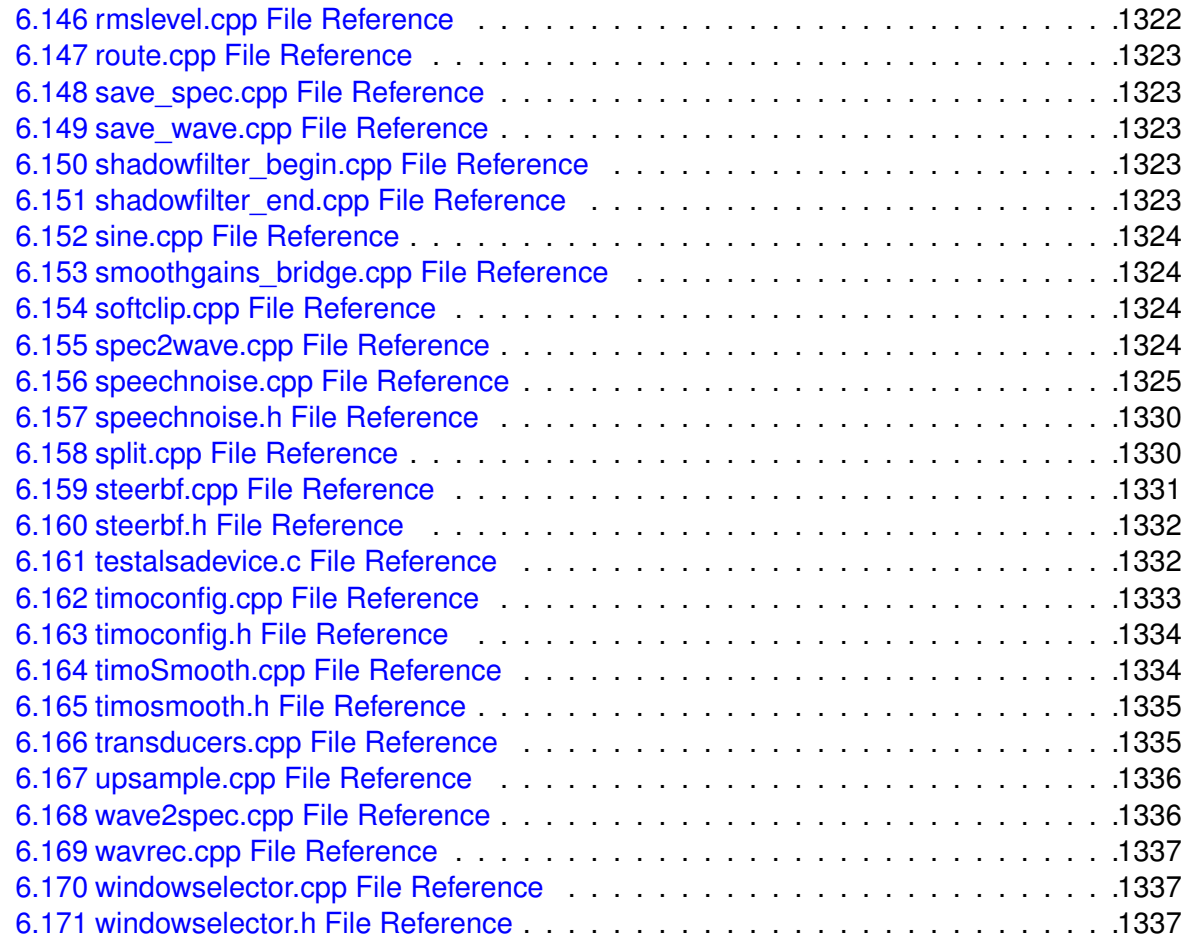

#### **[Index](#page-1352-0) 1339**

# <span id="page-15-0"></span>**1 Overview**

The HörTech Open Master Hearing Aid (openMHA), is a development and evaluation software platform that is able to execute hearing aid signal processing in real-time on standard computing hardware with a low delay between sound input and output.

# <span id="page-15-1"></span>**1.1 Structure**

The openMHA can be split into four major components :

- **The openMHA command line application (MHA)** (p. [35\)](#page-49-0)
- **Signal processing plugins** (p. [6\)](#page-20-0)
- Audio input-output (IO) plugins (see **io\_file\_t** (p. [411\)](#page-425-0), **MHAIOJack** (p. [107\)](#page-121-0), **io\_parser\_t** (p. [423\)](#page-437-0), **io\_tcp\_parser\_t** (p. [433\)](#page-447-0))
- **The openMHA toolbox library** (p. [36\)](#page-50-0)

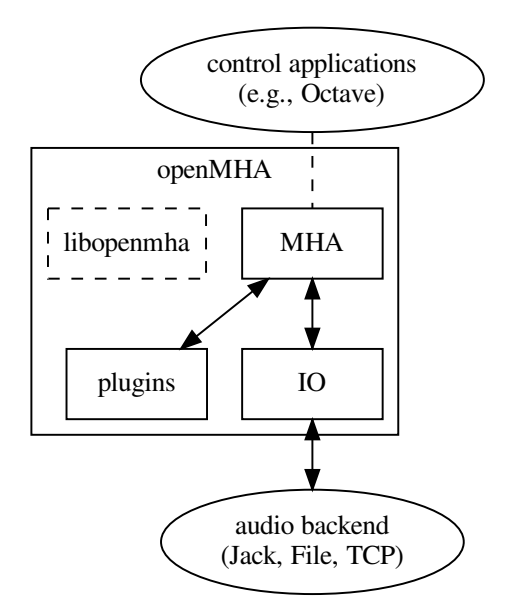

**Figure 1 openMHA structure**

**The openMHA command line application (MHA)** (p. [35\)](#page-49-0) acts as a plugin host. It can load signal processing plugins as well as audio input-output (IO) plugins. Additionally, it provides the command line configuration interface and a TCP/IP based configuration interface. Several IO plugins exist: For real-time signal processing, commonly the openMHA **MHAIOJack** (p. [107\)](#page-121-0) plugin (see plugins' manual) is used, which provides an interface to the Jack Audio Connection Kit (JACK). Other IO plugins provide audio file access or TCP/IP-based processing.

**openMHA plugins** (p. [6\)](#page-20-0) provide the audio signal processing capabilities and audio signal handling. Typically, one openMHA plugin implements one specific algorithm. The complete virtual hearing aid signal processing can be achieved by a combination of several openMHA plugins.

**© 2005-2018 HörTech gGmbH, Oldenburg**

# <span id="page-16-0"></span>**1.2 Platform Services and Conventions**

The openMHA platform offers some services and conventions to algorithms implemented in plugins, that make it especially well suited to develop hearing aid algorithms, while still supporting general-purpose signal processing.

# **1.2.1 Audio Signal Domains**

As in most other plugin hosts, the audio signal in the openMHA is processed in audio chunks. However, plugins are not restricted to propagate audio signal as blocks of audio samples in the time domain another option is to propagate the audio signal in the short time Fourier transform (STFT) domain, i.e. as spectra of blocks of audio signal, so that not every plugin has to perform its own STFT analysis and synthesis. Since STFT analysis and re-synthesis of acceptable audio quality always introduces an algorithmic delay, sharing STFT data is a necessity for a hearing aid signal processing platform, because the overall delay of the complete processing has to be as short as possible.

Similar to some other platforms, the openMHA allows also arbitrary data to be exchanged between plugins through a mechanism called **algorithm communication variables** (p. [28\)](#page-42-0) or short "AC vars". This mechanism is commonly used to share data such as filter coefficients or filter states.

# **1.2.2 Real-Time Safe Complex Configuration Changes**

Hearing aid algorithms in the openMHA can export configuration settings that may be changed by the user at run time.

To ensure real-time safe signal processing, the audio processing will normally be done in a signal processing thread with real-time priority, while user interaction with configuration parameters would be performed in a configuration thread with normal priority, so that the audio processing does not get interrupted by configuration tasks. Two types of problems may occur when the user is changing parameters in such a setup:

- The change of a simple parameter exposed to the user may cause an involved recalculation of internal runtime parameters that the algorithm actually uses in processing. The duration required to perform this recalculation may be a significant portion of (or take even longer than) the time available to process one block of audio signal. In hearing aid usage, it is not acceptable to halt audio processing for the duration that the recalculation may require.
- If the user needs to change multiple parameters to reach a desired configuration state of an algorithm from the original configuration state, then it may not be acceptable that processing is performed while some of the parameters have already been changed while others still retain their original values. It is also not acceptable to interrupt signal processing until all pending configuration changes have been performed.

The openMHA provides a mechanism in its toolbox library to enable real-time safe configuration changes in openMHA plugins:

Basically, existing runtime configurations are used in the processing thread until the work of creating an updated runtime configuration has been completed in the configuration thread.

In hearing aids, it is more acceptable to continue to use an outdated configuration for a few more milliseconds than blocking all processing.

The openMHA toolbox library provides an easy-to-use mechanism to integrate real-time safe runtime configuration updates into every plugin.

**1.2.3 Plugins can Themselves Host Other Plugins**

An openMHA plugin can itself act as a plugin host. This allows to combine analysis and resynthesis methods in a single plugin. We call plugins that can themselves load other plugins "bridge plugins'' in the openMHA.

When such a bridge plugin is then called by the openMHA to process one block of signal, it will first perform its analysis, then invoke (as a function call) the signal processing in the loaded plugin to process the block of signal in the analysis domain, wait to receive a processed block of signal in the analysis domain back from the loaded plugin when the signal processing function call to that plugin returns, then perform the re-synthesis transform, and finally return the block of processed signal in the original domain back to the caller of the bridge plugin.

# **1.2.4 Central Calibration**

The purpose of hearing aid signal processing is to enhance the sound for hearing impaired listeners. Hearing impairment generally means that people suffering from it have increased hearing thresholds, i.e. soft sounds that are audible for normal hearing listeners may be imperceptible for hearing impaired listeners. To provide accurate signal enhancement for hearing impaired people, hearing aid signal processing algorithms have to be able to determine the absolute physical sound pressure level corresponding to a digital signal given to any openM← HA plugin for processing. Inside the openMHA, we achieve this with the following convention: The single-precision floating point time-domain sound signal samples, that are processed inside the openMHA plugins in blocks of short durations, have the physical pressure unit Pascal  $(1\text{Pa} = 1\text{N/m}^2)$ . With this convention in place, all plugins can determine the absolute physical sound pressure level from the sound samples that they process. A derived convention is employed in the spectral domain for STFT signals. Due to the dependency of the calibration on the hardware used, it is the responsibility of the user of the openMHA to perform calibration measurements and adapt the openMHA settings to make sure that this calibration convention is met. We provide the plugin transducers which can be configured to perform the necessary signal adjustments.

# <span id="page-18-0"></span>**2 Todo List**

# **Class AuditoryProfile::profile\_t (**p. **[240\)](#page-254-0)**

Give more documentation; implement all parts of the auditory profile.

# **Class mhaconfig\_t (**p. **[595\)](#page-609-0)**

Add information on number of bands and on center frequencies, or replace by **mha\_audio**← **descriptor t** (p. [498\)](#page-512-0).

# **Class MHAFilter::filter\_t (**p. **[633\)](#page-647-0)**

Implement a more robust filter form.

# **Member MHAFilter::polyphase\_resampling\_t::now\_index (**p. **[672\)](#page-686-0)**

Index into what? What is the meaning of now?

# **Class MHAPlugin::plugin\_t**< **runtime\_cfg\_t** > **(**p. **[882\)](#page-896-0)**

Describe all services provided by this class, so that the reason why it is recommended that all plugins use this class as their base is evident. Document all relevant methods and fields.

# <span id="page-18-1"></span>**3 Module Documentation**

<span id="page-18-2"></span>**3.1 Concept of Variables and Data Exchange in the openMHA**

Accessibility of configuration variables and data exchange between plugins (processing blocks) are an important issue in the openMHA.

Accessibility of configuration variables and data exchange between plugins (processing blocks) are an important issue in the openMHA.

In general, variable types in the openMHA are distinguished by their different access methods. The variable types in the openMHA are:

- **Configuration variables** : Read and write accesses are possible through the openM← HA configuration language interface. Configuration variables are implemented as C++ classes with a public data member of the underlying C type. Configuration variables can be read and modified from "outside'' using the configuration language. The plugin which provides the configuration variable can use the exposed data member directly. All accesses through the openMHA configuration language are checked for data type, valid range, and access restrictions.
- **Monitor variables** : Read access is possible through the openMHA configuration language. Write access is only possible from the C++ code. Internally, monitor variables have a similar C++ class interface as configuration variables.
- **AC variables** (**algorithm communication variables** (p. [28\)](#page-42-0)): Any C or C++ data structure can be shared within an openMHA chain. Access management and name space is realised in openMHA chain plugin ('mhachain'). AC variables are not available to the openMHA configuration language interface, although a read-only converter plugin acmon is available.

• **Runtime configuration** : Algorithms usually derive more parameters (runtime configuration) from the openMHA configuration language variables. When a configuration variable changes through configuration language write access, then the runtime configuration has to be recomputed. Plugin developers are encouraged to encapsulate the runtime configuration in a C++ class, which recomputes the runtime configuration from configuration variables in the constructor. The openMHA supports lock-free and thread-safe replacement of the runtime configuration instance (see **example5.cpp** (p. [21\)](#page-35-0) and references therein).

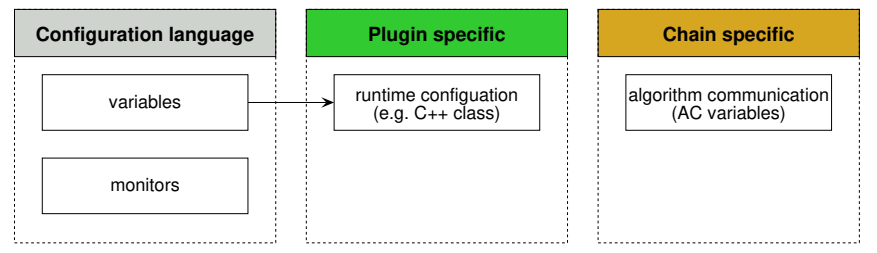

**Figure 2 Variable types in the openMHA**

The C++ data types are shown in the figure below. These variables can be accessed via the openMHA host application using the openMHA configuration language. For more details see 'Application engineers' manual'.

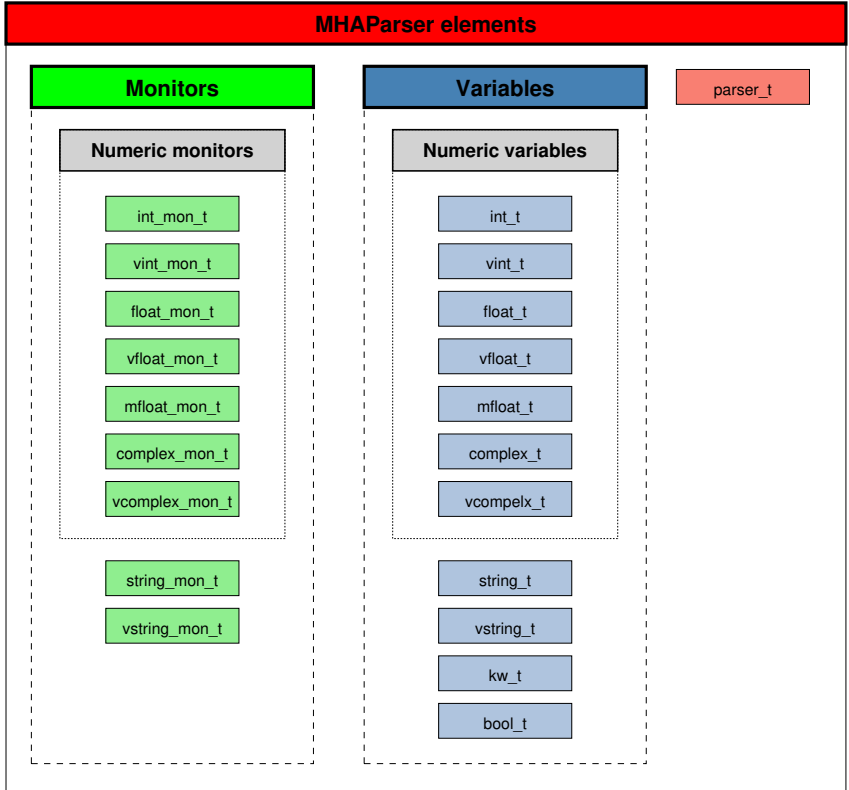

**Figure 3 MHAParser elements**

<span id="page-20-0"></span>An openMHA plugin is the signal processing unit, usually an algorithm.

## **Classes**

• class **MHAPlugin::plugin\_t**< **runtime\_cfg\_t** > *The template class for C++ openMHA plugins.*

## **Macros**

- #define **MHAPLUGIN CALLBACKS PREFIX**(prefix, classname, indom, outdom) *C++ wrapper macro for the plugin interface.*
- #define **MHAPLUGIN\_CALLBACKS**(plugname, classname, indom, outdom) **MHAPL**←- **UGIN\_CALLBACKS\_PREFIX**(MHA\_STATIC\_## plugname ## \_,classname,indom,outdom) *C++ wrapper macro for the plugin interface.*
- #define **MHAPLUGIN\_DOCUMENTATION**(plugname, cat, doc) **MHAPLUGIN\_DOC**←- **UMENTATION PREFIX**(MHA STATIC ## plugname ## \_,cat,doc) *Wrapper macro for the plugin documentation interface.*
- **3.2.1 Detailed Description**

An openMHA plugin is the signal processing unit, usually an algorithm.

openMHA plugins can be combined into processing chains. One of the configured chains can be selected for output which allows direct comparison of single algorithms or complex signal processing configurations. Algorithms within one chain can communicate with each other by sharing some of their variables, see section **Communication between algorithms** (p. [28\)](#page-42-0).

The openMHA plugins can use the openMHA configuration language for their configuration. If they do so, the configuration can be changed through the framework even at run time. A description of this language can be found in section **The openMHA configuration language** (p. [35\)](#page-49-0). If the algorithms should make use of the openMHA configuration language, they need to be written in C++ rather than pure C.

In the openMHA package a set of example plugins is included. These examples are the base of a step by step tutorial on how to write an openMHA plugin. See section **Writing openMHA Plugins. A step-by-step tutorial (p. [11\)](#page-25-0) for detailes.** 

openMHA plugins communicate with the openMHA using a simple ANSI-C interface. This way it is easy to mix plugins compiled with different C++ compilers. For convenience, we provide C++ classes which can be connected to the C++ interface. We strongly recommend the usage of these C++ wrappers. They include out-of-the box support exporting variables to the configuration interface and for thread safe configuration update.

The openMHA C++ plugin interface consists of a few number of method prototypes:

The output domain (spectrum or waveform) of an openMHA plugin will typically be the same as the input domain:

- **mha** wave t (p. [583\)](#page-597-0) ∗ process(**mha** wave t (p. 583) ∗): pure waveform processing
- **mha\_spec\_t** (p. [547\)](#page-561-0) ∗ process(**mha\_spec\_t** (p. [547\)](#page-561-0) ∗): pure spectral processing

But it is also possible to implement domain transformations (from the time domain into spectrum or vice versa). The corresponding method signatures are:

- **mha\_spec\_t** (p. [547\)](#page-561-0) ∗ process(**mha\_wave\_t** (p. [583\)](#page-597-0) ∗): Domain transformation from waveform to spectrum
- **mha\_wave\_t** (p. [583\)](#page-597-0) ∗ process(**mha\_spec\_t** (p. [547\)](#page-561-0) ∗): Domain transformation from spectrum to waveform

For preparation and release of a plugin, the methods

- void prepare(**mhaconfig\_t** (p. [595\)](#page-609-0) &) and
- void release(void)

have to be implemented. The openMHA will call the process() method only ater the prepare method has returned and before release() is invoked. It is guarantteed by the open $\leftrightarrow$ MHA framework that signal processing is performed only between calls of prepare() and release(). Each call of prepare() is followed by a call of release() (after some optional signal processing).

For configuration purposes, the plugin class has to export a method called  $_{\text{parse}}$  () which implements the openMHA configuration language. We strongly recommend that you do not implement this method yourself, but by inheriting from the class **MHAParser::parser t** (p. [833\)](#page-847-0) from the openMHA toolbox, directly or indirectly (inheriting from a class that itself inherits from **MHAParser::parser\_t** (p. [833\)](#page-847-0)).

**3.2.2 Connecting the C++ class with the C Interface**

A C++ class which provides the appropriate methods can be used as an openMHA Plugin by connecting it to the C interface using the **MHAPLUGIN\_CALLBACKS** (p. [8\)](#page-22-0) macro.

The openMHA Toolbox library provides a base class **MHAPlugin::plugin\_t** (p. [882\)](#page-896-0)<T> (a template class) which can be used as the base class for a plugin class. This base class implements some necessary features for openMHA plugin developers like integration into the openMHA configuration language environment (it inherits from **MHAParser::parser** t (p. [833\)](#page-847-0)) and thread-safe runtime configuration update.

**© 2005-2018 HörTech gGmbH, Oldenburg**

# **3.2.3 Error reporting**

When your plugin detects a situation that it cannot handle, like input signal of the wrong signal domain at preparation time, unsupported number of input channels at preparation time, unsupported combinations of values in the plugin's variables during configuration, it should throw a C++ exception. The exception should be of type MHAError. Exceptions of this type are caught by the **MHAPLUGIN\_CALLBACKS** (p. [8\)](#page-22-0) macro for further error Reporting.

Throwing exceptions in response to unsupported configuration changes does not stop the signal processing. The openMHA configuration language parser will restore the previous value of that variable and report an error to the configurator, while the signal processing continues. Throwing exceptions from the signal processing thread will terminate the signal processing. Therefore, you should generally avoid throwing exceptions from the process method. Only do this if you detected a defect in your plugin, and then you should include enough information in the error message to be able to fix the defect.

# **3.2.4 Contents of the openMHA Plugin programming interface**

**3.2.5 Macro Definition Documentation**

# **3.2.5.1 MHAPLUGIN\_CALLBACKS\_PREFIX**

#define MHAPLUGIN\_CALLBACKS\_PREFIX( prefix, classname, indom, outdom )

C++ wrapper macro for the plugin interface.

<span id="page-22-0"></span>**Parameters**

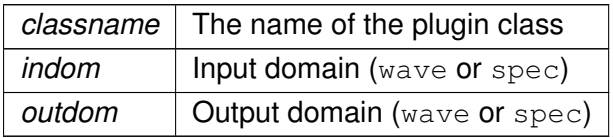

This macro defines all required openMHA Plugin interface functions and passes calls of these functions to the corresponding member functions of the class 'classname'. The parameters 'indom' and 'outdom' specify the input and output domain of the processing method. The MHAInit() and MHADestroy() functions will create or destroy an instance of the class. The approriate member functions have to be defined in the class. It is suggested to make usage of the **MHAPlugin::plugin** t (p. [882\)](#page-896-0) template class. Exceptions of type MHA Error (p. [522\)](#page-536-0) are caught and transformed into apropriate error codes with their corresponding error messages.

# **3.2.5.2 MHAPLUGIN\_CALLBACKS**

```
#define MHAPLUGIN_CALLBACKS(
            plugname,
            classname,
            indom,
            outdom ) MHAPLUGIN_CALLBACKS_PREFIX(MHA_STATIC_ ## plugname ## _←-
,classname,indom,outdom)
```
C++ wrapper macro for the plugin interface.

# **Parameters**

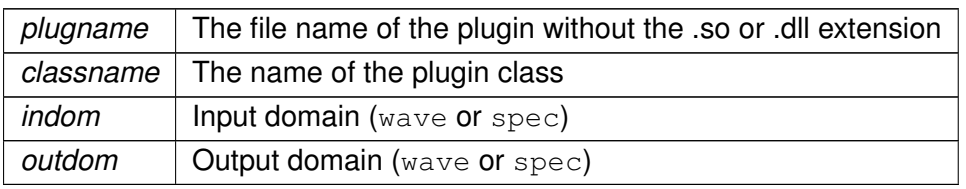

This macro defines all required openMHA Plugin interface functions and passes calls of these functions to the corresponding member functions of the class 'classname'. The parameters  $\dot{a}$  indom' and 'outdom' specify the input and output domain of the processing method. The MHA $\leftrightarrow$ Init() and MHADestroy() functions will create or destroy an instance of the class. The approriate member functions have to be defined in the class. It is suggested to make usage of the MH<sup>←</sup> **APlugin::plugin\_t** (p. [882\)](#page-896-0) template class. Exceptions of type **MHA\_Error** (p. [522\)](#page-536-0) are caught and transformed into apropriate error codes with their corresponding error messages.

#### **3.2.5.3 MHAPLUGIN\_DOCUMENTATION**

```
#define MHAPLUGIN_DOCUMENTATION(
            plugname,
            cat,
            doc ) MHAPLUGIN_DOCUMENTATION_PREFIX(MHA_STATIC_ ## plugname ## _←-
,cat,doc)
```
Wrapper macro for the plugin documentation interface.

#### **Parameters**

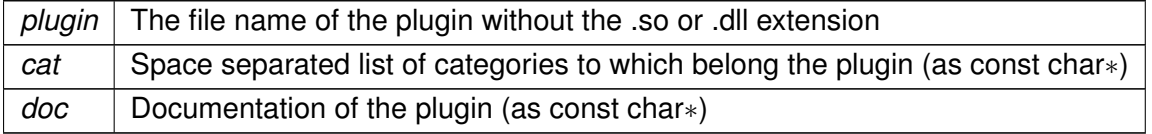

This macro defines the openMHA Plugin interface function for the documentation. The categories can be any space seperated list of category names. An empty string will categorize the plugin in the category 'other'.

The documentation should contain a description of the plugin including a description of the underlying models, and a paragraph containing hints for usage. The text should be LaTeX compatible (e.g., avoid or quote underscores in the text part); equations should be formatted as LaTeX.

#### <span id="page-25-0"></span>**3.3 Writing openMHA Plugins. A step-by-step tutorial**

A step-by-step tutorial on writing openMHA plugins.

A step-by-step tutorial on writing openMHA plugins.

openMHA contains a small number of example plugins as C++ source code. They are meant to help developers in understanding the concepts of openMHA plugin programming starting from the simplest example and increasing in complexity. This tutorial explains the basic parts of the example files.

#### **3.3.1 example1.cpp**

The example plugin file **example1.cpp** (p. [1208\)](#page-1222-0) demonstrates the easiest way to implement an openMHA Plugin. It attenuates the sound signal in the first channel by multiplying the sound samples with a factor. The plugin class **MHAPlugin::plugin\_t** (p. [882\)](#page-896-0) exports several methods, but only two of them need a non-empty implementation: prepare() method is a pure virtual function and process() is called when signal processing starts.

```
#include "mha_plugin.hh"
```

```
class example1_t : public MHAPlugin::plugin_t<int> {
public:
  example1_t(algo_comm_t & ac,
            const std::string & chain_name,
            const std::string & algo_name)
      : MHAPlugin::plugin_t<int>("",ac)
  {/* Do nothing in constructor */}
  void release(void)
  \{/* Do nothing in release */}
```
Every plugin implementation should include the '**mha\_plugin.hh** (p. [1259\)](#page-1273-0)' header file. C++ helper classes for plugin development are declared in this header file, and most header files needed for plugin development are included by **mha\_plugin.hh** (p. [1259\)](#page-1273-0).

The class plugin1 t inherits from the class **MHAPlugin::plugin t** (p. [882\)](#page-896-0), which then inherits from **MHAParser::parser t** (p. [833\)](#page-847-0) – the configuration language interface in the method "parse". Our plugin class therefore exports the working "parse" method inherited from **MHA**←- **Parser::parser** t (p. [833\)](#page-847-0), and the plugin is visible in the openMHA configuration tree.

The constructor has to accept 3 parameters of correct types. In this simple example, we do not make use of them.

The release() method is used to free resources after signal processing. In this simple example, we do not allocate resources, so there is no need to free them.

#### **3.3.1.1 The prepare method**

```
void prepare(mhaconfig_t & signal_info)
{
 if (signal_info.domain != MHA_WAVEFORM)
   throw MHA_Error( FILE , LINE ,
                    "This plugin can only process waveform signals.");
  if (signal_info.channels < 1)
   throw MHA_Error(__FILE__, __LINE_
                    "This plugin requires at least one input channel.");
}
```
#### **Parameters**

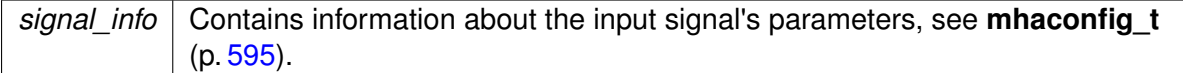

The prepare() method of the plugin is called before the signal processing starts, when the input signal parameters like domain, number of channels, frames per block, and sampling rate are known. The prepare() method can check these values and raise an exception if the plugin cannot cope with them, as is done here. The plugin can also change these values if the signal processing performed in the plugin results in an output signal with different parameters. This plugin does not change the signal's parameters, therefore they are not modified here.

#### **3.3.1.2 The signal processing method**

```
mha_wave_t * process(mha_wave_t * signal)
  {
   unsigned int channel = 0; // channels and frames counting starts with 0
   float factor = 0.1f;
   unsigned int frame;
    // Scale channel number "channel" by "factor":
   for(frame = 0; frame < signal->num_frames; frame++) {
     // Waveform channels are stored interleaved.
     signal->buf[signal->num_channels * frame + channel] *= factor;
    }
    // Algorithms may process data in-place and return the input signal
   // structure as their output signal:
   return signal;
 }
};
```
#### **Parameters**

*signal* | Pointer to the input signal structure **mha\_wave\_t** (p. [583\)](#page-597-0).

#### **Returns**

Pointer to the output signal structure. The input signal structure may be reused if the signal has the same domain and dimensions.

The plugin works with time domain input signal (indicated by the data type **mha\_wave\_t** (p. [583\)](#page-597-0) of the process method's parameter). It scales the first channel by a factor of 0.1. The output signal reuses the structure that previously contained the input signal (in-place processing).

**3.3.1.3 Connecting the C++ class with the C plugin interface**

Plugins have to export C functions as their interface (to avoid C++ name-mangling issues and other incompatibilities when mixing plugins compiled with different C++ compilers).

MHAPLUGIN\_CALLBACKS(example1,example1\_t,wave,wave)

This macro also catches C++ exceptions of type **MHA\_Error** (p. [522\)](#page-536-0), when raised in the methods of the plugin class, and reports the error using an error flag as the return value of the underlying C function. It is therefore important to note that only C++ exceptions of type **MH**←- **A\_Error** (p. [522\)](#page-536-0) may be raised by your plugin. If your code uses different Exception classes, you will have to catch them yourself before control leaves your plugin class, and maybe report the error by throwing an instance of **MHA\_Error** (p. [522\)](#page-536-0). This is important, because: (1) C++ exceptions cannot cross the plugin interface, which is in C, and (2) there is no error handling code for your exception classes in the openMHA framework anyways.

#### **3.3.2 example2.cpp**

This is another simple example of openMHA plugin written in C++. This plugin also scales one channel of the input signal, working in the time domain. The scale factor and which channel to scale (index number) are made accessible to the configuration language.

The algorithm is again implemented as a C++ class.

```
class example2_t : public MHAPlugin::plugin_t<int> {
   MHAParser::int t scale ch;
    MHAParser::float_t factor;
public:
    example2 t(algo comm t & ac,
               const std::string & chain_name,
               const std::string & algo_name);
    void prepare(mhaconfig_t & signal_info);
    void release(void);
    mha_wave_t * process(mha_wave_t * signal);
};
```
#### **Parameters**

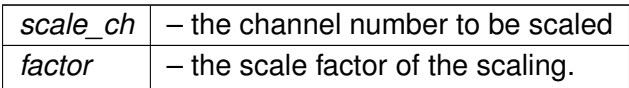

This class again inherits from the template class **MHAPlugin::plugin\_t** (p. [882\)](#page-896-0) for intergration with the openMHA configuration language. The two data members serve as externally visible configuration variables. All methods of this class have a non-empty implementation.

#### **3.3.2.1 Constructor**

```
example2_t::example2_t(algo_comm_t & ac,
                       const std::string & chain name,
```

```
const std::string & algo name)
    : MHAPlugin::plugin_t<int>("This plugin multiplies the sound signal"
                               " in one audio channel by a factor",ac),
     scale_ch("Index of audio channel to scale. Indices start from 0.",
               "0",
               "[0,["),
     factor("The scaling factor that is applied to the selected channel.",
             "0.1",
             "[0,[")
{
   insert_item("channel", &scale_ch);
   insert_item("factor", &factor);
}
```
The constructor invokes the superclass constructor with a string parameter. This string parameter serves as the help text that describes the functionality of the plugin. The constructor registers configuration variables with the openMHA configuration tree and sets their default values and permitted ranges. The minimum permitted value for both variables is zero, and there is no maximum limit (apart from the limitations of the underlying C data type). The configuration variables have to be registered with the parser node instance using the **MHAParser::parser**←- **\_t::insert\_item** (p. [835\)](#page-849-0) method.

#### **3.3.2.2 The prepare method**

```
void example2_t::prepare(mhaconfig_t & signal_info)
{
    if (signal_info.domain != MHA_WAVEFORM)
       throw MHA_Error(__FILE__, __LINE__,
                        "This plugin can only process waveform signals.");
    // The user may have configured scale_ch before prepare is called.
    // Check that the configured channel is present in the input signal.
    if (signal_info.channels <= unsigned(scale_ch.data))
        throw MHA_Error(__FILE__,__LINE__,
                        "This plugin requires at least %d input channels.",
                        scale_ch.data + 1);
    // Adjust the range of the channel configuration variable so that it
   // cannot be set to an out-of-range value during processing.
   using MHAParser::StrCnv::val2str;
    scale_ch.set_range("[0," + val2str(int(signal_info.channels)) + "[");
}
```
#### **Parameters**

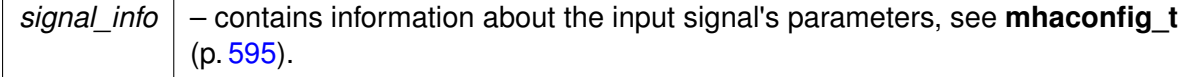

The user may have changed the configuration variables before preparing the openMHA plugin. A consequence of this is that it is not sufficient any more to check if the input signal has at least 1 audio channel.

Instead, this prepare method checks that the input signal has enough channels so that the current value of scale ch.data is a valid channel index, i.e.  $0 \le$  scale ch.data  $\le$  signal $\leftrightarrow$ info.channels. The prepare method does not have to check that  $0 \le$  scale ch.data, since this is guaranteed by the valid range setting of the configuration variable.

The prepare method then modifies the valid range of the  $\text{scale}$  ch variable, it modifies the upper bound so that the user cannot set the variable to a channel index higher than the available channels. Setting the range is done using a string parameter. The prepare method contatenates a string of the form "[0,n[". n is the number of channels in the input signal, and is used here as an exclusive upper boundary. To convert the number of channels into a string, a helper function for string conversion from the openMHA Toolbox is used. This function is overloaded and works for several data types.

It is safe to assume that the value of configuration variables does not change while the prepare method executes, since openMHA preparation is triggered from a configuration language command, and the openMHA configuration language parser is busy and cannot accept other commands until all openMHA plugins are prepared (or one of them stops the process by raising an exception). As we will see later in this tutorial, the same assumption cannot be made for the process method.

## **3.3.2.3 The release method**

```
void example2_t::release(void)
{
   scale_ch.set_range("[0,[");
}
```
The release method should undo the state changes that were performed by the prepare method. In this example, the prepare method has reduced the valid range of the scale\_ $\leftrightarrow$ ch, so that only valid channels could be selected during signal processing.

The release method reverts this change by setting the valid range back to its original value, "[0,[".

# **3.3.2.4 The signal processing method**

```
mha wave t * example2 t::process(mha wave t * signal)
{
    unsigned int frame;
   for(frame = 0; frame < signal->num_frames; frame++)
        value(signal,frame,scale_ch.data) *= factor.data;
    return signal;
}
```
The processing function uses the current values of the configuration variables to scale every frame in the selected audio channel.

Note that the value of each configuration variable can change while the processing method executes, since the process method usually executes in a different thread than the configuration interface.

For this simple plugin, this is not a problem, but for more advanced plugins, it has to be taken into consideration. The next section takes a closer look at the problem.

# <span id="page-30-0"></span>**Consistency**

Assume that one thread reads the value stored in a variable while another thread writes a new value to that variable concurrently. In this case, you may have a consistency problem. You would perhaps expect that the value retrieved from the variable either (a) the old value, or (b) the new value, but not (c) something else. Yet generally case (c) is a possibility.

Fortunately, for some data types on PC systems, case (c) cannot happen. These are 32bit wide data types with a 4-byte alignment. Therefore, the values in **MHAParser::int\_t** (p. [803\)](#page-817-0) and **MHAParser::float\_t** (p. [797\)](#page-811-0) are always consistent, but this is not the case for vectors, strings, or complex values. With these, you can get a mixture of the bit patterns of old and new values, or you can even cause a memory access violation in case a vector or string grows and has to be reallocated to a different memory address.

There is also a consistency problem if you take the combination of two "safe" datatypes. The openMHA provides a mechanism that can cope with these types of problems. This thread-safe runtime configuration update mechanism is introduced in example 5.

## **3.3.3 example3.cpp**

This example introduces the openMHA Event mechanism. Plugins that provide configuration variable can receive a callback from the parser base class when a configuration variable is accessed through the configuration language interface.

The third example performes the same processing as before, but now only even channel indices are permitted when selecting the audio channel to scale. This restriction cannot be ensured by setting the range of the channel index configuration variable. Instead, the event mechanism of openMHA configuration variables is used. Configuration variables emit 4 different events, and your plugin can connect callback methods that are called when the events are triggered. These events are:

#### **writeaccess**

• triggered on write access to a configuration variable.

# **valuechanged**

• triggered when write access to a configuration variable actually changes the value of this variable.

# **readaccess**

• triggered after the value of the configuration variable has been read.

# **prereadaccess**

• triggered before the value of a configuration variable is read, i.e. the value of the requested variable can be changed by the callback to implement computation on demand.

All of these callbacks are executed in the configuration thread. Therefore, the callback implementation does not have to be realtime-safe. No other updates of configuration language variables through the configuration language can happen in parallel, but your processing method can execute in parallel and may change values.

#### **3.3.3.1 Data member declarations**

```
class example3_t : public MHAPlugin::plugin_t<int> {
   MHAParser::int_t scale_ch;
   MHAParser::float_t factor;
   MHAParser::int_mon_t prepared;
   MHAEvents::patchbay_t<example3_t> patchbay;
```
This plugin exposes another configuration variable, "prepared", that keeps track of the prepared state of the plugin. This is a read-only (monitor) integer variable, i.e. its value can only be changed by your plugin's C++ code. When using the configuration language interface, the value of this variable can only be read, but not changed.

The patchbay member is an instance of a connector class that connects event sources with callbacks.

#### **3.3.3.2 Method declarations**

```
/* Callbacks triggered by Events */
   void on scale ch writeaccess();
   void on_scale_ch_valuechanged();
   void on_scale_ch_readaccess();
   void on prereadaccess();
public:
   example3_t(algo_comm_t & ac,
              const std::string & chain_name,
              const std::string & algo_name);
   void prepare(mhaconfig_t & signal_info);
   void release(void);
   mha_wave_t * process(mha_wave_t * signal);};
```
This plugin exposes 4 callback methods that are triggered by events. Multiple events (from the same or different configuration variables) can be connected to the same callback method, if desired.

This example plugin uses the valuechanged event to check that the scale\_ch configuration variable is only set to valid values.

The other callbacks only cause log messages to stdout, but the comments in the logging callbacks give a hint when listening on the events would be useful.

#### **3.3.3.3 Example 3 constructor**

```
example3_t::example3_t(algo_comm_t & ac,
                       const std:: string & chain_name,
                       const std::string & algo_name)
    : MHAPlugin::plugin_t<int>("This plugin multiplies the sound signal"
                                " in one audio channel by a factor",ac),
      scale_ch("Index of audio channel to scale. Indices start from 0."
               " Only channels with even indices may be scaled.",
               "0",
               "[0,["),
      factor("The scaling factor that is applied to the selected channel.",
             "0.1",
             "[0,["'),
     prepared("State of this plugin: 0 = unprepared, 1 = prepared")
{
    insert_item("channel", &scale_ch);
    insert_item("factor", &factor);
    prepared.data = 0;
    insert_item("prepared", &prepared);
    patchbay.connect(&scale_ch.writeaccess, this,
                     &example3 t::on scale ch writeaccess);
    patchbay.connect(&scale_ch.valuechanged, this,
                     &example3_t::on_scale_ch_valuechanged);
    patchbay.connect(&scale_ch.readaccess, this,
                     &example3_t::on_scale_ch_readaccess);
    patchbay.connect(&scale_ch.prereadaccess, this,
                     &example3_t::on_prereadaccess);
    patchbay.connect(&factor.prereadaccess, this,
                     &example3_t::on_prereadaccess);
    patchbay.connect(&prepared.prereadaccess, this,
                     &example3_t::on_prereadaccess);
}
```
The constructor of monitor variables does not take a parameter for setting the initial value. The single parameter here is the help text describing the contents of the read-only variable. If the initial value should differ from 0, then the  $data$  member of the configuration variable has to be set to the initial value in the plugin constructor's body explicitly, as is done here for demonstration although the initial value of this monitor variable is 0.

Events and callback methods are then connected using the patchbay member variable.

#### **3.3.3.4 The prepare method**

```
void example3_t::prepare(mhaconfig_t & signal_info)
{
    if (signal_info.domain != MHA_WAVEFORM)
        throw MHA_Error(__FILE__, __LINE__,
                         "This plugin can only process waveform signals.");
    // The user may have configured scale_ch before prepare is called.
    // Check that the configured channel is present in the input signal.
    if (signal info.channels \leq unsigned(scale ch.data))
        throw MHA_Error(__FILE__, __LINE_
                         "This plugin requires at least %d input channels.",
                        scale_ch.data + 1);
    // bookkeeping
    prepared.data = 1;
}
```
The prepare method checks wether the current setting of the scale ch variable is possible with the input signal dimension. It does not adjust the range of the variable, since the range alone is not sufficient to ensure all future settings are also valid: The scale channel index has to be even.

#### **3.3.3.5 The release method**

```
void example3_t::release(void)
{
  prepared.data = 0;
\lambda
```
The release method is needed for tracking the prepared state only in this example.

#### **3.3.3.6 The signal processing method**

```
mha_wave_t * example3_t::process(mha_wave_t * signal)
{
    unsigned int frame;
    for(frame = 0; frame < signal->num frames; frame++)
       value(signal,frame,scale_ch.data) *= factor.data;
    return signal;
}
```
The signal processing member function is the same as in example 2.

#### **3.3.3.7 The callback methods**

```
void example3_t::on_scale_ch_writeaccess()
{
    printf("Write access: Attempt to set scale_ch=%d.\n", scale_ch.data);
    // Can be used to track any writeaccess to the configuration, even
    // if it does not change the value. E.g. setting the name of the
    // sound file in a string configuration variable can cause a sound
    // file player plugin to start playing the sound file from the
    // beginning.
}
void example3_t::on_scale_ch_valuechanged()
{
    if (scale_ch.data & 1)
        throw MHA_Error(__FILE__, __LINE__,
                         "Attempt to set scale_ch to non-even value %d",
                         scale_ch.data);
    // Can be used to recompute a runtime configuration only if some
    // configuration variable actually changed.
}
void example3_t::on_scale_ch_readaccess()
{
    printf("scale_ch has been read.\langle n" \rangle;
    // A configuration variable used as an accumulator can be reset
    // after it has been read.
}
void example3_t::on_prereadaccess()
{
    printf("A configuration language variable is about to be read.\langle n" \rangle;
    // Can be used to compute the value on demand.
}
MHAPLUGIN_CALLBACKS(example3,example3_t,wave,wave)
```
When the writeaccess or valuechanged callbacks throw an MHAError exception, then the change made to the value of the configuration variable is reverted.

If multiple event sources are connected to a single callback method, then it is not possible to determine which event has caused the callback to execute. Often, this information is not crucial, i.e. when the answer to a change of any variable in a set of variables is the same, e.g. the recomputation of a new runtime configuration that takes all variables of this set as input.

#### **3.3.4 example4.cpp**

This plugin is the same as example 3 except that it works on the spectral domain (STFT).

#### **3.3.4.1 The Prepare method**

```
void example4_t::prepare(mhaconfig_t & signal_info)
{
    if (signal_info.domain != MHA_SPECTRUM)
        throw MHA_Error(__FILE__, __LINE__,
                         "This plugin can only process spectrum signals.");
    // The user may have configured scale_ch before prepare is called.
    // Check that the configured channel is present in the input signal.
    if (signal_info.channels \leq unsigned(scale_ch.data))
        throw MHA_Error(__FILE__,__LINE__,
                        "This plugin requires at least %d input channels.",
                        scale_ch.data + 1);
    // bookkeeping
    prepared.data = 1;
}
```
The prepare method now checks that the signal domain is MHA\_SPECTRUM.

#### **3.3.4.2 The signal processing method**

```
\verb|mha_spec_t * example4_t::process(\verb|mha_spec_t * signal)|{
    unsigned int bin;
    // spectral signal is stored non-interleaved.
    mha\_complex_t * channeldata =signal->buf + signal->num_frames * scale_ch.data;
    for(bin = 0; bin < signal->num_frames; bin++)
        channeldata[bin] *= factor.data;
    return signal;
}
```
The signal processing member function works on the spectral signal instead of the wave signal as before.

The **mha\_spec\_t** (p. [547\)](#page-561-0) instance stores the complex (**mha\_complex\_t** (p. [503\)](#page-517-0)) spectral signal for positive frequences only (since the waveform signal is always real). The num\_frames member of **mha\_spec\_t** (p. [547\)](#page-561-0) actually denotes the number of STFT bins.

Please note that different from **mha\_wave\_t** (p. [583\)](#page-597-0), a multichannel signal in **mha\_spec\_t**  $(p. 547)$  $(p. 547)$  is stored non-interleaved in the signal buffer.

Some arithmetic operations are defined on struct **mha\_complex\_t** (p. [503\)](#page-517-0) to facilitate efficient complex computations. The ∗= operator used here (defined for real and for complex arguments) is one of them.

**3.3.4.3 Connecting the C++ class with the C plugin interface**

```
MHAPLUGIN_CALLBACKS(example4,example4_t,spec,spec)
```
When connecting a class that performs spectral processing with the C interface, use spec instead of wave as the domain indicator.

#### <span id="page-35-0"></span>**3.3.5 example5.cpp**

Many algorithms use complex operations to transform the user space variables into run time configurations. If this takes a noticeable time (e.g. more than 100-500  $\mu$  sec), the update of the runtime configuration can not take place in the real time processing thread. Furthermore, the parallel access to complex structures may cause unpredictable results if variables are read while only parts of them are written to memory (cf. section **Consistency** (p. [16\)](#page-30-0)). To handle these situations, a special C++ template class **MHAPlugin::plugin\_t** (p. [882\)](#page-896-0) was designed. This class helps keeping all access to the configuration language variables in the **configuration** thread rather than in the **processing** thread.

The runtime configuration class **example5\_t** (p. [366\)](#page-380-0) is the parameter of the template class **MHAPlugin::plugin** t (p. [882\)](#page-896-0). Its constructor converts the user variables into a runtime configuration. Because the constructor executes in the configuration thread, there is no harm if the constructor takes a long time. All other member functions and data members of the runtime configurations are accessed only from the signal processing thread (real-time thread).

```
class example5_t {
public:
    example5_t(unsigned int,unsigned int,mha_real_t);
   mha_spec_t* process(mha_spec_t*);
private:
    unsigned int channel;
   mha_real_t scale;
};
```
The plugin interface class inherits from the plugin template class **MHAPlugin::plugin\_**← **t** (p. [882\)](#page-896-0), parameterised by the runtime configuration. Configuration changes (write access to the variables) will emit a write access event of the changed variables. These events can be connected to member functions of the interface class by the help of a **MHAEvents::patchbay**←- **\_t** (p. [605\)](#page-619-0) instance.

```
class plugin_interface_t : public MHAPlugin::plugin_t<example5_t> {
public:
    plugin_interface_t(const algo_comm_t&,const std::string&,const std::string&);
    mha_spec_t* process(mha_spec_t*);
    void prepare(mhaconfig t&):
private:
   void update cfg():
    /* integer variable of MHA-parser: */
    MHAParser::int_t scale_ch;
    /* float variable of MHA-parser: */
    MHAParser::float_t factor;
   /* patch bay for connecting configuration parser
       events with local member functions: */
   MHAEvents::patchbay_t<plugin_interface_t> patchbay;
};
```
The constructor of the runtime configuration analyses and validates the user variables. If the configuration is invalid, an exception of type **MHA\_Error** (p. [522\)](#page-536-0) is thrown. This will cause the openMHA configuration language command which caused the change to fail: The modified configuration language variable is then reset to its original value, and the error message will contain the message string of the **MHA\_Error** (p. [522\)](#page-536-0) exception.
```
example5_t::example5_t(unsigned int ichannel,
                       unsigned int numchannels,
                       mha_real_t iscale)
    : channel(ichannel), scale(iscale)
{
    if( channel >= numchannels )
        throw MHA_Error(__FILE__,__LINE__,
                        "Invalid channel number %d (only %d channels configured).",
                        channel,numchannels);
}
```
In this example, the run time configuration class **example5\_t** (p. [366\)](#page-380-0) has a signal processing member function. In this function, the selected channel is scaled by the given scaling factor.

```
mha_spec_t* example5_t::process(mha_spec_t* spec)
{
    /* Scale channel number "scale_ch" by "factor": */
    for(unsigned int fr = 0; fr < spec->num_frames; fr++){
        spec->buf[fr + channel * spec->num_frames].re *= scale;
        spec->buf[fr + channel * spec->num_frames].im *= scale;
    }
    return spec;
}
```
The constructor of the example plugin class is similar to the previous examples. A callback triggered on write access to the variables is registered using the **MHAEvents::patchbay\_t** (p. [605\)](#page-619-0) instance.

```
plugin_interface_t::plugin_interface_t(
   const algo_comm_t& iac,
   const std::string&,const std::string&)
    : MHAPlugin::plugin_t<example5_t>("example plugin configuration structure",iac),
      /* initialzing variable 'scale_ch' with MHAParser::int_t(char* name, .... ) */
      scale_ch("channel number to be scaled","0","[0,["),
      /* initialzing variable 'factor' with MHAParser::float_t(char* name, .... ) */
      factor("scale factor","1.0","[0,2]")
{
    /* Register variables to the configuration parser: */
   insert_item("channel",&scale_ch);
    insert_item("factor",&factor);
    /*
    * On write access to the parser variables a notify callback of
    * this class will be called. That funtion will update the runtime
    * configuration.
    \star/patchbay.connect(&scale_ch.writeaccess,this,&plugin_interface_t::update_cfg);
    patchbay.connect(&factor.writeaccess,this,&plugin_interface_t::update_cfg);
}
```
The processing function can gather the latest valid runtime configuration by a call of  $pol \perp \rightarrow$ config. On success, the class member  $cfg$  points to this configuration. On error, if there is no usable runtime configuration instance, an exception is thrown. In this example, the prepare method ensures that there is a valid runtime configuration, so that in this example, no error can be raised at this point. The prepare method is always executed before the process method is called. The runtime configuration class in this example provides a signal processing method. The process method of the plugin interface calls the process method of this instance to perform the actual signal processing.

```
mha_spec_t* plugin_interface_t::process(mha_spec_t* spec)
{
    poll_config();
    return cfg->process(spec);
}
```
The prepare method ensures that a valid runtime configuration exists by creating a new runtime configuration from the current configuration language variables. If the configuraion is invalid, then an exception of type **MHA\_Error** (p. [522\)](#page-536-0) is raised and the preparation of the openMHA fails with an error message.

```
void plugin_interface_t::prepare(mhaconfig_t& tfcfg)
{
    if( tfcfg.domain != MHA_SPECTRUM )
       throw MHA_Error(__FILE__, __LINE__,
                        "Example5: Only spectral processing is supported.");
    /* remember the transform configuration (i.e. channel numbers): */tftype = tfcfa:
    /* make sure that a valid runtime configuration exists: */
   update_cfg();
}
```
The update cfg member function is called when the value of a configuration language variable changes, or from the prepare method. It allocates a new runtime configuration and registers it for later access from the real time processing thread. The function **push\_config** (p. [880\)](#page-894-0) stores the configuration in a FiFo queue of runtime configurations. Once they are inserted in the FiFo, the **MHAPlugin::plugin** t (p. [882\)](#page-896-0) template is responsible for deleting runtime configuration instances stored in the FiFo. You don't need to keep track of the created instances, and you must not delete them yourself.

```
void plugin_interface_t::update_cfg()
{
    if( tftype.channels )
        push_config(new example5_t(scale_ch.data,tftype.channels,factor.data));
}
```
In the end of the example code file, the macro **MHAPLUGIN\_CALLBACKS** (p. [8\)](#page-22-0) defines all ANSI-C interface functions and passes them to the corresponding C++ class member functions (partly defined by the **MHAPlugin::plugin\_t** (p. [882\)](#page-896-0) template class). All exceptions of type **MHA\_Error** (p. [522\)](#page-536-0) are caught and transformed into an appropriate error code and error message.

MHAPLUGIN\_CALLBACKS(example5,plugin\_interface\_t,spec,spec)

<span id="page-38-0"></span>**3.3.6 example6.cpp**

This last example is the same as the previous one, but it additionally creates an 'Algorithm Communication Variable' (AC variable). It calculates the RMS level of a given channel and stores it into this variable. The variable can be accessed by any other algorithm in the same chain. To store the data onto disk, the 'acsave' plugin can be used. 'acmon' is a plugin which converts AC variables into parsable monitor variables.

In the constructor of the plugin class the variable  $\text{rmsdb}$  is registered under the name example6\_rmslev as a one-dimensional AC variable of type float. For registration of other types, read access and other detailed informations please see **Communication between algorithms** (p. [28\)](#page-42-0).

```
example6_t::example6_t(const algo_comm_t& iac,
                      const std::string&,const std::string&)
    : MHAPlugin::plugin_t<cfg_t>("example plugin configuration structure",iac),
      /* initialzing variable 'channel_no' with MHAParser::int_t(char* name, .... ) */
     channel_no("channel in which the RMS level is measured","0","[0,[")
{
    /* Register variables to the configuration parser: */
   insert_item("channel",&channel_no);
   /*
    * On write access to the parser variables a notify callback of
    * this class will be called. That funtion will update the runtime
     * configuration.
     */
   patchbay.connect(&channel_no.writeaccess,this,&example6_t::update_cfg);
    /*
    * Propagate the level variable to all algorithms in the
    * processing chain. If multiple instances of this algorithm are
     * required, than it is necessary to use different names for this
     * variable (i.e. prefixing the name with the algorithm name
    * passed to MHAInit).
     */
    ac.insert_var_float( ac.handle, "example6_rmslev", &rmsdb );
}
```
#### **3.3.7 Debugging openMHA plugins**

Suppose you would want to step through the code of your openMHA plugin with a debugger. This example details how to use the linux gdb debugger to inspect the **example6\_t**←- **::prepare()** (p. [369\)](#page-383-0) and **example6\_t::process()** (p. [369\)](#page-383-1) routines of **example6.**← **cpp** (p. [24\)](#page-38-0) example 6.

First, make sure that your plugin is compiled with the compiler option to include debugging symbols: Apply the -ggdb switch to all gcc, g++ invocations.

Once the plugin is compiled, with debugging symbols, create a test configuration. For example 6, assuming there is an audio file named input.wav in your working directory, you could create a configuration file named 'debugexample6.cfg', with the following content:

```
# debugexample6.cfg
fragsize = 64state = 44100nchannels in = 2iolib = MHAIOFile
io.in = input.wav
io.out = output.wav
mhalib = example6mha.channel = 1
cmd=start
```
Assuming all your binaries and shared-object libraries are in your 'bin' directory (see READ← ME.md), you could start gdb using

\$ export MHA\_LIBRARY\_PATH=\$PWD/bin \$ gdb \$MHA\_LIBRARY\_PATH/mha

Set breakpoints in prepare and process methods, and start execution. Note that specifying the breakpoint by symbol (**example6\_t::prepare** (p. [369\)](#page-383-0)) does not yet work, as the symbol lives in the openMHA plugin that has not yet been loaded. Specifying by line number works, however. Specifying the breakpoint by symbol also works once the plugin is loaded (i.e. when the debugger stops in the first break point). You can set the breakpoints like this (example shown here is run in gdb version 7.11.1):

```
(gdb) run ?read:debugexample6.cfg
Starting program: {openMHA_directory}/bin/mha ?read:debugexample6.cfg
[Thread debugging using libthread_db enabled]
Using host libthread_db library "/lib/x86_64-linux-gnu/libthread_db.so.1".
The Open Master Hearing Aid (openMHA) server
Copyright (c) 2005-2017 HoerTech gGmbH, D-26129 Oldenburg, Germany
This program comes with ABSOLUTELY NO WARRANTY; for details see file COPYING.
This is free software, and you are welcome to redistribute it
under the terms of the GNU AFFERO GENERAL PUBLIC LICENSE, Version 3;
for details see file COPYING.
Breakpoint 1, example6_t::prepare (this=0x6478b0, tfcfg=...)
  at example6.cpp:192
192 if( tfcfg.domain != MHA_WAVEFORM )
(gdb) b example6.cpp:162
Breakpoint 2 at 0x7ffff589744a: file example6.cpp, line 162.
(gdb) c
Continuing.
```
Where '{openMHA\_directory}' is the directory where openMHA is located (which should also be your working directory in this case). Next stop is the process() method. You can now examine and change the variables, step through the program as needed (using, for example 'n' to step in the next line):

Breakpoint 2, example6\_t::process (this=0x7ffff6a06c0d, wave=0x10a8b550) at example6.cpp:162 162 { (gdb) n poll\_config(); (gdb)

# **3.4 The MHA Framework interface**

# <span id="page-42-0"></span>**3.5 Communication between algorithms**

Algorithms within one chain can share variables for communication with other algorithms.

Collaboration diagram for Communication between algorithms:

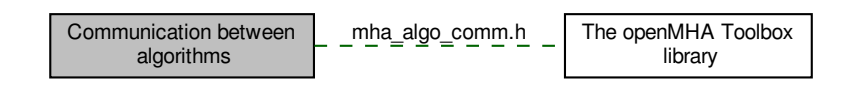

# **Files**

• file **mha\_algo\_comm.h**

*Header file for Algorithm Communication.*

# **Namespaces**

• **MHA\_AC**

*Functions and classes for Algorithm Communication (AC) support.*

# **Classes**

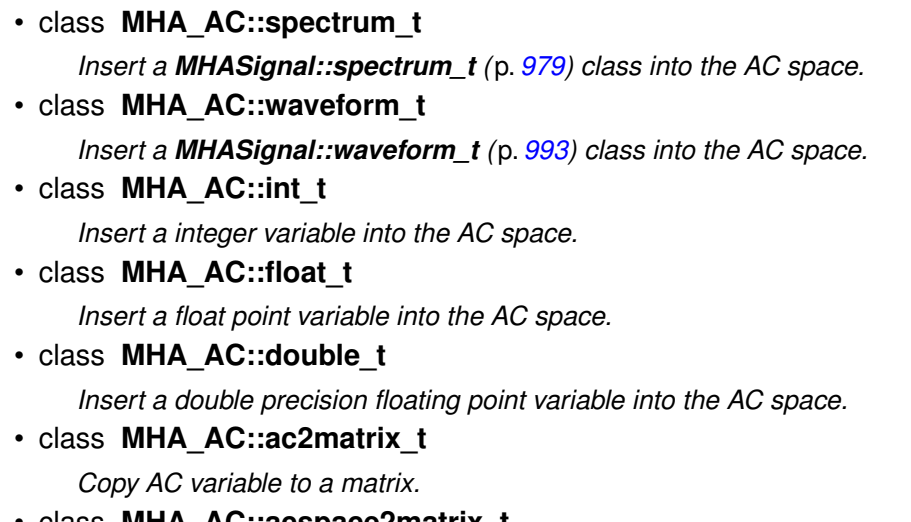

• class **MHA\_AC::acspace2matrix\_t**

*Copy all or a subset of all numeric AC variables into an array of matrixes.*

- struct **algo\_comm\_t**
	- *A reference handle for algorithm communication variables.*
- struct **comm\_var\_t** *Algorithm communication variable structure.*

**Functions**

• **mha\_spec\_t MHA\_AC::get\_var\_spectrum** ( **algo\_comm\_t** ac, const std::string &name)

*Convert an AC variable into a spectrum.*

• **mha\_wave\_t MHA\_AC::get\_var\_waveform** ( **algo\_comm\_t** ac, const std::string &name)

*Convert an AC variable into a waveform.*

- int **MHA\_AC::get\_var\_int** ( **algo\_comm\_t** ac, const std::string &name) *Return value of an integer scalar AC variable.*
- float **MHA\_AC::get\_var\_float** ( **algo\_comm\_t** ac, const std::string &name) *Return value of an floating point scalar AC variable.*
- std::vector< float > **MHA\_AC::get\_var\_vfloat** ( **algo\_comm\_t** ac, const std::string &name)

*Return value of an floating point vector AC variable as standard vector of floats.*

# **3.5.1 Detailed Description**

Algorithms within one chain can share variables for communication with other algorithms.

This mechanism allows interaction between algorithms (i.e. separation of noise estimation and noise reduction algorithms, combination of dynamic compression and noise estimation). Through a set of simple C functions, algorithms can propagate variables of any type, even C++ classes, to other algorithms.

An algorithm communication handle (**algo\_comm\_t** (p. [213\)](#page-227-0)) is passed at initialisation time to the constructor of each plugin class **constructor** (p. [882\)](#page-896-0). This handle contains a reference handle, **algo\_comm\_t::handle** (p. [213\)](#page-227-1), and a number of function pointers, **algo\_comm\_t**←- **::insert\_var** (p. [214\)](#page-228-0) etc.. An algorithm communication variable is an object of type **comm\_**← **var\_t** (p. [271\)](#page-285-0).

For AC variables of numeric types, openMHA Plugins for conversion into parsable monitor variables, acmon, and storage into Matlab or text files, acsave, are available.

**3.5.2 Function Documentation**

# **3.5.2.1 get\_var\_spectrum()**

```
mha_spec_t MHA_AC::get_var_spectrum (
           algo_comm_t ac,
          const std::string & name )
```
Convert an AC variable into a spectrum.

This function reads an AC variable and tries to convert it into a valid spectrum. The Spectrum variable is granted to be valid only for one call of the processing function.

**Parameters**

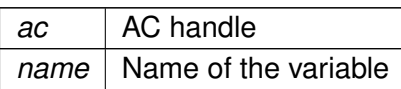

**Returns**

Spectrum structure

# **3.5.2.2 get\_var\_waveform()**

```
mha_wave_t MHA_AC::get_var_waveform (
           algo_comm_t ac,
          const std::string & name )
```
Convert an AC variable into a waveform.

This function reads an AC variable and tries to convert it into a valid waveform. The waveform variable is granted to be valid only for one call of the processing function.

**Parameters**

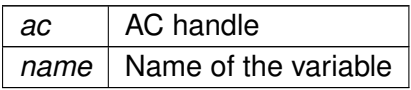

**Returns**

waveform structure

# **3.5.2.3 get\_var\_int()**

```
int MHA_AC::get_var_int (
            algo_comm_t ac,
           const std::string & name )
```
Return value of an integer scalar AC variable.

# **Parameters**

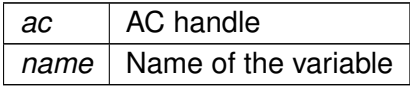

**Returns**

Variable value

# **3.5.2.4 get\_var\_float()**

```
float MHA_AC::get_var_float (
           algo_comm_t ac,
           const std::string & name )
```
Return value of an floating point scalar AC variable.

**Parameters**

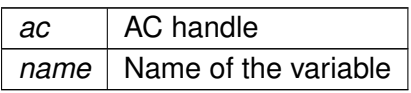

**Returns**

Variable value

# **3.5.2.5 get\_var\_vfloat()**

```
std::vector< float > MHA_AC::get_var_vfloat (
            algo_comm_t ac,
           const std::string & name )
```
Return value of an floating point vector AC variable as standard vector of floats.

**Parameters**

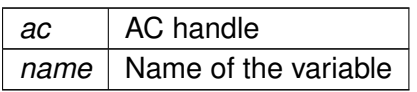

**Returns**

Variable value

# **3.6 Error handling in the openMHA**

Errors are reported to the user via the **MHA\_Error** (p. [522\)](#page-536-0) exception.

Collaboration diagram for Error handling in the openMHA:

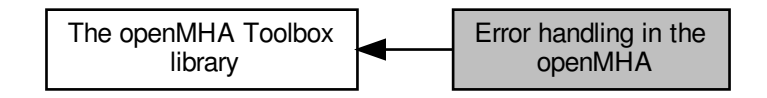

#### **Classes**

• class **MHA\_Error**

*Error reporting exception class.*

# **Macros**

- #define **MHA\_ErrorMsg**(x) **MHA\_Error**(\_\_FILE\_\_,\_\_LINE\_\_,"%s",x) *Throw an openMHA error with a text message.*
- #define **MHA\_assert**(x) if(!(x)) throw **MHA\_Error**(\_\_FILE\_\_,\_\_LINE\_\_,"\"%s\" is false.",#x)

*Assertion macro, which throws an MHA\_Error (*p. *[522\)](#page-536-0).*

• #define **MHA** assert equal(a, b) if( a != b ) throw **MHA Error**( FILE, LINE ← ,"\"%s == %s\" is false (%s = %g, %s = %g).",#a,#b,#a,(double)(a),#b,(double)(b)) *Equality assertion macro, which throws an MHA\_Error (*p. *[522\)](#page-536-0) with the values.*

### **Functions**

• void **mha\_debug** (const char ∗fmt,...) *Print an info message (stderr on Linux, OutputDebugString in Windows).*

#### **3.6.1 Detailed Description**

Errors are reported to the user via the **MHA\_Error** (p. [522\)](#page-536-0) exception.

**3.6.2 Macro Definition Documentation**

# **3.6.2.1 MHA\_ErrorMsg**

```
#define MHA_ErrorMsg(
                      \overline{x} ) MHA_Error (\overline{FILE_{1, \ldots, F_{\text{LINE}_{1, \ldots}}}, "%s", x)
```
Throw an openMHA error with a text message.

**Parameters**

 $x \mid$  Text message.

#### **3.6.2.2 MHA\_assert**

#define MHA\_assert( x ) if(!(x)) throw **MHA\_Error**(\_\_FILE\_\_,\_\_LINE\_\_,"\"%s\" is false.",#x)

### Assertion macro, which throws an **MHA\_Error** (p. [522\)](#page-536-0).

#### **Parameters**

 $x$  | Boolean expression which should be true.

## **3.6.2.3 MHA\_assert\_equal**

```
#define MHA_assert_equal(
            a,
            b ) if( a != b ) throw MHA_Error(__FILE__,__LINE__,"\"%s == %s\" is
false (*s = *g, *s = *g).",#a,#b,#a,(double)(a),#b,(double)(b))
```
### Equality assertion macro, which throws an **MHA\_Error** (p. [522\)](#page-536-0) with the values.

**Parameters**

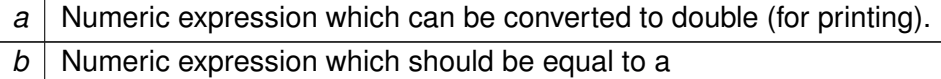

### **3.6.3 Function Documentation**

#### **3.6.3.1 mha\_debug()**

```
void mha_debug (
           const char * fmt,
            ... )
```
Print an info message (stderr on Linux, OutputDebugString in Windows).

# **3.7 The openMHA configuration language**

openMHA Plugins that should use the openMHA configuration language for their configuration have to be implemented in C++ and need to include **mha\_parser.hh** (p. [1255\)](#page-1268-0).

openMHA Plugins that should use the openMHA configuration language for their configuration have to be implemented in C<sub>++</sub> and need to include **mha parser.hh** (p. [1255\)](#page-1268-0).

All required classes and functions for parser access are declared in the namespace MH← **AParser** (p. [118\)](#page-132-0). The plugin class should be derived from the class **MHAParser::parser\_t** (p. [833\)](#page-847-0) (or **MHAPlugin::plugin\_t** (p. [882\)](#page-896-0)), which symbolises a sub-parser node in the open← MHA script hierarchy. Variables of many types can be registered to the sub-parser node by calling the member function **insert\_item** (p. [835\)](#page-849-0).

The openMHA Plugin template class **MHAPlugin::plugin\_t** (p. [882\)](#page-896-0) together with the Plugin macro **MHAPLUGIN** CALLBACKS (p. [8\)](#page-22-0) provide the callback mappings and correct inheritance. If your plugin is based on that template class, you simply have to use the insert\_item command to give access to your variables, everything else is managed internally.

A complete list of all openMHA script items is given in the description of the **MHAParser** (p. [118\)](#page-132-0) namespace.

# **3.8 The openMHA Toolbox library**

The openMHA toolbox is a static C++ library which makes it more comfortable to develop openMHA plugins.

Collaboration diagram for The openMHA Toolbox library:

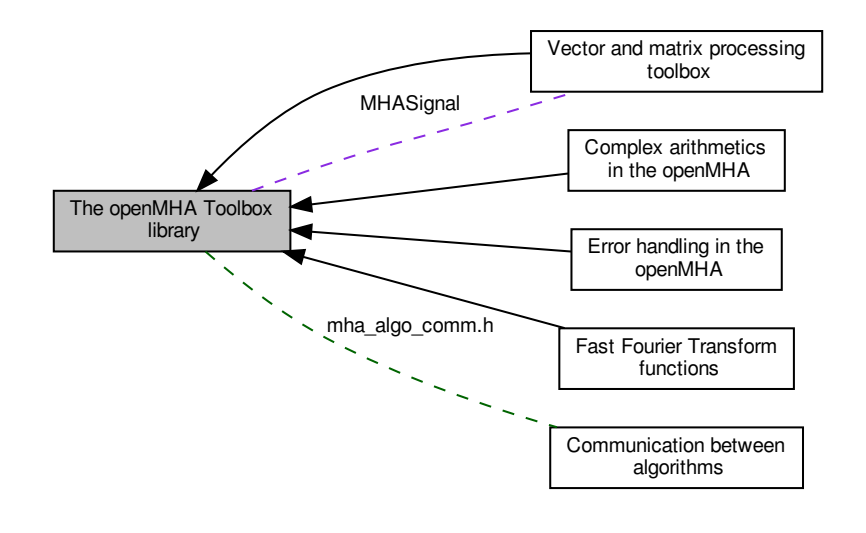

# **Modules**

• **Error handling in the openMHA**

*Errors are reported to the user via the MHA\_Error (*p. *[522\)](#page-536-0) exception.*

• **Vector and matrix processing toolbox**

*The vector and matrix processing toolbox consists of a number of classes defined in the namespace MHASignal (*p. *[132\)](#page-146-0), and many functions and operators for use with the structures mha\_wave\_t (*p. *[583\)](#page-597-0) and mha\_spec\_t (*p. *[547\)](#page-561-0).*

- **Complex arithmetics in the openMHA**
- **Fast Fourier Transform functions**

# **Files**

• file **mha\_algo\_comm.h**

*Header file for Algorithm Communication.*

• file **mha\_filter.hh**

*Header file for IIR filter classes.*

• file **mha\_signal.hh**

*Header file for audio signal handling and processing classes.*

• file **mha\_tablelookup.hh**

*Header file for table lookup classes.*

# **Namespaces**

• **MHAOvlFilter**

*Namespace for overlapping FFT based filter bank classes and functions.*

• **MHAFilter**

*Namespace for IIR and FIR filter classes.*

• **MHAParser**

*Name space for the openMHA-Parser configuration language.*

• **MHASignal**

*Namespace for audio signal handling and processing classes.*

• **MHATableLookup**

*Namespace for table lookup classes.*

# **3.8.1 Detailed Description**

The openMHA toolbox is a static C++ library which makes it more comfortable to develop openMHA plugins.

It contains the openMHA script language classes.

# **3.9 Vector and matrix processing toolbox**

The vector and matrix processing toolbox consists of a number of classes defined in the namespace **MHASignal** (p. [132\)](#page-146-0), and many functions and operators for use with the structures **mha**← **\_wave\_t** (p. [583\)](#page-597-0) and **mha\_spec\_t** (p. [547\)](#page-561-0).

Collaboration diagram for Vector and matrix processing toolbox:

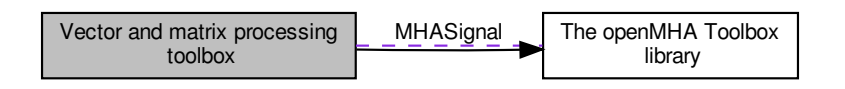

#### **Namespaces**

• **MHASignal**

*Namespace for audio signal handling and processing classes.*

• **MHAWindow**

*Collection of Window types.*

### **Classes**

- struct **mha\_wave\_t** *Waveform signal structure.*
- struct **mha\_spec\_t**

*Spectrum signal structure.*

• struct **mha\_audio\_descriptor\_t**

*Description of an audio fragment (planned as a replacement of mhaconfig\_t (*p. *[595\)](#page-609-0)).*

• struct **mha\_audio\_t**

*An audio fragment in the openMHA (planned as a replacement of mha\_wave\_t (*p. *[583\)](#page-597-0) and mha\_spec\_t (*p. *[547\)](#page-561-0)).*

• class **MHASignal::spectrum\_t**

*a signal processing class for spectral data (based on mha\_spec\_t (*p. *[547\)](#page-561-0))*

• class **MHASignal::waveform\_t**

*signal processing class for waveform data (based on mha\_wave\_t (*p. *[583\)](#page-597-0))*

• class **MHASignal::doublebuffer\_t**

*Double-buffering class.*

• class **MHASignal::hilbert\_t**

*Hilbert transformation of a waveform segment.*

- class **MHASignal::minphase\_t**
	- *Minimal phase function.*
- class **MHASignal::uint\_vector\_t**

*Vector of unsigned values, used for size and index description of n-dimensional matrixes.*

• class **MHASignal::matrix\_t**

*n-dimensional matrix with real or complex floating point values.*

• class **MHAParser::window\_t**

*MHA configuration interface for a window function generator.*

- class **MHASignal::delay\_wave\_t** *Delayline containing wave fragments.*
- class **MHASignal::async\_rmslevel\_t** *Class for asynchronous level metering.*

# **Typedefs**

• typedef float **mha\_real\_t** *openMHA type for real numbers*

# **Functions**

- **mha\_wave\_t range** ( **mha\_wave\_t** s, unsigned int k0, unsigned int len) *Return a time interval from a waveform chunk.*
- **mha spec t channels** (**mha spec t** s, unsigned int ch start, unsigned int nch) *Return a channel interval from a spectrum.*
- void **MHASignal::for\_each** ( **mha\_wave\_t** ∗s, **mha\_real\_t**(∗fun)( **mha\_real\_t**)) *Apply a function to each element of a mha\_wave\_t (*p. *[583\)](#page-597-0).*
- **mha\_real\_t MHASignal::lin2db** ( **mha\_real\_t** x) *Conversion from linear scale to dB (no SPL reference)*
- **mha\_real\_t MHASignal::db2lin** ( **mha\_real\_t** x) *Conversion from dB scale to linear (no SPL reference)*
- **mha\_real\_t MHASignal::pa2dbspl** ( **mha\_real\_t** x) *Conversion from linear Pascal scale to dB SPL.*
- **mha\_real\_t MHASignal::pa22dbspl** ( **mha\_real\_t** x, **mha\_real\_t** eps=1e-20f) *Conversion from squared Pascal scale to dB SPL.*
- **mha\_real\_t MHASignal::dbspl2pa** ( **mha\_real\_t** x) *Conversion from dB SPL to linear Pascal scale.*
- **mha\_real\_t MHASignal::smp2sec** ( **mha\_real\_t** n, **mha\_real\_t** srate) *conversion from samples to seconds*
- **mha real t MHASignal::sec2smp** ( **mha\_real t** sec, **mha\_real t** srate) *conversion from seconds to samples*
- **mha\_real\_t MHASignal::bin2freq** ( **mha\_real\_t** bin, unsigned fftlen, **mha\_real\_**← **t** srate)
	- *conversion from fft bin index to frequency*
- **mha\_real\_t MHASignal::freq2bin** ( **mha\_real\_t** freq, unsigned fftlen, **mha\_real\_**← **t** srate)

*conversion from frequency to fft bin index*

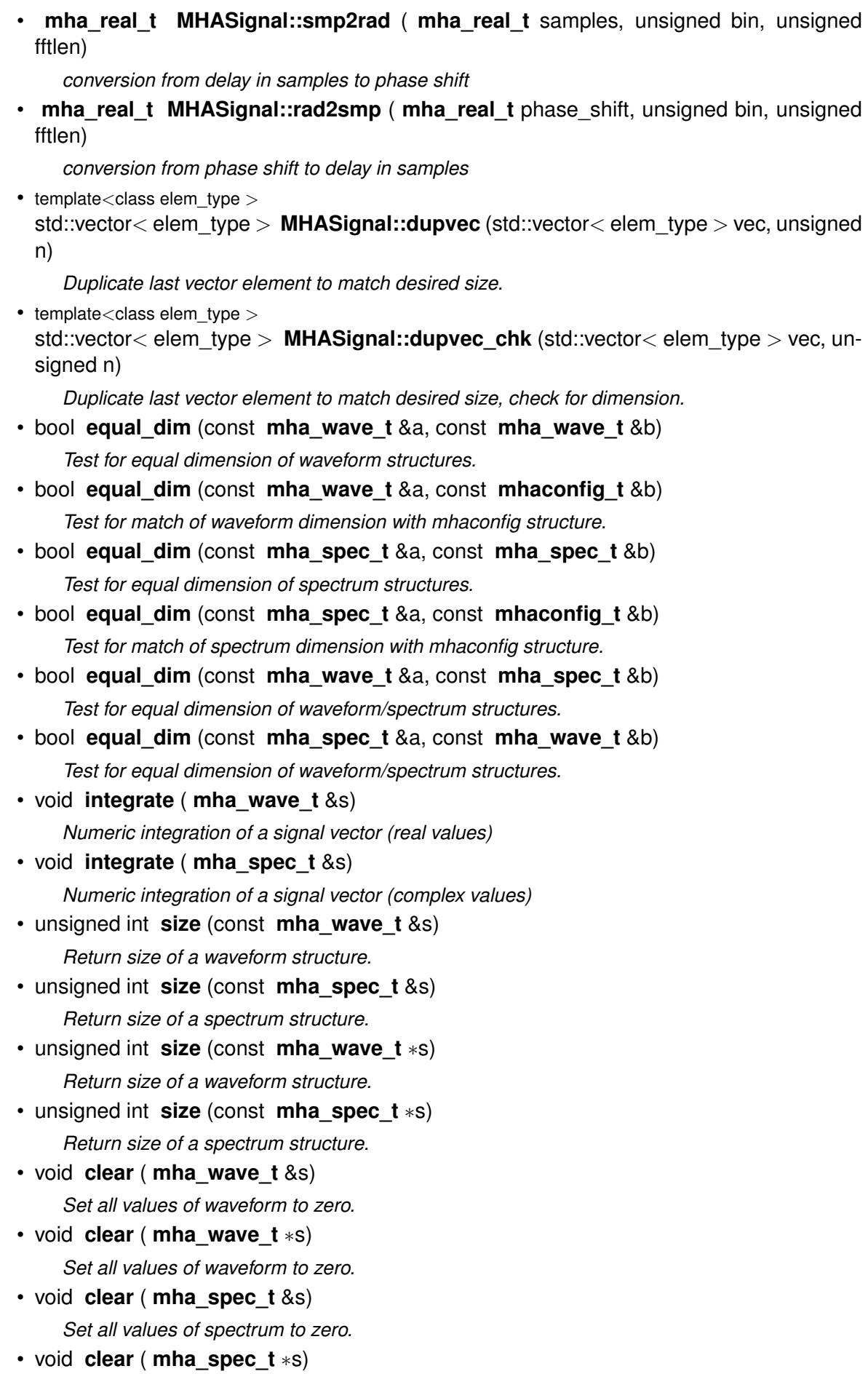

*Set all values of spectrum to zero.*

- void **assign** ( **mha\_wave\_t** self, **mha\_real\_t** val) *Set all values of waveform 'self' to 'val'.*
- void **assign** ( **mha\_wave\_t** self, const **mha\_wave\_t** &val) *Set all values of waveform 'self' to 'val'.*
- void **assign** ( **mha\_spec\_t** self, const **mha\_spec\_t** &val) *Set all values of spectrum 'self' to 'val'.*
- void **timeshift** ( **mha\_wave\_t** &self, int shift) *Time shift of waveform chunk.*
- **mha\_real\_t** & **value** ( **mha\_wave\_t** ∗s, unsigned int fr, unsigned int ch) *Access an element of a waveform structure.*
- const **mha\_real\_t** & **value** (const **mha\_wave\_t** ∗s, unsigned int fr, unsigned int ch) *Constant access to an element of a waveform structure.*
- **mha\_complex\_t** & **value** ( **mha\_spec\_t** ∗s, unsigned int fr, unsigned int ch) *Access to an element of a spectrum.*
- const **mha\_complex\_t** & **value** (const **mha\_spec\_t** ∗s, unsigned int fr, unsigned int ch) *Constant access to an element of a spectrum.*
- **mha\_real\_t** & **value** ( **mha\_wave\_t** &s, unsigned int fr, unsigned int ch) *Access to an element of a waveform structure.*
- const **mha\_real\_t** & **value** (const **mha\_wave\_t** &s, unsigned int fr, unsigned int ch) *Constant access to an element of a waveform structure.*
- **mha\_complex\_t** & **value** ( **mha\_spec\_t** &s, unsigned int fr, unsigned int ch) *Access to an element of a spectrum.*
- const **mha\_complex\_t** & **value** (const **mha\_spec\_t** &s, unsigned int fr, unsigned int ch)

*Constant access to an element of a spectrum.*

• std::vector< float > **std** vector float (const **mha** wave t &)

*Converts a mha\_wave\_t (*p. *[583\)](#page-597-0) structure into a std::vector*<*float*> *(interleaved order).*

- std::vector< std::vector< float > > **std\_vector\_vector\_float** (const **mha\_wave\_t** &) *Converts a mha\_wave\_t (*p. *[583\)](#page-597-0) structure into a std::vector*< *std::vector*<*float*> > *(outer vector represents channels).*
- std::vector< std::vector< **mha\_complex\_t** > > **std\_vector\_vector\_complex** (const **mha** spec  $t \&set$

*Converts a mha\_spec\_t (*p. *[547\)](#page-561-0) structure into a std::vector*< *std::vector*<*mha\_complex\_t*> > *(outer vector represents channels).*

- **mha\_wave\_t** & **operator+=** ( **mha\_wave\_t** &, const **mha\_real\_t** &) *Addition operator.*
- **mha** wave  $t \&$  operator+= ( **mha** wave  $t \&$ , const **mha** wave  $t \&$ ) *Addition operator.*
- **mha** wave  $t \&$  operator-= ( **mha** wave  $t \&$ , const **mha** wave  $t \&$ ) *Subtraction operator.*
- **mha\_spec\_t** & **operator-=** ( **mha\_spec\_t** &, const **mha\_spec\_t** &) *Subtraction operator.*
- **mha\_wave\_t** & **operator**∗**=** ( **mha\_wave\_t** &, const **mha\_real\_t** &) *Element-wise multiplication operator.*
- **mha\_wave\_t** & **operator**∗**=** ( **mha\_wave\_t** &, const **mha\_wave\_t** &)

*Element-wise multiplication operator.*

- **mha\_spec\_t** & **operator**∗**=** ( **mha\_spec\_t** &, const **mha\_real\_t** &) *Element-wise multiplication operator.*
- **mha\_spec\_t** & **operator**∗**=** ( **mha\_spec\_t** &, const **mha\_wave\_t** &) *Element-wise multiplication operator.*
- **mha\_spec\_t** & **operator**∗**=** ( **mha\_spec\_t** &, const **mha\_spec\_t** &) *Element-wise multiplication operator.*
- **mha\_spec\_t** & **operator/=** ( **mha\_spec\_t** &, const **mha\_spec\_t** &) *Element-wise division operator.*
- **mha\_wave\_t** & **operator/=** ( **mha\_wave\_t** &, const **mha\_wave\_t** &) *Element-wise division operator.*
- **mha\_spec\_t** & **operator+=** ( **mha\_spec\_t** &, const **mha\_spec\_t** &) *Addition operator.*
- **mha** spec  $t \&$  operator+= ( **mha** spec  $t \&$ , const **mha** real  $t \&$ ) *Addition operator.*
- **mha\_wave\_t** & **operator**∧**=** ( **mha\_wave\_t** &self, const **mha\_real\_t** &arg) *Exponent operator.*
- void **MHASignal::copy\_channel** ( **mha\_spec\_t** &self, const **mha\_spec\_t** &src, unsigned sch, unsigned dch)

*Copy one channel of a source signal.*

• void **MHASignal::copy\_channel** ( **mha\_wave\_t** &self, const **mha\_wave\_t** &src, unsigned src\_channel, unsigned dest\_channel)

*Copy one channel of a source signal.*

• **mha\_real\_t MHASignal::rmslevel** (const **mha\_spec\_t** &s, unsigned int channel, unsigned int fftlen)

*Return RMS level of a spectrum channel.*

• **mha real t MHASignal::colored intensity** (const **mha spec t** &s, unsigned int channel, unsigned int fftlen, **mha\_real\_t** sqfreq\_response[ ])

*Colored spectrum intensity.*

- **mha\_real\_t MHASignal::maxabs** (const **mha\_spec\_t** &s, unsigned int channel) *Find maximal absolute value.*
- **mha\_real\_t MHASignal::rmslevel** (const **mha\_wave\_t** &s, unsigned int channel) *Return RMS level of a waveform channel.*
- **mha\_real\_t MHASignal::maxabs** (const **mha\_wave\_t** &s, unsigned int channel) *Find maximal absolute value.*
- **mha\_real\_t MHASignal::maxabs** (const **mha\_wave\_t** &s) *Find maximal absolute value.*
- **mha\_real\_t MHASignal::max** (const **mha\_wave\_t** &s) *Find maximal value.*
- **mha\_real\_t MHASignal::min** (const **mha\_wave\_t** &s) *Find minimal value.*
- **mha\_real\_t MHASignal::sumsqr\_channel** (const **mha\_wave\_t** &s, unsigned int channel)

*Calculate sum of squared values in one channel.*

• **mha\_real\_t MHASignal::sumsqr\_frame** (const **mha\_wave\_t** &s, unsigned int frame)

*Calculate sum over all channels of squared values.*

```
• void conjugate ( mha_spec_t &self)
```
*Replace (!) the value of this mha\_spec\_t (*p. *[547\)](#page-561-0) with its conjugate.*

# **3.9.1 Detailed Description**

The vector and matrix processing toolbox consists of a number of classes defined in the namespace **MHASignal** (p. [132\)](#page-146-0), and many functions and operators for use with the structures **mha**← **\_wave\_t** (p. [583\)](#page-597-0) and **mha\_spec\_t** (p. [547\)](#page-561-0).

**3.9.2 Typedef Documentation**

**3.9.2.1 mha\_real\_t**

```
typedef float mha_real_t
```
openMHA type for real numbers

This type is expected to be allways the C-type 'float' (IEEE 754 single).

**3.9.3 Function Documentation**

**3.9.3.1 range()**

```
mha_wave_t range (
           mha_wave_t s,
          unsigned int k0,
          unsigned int len )
```
Return a time interval from a waveform chunk.

A waveform chunk containing a time intervall of a larger waveform chunk is returned. The number of channels remains constant. The data of the output waveform structure points to the data of the input structure, i.e., write access to the output waveform chunk modifies the corresponding entries in the input chunk.

**Parameters**

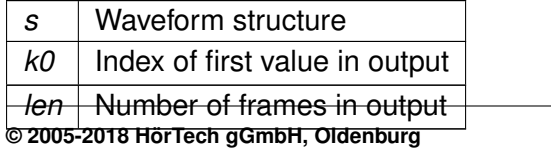

# **Returns**

Waveform structure representing the sub-interval.

#### **3.9.3.2 channels()**

```
mha_spec_t channels (
           mha_spec_t s,
          unsigned int ch_start,
          unsigned int nch )
```
Return a channel interval from a spectrum.

#### **Parameters**

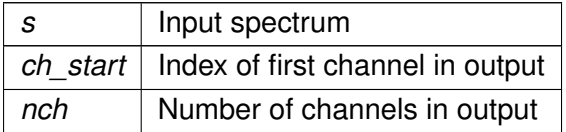

### **Returns**

Spectrum structure representing the sub-interval.

# **3.9.3.3 for\_each()**

```
void MHASignal::for_each (
            mha_wave_t ∗ s,
            mha_real_t(∗)( mha_real_t) fun ) [inline]
```
Apply a function to each element of a **mha\_wave\_t** (p. [583\)](#page-597-0).

#### **Parameters**

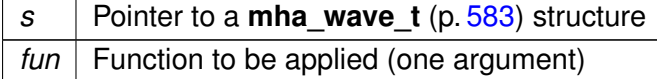

**3.9.3.4 lin2db()**

```
mha_real_t MHASignal::lin2db (
           mha_real_t x ) [inline]
```
Conversion from linear scale to dB (no SPL reference)

**Parameters**

 $x \mid$  Linear input.

**3.9.3.5 db2lin()**

```
mha_real_t MHASignal::db2lin (
           mha_real_t x ) [inline]
```
Conversion from dB scale to linear (no SPL reference)

### **Parameters**

 $\overline{x}$  dB input.

### **3.9.3.6 pa2dbspl()**

```
mha_real_t MHASignal::pa2dbspl (
           mha_real_t x ) [inline]
```
Conversion from linear Pascal scale to dB SPL.

**Parameters**

*x* Linear input.

**3.9.3.7 pa22dbspl()**

```
mha_real_t MHASignal::pa22dbspl (
           mha_real_t x,
           mha\_real_t eps = 1e-20f ) [inline]
```
Conversion from squared Pascal scale to dB SPL.

**Parameters**

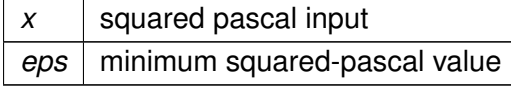

**3.9.3.8 dbspl2pa()**

```
mha_real_t MHASignal::dbspl2pa (
           mha_real_t x ) [inline]
```
Conversion from dB SPL to linear Pascal scale.

**Parameters**

 $x \mid$  Linear input.

**3.9.3.9 smp2sec()**

**mha\_real\_t** MHASignal::smp2sec ( **mha\_real\_t** n, **mha\_real\_t** srate ) [inline]

conversion from samples to seconds

**Parameters**

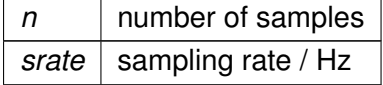

### **3.9.3.10 sec2smp()**

**mha\_real\_t** MHASignal::sec2smp ( **mha\_real\_t** sec, **mha\_real\_t** srate ) [inline]

conversion from seconds to samples

**Parameters**

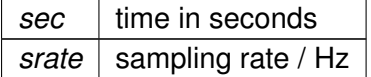

# **Returns**

number of samples, generally has non-zero fractional part

## **3.9.3.11 bin2freq()**

```
mha_real_t MHASignal::bin2freq (
           mha_real_t bin,
          unsigned fftlen,
           mha_real_t srate ) [inline]
```
conversion from fft bin index to frequency

**Parameters**

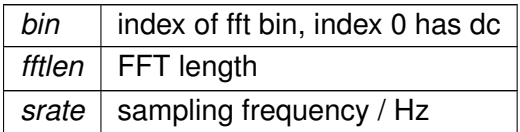

#### **Returns**

frequency of fft bin / Hz

**3.9.3.12 freq2bin()**

```
mha_real_t MHASignal::freq2bin (
          mha_real_t freq,
          unsigned fftlen,
           mha_real_t srate ) [inline]
```
conversion from frequency to fft bin index

**Parameters**

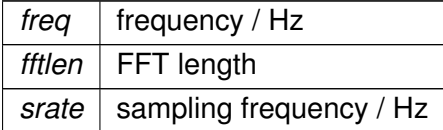

**Returns**

0-based index of fft bin, generally has non-zero fractional part

# **3.9.3.13 smp2rad()**

```
mha_real_t MHASignal::smp2rad (
           mha_real_t samples,
          unsigned bin,
          unsigned fftlen ) [inline]
```
conversion from delay in samples to phase shift

Compute phase shift that needs to be applied to fft spectrum to achieve the desired delay.

### **Parameters**

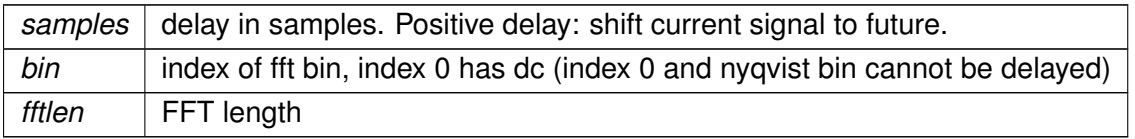

### **Returns**

The phase shift in radiant that needs to be applied to fft bin to achieve the desired delay. A positive delay requires a negative phase shift. If required phase shift is  $>$ pi or  $<$ -pi, then the desired delay cannot be applied in the fft domain with given parameters. Required phase shifts close to pi should not be used. If bin is 0 or nyqvist, returns 0 phase shift.

# **3.9.3.14 rad2smp()**

```
mha_real_t MHASignal::rad2smp (
           mha_real_t phase_shift,
          unsigned bin,
          unsigned fftlen ) [inline]
```
conversion from phase shift to delay in samples

Compute delay in samples that is achieved by a phase shift.

**Parameters**

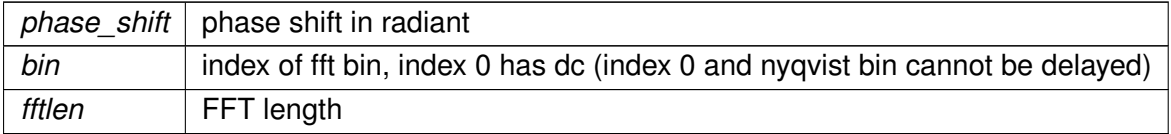

# **Returns**

The delay in samples achieved by applying the phase shift. A negative phase shift causes a positive delay: shifts current signal to future.

#### **3.9.3.15 dupvec()**

```
template<class elem_type >
std::vector<elem_type> MHASignal::dupvec (
           std::vector< elem_type > vec,
           unsigned n )
```
# Duplicate last vector element to match desired size.

#### **Parameters**

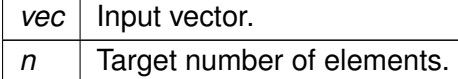

#### **Return values**

*Resized* vector.

# **3.9.3.16 dupvec\_chk()**

```
template<class elem_type >
std::vector<elem_type> MHASignal::dupvec_chk (
           std::vector< elem_type > vec,
           unsigned n )
```
Duplicate last vector element to match desired size, check for dimension.

The input dimension can be either 1 or the target length.

# **Parameters**

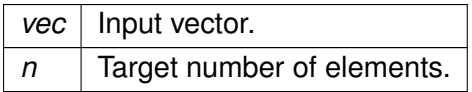

**Return values**

*Resized* vector.

# **3.9.3.17 equal\_dim()** [1/6]

```
bool equal_dim (
          const mha_wave_t & a,
           const mha_wave_t & b ) [inline]
```
Test for equal dimension of waveform structures.

```
3.9.3.18 equal_dim() [2/6]
```

```
bool equal_dim (
           const mha_wave_t & a,
           const mhaconfig_t & b ) [inline]
```
Test for match of waveform dimension with mhaconfig structure.

```
3.9.3.19 equal dim() [3/6]
```
bool equal\_dim ( const **mha\_spec\_t** & a, const **mha\_spec\_t** & b ) [inline]

Test for equal dimension of spectrum structures.

```
3.9.3.20 equal_dim() [4/6]
```

```
bool equal_dim (
          const mha_spec_t & a,
           const mhaconfig_t & b ) [inline]
```
Test for match of spectrum dimension with mhaconfig structure.

```
3.9.3.21 equal_dim() [5/6]
bool equal_dim (
           const mha_wave_t & a,
           const mha_spec_t & b ) [inline]
```
Test for equal dimension of waveform/spectrum structures.

**Warning**

Waveform structures **mha\_wave\_t** (p. [583\)](#page-597-0) use interleaved data order, while spectrum structures **mha\_spec\_t** (p. [547\)](#page-561-0) use non-interleaved.

#### **3.9.3.22 equal\_dim()** [6/6]

```
bool equal_dim (
          const mha_spec_t & a,
          const mha_wave_t & b ) [inline]
```
Test for equal dimension of waveform/spectrum structures.

#### **Warning**

Waveform structures **mha\_wave\_t** (p. [583\)](#page-597-0) use interleaved data order, while spectrum structures **mha** spec t (p. [547\)](#page-561-0) use non-interleaved.

```
3.9.3.23 integrate() [1/2]
```
void integrate ( **mha\_wave\_t** & s )

Numeric integration of a signal vector (real values)

#### **Parameters**

*s* | Input signal vector

```
3.9.3.24 integrate() [2/2]
```

```
void integrate (
           mha_spec_t & s )
```
Numeric integration of a signal vector (complex values)

**Parameters**

*s* | Input signal vector

**3.9.3.25 size()** [1/4]

```
unsigned int size (
          const mha_wave_t & s ) [inline]
```
Return size of a waveform structure.

**3.9.3.26 size()** [2/4]

```
unsigned int size (
           const mha_spec_t & s ) [inline]
```
Return size of a spectrum structure.

**3.9.3.27 size()** [3/4]

```
unsigned int size (
          const mha_wave_t ∗ s ) [inline]
```
Return size of a waveform structure.

**3.9.3.28 size()** [4/4]

unsigned int size ( const **mha\_spec\_t** ∗ s ) [inline]

Return size of a spectrum structure.

**3.9.3.29 clear()** [1/4]

void clear ( **mha\_wave\_t** & s ) [inline]

Set all values of waveform to zero.

**3.9.3.30 clear()** [2/4]

void clear ( **mha\_wave\_t** ∗ s ) [inline]

Set all values of waveform to zero.

```
3.9.3.31 clear() [3/4]
void clear (
             mha_spec_t & s ) [inline]
```
Set all values of spectrum to zero.

```
3.9.3.32 clear() [4/4]
```
void clear ( **mha\_spec\_t** ∗ s ) [inline]

Set all values of spectrum to zero.

```
3.9.3.33 assign() [1/3]
```

```
void assign (
```
**mha\_wave\_t** self, **mha\_real\_t** val ) [inline]

Set all values of waveform 'self' to 'val'.

**Parameters**

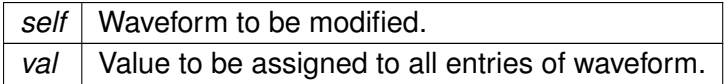

```
3.9.3.34 assign() [2/3]
```

```
void assign (
           mha_wave_t self,
           const mha wave t & val )
```
Set all values of waveform 'self' to 'val'.

**Parameters**

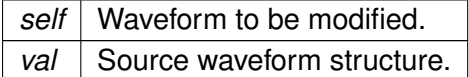

```
3.9.3.35 assign() [3/3]
```

```
void assign (
           mha_spec_t self,
           const mha_spec_t & val )
```
Set all values of spectrum 'self' to 'val'.

**Parameters**

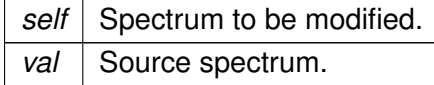

**3.9.3.36 timeshift()**

```
void timeshift (
            mha_wave_t & self,
           int shift )
```
Time shift of waveform chunk.

Shifted areas are filled with zeros.

**Parameters**

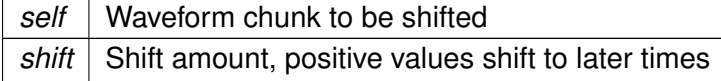

```
3.9.3.37 value() [1/8]
```

```
mha_real_t& value (
           mha_wave_t ∗ s,
          unsigned int fr,
          unsigned int ch ) [inline]
```
Access an element of a waveform structure.

**Parameters**

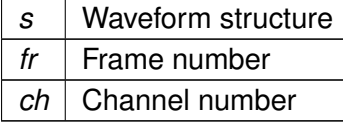

# **Returns**

Reference to element

```
3.9.3.38 value() [2/8]
```

```
const mha_real_t& value (
           const mha_wave_t ∗ s,
           unsigned int fr,
           unsigned int ch ) [inline]
```
Constant access to an element of a waveform structure.

#### **Parameters**

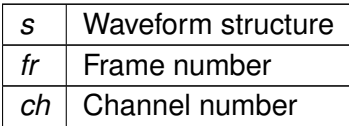

### **Returns**

Reference to element

```
3.9.3.39 value() [3/8]
```

```
mha_complex_t& value (
          mha_spec_t ∗ s,
          unsigned int fr,
          unsigned int ch ) [inline]
```
# Access to an element of a spectrum.

# **Parameters**

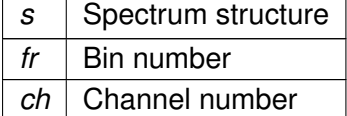

**Returns**

Reference to element

```
3.9.3.40 value() [4/8]
```

```
const mha_complex_t& value (
           const mha_spec_t ∗ s,
           unsigned int fr,
           unsigned int ch ) [inline]
```
Constant access to an element of a spectrum.

#### **Parameters**

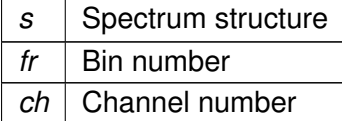

**Returns**

Reference to element

**3.9.3.41 value()** [5/8]

```
mha_real_t& value (
           mha_wave_t & s,
          unsigned int fr,
          unsigned int ch ) [inline]
```
Access to an element of a waveform structure.

**Parameters**

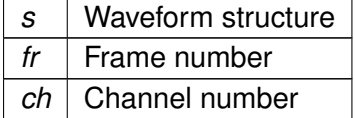

**Returns**

Reference to element

**3.9.3.42 value()** [6/8]

```
const mha_real_t& value (
           const mha_wave_t & s,
```

```
unsigned int fr,
unsigned int ch ) [inline]
```
Constant access to an element of a waveform structure.

**Parameters**

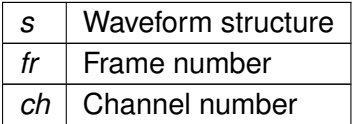

**Returns**

Reference to element

```
3.9.3.43 value() [7/8]
```

```
mha_complex_t& value (
           mha_spec_t & s,
          unsigned int fr,
          unsigned int ch ) [inline]
```
# Access to an element of a spectrum.

#### **Parameters**

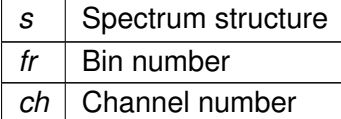

**Returns**

Reference to element

```
3.9.3.44 value() [8/8]
```

```
const mha_complex_t& value (
           const mha_spec_t & s,
           unsigned int fr,
           unsigned int ch ) [inline]
```
Constant access to an element of a spectrum.
**Parameters**

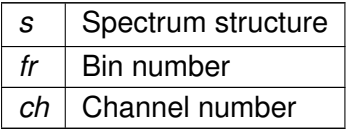

**Returns**

Reference to element

**3.9.3.45 std\_vector\_float()**

```
std::vector<float> std_vector_float (
           const mha_wave_t & )
```
Converts a **mha\_wave\_t** (p. [583\)](#page-597-0) structure into a std::vector<float> (interleaved order).

**Warning**

This function is not real-time safe. Do not use in signal processing thread.

**3.9.3.46 std\_vector\_vector\_float()**

```
std::vector<std::vector<float> > std_vector_vector_float (
           const mha_wave_t & )
```
Converts a **mha** wave t (p. [583\)](#page-597-0) structure into a std::vector< std::vector<float> > (outer vector represents channels).

**Warning**

This function is not real-time safe. Do not use in signal processing thread.

**3.9.3.47 std\_vector\_vector\_complex()**

```
std::vector<std::vector< mha_complex_t> > std_vector_vector_complex (
           const mha_spec_t & )
```
Converts a **mha\_spec\_t** (p. [547\)](#page-561-0) structure into a std::vector< std::vector<mha\_complex\_t> > (outer vector represents channels).

**Warning**

This function is not real-time safe. Do not use in signal processing thread.

```
mha_wave_t& operator+= (
          mha_wave_t & ,
          const mha_real_t & )
```
Addition operator.

```
3.9.3.49 operator+=() [2/4]
```
**3.9.3.48 operator+=()** [1/4]

```
mha_wave_t& operator+= (
           mha_wave_t & ,
          const mha_wave_t & )
```
Addition operator.

```
3.9.3.50 operator-=() [1/2]
```

```
mha_wave_t& operator-= (
          mha_wave_t & ,
          const mha_wave_t & )
```
Subtraction operator.

```
3.9.3.51 operator-=() [2/2]
```

```
mha_spec_t& operator-= (
           mha_spec_t & ,
          const mha_spec_t & )
```
Subtraction operator.

```
3.9.3.52 operator∗=() [1/5]
 mha_wave_t& operator∗= (
            mha_wave_t & ,
            const mha_real_t & )
```
Element-wise multiplication operator.

```
3.9.3.53 operator∗=() [2/5]
```

```
mha_wave_t& operator∗= (
          mha_wave_t & ,
          const mha_wave_t & )
```
Element-wise multiplication operator.

```
3.9.3.54 operator∗=() [3/5]
```

```
mha_spec_t& operator∗= (
           mha_spec_t & ,
          const mha_real_t & )
```
Element-wise multiplication operator.

```
3.9.3.55 operator∗=() [4/5]
```

```
mha_spec_t& operator∗= (
          mha_spec_t & ,
          const mha_wave_t & )
```
Element-wise multiplication operator.

```
3.9.3.56 operator∗=() [5/5]
```

```
mha_spec_t& operator∗= (
           mha_spec_t & ,
          const mha_spec_t & )
```
Element-wise multiplication operator.

```
3.9.3.57 operator/=() [1/2]
```

```
mha_spec_t& operator/= (
           mha_spec_t & ,
          const mha_spec_t & )
```
Element-wise division operator.

```
3.9.3.58 operator/=() [2/2]
 mha_wave_t& operator/= (
            mha_wave_t & ,
            const mha_wave_t & )
```
Element-wise division operator.

```
3.9.3.59 operator+=() [3/4]
```
**mha\_spec\_t**& operator+= ( **mha\_spec\_t** & , const **mha\_spec\_t** & )

Addition operator.

```
3.9.3.60 operator+=() [4/4]
 mha_spec_t& operator+= (
            mha_spec_t & ,
            const mha_real_t & )
```
Addition operator.

```
3.9.3.61 operator∧=()
```

```
mha_wave_t& operator∧= (
           mha_wave_t & self,
          const mha_real_t & arg )
```
Exponent operator.

**Warning**

This overwrites the xor operator!

```
3.9.3.62 copy_channel() [1/2]
```

```
void MHASignal::copy_channel (
            mha_spec_t & self,
           const mha_spec_t & src,
           unsigned sch,
           unsigned dch )
```
Copy one channel of a source signal.

**Parameters**

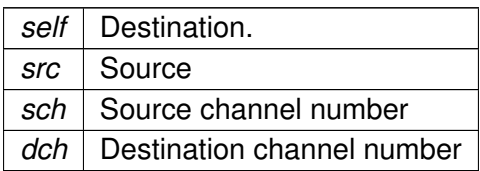

# **3.9.3.63 copy\_channel()** [2/2]

```
void MHASignal::copy_channel (
```

```
mha_wave_t & self,
```

```
const mha_wave_t & src,
```
unsigned src\_channel,

unsigned dest\_channel )

# Copy one channel of a source signal.

**Parameters**

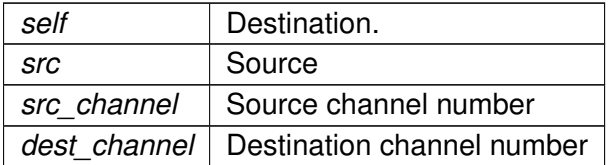

# **3.9.3.64 rmslevel()** [1/2]

```
mha_real_t MHASignal::rmslevel (
          const mha_spec_t & s,
          unsigned int channel,
          unsigned int fftlen )
```
Return RMS level of a spectrum channel.

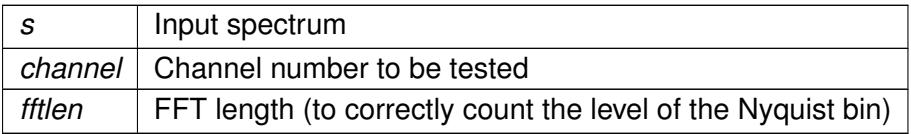

**Returns**

RMS level in Pa

**3.9.3.65 colored\_intensity()**

```
mha_real_t MHASignal::colored_intensity (
          const mha_spec_t & s,
          unsigned int channel,
          unsigned int fftlen,
           mha_real_t sqfreq_response[ ] )
```
Colored spectrum intensity.

computes the squared sum of the spectrum after filtering with the frequency response

**Parameters**

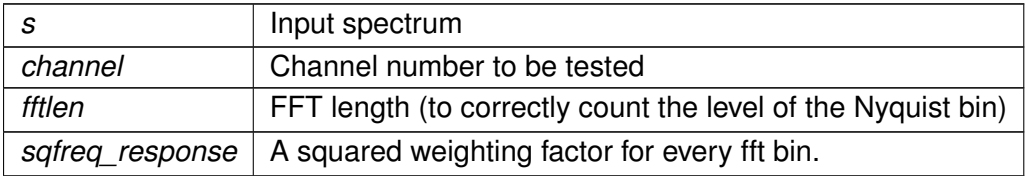

## **Returns**

sum of squares. Root of this is the colored level in Pa

**3.9.3.66 maxabs()** [1/3]

```
mha_real_t MHASignal::maxabs (
          const mha_spec_t & s,
          unsigned int channel )
```
Find maximal absolute value.

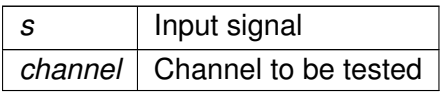

# **Returns**

maximum absolute value

```
3.9.3.67 rmslevel() [2/2]
```

```
mha_real_t MHASignal::rmslevel (
          const mha_wave_t & s,
          unsigned int channel )
```
Return RMS level of a waveform channel.

# **Parameters**

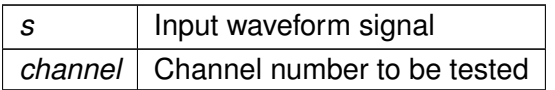

## **Returns**

RMS level in Pa

```
3.9.3.68 maxabs() [2/3]
```

```
mha_real_t MHASignal::maxabs (
          const mha_wave_t & s,
          unsigned int channel )
```
# Find maximal absolute value.

# **Parameters**

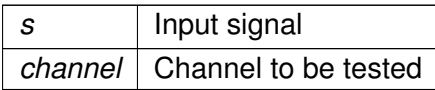

## **Returns**

maximum absolute value

**3.9.3.69 maxabs()** [3/3]

```
mha_real_t MHASignal::maxabs (
         const mha_wave_t & s )
```
Find maximal absolute value.

**Parameters**

*s* | Input signal

**Returns**

maximum absolute value

**3.9.3.70 max()**

```
mha_real_t MHASignal::max (
         const mha_wave_t & s )
```
Find maximal value.

**Parameters**

*s* | Input signal

**Returns**

maximum absolute value

**3.9.3.71 min()**

```
mha_real_t MHASignal::min (
         const mha_wave_t & s )
```
Find minimal value.

**Parameters**

*s* | Input signal

# **Returns**

maximum absolute value

**3.9.3.72 sumsqr\_channel()**

```
mha_real_t MHASignal::sumsqr_channel (
          const mha_wave_t & s,
          unsigned int channel )
```
Calculate sum of squared values in one channel.

## **Parameters**

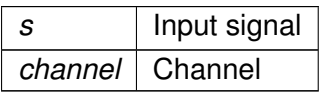

# **Returns**

 $\sum x^2$ 

# **3.9.3.73 sumsqr\_frame()**

```
mha_real_t MHASignal::sumsqr_frame (
          const mha_wave_t & s,
          unsigned int frame )
```
Calculate sum over all channels of squared values.

# **Parameters**

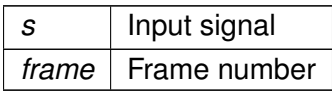

# **Returns**

 $\sum x^2$ 

# **3.9.3.74 conjugate()**

```
void conjugate (
            mha_spec_t & self ) [inline]
```
Replace (!) the value of this **mha\_spec\_t** (p. [547\)](#page-561-0) with its conjugate.

# **3.10 Complex arithmetics in the openMHA**

Collaboration diagram for Complex arithmetics in the openMHA:

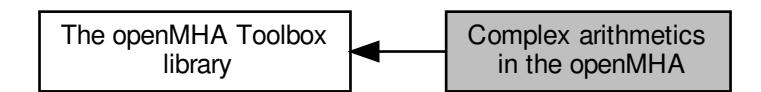

## **Classes**

• struct **mha\_complex\_t** *Type for complex floating point values.*

## **Functions**

- **mha\_complex\_t** & **set** ( **mha\_complex\_t** &self, **mha\_real\_t** real, **mha\_real\_t** imag=0) *Assign real and imaginary parts to a mha\_complex\_t (*p. *[503\)](#page-517-0) variable.*
- **mha complex t mha complex** ( **mha real t** real, **mha real t** imag=0) *Create a new mha\_complex\_t (*p. *[503\)](#page-517-0) with specified real and imaginary parts.*
- **mha\_complex\_t** & **set** ( **mha\_complex\_t** &self, const std::complex< **mha\_real\_t** > & **stdcomplex**)

*Assign a mha\_complex\_t (*p. *[503\)](#page-517-0) variable from a std::complex.*

- std::complex< **mha\_real\_t** > **stdcomplex** (const **mha\_complex\_t** &self) *Create a std::complex from mha\_complex\_t (*p. *[503\)](#page-517-0).*
- **mha\_complex\_t** & **expi** ( **mha\_complex\_t** &self, **mha\_real\_t angle**) *replaces the value of the given mha\_complex\_t (*p. *[503\)](#page-517-0) with exp(i*∗*b).*
- double **angle** (const **mha\_complex\_t** &self)

*Computes the angle of a complex number in the complex plane.*

• **mha\_complex\_t** & **operator+=** ( **mha\_complex\_t** &self, const **mha\_complex\_**← **t** &other)

*Addition of two complex numbers, overwriting the first.*

• **mha\_complex\_t operator+** (const **mha\_complex\_t** &self, const **mha\_complex\_t** &other)

*Addition of two complex numbers, result is a temporary object.*

- **mha\_complex\_t** & **operator+=** ( **mha\_complex\_t** &self, **mha\_real\_t** other\_real) *Addition of a complex and a real number, overwriting the complex.*
- **mha\_complex\_t operator+** (const **mha\_complex\_t** &self, **mha\_real\_t** other\_real) *Addition of a complex and a real number, result is a temporary object.*
- **mha\_complex\_t** & **operator-=** ( **mha\_complex\_t** &self, const **mha\_complex\_t** &other)

*Subtraction of two complex numbers, overwriting the first.*

• **mha\_complex\_t operator-** (const **mha\_complex\_t** &self, const **mha\_complex\_**← **t** &other)

*Subtraction of two complex numbers, result is a temporary object.*

- **mha\_complex\_t** & **operator-=** ( **mha\_complex\_t** &self, **mha\_real\_t** other\_real) *Subtraction of a complex and a real number, overwriting the complex.*
- **mha\_complex\_t operator-** (const **mha\_complex\_t** &self, **mha\_real\_t** other\_real) *Subtraction of a complex and a real number, result is a temporary object.*
- **mha\_complex\_t** & **operator**∗**=** ( **mha\_complex\_t** &self, const **mha\_complex\_**← **t** &other)

*Multiplication of two complex numbers, overwriting the first.*

• **mha\_complex\_t operator**∗ (const **mha\_complex\_t** &self, const **mha\_complex\_t** &other)

*Multiplication of two complex numbers, result is a temporary object.*

- **mha\_complex\_t** & **operator**∗**=** ( **mha\_complex\_t** &self, **mha\_real\_t** other\_real) *Multiplication of a complex and a real number, overwriting the complex.*
- **mha\_complex\_t** & **expi** ( **mha\_complex\_t** &self, **mha\_real\_t angle**, **mha\_real\_t** factor)

*replaces (!) the value of the given mha\_complex\_t (*p. *[503\)](#page-517-0) with a* ∗ *exp(i*∗*b)*

- **mha\_complex\_t operator**∗ (const **mha\_complex\_t** &self, **mha\_real\_t** other\_real) *Multiplication of a complex and a real number, result is a temporary object.*
- **mha real t abs2** (const **mha complex t** &self) *Compute the square of the absolute value of a complex value.*
- **mha\_real\_t abs** (const **mha\_complex\_t** &self) *Compute the absolute value of a complex value.*
- **mha\_complex\_t** & **operator/=** ( **mha\_complex\_t** &self, **mha\_real\_t** other\_real) *Division of a complex and a real number, overwriting the complex.*
- **mha complex t operator/** (const **mha complex t** &self, **mha real** t other real) *Division of a complex and a real number, result is a temporary object.*
- **mha\_complex\_t** & **safe\_div** ( **mha\_complex\_t** &self, const **mha\_complex\_t** &other, **mha\_real\_t** eps, **mha\_real\_t** eps2)

*Safe division of two complex numbers, overwriting the first.*

- **mha\_complex\_t** & **operator/=** ( **mha\_complex\_t** &self, const **mha\_complex\_t** &other) *Division of two complex numbers, overwriting the first.*
- **mha\_complex\_t operator/** (const **mha\_complex\_t** &self, const **mha\_complex\_**← **t** &other)

*Division of two complex numbers, result is a temporary object.*

- **mha complex t operator-** (const **mha complex t** &self) *Unary minus on a complex results in a negative temporary object.*
- bool **operator==** (const **mha\_complex\_t** &x, const **mha\_complex\_t** &y) *Compare two complex numbers for equality.*
- bool **operator!=** (const **mha\_complex\_t** &x, const **mha\_complex\_t** &y) *Compare two complex numbers for inequality.*
- void **conjugate** ( **mha\_complex\_t** &self)
	- *Replace (!) the value of this mha\_complex\_t (*p. *[503\)](#page-517-0) with its conjugate.*
- **mha\_complex\_t \_conjugate** (const **mha\_complex\_t** &self)

*Compute the cojugate of this complex value.*

• void **reciprocal** ( **mha\_complex\_t** &self)

*Replace the value of this complex with its reciprocal.*

- **mha\_complex\_t \_reciprocal** (const **mha\_complex\_t** &self) *compute the reciprocal of this complex value.*
- void **normalize** ( **mha\_complex\_t** &self)
	- *Divide a complex by its absolute value, thereby normalizing it (projecting onto the unit circle).*
- void **normalize** ( **mha\_complex\_t** &self, **mha\_real\_t** margin)

*Divide a complex by its absolute value, thereby normalizing it (projecting onto the unit circle), with a safety margin.*

• bool **almost** (const **mha\_complex\_t** &self, const **mha\_complex\_t** &other, **mha\_**← **real\_t** times\_epsilon=1e2)

*Compare two complex numbers for equality except for a small relative error.*

• bool **operator**< (const **mha\_complex\_t** &x, const **mha\_complex\_t** &y) *Compares the absolute values of two complex numbers.*

**3.10.1 Detailed Description**

**3.10.2 Function Documentation**

**3.10.2.1 set()** [1/2]

```
mha_complex_t& set (
            mha_complex_t & self,
            mha_real_t real,
            mha_real_t \text{imag } = 0 ) [inline]
```
Assign real and imaginary parts to a **mha\_complex\_t** (p. [503\)](#page-517-0) variable.

## **Parameters**

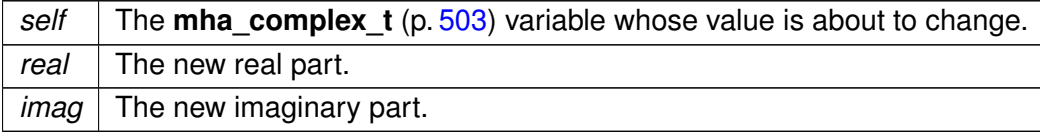

**Returns**

A reference to the changed variable.

## **3.10.2.2 mha\_complex()**

```
mha_complex_t mha_complex (
            mha_real_t real,
             mha\_real_t \text{image} = 0 ) [inline]
```
Create a new **mha\_complex\_t** (p. [503\)](#page-517-0) with specified real and imaginary parts.

**Parameters**

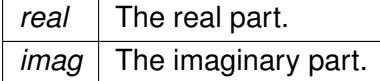

**Returns**

The new value.

**3.10.2.3 set()** [2/2]

```
mha_complex_t& set (
           mha_complex_t & self,
          const std::complex< mha_real_t > & stdcomplex ) [inline]
```
Assign a **mha** complex t (p. [503\)](#page-517-0) variable from a std::complex.

**Parameters**

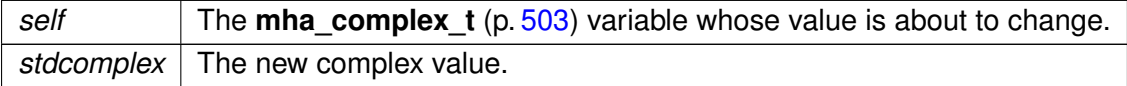

**Returns**

A reference to the changed variable.

**3.10.2.4 stdcomplex()**

std::complex< **mha\_real\_t**> stdcomplex ( const **mha\_complex\_t** & self ) [inline]

Create a std::complex from **mha\_complex\_t** (p. [503\)](#page-517-0).

**3.10.2.5 expi()** [1/2]

```
mha_complex_t& expi (
           mha_complex_t & self,
           mha_real_t angle ) [inline]
```
replaces the value of the given **mha\_complex\_t** (p. [503\)](#page-517-0) with exp(i∗b).

**Parameters**

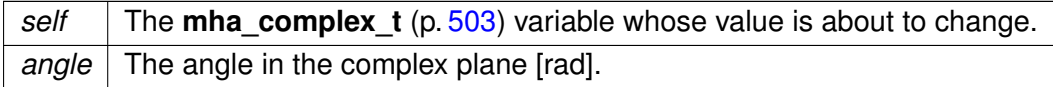

#### **Returns**

A reference to the changed variable.

## **3.10.2.6 angle()**

double angle ( const **mha\_complex\_t** & self ) [inline]

Computes the angle of a complex number in the complex plane.

## **Parameters**

*self* The complex number whose angle is needed.

**Returns**

The angle of a complex number in the complex plane.

```
3.10.2.7 operator+=() [1/2]
```

```
mha_complex_t& operator+= (
          mha_complex_t & self,
          const mha_complex_t & other ) [inline]
```
Addition of two complex numbers, overwriting the first.

```
mha_complex_t operator+ (
          const mha_complex_t & self,
          const mha_complex_t & other ) [inline]
```
Addition of two complex numbers, result is a temporary object.

```
3.10.2.9 operator+=() [2/2]
```
**3.10.2.8 operator+()** [1/2]

```
mha_complex_t& operator+= (
           mha_complex_t & self,
           mha_real_t other_real ) [inline]
```
Addition of a complex and a real number, overwriting the complex.

```
3.10.2.10 operator+() [2/2]
 mha_complex_t operator+ (
           const mha_complex_t & self,
             mha_real_t other_real ) [inline]
```
Addition of a complex and a real number, result is a temporary object.

```
3.10.2.11 operator-=() [1/2]
 mha_complex_t& operator-= (
            mha_complex_t & self,
            const mha_complex_t & other ) [inline]
```
Subtraction of two complex numbers, overwriting the first.

```
3.10.2.12 operator-() [1/3]
```

```
mha_complex_t operator- (
          const mha_complex_t & self,
          const mha_complex_t & other ) [inline]
```
Subtraction of two complex numbers, result is a temporary object.

Subtraction of a complex and a real number, overwriting the complex.

```
3.10.2.14 operator-() [2/3]
 mha_complex_t operator- (
           const mha_complex_t & self,
            mha_real_t other_real ) [inline]
```
Subtraction of a complex and a real number, result is a temporary object.

```
3.10.2.15 operator∗=() [1/2]
 mha_complex_t& operator∗= (
            mha_complex_t & self,
            const mha_complex_t & other ) [inline]
```
Multiplication of two complex numbers, overwriting the first.

```
3.10.2.16 operator∗() [1/2]
 mha_complex_t operator∗ (
           const mha_complex_t & self,
            const mha_complex_t & other ) [inline]
```
Multiplication of two complex numbers, result is a temporary object.

```
3.10.2.17 operator∗=() [2/2]
 mha_complex_t& operator∗= (
             mha_complex_t & self,
             mha_real_t other_real ) [inline]
```
Multiplication of a complex and a real number, overwriting the complex.

```
3.10.2.18 expi() [2/2]
mha_complex_t& expi (
            mha_complex_t & self,
            mha_real_t angle,
            mha_real_t factor ) [inline]
```
replaces (!) the value of the given **mha\_complex\_t** (p. [503\)](#page-517-0) with a ∗ exp(i∗b)

## **Parameters**

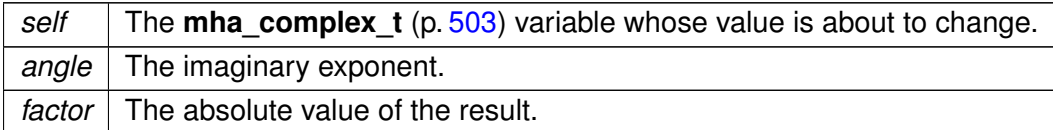

**Returns**

A reference to the changed variable.

```
3.10.2.19 operator∗() [2/2]
 mha_complex_t operator∗ (
           const mha_complex_t & self,
            mha_real_t other_real ) [inline]
```
Multiplication of a complex and a real number, result is a temporary object.

**3.10.2.20 abs2()**

```
mha_real_t abs2 (
          const mha_complex_t & self ) [inline]
```
Compute the square of the absolute value of a complex value.

**Returns**

The square of the absolute value of self.

**3.10.2.21 abs()**

```
mha_real_t abs (
          const mha_complex_t & self ) [inline]
```
Compute the absolute value of a complex value.

**Returns**

The absolute value of self.

Division of a complex and a real number, overwriting the complex.

```
3.10.2.23 operator/() [1/2]
mha_complex_t operator/ (
            const mha_complex_t & self,
             mha_real_t other_real ) [inline]
```
Division of a complex and a real number, result is a temporary object.

```
3.10.2.24 safe_div()
```

```
mha_complex_t& safe_div (
           mha_complex_t & self,
          const mha_complex_t & other,
           mha_real_t eps,
           mha_real_t eps2 ) [inline]
```
Safe division of two complex numbers, overwriting the first.

If abs(divisor)  $\langle$  eps, then divisor is replaced by eps. eps2 = eps $*$ eps.

```
3.10.2.25 operator/=() [2/2]
```

```
mha_complex_t& operator/= (
           mha_complex_t & self,
          const mha_complex_t & other ) [inline]
```
Division of two complex numbers, overwriting the first.

```
3.10.2.26 operator/() [2/2]
 mha_complex_t operator/ (
           const mha_complex_t & self,
           const mha_complex_t & other ) [inline]
```
Division of two complex numbers, result is a temporary object.

```
3.10.2.27 operator-() [3/3]
 mha_complex_t operator- (
           const mha_complex_t & self ) [inline]
```
Unary minus on a complex results in a negative temporary object.

```
3.10.2.28 operator==()
```

```
bool operator== (
          const mha_complex_t & x,
          const mha_complex_t & y ) [inline]
```
Compare two complex numbers for equality.

```
3.10.2.29 operator"!=()
```

```
bool operator!= (
           const mha_complex_t & x,
           const mha_complex_t & y ) [inline]
```
Compare two complex numbers for inequality.

## **3.10.2.30 conjugate()**

```
void conjugate (
            mha_complex_t & self ) [inline]
```
Replace (!) the value of this **mha\_complex\_t** (p. [503\)](#page-517-0) with its conjugate.

```
3.10.2.31 _conjugate()
```

```
mha_complex_t _conjugate (
          const mha_complex_t & self ) [inline]
```
Compute the cojugate of this complex value.

**Returns**

A temporary object holding the conjugate value.

**3.10.2.32 reciprocal()**

void reciprocal ( **mha\_complex\_t** & self ) [inline]

Replace the value of this complex with its reciprocal.

**3.10.2.33 \_reciprocal()**

```
mha_complex_t _reciprocal (
          const mha_complex_t & self ) [inline]
```
compute the reciprocal of this complex value.

**Returns**

A temporary object holding the reciprocal value.

```
3.10.2.34 normalize() [1/2]
void normalize (
             mha_complex_t & self ) [inline]
```
Divide a complex by its absolute value, thereby normalizing it (projecting onto the unit circle).

```
3.10.2.35 normalize() [2/2]
void normalize (
             mha_complex_t & self,
             mha_real_t margin ) [inline]
```
Divide a complex by its absolute value, thereby normalizing it (projecting onto the unit circle), with a safety margin.

```
3.10.2.36 almost()
bool almost (
           const mha_complex_t & self,
           const mha_complex_t & other,
            mha_real_t times_epsilon = 1e2 ) [inline]
```
Compare two complex numbers for equality except for a small relative error.

**Parameters**

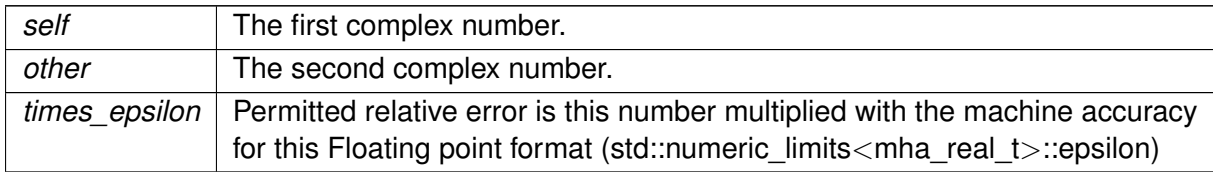

# **Returns**

true if the relative difference is below times\_epsilon ∗ std::numeric\_limits<mha\_real\_t>←- ::epsilon

**3.10.2.37 operator**<**()**

```
bool operator< (
           const mha_complex_t & x,
           const mha_complex_t & y ) [inline]
```
Compares the absolute values of two complex numbers.

# **3.11 Fast Fourier Transform functions**

Collaboration diagram for Fast Fourier Transform functions:

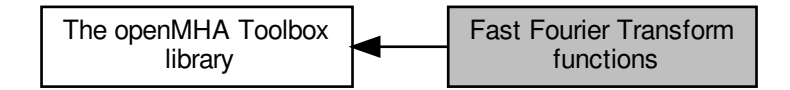

**Typedefs**

• typedef void ∗ **mha\_fft\_t** *Handle for an FFT object.*

## **Functions**

- **mha fft t mha fft new** (unsigned int n) *Create a new FFT handle.*
- void **mha\_fft\_free** ( **mha\_fft\_t** h) *Destroy an FFT handle.*
- void **mha\_fft\_wave2spec** ( **mha\_fft\_t** h, const **mha\_wave\_t** ∗in, **mha\_spec\_t** ∗out) *Tranform waveform segment into spectrum.*
- void **mha\_fft\_wave2spec** ( **mha\_fft\_t** h, const **mha\_wave\_t** ∗in, **mha\_spec\_t** ∗out, bool swaps)

*Tranform waveform segment into spectrum.*

- void **mha\_fft\_spec2wave** ( **mha\_fft\_t** h, const **mha\_spec\_t** ∗in, **mha\_wave\_t** ∗out) *Tranform spectrum into waveform segment.*
- void **mha\_fft\_spec2wave** ( **mha\_fft\_t** h, const **mha\_spec\_t** ∗in, **mha\_wave\_t** ∗out, unsigned int offset)

*Tranform spectrum into waveform segment.*

- void **mha\_fft\_forward** ( **mha\_fft\_t** h, **mha\_spec\_t** ∗sIn, **mha\_spec\_t** ∗sOut) *Complex to complex FFT (forward).*
- void **mha\_fft\_backward** ( **mha\_fft\_t** h, **mha\_spec\_t** ∗sIn, **mha\_spec\_t** ∗sOut) *Complex to complex FFT (backward).*
- void **mha\_fft\_forward\_scale** ( **mha\_fft\_t** h, **mha\_spec\_t** ∗sIn, **mha\_spec\_t** ∗sOut) *Complex to complex FFT (forward).*
- void **mha\_fft\_backward\_scale** ( **mha\_fft\_t** h, **mha\_spec\_t** ∗sIn, **mha\_spec\_t** ∗sOut) *Complex to complex FFT (backward).*
- void **mha\_fft\_wave2spec\_scale** ( **mha\_fft\_t** h, const **mha\_wave\_t** ∗in, **mha\_spec\_t** ∗out)

*Tranform waveform segment into spectrum.*

• void **mha\_fft\_spec2wave\_scale** ( **mha\_fft\_t** h, const **mha\_spec\_t** ∗in, **mha\_wave\_t** ∗out)

*Tranform spectrum into waveform segment.*

**3.11.1 Detailed Description**

**3.11.2 Typedef Documentation**

**3.11.2.1 mha\_fft\_t**

typedef void∗ **mha\_fft\_t**

Handle for an FFT object.

This FFT object is used by the functions mha\_fft\_wave2spec and mha\_fft\_spec2wave. The F← FT back-end is the FFTW library. The back-end is completely hidden, including external header files or linking external libraries is not required.

**3.11.3 Function Documentation**

**3.11.3.1 mha\_fft\_new()**

**mha\_fft\_t** mha\_fft\_new ( unsigned int  $n$ )

Create a new FFT handle.

**Parameters**

 $n \mid$  FFT length.

Create a new FFT handle.

**Parameters**

 $n \mid$  FFT length

**Return values**

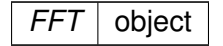

**3.11.3.2 mha\_fft\_free()**

```
void mha_fft_free (
            mha_fft_t h )
```
Destroy an FFT handle.

**Parameters**

*h* | Handle to be destroyed.

Destroy an FFT handle.

**Parameters**

 $h$  FFT object to be removed

## **3.11.3.3 mha\_fft\_wave2spec()** [1/2]

```
void mha_fft_wave2spec (
           mha_fft_t h,
           const mha_wave_t ∗ in,
            mha_spec_t ∗ out )
```
Tranform waveform segment into spectrum.

**Parameters**

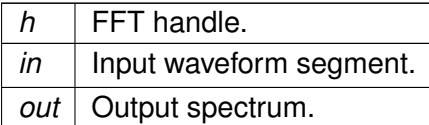

Tranform waveform segment into spectrum.

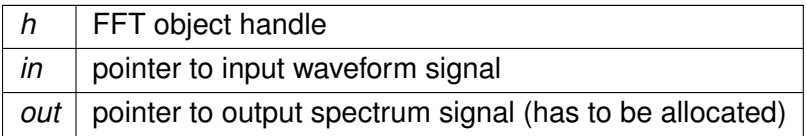

## **3.11.3.4 mha\_fft\_wave2spec()** [2/2]

```
void mha_fft_wave2spec (
           mha_fft_t h,
           const mha_wave_t ∗ in,
            mha_spec_t ∗ out,
           bool swaps )
```
Tranform waveform segment into spectrum.

Like normal wave2spec, but swaps wave buffer halves before transforming if the swaps parameter is true.

Warning: These openMHA FFTs adopt a nonstandard scaling scheme in which the forward transform scales by 1/N and the backward does not scale. We would recommend using the '\_scale' methods instead.

**Parameters**

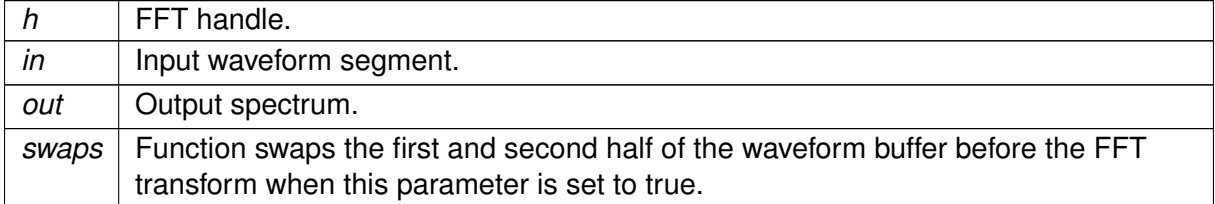

#### **3.11.3.5 mha\_fft\_spec2wave()** [1/2]

```
void mha_fft_spec2wave (
            mha_fft_t h,
           const mha_spec_t ∗ in,
            mha_wave_t ∗ out )
```
Tranform spectrum into waveform segment.

Warning: These openMHA FFTs adopt a nonstandard scaling scheme in which the forward transform scales by 1/N and the backward does not scale. We would recommend using the '\_scale' methods instead.

**Parameters**

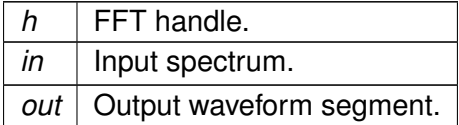

Tranform spectrum into waveform segment.

**Parameters**

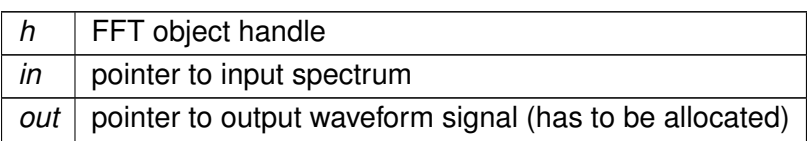

## **3.11.3.6 mha fft spec2wave()** [2/2]

```
void mha_fft_spec2wave (
            mha_fft_t h,
           const mha_spec_t ∗ in,
            mha_wave_t ∗ out,
           unsigned int offset )
```
Tranform spectrum into waveform segment.

out may have fewer number of frames than needed for a complete iFFT. Only as many frames are written into out as fit, starting with offset offset of the complete iFFT.

Warning: These openMHA FFTs adopt a nonstandard scaling scheme in which the forward transform scales by 1/N and the backward does not scale. We would recommend using the '\_scale' methods instead.

**Parameters**

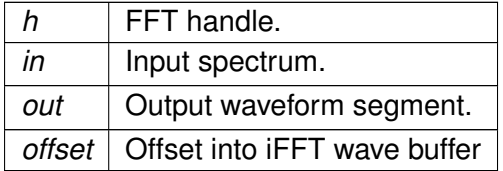

Tranform spectrum into waveform segment.

Only part of the iFFT is tranferred into the out buffer.

Out may have fewer number of freames than needed for a complete iFFT. Only as many frames are written into out as fit, starting with offset offset of the complete iFFT.

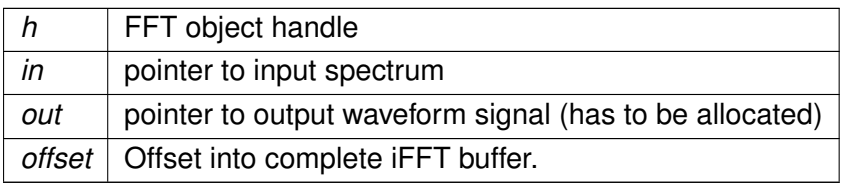

## **3.11.3.7 mha\_fft\_forward()**

```
void mha_fft_forward (
            mha_fft_t h,
            mha_spec_t ∗ sIn,
            mha_spec_t ∗ sOut )
```
Complex to complex FFT (forward).

sIn and sOut need to have nfft bins (please note that **mha** spec t (p. [547\)](#page-561-0) typically has nfft/2+1 bins for half-complex representation).

Warning: These openMHA FFTs adopt a nonstandard scaling scheme in which the forward transform scales by 1/N and the backward does not scale. We would recommend using the '\_scale' methods instead.

**Parameters**

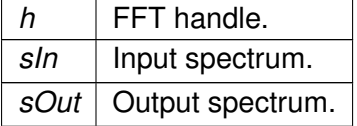

## **3.11.3.8 mha\_fft\_backward()**

```
void mha_fft_backward (
            mha_fft_t h,
            mha_spec_t ∗ sIn,
            mha spec t * sOut )
```
Complex to complex FFT (backward).

sIn and sOut need to have nfft bins (please note that **mha\_spec\_t** (p. [547\)](#page-561-0) typically has nfft/2+1 bins for half-complex representation).

Warning: These openMHA FFTs adopt a nonstandard scaling scheme in which the forward transform scales by 1/N and the backward does not scale. We would recommend using the '\_scale' methods instead.

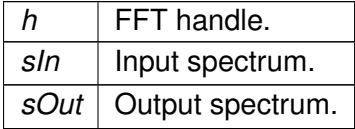

```
3.11.3.9 mha_fft_forward_scale()
```

```
void mha_fft_forward_scale (
            mha_fft_t h,
            mha_spec_t ∗ sIn,
            mha_spec_t ∗ sOut )
```
Complex to complex FFT (forward).

sIn and sOut need to have nfft bins (please note that **mha\_spec\_t** (p. [547\)](#page-561-0) typically has nfft/2+1 bins for half-complex representation).

The scale methods use standard DFT scaling: There is no scaling in the forward transformation, and 1/N scaling for the backward.

**Parameters**

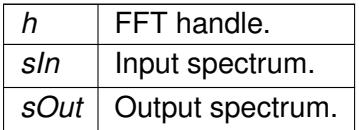

**3.11.3.10 mha\_fft\_backward\_scale()**

```
void mha_fft_backward_scale (
            mha_fft_t h,
            mha_spec_t ∗ sIn,
            mha_spec_t ∗ sOut )
```
Complex to complex FFT (backward).

sIn and sOut need to have nfft bins (please note that **mha** spec t (p. [547\)](#page-561-0) typically has nfft/2+1 bins for half-complex representation).

The scale methods use standard DFT scaling: There is no scaling in the forward transformation, and 1/N scaling for the backward.

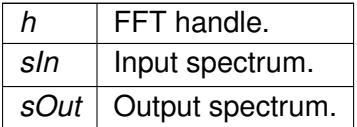

```
void mha_fft_wave2spec_scale (
           mha_fft_t h,
           const mha_wave_t ∗ in,
            mha_spec_t ∗ out )
```
Tranform waveform segment into spectrum.

The \_scale methods use standard DFT scaling: There is no scaling in the forward transformation, and 1/N scaling for the backward.

**Parameters**

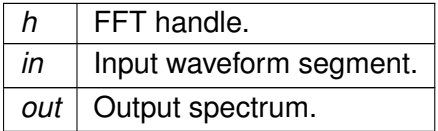

#### **3.11.3.12 mha\_fft\_spec2wave\_scale()**

```
void mha_fft_spec2wave_scale (
           mha_fft_t h,
           const mha_spec_t ∗ in,
            mha_wave_t ∗ out )
```
Tranform spectrum into waveform segment.

The scale methods use standard DFT scaling: There is no scaling in the forward transformation, and 1/N scaling for the backward.

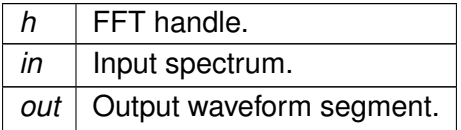

# **4 Namespace Documentation**

**4.1 acmon Namespace Reference**

Namespace for displaying ac variables as parser monitors.

# **Classes**

- class **ac\_monitor\_t** *A class for converting AC variables to Parser monitors of correct type.* • class **acmon\_t**
- **4.1.1 Detailed Description**

Namespace for displaying ac variables as parser monitors.

**4.2 acsave Namespace Reference**

**Classes**

- class **acsave\_t**
- class **cfg\_t**
- struct **mat4head\_t**
- class **save\_var\_t**
- **4.3 ADM Namespace Reference**

**Classes**

• class **ADM**

*Adaptive differential microphone, working for speech frequency range.*

• class **Delay**

*A delay-line class which can also do subsample-delays for a limited frequency range below fs/4.*

• class **Linearphase\_FIR**

*An efficient linear-phase fir filter implementation.*

# **Functions**

• static double **subsampledelay coeff** (double samples, double f design, double fs=1.0) *compute IIR coefficient for subsample delay*

# **Variables**

- const double **PI** = 3.14159265358979312
- const double  $C = 340$
- $\cdot$  const double **DELAY\_FREQ** = 2000
- $\cdot$  const double **START** BETA =  $0.5$

**4.3.1 Function Documentation**

### **4.3.1.1 subsampledelay\_coeff()**

```
static double ADM::subsampledelay_coeff (
           double samples,
           double f_design,
           double fs = 1.0 ) [static]
```
## compute IIR coefficient for subsample delay

## **Parameters**

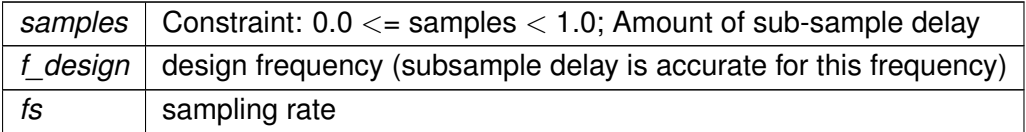

# **Returns**

IIR coefficient for subsample delay

# **4.3.2 Variable Documentation**

#### **4.3.2.1 PI**

const double ADM::PI = 3.14159265358979312

# **4.3.2.2 C**

const double ADM::C = 340

# **4.3.2.3 DELAY\_FREQ**

const double ADM::DELAY\_FREQ = 2000

# **4.3.2.4 START\_BETA**

const double ADM::START\_BETA = 0.5

## **4.4 AuditoryProfile Namespace Reference**

Namespace for classes and functions around the auditory profile (e.g., audiogram handling)

## **Classes**

- class **fmap\_t**
	- *A class to store frequency dependent data (e.g., HTL and UCL).*
- class **parser\_t**

*Class to make the auditory profile accessible through the parser interface.*

• class **profile\_t** *The Auditory Profile class.*

## **4.4.1 Detailed Description**

Namespace for classes and functions around the auditory profile (e.g., audiogram handling)

The auditory profile as defined by HearCom or BMBF Modellbasierte Hoergeraete is stored in the class **AuditoryProfile::profile\_t** (p. [240\)](#page-254-0). Until a complete definition is available, only the currently needed elements are implemented.

**4.5 coherence Namespace Reference**

**Classes**

- class **cohflt\_if\_t**
- class **cohflt\_t**
- class **vars\_t**

# **Functions**

• void **getcipd** ( **mha\_complex\_t** &c, **mha\_real\_t** &a, const **mha\_complex\_t** &xl, const **mha\_complex\_t** &xr)

**4.5.1 Function Documentation**

**4.5.1.1 getcipd()**

```
void coherence::getcipd (
           mha_complex_t & c,
           mha_real_t & a,
           const mha_complex_t & xl,
           const mha_complex_t & xr ) [inline]
```
**4.6 dc Namespace Reference**

**Classes**

- class **dc\_if\_t**
- class **dc\_t**
- class **dc\_vars\_t**
- class **dc\_vars\_validator\_t**
- class **wb\_inhib\_cfg\_t**
- class **wideband\_inhib\_vars\_t**

**Functions**

• unsigned int **get\_audiochannels** (unsigned int totalchannels, std::string acname, **algo**←- **\_comm\_t** ac)

**4.6.1 Function Documentation**

## **4.6.1.1 get\_audiochannels()**

```
unsigned int dc::get_audiochannels (
           unsigned int totalchannels,
           std::string acname,
            algo_comm_t ac )
```
**4.7 dc\_simple Namespace Reference**

**Classes**

- class **dc\_if\_t**
- class **dc\_t**
- class **dc\_vars\_t**
- class **dc\_vars\_validator\_t**
- class **level\_smoother\_t**

**Typedefs**

- typedef **MHAPlugin::plugin\_t**< **dc\_t** > **DC**
- typedef **MHAPlugin::config\_t**< **level\_smoother\_t** > **LEVEL**

# **Functions**

- void **test fail** (const std::vector< float > &v, unsigned int s, const std::string &name)
- std::vector< float > **force resize** (const std::vector< float > &v, unsigned int s, const std::string &name)
- **mha\_real\_t not\_zero** ( **mha\_real\_t** x, const std::string &comment="")

**4.7.1 Typedef Documentation**

**4.7.1.1 DC**

typedef **MHAPlugin::plugin\_t**< **dc\_t**> **dc\_simple::DC**

# **4.7.1.2 LEVEL**

typedef **MHAPlugin::config\_t**< **level\_smoother\_t**> **dc\_simple::LEVEL**

# **4.7.2 Function Documentation**

#### **4.7.2.1 test\_fail()**

```
void dc_simple::test_fail (
           const std::vector< float > & v,
           unsigned int s,
           const std::string & name )
```
#### **4.7.2.2 force\_resize()**

```
std::vector<float> dc_simple::force_resize (
           const std::vector< float > & v,
           unsigned int s,
           const std::string & name )
```
# **4.7.2.3 not\_zero()**

```
mha_real_t dc_simple::not_zero (
           mha_real_t x,
          const std:: string & comment = '''')
```
## **4.8 delay Namespace Reference**

### **Classes**

• class **interface\_t**

### **4.9 delaysum Namespace Reference**

This namespace contains the delaysum plugin.

## **Classes**

- class **delaysum\_if\_t**
- *Interface class for the delaysum plugin.* • class **delaysum\_t** *Runtime configuration of the delaysum plugin.*

## **4.9.1 Detailed Description**

This namespace contains the delaysum plugin.
## **4.10 DynComp Namespace Reference**

dynamic compression related classes and functions

**Classes**

• class **dc\_afterburn\_rt\_t**

*Real-time class for after burn effect.*

- class **dc\_afterburn\_t** *Afterburn class, to be defined as a member of compressors.*
- class **dc\_afterburn\_vars\_t** *Variables for dc\_afterburn\_t (*p. *[342\)](#page-356-0) class.*
- class **gaintable\_t** *Gain table class.*

## **Functions**

• **mha\_real\_t interp1** (const std::vector< **mha\_real\_t** > &vX, const std::vector< **mha**←- **\_real\_t** > &vY, **mha\_real\_t** X)

*One-dimensional linear interpolation.*

• **mha\_real\_t interp2** (const std::vector< **mha\_real\_t** > &vX, const std::vector< **mha**←- **\_real\_t** > &vY, const std::vector< std::vector< **mha\_real\_t** > > &mZ, **mha\_real\_t** X, **mha\_real\_t** Y)

*Linear interpolation in a two-dimensional field.*

#### **4.10.1 Detailed Description**

dynamic compression related classes and functions

**4.10.2 Function Documentation**

## **4.10.2.1 interp1()**

```
mha_real_t DynComp::interp1 (
          const std::vector< mha_real_t > & vX,
          const std::vector< mha_real_t > & vY,
           mha_real_t X )
```
One-dimensional linear interpolation.

**Parameters**

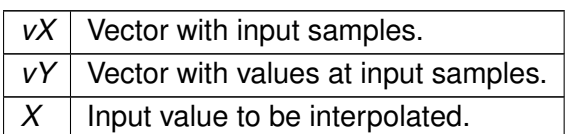

**Return values**

*Interpolated*  $\vert$  value Y(X) at position X.

**4.10.2.2 interp2()**

```
mha_real_t DynComp::interp2 (
          const std::vector< mha_real_t > & vX,
          const std::vector< mha_real_t > & vY,
          const std::vector< std::vector< mha_real_t > > & mZ,
          mha_real_t X,
           mha_real_t Y )
```
Linear interpolation in a two-dimensional field.

#### **Parameters**

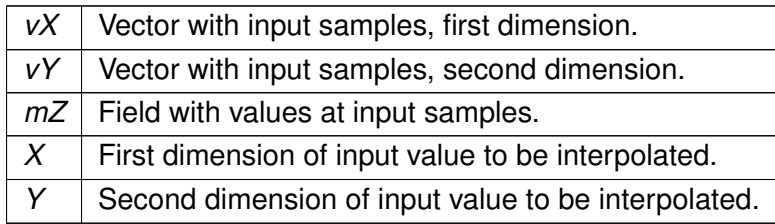

**Return values**

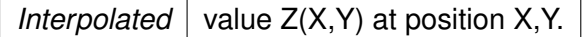

**4.11 fader\_wave Namespace Reference**

**Classes**

- class **fader\_wave\_if\_t**
- class **level\_adapt\_t**

# **Typedefs**

- typedef **MHAPlugin::plugin\_t**< **level\_adapt\_t** > **level\_adaptor**
- **4.11.1 Typedef Documentation**

**4.11.1.1 level\_adaptor**

typedef **MHAPlugin::plugin\_t**< **level\_adapt\_t**> **fader\_wave::level\_adaptor**

## **4.12 fftfilterbank Namespace Reference**

#### **Classes**

- class **fftfb\_interface\_t**
- class **fftfb\_plug\_t**

**4.13 gain Namespace Reference**

## **Classes**

- class **gain\_if\_t**
- class **scaler\_t**

**4.14 matrixmixer Namespace Reference**

## **Classes**

- class **cfg\_t**
- class **matmix\_t**

## **4.15 MHA\_AC Namespace Reference**

Functions and classes for Algorithm Communication (AC) support.

## **Classes**

- class **ac2matrix\_helper\_t**
- class **ac2matrix\_t**

*Copy AC variable to a matrix.*

• class **acspace2matrix\_t**

*Copy all or a subset of all numeric AC variables into an array of matrixes.*

• class **double\_t**

*Insert a double precision floating point variable into the AC space.*

• class **float\_t**

*Insert a float point variable into the AC space.*

• class **int\_t**

*Insert a integer variable into the AC space.*

• class **spectrum\_t**

*Insert a MHASignal::spectrum\_t (*p. *[979\)](#page-993-0) class into the AC space.*

- class **stat\_t**
- class **waveform\_t**

*Insert a MHASignal::waveform\_t (*p. *[993\)](#page-1007-0) class into the AC space.*

## **Functions**

- **mha\_spec\_t get\_var\_spectrum** ( **algo\_comm\_t** ac, const std::string &name) *Convert an AC variable into a spectrum.*
- **mha\_wave\_t get\_var\_waveform** ( **algo\_comm\_t** ac, const std::string &name) *Convert an AC variable into a waveform.*
- int **get var int** ( **algo comm t** ac, const std::string &name) *Return value of an integer scalar AC variable.*
- float **get var float** ( **algo comm t** ac, const std::string &name) *Return value of an floating point scalar AC variable.*
- std::vector< float > **get\_var\_vfloat** ( **algo\_comm\_t** ac, const std::string &name) *Return value of an floating point vector AC variable as standard vector of floats.*

# **4.15.1 Detailed Description**

Functions and classes for Algorithm Communication (AC) support.

# **4.16 mha\_error\_helpers Namespace Reference**

## **Functions**

• unsigned **digits** (unsigned n)

*Compute number of decimal digits required to represent an unsigned integer.*

• unsigned **snprintf\_required\_length** (const char ∗formatstring,...)

*snprintf\_required\_length Compute the number of bytes (excluding the terminating nul) required to store the result of an snprintf.*

## **4.16.1 Function Documentation**

**4.16.1.1 digits()**

```
unsigned mha_error_helpers::digits (
           unsigned n )
```
Compute number of decimal digits required to represent an unsigned integer.

**Parameters**

 $n \mid$  The unsigned integer that we want to know the number of required decimal digits for. return The number of decimal digits in n.

# **4.16.1.2 snprintf\_required\_length()**

```
unsigned mha_error_helpers::snprintf_required_length (
           const char * formatstring,
            ... )
```
snprintf required length Compute the number of bytes (excluding the terminating nul) required to store the result of an snprintf.

**Parameters**

```
formatstring The format string with standard printf formatstring
```
**Returns**

the number of bytes required by printf without the terminating nul

**4.17 MHA\_TCP Namespace Reference**

A Namespace for TCP helper classes.

**Classes**

• class **Async\_Notify**

*Portable Multiplexable cross-thread notification.*

• class **Client**

*A portable class for a tcp client connections.*

• class **Connection**

*Connection (*p. *[552\)](#page-566-0) handles Communication between client and server, is used on both sides.*

• class **Event\_Watcher**

*OS-independent event watcher, uses select on Unix and WaitForMultipleObjects on Windows.*

- struct **OS\_EVENT\_TYPE**
- class **Server**
- class **Sockaccept\_Event**
- class **Sockread\_Event**

*Watch socket for incoming data.*

- class **Sockwrite\_Event**
- class **Thread**

*A very simple class for portable threads.*

- class **Timeout\_Event**
- class **Timeout\_Watcher**

*OS-independent event watcher with internal fixed-end-time timeout.*

• class **Wakeup\_Event**

*A base class for asynchronous wakeup events.*

## **Typedefs**

• typedef int **SOCKET**

## **Functions**

• std::string **STRERROR** (int err)

*Portable conversion from error number to error string.*

• std::string **HSTRERROR** (int err)

*Portable conversion from hostname error number to error string.*

• int **N\_ERRNO** ()

*Portable access to last network error number.*

• int **H\_ERRNO** ()

*Portable access to last hostname error number.*

• int **G\_ERRNO** ()

*Portable access to last non-network error number.*

• double **dtime** ()

*Time access function for system's high resolution time, retrieve current time as double.*

• double **dtime** (const struct timeval &tv)

*Time access function for unix' high resolution time, converts struct timeval to double.*

• struct timeval **stime** (double d) *Time access function for unix' high resolution time, converts time from double to struct timeval.*

#### **4.17.1 Detailed Description**

A Namespace for TCP helper classes.

**4.17.2 Typedef Documentation**

**4.17.2.1 SOCKET**

typedef int **MHA\_TCP::SOCKET**

## **4.17.3 Function Documentation**

# **4.17.3.1 STRERROR()**

```
std::string MHA_TCP::STRERROR (
           int err )
```
Portable conversion from error number to error string.

#### **4.17.3.2 HSTRERROR()**

```
std::string MHA_TCP::HSTRERROR (
           int err )
```
Portable conversion from hostname error number to error string.

#### **4.17.3.3 N\_ERRNO()**

int MHA\_TCP::N\_ERRNO ( )

Portable access to last network error number.

#### **4.17.3.4 H\_ERRNO()**

int MHA\_TCP::H\_ERRNO ( )

Portable access to last hostname error number.

**4.17.3.5 G\_ERRNO()**

```
int MHA_TCP::G_ERRNO ( )
```
Portable access to last non-network error number.

**4.17.3.6 dtime()** [1/2]

```
double MHA_TCP::dtime ( )
```
Time access function for system's high resolution time, retrieve current time as double.

**4.17.3.7 dtime()** [2/2]

```
double MHA_TCP::dtime (
           const struct timeval & tv )
```
Time access function for unix' high resolution time, converts struct timeval to double.

**4.17.3.8 stime()**

struct timeval MHA\_TCP::stime ( double d )

Time access function for unix' high resolution time, converts time from double to struct timeval.

**4.18 mhachain Namespace Reference**

**Classes**

- class **chain\_base\_t**
- class **mhachain\_t**
- class **plugs\_t**

# **4.19 MHAEvents Namespace Reference**

Collection of event handling classes.

**Classes**

- class **connector\_base\_t**
- class **connector\_t**
- class **emitter\_t** *Class for emitting openMHA events.*
- class **patchbay\_t** *Patchbay which connects any event emitter with any member function of the parameter class.*
- **4.19.1 Detailed Description**

Collection of event handling classes.

**4.20 MHAFilter Namespace Reference**

Namespace for IIR and FIR filter classes.

## **Classes**

- class **adapt\_filter\_param\_t**
- class **adapt\_filter\_state\_t**
- class **adapt\_filter\_t**

*Adaptive filter.*

• class **blockprocessing\_polyphase\_resampling\_t**

*A class that does polyphase resampling and takes into account block processing.*

• class **complex\_bandpass\_t**

- *Complex bandpass filter.*
- class **diff\_t**

*Differentiator class (non-normalized)*

• class **fftfilter\_t**

*FFT based FIR filter implementation.*

• class **fftfilterbank\_t**

*FFT based FIR filterbank implementation.*

• class **filter\_t**

*Generic IIR filter class.*

• class **gamma\_flt\_t** *Class for gammatone filter.*

- class **iir\_filter\_state\_t**
- class **iir\_filter\_t** *IIR filter class wrapper for integration into parser structure.*
- class **iir\_ord1\_real\_t**

*First order recursive filter.*

- class **o1\_ar\_filter\_t** *First order attack-release lowpass filter.*
- class **o1flt\_lowpass\_t** *First order low pass filter.*
- class **o1flt\_maxtrack\_t**

*First order maximum tracker.*

• class **o1flt\_mintrack\_t**

*First order minimum tracker.*

# • class **partitioned\_convolution\_t**

*A filter class for partitioned convolution.*

- class **polyphase\_resampling\_t** *A class that performs polyphase resampling.*
- class **resampling\_filter\_t**

*Hann shaped low pass filter for resampling.*

• class **smoothspec\_t**

*Smooth spectral gains, create a windowed impulse response.*

- class **thirdoctave\_analyzer\_t**
- struct **transfer\_function\_t**

*a structure containing a source channel number, a target channel number, and an impulse response.*

• struct **transfer\_matrix\_t** *A sparse matrix of transfer function partitionss.*

# **Functions**

- void **make\_friendly\_number** ( **mha\_real\_t** &x)
- void **make\_friendly\_number** ( **mha\_complex\_t** &x)
- void **make\_friendly\_number** (double &x)
- void **o1\_lp\_coeffs** (const **mha\_real\_t** tau, const **mha\_real\_t** fs, **mha\_real\_t** &c1, **mha\_real\_t** &c2)

*Set first order filter coefficients from time constant and sampling rate.*

- void **butter\_stop\_ord1** (double ∗A, double ∗B, double f1, double f2, double fs) *Setup a first order butterworth band stop filter.*
- **MHASignal::waveform\_t** ∗ **spec2fir** (const **mha\_spec\_t** ∗spec, const unsigned int fftlen, const **MHAWindow::base\_t** &window, const bool minphase)

*Create a windowed impulse response/FIR filter coefficients from a spectrum.*

• unsigned **gcd** (unsigned a, unsigned b)

*greatest common divisor*

• double **sinc** (double x)

*sin(x)/x function, coping with x=0.*

• std::pair< unsigned, unsigned > **resampling\_factors** (float source\_sampling\_rate, float target\_sampling\_rate, float factor=1.0f)

*Computes rational resampling factor from two sampling rates.*

**4.20.1 Detailed Description**

Namespace for IIR and FIR filter classes.

**4.20.2 Function Documentation**

```
4.20.2.1 make_friendly_number() [1/3]
```

```
void MHAFilter::make_friendly_number (
            mha_real_t & x ) [inline]
```
**4.20.2.2 make\_friendly\_number()** [2/3]

```
void MHAFilter::make_friendly_number (
            mha_complex_t & x ) [inline]
```
**4.20.2.3 make\_friendly\_number()** [3/3]

```
void MHAFilter::make_friendly_number (
           double & x ) [inline]
```
**4.20.2.4 o1\_lp\_coeffs()**

```
void MHAFilter::o1_lp_coeffs (
           const mha_real_t tau,
           const mha_real_t fs,
            mha_real_t & c1,
            mha_real_t & c2 )
```
Set first order filter coefficients from time constant and sampling rate.

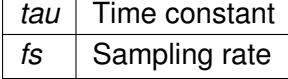

**Return values**

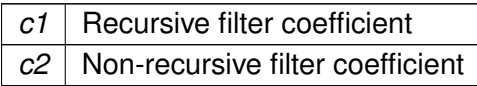

#### **4.20.2.5 butter\_stop\_ord1()**

```
void MHAFilter::butter_stop_ord1 (
           double ∗ A,
           double ∗ B,
           double f1,
           double f2,
           double fs )
```
Setup a first order butterworth band stop filter.

This function calculates the filter coefficients of a first order butterworth band stop filter.

**Return values**

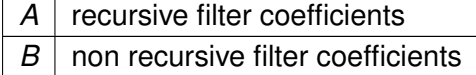

**Parameters**

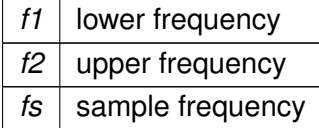

#### **4.20.2.6 spec2fir()**

```
MHASignal::waveform_t ∗ MHAFilter::spec2fir (
          const mha_spec_t ∗ spec,
          const unsigned int fftlen,
          const MHAWindow::base_t & window,
          const bool minphase )
```
Create a windowed impulse response/FIR filter coefficients from a spectrum.

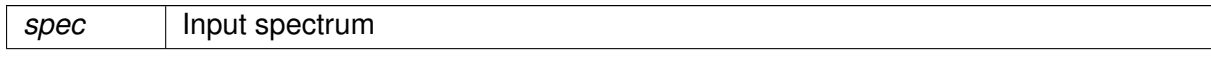

## **Parameters**

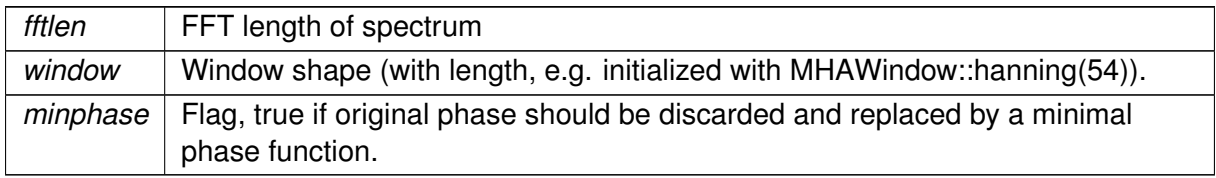

# **4.20.2.7 gcd()**

```
unsigned MHAFilter::gcd (
           unsigned a,
           unsigned b ) [inline]
```
## greatest common divisor

## **4.20.2.8 sinc()**

```
double MHAFilter::sinc (
           double x )
```
 $sin(x)/x$  function, coping with  $x=0$ .

This is the historical sinc function, not the normalized sinc function.

# **4.20.2.9 resampling\_factors()**

```
std::pair< unsigned, unsigned > MHAFilter::resampling_factors (
           float source_sampling_rate,
           float target_sampling_rate,
           float factor = 1.0f)
```
Computes rational resampling factor from two sampling rates.

The function will fail if either sampling\_rate ∗ factor is not an integer

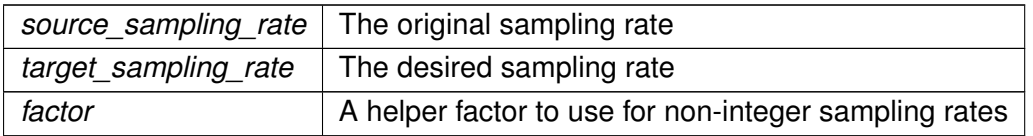

# **Returns**

a pair that contains first the upsampling factor and second the downsampling factor required for the specified resampling.

**Exceptions**

*MHA\_Error (*p. *[522\)](#page-536-0)* if no rational resampling factor can be found.

**4.21 MHAIOJack Namespace Reference**

JACK IO.

# **Classes**

- class **io\_jack\_t** *Main class for JACK IO.*
- **4.21.1 Detailed Description**

# JACK IO.

# **4.22 MHAIOPortAudio Namespace Reference**

# **Classes**

- class **device\_info\_t**
- class **io\_portaudio\_t** *Main class for Portaudio sound IO.*

# **Functions**

• static std::string **parserFriendlyName** (const std::string &in)

**4.22.1 Function Documentation**

# **4.22.1.1 parserFriendlyName()**

```
static std::string MHAIOPortAudio::parserFriendlyName (
           const std::string & in ) [static]
```
## **4.23 MHAJack Namespace Reference**

Classes and functions for openMHA and JACK interaction.

## **Classes**

• class **client\_avg\_t**

*Generic JACK client for averaging a system response across time.*

- class **client\_noncont\_t** *Generic client for synchronous playback and recording of waveform fragments.*
- class **client\_t**

*Generic asynchronous JACK client.*

• class **port\_t**

*Class for one channel/port.*

# **Functions**

• void **io** ( **mha\_wave\_t** ∗s\_out, **mha\_wave\_t** ∗s\_in, const std::string &name, const std←- ::vector< std::string > &p\_out, const std::vector< std::string > &p\_in, float ∗srate=NULL, unsigned int ∗fragsize=NULL, bool use\_jack\_transport=false)

*Functional form of generic client for synchronous playback and recording of waveform fragments.*

• std::vector< unsigned int > get port capture latency (const std::vector< std::string > &ports)

*Return the JACK port latency of ports.*

• std::vector< int > **get\_port\_capture\_latency\_int** (const std::vector< std::string > &ports)

*Return the JACK port latency of ports.*

• std::vector< unsigned int > get\_port\_playback\_latency (const std::vector< std::string  $>$  &ports)

*Return the JACK port latency of ports.*

• std::vector< int > **get\_port\_playback\_latency\_int** (const std::vector< std::string > &ports)

## **4.23.1 Detailed Description**

Classes and functions for openMHA and JACK interaction.

**4.23.2 Function Documentation**

**4.23.2.1 io()**

```
void MHAJack::io (
```

```
mha_wave_t ∗ s_out,
mha_wave_t ∗ s_in,
const std::string & name,
const std::vector< std::string > & p_out,
const std::vector< std::string > & p_in,float * state = NULL,unsigned int ∗ fragsize = NULL,
bool use_jack_transport = false)
```
Functional form of generic client for synchronous playback and recording of waveform fragments.

#### **4.23.2.2 get\_port\_capture\_latency()**

```
std::vector< unsigned int > MHAJack::get_port_capture_latency (
           const std::vector< std::string > & ports )
```
Return the JACK port latency of ports.

**Parameters**

*ports* | Ports to be tested

**Returns**

Latency vector (one entry for each port)

**4.23.2.3 get\_port\_capture\_latency\_int()**

std::vector< int > MHAJack::get\_port\_capture\_latency\_int ( const std::vector< std::string > & ports )

Return the JACK port latency of ports.

**Parameters**

*ports* | Ports to be tested

#### **Returns**

Latency vector (one entry for each port)

### **4.23.2.4 get\_port\_playback\_latency()**

```
std::vector< unsigned int > MHAJack::get_port_playback_latency (
           const std::vector< std::string > & ports )
```
## Return the JACK port latency of ports.

**Parameters**

*ports* | Ports to be tested

**Returns**

Latency vector (one entry for each port)

#### **4.23.2.5 get\_port\_playback\_latency\_int()**

```
std::vector< int > MHAJack::get_port_playback_latency_int (
           const std::vector< std::string > & ports )
```
#### **4.24 MHAKernel Namespace Reference**

## **Classes**

- class **algo\_comm\_class\_t**
- class **comm\_var\_map\_t**

# **Functions**

• **algo\_comm\_class\_t** ∗ **algo\_comm\_safe\_cast** (void ∗)

## **4.24.1 Function Documentation**

**4.24.1.1 algo\_comm\_safe\_cast()**

```
MHAKernel::algo_comm_class_t ∗ MHAKernel::algo_comm_safe_cast (
          void ∗ h )
```
## **4.25 MHAMultiSrc Namespace Reference**

Collection of classes for selecting audio chunks from multiple sources.

## **Classes**

• class **base\_t**

*Base class for source selection.*

- class **channel\_t**
- class **channels\_t**
- class **spectrum\_t**
- class **waveform\_t**

## **4.25.1 Detailed Description**

Collection of classes for selecting audio chunks from multiple sources.

## **4.26 MHAOvlFilter Namespace Reference**

Namespace for overlapping FFT based filter bank classes and functions.

**Namespaces**

- **barkscale**
- **FreqScaleFun**

*Transform functions from linear scale in Hz to new frequency scales.*

• **ShapeFun** *Shape functions for overlapping filters.*

## **Classes**

- class **band\_descriptor\_t**
- class **fftfb\_ac\_info\_t**
- class **fftfb\_t**

*FFT based overlapping filter bank.*

• class **fftfb\_vars\_t**

*Set of configuration variables for FFT-based overlapping filters.*

- class **fscale\_bw\_t**
- class **fscale\_t**
- class **fspacing\_t**

*Class for frequency spacing, used by filterbank shape generator class.*

- class **overlap\_save\_filterbank\_analytic\_t**
- class **overlap\_save\_filterbank\_t**

*A time-domain minimal phase filter bank with frequency shapes from MHAOvlFilter::fftfb\_t (*p. *[741\)](#page-755-0).*

• class **scale\_var\_t**

# **Typedefs**

• typedef **mha\_real\_t**() **scale\_fun\_t**( **mha\_real\_t**)

**4.26.1 Detailed Description**

Namespace for overlapping FFT based filter bank classes and functions.

**4.26.2 Typedef Documentation**

**4.26.2.1 scale\_fun\_t**

typedef **mha\_real\_t**() MHAOvlFilter::scale\_fun\_t( **mha\_real\_t**)

# **4.27 MHAOvlFilter::barkscale Namespace Reference**

**Classes**

- class **bark2hz\_t**
- class **hz2bark\_t**

**Variables**

- **mha\_real\_t vfreq** [ **BARKSCALE\_ENTRIES**]
- **mha\_real\_t vbark** [ **BARKSCALE\_ENTRIES**]

**4.27.1 Variable Documentation**

**4.27.1.1 vfreq**

```
mha_real_t MHAOvlFilter::barkscale::vfreq
```
**4.27.1.2 vbark**

**mha\_real\_t** MHAOvlFilter::barkscale::vbark

**4.28 MHAOvlFilter::FreqScaleFun Namespace Reference**

Transform functions from linear scale in Hz to new frequency scales.

**Functions**

• **mha\_real\_t hz2hz** ( **mha\_real\_t** x)

*Dummy scale transformation Hz to Hz.*

- **mha\_real\_t hz2khz** ( **mha\_real\_t** x)
- **mha\_real\_t hz2octave** ( **mha\_real\_t** x)
- **mha\_real\_t hz2third\_octave** ( **mha\_real\_t** x)
- **mha\_real\_t hz2bark** ( **mha\_real\_t** x) *Transformation to bark scale.*
- **mha\_real\_t hz2bark\_analytic** ( **mha\_real\_t**)
- **mha\_real\_t hz2erb** ( **mha\_real\_t**)
- **mha\_real\_t hz2erb\_glasberg1990** ( **mha\_real\_t**)
- **mha\_real\_t hz2log** ( **mha\_real\_t** x) *Third octave frequency scale.*
- **mha\_real\_t inv\_scale** ( **mha\_real\_t**, **mha\_real\_t**(∗)( **mha\_real\_t**))

# **4.28.1 Detailed Description**

Transform functions from linear scale in Hz to new frequency scales.

#### **4.28.2 Function Documentation**

**4.28.2.1 hz2hz()**

```
mha_real_t MHAOvlFilter::FreqScaleFun::hz2hz (
           mha_real_t x )
```
Dummy scale transformation Hz to Hz.

This function implements a dummy scale transformation (linear frequency scale).

**Parameters**

 $x \mid$  Input frequency in Hz

**Returns**

Frequency in Hz

**4.28.2.2 hz2khz()**

```
mha_real_t MHAOvlFilter::FreqScaleFun::hz2khz (
           mha_real_t x )
```
**4.28.2.3 hz2octave()**

```
mha_real_t MHAOvlFilter::FreqScaleFun::hz2octave (
           mha_real_t x )
```
**4.28.2.4 hz2third\_octave()**

**mha\_real\_t** MHAOvlFilter::FreqScaleFun::hz2third\_octave ( **mha\_real\_t** x )

**4.28.2.5 hz2bark()**

**mha\_real\_t** MHAOvlFilter::FreqScaleFun::hz2bark ( **mha\_real\_t** x )

Transformation to bark scale.

This function implements a critical band rate (bark) scale.

**Parameters**

 $x \mid$  Input frequency in Hz

**Returns**

Critical band rate in Bark

### **4.28.2.6 hz2bark\_analytic()**

```
mha_real_t MHAOvlFilter::FreqScaleFun::hz2bark_analytic (
           mha_real_t x )
```
**4.28.2.7 hz2erb()**

```
mha_real_t MHAOvlFilter::FreqScaleFun::hz2erb (
           mha_real_t x )
```
**4.28.2.8 hz2erb\_glasberg1990()**

```
mha_real_t MHAOvlFilter::FreqScaleFun::hz2erb_glasberg1990 (
           mha_real_t x )
```
**4.28.2.9 hz2log()**

```
mha_real_t MHAOvlFilter::FreqScaleFun::hz2log (
           mha_real_t x )
```
Third octave frequency scale.

This function implements a third octave scale. Frequencies below 16 Hz are mapped to 16 Hz.

**Parameters**

 $x \mid$  Frequency in Hz

## **Returns**

Third octaves relative to 1000 Hz

**4.28.2.10 inv\_scale()**

```
mha_real_t MHAOvlFilter::FreqScaleFun::inv_scale (
           mha_real_t y,
           mha_real_t(∗)( mha_real_t) fun )
```
**4.29 MHAOvlFilter::ShapeFun Namespace Reference**

Shape functions for overlapping filters.

# **Functions**

- **mha** real t rect ( **mha** real t x) *Filter shape function for rectangular filters.*
- **mha\_real\_t linear** ( **mha\_real\_t** x) *Filter shape function for sawtooth filters.*
- **mha** real t hann ( **mha** real t x) *Filter shape function for hanning shaped filters.*
- **mha\_real\_t expflt** ( **mha\_real\_t**)
- **mha\_real\_t gauss** ( **mha\_real\_t**)

**4.29.1 Detailed Description**

Shape functions for overlapping filters.

**4.29.2 Function Documentation**

**4.29.2.1 rect()**

```
mha_real_t MHAOvlFilter::ShapeFun::rect (
           mha_real_t x )
```
Filter shape function for rectangular filters.

This function creates rectangular filter shapes. The edge is exactly half way between two center frequencies (on a given scale).

**Parameters**

 $x$  | Input value in the range [-1,1].

**Returns**

Weigth function in the range [0,1]

**4.29.2.2 linear()**

```
mha_real_t MHAOvlFilter::ShapeFun::linear (
           mha_real_t x )
```
Filter shape function for sawtooth filters.

This function creates sawtooth filter shapes. They rise linearly form 0 to 1 in the interval from the lower neighbor center frequency to the band center frequency and from 1 to 0 in the interval from the band center frequency to the upper neighbour band center frequency. Linear means linear on a given frequency scale.

**Parameters**

 $x$  | Input value in the range [-1,1].

**Returns**

Weigth function in the range [0,1]

**4.29.2.3 hann()**

**mha\_real\_t** MHAOvlFilter::ShapeFun::hann ( **mha\_real\_t** x )

Filter shape function for hanning shaped filters.

This function creates hanning window shaped filters.

**Parameters**

 $x$  | Input value in the range [-1,1].

## **Returns**

Weigth function in the range [0,1]

**4.29.2.4 expflt()**

```
mha_real_t MHAOvlFilter::ShapeFun::expflt (
           mha_real_t x )
```
**4.29.2.5 gauss()**

```
mha_real_t MHAOvlFilter::ShapeFun::gauss (
            mha real t \times y
```
**4.30 MHAParser Namespace Reference**

Name space for the openMHA-Parser configuration language.

## **Namespaces**

```
• StrCnv
     String converter namespace.
```
## **Classes**

- class **base\_t** *Base class for all parser items.*
- class **bool\_mon\_t** *Monitor with string value.*
- class **bool\_t**

*Variable with a boolean value ("yes"/"no")*

- class **c\_ifc\_parser\_t**
- class **commit\_t**

*Parser variable with event-emission functionality.*

- class **complex\_mon\_t** *Monitor with complex value.*
- class **complex\_t** *Variable with complex value.*
- class **entry\_t**
- class **expression\_t**

```
• class float_mon_t
     Monitor with float value.
• class float_t
     Variable with float value.
• class int_mon_t
     Monitor variable with int value.
• class int_t
     Variable with integer value.
• class keyword_list_t
     Keyword list class.
• class kw_t
     Variable with keyword list value.
• class mcomplex_mon_t
     Matrix of complex numbers monitor.
• class mcomplex_t
     Matrix variable with complex value.
• class mfloat_mon_t
     Matrix of floats monitor.
• class mfloat_t
     Matrix variable with float value.
• class mhaconfig_mon_t
• class mhapluginloader_t
     Class to create a plugin loader in a parser, including the load logic.
• class monitor_t
     Base class for monitors and variable nodes.
• class parser_t
     Parser node class.
• class range_var_t
     Base class for all variables with a numeric value range.
• class string_mon_t
     Monitor with string value.
• class string_t
     Variable with a string value.
• class variable_t
     Base class for variable nodes.
• class vcomplex_mon_t
     Monitor with vector of complex values.
• class vcomplex_t
     Vector variable with complex value.
• class vfloat_mon_t
     Vector of floats monitor.
• class vfloat_t
```
- *Vector variable with float value.*
- class **vint\_mon\_t**

*Vector of ints monitor.*

• class **vint\_t**

*Variable with vector*<*int*> *value.*

- class **vstring\_mon\_t** *Vector of monitors with string value.*
- class **vstring\_t** *Vector variable with string values.*
- class **window\_t** *MHA configuration interface for a window function generator.*

**Typedefs**

- typedef std::string(base\_t::∗ **opact\_t**) ( **expression\_t** &)
- typedef std::string(base\_t::∗ **query\_t**) (const std::string &)
- typedef std::map< std::string, **opact\_t** > **opact\_map\_t**
- typedef std::map< std::string, **query\_t** > **query\_map\_t**
- typedef std::list< **entry\_t** > **entry\_map\_t**
- typedef int(∗ **c\_parse\_cmd\_t**) (void ∗, const char ∗, char ∗, unsigned int)
- typedef const char ∗(∗ **c\_parse\_err\_t**) (void ∗, int)

**Functions**

- int **get\_precision** ()
- std::string **commentate** (const std::string &s)
- void **trim** (std::string &s)
- std::string **cfg\_dump** ( **base\_t** ∗, const std::string &)
- std::string **cfg\_dump\_short** ( **base\_t** ∗, const std::string &)
- std::string **all\_dump** ( **base\_t** ∗, const std::string &)
- std::string **mon\_dump** ( **base\_t** ∗, const std::string &)
- std::string **all\_ids** ( **base\_t** ∗, const std::string &, const std::string &="")
- void **strreplace** (std::string &, const std::string &, const std::string &) *string replace function*
- void **envreplace** (std::string &s)

**4.30.1 Detailed Description**

Name space for the openMHA-Parser configuration language.

This namespace contains all classes which are needed for the implementation of the open $\leftrightarrow$ MHA configuration language. For details on the script language itself please see section **The openMHA configuration language** (p. [35\)](#page-49-0).

```
• Sub-parser: parser t833)
```
• **Variables**: Numeric variables: **int\_t** (p. [803\)](#page-817-0), **vint\_t** (p. [864\)](#page-878-0), **float\_t** (p. [797\)](#page-811-0), **vfloat\_t** (p. [859\)](#page-873-0), **mfloat t** (p. [820\)](#page-834-0) Other variables: **string\_t** (p. [847\)](#page-861-0), **vstring\_t** (p. [869\)](#page-883-0), **kw\_t** (p. [810\)](#page-824-0), **bool\_t** (p. [780\)](#page-794-0) • **Monitors**:

```
Numeric monitors: int_mon_t (p. 800), vint_mon_t (p. 862), float_mon_t (p. 795),
vfloat mon_t (p. 857)
mfloat mon t818)
mcomplex_mon_t (p. 814)
Other monitors: bool_mon_t (p. 778), string_mon_t (p. 845), vstring_mon_t (p. 867)
```
Members can be inserted into the configuration namespace by using MHAParser::insert\_item() or the **insert** member() (p. [1258\)](#page-1272-0) macro.

**4.30.3 Typedef Documentation**

**4.30.3.1 opact\_t**

typedef std::string(base\_t::∗ MHAParser::opact\_t) ( **expression\_t** &)

#### **4.30.3.2 query\_t**

typedef std::string(base\_t::∗ MHAParser::query\_t) (const std::string &)

**4.30.3.3 opact\_map\_t**

typedef std::map<std::string, **opact\_t**> **MHAParser::opact\_map\_t**

#### **4.30.3.4 query\_map\_t**

typedef std::map<std::string, **query\_t**> **MHAParser::query\_map\_t**

#### **4.30.3.5 entry\_map\_t**

typedef std::list< **entry\_t**> **MHAParser::entry\_map\_t**

#### **4.30.3.6 c\_parse\_cmd\_t**

typedef int(∗ MHAParser::c\_parse\_cmd\_t) (void ∗, const char ∗, char ∗, unsigned int)

# **4.30.3.7 c\_parse\_err\_t**

typedef const char∗(∗ MHAParser::c\_parse\_err\_t) (void ∗, int)

#### **4.30.4 Function Documentation**

**4.30.4.1 get\_precision()**

```
int MHAParser::get_precision ( )
```
#### **4.30.4.2 commentate()**

```
std::string MHAParser::commentate (
           const std::string & s )
```
#### **4.30.4.3 trim()**

```
void MHAParser::trim (
           std::string & s )
```
#### **4.30.4.4 cfg\_dump()**

```
std::string MHAParser::cfg_dump (
            base_t ∗ p,
           const std::string & pref )
```
#### **4.30.4.5 cfg\_dump\_short()**

```
std::string MHAParser::cfg_dump_short (
           base_t ∗ p,
           const std::string & pref )
```
**4.30.4.6 all\_dump()**

```
std::string MHAParser::all_dump (
            base_t ∗ p,
           const std::string & pref )
```
#### **4.30.4.7 mon\_dump()**

```
std::string MHAParser::mon_dump (
            base_t ∗ p,
           const std:: string & pref )
```
#### **4.30.4.8 all\_ids()**

```
std::string MHAParser::all_ids (
            base_t ∗ p,
           const std::string & pref,
           const std:: string & id = " " )
```
#### **4.30.4.9 strreplace()**

```
void MHAParser::strreplace (
           std::string & s,
            const std:: string & arg,
            const std:: string & rep )
```
#### string replace function

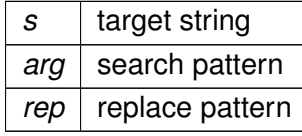

#### **4.30.4.10 envreplace()**

```
void MHAParser::envreplace (
           std::string & s )
```
## **4.31 MHAParser::StrCnv Namespace Reference**

String converter namespace.

# **Functions**

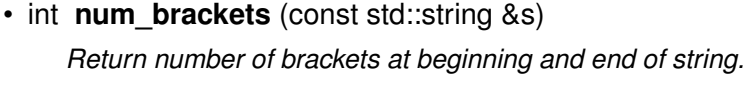

- int **bracket balance** (const std::string &s)
- void **str2val** (const std::string &, bool &) *Convert from string.*
- void **str2val** (const std::string &, float &) *Convert from string.*
- void **str2val** (const std::string &, **mha\_complex\_t** &) *Convert from string.*
- void **str2val** (const std::string &, int &)

*Convert from string.*

• void **str2val** (const std::string &, **keyword\_list\_t** &)

*Convert from string.*

• void **str2val** (const std::string &, std::string &)

*Convert from string.*

- template<class arg\_t  $>$ void **str2val** (const std::string &s, std::vector< arg\_t > &val) *Converter for vector types.*
- template $\lt$ void **str2val**< **mha\_real\_t** > (const std::string &s, std::vector< **mha\_real\_t** > &v)

*Converter for vector*<*mha\_real\_t*> *with Matlab-style expansion.*

```
• template < class arg t >void str2val (const std::string &s, std::vector< std::vector< arg t > 8val)
     Converter for matrix types.
```
• std::string **val2str** (const bool &)

*Convert to string.*

• std::string **val2str** (const float &)

*Convert to string.*

- std::string **val2str** (const **mha\_complex\_t** &)
	- *Convert to string.*
- std::string **val2str** (const int &)

*Convert to string.* • std::string **val2str** (const **keyword\_list\_t** &) *Convert to string.*

• std::string **val2str** (const std::string &)

*Convert to string.*

• std::string **val2str** (const std::vector< float > &)

*Convert to string.*

- std::string **val2str** (const std::vector< **mha\_complex\_t** > &) *Convert to string.*
- std::string **val2str** (const std::vector< int > &) *Convert to string.*
- std::string **val2str** (const std::vector< std::string > &) *Convert to string.*
- std::string **val2str** (const std::vector< std::vector< float > > &) *Convert to string.*
- std::string **val2str** (const std::vector< std::vector< **mha\_complex\_t** > > &) *Convert to string.*

**4.31.1 Detailed Description**

String converter namespace.

The functions defined in this namespace manage the conversions from C++ variables to strings and back. It was tried to keep a matlab compatible string format for vectors and vectors of vectors.

**4.31.2 Function Documentation**

**4.31.2.1 num\_brackets()**

```
int MHAParser::StrCnv::num_brackets (
           const std:: string & s )
```
Return number of brackets at beginning and end of string.

# **Parameters**

*s* | String

## **Returns**

Number of brackets, or -1 for empty string

### **4.31.2.2 bracket\_balance()**

```
int MHAParser::StrCnv::bracket_balance (
           const std::string & s )
```
#### **4.31.2.3 str2val()** [1/8]

```
void MHAParser::StrCnv::str2val (
           const std:: string & s,
           bool & v )
```
## Convert from string.

**4.31.2.4 str2val()** [2/8]

```
void MHAParser::StrCnv::str2val (
           const std:: string & s,
           float & v )
```
# Convert from string.

**4.31.2.5 str2val()** [3/8]

```
void MHAParser::StrCnv::str2val (
           const std:: string & s,
            mha_complex_t & v )
```
Convert from string.

```
4.31.2.6 str2val() [4/8]
```

```
void MHAParser::StrCnv::str2val (
           const std:: string & s,
           int & v )
```
Convert from string.

#### **4.31.2.7 str2val()** [5/8]

```
void MHAParser::StrCnv::str2val (
           const std:: string & s,
            MHAParser::keyword_list_t & v )
```
Convert from string.

**4.31.2.8 str2val()** [6/8]

```
void MHAParser::StrCnv::str2val (
           const std:: string & s,
           std::string & v )
```
Convert from string.

```
4.31.2.9 str2val() [7/8]
```

```
template<class arg_t >
void MHAParser::StrCnv::str2val (
           const std:: string & s,
           std::vector< arg_t > & val )
```
Converter for vector types.

**4.31.2.10 str2val**< **mha\_real\_t** >**()**

```
template<>
void MHAParser::StrCnv::str2val< mha_real_t > (
           const std:: string & s,
           std::vector< mha_real_t > & v )
```
Converter for vector $<$ mha real  $t$  with Matlab-style expansion.

**4.31.2.11 str2val()** [8/8]

```
template<class arg_t >
void MHAParser::StrCnv::str2val (
           const std:: string & s,
           std::vector< std::vector< arg_t > > & val )
```
Converter for matrix types.

**4.31.2.12 val2str()** [1/12]

std::string MHAParser::StrCnv::val2str ( const bool & v )

Convert to string.

**4.31.2.13 val2str()** [2/12]

std::string MHAParser::StrCnv::val2str ( const float & v )

Convert to string.

**4.31.2.14 val2str()** [3/12]

std::string MHAParser::StrCnv::val2str ( const **mha\_complex\_t** & v )

Convert to string.

**4.31.2.15 val2str()** [4/12]

std::string MHAParser::StrCnv::val2str ( const int & v )

Convert to string.

**4.31.2.16 val2str()** [5/12]

std::string MHAParser::StrCnv::val2str ( const **keyword\_list\_t** & v )

Convert to string.

**4.31.2.17 val2str()** [6/12]

```
std::string MHAParser::StrCnv::val2str (
           const std::string & v )
```
Convert to string.

**4.31.2.18 val2str()** [7/12]

```
std::string MHAParser::StrCnv::val2str (
          const std::vector< float > & v )
```
Convert to string.

**4.31.2.19 val2str()** [8/12]

```
std::string MHAParser::StrCnv::val2str (
          const std::vector< mha_complex_t > & v )
```
Convert to string.

**4.31.2.20 val2str()** [9/12]

```
std::string MHAParser::StrCnv::val2str (
          const std::vector< int > & v )
```
Convert to string.

**4.31.2.21 val2str()** [10/12]

```
std::string MHAParser::StrCnv::val2str (
           const std::vector< std::string > & v )
```
Convert to string.
**4.31.2.22 val2str()** [11/12]

```
std::string MHAParser::StrCnv::val2str (
           const std::vector< std::vector< float > > & v )
```
Convert to string.

**4.31.2.23 val2str()** [12/12]

```
std::string MHAParser::StrCnv::val2str (
           const std::vector< std::vector< mha_complex_t > > & v )
```
Convert to string.

**4.32 MHAPlugin Namespace Reference**

Namespace for openMHA plugin class templates and thread-safe runtime configurations.

**Classes**

- class **cfg\_chain\_t**
- class **config\_t**

*Template class for thread safe configuration.*

• class **plugin\_t** *The template class for C++ openMHA plugins.*

#### **4.32.1 Detailed Description**

Namespace for openMHA plugin class templates and thread-safe runtime configurations.

**4.33 MHAPlugin\_Resampling Namespace Reference**

**Classes**

- class **resampling\_if\_t**
- class **resampling\_t**

# **4.34 MHAPlugin\_Split Namespace Reference**

### **Classes**

• class **domain\_handler\_t**

*Handles domain-specific partial input and output signal.*

• class **dummy\_threads\_t**

*Dummy specification of a thread platform: This class implements everything in a single thread.*

• class **posix\_threads\_t**

*Posix threads specification of thread platform.*

• class **split\_t**

*Implements split plugin.*

• class **splitted\_part\_t**

*The splitted\_part\_t (*p. *[914\)](#page-928-0) instance manages the plugin that performs processing on the reduced set of channels.*

• class **thread\_platform\_t**

*Basic interface for encapsulating thread creation, thread priority setting, and synchronization on any threading platform (i.e., pthreads or win32threads).*

• class **uni\_processor\_t**

*An interface to a class that sports a process method with no parameters and no return value.*

### **Enumerations**

- enum { **INVALID\_THREAD\_PRIORITY** = 999999999 } *Invalid thread priority.*
- **4.34.1 Detailed Description**

A namespace for the split plugin. Helps testability and documentation.

**4.34.2 Enumeration Type Documentation**

### **4.34.2.1 anonymous enum**

anonymous enum

Invalid thread priority.

**Enumerator**

INVALID\_THREAD\_PRIORITY

### **4.35 MHASignal Namespace Reference**

Namespace for audio signal handling and processing classes.

### **Classes**

• class **async\_rmslevel\_t**

*Class for asynchronous level metering.*

- class **delay\_spec\_t**
- class **delay\_t**

*Class to realize a simple delay of waveform streams.*

• class **delay\_wave\_t**

*Delayline containing wave fragments.*

• class **doublebuffer\_t**

*Double-buffering class.*

- class **fft\_t**
- class **hilbert\_fftw\_t**
- class **hilbert\_t**

*Hilbert transformation of a waveform segment.*

• class **loop\_wavefragment\_t**

*Copy a fixed waveform fragment to a series of waveform fragments of other size.*

• class **matrix\_t**

*n-dimensional matrix with real or complex floating point values.*

• class **minphase\_t**

*Minimal phase function.*

• class **quantizer\_t**

*Simple simulation of fixpoint quantization.*

• class **ringbuffer\_t**

*A ringbuffer class for time domain audio signal, which makes no assumptions with respect to fragment size.*

• class **schroeder\_t**

*Schroeder tone complex class.*

• class **spectrum\_t**

*a signal processing class for spectral data (based on mha\_spec\_t (*p. *[547\)](#page-561-0))*

- class **stat\_t**
- class **subsample\_delay\_t**

*implements subsample delay in spectral domain.*

• class **uint\_vector\_t**

*Vector of unsigned values, used for size and index description of n-dimensional matrixes.*

• class **waveform\_t**

*signal processing class for waveform data (based on mha\_wave\_t (*p. *[583\)](#page-597-0))*

### **Functions**

- void **for\_each** ( **mha\_wave\_t** ∗s, **mha\_real\_t**(∗fun)( **mha\_real\_t**)) *Apply a function to each element of a mha\_wave\_t (*p. *[583\)](#page-597-0).*
- **mha\_real\_t lin2db** ( **mha\_real\_t** x) *Conversion from linear scale to dB (no SPL reference)*
- **mha** real t db2lin ( mha real  $tx$ ) *Conversion from dB scale to linear (no SPL reference)*
- **mha\_real\_t pa2dbspl** ( **mha\_real\_t** x) *Conversion from linear Pascal scale to dB SPL.*
- **mha\_real\_t pa22dbspl** ( **mha\_real\_t** x, **mha\_real\_t** eps=1e-20f) *Conversion from squared Pascal scale to dB SPL.*
- **mha\_real\_t dbspl2pa** ( **mha\_real\_t** x) *Conversion from dB SPL to linear Pascal scale.*
- **mha real t smp2sec** ( **mha real t** n, **mha real t** srate) *conversion from samples to seconds*
- **mha real t sec2smp** ( **mha real t** sec, **mha real t** srate) *conversion from seconds to samples*
- **mha\_real\_t bin2freq** ( **mha\_real\_t** bin, unsigned fftlen, **mha\_real\_t** srate) *conversion from fft bin index to frequency*
- **mha\_real\_t freq2bin** ( **mha\_real\_t** freq, unsigned fftlen, **mha\_real\_t** srate) *conversion from frequency to fft bin index*
- **mha real t smp2rad** ( **mha real t** samples, unsigned bin, unsigned fftlen) *conversion from delay in samples to phase shift*
- **mha\_real\_t rad2smp** ( **mha\_real\_t** phase\_shift, unsigned bin, unsigned fftlen) *conversion from phase shift to delay in samples*
- template<class elem\_type  $>$ std::vector< elem\_type > **dupvec** (std::vector< elem\_type > vec, unsigned n) *Duplicate last vector element to match desired size.*
- $\bullet$  template<class elem\_type  $>$ std::vector< elem\_type > **dupvec\_chk** (std::vector< elem\_type > vec, unsigned n) *Duplicate last vector element to match desired size, check for dimension.*
- void **copy\_channel** ( **mha\_spec\_t** &self, const **mha\_spec\_t** &src, unsigned sch, unsigned dch)

*Copy one channel of a source signal.*

• void **copy\_channel** ( **mha\_wave\_t** &self, const **mha\_wave\_t** &src, unsigned src\_← channel, unsigned dest\_channel)

*Copy one channel of a source signal.*

- **mha\_real\_t rmslevel** (const **mha\_spec\_t** &s, unsigned int channel, unsigned int fftlen) *Return RMS level of a spectrum channel.*
- **mha real t colored intensity** (const **mha spec t** &s, unsigned int channel, unsigned int fftlen, **mha\_real\_t** sqfreq\_response[ ])

*Colored spectrum intensity.*

- **mha\_real\_t maxabs** (const **mha\_spec\_t** &s, unsigned int channel) *Find maximal absolute value.*
- **mha real t rmslevel** (const **mha wave t** &s, unsigned int channel)

*Return RMS level of a waveform channel.*

- **mha real t maxabs** (const **mha wave t** &s, unsigned int channel) *Find maximal absolute value.*
- **mha\_real\_t maxabs** (const **mha\_wave\_t** &s) *Find maximal absolute value.*
- **mha\_real\_t max** (const **mha\_wave\_t** &s) *Find maximal value.*
- **mha\_real\_t min** (const **mha\_wave\_t** &s) *Find minimal value.*
- **mha\_real\_t sumsqr\_channel** (const **mha\_wave\_t** &s, unsigned int channel) *Calculate sum of squared values in one channel.*
- **mha real t sumsqr frame** (const **mha wave t** &s, unsigned int frame) *Calculate sum over all channels of squared values.*
- void **scale** ( **mha\_spec\_t** ∗dest, const **mha\_wave\_t** ∗src)
- void **limit** ( **mha\_wave\_t** &s, const **mha\_real\_t** & **min**, const **mha\_real\_t** & **max**) *Limit the singal in the waveform buffer to the range [min, max].*
- template $<$ class elem type  $>$ elem type **kth smallest** (elem type array[ ], unsigned n, unsigned k)

*Fast search for the kth smallest element of an array.*

• template $<$ class elem type  $>$ elem\_type **median** (elem\_type array[ ], unsigned n)

*Fast median search.*

• template $<$ class elem type  $>$ elem\_type **mean** (const std::vector< elem\_type > &data, elem\_type start\_val)

*Calculate average of elements in a vector.*

• template<class elem\_type  $>$ std::vector< elem\_type > **quantile** (std::vector< elem\_type > data, const std::vector< elem\_type  $>$  &p)

*Calculate quantile of elements in a vector.*

- void **saveas\_mat4** (const **mha\_spec\_t** &data, const std::string &varname, FILE ∗fh) *Save a openMHA spectrum as a variable in a Matlab4 file.*
- void **saveas\_mat4** (const **mha\_wave\_t** &data, const std::string &varname, FILE ∗fh) *Save a openMHA waveform as a variable in a Matlab4 file.*
- void **saveas\_mat4** (const std::vector< **mha\_real\_t** > &data, const std::string &varname, FILE ∗fh)

*Save a float vector as a variable in a Matlab4 file.*

• void **copy\_permuted** ( **mha\_wave\_t** ∗dest, const **mha\_wave\_t** ∗src) *Copy contents of a waveform to a permuted waveform.*

## **Variables**

• unsigned long int **signal counter** = 0 *Signal counter to produce signal ID strings.*

#### **4.35.1 Detailed Description**

Namespace for audio signal handling and processing classes.

**4.35.2 Function Documentation**

**4.35.2.1 scale()**

```
void MHASignal::scale (
           mha_spec_t ∗ dest,
           const mha_wave_t ∗ src )
```
**4.35.2.2 limit()**

```
void MHASignal::limit (
           mha_wave_t & s,
           const mha_real_t & min,
           const mha_real_t & max )
```
Limit the singal in the waveform buffer to the range [min, max].

# **Parameters**

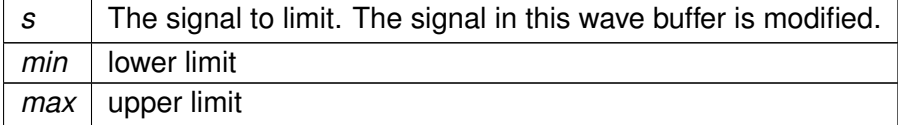

#### **4.35.2.3 kth\_smallest()**

```
template<class elem_type >
elem_type MHASignal::kth_smallest (
           elem_type array[],
           unsigned n,
           unsigned k )
```
Fast search for the kth smallest element of an array.

The order of elements is altered, but not completely sorted. Using the algorithm from N. Wirth, published in "Algorithms + data structures = programs", Prentice-Hall, 1976

### **Parameters**

array | Element array

# **Postcondition**

The order of elements in the array is altered. array[k] then holds the result.

**Parameters**

 $n \mid$  number of elements in array

**Precondition**

 $n > = 1$ 

# **Parameters**

*k* | The k'th smalles element is returned:  $k = 0$  returns the minimum,  $k = (n-1)/2$  returns the median,  $k=(n-1)$  returns the maximum

### **Precondition**

 $k < n$ 

# **Returns**

The kth smallest array element

# **4.35.2.4 median()**

```
template<class elem_type >
elem_type MHASignal::median (
           elem_type array[ ],
           unsigned n ) [inline]
```
# Fast median search.

The order of elements is altered, but not completely sorted.

**Parameters**

array | Element array

### **Postcondition**

The order of elements in the array is altered. array[(n-1)/2] then holds the median.

**Parameters**

 $n \mid$  number of elements in array

**Precondition**

 $n > = 1$ 

### **Returns**

The median of the array elements

### **4.35.2.5 mean()**

```
template<class elem_type >
elem_type MHASignal::mean (
           const std::vector< elem_type > & data,
           elem_type start_val ) [inline]
```
Calculate average of elements in a vector.

### **Parameters**

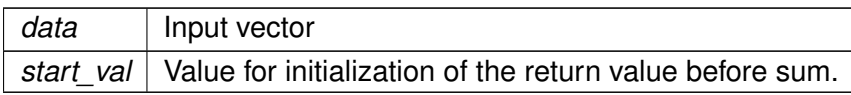

### **Returns**

The average of the vector elements

# **4.35.2.6 quantile()**

```
template<class elem_type >
std::vector<elem_type> MHASignal::quantile (
           std::vector< elem_type > data,
           const std::vector< elem_type > & p ) [inline]
```
Calculate quantile of elements in a vector.

#### **Parameters**

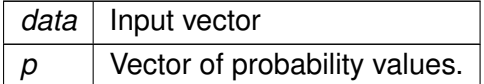

#### **Returns**

Vector of quantiles of input data, one entry for each probability value.

#### **4.35.2.7 saveas\_mat4()** [1/3]

```
void MHASignal::saveas_mat4 (
           const mha_spec_t & data,
           const std:: string & varname,
           FILE * fh )
```
Save a openMHA spectrum as a variable in a Matlab4 file.

### **Parameters**

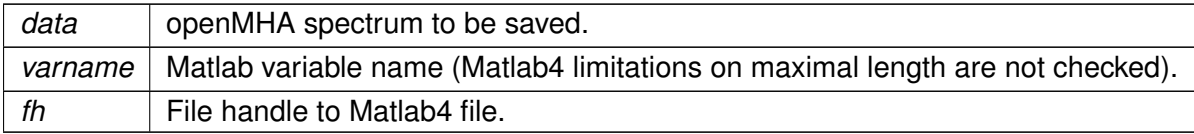

#### **4.35.2.8 saveas mat4()** [2/3]

```
void MHASignal::saveas_mat4 (
           const mha_wave_t & data,
           const std:: string & varname,
           FILE ∗ fh )
```
Save a openMHA waveform as a variable in a Matlab4 file.

**Parameters**

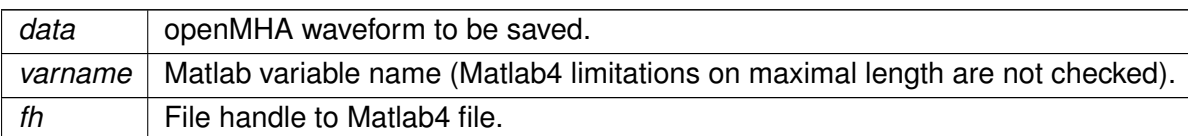

### **4.35.2.9 saveas\_mat4()** [3/3]

```
void MHASignal::saveas_mat4 (
           const std::vector< mha_real_t > & data,
           const std::string & varname,
           FILE * fh )
```
Save a float vector as a variable in a Matlab4 file.

#### **Parameters**

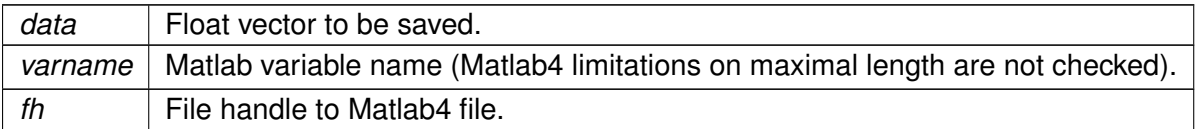

### **4.35.2.10 copy\_permuted()**

```
void MHASignal::copy_permuted (
           mha_wave_t ∗ dest,
           const mha_wave_t ∗ src )
```
Copy contents of a waveform to a permuted waveform.

# **Parameters**

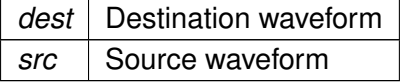

The total size of src and dest must be the same, num\_frames and num\_channels must be exchanged in dest.

## **4.35.3 Variable Documentation**

**4.35.3.1 signal\_counter**

unsigned long int MHASignal::signal\_counter = 0

Signal counter to produce signal ID strings.

**4.36 MHASndFile Namespace Reference**

**Classes**

- class **sf\_t**
- class **sf\_wave\_t**

**4.37 MHATableLookup Namespace Reference**

Namespace for table lookup classes.

### **Classes**

• class **linear\_table\_t**

*Class for interpolation with equidistant x values.*

- class **table\_t**
- class **xy\_table\_t**

*Class for interpolation with non-equidistant x values.*

### **4.37.1 Detailed Description**

Namespace for table lookup classes.

# **4.38 MHAWindow Namespace Reference**

Collection of Window types.

### **Classes**

• class **bartlett\_t** *Bartlett window.* • class **base\_t** *Common base for window types.* • class **blackman\_t** *Blackman window.* • class **fun\_t** *Generic window based on a generator function.* • class **hamming\_t** *Hamming window.* • class **hanning\_t** *von-Hann window* • class **rect\_t** *Rectangular window.* • class **user\_t** *User defined window.*

### **Functions**

- float **rect** (float) *Rectangular window function.*
- float **bartlett** (float) *Bartlett window function.* • float **hanning** (float)
- *Hanning window function.*
- float **hamming** (float) *Hamming window function.*
- float **blackman** (float) *Blackman window function.*

### **4.38.1 Detailed Description**

Collection of Window types.

**4.38.2 Function Documentation**

**4.38.2.1 rect()**

float MHAWindow::rect ( float x )

Rectangular window function.

**4.38.2.2 bartlett()**

float MHAWindow::bartlett ( float x )

Bartlett window function.

**4.38.2.3 hanning()**

float MHAWindow::hanning ( float x )

Hanning window function.

### **4.38.2.4 hamming()**

float MHAWindow::hamming ( float x )

Hamming window function.

**4.38.2.5 blackman()**

```
float MHAWindow::blackman (
           float x )
```
Blackman window function.

**4.39 multibandcompressor Namespace Reference**

**Classes**

- class **fftfb\_plug\_t**
- class **interface\_t**
- class **plugin\_signals\_t**

# **4.40 noisePowProposedScale Namespace Reference**

**Classes**

- class **interface\_t**
- class **noisePowProposed**

**4.41 overlapadd Namespace Reference**

**Classes**

- class **overlapadd\_if\_t**
- class **overlapadd\_t**

**4.42 PluginLoader Namespace Reference**

**Classes**

- class **config\_file\_splitter\_t**
- class **fourway\_processor\_t**

*This abstract class defines the interface for classes that implement all types of signal domain processing supported by the MHA: wave2wave, spec2spec, wave2spec, and spec2wave.*

• class **mhapluginloader\_t**

**Functions**

- const char ∗ **mhastrdomain** ( **mha\_domain\_t**)
- void **mhaconfig\_compare** (const **mhaconfig\_t** &req, const **mhaconfig\_t** &avail, const std::string &pref="")

*Compare two mhaconfig\_t (*p. *[595\)](#page-609-0) structures, and report differences as an error.*

```
4.42.1 Function Documentation
```
**4.42.1.1 mhastrdomain()**

```
const char ∗ PluginLoader::mhastrdomain (
            mha domain t d
```
### **4.42.1.2 mhaconfig\_compare()**

```
void PluginLoader::mhaconfig_compare (
          const mhaconfig_t & req,
           const mhaconfig_t & avail,
           const std:: string & pref = " "
```
Compare two **mhaconfig\_t** (p. [595\)](#page-609-0) structures, and report differences as an error.

**Parameters**

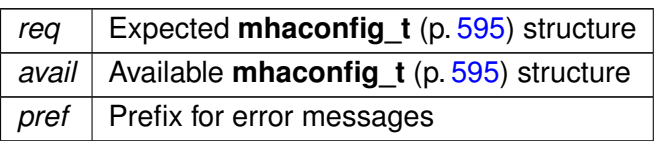

**4.43 route Namespace Reference**

**Classes**

- class **interface\_t**
- class **process\_t**

**4.44 shadowfilter\_begin Namespace Reference**

# **Classes**

- class **cfg\_t**
- class **shadowfilter\_begin\_t**

**4.45 shadowfilter\_end Namespace Reference**

**Classes**

- class **cfg\_t**
- class **shadowfilter\_end\_t**

**4.46 smoothgains\_bridge Namespace Reference**

**Classes**

- class **overlapadd\_if\_t**
- class **smoothspec\_wrap\_t**

# **5 Class Documentation**

**5.1 ac2wave\_if\_t Class Reference**

Inheritance diagram for ac2wave if t:

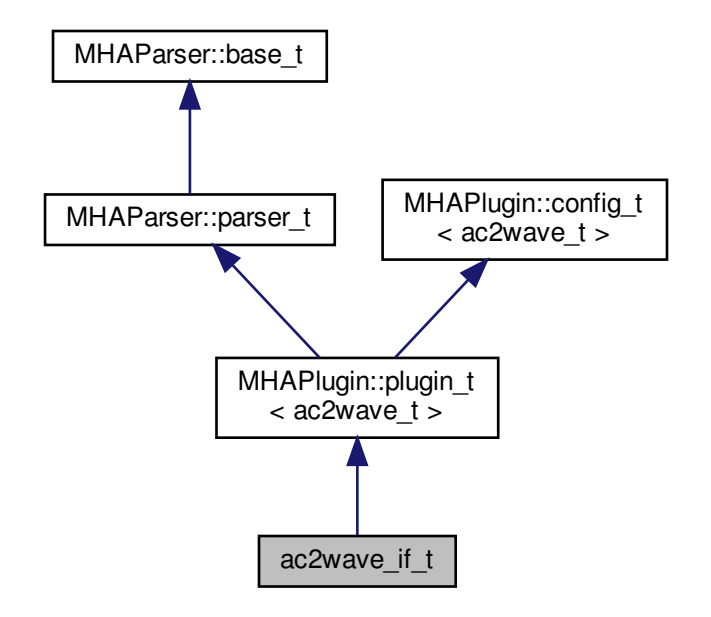

**Public Member Functions**

- **ac2wave** if **t** (const **algo comm t** &, const std::string &, const std::string &)
- **mha\_wave\_t** ∗ **process** ( **mha\_spec\_t** ∗)
- **mha\_wave\_t** ∗ **process** ( **mha\_wave\_t** ∗)
- void **prepare** ( **mhaconfig\_t** &)
- void **release** ()

**Private Member Functions**

• void **update** ()

**Private Attributes**

- **MHAParser::string\_t name**
- **MHAParser::float\_t gain\_in**
- **MHAParser::float\_t gain\_ac**
- **MHAParser::int\_t delay\_in**
- **MHAParser::int\_t delay\_ac**
- **MHASignal::waveform\_t** ∗ **zeros**
- bool **prepared**
- **MHAEvents::patchbay\_t**< **ac2wave\_if\_t** > **patchbay**

### **Additional Inherited Members**

**5.1.1 Constructor & Destructor Documentation**

**5.1.1.1 ac2wave\_if\_t()**

```
ac2wave_if_t::ac2wave_if_t (
           const algo_comm_t & iac,
           const std::string & ith,
           const std::string & ial )
```
### **5.1.2 Member Function Documentation**

```
5.1.2.1 process() [1/2]
```

```
mha_wave_t ∗ ac2wave_if_t::process (
           mha_spec_t ∗ )
```

```
5.1.2.2 process() [2/2]
```

```
mha_wave_t ∗ ac2wave_if_t::process (
           mha_wave_t ∗ s )
```
**5.1.2.3 prepare()**

```
void ac2wave_if_t::prepare (
            mhaconfig_t & tf ) [virtual]
```
Implements **MHAPlugin::plugin\_t**< **ac2wave\_t** > (p. [884\)](#page-898-0).

### **5.1.2.4 release()**

void ac2wave\_if\_t::release ( ) [virtual]

Reimplemented from **MHAPlugin::plugin\_t**< **ac2wave\_t** > (p. [885\)](#page-898-1).

### **5.1.2.5 update()**

```
void ac2wave_if_t::update ( ) [private]
```
#### **5.1.3 Member Data Documentation**

**5.1.3.1 name**

**MHAParser::string\_t** ac2wave\_if\_t::name [private]

### **5.1.3.2 gain\_in**

**MHAParser::float\_t** ac2wave\_if\_t::gain\_in [private]

**5.1.3.3 gain\_ac**

**MHAParser::float\_t** ac2wave\_if\_t::gain\_ac [private]

**5.1.3.4 delay\_in**

**MHAParser::int\_t** ac2wave\_if\_t::delay\_in [private]

**5.1.3.5 delay\_ac**

**MHAParser::int\_t** ac2wave\_if\_t::delay\_ac [private]

**5.1.3.6 zeros**

**MHASignal::waveform\_t**∗ ac2wave\_if\_t::zeros [private]

#### **5.1.3.7 prepared**

```
bool ac2wave_if_t::prepared [private]
```
**5.1.3.8 patchbay**

**MHAEvents::patchbay\_t**< **ac2wave\_if\_t**> ac2wave\_if\_t::patchbay [private]

The documentation for this class was generated from the following file:

• **ac2wave.cpp**

#### **5.2 ac2wave\_t Class Reference**

**Public Member Functions**

- **ac2wave\_t** (unsigned int frames\_, unsigned int channels\_, **algo\_comm\_t** ac\_, std←- ::string name, float gain in, float gain\_ac, unsigned int delay in, unsigned int delay←  $\alpha$
- **mha\_wave\_t** ∗ **process** ( **mha\_wave\_t** ∗)

**Private Attributes**

- unsigned int **frames**
- unsigned int **channels**
- **mha\_wave\_t w**
- **algo\_comm\_t ac**
- std::string **name**
- **MHASignal::delay\_wave\_t delay\_in**
- **MHASignal::delay\_wave\_t delay\_ac**
- **mha\_real\_t gain\_in**
- **mha\_real\_t gain\_ac**
- **5.2.1 Constructor & Destructor Documentation**

#### **5.2.1.1 ac2wave\_t()**

```
ac2wave_t::ac2wave_t (
           unsigned int frames_,
           unsigned int channels_,
            algo_comm_t ac_,
           std::string name_,
           float gain_in_,
           float gain_ac_,
           unsigned int delay_in_,
           unsigned int delay_ac_ )
```
#### **5.2.2 Member Function Documentation**

**5.2.2.1 process()**

```
mha_wave_t ∗ ac2wave_t::process (
           mha_wave_t ∗ s )
```
**5.2.3 Member Data Documentation**

### **5.2.3.1 frames**

unsigned int ac2wave\_t::frames [private]

#### **5.2.3.2 channels**

unsigned int ac2wave\_t::channels [private]

#### **5.2.3.3 w**

```
mha_wave_t ac2wave_t::w [private]
```
**algo\_comm\_t** ac2wave\_t::ac [private]

**5.2.3.5 name**

std::string ac2wave\_t::name [private]

**5.2.3.6 delay\_in**

**MHASignal::delay\_wave\_t** ac2wave\_t::delay\_in [private]

**5.2.3.7 delay\_ac**

**MHASignal::delay\_wave\_t** ac2wave\_t::delay\_ac [private]

**5.2.3.8 gain\_in**

**mha\_real\_t** ac2wave\_t::gain\_in [private]

**5.2.3.9 gain\_ac**

**mha\_real\_t** ac2wave\_t::gain\_ac [private]

The documentation for this class was generated from the following file:

• **ac2wave.cpp**

### **5.3 acConcat\_wave Class Reference**

Inheritance diagram for acConcat\_wave:

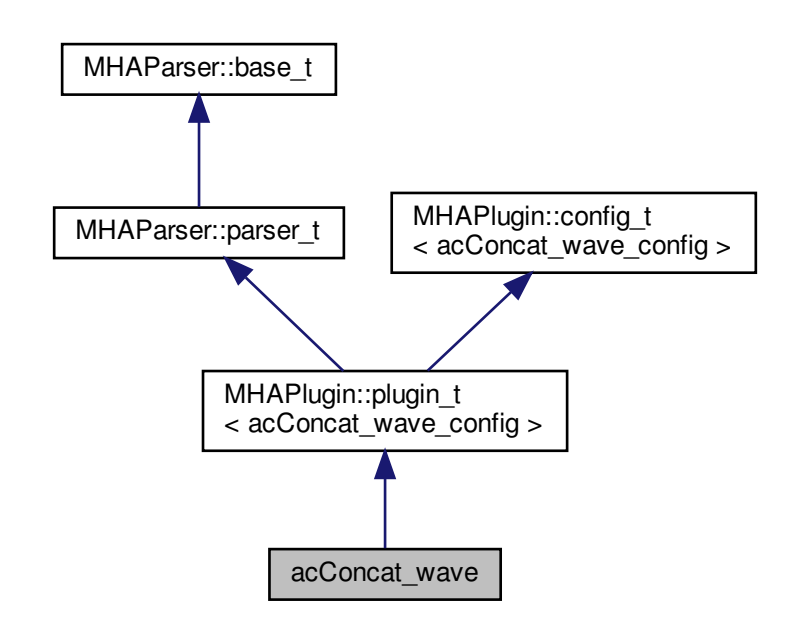

**Public Member Functions**

• **acConcat\_wave** ( **algo\_comm\_t** & **ac**, const std::string &chain\_name, const std::string &algo\_name)

*Constructs our plugin.*

- ∼**acConcat\_wave** ()
- **mha\_wave\_t** ∗ **process** ( **mha\_wave\_t** ∗) *Checks for the most recent configuration and defers processing to it.*
- void **prepare** ( **mhaconfig\_t** &)

*Plugin preparation.*

• void **release** (void)

**Public Attributes**

- **MHAParser::int\_t num\_AC**
- **MHAParser::string\_t prefix\_names\_AC**
- **MHAParser::vint\_t samples\_AC**
- **MHAParser::string\_t name\_conAC**

**Private Member Functions**

• void **update\_cfg** ()

**Private Attributes**

• **MHAEvents::patchbay\_t**< **acConcat\_wave** > **patchbay**

**Additional Inherited Members**

**5.3.1 Constructor & Destructor Documentation**

**5.3.1.1 acConcat\_wave()**

```
acConcat_wave::acConcat_wave (
            algo_comm_t & ac,
           const std:: string & chain_name,
           const std::string & algo_name )
```
Constructs our plugin.

### **5.3.1.2** ∼**acConcat\_wave()**

```
acConcat_wave::∼acConcat_wave ( )
```
## **5.3.2 Member Function Documentation**

**5.3.2.1 process()**

```
mha_wave_t ∗ acConcat_wave::process (
           mha_wave_t ∗ signal )
```
Checks for the most recent configuration and defers processing to it.

**5.3.2.2 prepare()**

```
void acConcat_wave::prepare (
            mhaconfig_t & signal_info ) [virtual]
```
Plugin preparation.

An opportunity to validate configuration parameters before instantiating a configuration.

**Parameters**

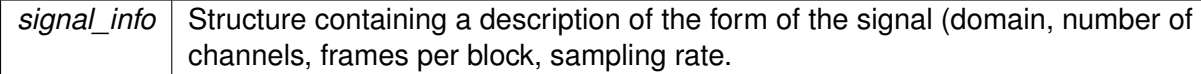

Implements **MHAPlugin::plugin\_t**< **acConcat\_wave\_config** > (p. [884\)](#page-898-0).

**5.3.2.3 release()**

```
void acConcat_wave::release (
           void ) [inline], [virtual]
```
Reimplemented from **MHAPlugin::plugin\_t**< **acConcat\_wave\_config** > (p. [885\)](#page-898-1).

# **5.3.2.4 update\_cfg()**

```
void acConcat_wave::update_cfg ( ) [private]
```
#### **5.3.3 Member Data Documentation**

**5.3.3.1 num\_AC**

**MHAParser::int\_t** acConcat\_wave::num\_AC

**5.3.3.2 prefix\_names\_AC**

```
MHAParser::string_t acConcat_wave::prefix_names_AC
```
**5.3.3.3 samples\_AC**

```
MHAParser::vint_t acConcat_wave::samples_AC
```
#### **5.3.3.4 name\_conAC**

**MHAParser::string\_t** acConcat\_wave::name\_conAC

**5.3.3.5 patchbay**

**MHAEvents::patchbay\_t**< **acConcat\_wave**> acConcat\_wave::patchbay [private]

The documentation for this class was generated from the following files:

- **acConcat\_wave.h**
- **acConcat\_wave.cpp**

### **5.4 acConcat\_wave\_config Class Reference**

**Public Member Functions**

- **acConcat\_wave\_config** ( **algo\_comm\_t** & **ac**, const **mhaconfig\_t** in\_cfg, **acConcat**←- **\_wave** ∗\_concat)
- ∼**acConcat\_wave\_config** ()
- **mha\_wave\_t** ∗ **process** ( **mha\_wave\_t** ∗)

**Public Attributes**

- **algo\_comm\_t** & **ac**
- std::vector< std::string > **strNames\_AC**
- std::vector< int > **numSamples\_AC**
- **mha\_wave\_t vGCC**
- **MHA\_AC::waveform\_t** ∗ **vGCC\_con**

**5.4.1 Constructor & Destructor Documentation**

**5.4.1.1 acConcat\_wave\_config()**

```
acConcat_wave_config::acConcat_wave_config (
            algo_comm_t & ac,
           const mhaconfig_t in_cfg,
            acConcat_wave ∗ _concat )
```
#### **5.4.1.2** ∼**acConcat\_wave\_config()**

```
acConcat_wave_config::∼acConcat_wave_config ( )
```
**5.4.2 Member Function Documentation**

**5.4.2.1 process()**

```
mha_wave_t ∗ acConcat_wave_config::process (
           mha_wave_t ∗ wave )
```
**5.4.3 Member Data Documentation**

**5.4.3.1 ac**

```
algo_comm_t& acConcat_wave_config::ac
```
#### **5.4.3.2 strNames\_AC**

std::vector<std::string> acConcat\_wave\_config::strNames\_AC

### **5.4.3.3 numSamples\_AC**

std::vector<int> acConcat\_wave\_config::numSamples\_AC

# **5.4.3.4 vGCC**

```
mha_wave_t acConcat_wave_config::vGCC
```
#### **5.4.3.5 vGCC\_con**

**MHA\_AC::waveform\_t**∗ acConcat\_wave\_config::vGCC\_con

The documentation for this class was generated from the following files:

- **acConcat\_wave.h**
- **acConcat\_wave.cpp**

**5.5 acmon::ac\_monitor\_t Class Reference**

A class for converting AC variables to Parser monitors of correct type.

**Public Member Functions**

• **ac\_monitor\_t** ( **MHAParser::parser\_t** &parent, const std::string &name\_, **algo\_**← **comm\_t** ac, bool use\_matrix)

*Converts AC variable to parser monitor.*

• void **getvar** ( **algo\_comm\_t** ac) *Update values of monitor.*

## **Public Attributes**

- std::string **name** *name of AC variable and parser monitor*
- std::string **dimstr**

*columns x rows*

- **MHAParser::vfloat\_mon\_t mon** *Monitor used for real vectors.*
- **MHAParser::mfloat\_mon\_t mon\_mat** *Monitor used for real matrices.*
- **MHAParser::vcomplex\_mon\_t mon\_complex** *monitor used for complex vectors*
- **MHAParser::mcomplex\_mon\_t mon\_mat\_complex** *monitor used for complex matrices*
- **MHAParser::parser\_t** & **p\_parser** *parent parser to insert monitor into*

**Private Attributes**

• bool **use\_mat**

*if true, use matrix monitor, else use vector monitor*

### **5.5.1 Detailed Description**

A class for converting AC variables to Parser monitors of correct type.

**5.5.2 Constructor & Destructor Documentation**

### **5.5.2.1 ac\_monitor\_t()**

```
acmon::ac_monitor_t::ac_monitor_t (
           MHAParser::parser_t & parent,
           const std::string & name_,
            algo_comm_t ac,
           bool use_matrix )
```
Converts AC variable to parser monitor.

**Parameters**

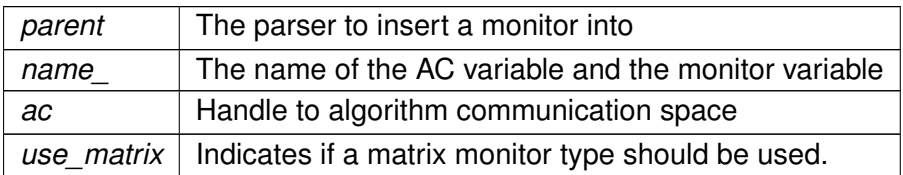

### **5.5.3 Member Function Documentation**

**5.5.3.1 getvar()**

```
void acmon::ac_monitor_t::getvar (
            algo_comm_t ac )
```
Update values of monitor.

**Parameters**

ac | Handle to algorithm communication space

#### **5.5.4 Member Data Documentation**

#### **5.5.4.1 name**

std::string acmon::ac\_monitor\_t::name

### name of AC variable and parser monitor

**5.5.4.2 dimstr**

std::string acmon::ac\_monitor\_t::dimstr

columns x rows

**5.5.4.3 mon**

**MHAParser::vfloat\_mon\_t** acmon::ac\_monitor\_t::mon

Monitor used for real vectors.

**5.5.4.4 mon\_mat**

**MHAParser::mfloat\_mon\_t** acmon::ac\_monitor\_t::mon\_mat

Monitor used for real matrices.

**5.5.4.5 mon\_complex**

**MHAParser::vcomplex\_mon\_t** acmon::ac\_monitor\_t::mon\_complex

monitor used for complex vectors

**5.5.4.6 mon\_mat\_complex**

**MHAParser::mcomplex\_mon\_t** acmon::ac\_monitor\_t::mon\_mat\_complex monitor used for complex matrices

**5.5.4.7 p\_parser**

**MHAParser::parser\_t**& acmon::ac\_monitor\_t::p\_parser

parent parser to insert monitor into

**5.5.4.8 use\_mat**

bool acmon::ac\_monitor\_t::use\_mat [private]

if true, use matrix monitor, else use vector monitor

The documentation for this class was generated from the following files:

- **ac\_monitor\_type.hh**
- **ac\_monitor\_type.cpp**

**5.6 acmon::acmon\_t Class Reference**

Inheritance diagram for acmon::acmon\_t:

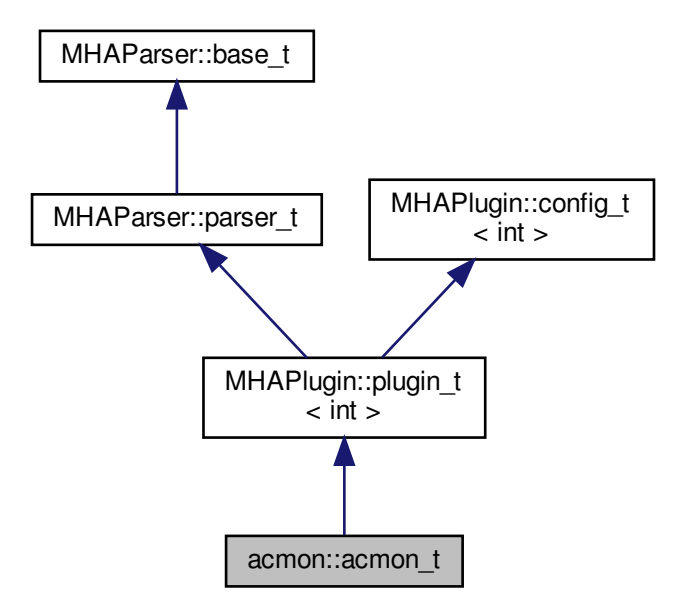

**Public Member Functions**

- **acmon\_t** (const **algo\_comm\_t** &, const std::string &, const std::string &)
- ∼**acmon\_t** ()
- void **prepare** ( **mhaconfig\_t** &)
- void **release** ()
- **mha\_spec\_t** ∗ **process** ( **mha\_spec\_t** ∗)
- **mha\_wave\_t** ∗ **process** ( **mha\_wave\_t** ∗)

**Private Member Functions**

- void **save\_vars** ()
- void **update\_recmode** ()

**Private Attributes**

- **algo\_comm\_t ac**
- **MHAParser::vstring\_mon\_t varlist**
- **MHAParser::vstring\_mon\_t dimensions**
- **MHAParser::kw\_t dispmode**
- **MHAParser::kw\_t recmode**
- std::vector< **ac\_monitor\_t** ∗ > **vars**
- **MHAEvents::patchbay\_t**< **acmon\_t** > **patchbay**
- std::string **chain**
- std::string **algo**
- bool **b\_cont**
- bool **b\_snapshot**

**Additional Inherited Members**

**5.6.1 Constructor & Destructor Documentation**

### **5.6.1.1 acmon\_t()**

```
acmon::acmon_t::acmon_t (
           const algo_comm_t & iac,
           const std::string & ith,
           const std::string & ial )
```
**5.6.1.2** ∼**acmon\_t()**

```
acmon::acmon_t::∼acmon_t (
          void )
```
**5.6.2 Member Function Documentation**

**5.6.2.1 prepare()**

```
void acmon::acmon_t::prepare (
            mhaconfig_t & tf ) [virtual]
```
Implements **MHAPlugin::plugin\_t**< **int** > (p. [884\)](#page-898-0).

**5.6.2.2 release()**

```
void acmon::acmon_t::release (
           void ) [inline], [virtual]
```
Reimplemented from **MHAPlugin::plugin\_t**< **int** > (p. [885\)](#page-898-1).

```
5.6.2.3 process() [1/2]
```

```
mha_spec_t ∗ acmon::acmon_t::process (
           mha_spec_t ∗ s )
```
**5.6.2.4 process()** [2/2]

**mha\_wave\_t** ∗ acmon::acmon\_t::process ( **mha\_wave\_t** ∗ s )

**5.6.2.5 save\_vars()**

void acmon::acmon\_t::save\_vars ( ) [private]

### **5.6.2.6 update\_recmode()**

void acmon::acmon\_t::update\_recmode ( ) [private]

#### **5.6.3 Member Data Documentation**

**5.6.3.1 ac**

**algo\_comm\_t** acmon::acmon\_t::ac [private]

### **5.6.3.2 varlist**

**MHAParser::vstring\_mon\_t** acmon::acmon\_t::varlist [private]

**5.6.3.3 dimensions**

**MHAParser::vstring\_mon\_t** acmon::acmon\_t::dimensions [private]

#### **5.6.3.4 dispmode**

**MHAParser::kw\_t** acmon::acmon\_t::dispmode [private]

**5.6.3.5 recmode**

**MHAParser::kw\_t** acmon::acmon\_t::recmode [private]

### **5.6.3.6 vars**

std::vector< **ac\_monitor\_t**∗> acmon::acmon\_t::vars [private]

**5.6.3.7 patchbay**

**MHAEvents::patchbay\_t**< **acmon\_t**> acmon::acmon\_t::patchbay [private]

**5.6.3.8 chain**

std::string acmon::acmon\_t::chain [private]

**5.6.3.9 algo**

std::string acmon::acmon\_t::algo [private]

### **5.6.3.10 b\_cont**

bool acmon::acmon\_t::b\_cont [private]

# **5.6.3.11 b\_snapshot**

bool acmon::acmon\_t::b\_snapshot [private]

The documentation for this class was generated from the following file:

#### • **acmon.cpp**

# **5.7 acPooling\_wave Class Reference**

Inheritance diagram for acPooling\_wave:

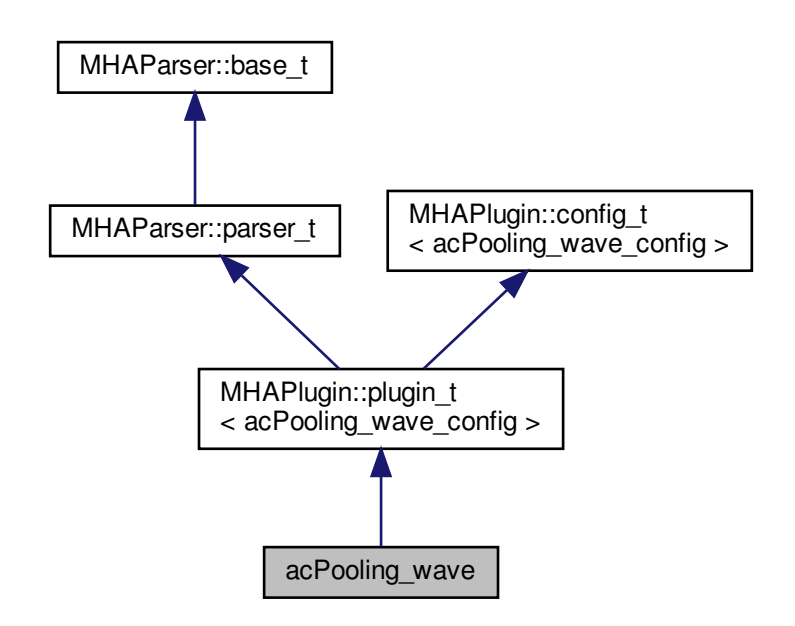

**Public Member Functions**

• **acPooling\_wave** ( **algo\_comm\_t** & **ac**, const std::string &chain\_name, const std::string &algo\_name)

*Constructs our plugin.*

- ∼**acPooling\_wave** ()
- **mha\_wave\_t** ∗ **process** ( **mha\_wave\_t** ∗)

*Checks for the most recent configuration and defers processing to it.*

- void **prepare** ( **mhaconfig\_t** &)
	- *Plugin preparation.*
- void **release** (void)

**Public Attributes**

- **MHAParser::int\_t numsamples**
- **MHAParser::int\_t pooling\_wndlen**
- **MHAParser::kw\_t pooling\_type**
- **MHAParser::float\_t upper\_threshold**
- **MHAParser::float\_t lower\_threshold**
- **MHAParser::int\_t neighbourhood**
- **MHAParser::float\_t alpha**
- **MHAParser::string\_t p\_name**
- **MHAParser::string\_t pool\_name**
- **MHAParser::string\_t max\_pool\_ind\_name**
- **MHAParser::string\_t like\_ratio\_name**

**Private Member Functions**

• void **update\_cfg** ()

**Private Attributes**

• **MHAEvents::patchbay\_t**< **acPooling\_wave** > **patchbay**

**Additional Inherited Members**

**5.7.1 Constructor & Destructor Documentation**

**5.7.1.1 acPooling\_wave()**

```
acPooling_wave::acPooling_wave (
           algo_comm_t & ac,
           const std:: string & chain_name,
           const std::string & algo_name )
```
Constructs our plugin.

### **5.7.1.2** ∼**acPooling\_wave()**

acPooling\_wave::∼acPooling\_wave ( )

# **5.7.2 Member Function Documentation**
**5.7.2.1 process()**

```
mha_wave_t ∗ acPooling_wave::process (
           mha_wave_t ∗ signal )
```
Checks for the most recent configuration and defers processing to it.

**5.7.2.2 prepare()**

```
void acPooling_wave::prepare (
            mhaconfig_t & signal_info ) [virtual]
```
Plugin preparation.

An opportunity to validate configuration parameters before instantiating a configuration.

**Parameters**

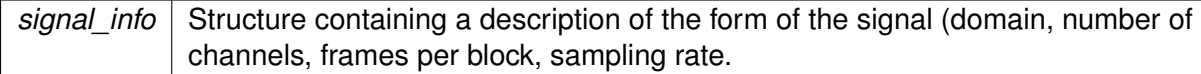

Implements **MHAPlugin::plugin\_t**< **acPooling\_wave\_config** > (p. [884\)](#page-898-0).

**5.7.2.3 release()**

```
void acPooling_wave::release (
           void ) [inline], [virtual]
```
Reimplemented from **MHAPlugin::plugin\_t**< **acPooling\_wave\_config** > (p. [885\)](#page-898-1).

## **5.7.2.4 update\_cfg()**

```
void acPooling_wave::update_cfg ( ) [private]
```
### **5.7.3 Member Data Documentation**

## **5.7.3.1 numsamples**

**MHAParser::int\_t** acPooling\_wave::numsamples

**5.7.3.2 pooling\_wndlen**

```
MHAParser::int_t acPooling_wave::pooling_wndlen
```
**5.7.3.3 pooling\_type**

```
MHAParser::kw_t acPooling_wave::pooling_type
```
# **5.7.3.4 upper\_threshold**

**MHAParser::float\_t** acPooling\_wave::upper\_threshold

**5.7.3.5 lower\_threshold**

**MHAParser::float\_t** acPooling\_wave::lower\_threshold

**5.7.3.6 neighbourhood**

**MHAParser::int\_t** acPooling\_wave::neighbourhood

## **5.7.3.7 alpha**

**MHAParser::float\_t** acPooling\_wave::alpha

#### **5.7.3.8 p\_name**

**MHAParser::string\_t** acPooling\_wave::p\_name

**5.7.3.9 pool\_name**

**MHAParser::string\_t** acPooling\_wave::pool\_name

**5.7.3.10 max\_pool\_ind\_name**

**MHAParser::string\_t** acPooling\_wave::max\_pool\_ind\_name

#### **5.7.3.11 like\_ratio\_name**

**MHAParser::string\_t** acPooling\_wave::like\_ratio\_name

## **5.7.3.12 patchbay**

**MHAEvents::patchbay\_t**< **acPooling\_wave**> acPooling\_wave::patchbay [private]

The documentation for this class was generated from the following files:

- **acPooling\_wave.h**
- **acPooling\_wave.cpp**

**5.8 acPooling\_wave\_config Class Reference**

**Public Member Functions**

- **acPooling\_wave\_config** ( **algo\_comm\_t** & **ac**, const **mhaconfig\_t** in\_cfg, **ac**←- **Pooling\_wave** ∗\_pooling)
- ∼**acPooling\_wave\_config** ()
- **mha\_wave\_t** ∗ **process** ( **mha\_wave\_t** ∗)
- void **insert** ()

**Public Attributes**

- **algo\_comm\_t** & **ac**
- std::string **raw\_p\_name**
- **MHA\_AC::waveform\_t p**
- **MHA\_AC::waveform\_t p\_max**
- **MHA\_AC::waveform\_t like\_ratio**
- **mha\_wave\_t c**
- unsigned int **pooling\_ind**
- unsigned int **pooling\_option**
- unsigned int **pooling\_size**
- float **up\_thresh**
- float **low\_thresh**
- int **neigh**
- float **alpha**
- **MHASignal::waveform\_t pool**
- **5.8.1 Constructor & Destructor Documentation**

**5.8.1.1 acPooling\_wave\_config()**

```
acPooling_wave_config::acPooling_wave_config (
           algo_comm_t & ac,
           const mhaconfig_t in_cfg,
            acPooling_wave ∗ _pooling )
```
#### **5.8.1.2** ∼**acPooling\_wave\_config()**

```
acPooling_wave_config::∼acPooling_wave_config ( )
```
# **5.8.2 Member Function Documentation**

**5.8.2.1 process()**

```
mha_wave_t ∗ acPooling_wave_config::process (
           mha_wave_t ∗ wave )
```
## **5.8.2.2 insert()**

```
void acPooling_wave_config::insert ( )
```
**5.8.3 Member Data Documentation**

**5.8.3.1 ac**

```
algo_comm_t& acPooling_wave_config::ac
```
## **5.8.3.2 raw\_p\_name**

std::string acPooling\_wave\_config::raw\_p\_name

## **5.8.3.3 p**

**MHA\_AC::waveform\_t** acPooling\_wave\_config::p

#### **5.8.3.4 p\_max**

**MHA\_AC::waveform\_t** acPooling\_wave\_config::p\_max

**5.8.3.5 like\_ratio**

**MHA\_AC::waveform\_t** acPooling\_wave\_config::like\_ratio

## **5.8.3.6 c**

**mha\_wave\_t** acPooling\_wave\_config::c

#### **5.8.3.7 pooling\_ind**

unsigned int acPooling\_wave\_config::pooling\_ind

#### **5.8.3.8 pooling\_option**

unsigned int acPooling\_wave\_config::pooling\_option

#### **5.8.3.9 pooling\_size**

unsigned int acPooling\_wave\_config::pooling\_size

#### **5.8.3.10 up\_thresh**

float acPooling\_wave\_config::up\_thresh

## **5.8.3.11 low\_thresh**

float acPooling\_wave\_config::low\_thresh

## **5.8.3.12 neigh**

int acPooling\_wave\_config::neigh

## **5.8.3.13 alpha**

float acPooling\_wave\_config::alpha

**5.8.3.14 pool**

```
MHASignal::waveform_t acPooling_wave_config::pool
```
The documentation for this class was generated from the following files:

- **acPooling\_wave.h**
- **acPooling\_wave.cpp**

**5.9 acsave::acsave\_t Class Reference**

Inheritance diagram for acsave::acsave\_t:

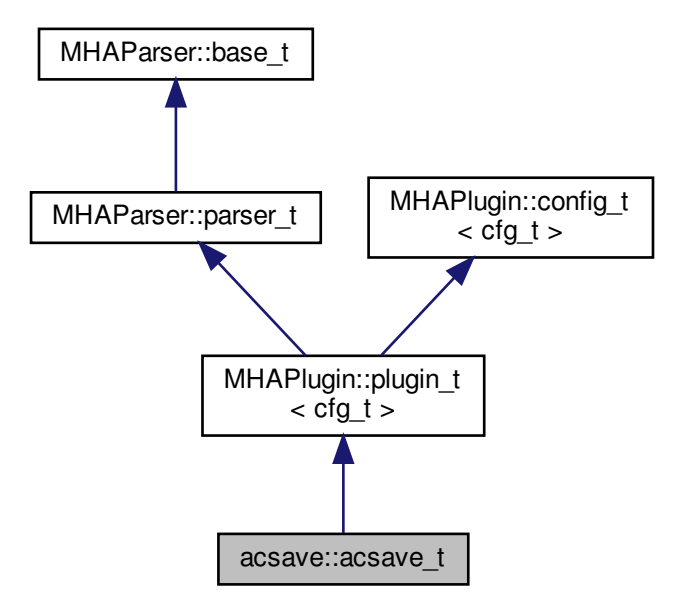

**Public Member Functions**

- **acsave\_t** (const **algo\_comm\_t** &, const std::string &, const std::string &)
- void **prepare** ( **mhaconfig\_t** &)
- void **release** ()
- **mha\_spec\_t** ∗ **process** ( **mha\_spec\_t** ∗)
- **mha\_wave\_t** ∗ **process** ( **mha\_wave\_t** ∗)
- void **event\_start\_recording** ()
- void **event\_stop\_and\_flush** ()

**Private Types**

• typedef std::vector< **save\_var\_t** ∗ > **varlist\_t**

**Private Member Functions**

• void **process** ()

**Private Attributes**

- **MHAParser::bool\_t bflush**
- **MHAParser::kw\_t fileformat**
- **MHAParser::string\_t fname**
- **MHAParser::float\_t reclen**
- **MHAParser::vstring\_t variables**
- **varlist\_t varlist**
- std::string **chain**
- std::string **algo**
- bool **b\_prepared**
- bool **b\_flushed**
- **MHAEvents::patchbay\_t**< **acsave\_t** > **patchbay**

**Additional Inherited Members**

**5.9.1 Member Typedef Documentation**

**5.9.1.1 varlist\_t**

typedef std::vector< **save\_var\_t**∗> **acsave::acsave\_t::varlist\_t** [private]

## **5.9.2 Constructor & Destructor Documentation**

## **5.9.2.1 acsave\_t()**

```
acsave::acsave_t::acsave_t (
           const algo_comm_t & iac,
           const std::string & ith,
           const std::string & ial )
```
**5.9.3 Member Function Documentation**

**5.9.3.1 prepare()**

```
void acsave::acsave_t::prepare (
            mhaconfig_t & tf ) [virtual]
```
Implements **MHAPlugin::plugin\_t**< **cfg\_t** > (p. [884\)](#page-898-0).

**5.9.3.2 release()**

```
void acsave::acsave_t::release (
           void ) [virtual]
```
Reimplemented from **MHAPlugin::plugin\_t**< **cfg\_t** > (p. [885\)](#page-898-1).

```
5.9.3.3 process() [1/3]
 mha_spec_t ∗ acsave::acsave_t::process (
            mha_spec_t ∗ s )
5.9.3.4 process() [2/3]
 mha_wave_t ∗ acsave::acsave_t::process (
             mha_wave_t ∗ s )
```
#### **5.9.3.5 event\_start\_recording()**

```
void acsave::acsave_t::event_start_recording ( )
```
## **5.9.3.6 event\_stop\_and\_flush()**

void acsave::acsave\_t::event\_stop\_and\_flush ( )

**5.9.3.7 process()** [3/3]

```
void acsave::acsave_t::process ( ) [private]
```
## **5.9.4 Member Data Documentation**

**5.9.4.1 bflush**

**MHAParser::bool\_t** acsave::acsave\_t::bflush [private]

**5.9.4.2 fileformat**

**MHAParser::kw\_t** acsave::acsave\_t::fileformat [private]

**5.9.4.3 fname**

**MHAParser::string\_t** acsave::acsave\_t::fname [private]

**5.9.4.4 reclen**

**MHAParser::float\_t** acsave::acsave\_t::reclen [private]

## **5.9.4.5 variables**

**MHAParser::vstring\_t** acsave::acsave\_t::variables [private]

## **5.9.4.6 varlist**

**varlist\_t** acsave::acsave\_t::varlist [private]

**5.9.4.7 chain**

std::string acsave::acsave\_t::chain [private]

#### **5.9.4.8 algo**

std::string acsave::acsave\_t::algo [private]

#### **5.9.4.9 b\_prepared**

bool acsave::acsave\_t::b\_prepared [private]

### **5.9.4.10 b\_flushed**

bool acsave::acsave\_t::b\_flushed [private]

## **5.9.4.11 patchbay**

**MHAEvents::patchbay\_t**< **acsave\_t**> acsave::acsave\_t::patchbay [private]

The documentation for this class was generated from the following file:

• **acsave.cpp**

## **5.10 acsave::cfg\_t Class Reference**

**Public Member Functions**

- **cfg t** (const **algo comm t** &iac, unsigned int imax frames, std::vector< std::string > &var\_names)
- ∼**cfg\_t** ()
- void **store\_frame** ()
- void **flush data** (const std::string &, unsigned int)

**Private Attributes**

- **algo\_comm\_t ac**
- unsigned int **nvars**
- **save\_var\_t** ∗∗ **varlist**
- unsigned int **rec\_frames**
- unsigned int **max\_frames**

**5.10.1 Constructor & Destructor Documentation**

## **5.10.1.1 cfg\_t()**

```
cfg_t::cfg_t (
           const algo_comm_t & iac,
           unsigned int imax_frames,
           std::vector< std::string > & var_names )
```
## **5.10.1.2** ∼**cfg\_t()**

cfg\_t::∼cfg\_t ( )

**5.10.2 Member Function Documentation**

**5.10.2.1 store\_frame()**

```
void cfg_t::store_frame ( )
```
This function is called in the processing thread.

## **5.10.2.2 flush\_data()**

```
void cfg_t::flush_data (
            const std:: string & filename,
           unsigned int fmt )
```
This function is called in the configuration thread.

**Parameters**

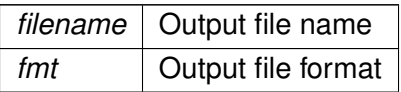

#### **5.10.3 Member Data Documentation**

**5.10.3.1 ac**

**algo\_comm\_t** acsave::cfg\_t::ac [private]

**5.10.3.2 nvars**

unsigned int acsave::cfg\_t::nvars [private]

**5.10.3.3 varlist**

**save\_var\_t**∗∗ acsave::cfg\_t::varlist [private]

**5.10.3.4 rec\_frames**

unsigned int acsave::cfg\_t::rec\_frames [private]

## **5.10.3.5 max\_frames**

unsigned int acsave::cfg\_t::max\_frames [private]

The documentation for this class was generated from the following file:

• **acsave.cpp**

# **5.11 acsave::mat4head\_t Struct Reference**

**Public Attributes**

- int32\_t **t**
- int32\_t **rows**
- int32\_t **cols**
- int32\_t **imag**
- int32\_t **namelen**

**5.11.1 Member Data Documentation**

## **5.11.1.1 t**

int32\_t acsave::mat4head\_t::t

#### **5.11.1.2 rows**

int32\_t acsave::mat4head\_t::rows

## **5.11.1.3 cols**

int32\_t acsave::mat4head\_t::cols

#### **5.11.1.4 imag**

int32\_t acsave::mat4head\_t::imag

# **5.11.1.5 namelen**

int32\_t acsave::mat4head\_t::namelen

The documentation for this struct was generated from the following file:

#### • **acsave.cpp**

## **5.12 acsave::save\_var\_t Class Reference**

**Public Member Functions**

- **save\_var\_t** (const std::string &, int, const **algo\_comm\_t** &)
- ∼**save\_var\_t** ()
- void **store\_frame** ()
- void **save\_txt** (FILE ∗, unsigned int)
- void **save\_mat4** (FILE ∗, unsigned int)
- void **save\_m** (FILE ∗, unsigned int)

**Public Attributes**

• double ∗ **data**

**Private Attributes**

- std::string **name**
- unsigned int **nframes**
- unsigned int **ndim**
- unsigned int **maxframe**
- **algo\_comm\_t ac**
- unsigned int **framecnt**
- bool **b\_complex**

**5.12.1 Constructor & Destructor Documentation**

**5.12.1.1 save\_var\_t()**

```
acsave::save_var_t::save_var_t (
           const std:: string & nm,
           int n,
           const algo_comm_t & iac )
```
### **5.12.1.2** ∼**save\_var\_t()**

```
acsave::save_var_t::∼save_var_t ( )
```
#### **5.12.2 Member Function Documentation**

#### **5.12.2.1 store\_frame()**

void acsave::save\_var\_t::store\_frame ( )

## **5.12.2.2 save\_txt()**

```
void acsave::save_var_t::save_txt (
           FILE ∗ fh,
           unsigned int writeframes )
```
#### **5.12.2.3 save\_mat4()**

```
void acsave::save_var_t::save_mat4 (
           FILE * fh,
           unsigned int writeframes )
```
## **5.12.2.4 save\_m()**

```
void acsave::save_var_t::save_m (
           FILE * fh,
           unsigned int writeframes )
```
**5.12.3 Member Data Documentation**

**5.12.3.1 data**

double∗ acsave::save\_var\_t::data

### **5.12.3.2 name**

```
std::string acsave::save_var_t::name [private]
```
## **5.12.3.3 nframes**

unsigned int acsave::save\_var\_t::nframes [private]

### **5.12.3.4 ndim**

unsigned int acsave::save\_var\_t::ndim [private]

### **5.12.3.5 maxframe**

unsigned int acsave::save\_var\_t::maxframe [private]

#### **5.12.3.6 ac**

**algo\_comm\_t** acsave::save\_var\_t::ac [private]

## **5.12.3.7 framecnt**

unsigned int acsave::save\_var\_t::framecnt [private]

#### **5.12.3.8 b\_complex**

bool acsave::save\_var\_t::b\_complex [private]

The documentation for this class was generated from the following file:

• **acsave.cpp**

## **5.13 acSteer Class Reference**

Inheritance diagram for acSteer:

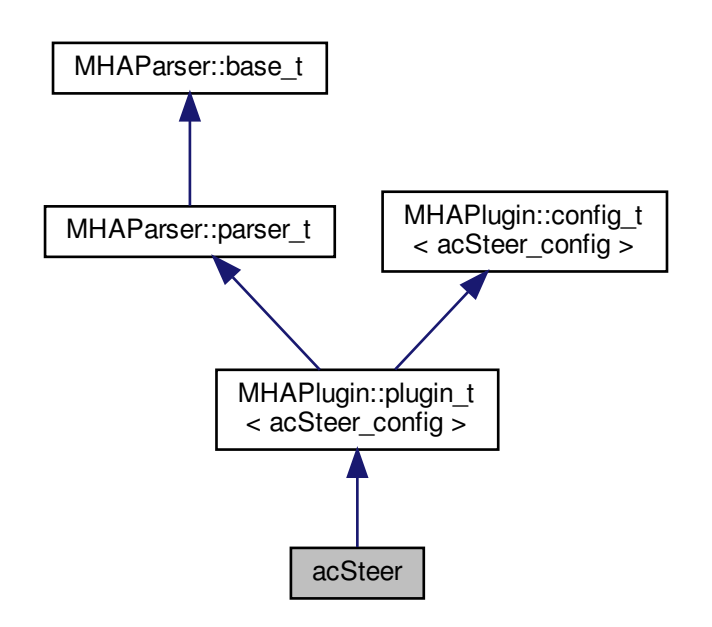

**Public Member Functions**

• **acSteer** ( **algo\_comm\_t** & **ac**, const std::string &chain\_name, const std::string &algo←- \_name)

*Constructs our plugin.*

- ∼**acSteer** ()
- **mha\_spec\_t** ∗ **process** ( **mha\_spec\_t** ∗) *Thos method is a NOOP.*
- void **prepare** ( **mhaconfig\_t** &)

*Plugin preparation.*

• void **release** (void)

**Public Attributes**

- **MHAParser::string\_t steerFile**
- **MHAParser::string\_t acSteerName1**
- **MHAParser::string\_t acSteerName2**
- **MHAParser::int\_t nsteerchan**
- **MHAParser::int\_t nrefmic**

**Private Member Functions**

• void **update\_cfg** ()

**Private Attributes**

• **MHAEvents::patchbay\_t**< **acSteer** > **patchbay**

**Additional Inherited Members**

**5.13.1 Constructor & Destructor Documentation**

**5.13.1.1 acSteer()**

```
acSteer::acSteer (
```
**algo\_comm\_t** & ac, const std:: string & chain\_name, const std::string & algo\_name )

Constructs our plugin.

**5.13.1.2** ∼**acSteer()**

```
acSteer::∼acSteer ( )
```
**5.13.2 Member Function Documentation**

**5.13.2.1 process()**

```
mha_spec_t ∗ acSteer::process (
           mha_spec_t ∗ signal )
```
Thos method is a NOOP.

**5.13.2.2 prepare()**

```
void acSteer::prepare (
            mhaconfig_t & signal_info ) [virtual]
```
Plugin preparation.

An opportunity to validate configuration parameters before instantiating a configuration.

**Parameters**

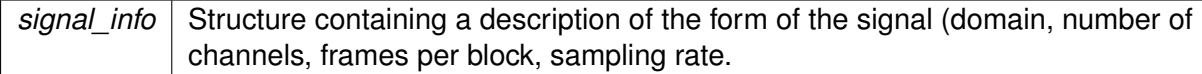

Implements **MHAPlugin::plugin\_t**< **acSteer\_config** > (p. [884\)](#page-898-0).

**5.13.2.3 release()**

```
void acSteer::release (
           void ) [inline], [virtual]
```
Reimplemented from **MHAPlugin::plugin\_t**< **acSteer\_config** > (p. [885\)](#page-898-1).

**5.13.2.4 update\_cfg()**

```
void acSteer::update_cfg ( ) [private]
```
**5.13.3 Member Data Documentation**

**5.13.3.1 steerFile**

**MHAParser::string\_t** acSteer::steerFile

**5.13.3.2 acSteerName1**

**MHAParser::string\_t** acSteer::acSteerName1

**5.13.3.3 acSteerName2**

**MHAParser::string\_t** acSteer::acSteerName2

```
5.13.3.4 nsteerchan
```
**MHAParser::int\_t** acSteer::nsteerchan

**5.13.3.5 nrefmic**

**MHAParser::int\_t** acSteer::nrefmic

**5.13.3.6 patchbay**

**MHAEvents::patchbay\_t**< **acSteer**> acSteer::patchbay [private]

The documentation for this class was generated from the following files:

- **acSteer.h**
- **acSteer.cpp**

**5.14 acSteer\_config Class Reference**

**Public Member Functions**

- **acSteer\_config** ( **algo\_comm\_t** &ac, const **mhaconfig\_t** in\_cfg, **acSteer** ∗ **acSteer**)
- ∼**acSteer\_config** ()
- void **insert** ()

**Public Attributes**

- unsigned int **nchan**
- unsigned int **nfreq**
- unsigned int **nsteerchan**
- unsigned int **nrefmic**
- unsigned int **nangle**
- **MHA\_AC::spectrum\_t specSteer1**
- **MHA\_AC::spectrum\_t specSteer2**

**5.14.1 Constructor & Destructor Documentation**

#### **5.14.1.1 acSteer\_config()**

```
acSteer_config::acSteer_config (
           algo_comm_t & ac,
           const mhaconfig_t in_cfg,
           acSteer ∗ acSteer )
```
## **5.14.1.2** ∼**acSteer\_config()**

```
acSteer_config::∼acSteer_config ( )
```
## **5.14.2 Member Function Documentation**

#### **5.14.2.1 insert()**

```
void acSteer_config::insert ( )
```
# **5.14.3 Member Data Documentation**

## **5.14.3.1 nchan**

unsigned int acSteer\_config::nchan

## **5.14.3.2 nfreq**

unsigned int acSteer\_config::nfreq

# **5.14.3.3 nsteerchan**

unsigned int acSteer\_config::nsteerchan

## **5.14.3.4 nrefmic**

unsigned int acSteer\_config::nrefmic

**5.14.3.5 nangle**

```
unsigned int acSteer_config::nangle
```
### **5.14.3.6 specSteer1**

**MHA\_AC::spectrum\_t** acSteer\_config::specSteer1

**5.14.3.7 specSteer2**

**MHA\_AC::spectrum\_t** acSteer\_config::specSteer2

The documentation for this class was generated from the following files:

- **acSteer.h**
- **acSteer.cpp**

# **5.15 acTransform\_wave Class Reference**

Inheritance diagram for acTransform\_wave:

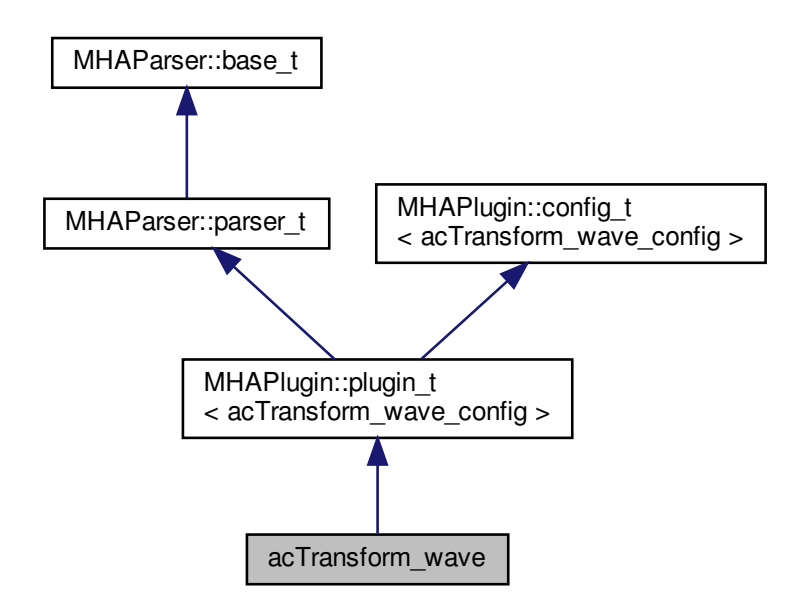

**Public Member Functions**

• **acTransform\_wave** ( **algo\_comm\_t** & **ac**, const std::string &chain\_name, const std←- ::string &algo\_name)

*Constructs our plugin.*

- ∼**acTransform\_wave** ()
- **mha\_wave\_t** ∗ **process** ( **mha\_wave\_t** ∗)

*Checks for the most recent configuration and defers processing to it.*

• void **prepare** ( **mhaconfig\_t** &)

*Plugin preparation.*

• void **release** (void)

**Public Attributes**

- **MHAParser::string\_t ang\_name**
- **MHAParser::string\_t raw\_p\_name**
- **MHAParser::string\_t raw\_p\_max\_name**
- **MHAParser::string\_t rotated\_p\_name**
- **MHAParser::string\_t rotated\_p\_max\_name**
- **MHAParser::int\_t numsamples**
- **MHAParser::bool\_t to\_from**

**Private Member Functions**

• void **update\_cfg** ()

**Private Attributes**

• **MHAEvents::patchbay\_t**< **acTransform\_wave** > **patchbay**

**Additional Inherited Members**

**5.15.1 Constructor & Destructor Documentation**

## **5.15.1.1 acTransform\_wave()**

```
acTransform_wave::acTransform_wave (
            algo_comm_t & ac,
           const std:: string & chain_name,
           const std::string & algo_name )
```
Constructs our plugin.

```
5.15.1.2 ∼acTransform_wave()
```

```
acTransform_wave::∼acTransform_wave ( )
```
**5.15.2 Member Function Documentation**

**5.15.2.1 process()**

**mha\_wave\_t** ∗ acTransform\_wave::process ( **mha\_wave\_t** ∗ signal )

Checks for the most recent configuration and defers processing to it.

**5.15.2.2 prepare()**

```
void acTransform_wave::prepare (
            mhaconfig_t & signal_info ) [virtual]
```
Plugin preparation.

An opportunity to validate configuration parameters before instantiating a configuration.

**Parameters**

```
signal info Structure containing a description of the form of the signal (domain, number of
             channels, frames per block, sampling rate.
```
Implements **MHAPlugin::plugin\_t**< **acTransform\_wave\_config** > (p. [884\)](#page-898-0).

**5.15.2.3 release()**

```
void acTransform_wave::release (
           void ) [inline], [virtual]
```
Reimplemented from **MHAPlugin::plugin\_t**< **acTransform\_wave\_config** > (p. [885\)](#page-898-1).

# **5.15.2.4 update\_cfg()**

void acTransform\_wave::update\_cfg ( ) [private]

**5.15.3 Member Data Documentation**

**5.15.3.1 ang\_name**

**MHAParser::string\_t** acTransform\_wave::ang\_name

**5.15.3.2 raw\_p\_name**

**MHAParser::string\_t** acTransform\_wave::raw\_p\_name

**5.15.3.3 raw\_p\_max\_name**

**MHAParser::string\_t** acTransform\_wave::raw\_p\_max\_name

**5.15.3.4 rotated\_p\_name**

**MHAParser::string\_t** acTransform\_wave::rotated\_p\_name

**5.15.3.5 rotated\_p\_max\_name**

**MHAParser::string\_t** acTransform\_wave::rotated\_p\_max\_name

**5.15.3.6 numsamples**

**MHAParser::int\_t** acTransform\_wave::numsamples

**5.15.3.7 to\_from**

**MHAParser::bool\_t** acTransform\_wave::to\_from

**5.15.3.8 patchbay**

**MHAEvents::patchbay\_t**< **acTransform\_wave**> acTransform\_wave::patchbay [private]

The documentation for this class was generated from the following files:

- **acTransform\_wave.h**
- **acTransform\_wave.cpp**

**5.16 acTransform\_wave\_config Class Reference**

**Public Member Functions**

- **acTransform\_wave\_config** ( **algo\_comm\_t** & **ac**, const **mhaconfig\_t** in\_cfg, **ac**←- **Transform\_wave** ∗\_transform)
- ∼**acTransform\_wave\_config** ()
- **mha\_wave\_t** ∗ **process** ( **mha\_wave\_t** ∗)

**Public Attributes**

- **algo\_comm\_t** & **ac**
- std::string **ang\_name**
- std::string **raw\_p\_name**
- std::string **raw\_p\_max\_name**
- **MHA\_AC::waveform\_t rotated\_p**
- **MHA\_AC::int\_t rotated\_i**
- unsigned int **offset**
- unsigned int **resolution**
- unsigned int **to\_from**

**5.16.1 Constructor & Destructor Documentation**

**5.16.1.1 acTransform\_wave\_config()**

```
acTransform_wave_config::acTransform_wave_config (
           algo_comm_t & ac,
           const mhaconfig_t in_cfg,
            acTransform_wave ∗ _transform )
```
**5.16.1.2** ∼**acTransform\_wave\_config()**

```
acTransform_wave_config::∼acTransform_wave_config ( )
```
**5.16.2 Member Function Documentation**

#### **5.16.2.1 process()**

```
mha_wave_t ∗ acTransform_wave_config::process (
           mha_wave_t ∗ wave )
```
**5.16.3 Member Data Documentation**

## **5.16.3.1 ac**

```
algo_comm_t& acTransform_wave_config::ac
```
**5.16.3.2 ang\_name**

std::string acTransform\_wave\_config::ang\_name

### **5.16.3.3 raw\_p\_name**

std::string acTransform\_wave\_config::raw\_p\_name

#### **5.16.3.4 raw\_p\_max\_name**

std::string acTransform\_wave\_config::raw\_p\_max\_name

**5.16.3.5 rotated\_p**

**MHA\_AC::waveform\_t** acTransform\_wave\_config::rotated\_p

**5.16.3.6 rotated\_i**

**MHA\_AC::int\_t** acTransform\_wave\_config::rotated\_i

**5.16.3.7 offset**

unsigned int acTransform\_wave\_config::offset

#### **5.16.3.8 resolution**

unsigned int acTransform\_wave\_config::resolution

**5.16.3.9 to\_from**

unsigned int acTransform\_wave\_config::to\_from

The documentation for this class was generated from the following files:

- **acTransform\_wave.h**
- **acTransform\_wave.cpp**

# <span id="page-208-0"></span>**5.17 ADM::ADM**< **F** > **Class Template Reference**

Adaptive differential microphone, working for speech frequency range.

**Public Member Functions**

- **ADM** (F fs, F dist, unsigned lp\_order, const F ∗lp\_alphas, unsigned decomb\_order, const F \*decomb alphas, F tau beta=F(50e-3), F mu beta=F(1e-4)) *Create Adaptive Differential Microphone.*
- F **process** (const F &front, const F &back, const F &external\_beta=F(-1)) *ADM (*p. *[194\)](#page-208-0) processes one frame.*
- F **beta** () const

**Private Attributes**

- **Delay**< F > **m\_delay\_front**
- **Delay**< F > **m\_delay\_back**
- **Linearphase\_FIR**< F > **m\_lp\_bf**
- **Linearphase\_FIR**< F > **m\_lp\_result**
- **Linearphase\_FIR**< F > **m\_decomb**
- F **m\_beta**
- F **m\_mu\_beta**
- F **m\_powerfilter\_coeff**
- F **m\_powerfilter\_norm**
- F **m\_powerfilter\_state**

**5.17.1 Detailed Description**

**template**<**class F**> **class ADM::ADM**< **F** >

Adaptive differential microphone, working for speech frequency range.

**5.17.2 Constructor & Destructor Documentation**

**5.17.2.1 ADM()**

```
template<class F >
ADM::ADM< F >:: ADM (
           F fs,
           F dist,
           unsigned lp_order,
           const F * 1p_alphas,
           unsigned decomb_order,
           const F * decomb_alphas,
           F tau_beta = F(50e-3),
           F mu_beta = F(1e-4) )
```
Create Adaptive Differential Microphone.

# **Parameters**

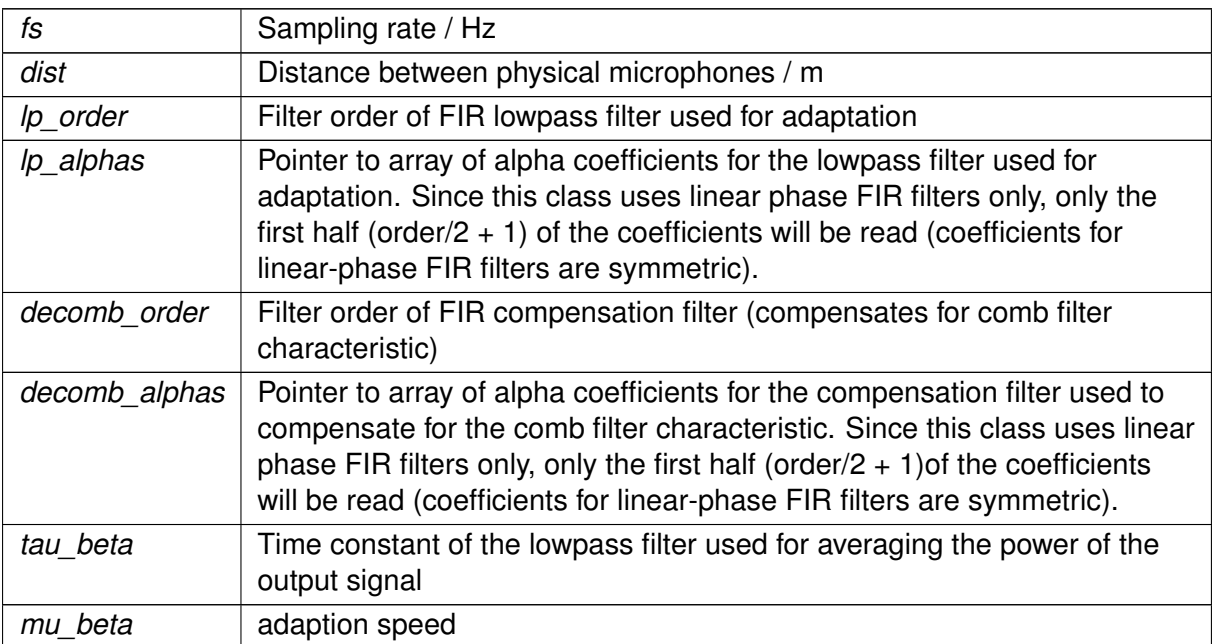

# **5.17.3 Member Function Documentation**

## **5.17.3.1 process()**

```
template<class F >
F ADM::ADM< F >::process (
          const F & front,
           const F & back,
           const F & external_beta = F(-1) ) [inline]
```
# ADM (p. [194\)](#page-208-0) processes one frame.

**Parameters**

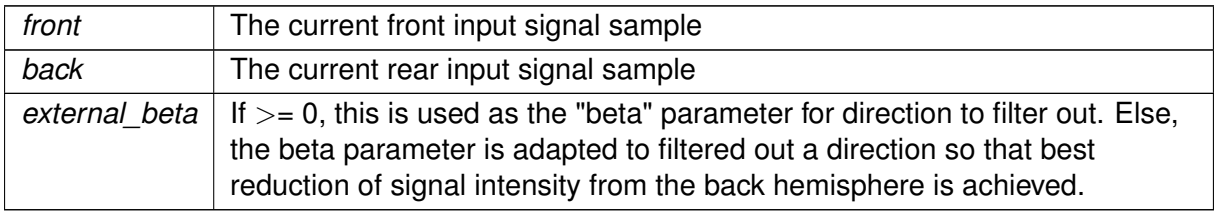

# **Returns**

The computed output sample

**5.17.3.2 beta()**

template<class F > F **ADM::ADM**< F >::beta ( ) const [inline]

**5.17.4 Member Data Documentation**

**5.17.4.1 m\_delay\_front**

template<class F > **Delay**<F> **ADM::ADM**< F >::m\_delay\_front [private]

**5.17.4.2 m\_delay\_back**

template<class F > **Delay**<F> **ADM::ADM**< F >::m\_delay\_back [private]

**5.17.4.3 m\_lp\_bf**

template<class F > **Linearphase\_FIR**<F> **ADM::ADM**< F >::m\_lp\_bf [private]

**5.17.4.4 m\_lp\_result**

template<class F > **Linearphase\_FIR**<F> **ADM::ADM**< F >::m\_lp\_result [private]

#### **5.17.4.5 m\_decomb**

template<class F > **Linearphase\_FIR**<F> **ADM::ADM**< F >::m\_decomb [private]

**5.17.4.6 m\_beta**

```
template<class F >
F ADM::ADM< F >::m_beta [private]
```
**5.17.4.7 m\_mu\_beta**

```
template<class F >
F ADM::ADM< F >::m_mu_beta [private]
```
**5.17.4.8 m\_powerfilter\_coeff**

```
template<class F >
F ADM::ADM< F >::m_powerfilter_coeff [private]
```
**5.17.4.9 m\_powerfilter\_norm**

template<class F > F **ADM::ADM**< F >::m\_powerfilter\_norm [private]

**5.17.4.10 m\_powerfilter\_state**

```
template<class F >
F ADM::ADM< F >::m_powerfilter_state [private]
```
The documentation for this class was generated from the following file:

• **adm.hh**

**5.18 ADM::Delay**< **F** > **Class Template Reference**

A delay-line class which can also do subsample-delays for a limited frequency range below  $fs/4$ .

**Public Member Functions**

- **Delay** (F samples, F f design, F fs) *Create a signal delay object.*
- ∼**Delay** ()
- F **process** (const F &in\_sample) *Apply delay to signal.*

**Private Attributes**

• unsigned **m\_fullsamples**

*Integer part of delay.*

- F **m\_coeff** *coefficient for 1st order IIR lowpass filter which does the subsample delay*
- F **m\_norm** *normalization for the IIR subsample delay filter*
- F ∗ **m\_state** *Ringbuffer: Delayline.*
- unsigned **m\_now\_in** *current position for inserting new samples into m\_state ringbuffer*

## **5.18.1 Detailed Description**

**template**<**class F**> **class ADM::Delay**< **F** >

A delay-line class which can also do subsample-delays for a limited frequency range below fs/4.

**5.18.2 Constructor & Destructor Documentation**

**5.18.2.1 Delay()**

```
template<class F >
ADM::Delay< F >:: Delay (
             F samples,
             F f_design,
             \mbox{F} \emph{fs} )
```
Create a signal delay object.

**Parameters**

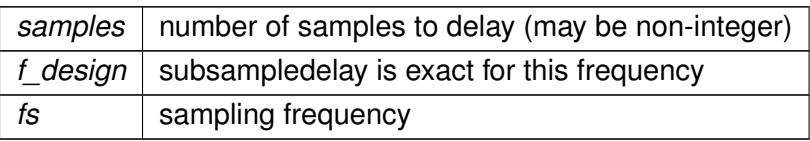

**5.18.2.2** ∼**Delay()**

template<class F > **ADM::Delay**< F >::∼ **Delay** ( )

**5.18.3 Member Function Documentation**

**5.18.3.1 process()**

template<class F > F **ADM::Delay**< F >::process ( const F & in\_sample ) [inline]

Apply delay to signal.

**Parameters**

*in\_sample* The current input signal sample

**Returns**

The computed output sample

**5.18.4 Member Data Documentation**

**5.18.4.1 m\_fullsamples**

template<class F > unsigned **ADM::Delay**< F >::m\_fullsamples [private]

Integer part of delay.

**5.18.4.2 m\_coeff**

template<class F > F **ADM::Delay**< F >::m\_coeff [private]

coefficient for 1st order IIR lowpass filter which does the subsample delay

**5.18.4.3 m\_norm**

template<class F > F **ADM::Delay**< F >::m\_norm [private]

normalization for the IIR subsample delay filter

**5.18.4.4 m\_state**

template<class F > F∗ **ADM::Delay**< F >::m\_state [private]

Ringbuffer: Delayline.

**5.18.4.5 m\_now\_in**

template<class F > unsigned **ADM::Delay**< F >::m\_now\_in [private]

current position for inserting new samples into m\_state ringbuffer

The documentation for this class was generated from the following file:

• **adm.hh**

# **5.19 ADM::Linearphase\_FIR**< **F** > **Class Template Reference**

An efficient linear-phase fir filter implementation.
**Public Member Functions**

- **Linearphase\_FIR** (unsigned order, const F ∗alphas) *Create linear-phase FIR filter.*
- ∼**Linearphase\_FIR** ()
- F **process** (const F &in\_sample) *Filter one sample with this linear-phase FIR filter.*

# **Private Attributes**

• unsigned **m\_order**

*The filter order of this linear-phase FIR filter.*

• F ∗ **m\_alphas**

*FIR filter coefficients.*

- F ∗ **m\_output** *Ringbuffer for building future output.*
- unsigned **m\_now** *current start of ringbuffer*

**5.19.1 Detailed Description**

**template**<**class F**> **class ADM::Linearphase\_FIR**< **F** >

An efficient linear-phase fir filter implementation.

**5.19.2 Constructor & Destructor Documentation**

# **5.19.2.1 Linearphase\_FIR()**

```
template<class F >
ADM::Linearphase_FIR< F >:: Linearphase_FIR (
           unsigned order,
           const F ∗ alphas )
```
## Create linear-phase FIR filter.

# **Parameters**

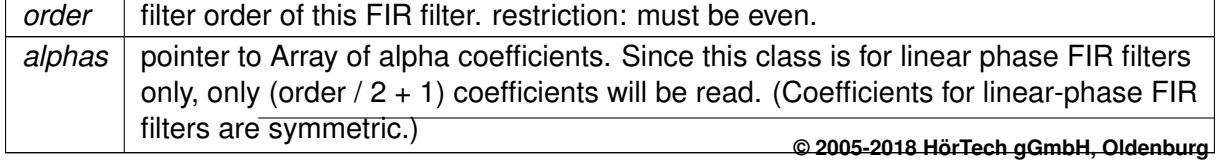

**5.19.2.2** ∼**Linearphase\_FIR()**

template<class F > **ADM::Linearphase\_FIR**< F >::∼ **Linearphase\_FIR** ( )

**5.19.3 Member Function Documentation**

**5.19.3.1 process()**

```
template<class F >
F ADM::Linearphase_FIR< F >::process (
           const F & in_sample ) [inline]
```
Filter one sample with this linear-phase FIR filter.

**Parameters**

 $in\_sample \mid$  the current input sample

**Returns**

the computed output sample

**5.19.4 Member Data Documentation**

**5.19.4.1 m\_order**

```
template<class F >
unsigned ADM::Linearphase_FIR< F >::m_order [private]
```
The filter order of this linear-phase FIR filter.

**5.19.4.2 m\_alphas**

template<class F >

F∗ **ADM::Linearphase\_FIR**< F >::m\_alphas [private]

FIR filter coefficients.

Only m\_order  $/ 2 + 1$  coefficients need to be stored since coefficients of linear-phase FIR filters are symmetric

**5.19.4.3 m\_output**

template<class F > F∗ **ADM::Linearphase\_FIR**< F >::m\_output [private]

Ringbuffer for building future output.

**5.19.4.4 m\_now**

template<class F > unsigned **ADM::Linearphase\_FIR**< F >::m\_now [private]

current start of ringbuffer

The documentation for this class was generated from the following file:

• **adm.hh**

**5.20 adm\_if\_t Class Reference**

Inheritance diagram for adm\_if\_t:

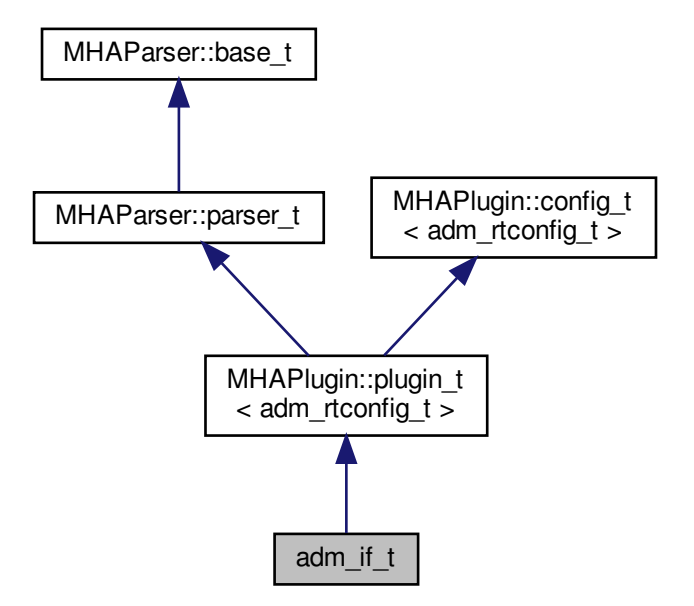

**Public Member Functions**

- **adm** if **t** (const **algo comm t** & **ac**, const std::string &thread name, const std::string &algo\_name)
- **mha\_wave\_t** ∗ **process** ( **mha\_wave\_t** ∗in)
- virtual void **prepare** ( **mhaconfig\_t** &)
- virtual void **release** ()

**Private Member Functions**

- void **update** ()
- bool **is\_prepared** ()

**Private Attributes**

- **MHASignal::waveform\_t** ∗ **out**
- **MHAParser::vint\_t front\_channels**
- **MHAParser::vint\_t rear\_channels**
- **MHAParser::vfloat\_t distances**
- **MHAParser::int\_t lp\_order**
- **MHAParser::int\_t decomb\_order**
- **MHAParser::int\_t bypass**
- **MHAParser::float\_t beta**
- **MHAParser::vfloat\_t mu\_beta**
- **MHAParser::vfloat\_t tau\_beta**
- **MHAParser::vfloat\_mon\_t coeff\_lp**
- **MHAParser::vfloat\_mon\_t coeff\_decomb**
- unsigned **input\_channels**
- **mha\_real\_t srate**
- **MHAEvents::patchbay\_t**< **adm\_if\_t** > **patchbay**

**Additional Inherited Members**

**5.20.1 Constructor & Destructor Documentation**

**5.20.1.1 adm\_if\_t()**

```
adm_if_t::adm_if_t (
           const algo comm t & ac,
           const std:: string & thread_name,
           const std::string & algo_name )
```
# **5.20.2 Member Function Documentation**

**5.20.2.1 process()**

```
mha_wave_t ∗ adm_if_t::process (
           mha_wave_t ∗ in )
```
**5.20.2.2 prepare()**

```
void adm_if_t::prepare (
            mhaconfig_t & cfg ) [virtual]
```
Implements **MHAPlugin::plugin\_t**< **adm\_rtconfig\_t** > (p. [884\)](#page-898-0).

**5.20.2.3 release()**

```
void adm_if_t::release (
           void ) [virtual]
```
Reimplemented from **MHAPlugin::plugin\_t**< **adm\_rtconfig\_t** > (p. [885\)](#page-898-1).

**5.20.2.4 update()**

```
void adm_if_t::update ( ) [private]
```
**5.20.2.5 is\_prepared()**

bool adm\_if\_t::is\_prepared ( ) [inline], [private]

### **5.20.3 Member Data Documentation**

**5.20.3.1 out**

**MHASignal::waveform\_t**∗ adm\_if\_t::out [private]

**5.20.3.2 front\_channels**

**MHAParser::vint\_t** adm\_if\_t::front\_channels [private]

**5.20.3.3 rear\_channels**

**MHAParser::vint\_t** adm\_if\_t::rear\_channels [private]

**5.20.3.4 distances**

**MHAParser::vfloat\_t** adm\_if\_t::distances [private]

**5.20.3.5 lp\_order**

**MHAParser::int\_t** adm\_if\_t::lp\_order [private]

**5.20.3.6 decomb\_order**

**MHAParser::int\_t** adm\_if\_t::decomb\_order [private]

**5.20.3.7 bypass**

**MHAParser::int\_t** adm\_if\_t::bypass [private]

**5.20.3.8 beta**

**MHAParser::float\_t** adm\_if\_t::beta [private]

**5.20.3.9 mu\_beta**

**MHAParser::vfloat\_t** adm\_if\_t::mu\_beta [private]

**5.20.3.10 tau\_beta**

**MHAParser::vfloat\_t** adm\_if\_t::tau\_beta [private]

**5.20.3.11 coeff\_lp**

**MHAParser::vfloat\_mon\_t** adm\_if\_t::coeff\_lp [private]

**5.20.3.12 coeff\_decomb**

**MHAParser::vfloat\_mon\_t** adm\_if\_t::coeff\_decomb [private]

**5.20.3.13 input\_channels**

unsigned adm\_if\_t::input\_channels [private]

**5.20.3.14 srate**

**mha\_real\_t** adm\_if\_t::srate [private]

**5.20.3.15 patchbay**

**MHAEvents::patchbay\_t**< **adm\_if\_t**> adm\_if\_t::patchbay [private]

The documentation for this class was generated from the following file:

• **adm.cpp**

# **5.21 adm\_rtconfig\_t Class Reference**

## **Public Types**

• typedef **ADM::ADM**< **mha\_real\_t** > **adm\_t**

**Public Member Functions**

• **adm\_rtconfig\_t** (unsigned nchannels\_in, unsigned nchannels\_out, const std::vector< int > & **front\_channels**, const std::vector< int > & **rear\_channels**, const **mha\_real\_t** fs, const std::vector< **mha\_real\_t** > &distances, const int lp\_order, const int decomb←- \_order, const std::vector< **mha\_real\_t** > &tau\_beta, const std::vector< **mha\_real\_t** > &mu\_beta)

*Construct new ADMs.*

- virtual ∼**adm\_rtconfig\_t** ()
- size\_t **num\_adms** () const
- **adm t** & **adm** (unsigned index) *Returns adm object number index.*
- int **front\_channel** (unsigned index) const *Returns index of front channel for adm number index.*
- int **rear channel** (unsigned index) const *Returns index of rear channel for adm number index.*

# **Private Member Functions**

• void **check\_index** (unsigned index) const *Index checking for all internal arrays.*

# **Private Attributes**

• std::vector< int > front channels

*Indices of channels containing the signals from the front microphones.*

- std::vector< int > **rear\_channels** *Indices of channels containing the signals from the rear microphones.*
- **MHASignal::waveform\_t** ∗ **lp\_coeffs** *Lowpass filter coefficients.*
- std::vector< **MHASignal::waveform\_t** ∗ > **decomb\_coeffs** *Decomb-Filter coefficients.*
- std::vector< **adm\_t** ∗ > **adms** *ADMs.*

## **5.21.1 Member Typedef Documentation**

**5.21.1.1 adm\_t**

typedef **ADM::ADM**< **mha\_real\_t**> **adm\_rtconfig\_t::adm\_t**

**5.21.2 Constructor & Destructor Documentation**

#### **5.21.2.1 adm\_rtconfig\_t()**

```
adm_rtconfig_t::adm_rtconfig_t (
           unsigned nchannels_in,
           unsigned nchannels_out,
           const std::vector< int > & front_channels,
           const std::vector< int > & rear_channels,
           const mha_real_t fs,
           const std::vector< mha_real_t > & distances,
           const int lp_order,
           const int decomb_order,
           const std::vector< mha_real_t > & tau_beta,
           const std::vector< mha_real_t > & mu_beta )
```
Construct new ADMs.

Used when configuration changes.

# **Parameters**

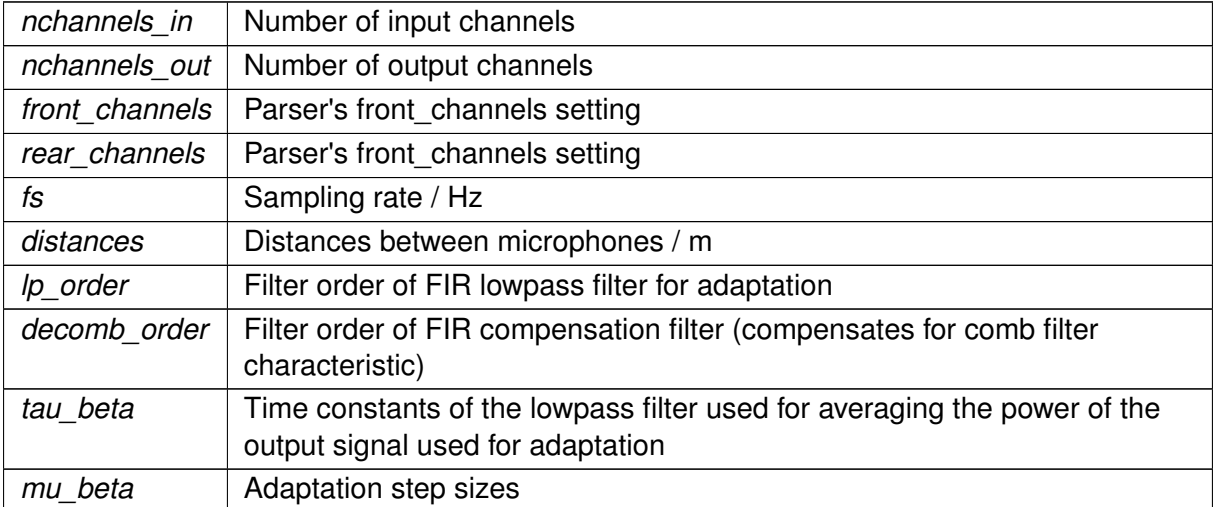

## **5.21.2.2** ∼**adm\_rtconfig\_t()**

adm\_rtconfig\_t::∼adm\_rtconfig\_t ( ) [virtual]

**5.21.3 Member Function Documentation**

**5.21.3.1 check\_index()**

```
void adm_rtconfig_t::check_index (
           unsigned index ) const [inline], [private]
```
#### Index checking for all internal arrays.

**Exceptions**

*MHA\_Error* (p.  $522$ ) if index out of range.

### **5.21.3.2 num\_adms()**

size\_t adm\_rtconfig\_t::num\_adms ( ) const [inline]

#### **5.21.3.3 adm()**

```
adm_t& adm_rtconfig_t::adm (
          unsigned index ) [inline]
```
Returns adm object number index.

**5.21.3.4 front\_channel()**

```
int adm_rtconfig_t::front_channel (
           unsigned index ) const [inline]
```
Returns index of front channel for adm number index.

## **5.21.3.5 rear\_channel()**

```
int adm_rtconfig_t::rear_channel (
           unsigned index ) const [inline]
```
Returns index of rear channel for adm number index.

**5.21.4 Member Data Documentation**

**5.21.4.1 front\_channels**

std::vector<int> adm\_rtconfig\_t::front\_channels [private]

Indices of channels containing the signals from the front microphones.

**5.21.4.2 rear\_channels**

std::vector<int> adm\_rtconfig\_t::rear\_channels [private]

Indices of channels containing the signals from the rear microphones.

**5.21.4.3 lp\_coeffs**

**MHASignal::waveform\_t**∗ adm\_rtconfig\_t::lp\_coeffs [private]

Lowpass filter coefficients.

**5.21.4.4 decomb\_coeffs**

std::vector< **MHASignal::waveform\_t**∗> adm\_rtconfig\_t::decomb\_coeffs [private]

Decomb-Filter coefficients.

**5.21.4.5 adms**

std::vector< **adm\_t** ∗> adm\_rtconfig\_t::adms [private]

ADMs.

The documentation for this class was generated from the following file:

• **adm.cpp**

# **5.22 algo\_comm\_t Struct Reference**

A reference handle for algorithm communication variables.

**Public Attributes**

• void ∗ **handle**

*AC variable control handle.*

- int(∗ **insert\_var** )(void ∗, const char ∗, **comm\_var\_t**) *Register an AC variable.*
- int(∗ **insert\_var\_int** )(void ∗, const char ∗, int ∗) *Register an int as an AC variable.*
- int(∗ **insert\_var\_float** )(void ∗, const char ∗, float ∗) *Register a float as an AC variable.*
- int(∗ **remove\_var** )(void ∗, const char ∗) *Remove an AC variable.*
- int(∗ **remove\_ref** )(void ∗, void ∗) *Remove all AC variable which refer to address.*
- int(∗ **is\_var** )(void ∗, const char ∗) *Test if an AC variable exists.*
- int(∗ **get\_var** )(void ∗, const char ∗, **comm\_var\_t** ∗) *Get the variable handle of an AC variable.*
- int(∗ **get\_var\_int** )(void ∗, const char ∗, int ∗) *Get the value of an int AC variable.*
- int(∗ **get\_var\_float** )(void ∗, const char ∗, float ∗) *Get the value of a float AC variable.*
- int(∗ **get\_entries** )(void ∗, char ∗, unsigned int) *Return a space separated list of all variable names.*
- const char ∗(∗ **get\_error** )(int) *Convert AC error codes into human readable error messages.*

## **5.22.1 Detailed Description**

A reference handle for algorithm communication variables.

This structure contains a coontrol handle and a set of function pointers for sharing variables within one processing chain. See also section **Communication between algorithms** (p. [28\)](#page-42-0).

# **5.22.2 Member Data Documentation**

**5.22.2.1 handle**

algo\_comm\_t::handle

AC variable control handle.

**5.22.2.2 insert\_var**

algo\_comm\_t::insert\_var

Register an AC variable.

This function can register a variable to be shared within one chain. If a variable of this name exists it will be overwritten.

**Parameters**

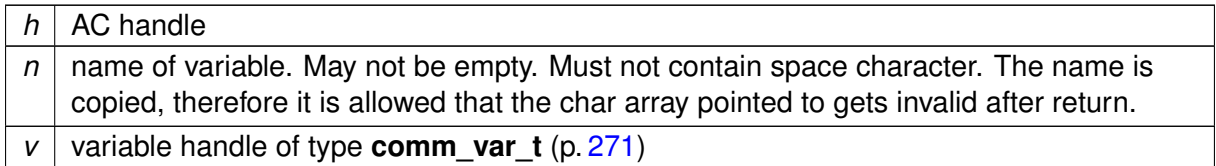

**Returns**

Error code or zero on success

# **5.22.2.3 insert\_var\_int**

algo\_comm\_t::insert\_var\_int

Register an int as an AC variable.

This function can register an int variable to be shared with other algorithms. It behaves similar to ac.insert\_var.

**Parameters**

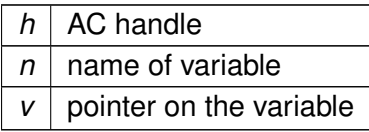

**Returns**

Error code or zero on success

## **5.22.2.4 insert\_var\_float**

algo\_comm\_t::insert\_var\_float

Register a float as an AC variable.

This function can register a float variable to be shared with other algorithms. It behaves similar to ac.insert\_var.

**Parameters**

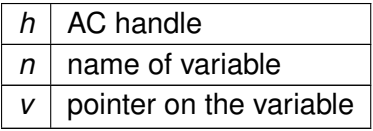

### **Returns**

Error code or zero on success

# **5.22.2.5 remove\_var**

algo\_comm\_t::remove\_var

## Remove an AC variable.

Remove (unregister) an AC variable. After calling this function, the variable is not available to ac.is\_var or ac.get\_var. The data pointer is not affected.

**Parameters**

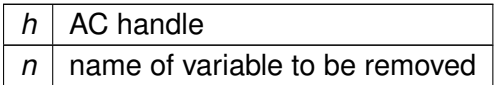

**Returns**

Error code or zero on success

**5.22.2.6 remove\_ref**

algo\_comm\_t::remove\_ref

Remove all AC variable which refer to address.

This function removes all AC variables whos data field points to the given address.

**Parameters**

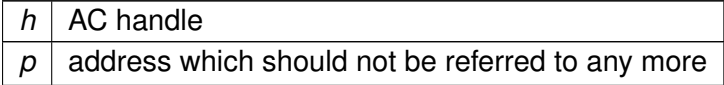

**Returns**

Error code or zero on success

**5.22.2.7 is\_var**

algo\_comm\_t::is\_var

Test if an AC variable exists.

This function tests if an AC variable of a given name exists. Use ac.get\_var to get information about the variables type and dimension.

**Parameters**

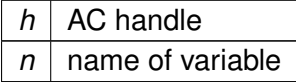

**Returns**

1 if the variable exists, 0 otherwise

**5.22.2.8 get\_var**

algo\_comm\_t::get\_var

Get the variable handle of an AC variable.

This function returns the variable handle **comm\_var\_t** (p. [271\)](#page-285-0) of a variable of the given name. If no variable of that name exists, an error code is returned.

**Parameters**

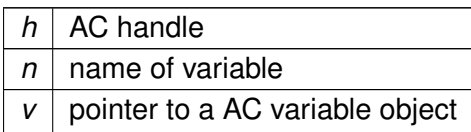

**Returns**

Error code or zero on success

**5.22.2.9 get\_var\_int**

algo\_comm\_t::get\_var\_int

Get the value of an int AC variable.

This function returns the value of an int AC variable of the given name. If no variable exists, the variable type is mismatching or more than one entry is registered, a corresponding error code is returned. This is a special version of ac.get\_var.

**Parameters**

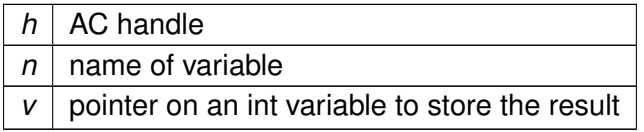

**Returns**

Error code or zero on success

**5.22.2.10 get\_var\_float**

algo\_comm\_t::get\_var\_float

Get the value of a float AC variable.

This function returns the value of a float AC variable of the given name. If no variable exists, the variable type is mismatching or more than one entry is registered, a corresponding error code is returned. This is a special version of ac.get\_var.

**Parameters**

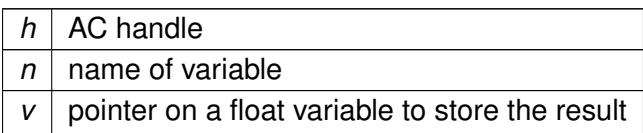

### **Returns**

Error code or zero on success

**5.22.2.11 get\_entries**

algo\_comm\_t::get\_entries

Return a space separated list of all variable names.

This function returns the names of all registered variables, separated by a single space.

**Parameters**

 $h \mid AC$  handle

**Return values**

*ret* | Character buffer for return value

**Parameters**

*len* | length of character buffer

**Returns**

Error code or zero on success. -1: invalid ac handle. -3: not enough room in character buffer to store all variable names.

**5.22.2.12 get\_error**

algo\_comm\_t::get\_error

Convert AC error codes into human readable error messages.

**Parameters**

*e* Error code

**Returns**

Error message

The documentation for this struct was generated from the following files:

- **mha.h**
- **mha\_algo\_comm.cpp**
- **5.23 altplugs\_t Class Reference**

Inheritance diagram for altplugs\_t:

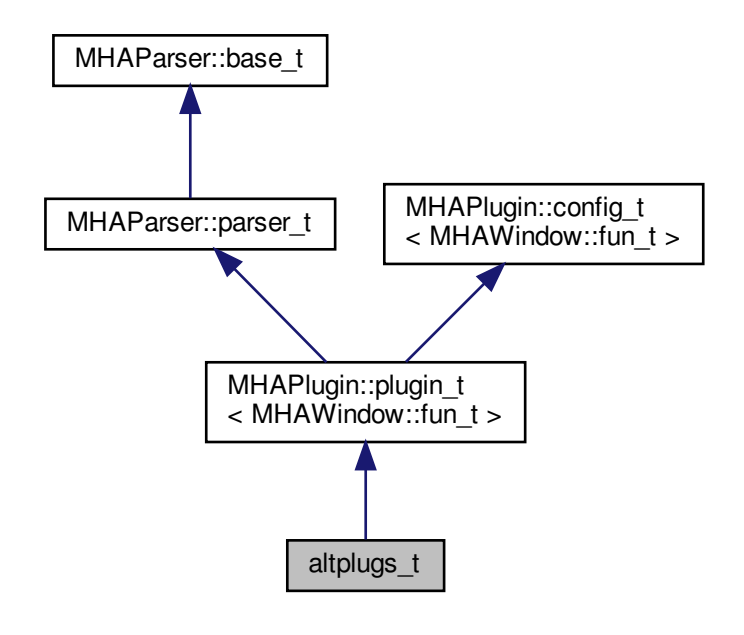

**Public Member Functions**

- **altplugs\_t** ( **algo\_comm\_t** iac, const char ∗chain, const char ∗algo)
- void **prepare** ( **mhaconfig\_t** &)
- void **release** ()
- void **process** ( **mha\_wave\_t** ∗, **mha\_wave\_t** ∗∗)
- void **process** ( **mha\_spec\_t** ∗, **mha\_wave\_t** ∗∗)
- void **process** ( **mha\_wave\_t** ∗, **mha\_spec\_t** ∗∗)
- void **process** ( **mha\_spec\_t** ∗, **mha\_spec\_t** ∗∗)
- virtual std::string **parse** (const std::string &arg)
- virtual void **parse** (const char ∗a1, char ∗a2, unsigned int a3)

**Private Member Functions**

- void **event\_set\_plugs** ()
- void **event\_add\_plug** ()
- void **event delete plug** ()
- void **event select plug** ()
- void **update** selector list ()
- void **update\_ramplen** ()
- void **proc\_ramp** ( **mha\_wave\_t** ∗s)

**Private Attributes**

- **MHAParser::bool\_t use\_own\_ac**
- **MHAParser::vstring\_t parser\_plugs**
- **MHAParser::string\_t add\_plug**
- **MHAParser::string\_t delete\_plug**
- **MHAParser::float\_t ramplen**
- **MHAParser::kw\_t select\_plug**
- **MHAParser::parser\_t current**
- **MHAParser::vstring\_mon\_t nondefault\_labels**
- std::vector< **mhaplug\_cfg\_t** ∗ > **plugs**
- **mhaplug\_cfg\_t** ∗ **selected\_plug**
- **MHAEvents::patchbay\_t**< **altplugs\_t** > **patchbay**
- **MHASignal::waveform\_t** ∗ **fallback\_wave**
- **MHASignal::spectrum\_t** ∗ **fallback\_spec**
- **mhaconfig\_t cfin**
- **mhaconfig\_t cfout**
- bool **prepared**
- bool **added\_via\_plugs**
- unsigned int **ramp\_counter**
- unsigned int **ramp\_len**

**Additional Inherited Members**

**5.23.1 Constructor & Destructor Documentation**

## **5.23.1.1 altplugs\_t()**

```
altplugs_t::altplugs_t (
            algo_comm_t iac,
           const char * chain,
            const char ∗ algo )
```
**5.23.2 Member Function Documentation**

**5.23.2.1 prepare()**

```
void altplugs_t::prepare (
            mhaconfig_t & cf ) [virtual]
```
Implements **MHAPlugin::plugin\_t**< **MHAWindow::fun\_t** > (p. [884\)](#page-898-0).

**5.23.2.2 release()**

```
void altplugs_t::release (
           void ) [virtual]
```
Reimplemented from **MHAPlugin::plugin\_t**< **MHAWindow::fun\_t** > (p. [885\)](#page-898-1).

```
5.23.2.3 process() [1/4]
void altplugs_t::process (
            mha_wave_t ∗ sIn,
            mha_wave_t ∗∗ sOut )
5.23.2.4 process() [2/4]
void altplugs_t::process (
             mha_spec_t ∗ sIn,
             mha_wave_t ∗∗ sOut )
5.23.2.5 process() [3/4]
void altplugs_t::process (
            mha_wave_t ∗ sIn,
            mha_spec_t ∗∗ sOut )
```

```
5.23.2.6 process() [4/4]
```
void altplugs\_t::process ( **mha\_spec\_t** ∗ sIn, **mha\_spec\_t** ∗∗ sOut )

**5.23.2.7 parse()** [1/2]

```
std::string altplugs_t::parse (
           const std::string & arg ) [virtual]
```
Reimplemented from **MHAParser::base\_t** (p. [767\)](#page-781-0).

**5.23.2.8 parse()** [2/2]

```
virtual void altplugs_t::parse (
           const char * a1,
           char ∗ a2,
           unsigned int a3 ) [inline], [virtual]
```
Reimplemented from **MHAParser::base\_t** (p. [768\)](#page-782-0).

**5.23.2.9 event\_set\_plugs()**

void altplugs\_t::event\_set\_plugs ( ) [private]

**5.23.2.10 event\_add\_plug()**

void altplugs\_t::event\_add\_plug ( ) [private]

### **5.23.2.11 event\_delete\_plug()**

void altplugs\_t::event\_delete\_plug ( ) [private]

**5.23.2.12 event\_select\_plug()**

```
void altplugs_t::event_select_plug ( ) [private]
```
**5.23.2.13 update\_selector\_list()**

```
void altplugs_t::update_selector_list ( ) [private]
```
#### **5.23.2.14 update\_ramplen()**

```
void altplugs_t::update_ramplen ( ) [private]
```
# **5.23.2.15 proc\_ramp()**

```
void altplugs_t::proc_ramp (
            mha_wave_t ∗ s ) [private]
```
**5.23.3 Member Data Documentation**

**5.23.3.1 use\_own\_ac**

**MHAParser::bool\_t** altplugs\_t::use\_own\_ac [private]

**5.23.3.2 parser\_plugs**

**MHAParser::vstring\_t** altplugs\_t::parser\_plugs [private]

**5.23.3.3 add\_plug**

**MHAParser::string\_t** altplugs\_t::add\_plug [private]

**5.23.3.4 delete\_plug**

**MHAParser::string\_t** altplugs\_t::delete\_plug [private]

**5.23.3.5 ramplen**

**MHAParser::float\_t** altplugs\_t::ramplen [private]

**5.23.3.6 select\_plug**

**MHAParser::kw\_t** altplugs\_t::select\_plug [private]

**5.23.3.7 current**

**MHAParser::parser\_t** altplugs\_t::current [private]

**5.23.3.8 nondefault\_labels**

**MHAParser::vstring\_mon\_t** altplugs\_t::nondefault\_labels [private]

**5.23.3.9 plugs**

std::vector< **mhaplug\_cfg\_t**∗> altplugs\_t::plugs [private]

**5.23.3.10 selected\_plug**

**mhaplug\_cfg\_t**∗ altplugs\_t::selected\_plug [private]

**5.23.3.11 patchbay**

**MHAEvents::patchbay\_t**< **altplugs\_t**> altplugs\_t::patchbay [private]

**5.23.3.12 fallback\_wave**

**MHASignal::waveform\_t**∗ altplugs\_t::fallback\_wave [private]

**5.23.3.13 fallback\_spec**

**MHASignal::spectrum\_t**∗ altplugs\_t::fallback\_spec [private]

**5.23.3.14 cfin**

**mhaconfig\_t** altplugs\_t::cfin [private]

**5.23.3.15 cfout**

**mhaconfig\_t** altplugs\_t::cfout [private]

**5.23.3.16 prepared**

bool altplugs\_t::prepared [private]

**5.23.3.17 added\_via\_plugs**

bool altplugs\_t::added\_via\_plugs [private]

**5.23.3.18 ramp\_counter**

unsigned int altplugs\_t::ramp\_counter [private]

**5.23.3.19 ramp\_len**

unsigned int altplugs\_t::ramp\_len [private]

The documentation for this class was generated from the following file:

• **altplugs.cpp**

**5.24 analysepath\_t Class Reference**

**Public Member Functions**

- **analysepath t** (unsigned int nchannels in, unsigned int outer fragsize, unsigned int inner\_fragsize, int **priority**, **MHAProc\_wave2wave\_t** inner\_proc\_wave2wave, **MH**←- **AProc\_wave2spec\_t** inner\_proc\_wave2spec, void ∗ilibdata, **algo\_comm\_t outer\_ac**, const **MHA\_AC::acspace2matrix\_t** &acspace\_template, **mha\_domain\_t inner\_out**←- **\_domain**, unsigned int fifo\_len\_blocks)
- virtual ∼**analysepath\_t** ()
- void **rt\_process** ( **mha\_wave\_t** ∗)
- virtual int **svc** ()

**Private Attributes**

- **MHAProc\_wave2wave\_t inner\_process\_wave2wave**
- **MHAProc\_wave2spec\_t inner\_process\_wave2spec**
- **MHASignal::waveform\_t inner\_input**
- void ∗ **libdata**
- **mha\_fifo\_t**< **mha\_real\_t** > **wave\_fifo**
- **mha\_fifo\_t**< **MHA\_AC::acspace2matrix\_t** > **ac\_fifo**
- **MHA\_AC::acspace2matrix\_t inner\_ac\_copy**
- **MHA\_AC::acspace2matrix\_t outer\_ac\_copy**
- **algo\_comm\_t outer\_ac**
- **mha\_domain\_t inner\_out\_domain**
- **MHA\_Error inner\_error**
- bool **has\_inner\_error**
- bool **flag\_terminate\_inner\_thread**
- int **input\_to\_process**
- pthread\_mutex\_t **ProcessMutex**
- pthread\_attr\_t **attr**
- struct sched\_param **priority**
- int **scheduler**
- pthread\_t **thread**
- pthread\_cond\_t **cond\_to\_process**

**5.24.1 Constructor & Destructor Documentation**

#### **5.24.1.1 analysepath\_t()**

```
analysepath_t::analysepath_t (
           unsigned int nchannels_in,
           unsigned int outer_fragsize,
           unsigned int inner_fragsize,
           int priority,
            MHAProc_wave2wave_t inner_proc_wave2wave,
            MHAProc_wave2spec_t inner_proc_wave2spec,
           void ∗ ilibdata,
            algo_comm_t outer_ac,
           const MHA_AC::acspace2matrix_t & acspace_template,
            mha_domain_t inner_out_domain,
           unsigned int fifo_len_blocks )
```
### **5.24.1.2** ∼**analysepath\_t()**

```
analysepath_t::~analysepath_t ( ) [virtual]
```
### **5.24.2 Member Function Documentation**

#### **5.24.2.1 rt\_process()**

```
void analysepath_t::rt_process (
            mha_wave_t ∗ outer_input )
```
#### **5.24.2.2 svc()**

```
int analysepath_t::svc ( ) [virtual]
```
# **5.24.3 Member Data Documentation**

#### **5.24.3.1 inner\_process\_wave2wave**

```
MHAProc_wave2wave_t analysepath_t::inner_process_wave2wave [private]
```
### **5.24.3.2 inner\_process\_wave2spec**

**MHAProc\_wave2spec\_t** analysepath\_t::inner\_process\_wave2spec [private]

**5.24.3.3 inner\_input**

**MHASignal::waveform\_t** analysepath\_t::inner\_input [private]

**5.24.3.4 libdata**

void∗ analysepath\_t::libdata [private]

**5.24.3.5 wave\_fifo**

**mha\_fifo\_t**< **mha\_real\_t**> analysepath\_t::wave\_fifo [private]

**5.24.3.6 ac\_fifo**

**mha\_fifo\_t**< **MHA\_AC::acspace2matrix\_t**> analysepath\_t::ac\_fifo [private]

**5.24.3.7 inner\_ac\_copy**

**MHA\_AC::acspace2matrix\_t** analysepath\_t::inner\_ac\_copy [private]

**5.24.3.8 outer\_ac\_copy**

**MHA\_AC::acspace2matrix\_t** analysepath\_t::outer\_ac\_copy [private]

**5.24.3.9 outer\_ac**

**algo\_comm\_t** analysepath\_t::outer\_ac [private]

**5.24.3.10 inner\_out\_domain**

**mha\_domain\_t** analysepath\_t::inner\_out\_domain [private]

**5.24.3.11 inner\_error**

**MHA\_Error** analysepath\_t::inner\_error [private]

**5.24.3.12 has\_inner\_error**

bool analysepath\_t::has\_inner\_error [private]

#### **5.24.3.13 flag\_terminate\_inner\_thread**

bool analysepath\_t::flag\_terminate\_inner\_thread [private]

#### **5.24.3.14 input\_to\_process**

int analysepath\_t::input\_to\_process [private]

#### **5.24.3.15 ProcessMutex**

pthread\_mutex\_t analysepath\_t::ProcessMutex [private]

#### **5.24.3.16 attr**

pthread\_attr\_t analysepath\_t::attr [private]

### **5.24.3.17 priority**

struct sched\_param analysepath\_t::priority [private]

### **5.24.3.18 scheduler**

int analysepath\_t::scheduler [private]

**5.24.3.19 thread**

pthread\_t analysepath\_t::thread [private]

**5.24.3.20 cond\_to\_process**

pthread\_cond\_t analysepath\_t::cond\_to\_process [private]

The documentation for this class was generated from the following file:

• **analysispath.cpp**

**5.25 analysispath\_if\_t Class Reference**

Inheritance diagram for analysispath\_if\_t:

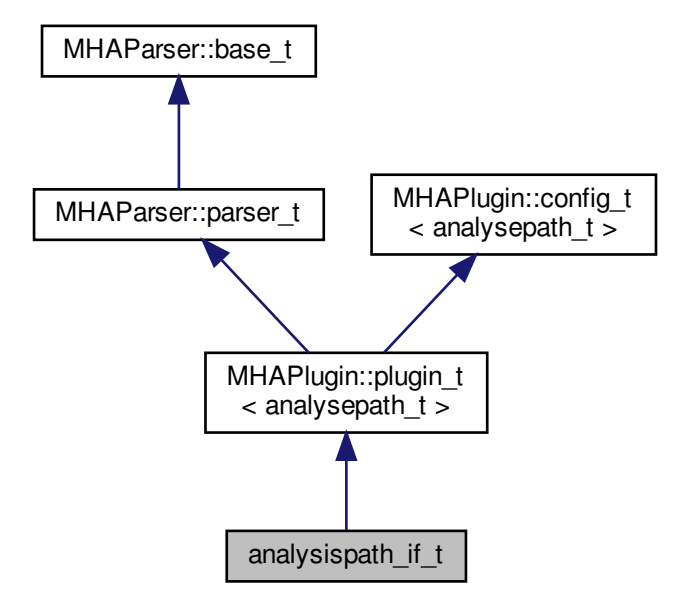

**Public Member Functions**

- **analysispath if t** ( **algo comm t**, std::string, std::string)
- **mha\_wave\_t** ∗ **process** ( **mha\_wave\_t** ∗)
- void **prepare** ( **mhaconfig\_t** &)
- void **release** ()
- ∼**analysispath\_if\_t** ()

**Private Member Functions**

• void **loadlib** ()

**Private Attributes**

- **MHAEvents::patchbay\_t**< **analysispath\_if\_t** > **patchbay**
- **MHAParser::string\_t libname**
- **MHAParser::int\_t fragsize**
- **MHAParser::int\_t fifolen**
- **MHAParser::int\_t priority**
- **MHAParser::vstring\_t vars**
- **plug\_t** ∗ **plug**
- std::string **chain**
- std::string **algo**
- **MHA\_AC::acspace2matrix\_t** ∗ **acspace\_template**

**Additional Inherited Members**

**5.25.1 Constructor & Destructor Documentation**

**5.25.1.1 analysispath\_if\_t()**

```
analysispath_if_t::analysispath_if_t (
           algo_comm_t iac,
           std::string th,
           std::string al )
```
# **5.25.1.2** ∼**analysispath\_if\_t()**

```
analysispath_if_t::∼analysispath_if_t ( )
```
**5.25.2 Member Function Documentation**

**5.25.2.1 process()**

```
mha_wave_t ∗ analysispath_if_t::process (
           mha_wave_t ∗ s )
```
**5.25.2.2 prepare()**

```
void analysispath_if_t::prepare (
            mhaconfig_t & conf ) [virtual]
```
Implements **MHAPlugin::plugin\_t**< **analysepath\_t** > (p. [884\)](#page-898-0).

**5.25.2.3 release()**

```
void analysispath_if_t::release (
           void ) [virtual]
```
Reimplemented from **MHAPlugin::plugin\_t**< **analysepath\_t** > (p. [885\)](#page-898-1).

**5.25.2.4 loadlib()**

void analysispath\_if\_t::loadlib ( ) [private]

**5.25.3 Member Data Documentation**

**5.25.3.1 patchbay**

**MHAEvents::patchbay\_t**< **analysispath\_if\_t** > analysispath\_if\_t::patchbay [private]

**5.25.3.2 libname**

**MHAParser::string\_t** analysispath\_if\_t::libname [private]

**5.25.3.3 fragsize**

**MHAParser::int\_t** analysispath\_if\_t::fragsize [private]

**5.25.3.4 fifolen**

**MHAParser::int\_t** analysispath\_if\_t::fifolen [private]

**5.25.3.5 priority**

**MHAParser::int\_t** analysispath\_if\_t::priority [private]

**5.25.3.6 vars**

**MHAParser::vstring\_t** analysispath\_if\_t::vars [private]

**5.25.3.7 plug**

**plug\_t**∗ analysispath\_if\_t::plug [private]

**5.25.3.8 chain**

std::string analysispath\_if\_t::chain [private]

#### **5.25.3.9 algo**

std::string analysispath\_if\_t::algo [private]

**5.25.3.10 acspace\_template**

**MHA\_AC::acspace2matrix\_t**∗ analysispath\_if\_t::acspace\_template [private]

The documentation for this class was generated from the following file:

• **analysispath.cpp**

**5.26 AuditoryProfile::fmap\_t Class Reference**

A class to store frequency dependent data (e.g., HTL and UCL).

Inherits map  $<$  mha real t, mha real t  $>$ .

**Public Member Functions**

- std::vector< **mha\_real\_t** > **get\_frequencies** () const *Return configured frequencies.*
- std::vector< **mha\_real\_t** > **get\_values** () const *Return stored values corresponding to the frequencies.*
- bool **isempty** () const

**5.26.1 Detailed Description**

A class to store frequency dependent data (e.g., HTL and UCL).

**5.26.2 Member Function Documentation**

**5.26.2.1 get\_frequencies()**

std::vector< **mha\_real\_t** > AuditoryProfile::fmap\_t::get\_frequencies ( ) const

Return configured frequencies.

**5.26.2.2 get\_values()**

std::vector< **mha\_real\_t** > AuditoryProfile::fmap\_t::get\_values ( ) const

Return stored values corresponding to the frequencies.

### **5.26.2.3 isempty()**

bool AuditoryProfile::fmap\_t::isempty ( ) const [inline]

The documentation for this class was generated from the following files:

- **auditory\_profile.h**
- **auditory\_profile.cpp**

# **5.27 AuditoryProfile::parser\_t Class Reference**

Class to make the auditory profile accessible through the parser interface.

Inheritance diagram for AuditoryProfile::parser\_t:

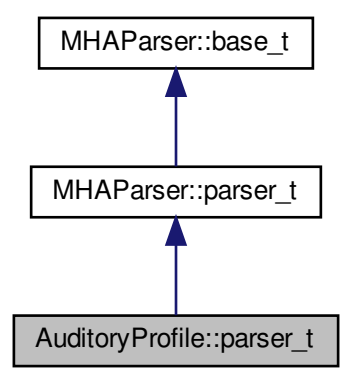

**Classes**

- class **ear\_t**
- class **fmap\_t**

**Public Member Functions**

- **parser\_t** ()
- **AuditoryProfile::profile\_t get\_current\_profile** ()

**Private Attributes**

- **AuditoryProfile::parser\_t::ear\_t L**
- **AuditoryProfile::parser\_t::ear\_t R**

**Additional Inherited Members**

**5.27.1 Detailed Description**

Class to make the auditory profile accessible through the parser interface.

**5.27.2 Constructor & Destructor Documentation**

**5.27.2.1 parser\_t()**

AuditoryProfile::parser\_t::parser\_t ( )

**5.27.3 Member Function Documentation**

**5.27.3.1 get\_current\_profile()**

**AuditoryProfile::profile\_t** AuditoryProfile::parser\_t::get\_current\_profile ( )

**5.27.4 Member Data Documentation**

### **5.27.4.1 L**

**AuditoryProfile::parser\_t::ear\_t** AuditoryProfile::parser\_t::L [private]

# **5.27.4.2 R**

**AuditoryProfile::parser\_t::ear\_t** AuditoryProfile::parser\_t::R [private]

The documentation for this class was generated from the following files:

- **auditory\_profile.h**
- **auditory\_profile.cpp**

**5.28 AuditoryProfile::parser\_t::ear\_t Class Reference**

Inheritance diagram for AuditoryProfile::parser\_t::ear\_t:

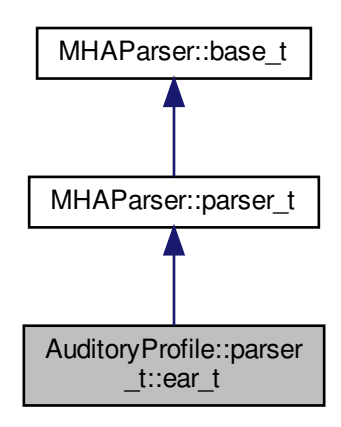

**Public Member Functions**

- **ear\_t** ()
- **AuditoryProfile::profile\_t::ear\_t get\_ear** () const

**Private Attributes**

- **AuditoryProfile::parser\_t::fmap\_t HTL**
- **AuditoryProfile::parser\_t::fmap\_t UCL**

**Additional Inherited Members**

**5.28.1 Constructor & Destructor Documentation**

**5.28.1.1 ear\_t()**

AuditoryProfile::parser\_t::ear\_t::ear\_t ( )

**5.28.2 Member Function Documentation**
### **5.28.2.1 get\_ear()**

**AuditoryProfile::profile\_t::ear\_t** AuditoryProfile::parser\_t::ear\_t::get\_ear ( ) const

**5.28.3 Member Data Documentation**

**5.28.3.1 HTL**

**AuditoryProfile::parser\_t::fmap\_t** AuditoryProfile::parser\_t::ear\_t::HTL [private]

**5.28.3.2 UCL**

**AuditoryProfile::parser\_t::fmap\_t** AuditoryProfile::parser\_t::ear\_t::UCL [private]

The documentation for this class was generated from the following files:

- **auditory\_profile.h**
- **auditory\_profile.cpp**

**5.29 AuditoryProfile::parser\_t::fmap\_t Class Reference**

Inheritance diagram for AuditoryProfile::parser\_t::fmap\_t:

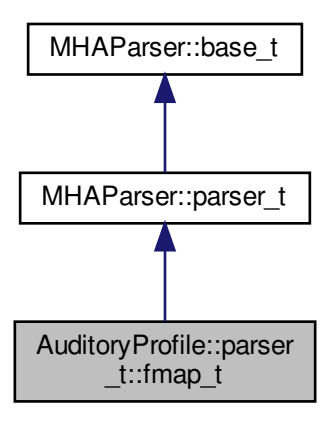

**Public Member Functions**

- **fmap\_t** (const std::string &name, const std::string & **help**)
- **AuditoryProfile::fmap\_t get\_fmap** () const

**Private Member Functions**

• void **validate** ()

**Private Attributes**

- **MHAEvents::patchbay\_t**< **AuditoryProfile::parser\_t::fmap\_t** > **patchbay**
- **MHAParser::vfloat\_t f**
- **MHAParser::vfloat\_t value**
- std::string **name\_**

**Additional Inherited Members**

**5.29.1 Constructor & Destructor Documentation**

## **5.29.1.1 fmap\_t()**

```
AuditoryProfile::parser_t::fmap_t::fmap_t (
           const std:: string & name,
           const std::string & help )
```
**5.29.2 Member Function Documentation**

**5.29.2.1 get\_fmap()**

**AuditoryProfile::fmap\_t** AuditoryProfile::parser\_t::fmap\_t::get\_fmap ( ) const

## **5.29.2.2 validate()**

void AuditoryProfile::parser\_t::fmap\_t::validate ( ) [private]

**5.29.3 Member Data Documentation**

**5.29.3.1 patchbay**

**MHAEvents::patchbay\_t**< **AuditoryProfile::parser\_t::fmap\_t**> AuditoryProfile::parser←- \_t::fmap\_t::patchbay [private]

**5.29.3.2 f**

**MHAParser::vfloat\_t** AuditoryProfile::parser\_t::fmap\_t::f [private]

**5.29.3.3 value**

**MHAParser::vfloat\_t** AuditoryProfile::parser\_t::fmap\_t::value [private]

**5.29.3.4 name\_**

std::string AuditoryProfile::parser\_t::fmap\_t::name\_ [private]

The documentation for this class was generated from the following files:

- **auditory\_profile.h**
- **auditory\_profile.cpp**

**5.30 AuditoryProfile::profile\_t Class Reference**

The Auditory Profile class.

**Classes**

```
• class ear_t
```
*Class for ear-dependent parameters, e.g., audiograms or unilateral loudness scaling.*

**Public Member Functions**

• **AuditoryProfile::profile\_t::ear\_t get\_ear** (unsigned int channel) const *Return ear information of channel number.*

**Public Attributes**

- **AuditoryProfile::profile\_t::ear\_t L** *Left ear data.*
- **AuditoryProfile::profile\_t::ear\_t R** *Right ear data.*

**5.30.1 Detailed Description**

The Auditory Profile class.

See definition of auditory profile

**Todo** Give more documentation; implement all parts of the auditory profile.

Currently only the audiogram data is stored.

**5.30.2 Member Function Documentation**

**5.30.2.1 get\_ear()**

```
AuditoryProfile::profile_t::ear_t AuditoryProfile::profile_t::get_ear (
          unsigned int channel ) const [inline]
```
Return ear information of channel number.

**5.30.3 Member Data Documentation**

**5.30.3.1 L**

**AuditoryProfile::profile\_t::ear\_t** AuditoryProfile::profile\_t::L

Left ear data.

# **5.30.3.2 R**

**AuditoryProfile::profile\_t::ear\_t** AuditoryProfile::profile\_t::R

Right ear data.

The documentation for this class was generated from the following file:

- **auditory\_profile.h**
- **5.31 AuditoryProfile::profile\_t::ear\_t Class Reference**

Class for ear-dependent parameters, e.g., audiograms or unilateral loudness scaling.

**Public Member Functions**

• void **convert\_empty2normal** ()

**Public Attributes**

- **AuditoryProfile::fmap\_t HTL**
- **AuditoryProfile::fmap\_t UCL**

**5.31.1 Detailed Description**

Class for ear-dependent parameters, e.g., audiograms or unilateral loudness scaling.

**5.31.2 Member Function Documentation**

## **5.31.2.1 convert\_empty2normal()**

void AuditoryProfile::profile\_t::ear\_t::convert\_empty2normal ( )

# **5.31.3 Member Data Documentation**

## **5.31.3.1 HTL**

**AuditoryProfile::fmap\_t** AuditoryProfile::profile\_t::ear\_t::HTL

**5.31.3.2 UCL**

**AuditoryProfile::fmap\_t** AuditoryProfile::profile\_t::ear\_t::UCL

The documentation for this class was generated from the following files:

- **auditory\_profile.h**
- **auditory\_profile.cpp**
- **5.32 bbcalib\_interface\_t Class Reference**

Inheritance diagram for bbcalib\_interface\_t:

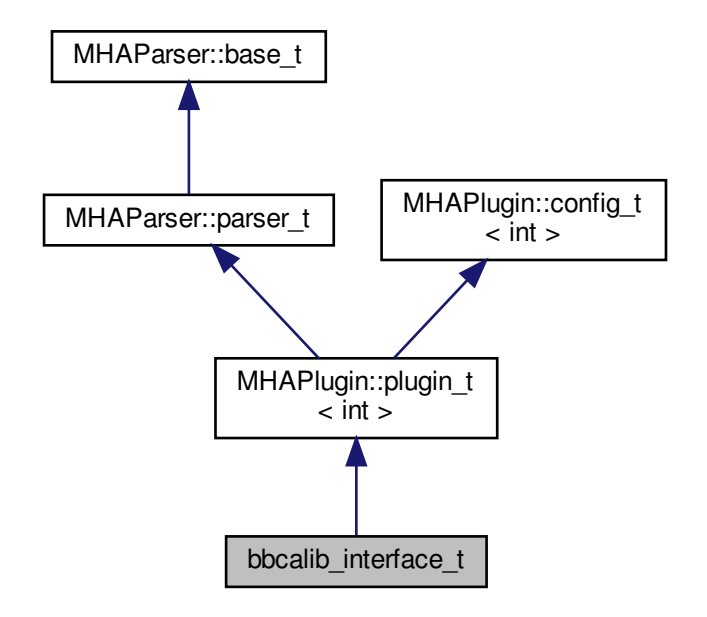

**Public Member Functions**

- **bbcalib\_interface\_t** (const **algo\_comm\_t** &, const std::string &, const std::string &)
- ∼**bbcalib\_interface\_t** ()
- **mha\_wave\_t** ∗ **process** ( **mha\_wave\_t** ∗)
- void **prepare** ( **mhaconfig\_t** &)
- void **release** ()

**Private Attributes**

- **calibrator\_t calib\_in**
- **calibrator\_t calib\_out**
- **MHAParser::mhapluginloader\_t plugloader**

**Additional Inherited Members**

**5.32.1 Constructor & Destructor Documentation**

**5.32.1.1 bbcalib\_interface\_t()**

```
bbcalib_interface_t::bbcalib_interface_t (
           const algo_comm_t & iac,
           const std::string & ,
           const std::string & )
```
**5.32.1.2** ∼**bbcalib\_interface\_t()**

```
bbcalib_interface_t::∼bbcalib_interface_t ( )
```
**5.32.2 Member Function Documentation**

**5.32.2.1 process()**

**mha\_wave\_t** ∗ bbcalib\_interface\_t::process ( mha wave  $t * s$  )

**5.32.2.2 prepare()**

```
void bbcalib_interface_t::prepare (
            mhaconfig_t & tf ) [virtual]
```
Implements **MHAPlugin::plugin\_t**< **int** > (p. [884\)](#page-898-0).

**5.32.2.3 release()**

```
void bbcalib_interface_t::release (
           void ) [virtual]
```
Reimplemented from **MHAPlugin::plugin\_t**< **int** > (p. [885\)](#page-898-1).

**5.32.3 Member Data Documentation**

**5.32.3.1 calib\_in**

```
calibrator_t bbcalib_interface_t::calib_in [private]
```
**5.32.3.2 calib\_out**

calibrator t bbcalib interface t::calib out [private]

**5.32.3.3 plugloader**

**MHAParser::mhapluginloader\_t** bbcalib\_interface\_t::plugloader [private]

The documentation for this class was generated from the following file:

• **transducers.cpp**

**5.33 calibrator\_runtime\_layer\_t Class Reference**

**Public Member Functions**

- **calibrator\_runtime\_layer\_t** (bool is\_input, const **mhaconfig\_t** &tf, **calibrator\_**← **variables t** &vars)
- **mha\_real\_t process** ( **mha\_wave\_t** ∗∗)

**Static Private Member Functions**

- static unsigned int **firfirlen** (const std::vector< std::vector< float > > &)
- static unsigned int **firfir2fftlen** (unsigned int, const std::vector< std::vector< float > > &)

**Private Attributes**

- **MHAFilter::fftfilter\_t fir**
- **MHASignal::quantizer\_t quant**
- **MHASignal::waveform\_t gain**
- **softclipper\_t softclip**
- bool **b\_is\_input**
- bool **b\_use\_fir**
- bool **b\_use\_clipping**
- **MHASignal::loop\_wavefragment\_t speechnoise**
- **MHASignal::loop\_wavefragment\_t::playback\_mode\_t pmode**

**5.33.1 Constructor & Destructor Documentation**

**5.33.1.1 calibrator\_runtime\_layer\_t()**

```
calibrator_runtime_layer_t::calibrator_runtime_layer_t (
           bool is_input,
           const mhaconfig_t & tf,
            calibrator_variables_t & vars )
```
**5.33.2 Member Function Documentation**

**5.33.2.1 process()**

```
mha_real_t calibrator_runtime_layer_t::process (
           mha_wave_t ∗∗ s )
```
### **5.33.2.2 firfirlen()**

```
unsigned int calibrator_runtime_layer_t::firfirlen (
           const std::vector< std::vector< float > > & fir ) [static], [private]
```
## **5.33.2.3 firfir2fftlen()**

```
unsigned int calibrator_runtime_layer_t::firfir2fftlen (
           unsigned int fragsize,
           const std::vector< std::vector< float > > & fir ) [static], [private]
```
**5.33.3 Member Data Documentation**

**5.33.3.1 fir**

**MHAFilter::fftfilter\_t** calibrator\_runtime\_layer\_t::fir [private]

**5.33.3.2 quant**

**MHASignal::quantizer\_t** calibrator\_runtime\_layer\_t::quant [private]

**5.33.3.3 gain**

**MHASignal::waveform\_t** calibrator\_runtime\_layer\_t::gain [private]

**5.33.3.4 softclip**

**softclipper\_t** calibrator\_runtime\_layer\_t::softclip [private]

**5.33.3.5 b\_is\_input**

bool calibrator\_runtime\_layer\_t::b\_is\_input [private]

**5.33.3.6 b\_use\_fir**

bool calibrator\_runtime\_layer\_t::b\_use\_fir [private]

# **5.33.3.7 b\_use\_clipping**

bool calibrator\_runtime\_layer\_t::b\_use\_clipping [private]

## **5.33.3.8 speechnoise**

**MHASignal::loop\_wavefragment\_t** calibrator\_runtime\_layer\_t::speechnoise [private]

**5.33.3.9 pmode**

**MHASignal::loop\_wavefragment\_t::playback\_mode\_t** calibrator\_runtime\_layer\_t::pmode [private]

The documentation for this class was generated from the following file:

• **transducers.cpp**

# **5.34 calibrator\_t Class Reference**

Inheritance diagram for calibrator t:

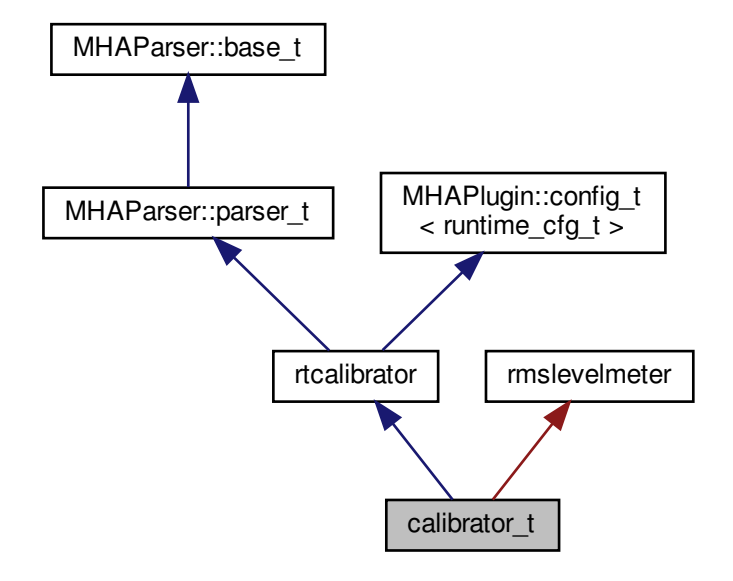

## **Public Member Functions**

- **calibrator t** ( **algo** comm **t**, bool is input)
- void **prepare** ( **mhaconfig\_t** &tf)
- void **release** ()
- **mha\_wave\_t** ∗ **process** ( **mha\_wave\_t** ∗s)

**Private Member Functions**

- void **update** ()
- void **update\_tau\_level** ()
- void **read\_levels** ()

**Private Attributes**

- bool **b\_is\_input**
- **MHAEvents::patchbay\_t**< **calibrator\_t** > **patchbay**
- **calibrator\_variables\_t vars**
- bool **prepared**

**Additional Inherited Members**

**5.34.1 Constructor & Destructor Documentation**

**5.34.1.1 calibrator\_t()**

```
calibrator_t::calibrator_t (
           algo_comm_t iac,
           bool is_input )
```
**5.34.2 Member Function Documentation**

**5.34.2.1 prepare()**

```
void calibrator_t::prepare (
            mhaconfig_t & tf ) [inline], [virtual]
```
Implements **MHAPlugin::plugin\_t**< **runtime\_cfg\_t** > (p. [884\)](#page-898-0).

**5.34.2.2 release()**

```
void calibrator_t::release (
           void ) [inline], [virtual]
```
Reimplemented from **MHAPlugin::plugin\_t**< **runtime\_cfg\_t** > (p. [885\)](#page-898-1).

**5.34.2.3 process()**

```
mha_wave_t ∗ calibrator_t::process (
           mha_wave_t ∗ s )
```
**5.34.2.4 update()**

void calibrator\_t::update ( ) [private]

**5.34.2.5 update\_tau\_level()**

```
void calibrator_t::update_tau_level ( ) [private]
```
## **5.34.2.6 read\_levels()**

void calibrator\_t::read\_levels ( ) [private]

### **5.34.3 Member Data Documentation**

# **5.34.3.1 b\_is\_input**

```
bool calibrator_t::b_is_input [private]
```
## **5.34.3.2 patchbay**

**MHAEvents::patchbay\_t**< **calibrator\_t**> calibrator\_t::patchbay [private]

### **5.34.3.3 vars**

**calibrator\_variables\_t** calibrator\_t::vars [private]

### **5.34.3.4 prepared**

bool calibrator\_t::prepared [private]

The documentation for this class was generated from the following file:

• **transducers.cpp**

**5.35 calibrator\_variables\_t Class Reference**

**Public Member Functions**

• **calibrator** variables **t** (bool is input, **MHAParser::parser t** &parent)

## **Public Attributes**

- **MHAParser::vfloat\_t peaklevel**
- **MHAParser::mfloat\_t fir**
- **MHAParser::int\_t nbits**
- **MHAParser::float\_t tau\_level**
- **MHAParser::kw\_t spnoise\_mode**
- **MHAParser::vint\_t spnoise\_channels**
- **MHAParser::float\_t spnoise\_level**
- **MHAParser::vfloat\_mon\_t rmslevel**
- **MHAParser::parser\_t spnoise\_parser**
- **MHAParser::float\_mon\_t srate**
- **MHAParser::int\_mon\_t fragsize**
- **MHAParser::int\_mon\_t num\_channels**
- **MHAParser::parser\_t config\_parser**
- **softclipper\_variables\_t softclip**
- **MHAParser::bool\_t do\_clipping**

**5.35.1 Constructor & Destructor Documentation**

## **5.35.1.1 calibrator\_variables\_t()**

```
calibrator variables t::calibrator variables t (
           bool is_input,
            MHAParser::parser_t & parent )
```
**5.35.2 Member Data Documentation**

**5.35.2.1 peaklevel**

**MHAParser::vfloat\_t** calibrator\_variables\_t::peaklevel

**5.35.2.2 fir**

**MHAParser::mfloat\_t** calibrator\_variables\_t::fir

**5.35.2.3 nbits**

**MHAParser::int\_t** calibrator\_variables\_t::nbits

**5.35.2.4 tau\_level**

**MHAParser::float\_t** calibrator\_variables\_t::tau\_level

**5.35.2.5 spnoise\_mode**

**MHAParser::kw\_t** calibrator\_variables\_t::spnoise\_mode

**5.35.2.6 spnoise\_channels**

**MHAParser::vint\_t** calibrator\_variables\_t::spnoise\_channels

**5.35.2.7 spnoise\_level**

**MHAParser::float\_t** calibrator\_variables\_t::spnoise\_level

**5.35.2.8 rmslevel**

**MHAParser::vfloat\_mon\_t** calibrator\_variables\_t::rmslevel

**5.35.2.9 spnoise\_parser**

**MHAParser::parser\_t** calibrator\_variables\_t::spnoise\_parser

**5.35.2.10 srate**

**MHAParser::float\_mon\_t** calibrator\_variables\_t::srate

**5.35.2.11 fragsize**

**MHAParser::int\_mon\_t** calibrator\_variables\_t::fragsize

**5.35.2.12 num\_channels**

**MHAParser::int\_mon\_t** calibrator\_variables\_t::num\_channels

**5.35.2.13 config\_parser**

**MHAParser::parser\_t** calibrator\_variables\_t::config\_parser

**5.35.2.14 softclip**

**softclipper\_variables\_t** calibrator\_variables\_t::softclip

**5.35.2.15 do\_clipping**

**MHAParser::bool\_t** calibrator\_variables\_t::do\_clipping

The documentation for this class was generated from the following file:

#### • **transducers.cpp**

**5.36 cfg\_t Class Reference**

**Public Member Functions**

- **cfg\_t** ( **mha\_real\_t** tau\_attack, **mha\_real\_t** tau\_decay, unsigned int nch, **mha\_real\_t** start\_limit, **mha\_real\_t** slope\_db, **mha\_real\_t** fs)
- **cfg\_t** (unsigned int, unsigned int)
- **cfg\_t** ( **mhaconfig\_t** chcfg, **mha\_real\_t** newlev, bool replace, **mha\_real\_t** len)
- void **process** ( **mha\_wave\_t** ∗)
- void **process** ( **mha\_spec\_t** ∗)

**Public Attributes**

- **mha\_real\_t start\_lin**
- **mha\_real\_t alpha**
- **MHAFilter::o1flt\_lowpass\_t attack**
- **MHAFilter::o1flt\_maxtrack\_t decay**
- unsigned int **channel**

**Private Attributes**

- **mha\_real\_t gain\_wave\_**
- **mha\_real\_t gain\_spec\_**
- bool **replace\_**
- bool **use\_frozen\_**
- **MHASignal::waveform\_t frozen\_noise\_**
- unsigned int **pos**

**5.36.1 Constructor & Destructor Documentation**

**5.36.1.1 cfg\_t()** [1/3]

cfg\_t::cfg\_t (

**mha\_real\_t** tau\_attack, **mha\_real\_t** tau\_decay, unsigned int nch, **mha\_real\_t** start\_limit, **mha\_real\_t** slope\_db, **mha\_real\_t** fs )

```
cfg_t::cfg_t (
           unsigned int ichannel,
           unsigned int numchannels )
```
**5.36.1.3 cfg\_t()** [3/3]

**5.36.1.2 cfg\_t()** [2/3]

```
cfg_t::cfg_t (
            mhaconfig_t chcfg,
            mha_real_t newlev,
           bool replace,
            mha_real_t len )
```
### **5.36.2 Member Function Documentation**

```
5.36.2.1 process() [1/2]
void cfg_t::process (
             mha_wave_t ∗ s ) [inline]
```
**5.36.2.2 process()** [2/2]

void cfg\_t::process ( **mha\_spec\_t** ∗ s ) [inline]

**5.36.3 Member Data Documentation**

**5.36.3.1 start\_lin**

**mha\_real\_t** cfg\_t::start\_lin

**5.36.3.2 alpha**

**mha\_real\_t** cfg\_t::alpha

**5.36.3.3 attack**

**MHAFilter::o1flt\_lowpass\_t** cfg\_t::attack

**5.36.3.4 decay**

**MHAFilter::o1flt\_maxtrack\_t** cfg\_t::decay

**5.36.3.5 channel**

unsigned int cfg\_t::channel

**5.36.3.6 gain\_wave\_**

**mha\_real\_t** cfg\_t::gain\_wave\_ [private]

**5.36.3.7 gain\_spec\_**

**mha\_real\_t** cfg\_t::gain\_spec\_ [private]

**5.36.3.8 replace\_**

bool cfg\_t::replace\_ [private]

#### **5.36.3.9 use\_frozen\_**

bool cfg\_t::use\_frozen\_ [private]

**5.36.3.10 frozen\_noise\_ MHASignal::waveform\_t** cfg\_t::frozen\_noise\_ [private] **5.36.3.11 pos** unsigned int cfg\_t::pos [private] The documentation for this class was generated from the following files:

- **softclip.cpp**
- **example6.cpp**
- **noise.cpp**

## **5.37 coherence::cohflt\_if\_t Class Reference**

Inheritance diagram for coherence::cohflt\_if\_t:

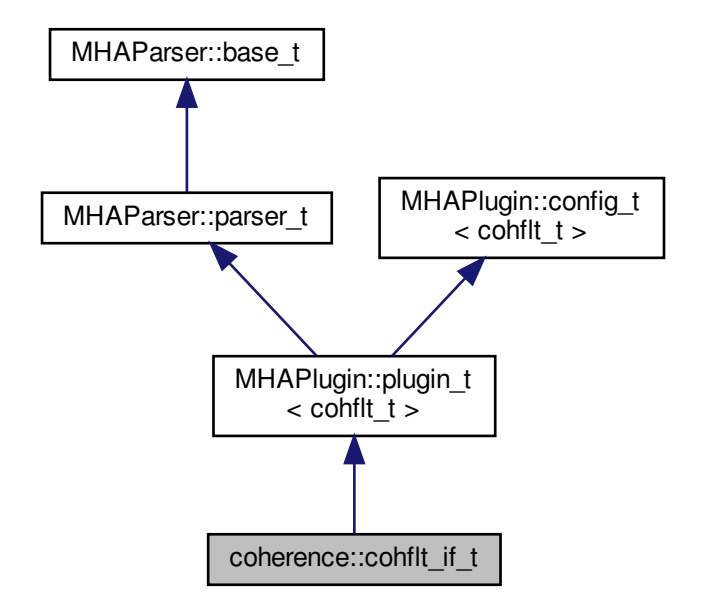

**Public Member Functions**

- **cohflt\_if\_t** (const **algo\_comm\_t** &, const std::string &, const std::string &)
- void **prepare** ( **mhaconfig\_t** &)
- void **release** ()
- **mha\_spec\_t** ∗ **process** ( **mha\_spec\_t** ∗)

**Private Member Functions**

• void **update** ()

**Private Attributes**

- **MHAEvents::patchbay\_t**< **cohflt\_if\_t** > **patchbay**
- **vars\_t vars**
- const std::string **algo**

**Additional Inherited Members**

**5.37.1 Constructor & Destructor Documentation**

**5.37.1.1 cohflt\_if\_t()**

```
coherence::cohflt_if_t::cohflt_if_t (
           const algo_comm_t & ac,
           const std::string & th,
           const std::string & al )
```
**5.37.2 Member Function Documentation**

**5.37.2.1 prepare()**

```
void coherence::cohflt_if_t::prepare (
            mhaconfig_t & tf ) [virtual]
```
Implements **MHAPlugin::plugin\_t**< **cohflt\_t** > (p. [884\)](#page-898-0).

**5.37.2.2 release()**

void coherence::cohflt\_if\_t::release ( void ) [virtual]

Reimplemented from **MHAPlugin::plugin\_t**< **cohflt\_t** > (p. [885\)](#page-898-1).

**5.37.2.3 process()**

```
mha_spec_t ∗ coherence::cohflt_if_t::process (
           mha_spec_t ∗ s )
```
**5.37.2.4 update()**

void coherence::cohflt\_if\_t::update ( ) [private]

**5.37.3 Member Data Documentation**

**5.37.3.1 patchbay**

**MHAEvents::patchbay\_t**< **cohflt\_if\_t**> coherence::cohflt\_if\_t::patchbay [private]

**5.37.3.2 vars**

**vars\_t** coherence::cohflt\_if\_t::vars [private]

**5.37.3.3 algo**

const std::string coherence::cohflt\_if\_t::algo [private]

The documentation for this class was generated from the following file:

#### • **coherence.cpp**

## **5.38 coherence::cohflt\_t Class Reference**

Inheritance diagram for coherence::cohflt\_t:

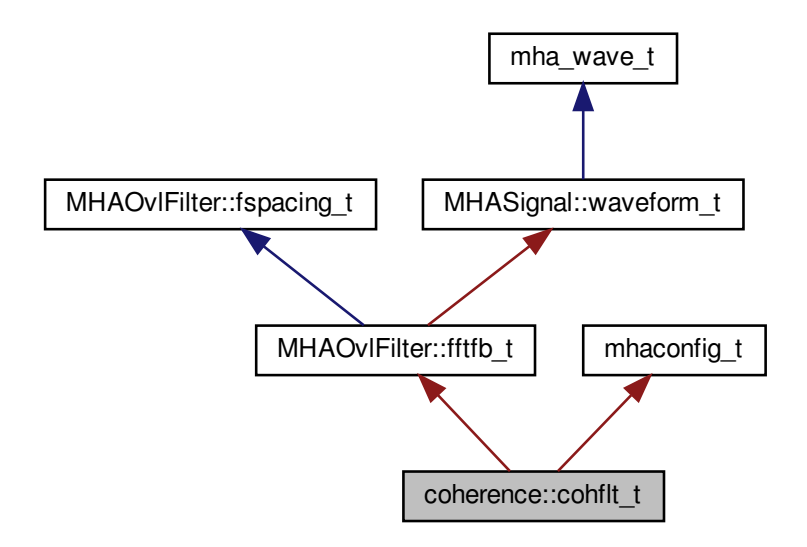

**Public Member Functions**

- **cohflt\_t** ( **vars\_t** &v, const **mhaconfig\_t** &icf, **algo\_comm\_t** iac, const std::string &name)
- **mha\_spec\_t** ∗ **process** ( **mha\_spec\_t** ∗)
- void **insert** ()

**Private Attributes**

- unsigned int **nbands**
- bool **avg\_ipd**
- **mha\_complex\_t cg**
- float **g**
- float **c\_scale**
- float **c\_min**
- **MHASignal::waveform\_t alpha**
- float **limit**
- **MHAFilter::o1flt\_lowpass\_t lp1r**
- **MHAFilter::o1flt\_lowpass\_t lp1i**
- **MHA\_AC::spectrum\_t coh\_c**
- **MHA\_AC::waveform\_t coh\_rlp**
- **MHASignal::waveform\_t gain**
- **MHASignal::delay\_wave\_t gain\_delay**
- **MHASignal::spectrum\_t s\_out**
- bool **bInvert**
- **MHAFilter::o1flt\_lowpass\_t lp1ltg**
- bool **b\_ltg**
- std::vector< float > **staticgain**

**Additional Inherited Members**

**5.38.1 Constructor & Destructor Documentation**

**5.38.1.1 cohflt\_t()**

```
coherence::cohflt_t::cohflt_t (
           vars_t & v,
           const mhaconfig_t & icf,
           algo_comm_t iac,
           const std::string & name )
```
**5.38.2 Member Function Documentation**

**5.38.2.1 process()**

```
mha_spec_t ∗ coherence::cohflt_t::process (
           mha_spec_t ∗ s )
```
**5.38.2.2 insert()**

void coherence::cohflt\_t::insert ( )

**5.38.3 Member Data Documentation**

# **5.38.3.1 nbands**

unsigned int coherence::cohflt\_t::nbands [private]

## **5.38.3.2 avg\_ipd**

bool coherence::cohflt\_t::avg\_ipd [private]

### **5.38.3.3 cg**

**mha\_complex\_t** coherence::cohflt\_t::cg [private]

## **5.38.3.4 g**

float coherence::cohflt\_t::g [private]

#### **5.38.3.5 c\_scale**

float coherence::cohflt\_t::c\_scale [private]

#### **5.38.3.6 c\_min**

float coherence::cohflt\_t::c\_min [private]

#### **5.38.3.7 alpha**

**MHASignal::waveform\_t** coherence::cohflt\_t::alpha [private]

## **5.38.3.8 limit**

float coherence::cohflt\_t::limit [private]

## **5.38.3.9 lp1r**

**MHAFilter::o1flt\_lowpass\_t** coherence::cohflt\_t::lp1r [private]

**5.38.3.10 lp1i**

**MHAFilter::o1flt\_lowpass\_t** coherence::cohflt\_t::lp1i [private]

**5.38.3.11 coh\_c**

**MHA\_AC::spectrum\_t** coherence::cohflt\_t::coh\_c [private]

**5.38.3.12 coh\_rlp**

**MHA\_AC::waveform\_t** coherence::cohflt\_t::coh\_rlp [private]

**5.38.3.13 gain**

**MHASignal::waveform\_t** coherence::cohflt\_t::gain [private]

**5.38.3.14 gain\_delay**

**MHASignal::delay\_wave\_t** coherence::cohflt\_t::gain\_delay [private]

**5.38.3.15 s\_out**

**MHASignal::spectrum\_t** coherence::cohflt\_t::s\_out [private]

**5.38.3.16 bInvert**

bool coherence::cohflt\_t::bInvert [private]

**5.38.3.17 lp1ltg**

**MHAFilter::o1flt\_lowpass\_t** coherence::cohflt\_t::lp1ltg [private]

**5.38.3.18 b\_ltg**

bool coherence::cohflt\_t::b\_ltg [private]

**5.38.3.19 staticgain**

std::vector<float> coherence::cohflt\_t::staticgain [private]

The documentation for this class was generated from the following file:

• **coherence.cpp**

**5.39 coherence::vars\_t Class Reference**

Inheritance diagram for coherence::vars\_t:

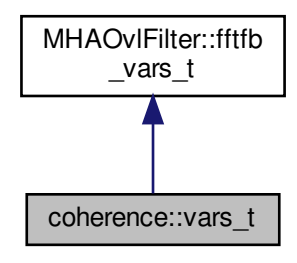

**Public Member Functions**

• **vars\_t** ( **MHAParser::parser\_t** ∗)

**Public Attributes**

- **MHAParser::kw\_t tau\_unit**
- **MHAParser::vfloat\_t tau**
- **MHAParser::vfloat\_t alpha**
- **MHAParser::float\_t limit**
- **MHAParser::vfloat\_t mapping**
- **MHAParser::kw\_t average**
- **MHAParser::bool\_t invert**
- **MHAParser::bool\_t ltgcomp**
- **MHAParser::vfloat\_t ltgtau**
- **MHAParser::vfloat\_t staticgain**
- **MHAParser::int\_t delay**

**5.39.1 Constructor & Destructor Documentation**

**5.39.1.1 vars\_t()**

```
coherence::vars_t::vars_t (
            MHAParser::parser_t ∗ p )
```
**5.39.2 Member Data Documentation**

**5.39.2.1 tau\_unit**

**MHAParser::kw\_t** coherence::vars\_t::tau\_unit

**5.39.2.2 tau**

```
MHAParser::vfloat_t coherence::vars_t::tau
```
**5.39.2.3 alpha**

**MHAParser::vfloat\_t** coherence::vars\_t::alpha

# **5.39.2.4 limit**

**MHAParser::float\_t** coherence::vars\_t::limit

**5.39.2.5 mapping**

**MHAParser::vfloat\_t** coherence::vars\_t::mapping

**5.39.2.6 average**

**MHAParser::kw\_t** coherence::vars\_t::average

**5.39.2.7 invert**

**MHAParser::bool\_t** coherence::vars\_t::invert

**5.39.2.8 ltgcomp**

**MHAParser::bool\_t** coherence::vars\_t::ltgcomp

**5.39.2.9 ltgtau**

**MHAParser::vfloat\_t** coherence::vars\_t::ltgtau

**5.39.2.10 staticgain**

**MHAParser::vfloat\_t** coherence::vars\_t::staticgain

**5.39.2.11 delay**

**MHAParser::int\_t** coherence::vars\_t::delay

The documentation for this class was generated from the following file:

• **coherence.cpp**

# **5.40 combc\_if\_t Class Reference**

Inheritance diagram for combc\_if\_t:

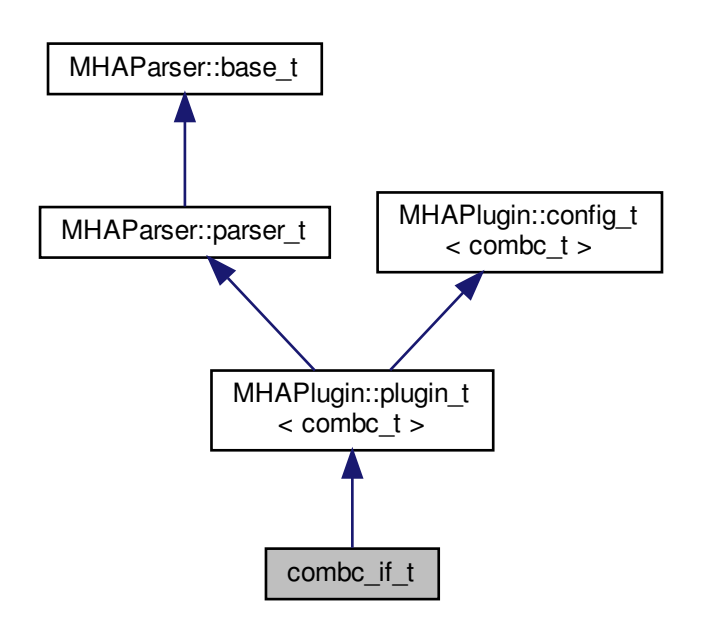

**Public Member Functions**

- **combc\_if\_t** (const **algo\_comm\_t** &, const std::string &, const std::string &)
- void **prepare** ( **mhaconfig\_t** &)
- **mha\_wave\_t** ∗ **process** ( **mha\_wave\_t** ∗)
- **mha\_spec\_t** ∗ **process** ( **mha\_spec\_t** ∗)

# **Private Attributes**

- **MHAParser::int\_t outchannels**
- **MHAParser::bool\_t interleaved**
- **MHAParser::string\_t channel\_gain\_name**
- **MHAParser::string\_t element\_gain\_name**

**Additional Inherited Members**

**5.40.1 Constructor & Destructor Documentation**

## **5.40.1.1 combc\_if\_t()**

```
combc_if_t::combc_if_t (
           const algo_comm_t & iac,
           const std::string & ,
           const std::string & )
```
**5.40.2 Member Function Documentation**

**5.40.2.1 prepare()**

```
void combc_if_t::prepare (
            mhaconfig_t & chcfg ) [virtual]
```
Implements **MHAPlugin::plugin\_t**< **combc\_t** > (p. [884\)](#page-898-0).

**5.40.2.2 process()** [1/2]

```
mha_wave_t ∗ combc_if_t::process (
           mha_wave_t ∗ s )
```
**5.40.2.3 process()** [2/2]

```
mha_spec_t ∗ combc_if_t::process (
           mha_spec_t ∗ s )
```
**5.40.3 Member Data Documentation**

**5.40.3.1 outchannels**

**MHAParser::int\_t** combc\_if\_t::outchannels [private]

**5.40.3.2 interleaved**

**MHAParser::bool\_t** combc\_if\_t::interleaved [private]

**5.40.3.3 channel\_gain\_name**

**MHAParser::string\_t** combc\_if\_t::channel\_gain\_name [private]

**5.40.3.4 element\_gain\_name**

**MHAParser::string\_t** combc\_if\_t::element\_gain\_name [private]

The documentation for this class was generated from the following file:

#### • **combinechannels.cpp**

**5.41 combc\_t Class Reference**

**Public Member Functions**

- **combc\_t** ( **algo\_comm\_t** ac, **mhaconfig\_t** cfg\_input, **mhaconfig\_t** cfg\_output, std←- ::vector< float > channel\_gains, const std::string &element\_gain\_name, bool interleaved)
- **mha\_wave\_t** ∗ **process** ( **mha\_wave\_t** ∗s)
- **mha\_spec\_t** ∗ **process** ( **mha\_spec\_t** ∗s)

**Private Attributes**

- **algo\_comm\_t ac\_**
- bool **interleaved\_**
- unsigned int **nbands**
- **MHASignal::waveform\_t w\_out**
- **MHASignal::spectrum\_t s\_out**
- std::vector< **mha\_real\_t** > **channel\_gains**
- std::string **element\_gain\_name\_**

**5.41.1 Constructor & Destructor Documentation**

# **5.41.1.1 combc\_t()**

```
combc_t::combc_t (
            algo_comm_t ac,
            mhaconfig_t cfg_input,
            mhaconfig_t cfg_output,
           std::vector< float > channel_gains,
           const std::string & element_gain_name,
           bool interleaved )
```
## **5.41.2 Member Function Documentation**

```
5.41.2.1 process() [1/2]
```

```
mha_wave_t ∗ combc_t::process (
           mha_wave_t ∗ s )
```
**5.41.2.2 process()** [2/2]

```
mha_spec_t ∗ combc_t::process (
           mha_spec_t ∗ s )
```
**5.41.3 Member Data Documentation**

**5.41.3.1 ac\_**

**algo\_comm\_t** combc\_t::ac\_ [private]

**5.41.3.2 interleaved\_**

bool combc\_t::interleaved\_ [private]

unsigned int combc\_t::nbands [private]

**5.41.3.4 w\_out**

**MHASignal::waveform\_t** combc\_t::w\_out [private]

**5.41.3.5 s\_out**

```
MHASignal::spectrum_t combc_t::s_out [private]
```
**5.41.3.6 channel\_gains\_**

std::vector< **mha\_real\_t**> combc\_t::channel\_gains\_ [private]

**5.41.3.7 element\_gain\_name\_**

std::string combc\_t::element\_gain\_name\_ [private]

The documentation for this class was generated from the following file:

• **combinechannels.cpp**

**5.42 comm\_var\_t Struct Reference**

Algorithm communication variable structure.

**Public Attributes**

- unsigned int **data\_type**
	- *Type of data.*
- unsigned int **num\_entries** *Number of entries.*
- unsigned int **stride** *length of one row (C interpretation) or of one column (Fortran interpretation)*
- void ∗ **data** *Pointer to variable data.*

**5.42.1 Detailed Description**

Algorithm communication variable structure.

Algorithm communication variables (AC variables) are objects of this type. The member data is a pointer to the variable 'data'. This pointer has to be valid for the lifetime of this AC variable. The member 'data\_type' can be one of the predefined types or any user defined type. The member 'num\_entries' describes the number of elements of this base type stored at the pointer address.

An AC variable can be registered with the \ref algo\_comm\_t::insert\_var "insert\_var" function.

**5.42.2 Member Data Documentation**

**5.42.2.1 data\_type**

comm\_var\_t::data\_type

Type of data.

This can be one of the predefined types

- MHA\_AC\_CHAR
- MHA\_AC\_INT
- MHA\_AC\_MHAREAL
- MHA AC FLOAT
- MHA\_AC\_DOUBLE
- MHA\_AC\_MHACOMPLEX
- MHA\_AC\_VEC\_FLOAT or any user defined type with a value greater than
- MHA\_AC\_USER

### **5.42.2.2 num\_entries**

comm\_var\_t::num\_entries

Number of entries.

## **5.42.2.3 stride**

comm\_var\_t::stride

length of one row (C interpretation) or of one column (Fortran interpretation)

**5.42.2.4 data**

comm\_var\_t::data

Pointer to variable data.

The documentation for this struct was generated from the following files:

- **mha.h**
- **mha\_algo\_comm.cpp**

**5.43 cpuload\_t Class Reference**

Inheritance diagram for cpuload\_t:

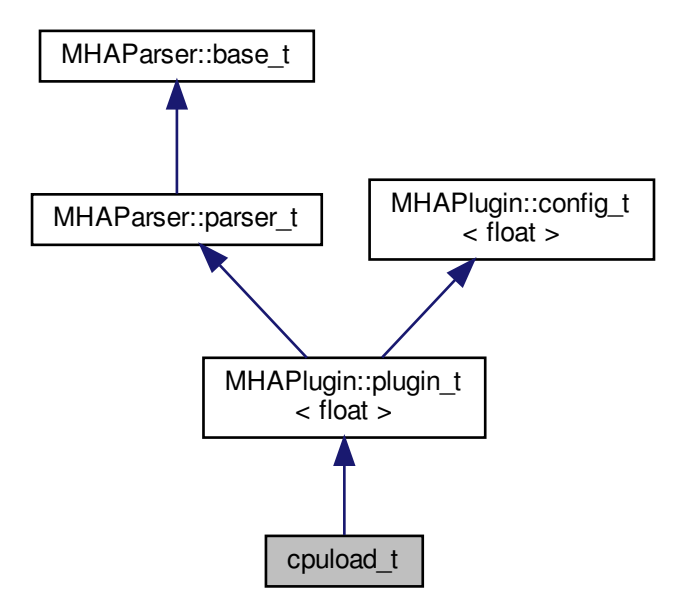
**Public Member Functions**

- **cpuload\_t** ( **algo\_comm\_t**, const char ∗, const char ∗)
- **mha\_spec\_t** ∗ **process** ( **mha\_spec\_t** ∗)
- **mha\_wave\_t** ∗ **process** ( **mha\_wave\_t** ∗)
- void **prepare** ( **mhaconfig\_t** &)

**Private Member Functions**

- void **compute\_something** ()
- void **compute\_something\_else** ()

**Private Attributes**

- **MHAParser::float\_t factor**
- **MHAParser::bool\_t use\_sine**
- float **phase**
- volatile float **result**
- std::vector< float > **table**

**Additional Inherited Members**

**5.43.1 Constructor & Destructor Documentation**

## **5.43.1.1 cpuload\_t()**

```
cpuload_t::cpuload_t (
           algo_comm_t iac,
           const char ∗ ,
           const char ∗ )
```
**5.43.2 Member Function Documentation**

```
5.43.2.1 process() [1/2]
 mha_spec_t ∗ cpuload_t::process (
             mha_spec_t ∗ s )
```

```
mha_wave_t ∗ cpuload_t::process (
           mha_wave_t ∗ s )
```
**5.43.2.3 prepare()**

**5.43.2.2 process()** [2/2]

```
void cpuload_t::prepare (
            mhaconfig_t & cf ) [virtual]
```
Implements **MHAPlugin::plugin\_t**< **float** > (p. [884\)](#page-898-0).

#### **5.43.2.4 compute\_something()**

```
void cpuload_t::compute_something ( ) [inline], [private]
```
#### **5.43.2.5 compute\_something\_else()**

void cpuload\_t::compute\_something\_else ( ) [inline], [private]

#### **5.43.3 Member Data Documentation**

**5.43.3.1 factor**

```
MHAParser::float_t cpuload_t::factor [private]
```
**5.43.3.2 use\_sine**

**MHAParser::bool\_t** cpuload\_t::use\_sine [private]

## **5.43.3.3 phase**

```
float cpuload_t::phase [private]
```
# **5.43.3.4 result**

volatile float cpuload\_t::result [private]

**5.43.3.5 table**

std::vector<float> cpuload\_t::table [private]

The documentation for this class was generated from the following file:

• **cpuload.cpp**

**5.44 db\_if\_t Class Reference**

Inheritance diagram for db\_if\_t:

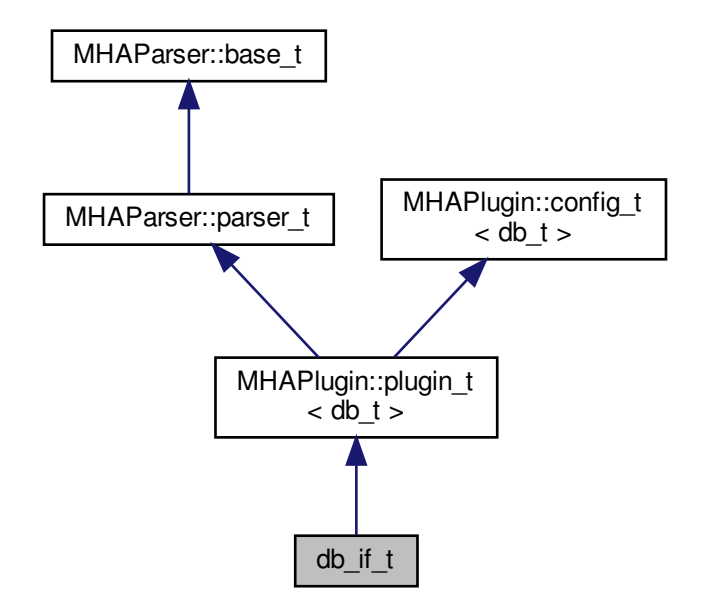

**Public Member Functions**

- **db** if **t** ( **algo** comm **t**, std::string, std::string)
- **mha\_wave\_t** ∗ **process** ( **mha\_wave\_t** ∗)
- void **prepare** ( **mhaconfig\_t** &)
- void **release** ()
- ∼**db\_if\_t** ()

**Private Attributes**

- **MHAEvents::patchbay\_t**< **db\_if\_t** > **patchbay**
- **MHAParser::int\_t fragsize**
- **MHAParser::mhapluginloader\_t plugloader**
- std::string **chain**
- std::string **algo**
- bool **bypass**

**Additional Inherited Members**

**5.44.1 Constructor & Destructor Documentation**

**5.44.1.1 db\_if\_t()**

```
db_if_t::db_if_t (
            algo_comm_t iac,
           std::string th,
           std::string al )
```
**5.44.1.2** ∼**db\_if\_t()**

```
db_if_t::∼db_if_t ( )
```
**5.44.2 Member Function Documentation**

**5.44.2.1 process()**

**mha\_wave\_t** ∗ db\_if\_t::process ( **mha\_wave\_t** ∗ s )

**5.44.2.2 prepare()**

void db\_if\_t::prepare ( **mhaconfig\_t** & conf ) [virtual]

Implements **MHAPlugin::plugin**  $t$ < **db**  $t$  > (p. [884\)](#page-898-0).

# **5.44.2.3 release()**

```
void db_if_t::release (
           void ) [virtual]
```
Reimplemented from **MHAPlugin::plugin\_t**< **db\_t** > (p. [885\)](#page-898-1).

**5.44.3 Member Data Documentation**

**5.44.3.1 patchbay**

**MHAEvents::patchbay\_t**< **db\_if\_t** > db\_if\_t::patchbay [private]

**5.44.3.2 fragsize**

```
MHAParser::int_t db_if_t::fragsize [private]
```
**5.44.3.3 plugloader**

**MHAParser::mhapluginloader\_t** db\_if\_t::plugloader [private]

## **5.44.3.4 chain**

std::string db\_if\_t::chain [private]

**5.44.3.5 algo**

std::string db\_if\_t::algo [private]

#### **5.44.3.6 bypass**

bool db\_if\_t::bypass [private]

The documentation for this class was generated from the following file:

• **db.cpp**

# **5.45 db\_t Class Reference**

Inheritance diagram for db\_t:

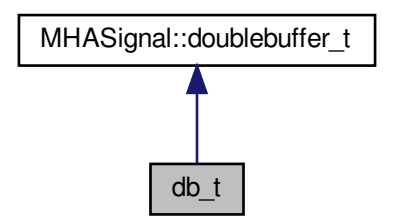

**Public Member Functions**

- **db\_t** (unsigned int outer\_fragsize, unsigned int inner\_fragsize, unsigned int nch\_in, unsigned int nch\_out, **MHAParser::mhapluginloader\_t** &plug)
- **mha\_wave\_t** ∗ **inner\_process** ( **mha\_wave\_t** ∗)

**Private Attributes**

• **MHAParser::mhapluginloader\_t** & **plugloader**

**Additional Inherited Members**

**5.45.1 Constructor & Destructor Documentation**

**5.45.1.1 db\_t()**

```
db_t::db_t (
           unsigned int outer_fragsize,
           unsigned int inner_fragsize,
           unsigned int nch_in,
           unsigned int nch_out,
            MHAParser::mhapluginloader_t & plug )
```
**5.45.2 Member Function Documentation**

**5.45.2.1 inner\_process()**

```
mha_wave_t ∗ db_t::inner_process (
           mha_wave_t ∗ s ) [virtual]
```
Implements **MHASignal::doublebuffer\_t** (p. [938\)](#page-952-0).

**5.45.3 Member Data Documentation**

**5.45.3.1 plugloader**

```
MHAParser::mhapluginloader_t& db_t::plugloader [private]
```
The documentation for this class was generated from the following file:

• **db.cpp**

**5.46 dc::dc\_if\_t Class Reference**

Inheritance diagram for dc::dc\_if\_t:

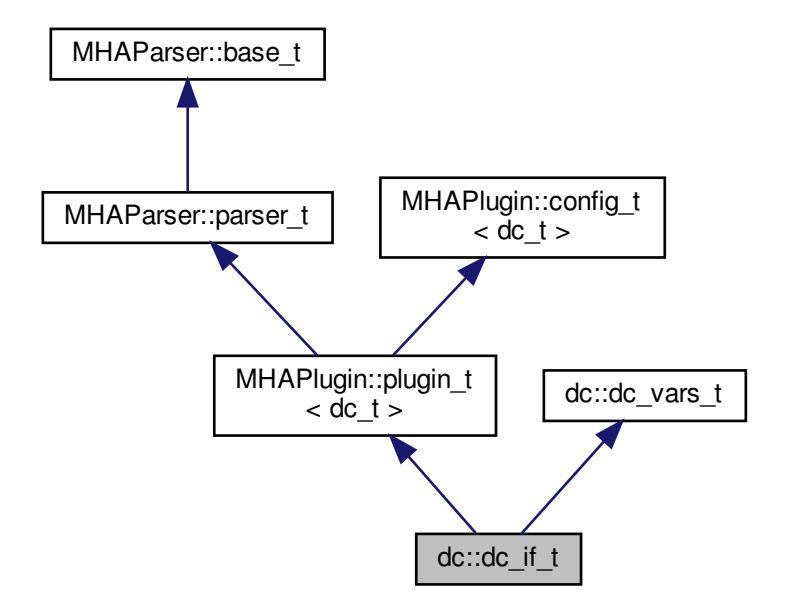

**Public Member Functions**

- **dc\_if\_t** (const **algo\_comm\_t** &ac\_, const std::string &th\_, const std::string &al\_)
- void **prepare** ( **mhaconfig\_t** &tf)
- **mha\_wave\_t** ∗ **process** ( **mha\_wave\_t** ∗)
- **mha\_spec\_t** ∗ **process** ( **mha\_spec\_t** ∗)

**Private Member Functions**

• void **update\_monitors** ()

*Called from within the processing routines: updates the monitor variables.*

• void **update** () *Called by MHA configuration change event mechanism: creates new runtime configuration.*

**Private Attributes**

- std::string **algo**
- **wideband\_inhib\_vars\_t wbinhib**
- **MHAEvents::patchbay\_t**< **dc\_if\_t** > **patchbay**

**Additional Inherited Members**

**5.46.1 Constructor & Destructor Documentation**

# **5.46.1.1 dc\_if\_t()**

```
dc::dc_if_t::dc_if_t (
          const algo_comm_t & ac_,
           const std:: string & th,
           const std::string & al_ )
```
**5.46.2 Member Function Documentation**

**5.46.2.1 prepare()**

void dc::dc\_if\_t::prepare ( **mhaconfig\_t** & tf ) [virtual]

Implements **MHAPlugin::plugin\_t**< **dc\_t** > (p. [884\)](#page-898-0).

```
5.46.2.2 process() [1/2]
mha_wave_t ∗ dc::dc_if_t::process (
            mha_wave_t ∗ s_in )
5.46.2.3 process() [2/2]
 mha_spec_t ∗ dc::dc_if_t::process (
             mha_spec_t ∗ s_in )
```
**5.46.2.4 update\_monitors()**

void dc::dc\_if\_t::update\_monitors ( ) [private]

Called from within the processing routines: updates the monitor variables.

**5.46.2.5 update()**

void dc::dc\_if\_t::update ( ) [private]

Called by MHA configuration change event mechanism: creates new runtime configuration.

**5.46.3 Member Data Documentation**

**5.46.3.1 algo**

std::string dc::dc\_if\_t::algo [private]

**5.46.3.2 wbinhib**

**wideband\_inhib\_vars\_t** dc::dc\_if\_t::wbinhib [private]

## **5.46.3.3 patchbay**

**MHAEvents::patchbay\_t**< **dc\_if\_t**> dc::dc\_if\_t::patchbay [private]

The documentation for this class was generated from the following file:

- **dc.cpp**
- **5.47 dc::dc\_t Class Reference**

Inheritance diagram for dc:: dc\_t:

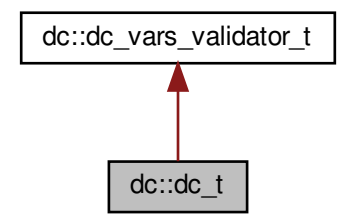

**Public Member Functions**

- **dc\_t** ( **dc\_vars\_t** vars, **mha\_real\_t** filter\_rate, unsigned int nch, **algo\_comm\_t** ac, **mha\_domain\_t** domain, unsigned int fftlen, std::string algo)
- **mha\_wave\_t** ∗ **process** ( **mha\_wave\_t** ∗)
- **mha\_spec\_t** ∗ **process** ( **mha\_spec\_t** ∗, **wb\_inhib\_cfg\_t** ∗wbinhib)
- void **explicit\_insert** ()
- unsigned **get\_nbands** () const

*Number of frequency bands accessor.*

- const **MHASignal::waveform\_t** & **get\_level\_in\_db** () const
- const **MHASignal::waveform\_t** & **get\_level\_in\_db\_adjusted** () const

**Private Attributes**

- std::vector< **MHATableLookup::linear\_table\_t** > **gt**
- **MHAFilter::o1flt\_lowpass\_t rmslevel**
- **MHAFilter::o1flt\_lowpass\_t attack**
- **MHAFilter::o1flt\_maxtrack\_t decay**
- bool **powersum**
- bool **bypass**
- unsigned int **naudiochannels**
- unsigned int **nbands**
- **MHA\_AC::waveform\_t level\_in\_db**
- **MHA\_AC::waveform\_t level\_in\_db\_adjusted**
- **MHA\_AC::waveform\_t inhib\_gain**
- **MHASignal::waveform\_t max\_level\_difference**
- unsigned int **k\_nyquist**

**Additional Inherited Members**

**5.47.1 Constructor & Destructor Documentation**

```
5.47.1.1 dc_t()
```

```
dc::dc_t::dc_t (
```

```
dc_vars_t vars,
mha_real_t filter_rate,
unsigned int nch,
algo_comm_t ac,
mha_domain_t domain,
unsigned int fftlen,
std::string algo )
```
**5.47.2 Member Function Documentation**

```
5.47.2.1 process() [1/2]
 mha_wave_t ∗ dc::dc_t::process (
             mha_wave_t ∗ s )
5.47.2.2 process() [2/2]
 mha_spec_t ∗ dc::dc_t::process (
             mha_spec_t ∗ s,
             wb_inhib_cfg_t ∗ wbinhib )
```
**5.47.2.3 explicit\_insert()**

```
void dc::dc_t::explicit_insert ( )
```
**5.47.2.4 get\_nbands()**

unsigned dc::dc\_t::get\_nbands ( ) const [inline]

Number of frequency bands accessor.

**5.47.2.5 get\_level\_in\_db()**

const **MHASignal::waveform\_t**& dc::dc\_t::get\_level\_in\_db ( ) const [inline]

5.47.2.6 get level in db adjusted()

const **MHASignal::waveform\_t**& dc::dc\_t::get\_level\_in\_db\_adjusted ( ) const [inline]

**5.47.3 Member Data Documentation**

**5.47.3.1 gt**

std::vector< **MHATableLookup::linear\_table\_t**> dc::dc\_t::gt [private]

**5.47.3.2 rmslevel**

**MHAFilter::o1flt\_lowpass\_t** dc::dc\_t::rmslevel [private]

**5.47.3.3 attack**

**MHAFilter::o1flt\_lowpass\_t** dc::dc\_t::attack [private]

## **5.47.3.4 decay**

**MHAFilter::o1flt\_maxtrack\_t** dc::dc\_t::decay [private]

#### **5.47.3.5 powersum**

bool dc::dc\_t::powersum [private]

#### **5.47.3.6 bypass**

bool dc::dc\_t::bypass [private]

#### **5.47.3.7 naudiochannels**

unsigned int dc::dc\_t::naudiochannels [private]

#### **5.47.3.8 nbands**

unsigned int dc::dc\_t::nbands [private]

**5.47.3.9 level\_in\_db**

**MHA\_AC::waveform\_t** dc::dc\_t::level\_in\_db [private]

**5.47.3.10 level\_in\_db\_adjusted**

**MHA\_AC::waveform\_t** dc::dc\_t::level\_in\_db\_adjusted [private]

**5.47.3.11 inhib\_gain**

**MHA\_AC::waveform\_t** dc::dc\_t::inhib\_gain [private]

**5.47.3.12 max\_level\_difference**

**MHASignal::waveform\_t** dc::dc\_t::max\_level\_difference [private]

**5.47.3.13 k\_nyquist**

unsigned int dc::dc\_t::k\_nyquist [private]

The documentation for this class was generated from the following file:

• **dc.cpp**

**5.48 dc::dc\_vars\_t Class Reference**

Inheritance diagram for dc::dc\_vars\_t:

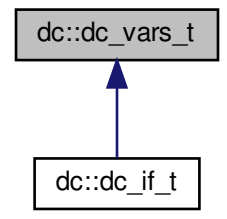

**Public Member Functions**

• **dc\_vars\_t** ( **MHAParser::parser\_t** &)

**Public Attributes**

- **MHAParser::bool\_t powersum**
- **MHAParser::mfloat\_t gtdata**
- **MHAParser::vfloat\_t gtmin**
- **MHAParser::vfloat\_t gtstep**
- **MHAParser::vfloat\_t taurmslevel**
- **MHAParser::vfloat\_t tauattack**
- **MHAParser::vfloat\_t taudecay**
- **MHAParser::string\_t filterbank**
- std::string **cf\_name**
- std::string **ef\_name**
- std::string **bw\_name**
- **MHAParser::string\_t chname**
- **MHAParser::bool\_t bypass**
- **MHAParser::string\_t clientid**
- **MHAParser::string\_t gainrule**
- **MHAParser::string\_t preset**
- **MHAParser::int\_mon\_t modified**
- **MHAParser::mfloat\_t max\_level\_difference**
- **MHAParser::vfloat\_mon\_t input\_level**
- **MHAParser::vfloat\_mon\_t filtered\_level**
- **MHAParser::vfloat\_mon\_t center\_frequencies**
- **MHAParser::vfloat\_mon\_t edge\_frequencies**
- **MHAParser::vfloat\_mon\_t band\_weights**
- **MHAParser::bool\_t use\_wbinhib**

**5.48.1 Constructor & Destructor Documentation**

**5.48.1.1 dc\_vars\_t()**

dc::dc\_vars\_t::dc\_vars\_t ( **MHAParser::parser\_t** & p )

**5.48.2 Member Data Documentation**

**5.48.2.1 powersum**

**MHAParser::bool\_t** dc::dc\_vars\_t::powersum

**5.48.2.2 gtdata**

**MHAParser::mfloat\_t** dc::dc\_vars\_t::gtdata

**5.48.2.3 gtmin**

**MHAParser::vfloat\_t** dc::dc\_vars\_t::gtmin

**5.48.2.4 gtstep**

**MHAParser::vfloat\_t** dc::dc\_vars\_t::gtstep

**5.48.2.5 taurmslevel**

**MHAParser::vfloat\_t** dc::dc\_vars\_t::taurmslevel

**5.48.2.6 tauattack**

**MHAParser::vfloat\_t** dc::dc\_vars\_t::tauattack

**5.48.2.7 taudecay**

**MHAParser::vfloat\_t** dc::dc\_vars\_t::taudecay

**5.48.2.8 filterbank**

**MHAParser::string\_t** dc::dc\_vars\_t::filterbank

**5.48.2.9 cf\_name**

std::string dc::dc\_vars\_t::cf\_name

**5.48.2.10 ef\_name**

std::string dc::dc\_vars\_t::ef\_name

# **5.48.2.11 bw\_name**

std::string dc::dc\_vars\_t::bw\_name

**5.48.2.12 chname**

**MHAParser::string\_t** dc::dc\_vars\_t::chname

**5.48.2.13 bypass**

**MHAParser::bool\_t** dc::dc\_vars\_t::bypass

**5.48.2.14 clientid**

**MHAParser::string\_t** dc::dc\_vars\_t::clientid

**5.48.2.15 gainrule**

**MHAParser::string\_t** dc::dc\_vars\_t::gainrule

**5.48.2.16 preset**

**MHAParser::string\_t** dc::dc\_vars\_t::preset

**5.48.2.17 modified**

**MHAParser::int\_mon\_t** dc::dc\_vars\_t::modified

**5.48.2.18 max\_level\_difference**

**MHAParser::mfloat\_t** dc::dc\_vars\_t::max\_level\_difference

**5.48.2.19 input\_level**

**MHAParser::vfloat\_mon\_t** dc::dc\_vars\_t::input\_level

**5.48.2.20 filtered\_level**

**MHAParser::vfloat\_mon\_t** dc::dc\_vars\_t::filtered\_level

**5.48.2.21 center\_frequencies**

**MHAParser::vfloat\_mon\_t** dc::dc\_vars\_t::center\_frequencies

**5.48.2.22 edge\_frequencies**

**MHAParser::vfloat\_mon\_t** dc::dc\_vars\_t::edge\_frequencies

**5.48.2.23 band\_weights**

**MHAParser::vfloat\_mon\_t** dc::dc\_vars\_t::band\_weights

**5.48.2.24 use\_wbinhib**

**MHAParser::bool\_t** dc::dc\_vars\_t::use\_wbinhib

The documentation for this class was generated from the following file:

• **dc.cpp**

**5.49 dc::dc\_vars\_validator\_t Class Reference**

Inheritance diagram for dc::dc\_vars\_validator\_t:

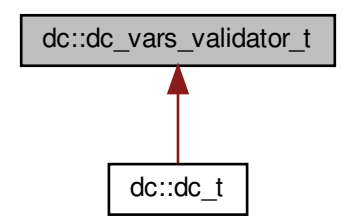

**Public Member Functions**

• **dc\_vars\_validator\_t** ( **dc\_vars\_t** &v, unsigned int s, **mha\_domain\_t** domain)

**5.49.1 Constructor & Destructor Documentation**

**5.49.1.1 dc\_vars\_validator\_t()**

```
dc::dc_vars_validator_t::dc_vars_validator_t (
            dc_vars_t & v,
           unsigned int s,
            mha_domain_t domain )
```
The documentation for this class was generated from the following file:

• **dc.cpp**

**5.50 dc::wb\_inhib\_cfg\_t Class Reference**

**Public Member Functions**

• **wb\_inhib\_cfg\_t** (const **wideband\_inhib\_vars\_t** &vars)

**Public Attributes**

- std::vector< float > **weights**
- float **dl\_map\_min**
- float **dl\_map\_max**
- float **dl\_diff**
- float **l\_min**
- std::vector< std::vector< float > > **g\_scale**

**5.50.1 Constructor & Destructor Documentation**

**5.50.1.1 wb\_inhib\_cfg\_t()**

```
dc::wb_inhib_cfg_t::wb_inhib_cfg_t (
           const wideband_inhib_vars_t & vars )
```
**5.50.2 Member Data Documentation**

#### **5.50.2.1 weights**

std::vector<float> dc::wb\_inhib\_cfg\_t::weights

**5.50.2.2 dl\_map\_min**

float dc::wb\_inhib\_cfg\_t::dl\_map\_min

**5.50.2.3 dl\_map\_max**

float dc::wb\_inhib\_cfg\_t::dl\_map\_max

**5.50.2.4 dl\_diff**

float dc::wb\_inhib\_cfg\_t::dl\_diff

# **5.50.2.5 l\_min**

float dc::wb\_inhib\_cfg\_t::l\_min

**5.50.2.6 g\_scale**

std::vector<std::vector<float> > dc::wb\_inhib\_cfg\_t::g\_scale

The documentation for this class was generated from the following file:

• **dc.cpp**

# **5.51 dc::wideband\_inhib\_vars\_t Class Reference**

Inheritance diagram for dc::wideband\_inhib\_vars\_t:

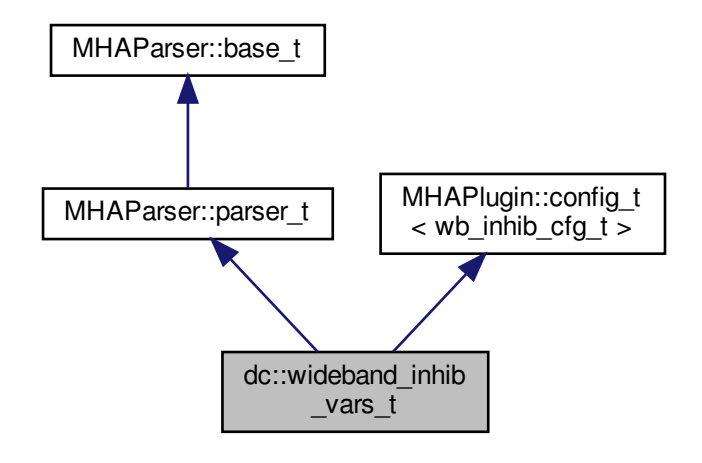

**Public Member Functions**

- **wideband\_inhib\_vars\_t** ()
- void **setchannels** (unsigned int ch, unsigned int bnds)
- **wb\_inhib\_cfg\_t** ∗ **current** ()
- void **update** ()

**Public Attributes**

- **MHAParser::vfloat\_t weights**
- **MHAParser::float\_t dl\_map\_min**
- **MHAParser::float\_t dl\_map\_max**
- **MHAParser::float\_t l\_min**
- **MHAParser::mfloat\_t g\_scale**
- **MHAEvents::patchbay\_t**< **wideband\_inhib\_vars\_t** > **patchbay**
- unsigned int **channels**
- unsigned int **bands**

**Additional Inherited Members**

**5.51.1 Constructor & Destructor Documentation**

## **5.51.1.1 wideband\_inhib\_vars\_t()**

```
dc::wideband_inhib_vars_t::wideband_inhib_vars_t ( )
```
## **5.51.2 Member Function Documentation**

#### **5.51.2.1 setchannels()**

```
void dc::wideband_inhib_vars_t::setchannels (
           unsigned int ch,
           unsigned int bnds ) [inline]
```
### **5.51.2.2 current()**

**wb\_inhib\_cfg\_t**∗ dc::wideband\_inhib\_vars\_t::current ( ) [inline]

# **5.51.2.3 update()**

```
void dc::wideband_inhib_vars_t::update ( )
```
**5.51.3 Member Data Documentation**

**5.51.3.1 weights**

**MHAParser::vfloat\_t** dc::wideband\_inhib\_vars\_t::weights

**5.51.3.2 dl\_map\_min**

**MHAParser::float\_t** dc::wideband\_inhib\_vars\_t::dl\_map\_min

**5.51.3.3 dl\_map\_max**

**MHAParser::float\_t** dc::wideband\_inhib\_vars\_t::dl\_map\_max

**5.51.3.4 l\_min**

**MHAParser::float\_t** dc::wideband\_inhib\_vars\_t::l\_min

**5.51.3.5 g\_scale**

**MHAParser::mfloat\_t** dc::wideband\_inhib\_vars\_t::g\_scale

**5.51.3.6 patchbay**

**MHAEvents::patchbay\_t**< **wideband\_inhib\_vars\_t**> dc::wideband\_inhib\_vars\_t::patchbay

## **5.51.3.7 channels**

unsigned int dc::wideband\_inhib\_vars\_t::channels

## **5.51.3.8 bands**

unsigned int dc::wideband\_inhib\_vars\_t::bands

The documentation for this class was generated from the following file:

- **dc.cpp**
- **5.52 dc\_simple::dc\_if\_t Class Reference**

Inheritance diagram for dc\_simple::dc\_if\_t:

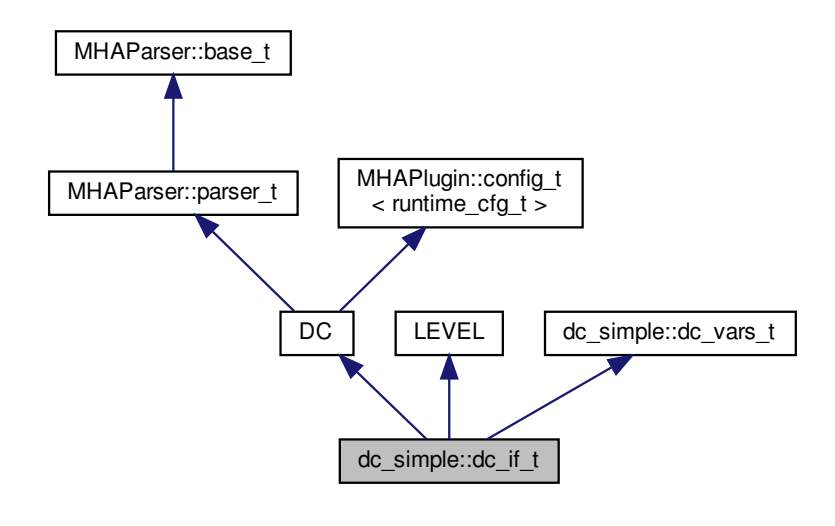

**Public Member Functions**

- **dc\_if\_t** (const **algo\_comm\_t** &ac\_, const std::string &th\_, const std::string &al\_)
- void **prepare** ( **mhaconfig\_t** &tf)
- void **release** ()
- **mha\_spec\_t** ∗ **process** ( **mha\_spec\_t** ∗)
- **mha\_wave\_t** ∗ **process** ( **mha\_wave\_t** ∗)

**Private Member Functions**

- void **update\_dc** ()
- void **update** level ()
- void **has\_been\_modified** ()
- void **read\_modified** ()
- void update level mon ()
- void **update\_gain\_mon** ()

## **Private Attributes**

- **MHAParser::string\_t clientid**
- **MHAParser::string\_t gainrule**
- **MHAParser::string\_t preset**
- **MHAParser::int\_mon\_t modified**
- **MHAParser::vfloat\_mon\_t mon\_l**
- **MHAParser::vfloat\_mon\_t mon\_g**
- **MHAParser::string\_t filterbank**
- **MHAParser::vfloat\_mon\_t center\_frequencies**
- **MHAParser::vfloat\_mon\_t edge\_frequencies**
- **MHAEvents::patchbay\_t**< **dc\_if\_t** > **patchbay**
- bool **prepared**

**Additional Inherited Members**

**5.52.1 Constructor & Destructor Documentation**

## **5.52.1.1 dc\_if\_t()**

```
dc_simple::dc_if_t::dc_if_t (
           const algo_comm_t & ac_,
           const std::string & th,
           const std:: string & al_ )
```
## **5.52.2 Member Function Documentation**

**5.52.2.1 prepare()**

```
void dc_simple::dc_if_t::prepare (
            mhaconfig_t & tf ) [virtual]
```
Implements **MHAPlugin::plugin\_t**< **runtime\_cfg\_t** > (p. [884\)](#page-898-0).

**5.52.2.2 release()**

```
void dc_simple::dc_if_t::release (
           void ) [virtual]
```
Reimplemented from **MHAPlugin::plugin\_t**< **runtime\_cfg\_t** > (p. [885\)](#page-898-1).

```
5.52.2.3 process() [1/2]
```

```
mha_spec_t ∗ dc_simple::dc_if_t::process (
           mha_spec_t ∗ s )
```
**5.52.2.4 process()** [2/2]

```
mha_wave_t ∗ dc_simple::dc_if_t::process (
           mha_wave_t ∗ s )
```
**5.52.2.5 update\_dc()**

```
void dc_simple::dc_if_t::update_dc ( ) [private]
```
#### **5.52.2.6 update\_level()**

void dc\_simple::dc\_if\_t::update\_level ( ) [private]

## **5.52.2.7 has\_been\_modified()**

void dc\_simple::dc\_if\_t::has\_been\_modified ( ) [inline], [private]

#### **5.52.2.8 read\_modified()**

void dc\_simple::dc\_if\_t::read\_modified ( ) [inline], [private]

#### **5.52.2.9 update\_level\_mon()**

void dc\_simple::dc\_if\_t::update\_level\_mon ( ) [private]

## **5.52.2.10 update\_gain\_mon()**

void dc\_simple::dc\_if\_t::update\_gain\_mon ( ) [private]

**5.52.3 Member Data Documentation**

**5.52.3.1 clientid**

**MHAParser::string\_t** dc\_simple::dc\_if\_t::clientid [private]

**5.52.3.2 gainrule**

**MHAParser::string\_t** dc\_simple::dc\_if\_t::gainrule [private]

**5.52.3.3 preset**

**MHAParser::string\_t** dc\_simple::dc\_if\_t::preset [private]

**5.52.3.4 modified**

**MHAParser::int\_mon\_t** dc\_simple::dc\_if\_t::modified [private]

**5.52.3.5 mon\_l**

**MHAParser::vfloat\_mon\_t** dc\_simple::dc\_if\_t::mon\_l [private]

**5.52.3.6 mon\_g**

**MHAParser::vfloat\_mon\_t** dc\_simple::dc\_if\_t::mon\_g [private]

**5.52.3.7 filterbank**

**MHAParser::string\_t** dc\_simple::dc\_if\_t::filterbank [private]

**5.52.3.8 center\_frequencies**

**MHAParser::vfloat\_mon\_t** dc\_simple::dc\_if\_t::center\_frequencies [private]

**5.52.3.9 edge\_frequencies**

**MHAParser::vfloat\_mon\_t** dc\_simple::dc\_if\_t::edge\_frequencies [private]

**5.52.3.10 patchbay**

**MHAEvents::patchbay\_t**< **dc\_if\_t**> dc\_simple::dc\_if\_t::patchbay [private]

**5.52.3.11 prepared**

bool dc\_simple::dc\_if\_t::prepared [private]

The documentation for this class was generated from the following file:

• **dc\_simple.cpp**

**5.53 dc\_simple::dc\_t Class Reference**

Inheritance diagram for dc\_simple::dc\_t:

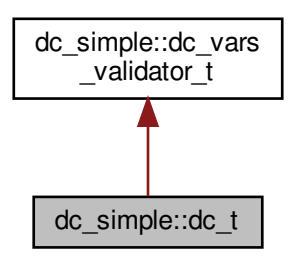

# **Classes**

• class **line\_t**

# **Public Member Functions**

- **dc** t (const **dc vars t** &vars, **mha real t** filter rate, unsigned int nch, unsigned int fftlen)
- **mha\_spec\_t** ∗ **process** ( **mha\_spec\_t** ∗, **mha\_wave\_t** ∗level\_db)
- **mha\_wave\_t** ∗ **process** ( **mha\_wave\_t** ∗, **mha\_wave\_t** ∗level\_db)

**Public Attributes**

- std::vector< float > **mon\_l**
- std::vector< float > **mon\_g**

**Private Attributes**

- std::vector< mha\_real **t** > **expansion** threshold
- std::vector< mha\_real\_t > limiter\_threshold
- std::vector< **line\_t** > **compression**
- std::vector< **line\_t** > **expansion**
- std::vector< **line\_t** > **limiter**
- std::vector< **mha\_real\_t** > **maxgain**
- unsigned int **nbands**

**Additional Inherited Members**

**5.53.1 Constructor & Destructor Documentation**

**5.53.1.1 dc\_t()**

```
dc_simple::dc_t::dc_t (
           const dc_vars_t & vars,
            mha_real_t filter_rate,
           unsigned int nch,
           unsigned int fftlen )
```
# **5.53.2 Member Function Documentation**

```
5.53.2.1 process() [1/2]
 mha_spec_t ∗ dc_simple::dc_t::process (
             mha_spec_t ∗ s,
             mha_wave_t ∗ level_db )
5.53.2.2 process() [2/2]
```

```
mha_wave_t ∗ dc_simple::dc_t::process (
           mha_wave_t ∗ s,
           mha_wave_t ∗ level_db )
```
**5.53.3 Member Data Documentation**

**5.53.3.1 expansion\_threshold**

std::vector< **mha\_real\_t**> dc\_simple::dc\_t::expansion\_threshold [private]

### **5.53.3.2 limiter\_threshold**

std::vector< **mha\_real\_t**> dc\_simple::dc\_t::limiter\_threshold [private]

#### **5.53.3.3 compression**

std::vector< **line\_t**> dc\_simple::dc\_t::compression [private]

#### **5.53.3.4 expansion**

std::vector< **line\_t**> dc\_simple::dc\_t::expansion [private]

## **5.53.3.5 limiter**

std::vector< **line\_t**> dc\_simple::dc\_t::limiter [private]

#### **5.53.3.6 maxgain**

std::vector< **mha\_real\_t**> dc\_simple::dc\_t::maxgain [private]

#### **5.53.3.7 nbands**

unsigned int dc\_simple::dc\_t::nbands [private]

#### **5.53.3.8 mon\_l**

```
std::vector<float> dc_simple::dc_t::mon_l
```
# **5.53.3.9 mon\_g**

```
std::vector<float> dc_simple::dc_t::mon_g
```
The documentation for this class was generated from the following file:

```
• dc_simple.cpp
```
**5.54 dc\_simple::dc\_t::line\_t Class Reference**

**Public Member Functions**

- **line\_t** ( **mha\_real\_t** x1, **mha\_real\_t** y1, **mha\_real\_t** x2, **mha\_real\_t** y2)
- **line\_t** ( **mha\_real\_t** x1, **mha\_real\_t** y1, **mha\_real\_t** slope)
- **mha\_real\_t operator()** ( **mha\_real\_t** x)

**Private Attributes**

- **mha\_real\_t m**
- **mha\_real\_t y0**

**5.54.1 Constructor & Destructor Documentation**

```
5.54.1.1 line_t() [1/2]
```

```
dc_simple::dc_t::line_t::line_t (
            mha_real_t x1,
            mha_real_t y1,
            mha_real_t x2,
            mha_real_t y2 )
```
**5.54.1.2 line t()** [2/2]

```
dc_simple::dc_t::line_t::line_t (
            mha_real_t x1,
            mha_real_t y1,
            mha_real_t slope )
```
**5.54.2 Member Function Documentation**

**5.54.2.1 operator()()**

```
mha_real_t dc_simple::dc_t::line_t::operator() (
           mha_real_t x ) [inline]
```
**5.54.3 Member Data Documentation**

**5.54.3.1 m**

**mha\_real\_t** dc\_simple::dc\_t::line\_t::m [private]

**5.54.3.2 y0**

**mha\_real\_t** dc\_simple::dc\_t::line\_t::y0 [private]

The documentation for this class was generated from the following file:

#### • **dc\_simple.cpp**

# **5.55 dc\_simple::dc\_vars\_t Class Reference**

Inheritance diagram for dc\_simple::dc\_vars\_t:

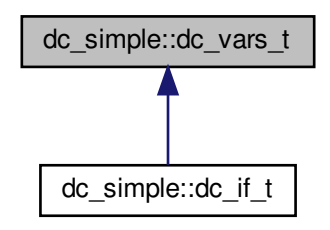

**Public Member Functions**

• **dc\_vars\_t** ( **MHAParser::parser\_t** &)

**Public Attributes**

- **MHAParser::vfloat\_t g50**
- **MHAParser::vfloat\_t g80**
- **MHAParser::vfloat\_t maxgain**
- **MHAParser::vfloat\_t expansion\_threshold**
- **MHAParser::vfloat\_t expansion\_slope**
- **MHAParser::vfloat\_t limiter\_threshold**
- **MHAParser::vfloat\_t tauattack**
- **MHAParser::vfloat\_t taudecay**
- **MHAParser::bool\_t bypass**

**5.55.1 Constructor & Destructor Documentation**

**5.55.1.1 dc\_vars\_t()**

```
dc_simple::dc_vars_t::dc_vars_t (
            MHAParser::parser_t & p )
```
**5.55.2 Member Data Documentation**

**5.55.2.1 g50**

**MHAParser::vfloat\_t** dc\_simple::dc\_vars\_t::g50

**5.55.2.2 g80**

**MHAParser::vfloat\_t** dc\_simple::dc\_vars\_t::g80

**5.55.2.3 maxgain**

**MHAParser::vfloat\_t** dc\_simple::dc\_vars\_t::maxgain

**5.55.2.4 expansion\_threshold**

**MHAParser::vfloat\_t** dc\_simple::dc\_vars\_t::expansion\_threshold

**5.55.2.5 expansion\_slope**

**MHAParser::vfloat\_t** dc\_simple::dc\_vars\_t::expansion\_slope

**5.55.2.6 limiter\_threshold**

**MHAParser::vfloat\_t** dc\_simple::dc\_vars\_t::limiter\_threshold

**5.55.2.7 tauattack**

**MHAParser::vfloat\_t** dc\_simple::dc\_vars\_t::tauattack

```
5.55.2.8 taudecay
 MHAParser::vfloat_t dc_simple::dc_vars_t::taudecay
5.55.2.9 bypass
 MHAParser::bool_t dc_simple::dc_vars_t::bypass
The documentation for this class was generated from the following file:
   • dc_simple.cpp
```
**5.56 dc\_simple::dc\_vars\_validator\_t Class Reference**

Inheritance diagram for dc\_simple::dc\_vars\_validator\_t:

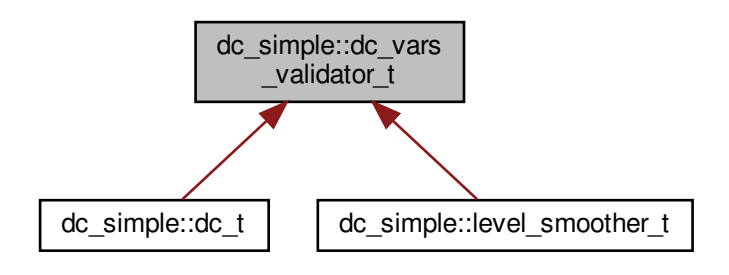

**Public Member Functions**

• **dc\_vars\_validator\_t** (const **dc\_vars\_t** &v, unsigned int s)

**5.56.1 Constructor & Destructor Documentation**

**5.56.1.1 dc\_vars\_validator\_t()**

```
dc_simple::dc_vars_validator_t::dc_vars_validator_t (
           const dc_vars_t & v,
           unsigned int s)
```
The documentation for this class was generated from the following file:

```
• dc_simple.cpp
```

```
5.57 dc_simple::level_smoother_t Class Reference
```
Inheritance diagram for dc\_simple::level\_smoother\_t:

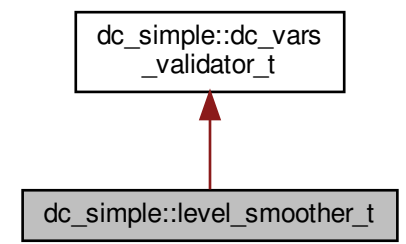

**Public Member Functions**

- **level\_smoother\_t** (const **dc\_vars\_t** &vars, **mha\_real\_t** filter\_rate, **mhaconfig\_**← **t** buscfg)
- **mha\_wave\_t** ∗ **process** ( **mha\_spec\_t** ∗)
- **mha\_wave\_t** ∗ **process** ( **mha\_wave\_t** ∗)

**Private Attributes**

- **MHAFilter::o1flt\_lowpass\_t attack**
- **MHAFilter::o1flt\_maxtrack\_t decay**
- unsigned int **nbands**
- unsigned int **fftlen**
- **MHASignal::waveform\_t level\_wave**
- **MHASignal::waveform\_t level\_spec**
**Additional Inherited Members**

**5.57.1 Constructor & Destructor Documentation**

**5.57.1.1 level\_smoother\_t()**

```
dc_simple::level_smoother_t::level_smoother_t (
           const dc_vars_t & vars,
           mha_real_t filter_rate,
            mhaconfig_t buscfg )
```
**5.57.2 Member Function Documentation**

**5.57.2.1 process()** [1/2]

```
mha_wave_t ∗ dc_simple::level_smoother_t::process (
           mha_spec_t ∗ s )
```
**5.57.2.2 process()** [2/2]

```
mha_wave_t ∗ dc_simple::level_smoother_t::process (
           mha_wave_t ∗ s )
```
**5.57.3 Member Data Documentation**

**5.57.3.1 attack**

**MHAFilter::o1flt\_lowpass\_t** dc\_simple::level\_smoother\_t::attack [private]

**5.57.3.2 decay**

**MHAFilter::o1flt\_maxtrack\_t** dc\_simple::level\_smoother\_t::decay [private]

#### **5.57.3.3 nbands**

unsigned int dc\_simple::level\_smoother\_t::nbands [private]

#### **5.57.3.4 fftlen**

unsigned int dc\_simple::level\_smoother\_t::fftlen [private]

#### **5.57.3.5 level\_wave**

**MHASignal::waveform\_t** dc\_simple::level\_smoother\_t::level\_wave [private]

#### **5.57.3.6 level\_spec**

```
MHASignal::waveform_t dc_simple::level_smoother_t::level_spec [private]
The documentation for this class was generated from the following file:
```
• **dc\_simple.cpp**

**5.58 delay::interface\_t Class Reference**

Inheritance diagram for delay::interface\_t:

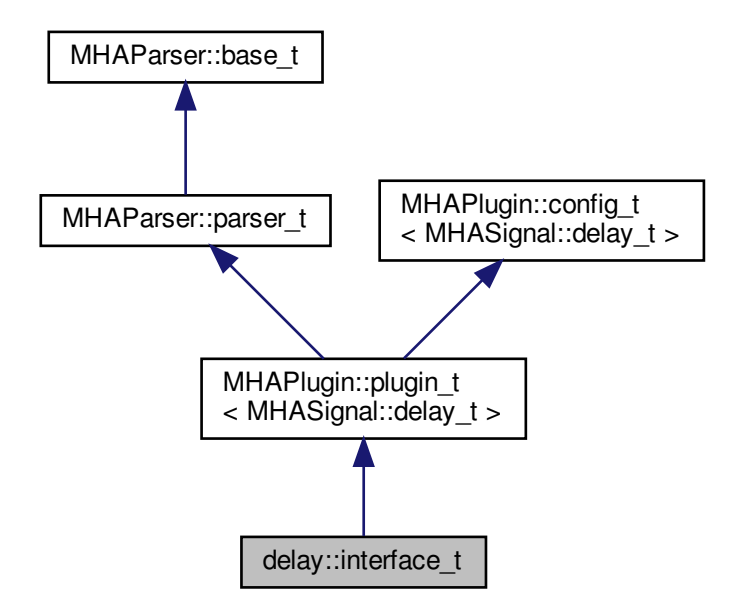

**Public Member Functions**

- **interface\_t** (const **algo\_comm\_t** &, const std::string &, const std::string &)
- void **prepare** ( **mhaconfig\_t** &)
- **mha\_wave\_t** ∗ **process** ( **mha\_wave\_t** ∗)

**Private Member Functions**

• void **update** ()

**Private Attributes**

- **MHAParser::vint\_t delays**
- **MHAEvents::patchbay\_t**< **interface\_t** > **patchbay**

**Additional Inherited Members**

**5.58.1 Constructor & Destructor Documentation**

# **5.58.1.1 interface\_t()**

```
delay::interface_t::interface_t (
           const algo_comm_t & iac,
           const std::string & ,
           const std::string & )
```
**5.58.2 Member Function Documentation**

**5.58.2.1 prepare()**

```
void delay::interface_t::prepare (
            mhaconfig_t & tf ) [virtual]
```
Implements **MHAPlugin::plugin\_t**< **MHASignal::delay\_t** > (p. [884\)](#page-898-0).

**5.58.2.2 process()**

```
mha_wave_t ∗ delay::interface_t::process (
           mha_wave_t ∗ s )
```
**5.58.2.3 update()**

void delay::interface\_t::update ( ) [private]

**5.58.3 Member Data Documentation**

**5.58.3.1 delays**

**MHAParser::vint\_t** delay::interface\_t::delays [private]

**5.58.3.2 patchbay**

**MHAEvents::patchbay\_t**< **interface\_t**> delay::interface\_t::patchbay [private]

The documentation for this class was generated from the following file:

• **delay.cpp**

**5.59 delaysum::delaysum\_if\_t Class Reference**

Interface class for the delaysum plugin.

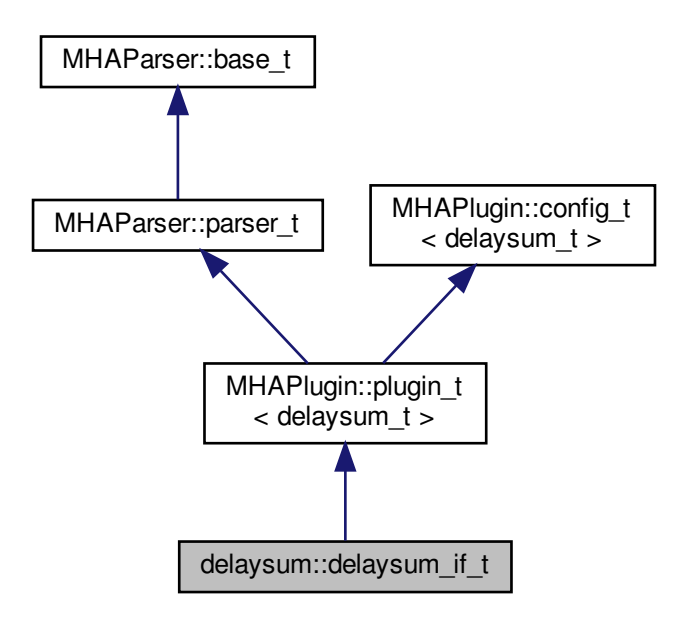

**Public Member Functions**

- **delaysum\_if\_t** (const **algo\_comm\_t** &, const std::string &, const std::string &)
- **mha\_wave\_t** ∗ **process** ( **mha\_wave\_t** ∗)
- void **prepare** ( **mhaconfig\_t** &)
- void **release** ()

**Private Member Functions**

• void **update\_cfg** ()

# **Private Attributes**

- **MHAParser::vfloat\_t weights** *Linear weights to be multiplied with the audio signal, one factor for each channel.*
- **MHAParser::vint\_t delay**

*vector of channel-specific delays, in samples.*

• **MHAEvents::patchbay\_t**< **delaysum\_if\_t** > **patchbay** *The patchbay to react to config changes.*

**Additional Inherited Members**

**5.59.1 Detailed Description**

Interface class for the delaysum plugin.

This plugin allows to delay and sum multiple input channels using individual delays and weights. After each channel gets delayed it is multiplied with the given weight and then added to the single outout channel.

**5.59.2 Constructor & Destructor Documentation**

### **5.59.2.1 delaysum\_if\_t()**

```
delaysum::delaysum_if_t::delaysum_if_t (
          const algo_comm_t & iac,
           const std::string & ,
           const std::string & )
```
**5.59.3 Member Function Documentation**

**5.59.3.1 process()**

```
mha_wave_t ∗ delaysum::delaysum_if_t::process (
           mha_wave_t ∗ wave )
```
**5.59.3.2 prepare()**

```
void delaysum::delaysum_if_t::prepare (
            mhaconfig_t & tfcfg ) [virtual]
```

```
Implements MHAPlugin::plugin_t< delaysum_t > (p. 884).
```
**5.59.3.3 release()**

```
void delaysum::delaysum_if_t::release (
           void ) [virtual]
```
Reimplemented from **MHAPlugin::plugin\_t**< **delaysum\_t** > (p. [885\)](#page-898-1).

**5.59.3.4 update\_cfg()**

```
void delaysum::delaysum_if_t::update_cfg (
           void ) [private]
```
**5.59.4 Member Data Documentation**

**5.59.4.1 weights**

**MHAParser::vfloat\_t** delaysum::delaysum\_if\_t::weights [private]

Linear weights to be multiplied with the audio signal, one factor for each channel.

Order is [chan0, chan1, ...]

**5.59.4.2 delay**

**MHAParser::vint\_t** delaysum::delaysum\_if\_t::delay [private]

vector of channel-specific delays, in samples.

**5.59.4.3 patchbay**

**MHAEvents::patchbay\_t**< **delaysum\_if\_t**> delaysum::delaysum\_if\_t::patchbay [private]

The patchbay to react to config changes.

The documentation for this class was generated from the following file:

• **delaysum.cpp**

# **5.60 delaysum::delaysum\_t Class Reference**

Runtime configuration of the delaysum plugin.

Inheritance diagram for delaysum::delaysum\_t:

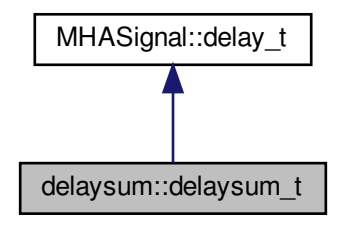

### **Public Member Functions**

- **delaysum\_t** (unsigned int nch, unsigned int fragsize, const std::vector< **mha\_real\_t** > &weights, const std::vector< int  $>$  &delays  $)$ 
	- *Constructor of the runtime configuration.*
- **mha\_wave\_t** ∗ **process** ( **mha\_wave\_t** ∗)

# **Private Attributes**

- std::vector< **mha\_real\_t** > **weights** *Relative weights for each channel. Order is [chan0, chan1, ...].*
- **MHASignal::waveform\_t out** *Output waveform.*

### **5.60.1 Detailed Description**

Runtime configuration of the delaysum plugin.

Inherits from the already present delay\_t class. The constructor initializes and validates the runtime configuration and forwards the delay vector to the delay\_t class. The process function first calls delay\_t::process and then multiplies every output channel with its weight and adds them into the output channel.

**5.60.2 Constructor & Destructor Documentation**

# **5.60.2.1 delaysum\_t()**

```
delaysum::delaysum_t::delaysum_t (
           unsigned int nch,
           unsigned int fragsize,
           const std::vector< mha_real_t > & weights_,
           const std::vector< int > & delays_ )
```
Constructor of the runtime configuration.

# **Parameters**

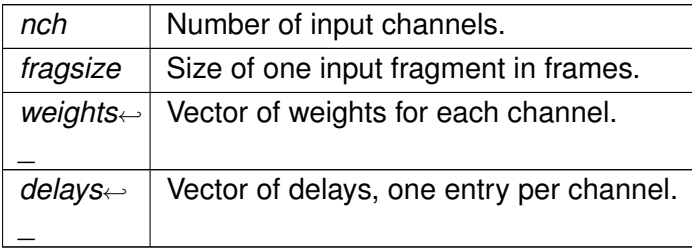

**5.60.3 Member Function Documentation**

**5.60.3.1 process()**

```
mha_wave_t ∗ delaysum::delaysum_t::process (
           mha_wave_t ∗ signal )
```
**5.60.4 Member Data Documentation**

**5.60.4.1 weights**

std::vector< **mha\_real\_t**> delaysum::delaysum\_t::weights [private]

Relative weights for each channel. Order is [chan0, chan1, ...].

**5.60.4.2 out**

```
MHASignal::waveform_t delaysum::delaysum_t::out [private]
```
Output waveform.

The documentation for this class was generated from the following file:

- **delaysum.cpp**
- **5.61 doasvm\_classification Class Reference**

Inheritance diagram for doasvm\_classification:

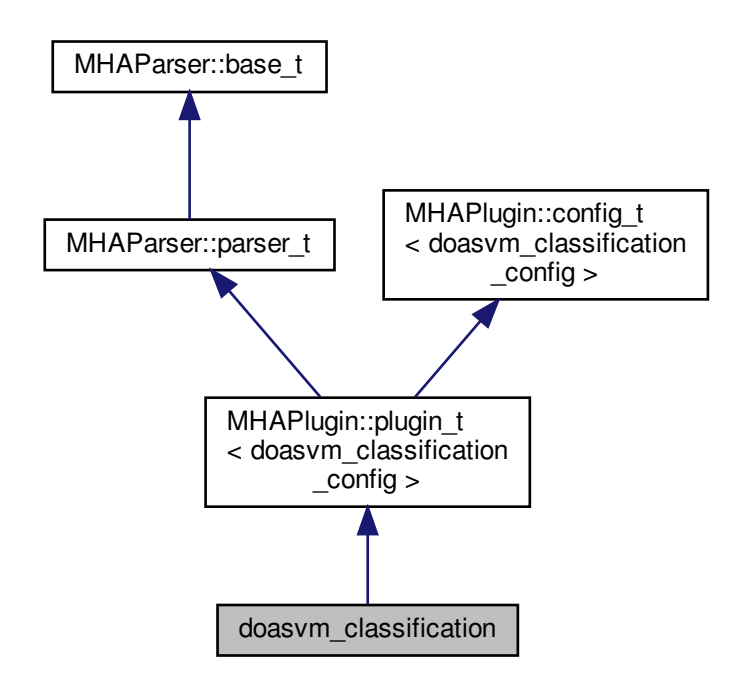

**Public Member Functions**

- **doasvm\_classification** ( **algo\_comm\_t** & **ac**, const std::string &chain\_name, const std::string &algo\_name)
	- *Constructs our plugin.*
- ∼**doasvm\_classification** ()
- **mha\_wave\_t** ∗ **process** ( **mha\_wave\_t** ∗)

*Checks for the most recent configuration and defers processing to it.*

- void **prepare** ( **mhaconfig\_t** &)
	- *Plugin preparation.*
- void **release** (void)

# **Public Attributes**

- **MHAParser::vfloat\_t angles**
- **MHAParser::mfloat\_t w**
- **MHAParser::vfloat\_t b**
- **MHAParser::vfloat\_t x**
- **MHAParser::vfloat\_t y**
- **MHAParser::string\_t p\_name**
- **MHAParser::string\_t max\_p\_ind\_name**
- **MHAParser::string\_t vGCC\_name**

**Private Member Functions**

• void **update\_cfg** ()

# **Private Attributes**

• **MHAEvents::patchbay\_t**< **doasvm\_classification** > **patchbay**

**Additional Inherited Members**

**5.61.1 Constructor & Destructor Documentation**

# **5.61.1.1 doasvm\_classification()**

```
doasvm_classification::doasvm_classification (
            algo comm t \& ac,
           const std::string & chain_name,
           const std::string & algo_name )
```
Constructs our plugin.

# **5.61.1.2** ∼**doasvm\_classification()**

```
doasvm_classification::∼doasvm_classification ( )
```
# **5.61.2 Member Function Documentation**

**5.61.2.1 process()**

```
mha_wave_t ∗ doasvm_classification::process (
           mha_wave_t ∗ signal )
```
Checks for the most recent configuration and defers processing to it.

**5.61.2.2 prepare()**

```
void doasvm_classification::prepare (
            mhaconfig_t & signal_info ) [virtual]
```
Plugin preparation.

An opportunity to validate configuration parameters before instantiating a configuration.

**Parameters**

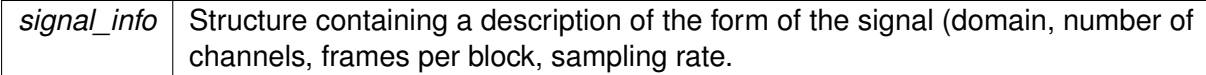

Implements **MHAPlugin::plugin\_t**< **doasvm\_classification\_config** > (p. [884\)](#page-898-0).

### **5.61.2.3 release()**

```
void doasvm_classification::release (
          void ) [inline], [virtual]
```
Reimplemented from **MHAPlugin::plugin\_t**< **doasvm\_classification\_config** > (p. [885\)](#page-898-1).

**5.61.2.4 update\_cfg()**

void doasvm\_classification::update\_cfg ( ) [private]

**5.61.3 Member Data Documentation**

# **5.61.3.1 angles**

**MHAParser::vfloat\_t** doasvm\_classification::angles

#### **5.61.3.2 w**

**MHAParser::mfloat\_t** doasvm\_classification::w

**5.61.3.3 b**

**MHAParser::vfloat\_t** doasvm\_classification::b

# **5.61.3.4 x**

**MHAParser::vfloat\_t** doasvm\_classification::x

## **5.61.3.5 y**

**MHAParser::vfloat\_t** doasvm\_classification::y

#### **5.61.3.6 p\_name**

**MHAParser::string\_t** doasvm\_classification::p\_name

### **5.61.3.7 max\_p\_ind\_name**

**MHAParser::string\_t** doasvm\_classification::max\_p\_ind\_name

### **5.61.3.8 vGCC\_name**

**MHAParser::string\_t** doasvm\_classification::vGCC\_name

#### **5.61.3.9 patchbay**

**MHAEvents::patchbay\_t**< **doasvm\_classification**> doasvm\_classification::patchbay [private]

The documentation for this class was generated from the following files:

- **doasvm\_classification.h**
- **doasvm\_classification.cpp**

**5.62 doasvm\_classification\_config Class Reference**

**Public Member Functions**

- **doasvm\_classification\_config** ( **algo\_comm\_t** & **ac**, const **mhaconfig\_t** in\_cfg, **doasvm\_classification** \* doasvm)
- ∼**doasvm\_classification\_config** ()
- **mha\_wave\_t** ∗ **process** ( **mha\_wave\_t** ∗)

**Public Attributes**

- **algo\_comm\_t** & **ac**
- **doasvm\_classification** ∗ **doasvm**
- **MHA\_AC::waveform\_t p**
- **MHA\_AC::int\_t p\_max**
- **mha\_wave\_t c**

**5.62.1 Constructor & Destructor Documentation**

**5.62.1.1 doasvm\_classification\_config()**

```
doasvm_classification_config::doasvm_classification_config (
```

```
algo_comm_t & ac,
const mhaconfig_t in_cfg,
 doasvm_classification ∗ _doasvm )
```
**5.62.1.2** ∼**doasvm\_classification\_config()**

doasvm\_classification\_config::∼doasvm\_classification\_config ( )

### **5.62.2 Member Function Documentation**

**5.62.2.1 process()**

```
mha_wave_t ∗ doasvm_classification_config::process (
           mha_wave_t ∗ wave )
```
**5.62.3 Member Data Documentation**

## **5.62.3.1 ac**

**algo\_comm\_t**& doasvm\_classification\_config::ac

**5.62.3.2 doasvm**

**doasvm\_classification**∗ doasvm\_classification\_config::doasvm

## **5.62.3.3 p**

**MHA\_AC::waveform\_t** doasvm\_classification\_config::p

**5.62.3.4 p\_max**

**MHA\_AC::int\_t** doasvm\_classification\_config::p\_max

### **5.62.3.5 c**

**mha\_wave\_t** doasvm\_classification\_config::c

The documentation for this class was generated from the following files:

- **doasvm\_classification.h**
- **doasvm\_classification.cpp**

# **5.63 doasvm\_feature\_extraction Class Reference**

Inheritance diagram for doasym feature extraction:

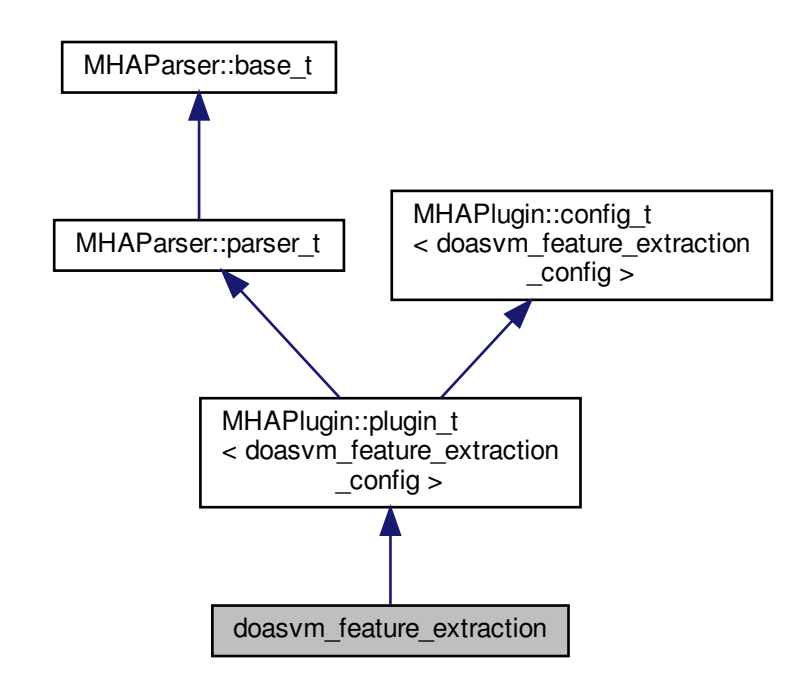

**Public Member Functions**

• **doasvm\_feature\_extraction** ( **algo\_comm\_t** & **ac**, const std::string &chain\_name, const std::string &algo\_name)

*Constructs our plugin.*

- ∼**doasvm\_feature\_extraction** ()
- **mha\_wave\_t** ∗ **process** ( **mha\_wave\_t** ∗)

*Checks for the most recent configuration and defers processing to it.*

• void **prepare** ( **mhaconfig\_t** &)

*Plugin preparation.*

• void **release** (void)

**Public Attributes**

- **MHAParser::int\_t fftlen**
- **MHAParser::int\_t max\_lag**
- **MHAParser::int\_t nupsample**
- **MHAParser::string\_t vGCC\_name**

**Private Member Functions**

• void **update\_cfg** ()

**Private Attributes**

• **MHAEvents::patchbay\_t**< **doasvm\_feature\_extraction** > **patchbay**

**Additional Inherited Members**

**5.63.1 Constructor & Destructor Documentation**

**5.63.1.1 doasvm\_feature\_extraction()**

```
doasvm_feature_extraction::doasvm_feature_extraction (
            algo_comm_t & ac,
           const std:: string & chain_name,
           const std::string & algo_name )
```
Constructs our plugin.

**5.63.1.2** ∼**doasvm\_feature\_extraction()**

```
doasvm_feature_extraction::∼doasvm_feature_extraction ( )
```
**5.63.2 Member Function Documentation**

**5.63.2.1 process()**

```
mha_wave_t ∗ doasvm_feature_extraction::process (
           mha_wave_t ∗ signal )
```
Checks for the most recent configuration and defers processing to it.

**5.63.2.2 prepare()**

```
void doasvm_feature_extraction::prepare (
            mhaconfig_t & signal_info ) [virtual]
```
Plugin preparation.

An opportunity to validate configuration parameters before instantiating a configuration.

**Parameters**

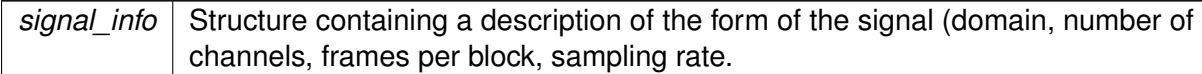

Implements **MHAPlugin::plugin\_t**< **doasvm\_feature\_extraction\_config** > (p. [884\)](#page-898-0).

**5.63.2.3 release()**

```
void doasvm_feature_extraction::release (
           void ) [inline], [virtual]
```
Reimplemented from **MHAPlugin::plugin\_t**< **doasvm\_feature\_extraction\_config** > (p. [885\)](#page-898-1).

#### **5.63.2.4 update\_cfg()**

void doasvm\_feature\_extraction::update\_cfg ( ) [private]

#### **5.63.3 Member Data Documentation**

**5.63.3.1 fftlen**

**MHAParser::int\_t** doasvm\_feature\_extraction::fftlen

**5.63.3.2 max\_lag**

**MHAParser::int\_t** doasvm\_feature\_extraction::max\_lag

**5.63.3.3 nupsample**

**MHAParser::int\_t** doasvm\_feature\_extraction::nupsample

**5.63.3.4 vGCC\_name**

**MHAParser::string\_t** doasvm\_feature\_extraction::vGCC\_name

**5.63.3.5 patchbay**

**MHAEvents::patchbay\_t**< **doasvm\_feature\_extraction**> doasvm\_feature\_extraction::patchbay [private]

The documentation for this class was generated from the following files:

- **doasvm\_feature\_extraction.h**
- **doasvm\_feature\_extraction.cpp**

**5.64 doasvm\_feature\_extraction\_config Class Reference**

**Public Member Functions**

- **doasvm\_feature\_extraction\_config** ( **algo\_comm\_t** &ac, const **mhaconfig\_t** in\_cfg, **doasvm\_feature\_extraction** \*\_doagcc)
- ∼**doasvm\_feature\_extraction\_config** ()
- **mha\_wave\_t** ∗ **process** ( **mha\_wave\_t** ∗)

**Public Attributes**

- **doasvm\_feature\_extraction** ∗ **doagcc**
- unsigned int **wndlen**
- unsigned int **fftlen**
- unsigned int **G\_length**
- unsigned int **GCC\_start**
- unsigned int **GCC\_end**
- **MHA\_AC::waveform\_t vGCC\_ac**
- **mha\_fft\_t fft**
- **mha\_fft\_t ifft**
- double **hifftwin\_sum**
- **MHASignal::waveform\_t proc\_wave**
- **MHASignal::waveform\_t hwin**
- **MHASignal::waveform\_t hifftwin**
- **MHASignal::waveform\_t vGCC**
- **MHASignal::spectrum\_t in\_spec**
- **MHASignal::spectrum\_t G**

**5.64.1 Constructor & Destructor Documentation**

**5.64.1.1 doasvm\_feature\_extraction\_config()**

```
doasvm_feature_extraction_config::doasvm_feature_extraction_config (
            algo_comm_t & ac,
           const mhaconfig_t in_cfg,
            doasvm_feature_extraction * _doagcc )
```
**5.64.1.2** ∼**doasvm\_feature\_extraction\_config()**

doasvm\_feature\_extraction\_config::∼doasvm\_feature\_extraction\_config ( )

**5.64.2 Member Function Documentation**

**5.64.2.1 process()**

```
mha_wave_t ∗ doasvm_feature_extraction_config::process (
           mha_wave_t ∗ wave )
```
**5.64.3 Member Data Documentation**

**5.64.3.1 doagcc**

**doasvm\_feature\_extraction**∗ doasvm\_feature\_extraction\_config::doagcc

**5.64.3.2 wndlen**

unsigned int doasvm\_feature\_extraction\_config::wndlen

# **5.64.3.3 fftlen**

unsigned int doasvm\_feature\_extraction\_config::fftlen

### **5.64.3.4 G\_length**

unsigned int doasvm\_feature\_extraction\_config::G\_length

#### **5.64.3.5 GCC\_start**

unsigned int doasvm\_feature\_extraction\_config::GCC\_start

# **5.64.3.6 GCC\_end**

unsigned int doasvm\_feature\_extraction\_config::GCC\_end

#### **5.64.3.7 vGCC\_ac**

**MHA\_AC::waveform\_t** doasvm\_feature\_extraction\_config::vGCC\_ac

#### **5.64.3.8 fft**

**mha\_fft\_t** doasvm\_feature\_extraction\_config::fft

#### **5.64.3.9 ifft**

**mha\_fft\_t** doasvm\_feature\_extraction\_config::ifft

#### **5.64.3.10 hifftwin\_sum**

double doasvm\_feature\_extraction\_config::hifftwin\_sum

**5.64.3.11 proc\_wave**

**MHASignal::waveform\_t** doasvm\_feature\_extraction\_config::proc\_wave

**5.64.3.12 hwin**

**MHASignal::waveform\_t** doasvm\_feature\_extraction\_config::hwin

**5.64.3.13 hifftwin**

**MHASignal::waveform\_t** doasvm\_feature\_extraction\_config::hifftwin

**5.64.3.14 vGCC**

**MHASignal::waveform\_t** doasvm\_feature\_extraction\_config::vGCC

**5.64.3.15 in\_spec**

**MHASignal::spectrum\_t** doasvm\_feature\_extraction\_config::in\_spec

**5.64.3.16 G**

**MHASignal::spectrum\_t** doasvm\_feature\_extraction\_config::G

The documentation for this class was generated from the following files:

- **doasvm\_feature\_extraction.h**
- **doasvm\_feature\_extraction.cpp**

# **5.65 droptect\_t Class Reference**

Detect dropouts in a signal with a constant spectrum.

Inheritance diagram for droptect\_t:

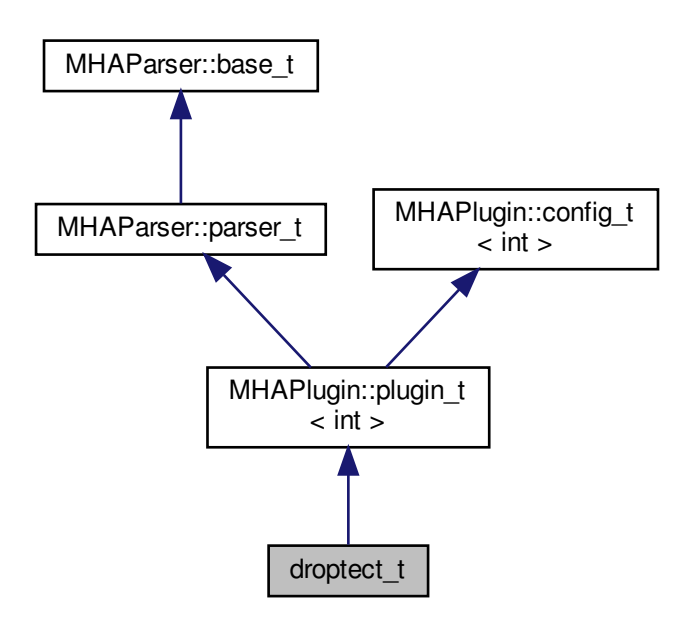

**Public Member Functions**

• **droptect\_t** ( **algo\_comm\_t** & **ac**, const std::string &chain\_name, const std::string &algo\_name)

*This constructor initializes the configuration language variables and inserts them into the MHA configuration tree.*

- void **prepare** ( **mhaconfig\_t** &signal\_info)
- void **release** (void)
- **mha\_spec\_t** ∗ **process** ( **mha\_spec\_t** ∗signal)

**Private Attributes**

- **MHAParser::vint\_mon\_t dropouts**
- **MHAParser::vint\_mon\_t consecutive\_dropouts**
- **MHAParser::int\_mon\_t blocks**
- **MHAParser::bool\_t reset**
- **MHAParser::float\_t threshold**
- **MHASignal::waveform\_t** ∗ **current\_powspec**
- **MHASignal::waveform\_t** ∗ **filtered\_powspec**
- **MHAParser::float\_t tau**
- std::vector< bool > **filter\_activated**
- float **period**
	- *The period of the process callback.*
- **MHAParser::mfloat\_mon\_t filtered\_powspec\_mon** *User access to filtered spectrum.*
- **MHAParser::float\_mon\_t level\_mon**

**Additional Inherited Members**

**5.65.1 Detailed Description**

Detect dropouts in a signal with a constant spectrum.

**5.65.2 Constructor & Destructor Documentation**

**5.65.2.1 droptect\_t()**

```
droptect_t::droptect_t (
           algo_comm_t & ac,
           const std::string & chain_name,
           const std::string & algo_name )
```
This constructor initializes the configuration language variables and inserts them into the MHA configuration tree.

**5.65.3 Member Function Documentation**

**5.65.3.1 prepare()**

```
void droptect_t::prepare (
            mhaconfig_t & signal_info ) [virtual]
```
Implements **MHAPlugin::plugin\_t**< **int** > (p. [884\)](#page-898-0).

**5.65.3.2 release()**

```
void droptect_t::release (
           void ) [virtual]
```
Reimplemented from **MHAPlugin::plugin\_t**< **int** > (p. [885\)](#page-898-1).

**5.65.3.3 process()**

```
mha_spec_t ∗ droptect_t::process (
           mha_spec_t ∗ signal )
```
**5.65.4 Member Data Documentation**

**5.65.4.1 dropouts**

```
MHAParser::vint_mon_t droptect_t::dropouts [private]
```
**5.65.4.2 consecutive\_dropouts**

**MHAParser::vint\_mon\_t** droptect\_t::consecutive\_dropouts [private]

**5.65.4.3 blocks**

**MHAParser::int\_mon\_t** droptect\_t::blocks [private]

**5.65.4.4 reset**

**MHAParser::bool\_t** droptect\_t::reset [private]

**5.65.4.5 threshold**

**MHAParser::float\_t** droptect\_t::threshold [private]

**5.65.4.6 current\_powspec**

**MHASignal::waveform\_t**∗ droptect\_t::current\_powspec [private]

**5.65.4.7 filtered\_powspec**

**MHASignal::waveform\_t**∗ droptect\_t::filtered\_powspec [private]

**5.65.4.8 tau**

**MHAParser::float\_t** droptect\_t::tau [private]

**5.65.4.9 filter\_activated**

std::vector<bool> droptect\_t::filter\_activated [private]

**5.65.4.10 period**

float droptect\_t::period [private]

The period of the process callback.

**5.65.4.11 filtered\_powspec\_mon**

**MHAParser::mfloat\_mon\_t** droptect\_t::filtered\_powspec\_mon [private]

User access to filtered spectrum.

**5.65.4.12 level\_mon**

**MHAParser::float\_mon\_t** droptect\_t::level\_mon [private]

The documentation for this class was generated from the following file:

• **droptect.cpp**

# **5.66 ds\_t Class Reference**

Inheritance diagram for ds\_t:

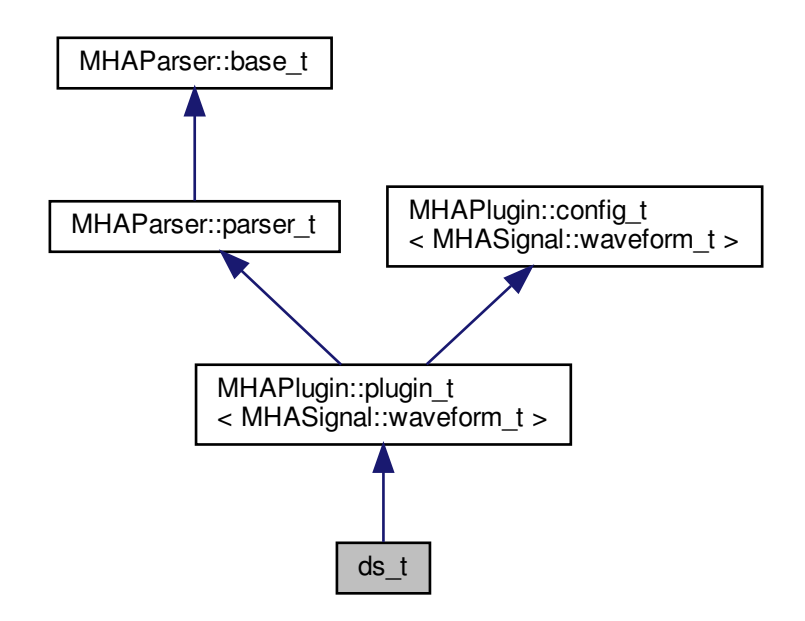

**Public Member Functions**

- **ds\_t** ( **algo\_comm\_t**, std::string, std::string)
- **mha\_wave\_t** ∗ **process** ( **mha\_wave\_t** ∗)
- void **prepare** ( **mhaconfig\_t** &)
- void **release** ()

# **Private Attributes**

- **MHAParser::int\_t ratio**
- **MHAFilter::iir\_filter\_t antialias**

**Additional Inherited Members**

**5.66.1 Constructor & Destructor Documentation**

# **5.66.1.1 ds\_t()**

```
ds_t::ds_t (
           algo_comm_t iac,
           std::string ,
           std::string )
```
**5.66.2 Member Function Documentation**

**5.66.2.1 process()**

```
mha_wave_t ∗ ds_t::process (
           mha_wave_t ∗ s )
```
**5.66.2.2 prepare()**

void ds\_t::prepare ( **mhaconfig\_t** & cf ) [virtual]

Implements **MHAPlugin::plugin\_t**< **MHASignal::waveform\_t** > (p. [884\)](#page-898-0).

## **5.66.2.3 release()**

void ds\_t::release ( void ) [virtual]

Reimplemented from **MHAPlugin::plugin\_t**< **MHASignal::waveform\_t** > (p. [885\)](#page-898-1).

**5.66.3 Member Data Documentation**

**5.66.3.1 ratio**

**MHAParser::int\_t** ds\_t::ratio [private]

**5.66.3.2 antialias**

**MHAFilter::iir\_filter\_t** ds\_t::antialias [private]

The documentation for this class was generated from the following file:

• **downsample.cpp**

**5.67 dynamiclib\_t Class Reference**

**Public Member Functions**

- **dynamiclib\_t** (const std::string &)
- void ∗ **resolve** (const std::string &)
- void ∗ **resolve\_checked** (const std::string &)
- ∼**dynamiclib\_t** ()
- const std::string & **getmodulename** () const
- const std::string & **getname** () const

**Private Attributes**

- std::string **fullname**
- std::string **modulename**
- **mha\_libhandle\_t h**

**5.67.1 Constructor & Destructor Documentation**

**5.67.1.1 dynamiclib\_t()**

```
dynamiclib_t::dynamiclib_t (
           const std:: string & n )
```
# **5.67.1.2** ∼**dynamiclib\_t()**

```
dynamiclib_t::∼dynamiclib_t ( )
```
# **5.67.2 Member Function Documentation**

### **5.67.2.1 resolve()**

```
void ∗ dynamiclib_t::resolve (
           const std::string & n )
```
#### **5.67.2.2 resolve\_checked()**

```
void ∗ dynamiclib_t::resolve_checked (
           const std::string & n )
```
#### **5.67.2.3 getmodulename()**

```
const std::string& dynamiclib_t::getmodulename ( ) const [inline]
```
#### **5.67.2.4 getname()**

const std::string& dynamiclib\_t::getname ( ) const [inline]

# **5.67.3 Member Data Documentation**

#### **5.67.3.1 fullname**

std::string dynamiclib\_t::fullname [private]

#### **5.67.3.2 modulename**

std::string dynamiclib\_t::modulename [private]

### **5.67.3.3 h**

**mha\_libhandle\_t** dynamiclib\_t::h [private]

The documentation for this class was generated from the following files:

- **mha\_os.h**
- **mha\_os.cpp**

# **5.68 DynComp::dc\_afterburn\_rt\_t Class Reference**

Real-time class for after burn effect.

**Public Member Functions**

- **dc** afterburn rt t (const std::vector< float > &cf, unsigned int **channels**, float srate, const **dc\_afterburn\_vars\_t** &vars)
- void **burn** (float &Gin, float Lin, unsigned int band, unsigned int channel) *gain modifier method (afterburn).*

**Private Attributes**

- std::vector< float > **drain\_inv**
- std::vector< float > **conflux**
- std::vector< float > **maxgain**
- std::vector< float > **mpo\_inv**
- std::vector< **MHAFilter::o1flt\_lowpass\_t** > **lp**

**5.68.1 Detailed Description**

Real-time class for after burn effect.

The constructor processes the parameters and creates pre-processed variables for efficient realtime processing.

**5.68.2 Constructor & Destructor Documentation**

### **5.68.2.1 dc\_afterburn\_rt\_t()**

```
DynComp::dc_afterburn_rt_t::dc_afterburn_rt_t (
           const std::vector< float > & cf,
           unsigned int channels,
           float srate,
           const dc_afterburn_vars_t & vars )
```
# **5.68.3 Member Function Documentation**

**5.68.3.1 burn()**

```
void DynComp::dc_afterburn_rt_t::burn (
           float & Gin,
            float Lin,
            unsigned int band,
            unsigned int channel ) [inline]
```
gain modifier method (afterburn).

**Parameters**

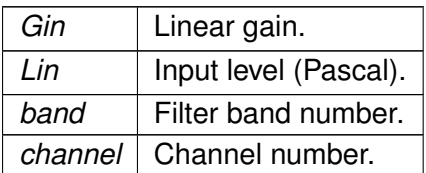

Output level for MPO is estimated by Gin ∗ Lin.

### **5.68.4 Member Data Documentation**

#### **5.68.4.1 drain\_inv**

std::vector<float> DynComp::dc\_afterburn\_rt\_t::drain\_inv [private]

### **5.68.4.2 conflux**

std::vector<float> DynComp::dc\_afterburn\_rt\_t::conflux [private]

#### **5.68.4.3 maxgain**

std::vector<float> DynComp::dc\_afterburn\_rt\_t::maxgain [private]

**5.68.4.4 mpo\_inv**

std::vector<float> DynComp::dc\_afterburn\_rt\_t::mpo\_inv [private]

# **5.68.4.5 lp**

std::vector< **MHAFilter::o1flt\_lowpass\_t**> DynComp::dc\_afterburn\_rt\_t::lp [private]

The documentation for this class was generated from the following files:

- **dc\_afterburn.h**
- **dc\_afterburn.cpp**

# <span id="page-356-0"></span>**5.69 DynComp::dc\_afterburn\_t Class Reference**

Afterburn class, to be defined as a member of compressors.

Inheritance diagram for DynComp::dc\_afterburn\_t:

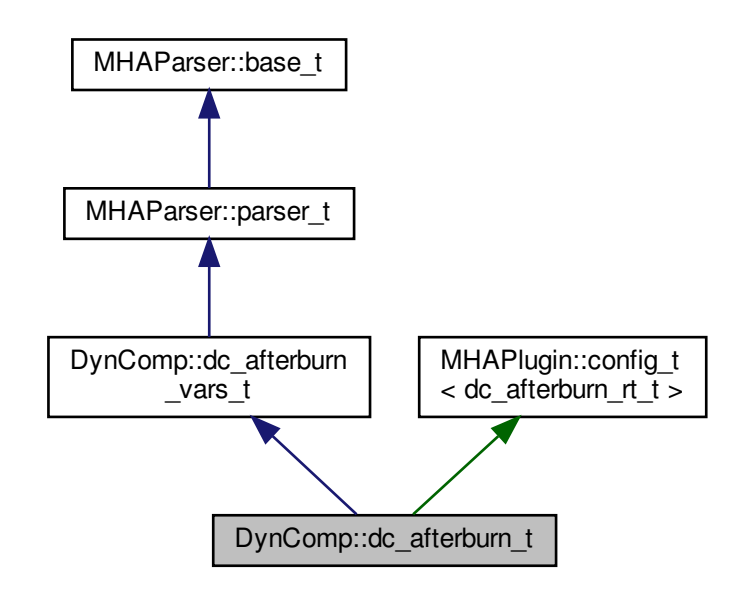

**Public Member Functions**

- **dc\_afterburn\_t** ()
- void **set\_fb\_pars** (const std::vector< float > &cf, unsigned int **channels**, float srate)
- void **unset\_fb\_pars** ()
- void **update\_burner** ()
- void **burn** (float &Gin, float Lin, unsigned int band, unsigned int channel)

**Private Member Functions**

• void **update** ()

**Private Attributes**

- **MHAEvents::patchbay\_t**< **dc\_afterburn\_t** > **patchbay**
- std::vector< float > **cf**
- unsigned int **\_channels**
- float **\_srate**
- bool **commit\_pending**
- bool **fb\_pars\_configured**

**Additional Inherited Members**

**5.69.1 Detailed Description**

Afterburn class, to be defined as a member of compressors.

**5.69.2 Constructor & Destructor Documentation**

**5.69.2.1 dc\_afterburn\_t()**

```
DynComp::dc_afterburn_t::dc_afterburn_t ( )
```
**5.69.3 Member Function Documentation**

**5.69.3.1 set\_fb\_pars()**

```
void DynComp::dc_afterburn_t::set_fb_pars (
           const std::vector< float > & cf,
           unsigned int channels,
           float srate )
```
**5.69.3.2 unset\_fb\_pars()**

void DynComp::dc\_afterburn\_t::unset\_fb\_pars ( )

**5.69.3.3 update\_burner()**

void DynComp::dc\_afterburn\_t::update\_burner ( ) [inline]

# **5.69.3.4 burn()**

```
void DynComp::dc_afterburn_t::burn (
           float & Gin,
           float Lin,
           unsigned int band,
           unsigned int channel ) [inline]
```
# **5.69.3.5 update()**

void DynComp::dc\_afterburn\_t::update ( ) [private]

#### **5.69.4 Member Data Documentation**

### **5.69.4.1 patchbay**

**MHAEvents::patchbay\_t**< **dc\_afterburn\_t**> DynComp::dc\_afterburn\_t::patchbay [private]

## **5.69.4.2 \_cf**

std::vector<float> DynComp::dc\_afterburn\_t::\_cf [private]

#### **5.69.4.3 \_channels**

unsigned int DynComp::dc\_afterburn\_t::\_channels [private]

#### **5.69.4.4 \_srate**

float DynComp::dc\_afterburn\_t::\_srate [private]

#### **5.69.4.5 commit\_pending**

bool DynComp::dc\_afterburn\_t::commit\_pending [private]

# **5.69.4.6 fb\_pars\_configured**

bool DynComp::dc\_afterburn\_t::fb\_pars\_configured [private]

The documentation for this class was generated from the following files:

- **dc\_afterburn.h**
- **dc\_afterburn.cpp**

**5.70 DynComp::dc\_afterburn\_vars\_t Class Reference**

Variables for **dc\_afterburn\_t** (p. [342\)](#page-356-0) class.

Inheritance diagram for DynComp:: dc\_afterburn\_vars\_t:

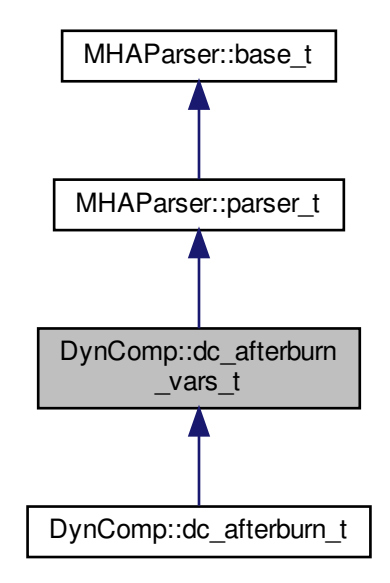

**Public Member Functions**

• **dc** afterburn vars t ()

**Public Attributes**

- **MHAParser::vfloat\_t f**
- **MHAParser::vfloat\_t drain**
- **MHAParser::vfloat\_t conflux**
- **MHAParser::vfloat\_t maxgain**
- **MHAParser::vfloat\_t mpo**
- **MHAParser::float\_t taugain**
- **MHAParser::kw\_t commit**
- **MHAParser::bool\_t bypass**
**Additional Inherited Members**

**5.70.1 Detailed Description**

Variables for **dc\_afterburn\_t** (p. [342\)](#page-356-0) class.

**5.70.2 Constructor & Destructor Documentation**

**5.70.2.1 dc\_afterburn\_vars\_t()**

DynComp::dc\_afterburn\_vars\_t::dc\_afterburn\_vars\_t ( )

**5.70.3 Member Data Documentation**

### **5.70.3.1 f**

**MHAParser::vfloat\_t** DynComp::dc\_afterburn\_vars\_t::f

**5.70.3.2 drain**

**MHAParser::vfloat\_t** DynComp::dc\_afterburn\_vars\_t::drain

**5.70.3.3 conflux**

**MHAParser::vfloat\_t** DynComp::dc\_afterburn\_vars\_t::conflux

**5.70.3.4 maxgain**

**MHAParser::vfloat\_t** DynComp::dc\_afterburn\_vars\_t::maxgain

#### **5.70.3.5 mpo**

**MHAParser::vfloat\_t** DynComp::dc\_afterburn\_vars\_t::mpo

**5.70.3.6 taugain**

**MHAParser::float\_t** DynComp::dc\_afterburn\_vars\_t::taugain

**5.70.3.7 commit**

**MHAParser::kw\_t** DynComp::dc\_afterburn\_vars\_t::commit

**5.70.3.8 bypass**

**MHAParser::bool\_t** DynComp::dc\_afterburn\_vars\_t::bypass

The documentation for this class was generated from the following files:

- **dc\_afterburn.h**
- **dc\_afterburn.cpp**

**5.71 DynComp::gaintable\_t Class Reference**

Gain table class.

**Public Member Functions**

• **gaintable\_t** (const std::vector< **mha\_real\_t** > &LInput, const std::vector< **mha\_real\_t** > &FCenter, unsigned int **channels**)

*Constructor.*

- ∼**gaintable\_t** ()
- void update (std::vector< std::vector< std::vector< mha real  $t$  > > > newGain) *Update gains from an external table.*
- **mha\_real\_t get\_gain** ( **mha\_real\_t** Lin, **mha\_real\_t** Fin, unsigned int channel) *Read Gain from gain table.*
- **mha\_real\_t get\_gain** ( **mha\_real\_t** Lin, unsigned int band, unsigned int channel) *Read Gain from gain table.*
- void **get\_gain** (const **mha\_wave\_t** &Lin, **mha\_wave\_t** &Gain) *Read Gains from gain table.*
- unsigned int **nbands** () const
	- *Return number of frequency bands.*
- unsigned int **nchannels** () const
	- *Return number of audio channels.*
- std::vector< std::vector< **mha\_real\_t** > > **get\_iofun** () const *Return current input-output function.*
- std::vector< **mha\_real\_t** > **get\_vL** () const
- std::vector< **mha\_real\_t** > **get\_vF** () const

**Private Attributes**

- unsigned int **num\_L**
- unsigned int **num\_F**
- unsigned int **num\_channels**
- std::vector< **mha\_real\_t** > **vL**
- std::vector< **mha\_real\_t** > **vF**
- std::vector< **mha\_real\_t** > **vFlog**
- std::vector< std::vector< std::vector< **mha\_real\_t** > > > **data**

**5.71.1 Detailed Description**

Gain table class.

This gain table is intended to efficient table lookup, i.e, interpolation of levels, and optional interpolation of frequencies. Sample input levels and sample frequencies are given in the constructor. The gain entries can be updated with the **update()** (p. [349\)](#page-363-0) member function via a gain prescription rule from an auditory profile.

**5.71.2 Constructor & Destructor Documentation**

# **5.71.2.1 gaintable\_t()**

```
gaintable_t::gaintable_t (
           const std::vector< mha_real_t > & LInput,
           const std::vector< mha_real_t > & FCenter,
           unsigned int channels )
```
Constructor.

**Parameters**

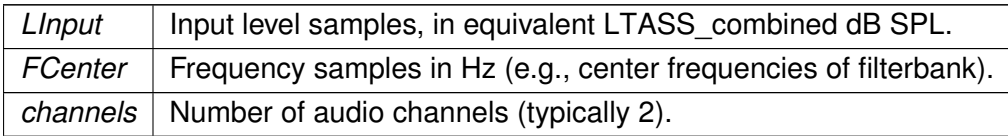

# **5.71.2.2** ∼**gaintable\_t()**

```
gaintable_t::∼gaintable_t ( )
```
## <span id="page-363-0"></span>**5.71.3 Member Function Documentation**

## **5.71.3.1 update()**

```
void gaintable_t::update (
           std::vector< std::vector< std::vector< mha_real_t > > > newGain )
```
Update gains from an external table.

**Parameters**

*newGain* | New gain table entries.

Dimension change is not allowed. The number of entries are checked.

```
5.71.3.2 get_gain() [1/3]
```

```
mha_real_t gaintable_t::get_gain (
           mha_real_t Lin,
           mha_real_t Fin,
          unsigned int channel )
```
# Read Gain from gain table.

## **Parameters**

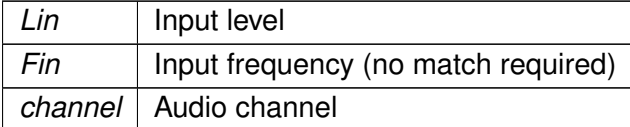

**5.71.3.3 get\_gain()** [2/3]

```
mha_real_t gaintable_t::get_gain (
           mha_real_t Lin,
          unsigned int band,
          unsigned int channel )
```
## Read Gain from gain table.

## **Parameters**

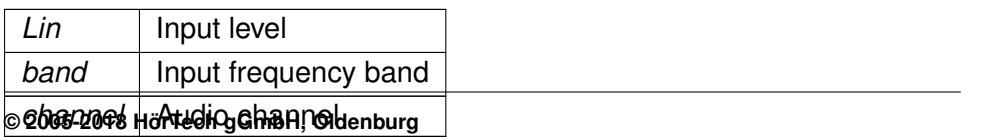

**5.71.3.4 get\_gain()** [3/3]

void gaintable\_t::get\_gain ( const **mha\_wave\_t** & Lin, **mha\_wave\_t** & Gain )

Read Gains from gain table.

**Parameters**

*Lin* | Input levels. *Gain* | Output gain.

The number of channels in Lin and Gain must match the number of bands times number of channels in the gaintable.

**5.71.3.5 nbands()**

unsigned int DynComp::gaintable\_t::nbands ( ) const [inline]

Return number of frequency bands.

**5.71.3.6 nchannels()**

unsigned int DynComp::gaintable\_t::nchannels ( ) const [inline]

Return number of audio channels.

**5.71.3.7 get\_iofun()**

std::vector< std::vector< **mha\_real\_t** > > gaintable\_t::get\_iofun ( ) const Return current input-output function.

**5.71.3.8 get\_vL()**

std::vector< **mha\_real\_t**> DynComp::gaintable\_t::get\_vL ( ) const [inline]

#### **5.71.3.9 get\_vF()**

std::vector< **mha\_real\_t**> DynComp::gaintable\_t::get\_vF ( ) const [inline]

**5.71.4 Member Data Documentation**

# **5.71.4.1 num\_L**

unsigned int DynComp::gaintable\_t::num\_L [private]

## **5.71.4.2 num\_F**

unsigned int DynComp::gaintable\_t::num\_F [private]

## **5.71.4.3 num\_channels**

unsigned int DynComp::gaintable\_t::num\_channels [private]

## **5.71.4.4 vL**

std::vector< **mha\_real\_t**> DynComp::gaintable\_t::vL [private]

## **5.71.4.5 vF**

std::vector< **mha\_real\_t**> DynComp::gaintable\_t::vF [private]

# **5.71.4.6 vFlog**

std::vector< **mha\_real\_t**> DynComp::gaintable\_t::vFlog [private]

## **5.71.4.7 data**

```
std::vector<std::vector<std::vector< mha_real_t> > > DynComp::gaintable_t::data
[private]
```
The documentation for this class was generated from the following files:

- **gaintable.h**
- **gaintable.cpp**

## **5.72 example1\_t Class Reference**

This C++ class implements the simplest example plugin for the step-by-step tutorial.

Inheritance diagram for example1\_t:

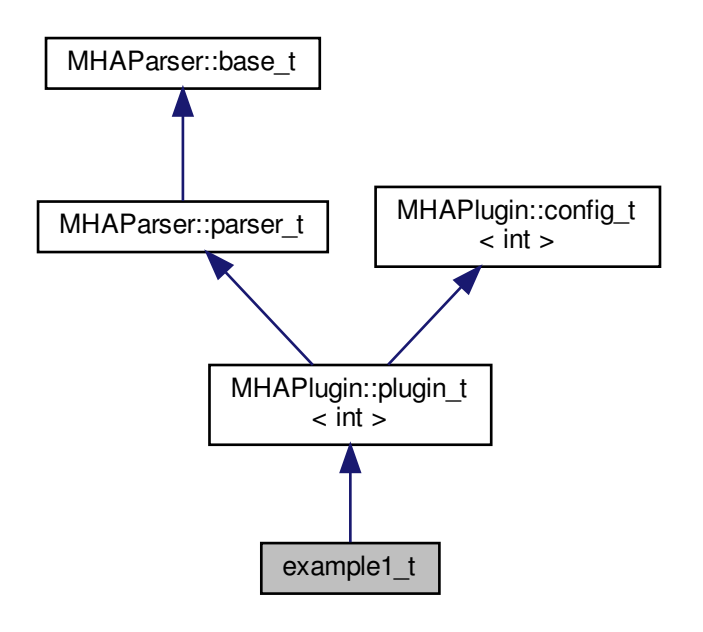

**Public Member Functions**

• **example1\_t** ( **algo\_comm\_t** & **ac**, const std::string &chain\_name, const std::string &algo\_name)

*Do-nothing constructor.*

• void **release** (void)

*Release may be empty.*

- void **prepare** ( **mhaconfig\_t** &signal\_info) *Plugin preparation.*
- **mha\_wave\_t** ∗ **process** ( **mha\_wave\_t** ∗signal) *Signal processing performed by the plugin.*

**Additional Inherited Members**

**5.72.1 Detailed Description**

This C++ class implements the simplest example plugin for the step-by-step tutorial.

It inherits from **MHAPlugin::plugin** t (p. [882\)](#page-896-0) for correct integration in the configuration language interface.

**5.72.2 Constructor & Destructor Documentation**

**5.72.2.1 example1\_t()**

```
example1_t::example1_t (
           algo_comm_t & ac,
           const std::string & chain_name,
           const std::string & algo_name ) [inline]
```
Do-nothing constructor.

The constructor has to take these three arguments, but it does not have to use them. However, the base class has to be initialized.

**5.72.3 Member Function Documentation**

**5.72.3.1 release()**

```
void example1_t::release (
           void ) [inline], [virtual]
```
Release may be empty.

Reimplemented from **MHAPlugin::plugin**  $t$ <  $int$  > (p. [885\)](#page-898-0).

**5.72.3.2 prepare()**

```
void example1_t::prepare (
            mhaconfig_t & signal_info ) [inline], [virtual]
```
Plugin preparation.

**© 2005-2018 HörTech gGmbH, Oldenburg**

This plugin checks that the input signal has the waveform domain and contains at least one channel

**Parameters**

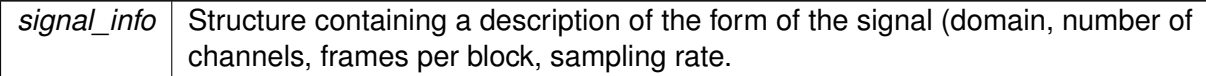

Implements **MHAPlugin::plugin\_t**< **int** > (p. [884\)](#page-898-1).

**5.72.3.3 process()**

```
mha_wave_t∗ example1_t::process (
           mha_wave_t ∗ signal ) [inline]
```
Signal processing performed by the plugin.

This plugin multiplies the signal in the first audio channel by a factor 0.1.

**Parameters**

signal | Pointer to the input signal structure.

# **Returns**

Returns a pointer to the input signal structure, with a the signal modified by this plugin. (In-place processing)

The documentation for this class was generated from the following file:

• **example1.cpp**

**5.73 example2\_t Class Reference**

This C++ class implements the second example plugin for the step-by-step tutorial.

Inheritance diagram for example2\_t:

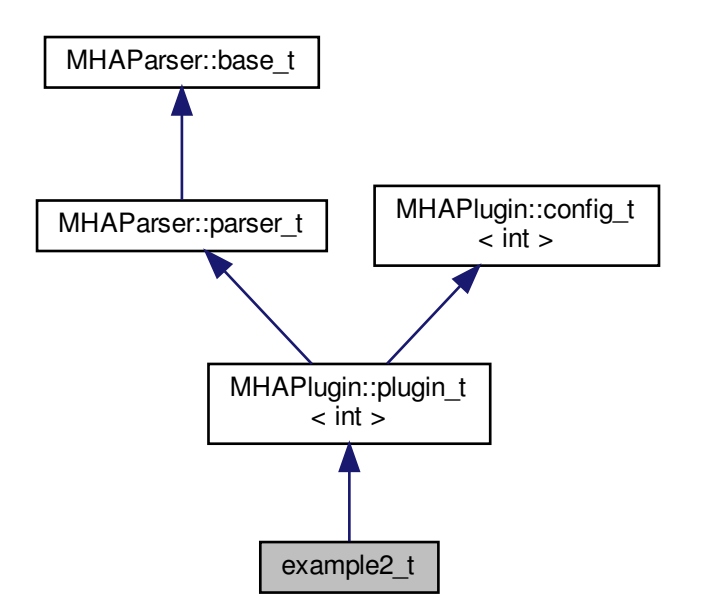

**Public Member Functions**

• **example2\_t** ( **algo\_comm\_t** & **ac**, const std::string &chain\_name, const std::string &algo\_name)

*This constructor initializes the configuration language variables and inserts them into the openMHA configuration tree.*

• void **prepare** ( **mhaconfig\_t** &signal\_info)

*Plugin preparation.*

• void **release** (void)

*Undo restrictions posed in prepare.*

• **mha\_wave\_t** ∗ **process** ( **mha\_wave\_t** ∗signal)

*Signal processing performed by the plugin.*

**Private Attributes**

• **MHAParser::int\_t scale\_ch**

*Index of audio channel to scale.*

• **MHAParser::float\_t factor**

*The scaling factor applied to the selected channel.*

**Additional Inherited Members**

**5.73.1 Detailed Description**

This C++ class implements the second example plugin for the step-by-step tutorial.

It extends the first example by using configuration language variables to influence the processing.

**5.73.2 Constructor & Destructor Documentation**

**5.73.2.1 example2\_t()**

```
example2_t::example2_t (
            algo_comm_t & ac,
           const std:: string & chain_name,
           const std::string & algo_name )
```
This constructor initializes the configuration language variables and inserts them into the openMHA configuration tree.

**5.73.3 Member Function Documentation**

**5.73.3.1 prepare()**

```
void example2_t::prepare (
            mhaconfig_t & signal_info ) [virtual]
```
Plugin preparation.

This plugin checks that the input signal has the waveform domain and contains enough channels.

**Parameters**

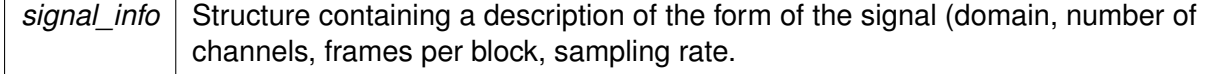

Implements **MHAPlugin::plugin\_t**< **int** > (p. [884\)](#page-898-1).

**5.73.3.2 release()**

```
void example2_t::release (
           void ) [virtual]
```
Undo restrictions posed in prepare.

Reimplemented from **MHAPlugin::plugin\_t**< **int** > (p. [885\)](#page-898-0).

**5.73.3.3 process()**

```
mha_wave_t ∗ example2_t::process (
           mha_wave_t ∗ signal )
```
Signal processing performed by the plugin.

This plugin multiplies the signal in the selected audio channel by the configured factor.

**Parameters**

*signal* Pointer to the input signal structure.

**Returns**

Returns a pointer to the input signal structure, with a the signal modified by this plugin. (In-place processing)

**5.73.4 Member Data Documentation**

**5.73.4.1 scale\_ch**

**MHAParser::int\_t** example2\_t::scale\_ch [private]

Index of audio channel to scale.

## **5.73.4.2 factor**

**MHAParser::float\_t** example2\_t::factor [private]

The scaling factor applied to the selected channel.

The documentation for this class was generated from the following file:

- **example2.cpp**
- **5.74 example3\_t Class Reference**

A Plugin class using the openMHA Event mechanism.

Inheritance diagram for example3\_t:

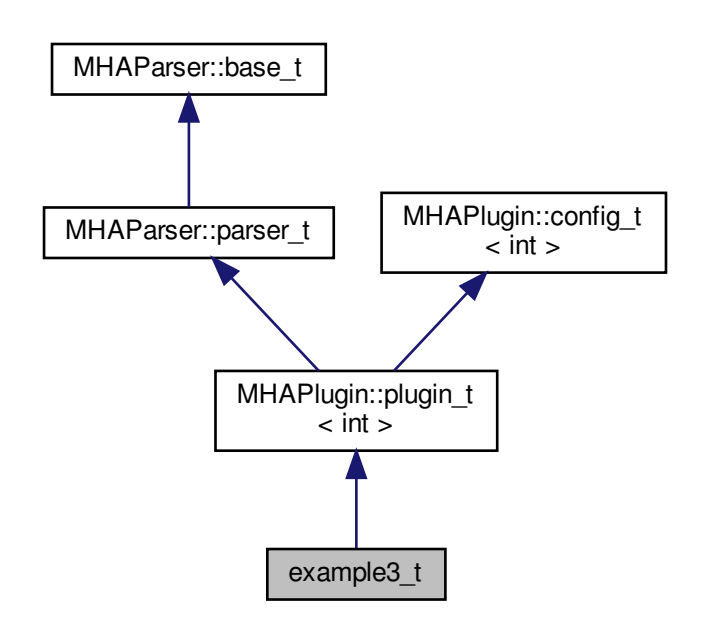

**Public Member Functions**

• **example3\_t** ( **algo\_comm\_t** & **ac**, const std::string &chain\_name, const std::string &algo\_name)

*This constructor initializes the configuration language variables and inserts them into the openMHA configuration tree.*

• void **prepare** ( **mhaconfig\_t** &signal\_info)

*Plugin preparation.*

• void **release** (void)

```
Bookkeeping only.
```
• **mha\_wave\_t** ∗ **process** ( **mha\_wave\_t** ∗signal) *Signal processing performed by the plugin.*

**Private Member Functions**

- void **on\_scale\_ch\_writeaccess** ()
- void **on\_scale\_ch\_valuechanged** ()
- void **on\_scale\_ch\_readaccess** ()
- void **on\_prereadaccess** ()

**Private Attributes**

- **MHAParser::int\_t scale\_ch** *Index of audio channel to scale.*
- **MHAParser::float\_t factor** *The scaling factor applied to the selected channel.*
- **MHAParser::int\_mon\_t prepared** *Keep Track of the prepare/release calls.*
- **MHAEvents::patchbay\_t**< **example3\_t** > **patchbay** *The Event connector.*

**Additional Inherited Members**

**5.74.1 Detailed Description**

A Plugin class using the openMHA Event mechanism.

This is the third example plugin for the step-by-step tutorial.

**5.74.2 Constructor & Destructor Documentation**

**5.74.2.1 example3\_t()**

```
example3_t::example3_t (
            algo_comm_t & ac,
           const std:: string & chain_name,
           const std::string & algo_name )
```
This constructor initializes the configuration language variables and inserts them into the openMHA configuration tree.

It connects the openMHA Events triggered by these configuration variables to the respective callbacks.

**5.74.3 Member Function Documentation**

**5.74.3.1 on\_scale\_ch\_writeaccess()**

void example3\_t::on\_scale\_ch\_writeaccess ( ) [private]

## **5.74.3.2 on\_scale\_ch\_valuechanged()**

void example3\_t::on\_scale\_ch\_valuechanged ( ) [private]

### **5.74.3.3 on\_scale\_ch\_readaccess()**

void example3\_t::on\_scale\_ch\_readaccess ( ) [private]

#### **5.74.3.4 on\_prereadaccess()**

```
void example3_t::on_prereadaccess ( ) [private]
```
### **5.74.3.5 prepare()**

```
void example3_t::prepare (
            mhaconfig_t & signal_info ) [virtual]
```
Plugin preparation.

This plugin checks that the input signal has the waveform domain and contains enough channels.

**Parameters**

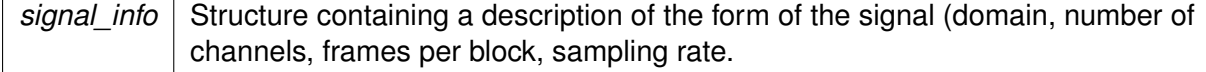

Implements **MHAPlugin::plugin\_t**< **int** > (p. [884\)](#page-898-1).

**5.74.3.6 release()**

```
void example3_t::release (
          void ) [virtual]
```
Bookkeeping only.

Reimplemented from **MHAPlugin::plugin\_t**< **int** > (p. [885\)](#page-898-0).

**5.74.3.7 process()**

**mha\_wave\_t** ∗ example3\_t::process ( **mha\_wave\_t** ∗ signal )

Signal processing performed by the plugin.

This plugin multiplies the signal in the selected audio channel by the configured factor.

**Parameters**

signal | Pointer to the input signal structure.

**Returns**

Returns a pointer to the input signal structure, with a the signal modified by this plugin. (In-place processing)

**5.74.4 Member Data Documentation**

**5.74.4.1 scale\_ch**

**MHAParser::int\_t** example3\_t::scale\_ch [private]

Index of audio channel to scale.

**5.74.4.2 factor**

**MHAParser::float\_t** example3\_t::factor [private]

The scaling factor applied to the selected channel.

**5.74.4.3 prepared**

**MHAParser::int\_mon\_t** example3\_t::prepared [private]

Keep Track of the prepare/release calls.

**5.74.4.4 patchbay**

**MHAEvents::patchbay\_t**< **example3\_t**> example3\_t::patchbay [private]

The Event connector.

The documentation for this class was generated from the following file:

• **example3.cpp**

**5.75 example4\_t Class Reference**

A Plugin class using the spectral signal.

Inheritance diagram for example4\_t:

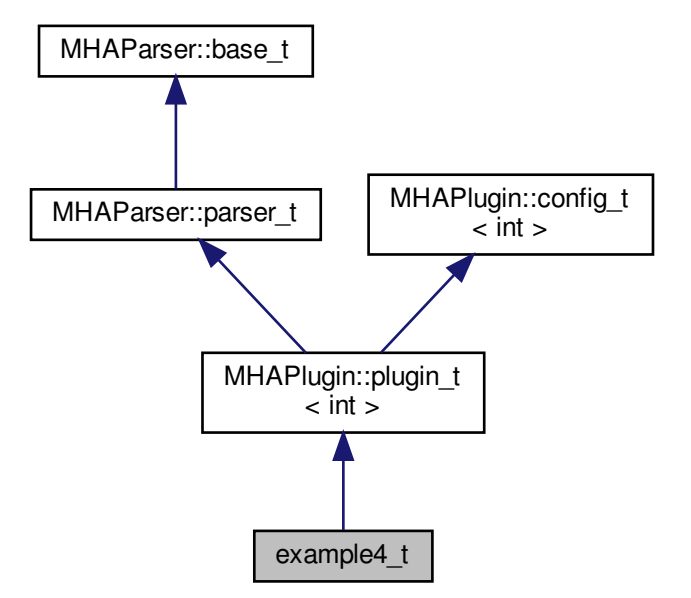

**Public Member Functions**

• **example4\_t** ( **algo\_comm\_t** & **ac**, const std::string &chain\_name, const std::string &algo\_name)

*This constructor initializes the configuration language variables and inserts them into the openMHA configuration tree.*

• void **prepare** ( **mhaconfig\_t** &signal\_info)

*Plugin preparation.*

• void **release** (void)

*Bookkeeping only.*

• **mha\_spec\_t** ∗ **process** ( **mha\_spec\_t** ∗signal) *Signal processing performed by the plugin.*

**Private Member Functions**

- void **on\_scale\_ch\_writeaccess** ()
- void **on\_scale\_ch\_valuechanged** ()
- void **on\_scale\_ch\_readaccess** ()
- void **on\_prereadaccess** ()

**Private Attributes**

- **MHAParser::int\_t scale\_ch** *Index of audio channel to scale.*
- **MHAParser::float\_t factor** *The scaling factor applied to the selected channel.*
- **MHAParser::int\_mon\_t prepared** *Keep Track of the prepare/release calls.*
- **MHAEvents::patchbay\_t**< **example4\_t** > **patchbay** *The Event connector.*

**Additional Inherited Members**

**5.75.1 Detailed Description**

A Plugin class using the spectral signal.

This is the fourth example plugin for the step-by-step tutorial.

**5.75.2 Constructor & Destructor Documentation**

**5.75.2.1 example4\_t()**

```
example4_t::example4_t (
            algo_comm_t & ac,
           const std:: string & chain_name,
           const std:: string & algo_name )
```
This constructor initializes the configuration language variables and inserts them into the openMHA configuration tree.

It connects the openMHA Events triggered by these configuration variables to the respective callbacks.

**5.75.3 Member Function Documentation**

**5.75.3.1 on\_scale\_ch\_writeaccess()**

```
void example4_t::on_scale_ch_writeaccess ( ) [private]
```
#### **5.75.3.2 on\_scale\_ch\_valuechanged()**

void example4\_t::on\_scale\_ch\_valuechanged ( ) [private]

#### **5.75.3.3 on\_scale\_ch\_readaccess()**

void example4\_t::on\_scale\_ch\_readaccess ( ) [private]

#### **5.75.3.4 on\_prereadaccess()**

```
void example4_t::on_prereadaccess ( ) [private]
```
#### **5.75.3.5 prepare()**

```
void example4_t::prepare (
            mhaconfig_t & signal_info ) [virtual]
```
Plugin preparation.

This plugin checks that the input signal has the waveform domain and contains enough channels.

**Parameters**

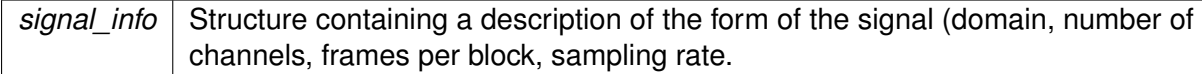

Implements **MHAPlugin::plugin\_t**< **int** > (p. [884\)](#page-898-1).

**5.75.3.6 release()**

```
void example4_t::release (
           void ) [virtual]
```
Bookkeeping only.

Reimplemented from **MHAPlugin::plugin\_t**< **int** > (p. [885\)](#page-898-0).

**5.75.3.7 process()**

```
mha_spec_t ∗ example4_t::process (
          mha_spec_t ∗ signal )
```
Signal processing performed by the plugin.

This plugin multiplies the spectral signal in the selected audio channel by the configured factor.

**Parameters**

signal | Pointer to the input signal structure.

**Returns**

Returns a pointer to the input signal structure, with a the signal modified by this plugin. (In-place processing)

**5.75.4 Member Data Documentation**

**5.75.4.1 scale\_ch**

**MHAParser::int\_t** example4\_t::scale\_ch [private]

Index of audio channel to scale.

**5.75.4.2 factor**

**MHAParser::float\_t** example4\_t::factor [private]

The scaling factor applied to the selected channel.

**5.75.4.3 prepared**

**MHAParser::int\_mon\_t** example4\_t::prepared [private]

Keep Track of the prepare/release calls.

**5.75.4.4 patchbay**

```
MHAEvents::patchbay_t< example4_t> example4_t::patchbay [private]
```
The Event connector.

The documentation for this class was generated from the following file:

### • **example4.cpp**

## **5.76 example5\_t Class Reference**

**Public Member Functions**

- **example5\_t** (unsigned int, unsigned int, **mha\_real\_t**)
- **mha\_spec\_t** ∗ **process** ( **mha\_spec\_t** ∗)

**Private Attributes**

- unsigned int **channel**
- **mha\_real\_t scale**

**5.76.1 Constructor & Destructor Documentation**

```
example5_t::example5_t (
           unsigned int ichannel,
           unsigned int numchannels,
            mha_real_t iscale )
```
**5.76.2 Member Function Documentation**

**5.76.2.1 process()**

```
mha_spec_t ∗ example5_t::process (
           mha_spec_t ∗ spec )
```
**5.76.3 Member Data Documentation**

**5.76.3.1 channel**

unsigned int example5\_t::channel [private]

**5.76.3.2 scale**

**mha\_real\_t** example5\_t::scale [private]

The documentation for this class was generated from the following file:

#### • **example5.cpp**

# **5.77 example6\_t Class Reference**

Inheritance diagram for example6\_t:

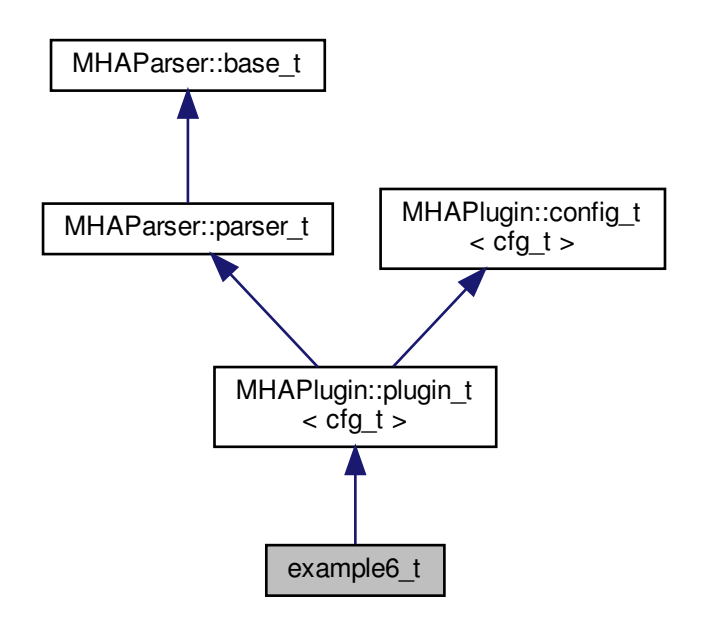

**Public Member Functions**

- **example6\_t** (const **algo\_comm\_t** &, const std::string &, const std::string &)
- **mha\_wave\_t** ∗ **process** ( **mha\_wave\_t** ∗)
- void **prepare** ( **mhaconfig\_t** &)

**Private Member Functions**

• void **update\_cfg** ()

**Private Attributes**

- **MHAParser::int\_t channel\_no**
- float **rmsdb**
- **MHAEvents::patchbay\_t**< **example6\_t** > **patchbay**

**Additional Inherited Members**

**5.77.1 Constructor & Destructor Documentation**

# **5.77.1.1 example6\_t()**

```
example6_t::example6_t (
          const algo_comm_t & iac,
           const std::string & ,
           const std::string & )
```
**5.77.2 Member Function Documentation**

**5.77.2.1 process()**

```
mha_wave_t ∗ example6_t::process (
           mha_wave_t ∗ wave )
```
**5.77.2.2 prepare()**

```
void example6_t::prepare (
            mhaconfig_t & tfcfg ) [virtual]
```
Implements **MHAPlugin::plugin\_t**< **cfg\_t** > (p. [884\)](#page-898-1).

**5.77.2.3 update\_cfg()**

void example6\_t::update\_cfg ( ) [private]

**5.77.3 Member Data Documentation**

**5.77.3.1 channel\_no**

**MHAParser::int\_t** example6\_t::channel\_no [private]

**5.77.3.2 rmsdb**

float example6\_t::rmsdb [private]

**5.77.3.3 patchbay**

**MHAEvents::patchbay\_t**< **example6\_t**> example6\_t::patchbay [private]

The documentation for this class was generated from the following file:

# • **example6.cpp**

### **5.78 expression\_t Class Reference**

Class for separating a string into a left hand value and a right hand value.

**5.78.1 Detailed Description**

Class for separating a string into a left hand value and a right hand value.

A list of valid operators can be provided. After construction, the class members lval, rval and op contain the apropriate contents.

The documentation for this class was generated from the following file:

• **mha\_parser.cpp**

## **5.79 fader\_if\_t Class Reference**

Inheritance diagram for fader\_if\_t:

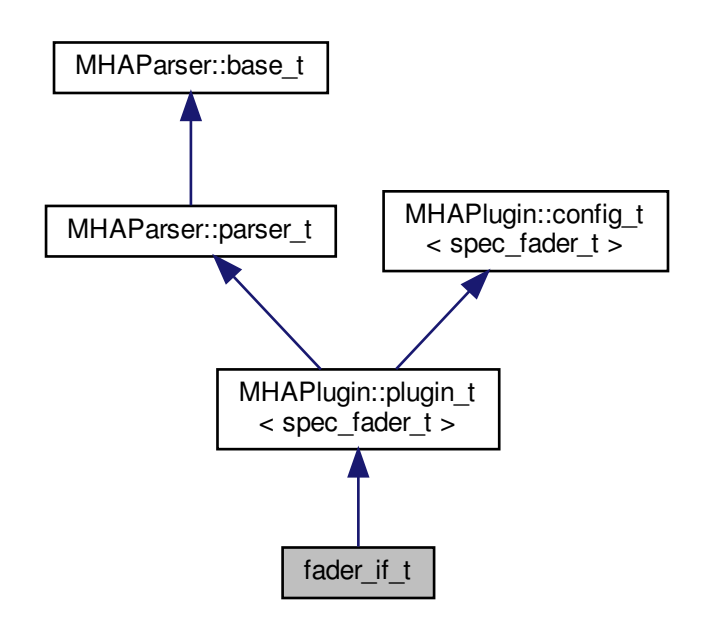

**Public Member Functions**

- **fader\_if\_t** (const **algo\_comm\_t** &, const std::string &, const std::string &)
- **mha\_spec\_t** ∗ **process** ( **mha\_spec\_t** ∗)
- void **prepare** ( **mhaconfig\_t** &)

**Private Member Functions**

• void **update\_cfg** ()

**Private Attributes**

- **MHAEvents::patchbay\_t**< **fader\_if\_t** > **patchbay**
- **MHAParser::float\_t tau**
- **MHAParser::vfloat\_t newgains**
- **mha\_real\_t** ∗ **actgains**

**Additional Inherited Members**

**5.79.1 Constructor & Destructor Documentation**

**5.79.1.1 fader\_if\_t()**

```
fader_if_t::fader_if_t (
          const algo_comm_t & iac,
           const std::string & ,
           const std::string & )
```
**5.79.2 Member Function Documentation**

**5.79.2.1 process()**

```
mha_spec_t ∗ fader_if_t::process (
           mha_spec_t ∗ s )
```
**5.79.2.2 prepare()**

```
void fader_if_t::prepare (
            mhaconfig_t & tf ) [virtual]
```
Implements **MHAPlugin::plugin\_t**< **spec\_fader\_t** > (p. [884\)](#page-898-1).

**5.79.2.3 update\_cfg()**

```
void fader_if_t::update_cfg (
          void ) [private]
```
**5.79.3 Member Data Documentation**

**5.79.3.1 patchbay**

**MHAEvents::patchbay\_t**< **fader\_if\_t**> fader\_if\_t::patchbay [private]

**5.79.3.2 tau**

```
MHAParser::float_t fader_if_t::tau [private]
```
**5.79.3.3 newgains**

**MHAParser::vfloat\_t** fader\_if\_t::newgains [private]

**5.79.3.4 actgains**

**mha\_real\_t**∗ fader\_if\_t::actgains [private]

The documentation for this class was generated from the following file:

• **fader\_spec.cpp**

**5.80 fader\_wave::fader\_wave\_if\_t Class Reference**

Inheritance diagram for fader\_wave::fader\_wave\_if\_t:

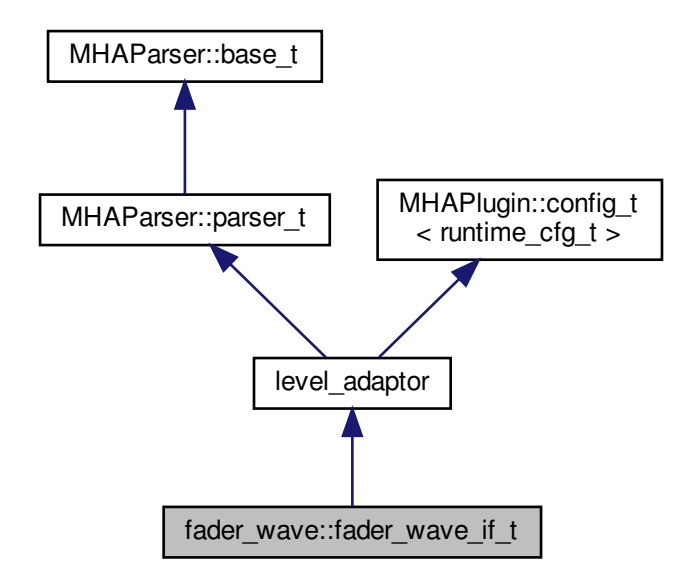

**Public Member Functions**

- **fader\_wave\_if\_t** ( **algo\_comm\_t**, const char ∗, const char ∗)
- **mha\_wave\_t** ∗ **process** ( **mha\_wave\_t** ∗)
- void **prepare** ( **mhaconfig\_t** &)
- void **release** ()

**Private Member Functions**

• void **set\_level** ()

**Private Attributes**

- **MHAParser::vfloat\_t gain**
- **MHAParser::float\_t ramplen**
- **MHAEvents::patchbay\_t**< **fader\_wave\_if\_t** > **patchbay**
- bool **prepared**

**Additional Inherited Members**

**5.80.1 Constructor & Destructor Documentation**

**5.80.1.1 fader\_wave\_if\_t()**

```
fader_wave::fader_wave_if_t::fader_wave_if_t (
           algo_comm_t iac,
           const char ∗ ,
           const char ∗ )
```
**5.80.2 Member Function Documentation**

**5.80.2.1 process()**

```
mha_wave_t ∗ fader_wave::fader_wave_if_t::process (
           mha_wave_t ∗ s )
```
**5.80.2.2 prepare()**

```
void fader_wave::fader_wave_if_t::prepare (
            mhaconfig_t & tf ) [virtual]
```
Implements **MHAPlugin::plugin\_t**< **runtime\_cfg\_t** > (p. [884\)](#page-898-1).

**5.80.2.3 release()**

```
void fader_wave::fader_wave_if_t::release (
           void ) [virtual]
```
Reimplemented from **MHAPlugin::plugin**  $t$ < **runtime** cfg  $t$  > (p. [885\)](#page-898-0).

**5.80.2.4 set\_level()**

void fader\_wave::fader\_wave\_if\_t::set\_level ( ) [private]

**5.80.3 Member Data Documentation**

**5.80.3.1 gain**

**MHAParser::vfloat\_t** fader\_wave::fader\_wave\_if\_t::gain [private]

**5.80.3.2 ramplen**

**MHAParser::float\_t** fader\_wave::fader\_wave\_if\_t::ramplen [private]

**5.80.3.3 patchbay**

**MHAEvents::patchbay\_t**< **fader\_wave\_if\_t**> fader\_wave::fader\_wave\_if\_t::patchbay [private]

#### **5.80.3.4 prepared**

bool fader\_wave::fader\_wave\_if\_t::prepared [private]

The documentation for this class was generated from the following file:

- **fader\_wave.cpp**
- **5.81 fader\_wave::level\_adapt\_t Class Reference**

Inheritance diagram for fader\_wave::level\_adapt\_t:

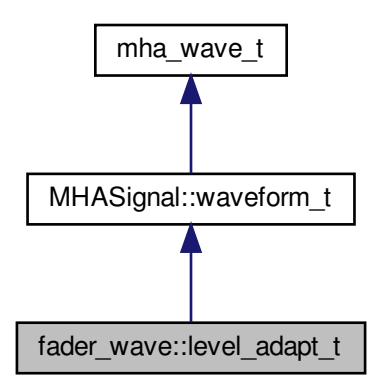

**Public Member Functions**

- **level\_adapt\_t** ( **mhaconfig\_t** cf, **mha\_real\_t** adapt\_len, std::vector< float > l\_new\_, std::vector< float > l\_old )
- void **update\_frame** ()
- std::vector< float > **get\_level** () const
- bool **can\_update** () const

**Private Attributes**

- unsigned int **ilen**
- unsigned int **pos**
- **MHAWindow::fun\_t wnd**
- std::vector< float > **l\_new**
- std::vector< float > **l\_old**

**Additional Inherited Members**

**5.81.1 Constructor & Destructor Documentation**

**5.81.1.1 level\_adapt\_t()**

```
fader_wave::level_adapt_t::level_adapt_t (
           mhaconfig_t cf,
           mha_real_t adapt_len,
           std::vector< float > l_new,
           std::vector< float > l_old_ )
```
## **5.81.2 Member Function Documentation**

### **5.81.2.1 update\_frame()**

```
void fader_wave::level_adapt_t::update_frame ( )
```
#### **5.81.2.2 get\_level()**

```
std::vector<float> fader_wave::level_adapt_t::get_level ( ) const [inline]
```
#### **5.81.2.3 can\_update()**

bool fader\_wave::level\_adapt\_t::can\_update ( ) const [inline]

## **5.81.3 Member Data Documentation**

## **5.81.3.1 ilen**

unsigned int fader\_wave::level\_adapt\_t::ilen [private]

unsigned int fader\_wave::level\_adapt\_t::pos [private]

**5.81.3.3 wnd**

**5.81.3.2 pos**

**MHAWindow::fun\_t** fader\_wave::level\_adapt\_t::wnd [private]

**5.81.3.4 l\_new**

std::vector<float> fader\_wave::level\_adapt\_t::l\_new [private]

**5.81.3.5 l\_old**

std::vector<float> fader\_wave::level\_adapt\_t::l\_old [private]

The documentation for this class was generated from the following file:

• **fader\_wave.cpp**

**5.82 fftfilterbank::fftfb\_interface\_t Class Reference**

Inheritance diagram for fftfilterbank::fftfb\_interface\_t:

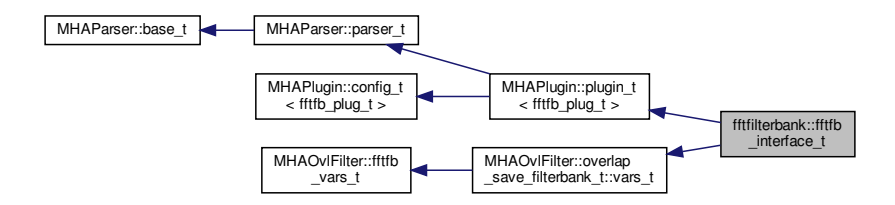

**Public Member Functions**

- **fftfb** interface **t** (const **algo comm t** & **ac**, const std::string &th, const std::string &al) *Default values are set and MHA configuration variables registered into the parser.*
- void **prepare** ( **mhaconfig\_t** &)

*Prepare all variables for processing.*

- void **release** ()
- **mha\_spec\_t** ∗ **process** ( **mha\_spec\_t** ∗)
- **mha\_wave\_t** ∗ **process** ( **mha\_wave\_t** ∗)

**Private Member Functions**

• void **update\_cfg** ()

**Private Attributes**

- **MHAParser::bool\_t return\_imag**
- **MHAEvents::patchbay\_t**< **fftfb\_interface\_t** > **patchbay**
- **MHA\_AC::int\_t nchannels**
- std::string **algo**
- bool **prepared**
- unsigned int **nbands**

**Additional Inherited Members**

**5.82.1 Constructor & Destructor Documentation**

## **5.82.1.1 fftfb\_interface\_t()**

```
fftfilterbank::fftfb_interface_t::fftfb_interface_t (
           const algo_comm_t & ac,
           const std::string & th,
           const std::string & al )
```
Default values are set and MHA configuration variables registered into the parser.

**Parameters**

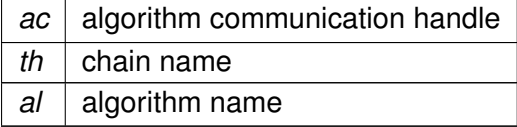

### **5.82.2 Member Function Documentation**

**5.82.2.1 prepare()**

```
void fftfilterbank::fftfb_interface_t::prepare (
            mhaconfig_t & tf ) [virtual]
```
Prepare all variables for processing.

In this function, all variables are initialised and the filter shapes for each band are calculated. The filter shapes  $W(f)$  are defined as

$$
W(f) = W(T(S(f))) = W(x), \quad x = T(S(f)) = T(\hat{f}),
$$

 $W(x)$  beeing a symmetric window function in the interval  $[-1, 1]$  and  $S(f)$  the transformation from the linear scale to the given frequency scale (see functions in FreqScaleFun). The function  $T(\hat{f})$  transforms the frequency range between the center frequencies  $[\hat{f}_{k-1},\hat{f}_k]$  and  $[\hat{f}_k,\hat{f}_{k+1}]$ into the interval [−1, 0] and [0, 1], respectively. This function is realised by the function linscale().

**Parameters**

*tf* | Channel configuration

# Implements **MHAPlugin::plugin\_t**< **fftfb\_plug\_t** > (p. [884\)](#page-898-1).

**5.82.2.2 release()**

```
void fftfilterbank::fftfb_interface_t::release (
           void ) [virtual]
```
Reimplemented from **MHAPlugin::plugin\_t**< **fftfb\_plug\_t** > (p. [885\)](#page-898-0).

**5.82.2.3 process()** [1/2]

**mha\_spec\_t** ∗ fftfilterbank::fftfb\_interface\_t::process ( **mha\_spec\_t** ∗ s )

**5.82.2.4 process()** [2/2]

**mha\_wave\_t** ∗ fftfilterbank::fftfb\_interface\_t::process ( **mha\_wave\_t** ∗ s )

**5.82.2.5 update\_cfg()**

```
void fftfilterbank::fftfb_interface_t::update_cfg (
           void ) [private]
```
#### **5.82.3 Member Data Documentation**

**5.82.3.1 return\_imag**

**MHAParser::bool\_t** fftfilterbank::fftfb\_interface\_t::return\_imag [private]

**5.82.3.2 patchbay**

**MHAEvents::patchbay\_t**< **fftfb\_interface\_t**> fftfilterbank::fftfb\_interface\_t::patchbay [private]

**5.82.3.3 nchannels**

**MHA\_AC::int\_t** fftfilterbank::fftfb\_interface\_t::nchannels [private]

## **5.82.3.4 algo**

std::string fftfilterbank::fftfb\_interface\_t::algo [private]

**5.82.3.5 prepared**

bool fftfilterbank::fftfb\_interface\_t::prepared [private]

## **5.82.3.6 nbands**

unsigned int fftfilterbank::fftfb\_interface\_t::nbands [private]

The documentation for this class was generated from the following file:

#### • **fftfilterbank.cpp**
## **5.83 fftfilterbank::fftfb\_plug\_t Class Reference**

Inheritance diagram for fftfilterbank::fftfb\_plug\_t:

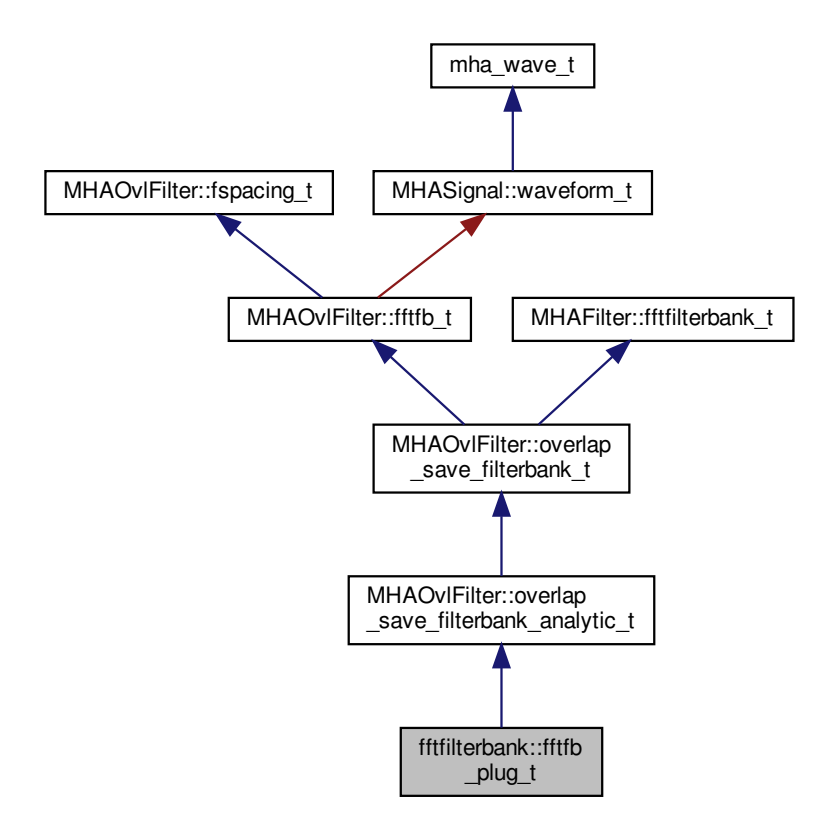

**Public Member Functions**

- **fftfb\_plug\_t** ( **MHAOvlFilter::overlap\_save\_filterbank\_t::vars\_t** &, **mhaconfig\_**← **t** chcfg, **algo\_comm\_t** ac, std::string alg, bool return\_imag)
- **mha\_spec\_t** ∗ **process** ( **mha\_spec\_t** ∗)
- **mha\_wave\_t** ∗ **process** ( **mha\_wave\_t** ∗)
- void **insert** ()

**Private Attributes**

- **MHAOvlFilter::fftfb\_ac\_info\_t fb\_acinfo**
- **MHASignal::spectrum\_t s\_out**
- **MHA\_AC::waveform\_t imag**
- bool **return\_imag\_**

**Additional Inherited Members**

**5.83.1 Constructor & Destructor Documentation**

**5.83.1.1 fftfb\_plug\_t()**

```
fftfilterbank::fftfb_plug_t::fftfb_plug_t (
            MHAOvlFilter::overlap_save_filterbank_t::vars_t & vars,
            mhaconfig_t chcfg,
            algo_comm_t ac,
           std:: string alg,
           bool return_imag )
```
### **5.83.2 Member Function Documentation**

**5.83.2.1 process()** [1/2]

```
mha_spec_t ∗ fftfilterbank::fftfb_plug_t::process (
           mha_spec_t ∗ s )
```
**5.83.2.2 process()** [2/2]

```
mha_wave_t ∗ fftfilterbank::fftfb_plug_t::process (
           mha_wave_t ∗ s )
```
**5.83.2.3 insert()**

void fftfilterbank::fftfb\_plug\_t::insert ( )

**5.83.3 Member Data Documentation**

**5.83.3.1 fb\_acinfo**

**MHAOvlFilter::fftfb\_ac\_info\_t** fftfilterbank::fftfb\_plug\_t::fb\_acinfo [private]

**5.83.3.2 s\_out**

**MHASignal::spectrum\_t** fftfilterbank::fftfb\_plug\_t::s\_out [private]

**5.83.3.3 imag**

**MHA\_AC::waveform\_t** fftfilterbank::fftfb\_plug\_t::imag [private]

**5.83.3.4 return\_imag\_**

bool fftfilterbank::fftfb\_plug\_t::return\_imag\_ [private]

The documentation for this class was generated from the following file:

• **fftfilterbank.cpp**

**5.84 frequency\_translator\_t Class Reference**

Inheritance diagram for frequency\_translator\_t:

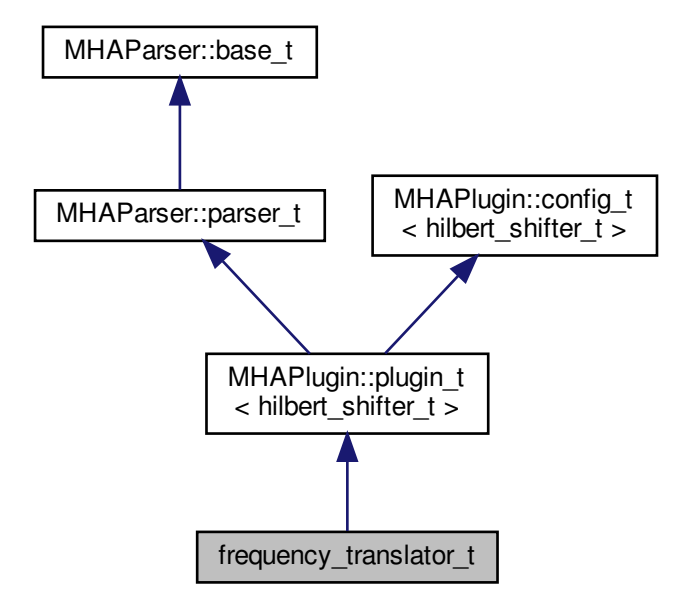

**Public Member Functions**

- **frequency translator t** (const **algo comm t** &, const std::string &, const std::string &)
- **mha\_spec\_t** ∗ **process** ( **mha\_spec\_t** ∗)
- void **prepare** ( **mhaconfig\_t** &)
- void **release** ()

**Private Member Functions**

• void **update** ()

**Private Attributes**

- **MHAEvents::patchbay\_t**< **frequency\_translator\_t** > **patchbay**
- **MHAParser::vfloat\_t df**
- **MHAParser::float\_t fmin**
- **MHAParser::float\_t fmax**
- **MHAParser::int\_t irslen**
- **MHAParser::kw\_t phasemode**

**Additional Inherited Members**

**5.84.1 Constructor & Destructor Documentation**

**5.84.1.1 frequency\_translator\_t()**

```
frequency_translator_t::frequency_translator_t (
          const algo_comm_t & iac,
           const std::string & ith,
           const std::string & ial )
```
**5.84.2 Member Function Documentation**

**5.84.2.1 process()**

```
mha_spec_t ∗ frequency_translator_t::process (
           mha_spec_t ∗ s )
```
**5.84.2.2 prepare()**

```
void frequency_translator_t::prepare (
            mhaconfig_t & tf ) [virtual]
```
Implements **MHAPlugin::plugin\_t**< **hilbert\_shifter\_t** > (p. [884\)](#page-898-0).

**5.84.2.3 release()**

```
void frequency_translator_t::release (
           void ) [virtual]
```
Reimplemented from **MHAPlugin::plugin\_t**< **hilbert\_shifter\_t** > (p. [885\)](#page-898-1).

**5.84.2.4 update()**

```
void frequency_translator_t::update ( ) [private]
```
**5.84.3 Member Data Documentation**

**5.84.3.1 patchbay**

**MHAEvents::patchbay\_t**< **frequency\_translator\_t**> frequency\_translator\_t::patchbay [private]

**5.84.3.2 df**

**MHAParser::vfloat\_t** frequency\_translator\_t::df [private]

**5.84.3.3 fmin**

**MHAParser::float\_t** frequency\_translator\_t::fmin [private]

**5.84.3.4 fmax**

**MHAParser::float\_t** frequency\_translator\_t::fmax [private]

**5.84.3.5 irslen**

**MHAParser::int\_t** frequency\_translator\_t::irslen [private]

**5.84.3.6 phasemode**

**MHAParser::kw\_t** frequency\_translator\_t::phasemode [private]

The documentation for this class was generated from the following file:

• **fshift\_hilbert.cpp**

**5.85 fw\_t Class Reference**

Inheritance diagram for fw\_t:

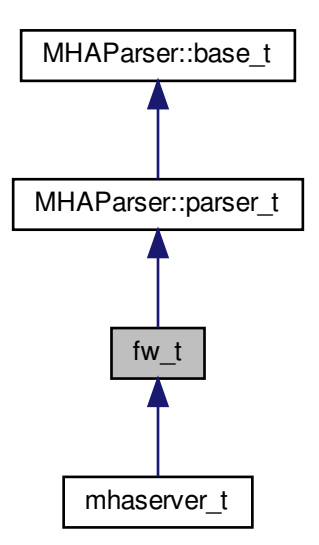

**Public Member Functions**

- **fw\_t** ()
- ∼**fw\_t** ()
- bool **exit\_request** () const

**Protected Attributes**

- int **proc\_error**
- int **io\_error**

**Private Types**

• enum **state\_t** { **fw\_unprepared**, **fw\_stopped**, **fw\_starting**, **fw\_running**, **fw\_stopping**, **fw\_exiting** }

**Private Member Functions**

- void **prepare** () *preparation for processing*
- void **start** ()

*start of processing*

• void **stop** ()

*stop/pause of processing*

• void **release** ()

*release of IO device*

• void **quit** ()

*controlled quit*

• void **stopped** (int, int)

```
• void started ()
```
- int **process** ( **mha\_wave\_t** ∗, **mha\_wave\_t** ∗∗)
- void **exec\_fw\_command** ()
- void **load\_proc\_lib** ()
- void **load\_io\_lib** ()
- void **fw\_sleep\_cmd** ()
- void **fw\_until\_cmd** ()
- void **get\_input\_signal\_dimension** ()
- void **async\_read** ()
- void **async\_poll\_msg** ()
- void **get\_parserstate** ()

**Static Private Member Functions**

- static void **stopped** (void ∗h, int proc\_err, int io\_err)
- static void **started** (void ∗h)
- static int **process** (void ∗h, **mha\_wave\_t** ∗sIn, **mha\_wave\_t** ∗∗sOut)

## **Private Attributes**

- **fw\_vars\_t prepare\_vars**
- **MHAParser::int\_mon\_t nchannels\_out**
- **MHAParser::string\_t proc\_name**
- **MHAParser::string\_t io\_name**
- **MHAParser::bool\_t exit\_on\_stop**
- **MHAParser::int\_t fw\_sleep**
- **MHAParser::string\_t fw\_until**
- **MHAParser::kw\_t fw\_cmd**
- **MHAParser::string\_mon\_t parserstate**
- **MHAParser::string\_t errorlog**
- **MHAParser::string\_t fatallog**
- **MHAParser::vstring\_t plugins**
- **MHAParser::vstring\_t plugin\_paths**
- **MHAParser::bool\_t dump\_mha**
- **MHAParser::string\_t inst\_name**
	- *A variable for naming MHA instances.*
- **MHAKernel::algo\_comm\_class\_t ac**
- **PluginLoader::mhapluginloader\_t** ∗ **proc\_lib**
- **io\_lib\_t** ∗ **io\_lib**
- **mhaconfig\_t cfin**
- **mhaconfig\_t cfout**
- **state\_t state**
- bool **b\_exit\_request**
- **MHAParser::string\_mon\_t proc\_error\_string**
- **MHAEvents::patchbay\_t**< **fw\_t** > **patchbay**

**Additional Inherited Members**

**5.85.1 Member Enumeration Documentation**

**5.85.1.1 state\_t**

```
enum fw_t::state_t [private]
```
## **Enumerator**

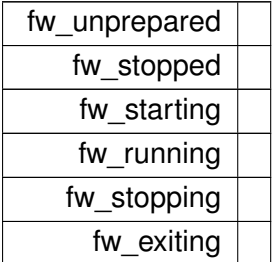

## **5.85.2 Constructor & Destructor Documentation**

# **5.85.2.1 fw\_t()**

 $fw_t::fw_t$  ( )

**5.85.2.2** ∼**fw\_t()**

fw\_t::∼fw\_t ( )

# **5.85.3 Member Function Documentation**

**5.85.3.1 exit\_request()**

bool fw\_t::exit\_request ( ) const [inline]

## **5.85.3.2 prepare()**

```
void fw_t::prepare (
          void ) [private]
```
# preparation for processing

**5.85.3.3 start()**

void fw\_t::start ( ) [private]

start of processing

**5.85.3.4 stop()**

void fw\_t::stop ( ) [private]

stop/pause of processing

**5.85.3.5 release()**

void fw\_t::release ( ) [private]

release of IO device

**5.85.3.6 quit()**

void fw\_t::quit ( ) [private]

controlled quit

```
5.85.3.7 stopped() [1/2]
static void fw_t::stopped (
           void ∗ h,
           int proc_err,
           int io_err ) [inline], [static], [private]
```

```
5.85.3.8 started() [1/2]
```

```
static void fw_t::started (
           void * h ) [inline], [static], [private]
```

```
5.85.3.9 process() [1/2]
static int fw_t::process (
           void ∗ h,
            mha_wave_t ∗ sIn,
            mha_wave_t ∗∗ sOut ) [inline], [static], [private]
5.85.3.10 stopped() [2/2]
void fw_t::stopped (
           int proc_err,
           int io_err ) [private]
5.85.3.11 started() [2/2]
void fw_t::started ( ) [private]
5.85.3.12 process() [2/2]
int fw_t::process (
            mha_wave_t ∗ s_in,
            mha_wave_t ∗∗ s_out ) [private]
5.85.3.13 exec_fw_command()
void fw_t::exec_fw_command ( ) [private]
```
**5.85.3.14 load\_proc\_lib()**

```
void fw_t::load_proc_lib ( ) [private]
```
**5.85.3.15 load\_io\_lib()**

void fw\_t::load\_io\_lib ( ) [private]

**5.85.3.16 fw\_sleep\_cmd()**

```
void fw_t::fw_sleep_cmd ( ) [private]
```
**5.85.3.17 fw\_until\_cmd()**

void fw\_t::fw\_until\_cmd ( ) [private]

## **5.85.3.18 get\_input\_signal\_dimension()**

```
void fw_t::get_input_signal_dimension ( ) [private]
```
#### **5.85.3.19 async\_read()**

void fw\_t::async\_read ( ) [inline], [private]

### **5.85.3.20 async\_poll\_msg()**

void fw\_t::async\_poll\_msg ( ) [private]

**5.85.3.21 get\_parserstate()**

void fw\_t::get\_parserstate ( ) [private]

## **5.85.4 Member Data Documentation**

**5.85.4.1 prepare\_vars**

```
fw_vars_t fw_t::prepare_vars [private]
```
**5.85.4.2 nchannels\_out**

**MHAParser::int\_mon\_t** fw\_t::nchannels\_out [private]

**5.85.4.3 proc\_name**

**MHAParser::string\_t** fw\_t::proc\_name [private]

**5.85.4.4 io\_name**

**MHAParser::string\_t** fw\_t::io\_name [private]

**5.85.4.5 exit\_on\_stop**

**MHAParser::bool\_t** fw\_t::exit\_on\_stop [private]

**5.85.4.6 fw\_sleep**

**MHAParser::int\_t** fw\_t::fw\_sleep [private]

**5.85.4.7 fw\_until**

**MHAParser::string\_t** fw\_t::fw\_until [private]

**5.85.4.8 fw\_cmd**

**MHAParser::kw\_t** fw\_t::fw\_cmd [private]

**5.85.4.9 parserstate**

**MHAParser::string\_mon\_t** fw\_t::parserstate [private]

**5.85.4.10 errorlog**

**MHAParser::string\_t** fw\_t::errorlog [private]

**5.85.4.11 fatallog**

**MHAParser::string\_t** fw\_t::fatallog [private]

**5.85.4.12 plugins**

**MHAParser::vstring\_t** fw\_t::plugins [private]

**5.85.4.13 plugin\_paths**

**MHAParser::vstring\_t** fw\_t::plugin\_paths [private]

**5.85.4.14 dump\_mha**

**MHAParser::bool\_t** fw\_t::dump\_mha [private]

**5.85.4.15 inst\_name**

**MHAParser::string\_t** fw\_t::inst\_name [private]

A variable for naming MHA instances.

**5.85.4.16 ac**

**MHAKernel::algo\_comm\_class\_t** fw\_t::ac [private]

**PluginLoader::mhapluginloader\_t**∗ fw\_t::proc\_lib [private]

**5.85.4.18 io\_lib**

**io\_lib\_t**∗ fw\_t::io\_lib [private]

**5.85.4.19 cfin**

**mhaconfig\_t** fw\_t::cfin [private]

**5.85.4.20 cfout**

**mhaconfig\_t** fw\_t::cfout [private]

**5.85.4.21 state**

```
state_t fw_t::state [private]
```
**5.85.4.22 b\_exit\_request**

bool fw\_t::b\_exit\_request [private]

**5.85.4.23 proc\_error**

int fw\_t::proc\_error [protected]

#### **5.85.4.24 io\_error**

int fw\_t::io\_error [protected]

**5.85.4.25 proc\_error\_string**

**MHAParser::string\_mon\_t** fw\_t::proc\_error\_string [private]

**5.85.4.26 patchbay**

**MHAEvents::patchbay\_t**< **fw\_t**> fw\_t::patchbay [private]

The documentation for this class was generated from the following files:

- **mhafw\_lib.h**
- **mhafw\_lib.cpp**

**5.86 fw\_vars\_t Class Reference**

**Public Member Functions**

- **fw\_vars\_t** ( **MHAParser::parser\_t** &)
- void **lock\_srate\_fragsize** ()
- void **lock\_channels** ()
- void **unlock\_srate\_fragsize** ()
- void **unlock\_channels** ()

**Public Attributes**

- **MHAParser::int\_t pinchannels**
- **MHAParser::int\_t pfragmentsize**
- **MHAParser::float\_t psrate**

**5.86.1 Constructor & Destructor Documentation**

**5.86.1.1 fw\_vars\_t()**

```
fw_vars_t::fw_vars_t (
            MHAParser::parser_t & p )
```
**5.86.2 Member Function Documentation**

#### **5.86.2.1 lock\_srate\_fragsize()**

void fw\_vars\_t::lock\_srate\_fragsize ( )

**5.86.2.2 lock\_channels()**

void fw\_vars\_t::lock\_channels ( )

#### **5.86.2.3 unlock\_srate\_fragsize()**

void fw\_vars\_t::unlock\_srate\_fragsize ( )

## **5.86.2.4 unlock\_channels()**

void fw\_vars\_t::unlock\_channels ( )

**5.86.3 Member Data Documentation**

**5.86.3.1 pinchannels**

**MHAParser::int\_t** fw\_vars\_t::pinchannels

**5.86.3.2 pfragmentsize**

**MHAParser::int\_t** fw\_vars\_t::pfragmentsize

#### **5.86.3.3 psrate**

**MHAParser::float\_t** fw\_vars\_t::psrate

The documentation for this class was generated from the following files:

- **mhafw\_lib.h**
- **mhafw\_lib.cpp**

# **5.87 gain::gain\_if\_t Class Reference**

Inheritance diagram for gain::gain\_if\_t:

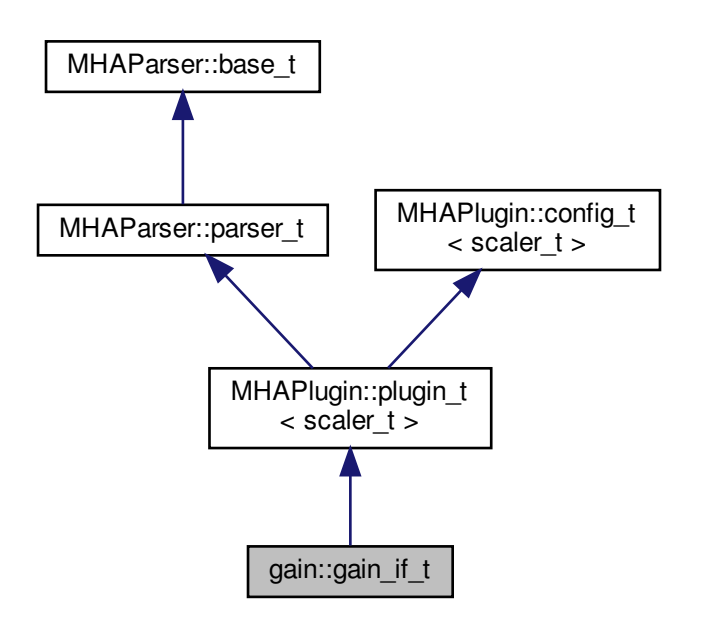

**Public Member Functions**

- **gain\_if\_t** (const **algo\_comm\_t** &, const std::string &, const std::string &)
- **mha\_wave\_t** ∗ **process** ( **mha\_wave\_t** ∗)
- **mha\_spec\_t** ∗ **process** ( **mha\_spec\_t** ∗)
- void **prepare** ( **mhaconfig\_t** &)
- void **release** ()

**Private Member Functions**

- void **update\_gain** ()
- void **update\_bbgain** ()
- void **update\_minmax** ()

**Private Attributes**

- **MHAEvents::patchbay\_t**< **gain\_if\_t** > **patchbay**
- **MHAParser::vfloat\_t gains**
- **MHAParser::float\_t bbgain**
- **MHAParser::float\_t vmin**
- **MHAParser::float\_t vmax**

**Additional Inherited Members**

**5.87.1 Constructor & Destructor Documentation**

**5.87.1.1 gain\_if\_t()**

```
gain::gain_if_t::gain_if_t (
           const algo_comm_t & iac,
           const std::string & ,
           const std::string & )
```
**5.87.2 Member Function Documentation**

```
5.87.2.1 process() [1/2]
```

```
mha_wave_t ∗ gain::gain_if_t::process (
           mha_wave_t ∗ s )
```
**5.87.2.2 process()** [2/2]

```
mha_spec_t ∗ gain::gain_if_t::process (
           mha_spec_t ∗ s )
```
**5.87.2.3 prepare()**

```
void gain::gain_if_t::prepare (
            mhaconfig_t & tf ) [virtual]
```
Implements **MHAPlugin::plugin\_t**< **scaler\_t** > (p. [884\)](#page-898-0).

**5.87.2.4 release()**

```
void gain::gain_if_t::release (
           void ) [virtual]
```
Reimplemented from **MHAPlugin::plugin\_t**< **scaler\_t** > (p. [885\)](#page-898-1).

**5.87.2.5 update\_gain()**

```
void gain::gain_if_t::update_gain ( ) [private]
```
## **5.87.2.6 update\_bbgain()**

void gain::gain\_if\_t::update\_bbgain ( ) [private]

## **5.87.2.7 update\_minmax()**

```
void gain::gain_if_t::update_minmax ( ) [private]
```
## **5.87.3 Member Data Documentation**

**5.87.3.1 patchbay**

**MHAEvents::patchbay\_t**< **gain\_if\_t**> gain::gain\_if\_t::patchbay [private]

**5.87.3.2 gains**

**MHAParser::vfloat\_t** gain::gain\_if\_t::gains [private]

**5.87.3.3 bbgain**

**MHAParser::float\_t** gain::gain\_if\_t::bbgain [private]

**5.87.3.4 vmin**

**MHAParser::float\_t** gain::gain\_if\_t::vmin [private]

#### **5.87.3.5 vmax**

**MHAParser::float\_t** gain::gain\_if\_t::vmax [private]

The documentation for this class was generated from the following file:

- **gain.cpp**
- **5.88 gain::scaler\_t Class Reference**

Inheritance diagram for gain::scaler\_t:

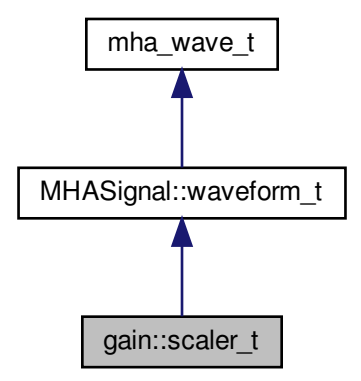

**Public Member Functions**

• **scaler\_t** (const unsigned int & **channels**, const **MHAParser::vfloat\_t** &gains)

**Additional Inherited Members**

**5.88.1 Constructor & Destructor Documentation**

**5.88.1.1 scaler\_t()**

gain::scaler\_t::scaler\_t ( const unsigned int & channels, const **MHAParser::vfloat\_t** & gains )

The documentation for this class was generated from the following file:

• **gain.cpp**

#### **5.89 hanning\_ramps\_t Class Reference**

**Public Member Functions**

- **hanning\_ramps\_t** (unsigned int, unsigned int)
- ∼**hanning\_ramps\_t** ()
- void **operator()** ( **MHASignal::waveform\_t** &)

**Private Attributes**

- unsigned int **len\_a**
- unsigned int **len\_b**
- **mha\_real\_t** ∗ **ramp\_a**
- **mha\_real\_t** ∗ **ramp\_b**

**5.89.1 Constructor & Destructor Documentation**

**5.89.1.1 hanning\_ramps\_t()**

```
hanning_ramps_t::hanning_ramps_t (
           unsigned int la,
           unsigned int lb )
```
**5.89.1.2** ∼**hanning\_ramps\_t()**

```
hanning_ramps_t::∼hanning_ramps_t (
          void )
```
**5.89.2 Member Function Documentation**

**5.89.2.1 operator()()**

```
void hanning_ramps_t::operator() (
            MHASignal::waveform_t & b )
```
## **5.89.3 Member Data Documentation**

## **5.89.3.1 len\_a**

```
unsigned int hanning_ramps_t::len_a [private]
```
## **5.89.3.2 len\_b**

unsigned int hanning\_ramps\_t::len\_b [private]

### **5.89.3.3 ramp\_a**

```
mha_real_t∗ hanning_ramps_t::ramp_a [private]
```
# **5.89.3.4 ramp\_b**

**mha\_real\_t**∗ hanning\_ramps\_t::ramp\_b [private]

The documentation for this class was generated from the following file:

```
• spec2wave.cpp
```
**5.90 hilbert\_shifter\_t Class Reference**

Inheritance diagram for hilbert\_shifter\_t:

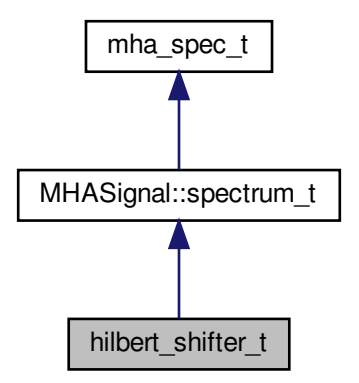

**Public Member Functions**

- **hilbert\_shifter\_t** (unsigned int fftlen, unsigned int **channels**, **mha\_real\_t** srate, unsigned int **kmin**, unsigned int **kmax**, std::vector< **mha\_real\_t** > **dphi**, unsigned int **frameshift**, unsigned int maxirslen, unsigned int phasemode)
- ∼**hilbert\_shifter\_t** ()
- void **process** ( **mha\_spec\_t** ∗)

**Private Attributes**

- **MHASignal::spectrum\_t fullspec**
- **MHASignal::spectrum\_t analytic**
- **MHASignal::waveform\_t shifted**
- **MHASignal::spectrum\_t mixw\_shift**
- **MHASignal::spectrum\_t mixw\_ref**
- fftw\_plan **plan\_spec2analytic**
- **mha\_fft\_t mhafft**
- **MHASignal::waveform\_t phi**
- **MHASignal::waveform\_t dphi**
- unsigned int **kmin**
- unsigned int **kmax**
- unsigned int **frameshift**

**Additional Inherited Members**

**5.90.1 Constructor & Destructor Documentation**

## **5.90.1.1 hilbert\_shifter\_t()**

```
hilbert_shifter_t::hilbert_shifter_t (
           unsigned int fftlen,
           unsigned int channels,
            mha_real_t srate,
           unsigned int kmin,
            unsigned int kmax,
            std::vector< mha_real_t > dphi,
           unsigned int frameshift,
           unsigned int maxirslen,
           unsigned int phasemode )
```
**5.90.1.2** ∼**hilbert\_shifter\_t()**

hilbert\_shifter\_t::∼hilbert\_shifter\_t ( )

**5.90.2 Member Function Documentation**

**5.90.2.1 process()**

```
void hilbert_shifter_t::process (
            mha_spec_t ∗ s )
```
**5.90.3 Member Data Documentation**

**5.90.3.1 fullspec**

**MHASignal::spectrum\_t** hilbert\_shifter\_t::fullspec [private]

**5.90.3.2 analytic**

**MHASignal::spectrum\_t** hilbert\_shifter\_t::analytic [private]

**5.90.3.3 shifted**

**MHASignal::waveform\_t** hilbert\_shifter\_t::shifted [private]

**5.90.3.4 mixw\_shift**

**MHASignal::spectrum\_t** hilbert\_shifter\_t::mixw\_shift [private]

**5.90.3.5 mixw\_ref**

**MHASignal::spectrum\_t** hilbert\_shifter\_t::mixw\_ref [private]

**5.90.3.6 plan\_spec2analytic**

fftw\_plan hilbert\_shifter\_t::plan\_spec2analytic [private]

**5.90.3.7 mhafft**

```
mha_fft_t hilbert_shifter_t::mhafft [private]
```
#### **5.90.3.8 phi**

**MHASignal::waveform\_t** hilbert\_shifter\_t::phi [private]

#### **5.90.3.9 dphi**

**MHASignal::waveform\_t** hilbert\_shifter\_t::dphi [private]

#### **5.90.3.10 kmin**

unsigned int hilbert\_shifter\_t::kmin [private]

## **5.90.3.11 kmax**

unsigned int hilbert\_shifter\_t::kmax [private]

#### **5.90.3.12 frameshift**

unsigned int hilbert\_shifter\_t::frameshift [private]

The documentation for this class was generated from the following file:

#### • **fshift\_hilbert.cpp**

# **5.91 identity\_t Class Reference**

Inheritance diagram for identity\_t:

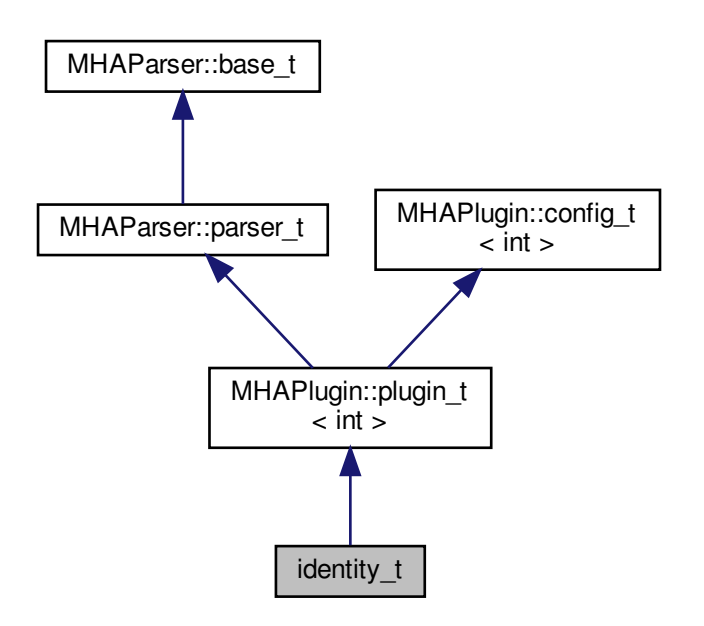

**Public Member Functions**

- **identity\_t** (const **algo\_comm\_t** &, const std::string &, const std::string &)
- **mha\_wave\_t** ∗ **process** ( **mha\_wave\_t** ∗)
- **mha\_spec\_t** ∗ **process** ( **mha\_spec\_t** ∗)
- void **prepare** ( **mhaconfig\_t** &)
- void **release** ()

**Additional Inherited Members**

**5.91.1 Constructor & Destructor Documentation**

**5.91.1.1 identity\_t()**

```
identity_t::identity_t (
           const algo_comm_t & iac,
           const std::string & ,
           const std::string & )
```
**5.91.2 Member Function Documentation**

```
5.91.2.1 process() [1/2]
```

```
mha_wave_t ∗ identity_t::process (
           mha_wave_t ∗ s )
```
**5.91.2.2 process()** [2/2]

```
mha_spec_t ∗ identity_t::process (
           mha_spec_t ∗ s )
```
**5.91.2.3 prepare()**

```
void identity_t::prepare (
            mhaconfig_t & tf ) [virtual]
```
Implements **MHAPlugin::plugin\_t**< **int** > (p. [884\)](#page-898-0).

**5.91.2.4 release()**

```
void identity_t::release (
           void ) [virtual]
```
Reimplemented from **MHAPlugin::plugin\_t**< **int** > (p. [885\)](#page-898-1).

The documentation for this class was generated from the following file:

## • **identity.cpp**

# **5.92 iirfilter\_t Class Reference**

Inheritance diagram for iirfilter t:

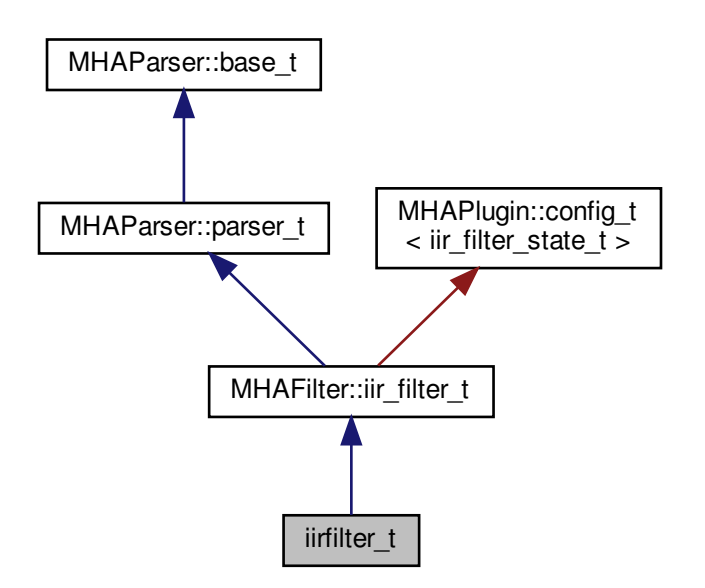

**Public Member Functions**

- **iirfilter\_t** (const **algo\_comm\_t** &, const std::string &, const std::string &)
- void **prepare\_** ( **mhaconfig\_t** &)
- void **release\_** ()
- **mha\_wave\_t** ∗ **process** ( **mha\_wave\_t** ∗)

**Additional Inherited Members**

**5.92.1 Constructor & Destructor Documentation**

**5.92.1.1 iirfilter\_t()**

```
iirfilter_t::iirfilter_t (
           const algo_comm_t & ac,
           const std::string & th,
           const std:: string & al )
```
**5.92.2 Member Function Documentation**

**5.92.2.1 prepare\_()**

```
void iirfilter_t::prepare_ (
            mhaconfig_t & tf )
```
**5.92.2.2 release\_()**

void iirfilter\_t::release\_ ( ) [inline]

**5.92.2.3 process()**

```
mha_wave_t ∗ iirfilter_t::process (
           mha_wave_t ∗ s )
```
The documentation for this class was generated from the following file:

• **iirfilter.cpp**

**5.93 io\_file\_t Class Reference**

File IO.

Inheritance diagram for io\_file\_t:

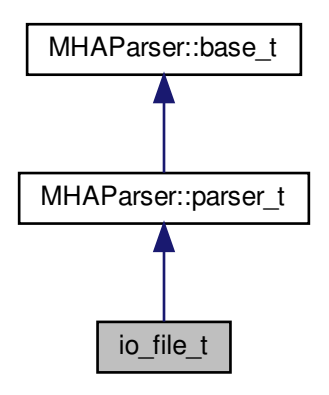

**Public Member Functions**

- **io\_file\_t** (int **fragsize**, float **samplerate**, **IOProcessEvent\_t proc\_event**, void ∗ **proc\_handle**, **IOStartedEvent\_t start\_event**, void ∗ **start\_handle**, **IOStopped**←- **Event t stop event, void ∗ stop handle**)
- ∼**io\_file\_t** ()
- void **prepare** (int, int)

*Allocate buffers, activate FILE client and install internal ports.*

- void **start** ()
- void **stop** ()
- void **release** ()

*Remove FILE client and deallocate internal ports and buffers.*

**Private Member Functions**

- void **stopped** (int, int)
- void **setlock** (bool locked) *lock or unlock all parser variables.*

**Private Attributes**

- int **fragsize**
- float **samplerate**
- int **nchannels\_in**
- int **nchannels\_file\_in**
- int **nchannels\_out**
- **IOProcessEvent\_t proc\_event**
- void ∗ **proc\_handle**
- **IOStartedEvent\_t start\_event**
- void ∗ **start\_handle**
- **IOStoppedEvent\_t stop\_event**
- void ∗ **stop\_handle**
- **MHAParser::string\_t filename\_input**
- **MHAParser::string\_t filename\_output**
- **MHAParser::kw\_t output\_sample\_format**
- **MHAParser::int\_t startsample**
- **MHAParser::int\_t length**
- **MHAParser::bool\_t strict\_channel\_match**
- **MHAParser::bool\_t strict\_srate\_match**
- **MHASignal::waveform\_t** ∗ **s\_in**
- **MHASignal::waveform\_t** ∗ **s\_file\_in**
- **mha\_wave\_t** ∗ **s\_out**
- bool **b\_prepared**
- SNDFILE ∗ **sf\_in**
- SNDFILE ∗ **sf\_out**
- SF\_INFO **sfinf\_in**
- SF\_INFO **sfinf\_out**
- sf\_count\_t **total\_read**

**Additional Inherited Members**

**5.93.1 Detailed Description**

File IO.

**5.93.2 Constructor & Destructor Documentation**

**5.93.2.1 io\_file\_t()**

```
io_file_t::io_file_t (
           int fragsize,
           float samplerate,
            IOProcessEvent_t proc_event,
           void * proc_handle,
            IOStartedEvent_t start_event,
           void * start_handle,
            IOStoppedEvent_t stop_event,
           void ∗ stop_handle )
```
**5.93.2.2** ∼**io\_file\_t()**

io\_file\_t::∼io\_file\_t ( )

**5.93.3 Member Function Documentation**

**5.93.3.1 prepare()**

```
void io_file_t::prepare (
           int nch_in,
           int nch_out )
```
Allocate buffers, activate FILE client and install internal ports.

## **5.93.3.2 start()**

```
void io_file_t::start ( )
```
**5.93.3.3 stop()**

```
void io_file_t::stop ( )
```
**5.93.3.4 release()**

```
void io_file_t::release (
           void )
```
Remove FILE client and deallocate internal ports and buffers.

## **5.93.3.5 stopped()**

```
void io_file_t::stopped (
           int proc_err,
           int io_err ) [private]
```
**5.93.3.6 setlock()**

```
void io_file_t::setlock (
           bool locked ) [private]
```
lock or unlock all parser variables.

Used in prepare/release.

**Parameters**

*locked* When true, locks. When false, unlocks.

**5.93.4 Member Data Documentation**

## **5.93.4.1 fragsize**

int io\_file\_t::fragsize [private]

#### **5.93.4.2 samplerate**

float io\_file\_t::samplerate [private]

#### **5.93.4.3 nchannels\_in**

int io\_file\_t::nchannels\_in [private]

## **5.93.4.4 nchannels\_file\_in**

int io\_file\_t::nchannels\_file\_in [private]

## **5.93.4.5 nchannels\_out**

int io\_file\_t::nchannels\_out [private]

#### **5.93.4.6 proc\_event**

**IOProcessEvent\_t** io\_file\_t::proc\_event [private]

## **5.93.4.7 proc\_handle**

```
void∗ io_file_t::proc_handle [private]
```
**5.93.4.8 start\_event**

**IOStartedEvent\_t** io\_file\_t::start\_event [private]

## **5.93.4.9 start\_handle**

void∗ io\_file\_t::start\_handle [private]

**5.93.4.10 stop\_event**

**IOStoppedEvent\_t** io\_file\_t::stop\_event [private]

**5.93.4.11 stop\_handle**

void∗ io\_file\_t::stop\_handle [private]

**5.93.4.12 filename\_input**

**MHAParser::string\_t** io\_file\_t::filename\_input [private]

**5.93.4.13 filename\_output**

**MHAParser::string\_t** io\_file\_t::filename\_output [private]

**5.93.4.14 output\_sample\_format**

**MHAParser::kw\_t** io\_file\_t::output\_sample\_format [private]

**5.93.4.15 startsample**

**MHAParser::int\_t** io\_file\_t::startsample [private]

**5.93.4.16 length**

**MHAParser::int\_t** io\_file\_t::length [private]

#### **5.93.4.17 strict\_channel\_match**

**MHAParser::bool\_t** io\_file\_t::strict\_channel\_match [private]

**5.93.4.18 strict\_srate\_match**

**MHAParser::bool\_t** io\_file\_t::strict\_srate\_match [private]

**5.93.4.19 s\_in**

**MHASignal::waveform\_t**∗ io\_file\_t::s\_in [private]

**5.93.4.20 s\_file\_in**

**MHASignal::waveform\_t**∗ io\_file\_t::s\_file\_in [private]

**5.93.4.21 s\_out**

**mha\_wave\_t**∗ io\_file\_t::s\_out [private]

**5.93.4.22 b\_prepared**

bool io\_file\_t::b\_prepared [private]

## **5.93.4.23 sf\_in**

SNDFILE∗ io\_file\_t::sf\_in [private]

**5.93.4.24 sf\_out**

SNDFILE∗ io\_file\_t::sf\_out [private]
**5.93.4.25 sfinf\_in**

SF\_INFO io\_file\_t::sfinf\_in [private]

**5.93.4.26 sfinf\_out**

SF\_INFO io\_file\_t::sfinf\_out [private]

**5.93.4.27 total\_read**

sf\_count\_t io\_file\_t::total\_read [private]

The documentation for this class was generated from the following file:

• **MHAIOFile.cpp**

**5.94 io\_lib\_t Class Reference**

Class for loading MHA sound IO module.

Inheritance diagram for io\_lib\_t:

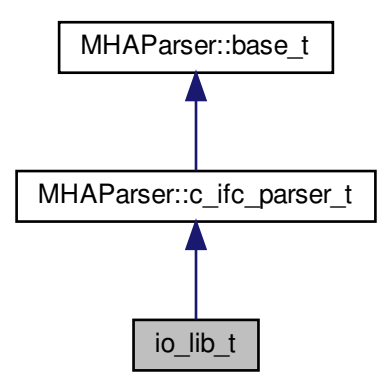

**Public Member Functions**

• **io lib t** (int fragsize, float samplerate, **IOProcessEvent t** proc\_event, void ∗proc ← handle, **IOStartedEvent\_t** start\_event, void ∗start\_handle, **IOStoppedEvent\_t** stop\_← event, void ∗stop\_handle, std::string libname)

*load and initialize MHA sound io module.*

- ∼**io\_lib\_t** () *Deinitialize and unload this MHA sound io module.*
- void **prepare** (unsigned int inch, unsigned int outch)

*Prepare the sound io module.*

• void **start** ()

*Tell the sound io module to start sound processing.*

- void **stop** ()
- void **release** ()
- std::string **lib\_str\_error** (int err)

**Protected Member Functions**

• void **test\_error** ()

**Protected Attributes**

- int **lib\_err**
- **dynamiclib\_t lib\_handle**
- void ∗ **lib\_data**
- **IOInit\_t IOInit\_cb**
- **IOPrepare\_t IOPrepare\_cb**
- **IOStart\_t IOStart\_cb**
- **IOStop\_t IOStop\_cb**
- **IORelease\_t IORelease\_cb**
- **IOSetVar\_t IOSetVar\_cb**
- **IOStrError\_t IOStrError\_cb**
- **IODestroy\_t IODestroy\_cb**

**Additional Inherited Members**

**5.94.1 Detailed Description**

Class for loading MHA sound IO module.

**5.94.2 Constructor & Destructor Documentation**

# **5.94.2.1 io\_lib\_t()**

```
io_lib_t::io_lib_t (
           int fragsize,
           float samplerate,
            IOProcessEvent_t proc_event,
           void * proc_handle,
            IOStartedEvent_t start_event,
           void * start_handle,
            IOStoppedEvent_t stop_event,
           void * stop_handle,
            std::string libname )
```
load and initialize MHA sound io module.

**5.94.2.2** ∼**io\_lib\_t()**

io\_lib\_t::∼io\_lib\_t ( )

Deinitialize and unload this MHA sound io module.

**5.94.3 Member Function Documentation**

# **5.94.3.1 prepare()**

```
void io_lib_t::prepare (
           unsigned int inch,
           unsigned int outch )
```
# Prepare the sound io module.

After preparation, the sound io module may start the sound processing at any time (external trigger). When the sound processing is started, the sound io module will call the start\_event callback.

**Parameters**

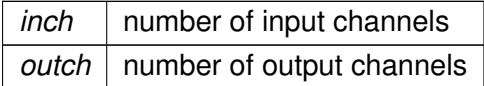

# **5.94.3.2 start()**

void io\_lib\_t::start ( )

Tell the sound io module to start sound processing.

Some io modules need this, for others that wait for external events this method might do nothing.

**5.94.3.3 stop()**

```
void io_lib_t::stop ( )
```
**5.94.3.4 release()**

```
void io_lib_t::release ( )
```
## **5.94.3.5 lib\_str\_error()**

```
std::string io_lib_t::lib_str_error (
           int err )
```
#### **5.94.3.6 test\_error()**

void io\_lib\_t::test\_error ( ) [protected]

**5.94.4 Member Data Documentation**

**5.94.4.1 lib\_err**

int io\_lib\_t::lib\_err [protected]

**5.94.4.2 lib\_handle**

**dynamiclib\_t** io\_lib\_t::lib\_handle [protected]

# **5.94.4.3 lib\_data**

void∗ io\_lib\_t::lib\_data [protected]

**5.94.4.4 IOInit\_cb**

**IOInit\_t** io\_lib\_t::IOInit\_cb [protected]

**5.94.4.5 IOPrepare\_cb**

**IOPrepare\_t** io\_lib\_t::IOPrepare\_cb [protected]

**5.94.4.6 IOStart\_cb**

**IOStart\_t** io\_lib\_t::IOStart\_cb [protected]

**5.94.4.7 IOStop\_cb**

**IOStop\_t** io\_lib\_t::IOStop\_cb [protected]

**5.94.4.8 IORelease\_cb**

**IORelease\_t** io\_lib\_t::IORelease\_cb [protected]

**5.94.4.9 IOSetVar\_cb**

**IOSetVar\_t** io\_lib\_t::IOSetVar\_cb [protected]

**5.94.4.10 IOStrError\_cb**

**IOStrError\_t** io\_lib\_t::IOStrError\_cb [protected]

**5.94.4.11 IODestroy\_cb**

**IODestroy\_t** io\_lib\_t::IODestroy\_cb [protected]

The documentation for this class was generated from the following files:

- **mhafw\_lib.h**
- **mhafw\_lib.cpp**

**5.95 io\_parser\_t Class Reference**

Main class for Parser IO.

Inheritance diagram for io parser\_t:

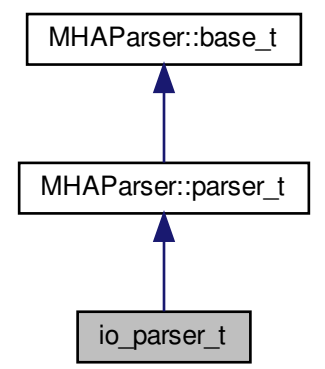

**Public Member Functions**

- **io\_parser\_t** (unsigned int **fragsize**, **IOProcessEvent\_t proc\_event**, void ∗ **proc**←- **\_handle**, **IOStartedEvent\_t start\_event**, void ∗ **start\_handle**, **IOStoppedEvent\_t stop\_event**, void ∗ **stop\_handle**)
- ∼**io\_parser\_t** ()
- void **prepare** (int, int)

*Allocate buffers, activate JACK client and install internal ports.*

- void **start** ()
- void **stop** ()
- void **release** ()

*Remove JACK client and deallocate internal ports and buffers.*

**Private Member Functions**

- void **stopped** (int, int)
- void **started** ()
- void **process\_frame** ()

**Private Attributes**

- unsigned int **fragsize**
- unsigned int **nchannels\_in**
- unsigned int **nchannels\_out**
- **IOProcessEvent\_t proc\_event**
- void ∗ **proc\_handle**
- **IOStartedEvent\_t start\_event**
- void ∗ **start\_handle**
- **IOStoppedEvent\_t stop\_event**
- void ∗ **stop\_handle**
- **MHAParser::mfloat\_t input**
- **MHAParser::mfloat\_mon\_t output**
- **MHASignal::waveform\_t** ∗ **s\_in**
- **mha\_wave\_t** ∗ **s\_out**
- bool **b\_fw\_started**
- bool **b\_stopped**
- bool **b\_prepared**
- bool **b\_starting**
- **MHAEvents::patchbay\_t**< **io\_parser\_t** > **patchbay**

**Additional Inherited Members**

**5.95.1 Detailed Description**

Main class for Parser IO.

**5.95.2 Constructor & Destructor Documentation**

## **5.95.2.1 io\_parser\_t()**

```
io_parser_t::io_parser_t (
           unsigned int fragsize,
            IOProcessEvent_t proc_event,
           void * proc_handle,
            IOStartedEvent_t start_event,
           void * start_handle,
            IOStoppedEvent_t stop_event,
           void * stop_handle )
```
## **5.95.2.2** ∼**io\_parser\_t()**

```
io_parser_t::∼io_parser_t ( )
```
**5.95.3 Member Function Documentation**

**5.95.3.1 prepare()**

```
void io_parser_t::prepare (
           int nch_in,
           int nch_out )
```
Allocate buffers, activate JACK client and install internal ports.

**5.95.3.2 start()**

```
void io_parser_t::start ( )
```
**5.95.3.3 stop()**

```
void io_parser_t::stop ( )
```
**5.95.3.4 release()**

```
void io_parser_t::release (
           void )
```
Remove JACK client and deallocate internal ports and buffers.

#### **5.95.3.5 stopped()**

```
void io_parser_t::stopped (
           int proc_err,
           int io_err ) [private]
```
# **5.95.3.6 started()**

void io\_parser\_t::started ( ) [private]

**5.95.3.7 process\_frame()**

void io\_parser\_t::process\_frame ( ) [private]

**5.95.4 Member Data Documentation**

# **5.95.4.1 fragsize**

unsigned int io\_parser\_t::fragsize [private]

# **5.95.4.2 nchannels\_in**

unsigned int io\_parser\_t::nchannels\_in [private]

## **5.95.4.3 nchannels\_out**

unsigned int io\_parser\_t::nchannels\_out [private]

**5.95.4.4 proc\_event**

**IOProcessEvent\_t** io\_parser\_t::proc\_event [private]

# **5.95.4.5 proc\_handle**

void∗ io\_parser\_t::proc\_handle [private]

**5.95.4.6 start\_event**

**IOStartedEvent\_t** io\_parser\_t::start\_event [private]

**5.95.4.7 start\_handle**

void∗ io\_parser\_t::start\_handle [private]

**5.95.4.8 stop\_event**

**IOStoppedEvent\_t** io\_parser\_t::stop\_event [private]

**5.95.4.9 stop\_handle**

void∗ io\_parser\_t::stop\_handle [private]

**5.95.4.10 input**

**MHAParser::mfloat\_t** io\_parser\_t::input [private]

**5.95.4.11 output**

**MHAParser::mfloat\_mon\_t** io\_parser\_t::output [private]

**5.95.4.12 s\_in**

**MHASignal::waveform\_t**∗ io\_parser\_t::s\_in [private]

**5.95.4.13 s\_out**

**mha\_wave\_t**∗ io\_parser\_t::s\_out [private]

## **5.95.4.14 b\_fw\_started**

bool io\_parser\_t::b\_fw\_started [private]

#### **5.95.4.15 b\_stopped**

bool io\_parser\_t::b\_stopped [private]

## **5.95.4.16 b\_prepared**

bool io\_parser\_t::b\_prepared [private]

#### **5.95.4.17 b\_starting**

bool io\_parser\_t::b\_starting [private]

#### **5.95.4.18 patchbay**

**MHAEvents::patchbay\_t**< **io\_parser\_t**> io\_parser\_t::patchbay [private]

The documentation for this class was generated from the following file:

## • **MHAIOParser.cpp**

## **5.96 io\_tcp\_fwcb\_t Class Reference**

TCP sound-io library's interface to the framework callbacks.

**Public Member Functions**

• **io\_tcp\_fwcb\_t** ( **IOProcessEvent\_t proc\_event**, void ∗ **proc\_handle**, **IOStarted**←- **Event t start event, void ∗ start handle, IOStoppedEvent t stop event, void ∗ stop\_handle**)

*Constructor stores framework handles and initializes error numbers to 0.*

• virtual ∼**io\_tcp\_fwcb\_t** ()

*Do-nothing destructor.*

• virtual void **start** ()

*Call the framework's start callback.*

- virtual int **process** ( **mha\_wave\_t** ∗sIn, **mha\_wave\_t** ∗&sOut) *Call the frameworks processing callback.*
- virtual void **set\_errnos** (int **proc\_err**, int **io\_err**)
	- *Save error numbers to use during.*
- virtual void **stop** () *Call the frameworks stop callback.*

**Private Attributes**

- **IOProcessEvent\_t proc\_event** *Pointer to signal processing callback function.*
- **IOStartedEvent\_t start\_event**

*Pointer to start notification callback function.*

• **IOStoppedEvent\_t stop\_event**

*Pointer to stop notification callback function.*

• void ∗ **proc\_handle**

*Handles belonging to framework.*

- void ∗ **start\_handle**
- void ∗ **stop\_handle**
- int **proc\_err**

*Errors from the processing callback and from the TCP IO itself are stored here before closing Network handles.*

- int **io\_err**
- **5.96.1 Detailed Description**

TCP sound-io library's interface to the framework callbacks.

**5.96.2 Constructor & Destructor Documentation**

## **5.96.2.1 io\_tcp\_fwcb\_t()**

```
io_tcp_fwcb_t::io_tcp_fwcb_t (
            IOProcessEvent_t proc_event,
           void * proc_handle,
            IOStartedEvent_t start_event,
           void ∗ start_handle,
            IOStoppedEvent_t stop_event,
           void * stop_handle )
```
Constructor stores framework handles and initializes error numbers to 0.

**5.96.2.2** ∼**io\_tcp\_fwcb\_t()**

virtual io\_tcp\_fwcb\_t::∼io\_tcp\_fwcb\_t ( ) [inline], [virtual]

Do-nothing destructor.

## **5.96.3 Member Function Documentation**

<span id="page-444-0"></span>**5.96.3.1 start()**

void io\_tcp\_fwcb\_t::start ( ) [virtual]

Call the framework's start callback.

**5.96.3.2 process()**

```
int io_tcp_fwcb_t::process (
            mha_wave_t ∗ sIn,
            mha_wave_t ∗& sOut ) [virtual]
```
Call the frameworks processing callback.

<span id="page-444-1"></span>**Parameters**

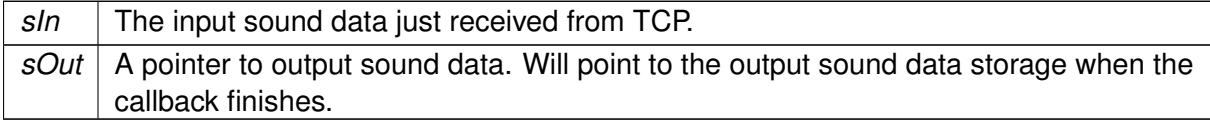

# **Returns**

Status, an error number from the signal processing callback. If this is  $!= 0$ , then the connection should be closed.

**5.96.3.3 set\_errnos()**

```
void io_tcp_fwcb_t::set_errnos (
           int proc_err,
           int io_err ) [virtual]
```
Save error numbers to use during.

**See also**

**stop** (p. [431\)](#page-445-0)

**Parameters**

*proc\_err* The error number from the

**See also**

**process** (p. [430\)](#page-444-0) callback.

<span id="page-445-0"></span>**Parameters**

*io\_err* The error number from the io library itself.

**5.96.3.4 stop()**

void io\_tcp\_fwcb\_t::stop ( ) [virtual]

Call the frameworks stop callback.

Uses the error numbers set previously with

**See also**

**set\_errnos** (p. [430\)](#page-444-1).

**5.96.4 Member Data Documentation**

**5.96.4.1 proc\_event**

**IOProcessEvent\_t** io\_tcp\_fwcb\_t::proc\_event [private]

Pointer to signal processing callback function.

**5.96.4.2 start\_event**

**IOStartedEvent\_t** io\_tcp\_fwcb\_t::start\_event [private]

Pointer to start notification callback function.

Called when a new TCP connection is established or the user issues the start command while there is a connection.

**© 2005-2018 HörTech gGmbH, Oldenburg**

**5.96.4.3 stop\_event**

**IOStoppedEvent\_t** io\_tcp\_fwcb\_t::stop\_event [private]

Pointer to stop notification callback function.

Called when the connection is closed.

**5.96.4.4 proc\_handle**

void∗ io\_tcp\_fwcb\_t::proc\_handle [private]

Handles belonging to framework.

**5.96.4.5 start\_handle**

void ∗ io\_tcp\_fwcb\_t::start\_handle [private]

### **5.96.4.6 stop\_handle**

void ∗ io\_tcp\_fwcb\_t::stop\_handle [private]

#### **5.96.4.7 proc\_err**

int io\_tcp\_fwcb\_t::proc\_err [private]

Errors from the processing callback and from the TCP IO itself are stored here before closing Network handles.

MHAIOTCP is notified by the server when the connection has been taken down, and calls

**See also**

**stop** (p. [431\)](#page-445-0) from that callback. Within **stop** (p. 431), these error numbers are read again and transmitted to the framework.

int io\_tcp\_fwcb\_t::io\_err [private]

The documentation for this class was generated from the following file:

- **MHAIOTCP.cpp**
- **5.97 io\_tcp\_parser\_t Class Reference**

The parser interface of the IOTCP library.

Inheritance diagram for io\_tcp\_parser\_t:

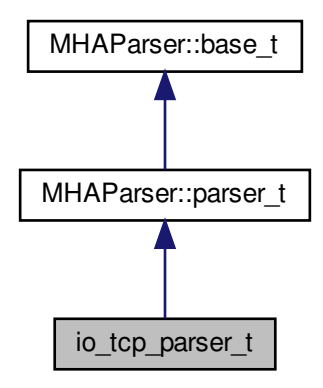

**Public Member Functions**

• virtual const std::string & **get\_local\_address** () const

*Read parser variable local\_address, this is the address of the network interface that should listen for incoming connections.*

• virtual unsigned short **get local port** () const

*Read parser variable local\_port, this is the TCP port that should be used for incoming connections.*

- virtual void **set\_local\_port** (unsigned short port) *Set parser variable local\_port.*
- virtual bool **get\_server\_port\_open** () const

*Return the status of the server port as it is known to the parser.*

- virtual void **set\_server\_port\_open** (bool open)
	- *Inform the parser of the current status of the server socket.*
- virtual bool **get\_connected** () const

*Return the parser's knowledge concerning wether there currently exists an established sound data TCP connection or not.*

• virtual void **set\_connected** (bool **connected**)

*Inform the parser about the existance of a sound data connection.*

- virtual void **set\_new\_peer** (unsigned short port, const std::string &host)
	- *Set parser monitor variables peer\_port and peer\_address, and calls set\_connected(true).*
- **io** tcp parser  $t()$ *Constructor initializes parser variables.* • virtual ∼**io\_tcp\_parser\_t** ()
	- *Do-nothing destructor.*
- virtual void **debug** (const std::string &message)

# **Private Attributes**

- **MHAParser::string\_t local\_address** *Lets the user set the local network interface to listen on.*
- **MHAParser::int\_t local\_port** *Lets the user choose the local tcp port to listen on.*
- **MHAParser::int\_mon\_t server\_port\_open** *Indicates wether the TCP server socket is currently open.*
- **MHAParser::int\_mon\_t connected** *Indicator if there currently is a sound data connection over TCP.*
- **MHAParser::string\_mon\_t peer\_address** *Display the ip address of the currently connected sound data client.*
- **MHAParser::int\_mon\_t peer\_port** *Display the tcp port used by the current sound data client.*
- **MHAParser::string\_t debug\_filename** *filename to write debugging info to (if non-empty)*
- FILE ∗ **debug\_file** *file handle to write debugging info to*

# **Additional Inherited Members**

**5.97.1 Detailed Description**

The parser interface of the IOTCP library.

**5.97.2 Constructor & Destructor Documentation**

**5.97.2.1 io\_tcp\_parser\_t()**

io\_tcp\_parser\_t::io\_tcp\_parser\_t ( )

Constructor initializes parser variables.

**5.97.2.2** ∼**io\_tcp\_parser\_t()**

virtual io\_tcp\_parser\_t::∼io\_tcp\_parser\_t ( ) [inline], [virtual]

Do-nothing destructor.

**5.97.3 Member Function Documentation**

## <span id="page-449-0"></span>**5.97.3.1 get\_local\_address()**

```
virtual const std::string& io_tcp_parser_t::get_local_address ( ) const [inline],
[virtual]
```
Read parser variable local address, this is the address of the network interface that should listen for incoming connections.

## **Returns**

A string containing the address of the local interface as it was set by the user.

## **5.97.3.2 get\_local\_port()**

unsigned short io\_tcp\_parser\_t::get\_local\_port ( ) const [virtual]

Read parser variable local port, this is the TCP port that should be used for incoming connections.

#### **Returns**

The local tcp port to listen on as it was chosen by the user. The port number is between MIN\_TCP\_PORT and MAX\_TCP\_PORT.

## **5.97.3.3 set\_local\_port()**

```
void io_tcp_parser_t::set_local_port (
           unsigned short port ) [virtual]
```
#### Set parser variable local\_port.

This is needed when it was set to 0 before: In this case, the OS chooses a free port for the TCP server socket, and the port that it chose has to be published to the user via the parser interface.

## <span id="page-450-1"></span>**Parameters**

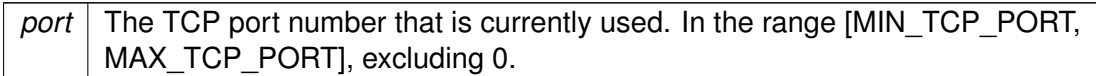

## **Precondition**

**get\_local\_port()** (p. [435\)](#page-449-0) currently returns 0.

## <span id="page-450-0"></span>**5.97.3.4 get\_server\_port\_open()**

bool io\_tcp\_parser\_t::get\_server\_port\_open ( ) const [virtual]

Return the status of the server port as it is known to the parser.

## **Returns**

false after initialization, or the value most recently set via

**See also**

```
set_server_port_open (p. 436).
```
# **5.97.3.5 set\_server\_port\_open()**

void io\_tcp\_parser\_t::set\_server\_port\_open ( bool open ) [virtual]

Inform the parser of the current status of the server socket.

## <span id="page-450-2"></span>**Parameters**

*open* | Indicates wether the server socket has just been opened or closed.

# **Precondition**

open may only have the value true if **get\_server\_port\_open()** (p. [436\)](#page-450-1) currently returns false.

**Postcondition**

**See also**

**get\_server\_port\_open** (p. [436\)](#page-450-1) returns the **value** (p. [57\)](#page-71-0) of open.

<span id="page-451-0"></span>**5.97.3.6 get\_connected()**

bool io\_tcp\_parser\_t::get\_connected ( ) const [virtual]

Return the parser's knowledge concerning wether there currently exists an established sound data TCP connection or not.

**Returns**

false after initialization, or the value most recently set via

**See also**

**set\_connected** (p. [437\)](#page-451-0).

## **5.97.3.7 set\_connected()**

```
void io_tcp_parser_t::set_connected (
           bool connected ) [virtual]
```
Inform the parser about the existance of a sound data connection.

#### **Parameters**

*connected* | Indicates wether there currently is a connection or not.

**Precondition**

connected must not have the same value that is currently returned by

**See also**

**get\_connected** (p. [437\)](#page-450-2).

**Postcondition**

**See also**

**get\_connected** (p. [437\)](#page-450-2) returns the **value** (p. [57\)](#page-71-0) of open.

**5.97.3.8 set\_new\_peer()**

```
void io_tcp_parser_t::set_new_peer (
          unsigned short port,
           const std::string & host ) [virtual]
```
Set parser monitor variables peer port and peer address, and calls set connected(true).

This method should be called when a new connection is established.

**Parameters**

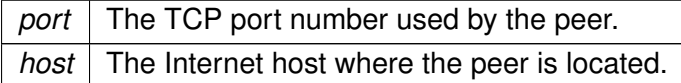

**Precondition**

**See also**

**get\_connected** (p. [437\)](#page-450-2) currently returns false.

**Postcondition**

**See also**

**get\_connected** (p. [437\)](#page-450-2) returns true.

## **5.97.3.9 debug()**

```
virtual void io_tcp_parser_t::debug (
           const std::string & message ) [inline], [virtual]
```
**5.97.4 Member Data Documentation**

**5.97.4.1 local\_address**

**MHAParser::string\_t** io\_tcp\_parser\_t::local\_address [private]

Lets the user set the local network interface to listen on.

**5.97.4.2 local\_port**

**MHAParser::int\_t** io\_tcp\_parser\_t::local\_port [private]

Lets the user choose the local tcp port to listen on.

**5.97.4.3 server\_port\_open**

**MHAParser::int\_mon\_t** io\_tcp\_parser\_t::server\_port\_open [private]

Indicates wether the TCP server socket is currently open.

**5.97.4.4 connected**

**MHAParser::int\_mon\_t** io\_tcp\_parser\_t::connected [private] Indicator if there currently is a sound data connection over TCP.

**5.97.4.5 peer\_address**

**MHAParser::string\_mon\_t** io\_tcp\_parser\_t::peer\_address [private]

Display the ip address of the currently connected sound data client.

**5.97.4.6 peer\_port**

**MHAParser::int\_mon\_t** io\_tcp\_parser\_t::peer\_port [private]

Display the tcp port used by the current sound data client.

**5.97.4.7 debug\_filename**

**MHAParser::string\_t** io\_tcp\_parser\_t::debug\_filename [private]

filename to write debugging info to (if non-empty)

**5.97.4.8 debug\_file**

FILE∗ io\_tcp\_parser\_t::debug\_file [private]

file handle to write debugging info to

The documentation for this class was generated from the following file:

• **MHAIOTCP.cpp**

**5.98 io\_tcp\_sound\_t Class Reference**

Sound data handling of io tcp library.

**Classes**

## • union **float\_union**

*This union helps in conversion of floats from host byte order to network byte order and back again.*

**Public Member Functions**

- **io\_tcp\_sound\_t** (int **fragsize**, float **samplerate**) *Initialize sound data handling.*
- virtual ∼**io\_tcp\_sound\_t** ()

*Do-nothing destructor.*

• virtual void **prepare** (int **num\_inchannels**, int **num\_outchannels**)

*Called during prepare, sets number of audio channels and allocates sound data storage.*

- virtual void **release** () *Called during release.*
- virtual int **chunkbytes\_in** () const
- *Number of bytes that constitute one input sound chunk.*
- virtual std::string **header** () const
	- *Create the tcp sound header lines.*
- virtual **mha\_wave\_t** ∗ **ntoh** (const std::string &data) *Copy data received from tcp into mha\_wave\_t (*p. *[583\)](#page-597-0) structure.*
- virtual std::string **hton** (const **mha\_wave\_t** ∗s\_out) *Copy sound data from the output sound structure to a string.*

## **Static Private Member Functions**

• static void **check\_sound\_data\_type** () *Check if mha\_real\_t is a usable 32-bit floating point type.*

# **Private Attributes**

• int **fragsize**

*Number of sound samples in each channel expected and returned from processing callback.*

• float **samplerate**

*Sampling rate.*

• int **num\_inchannels**

*Number of input channels.*

- int **num\_outchannels**
- **MHASignal::waveform\_t** ∗ **s\_in**

*Storage for input signal.*

# **5.98.1 Detailed Description**

Sound data handling of io tcp library.

# **5.98.2 Constructor & Destructor Documentation**

# **5.98.2.1 io\_tcp\_sound\_t()**

```
io_tcp_sound_t::io_tcp_sound_t (
           int fragsize,
           float samplerate )
```
Initialize sound data handling.

Checks sound data type by calling

**See also**

```
check_sound_data_type (p. 442).
```
# **Parameters**

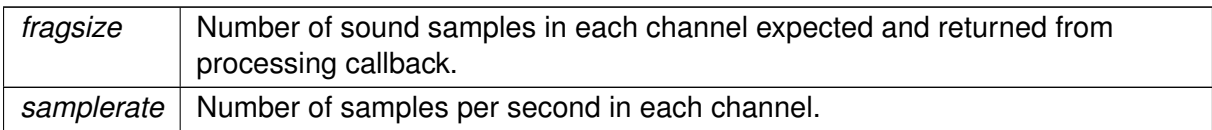

# **5.98.2.2** ∼**io\_tcp\_sound\_t()**

```
virtual io_tcp_sound_t::∼io_tcp_sound_t ( ) [inline], [virtual]
```
Do-nothing destructor.

<span id="page-456-0"></span>**5.98.3 Member Function Documentation**

**5.98.3.1 check\_sound\_data\_type()**

void io\_tcp\_sound\_t::check\_sound\_data\_type ( ) [static], [private]

Check if mha\_real\_t is a usable 32-bit floating point type.

**Exceptions**

*MHA\_Error* (p. [522\)](#page-536-0) if mha\_real\_t is not compatible to 32-bit float.

#### **5.98.3.2 prepare()**

```
void io_tcp_sound_t::prepare (
           int num_inchannels,
           int num_outchannels ) [virtual]
```
Called during prepare, sets number of audio channels and allocates sound data storage.

#### **Parameters**

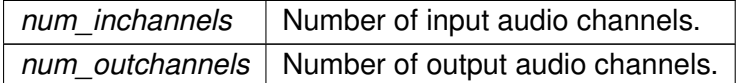

## <span id="page-457-0"></span>**5.98.3.3 release()**

```
void io_tcp_sound_t::release (
           void ) [virtual]
```
Called during release.

Deletes sound data storage.

**5.98.3.4 chunkbytes\_in()**

int io\_tcp\_sound\_t::chunkbytes\_in ( ) const [virtual]

Number of bytes that constitute one input sound chunk.

#### **Returns**

Number of bytes to read from TCP connection before invoking signal processing.

**5.98.3.5 header()**

std::string io\_tcp\_sound\_t::header ( ) const [virtual]

Create the tcp sound header lines.

**5.98.3.6 ntoh()**

**mha\_wave\_t** ∗ io\_tcp\_sound\_t::ntoh ( const std::string & data ) [virtual]

Copy data received from tcp into **mha\_wave\_t** (p. [583\)](#page-597-0) structure.

Doing network-to-host byte order swapping in the process.

## **Parameters**

*data* | One chunk (

**See also**

**chunkbytes\_in** (p. [443\)](#page-457-0)) of sound data to process.

**Returns**

Pointer to the sound data storage.

**5.98.3.7 hton()**

```
std::string io_tcp_sound_t::hton (
           const mha_wave_t ∗ s_out ) [virtual]
```
Copy sound data from the output sound structure to a string.

Doing host-to-network byte order swapping while at it.

**Parameters**

*s out* | Pointer to the storage of the sound to put out.

**Returns**

The sound data in network byte order.

**5.98.4 Member Data Documentation**

**5.98.4.1 fragsize**

int io\_tcp\_sound\_t::fragsize [private]

Number of sound samples in each channel expected and returned from processing callback.

**5.98.4.2 samplerate**

float io\_tcp\_sound\_t::samplerate [private]

Sampling rate.

Number of samples per second in each channel.

**5.98.4.3 num\_inchannels**

int io\_tcp\_sound\_t::num\_inchannels [private]

Number of input channels.

Number of channels expected from and returned by signal processing callback.

**5.98.4.4 num\_outchannels**

int io\_tcp\_sound\_t::num\_outchannels [private]

**5.98.4.5 s\_in**

**MHASignal::waveform\_t**∗ io\_tcp\_sound\_t::s\_in [private]

Storage for input signal.

The documentation for this class was generated from the following file:

## • **MHAIOTCP.cpp**

**5.99 io\_tcp\_sound\_t::float\_union Union Reference**

This union helps in conversion of floats from host byte order to network byte order and back again.

**Public Attributes**

- float **f**
- unsigned int **i**
- char **c** [4]

# **5.99.1 Detailed Description**

This union helps in conversion of floats from host byte order to network byte order and back again.

**5.99.2 Member Data Documentation**

# **5.99.2.1 f**

float io\_tcp\_sound\_t::float\_union::f

## **5.99.2.2 i**

unsigned int io\_tcp\_sound\_t::float\_union::i

# **5.99.2.3 c**

char io\_tcp\_sound\_t::float\_union::c[4]

The documentation for this union was generated from the following file:

# • **MHAIOTCP.cpp**

**5.100 io\_tcp\_t Class Reference**

The tcp sound io library.

**Public Member Functions**

- **io\_tcp\_t** (int fragsize, float samplerate, **IOProcessEvent\_t** proc\_event, void ∗proc\_← handle, **IOStartedEvent\_t** start\_event, void ∗start\_handle, **IOStoppedEvent\_t** stop\_← event, void ∗stop\_handle)
- void **prepare** (int num\_inchannels, int num\_outchannels)

*Allocate server socket and start thread waiting for sound data exchange.*

• void **start** ()

*Call frameworks start callback if there is a sound data connection at the moment.*

• void **stop** ()

*Close the current connection if there is one.*

• void **release** ()

*Close the current connection and close the server socket.*

• virtual void **accept** loop ()

*IO thread executes this method.*

• virtual void **connection\_loop** ( **MHA\_TCP::Connection** ∗c)

*IO thread executes this method for each connection.*

- virtual void **parse** (const char ∗cmd, char ∗retval, unsigned int len) *Parser interface.*
- virtual ∼**io\_tcp\_t** ()

# **Private Attributes**

- **io\_tcp\_parser\_t parser**
- **io\_tcp\_sound\_t sound**
- **io\_tcp\_fwcb\_t fwcb**
- **MHA\_TCP::Server** ∗ **server**
- **MHA\_TCP::Thread** ∗ **thread**
- **MHA\_TCP::Async\_Notify notify\_start**
- **MHA\_TCP::Async\_Notify notify\_stop**
- **MHA\_TCP::Async\_Notify notify\_release**

# **5.100.1 Detailed Description**

The tcp sound io library.

# **5.100.2 Constructor & Destructor Documentation**

## **5.100.2.1 io\_tcp\_t()**

```
io_tcp_t::io_tcp_t (
           int fragsize,
           float samplerate,
            IOProcessEvent_t proc_event,
           void * proc_handle,
            IOStartedEvent_t start_event,
           void * start_handle,
            IOStoppedEvent_t stop_event,
           void ∗ stop_handle )
```
**5.100.2.2** ∼**io\_tcp\_t()**

virtual io\_tcp\_t::∼io\_tcp\_t ( ) [inline], [virtual]

# **5.100.3 Member Function Documentation**

#### **5.100.3.1 prepare()**

```
void io_tcp_t::prepare (
           int num_inchannels,
           int num_outchannels )
```
Allocate server socket and start thread waiting for sound data exchange.

prepare opens the tcp server socket and starts the io thread that listens for audio data on the tcp socket after doing some sanity checks

**5.100.3.2 start()**

void io\_tcp\_t::start ( )

Call frameworks start callback if there is a sound data connection at the moment.

**5.100.3.3 stop()**

void io\_tcp\_t::stop ( )

Close the current connection if there is one.

stop IO thread

**5.100.3.4 release()**

```
void io_tcp_t::release (
           void )
```
Close the current connection and close the server socket.

Stop IO thread and close server socket.

**5.100.3.5 accept\_loop()**

```
void io_tcp_t::accept_loop ( ) [virtual]
```
IO thread executes this method.

**5.100.3.6 connection\_loop()**

```
void io_tcp_t::connection_loop (
            MHA_TCP::Connection ∗ c ) [virtual]
```
IO thread executes this method for each connection.

#### **Parameters**

*c* pointer to connection. connection loop deletes connection before exiting.

# **5.100.3.7 parse()**

```
virtual void io_tcp_t::parse (
           const char * cmd,
           char ∗ retval,
           unsigned int len ) [inline], [virtual]
```
Parser interface.

**5.100.4 Member Data Documentation**

**5.100.4.1 parser**

**io\_tcp\_parser\_t** io\_tcp\_t::parser [private]

**io\_tcp\_sound\_t** io\_tcp\_t::sound [private]

**5.100.4.3 fwcb**

**io\_tcp\_fwcb\_t** io\_tcp\_t::fwcb [private]

**5.100.4.4 server**

**MHA\_TCP::Server**∗ io\_tcp\_t::server [private]

**5.100.4.5 thread**

**MHA\_TCP::Thread**∗ io\_tcp\_t::thread [private]

**5.100.4.6 notify\_start**

**MHA\_TCP::Async\_Notify** io\_tcp\_t::notify\_start [private]

**5.100.4.7 notify\_stop**

**MHA\_TCP::Async\_Notify** io\_tcp\_t::notify\_stop [private]

**5.100.4.8 notify\_release**

**MHA\_TCP::Async\_Notify** io\_tcp\_t::notify\_release [private]

The documentation for this class was generated from the following file:

• **MHAIOTCP.cpp**

## **5.101 latex\_doc\_t Class Reference**

**Public Member Functions**

- **latex\_doc\_t** (const std::string & **plugname**, const std::string & **plugin\_macro**)
- std::string **get\_latex\_doc** ()
- std::string **get\_main\_category** ()
- std::vector< std::string > **get\_categories** ()

**Private Member Functions**

- std::string **strdom** ( **mha\_domain\_t** d)
- std::string **get\_ac** ( **MHAKernel::algo\_comm\_class\_t** & **ac**, std::string txt)
- std::string **parsername** (std::string s)
- std::string **get\_parser\_var** ( **MHAParser::base\_t** ∗p, std::string name)
- std::string **get\_parser\_tab** ( **MHAParser::base\_t** ∗p, std::string prefix)

**Private Attributes**

- std::string **plugname**
- std::string **latex\_plugname**
- **MHAKernel::algo\_comm\_class\_t ac**
- **PluginLoader::mhapluginloader\_t loader**
- std::string **plugin\_macro**

**5.101.1 Constructor & Destructor Documentation**

**5.101.1.1 latex\_doc\_t()**

```
latex_doc_t::latex_doc_t (
           const std::string & plugname,
           const std:: string & plugin_macro )
```
# **5.101.2 Member Function Documentation**

**5.101.2.1 get\_latex\_doc()**

```
std::string latex_doc_t::get_latex_doc ( )
```
## **5.101.2.2 get\_main\_category()**

std::string latex\_doc\_t::get\_main\_category ( )

**5.101.2.3 get\_categories()**

std::vector< std::string > latex\_doc\_t::get\_categories ( )

**5.101.2.4 strdom()**

```
std::string latex_doc_t::strdom (
            mha_domain_t d ) [private]
```
**5.101.2.5 get\_ac()**

```
std::string latex_doc_t::get_ac (
           MHAKernel::algo_comm_class_t & ac,
           std::string txt ) [private]
```
**5.101.2.6 parsername()**

```
std::string latex_doc_t::parsername (
           std::string s ) [private]
```
**5.101.2.7 get\_parser\_var()**

```
std::string latex_doc_t::get_parser_var (
            MHAParser::base_t ∗ p,
           std::string name ) [private]
```
**5.101.2.8 get\_parser\_tab()**

```
std::string latex_doc_t::get_parser_tab (
            MHAParser::base_t ∗ p,
           std::string prefix ) [private]
```
**5.101.3 Member Data Documentation**

**5.101.3.1 plugname**

std::string latex\_doc\_t::plugname [private]

**5.101.3.2 latex\_plugname**

std::string latex\_doc\_t::latex\_plugname [private]

**5.101.3.3 ac**

**MHAKernel::algo\_comm\_class\_t** latex\_doc\_t::ac [private]

**5.101.3.4 loader**

**PluginLoader::mhapluginloader\_t** latex\_doc\_t::loader [private]

**5.101.3.5 plugin\_macro**

std::string latex\_doc\_t::plugin\_macro [private]

The documentation for this class was generated from the following file:

## • **generatemhaplugindoc.cpp**
# **5.102 lpc Class Reference**

Inheritance diagram for lpc:

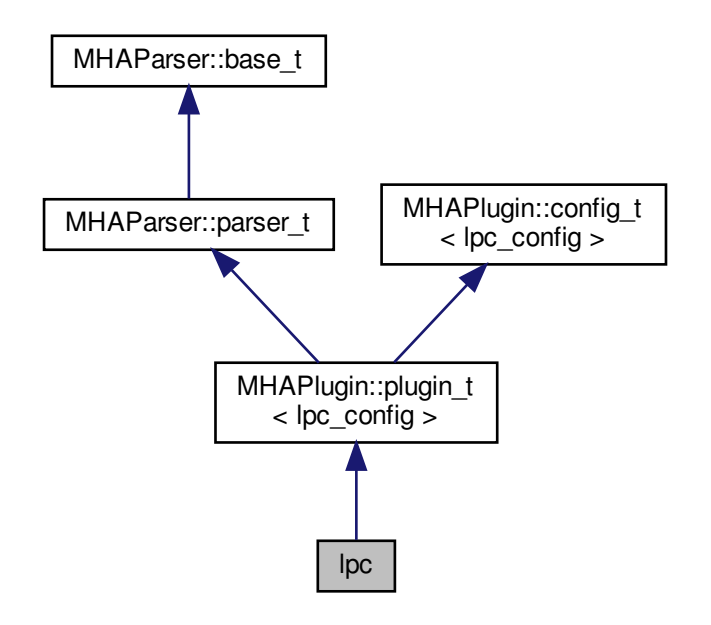

**Public Member Functions**

- **lpc** ( **algo\_comm\_t** & **ac**, const std::string &chain\_name, const std::string & **algo\_name**) *Constructs our plugin.*
- ∼**lpc** ()
- **mha\_wave\_t** ∗ **process** ( **mha\_wave\_t** ∗)

*Checks for the most recent configuration and defers processing to it.*

• void **prepare** ( **mhaconfig\_t** &)

*Plugin preparation.*

• void **release** (void)

**Private Member Functions**

• void **update\_cfg** ()

**Private Attributes**

- std::string **algo\_name**
- **MHAParser::int\_t lpc\_order**
- **MHAParser::int\_t lpc\_buffer\_size**
- **MHAParser::bool\_t shift**
- **MHAParser::int\_t comp\_each\_iter**
- **MHAParser::bool\_t norm**
- **MHAEvents::patchbay\_t**< **lpc** > **patchbay**

**Additional Inherited Members**

**5.102.1 Constructor & Destructor Documentation**

**5.102.1.1 lpc()**

lpc::lpc (

```
algo_comm_t & ac,
const std::string & chain_name,
const std::string & algo_name )
```
Constructs our plugin.

**5.102.1.2** ∼**lpc()**

lpc::∼lpc ( )

**5.102.2 Member Function Documentation**

**5.102.2.1 process()**

```
mha_wave_t ∗ lpc::process (
           mha_wave_t ∗ signal )
```
Checks for the most recent configuration and defers processing to it.

**5.102.2.2 prepare()**

void lpc::prepare ( **mhaconfig\_t** & signal\_info ) [virtual]

Plugin preparation.

An opportunity to validate configuration parameters before instantiating a configuration.

**Parameters**

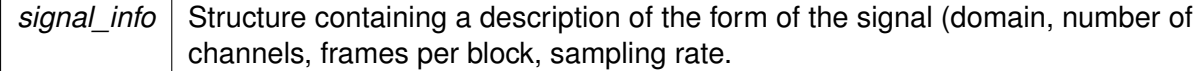

Implements **MHAPlugin::plugin\_t**< **lpc\_config** > (p. [884\)](#page-898-0).

**5.102.2.3 release()**

```
void lpc::release (
           void ) [inline], [virtual]
```
Reimplemented from **MHAPlugin::plugin\_t**< **lpc\_config** > (p. [885\)](#page-898-1).

**5.102.2.4 update\_cfg()**

```
void lpc::update_cfg ( ) [private]
```
**5.102.3 Member Data Documentation**

**5.102.3.1 algo\_name**

std::string lpc::algo\_name [private]

**5.102.3.2 lpc\_order**

**MHAParser::int\_t** lpc::lpc\_order [private]

**5.102.3.3 lpc\_buffer\_size**

**MHAParser::int\_t** lpc::lpc\_buffer\_size [private]

**5.102.3.4 shift**

**MHAParser::bool\_t** lpc::shift [private]

**5.102.3.5 comp\_each\_iter**

**MHAParser::int\_t** lpc::comp\_each\_iter [private]

**5.102.3.6 norm**

**MHAParser::bool\_t** lpc::norm [private]

**5.102.3.7 patchbay**

**MHAEvents::patchbay\_t**< **lpc**> lpc::patchbay [private]

The documentation for this class was generated from the following files:

- **lpc.h**
- **lpc.cpp**

**5.103 lpc\_bl\_predictor Class Reference**

Inheritance diagram for lpc\_bl\_predictor:

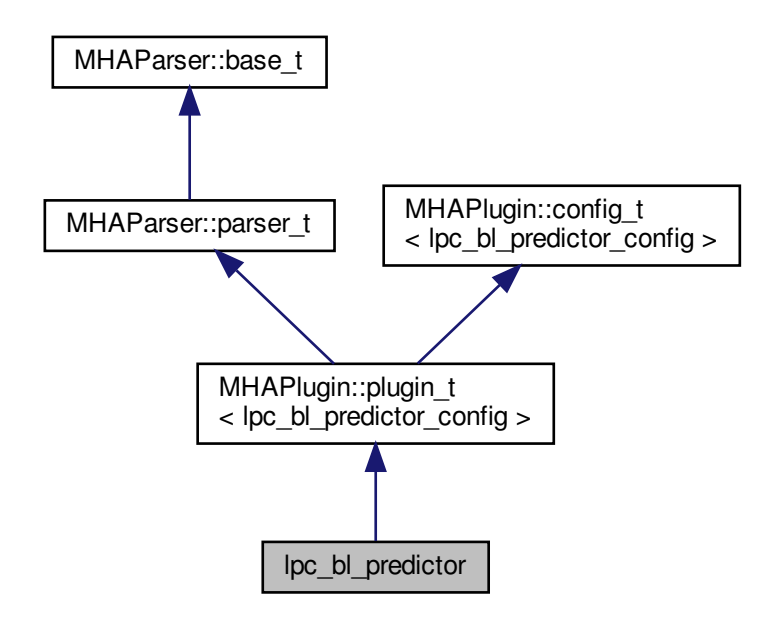

**Public Member Functions**

• **lpc\_bl\_predictor** ( **algo\_comm\_t** & **ac**, const std::string &chain\_name, const std::string &algo\_name)

*Constructs our plugin.*

- ∼**lpc\_bl\_predictor** ()
- **mha\_wave\_t** ∗ **process** ( **mha\_wave\_t** ∗)

*Checks for the most recent configuration and defers processing to it.*

• void **prepare** ( **mhaconfig\_t** &) *Plugin preparation.*

• void **release** (void)

**Public Attributes**

- **MHAParser::int\_t lpc\_order**
- **MHAParser::string\_t name\_kappa**
- **MHAParser::string\_t name\_lpc\_f**
- **MHAParser::string\_t name\_lpc\_b**
- **MHAParser::string\_t name\_f**
- **MHAParser::string\_t name\_b**

**Private Member Functions**

• void **update\_cfg** ()

**Private Attributes**

• **MHAEvents::patchbay\_t**< **lpc\_bl\_predictor** > **patchbay**

**Additional Inherited Members**

**5.103.1 Constructor & Destructor Documentation**

# **5.103.1.1 lpc\_bl\_predictor()**

```
lpc_bl_predictor::lpc_bl_predictor (
            algo_comm_t & ac,
           const std:: string & chain_name,
           const std::string & algo_name )
```
Constructs our plugin.

**5.103.1.2** ∼**lpc\_bl\_predictor()**

```
lpc_bl_predictor::∼lpc_bl_predictor ( )
```
**5.103.2 Member Function Documentation**

**5.103.2.1 process()**

**mha\_wave\_t** ∗ lpc\_bl\_predictor::process ( **mha\_wave\_t** ∗ signal )

Checks for the most recent configuration and defers processing to it.

**5.103.2.2 prepare()**

```
void lpc_bl_predictor::prepare (
            mhaconfig_t & signal_info ) [virtual]
```
Plugin preparation.

An opportunity to validate configuration parameters before instantiating a configuration.

**Parameters**

```
signal info Structure containing a description of the form of the signal (domain, number of
             channels, frames per block, sampling rate.
```
Implements **MHAPlugin::plugin\_t**< **lpc\_bl\_predictor\_config** > (p. [884\)](#page-898-0).

**5.103.2.3 release()**

```
void lpc_bl_predictor::release (
          void ) [inline], [virtual]
```
Reimplemented from **MHAPlugin::plugin\_t**< **lpc\_bl\_predictor\_config** > (p. [885\)](#page-898-1).

# **5.103.2.4 update\_cfg()**

void lpc\_bl\_predictor::update\_cfg ( ) [private]

**5.103.3 Member Data Documentation**

**5.103.3.1 lpc\_order**

**MHAParser::int\_t** lpc\_bl\_predictor::lpc\_order

**5.103.3.2 name\_kappa**

**MHAParser::string\_t** lpc\_bl\_predictor::name\_kappa

**5.103.3.3 name\_lpc\_f**

**MHAParser::string\_t** lpc\_bl\_predictor::name\_lpc\_f

**5.103.3.4 name\_lpc\_b**

**MHAParser::string\_t** lpc\_bl\_predictor::name\_lpc\_b

**5.103.3.5 name\_f**

**MHAParser::string\_t** lpc\_bl\_predictor::name\_f

**5.103.3.6 name\_b**

**MHAParser::string\_t** lpc\_bl\_predictor::name\_b

## **5.103.3.7 patchbay**

**MHAEvents::patchbay\_t**< **lpc\_bl\_predictor**> lpc\_bl\_predictor::patchbay [private]

The documentation for this class was generated from the following files:

- **lpc\_bl\_predictor.h**
- **lpc\_bl\_predictor.cpp**

**5.104 lpc\_bl\_predictor\_config Class Reference**

**Public Member Functions**

- **lpc\_bl\_predictor\_config** ( **algo\_comm\_t** &iac, const **mhaconfig\_t** in\_cfg, **lpc\_bl\_**← **predictor** ∗\_lpc)
- ∼**lpc\_bl\_predictor\_config** ()
- **mha\_wave\_t** ∗ **process** ( **mha\_wave\_t** ∗)

**Private Attributes**

- **algo\_comm\_t ac**
- **MHA\_AC::waveform\_t f\_est**
- **MHA\_AC::waveform\_t b\_est**
- **MHASignal::waveform\_t forward**
- **MHASignal::waveform\_t backward**
- int **lpc\_order**
- std::string **name\_km**
- std::string **name\_f**
- std::string **name\_b**
- **mha\_wave\_t km**
- **mha\_wave\_t s\_f**
- **mha\_wave\_t s\_b**

**5.104.1 Constructor & Destructor Documentation**

```
5.104.1.1 lpc_bl_predictor_config()
lpc_bl_predictor_config::lpc_bl_predictor_config (
            algo_comm_t & iac,
```

```
const mhaconfig_t in_cfg,
lpc_bl_predictor ∗ _lpc )
```
**5.104.1.2** ∼**lpc\_bl\_predictor\_config()**

lpc\_bl\_predictor\_config::∼lpc\_bl\_predictor\_config ( )

**5.104.2 Member Function Documentation**

**5.104.2.1 process()**

```
mha_wave_t ∗ lpc_bl_predictor_config::process (
           mha_wave_t ∗ wave )
```
**5.104.3 Member Data Documentation**

**5.104.3.1 ac**

**algo\_comm\_t** lpc\_bl\_predictor\_config::ac [private]

**5.104.3.2 f\_est**

**MHA\_AC::waveform\_t** lpc\_bl\_predictor\_config::f\_est [private]

**5.104.3.3 b\_est**

**MHA\_AC::waveform\_t** lpc\_bl\_predictor\_config::b\_est [private]

**5.104.3.4 forward**

**MHASignal::waveform\_t** lpc\_bl\_predictor\_config::forward [private]

**5.104.3.5 backward**

**MHASignal::waveform\_t** lpc\_bl\_predictor\_config::backward [private]

**5.104.3.6 lpc\_order**

int lpc\_bl\_predictor\_config::lpc\_order [private]

**5.104.3.7 name\_km**

std::string lpc\_bl\_predictor\_config::name\_km [private]

**5.104.3.8 name\_f**

std::string lpc\_bl\_predictor\_config::name\_f [private]

**5.104.3.9 name\_b**

std::string lpc\_bl\_predictor\_config::name\_b [private]

**5.104.3.10 km**

**mha\_wave\_t** lpc\_bl\_predictor\_config::km [private]

**5.104.3.11 s\_f**

**mha\_wave\_t** lpc\_bl\_predictor\_config::s\_f [private]

# **5.104.3.12 s\_b**

**mha\_wave\_t** lpc\_bl\_predictor\_config::s\_b [private]

The documentation for this class was generated from the following files:

- **lpc\_bl\_predictor.h**
- **lpc\_bl\_predictor.cpp**

## **5.105 lpc\_burglattice Class Reference**

Inheritance diagram for lpc\_burglattice:

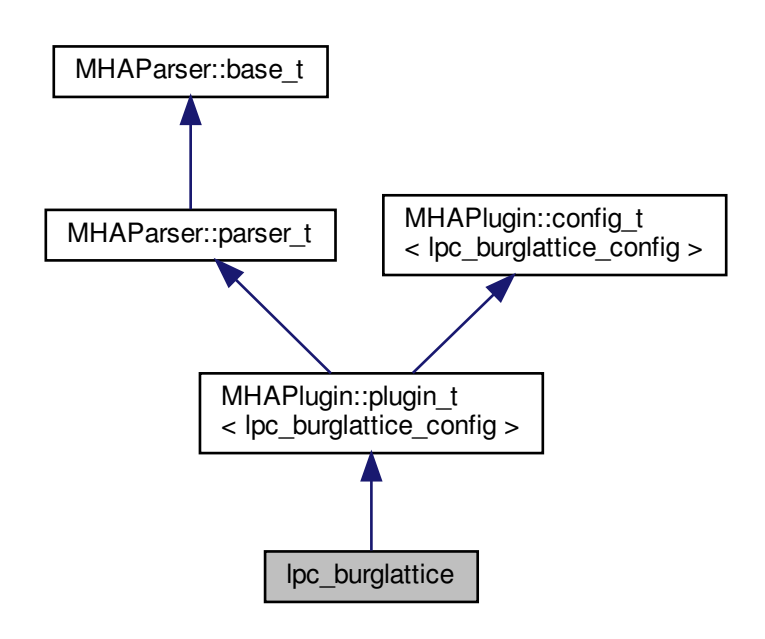

**Public Member Functions**

• **lpc\_burglattice** ( **algo\_comm\_t** & **ac**, const std::string &chain\_name, const std::string &algo\_name)

*Constructs our plugin.*

- ∼**lpc\_burglattice** ()
- **mha\_wave\_t** ∗ **process** ( **mha\_wave\_t** ∗)

*Checks for the most recent configuration and defers processing to it.*

- void **prepare** ( **mhaconfig\_t** &)
	- *Plugin preparation.*
- void **release** (void)

**Public Attributes**

- **MHAParser::int\_t lpc\_order**
- **MHAParser::string\_t name\_kappa**
- **MHAParser::string\_t name\_f**
- **MHAParser::string\_t name\_b**
- **MHAParser::float\_t lambda**

**Private Member Functions**

• void **update\_cfg** ()

**Private Attributes**

• **MHAEvents::patchbay\_t**< **lpc\_burglattice** > **patchbay**

**Additional Inherited Members**

**5.105.1 Constructor & Destructor Documentation**

# **5.105.1.1 lpc\_burglattice()**

```
lpc_burglattice::lpc_burglattice (
           algo_comm_t & ac,
           const std:: string & chain_name,
           const std::string & algo_name )
```
Constructs our plugin.

# **5.105.1.2** ∼**lpc\_burglattice()**

lpc\_burglattice::∼lpc\_burglattice ( )

# **5.105.2 Member Function Documentation**

**5.105.2.1 process()**

```
mha_wave_t ∗ lpc_burglattice::process (
           mha_wave_t ∗ signal )
```
Checks for the most recent configuration and defers processing to it.

**5.105.2.2 prepare()**

```
void lpc_burglattice::prepare (
            mhaconfig_t & signal_info ) [virtual]
```
Plugin preparation.

An opportunity to validate configuration parameters before instantiating a configuration.

**Parameters**

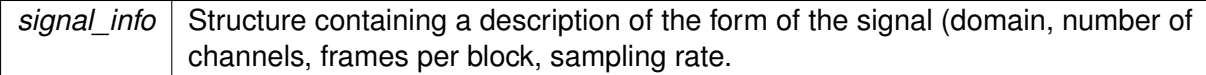

Implements **MHAPlugin::plugin\_t**< **lpc\_burglattice\_config** > (p. [884\)](#page-898-0).

## **5.105.2.3 release()**

```
void lpc_burglattice::release (
          void ) [inline], [virtual]
```
Reimplemented from **MHAPlugin::plugin\_t**< **lpc\_burglattice\_config** > (p. [885\)](#page-898-1).

**5.105.2.4 update\_cfg()**

void lpc\_burglattice::update\_cfg ( ) [private]

**5.105.3 Member Data Documentation**

**5.105.3.1 lpc\_order**

**MHAParser::int\_t** lpc\_burglattice::lpc\_order

**5.105.3.2 name\_kappa**

**MHAParser::string\_t** lpc\_burglattice::name\_kappa

**5.105.3.3 name\_f**

**MHAParser::string\_t** lpc\_burglattice::name\_f

**5.105.3.4 name\_b**

**MHAParser::string\_t** lpc\_burglattice::name\_b

**5.105.3.5 lambda**

**MHAParser::float\_t** lpc\_burglattice::lambda

**5.105.3.6 patchbay**

**MHAEvents::patchbay\_t**< **lpc\_burglattice**> lpc\_burglattice::patchbay [private]

The documentation for this class was generated from the following files:

- **lpc\_burg-lattice.h**
- **lpc\_burg-lattice.cpp**

**5.106 lpc\_burglattice\_config Class Reference**

**Public Member Functions**

- **lpc\_burglattice\_config** ( **algo\_comm\_t** &iac, const **mhaconfig\_t** in\_cfg, **lpc\_**← **burglattice** \* lpc)
- ∼**lpc\_burglattice\_config** ()
- **mha\_wave\_t** ∗ **process** ( **mha\_wave\_t** ∗)

**Private Attributes**

- **algo\_comm\_t ac**
- **MHASignal::waveform\_t forward**
- **MHASignal::waveform\_t backward**
- **MHASignal::waveform\_t kappa**
- **MHA\_AC::waveform\_t kappa\_block**
- **MHASignal::waveform\_t dm**
- **MHASignal::waveform\_t nm**
- **mha\_real\_t lambda**
- int **lpc\_order**
- std::string **name\_f**
- std::string **name\_b**
- **mha\_wave\_t s\_f**
- **mha\_wave\_t s\_b**

## **5.106.1 Constructor & Destructor Documentation**

**5.106.1.1 lpc\_burglattice\_config()**

```
lpc_burglattice_config::lpc_burglattice_config (
            algo_comm_t & iac,
           const mhaconfig_t in_cfg,
            lpc_burglattice ∗ _lpc )
```
## **5.106.1.2** ∼**lpc\_burglattice\_config()**

lpc\_burglattice\_config::∼lpc\_burglattice\_config ( )

# **5.106.2 Member Function Documentation**

**5.106.2.1 process()**

```
mha_wave_t ∗ lpc_burglattice_config::process (
           mha_wave_t ∗ wave )
```
**5.106.3 Member Data Documentation**

**5.106.3.1 ac**

**algo\_comm\_t** lpc\_burglattice\_config::ac [private]

**5.106.3.2 forward**

**MHASignal::waveform\_t** lpc\_burglattice\_config::forward [private]

**5.106.3.3 backward**

**MHASignal::waveform\_t** lpc\_burglattice\_config::backward [private]

**5.106.3.4 kappa**

**MHASignal::waveform\_t** lpc\_burglattice\_config::kappa [private]

**5.106.3.5 kappa\_block**

**MHA\_AC::waveform\_t** lpc\_burglattice\_config::kappa\_block [private]

**5.106.3.6 dm**

**MHASignal::waveform\_t** lpc\_burglattice\_config::dm [private]

**5.106.3.7 nm**

**MHASignal::waveform\_t** lpc\_burglattice\_config::nm [private]

#### **5.106.3.8 lambda**

**mha\_real\_t** lpc\_burglattice\_config::lambda [private]

**5.106.3.9 lpc\_order**

int lpc\_burglattice\_config::lpc\_order [private]

**5.106.3.10 name\_f**

std::string lpc\_burglattice\_config::name\_f [private]

#### **5.106.3.11 name\_b**

std::string lpc\_burglattice\_config::name\_b [private]

**5.106.3.12 s\_f**

**mha\_wave\_t** lpc\_burglattice\_config::s\_f [private]

**5.106.3.13 s\_b**

**mha\_wave\_t** lpc\_burglattice\_config::s\_b [private]

The documentation for this class was generated from the following files:

- **lpc\_burg-lattice.h**
- **lpc\_burg-lattice.cpp**

## **5.107 lpc\_config Class Reference**

**Public Member Functions**

- **lpc\_config** ( **algo\_comm\_t** &ac, const **mhaconfig\_t** in\_cfg, std::string &algo\_name, unsigned int \_order, unsigned int \_lpc\_buffer\_size, bool \_shift, unsigned int \_comp\_← each\_iter, bool \_norm)
- ∼**lpc\_config** ()
- **mha\_wave\_t** ∗ **process** ( **mha\_wave\_t** ∗)
- void **insert** ()

**Private Attributes**

- bool **norm**
- bool **shift**
- unsigned int **comp\_each\_iter**
- unsigned int **order**
- unsigned int **lpc\_buffer\_size**
- unsigned int **N**
- unsigned int **comp\_iter**
- **mha\_wave\_t sample**
- std::vector< **mha\_real\_t** > **R**
- std::vector< **mha\_real\_t** > **A**
- **MHASignal::ringbuffer\_t inwave**
- **MHA\_AC::waveform\_t lpc\_out**
- **MHA\_AC::waveform\_t corr\_out**

**5.107.1 Constructor & Destructor Documentation**

## **5.107.1.1 lpc\_config()**

```
lpc_config::lpc_config (
```

```
algo_comm_t & ac,
const mhaconfig_t in_cfg,
std::string & algo_name,
unsigned int _order,
unsigned int _lpc_buffer_size,
bool _shift,
unsigned int _comp_each_iter,
bool _norm )
```
# **5.107.1.2** ∼**lpc\_config()**

lpc\_config::∼lpc\_config ( )

#### **5.107.2 Member Function Documentation**

**5.107.2.1 process()**

```
mha_wave_t ∗ lpc_config::process (
           mha_wave_t ∗ wave )
```
**5.107.2.2 insert()**

```
void lpc_config::insert ( )
```
**5.107.3 Member Data Documentation**

## **5.107.3.1 norm**

```
bool lpc_config::norm [private]
```
**5.107.3.2 shift**

```
bool lpc_config::shift [private]
```
## **5.107.3.3 comp\_each\_iter**

unsigned int lpc\_config::comp\_each\_iter [private]

# **5.107.3.4 order**

unsigned int lpc\_config::order [private]

## **5.107.3.5 lpc\_buffer\_size**

unsigned int lpc\_config::lpc\_buffer\_size [private]

## **5.107.3.6 N**

unsigned int lpc\_config::N [private]

#### **5.107.3.7 comp\_iter**

unsigned int lpc\_config::comp\_iter [private]

**5.107.3.8 sample**

**mha\_wave\_t** lpc\_config::sample [private]

## **5.107.3.9 R**

std::vector< **mha\_real\_t**> lpc\_config::R [private]

# **5.107.3.10 A**

std::vector< **mha\_real\_t**> lpc\_config::A [private]

**5.107.3.11 inwave**

**MHASignal::ringbuffer\_t** lpc\_config::inwave [private]

**5.107.3.12 lpc\_out**

**MHA\_AC::waveform\_t** lpc\_config::lpc\_out [private]

**5.107.3.13 corr\_out**

**MHA\_AC::waveform\_t** lpc\_config::corr\_out [private]

The documentation for this class was generated from the following files:

- **lpc.h**
- **lpc.cpp**

## **5.108 matrixmixer::cfg\_t Class Reference**

**Public Member Functions**

- **cfg\_t** (std::vector< std::vector< float > > imixer, unsigned int ci, unsigned int co, unsigned int fragsize, unsigned int nfft)
- **mha\_wave\_t** ∗ **process** ( **mha\_wave\_t** ∗)
- **mha\_spec\_t** ∗ **process** ( **mha\_spec\_t** ∗)

**Private Attributes**

- **MHASignal::waveform\_t m**
- **MHASignal::waveform\_t wout**
- **MHASignal::spectrum\_t sout**

**5.108.1 Constructor & Destructor Documentation**

**5.108.1.1 cfg\_t()**

```
cfg_t::cfg_t (
           std::vector< std::vector< float > > imixer,
           unsigned int ci,
           unsigned int co,
           unsigned int fragsize,
           unsigned int nfft )
```
## **5.108.2 Member Function Documentation**

```
mha_wave_t ∗ cfg_t::process (
           mha_wave_t ∗ s )
```

```
5.108.2.2 process() [2/2]
```
**5.108.2.1 process()** [1/2]

```
mha_spec_t ∗ cfg_t::process (
           mha_spec_t ∗ s )
```
**5.108.3 Member Data Documentation**

**5.108.3.1 m**

**MHASignal::waveform\_t** matrixmixer::cfg\_t::m [private]

**5.108.3.2 wout**

**MHASignal::waveform\_t** matrixmixer::cfg\_t::wout [private]

**5.108.3.3 sout**

**MHASignal::spectrum\_t** matrixmixer::cfg\_t::sout [private]

The documentation for this class was generated from the following file:

## • **matrixmixer.cpp**

## **5.109 matrixmixer::matmix\_t Class Reference**

Inheritance diagram for matrixmixer::matmix\_t:

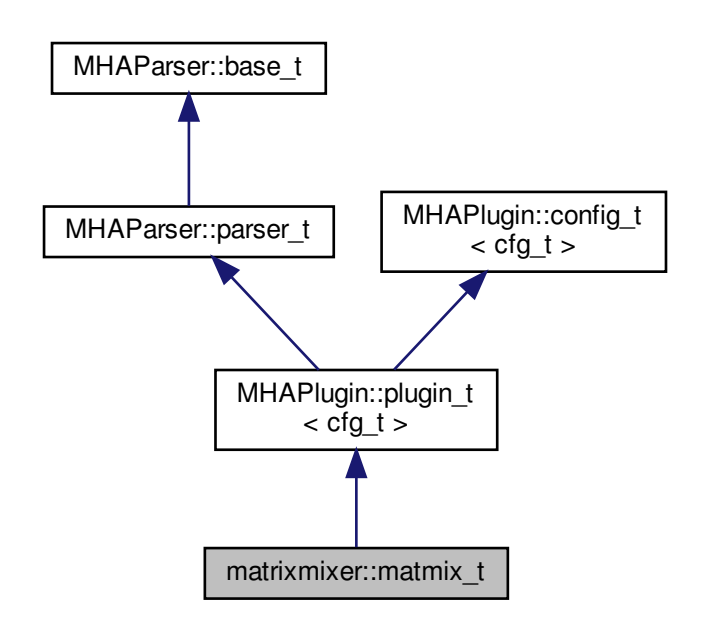

**Public Member Functions**

- **matmix\_t** (const **algo\_comm\_t** &, const std::string &, const std::string &)
- void **prepare** ( **mhaconfig\_t** &)
- **mha\_wave\_t** ∗ **process** ( **mha\_wave\_t** ∗)
- **mha\_spec\_t** ∗ **process** ( **mha\_spec\_t** ∗)

**Private Member Functions**

• void **update\_m** ()

**Private Attributes**

- **MHAEvents::patchbay\_t**< **matmix\_t** > **patchbay**
- **MHAParser::mfloat\_t mixer**
- unsigned int **ci**
- unsigned int **co**

**Additional Inherited Members**

**5.109.1 Constructor & Destructor Documentation**

**5.109.1.1 matmix\_t()**

```
matrixmixer::matmix_t::matmix_t (
          const algo_comm_t & iac,
          const std::string & ,
           const std::string & )
```
**5.109.2 Member Function Documentation**

#### **5.109.2.1 prepare()**

```
void matrixmixer::matmix_t::prepare (
            mhaconfig_t & tf ) [virtual]
```
Implements **MHAPlugin::plugin\_t**< **cfg\_t** > (p. [884\)](#page-898-0).

```
5.109.2.2 process() [1/2]
```

```
mha_wave_t ∗ matrixmixer::matmix_t::process (
           mha_wave_t ∗ s )
```
**5.109.2.3 process()** [2/2]

```
mha_spec_t ∗ matrixmixer::matmix_t::process (
           mha_spec_t ∗ s )
```
**5.109.2.4 update\_m()**

```
void matrixmixer::matmix_t::update_m (
           void ) [private]
```
**5.109.3 Member Data Documentation**

**5.109.3.1 patchbay**

**MHAEvents::patchbay\_t**< **matmix\_t**> matrixmixer::matmix\_t::patchbay [private]

**5.109.3.2 mixer**

**MHAParser::mfloat\_t** matrixmixer::matmix\_t::mixer [private]

**5.109.3.3 ci**

unsigned int matrixmixer::matmix\_t::ci [private]

**5.109.3.4 co**

unsigned int matrixmixer::matmix\_t::co [private]

The documentation for this class was generated from the following file:

• **matrixmixer.cpp**

**5.110 MHA\_AC::ac2matrix\_helper\_t Class Reference**

Inheritance diagram for MHA\_AC::ac2matrix\_helper\_t:

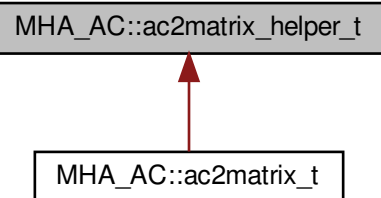

**Public Member Functions**

- **ac2matrix\_helper\_t** ( **algo\_comm\_t**, const std::string &)
- void **getvar** ()

**Public Attributes**

- **algo\_comm\_t ac**
- std::string **name**
- std::string **username**
- **MHASignal::uint\_vector\_t size**
- bool **is\_complex**

## **Protected Attributes**

• **comm\_var\_t acvar**

# **5.110.1 Constructor & Destructor Documentation**

#### **5.110.1.1 ac2matrix\_helper\_t()**

```
MHA_AC::ac2matrix_helper_t::ac2matrix_helper_t (
            algo_comm_t iac,
           const std::string & iname )
```
## **5.110.2 Member Function Documentation**

## **5.110.2.1 getvar()**

void MHA\_AC::ac2matrix\_helper\_t::getvar ( )

## **5.110.3 Member Data Documentation**

## **5.110.3.1 ac**

**algo\_comm\_t** MHA\_AC::ac2matrix\_helper\_t::ac

#### **5.110.3.2 name**

std::string MHA\_AC::ac2matrix\_helper\_t::name

## **5.110.3.3 username**

std::string MHA\_AC::ac2matrix\_helper\_t::username

**5.110.3.4 size**

**MHASignal::uint\_vector\_t** MHA\_AC::ac2matrix\_helper\_t::size

## **5.110.3.5 is\_complex**

bool MHA\_AC::ac2matrix\_helper\_t::is\_complex

**5.110.3.6 acvar**

**comm\_var\_t** MHA\_AC::ac2matrix\_helper\_t::acvar [protected]

The documentation for this class was generated from the following files:

- **mha\_algo\_comm.h**
- **mha\_algo\_comm.cpp**

# **5.111 MHA\_AC::ac2matrix\_t Class Reference**

Copy AC variable to a matrix.

Inheritance diagram for MHA\_AC::ac2matrix\_t:

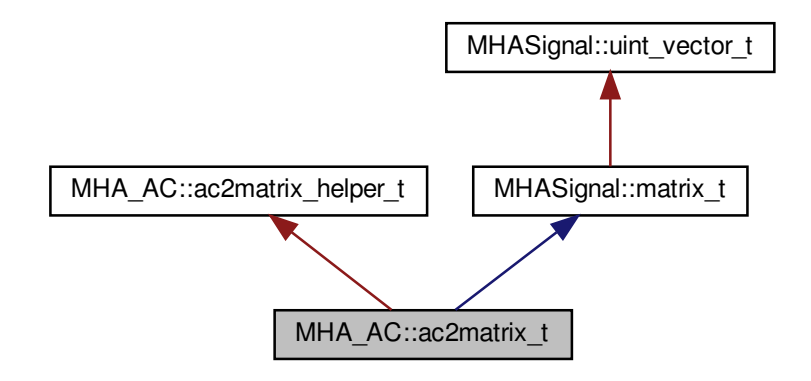

**Public Member Functions**

- **ac2matrix\_t** ( **algo\_comm\_t ac**, const std::string & **name**) *Constructor.*
- void **update** ()

*Update contents of the matrix from the AC space.*

- const std::string & **getname** () const *Return name of AC variable/matrix.*
- const std::string & **getusername** () const *Return user specified name of AC variable/matrix.*
- void **insert** ( **algo\_comm\_t ac**) *Insert matrix into an AC space (other than source AC space)*

**Additional Inherited Members**

**5.111.1 Detailed Description**

Copy AC variable to a matrix.

This class constructs a matrix of same size as an AC variable and can copy the AC variable to itself. The **update()** (p. [482\)](#page-496-0) function is real-time safe.

## **5.111.2 Constructor & Destructor Documentation**

**5.111.2.1 ac2matrix\_t()**

```
MHA_AC::ac2matrix_t::ac2matrix_t (
            algo_comm_t ac,
           const std::string & name )
```
Constructor.

**Parameters**

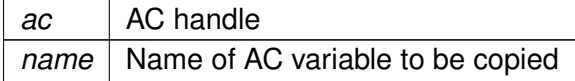

## <span id="page-496-0"></span>**5.111.3 Member Function Documentation**

## **5.111.3.1 update()**

void MHA\_AC::ac2matrix\_t::update ( )

Update contents of the matrix from the AC space.

This function is real-time safe. The copy operation performance is of the order of the number of elements in the matrix.

**5.111.3.2 getname()**

```
const std::string& MHA_AC::ac2matrix_t::getname ( ) const [inline]
```
Return name of AC variable/matrix.

**5.111.3.3 getusername()**

const std::string& MHA\_AC::ac2matrix\_t::getusername ( ) const [inline]

Return user specified name of AC variable/matrix.

**5.111.3.4 insert()**

void MHA\_AC::ac2matrix\_t::insert ( **algo\_comm\_t** ac )

Insert matrix into an AC space (other than source AC space)

**Parameters**

*ac* | AC space handle to insert data

**Note**

The AC variable data buffer points to the data of the matrix. Modifications of the AC variable directly modify the data of the matrix; after deletion of the matrix, the data buffer is invalid.

The documentation for this class was generated from the following files:

- **mha\_algo\_comm.h**
- **mha\_algo\_comm.cpp**

**5.112 MHA\_AC::acspace2matrix\_t Class Reference**

Copy all or a subset of all numeric AC variables into an array of matrixes.

**Public Member Functions**

- **acspace2matrix t** ( **algo comm t** ac, const std::vector< std::string > &names) *Constructor.*
- **acspace2matrix\_t** (const **MHA\_AC::acspace2matrix\_t** &src) *Constructor with initialization from an instance.*
- ∼**acspace2matrix\_t** ()
- **MHA\_AC::acspace2matrix\_t** & **operator=** (const **MHA\_AC::acspace2matrix\_t** &src) *Copy all contents (deep copy).*
- **MHA\_AC::ac2matrix\_t** & **operator[ ]** (unsigned int k) *Access operator.*
- const MHA AC::ac2matrix t & operator[] (unsigned int k) const *Constant access operator.*
- void **update** ()

*Update function.*

- unsigned int **size** () const
	- *Number of matrixes in AC space.*
- unsigned int **frame** () const
	- *Actual frame number.*
- void **insert** ( **algo\_comm\_t** ac) *Insert AC space copy into an AC space (other than source AC space)*

**Private Attributes**

- unsigned int **len**
- **MHA\_AC::ac2matrix\_t** ∗∗ **data**
- unsigned int **frameno**

**5.112.1 Detailed Description**

Copy all or a subset of all numeric AC variables into an array of matrixes.

**5.112.2 Constructor & Destructor Documentation**

**5.112.2.1 acspace2matrix t()** [1/2]

```
MHA_AC::acspace2matrix_t::acspace2matrix_t (
            algo_comm_t ac,
           const std::vector< std::string > & names )
```
Constructor.

Scan all given AC variables and allocate corresponding matrixes.

**Parameters**

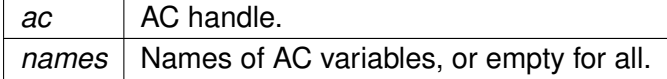

**5.112.2.2 acspace2matrix\_t()** [2/2]

```
MHA_AC::acspace2matrix_t::acspace2matrix_t (
           const MHA_AC::acspace2matrix_t & src )
```
Constructor with initialization from an instance.

**Parameters**

*src* Instance to be copied.

## **5.112.2.3** ∼**acspace2matrix\_t()**

MHA\_AC::acspace2matrix\_t::∼acspace2matrix\_t ( )

**5.112.3 Member Function Documentation**

**5.112.3.1 operator=()**

**MHA\_AC::acspace2matrix\_t** & MHA\_AC::acspace2matrix\_t::operator= ( const **MHA\_AC::acspace2matrix\_t** & src )

Copy all contents (deep copy).

**Parameters**

*src* | Array of matrixes to be copied.

**5.112.3.2 operator[]()** [1/2]

**MHA\_AC::ac2matrix\_t**& MHA\_AC::acspace2matrix\_t::operator[ ] ( unsigned int  $k$  ) [inline]

Access operator.

**Parameters**

 $k$  index into array; should not exceed **size()** (p. [486\)](#page-500-0)-1.

**Return values**

*Reference* | to matrix.

**5.112.3.3 operator[]()** [2/2]

const **MHA\_AC::ac2matrix\_t**& MHA\_AC::acspace2matrix\_t::operator[ ] ( unsigned int  $k$  ) const [inline]

Constant access operator.

**Parameters**

 $k$  index into array; should not exceed size() (p. [486\)](#page-500-0)-1.

**Return values**

*Constant* | reference to matrix.

# <span id="page-500-0"></span>**5.112.3.4 update()**

void MHA\_AC::acspace2matrix\_t::update ( ) [inline]

# Update function.

This function updates all matrixes from their corresponding AC variables. It can be called from the MHA Framework prepare function or in the processing callback.

**5.112.3.5 size()**

unsigned int MHA\_AC::acspace2matrix\_t::size ( ) const [inline]

Number of matrixes in AC space.

**5.112.3.6 frame()**

unsigned int MHA\_AC::acspace2matrix\_t::frame ( ) const [inline]

Actual frame number.

**5.112.3.7 insert()**

```
void MHA_AC::acspace2matrix_t::insert (
            algo_comm_t ac )
```
Insert AC space copy into an AC space (other than source AC space)

**Parameters**

*ac* | AC space handle to insert data

#### **5.112.4 Member Data Documentation**

#### **5.112.4.1 len**

unsigned int MHA\_AC::acspace2matrix\_t::len [private]

## **5.112.4.2 data**

**MHA\_AC::ac2matrix\_t**∗∗ MHA\_AC::acspace2matrix\_t::data [private]

## **5.112.4.3 frameno**

unsigned int MHA\_AC::acspace2matrix\_t::frameno [private]

The documentation for this class was generated from the following files:

- **mha\_algo\_comm.h**
- **mha\_algo\_comm.cpp**

#### **5.113 MHA\_AC::double\_t Class Reference**

Insert a double precision floating point variable into the AC space.

**Public Member Functions**

- **double\_t** ( **algo\_comm\_t**, std::string, double=0)
- ∼**double\_t** ()

**Public Attributes**

• double **data** *Floating point value variable.*

**Private Attributes**

• **algo\_comm\_t ac**

## **5.113.1 Detailed Description**

Insert a double precision floating point variable into the AC space.

The variable is automatically removed on destruction.

**5.113.2 Constructor & Destructor Documentation**

**5.113.2.1 double\_t()**

```
MHA_AC::double_t::double_t (
            algo_comm_t iac,
           std::string n,
           double v = 0)
```
**5.113.2.2** ∼**double\_t()**

MHA\_AC::double\_t::∼double\_t ( )

## **5.113.3 Member Data Documentation**

**5.113.3.1 data**

double MHA\_AC::double\_t::data

Floating point value variable.

**5.113.3.2 ac**

**algo\_comm\_t** MHA\_AC::double\_t::ac [private]

The documentation for this class was generated from the following files:

- **mha\_algo\_comm.h**
- **mha\_algo\_comm.cpp**

## **5.114 MHA\_AC::float\_t Class Reference**

Insert a float point variable into the AC space.

**Public Member Functions**

- **float\_t** ( **algo\_comm\_t**, std::string, float=0) *Constructor.*
- ∼**float\_t** ()

**Public Attributes**

• float **data** *Floating point value variable.*

**Private Attributes**

• **algo\_comm\_t ac**

**5.114.1 Detailed Description**

Insert a float point variable into the AC space.

The variable is automatically removed on destruction.

**5.114.2 Constructor & Destructor Documentation**

**5.114.2.1 float\_t()**

```
MHA_AC::float_t::float_t (
           algo_comm_t iac,
           std::string n,
           float v = 0)
```
Constructor.
## **5.114.2.2** ∼**float\_t()**

MHA\_AC::float\_t::∼float\_t ( )

**5.114.3 Member Data Documentation**

**5.114.3.1 data**

float MHA\_AC::float\_t::data

Floating point value variable.

**5.114.3.2 ac**

**algo\_comm\_t** MHA\_AC::float\_t::ac [private]

The documentation for this class was generated from the following files:

- **mha\_algo\_comm.h**
- **mha\_algo\_comm.cpp**

**5.115 MHA\_AC::int\_t Class Reference**

Insert a integer variable into the AC space.

**Public Member Functions**

- **int\_t** ( **algo\_comm\_t**, std::string, int=0)
- ∼**int\_t** ()

**Public Attributes**

• int **data** *Integer value variable.*

**Private Attributes**

• **algo\_comm\_t ac**

#### **5.115.1 Detailed Description**

Insert a integer variable into the AC space.

The variable is automatically removed on destruction.

**5.115.2 Constructor & Destructor Documentation**

**5.115.2.1 int\_t()**

```
MHA_AC::int_t::int_t (
           algo_comm_t iac,
           std::string n,
           int v = 0)
```
#### **5.115.2.2** ∼**int\_t()**

MHA\_AC::int\_t::∼int\_t ( )

## **5.115.3 Member Data Documentation**

**5.115.3.1 data**

int MHA\_AC::int\_t::data

Integer value variable.

**5.115.3.2 ac**

**algo\_comm\_t** MHA\_AC::int\_t::ac [private]

The documentation for this class was generated from the following files:

- **mha\_algo\_comm.h**
- **mha\_algo\_comm.cpp**

# **5.116 MHA\_AC::spectrum\_t Class Reference**

Insert a **MHASignal::spectrum\_t** (p. [979\)](#page-993-0) class into the AC space.

Inheritance diagram for MHA\_AC::spectrum\_t:

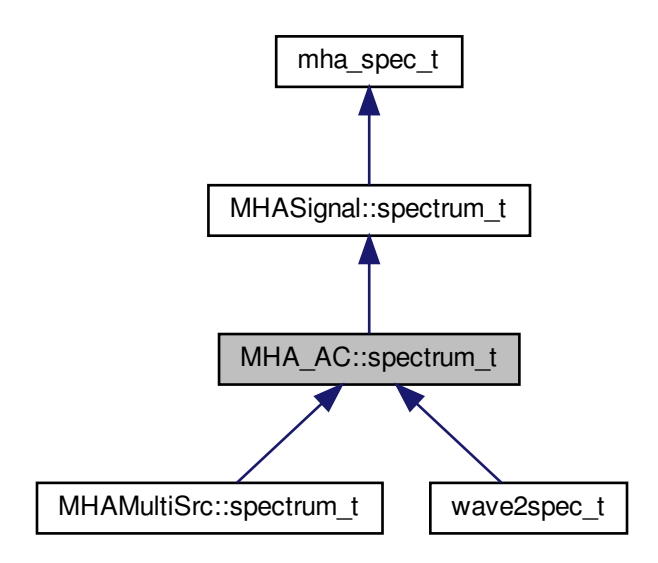

**Public Member Functions**

• **spectrum\_t** ( **algo\_comm\_t ac**, std::string **name**, unsigned int bins, unsigned int **channels**, bool insert\_now)

*Create the AC variable.*

- ∼**spectrum\_t** ()
- void **insert** ()

*Insert AC variable into AC space.*

**Protected Attributes**

- **algo\_comm\_t ac**
- std::string **name**

**Additional Inherited Members**

**5.116.1 Detailed Description**

Insert a **MHASignal::spectrum\_t** (p. [979\)](#page-993-0) class into the AC space.

The variable is automatically removed on destruction.

**5.116.2 Constructor & Destructor Documentation**

**5.116.2.1 spectrum\_t()**

```
MHA_AC::spectrum_t::spectrum_t (
            algo_comm_t ac,
           std::string name,
           unsigned int bins,
           unsigned int channels,
           bool insert_now )
```
# Create the AC variable.

## **Parameters**

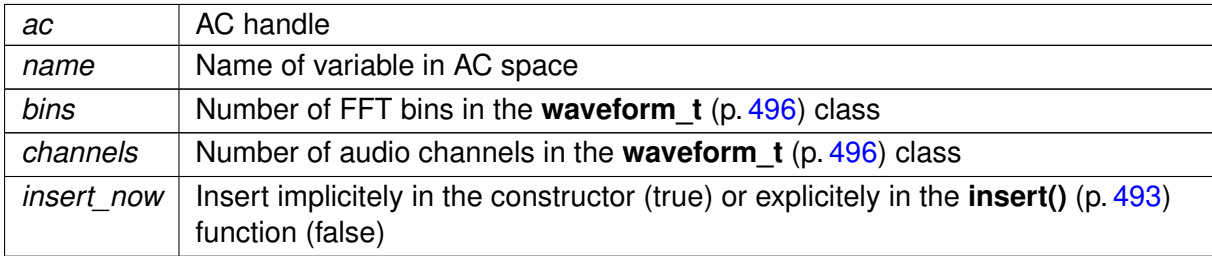

## **5.116.2.2** ∼**spectrum\_t()**

```
MHA_AC::spectrum_t::∼spectrum_t (
          void ) [virtual]
```
## Reimplemented from **MHASignal::spectrum\_t** (p. [981\)](#page-995-0).

<span id="page-507-0"></span>**5.116.3 Member Function Documentation**

**5.116.3.1 insert()**

void MHA\_AC::spectrum\_t::insert ( )

Insert AC variable into AC space.

**5.116.4 Member Data Documentation**

**5.116.4.1 ac**

**algo\_comm\_t** MHA\_AC::spectrum\_t::ac [protected]

**5.116.4.2 name**

std::string MHA\_AC::spectrum\_t::name [protected]

The documentation for this class was generated from the following files:

- **mha\_algo\_comm.h**
- **mha\_algo\_comm.cpp**

**5.117 MHA\_AC::stat\_t Class Reference**

Inheritance diagram for MHA\_AC::stat\_t:

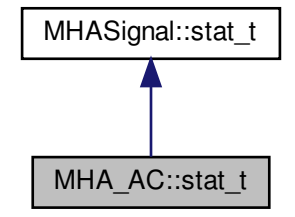

**Public Member Functions**

- **stat\_t** ( **algo\_comm\_t** ac, const std::string &name, const unsigned int &frames, const unsigned int & **channels**, bool insert\_now)
- void **update** ()
- void **insert** ()

**Private Attributes**

- **MHA\_AC::waveform\_t mean**
- **MHA\_AC::waveform\_t std**

**5.117.1 Constructor & Destructor Documentation**

**5.117.1.1 stat\_t()**

```
MHA_AC::stat_t::stat_t (
            algo_comm_t ac,
           const std:: string & name,
           const unsigned int & frames,
           const unsigned int & channels,
           bool insert_now )
```
## **5.117.2 Member Function Documentation**

**5.117.2.1 update()**

void MHA\_AC::stat\_t::update ( )

**5.117.2.2 insert()**

void MHA\_AC::stat\_t::insert ( )

# **5.117.3 Member Data Documentation**

**5.117.3.1 mean**

**MHA\_AC::waveform\_t** MHA\_AC::stat\_t::mean [private]

**5.117.3.2 std**

**MHA\_AC::waveform\_t** MHA\_AC::stat\_t::std [private]

The documentation for this class was generated from the following files:

- **mha\_algo\_comm.h**
- **mha\_algo\_comm.cpp**

<span id="page-510-0"></span>**5.118 MHA\_AC::waveform\_t Class Reference**

Insert a **MHASignal::waveform\_t** (p. [993\)](#page-1007-0) class into the AC space.

Inheritance diagram for MHA\_AC::waveform\_t:

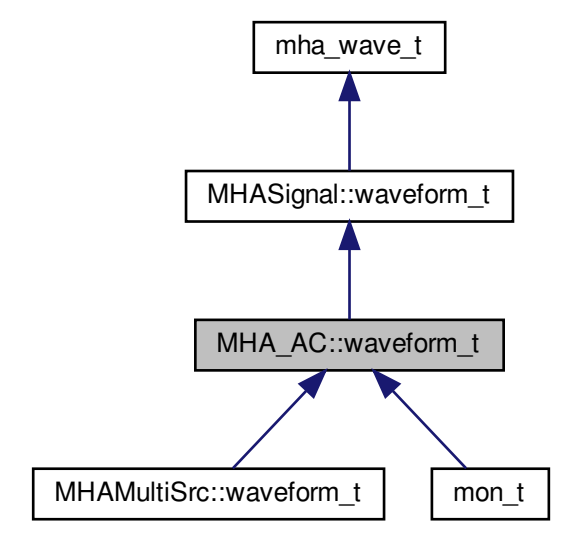

**Public Member Functions**

• **waveform\_t** ( **algo\_comm\_t ac**, std::string **name**, unsigned int frames, unsigned int **channels**, bool insert\_now)

*Create the AC variable.*

- ∼**waveform\_t** ()
- void **insert** () *Insert AC variable into AC space.*

**Protected Attributes**

- **algo\_comm\_t ac**
- std::string **name**

**Additional Inherited Members**

**5.118.1 Detailed Description**

Insert a **MHASignal::waveform\_t** (p. [993\)](#page-1007-0) class into the AC space.

The variable is automatically removed on destruction.

**5.118.2 Constructor & Destructor Documentation**

## **5.118.2.1 waveform\_t()**

```
MHA_AC::waveform_t::waveform_t (
            algo_comm_t ac,
           std::string name,
           unsigned int frames,
           unsigned int channels,
           bool insert_now )
```
Create the AC variable.

# **Parameters**

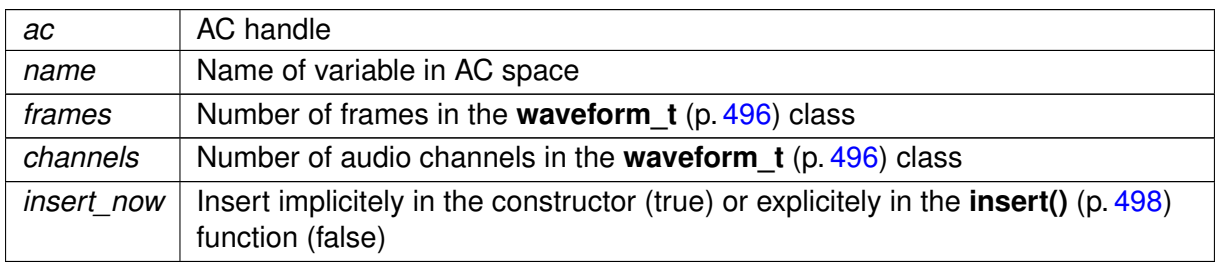

**5.118.2.2** ∼**waveform\_t()**

```
MHA_AC::waveform_t::∼waveform_t (
           void ) [virtual]
```
Reimplemented from **MHASignal::waveform\_t** (p. [996\)](#page-1010-0).

## <span id="page-512-0"></span>**5.118.3 Member Function Documentation**

**5.118.3.1 insert()**

void MHA\_AC::waveform\_t::insert ( )

Insert AC variable into AC space.

**5.118.4 Member Data Documentation**

**5.118.4.1 ac**

**algo\_comm\_t** MHA\_AC::waveform\_t::ac [protected]

**5.118.4.2 name**

std::string MHA\_AC::waveform\_t::name [protected]

The documentation for this class was generated from the following files:

- **mha\_algo\_comm.h**
- **mha\_algo\_comm.cpp**

**5.119 mha\_audio\_descriptor\_t Struct Reference**

Description of an audio fragment (planned as a replacement of **mhaconfig\_t** (p. [595\)](#page-609-0)).

**Public Attributes**

- unsigned int **n\_samples** *Number of samples.*
- unsigned int **n\_channels**

*Number of audio channels.*

- unsigned int **n\_freqs** *Number of frequency bands.*
- unsigned int **is\_complex**

*Flag about sample type.*

• **mha\_real\_t dt**

*Time distance between samples (only equidistant samples allowed)*

• **mha\_real\_t** ∗ **cf**

*Center frequencies of frequency bands.*

```
• mha_real_t ∗ chdir
```
*Hint on source direction of channel, values below zero is left, values above zero is right, zero means unknown.*

#### **5.119.1 Detailed Description**

Description of an audio fragment (planned as a replacement of **mhaconfig\_t** (p. [595\)](#page-609-0)).

**5.119.2 Member Data Documentation**

**5.119.2.1 n\_samples**

unsigned int mha\_audio\_descriptor\_t::n\_samples

Number of samples.

**5.119.2.2 n\_channels**

unsigned int mha\_audio\_descriptor\_t::n\_channels

Number of audio channels.

<span id="page-513-0"></span>**5.119.2.3 n\_freqs**

unsigned int mha\_audio\_descriptor\_t::n\_freqs

Number of frequency bands.

**5.119.2.4 is\_complex**

unsigned int mha\_audio\_descriptor\_t::is\_complex

Flag about sample type.

## **5.119.2.5 dt**

**mha\_real\_t** mha\_audio\_descriptor\_t::dt

Time distance between samples (only equidistant samples allowed)

**5.119.2.6 cf**

**mha\_real\_t**∗ mha\_audio\_descriptor\_t::cf

Center frequencies of frequency bands.

**5.119.2.7 chdir**

**mha\_real\_t**∗ mha\_audio\_descriptor\_t::chdir

Hint on source direction of channel, values below zero is left, values above zero is right, zero means unknown.

The documentation for this struct was generated from the following file:

• **mha.h**

<span id="page-514-0"></span>**5.120 mha\_audio\_t Struct Reference**

An audio fragment in the openMHA (planned as a replacement of **mha\_wave\_t** (p. [583\)](#page-597-0) and **mha** spec  $t$  (p.  $547$ )).

**Public Attributes**

- **mha\_audio\_descriptor\_t descriptor** *Dimension and description of the data.*
- **mha\_real\_t** ∗ **rdata** *Data pointer if flag mha\_audio\_descriptor\_t::is\_complex (*p. *[499\)](#page-513-0) is unset.*
- **mha\_complex\_t** ∗ **cdata** *Data pointer if flag mha\_audio\_descriptor\_t::is\_complex (*p. *[499\)](#page-513-0) is set.*

**5.120.1 Detailed Description**

An audio fragment in the openMHA (planned as a replacement of **mha\_wave\_t** (p. [583\)](#page-597-0) and **mha** spec  $t$  (p.  $547$ )).

The data alignment is  $(t_0, c_0, f_0), (t_0, c_0, f_1), \ldots, (t_0, c_0, f_{freqs}), (t_0, c_1, f_0), \ldots$  This allows a direct cast of the current **mha** wave t (p. [583\)](#page-597-0) and **mha** spec t (p. [547\)](#page-561-0) data pointers into corresponding **mha\_audio\_t** (p. [500\)](#page-514-0) objects.

#### **5.120.2 Member Data Documentation**

**5.120.2.1 descriptor**

**mha\_audio\_descriptor\_t** mha\_audio\_t::descriptor

Dimension and description of the data.

**5.120.2.2 rdata**

**mha\_real\_t**∗ mha\_audio\_t::rdata

Data pointer if flag **mha\_audio\_descriptor\_t::is\_complex** (p. [499\)](#page-513-0) is unset.

#### **5.120.2.3 cdata**

**mha\_complex\_t**∗ mha\_audio\_t::cdata

Data pointer if flag **mha** audio descriptor t:: is complex (p. [499\)](#page-513-0) is set.

The documentation for this struct was generated from the following file:

• **mha.h**

**5.121 mha\_channel\_info\_t Struct Reference**

Channel information structure.

**Public Attributes**

• int **id**

*channel id*

- char **idstr** [32] *channel id*
- unsigned int **side** *side (left/right)*
- **mha\_direction\_t dir** *source direction*
- **mha\_real\_t peaklevel** *Peak level corresponds to this SPL (dB) level.*

## **5.121.1 Detailed Description**

Channel information structure.

**5.121.2 Member Data Documentation**

**5.121.2.1 id**

int mha\_channel\_info\_t::id

channel id

**5.121.2.2 idstr**

char mha\_channel\_info\_t::idstr[32]

channel id

**5.121.2.3 side**

unsigned int mha\_channel\_info\_t::side

side (left/right)

**5.121.2.4 dir**

**mha\_direction\_t** mha\_channel\_info\_t::dir

source direction

**5.121.2.5 peaklevel**

**mha\_real\_t** mha\_channel\_info\_t::peaklevel

Peak level corresponds to this SPL (dB) level.

The documentation for this struct was generated from the following file:

• **mha.h**

# **5.122 mha\_complex\_t Struct Reference**

Type for complex floating point values.

**Public Attributes**

- **mha\_real\_t re** *Real part.*
- **mha\_real\_t im** *Imaginary part.*

**5.122.1 Detailed Description**

Type for complex floating point values.

**5.122.2 Member Data Documentation**

**5.122.2.1 re**

**mha\_real\_t** mha\_complex\_t::re

Real part.

**5.122.2.2 im**

**mha\_real\_t** mha\_complex\_t::im

Imaginary part.

The documentation for this struct was generated from the following file:

• **mha.h**

**5.123 mha\_dblbuf\_t**< **FIFO** > **Class Template Reference**

The doublebuffer adapts blocksizes between an outer process, which provides input data and takes output data, and an inner process, which processes the input signal and generates output data using a different block size than the outer process.

**© 2005-2018 HörTech gGmbH, Oldenburg**

## **Public Types**

• typedef FIFO::value\_type **value\_type**

*The datatype exchanged by the FIFO and this doublebuffer.*

## **Public Member Functions**

- virtual unsigned **get\_inner\_size** () const
- virtual unsigned **get\_outer\_size** () const
- virtual unsigned **get\_delay** () const
- virtual unsigned **get\_fifo\_size** () const
- virtual unsigned **get\_input\_channels** () const
- virtual unsigned **get\_output\_channels** () const
- virtual unsigned **get input fifo fill count** () const
- virtual unsigned **get\_output\_fifo\_fill\_count** () const
- virtual unsigned **get\_input\_fifo\_space** () const
- virtual unsigned **get\_output\_fifo\_space** () const
- virtual **MHA\_Error** ∗ **get\_inner\_error** () const
- virtual void **provoke\_inner\_error** (const **MHA\_Error** &)
- virtual void **provoke\_outer\_error** (const **MHA\_Error** &)
- **mha\_dblbuf\_t** (unsigned **outer\_size**, unsigned **inner\_size**, unsigned **delay**, unsigned **input channels**, unsigned **output channels**, const **value type** &delay data)

*Constructor creates FIFOs with specified delay.*

- virtual ∼**mha\_dblbuf\_t** ()
- virtual void **process** (const **value\_type** ∗input\_signal, **value\_type** ∗output\_signal, unsigned count)

*The outer process has to call this method to propagate the input signal to the inner process, and receives back the output signal.*

• virtual void **input** ( **value\_type** ∗input\_signal)

*The inner process has to call this method to receive its input signal.*

• virtual void **output** (const **value\_type** ∗output\_signal)

*The outer process has to call this method to deliver its output signal.*

## **Private Attributes**

- unsigned **outer\_size**
	- *The block size used by the outer process.*
- unsigned **inner\_size**

*The block size used by the inner process.*

- unsigned **delay**
	- *The delay introduced by bidirectional buffer size adaptation.*
- unsigned **fifo\_size**
	- *The size of each of the FIFOs.*
- unsigned **input\_channels**
	- *The number of input channels.*

## • unsigned **output\_channels**

*The number of output channels.*

• FIFO **input\_fifo**

*The FIFO for transporting the input signal from the outer process to the inner process.*

• FIFO **output\_fifo**

*The FIFO for transporting the output signal from the inner process to the outer process.*

• **MHA\_Error** ∗ **inner\_error**

*Owned copy of exception to be thrown in inner thread.*

• **MHA\_Error** ∗ **outer\_error**

*Owned copy of exception to be thrown in outer thread.*

**5.123.1 Detailed Description**

**template**<**class FIFO**> **class mha\_dblbuf\_t**< **FIFO** >

The doublebuffer adapts blocksizes between an outer process, which provides input data and takes output data, and an inner process, which processes the input signal and generates output data using a different block size than the outer process.

This class introduces the channels concept. Input and output may have different channel counts.

**5.123.2 Member Typedef Documentation**

**5.123.2.1 value\_type**

template<class FIFO > typedef FIFO::value\_type **mha\_dblbuf\_t**< FIFO >:: **value\_type**

The datatype exchanged by the FIFO and this doublebuffer.

**5.123.3 Constructor & Destructor Documentation**

## **5.123.3.1 mha\_dblbuf\_t()**

```
template<class FIFO >
mha_dblbuf_t< FIFO >:: mha_dblbuf_t (
           unsigned outer_size,
           unsigned inner_size,
           unsigned delay,
           unsigned input_channels,
           unsigned output_channels,
           const value_type & delay_data )
```
Constructor creates FIFOs with specified delay.

#### **Warning**

The doublebuffer may block or raise an exception if the delay is too small. To avoid this, the delay should be

 $delay \geq (inner\_size - gcd(inner\_size, outer\_size))$ 

# **Parameters**

.

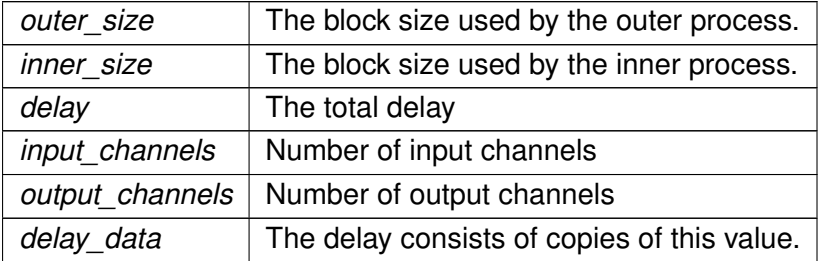

**5.123.3.2** ∼**mha\_dblbuf\_t()**

```
template<class FIFO >
mha_dblbuf_t< FIFO >::∼ mha_dblbuf_t ( ) [virtual]
```
**5.123.4 Member Function Documentation**

**5.123.4.1 get\_inner\_size()**

```
template<class FIFO >
virtual unsigned mha_dblbuf_t< FIFO >::get_inner_size ( ) const [inline], [virtual]
```
## **5.123.4.2 get\_outer\_size()**

template<class FIFO > virtual unsigned **mha\_dblbuf\_t**< FIFO >::get\_outer\_size ( ) const [inline], [virtual]

### **5.123.4.3 get\_delay()**

template<class FIFO > virtual unsigned **mha\_dblbuf\_t**< FIFO >::get\_delay ( ) const [inline], [virtual]

#### **5.123.4.4 get\_fifo\_size()**

template<class FIFO > virtual unsigned **mha\_dblbuf\_t**< FIFO >::get\_fifo\_size ( ) const [inline], [virtual]

#### **5.123.4.5 get\_input\_channels()**

```
template<class FIFO >
virtual unsigned mha_dblbuf_t< FIFO >::get_input_channels ( ) const [inline],
[virtual]
```
#### **5.123.4.6 get\_output\_channels()**

```
template<class FIFO >
virtual unsigned mha_dblbuf_t< FIFO >::get_output_channels ( ) const [inline],
[virtual]
```
#### **5.123.4.7 get\_input\_fifo\_fill\_count()**

```
template<class FIFO >
virtual unsigned mha_dblbuf_t< FIFO >::get_input_fifo_fill_count ( ) const [inline],
[virtual]
```
#### **5.123.4.8 get\_output\_fifo\_fill\_count()**

template<class FIFO > virtual unsigned **mha\_dblbuf\_t**< FIFO >::get\_output\_fifo\_fill\_count ( ) const [inline], [virtual]

#### **5.123.4.9 get\_input\_fifo\_space()**

```
template<class FIFO >
virtual unsigned mha_dblbuf_t< FIFO >::get_input_fifo_space ( ) const [inline],
[virtual]
```
# **5.123.4.10 get\_output\_fifo\_space()**

```
template<class FIFO >
virtual unsigned mha_dblbuf_t< FIFO >::get_output_fifo_space ( ) const [inline],
[virtual]
```
#### **5.123.4.11 get\_inner\_error()**

```
template<class FIFO >
virtual MHA_Error∗ mha_dblbuf_t< FIFO >::get_inner_error ( ) const [inline],
[virtual]
```
#### **5.123.4.12 provoke\_inner\_error()**

```
template<class FIFO >
void mha_dblbuf_t< FIFO >::provoke_inner_error (
           const MHA_Error & error ) [virtual]
```
#### **5.123.4.13 provoke\_outer\_error()**

```
template<class FIFO >
void mha_dblbuf_t< FIFO >::provoke_outer_error (
           const MHA_Error & error ) [virtual]
```
## **5.123.4.14 process()**

```
template<class FIFO >
void mha_dblbuf_t< FIFO >::process (
           const value_type ∗ input_signal,
            value_type ∗ output_signal,
           unsigned count ) [virtual]
```
The outer process has to call this method to propagate the input signal to the inner process, and receives back the output signal.

## **Parameters**

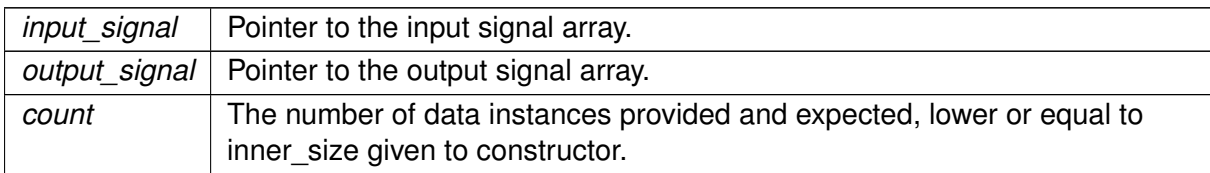

## **Exceptions**

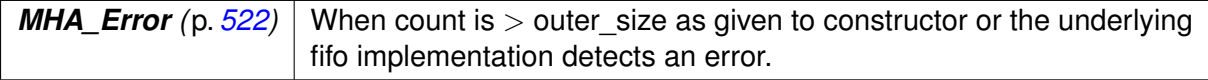

## **5.123.4.15 input()**

```
template<class FIFO >
void mha_dblbuf_t< FIFO >::input (
            value_type ∗ input_signal ) [virtual]
```
The inner process has to call this method to receive its input signal.

**Parameters**

*input\_signal* | Array where the doublebuffer can store the signal.

## **Exceptions**

*MHA\_Error* (p. [522\)](#page-536-0) When the underlying fifo implementation detects an error.

# **5.123.4.16 output()**

```
template<class FIFO >
void mha_dblbuf_t< FIFO >::output (
          const value_type ∗ output_signal ) [virtual]
```
The outer process has to call this method to deliver its output signal.

## **Parameters**

*output\_signal* | Array from which doublebuffer reads outputsignal.

**Exceptions**

*MHA Error* (p. [522\)](#page-536-0) When the underlying fifo implementation detects an error.

**5.123.5 Member Data Documentation**

**5.123.5.1 outer\_size**

template<class FIFO > unsigned **mha\_dblbuf\_t**< FIFO >::outer\_size [private]

The block size used by the outer process.

**5.123.5.2 inner\_size**

template<class FIFO > unsigned **mha\_dblbuf\_t**< FIFO >::inner\_size [private]

The block size used by the inner process.

**5.123.5.3 delay**

template<class FIFO > unsigned **mha\_dblbuf\_t**< FIFO >::delay [private]

The delay introduced by bidirectional buffer size adaptation.

**5.123.5.4 fifo\_size**

template<class FIFO > unsigned **mha\_dblbuf\_t**< FIFO >::fifo\_size [private]

The size of each of the FIFOs.

**5.123.5.5 input\_channels**

template<class FIFO > unsigned **mha\_dblbuf\_t**< FIFO >::input\_channels [private]

The number of input channels.

**5.123.5.6 output\_channels**

```
template<class FIFO >
unsigned mha_dblbuf_t< FIFO >::output_channels [private]
```
The number of output channels.

**5.123.5.7 input\_fifo**

template<class FIFO > FIFO **mha\_dblbuf\_t**< FIFO >::input\_fifo [private]

The FIFO for transporting the input signal from the outer process to the inner process.

**5.123.5.8 output\_fifo**

template<class FIFO > FIFO **mha\_dblbuf\_t**< FIFO >::output\_fifo [private]

The FIFO for transporting the output signal from the inner process to the outer process.

**5.123.5.9 inner\_error**

template<class FIFO > **MHA\_Error**∗ **mha\_dblbuf\_t**< FIFO >::inner\_error [private]

Owned copy of exception to be thrown in inner thread.

**5.123.5.10 outer\_error**

template<class FIFO > **MHA\_Error**∗ **mha\_dblbuf\_t**< FIFO >::outer\_error [private]

Owned copy of exception to be thrown in outer thread.

The documentation for this class was generated from the following files:

- **mha\_fifo.h**
- **mha\_fifo.cpp**

**5.124 mha\_direction\_t Struct Reference**

Channel source direction structure.

**Public Attributes**

- **mha\_real\_t azimuth** *azimuth in radiants*
- **mha\_real\_t elevation** *elevation in radiants*
- **mha\_real\_t distance** *distance in meters*

**5.124.1 Detailed Description**

Channel source direction structure.

**5.124.2 Member Data Documentation**

**5.124.2.1 azimuth**

**mha\_real\_t** mha\_direction\_t::azimuth

azimuth in radiants

**5.124.2.2 elevation**

**mha\_real\_t** mha\_direction\_t::elevation

elevation in radiants

**5.124.2.3 distance**

**mha\_real\_t** mha\_direction\_t::distance

distance in meters

The documentation for this struct was generated from the following file:

• **mha.h**

**5.125 mha\_drifter\_fifo\_t**< **T** > **Class Template Reference**

A FIFO class for blocksize adaptation without Synchronization.

Inheritance diagram for mha\_drifter\_fifo\_t< T >:

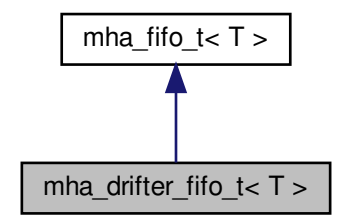

**Public Member Functions**

• virtual void **write** (const T ∗data, unsigned count)

*write data to fifo*

• virtual void **read** (T ∗ **buf**, unsigned count)

*Read data from fifo.*

• virtual unsigned **get\_fill\_count** () const

*Return fill\_count, adding mha\_drifter\_fifo\_t*<*T*>*::startup\_zeros (*p. *[521\)](#page-535-0) to the number of samples actually in the fifo's buffer.*

• virtual unsigned **get\_available\_space** () const

*Return available space, subtracting number of mha\_drifter\_fifo\_t*<*T*>*::startup\_zeros (*p. *[521\)](#page-535-0) from the available\_space actually present in the fifo's buffer.*

• virtual unsigned **get\_des\_fill\_count** () const

*The desired fill count of this fifo.*

• virtual unsigned **get\_min\_fill\_count** () const

*The minimum fill count of this fifo.*

• virtual void **stop** ()

*Called by mha\_drifter\_fifo\_t*<*T*>*::read (*p. *[516\)](#page-530-0) or mha\_drifter\_fifo\_t*<*T*>*::write (*p. *[516\)](#page-530-1) when their xrun in succession counter exceeds its limit.*

• virtual void **starting** ()

*Called by mha drifter fifo*  $t$ *<* $T$ *>::read (* $p. 516$ *) or <i>mha drifter fifo*  $t$ < $T$ >::write ( $p. 516$ ) *when the respective flag (mha\_drifter\_fifo\_t*<*T*>*::reader\_started (*p. *[519\)](#page-533-0) or mha\_drifter*←- *\_fifo\_t*<*T*>*::writer\_started (*p. *[519\)](#page-533-1)) is about to be toggled from false to true.*

• **mha drifter fifo t** (unsigned min fill count, unsigned **desired fill count**, unsigned **max\_fill\_count**)

*Create drifter FIFO.*

• **mha\_drifter\_fifo\_t** (unsigned min\_fill\_count, unsigned **desired\_fill\_count**, unsigned **max** fill count, const T &t)

*Create drifter FIFO where all (initially unused) copies of T are initialized as copies of t.*

**Private Attributes**

- const unsigned **minimum\_fill\_count**
	- *The minimum fill count of this fifo.*
- const unsigned **desired\_fill\_count**
	- *The desired fill count of the fifo.*
- bool **writer\_started**

*Flag set to true when write is called the first time.*

• bool **reader\_started**

*Flag set to true when read is called for the first time.*

• unsigned **writer\_xruns\_total**

*The number of xruns seen by the writer since object instantiation.*

• unsigned **reader\_xruns\_total**

*The number of xruns seen by the reader since object instantiation.*

• unsigned **writer\_xruns\_since\_start**

*The number of xruns seen by the writer since the last start of processing.*

#### • unsigned **reader\_xruns\_since\_start**

*The number of xruns seen by the reader since the last start of processing.*

• unsigned **writer\_xruns\_in\_succession**

*The number of xruns seen by the writer in succession.*

• unsigned **reader\_xruns\_in\_succession**

*The number of xruns seen by the reader in succession.*

• unsigned **maximum\_writer\_xruns\_in\_succession\_before\_stop**

*A limit to the number of xruns seen in succession during write before the data transmission through the FIFO is stopped.*

## • unsigned **maximum\_reader\_xruns\_in\_succession\_before\_stop**

*A limit to the number of xruns seen in succession during read before the data transmission through the FIFO is stopped.*

• **mha\_fifo\_t**< T >:: **value\_type null\_data**

*The value used in place of missing data.*

• unsigned **startup\_zeros**

*When processing starts, that is when both mha\_drifter\_fifo\_t*<*T*>*::reader\_started (*p. *[519\)](#page-533-0)* and **mha\_drifter\_fifo\_t** $\lt$ **T** $>$ ::writer\_started (p. [519\)](#page-533-1) are true, then first **mha\_drifter\_fifo** $\leftarrow$ *\_t*<*T*>*::desired\_fill\_count (*p. *[519\)](#page-533-2) instances of mha\_drifter\_fifo\_t*<*T*>*::null\_data (*p. *[521\)](#page-535-1) are delivered to the reader.*

**Additional Inherited Members**

**5.125.1 Detailed Description**

**template**<**class T**> **class mha\_drifter\_fifo\_t**< **T** >

A FIFO class for blocksize adaptation without Synchronization.

Features: delay concept (desired, minimum and maximum delay), drifting support by throwing away data or inserting zeroes.

**5.125.2 Constructor & Destructor Documentation**

**5.125.2.1 mha\_drifter\_fifo\_t()** [1/2]

```
template<class T >
mha_drifter_fifo_t< T >:: mha_drifter_fifo_t (
           unsigned min_fill_count,
           unsigned desired_fill_count,
           unsigned max_fill_count )
```
Create drifter FIFO.

**5.125.2.2 mha\_drifter\_fifo\_t()** [2/2]

```
template<class T >
mha_drifter_fifo_t< T >:: mha_drifter_fifo_t (
           unsigned min_fill_count,
           unsigned desired_fill_count,
           unsigned max_fill_count,
           const T & t )
```
Create drifter FIFO where all (initially unused) copies of T are initialized as copies of t.

#### <span id="page-530-1"></span>**5.125.3 Member Function Documentation**

**5.125.3.1 write()**

```
template<class T >
void mha_drifter_fifo_t< T >::write (
           const T ∗ data,
           unsigned count ) [virtual]
```
write data to fifo

Sets **writer\_started** (p. [519\)](#page-533-1) to true.

When processing has started, i.e. both **reader started** (p. [519\)](#page-533-1) and **writer started** (p. 519) are true, write specified ammount of data to the fifo. If there is not enough space available, then the exceeding data is lost and the writer xrun counters are increased.

Processing is stopped when **writer\_xruns\_in\_succession** (p. [520\)](#page-534-0) exceeds **maximum\_**← **writer\_xruns\_in\_succession\_before\_stop** (p. [520\)](#page-534-1).

<span id="page-530-0"></span>**Parameters**

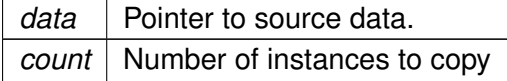

Reimplemented from  $mha_f$ **ifo\_t**< **T** > (p. [533\)](#page-547-0).

**5.125.3.2 read()**

```
template<class T >
void mha_drifter_fifo_t< T >::read (
```
T ∗ buf, unsigned count ) [virtual]

Read data from fifo.

Sets **reader** started (p. [519\)](#page-533-0) to true.

When processing has started, i.e. both **reader started** (p. [519\)](#page-533-1) and **writer started** (p. 519) are true, then read specified ammount of data from the fifo. As long as **startup\_zeros** (p. [521\)](#page-535-0) is  $> 0$ , **null data** (p. [521\)](#page-535-0) is delivered to the reader and **startup zeros** (p. 521) is diminished. Only when **startup\_zeros** (p. [521\)](#page-535-0) has reached 0, data is actually read from the fifo's buffer.

If the read would cause the fifo's fill count to drop below **minimum\_fill\_count** (p. [518\)](#page-532-0), then only so much data are read that **minimum fill count** (p. [518\)](#page-532-0) entries remain in the fifo, the missing data is replaced with **null\_data** (p. [521\)](#page-535-1), and the reader xrun counters are increased.

Processing is stopped when **reader xruns in succession** (p. [520\)](#page-534-2) exceeds **maximum** ← reader xruns in succession before stop (p. [521\)](#page-535-2).

**Parameters**

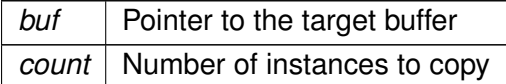

Reimplemented from **mha** fifo  $t < T > (p. 534)$  $t < T > (p. 534)$ .

**5.125.3.3 get\_fill\_count()**

template<class T > unsigned **mha\_drifter\_fifo\_t**< T >::get\_fill\_count ( ) const [virtual]

Return fill\_count, adding **mha\_drifter\_fifo\_t**<**T**>**::startup\_zeros** (p. [521\)](#page-535-0) to the number of samples actually in the fifo's buffer.

Reimplemented from **mha\_fifo\_t** $< T$  > (p. [534\)](#page-548-1).

**5.125.3.4 get\_available\_space()**

```
template<class T >
unsigned mha_drifter_fifo_t< T >::get_available_space ( ) const [virtual]
```
Return available space, subtracting number of **mha\_drifter\_fifo\_t**<**T**>**::startup\_zeros** (p. [521\)](#page-535-0) from the available\_space actually present in the fifo's buffer.

TODO: uncertain if this is a good idea.

Reimplemented from **mha** fifo  $t < T > (p. 534)$  $t < T > (p. 534)$ .

**5.125.3.5 get\_des\_fill\_count()**

```
template<class T >
virtual unsigned mha_drifter_fifo_t< T >::get_des_fill_count ( ) const [inline],
[virtual]
```
The desired fill count of this fifo.

<span id="page-532-2"></span>**5.125.3.6 get\_min\_fill\_count()**

template<class T > virtual unsigned **mha\_drifter\_fifo\_t**< T >::get\_min\_fill\_count ( ) const [inline], [virtual]

The minimum fill count of this fifo.

<span id="page-532-1"></span>**5.125.3.7 stop()**

```
template<class T >
void mha_drifter_fifo_t< T >::stop ( ) [virtual]
```
Called by **mha drifter fifo**  $t$ **<T** $>$ ::read (p. [516\)](#page-530-1) or **mha drifter fifo**  $t$ <T $>$ ::write (p. 516) when their xrun in succession counter exceeds its limit.

Called by **read** (p. [516\)](#page-530-0) or **write** (p. [516\)](#page-530-1) when their xrun in succession counter exceeds its limit.

May also be called explicitly.

**5.125.3.8 starting()**

template<class T > void **mha\_drifter\_fifo\_t**< T >::starting ( ) [virtual]

Called by **mha** drifter fifo  $t$ <T>::read (p. [516\)](#page-530-1) or **mha** drifter fifo  $t$ <T>::write (p. 516) when the respective flag (mha\_drifter\_fifo\_t < T>::reader\_started (p. [519\)](#page-533-0) or mha\_drifter ← **fifo**  $t$ < $T$ >::writer started (p. [519\)](#page-533-1)) is about to be toggled from false to true.

The fifo's buffer is emptied, this method resets **startup\_zeros** (p. [521\)](#page-535-0) to **desired\_fill\_count** (p. [519\)](#page-533-2), and it also resets **reader\_xruns\_since\_start** (p. [520\)](#page-534-3) and **writer\_xruns\_since\_start** (p. [520\)](#page-534-4) to 0.

<span id="page-532-0"></span>**5.125.4 Member Data Documentation**

**© 2005-2018 HörTech gGmbH, Oldenburg**

<span id="page-533-2"></span>**5.125.4.1 minimum\_fill\_count**

```
template<class T >
const unsigned mha_drifter_fifo_t< T >::minimum_fill_count [private]
```
The minimum fill count of this fifo.

<span id="page-533-1"></span>**5.125.4.2 desired\_fill\_count**

```
template<class T >
const unsigned mha_drifter_fifo_t< T >::desired_fill_count [private]
```
The desired fill count of the fifo.

<span id="page-533-0"></span>The fifo is initialized with this ammount of data when data transmission starts.

**5.125.4.3 writer\_started**

template<class T > bool **mha\_drifter\_fifo\_t**< T >::writer\_started [private]

Flag set to true when write is called the first time.

#### **5.125.4.4 reader\_started**

template<class T > bool **mha\_drifter\_fifo\_t**< T >::reader\_started [private]

Flag set to true when read is called for the first time.

#### **5.125.4.5 writer\_xruns\_total**

template<class T > unsigned **mha\_drifter\_fifo\_t**< T >::writer\_xruns\_total [private]

The number of xruns seen by the writer since object instantiation.

<span id="page-534-4"></span>**5.125.4.6 reader\_xruns\_total**

template<class T > unsigned **mha\_drifter\_fifo\_t**< T >::reader\_xruns\_total [private]

The number of xruns seen by the reader since object instantiation.

#### <span id="page-534-3"></span>**5.125.4.7 writer\_xruns\_since\_start**

```
template<class T >
unsigned mha_drifter_fifo_t< T >::writer_xruns_since_start [private]
```
The number of xruns seen by the writer since the last start of processing.

## <span id="page-534-0"></span>**5.125.4.8 reader\_xruns\_since\_start**

```
template<class T >
unsigned mha_drifter_fifo_t< T >::reader_xruns_since_start [private]
```
The number of xruns seen by the reader since the last start of processing.

#### <span id="page-534-2"></span>**5.125.4.9 writer\_xruns\_in\_succession**

```
template<class T >
unsigned mha_drifter_fifo_t< T >::writer_xruns_in_succession [private]
```
The number of xruns seen by the writer in succession.

<span id="page-534-1"></span>Reset to 0 every time a write succeeds without xrun.

**5.125.4.10 reader\_xruns\_in\_succession**

```
template<class T >
unsigned mha_drifter_fifo_t< T >::reader_xruns_in_succession [private]
```
The number of xruns seen by the reader in succession.

Reset to 0 every time a read succeeds without xrun.

<span id="page-535-2"></span>**5.125.4.11 maximum\_writer\_xruns\_in\_succession\_before\_stop**

```
template<class T >
unsigned mha_drifter_fifo_t< T >::maximum_writer_xruns_in_succession_before_stop
[private]
```
A limit to the number of xruns seen in succession during write before the data transmission through the FIFO is stopped.

<span id="page-535-1"></span>**5.125.4.12 maximum\_reader\_xruns\_in\_succession\_before\_stop**

```
template<class T >
unsigned mha_drifter_fifo_t< T >::maximum_reader_xruns_in_succession_before_stop
[private]
```
A limit to the number of xruns seen in succession during read before the data transmission through the FIFO is stopped.

<span id="page-535-0"></span>**5.125.4.13 null\_data**

```
template<class T >
mha_fifo_t<T>:: value_type mha_drifter_fifo_t< T >::null_data [private]
```
The value used in place of missing data.

**5.125.4.14 startup\_zeros**

```
template<class T >
unsigned mha_drifter_fifo_t< T >::startup_zeros [private]
```
When processing starts, that is when both **mha\_drifter\_fifo\_t**<**T**>**::reader\_started** (p. [519\)](#page-533-0) and **mha\_drifter\_fifo\_t**<**T**>**::writer\_started** (p. [519\)](#page-533-1) are true, then first **mha\_drifter\_fifo\_t**<←- **T**>::desired fill count (p. [519\)](#page-533-2) instances of **mha drifter fifo**  $t$ <**T**>::null data (p. [521\)](#page-535-1) are delivered to the reader.

These **null data** (p. [521\)](#page-535-1) instances are not transmitted through the fifo because filling the fifo with enough **null data** (p. [521\)](#page-535-1) might not be realtime safe and this filling has to be initiated by **starting** (p. [518\)](#page-532-1) or **stop** (p. [518\)](#page-532-2) (this implementation: **starting** (p. [518\)](#page-532-1)) which are be called with realtime constraints.

The documentation for this class was generated from the following file:

• **mha\_fifo.h**

# <span id="page-536-0"></span>**5.126 MHA\_Error Class Reference**

Error reporting exception class.

Inherits exception.

**Public Member Functions**

- **MHA\_Error** (const char ∗file, int line, const char ∗fmt,...) *Create an instance of a MHA\_Error (*p. *[522\)](#page-536-0).*
- **MHA\_Error** (const **MHA\_Error** &)
- **MHA\_Error** & **operator=** (const **MHA\_Error** &)
- ∼**MHA\_Error** () throw ()
- const char ∗ **get\_msg** () const
	- *Return the error message without source position.*
- const char ∗ **get\_longmsg** () const *Return the error message with source position.*
- const char ∗ **what** () const throw () *overwrite std::execption::what()*

**Private Attributes**

- char ∗ **msg**
- char ∗ **longmsg**

**5.126.1 Detailed Description**

Error reporting exception class.

This class is used for error handling in the openMHA. It is used by the openMHA kernel and by the openMHA toolbox library. Please note that exceptions should not be used accross ANSI-C interfaces. It is necessary to catch exceptions within the library.

The **MHA\_Error** (p. [522\)](#page-536-0) class holds source file name, line number and an error message.

**5.126.2 Constructor & Destructor Documentation**

```
5.126.2.1 MHA_Error() [1/2]
MHA_Error::MHA_Error (
            const char * s_file,
            int l,
            const char * fmt,
             ... )
```
Create an instance of a **MHA\_Error** (p. [522\)](#page-536-0).

**Parameters**

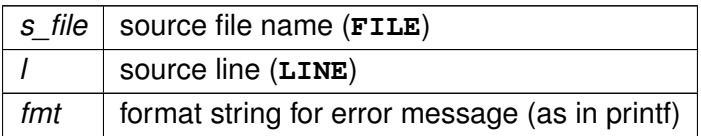

**5.126.2.2 MHA\_Error()** [2/2]

```
MHA_Error::MHA_Error (
          const MHA_Error & p )
```
## **5.126.2.3** ∼**MHA\_Error()**

MHA\_Error::∼MHA\_Error ( ) throw )

**5.126.3 Member Function Documentation**

**5.126.3.1 operator=()**

```
MHA_Error & MHA_Error::operator= (
         const MHA_Error & p )
```
**5.126.3.2 get\_msg()**

const char∗ MHA\_Error::get\_msg ( ) const [inline]

Return the error message without source position.

## **5.126.3.3 get\_longmsg()**

const char∗ MHA\_Error::get\_longmsg ( ) const [inline]

Return the error message with source position.

const char∗ MHA\_Error::what ( ) const throw ) [inline]

overwrite std::execption::what()

**5.126.4 Member Data Documentation**

**5.126.4.1 msg**

```
char∗ MHA_Error::msg [private]
```
## **5.126.4.2 longmsg**

char∗ MHA\_Error::longmsg [private]

The documentation for this class was generated from the following files:

- **mha\_error.hh**
- **mha\_error.cpp**

**5.127 mha\_fifo\_lw\_t**< **T** > **Class Template Reference**

This FIFO uses locks to synchronize access.

Inheritance diagram for mha\_fifo\_lw\_t<  $T >$ :

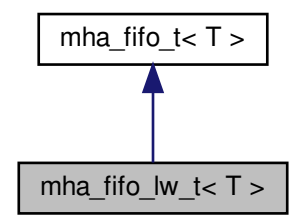

**Public Member Functions**

- virtual void **write** (const T ∗data, unsigned count) *write specified ammount of data to the fifo.*
- virtual void **read** (T ∗ **buf**, unsigned count) *read data from fifo.*
- **mha\_fifo\_lw\_t** (unsigned **max\_fill\_count**) *Create FIFO with fixed buffer size.*
- virtual ∼**mha\_fifo\_lw\_t** () *release synchronization object*
- virtual void **set\_error** (unsigned index, **MHA\_Error** ∗ **error**) *Process waiting for more data or space should bail out, throwing this error.*

**Private Attributes**

- **mha\_fifo\_thread\_platform\_t** ∗ **sync** *platform specific thread synchronization*
- **MHA\_Error** ∗ **error** [2]

*If waiting for synchronization should be aborted then exception to be thrown by reader process (index 0) or writer process (index 1) has to be placed here.*

**Additional Inherited Members**

**5.127.1 Detailed Description**

**template**<**class T**> **class mha\_fifo\_lw\_t**< **T** >

This FIFO uses locks to synchronize access.

Reading and writing can block until the operation can be executed.

**5.127.2 Constructor & Destructor Documentation**

**5.127.2.1 mha\_fifo\_lw\_t()**

template<class T > **mha\_fifo\_lw\_t**< T >:: **mha\_fifo\_lw\_t** ( unsigned max fill count ) [explicit]

Create FIFO with fixed buffer size.
**5.127.2.2** ∼**mha\_fifo\_lw\_t()**

template<class T > **mha\_fifo\_lw\_t**< T >::∼ **mha\_fifo\_lw\_t** ( ) [virtual]

release synchronization object

<span id="page-540-0"></span>**5.127.3 Member Function Documentation**

**5.127.3.1 write()**

template<class T > void **mha\_fifo\_lw\_t**< T >::write ( const T ∗ data, unsigned count ) [virtual]

write specified ammount of data to the fifo.

If there is not enough space, then wait for more space.

**Parameters**

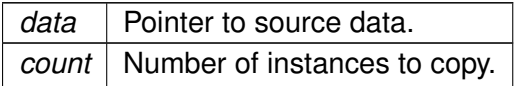

<span id="page-540-1"></span>**Exceptions**

*MHA\_Error* (p. [522\)](#page-536-0) when detecting a deadlock situation.

Reimplemented from **mha** fifo  $t < T > (p. 533)$  $t < T > (p. 533)$ .

**5.127.3.2 read()**

```
template<class T >
void mha_fifo_lw_t< T >::read (
           T ∗ buf,
           unsigned count ) [virtual]
```
# read data from fifo.

If there is not enough data, then wait for more data.

**Parameters**

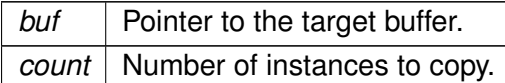

**Exceptions**

*MHA\_Error* (p. [522\)](#page-536-0) when detecting a deadlock situation.

Reimplemented from **mha** fifo  $t < T > (p. 534)$  $t < T > (p. 534)$ .

**5.127.3.3 set\_error()**

```
template<class T >
void mha_fifo_lw_t< T >::set_error (
           unsigned index,
            MHA_Error ∗ error ) [virtual]
```
Process waiting for more data or space should bail out, throwing this error.

**Parameters**

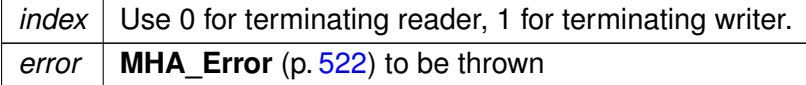

**5.127.4 Member Data Documentation**

**5.127.4.1 sync**

template<class T > **mha\_fifo\_thread\_platform\_t**∗ **mha\_fifo\_lw\_t**< T >::sync [private]

platform specific thread synchronization

**5.127.4.2 error**

template<class T > **MHA\_Error**∗ **mha\_fifo\_lw\_t**< T >::error[2] [private]

If waiting for synchronization should be aborted then exception to be thrown by reader process (index 0) or writer process (index 1) has to be placed here.

The documentation for this class was generated from the following files:

- **mha\_fifo.h**
- **mha\_fifo.cpp**

**5.128 mha\_fifo\_posix\_threads\_t Class Reference**

Inheritance diagram for mha fifo posix threads t:

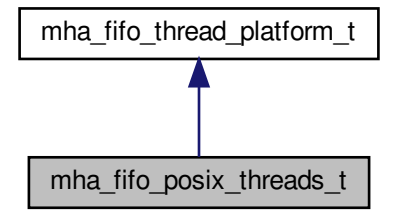

**Public Member Functions**

- mha fifo posix threads t()
- virtual void **aquire\_mutex** ()
- virtual void **release\_mutex** ()
- virtual void **wait\_for\_decrease** ()
- virtual void **wait for increase** ()
- virtual void **increment** ()
- virtual void **decrement** ()
- virtual ∼**mha\_fifo\_posix\_threads\_t** ()

**Private Attributes**

- pthread\_mutex\_t **mutex**
- pthread\_cond\_t **decrease\_condition**
- pthread\_cond\_t **increase\_condition**

**5.128.1 Constructor & Destructor Documentation**

**5.128.1.1 mha\_fifo\_posix\_threads\_t()**

mha\_fifo\_posix\_threads\_t::mha\_fifo\_posix\_threads\_t ( ) [inline]

#### **5.128.1.2** ∼**mha\_fifo\_posix\_threads\_t()**

virtual mha\_fifo\_posix\_threads\_t::∼mha\_fifo\_posix\_threads\_t ( ) [inline], [virtual]

#### <span id="page-543-0"></span>**5.128.2 Member Function Documentation**

#### <span id="page-543-1"></span>**5.128.2.1 aquire\_mutex()**

virtual void mha\_fifo\_posix\_threads\_t::aquire\_mutex ( ) [inline], [virtual]

Implements **mha\_fifo\_thread\_platform\_t** (p. [539\)](#page-553-0).

<span id="page-543-2"></span>**5.128.2.2 release\_mutex()**

virtual void mha\_fifo\_posix\_threads\_t::release\_mutex ( ) [inline], [virtual]

Implements **mha\_fifo\_thread\_platform\_t** (p. [539\)](#page-553-1).

## <span id="page-543-3"></span>**5.128.2.3 wait\_for\_decrease()**

virtual void mha\_fifo\_posix\_threads\_t::wait\_for\_decrease ( ) [inline], [virtual]

Implements **mha\_fifo\_thread\_platform\_t** (p. [540\)](#page-554-0).

#### <span id="page-544-0"></span>**5.128.2.4 wait\_for\_increase()**

virtual void mha\_fifo\_posix\_threads\_t::wait\_for\_increase ( ) [inline], [virtual] Implements **mha\_fifo\_thread\_platform\_t** (p. [540\)](#page-554-1).

<span id="page-544-1"></span>**5.128.2.5 increment()**

virtual void mha\_fifo\_posix\_threads\_t::increment ( ) [inline], [virtual]

Implements **mha\_fifo\_thread\_platform\_t** (p. [540\)](#page-554-2).

**5.128.2.6 decrement()**

virtual void mha\_fifo\_posix\_threads\_t::decrement ( ) [inline], [virtual]

Implements **mha\_fifo\_thread\_platform\_t** (p. [540\)](#page-554-3).

**5.128.3 Member Data Documentation**

**5.128.3.1 mutex**

pthread\_mutex\_t mha\_fifo\_posix\_threads\_t::mutex [private]

#### **5.128.3.2 decrease\_condition**

pthread\_cond\_t mha\_fifo\_posix\_threads\_t::decrease\_condition [private]

## **5.128.3.3 increase\_condition**

pthread\_cond\_t mha\_fifo\_posix\_threads\_t::increase\_condition [private]

The documentation for this class was generated from the following file:

• **mha\_fifo.h**

**5.129 mha\_fifo\_t**< **T** > **Class Template Reference**

A FIFO class for blocksize adaptation Synchronization: None.

Inheritance diagram for mha fifo  $t < T >$ :

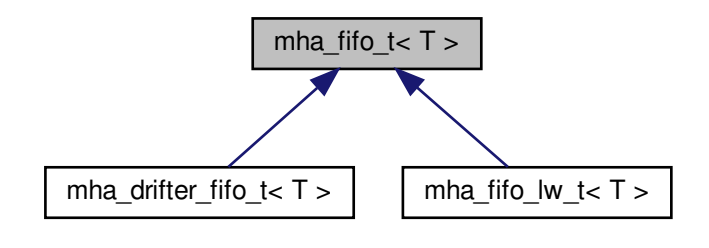

**Public Types**

• typedef T **value\_type** *The data type exchanged by this fifo.*

#### **Public Member Functions**

- virtual void **write** (const T ∗data, unsigned count) *write specified ammount of data to the fifo.*
- virtual void **read** (T ∗ **buf**, unsigned count) *read data from fifo*
- virtual unsigned **get\_fill\_count** () const *Read-only access to fill\_count.*
- virtual unsigned **get\_available\_space** () const *Read-only access to available\_space.*
- virtual unsigned **get\_max\_fill\_count** () const *The capacity of this fifo.*
- **mha\_fifo\_t** (unsigned **max\_fill\_count**) *Create FIFO with fixed buffer size.*
- **mha\_fifo\_t** (unsigned **max\_fill\_count**, const T &t) *Create FIFO with fixed buffer size, where all (initially unused) copies of T are initialized as copies of t.*
- **mha\_fifo\_t** (const **mha\_fifo\_t** &src)

*Copy constructor.*

• virtual ∼**mha\_fifo\_t** ()

*Destroy FIFO.*

• **mha** fifo  $t < T > 8$  operator= (const **mha** fifo  $t < T > 8$ ) *Assignment operator.*

**Protected Member Functions**

• void **clear** () *Empty the fifo at once.*

## **Private Attributes**

- const unsigned **max\_fill\_count** *The maximum fill count of this FIFO.*
- T ∗ **buf** *The memory allocated to store the data.* • T ∗ **write\_ptr**
	- *points to location where to write next*
- const T ∗ **read\_ptr** *points to location where to read next*
- bool **buf\_uses\_placement\_new** *wether buf was allocated using placement new or array new.*

**5.129.1 Detailed Description**

**template**<**class T**> **class mha\_fifo\_t** $<$  **T**  $>$ 

A FIFO class for blocksize adaptation Synchronization: None.

Use external synchronisation or synchronization in inheriting class.

**5.129.2 Member Typedef Documentation**

**5.129.2.1 value\_type**

template<class T> typedef T **mha\_fifo\_t**< T >:: **value\_type**

The data type exchanged by this fifo.

**5.129.3 Constructor & Destructor Documentation**

```
5.129.3.1 mha_fifo_t() [1/3]
template<class T >
mha_fifo_t< T >:: mha_fifo_t (
           unsigned max_fill_count ) [explicit]
```
Create FIFO with fixed buffer size.

```
5.129.3.2 mha_fifo_t() [2/3]
template<class T>
mha_fifo_t< T >:: mha_fifo_t (
           unsigned max_fill_count,
           const T & t )
```
Create FIFO with fixed buffer size, where all (initially unused) copies of T are initialized as copies of t.

**5.129.3.3 mha\_fifo\_t()** [3/3]

template<class T> **mha\_fifo\_t**< T >:: **mha\_fifo\_t** ( const **mha\_fifo\_t**< T > & src )

Copy constructor.

**5.129.3.4** ∼**mha\_fifo\_t()**

template<class T > **mha\_fifo\_t**< T >::∼ **mha\_fifo\_t** ( ) [virtual]

Destroy FIFO.

<span id="page-547-0"></span>**5.129.4 Member Function Documentation**

**5.129.4.1 write()**

```
template<class T>
void mha_fifo_t< T >::write (
           const T ∗ data,
           unsigned count ) [virtual]
```
write specified ammount of data to the fifo.

**Parameters**

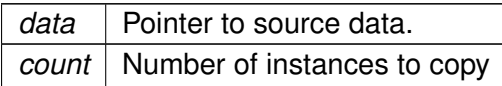

<span id="page-548-0"></span>**Exceptions**

*MHA\_Error* (p. [522\)](#page-536-0) when there is not enough space available.

Reimplemented in **mha\_fifo\_lw\_t** $<$  **T**  $>$  (p. [526\)](#page-540-0), and **mha\_drifter\_fifo\_t** $<$  **T** $>$  (p. [516\)](#page-530-0).

**5.129.4.2 read()**

```
template<class T>
void mha_fifo_t< T >::read (
           T ∗ buf,
           unsigned count ) [virtual]
```
read data from fifo

**Parameters**

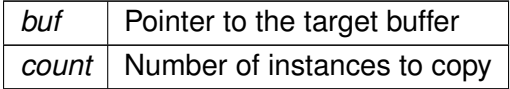

## **Exceptions**

*MHA Error* (p. [522\)](#page-536-0) when there is not enough data available.

Reimplemented in **mha** fifo lw  $t < T > (p. 526)$  $t < T > (p. 526)$ , and **mha drifter fifo**  $t < T > (p. 516)$  $t < T > (p. 516)$ .

**5.129.4.3 get\_fill\_count()**

template<class T > unsigned **mha\_fifo\_t**< T >::get\_fill\_count ( ) const [virtual]

Read-only access to fill count.

Reimplemented in **mha drifter fifo**  $t < T > (p. 517)$  $t < T > (p. 517)$ .

**5.129.4.4 get\_available\_space()**

template<class T > unsigned **mha\_fifo\_t**< T >::get\_available\_space ( ) const [virtual]

Read-only access to available\_space.

Reimplemented in **mha\_drifter\_fifo\_t**< **T** > (p. [517\)](#page-531-1).

**5.129.4.5 get\_max\_fill\_count()**

```
template<class T>
virtual unsigned mha_fifo_t< T >::get_max_fill_count ( ) const [inline], [virtual]
```
The capacity of this fifo.

**5.129.4.6 operator=()**

template<class T> **mha\_fifo\_t**< T > & **mha\_fifo\_t**< T >::operator= ( const **mha\_fifo\_t**< T > & src )

Assignment operator.

**5.129.4.7 clear()**

template<class T> void **mha\_fifo\_t**< T >::clear ( ) [inline], [protected]

Empty the fifo at once.

Should be called by the reader, or when the reader is inactive.

**5.129.5 Member Data Documentation**

**5.129.5.1 max\_fill\_count**

template<class T> const unsigned **mha\_fifo\_t**< T >::max\_fill\_count [private]

The maximum fill count of this FIFO.

**5.129.5.2 buf**

template<class T> T∗ **mha\_fifo\_t**< T >::buf [private]

The memory allocated to store the data.

max fill count + 1 locations are allocated: At least one location is always unused, because we have max fill count + 1 possible fillcounts  $[0:max$  fill count] that we need to distinguish.

**5.129.5.3 write\_ptr**

template<class T> T∗ **mha\_fifo\_t**< T >::write\_ptr [private]

points to location where to write next

**5.129.5.4 read\_ptr**

template<class T> const T∗ **mha\_fifo\_t**< T >::read\_ptr [private]

points to location where to read next

**5.129.5.5 buf\_uses\_placement\_new**

template<class T> bool **mha\_fifo\_t**< T >::buf\_uses\_placement\_new [private]

wether buf was allocated using placement new or array new.

The documentation for this class was generated from the following file:

• **mha\_fifo.h**

**5.130 mha\_fifo\_thread\_guard\_t Class Reference**

Simple Mutex Guard Class.

**Public Member Functions**

- **mha\_fifo\_thread\_guard\_t** ( **mha\_fifo\_thread\_platform\_t** ∗ **sync**)
- ∼**mha\_fifo\_thread\_guard\_t** ()

**Private Attributes**

• **mha\_fifo\_thread\_platform\_t** ∗ **sync**

**5.130.1 Detailed Description**

Simple Mutex Guard Class.

**5.130.2 Constructor & Destructor Documentation**

**5.130.2.1 mha\_fifo\_thread\_guard\_t()**

```
mha_fifo_thread_guard_t::mha_fifo_thread_guard_t (
            mha_fifo_thread_platform_t ∗ sync ) [inline]
```
**5.130.2.2** ∼**mha\_fifo\_thread\_guard\_t()**

mha\_fifo\_thread\_guard\_t::∼mha\_fifo\_thread\_guard\_t ( ) [inline]

**5.130.3 Member Data Documentation**

**5.130.3.1 sync**

```
mha_fifo_thread_platform_t∗ mha_fifo_thread_guard_t::sync [private]
The documentation for this class was generated from the following file:
```
• **mha\_fifo.h**

## **5.131 mha\_fifo\_thread\_platform\_t Class Reference**

Abstract base class for synchronizing multithreaded (producer/consumer) fifo operations.

Inheritance diagram for mha\_fifo\_thread\_platform\_t:

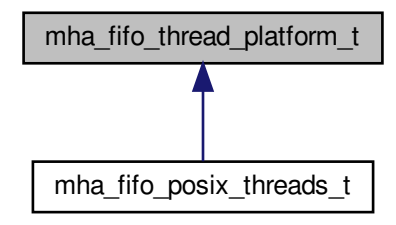

**Public Member Functions**

• virtual void **aquire\_mutex** ()=0

*Calling thread waits until it aquires the lock.*

• virtual void **release\_mutex** ()=0

*Calling thread releases the lock.*

- virtual void **wait for decrease** ()=0 *Calling producer thread must own the lock.*
- virtual void **wait\_for\_increase** ()=0 *Calling consumer thread must own the lock.*
- virtual void **increment** ()=0

*To be called by producer thread after producing.*

• virtual void **decrement** ()=0

*To be called by consumer thread after consuming.*

• virtual ∼**mha\_fifo\_thread\_platform\_t** ()

*Make destructor virtual.*

• **mha\_fifo\_thread\_platform\_t** () *Make default constructor accessible.*

**Private Member Functions**

- **mha fifo thread platform t** (const **mha fifo thread platform t** &)
- **mha\_fifo\_thread\_platform\_t** & **operator=** (const **mha\_fifo\_thread\_platform\_t** &)

#### **5.131.1 Detailed Description**

Abstract base class for synchronizing multithreaded (producer/consumer) fifo operations. Works only with single producer and single consumer.

**5.131.2 Constructor & Destructor Documentation**

**5.131.2.1** ∼**mha\_fifo\_thread\_platform\_t()**

virtual mha\_fifo\_thread\_platform\_t::∼mha\_fifo\_thread\_platform\_t ( ) [inline], [virtual]

Make destructor virtual.

**5.131.2.2 mha\_fifo\_thread\_platform\_t()** [1/2]

```
mha_fifo_thread_platform_t::mha_fifo_thread_platform_t (
          const mha_fifo_thread_platform_t & ) [private]
```
**5.131.2.3 mha fifo thread platform t()** [2/2]

mha\_fifo\_thread\_platform\_t::mha\_fifo\_thread\_platform\_t ( ) [inline]

Make default constructor accessible.

<span id="page-553-0"></span>**5.131.3 Member Function Documentation**

<span id="page-553-1"></span>**5.131.3.1 aquire\_mutex()**

virtual void mha\_fifo\_thread\_platform\_t::aquire\_mutex ( ) [pure virtual]

Calling thread waits until it aquires the lock.

Must not be called when the lock is already aquired.

Implemented in **mha\_fifo\_posix\_threads\_t** (p. [529\)](#page-543-0).

<span id="page-554-0"></span>**5.131.3.2 release\_mutex()**

virtual void mha\_fifo\_thread\_platform\_t::release\_mutex ( ) [pure virtual]

Calling thread releases the lock.

May only be called when lock is owned.

Implemented in **mha\_fifo\_posix\_threads\_t** (p. [529\)](#page-543-1).

<span id="page-554-1"></span>**5.131.3.3 wait\_for\_decrease()**

virtual void mha\_fifo\_thread\_platform\_t::wait\_for\_decrease ( ) [pure virtual]

Calling producer thread must own the lock.

Method releases lock, and waits for consumer thread to call decrease(). Then reaquires lock and returns

Implemented in **mha\_fifo\_posix\_threads\_t** (p. [529\)](#page-543-2).

<span id="page-554-2"></span>**5.131.3.4 wait\_for\_increase()**

virtual void mha\_fifo\_thread\_platform\_t::wait\_for\_increase ( ) [pure virtual]

Calling consumer thread must own the lock.

Method releases lock, and waits for producer thread to call increase(). Then reaquires lock and returns

Implemented in **mha\_fifo\_posix\_threads\_t** (p. [529\)](#page-543-3).

<span id="page-554-3"></span>**5.131.3.5 increment()**

virtual void mha\_fifo\_thread\_platform\_t::increment ( ) [pure virtual]

To be called by producer thread after producing.

Producer thread needs to own the lock to call this method.

Implemented in **mha\_fifo\_posix\_threads\_t** (p. [530\)](#page-544-0).

**5.131.3.6 decrement()**

virtual void mha\_fifo\_thread\_platform\_t::decrement ( ) [pure virtual]

To be called by consumer thread after consuming.

Consumer thread needs to own the lock to call this method.

Implemented in **mha\_fifo\_posix\_threads\_t** (p. [530\)](#page-544-1).

**5.131.3.7 operator=()**

```
mha_fifo_thread_platform_t& mha_fifo_thread_platform_t::operator= (
          const mha_fifo_thread_platform_t & ) [private]
```
The documentation for this class was generated from the following file:

• **mha\_fifo.h**

**5.132 mha\_rt\_fifo\_element\_t**< **T** > **Class Template Reference**

Object wrapper for **mha\_rt\_fifo\_t** (p. [543\)](#page-557-0).

**Public Member Functions**

- **mha\_rt\_fifo\_element\_t** (T ∗ **data**) *Constructor.*
- ∼**mha\_rt\_fifo\_element\_t** ()

**Public Attributes**

• **mha\_rt\_fifo\_element\_t**< T > ∗ **next**

*Pointer to next fifo element. NULL for the last (newest) fifo element.*

• bool **abandonned**

*Indicates that this element will no longer be used and may be deleted.*

• T ∗ **data**

*Pointer to user data.*

**5.132.1 Detailed Description**

**template**<**class T**> class mha\_rt\_fifo\_element\_t $<$ T  $>$ 

Object wrapper for **mha\_rt\_fifo\_t** (p. [543\)](#page-557-0).

**5.132.2 Constructor & Destructor Documentation**

**5.132.2.1 mha\_rt\_fifo\_element\_t()**

```
template<class T >
mha_rt_fifo_element_t< T >:: mha_rt_fifo_element_t (
           T ∗ data ) [inline]
```
Constructor.

This element assumes ownership of user data.

**Parameters**

data User data. Has to be allocated on the heap with standard operator new, because it will be deleted in this element's destructor.

**5.132.2.2** ∼**mha\_rt\_fifo\_element\_t()**

```
template<class T >
mha_rt_fifo_element_t< T >::∼ mha_rt_fifo_element_t ( ) [inline]
```
**5.132.3 Member Data Documentation**

**5.132.3.1 next**

template<class T > **mha\_rt\_fifo\_element\_t**<T>∗ **mha\_rt\_fifo\_element\_t**< T >::next

Pointer to next fifo element. NULL for the last (newest) fifo element.

#### **5.132.3.2 abandonned**

template<class T > bool **mha\_rt\_fifo\_element\_t**< T >::abandonned

Indicates that this element will no longer be used and may be deleted.

**5.132.3.3 data**

```
template<class T >
T∗ mha_rt_fifo_element_t< T >::data
```
Pointer to user data.

The documentation for this class was generated from the following file:

• **mha\_fifo.h**

<span id="page-557-0"></span>**5.133 mha\_rt\_fifo\_t**< **T** > **Class Template Reference**

Template class for thread safe, half real time safe fifo without explixit locks.

**Public Member Functions**

• **mha\_rt\_fifo\_t** ()

*Construct empty fifo.*

- ∼**mha\_rt\_fifo\_t** () *Destructor will delete all data currently in the fifo.*
- T ∗ **poll** ()

*Retrieve the latest element in the Fifo.*

• T ∗ **poll\_1** ()

*Retrieve the next element in the Fifo, if there is one, and mark the previous element as abandonned.*

• void **push** (T ∗data) *Add element to the Fifo.*

**Private Member Functions**

- void **remove\_abandonned** () *Deletes abandonned elements.*
- void **remove\_all** () *Deletes all elements.*

**Private Attributes**

• **mha\_rt\_fifo\_element\_t**< T > ∗ **root**

*The first element in the fifo. Deleting elements starts here.*

• **mha\_rt\_fifo\_element\_t**< T > ∗ **current** *The element most recently returned by poll (*p. *[545\)](#page-559-0) or poll\_1 (*p. *[545\)](#page-559-1).*

**5.133.1 Detailed Description**

**template**<**class T**> **class mha\_rt\_fifo\_t** $\lt$ **T**  $>$ 

Template class for thread safe, half real time safe fifo without explixit locks.

Reading from this fifo is realtime safe, writing to it is not. This fifo is designed for objects that were constructed on the heap. It assumes ownership of these objects and calls delete on them when they are no longer used. Objects remain inside the Fifo while being used by the reader.

A new fifo element is inserted by using **push** (p. [545\)](#page-559-2). The push operation is not real time safe, it allocates and deallocates memory. The latest element is retrieved by calling **poll** (p. [545\)](#page-559-0). This operation will skip fifo elements if more than one **push** (p. [545\)](#page-559-2) has been occured since the last poll. To avoid skipping, call the **poll\_1** (p. [545\)](#page-559-1) operation instead.

**5.133.2 Constructor & Destructor Documentation**

**5.133.2.1 mha\_rt\_fifo\_t()**

template<class T > **mha\_rt\_fifo\_t**< T >:: **mha\_rt\_fifo\_t** ( ) [inline]

Construct empty fifo.

**5.133.2.2** ∼**mha\_rt\_fifo\_t()**

template<class T > **mha\_rt\_fifo\_t**< T >::∼ **mha\_rt\_fifo\_t** ( ) [inline]

Destructor will delete all data currently in the fifo.

<span id="page-559-0"></span>**5.133.3 Member Function Documentation**

<span id="page-559-1"></span>**5.133.3.1 poll()**

template<class T > T∗ **mha\_rt\_fifo\_t**< T >::poll ( ) [inline]

Retrieve the latest element in the Fifo.

Will skip fifo elements if more than one element has been added since last poll invocation. Will return the same element as on last call if no elements have been added in the mean time. Marks former elements as abandonned.

**Returns**

The latest element in this Fifo. Returns NULL if the Fifo is empty.

<span id="page-559-2"></span>**5.133.3.2 poll\_1()**

template<class T > T∗ **mha\_rt\_fifo\_t**< T >::poll\_1 ( ) [inline]

Retrieve the next element in the Fifo, if there is one, and mark the previous element as abandonned.

Else, if there is no newer element, returns the same element as on last **poll()** (p. [545\)](#page-559-0) or **poll\_1()** (p. [545\)](#page-559-1) invocation.

**Returns**

The next element in this Fifo, if there is one, or the same as before. Returns NULL if the Fifo is empty.

**5.133.3.3 push()**

template<class T > void **mha\_rt\_fifo\_t**< T >::push ( T ∗ data ) [inline]

Add element to the Fifo.

Deletes abandonned elements in the fifo.

#### **Parameters**

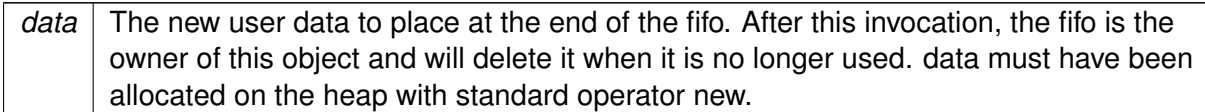

#### **5.133.3.4 remove\_abandonned()**

```
template<class T >
void mha_rt_fifo_t< T >::remove_abandonned ( ) [inline], [private]
```
Deletes abandonned elements.

**5.133.3.5 remove\_all()**

```
template<class T >
void mha_rt_fifo_t< T >::remove_all ( ) [inline], [private]
```
Deletes all elements.

**5.133.4 Member Data Documentation**

## **5.133.4.1 root**

```
template<class T >
mha_rt_fifo_element_t<T>∗ mha_rt_fifo_t< T >::root [private]
```
The first element in the fifo. Deleting elements starts here.

#### **5.133.4.2 current**

```
template<class T >
mha_rt_fifo_element_t<T>∗ mha_rt_fifo_t< T >::current [private]
```
The element most recently returned by **poll** (p. [545\)](#page-559-0) or **poll\_1** (p. [545\)](#page-559-1).

Searching for new elements starts here.

The documentation for this class was generated from the following file:

• **mha\_fifo.h**

## **5.134 mha\_spec\_t Struct Reference**

Spectrum signal structure.

Inheritance diagram for mha\_spec\_t:

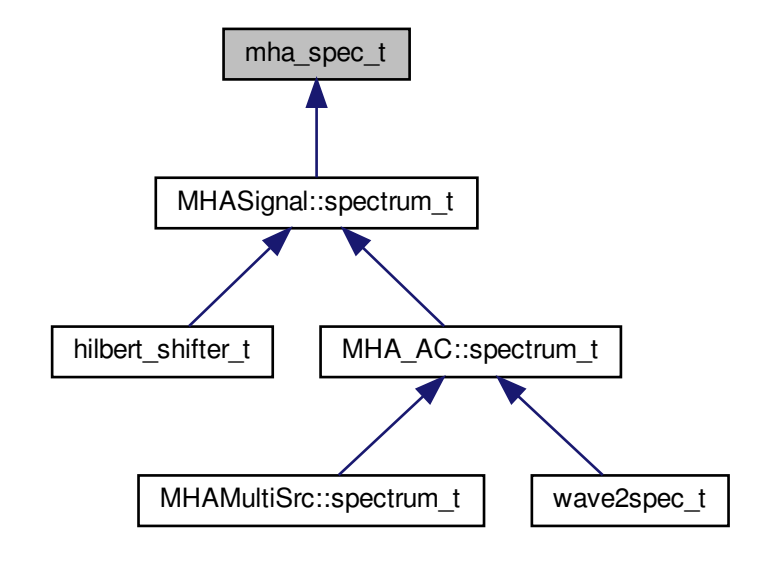

**Public Attributes**

- **mha\_complex\_t** ∗ **buf** *signal buffer*
- unsigned int **num\_channels**
	- *number of channels*
- unsigned int **num\_frames**
	- *number of frames in each channel*
- **mha\_channel\_info\_t** ∗ **channel\_info** *detailed channel description*

## **5.134.1 Detailed Description**

Spectrum signal structure.

This structure contains the short time fourier transform output of the windowed input signal. The member num frames describes the number of frequency bins in each channel. For an even FFT length N, this is  $N/2 + 1$ . With odd FFT lengths, it is  $(N + 1)/2$ . The imaginary part of the first bin is zero. For even FFT lengths, also the imaginary part at the Nyquist frequency is zero.

| buf[k].re | Re(0) | $Re(1)$ $Re(2)$ $Re(3)$ $Re(4)$ |  | $\cdots$ | $Re(n/2-1)$ | Re(n/2) |
|-----------|-------|---------------------------------|--|----------|-------------|---------|
| buf[k].im |       | Im(1)   Im(2)   Im(3)   Im(4)   |  | $\cdots$ | $Im(n/2-1)$ |         |
| ĸ         |       |                                 |  |          | $n/2-1$     | n/2     |

**Figure 4 Data order of FFT spectrum.**

**5.134.2 Member Data Documentation**

**5.134.2.1 buf**

**mha\_complex\_t**∗ mha\_spec\_t::buf

signal buffer

**5.134.2.2 num\_channels**

unsigned int mha\_spec\_t::num\_channels

number of channels

**5.134.2.3 num\_frames**

unsigned int mha\_spec\_t::num\_frames

number of frames in each channel

**5.134.2.4 channel\_info**

**mha\_channel\_info\_t**∗ mha\_spec\_t::channel\_info

detailed channel description

The documentation for this struct was generated from the following file:

• **mha.h**

#### **5.135 MHA\_TCP::Async\_Notify Class Reference**

Portable Multiplexable cross-thread notification.

Inheritance diagram for MHA\_TCP::Async\_Notify:

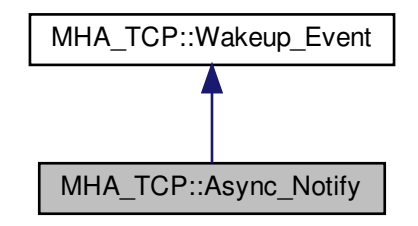

**Public Member Functions**

- **Async\_Notify** ()
- virtual void **reset** ()
- virtual void **set** ()
- virtual ∼**Async\_Notify** ()

**Private Attributes**

• int **pipe** [2]

**Additional Inherited Members**

**5.135.1 Detailed Description**

Portable Multiplexable cross-thread notification.

**5.135.2 Constructor & Destructor Documentation**

**5.135.2.1 Async\_Notify()**

```
Async_Notify::Async_Notify ( )
```
#### **5.135.2.2** ∼**Async\_Notify()**

Async\_Notify::∼Async\_Notify ( ) [virtual]

**5.135.3 Member Function Documentation**

**5.135.3.1 reset()**

void Async\_Notify::reset ( ) [virtual]

Reimplemented from **MHA\_TCP::Wakeup\_Event** (p. [581\)](#page-595-0).

**5.135.3.2 set()**

```
void Async_Notify::set ( ) [virtual]
```
**5.135.4 Member Data Documentation**

## **5.135.4.1 pipe**

```
int MHA_TCP::Async_Notify::pipe[2] [private]
```
The documentation for this class was generated from the following files:

- **mha\_tcp.hh**
- **mha\_tcp.cpp**

#### **5.136 MHA\_TCP::Client Class Reference**

A portable class for a tcp client connections.

Inheritance diagram for MHA\_TCP::Client:

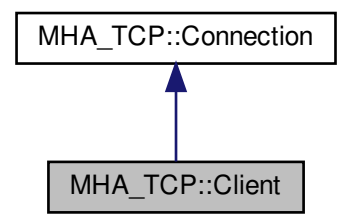

**Public Member Functions**

- **Client** (const std::string &host, unsigned short port) *Constructor connects to host, port via TCP.*
- **Client** (const std::string &host, unsigned short port, Timeout Watcher &timeout ← watcher)

*Constructor connects to host, port via TCP, using a timeout.*

## **Additional Inherited Members**

**5.136.1 Detailed Description**

A portable class for a tcp client connections.

**5.136.2 Constructor & Destructor Documentation**

**5.136.2.1 Client()** [1/2]

Client::Client ( const std::string & host, unsigned short port )

Constructor connects to host, port via TCP.

**Parameters**

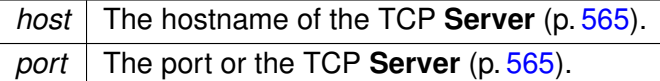

## **5.136.2.2 Client()** [2/2]

```
Client::Client (
           const std:: string & host,
           unsigned short port,
            Timeout_Watcher & timeout_watcher )
```
Constructor connects to host, port via TCP, using a timeout.

**Parameters**

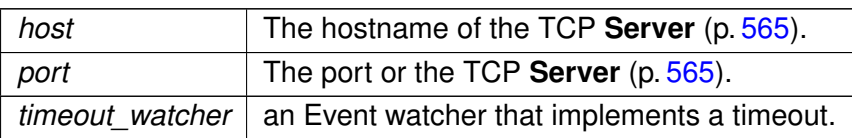

The documentation for this class was generated from the following files:

- **mha\_tcp.hh**
- **mha\_tcp.cpp**

<span id="page-566-0"></span>**5.137 MHA\_TCP::Connection Class Reference**

**Connection** (p. [552\)](#page-566-0) handles Communication between client and server, is used on both sides.

Inheritance diagram for MHA\_TCP::Connection:

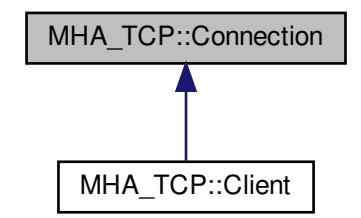

**Public Member Functions**

- **Sockread\_Event** ∗ **get\_read\_event** ()
- **Sockwrite\_Event** ∗ **get\_write\_event** ()
- std::string **get\_peer\_address** () *Get peer's IP Address.*
- unsigned short **get\_peer\_port** () *Get peer's TCP port.*
- **SOCKET get\_fd** () const
	- *Return the (protected) file descriptor of the connection.*
- virtual ∼**Connection** ()

*Destructor closes the underlying file descriptor.*

• bool **eof** ()

*Checks if the peer has closed the connection.*

• bool **can read line** (char delim='\n')

*Checks if a full line of text has arrived by now.*

- bool **can read bytes** (unsigned howmany) *Checks if the specified ammount of data can be read.*
- std::string **read\_line** (char delim='\n') *Reads a single line of data from the socket.*
- std::string **read\_bytes** (unsigned howmany)

*Reads the specified ammount of dat from the socket.*

• void **try\_write** (const std::string &data="")

*Adds data to the internal "outgoing" buffer, and then tries to write as much data from that buffer to the socket as possible without blocking.*

• void **write** (const std::string &data="")

*Adds data to the internal "outgoing" buffer, and then writes that that buffer to the socket, regardless of blocking.*

• bool **needs\_write** ()

*Checks if the internal "outgoing" buffer contains data.*

• unsigned **buffered\_incoming\_bytes** () const

*Returns the number of bytes in the internal "incoming" buffer.*

• unsigned **buffered\_outgoing\_bytes** () const *Returns the number of bytes in the internal "outgoing" buffer.*

# **Protected Member Functions**

• **Connection** ( **SOCKET** \_fd)

*Create a connection instance from a socket filedescriptor.*

# **Protected Attributes**

• **SOCKET fd**

*The file descriptor of the TCP Socket.*

# **Private Member Functions**

- void **init\_peer\_data** () *determine peer address and port*
- bool **can\_sysread** ()

*Determine wether at least 1 byte can be read without blocking.*

- bool **can\_syswrite** () *Determine wether at least 1 byte can be written without blocking.*
- std::string **sysread** (unsigned bytes) *Call the system's read function and try to read bytes.*
- std::string **syswrite** (const std::string &data) *Call the system's write function and try to write all characters in the string data.*

**Private Attributes**

- std::string **outbuf**
- std::string **inbuf**
- **Sockread\_Event** ∗ **read\_event**
- **Sockwrite\_Event** ∗ **write\_event**
- bool **closed**
- struct sockaddr\_in **peer\_addr**

## **5.137.1 Detailed Description**

**Connection** (p. [552\)](#page-566-0) handles Communication between client and server, is used on both sides.

**5.137.2 Constructor & Destructor Documentation**

# **5.137.2.1 Connection()**

```
MHA_TCP::Connection::Connection (
            SOCKET _fd ) [protected]
```
Create a connection instance from a socket filedescriptor.

# **Parameters**

←- *\_*← *fd* The file descriptor of the TCP Socket. This file descriptor is closed again in the destructor.

**Exceptions**

*MHA\_Error* (p.  $522$ ) If the file descriptor is  $< 0$ .

**5.137.2.2** ∼**Connection()**

Connection::∼Connection ( ) [virtual]

Destructor closes the underlying file descriptor.

**5.137.3 Member Function Documentation**

**5.137.3.1 init\_peer\_data()**

void MHA\_TCP::Connection::init\_peer\_data ( ) [private]

determine peer address and port

**5.137.3.2 can\_sysread()**

bool Connection::can\_sysread ( ) [private]

Determine wether at least 1 byte can be read without blocking.

**5.137.3.3 can\_syswrite()**

bool Connection::can\_syswrite ( ) [private]

Determine wether at least 1 byte can be written without blocking.

#### **5.137.3.4 sysread()**

```
std::string Connection::sysread (
           unsigned bytes ) [private]
```
Call the system's read function and try to read bytes.

This will block in a situation where can\_sysread returns false.

**Parameters**

*bytes* The desired number of characters.

# **Returns**

The characters read from the socket. The result may have fewer characters than specified by bytes. If the result is an empty string, then the socket has been closed by the peer.

**5.137.3.5 syswrite()**

```
std::string Connection::syswrite (
           const std::string & data ) [private]
```
Call the system's write function and try to write all characters in the string data.

May write fewer characters, but will at least write one character.

**Parameters**

data | A string of characters to write to the socket.

**Returns**

The rest of the characters that have not yet been written.

**5.137.3.6 get\_read\_event()**

```
Sockread_Event ∗ Connection::get_read_event ( )
```
**5.137.3.7 get\_write\_event()**

**Sockwrite\_Event** ∗ Connection::get\_write\_event ( )

**5.137.3.8 get\_peer\_address()**

std::string Connection::get\_peer\_address ( )

Get peer's IP Address.

**5.137.3.9 get\_peer\_port()**

unsigned short Connection::get\_peer\_port ( )

Get peer's TCP port.

**5.137.3.10 get\_fd()**

**SOCKET** MHA\_TCP::Connection::get\_fd ( ) const [inline]

Return the (protected) file descriptor of the connection.

Will be required for SSL.

**5.137.3.11 eof()**

```
bool Connection::eof ( )
```
Checks if the peer has closed the connection.

As a side effect, this method fills the internal "incoming" buffer if it was empty and the socket is readable and not eof.

```
5.137.3.12 can_read_line()
```

```
bool Connection::can_read_line (
            char delim = ' \nmid n')
```
Checks if a full line of text has arrived by now.

This method reads data from the socket into the internal "incoming" buffer if it can be done without blocking.

**Parameters**

*delim* The line delimiter.

**Returns**

true if at least one full line of text is present in the internal buffer after this method call, false otherwise.

**5.137.3.13 can\_read\_bytes()**

```
bool Connection::can_read_bytes (
           unsigned howmany )
```
Checks if the specified ammount of data can be read.

This method reads data from the socket into an internal "incoming" buffer if it can be done without blocking.

**Parameters**

*howmany* The number of bytes that the caller wants to have checked.

## **Returns**

true if at least the specified ammount of data is present in the internal buffer after this method call, false otherwise

**5.137.3.14 read\_line()**

std::string Connection::read\_line ( char delim = '\n' )

Reads a single line of data from the socket.

Blocks if necessary.

**Parameters**

*delim* | The line delimiter.

## **Returns**

The string of characters in this line, including the trailing delimiter. The delimiter may be missing if the last line before EOF does not have a delimiter.

**5.137.3.15 read\_bytes()**

```
std::string Connection::read_bytes (
           unsigned howmany )
```
Reads the specified ammount of dat from the socket.

Blocks if necessary.

**Parameters**

*howmany* The number of bytes to read.

#### **Returns**

The string of characters read. The string may be shorter if EOF is encountered.

#### **5.137.3.16 try\_write()**

```
void Connection::try_write (
           const std:: string & data = '''')
```
Adds data to the internal "outgoing" buffer, and then tries to write as much data from that buffer to the socket as possible without blocking.

**Parameters**

data data to send over the socket.

#### **5.137.3.17 write()**

```
void Connection::write (
           const std:: string & data = '''' )
```
Adds data to the internal "outgoing" buffer, and then writes that that buffer to the socket, regardless of blocking.

**Parameters**

 $data$  data to send over the socket.

**5.137.3.18 needs\_write()**

bool Connection::needs\_write ( )

Checks if the internal "outgoing" buffer contains data.

## **5.137.3.19 buffered\_incoming\_bytes()**

unsigned Connection::buffered\_incoming\_bytes ( ) const

Returns the number of bytes in the internal "incoming" buffer.

#### **5.137.3.20 buffered\_outgoing\_bytes()**

unsigned Connection::buffered\_outgoing\_bytes ( ) const

Returns the number of bytes in the internal "outgoing" buffer.

**5.137.4 Member Data Documentation**

**5.137.4.1 outbuf**

std::string MHA\_TCP::Connection::outbuf [private]

## **5.137.4.2 inbuf**

std::string MHA\_TCP::Connection::inbuf [private]

**5.137.4.3 read\_event**

**Sockread\_Event**∗ MHA\_TCP::Connection::read\_event [private]

#### **5.137.4.4 write\_event**

**Sockwrite\_Event**∗ MHA\_TCP::Connection::write\_event [private]

#### **5.137.4.5 closed**

bool MHA\_TCP::Connection::closed [private]

#### **5.137.4.6 peer\_addr**

struct sockaddr\_in MHA\_TCP::Connection::peer\_addr [private]

#### **5.137.4.7 fd**

**SOCKET** MHA\_TCP::Connection::fd [protected]

The file descriptor of the TCP Socket.

The documentation for this class was generated from the following files:

- **mha\_tcp.hh**
- **mha\_tcp.cpp**

#### **5.138 MHA\_TCP::Event\_Watcher Class Reference**

OS-independent event watcher, uses select on Unix and WaitForMultipleObjects on Windows.

Inheritance diagram for MHA\_TCP::Event\_Watcher:

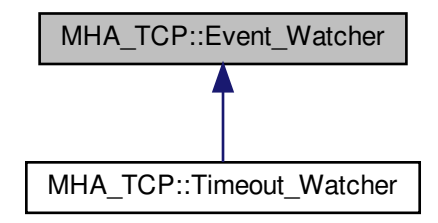

#### **Public Types**

- typedef **std::set**< **Wakeup\_Event** ∗ > **Events**
- typedef **std::set**< **Wakeup\_Event** ∗ >:: **iterator iterator**

**Public Member Functions**

- void **observe** ( **Wakeup\_Event** ∗event) *Add an event to this observer.*
- void **ignore** ( **Wakeup\_Event** ∗event) *Remove an event from this observer.*
- **std::set**< **Wakeup\_Event** ∗ > **wait** () *\ Wait for some event to occur.*
- virtual ∼**Event\_Watcher** ()
**Private Attributes**

• **std::set**< **Wakeup\_Event** ∗ > **events** *The list of events to watch.*

**5.138.1 Detailed Description**

OS-independent event watcher, uses select on Unix and WaitForMultipleObjects on Windows.

**5.138.2 Member Typedef Documentation**

### **5.138.2.1 Events**

typedef **std::set**< **Wakeup\_Event**∗> **MHA\_TCP::Event\_Watcher::Events**

## **5.138.2.2 iterator**

typedef **std::set**< **Wakeup\_Event**∗>:: **iterator MHA\_TCP::Event\_Watcher::iterator**

**5.138.3 Constructor & Destructor Documentation**

# **5.138.3.1** ∼**Event\_Watcher()**

Event\_Watcher::∼Event\_Watcher ( ) [virtual]

# **5.138.4 Member Function Documentation**

**5.138.4.1 observe()**

```
void Event_Watcher::observe (
            Wakeup_Event ∗ event )
```
Add an event to this observer.

**5.138.4.2 ignore()**

void Event\_Watcher::ignore ( **Wakeup\_Event** ∗ event )

Remove an event from this observer.

**5.138.4.3 wait()**

**std::set**< **Wakeup\_Event** ∗ > Event\_Watcher::wait ( )

\ Wait for some event to occur.

Return all events that are ready

**5.138.5 Member Data Documentation**

**5.138.5.1 events**

```
std::set< Wakeup_Event∗> MHA_TCP::Event_Watcher::events [private]
```
The list of events to watch.

The documentation for this class was generated from the following files:

- **mha\_tcp.hh**
- **mha\_tcp.cpp**

**5.139 MHA\_TCP::OS\_EVENT\_TYPE Struct Reference**

**Public Types**

• enum { $R = 0$ , **W** = 1, **X** = 2, **T** }

**Public Attributes**

```
• enum MHA_TCP::OS_EVENT_TYPE:: { ... } mode
• union {
   int fd
   double timeout
 };
```

```
5.139.1 Member Enumeration Documentation
```
**5.139.1.1 anonymous enum**

anonymous enum

### **Enumerator**

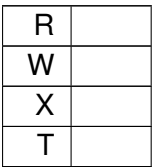

# **5.139.2 Member Data Documentation**

**5.139.2.1 mode**

enum { ... } MHA\_TCP:: OS\_EVENT\_TYPE:: mode

## **5.139.2.2 fd**

int MHA\_TCP::OS\_EVENT\_TYPE::fd

# **5.139.2.3 timeout**

double MHA\_TCP::OS\_EVENT\_TYPE::timeout

## **5.139.2.4 "@4**

union { ... }

The documentation for this struct was generated from the following file:

• **mha\_tcp.hh**

## **5.140 MHA\_TCP::Server Class Reference**

**Public Member Functions**

- **Server** (unsigned short **port**=0, const std::string & **iface**="0.0.0.0") *Create a TCP server socket.*
- **Server** (const std::string & **iface**, unsigned short **port**=0) *Create a TCP server socket.*
- ∼**Server** ()

*Close the TCP server socket.*

• std::string **get interface** () const

*Get the name given in the constructor for the network interface.*

- unsigned short **get\_port** () const
	- *Get the port that the TCP server socket currently listens to.*
- **Sockaccept\_Event** ∗ **get\_accept\_event** () *Produces an event that can be observed by an Event\_Watcher (*p. *[561\)](#page-575-0).*
- **Connection** ∗ **accept** () *Accept an incoming connection.*
- **Connection** ∗ **try\_accept** () *Accept an incoming connection if it can be done without blocking.*

## **Private Member Functions**

• void **initialize** (const std::string & **iface**, unsigned short **port**)

## **Private Attributes**

- sockaddr\_in **sock\_addr**
- **SOCKET serversocket**
- std::string **iface**
- unsigned short **port**
- **Sockaccept\_Event** ∗ **accept\_event**

## **5.140.1 Constructor & Destructor Documentation**

**5.140.1.1 Server()** [1/2]

```
Server::Server (
           unsigned short port = 0,
           const std::string & iface = "0.0.0.0" )
```
Create a TCP server socket.

**Parameters**

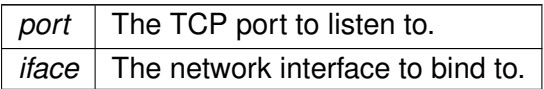

# **5.140.1.2 Server()** [2/2]

```
Server::Server (
           const std:: string & iface,
           unsigned short port = 0)
```
# Create a TCP server socket.

## **Parameters**

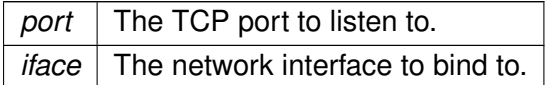

## **5.140.1.3** ∼**Server()**

Server::∼Server ( )

Close the TCP server socket.

**5.140.2 Member Function Documentation**

**5.140.2.1 initialize()**

```
void Server::initialize (
           const std:: string & iface,
           unsigned short port ) [private]
```
# **5.140.2.2 get\_interface()**

std::string Server::get\_interface ( ) const

Get the name given in the constructor for the network interface.

**5.140.2.3 get\_port()**

unsigned short Server::get\_port ( ) const

Get the port that the TCP server socket currently listens to.

**5.140.2.4 get\_accept\_event()**

**Sockaccept\_Event** ∗ Server::get\_accept\_event ( )

Produces an event that can be observed by an **Event\_Watcher** (p. [561\)](#page-575-0).

This event signals incoming connections that can be accepted.

**5.140.2.5 accept()**

**Connection** ∗ Server::accept ( )

Accept an incoming connection.

blocks if necessary.

# **Returns**

The new TCP connection. The connection has to be deleted by the caller.

**5.140.2.6 try\_accept()**

**Connection** ∗ Server::try\_accept ( )

Accept an incoming connection if it can be done without blocking.

## **Returns**

The new TCP connection or 0 if there is no immediate connection. The connection has to be deleted by the caller.

## **5.140.3 Member Data Documentation**

### **5.140.3.1 sock\_addr**

sockaddr\_in MHA\_TCP::Server::sock\_addr [private]

**5.140.3.2 serversocket**

**SOCKET** MHA\_TCP::Server::serversocket [private]

**5.140.3.3 iface**

std::string MHA\_TCP::Server::iface [private]

### **5.140.3.4 port**

```
unsigned short MHA_TCP::Server::port [private]
```
**5.140.3.5 accept\_event**

**Sockaccept\_Event**∗ MHA\_TCP::Server::accept\_event [private]

The documentation for this class was generated from the following files:

- **mha\_tcp.hh**
- **mha\_tcp.cpp**

**5.141 MHA\_TCP::Sockaccept\_Event Class Reference**

Inheritance diagram for MHA\_TCP::Sockaccept\_Event:

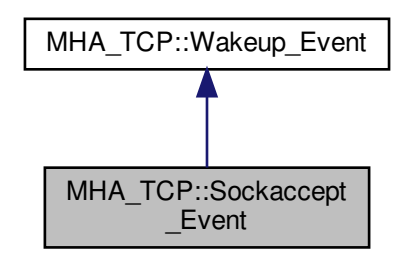

**Public Member Functions**

• **Sockaccept\_Event** ( **SOCKET**)

**Additional Inherited Members**

**5.141.1 Constructor & Destructor Documentation**

# **5.141.1.1 Sockaccept\_Event()**

```
MHA_TCP::Sockaccept_Event::Sockaccept_Event (
            SOCKET s )
```
The documentation for this class was generated from the following files:

- **mha\_tcp.hh**
- **mha\_tcp.cpp**

**5.142 MHA\_TCP::Sockread\_Event Class Reference**

Watch socket for incoming data.

Inheritance diagram for MHA\_TCP::Sockread\_Event:

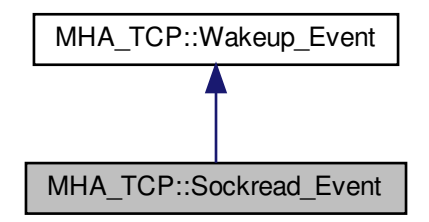

**Public Member Functions**

• **Sockread\_Event** ( **SOCKET** s) *Set socket to watch for.*

**Additional Inherited Members**

**5.142.1 Detailed Description**

Watch socket for incoming data.

**5.142.2 Constructor & Destructor Documentation**

**5.142.2.1 Sockread\_Event()**

```
MHA_TCP::Sockread_Event::Sockread_Event (
            SOCKET s )
```
Set socket to watch for.

**Parameters**

*s* | The socket to observe incoming data on.

The documentation for this class was generated from the following files:

- **mha\_tcp.hh**
- **mha\_tcp.cpp**

**5.143 MHA\_TCP::Sockwrite\_Event Class Reference**

Inheritance diagram for MHA\_TCP::Sockwrite\_Event:

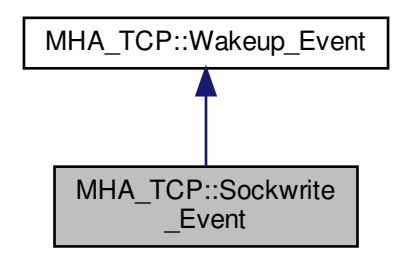

**Public Member Functions**

• **Sockwrite\_Event** ( **SOCKET** s)

**Additional Inherited Members**

**5.143.1 Constructor & Destructor Documentation**

### **5.143.1.1 Sockwrite\_Event()**

```
MHA_TCP::Sockwrite_Event::Sockwrite_Event (
            SOCKET s )
```
The documentation for this class was generated from the following files:

- **mha\_tcp.hh**
- **mha\_tcp.cpp**

<span id="page-585-0"></span>**5.144 MHA\_TCP::Thread Class Reference**

A very simple class for portable threads.

**Public Types**

• enum { **PREPARED**, **RUNNING**, **FINISHED** }

*The current state of the thread.*

• typedef void ∗(∗ **thr\_f**) (void ∗) *The thread function signature to use with this class.*

**Public Member Functions**

- **Thread** ( **thr\_f** func, void ∗ **arg**=0) *Constructor starts a new thread.*
- virtual ∼**Thread** ()

*The destructor should only be called when the Thread (*p. *[571\)](#page-585-0) is finished.*

• virtual void **run** () *The internal method that delegated the new thread to the registered Thread (*p. *[571\)](#page-585-0) function.*

# **Public Attributes**

• **Async\_Notify thread\_finish\_event**

*Event will be triggered when the thread exits.*

• enum MHA\_TCP::Thread:: { ... } **state**

*The current state of the thread.*

• **thr\_f thread\_func**

*The thread function that the client has registered.*

• void ∗ **thread\_arg**

*The argument that the client wants to be handed through to the thread function.*

• **MHA\_Error** ∗ **error**

*The MHA\_Error (*p. *[522\)](#page-536-0) that caused the thread to abort, if any.*

# **Protected Member Functions**

• **Thread** ()

*Default constructor may only be used by derived classes that want to start the thread themselves.*

# **Protected Attributes**

• void ∗ **arg**

*The argument for the client's thread function.*

• void ∗ **return\_value** *The return value from the client's thread function is stored here When that function returns.*

# **Private Attributes**

- pthread\_t **thread\_handle** *The posix thread handle.*
- pthread\_attr\_t **thread\_attr** *The posix thread attribute structure.*
- **5.144.1 Detailed Description**

A very simple class for portable threads.

# **5.144.2 Member Typedef Documentation**

## **5.144.2.1 thr\_f**

typedef void∗(∗ MHA\_TCP::Thread::thr\_f) (void ∗)

The thread function signature to use with this class.

Derive from this class and call protected standard constructor to start threads differently.

**5.144.3 Member Enumeration Documentation**

**5.144.3.1 anonymous enum**

anonymous enum

The current state of the thread.

**Enumerator**

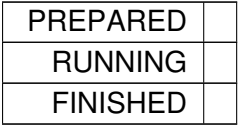

### **5.144.4 Constructor & Destructor Documentation**

**5.144.4.1 Thread()** [1/2]

MHA\_TCP::Thread::Thread ( ) [protected]

Default constructor may only be used by derived classes that want to start the thread themselves.

**5.144.4.2 Thread()** [2/2]

Thread::Thread ( **Thread::thr\_f** func,

void  $* arg = 0$ )

Constructor starts a new thread.

**Parameters**

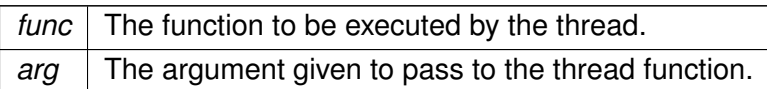

**5.144.4.3** ∼**Thread()**

Thread::∼Thread ( ) [virtual]

The destructor should only be called when the **Thread** (p. [571\)](#page-585-0) is finished.

There is preliminary support for forceful thread cancellation in the destructor, but probably not very robust or portable..

**5.144.5 Member Function Documentation**

**5.144.5.1 run()**

void Thread::run ( ) [virtual]

The internal method that delegated the new thread to the registered **Thread** (p. [571\)](#page-585-0) function.

**5.144.6 Member Data Documentation**

**5.144.6.1 thread\_handle**

pthread\_t MHA\_TCP::Thread::thread\_handle [private]

The posix thread handle.

**5.144.6.2 thread\_attr**

pthread\_attr\_t MHA\_TCP::Thread::thread\_attr [private]

The posix thread attribute structure.

Required for starting a thread in detached state. Detachment is required to eliminate the need for joining this thread.

## **5.144.6.3 arg**

void∗ MHA\_TCP::Thread::arg [protected]

The argument for the client's thread function.

**5.144.6.4 return\_value**

void∗ MHA\_TCP::Thread::return\_value [protected]

The return value from the client's thread function is stored here When that function returns.

**5.144.6.5 thread\_finish\_event**

**Async\_Notify** MHA\_TCP::Thread::thread\_finish\_event

Event will be triggered when the thread exits.

**5.144.6.6 state**

enum { ... } MHA\_TCP::Thread::state

The current state of the thread.

**5.144.6.7 thread\_func**

**thr\_f** MHA\_TCP::Thread::thread\_func

The thread function that the client has registered.

**5.144.6.8 thread\_arg**

void∗ MHA\_TCP::Thread::thread\_arg

The argument that the client wants to be handed through to the thread function.

**5.144.6.9 error**

**MHA\_Error**∗ MHA\_TCP::Thread::error

The **MHA\_Error** (p. [522\)](#page-536-0) that caused the thread to abort, if any.

The documentation for this class was generated from the following files:

- **mha\_tcp.hh**
- **mha\_tcp.cpp**

**5.145 MHA\_TCP::Timeout\_Event Class Reference**

Inheritance diagram for MHA\_TCP::Timeout\_Event:

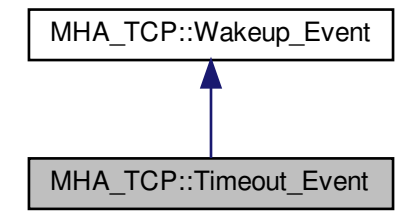

**Public Member Functions**

- **Timeout\_Event** (double interval)
- virtual **OS\_EVENT\_TYPE get\_os\_event** ()

**Private Attributes**

• double **end\_time**

**Additional Inherited Members**

**5.145.1 Constructor & Destructor Documentation**

### **5.145.1.1 Timeout\_Event()**

```
Timeout_Event::Timeout_Event (
           double interval )
```
<span id="page-591-0"></span>**5.145.2 Member Function Documentation**

**5.145.2.1 get\_os\_event()**

**OS\_EVENT\_TYPE** Timeout\_Event::get\_os\_event ( ) [virtual]

Reimplemented from **MHA\_TCP::Wakeup\_Event** (p. [581\)](#page-595-0).

**5.145.3 Member Data Documentation**

**5.145.3.1 end\_time**

double MHA\_TCP::Timeout\_Event::end\_time [private]

The documentation for this class was generated from the following files:

- **mha\_tcp.hh**
- **mha\_tcp.cpp**

**5.146 MHA\_TCP::Timeout\_Watcher Class Reference**

OS-independent event watcher with internal fixed-end-time timeout.

Inheritance diagram for MHA\_TCP::Timeout\_Watcher:

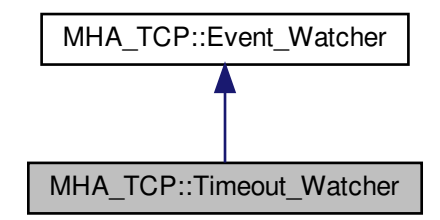

**Public Member Functions**

- **Timeout Watcher** (double interval)
- virtual ∼**Timeout\_Watcher** ()

**Private Attributes**

• **Timeout\_Event timeout**

**Additional Inherited Members**

**5.146.1 Detailed Description**

OS-independent event watcher with internal fixed-end-time timeout.

**5.146.2 Constructor & Destructor Documentation**

### **5.146.2.1 Timeout\_Watcher()**

```
Timeout_Watcher::Timeout_Watcher (
           double interval ) [explicit]
```
## **5.146.2.2** ∼**Timeout\_Watcher()**

Timeout\_Watcher::∼Timeout\_Watcher ( ) [virtual]

## **5.146.3 Member Data Documentation**

## **5.146.3.1 timeout**

**Timeout\_Event** MHA\_TCP::Timeout\_Watcher::timeout [private]

The documentation for this class was generated from the following files:

- **mha\_tcp.hh**
- **mha\_tcp.cpp**

## <span id="page-593-0"></span>**5.147 MHA\_TCP::Wakeup\_Event Class Reference**

A base class for asynchronous wakeup events.

Inheritance diagram for MHA\_TCP::Wakeup\_Event:

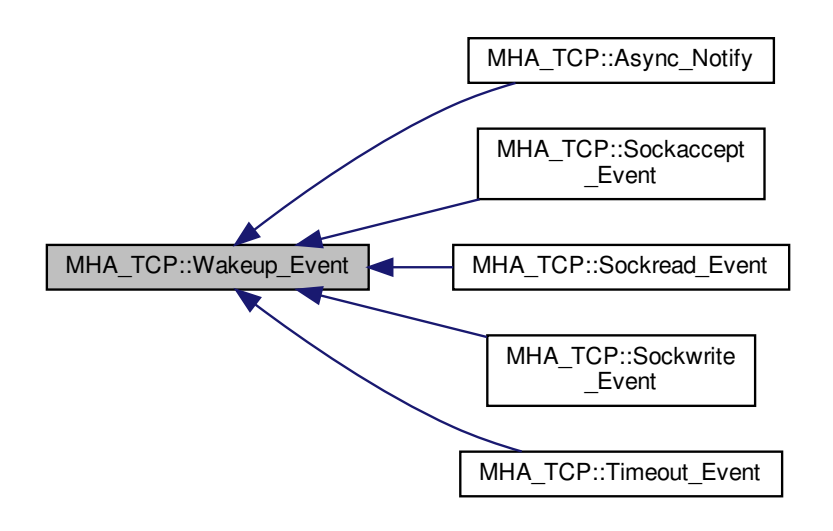

**Public Member Functions**

• **Wakeup\_Event** ()

*Event Constructor.*

• virtual void **observed\_by** ( **Event\_Watcher** ∗observer)

*Called by the Event\_Watcher (*p. *[561\)](#page-575-0) when this event is added to its list of observed events.*

• virtual void **ignored\_by** ( **Event\_Watcher** ∗observer)

*Called by the Event\_Watcher (*p. *[561\)](#page-575-0) when this event is removed from its list of observed events.*

• virtual ∼**Wakeup\_Event** ()

*Destructor deregisters from observers.*

- virtual **OS\_EVENT\_TYPE get\_os\_event** () *Get necessary information for the Event Watcher.*
- virtual void **reset** ()

*For pure notification events, reset the "signalled" status.*

• virtual bool **status** ()

*Query wether the event is in signalled state now.*

# **Protected Attributes**

- **OS\_EVENT\_TYPE os\_event**
- bool **os\_event\_valid**

## **Private Attributes**

• **std::set**< class **Event\_Watcher** ∗ > **observers** *A list of all Event\_Watcher (*p. *[561\)](#page-575-0) instances that this Wakeup\_Event (*p. *[579\)](#page-593-0) is observed by (stored here for proper deregistering).*

**5.147.1 Detailed Description**

A base class for asynchronous wakeup events.

**5.147.2 Constructor & Destructor Documentation**

**5.147.2.1 Wakeup\_Event()**

Wakeup\_Event::Wakeup\_Event ( )

Event Constructor.

The new event has invalid state.

**5.147.2.2** ∼**Wakeup\_Event()**

Wakeup\_Event::∼Wakeup\_Event ( ) [virtual]

Destructor deregisters from observers.

**5.147.3 Member Function Documentation**

**5.147.3.1 observed\_by()**

```
void Wakeup_Event::observed_by (
            Event_Watcher * observer ) [virtual]
```
Called by the **Event Watcher** (p. [561\)](#page-575-0) when this event is added to its list of observed events.

<span id="page-595-0"></span>**5.147.3.2 ignored\_by()**

```
void Wakeup_Event::ignored_by (
            Event_Watcher ∗ observer ) [virtual]
```
Called by the **Event Watcher** (p. [561\)](#page-575-0) when this event is removed from its list of observed events.

**5.147.3.3 get\_os\_event()**

**OS\_EVENT\_TYPE** Wakeup\_Event::get\_os\_event ( ) [virtual]

Get necessary information for the Event Watcher.

```
Reimplemented in MHA_TCP::Timeout_Event (p. 577).
```
**5.147.3.4 reset()**

void Wakeup\_Event::reset ( ) [virtual]

For pure notification events, reset the "signalled" status.

Reimplemented in **MHA\_TCP::Async\_Notify** (p. [550\)](#page-564-0).

**5.147.3.5 status()**

bool Wakeup\_Event::status ( ) [virtual]

Query wether the event is in signalled state now.

**5.147.4 Member Data Documentation**

**5.147.4.1 observers**

**std::set**<class **Event\_Watcher** ∗> MHA\_TCP::Wakeup\_Event::observers [private]

A list of all **Event\_Watcher** (p. [561\)](#page-575-0) instances that this **Wakeup\_Event** (p. [579\)](#page-593-0) is observed by (stored here for proper deregistering).

## **5.147.4.2 os\_event**

**OS\_EVENT\_TYPE** MHA\_TCP::Wakeup\_Event::os\_event [protected]

### **5.147.4.3 os\_event\_valid**

bool MHA\_TCP::Wakeup\_Event::os\_event\_valid [protected]

The documentation for this class was generated from the following files:

- **mha\_tcp.hh**
- **mha\_tcp.cpp**

### **5.148 mha\_tictoc\_t Struct Reference**

**Public Attributes**

- struct timeval **tv1**
- struct timeval **tv2**
- struct timezone **tz**
- float **t**

**5.148.1 Member Data Documentation**

# **5.148.1.1 tv1**

struct timeval mha\_tictoc\_t::tv1

## **5.148.1.2 tv2**

struct timeval mha\_tictoc\_t::tv2

# **5.148.1.3 tz**

struct timezone mha\_tictoc\_t::tz

# **5.148.1.4 t**

float mha\_tictoc\_t::t

The documentation for this struct was generated from the following file:

• **mha\_profiling.h**

# **5.149 mha\_wave\_t Struct Reference**

Waveform signal structure.

Inheritance diagram for mha\_wave\_t:

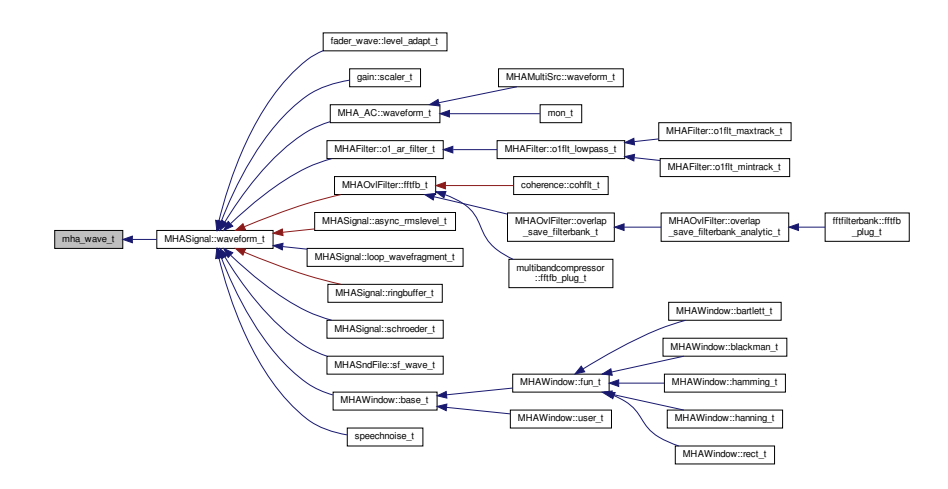

## **Public Attributes**

- **mha\_real\_t** ∗ **buf** *signal buffer*
- unsigned int **num\_channels** *number of channels*
- unsigned int **num\_frames** *number of frames in each channel*
- **mha\_channel\_info\_t** ∗ **channel\_info** *detailed channel description*

# **5.149.1 Detailed Description**

Waveform signal structure.

This structure contains one fragment of a waveform signal. The member num\_frames describes the number of audio samples in each audio channel.

The field channel\_info must be an array of num\_channels entries or NULL.

## **5.149.2 Member Data Documentation**

**5.149.2.1 buf**

**mha\_real\_t**∗ mha\_wave\_t::buf

signal buffer

**5.149.2.2 num\_channels**

unsigned int mha\_wave\_t::num\_channels

number of channels

**5.149.2.3 num\_frames**

unsigned int mha\_wave\_t::num\_frames

number of frames in each channel

**5.149.2.4 channel\_info**

**mha\_channel\_info\_t**∗ mha\_wave\_t::channel\_info

detailed channel description

The documentation for this struct was generated from the following file:

• **mha.h**

## **5.150 mhachain::chain\_base\_t Class Reference**

Inheritance diagram for mhachain::chain\_base\_t:

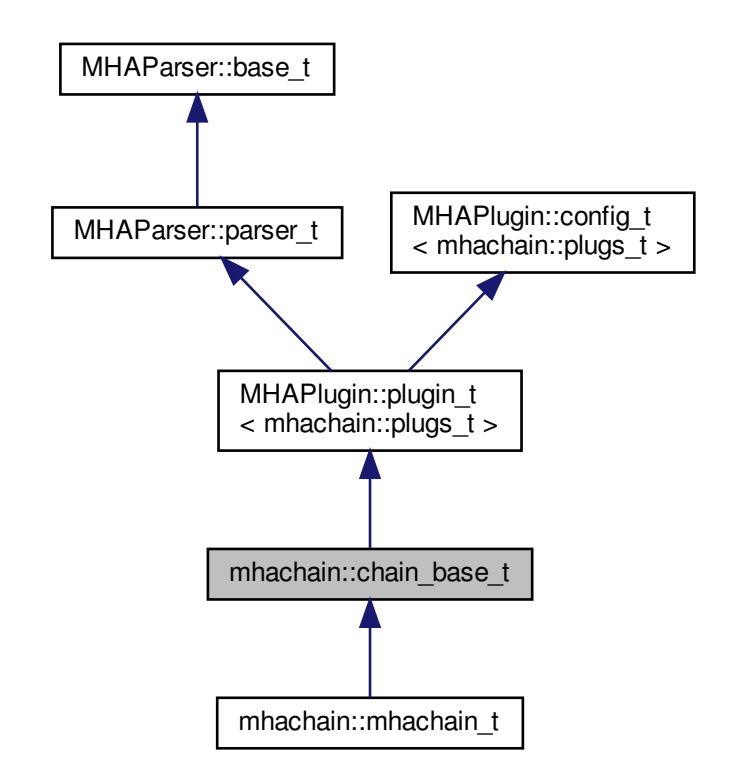

**Public Member Functions**

- **chain\_base\_t** ( **algo\_comm\_t**, const std::string &, const std::string &)
- void **process** ( **mha\_wave\_t** ∗, **mha\_wave\_t** ∗∗)
- void **process** ( **mha\_spec\_t** ∗, **mha\_wave\_t** ∗∗)
- void **process** ( **mha\_wave\_t** ∗, **mha\_spec\_t** ∗∗)
- void **process** ( **mha\_spec\_t** ∗, **mha\_spec\_t** ∗∗)
- void **prepare** ( **mhaconfig\_t** &)
- void **release** ()

**Protected Attributes**

- **MHAParser::bool\_t bprofiling**
- **MHAParser::vstring\_t algos**

**Private Member Functions**

• void **update** ()

**Private Attributes**

- std::vector< std::string > **old\_algos**
- **MHAEvents::patchbay\_t**< **mhachain::chain\_base\_t** > **patchbay**
- **mhaconfig\_t cfin**
- **mhaconfig\_t cfout**
- bool **b\_prepared**
- std::string **chain**

**Additional Inherited Members**

**5.150.1 Constructor & Destructor Documentation**

**5.150.1.1 chain\_base\_t()**

```
mhachain::chain_base_t::chain_base_t (
            algo_comm_t iac,
           const std:: string & ichain,
           const std::string & ialgo )
```
# **5.150.2 Member Function Documentation**

**5.150.2.1 process()** [1/4]

void mhachain::chain\_base\_t::process ( **mha\_wave\_t** ∗ sin, **mha\_wave\_t** ∗∗ sout )

**5.150.2.2 process()** [2/4]

```
void mhachain::chain_base_t::process (
            mha_spec_t ∗ sin,
            mha_wave_t ∗∗ sout )
```

```
5.150.2.3 process() [3/4]
void mhachain::chain_base_t::process (
            mha_wave_t ∗ sin,
            mha_spec_t ∗∗ sout )
5.150.2.4 process() [4/4]
void mhachain::chain_base_t::process (
             mha_spec_t ∗ sin,
             mha_spec_t ∗∗ sout )
```
**5.150.2.5 prepare()**

```
void mhachain::chain_base_t::prepare (
            mhaconfig_t & cf ) [virtual]
```
Implements **MHAPlugin::plugin\_t**< **mhachain::plugs\_t** > (p. [884\)](#page-898-0).

### **5.150.2.6 release()**

```
void mhachain::chain_base_t::release (
           void ) [virtual]
```
Reimplemented from **MHAPlugin::plugin\_t**< **mhachain::plugs\_t** > (p. [885\)](#page-898-1).

**5.150.2.7 update()**

```
void mhachain::chain_base_t::update ( ) [private]
```
**5.150.3 Member Data Documentation**

**5.150.3.1 bprofiling**

**MHAParser::bool\_t** mhachain::chain\_base\_t::bprofiling [protected]

**MHAParser::vstring\_t** mhachain::chain\_base\_t::algos [protected]

**5.150.3.3 old\_algos**

std::vector<std::string> mhachain::chain\_base\_t::old\_algos [private]

**5.150.3.4 patchbay**

**MHAEvents::patchbay\_t**< **mhachain::chain\_base\_t** > mhachain::chain\_base\_t::patchbay [private]

**5.150.3.5 cfin**

**mhaconfig\_t** mhachain::chain\_base\_t::cfin [private]

**5.150.3.6 cfout**

**mhaconfig\_t** mhachain::chain\_base\_t::cfout [private]

**5.150.3.7 b\_prepared**

bool mhachain::chain\_base\_t::b\_prepared [private]

### **5.150.3.8 chain**

std::string mhachain::chain\_base\_t::chain [private]

The documentation for this class was generated from the following files:

- **mha\_generic\_chain.h**
- **mha\_generic\_chain.cpp**

## **5.151 mhachain::mhachain\_t Class Reference**

Inheritance diagram for mhachain::mhachain\_t:

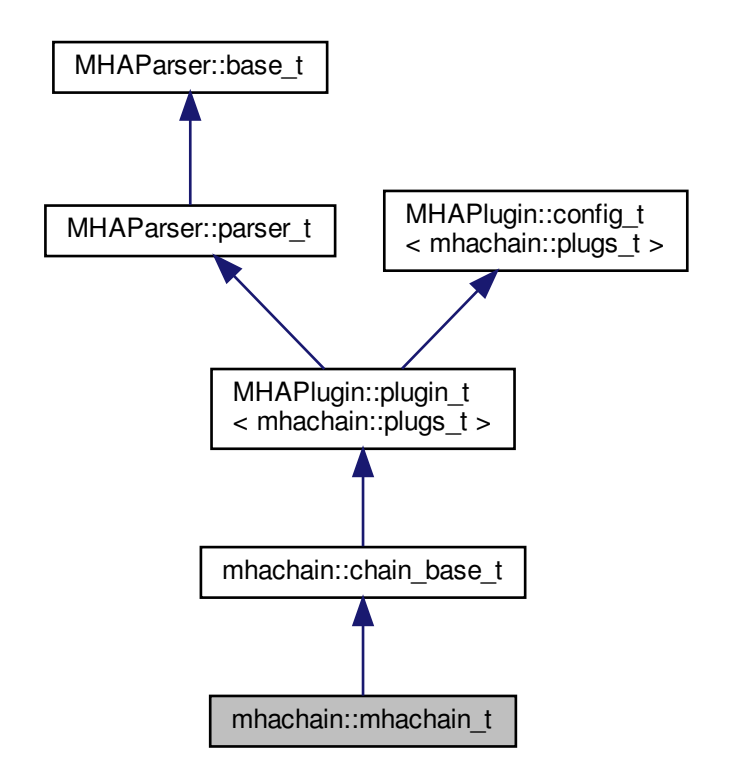

**Public Member Functions**

• **mhachain\_t** ( **algo\_comm\_t** iac, const std::string &ichain, const std::string &ialgo)

### **Additional Inherited Members**

**5.151.1 Constructor & Destructor Documentation**

### **5.151.1.1 mhachain\_t()**

```
mhachain::mhachain_t::mhachain_t (
            algo_comm_t iac,
           const std:: string & ichain,
           const std::string & ialgo )
```
The documentation for this class was generated from the following file:

### • **mhachain.cpp**

# **5.152 mhachain::plugs\_t Class Reference**

**Public Member Functions**

- **plugs\_t** (std::vector< std::string > **algos**, **mhaconfig\_t** cfin, **mhaconfig\_t** cfout, bool do\_prepare, **MHAParser::parser\_t** &p, **algo\_comm\_t** iac, std::string ichain, bool use←- \_profiling)
- ∼**plugs\_t** ()
- void **prepare** ( **mhaconfig\_t** &)
- void **release** ()
- void **process** ( **mha\_wave\_t** ∗, **mha\_spec\_t** ∗, **mha\_wave\_t** ∗∗, **mha\_spec\_t** ∗∗)
- bool **prepared** () const

**Private Member Functions**

- void **alloc\_plugs** (std::vector< std::string > **algos**)
- void **cleanup\_plugs** ()
- void **update\_proc\_load** ()

**Private Attributes**

- bool **b\_prepared**
- std::vector< **PluginLoader::mhapluginloader\_t** ∗> **algos**
- **MHAParser::parser\_t** & **parser**
- **algo\_comm\_t ac**
- std::string **chain**
- **MHAParser::parser\_t profiling**
- **MHAParser::vstring\_mon\_t prof\_algos**
- **MHAParser::vfloat\_mon\_t prof\_init**
- **MHAParser::vfloat\_mon\_t prof\_prepare**
- **MHAParser::vfloat\_mon\_t prof\_release**
- **MHAParser::vfloat\_mon\_t prof\_process**
- **MHAParser::float\_mon\_t prof\_process\_tt**
- **MHAParser::vfloat\_mon\_t prof\_process\_load**
- unsigned int **proc\_cnt**
- **mhaconfig\_t prof\_cfg**
- **MHAEvents::connector\_t**< **mhachain::plugs\_t** > **prof\_load\_con**
- **MHAEvents::connector\_t**< **mhachain::plugs\_t** > **prof\_tt\_con**
- bool **b\_use\_profiling**
- **mha\_platform\_tictoc\_t tictoc**

**5.152.1 Constructor & Destructor Documentation**

## **5.152.1.1 plugs\_t()**

```
mhachain::plugs_t::plugs_t (
           std::vector< std::string > algos,
            mhaconfig_t cfin,
            mhaconfig_t cfout,
           bool do_prepare,
            MHAParser::parser_t & p,
            algo_comm_t iac,
           std::string ichain,
           bool use_profiling )
```
## **5.152.1.2** ∼**plugs\_t()**

```
mhachain::plugs_t::∼plugs_t ( )
```
### **5.152.2 Member Function Documentation**

**5.152.2.1 prepare()**

```
void mhachain::plugs_t::prepare (
            mhaconfig_t & tf )
```
## **5.152.2.2 release()**

```
void mhachain::plugs_t::release (
           void )
```
## **5.152.2.3 process()**

```
void mhachain::plugs_t::process (
            mha_wave_t ∗ win,
            mha_spec_t ∗ sin,
            mha_wave_t ∗∗ wout,
            mha_spec_t ∗∗ sout )
```
### **5.152.2.4 prepared()**

bool mhachain::plugs\_t::prepared ( ) const [inline]

**5.152.2.5 alloc\_plugs()**

```
void mhachain::plugs_t::alloc_plugs (
           std::vector< std::string > algos ) [private]
```
**5.152.2.6 cleanup\_plugs()**

```
void mhachain::plugs_t::cleanup_plugs ( ) [private]
```
### **5.152.2.7 update\_proc\_load()**

void mhachain::plugs\_t::update\_proc\_load ( ) [private]

### **5.152.3 Member Data Documentation**

## **5.152.3.1 b\_prepared**

bool mhachain::plugs\_t::b\_prepared [private]

### **5.152.3.2 algos**

std::vector< **PluginLoader::mhapluginloader\_t**∗ > mhachain::plugs\_t::algos [private]

**5.152.3.3 parser**

**MHAParser::parser\_t**& mhachain::plugs\_t::parser [private]

## **5.152.3.4 ac**

**algo\_comm\_t** mhachain::plugs\_t::ac [private]

**5.152.3.5 chain**

std::string mhachain::plugs\_t::chain [private]

**5.152.3.6 profiling**

**MHAParser::parser\_t** mhachain::plugs\_t::profiling [private]

**5.152.3.7 prof\_algos**

**MHAParser::vstring\_mon\_t** mhachain::plugs\_t::prof\_algos [private]

**5.152.3.8 prof\_init**

**MHAParser::vfloat\_mon\_t** mhachain::plugs\_t::prof\_init [private]

**5.152.3.9 prof\_prepare**

**MHAParser::vfloat\_mon\_t** mhachain::plugs\_t::prof\_prepare [private]

**5.152.3.10 prof\_release**

**MHAParser::vfloat\_mon\_t** mhachain::plugs\_t::prof\_release [private]

**5.152.3.11 prof\_process**

**MHAParser::vfloat\_mon\_t** mhachain::plugs\_t::prof\_process [private]

**5.152.3.12 prof\_process\_tt**

**MHAParser::float\_mon\_t** mhachain::plugs\_t::prof\_process\_tt [private]

**5.152.3.13 prof\_process\_load**

**MHAParser::vfloat\_mon\_t** mhachain::plugs\_t::prof\_process\_load [private]

**5.152.3.14 proc\_cnt**

unsigned int mhachain::plugs\_t::proc\_cnt [private]

**5.152.3.15 prof\_cfg**

**mhaconfig\_t** mhachain::plugs\_t::prof\_cfg [private]

**5.152.3.16 prof\_load\_con**

**MHAEvents::connector\_t**< **mhachain::plugs\_t**> mhachain::plugs\_t::prof\_load\_con [private]

**5.152.3.17 prof\_tt\_con**

**MHAEvents::connector\_t**< **mhachain::plugs\_t**> mhachain::plugs\_t::prof\_tt\_con [private]

**5.152.3.18 b\_use\_profiling**

bool mhachain::plugs\_t::b\_use\_profiling [private]

**5.152.3.19 tictoc**

**mha\_platform\_tictoc\_t** mhachain::plugs\_t::tictoc [private]

The documentation for this class was generated from the following files:

- **mha\_generic\_chain.h**
- **mha\_generic\_chain.cpp**

# **5.153 mhaconfig\_t Struct Reference**

MHA prepare configuration structure.

Inheritance diagram for mhaconfig\_t:

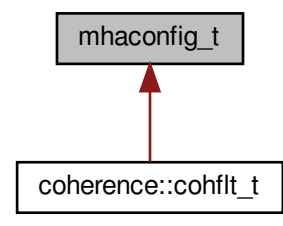

**Public Attributes**

• unsigned int **channels**

*Number of audio channels.*

- unsigned int **domain**
	- *Signal domain (MHA\_WAVEFORM or MHA\_SPECTRUM)*
- unsigned int **fragsize**

*Fragment size of waveform data.*

- unsigned int **wndlen**
	- *Window length of spectral data.*
- unsigned int **fftlen**

*FFT length of spectral data.*

• **mha\_real\_t srate** *Sampling rate in Hz.* **5.153.1 Detailed Description**

MHA prepare configuration structure.

This structure contains information about channel number and domain for input and output signals of a openMHA Plugin. Each plugin can change any of these parameters, e.g. by resampling of the signal. The only limitation is that the callback frequency is fixed (except for the plugins db and dbasync).

**Todo** Add information on number of bands and on center frequencies, or replace by **mha\_**← **audio\_descriptor\_t** (p. [498\)](#page-512-0).

**5.153.2 Member Data Documentation**

**5.153.2.1 channels**

unsigned int mhaconfig\_t::channels

Number of audio channels.

**5.153.2.2 domain**

unsigned int mhaconfig\_t::domain

# Signal domain (MHA\_WAVEFORM or MHA\_SPECTRUM)

**5.153.2.3 fragsize**

unsigned int mhaconfig\_t::fragsize

Fragment size of waveform data.

**5.153.2.4 wndlen**

unsigned int mhaconfig\_t::wndlen

Window length of spectral data.

### **5.153.2.5 fftlen**

unsigned int mhaconfig\_t::fftlen

FFT length of spectral data.

**5.153.2.6 srate**

**mha\_real\_t** mhaconfig\_t::srate

Sampling rate in Hz.

The documentation for this struct was generated from the following file:

• **mha.h**

**5.154 MHAEvents::connector\_base\_t Class Reference**

Inheritance diagram for MHAEvents::connector\_base\_t:

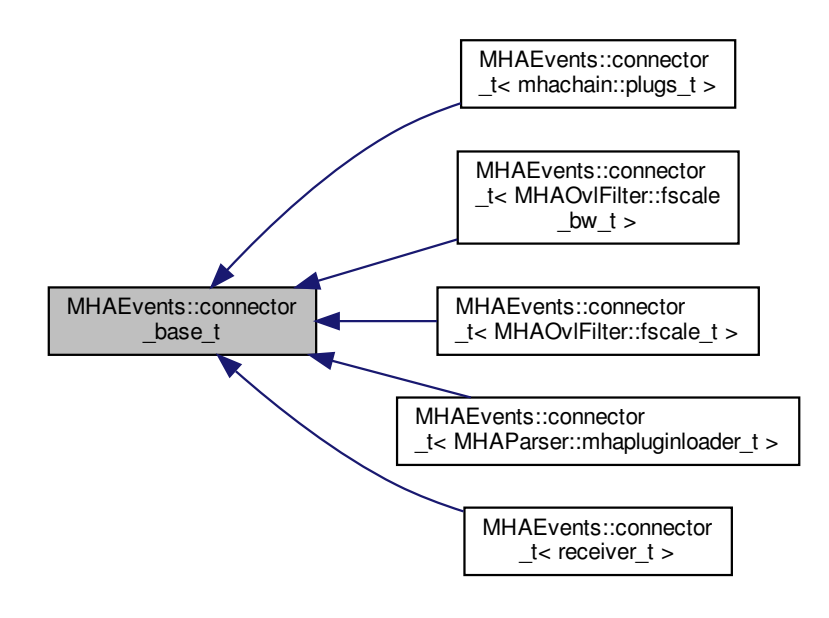
**Public Member Functions**

- **connector\_base\_t** ()
- virtual ∼**connector\_base\_t** ()
- virtual void **emit** event ()
- virtual void **emit** event (const std::string &)
- virtual void **emit event** (const std::string &, unsigned int, unsigned int)
- void **emitter\_die** ()

**Protected Attributes**

• bool **emitter\_is\_alive**

**5.154.1 Constructor & Destructor Documentation**

#### **5.154.1.1 connector\_base\_t()**

```
MHAEvents::connector_base_t::connector_base_t ( )
```
## **5.154.1.2** ∼**connector\_base\_t()**

MHAEvents::connector\_base\_t::∼connector\_base\_t ( ) [virtual]

<span id="page-612-0"></span>**5.154.2 Member Function Documentation**

<span id="page-612-1"></span>**5.154.2.1 emit\_event()** [1/3]

void MHAEvents::connector\_base\_t::emit\_event ( ) [virtual]

Reimplemented in **MHAEvents::connector\_t**< **receiver\_t** > (p. [601\)](#page-615-0), **MHAEvents**←- **::connector\_t**< **MHAOvlFilter::fscale\_bw\_t** > (p. [601\)](#page-615-0), **MHAEvents::connector\_t**< **MH**←- **AParser::mhapluginloader\_t** > (p. [601\)](#page-615-0), **MHAEvents::connector\_t**< **mhachain::plugs\_t**  $>$  (p. [601\)](#page-615-0), and **MHAEvents::connector**  $t$ < **MHAOvlFilter::fscale**  $t$  > (p. 601).

#### <span id="page-613-0"></span>**5.154.2.2 emit\_event()** [2/3]

```
void MHAEvents::connector_base_t::emit_event (
           const std::string & ) [virtual]
```
Reimplemented in **MHAEvents::connector\_t**< **receiver\_t** > (p. [601\)](#page-615-1), **MHAEvents**←- **::connector\_t**< **MHAOvlFilter::fscale\_bw\_t** > (p. [601\)](#page-615-1), **MHAEvents::connector\_t**< **MH**←- **AParser::mhapluginloader\_t** > (p. [601\)](#page-615-1), **MHAEvents::connector\_t**< **mhachain::plugs\_t** > (p. [601\)](#page-615-1), and **MHAEvents::connector\_t**< **MHAOvlFilter::fscale\_t** > (p. [601\)](#page-615-1).

**5.154.2.3 emit\_event()** [3/3]

```
void MHAEvents:: connector base t::emit event (
           const std::string & ,
           unsigned int ,
           unsigned int ) [virtual]
```
Reimplemented in **MHAEvents::connector\_t**< **receiver\_t** > (p. [602\)](#page-616-0), **MHAEvents**←- **::connector\_t**< **MHAOvlFilter::fscale\_bw\_t** > (p. [602\)](#page-616-0), **MHAEvents::connector\_t**< **MH**←- **AParser::mhapluginloader\_t** > (p. [602\)](#page-616-0), **MHAEvents::connector\_t**< **mhachain::plugs\_t** > (p. [602\)](#page-616-0), and **MHAEvents::connector\_t**< **MHAOvlFilter::fscale\_t** > (p. [602\)](#page-616-0).

## **5.154.2.4 emitter\_die()**

void MHAEvents::connector\_base\_t::emitter\_die ( )

**5.154.3 Member Data Documentation**

## **5.154.3.1 emitter\_is\_alive**

bool MHAEvents::connector\_base\_t::emitter\_is\_alive [protected]

The documentation for this class was generated from the following files:

- **mha\_event\_emitter.h**
- **mha\_events.cpp**

# **5.155 MHAEvents::connector\_t**< **receiver\_t** > **Class Template Reference**

Inheritance diagram for MHAEvents::connector\_t< receiver\_t >:

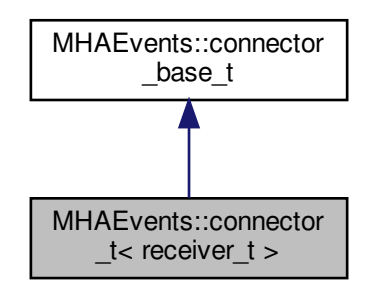

**Public Member Functions**

- **connector t** ( **emitter t**  $*$ , receiver  $t *$ , void(receiver  $t::*(1)$ )
- **connector\_t** ( **emitter\_t** ∗, receiver\_t ∗, void(receiver\_t::∗)(const std::string &))
- **connector\_t** ( **emitter\_t** ∗, receiver\_t ∗, void(receiver\_t::∗)(const std::string &, unsigned int, unsigned int))
- ∼**connector\_t** ()

**Private Member Functions**

- void **emit** event ()
- void **emit event** (const std::string &)
- void **emit event** (const std::string &, unsigned int, unsigned int)

**Private Attributes**

- **emitter\_t** ∗ **emitter**
- receiver\_t ∗ **receiver**
- void(receiver\_t::∗ **eventhandler** )()
- void(receiver\_t::∗ **eventhandler\_s** )(const std::string &)
- void(receiver\_t::∗ **eventhandler\_suu** )(const std::string &, unsigned int, unsigned int)

**Additional Inherited Members**

## **5.155.1 Constructor & Destructor Documentation**

**5.155.1.1 connector\_t()** [1/3]

```
template<class receiver_t>
MHAEvents::connector_t< receiver_t >:: connector_t (
            emitter_t ∗ e,
           receiver_t ∗ r,
           void(receiver_t::∗)() rfun )
```
**5.155.1.2 connector\_t()** [2/3]

```
template<class receiver_t>
MHAEvents::connector_t< receiver_t >:: connector_t (
            emitter_t ∗ e,
           receiver_t ∗ r,
           void(receiver_t::∗)(const std::string &) rfun )
```
**5.155.1.3 connector\_t()** [3/3]

```
template<class receiver_t>
MHAEvents::connector_t< receiver_t >:: connector_t (
            emitter_t ∗ e,
           receiver t * r,
           void(receiver_t::∗)(const std::string &, unsigned int, unsigned int)
rfun )
```
**5.155.1.4** ∼**connector\_t()**

```
template<class receiver_t >
MHAEvents::connector_t< receiver_t >::∼ connector_t ( )
```
<span id="page-615-0"></span>**5.155.2 Member Function Documentation**

<span id="page-615-1"></span>**5.155.2.1 emit\_event()** [1/3]

template<class receiver\_t > void **MHAEvents::connector\_t**< receiver\_t >::emit\_event ( ) [private], [virtual]

Reimplemented from **MHAEvents::connector\_base\_t** (p. [598\)](#page-612-0).

<span id="page-616-0"></span>**5.155.2.2 emit\_event()** [2/3]

```
template<class receiver_t >
void MHAEvents::connector_t< receiver_t >::emit_event (
           const std::string & arg ) [private], [virtual]
```
Reimplemented from **MHAEvents::connector\_base\_t** (p. [598\)](#page-612-1).

**5.155.2.3 emit\_event()** [3/3]

```
template<class receiver_t >
void MHAEvents::connector_t< receiver_t >::emit_event (
           const std::string & arg,
           unsigned int arg2,
           unsigned int arg3 ) [private], [virtual]
```
Reimplemented from **MHAEvents::connector\_base\_t** (p. [599\)](#page-613-0).

**5.155.3 Member Data Documentation**

**5.155.3.1 emitter**

```
template<class receiver_t>
emitter_t* MHAEvents::connector_t< receiver_t >::emitter [private]
```
**5.155.3.2 receiver**

```
template<class receiver_t>
receiver_t* MHAEvents::connector_t< receiver_t >::receiver [private]
```
#### **5.155.3.3 eventhandler**

```
template<class receiver_t>
void(receiver_t::* MHAEvents::connector_t< receiver_t >::eventhandler) () [private]
```
#### **5.155.3.4 eventhandler\_s**

```
template<class receiver_t>
void(receiver_t::∗ MHAEvents::connector_t< receiver_t >::eventhandler_s) (const
std::string &) [private]
```
#### **5.155.3.5 eventhandler\_suu**

```
template<class receiver_t>
void(receiver_t::∗ MHAEvents::connector_t< receiver_t >::eventhandler_suu) (const
std::string &, unsigned int, unsigned int) [private]
```
The documentation for this class was generated from the following file:

• **mha\_events.h**

### **5.156 MHAEvents::emitter\_t Class Reference**

Class for emitting openMHA events.

**Public Member Functions**

- ∼**emitter\_t** ()
- void **operator()** ()

*Emit an event without parameter.*

- void **operator()** (const std::string &) *Emit an event with string parameter.*
- void **operator()** (const std::string &, unsigned int, unsigned int)
	- *Emit an event with string parameter and two unsigned int parameters.*
- void **connect** ( **connector\_base\_t** ∗)
- void **disconnect** ( **connector\_base\_t** ∗)

**Private Attributes**

• std::list< **connector\_base\_t** ∗ > **connections**

#### **5.156.1 Detailed Description**

Class for emitting openMHA events.

Use the template claas **MHAEvents::patchbay\_t** (p. [605\)](#page-619-0) for connecting to an emitter.

**5.156.2 Constructor & Destructor Documentation**

**5.156.2.1** ∼**emitter\_t()**

```
MHAEvents::emitter_t::∼emitter_t ( )
```
#### **5.156.3 Member Function Documentation**

**5.156.3.1 operator()()** [1/3]

void MHAEvents::emitter\_t::operator() ( )

Emit an event without parameter.

**5.156.3.2 operator()()** [2/3]

```
void MHAEvents::emitter_t::operator() (
           const std::string & arg )
```
Emit an event with string parameter.

**5.156.3.3 operator()()** [3/3]

```
void MHAEvents::emitter_t::operator() (
           const std:: string & arg,
           unsigned int arg2,
           unsigned int arg3 )
```
Emit an event with string parameter and two unsigned int parameters.

**5.156.3.4 connect()**

```
void MHAEvents::emitter_t::connect (
            connector_base_t ∗ c )
```
**5.156.3.5 disconnect()**

```
void MHAEvents::emitter_t::disconnect (
            connector_base_t ∗ c )
```
**5.156.4 Member Data Documentation**

### **5.156.4.1 connections**

std::list< **connector\_base\_t**∗> MHAEvents::emitter\_t::connections [private]

The documentation for this class was generated from the following files:

- **mha\_event\_emitter.h**
- **mha\_events.cpp**

<span id="page-619-0"></span>**5.157 MHAEvents::patchbay\_t**< **receiver\_t** > **Class Template Reference**

Patchbay which connects any event emitter with any member function of the parameter class.

**Public Member Functions**

- ∼**patchbay\_t** ()
- void **connect** ( **emitter\_t** ∗, receiver\_t ∗, void(receiver\_t::∗)()) *Connect a receiver member function void (receiver\_t::*∗*)() with an event emitter.*
- 
- void **connect** ( **emitter\_t** ∗, receiver\_t ∗, void(receiver\_t::∗)(const std::string &)) *Connect a receiver member function void (receiver\_t::*∗*)(const std::string&) with an event emitter.*
- void **connect** ( **emitter\_t** ∗, receiver\_t ∗, void(receiver\_t::∗)(const std::string &, unsigned int, unsigned int))

**Private Attributes**

• std::list< **connector\_t**< receiver\_t > ∗ > **cons**

**5.157.1 Detailed Description**

**template**<**class receiver\_t**> **class MHAEvents::patchbay\_t**< **receiver\_t** >

Patchbay which connects any event emitter with any member function of the parameter class.

The connections created by the **connect()** (p. [606\)](#page-620-0) function are hold until the destructor is called. To avoid access to invalid function pointers, it is required to destruct the patchbay before the receiver, usually by declaring the patchbay as a member of the receiver.

The receiver can be any claas or structure; the event callback can be either a member function without arguments or with const std::string& argument.

**5.157.2 Constructor & Destructor Documentation**

#### **5.157.2.1** ∼**patchbay\_t()**

```
template<class receiver_t >
MHAEvents::patchbay_t< receiver_t >::∼ patchbay_t ( )
```
<span id="page-620-0"></span>**5.157.3 Member Function Documentation**

**5.157.3.1 connect()** [1/3]

```
template<class receiver_t>
void MHAEvents::patchbay_t< receiver_t >::connect (
            emitter_t ∗ e,
           receiver_t ∗ r,
           void(receiver_t::∗)() rfun )
```
Connect a receiver member function void (receiver\_t::∗)() with an event emitter.

Create a connection.

The connection is removed when the patchbay is destructed.

**Parameters**

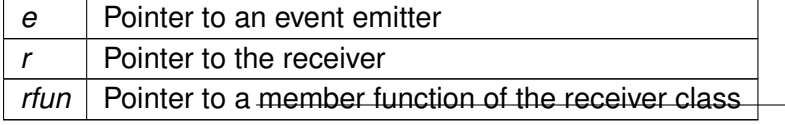

```
5.157.3.2 connect() [2/3]
```

```
template<class receiver_t>
void MHAEvents::patchbay_t< receiver_t >::connect (
            emitter_t ∗ e,
           receiver_t ∗ r,
           void(receiver_t::∗)(const std::string &) rfun )
```
Connect a receiver member function void (receiver t::∗)(const std::string&) with an event emitter.

Create a connection.

The connection is removed when the patchbay is destructed.

**Parameters**

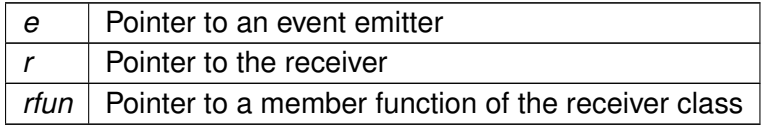

```
5.157.3.3 connect() [3/3]
```

```
template<class receiver_t>
void MHAEvents::patchbay_t< receiver_t >::connect (
            emitter_t ∗ e,
           receiver_t ∗ r,
           void(receiver_t::∗)(const std::string &, unsigned int, unsigned int)
rfun )
```
**5.157.4 Member Data Documentation**

### **5.157.4.1 cons**

```
template<class receiver_t>
std::list< connector_t<receiver_t>∗> MHAEvents::patchbay_t< receiver_t >::cons
[private]
```
The documentation for this class was generated from the following file:

• **mha\_events.h**

## **5.158 MHAFilter::adapt\_filter\_param\_t Class Reference**

**Public Member Functions**

• **adapt\_filter\_param\_t** ( **mha\_real\_t** imu, bool ierr\_in)

**Public Attributes**

- **mha\_real\_t mu**
- bool **err\_in**

**5.158.1 Constructor & Destructor Documentation**

**5.158.1.1 adapt\_filter\_param\_t()**

```
MHAFilter::adapt_filter_param_t::adapt_filter_param_t (
           mha_real_t imu,
           bool ierr_in )
```
**5.158.2 Member Data Documentation**

**5.158.2.1 mu**

**mha\_real\_t** MHAFilter::adapt\_filter\_param\_t::mu

**5.158.2.2 err\_in**

bool MHAFilter::adapt\_filter\_param\_t::err\_in

The documentation for this class was generated from the following files:

- **mha\_filter.hh**
- **mha\_filter.cpp**

## **5.159 MHAFilter::adapt\_filter\_state\_t Class Reference**

**Public Member Functions**

- **adapt\_filter\_state\_t** (int **ntaps**, int **nchannels**)
- void **filter** ( **mha\_wave\_t** y, **mha\_wave\_t** e, **mha\_wave\_t** x, **mha\_wave\_t** d, **mha\_**← **real\_t** mu, bool err\_in)

**Private Attributes**

- int **ntaps**
- int **nchannels**
- **MHASignal::waveform\_t W**
- **MHASignal::waveform\_t X**
- **MHASignal::waveform\_t od**
- **MHASignal::waveform\_t oy**

**5.159.1 Constructor & Destructor Documentation**

```
5.159.1.1 adapt_filter_state_t()
```

```
MHAFilter::adapt_filter_state_t::adapt_filter_state_t (
           int ntaps,
           int nchannels )
```
#### **5.159.2 Member Function Documentation**

**5.159.2.1 filter()**

```
void MHAFilter::adapt_filter_state_t::filter (
            mha_wave_t y,
            mha_wave_t e,
            mha_wave_t x,
            mha_wave_t d,
            mha_real_t mu,
           bool err_in )
```
**5.159.3 Member Data Documentation**

#### **5.159.3.1 ntaps**

int MHAFilter::adapt\_filter\_state\_t::ntaps [private]

### **5.159.3.2 nchannels**

int MHAFilter::adapt\_filter\_state\_t::nchannels [private]

#### **5.159.3.3 W**

**MHASignal::waveform\_t** MHAFilter::adapt\_filter\_state\_t::W [private]

### **5.159.3.4 X**

**MHASignal::waveform\_t** MHAFilter::adapt\_filter\_state\_t::X [private]

### **5.159.3.5 od**

**MHASignal::waveform\_t** MHAFilter::adapt\_filter\_state\_t::od [private]

## **5.159.3.6 oy**

**MHASignal::waveform\_t** MHAFilter::adapt\_filter\_state\_t::oy [private]

The documentation for this class was generated from the following files:

- **mha\_filter.hh**
- **mha\_filter.cpp**

# **5.160 MHAFilter::adapt\_filter\_t Class Reference**

Adaptive filter.

Inheritance diagram for MHAFilter::adapt\_filter\_t:

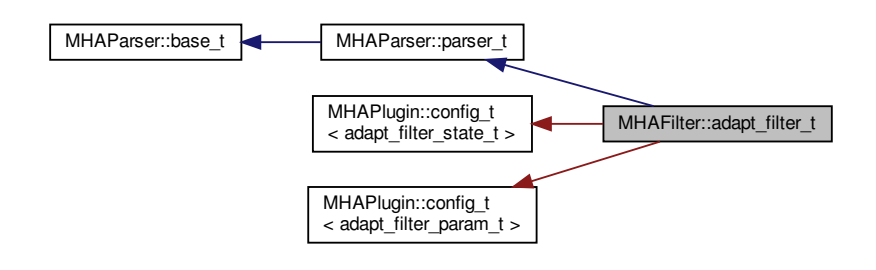

**Public Member Functions**

- **adapt\_filter\_t** (std::string)
- void **filter** ( **mha\_wave\_t** y, **mha\_wave\_t** e, **mha\_wave\_t** x, **mha\_wave\_t** d)
- void **set\_channelcnt** (unsigned int)

**Private Member Functions**

- void **update\_mu** ()
- void **update\_ntaps** ()

**Private Attributes**

- **MHAParser::float\_t mu**
- **MHAParser::int\_t ntaps**
- **MHAParser::bool\_t err\_in**
- **MHAEvents::patchbay\_t**< **adapt\_filter\_t** > **connector**
- unsigned int **nchannels**

**Additional Inherited Members**

**5.160.1 Detailed Description**

Adaptive filter.

#### **5.160.2 Constructor & Destructor Documentation**

**5.160.2.1 adapt\_filter\_t()**

```
MHAFilter::adapt_filter_t::adapt_filter_t (
           std::string help )
```
### **5.160.3 Member Function Documentation**

**5.160.3.1 filter()**

```
void MHAFilter::adapt_filter_t::filter (
            mha_wave_t y,
            mha_wave_t e,
            mha_wave_t x,
            mha_wave_t d )
```
## **5.160.3.2 set\_channelcnt()**

```
void MHAFilter::adapt_filter_t::set_channelcnt (
           unsigned int nch )
```
**5.160.3.3 update\_mu()**

void MHAFilter::adapt\_filter\_t::update\_mu ( ) [private]

#### **5.160.3.4 update\_ntaps()**

void MHAFilter::adapt\_filter\_t::update\_ntaps ( ) [private]

# **5.160.4 Member Data Documentation**

# **5.161 MHAFilter::blockprocessing\_polyphase\_resampling\_t Class Reference 613**

**5.160.4.1 mu**

**MHAParser::float\_t** MHAFilter::adapt\_filter\_t::mu [private]

**5.160.4.2 ntaps**

**MHAParser::int\_t** MHAFilter::adapt\_filter\_t::ntaps [private]

**5.160.4.3 err\_in**

**MHAParser::bool\_t** MHAFilter::adapt\_filter\_t::err\_in [private]

**5.160.4.4 connector**

**MHAEvents::patchbay\_t**< **adapt\_filter\_t**> MHAFilter::adapt\_filter\_t::connector [private]

#### **5.160.4.5 nchannels**

unsigned int MHAFilter::adapt\_filter\_t::nchannels [private]

The documentation for this class was generated from the following files:

- **mha\_filter.hh**
- **mha\_filter.cpp**

## **5.161 MHAFilter::blockprocessing\_polyphase\_resampling\_t Class Reference**

A class that does polyphase resampling and takes into account block processing.

**Public Member Functions**

• **blockprocessing polyphase resampling t** (float source srate, unsigned source ← fragsize, float target srate, unsigned target fragsize, float nyquist ratio, float irslen, unsigned nchannels, bool add delay)

*Contructs a polyphase resampling filter that can be used for blockprocessing with the given parameters.*

- virtual ∼**blockprocessing\_polyphase\_resampling\_t** ()
- void **write** ( **mha\_wave\_t** &signal) *Write signal to the ringbuffer.*
- void **read** ( **mha\_wave\_t** &signal) *Read resampled signal.*
- bool **can\_read** () const *Checks if the resampling ring buffer can produce another output signal block.*

**Private Attributes**

- **polyphase\_resampling\_t** ∗ **resampling**
- unsigned **fragsize\_in**
- unsigned **fragsize\_out**
- unsigned **num\_channels**

## **5.161.1 Detailed Description**

A class that does polyphase resampling and takes into account block processing.

**5.161.2 Constructor & Destructor Documentation**

## **5.161.2.1 blockprocessing\_polyphase\_resampling\_t()**

```
MHAFilter::blockprocessing_polyphase_resampling_t::blockprocessing_polyphase_resampling←-
_t (
           float source_srate,
```

```
unsigned source_fragsize,
float target_srate,
unsigned target_fragsize,
float nyquist_ratio,
float irslen,
unsigned nchannels,
bool add_delay )
```
Contructs a polyphase resampling filter that can be used for blockprocessing with the given parameters.

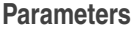

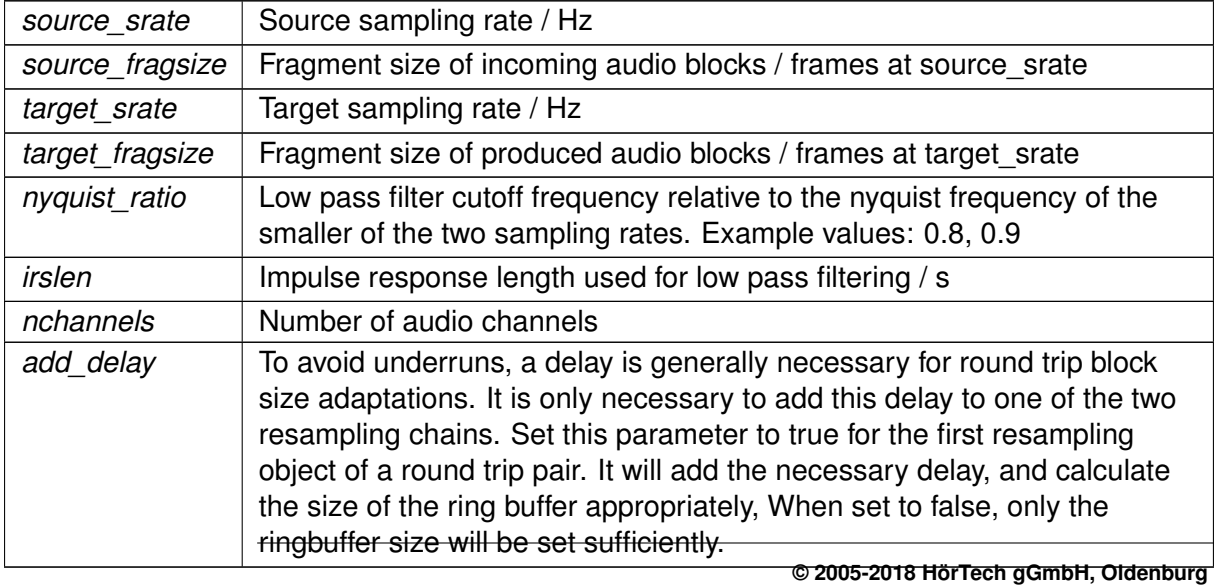

## **5.161.2.2** ∼**blockprocessing\_polyphase\_resampling\_t()**

```
virtual MHAFilter::blockprocessing_polyphase_resampling_t::∼blockprocessing_polyphase←-
_resampling_t ( ) [inline], [virtual]
```
## **5.161.3 Member Function Documentation**

## **5.161.3.1 write()**

```
void MHAFilter::blockprocessing_polyphase_resampling_t::write (
            mha_wave_t & signal )
```
Write signal to the ringbuffer.

**Parameters**

*signal* input signal in original sampling rate

**Exceptions**

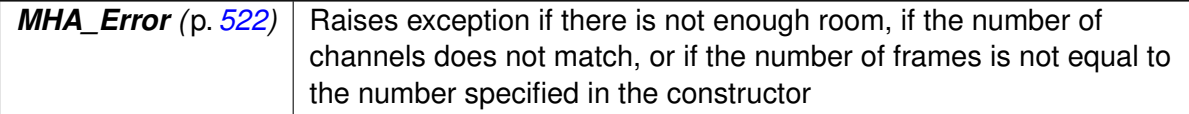

## **5.161.3.2 read()**

```
void MHAFilter::blockprocessing_polyphase_resampling_t::read (
            mha_wave_t & signal )
```
Read resampled signal.

Will perform the resampling and remove no longer needed samples from the input buffer.

**Parameters**

*signal* buffer to write the resampled signal to.

### **Exceptions**

*MHA Error* (p. [522\)](#page-536-0) Raises exception if there is not enough input signal, if the number of channels of frames does not match.

### **5.161.3.3 can\_read()**

bool MHAFilter::blockprocessing\_polyphase\_resampling\_t::can\_read ( ) const [inline]

Checks if the resampling ring buffer can produce another output signal block.

**5.161.4 Member Data Documentation**

## **5.161.4.1 resampling**

**polyphase\_resampling\_t**∗ MHAFilter::blockprocessing\_polyphase\_resampling\_t::resampling [private]

## **5.161.4.2 fragsize\_in**

unsigned MHAFilter::blockprocessing\_polyphase\_resampling\_t::fragsize\_in [private]

## **5.161.4.3 fragsize\_out**

unsigned MHAFilter::blockprocessing\_polyphase\_resampling\_t::fragsize\_out [private]

## **5.161.4.4 num\_channels**

unsigned MHAFilter::blockprocessing\_polyphase\_resampling\_t::num\_channels [private]

The documentation for this class was generated from the following files:

- **mha\_filter.hh**
- **mha\_filter.cpp**

## **5.162 MHAFilter::complex\_bandpass\_t Class Reference**

Complex bandpass filter.

**Public Member Functions**

• **complex\_bandpass\_t** (std::vector< **mha\_complex\_t** > A, std::vector< **mha\_**← **complex**  $t > B$ )

*Constructor with filter coefficients (one per channel)*

- void **set\_state** ( **mha\_real\_t** val)
- void set state (std::vector $<$  mha real  $t >$  val)
- void **set\_state** ( **mha\_complex\_t** val)
- void **set\_weights** (std::vector< **mha\_complex\_t** > new\_B) *Allow to modify the input weights at a later stage.*
- std::vector< **mha\_complex\_t** > **get\_weights** () const
- void **filter** (const **mha\_wave\_t** &X, **mha\_spec\_t** &Y) *Filter method for real value input.*
- void **filter** (const **mha\_wave\_t** &X, **mha\_wave\_t** &Yre, **mha\_wave\_t** &Yim) *Filter method for real value input.*
- void **filter** (const **mha\_spec\_t** &X, **mha\_spec\_t** &Y) *Filter method for complex value input.*
- void **filter** (const **mha\_wave\_t** &Xre, const **mha\_wave\_t** &Xim, **mha\_wave\_t** &Yre, **mha\_wave\_t** &Yim)

*Filter method for complex value input.*

• std::string **inspect** () const

**Static Public Member Functions**

- static std::vector< **mha\_complex\_t** > **creator\_A** (std::vector< **mha\_real\_t** > cf, std←- ::vector< **mha\_real\_t** > bw, **mha\_real\_t** srate, unsigned int order)
- static std::vector< **mha\_complex\_t** > **creator\_B** (std::vector< **mha\_complex\_t** > A, unsigned int order)

**Private Attributes**

- std::vector< **mha\_complex\_t** > **A\_**
- std::vector< **mha\_complex\_t** > **B\_**
- std::vector< **mha\_complex\_t** > **Yn**

### **5.162.1 Detailed Description**

Complex bandpass filter.

**5.162.2 Constructor & Destructor Documentation**

## **5.162.2.1 complex\_bandpass\_t()**

```
MHAFilter::complex_bandpass_t::complex_bandpass_t (
           std::vector< mha_complex_t > A,
           std::vector< mha_complex_t > B )
```
Constructor with filter coefficients (one per channel)

### **Parameters**

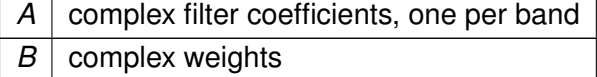

#### **5.162.3 Member Function Documentation**

### **5.162.3.1 creator\_A()**

```
std::vector< mha_complex_t > MHAFilter::complex_bandpass_t::creator_A (
           std::vector< mha_real_t > cf,
           std::vector< mha_real_t > bw,
           mha_real_t srate,
           unsigned int order ) [static]
```
## **5.162.3.2 creator\_B()**

```
std::vector< mha_complex_t > MHAFilter::complex_bandpass_t::creator_B (
           std::vector< mha_complex_t > A,
           unsigned int order ) [static]
```
**5.162.3.3 set state()** [1/3]

```
void MHAFilter::complex_bandpass_t::set_state (
            mha_real_t val )
```
**5.162.3.4 set\_state()** [2/3]

```
void MHAFilter::complex_bandpass_t::set_state (
           std::vector< mha_real_t > val )
```
**5.162.3.5** set state() [3/3]

```
void MHAFilter::complex_bandpass_t::set_state (
            mha_complex_t val )
```
**5.162.3.6 set\_weights()**

```
void MHAFilter::complex_bandpass_t::set_weights (
           std::vector< mha_complex_t > new_B )
```
Allow to modify the input weights at a later stage.

**5.162.3.7 get\_weights()**

```
std::vector< mha_complex_t> MHAFilter::complex_bandpass_t::get_weights ( ) const
[inline]
```
**5.162.3.8 filter()** [1/4]

```
void MHAFilter::complex_bandpass_t::filter (
           const mha_wave_t & X,
            mha_spec_t & Y ) [inline]
```
Filter method for real value input.

**5.162.3.9 filter()** [2/4]

```
void MHAFilter::complex_bandpass_t::filter (
           const mha_wave_t & X,
            mha_wave_t & Yre,
            mha_wave_t & Yim ) [inline]
```
Filter method for real value input.

```
5.162.3.10 filter() [3/4]
```

```
void MHAFilter::complex_bandpass_t::filter (
           const mha_spec_t & X,
            mha_spec_t & Y ) [inline]
```
Filter method for complex value input.

```
5.162.3.11 filter() [4/4]
```

```
void MHAFilter::complex_bandpass_t::filter (
           const mha_wave_t & Xre,
           const mha_wave_t & Xim,
            mha_wave_t & Yre,
            mha_wave_t & Yim ) [inline]
```
Filter method for complex value input.

### **5.162.3.12 inspect()**

std::string MHAFilter::complex\_bandpass\_t::inspect ( ) const [inline]

**5.162.4 Member Data Documentation**

# **5.162.4.1 A\_**

std::vector< **mha\_complex\_t**> MHAFilter::complex\_bandpass\_t::A\_ [private]

## **5.162.4.2 B\_**

std::vector< **mha\_complex\_t**> MHAFilter::complex\_bandpass\_t::B\_ [private]

## **5.162.4.3 Yn**

std::vector< **mha\_complex\_t**> MHAFilter::complex\_bandpass\_t::Yn [private]

The documentation for this class was generated from the following files:

- **complex\_filter.h**
- **complex\_filter.cpp**

## **5.163 MHAFilter::diff\_t Class Reference**

Differentiator class (non-normalized)

Inheritance diagram for MHAFilter::diff\_t:

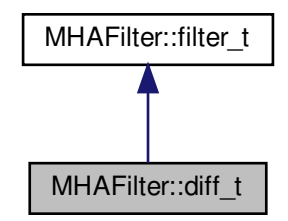

**Public Member Functions**

• diff t (unsigned int ch)

**Additional Inherited Members**

**5.163.1 Detailed Description**

Differentiator class (non-normalized)

**5.163.2 Constructor & Destructor Documentation**

## **5.163.2.1 diff\_t()**

```
MHAFilter::diff_t::diff_t (
           unsigned int ch )
```
The documentation for this class was generated from the following files:

- **mha\_filter.hh**
- **mha\_filter.cpp**

## **5.164 MHAFilter::fftfilter\_t Class Reference**

FFT based FIR filter implementation.

Inheritance diagram for MHAFilter::fftfilter\_t:

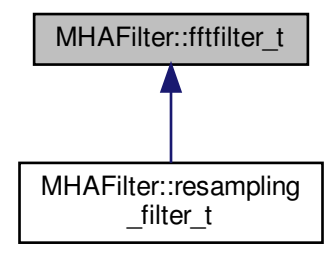

**Public Member Functions**

- **fftfilter\_t** (unsigned int **fragsize**, unsigned int **channels**, unsigned int **fftlen**) *Constructor.*
- ∼**fftfilter\_t** ()
- void **update\_coeffs** (const **mha\_wave\_t** ∗pwIRS) *Update the set of coefficients.*
- void **filter** (const **mha\_wave\_t** ∗pwIn, **mha\_wave\_t** ∗∗ppwOut, const **mha\_wave\_t** ∗pwIRS)

*Apply filter with changing coefficients to a waveform fragment.*

• void **filter** (const **mha\_wave\_t** ∗pwIn, **mha\_wave\_t** ∗∗ppwOut)

*Apply filter to waveform fragment, without changing the coefficients.*

• void **filter** (const **mha\_wave\_t** ∗pwIn, **mha\_wave\_t** ∗∗ppwOut, const **mha\_spec\_t** ∗psWeights)

*Apply filter with changing coefficients to a waveform fragment.*

**Private Attributes**

- unsigned int **fragsize**
- unsigned int **channels**
- unsigned int **fftlen**
- **MHASignal::waveform\_t wInput\_fft**
- **mha\_wave\_t wInput**
- **MHASignal::waveform\_t wOutput\_fft**
- **mha\_wave\_t wOutput**
- **MHASignal::spectrum\_t sInput**
- **MHASignal::spectrum\_t sWeights**
- **MHASignal::waveform\_t wIRS\_fft**
- **mha\_fft\_t fft**

**5.164.1 Detailed Description**

FFT based FIR filter implementation.

The maximal number of coefficients can be FFT length - fragsize  $+1$ .

**5.164.2 Constructor & Destructor Documentation**

#### **5.164.2.1 fftfilter\_t()**

```
MHAFilter::fftfilter_t::fftfilter_t (
           unsigned int fragsize,
           unsigned int channels,
           unsigned int fftlen )
```
#### Constructor.

#### **Parameters**

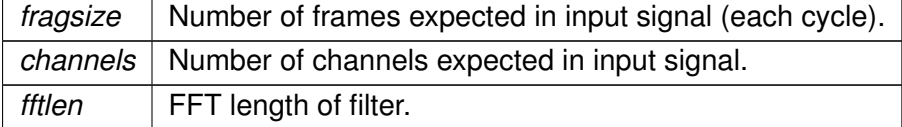

#### **5.164.2.2** ∼**fftfilter\_t()**

```
MHAFilter::fftfilter_t::∼fftfilter_t ( )
```
**5.164.3 Member Function Documentation**

**5.164.3.1 update\_coeffs()**

```
void MHAFilter::fftfilter_t::update_coeffs (
           const mha_wave_t ∗ pwIRS )
```
Update the set of coefficients.

**Parameters**

*pwIRS* | Coefficients structure

## **Note**

The number of channels in h must match the number of channels given in the constructor. The filter length is limited to fftlen-fragsize+1 (longer IRS will be shortened).

## **5.164.3.2 filter()** [1/3]

```
void MHAFilter::fftfilter_t::filter (
           const mha_wave_t ∗ pwIn,
            mha_wave_t ∗∗ ppwOut,
           const mha_wave_t ∗ pwIRS )
```
Apply filter with changing coefficients to a waveform fragment.

## **Parameters**

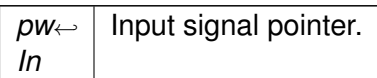

## **Return values**

*ppwOut* | Pointer to output signal pointer, will be set to a valid signal.

**Parameters**

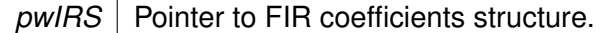

## **5.164.3.3 filter()** [2/3]

void MHAFilter::fftfilter\_t::filter ( const **mha\_wave\_t** ∗ pwIn, **mha\_wave\_t** ∗∗ ppwOut )

Apply filter to waveform fragment, without changing the coefficients.

#### **Parameters**

*pw*←- *In* Input signal pointer.

### **Return values**

*ppwOut* Pointer to output signal pointer, will be set to a valid signal

## **5.164.3.4 filter()** [3/3]

```
void MHAFilter::fftfilter_t::filter (
           const mha_wave_t ∗ pwIn,
           mha_wave_t ∗∗ ppwOut,
           const mha_spec_t ∗ psWeights )
```
Apply filter with changing coefficients to a waveform fragment.

**Parameters**

*pw*←- *In* Input signal pointer.

**Return values**

*ppwOut* | Pointer to output signal pointer, will be set to a valid signal.

**Parameters**

psWeights | Pointer to filter weights structure.

**5.164.4 Member Data Documentation**

## **5.164.4.1 fragsize**

unsigned int MHAFilter::fftfilter\_t::fragsize [private]

#### **5.164.4.2 channels**

unsigned int MHAFilter::fftfilter\_t::channels [private]

**5.164.4.3 fftlen**

unsigned int MHAFilter::fftfilter\_t::fftlen [private]

#### **5.164.4.4 wInput\_fft**

**MHASignal::waveform\_t** MHAFilter::fftfilter\_t::wInput\_fft [private]

#### **5.164.4.5 wInput**

**mha\_wave\_t** MHAFilter::fftfilter\_t::wInput [private]

**5.164.4.6 wOutput\_fft**

**MHASignal::waveform\_t** MHAFilter::fftfilter\_t::wOutput\_fft [private]

**5.164.4.7 wOutput**

**mha\_wave\_t** MHAFilter::fftfilter\_t::wOutput [private]

**5.164.4.8 sInput**

**MHASignal::spectrum\_t** MHAFilter::fftfilter\_t::sInput [private]

**5.164.4.9 sWeights**

**MHASignal::spectrum\_t** MHAFilter::fftfilter\_t::sWeights [private]

**5.164.4.10 wIRS\_fft**

**MHASignal::waveform\_t** MHAFilter::fftfilter\_t::wIRS\_fft [private]

**5.164.4.11 fft**

**mha\_fft\_t** MHAFilter::fftfilter\_t::fft [private]

The documentation for this class was generated from the following files:

- **mha\_filter.hh**
- **mha\_filter.cpp**

**5.165 MHAFilter::fftfilterbank\_t Class Reference**

FFT based FIR filterbank implementation.

Inheritance diagram for MHAFilter::fftfilterbank\_t:

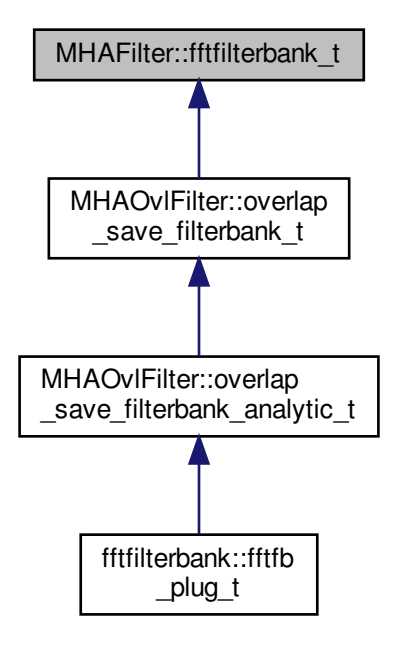

**Public Member Functions**

• **fftfilterbank\_t** (unsigned int **fragsize**, unsigned int **inputchannels**, unsigned int **firchannels**, unsigned int **fftlen**)

*Constructor.*

- ∼**fftfilterbank\_t** ()
- void **update\_coeffs** (const **mha\_wave\_t** ∗h) *Update the set of coefficients.*
- void **filter** (const **mha\_wave\_t** ∗s\_in, **mha\_wave\_t** ∗∗s\_out, const **mha\_wave\_t** ∗h) *Apply filter with changing coefficients to a waveform fragment.*
- void **filter** (const **mha\_wave\_t** ∗s\_in, **mha\_wave\_t** ∗∗s\_out) *Apply filter to waveform fragment, without changing the coefficients.*
- const **mha\_wave\_t** ∗ **get\_irs** () const *Return the current IRS.*

**Private Attributes**

- unsigned int **fragsize**
- unsigned int **inputchannels**
- unsigned int **firchannels**
- unsigned int **outputchannels**
- unsigned int **fftlen**
- **MHASignal::waveform\_t hw**
- **MHASignal::spectrum\_t Hs**
- **MHASignal::waveform\_t xw**
- **MHASignal::spectrum\_t Xs**
- **MHASignal::waveform\_t yw**
- **MHASignal::spectrum\_t Ys**
- **MHASignal::waveform\_t yw\_temp**
- **MHASignal::waveform\_t tail**
- **mha\_fft\_t fft**

# **5.165.1 Detailed Description**

FFT based FIR filterbank implementation.

This class convolves n input channels with m filter coefficient sets and returns n∗m output channels.

The maximal number of coefficients can be FFT length - fragsize  $+1$ .

**5.165.2 Constructor & Destructor Documentation**

## **5.165.2.1 fftfilterbank\_t()**

```
MHAFilter::fftfilterbank_t::fftfilterbank_t (
           unsigned int fragsize,
           unsigned int inputchannels,
           unsigned int firchannels,
           unsigned int fftlen )
```
## Constructor.

### **Parameters**

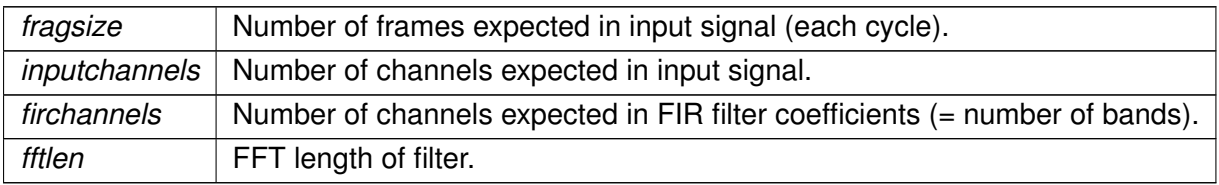

The number of output channels is inputchannels∗firchannels.

## **5.165.2.2** ∼**fftfilterbank\_t()**

```
MHAFilter::fftfilterbank_t::∼fftfilterbank_t ( )
```
## **5.165.3 Member Function Documentation**

## **5.165.3.1 update\_coeffs()**

```
void MHAFilter::fftfilterbank_t::update_coeffs (
           const mha_wave_t ∗ h )
```
## Update the set of coefficients.

**Parameters**

*h* | Coefficients structure

**Note**

The number of channels in h must match the number of channels given in the constructor, and the number of frames can not be more than fftlen-fragsize+1.

## **5.165.3.2 filter()** [1/2]

```
void MHAFilter::fftfilterbank_t::filter (
           const mha_wave_t ∗ s_in,
            mha_wave_t ∗∗ s_out,
           const mha_wave_t ∗ h )
```
Apply filter with changing coefficients to a waveform fragment.

#### **Parameters**

*s*←- *\_in* Input signal pointer.

## **Return values**

*s out* Pointer to output signal pointer, will be set to a valid signal

### **Parameters**

*h* | FIR coefficients

## **5.165.3.3 filter()** [2/2]

```
void MHAFilter::fftfilterbank_t::filter (
           const mha_wave_t ∗ s_in,
            mha_wave_t ∗∗ s_out )
```
Apply filter to waveform fragment, without changing the coefficients.

## **Parameters**

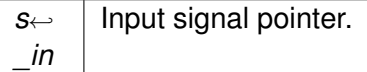

#### **Return values**

*s\_out* | Pointer to output signal pointer, will be set to a valid signal

## **5.165.3.4 get\_irs()**

const **mha\_wave\_t**∗ MHAFilter::fftfilterbank\_t::get\_irs ( ) const [inline]

Return the current IRS.

**5.165.4 Member Data Documentation**

#### **5.165.4.1 fragsize**

unsigned int MHAFilter::fftfilterbank\_t::fragsize [private]

### **5.165.4.2 inputchannels**

unsigned int MHAFilter::fftfilterbank\_t::inputchannels [private]

#### **5.165.4.3 firchannels**

unsigned int MHAFilter::fftfilterbank\_t::firchannels [private]

#### **5.165.4.4 outputchannels**

unsigned int MHAFilter::fftfilterbank\_t::outputchannels [private]

### **5.165.4.5 fftlen**

unsigned int MHAFilter::fftfilterbank\_t::fftlen [private]

#### **5.165.4.6 hw**

**MHASignal::waveform\_t** MHAFilter::fftfilterbank\_t::hw [private]

#### **5.165.4.7 Hs**

**MHASignal::spectrum\_t** MHAFilter::fftfilterbank\_t::Hs [private]

### **5.165.4.8 xw**

**MHASignal::waveform\_t** MHAFilter::fftfilterbank\_t::xw [private]

**5.165.4.9 Xs**

**MHASignal::spectrum\_t** MHAFilter::fftfilterbank\_t::Xs [private]

**5.165.4.10 yw**

**MHASignal::waveform\_t** MHAFilter::fftfilterbank\_t::yw [private]

**5.165.4.11 Ys**

**MHASignal::spectrum\_t** MHAFilter::fftfilterbank\_t::Ys [private]

**5.165.4.12 yw\_temp**

**MHASignal::waveform\_t** MHAFilter::fftfilterbank\_t::yw\_temp [private]

**5.165.4.13 tail**

**MHASignal::waveform\_t** MHAFilter::fftfilterbank\_t::tail [private]

**5.165.4.14 fft**

**mha\_fft\_t** MHAFilter::fftfilterbank\_t::fft [private]

The documentation for this class was generated from the following files:

- **mha\_filter.hh**
- **mha\_filter.cpp**

## **5.166 MHAFilter::filter\_t Class Reference**

Generic IIR filter class.

Inheritance diagram for MHAFilter::filter\_t:

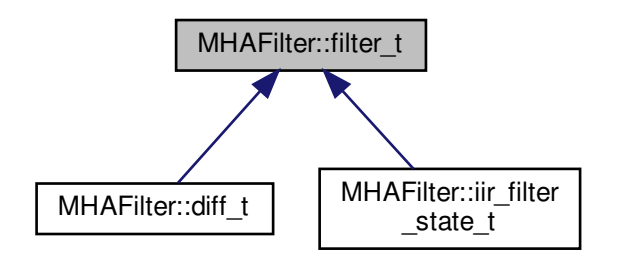

**Public Member Functions**

- **filter t** (unsigned int ch, unsigned int lena, unsigned int lenb) *Constructor.*
- **filter\_t** (unsigned int ch, const std::vector< **mha\_real\_t** > &vA, const std::vector< **mha** real  $t > 8vB$ )

*Constructor with initialization of coefficients.*

- **filter t** (const **MHAFilter::filter t** &src)
- ∼**filter\_t** ()
- void **filter** ( **mha\_wave\_t** ∗out, const **mha\_wave\_t** ∗in) *Filter all channels in a waveform structure.*
- void **filter** ( **mha\_real\_t** ∗dest, const **mha\_real\_t** ∗src, unsigned int dframes, unsigned int frame\_dist, unsigned int channel\_dist, unsigned int channel\_begin, unsigned int channel\_end)

*Filter parts of a waveform structure.*

- **mha real t filter** ( **mha real t** x, unsigned int ch) *Filter one sample.*
- unsigned int **get\_len\_A** () const

*Return length of recursive coefficients.*

• unsigned int **get len B** () const *Return length of non-recursive coefficients.*

## **Public Attributes**

- double ∗ **A**
	- *Pointer to recursive coefficients.*
- double ∗ **B** *Pointer to non-recursive coefficients.*
**Private Attributes**

- unsigned int **len\_A**
- unsigned int **len\_B**
- unsigned int **len**
- unsigned int **channels**
- double ∗ **state**

**5.166.1 Detailed Description**

Generic IIR filter class.

This class implements a generic multichannel IIR filter. It is realized as direct form II. It can work on any float array or on **mha** wave t (p. [583\)](#page-597-0) structs. The filter coefficients can be directly accessed.

**Todo** Implement a more robust filter form.

**5.166.2 Constructor & Destructor Documentation**

**5.166.2.1 filter\_t()** [1/3]

```
MHAFilter::filter_t::filter_t (
           unsigned int ch,
           unsigned int lena,
           unsigned int lenb )
```
Constructor.

**Parameters**

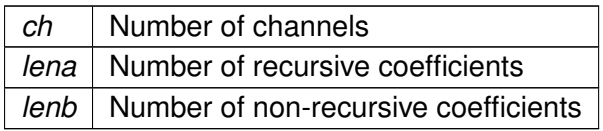

**5.166.2.2 filter\_t()** [2/3]

```
MHAFilter::filter_t::filter_t (
           unsigned int ch,
```
const std::vector< **mha\_real\_t** > & vA, const std::vector< **mha\_real\_t** > & vB )

Constructor with initialization of coefficients.

**Parameters**

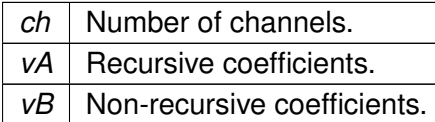

**5.166.2.3 filter\_t()** [3/3]

```
MHAFilter::filter_t::filter_t (
          const MHAFilter::filter_t & src )
```
**5.166.2.4** ∼**filter\_t()**

MHAFilter::filter\_t::∼filter\_t ( )

**5.166.3 Member Function Documentation**

**5.166.3.1 filter()** [1/3]

```
void MHAFilter::filter_t::filter (
           mha_wave_t ∗ out,
           const mha_wave_t ∗ in )
```
Filter all channels in a waveform structure.

**Parameters**

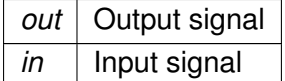

#### **5.166.3.2 filter()** [2/3]

```
void MHAFilter::filter_t::filter (
            mha_real_t ∗ dest,
           const mha_real_t ∗ src,
           unsigned int dframes,
           unsigned int frame_dist,
           unsigned int channel_dist,
           unsigned int channel_begin,
           unsigned int channel_end )
```
Filter parts of a waveform structure.

# **Parameters**

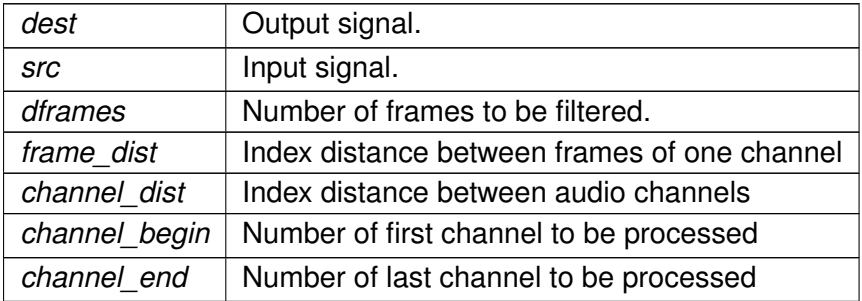

#### **5.166.3.3 filter()** [3/3]

```
mha_real_t MHAFilter::filter_t::filter (
           mha_real_t x,
          unsigned int ch )
```
Filter one sample.

**Parameters**

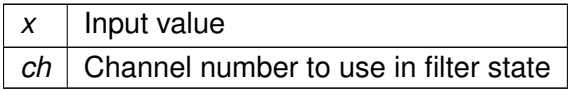

# **5.166.3.4 get\_len\_A()**

unsigned int MHAFilter::filter\_t::get\_len\_A ( ) const [inline]

Return length of recursive coefficients.

## **5.166.3.5 get\_len\_B()**

unsigned int MHAFilter::filter\_t::get\_len\_B ( ) const [inline]

Return length of non-recursive coefficients.

**5.166.4 Member Data Documentation**

# **5.166.4.1 A**

double∗ MHAFilter::filter\_t::A

Pointer to recursive coefficients.

# **5.166.4.2 B**

double∗ MHAFilter::filter\_t::B

Pointer to non-recursive coefficients.

## **5.166.4.3 len\_A**

unsigned int MHAFilter::filter\_t::len\_A [private]

#### **5.166.4.4 len\_B**

unsigned int MHAFilter::filter\_t::len\_B [private]

## **5.166.4.5 len**

unsigned int MHAFilter::filter\_t::len [private]

#### **5.166.4.6 channels**

unsigned int MHAFilter::filter\_t::channels [private]

**5.166.4.7 state**

double∗ MHAFilter::filter\_t::state [private]

The documentation for this class was generated from the following files:

- **mha\_filter.hh**
- **mha\_filter.cpp**

**5.167 MHAFilter::gamma\_flt\_t Class Reference**

Class for gammatone filter.

**Public Member Functions**

• gamma fit t (std::vector< mha real  $t > c$ f, std::vector< mha real  $t > b$ w, mha  $\leftarrow$ real t srate, unsigned int order)

*Constructor.*

- ∼**gamma\_flt\_t** ()
- void **operator()** ( **mha\_wave\_t** &X, **mha\_spec\_t** &Y) *Filter method.*
- void **operator()** ( **mha\_wave\_t** &X, **mha\_wave\_t** &Yre, **mha\_wave\_t** &Yim) *Filter method.*
- void **operator()** ( **mha\_wave\_t** &Yre, **mha\_wave\_t** &Yim, unsigned int stage) *Filter method for specific stage.*
- void **phase correction** (unsigned int desired delay, unsigned int inchannels)
- void **set\_weights** (std::vector< **mha\_complex\_t** > new\_B)
- void **set\_weights** (unsigned int stage, std::vector< **mha\_complex\_t** > new\_B)
- std::vector< **mha complex t** > **get weights** () const
- std::vector< **mha\_complex\_t** > **get\_weights** (unsigned int stage) const
- std::vector< **mha\_real\_t** > **get\_resynthesis\_gain** () const
- void **reset\_state** ()
- const std::vector< **mha** complex  $t > 8$  get A ()
- std::string **inspect** () const

**Private Attributes**

- std::vector< **mha\_complex\_t** > **A**
- std::vector< **complex\_bandpass\_t** > **GF**
- **MHASignal::delay\_t** ∗ **delay**
- std::vector< int > **envelope delay**
- std::vector< **mha\_real\_t** > **resynthesis\_gain**
- std::vector< **mha\_real\_t** > **cf\_**
- std::vector< **mha\_real\_t** > **bw\_**
- **mha\_real\_t srate\_**

**5.167.1 Detailed Description**

Class for gammatone filter.

#### **5.167.2 Constructor & Destructor Documentation**

#### **5.167.2.1 gamma\_flt\_t()**

```
MHAFilter::gamma_flt_t::gamma_flt_t (
          std::vector< mha_real_t > cf,
           std::vector< mha_real_t > bw,
           mha_real_t srate,
           unsigned int order )
```
## Constructor.

**Parameters**

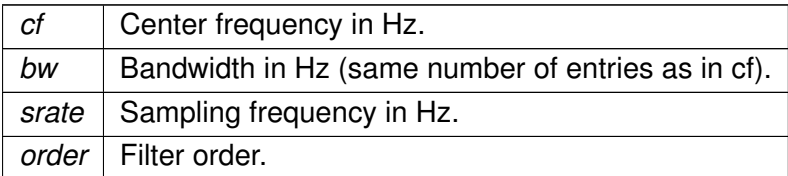

## **5.167.2.2** ∼**gamma\_flt\_t()**

MHAFilter::gamma\_flt\_t::∼gamma\_flt\_t ( )

## **5.167.3 Member Function Documentation**

**5.167.3.1 operator()()** [1/3]

```
void MHAFilter::gamma_flt_t::operator() (
            mha_wave_t & X,
            mha_spec_t & Y ) [inline]
```
Filter method.

```
5.167.3.2 operator()() [2/3]
```

```
void MHAFilter::gamma_flt_t::operator() (
            mha_wave_t & X,
            mha_wave_t & Yre,
            mha_wave_t & Yim ) [inline]
```
Filter method.

**5.167.3.3 operator()()** [3/3]

```
void MHAFilter::gamma_flt_t::operator() (
            mha_wave_t & Yre,
            mha_wave_t & Yim,
           unsigned int stage ) [inline]
```
Filter method for specific stage.

# **5.167.3.4 phase\_correction()**

```
void MHAFilter::gamma_flt_t::phase_correction (
           unsigned int desired_delay,
           unsigned int inchannels )
```

```
5.167.3.5 set_weights() [1/2]
```

```
void MHAFilter::gamma_flt_t::set_weights (
           std::vector< mha_complex_t > new_B )
```
**5.167.3.6 set\_weights()** [2/2]

```
void MHAFilter::gamma_flt_t::set_weights (
           unsigned int stage,
           std::vector< mha_complex_t > new_B )
```
**5.167.3.7 get\_weights()** [1/2]

std::vector< **mha\_complex\_t**> MHAFilter::gamma\_flt\_t::get\_weights ( ) const [inline]

**5.167.3.8 get weights()** [2/2]

```
std::vector< mha_complex_t> MHAFilter::gamma_flt_t::get_weights (
           unsigned int stage ) const [inline]
```
#### **5.167.3.9 get\_resynthesis\_gain()**

std::vector< **mha\_real\_t**> MHAFilter::gamma\_flt\_t::get\_resynthesis\_gain ( ) const [inline]

#### **5.167.3.10 reset\_state()**

void MHAFilter::gamma\_flt\_t::reset\_state ( )

#### **5.167.3.11 get\_A()**

const std::vector< **mha\_complex\_t**>& MHAFilter::gamma\_flt\_t::get\_A ( ) [inline]

#### **5.167.3.12 inspect()**

std::string MHAFilter::gamma\_flt\_t::inspect ( ) const [inline]

#### **5.167.4 Member Data Documentation**

std::vector< **mha\_complex\_t**> MHAFilter::gamma\_flt\_t::A [private]

# **5.167.4.2 GF**

std::vector< **complex\_bandpass\_t**> MHAFilter::gamma\_flt\_t::GF [private]

**5.167.4.3 delay**

**MHASignal::delay\_t**∗ MHAFilter::gamma\_flt\_t::delay [private]

**5.167.4.4 envelope\_delay**

std::vector<int> MHAFilter::gamma\_flt\_t::envelope\_delay [private]

## **5.167.4.5 resynthesis\_gain**

std::vector< **mha\_real\_t**> MHAFilter::gamma\_flt\_t::resynthesis\_gain [private]

## **5.167.4.6 cf\_**

std::vector< **mha\_real\_t**> MHAFilter::gamma\_flt\_t::cf\_ [private]

# **5.167.4.7 bw\_**

std::vector< **mha\_real\_t**> MHAFilter::gamma\_flt\_t::bw\_ [private]

**5.167.4.8 srate\_**

**mha\_real\_t** MHAFilter::gamma\_flt\_t::srate\_ [private]

The documentation for this class was generated from the following files:

- **complex\_filter.h**
- **complex\_filter.cpp**
- **5.168 MHAFilter::iir\_filter\_state\_t Class Reference**

Inheritance diagram for MHAFilter::iir\_filter\_state\_t:

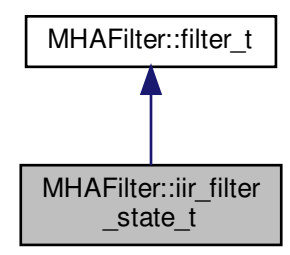

**Public Member Functions**

• **iir\_filter\_state\_t** (unsigned int **channels**, std::vector< float > cf\_A, std::vector< float > cf\_B)

**Additional Inherited Members**

**5.168.1 Constructor & Destructor Documentation**

```
5.168.1.1 iir_filter_state_t()
```

```
MHAFilter::iir_filter_state_t::iir_filter_state_t (
           unsigned int channels,
           std::vector< float > cf_A,
           std::vector< float > cf_B )
```
The documentation for this class was generated from the following files:

- **mha\_filter.hh**
- **mha\_filter.cpp**

# **5.169 MHAFilter::iir\_filter\_t Class Reference**

IIR filter class wrapper for integration into parser structure.

Inheritance diagram for MHAFilter::iir\_filter\_t:

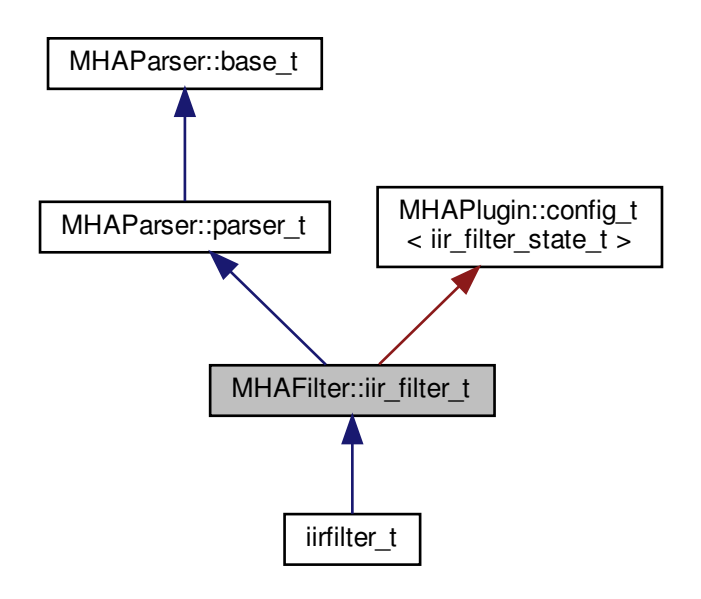

**Public Member Functions**

• **iir\_filter\_t** (std::string **help**="IIR **filter** structure", std::string def\_A="[1]", std::string def←- \_B="[1]", unsigned int **channels**=1)

*Constructor of the IIR filter.*

• void **filter** ( **mha\_wave\_t** ∗y, const **mha\_wave\_t** ∗x)

*The filter processes the audio signal.*

• **mha real t filter** ( **mha real t** x, unsigned int ch)

*Filter a single audio sample.*

• void **resize** (unsigned int **channels**)

*Change the number of channels after object creation.*

**Private Member Functions**

• void **update\_filter** ()

**Private Attributes**

- **MHAParser::vfloat\_t A**
- **MHAParser::vfloat\_t B**
- **MHAEvents::patchbay\_t**< **iir\_filter\_t** > **connector**
- unsigned int **nchannels**

**Additional Inherited Members**

## **5.169.1 Detailed Description**

IIR filter class wrapper for integration into parser structure.

This class implements an infinite impulse response filter. Since it inherits from **MHAParser**←- :**:parser** t (p. [833\)](#page-847-0), it can easily be integrated in the openMHA configuration tree. It provides the configuration language variables "A" (vector of recursive filter coefficients) and "B" (vector of non-recursive filter coefficients).

The filter instance reacts to changes in filter coefficients through the openMHA configuration language, and uses the updated coefficients in the next invocation of the filter method.

Update of the coefficients is thread-safe and non-blocking. Simply add this subparser to your parser items and use the "filter" member function. Filter states are reset to all 0 on update.

## **5.169.2 Constructor & Destructor Documentation**

#### **5.169.2.1 iir\_filter\_t()**

```
MHAFilter::iir_filter_t::iir_filter_t (
           std::string help = "IIR filter structure",
           std::string def A = "11,"std::string def_B = "11",unsigned int channels = 1 )
```
Constructor of the IIR filter.

Initialises the sub-parser structure and the memory for holding the filter's state.

**Parameters**

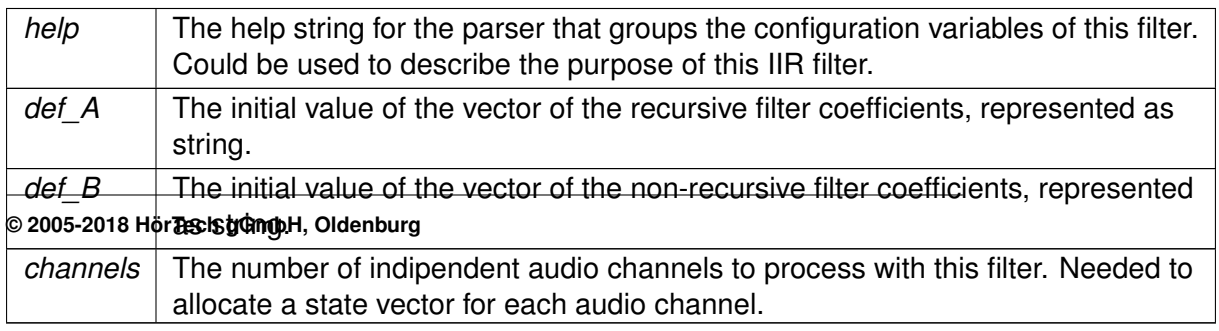

# **5.169.3 Member Function Documentation**

```
5.169.3.1 filter() [1/2]
```

```
void MHAFilter::iir_filter_t::filter (
            mha_wave_t ∗ y,
           const mha_wave_t ∗ x )
```
The filter processes the audio signal.

All channels in the audio signal are processed using the same filter coefficients. Indipendent state is stored between calls for each audio channel.

**Parameters**

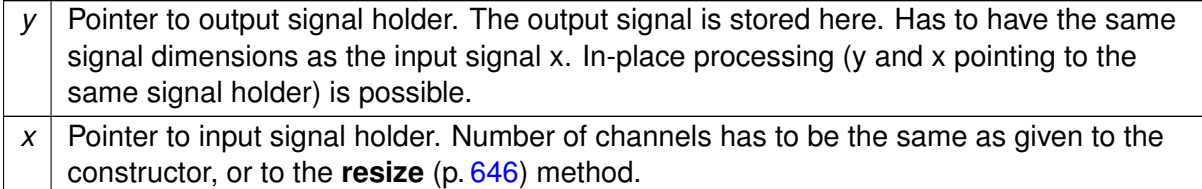

## **5.169.3.2 filter()** [2/2]

```
mha_real_t MHAFilter::iir_filter_t::filter (
           mha_real_t x,
          unsigned int ch )
```
Filter a single audio sample.

# <span id="page-660-0"></span>**Parameters**

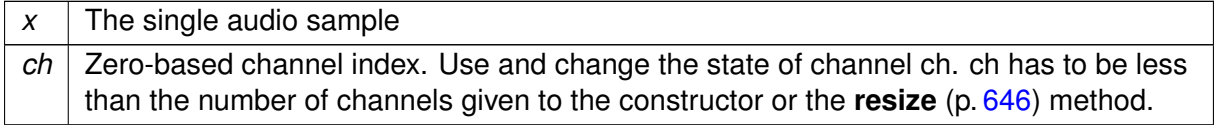

# **Returns**

the filtered result sample.

#### **5.169.3.3 resize()**

```
void MHAFilter::iir_filter_t::resize (
           unsigned int channels )
```
Change the number of channels after object creation.

**Parameters**

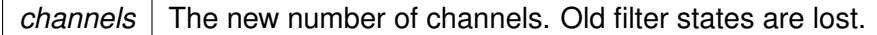

#### **5.169.3.4 update\_filter()**

void MHAFilter::iir\_filter\_t::update\_filter ( ) [private]

## **5.169.4 Member Data Documentation**

## **5.169.4.1 A**

**MHAParser::vfloat\_t** MHAFilter::iir\_filter\_t::A [private]

### **5.169.4.2 B**

**MHAParser::vfloat\_t** MHAFilter::iir\_filter\_t::B [private]

**5.169.4.3 connector**

**MHAEvents::patchbay\_t**< **iir\_filter\_t**> MHAFilter::iir\_filter\_t::connector [private]

## **5.169.4.4 nchannels**

unsigned int MHAFilter::iir\_filter\_t::nchannels [private]

The documentation for this class was generated from the following files:

- **mha\_filter.hh**
- **mha\_filter.cpp**

# **5.170 MHAFilter::iir\_ord1\_real\_t Class Reference**

First order recursive filter.

**Public Member Functions**

- **iir\_ord1\_real\_t** (std::vector< **mha\_real\_t** > A, std::vector< **mha\_real\_t** > B) *Constructor with filter coefficients (one per channel)*
- **iir ord1 real t** (std::vector< **mha real t** > tau, **mha real t** srate) *Constructor for low pass filter (one time constant per channel)*
- void **set\_state** ( **mha\_real\_t** val)
- void **set state** (std::vector< **mha\_real\_t** > val)
- void **set\_state** ( **mha\_complex\_t** val)
- **mha real t operator()** (unsigned int ch, **mha real t** x) *Filter method for real value input, one element.*
- **mha complex t operator()** (unsigned int ch, **mha complex t** x) *Filter method for complex input, one element.*
- void **operator()** (const **mha\_wave\_t** &X, **mha\_wave\_t** &Y) *Filter method for real value input.*
- void **operator()** (const **mha\_spec\_t** &X, **mha\_spec\_t** &Y) *Filter method for complex value input.*
- void **operator()** (const **mha\_wave\_t** &Xre, const **mha\_wave\_t** &Xim, **mha\_wave\_t** &Yre, **mha\_wave\_t** &Yim)

*Filter method for complex value input.*

**Private Attributes**

- std::vector< **mha\_real\_t** > **A\_**
- std::vector< **mha\_real\_t** > **B\_**
- std::vector< **mha\_complex\_t** > **Yn**

**5.170.1 Detailed Description**

First order recursive filter.

**5.170.2 Constructor & Destructor Documentation**

```
5.170.2.1 iir_ord1_real_t() [1/2]
MHAFilter::iir_ord1_real_t::iir_ord1_real_t (
           std::vector< mha_real_t > A,
           std::vector< mha_real_t > B )
```
Constructor with filter coefficients (one per channel)

```
5.170.2.2 iir_ord1_real_t() [2/2]
MHAFilter::iir_ord1_real_t::iir_ord1_real_t (
            std::vector< mha_real_t > tau,
             mha_real_t srate )
```
Constructor for low pass filter (one time constant per channel)

**5.170.3 Member Function Documentation**

**5.170.3.1 set\_state()** [1/3]

```
void MHAFilter::iir_ord1_real_t::set_state (
            mha_real_t val )
```
**5.170.3.2 set\_state()** [2/3]

```
void MHAFilter::iir_ord1_real_t::set_state (
           std::vector< mha_real_t > val )
```

```
5.170.3.3 set_state() [3/3]
```

```
void MHAFilter::iir_ord1_real_t::set_state (
            mha_complex_t val )
```

```
5.170.3.4 operator()() [1/5]
 mha_real_t MHAFilter::iir_ord1_real_t::operator() (
           unsigned int ch,
            mha_real_t x ) [inline]
```
Filter method for real value input, one element.

```
5.170.3.5 operator()() [2/5]
```

```
mha_complex_t MHAFilter::iir_ord1_real_t::operator() (
          unsigned int ch,
           mha_complex_t x ) [inline]
```
Filter method for complex input, one element.

**5.170.3.6 operator()()** [3/5]

```
void MHAFilter::iir_ord1_real_t::operator() (
           const mha_wave_t & X,
            mha_wave_t & Y ) [inline]
```
Filter method for real value input.

```
5.170.3.7 operator()() [4/5]
```

```
void MHAFilter::iir_ord1_real_t::operator() (
           const mha_spec_t & X,
            mha_spec_t & Y ) [inline]
```
Filter method for complex value input.

```
5.170.3.8 operator()() [5/5]
```

```
void MHAFilter::iir_ord1_real_t::operator() (
           const mha_wave_t & Xre,
           const mha_wave_t & Xim,
            mha_wave_t & Yre,
            mha_wave_t & Yim ) [inline]
```
Filter method for complex value input.

#### **5.170.4 Member Data Documentation**

## **5.170.4.1 A\_**

std::vector< **mha\_real\_t**> MHAFilter::iir\_ord1\_real\_t::A\_ [private]

## **5.170.4.2 B\_**

std::vector< **mha\_real\_t**> MHAFilter::iir\_ord1\_real\_t::B\_ [private]

#### **5.170.4.3 Yn**

std::vector< **mha\_complex\_t**> MHAFilter::iir\_ord1\_real\_t::Yn [private] The documentation for this class was generated from the following files:

- **mha\_filter.hh**
- **mha\_filter.cpp**

## **5.171 MHAFilter::o1\_ar\_filter\_t Class Reference**

First order attack-release lowpass filter.

Inheritance diagram for MHAFilter:: o1\_ar\_filter\_t:

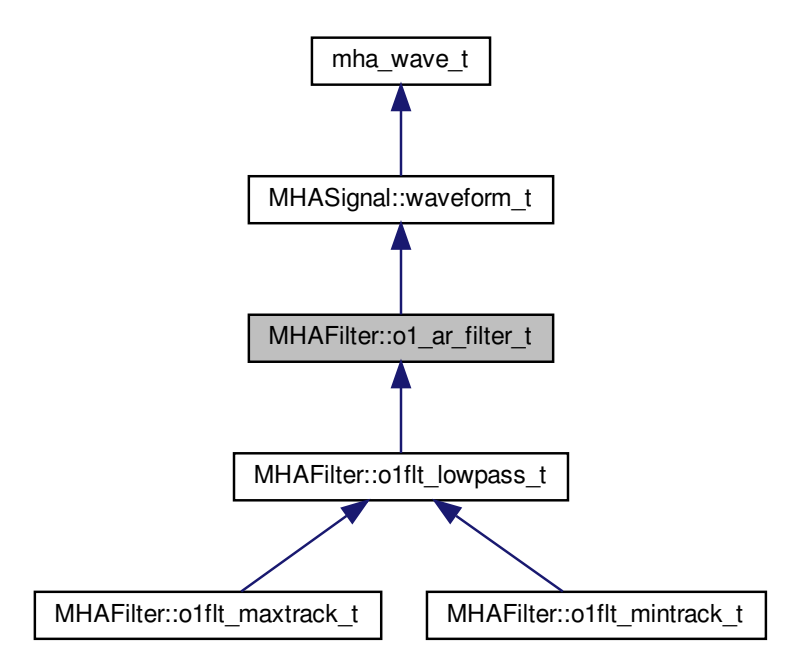

**Public Member Functions**

• **o1 ar filter t** (unsigned int **channels**, **mha real t fs**=1.0f, std::vector< mha real t > tau\_a=std::vector< float >(1, 0.0f), std::vector< mha\_real\_t > tau\_r=std::vector< float  $>$ (1, 0.0f))

*Constructor, setting all taus to zero.*

- void **set\_tau\_attack** (unsigned int ch, **mha\_real\_t** tau) *Set the attack time constant.*
- void **set\_tau\_release** (unsigned int ch, **mha\_real\_t** tau) *Set the release time constant.*
- **mha real t operator()** (unsigned int ch, **mha real t** x) *Apply filter to value x, using state channel ch.*
- void **operator()** (const **mha\_wave\_t** &in, **mha\_wave\_t** &out) *Apply filter to a mha\_wave\_t (*p. *[583\)](#page-597-0) data.*

**Protected Attributes**

- **MHASignal::waveform\_t c1\_a**
- **MHASignal::waveform\_t c2\_a**
- **MHASignal::waveform\_t c1\_r**
- **MHASignal::waveform\_t c2\_r**
- **mha\_real\_t fs**

**Additional Inherited Members**

**5.171.1 Detailed Description**

First order attack-release lowpass filter.

This filter is the base of first order lowpass filter, maximum tracker and minimum tracker.

**5.171.2 Constructor & Destructor Documentation**

**5.171.2.1 o1\_ar\_filter\_t()**

```
MHAFilter:: o1 ar filter t:: o1 ar filter t (
           unsigned int channels,
            mha real t fs = 1.0f,
           std::vector< mha_real_t > tau_a = std::vector<float>(1,0.0f),
           std::vector< mha\_real_t > tau_r = std::vector<float (1, 0.0f) )
```
Constructor, setting all taus to zero.

The filter state can be accessed through the member functions of **MHASignal::waveform\_t** (p. [993\)](#page-1007-0).

**Parameters**

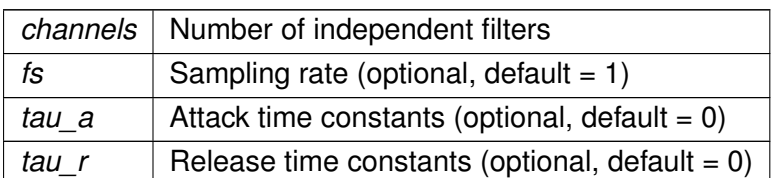

## **5.171.3 Member Function Documentation**

**5.171.3.1 set\_tau\_attack()**

void MHAFilter::o1\_ar\_filter\_t::set\_tau\_attack ( unsigned int ch, **mha\_real\_t** tau )

Set the attack time constant.

**Parameters**

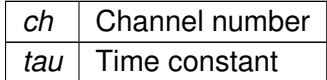

#### **5.171.3.2 set\_tau\_release()**

```
void MHAFilter::o1_ar_filter_t::set_tau_release (
           unsigned int ch,
           mha_real_t tau )
```
Set the release time constant.

**Parameters**

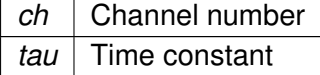

**5.171.3.3 operator()()** [1/2]

**mha\_real\_t** MHAFilter::o1\_ar\_filter\_t::operator() (

```
unsigned int ch,
mha_real_t x ) [inline]
```
Apply filter to value x, using state channel ch.

## **Parameters**

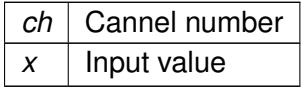

## **Returns**

Output value

```
5.171.3.4 operator()() [2/2]
```

```
void MHAFilter::o1_ar_filter_t::operator() (
           const mha_wave_t & in,
            mha_wave_t & out ) [inline]
```
Apply filter to a **mha\_wave\_t** (p. [583\)](#page-597-0) data.

## **Parameters**

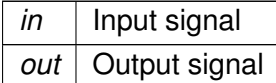

The number of channels must match the number of filter bands.

**5.171.4 Member Data Documentation**

**5.171.4.1 c1\_a**

**MHASignal::waveform\_t** MHAFilter::o1\_ar\_filter\_t::c1\_a [protected]

**5.171.4.2 c2\_a**

**MHASignal::waveform\_t** MHAFilter::o1\_ar\_filter\_t::c2\_a [protected]

# **5.171.4.3 c1\_r**

**MHASignal::waveform\_t** MHAFilter::o1\_ar\_filter\_t::c1\_r [protected]

**5.171.4.4 c2\_r**

**MHASignal::waveform\_t** MHAFilter::o1\_ar\_filter\_t::c2\_r [protected]

**5.171.4.5 fs**

**mha\_real\_t** MHAFilter::o1\_ar\_filter\_t::fs [protected]

The documentation for this class was generated from the following files:

- **mha\_filter.hh**
- **mha\_filter.cpp**

**5.172 MHAFilter::o1flt\_lowpass\_t Class Reference**

First order low pass filter.

Inheritance diagram for MHAFilter::o1flt\_lowpass\_t:

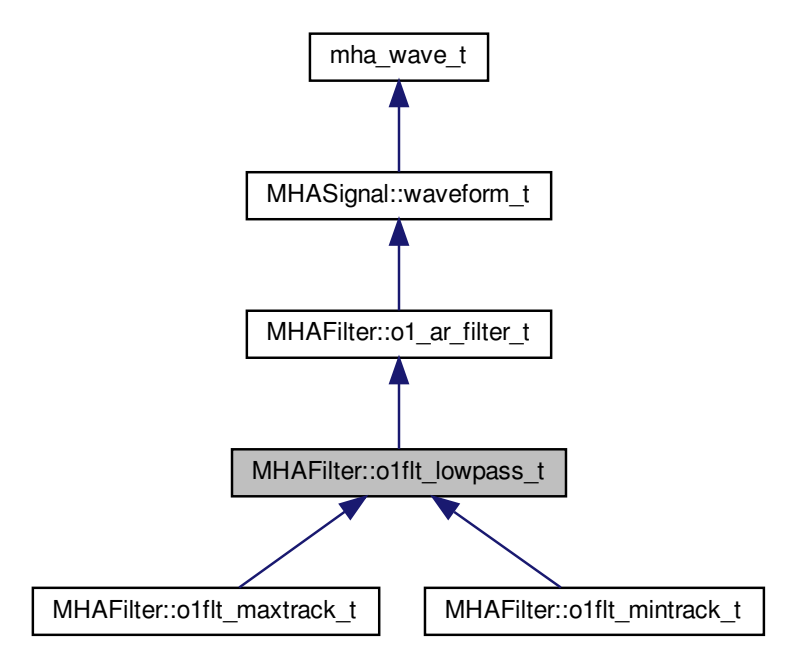

**Public Member Functions**

- **o1fit lowpass t** (const std::vector $<$  mha real  $t > 8$ , mha real t, mha real  $t=0$ ) *Constructor of low pass filter, sets sampling rate and time constants.*
- void **set\_tau** (unsigned int ch, **mha\_real\_t** tau) *change the time constant in one channel*
- void **set\_tau** ( **mha\_real\_t** tau) *set time constant in all channels to tau*
- **mha\_real\_t get\_c1** (unsigned int ch) const
- **mha real t get last output** (unsigned int ch) const

**Additional Inherited Members**

**5.172.1 Detailed Description**

First order low pass filter.

**5.172.2 Constructor & Destructor Documentation**

# **5.172.2.1 o1flt\_lowpass\_t()**

```
MHAFilter::o1flt_lowpass_t::o1flt_lowpass_t (
           const std::vector< mha_real_t > & tau,
            mha_real_t fs,
            mha\_real_t startval = 0)
```
Constructor of low pass filter, sets sampling rate and time constants.

**Parameters**

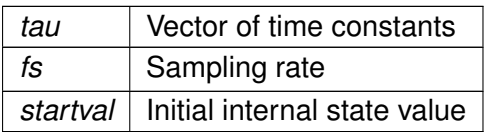

## **5.172.3 Member Function Documentation**

## **5.172.3.1 set\_tau()** [1/2]

```
void MHAFilter::o1flt_lowpass_t::set_tau (
           unsigned int ch,
            mha_real_t tau )
```
change the time constant in one channel

**5.172.3.2 set\_tau()** [2/2]

```
void MHAFilter::o1flt_lowpass_t::set_tau (
            mha_real_t tau )
```
set time constant in all channels to tau

**5.172.3.3 get\_c1()**

```
mha_real_t MHAFilter::o1flt_lowpass_t::get_c1 (
          unsigned int ch ) const [inline]
```
**5.172.3.4 get\_last\_output()**

**mha\_real\_t** MHAFilter::o1flt\_lowpass\_t::get\_last\_output ( unsigned int ch ) const [inline]

The documentation for this class was generated from the following files:

- **mha\_filter.hh**
- **mha\_filter.cpp**

# **5.173 MHAFilter::o1flt\_maxtrack\_t Class Reference**

First order maximum tracker.

Inheritance diagram for MHAFilter::o1flt\_maxtrack\_t:

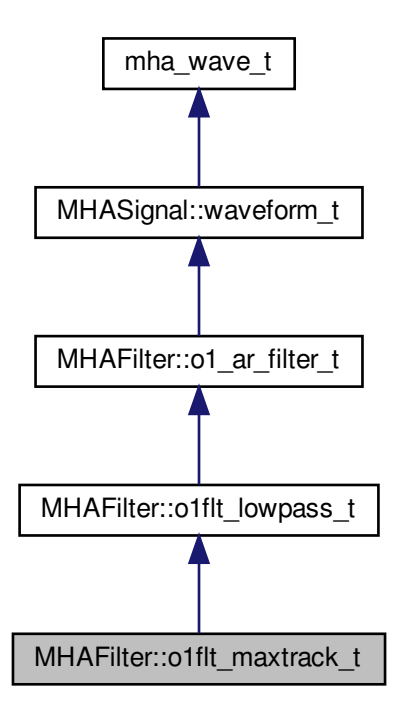

**Public Member Functions**

- **o1flt\_maxtrack\_t** (const std::vector< **mha\_real\_t** > &, **mha\_real\_t**, **mha\_real\_t**=0) *Constructor of low pass filter, sets sampling rate and time constants.*
- void **set\_tau** (unsigned int ch, **mha\_real\_t** tau)
	- *change the time constant in one channel*
- void **set\_tau** ( **mha\_real\_t** tau) *set time constant in all channels to tau*

**Additional Inherited Members**

**5.173.1 Detailed Description**

First order maximum tracker.

**5.173.2 Constructor & Destructor Documentation**

**5.173.2.1 o1flt\_maxtrack\_t()**

```
MHAFilter::o1flt_maxtrack_t::o1flt_maxtrack_t (
           const std::vector< mha_real_t > & tau,
            mha_real_t fs,
            mha_real_t startval = 0 )
```
Constructor of low pass filter, sets sampling rate and time constants.

**Parameters**

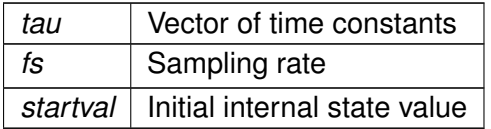

#### **5.173.3 Member Function Documentation**

**5.173.3.1 set\_tau()** [1/2]

void MHAFilter::o1flt\_maxtrack\_t::set\_tau ( unsigned int ch, **mha\_real\_t** tau )

change the time constant in one channel

**5.173.3.2 set\_tau()** [2/2]

void MHAFilter::o1flt\_maxtrack\_t::set\_tau ( **mha\_real\_t** tau )

set time constant in all channels to tau

The documentation for this class was generated from the following files:

- **mha\_filter.hh**
- **mha\_filter.cpp**

# **5.174 MHAFilter::o1flt\_mintrack\_t Class Reference**

First order minimum tracker.

Inheritance diagram for MHAFilter::o1flt\_mintrack\_t:

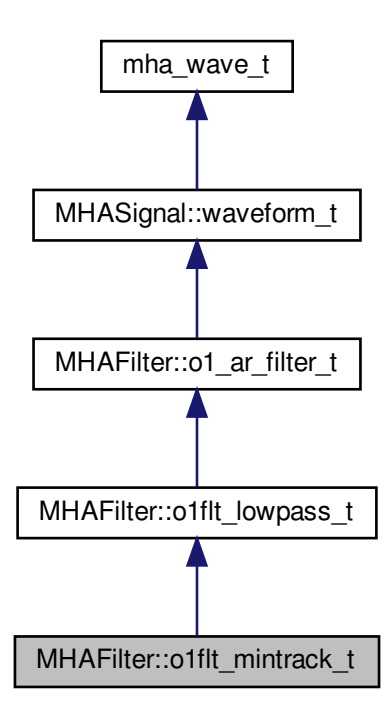

**Public Member Functions**

- **o1fit mintrack t** (const std::vector $<$  mha real  $t > 8$ , mha real **t**, mha real  $t=0$ )
- void **set\_tau** (unsigned int ch, **mha\_real\_t** tau)

*change the time constant in one channel*

• void **set\_tau** ( **mha\_real\_t** tau) *set time constant in all channels to tau*

**Additional Inherited Members**

**5.174.1 Detailed Description**

First order minimum tracker.

**5.174.2 Constructor & Destructor Documentation**

**5.174.2.1 o1flt\_mintrack\_t()**

```
MHAFilter::o1flt_mintrack_t::o1flt_mintrack_t (
           const std::vector< mha_real_t > & tau,
            mha_real_t fs_,
            mha\_real_t startval = 0)
```
**5.174.3 Member Function Documentation**

**5.174.3.1 set tau()** [1/2]

```
void MHAFilter::o1flt_mintrack_t::set_tau (
           unsigned int ch,
            mha_real_t tau )
```
change the time constant in one channel

**5.174.3.2 set tau()** [2/2]

```
void MHAFilter::o1flt_mintrack_t::set_tau (
            mha_real_t tau )
```
set time constant in all channels to tau

The documentation for this class was generated from the following files:

- **mha\_filter.hh**
- **mha\_filter.cpp**

**5.175 MHAFilter::partitioned\_convolution\_t Class Reference**

A filter class for partitioned convolution.

**Classes**

• struct **index\_t** *Bookkeeping class.*

# **Public Member Functions**

• **partitioned\_convolution\_t** (unsigned int **fragsize**, unsigned int **nchannels\_in**, unsigned int **nchannels\_out**, const **transfer\_matrix\_t** &transfer)

*Create a new partitioned convolver.*

• ∼**partitioned\_convolution\_t** ()

*Free fftw resource allocated in constructor.*

• **mha\_wave\_t** ∗ **process** (const **mha\_wave\_t** ∗s\_in) *processing*

**Public Attributes**

• unsigned int **fragsize**

*Audio fragment size, always equal to partition size.*

- unsigned int **nchannels\_in** *Number of audio input channels.*
- unsigned int **nchannels\_out**

*Number of audio output channels.*

• unsigned int **output\_partitions**

*The maximum number of partitions in any of the impulse responses.*

• unsigned int **filter\_partitions**

*The total number of non-zero impulse response partitions.*

• **MHASignal::waveform\_t input\_signal\_wave**

*Buffer for input signal.*

• unsigned int **current\_input\_signal\_buffer\_half\_index**

*A counter modulo 2.*

• **MHASignal::spectrum\_t input\_signal\_spec**

*Buffer for FFT transformed input signal.*

• **MHASignal::spectrum\_t frequency\_response**

*Buffers for frequency response spectra of impulse response partitions.*

• std::vector< **index\_t** > **bookkeeping**

*Keeps track of input channels, output channels, impulse response partition, and delay.*

• std::vector< **MHASignal::spectrum\_t** > **output\_signal\_spec**

*Buffers for FFT transformed output signal.*

• unsigned int **current\_output\_partition\_index**

*A counter modulo output\_partitions, indexing the "current" output partition.*

# • **MHASignal::waveform\_t output\_signal\_wave**

*Buffer for the wave output signal.*

• **mha\_fft\_t fft**

*The FFT transformer.*

# **5.175.1 Detailed Description**

A filter class for partitioned convolution.

Impulse responses are partitioned into sections of fragment size. Audio signal is convolved with every partition and delayed as needed. Convolution is done according to overlap-save. FFT length used is 2 times fragment size.

**5.175.2 Constructor & Destructor Documentation**

# **5.175.2.1 partitioned\_convolution\_t()**

```
MHAFilter::partitioned_convolution_t::partitioned_convolution_t (
           unsigned int fragsize,
           unsigned int nchannels in,
           unsigned int nchannels out,
           const transfer_matrix_t & transfer )
```
Create a new partitioned convolver.

## **Parameters**

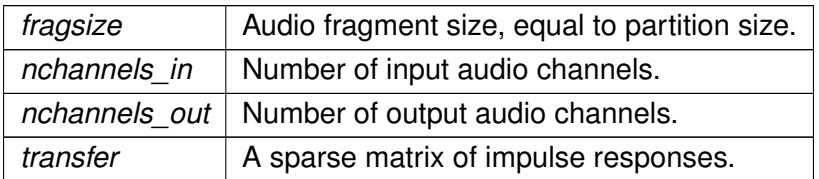

#### **5.175.2.2** ∼**partitioned\_convolution\_t()**

MHAFilter::partitioned\_convolution\_t::∼partitioned\_convolution\_t ( )

## Free fftw resource allocated in constructor.

## **5.175.3 Member Function Documentation**

**5.175.3.1 process()**

**mha\_wave\_t** ∗ MHAFilter::partitioned\_convolution\_t::process ( const **mha\_wave\_t** ∗ s\_in )

processing

**5.175.4 Member Data Documentation**

## **5.175.4.1 fragsize**

unsigned int MHAFilter::partitioned\_convolution\_t::fragsize

Audio fragment size, always equal to partition size.

## **5.175.4.2 nchannels\_in**

unsigned int MHAFilter::partitioned\_convolution\_t::nchannels\_in

## Number of audio input channels.

**5.175.4.3 nchannels\_out**

unsigned int MHAFilter::partitioned\_convolution\_t::nchannels\_out

## Number of audio output channels.

# **5.175.4.4 output\_partitions**

unsigned int MHAFilter::partitioned\_convolution\_t::output\_partitions

The maximum number of partitions in any of the impulse responses.

Determines the size if the delay line.

#### **5.175.4.5 filter\_partitions**

unsigned int MHAFilter::partitioned\_convolution\_t::filter\_partitions

The total number of non-zero impulse response partitions.

**5.175.4.6 input\_signal\_wave**

**MHASignal::waveform\_t** MHAFilter::partitioned\_convolution\_t::input\_signal\_wave

Buffer for input signal.

Has nchannels in channels and fragsize∗2 frames

**5.175.4.7 current\_input\_signal\_buffer\_half\_index**

unsigned int MHAFilter::partitioned\_convolution\_t::current\_input\_signal\_buffer\_← half\_index

A counter modulo 2.

Indicates the buffer half in input signal wave into which to copy the current input signal.

**5.175.4.8 input\_signal\_spec**

**MHASignal::spectrum\_t** MHAFilter::partitioned\_convolution\_t::input\_signal\_spec

Buffer for FFT transformed input signal.

Has nchannels in channels and fragsize+1 frames (fft bins).

**5.175.4.9 frequency\_response**

**MHASignal::spectrum\_t** MHAFilter::partitioned\_convolution\_t::frequency\_response

Buffers for frequency response spectra of impulse response partitions.

Each "channel" contains another partition of some impulse response. The bookkeeping array is used to keep track what to do with these frequency responses. This container has filter  $\leftrightarrow$ partitions channels and fragsize+1 frames (fft bins).

**5.175.4.10 bookkeeping**

std::vector< **index\_t**> MHAFilter::partitioned\_convolution\_t::bookkeeping

Keeps track of input channels, output channels, impulse response partition, and delay.

The index into this array is the same as the "channel" index into the frequency response array. Array has filter partitions entries.

**5.175.4.11 output\_signal\_spec**

```
std::vector< MHASignal::spectrum_t> MHAFilter::partitioned_convolution_t::output_←-
signal_spec
```
Buffers for FFT transformed output signal.

For each array member, Number of channels is equal to nchannels\_out, number of frames (fft bins) is equal to fragsize+1. Array size is equal to output partitions.

**5.175.4.12 current\_output\_partition\_index**

unsigned int MHAFilter::partitioned\_convolution\_t::current\_output\_partition\_index

A counter modulo output partitions, indexing the "current" output partition.

**5.175.4.13 output\_signal\_wave**

**MHASignal::waveform\_t** MHAFilter::partitioned\_convolution\_t::output\_signal\_wave

Buffer for the wave output signal.

Number of channels is equal to nchannels out, number of frames is equal to fragsize

**5.175.4.14 fft**

**mha\_fft\_t** MHAFilter::partitioned\_convolution\_t::fft

The FFT transformer.

The documentation for this class was generated from the following files:

- **mha\_filter.hh**
- **mha\_filter.cpp**

**5.176 MHAFilter::partitioned\_convolution\_t::index\_t Struct Reference**

Bookkeeping class.

**Public Member Functions**

- **index\_t** (unsigned int src, unsigned int tgt, unsigned int dly) *Data constructor.*
- **index\_t** () *Default constructor for STL compatibility.*

**Public Attributes**

- unsigned int **source\_channel\_index** *The input channel index to apply the current partition to.*
- unsigned int **target\_channel\_index** *The index of the output channel to which the filter result should go.*
- unsigned int **delay** *The delay (in blocks) of this partition.*

# **5.176.1 Detailed Description**

Bookkeeping class.

For each impulse response partition, keeps track of which input to filter, which output channel to filter to, and the delay in blocks. Objects of class Index should be kept in an array with the same indices as the corresponding inpulse response partitions.

**5.176.2 Constructor & Destructor Documentation**

# **5.176.2.1 index\_t()** [1/2]

```
MHAFilter::partitioned_convolution_t::index_t::index_t (
           unsigned int src,
           unsigned int tgt,
           unsigned int dly ) [inline]
```
Data constructor.

**Parameters**

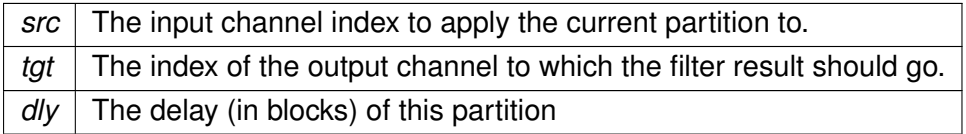

# **5.176.2.2 index\_t()** [2/2]

MHAFilter::partitioned\_convolution\_t::index\_t::index\_t ( ) [inline]

Default constructor for STL compatibility.

## **5.176.3 Member Data Documentation**

#### **5.176.3.1 source\_channel\_index**

unsigned int MHAFilter::partitioned\_convolution\_t::index\_t::source\_channel\_index

The input channel index to apply the current partition to.

#### **5.176.3.2 target\_channel\_index**

unsigned int MHAFilter::partitioned\_convolution\_t::index\_t::target\_channel\_index

The index of the output channel to which the filter result should go.

#### **5.176.3.3 delay**

unsigned int MHAFilter::partitioned\_convolution\_t::index\_t::delay

The delay (in blocks) of this partition.

The documentation for this struct was generated from the following file:

• **mha\_filter.hh**

## **5.177 MHAFilter::polyphase\_resampling\_t Class Reference**

A class that performs polyphase resampling.

**Public Member Functions**

- **polyphase resampling t** (unsigned n\_up, unsigned n\_down, **mha\_real\_t** nyquist ← ratio, unsigned n\_irs, unsigned n\_ringbuffer, unsigned n\_channels, unsigned n\_prefill) *Construct a polyphase resampler instance.*
- void **write** ( **mha\_wave\_t** &signal) *Write signal to the ringbuffer.*
- void **read** ( **mha\_wave\_t** &signal) *Read resampled signal.*
- unsigned **readable\_frames** () const *Number of frames at target sampling rate that can be produced.*

# **Private Attributes**

- unsigned **upsampling\_factor**
	- *Integer upsampling factor.*
- unsigned **downsampling\_factor** *Integer downsampling factor.*
- unsigned **now\_index** *Index of "now" in the interpolated sampling rate.*
- bool **underflow** *Set to true when an underflow has occurred.*
- **MHAWindow::hanning\_t impulse\_response**

*Contains the impulse response of the lowpass filter needed for anti-aliasing.*

• **MHASignal::ringbuffer\_t ringbuffer** *Storage of input signal.*

# **5.177.1 Detailed Description**

A class that performs polyphase resampling.

Background information: When resampling from one sampling rate to another, it helps when one sampling rate is a multiple of the other sampling rate: In the case of upsampling, the samples at the original rate are copied to the upsampled signal spread out with a constant number of zero samples between the originally adjacent samples. The signal is then low-pass filtered to avoid frequency aliasing and to fill the zero-samples with interpolated values. In the case of down-sampling, the signal is first low-pass filtered for anti-aliasing, and only every n<sup>th</sup> sample of the filtered output is used for the signal at the new sample rate. Of course, for finiteimpulse-response (FIR) filters this means that only every  $n<sup>th</sup>$  sample needs to be computed.

When resampling from one sampling rate to another where neither is a multiple of the other, the signal first needs to be upsampled to a sampling rate that is a multiple of both (source and target) sampling rates, and then downsampled again to the target sampling rate. Instead of applying two separate lowpass filters directly after each other (one filter for upsampling and another for downsampling), it is sufficient to apply only one low-pass filter, when producing the output at the final target rate, with a cut-off frequency equal to the lower cut-off-frequency of the replaced two low-pass filters. Not filtering to produce a filtered signal already at the common multiple sampling rate has the side effect that this intermediate signal at the common multiple sampling rate keeps its filler zero samples unaltered. These zero samples can be taken advantage of when filtering to produce the output at the target rate: The zeros do not need to be multiplied with their corresponding filter coefficients, because the result is known to be zero again, and this zero product has no effect on the summation operation to compute a target sample at the target rate. To summarize, the following optimization techniques are available:

- The signal does not need to be stored in memory at the interpolation rate. It is sufficient to have the signal available at the source rate and to know where the zeros would be.
- The signal needs to be low-pass-filtered only once.
- The FIR low-pass filtering can take advantage of
- **–** computing only filter outputs for the required samples at the target rate,
- **–** skipping over zero-samples at the interpolation rate.

The procedure that takes advantage of these optimization possibilites is known as polyphase resampling.

This class implements polyphase resampling in this way for a source sampling rate and a target sampling rate that have common multiple, the interpolation sampling rate. Non-rational and drifting sample rates are outside the scope of this resampler.

**5.177.2 Constructor & Destructor Documentation**

### **5.177.2.1 polyphase\_resampling\_t()**

```
MHAFilter::polyphase_resampling_t::polyphase_resampling_t (
           unsigned n_up,
           unsigned n_down,
            mha_real_t nyquist_ratio,
            unsigned n_irs,
            unsigned n_ringbuffer,
            unsigned n_channels,
            unsigned n_prefill )
```
Construct a polyphase resampler instance.

Allocates a ringbuffer with the given capacity *n\_ringbuffer*. Client that triggers the constructor must ensure that the capacity *n\_ringbuffer* and the delay *n\_prefill* are sufficient, i.e. enough old and new samples are always available to compute sufficient samples in using an impulse response of length *n\_irs*. Audio block sizes at both sides of the resampler have to be taken into account. Class MHASignal::blockprocessing\_polyphase\_resampling\_t takes care of this, and it is recommended to use this class for block-based processing.

Based on *n\_up*, *n\_down*, *n\_irs* and *nyquist\_ratio*, a suitable sinc impulse response is computed and windowed with a hanning window to limit its extent.

The actual source sampling rate, target sampling rate, and interpolation sampling rate are not parameters to this constructors, because only their ratios matter.

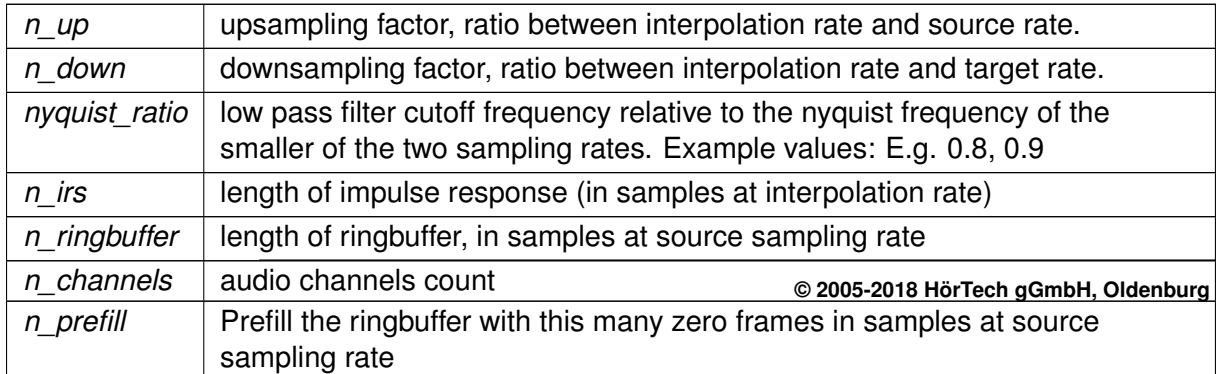

**Parameters**

# **5.177.3 Member Function Documentation**

**5.177.3.1 write()**

```
void MHAFilter::polyphase_resampling_t::write (
            mha_wave_t & signal )
```
Write signal to the ringbuffer.

Signal contained in signal is appended to the audio frames already present in the ringbuffer.

**Parameters**

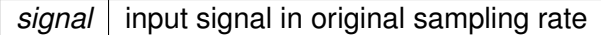

## <span id="page-685-0"></span>**Exceptions**

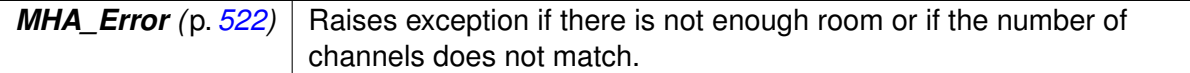

### **5.177.3.2 read()**

```
void MHAFilter::polyphase_resampling_t::read (
            mha_wave_t & signal )
```
Read resampled signal.

Will perform the resampling and remove no longer needed samples from the input buffer.

## **Parameters**

*signal* buffer to write the resampled signal to.

# <span id="page-685-1"></span>**Exceptions**

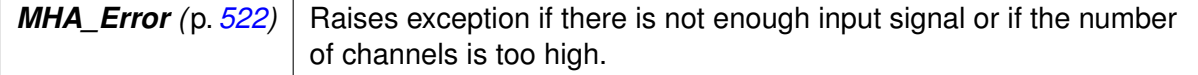

**5.177.3.3 readable\_frames()**

```
unsigned MHAFilter::polyphase_resampling_t::readable_frames ( ) const [inline]
```
Number of frames at target sampling rate that can be produced.

This method only checks for enough future samples present, therefore, this number can be positive and a read operation can still fail if there are not enough past samples present to perform the filtering for the first output sample. This could only happen if the constructor parameters *n\_ringbuffer* or *n\_prefill* have been chosen too small, because otherwise the method **read** (p. [671\)](#page-685-0) ensures that enough past samples are present to compute the next target sample.

**5.177.4 Member Data Documentation**

## **5.177.4.1 upsampling\_factor**

unsigned MHAFilter::polyphase\_resampling\_t::upsampling\_factor [private]

Integer upsampling factor.

Interpolation rate divided by source rate.

**5.177.4.2 downsampling\_factor**

unsigned MHAFilter::polyphase\_resampling\_t::downsampling\_factor [private]

Integer downsampling factor.

Interpolation rate divided by target rate.

**5.177.4.3 now\_index**

unsigned MHAFilter::polyphase\_resampling\_t::now\_index [private]

Index of "now" in the interpolated sampling rate.

**Todo** Index into what? What is the meaning of now?

# **5.177.4.4 underflow**

bool MHAFilter::polyphase\_resampling\_t::underflow [private]

Set to true when an underflow has occurred.

When this is true, then the object can no longer be used. Underflows have to be avoided by clients, e.g. by checking that enough **readable\_frames** (p. [671\)](#page-685-1) are present before calling **read** (p. [671\)](#page-685-0)

**5.177.4.5 impulse\_response**

**MHAWindow::hanning\_t** MHAFilter::polyphase\_resampling\_t::impulse\_response [private]

Contains the impulse response of the lowpass filter needed for anti-aliasing.

The impulse response is stored at the interpolation sampling rate. We use an instance of M← **HAWindow::hanning t** (p. [1028\)](#page-1042-0) here because we are limiting the sinc impulse response with a Hanning window (otherwise the impulse response would extend indefinitely into past and future). And the samples inside an **MHAWindow::hanning\_t** (p. [1028\)](#page-1042-0) can be altered with ∗=, which our constructor does.

**5.177.4.6 ringbuffer**

**MHASignal::ringbuffer\_t** MHAFilter::polyphase\_resampling\_t::ringbuffer [private]

Storage of input signal.

Part of the polyphase resampling optimization is that apart from the FIR impulse response, nothing is stored at the interpolation rate, saving memory and computation cycles.

The documentation for this class was generated from the following files:

- **mha\_filter.hh**
- **mha\_filter.cpp**

**5.178 MHAFilter::resampling\_filter\_t Class Reference**

Hann shaped low pass filter for resampling.

Inheritance diagram for MHAFilter::resampling filter t:

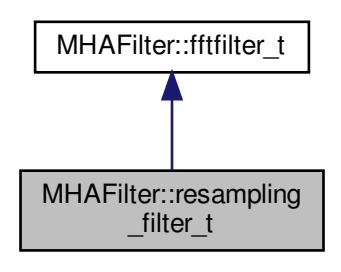

**Public Member Functions**

• **resampling\_filter\_t** (unsigned int **fftlen**, unsigned int irslen, unsigned int **channels**, unsigned int Nup, unsigned int Ndown, double fCutOff) *Constructor.*

**Static Public Member Functions**

• static unsigned int **fragsize\_validator** (unsigned int **fftlen**, unsigned int irslen)

**Private Attributes**

- unsigned int **fragsize**
- **5.178.1 Detailed Description**

Hann shaped low pass filter for resampling.

This class uses FFT filter at upsampled rate.

**5.178.2 Constructor & Destructor Documentation**

### **5.178.2.1 resampling\_filter\_t()**

```
MHAFilter::resampling_filter_t::resampling_filter_t (
           unsigned int fftlen,
           unsigned int irslen,
           unsigned int channels,
           unsigned int Nup,
           unsigned int Ndown,
           double fCutOff )
```
Constructor.

### **Parameters**

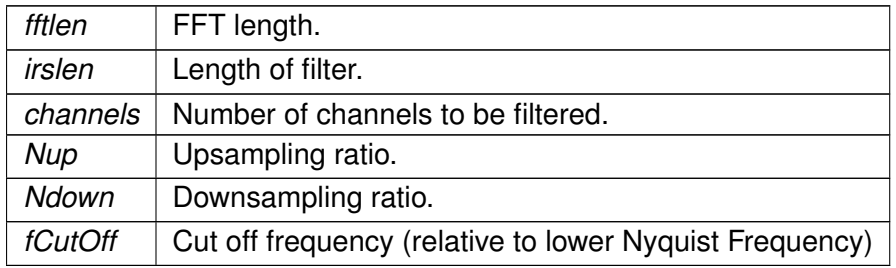

## **5.178.3 Member Function Documentation**

## **5.178.3.1 fragsize\_validator()**

```
unsigned int MHAFilter::resampling_filter_t::fragsize_validator (
           unsigned int fftlen,
           unsigned int irslen ) [static]
```
## **5.178.4 Member Data Documentation**

### **5.178.4.1 fragsize**

unsigned int MHAFilter::resampling\_filter\_t::fragsize [private]

The documentation for this class was generated from the following files:

- **mha\_filter.hh**
- **mha\_filter.cpp**

# **5.179 MHAFilter::smoothspec\_t Class Reference**

Smooth spectral gains, create a windowed impulse response.

**Public Member Functions**

- **smoothspec\_t** (unsigned int **fftlen**, unsigned int **nchannels**, const **MHAWindow**←- **::base\_t** & **window**, bool **minphase**, bool linphase\_asym=false) *Constructor.*
- void **smoothspec** (const **mha\_spec\_t** &s\_in, **mha\_spec\_t** &s\_out) *Create a smoothed spectrum.*
- void **smoothspec** ( **mha\_spec\_t** &spec) *Create a smoothed spectrum (in place)*
- void **spec2fir** (const **mha\_spec\_t** &spec, **mha\_wave\_t** &fir) *Return FIR coefficients.*
- ∼**smoothspec\_t** ()

**Private Member Functions**

• void **internal\_fir** (const **mha\_spec\_t** &)

# **Private Attributes**

- unsigned int **fftlen**
- unsigned int **nchannels**
- **MHAWindow::base\_t window**
- **MHASignal::waveform\_t tmp\_wave**
- **MHASignal::spectrum\_t tmp\_spec**
- **MHASignal::minphase\_t** ∗ **minphase**
- bool **\_linphase\_asym**
- **mha\_fft\_t fft**

## **5.179.1 Detailed Description**

Smooth spectral gains, create a windowed impulse response.

Spectral gains are smoothed by multiplicating the impulse response with a window function.

If a minimal phase is used, then the original phase is discarded and replaced by the minimal phase function. In this case, the window is applied to the beginning of the inverse Fourier transform of the input spectrum, and the remaining signal set to zero. If the original phase is kept, the window is applied symmetrical arround zero, i.e. to the first and last samples of the inverse Fourier transform of the input spectrum. The **spec2fir()** (p. [677\)](#page-691-0) function creates a causal impulse response by circular shifting the impulse response by half of the window length.

The signal dimensions of the arguments of **smoothspec()** (p. [677\)](#page-691-1) must correspond to the FFT length and number of channels provided in the constructor. The function **spec2fir()** (p. [677\)](#page-691-0) can fill signal structures with more than window length frames.

**5.179.2 Constructor & Destructor Documentation**

# **5.179.2.1 smoothspec\_t()**

```
MHAFilter::smoothspec_t::smoothspec_t (
           unsigned int fftlen,
           unsigned int nchannels,
           const MHAWindow::base_t & window,
           bool minphase,
           bool linphase_asym = false )
```
# Constructor.

### **Parameters**

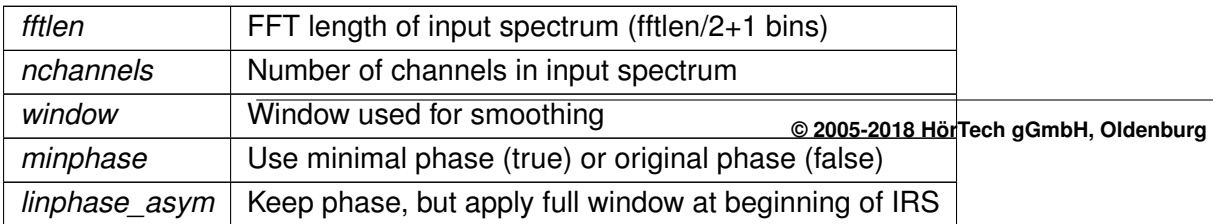

### **5.179.2.2** ∼**smoothspec\_t()**

```
MHAFilter::smoothspec_t::∼smoothspec_t ( )
```
<span id="page-691-1"></span>**5.179.3 Member Function Documentation**

### **5.179.3.1 smoothspec()** [1/2]

```
void MHAFilter::smoothspec_t::smoothspec (
           const mha_spec_t & s_in,
            mha_spec_t & s_out )
```
Create a smoothed spectrum.

#### **Parameters**

*s*←- *\_in* Input spectrum

**Return values**

*s\_out* | Output spectrum

```
5.179.3.2 smoothspec() [2/2]
```

```
void MHAFilter::smoothspec_t::smoothspec (
            mha_spec_t & spec ) [inline]
```
### Create a smoothed spectrum (in place)

<span id="page-691-0"></span>**Parameters**

spec Spectrum to be smoothed.

**5.179.3.3 spec2fir()**

void MHAFilter::smoothspec\_t::spec2fir (

```
const mha_spec_t & spec,
mha_wave_t & fir )
```
Return FIR coefficients.

**Parameters**

*spec* | Input spectrum

**Return values**

 $f\circ f$  FIR coefficients, minimum length is window length

**5.179.3.4 internal\_fir()**

```
void MHAFilter::smoothspec_t::internal_fir (
           const mha_spec_t & s_in ) [private]
```
**5.179.4 Member Data Documentation**

**5.179.4.1 fftlen**

unsigned int MHAFilter::smoothspec\_t::fftlen [private]

**5.179.4.2 nchannels**

unsigned int MHAFilter::smoothspec\_t::nchannels [private]

**5.179.4.3 window**

**MHAWindow::base\_t** MHAFilter::smoothspec\_t::window [private]

**5.179.4.4 tmp\_wave**

**MHASignal::waveform\_t** MHAFilter::smoothspec\_t::tmp\_wave [private]

**5.179.4.5 tmp\_spec**

**MHASignal::spectrum\_t** MHAFilter::smoothspec\_t::tmp\_spec [private]

**5.179.4.6 minphase**

**MHASignal::minphase\_t**∗ MHAFilter::smoothspec\_t::minphase [private]

**5.179.4.7 \_linphase\_asym**

bool MHAFilter::smoothspec\_t::\_linphase\_asym [private]

**5.179.4.8 fft**

**mha\_fft\_t** MHAFilter::smoothspec\_t::fft [private]

The documentation for this class was generated from the following files:

- **mha\_filter.hh**
- **mha\_filter.cpp**

**5.180 MHAFilter::thirdoctave\_analyzer\_t Class Reference**

**Public Member Functions**

- **thirdoctave\_analyzer\_t** ( **mhaconfig\_t** cfg)
- **mha\_wave\_t** ∗ **process** ( **mha\_wave\_t** ∗)
- unsigned int **nbands** ()
- unsigned int **nchannels** ()
- std::vector< **mha\_real\_t** > **get\_cf\_hz** ()

**Static Public Member Functions**

- static std::vector< **mha\_real\_t** > **cf\_generator** ( **mhaconfig\_t** cfg)
- static std::vector< **mha\_real\_t** > **bw\_generator** ( **mhaconfig\_t** cfg)
- static std::vector< **mha\_real\_t** > **dup** (std::vector< **mha\_real\_t** >, **mhaconfig\_t** cfg)

**Private Attributes**

- **mhaconfig\_t cfg\_**
- std::vector< **mha\_real\_t** > **cf**
- **MHAFilter::gamma\_flt\_t fb**
- **MHASignal::waveform\_t out\_chunk**
- **MHASignal::waveform\_t out\_chunk\_im**

**5.180.1 Constructor & Destructor Documentation**

**5.180.1.1 thirdoctave\_analyzer\_t()**

```
MHAFilter::thirdoctave_analyzer_t::thirdoctave_analyzer_t (
            mhaconfig_t cfg )
```
**5.180.2 Member Function Documentation**

**5.180.2.1 process()**

```
mha_wave_t ∗ MHAFilter::thirdoctave_analyzer_t::process (
           mha_wave_t ∗ sIn )
```
**5.180.2.2 nbands()**

unsigned int MHAFilter::thirdoctave\_analyzer\_t::nbands ( )

### **5.180.2.3 nchannels()**

unsigned int MHAFilter::thirdoctave\_analyzer\_t::nchannels ( )

# **5.180.2.4 get\_cf\_hz()**

std::vector< **mha\_real\_t** > MHAFilter::thirdoctave\_analyzer\_t::get\_cf\_hz ( )

**5.180.2.5 cf\_generator()**

std::vector< **mha\_real\_t** > MHAFilter::thirdoctave\_analyzer\_t::cf\_generator ( **mhaconfig\_t** cfg ) [static]

**5.180.2.6 bw\_generator()**

```
std::vector< mha_real_t > MHAFilter::thirdoctave_analyzer_t::bw_generator (
            mhaconfig_t cfg ) [static]
```
**5.180.2.7 dup()**

```
std::vector< mha_real_t > MHAFilter::thirdoctave_analyzer_t::dup (
           std::vector< mha_real_t > vec,
            mhaconfig_t cfg ) [static]
```
**5.180.3 Member Data Documentation**

**5.180.3.1 cfg\_**

**mhaconfig\_t** MHAFilter::thirdoctave\_analyzer\_t::cfg\_ [private]

**5.180.3.2 cf**

std::vector< **mha\_real\_t**> MHAFilter::thirdoctave\_analyzer\_t::cf [private]

**5.180.3.3 fb**

**MHAFilter::gamma\_flt\_t** MHAFilter::thirdoctave\_analyzer\_t::fb [private]

**5.180.3.4 out\_chunk**

**MHASignal::waveform\_t** MHAFilter::thirdoctave\_analyzer\_t::out\_chunk [private]

**5.180.3.5 out\_chunk\_im**

**MHASignal::waveform\_t** MHAFilter::thirdoctave\_analyzer\_t::out\_chunk\_im [private]

The documentation for this class was generated from the following files:

- **complex\_filter.h**
- **complex\_filter.cpp**

## **5.181 MHAFilter::transfer\_function\_t Struct Reference**

a structure containing a source channel number, a target channel number, and an impulse response.

**Public Member Functions**

- **transfer function t** () *Default constructor for STL conformity.*
- **transfer\_function\_t** (unsigned int **source\_channel\_index**, unsigned int **target\_**← **channel index**, const std::vector< float > & **impulse response**) *Data constructor.*
- unsigned int **partitions** (unsigned int fragsize) const

*for the given partition size, return the number of partitions of the impulse response.*

• unsigned int **non\_empty\_partitions** (unsigned int fragsize) const

*for the given partition size, return the number of non-empty partitions of the impulse response.*

• bool **isempty** (unsigned int fragsize, unsigned int index) const *checks if the partition contains only zeros*

**Public Attributes**

• unsigned int **source\_channel\_index**

*Source audio channel index for this transfer function.*

• unsigned int **target\_channel\_index**

*Target audio channel index for this transfer function.*

• std::vector< float > **impulse\_response** *Impulse response of transfer from source to target channel.*

## **5.181.1 Detailed Description**

a structure containing a source channel number, a target channel number, and an impulse response.

**5.181.2 Constructor & Destructor Documentation**

### **5.181.2.1 transfer\_function\_t()** [1/2]

MHAFilter::transfer\_function\_t::transfer\_function\_t ( ) [inline]

Default constructor for STL conformity.

Not used.

# **5.181.2.2 transfer\_function\_t()** [2/2]

```
MHAFilter::transfer_function_t::transfer_function_t (
           unsigned int source_channel_index,
           unsigned int target_channel_index,
           const std::vector< float > & impulse_response )
```
Data constructor.

**Parameters**

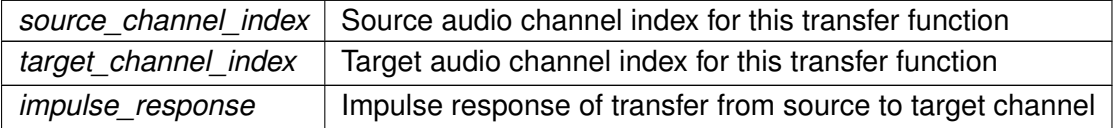

# **5.181.3 Member Function Documentation**

# **5.181.3.1 partitions()**

unsigned int MHAFilter::transfer\_function\_t::partitions ( unsigned int fragsize ) const [inline]

for the given partition size, return the number of partitions of the impulse response.

**Parameters**

*fragsize* | partition size

## **Returns**

number of partitions occupied by the impulse response

# **5.181.3.2 non\_empty\_partitions()**

```
unsigned int MHAFilter::transfer_function_t::non_empty_partitions (
           unsigned int fragsize ) const [inline]
```
for the given partition size, return the number of non-empty partitions of the impulse response.

### **Parameters**

*fragsize* partition size

### **Returns**

the number of non-empty partitions of the impulse response, i.e. partitions containing only zeros are not counted.

# **5.181.3.3 isempty()**

```
bool MHAFilter::transfer_function_t::isempty (
           unsigned int fragsize,
           unsigned int index ) const [inline]
```
# checks if the partition contains only zeros

# **Parameters**

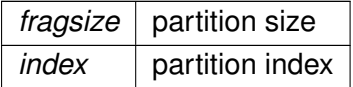

## **Returns**

true when this partition of the impulse response contains only zeros.

### **5.181.4 Member Data Documentation**

#### **5.181.4.1 source\_channel\_index**

unsigned int MHAFilter::transfer\_function\_t::source\_channel\_index

Source audio channel index for this transfer function.

### **5.181.4.2 target\_channel\_index**

unsigned int MHAFilter::transfer\_function\_t::target\_channel\_index

Target audio channel index for this transfer function.

### **5.181.4.3 impulse\_response**

std::vector<float> MHAFilter::transfer\_function\_t::impulse\_response

Impulse response of transfer from source to target channel.

The documentation for this struct was generated from the following files:

- **mha\_filter.hh**
- **mha\_filter.cpp**

**5.182 MHAFilter::transfer\_matrix\_t Struct Reference**

A sparse matrix of transfer function partitionss.

Inherits vector $<$  transfer\_function\_t  $>$ .

**Public Member Functions**

- std::valarray< unsigned int > **partitions** (unsigned fragsize) const *Returns an array of the results of calling the partitions() (*p. *[686\)](#page-700-0) method on every matrix member.*
- std::valarray< unsigned int > **non\_empty\_partitions** (unsigned int fragsize) const *Returns an array of the results of calling the non\_empty\_partitions() (*p. *[686\)](#page-700-1) method on every matrix member.*

**5.182.1 Detailed Description**

A sparse matrix of transfer function partitionss.

Each matrix element knows its position in the matrix, so they can be stored as a vector.

<span id="page-700-0"></span>**5.182.2 Member Function Documentation**

<span id="page-700-1"></span>**5.182.2.1 partitions()**

```
std::valarray<unsigned int> MHAFilter::transfer_matrix_t::partitions (
           unsigned fragsize ) const [inline]
```
Returns an array of the results of calling the **partitions()** (p. [686\)](#page-700-0) method on every matrix member.

# **5.182.2.2 non\_empty\_partitions()**

```
std::valarray<unsigned int> MHAFilter::transfer_matrix_t::non_empty_partitions (
           unsigned int fragsize ) const [inline]
```
Returns an array of the results of calling the **non\_empty\_partitions()** (p. [686\)](#page-700-1) method on every matrix member.

The documentation for this struct was generated from the following file:

• **mha\_filter.hh**

# **5.183 MHAIOJack::io\_jack\_t Class Reference**

Main class for JACK IO.

Inheritance diagram for MHAIOJack::io\_jack\_t:

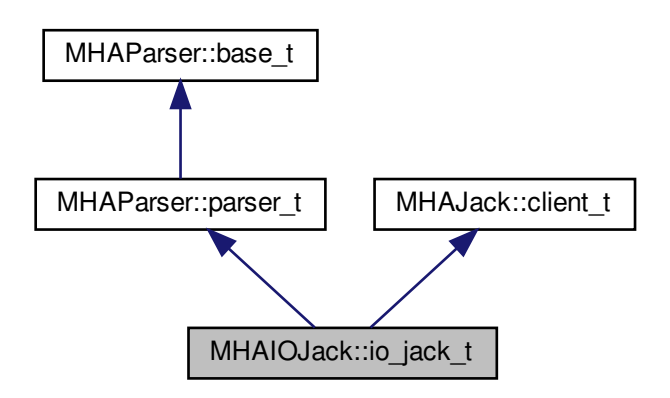

**Public Member Functions**

- **io\_jack\_t** (unsigned int **fragsize**, float **samplerate**, **IOProcessEvent\_t proc\_**← **event**, void ∗ **proc\_handle**, **IOStartedEvent\_t start\_event**, void ∗ **start\_handle**, **IO**←- **StoppedEvent\_t stop\_event**, void ∗ **stop\_handle**)
- void **prepare** (int, int) *Allocate buffers, activate JACK client and install internal ports.*
- void **release** ()

**Private Member Functions**

• void **reconnect\_inports** ()

*Connect the input ports when connection variable is accessed.*

• void **reconnect\_outports** ()

*Connect the output ports when connection variable is accessed.*

- void **get\_physical\_input\_ports** ()
- void **get\_physical\_output\_ports** ()
- void **get\_all\_input\_ports** ()
- void **get\_all\_output\_ports** ()
- void **get\_delays\_in** ()
- void **get\_delays\_out** ()
- void **read\_get\_cpu\_load** ()
- void **read\_get\_xruns** ()
- void **read\_get\_scheduler** ()

**Private Attributes**

- unsigned int **fw\_fragsize**
- float **fw\_samplerate**
- **MHAParser::string\_t servername**
- **MHAParser::string\_t clientname**
- **MHAParser::vstring\_t connections\_in**
- **MHAParser::vint\_mon\_t delays\_in**
- **MHAParser::vstring\_t connections\_out**
- **MHAParser::vint\_mon\_t delays\_out**
- **MHAParser::vstring\_t portnames\_in**
- **MHAParser::vstring\_t portnames\_out**
- **MHAParser::vstring\_mon\_t ports\_in\_physical**
- **MHAParser::vstring\_mon\_t ports\_out\_physical**
- **MHAParser::vstring\_mon\_t ports\_in\_all**
- **MHAParser::vstring\_mon\_t ports\_out\_all**
- **MHAParser::parser\_t ports\_parser**
- **MHAParser::float\_mon\_t state\_cpuload**
- **MHAParser::int\_mon\_t state\_xruns**
- **MHAParser::int\_mon\_t state\_priority**
- **MHAParser::string\_mon\_t state\_scheduler**
- **MHAParser::parser\_t state\_parser**
- **MHAEvents::patchbay\_t**< **io\_jack\_t** > **patchbay**

**Additional Inherited Members**

**5.183.1 Detailed Description**

Main class for JACK IO.

This class registers a JACK client. JACK and framework states are managed by this class.

**5.183.2 Constructor & Destructor Documentation**

**5.183.2.1 io\_jack\_t()**

```
io_jack_t::io_jack_t (
           unsigned int fragsize,
           float samplerate,
            IOProcessEvent_t proc_event,
           void * proc_handle,
            IOStartedEvent_t start_event,
           void * start_handle,
            IOStoppedEvent_t stop_event,
           void * stop_handle )
```
**5.183.3 Member Function Documentation**

**5.183.3.1 prepare()**

```
void io_jack_t::prepare (
           int nch_in,
           int nch_out )
```
Allocate buffers, activate JACK client and install internal ports.

# **5.183.3.2 release()**

```
void io_jack_t::release (
           void )
```
**5.183.3.3 reconnect\_inports()**

void io\_jack\_t::reconnect\_inports ( ) [private]

Connect the input ports when connection variable is accessed.

**5.183.3.4 reconnect\_outports()**

void io\_jack\_t::reconnect\_outports ( ) [private]

Connect the output ports when connection variable is accessed.

**5.183.3.5 get\_physical\_input\_ports()**

void io\_jack\_t::get\_physical\_input\_ports ( ) [private]

**5.183.3.6 get\_physical\_output\_ports()**

void io\_jack\_t::get\_physical\_output\_ports ( ) [private]

## **5.183.3.7 get\_all\_input\_ports()**

void io\_jack\_t::get\_all\_input\_ports ( ) [private]

**5.183.3.8 get\_all\_output\_ports()**

void io\_jack\_t::get\_all\_output\_ports ( ) [private]

**5.183.3.9 get\_delays\_in()**

void io\_jack\_t::get\_delays\_in ( ) [private]

## **5.183.3.10 get\_delays\_out()**

void io\_jack\_t::get\_delays\_out ( ) [private]

# **5.183.3.11 read\_get\_cpu\_load()**

void io\_jack\_t::read\_get\_cpu\_load ( ) [private]

### **5.183.3.12 read\_get\_xruns()**

```
void io_jack_t::read_get_xruns ( ) [private]
```
### **5.183.3.13 read\_get\_scheduler()**

void io\_jack\_t::read\_get\_scheduler ( ) [private]

# **5.183.4 Member Data Documentation**

### **5.183.4.1 fw\_fragsize**

unsigned int MHAIOJack::io\_jack\_t::fw\_fragsize [private]

## **5.183.4.2 fw\_samplerate**

float MHAIOJack::io\_jack\_t::fw\_samplerate [private]

# **5.183.4.3 servername**

**MHAParser::string\_t** MHAIOJack::io\_jack\_t::servername [private]

**5.183.4.4 clientname**

**MHAParser::string\_t** MHAIOJack::io\_jack\_t::clientname [private]

**5.183.4.5 connections\_in**

**MHAParser::vstring\_t** MHAIOJack::io\_jack\_t::connections\_in [private]

**5.183.4.6 delays\_in**

**MHAParser::vint\_mon\_t** MHAIOJack::io\_jack\_t::delays\_in [private]

**5.183.4.7 connections\_out**

**MHAParser::vstring\_t** MHAIOJack::io\_jack\_t::connections\_out [private]

**5.183.4.8 delays\_out**

**MHAParser::vint\_mon\_t** MHAIOJack::io\_jack\_t::delays\_out [private]

**5.183.4.9 portnames\_in**

**MHAParser::vstring\_t** MHAIOJack::io\_jack\_t::portnames\_in [private]

**5.183.4.10 portnames\_out**

**MHAParser::vstring\_t** MHAIOJack::io\_jack\_t::portnames\_out [private]

**5.183.4.11 ports\_in\_physical**

**MHAParser::vstring\_mon\_t** MHAIOJack::io\_jack\_t::ports\_in\_physical [private]

**5.183.4.12 ports\_out\_physical**

**MHAParser::vstring\_mon\_t** MHAIOJack::io\_jack\_t::ports\_out\_physical [private]

**5.183.4.13 ports\_in\_all**

**MHAParser::vstring\_mon\_t** MHAIOJack::io\_jack\_t::ports\_in\_all [private]

**5.183.4.14 ports\_out\_all**

**MHAParser::vstring\_mon\_t** MHAIOJack::io\_jack\_t::ports\_out\_all [private]

**5.183.4.15 ports\_parser**

**MHAParser::parser\_t** MHAIOJack::io\_jack\_t::ports\_parser [private]

**5.183.4.16 state\_cpuload**

**MHAParser::float\_mon\_t** MHAIOJack::io\_jack\_t::state\_cpuload [private]

**5.183.4.17 state\_xruns**

**MHAParser::int\_mon\_t** MHAIOJack::io\_jack\_t::state\_xruns [private]

**5.183.4.18 state\_priority**

**MHAParser::int\_mon\_t** MHAIOJack::io\_jack\_t::state\_priority [private]

**5.183.4.19 state\_scheduler**

**MHAParser::string\_mon\_t** MHAIOJack::io\_jack\_t::state\_scheduler [private]

### **5.183.4.20 state\_parser**

**MHAParser::parser\_t** MHAIOJack::io\_jack\_t::state\_parser [private]

**5.183.4.21 patchbay**

**MHAEvents::patchbay\_t**< **io\_jack\_t**> MHAIOJack::io\_jack\_t::patchbay [private]

The documentation for this class was generated from the following file:

# • **MHAIOJack.cpp**

**5.184 MHAIOPortAudio::device\_info\_t Class Reference**

Inheritance diagram for MHAIOPortAudio::device\_info\_t:

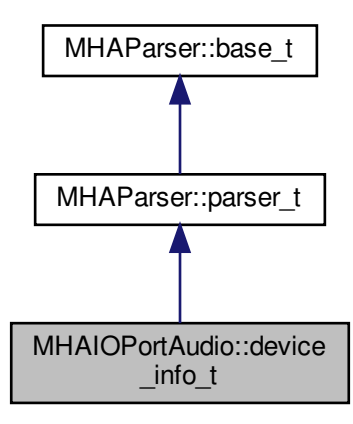

**Public Member Functions**

- **device\_info\_t** ()
- void **fill\_info** ()

**Public Attributes**

- **MHAParser::int\_mon\_t numDevices**
- **MHAParser::vint\_mon\_t structVersion**
- **MHAParser::vstring\_mon\_t name**
- **MHAParser::vint\_mon\_t hostApi**
- **MHAParser::vint\_mon\_t maxInputChannels**
- **MHAParser::vint\_mon\_t maxOutputChannels**
- **MHAParser::vfloat\_mon\_t defaultLowInputLatency**
- **MHAParser::vfloat\_mon\_t defaultLowOutputLatency**
- **MHAParser::vfloat\_mon\_t defaultHighInputLatency**
- **MHAParser::vfloat\_mon\_t defaultHighOutputLatency**
- **MHAParser::vfloat\_mon\_t defaultSampleRate**

**Additional Inherited Members**

**5.184.1 Constructor & Destructor Documentation**

**5.184.1.1 device\_info\_t()**

MHAIOPortAudio::device\_info\_t::device\_info\_t ( ) [inline]

# **5.184.2 Member Function Documentation**

## **5.184.2.1 fill\_info()**

void MHAIOPortAudio::device\_info\_t::fill\_info ( ) [inline]

### **5.184.3 Member Data Documentation**

**5.184.3.1 numDevices**

**MHAParser::int\_mon\_t** MHAIOPortAudio::device\_info\_t::numDevices

# **5.184.3.2 structVersion**

**MHAParser::vint\_mon\_t** MHAIOPortAudio::device\_info\_t::structVersion

**5.184.3.3 name**

**MHAParser::vstring\_mon\_t** MHAIOPortAudio::device\_info\_t::name

**5.184.3.4 hostApi**

**MHAParser::vint\_mon\_t** MHAIOPortAudio::device\_info\_t::hostApi

### **5.184.3.5 maxInputChannels**

**MHAParser::vint\_mon\_t** MHAIOPortAudio::device\_info\_t::maxInputChannels

#### **5.184.3.6 maxOutputChannels**

**MHAParser::vint\_mon\_t** MHAIOPortAudio::device\_info\_t::maxOutputChannels

**5.184.3.7 defaultLowInputLatency**

**MHAParser::vfloat\_mon\_t** MHAIOPortAudio::device\_info\_t::defaultLowInputLatency

**5.184.3.8 defaultLowOutputLatency**

**MHAParser::vfloat\_mon\_t** MHAIOPortAudio::device\_info\_t::defaultLowOutputLatency

**5.184.3.9 defaultHighInputLatency**

**MHAParser::vfloat\_mon\_t** MHAIOPortAudio::device\_info\_t::defaultHighInputLatency

# **5.184.3.10 defaultHighOutputLatency**

**MHAParser::vfloat\_mon\_t** MHAIOPortAudio::device\_info\_t::defaultHighOutputLatency

**5.184.3.11 defaultSampleRate**

**MHAParser::vfloat\_mon\_t** MHAIOPortAudio::device\_info\_t::defaultSampleRate The documentation for this class was generated from the following file:

# • **MHAIOPortAudio.cpp**

# **5.185 MHAIOPortAudio::io\_portaudio\_t Class Reference**

Main class for Portaudio sound IO.

Inheritance diagram for MHAIOPortAudio::io\_portaudio\_t:

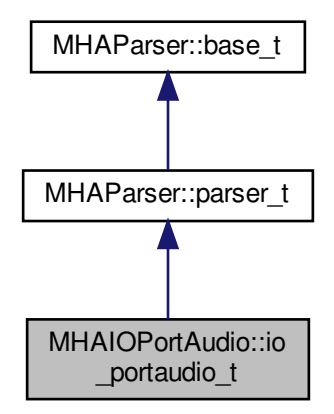

**Public Member Functions**

- **io\_portaudio\_t** (unsigned int **fragsize**, float **samplerate**, **IOProcessEvent\_t proc**←- **\_event**, void ∗ **proc\_handle**, **IOStartedEvent\_t start\_event**, void ∗ **start\_handle**, **I**←- **OStoppedEvent\_t stop\_event**, void ∗ **stop\_handle**)
- void **device\_name\_updated** ()
- void **device index updated** ()
- ∼**io\_portaudio\_t** ()
- void **cmd\_prepare** (int, int)
- void **cmd\_start** ()
- void **cmd\_stop** ()
- void **cmd\_release** ()
- int **portaudio callback** (const void ∗input, void \*output, unsigned long frame\_count, const PaStreamCallbackTimeInfo ∗time\_info, PaStreamCallbackFlags status\_flags)

**Private Attributes**

- **device\_info\_t device\_info**
- **MHASignal::waveform\_t** ∗ **s\_in**
- **mha\_wave\_t** ∗ **s\_out**
- float **samplerate**
- unsigned int **nchannels\_out**
- unsigned int **nchannels\_in**
- unsigned int **fragsize**
- **IOProcessEvent\_t proc\_event**
- void ∗ **proc\_handle**
- **IOStartedEvent\_t start\_event**
- void ∗ **start\_handle**
- **IOStoppedEvent\_t stop\_event**
- void ∗ **stop\_handle**
- PaStream ∗ **portaudio\_stream**
- **MHAParser::string\_t device\_name**
- **MHAParser::int\_t device\_index**
- **MHAEvents::patchbay\_t**< **io\_portaudio\_t** > **patchbay**

**Additional Inherited Members**

**5.185.1 Detailed Description**

Main class for Portaudio sound IO.

### **5.185.2 Constructor & Destructor Documentation**

# **5.185.2.1 io\_portaudio\_t()**

```
MHAIOPortAudio::io_portaudio_t::io_portaudio_t (
           unsigned int fragsize,
           float samplerate,
           IOProcessEvent_t proc_event,
           void * proc_handle,
            IOStartedEvent_t start_event,
           void ∗ start_handle,
            IOStoppedEvent_t stop_event,
           void * stop_handle ) [inline]
```
### **5.185.2.2** ∼**io\_portaudio\_t()**

MHAIOPortAudio::io\_portaudio\_t::∼io\_portaudio\_t ( ) [inline]

**5.185.3 Member Function Documentation**

**5.185.3.1 device\_name\_updated()**

void MHAIOPortAudio::io\_portaudio\_t::device\_name\_updated ( ) [inline]

## **5.185.3.2 device\_index\_updated()**

void MHAIOPortAudio::io\_portaudio\_t::device\_index\_updated ( ) [inline]

### **5.185.3.3 cmd\_prepare()**

```
void MHAIOPortAudio::io_portaudio_t::cmd_prepare (
           int nchannels_in,
           int nchannels_out )
```
#### **5.185.3.4 cmd\_start()**

void MHAIOPortAudio::io\_portaudio\_t::cmd\_start ( )

**5.185.3.5 cmd\_stop()**

void MHAIOPortAudio::io\_portaudio\_t::cmd\_stop ( )

# **5.185.3.6 cmd\_release()**

```
void MHAIOPortAudio::io_portaudio_t::cmd_release ( )
```
### **5.185.3.7 portaudio\_callback()**

```
int MHAIOPortAudio::io_portaudio_t::portaudio_callback (
           const void ∗ input,
           void ∗ output,
           unsigned long frame_count,
           const PaStreamCallbackTimeInfo * time_info,
           PaStreamCallbackFlags status_flags )
```
### **5.185.4 Member Data Documentation**

**5.185.4.1 device\_info**

**device\_info\_t** MHAIOPortAudio::io\_portaudio\_t::device\_info [private]

## **5.185.4.2 s\_in**

**MHASignal::waveform\_t**∗ MHAIOPortAudio::io\_portaudio\_t::s\_in [private]

#### **5.185.4.3 s\_out**

**mha\_wave\_t**∗ MHAIOPortAudio::io\_portaudio\_t::s\_out [private]

#### **5.185.4.4 samplerate**

float MHAIOPortAudio::io\_portaudio\_t::samplerate [private]

### **5.185.4.5 nchannels\_out**

unsigned int MHAIOPortAudio::io\_portaudio\_t::nchannels\_out [private]

## **5.185.4.6 nchannels\_in**

unsigned int MHAIOPortAudio::io\_portaudio\_t::nchannels\_in [private]

**5.185.4.7 fragsize**

unsigned int MHAIOPortAudio::io\_portaudio\_t::fragsize [private]

**5.185.4.8 proc\_event**

**IOProcessEvent\_t** MHAIOPortAudio::io\_portaudio\_t::proc\_event [private]

## **5.185.4.9 proc\_handle**

void∗ MHAIOPortAudio::io\_portaudio\_t::proc\_handle [private]

#### **5.185.4.10 start\_event**

**IOStartedEvent\_t** MHAIOPortAudio::io\_portaudio\_t::start\_event [private]

#### **5.185.4.11 start\_handle**

void∗ MHAIOPortAudio::io\_portaudio\_t::start\_handle [private]

### **5.185.4.12 stop\_event**

**IOStoppedEvent\_t** MHAIOPortAudio::io\_portaudio\_t::stop\_event [private]

### **5.185.4.13 stop\_handle**

void∗ MHAIOPortAudio::io\_portaudio\_t::stop\_handle [private]

### **5.185.4.14 portaudio\_stream**

PaStream∗ MHAIOPortAudio::io\_portaudio\_t::portaudio\_stream [private]

**5.185.4.15 device\_name**

**MHAParser::string\_t** MHAIOPortAudio::io\_portaudio\_t::device\_name [private]

**5.185.4.16 device\_index**

**MHAParser::int\_t** MHAIOPortAudio::io\_portaudio\_t::device\_index [private]

**5.185.4.17 patchbay**

**MHAEvents::patchbay\_t**< **io\_portaudio\_t**> MHAIOPortAudio::io\_portaudio\_t::patchbay [private]

The documentation for this class was generated from the following file:

### • **MHAIOPortAudio.cpp**

# **5.186 MHAJack::client\_avg\_t Class Reference**

Generic JACK client for averaging a system response across time.

Inheritance diagram for MHAJack::client\_avg\_t:

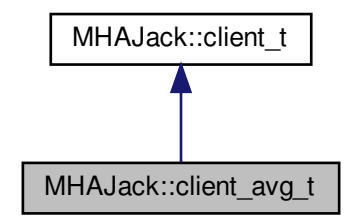

**Public Member Functions**

- **client\_avg\_t** (const std::string & **name**, const unsigned int &nrep\_) *Constructor for averaging client.*
- void **io** ( **mha\_wave\_t** ∗ **s\_out**, **mha\_wave\_t** ∗ **s\_in**, const std::vector< std::string > &p\_out, const std::vector< std::string > &p\_in, float ∗srate=NULL, unsigned int ∗ **fragsize**=NULL)

*Recording function.*

**Private Member Functions**

- void **proc** ( **mha\_wave\_t** ∗sIn, **mha\_wave\_t** ∗∗sOut)
- void **IOStoppedEvent** ()

**Static Private Member Functions**

- static int **proc** (void ∗handle, **mha\_wave\_t** ∗sIn, **mha\_wave\_t** ∗∗sOut)
- static void **IOStoppedEvent** (void ∗handle, int proc\_err, int io\_err)

**Private Attributes**

- bool **b\_stopped**
- unsigned int **pos**
- **mha\_wave\_t** ∗ **sn\_in**
- **mha\_wave\_t** ∗ **sn\_out**
- std::string **name**
- **MHASignal::waveform\_t** ∗ **frag\_out**
- const unsigned int **nrep**
- unsigned int **n**
- bool **b\_ready**

**Additional Inherited Members**

**5.186.1 Detailed Description**

Generic JACK client for averaging a system response across time.

**5.186.2 Constructor & Destructor Documentation**

# **5.186.2.1 client\_avg\_t()**

```
MHAJack::client_avg_t::client_avg_t (
           const std::string & name_,
           const unsigned int & nrep_ )
```
Constructor for averaging client.

### **Parameters**

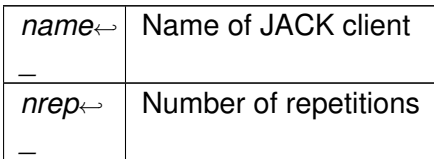

### **5.186.3 Member Function Documentation**

**5.186.3.1 io()**

```
void MHAJack::client_avg_t::io (
```

```
mha_wave_t ∗ is_out,
mha_wave_t ∗ is_in,
const std::vector< std::string > & p_out,
const std::vector< std::string > & p_in,
float * state = NULL,unsigned int ∗ fragsize = NULL )
```
Recording function.

long-description

**Parameters**

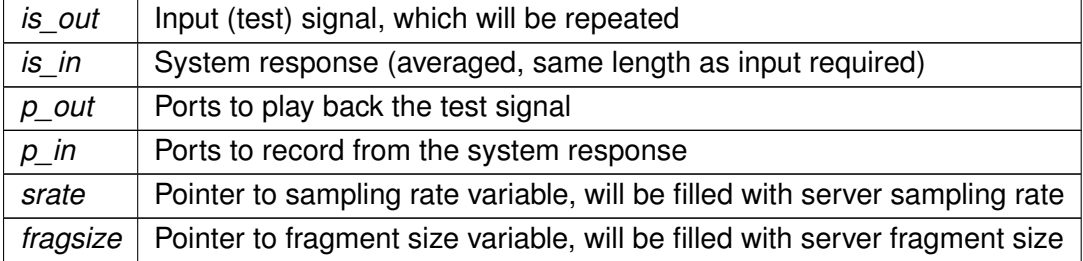

**5.186.3.2 proc()** [1/2]

```
int MHAJack::client_avg_t::proc (
           void ∗ handle,
            mha_wave_t ∗ sIn,
            mha_wave_t ∗∗ sOut ) [static], [private]
```
**5.186.3.3 IOStoppedEvent()** [1/2]

```
void MHAJack::client_avg_t::IOStoppedEvent (
           void ∗ handle,
           int proc_err,
           int io_err ) [static], [private]
```
**5.186.3.4 proc()** [2/2]

```
void MHAJack::client_avg_t::proc (
            mha_wave_t ∗ sIn,
            mha_wave_t ∗∗ sOut ) [private]
```
**5.186.3.5 IOStoppedEvent()** [2/2]

void MHAJack::client\_avg\_t::IOStoppedEvent ( ) [private]

**5.186.4 Member Data Documentation**

## **5.186.4.1 b\_stopped**

bool MHAJack::client\_avg\_t::b\_stopped [private]

### **5.186.4.2 pos**

unsigned int MHAJack::client\_avg\_t::pos [private]

**5.186.4.3 sn\_in**

**mha\_wave\_t**∗ MHAJack::client\_avg\_t::sn\_in [private]

**5.186.4.4 sn\_out**

**mha\_wave\_t**∗ MHAJack::client\_avg\_t::sn\_out [private]

**5.186.4.5 name**

std::string MHAJack::client\_avg\_t::name [private]

**5.186.4.6 frag\_out**

**MHASignal::waveform\_t**∗ MHAJack::client\_avg\_t::frag\_out [private]

**5.186.4.7 nrep**

const unsigned int MHAJack::client\_avg\_t::nrep [private]

# **5.186.4.8 n**

unsigned int MHAJack::client\_avg\_t::n [private]

# **5.186.4.9 b\_ready**

bool MHAJack::client\_avg\_t::b\_ready [private]

The documentation for this class was generated from the following files:

- **mhajack.h**
- **mhajack.cpp**
# **5.187 MHAJack::client\_noncont\_t Class Reference**

Generic client for synchronous playback and recording of waveform fragments.

Inheritance diagram for MHAJack::client\_noncont\_t:

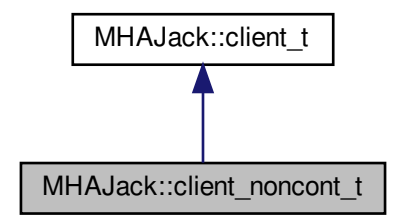

**Public Member Functions**

- **client\_noncont\_t** (const std::string & **name**, bool **use\_jack\_transport**=false)
- void **io** ( **mha\_wave\_t** ∗ **s\_out**, **mha\_wave\_t** ∗ **s\_in**, const std::vector< std::string > &p\_out, const std::vector< std::string > &p\_in, float ∗srate=NULL, unsigned int ∗ **fragsize**=NULL)

**Private Member Functions**

- void **proc** ( **mha\_wave\_t** ∗sIn, **mha\_wave\_t** ∗∗sOut)
- void **IOStoppedEvent** ()

**Static Private Member Functions**

- static int **proc** (void ∗handle, **mha\_wave\_t** ∗sIn, **mha\_wave\_t** ∗∗sOut)
- static void **IOStoppedEvent** (void ∗handle, int proc\_err, int io\_err)

**Private Attributes**

- bool **b\_stopped**
- unsigned int **pos**
- **mha\_wave\_t** ∗ **sn\_in**
- **mha\_wave\_t** ∗ **sn\_out**
- std::string **name**
- **MHASignal::waveform\_t** ∗ **frag\_out**

**Additional Inherited Members**

**5.187.1 Detailed Description**

Generic client for synchronous playback and recording of waveform fragments.

**5.187.2 Constructor & Destructor Documentation**

### **5.187.2.1 client\_noncont\_t()**

```
MHAJack::client_noncont_t::client_noncont_t (
           const std::string & name,
           bool use_jack_transport = false )
```
## **5.187.3 Member Function Documentation**

### **5.187.3.1 io()**

```
void MHAJack::client_noncont_t::io (
           mha_wave_t ∗ s_out,
            mha_wave_t ∗ s_in,
           const std::vector< std::string > & p_out,
           const std::vector< std::string > & p_in,
           float ∗ srate = NULL,
           unsigned int * fragsize = NULL )
```
**5.187.3.2 proc()** [1/2]

```
int MHAJack::client_noncont_t::proc (
           void ∗ handle,
            mha_wave_t ∗ sIn,
            mha_wave_t ∗∗ sOut ) [static], [private]
```

```
void MHAJack::client_noncont_t::IOStoppedEvent (
           void ∗ handle,
           int proc_err,
           int io_err ) [static], [private]
```
**5.187.3.4 proc()** [2/2]

```
void MHAJack::client_noncont_t::proc (
            mha_wave_t ∗ sIn,
            mha_wave_t ∗∗ sOut ) [private]
```
**5.187.3.5 IOStoppedEvent()** [2/2]

void MHAJack::client\_noncont\_t::IOStoppedEvent ( ) [private]

**5.187.4 Member Data Documentation**

# **5.187.4.1 b\_stopped**

bool MHAJack::client\_noncont\_t::b\_stopped [private]

# **5.187.4.2 pos**

unsigned int MHAJack::client\_noncont\_t::pos [private]

**5.187.4.3 sn\_in**

**mha\_wave\_t**∗ MHAJack::client\_noncont\_t::sn\_in [private]

**5.187.4.4 sn\_out**

**mha\_wave\_t**∗ MHAJack::client\_noncont\_t::sn\_out [private]

**5.187.4.5 name**

std::string MHAJack::client\_noncont\_t::name [private]

**5.187.4.6 frag\_out**

**MHASignal::waveform\_t**∗ MHAJack::client\_noncont\_t::frag\_out [private]

The documentation for this class was generated from the following files:

- **mhajack.h**
- **mhajack.cpp**

**5.188 MHAJack::client\_t Class Reference**

Generic asynchronous JACK client.

Inheritance diagram for MHAJack::client\_t:

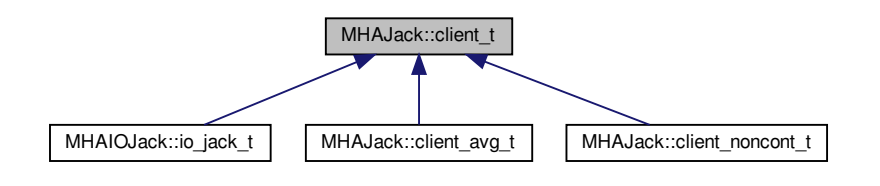

**Public Member Functions**

- **client\_t** ( **IOProcessEvent\_t proc\_event**, void ∗ **proc\_handle**=NULL, **IOStarted**←- **Event\_t start\_event**=NULL, void ∗ **start\_handle**=NULL, **IOStoppedEvent\_t stop\_**← **event**=NULL, void ∗ **stop\_handle**=NULL, bool **use\_jack\_transport**=false)
- void **prepare** (const std::string &client\_name, const unsigned int & **nchannels\_in**, const unsigned int & **nchannels\_out**)

*Allocate buffers, activate JACK client and install internal ports.*

• void **prepare** (const std::string &server name, const std::string &client name, const unsigned int & **nchannels\_in**, const unsigned int & **nchannels\_out**)

*Allocate buffers, ports, and activates JACK client.*

• void **release** ()

*Remove JACK client and deallocate internal ports and buffers.*

- void **start** (bool fail on async jack error=true)
- void **stop** ()
- void **connect input** (const std::vector< std::string > &)

*Connect the input ports when connection variable is accessed.*

- void **connect output** (const std::vector $\lt$  std::string  $> 8$ ) *Connect the output ports when connection variable is accessed.*
- unsigned int **get\_fragsize** () const
- float **get\_srate** () const
- unsigned long **get\_xruns** ()
- unsigned long **get xruns reset** ()
- std::string str error (int err)
- void **get\_ports** (std::vector< std::string > &, unsigned long jack\_flags) *Get a list of Jack ports.*
- std::vector< std::string > **get\_my\_input\_ports** ()
- std::vector< std::string > **get\_my\_output\_ports** ()
- void **set input portnames** (const std::vector< std::string > &)
- void **set output portnames** (const std::vector< std::string > &)
- float **get cpu load** ()
- void **set\_use\_jack\_transport** (bool ut)

**Protected Attributes**

• jack\_client\_t ∗ **jc**

**Private Member Functions**

• void **prepare\_impl** (const char ∗server\_name, const char ∗client\_name, const unsigned int & **nchannels\_in**, const unsigned int & **nchannels\_out**)

*Allocate buffers, activate JACK client and allocates jack ports Registers the jack client with the given server and activates it.*

- void **internal\_start** ()
- void **internal\_stop** ()
- void **stopped** (int, int)
- int **jack proc cb** (jack nframes t)
	- *This is the main processing callback.*
- int **jack** xrun cb ()

**Static Private Member Functions**

- static int **jack proc\_cb** (jack nframes t, void ∗)
- static int **jack xrun cb** (void ∗)

**Private Attributes**

- unsigned long **num\_xruns**
- unsigned int **fragsize**
- float **samplerate**
- unsigned int **nchannels\_in**
- unsigned int **nchannels\_out**
- **IOProcessEvent\_t proc\_event**
- void ∗ **proc\_handle**
- **IOStartedEvent\_t start\_event**
- void ∗ **start\_handle**
- **IOStoppedEvent\_t stop\_event**
- void ∗ **stop\_handle**
- **MHASignal::waveform\_t** ∗ **s\_in**
- **mha\_wave\_t** ∗ **s\_out**
- **MHAJack::port\_t** ∗∗ **inch**
- **MHAJack::port\_t** ∗∗ **outch**
- unsigned int **flags**
- bool **b\_prepared**
- bool **use\_jack\_transport**
- jack\_transport\_state\_t **jstate\_prev**
- std::vector< std::string > **input\_portnames**
- std::vector< std::string > **output\_portnames**
- bool **fail\_on\_async\_jackerror**

### **5.188.1 Detailed Description**

Generic asynchronous JACK client.

**5.188.2 Constructor & Destructor Documentation**

# **5.188.2.1 client\_t()**

```
MHAJack::client_t::client_t (
            IOProcessEvent_t proc_event,
           void * proc_handle = NULL,
            IOStartedEvent_t start_event = NULL,
           void * start_handle = NULL,
            IOStoppedEvent t stop event = NULL,
           void * stop_handle = NULL,
           bool use_jack_transport = false )
```
# **5.188.3 Member Function Documentation**

**5.188.3.1 prepare()** [1/2]

```
void MHAJack::client_t::prepare (
           const std::string & client_name,
           const unsigned int & nch_in,
           const unsigned int & nch_out )
```
Allocate buffers, activate JACK client and install internal ports.

Registers the jack client with the default jack server and activates it.

**Parameters**

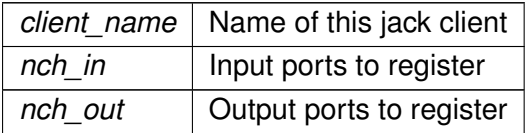

### **5.188.3.2 prepare()** [2/2]

```
void MHAJack::client_t::prepare (
           const std:: string & server_name,
           const std::string & client_name,
           const unsigned int & nch_in,
           const unsigned int & nch_out )
```
Allocate buffers, ports, and activates JACK client.

Registers the jack client with specified jack server and activates it.

**Parameters**

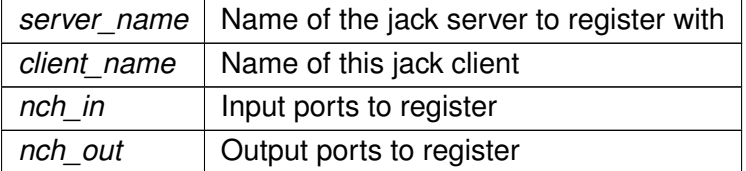

## **5.188.3.3 release()**

void MHAJack::client\_t::release (

void )

Remove JACK client and deallocate internal ports and buffers.

#### **5.188.3.4 start()**

```
void MHAJack::client_t::start (
           bool fail_on_async_jack_error = true )
```
#### **5.188.3.5 stop()**

```
void MHAJack::client_t::stop ( )
```
# **5.188.3.6 connect\_input()**

```
void MHAJack::client_t::connect_input (
           const std::vector< std::string > & con )
```
Connect the input ports when connection variable is accessed.

# **5.188.3.7 connect\_output()**

```
void MHAJack::client_t::connect_output (
           const std::vector< std::string > & con )
```
Connect the output ports when connection variable is accessed.

# **5.188.3.8 get\_fragsize()**

unsigned int MHAJack::client\_t::get\_fragsize ( ) const [inline]

### **5.188.3.9 get\_srate()**

float MHAJack::client\_t::get\_srate ( ) const [inline]

# **5.188.3.10 get\_xruns()**

unsigned long MHAJack::client\_t::get\_xruns ( ) [inline]

**5.188.3.11 get\_xruns\_reset()**

unsigned long MHAJack::client\_t::get\_xruns\_reset ( )

### **5.188.3.12 str\_error()**

```
std::string MHAJack::client_t::str_error (
           int err )
```
# **5.188.3.13 get\_ports()**

```
void MHAJack::client_t::get_ports (
           std::vector< std::string > & res,
           unsigned long jack_flags )
```
Get a list of Jack ports.

**Parameters**

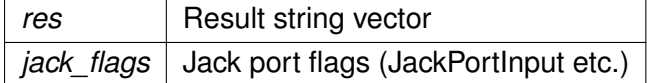

# **5.188.3.14 get\_my\_input\_ports()**

std::vector< std::string > MHAJack::client\_t::get\_my\_input\_ports ( )

# **5.188.3.15 get\_my\_output\_ports()**

std::vector< std::string > MHAJack::client\_t::get\_my\_output\_ports ( )

#### **5.188.3.16 set\_input\_portnames()**

```
void MHAJack::client_t::set_input_portnames (
           const std::vector< std::string > & names )
```
**5.188.3.17 set\_output\_portnames()**

```
void MHAJack::client_t::set_output_portnames (
           const std::vector< std::string > & names )
```
**5.188.3.18 get\_cpu\_load()**

```
float MHAJack::client_t::get_cpu_load ( )
```
# **5.188.3.19 set\_use\_jack\_transport()**

```
void MHAJack::client_t::set_use_jack_transport (
          bool ut ) [inline]
```
# **5.188.3.20 prepare\_impl()**

```
void MHAJack::client_t::prepare_impl (
           const char * server_name,
           const char * client_name,
           const unsigned int & nch_in,
           const unsigned int & nch_out ) [private]
```
Allocate buffers, activate JACK client and allocates jack ports Registers the jack client with the given server and activates it.

**Parameters**

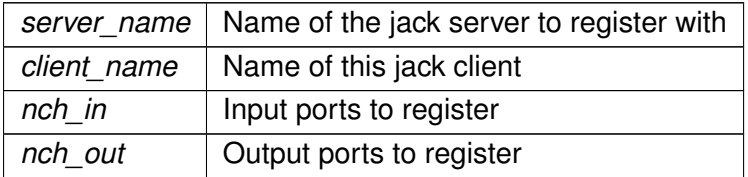

# **5.188.3.21 internal\_start()**

void MHAJack::client\_t::internal\_start ( ) [private]

### **5.188.3.22 internal\_stop()**

void MHAJack::client\_t::internal\_stop ( ) [private]

### **5.188.3.23 stopped()**

```
void MHAJack::client_t::stopped (
           int proc_err,
           int io_err ) [private]
```
## **5.188.3.24 jack proc\_cb()** [1/2]

```
int MHAJack::client_t::jack_proc_cb (
           jack_nframes_t n,
           void * h ) [static], [private]
```
**5.188.3.25 jack proc\_cb()** [2/2]

```
int MHAJack::client_t::jack_proc_cb (
           jack_nframes_t n ) [private]
```
This is the main processing callback.

Here happens double buffering and downsampling.

**5.188.3.26 jack\_xrun\_cb()** [1/2]

```
int MHAJack::client_t::jack_xrun_cb (
           void * h ) [static], [private]
```
# **5.188.3.27 jack xrun cb()** [2/2]

int MHAJack::client\_t::jack\_xrun\_cb ( ) [inline], [private]

### **5.188.4 Member Data Documentation**

# **5.188.4.1 num\_xruns**

unsigned long MHAJack::client\_t::num\_xruns [private]

### **5.188.4.2 fragsize**

unsigned int MHAJack::client\_t::fragsize [private]

# **5.188.4.3 samplerate**

float MHAJack::client\_t::samplerate [private]

### **5.188.4.4 nchannels\_in**

unsigned int MHAJack::client\_t::nchannels\_in [private]

### **5.188.4.5 nchannels\_out**

unsigned int MHAJack::client\_t::nchannels\_out [private]

# **5.188.4.6 proc\_event**

**IOProcessEvent\_t** MHAJack::client\_t::proc\_event [private]

#### **5.188.4.7 proc\_handle**

void∗ MHAJack::client\_t::proc\_handle [private]

### **5.188.4.8 start\_event**

**IOStartedEvent\_t** MHAJack::client\_t::start\_event [private]

**5.188.4.9 start\_handle**

void∗ MHAJack::client\_t::start\_handle [private]

**5.188.4.10 stop\_event**

**IOStoppedEvent\_t** MHAJack::client\_t::stop\_event [private]

# **5.188.4.11 stop\_handle**

void∗ MHAJack::client\_t::stop\_handle [private]

### **5.188.4.12 s\_in**

**MHASignal::waveform\_t**∗ MHAJack::client\_t::s\_in [private]

**5.188.4.13 s\_out**

**mha\_wave\_t**∗ MHAJack::client\_t::s\_out [private]

**5.188.4.14 inch**

**MHAJack::port\_t**∗∗ MHAJack::client\_t::inch [private]

**5.188.4.15 outch**

**MHAJack::port\_t**∗∗ MHAJack::client\_t::outch [private]

### **5.188.4.16 jc**

jack\_client\_t∗ MHAJack::client\_t::jc [protected]

### **5.188.4.17 flags**

unsigned int MHAJack::client\_t::flags [private]

# **5.188.4.18 b\_prepared**

bool MHAJack::client\_t::b\_prepared [private]

### **5.188.4.19 use\_jack\_transport**

bool MHAJack::client\_t::use\_jack\_transport [private]

# **5.188.4.20 jstate\_prev**

jack\_transport\_state\_t MHAJack::client\_t::jstate\_prev [private]

#### **5.188.4.21 input\_portnames**

std::vector<std::string> MHAJack::client\_t::input\_portnames [private]

## **5.188.4.22 output\_portnames**

std::vector<std::string> MHAJack::client\_t::output\_portnames [private]

# **5.188.4.23 fail\_on\_async\_jackerror**

bool MHAJack::client\_t::fail\_on\_async\_jackerror [private]

The documentation for this class was generated from the following files:

- **mhajack.h**
- **mhajack.cpp**

# **5.189 MHAJack::port\_t Class Reference**

Class for one channel/port.

**Public Types**

• enum **dir\_t** { **input**, **output** }

**Public Member Functions**

- **port\_t** (jack\_client\_t ∗ **jc**, **dir\_t** dir, int id)
- **port\_t** (jack\_client\_t ∗ **jc**, **dir\_t** dir, const std::string &id) *Constructor to create port with specific name.*
- ∼**port\_t** ()
- void **read** ( **mha\_wave\_t** ∗s, unsigned int ch)
- void **write** ( **mha\_wave\_t** ∗s, unsigned int ch)
- void **mute** (unsigned int n)
- void **connect\_to** (const char ∗pn)
- const char ∗ **get\_short\_name** ()

*Return the port name.*

**Private Attributes**

- **dir\_t dir\_type**
- jack\_port\_t ∗ **port**
- jack\_default\_audio\_sample\_t ∗ **iob**
- jack\_client\_t ∗ **jc**

**5.189.1 Detailed Description**

Class for one channel/port.

This class represents one JACK port. Double buffering for asynchronous process callbacks is managed by this class.

**5.189.2 Member Enumeration Documentation**

**5.189.2.1 dir\_t**

enum **MHAJack::port\_t::dir\_t**

### **Enumerator**

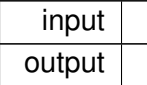

# **5.189.3 Constructor & Destructor Documentation**

# **5.189.3.1 port\_t()** [1/2]

```
MHAJack::port_t::port_t (
           jack_client_t ∗ jc,
            dir_t dir,
           int id )
```
### **Parameters**

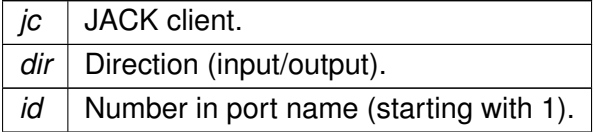

# **5.189.3.2 port\_t()** [2/2]

```
MHAJack::port_t::port_t (
           jack_client_t ∗ jc,
            dir_t dir,
           const std::string & id )
```
# Constructor to create port with specific name.

# **Parameters**

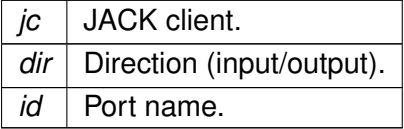

# **5.189.3.3** ∼**port\_t()**

MHAJack::port\_t::∼port\_t ( )

# **5.189.4 Member Function Documentation**

**5.189.4.1 read()**

```
void MHAJack::port_t::read (
            mha_wave_t ∗ s,
           unsigned int ch )
```
### **Parameters**

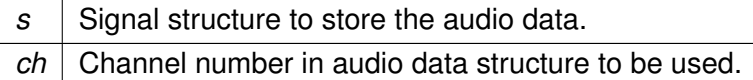

# **5.189.4.2 write()**

```
void MHAJack::port_t::write (
            mha_wave_t ∗ s,
           unsigned int ch )
```
### **Parameters**

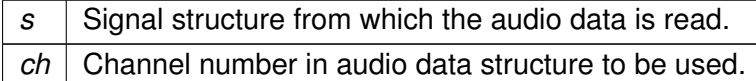

# **5.189.4.3 mute()**

```
void MHAJack::port_t::mute (
           unsigned int n )
```
#### **Parameters**

*n* Number of samples to be muted (must be the same as reported by Jack processing callback).

# **5.189.4.4 connect\_to()**

```
void MHAJack::port_t::connect_to (
           const char ∗ pn )
```
#### **Parameters**

*pn* | Port name to connect to

**5.189.4.5 get\_short\_name()**

const char ∗ MHAJack::port\_t::get\_short\_name ( )

Return the port name.

**5.189.5 Member Data Documentation**

**5.189.5.1 dir\_type**

**dir\_t** MHAJack::port\_t::dir\_type [private]

### **5.189.5.2 port**

jack\_port\_t∗ MHAJack::port\_t::port [private]

## **5.189.5.3 iob**

jack\_default\_audio\_sample\_t∗ MHAJack::port\_t::iob [private]

# **5.189.5.4 jc**

jack\_client\_t∗ MHAJack::port\_t::jc [private]

The documentation for this class was generated from the following files:

- **mhajack.h**
- **mhajack.cpp**

# **5.190 MHAKernel::algo\_comm\_class\_t Class Reference**

Inheritance diagram for MHAKernel::algo\_comm\_class\_t:

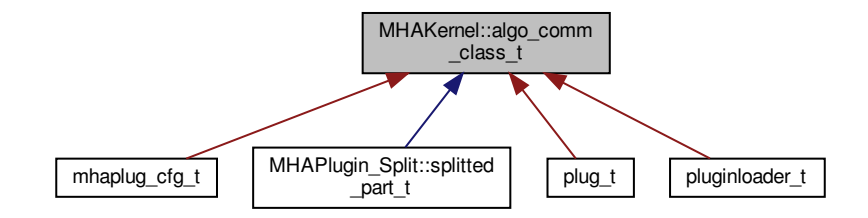

**Public Member Functions**

- **algo\_comm\_class\_t** ()
- virtual ∼**algo\_comm\_class\_t** ()
- **algo\_comm\_t get\_c\_handle** ()
- virtual void **local\_insert\_var** (const char ∗, **comm\_var\_t**)
- virtual void **local\_remove\_var** (const char ∗)
- virtual void **local\_remove\_ref** (void ∗)
- virtual bool **local\_is\_var** (const char ∗)
- virtual void **local\_get\_var** (const char ∗, **comm\_var\_t** ∗)
- virtual std::string **local\_get\_entries** ()
- virtual comm\_var\_map\_t::size\_type **size** () const

# **Static Public Member Functions**

- static int **insert\_var** (void ∗, const char ∗, **comm\_var\_t**)
- static int **insert\_var\_int** (void ∗, const char ∗, int ∗)
- static int **insert\_var\_float** (void ∗, const char ∗, float ∗)
- static int **remove\_var** (void ∗, const char ∗)
- static int **remove\_ref** (void ∗, void ∗)
- static int **is\_var** (void ∗, const char ∗)
- static int **get\_var** (void ∗, const char ∗, **comm\_var\_t** ∗)
- static int **get\_var\_int** (void ∗, const char ∗, int ∗)
- static int **get\_var\_float** (void ∗, const char ∗, float ∗)
- static int **get\_entries** (void ∗, char ∗, unsigned int)
- static const char ∗ **get\_error** (int)

**Public Attributes**

• char ∗ **algo\_comm\_id\_string**

**Private Attributes**

- **algo\_comm\_t ac**
- int **algo\_comm\_id\_string\_len**
- **comm\_var\_map\_t vars**

**5.190.1 Constructor & Destructor Documentation**

#### **5.190.1.1 algo\_comm\_class\_t()**

MHAKernel::algo\_comm\_class\_t::algo\_comm\_class\_t ( )

# **5.190.1.2** ∼**algo\_comm\_class\_t()**

MHAKernel::algo\_comm\_class\_t::∼algo\_comm\_class\_t ( ) [virtual]

### **5.190.2 Member Function Documentation**

#### **5.190.2.1 get\_c\_handle()**

**algo\_comm\_t** MHAKernel::algo\_comm\_class\_t::get\_c\_handle ( )

### **5.190.2.2 insert\_var()**

```
int MHAKernel::algo_comm_class_t::insert_var (
           void ∗ handle,
           const char * name,
            comm_var_t var ) [static]
```
# **5.190.2.3 insert\_var\_int()**

```
int MHAKernel::algo_comm_class_t::insert_var_int (
           void ∗ handle,
           const char * name,
           int ∗ ivar ) [static]
```
### **5.190.2.4 insert\_var\_float()**

```
int MHAKernel::algo_comm_class_t::insert_var_float (
           void ∗ handle,
           const char * name,
           float * ivar ) [static]
```
#### **5.190.2.5 remove\_var()**

```
int MHAKernel::algo_comm_class_t::remove_var (
           void ∗ handle,
           const char ∗ name ) [static]
```
### **5.190.2.6 remove\_ref()**

```
int MHAKernel::algo_comm_class_t::remove_ref (
           void ∗ handle,
           void * ref ) [static]
```
# **5.190.2.7 is\_var()**

```
int MHAKernel::algo_comm_class_t::is_var (
           void ∗ handle,
           const char * name ) [static]
```
# **5.190.2.8 get\_var()**

```
int MHAKernel::algo_comm_class_t::get_var (
           void ∗ handle,
           const char * name,
            comm_var_t ∗ var ) [static]
```
# **5.190.2.9 get\_var\_int()**

```
int MHAKernel::algo_comm_class_t::get_var_int (
           void ∗ handle,
           const char * name,
           int ∗ ivar ) [static]
```
### **5.190.2.10 get\_var\_float()**

```
int MHAKernel::algo_comm_class_t::get_var_float (
           void ∗ handle,
           const char * name,
           float * ivar ) [static]
```
# **5.190.2.11 get\_entries()**

```
int MHAKernel::algo_comm_class_t::get_entries (
           void ∗ handle,
           char ∗ ret,
           unsigned int len ) [static]
```
# **5.190.2.12 get\_error()**

```
const char ∗ MHAKernel::algo_comm_class_t::get_error (
           int e ) [static]
```
# **5.190.2.13 local\_insert\_var()**

```
void MHAKernel::algo_comm_class_t::local_insert_var (
           const char * name,
            comm_var_t var ) [virtual]
```
# **5.190.2.14 local\_remove\_var()**

```
void MHAKernel::algo_comm_class_t::local_remove_var (
          const char ∗ name ) [virtual]
```
### **5.190.2.15 local\_remove\_ref()**

```
void MHAKernel::algo_comm_class_t::local_remove_ref (
           void ∗ addr ) [virtual]
```

```
bool MHAKernel::algo_comm_class_t::local_is_var (
           const char * name ) [virtual]
```
**5.190.2.17 local\_get\_var()**

```
void MHAKernel::algo_comm_class_t::local_get_var (
           const char * name,
           comm_var_t ∗ var ) [virtual]
```
#### **5.190.2.18 local\_get\_entries()**

```
std::string MHAKernel::algo_comm_class_t::local_get_entries ( ) [virtual]
```
#### **5.190.2.19 size()**

```
MHAKernel::comm_var_map_t::size_type MHAKernel::algo_comm_class_t::size ( ) const
[virtual]
```
#### **5.190.3 Member Data Documentation**

#### **5.190.3.1 algo\_comm\_id\_string**

char∗ MHAKernel::algo\_comm\_class\_t::algo\_comm\_id\_string

#### **5.190.3.2 ac**

**algo\_comm\_t** MHAKernel::algo\_comm\_class\_t::ac [private]

### **5.190.3.3 algo\_comm\_id\_string\_len**

int MHAKernel::algo\_comm\_class\_t::algo\_comm\_id\_string\_len [private]

## **5.190.3.4 vars**

**comm\_var\_map\_t** MHAKernel::algo\_comm\_class\_t::vars [private]

The documentation for this class was generated from the following files:

- **mha\_algo\_comm.hh**
- **mha\_algo\_comm.cpp**

**5.191 MHAKernel::comm\_var\_map\_t Class Reference**

Inherits map< std::string, comm\_var\_t >.

**Public Member Functions**

• bool has key (const std::string &name)

**5.191.1 Member Function Documentation**

# **5.191.1.1 has\_key()**

```
bool MHAKernel::comm_var_map_t::has_key (
           const std::string & name ) [inline]
```
The documentation for this class was generated from the following file:

• **mha\_algo\_comm.hh**

# **5.192 MHAMultiSrc::base\_t Class Reference**

Base class for source selection.

Inheritance diagram for MHAMultiSrc::base\_t:

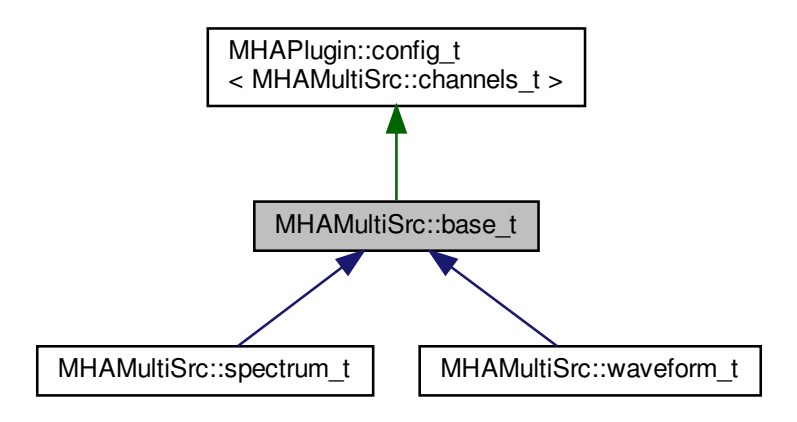

**Public Member Functions**

- **base\_t** ( **algo\_comm\_t** iac)
- void **select source** (const std::vector< std::string > &src, int in channels) *Change the selection of input sources.*

**Protected Attributes**

• **algo\_comm\_t ac**

**Additional Inherited Members**

**5.192.1 Detailed Description**

Base class for source selection.

**See also**

```
MHAMultiSrc::channel_t (p. 731)
MHAMultiSrc::channels_t (p. 732)
```
**5.192.2 Constructor & Destructor Documentation**

**5.192.2.1 base\_t()**

```
MHAMultiSrc::base_t::base_t (
            algo_comm_t iac )
```
**5.192.3 Member Function Documentation**

**5.192.3.1 select\_source()**

```
void MHAMultiSrc::base_t::select_source (
           const std::vector< std::string > & src,
           int in_channels )
```
Change the selection of input sources.

This function is real-time and thread safe.

### **Parameters**

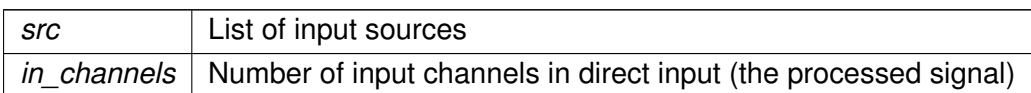

### **5.192.4 Member Data Documentation**

# **5.192.4.1 ac**

**algo\_comm\_t** MHAMultiSrc::base\_t::ac [protected]

The documentation for this class was generated from the following files:

- **mha\_multisrc.h**
- **mha\_multisrc.cpp**

# <span id="page-745-0"></span>**5.193 MHAMultiSrc::channel\_t Class Reference**

**Public Attributes**

- std::string **name**
- int **channel**

### **5.193.1 Member Data Documentation**

## **5.193.1.1 name**

```
std::string MHAMultiSrc::channel_t::name
```
## **5.193.1.2 channel**

int MHAMultiSrc::channel\_t::channel

The documentation for this class was generated from the following file:

### • **mha\_multisrc.h**

# <span id="page-746-0"></span>**5.194 MHAMultiSrc::channels\_t Class Reference**

Inherits vector< MHAMultiSrc::channel\_t >.

**Public Member Functions**

• **channels\_t** (const std::vector< std::string > &src, int in\_channels) *Separate a list of input sources into a parsable channel list.*

**5.194.1 Constructor & Destructor Documentation**

# **5.194.1.1 channels\_t()**

```
MHAMultiSrc::channels_t::channels_t (
           const std::vector< std::string > & route,
           int in channels )
```
Separate a list of input sources into a parsable channel list.

The number of input channels if verified, a list of **MHAMultiSrc::channel\_t** (p. [731\)](#page-745-0) is filled.

**Parameters**

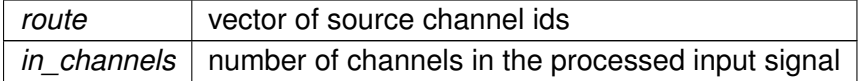

The documentation for this class was generated from the following files:

- **mha\_multisrc.h**
- **mha\_multisrc.cpp**

### **5.195 MHAMultiSrc::spectrum\_t Class Reference**

Inheritance diagram for MHAMultiSrc::spectrum\_t:

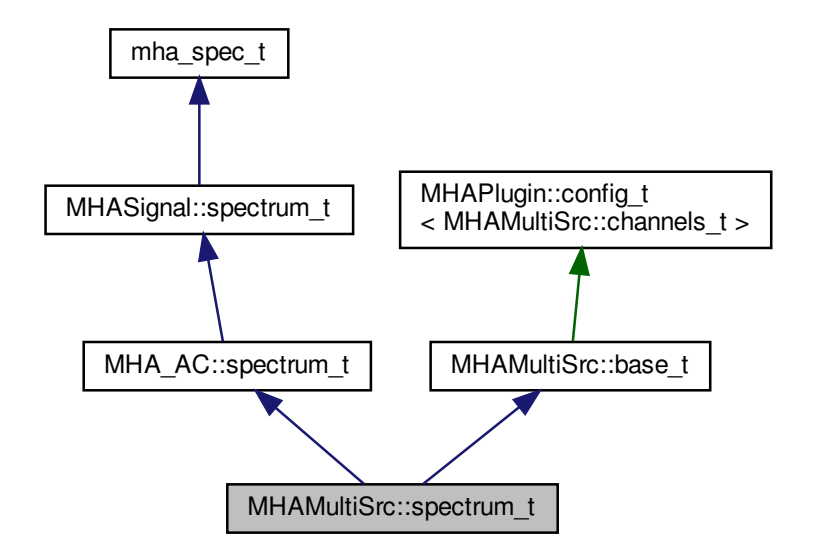

**Public Member Functions**

- **spectrum\_t** ( **algo\_comm\_t** iac, std::string **name**, unsigned int frames, unsigned int **channels**)
- **mha\_spec\_t** ∗ **update** ( **mha\_spec\_t** ∗s) *Update data of spectrum to hold actual input data.*

**Additional Inherited Members**

**5.195.1 Constructor & Destructor Documentation**

**5.195.1.1 spectrum\_t()**

```
MHAMultiSrc::spectrum_t::spectrum_t (
            algo_comm_t iac,
           std::string name,
           unsigned int frames,
           unsigned int channels )
```
# **5.195.2 Member Function Documentation**

**5.195.2.1 update()**

```
mha_spec_t ∗ MHAMultiSrc::spectrum_t::update (
           mha_spec_t ∗ s )
```
Update data of spectrum to hold actual input data.

**Parameters**

*s* | Input signal chunk

**Returns**

Return pointer to spectrum structure

The documentation for this class was generated from the following files:

- **mha\_multisrc.h**
- **mha\_multisrc.cpp**

# **5.196 MHAMultiSrc::waveform\_t Class Reference**

Inheritance diagram for MHAMultiSrc::waveform\_t:

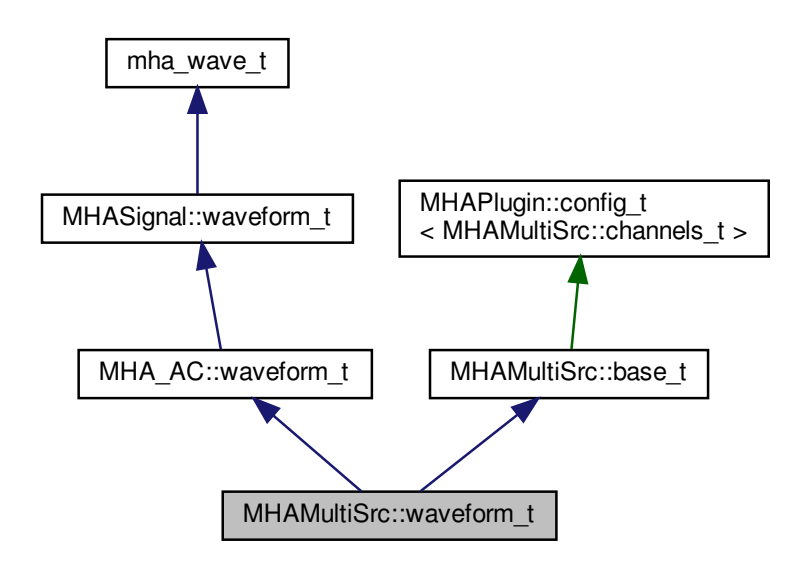

**Public Member Functions**

- **waveform\_t** ( **algo\_comm\_t** iac, std::string **name**, unsigned int frames, unsigned int **channels**)
- **mha\_wave\_t** ∗ **update** ( **mha\_wave\_t** ∗s) *Update data of waveform to hold actual input data.*

**Additional Inherited Members**

**5.196.1 Constructor & Destructor Documentation**

**5.196.1.1 waveform\_t()**

```
MHAMultiSrc::waveform_t::waveform_t (
            algo_comm_t iac,
           std::string name,
           unsigned int frames,
           unsigned int channels )
```
**5.196.2 Member Function Documentation**

**5.196.2.1 update()**

```
mha_wave_t ∗ MHAMultiSrc::waveform_t::update (
           mha_wave_t ∗ s )
```
Update data of waveform to hold actual input data.

**Parameters**

*s* | Input signal chunk

**Returns**

Return pointer to waveform structure

The documentation for this class was generated from the following files:

- **mha\_multisrc.h**
- **mha\_multisrc.cpp**

# **5.197 MHAOvlFilter::band\_descriptor\_t Class Reference**

**Public Attributes**

- **mha\_real\_t cf\_l**
- **mha\_real\_t ef\_l**
- **mha\_real\_t cf**
- **mha\_real\_t ef\_h**
- **mha\_real\_t cf\_h**
- bool **low\_side\_flat**
- bool **high\_side\_flat**

**5.197.1 Member Data Documentation**

## **5.197.1.1 cf\_l**

**mha\_real\_t** MHAOvlFilter::band\_descriptor\_t::cf\_l

# **5.197.1.2 ef\_l**

**mha\_real\_t** MHAOvlFilter::band\_descriptor\_t::ef\_l

### **5.197.1.3 cf**

**mha\_real\_t** MHAOvlFilter::band\_descriptor\_t::cf

# **5.197.1.4 ef\_h**

**mha\_real\_t** MHAOvlFilter::band\_descriptor\_t::ef\_h

# **5.197.1.5 cf\_h**

**mha\_real\_t** MHAOvlFilter::band\_descriptor\_t::cf\_h

### **5.197.1.6 low\_side\_flat**

bool MHAOvlFilter::band\_descriptor\_t::low\_side\_flat

# **5.197.1.7 high\_side\_flat**

bool MHAOvlFilter::band\_descriptor\_t::high\_side\_flat

The documentation for this class was generated from the following file:

• **mha\_fftfb.hh**

**5.198 MHAOvlFilter::barkscale::bark2hz\_t Class Reference**

Inheritance diagram for MHAOvlFilter::barkscale::bark2hz\_t:

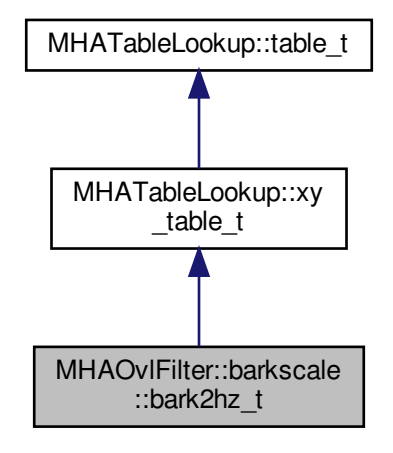

**Public Member Functions**

- **bark2hz\_t** ()
- ∼**bark2hz\_t** ()

**Additional Inherited Members**

**5.198.1 Constructor & Destructor Documentation**

# **5.198.1.1 bark2hz\_t()**

MHAOvlFilter::barkscale::bark2hz\_t::bark2hz\_t ( )

**5.198.1.2** ∼**bark2hz\_t()**

MHAOvlFilter::barkscale::bark2hz\_t::∼bark2hz\_t ( )

The documentation for this class was generated from the following file:

• **mha\_fftfb.cpp**

**5.199 MHAOvlFilter::barkscale::hz2bark\_t Class Reference**

Inheritance diagram for MHAOvlFilter::barkscale::hz2bark\_t:

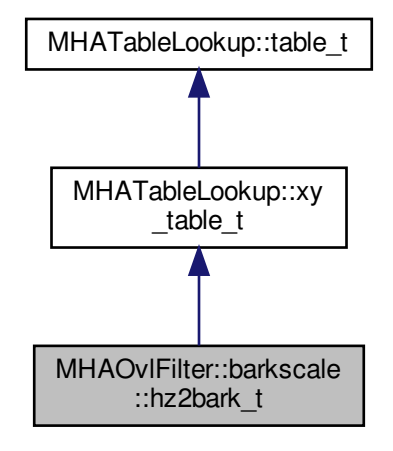

**Public Member Functions**

- **hz2bark\_t** ()
- ∼**hz2bark\_t** ()

**Additional Inherited Members**

**5.199.1 Constructor & Destructor Documentation**

### **5.199.1.1 hz2bark\_t()**

MHAOvlFilter::barkscale::hz2bark\_t::hz2bark\_t ( )

**5.199.1.2** ∼**hz2bark\_t()**

MHAOvlFilter::barkscale::hz2bark\_t::∼hz2bark\_t ( )

The documentation for this class was generated from the following file:

• **mha\_fftfb.cpp**

**5.200 MHAOvlFilter::fftfb\_ac\_info\_t Class Reference**

**Public Member Functions**

- **fftfb\_ac\_info\_t** (const **MHAOvlFilter::fftfb\_t** &fb, **algo\_comm\_t** ac, const std::string &prefix)
- void **insert** ()

**Private Attributes**

- **MHA\_AC::waveform\_t cfv** *vector of nominal center frequencies / Hz* • **MHA\_AC::waveform\_t efv**
	- *vector of edge frequencies / Hz*
- **MHA\_AC::waveform\_t bwv** *vector of band-weigths (sum of squared fft-bin-weigths)/num\_frames*
- **MHA\_AC::waveform\_t cLTASS** *vector of LTASS correction*

**5.200.1 Constructor & Destructor Documentation**

**5.200.1.1 fftfb\_ac\_info\_t()**

```
MHAOvlFilter::fftfb_ac_info_t::fftfb_ac_info_t (
           const MHAOvlFilter::fftfb t & fb,
            algo_comm_t ac,
           const std::string & prefix )
```
## **5.200.2 Member Function Documentation**

**5.200.2.1 insert()**

```
void MHAOvlFilter::fftfb_ac_info_t::insert ( )
```
**5.200.3 Member Data Documentation**

**5.200.3.1 cfv**

**MHA\_AC::waveform\_t** MHAOvlFilter::fftfb\_ac\_info\_t::cfv [private] vector of nominal center frequencies / Hz

**5.200.3.2 efv**

**MHA\_AC::waveform\_t** MHAOvlFilter::fftfb\_ac\_info\_t::efv [private] vector of edge frequencies / Hz

**5.200.3.3 bwv**

**MHA\_AC::waveform\_t** MHAOvlFilter::fftfb\_ac\_info\_t::bwv [private] vector of band-weigths (sum of squared fft-bin-weigths)/num\_frames

**5.200.3.4 cLTASS**

**MHA\_AC::waveform\_t** MHAOvlFilter::fftfb\_ac\_info\_t::cLTASS [private]

vector of LTASS correction

The documentation for this class was generated from the following files:

- **mha\_fftfb.hh**
- **mha\_fftfb.cpp**

# **5.201 MHAOvlFilter::fftfb\_t Class Reference**

FFT based overlapping filter bank.

Inheritance diagram for MHAOvlFilter::fftfb\_t:

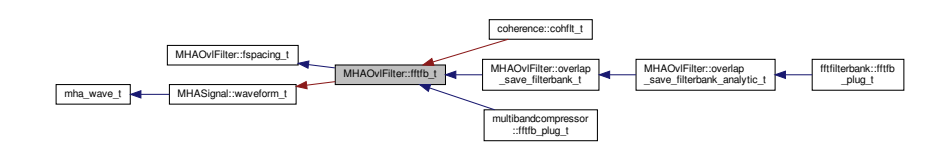

# **Public Member Functions**

- **fftfb\_t** ( **MHAOvlFilter::fftfb\_vars\_t** &par, unsigned int nfft, **mha\_real\_t** fs) *Constructor for a FFT-based overlapping filter bank.*
- ∼**fftfb\_t** ()
- void **apply\_gains** ( **mha\_spec\_t** ∗s\_out, const **mha\_spec\_t** ∗s\_in, const **mha\_wave**←- **\_t** ∗gains)
- void get fbpower ( mha wave t \*fbpow, const mha spec t \*s in)
- void **get fbpower db** ( **mha** wave **t** ∗fbpow, const **mha spec t** ∗s in)
- std::vector< **mha\_real\_t** > **get\_ltass\_gain\_db** () const
- unsigned int **bin1** (unsigned int band) const *Return index of first non-zero filter shape window.*
- unsigned int **bin2** (unsigned int band) const *Return index of first zero filter shape window above center frequency.*
- unsigned int **get\_fftlen** () const *Return fft length.*
- **mha\_real\_t w** (unsigned int k, unsigned int b) const *Return filter shape window at index k in band b.*

### **Private Attributes**

- unsigned int ∗ **vbin1**
- unsigned int ∗ **vbin2**
- **mha\_real\_t**(∗ **shape** )( **mha\_real\_t**)
- unsigned int **fftlen**
- **mha\_real\_t samplingrate**

**Additional Inherited Members**

**5.201.1 Detailed Description**

FFT based overlapping filter bank.
#### **5.201.2 Constructor & Destructor Documentation**

**5.201.2.1 fftfb\_t()**

```
MHAOvlFilter::fftfb_t::fftfb_t (
            MHAOvlFilter::fftfb_vars_t & par,
           unsigned int nfft,
            mha_real_t fs )
```
Constructor for a FFT-based overlapping filter bank.

**Parameters**

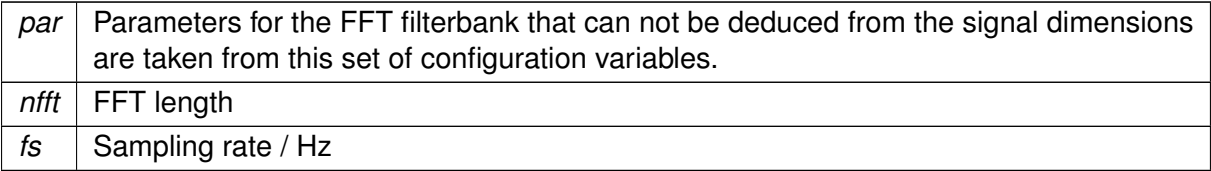

### **5.201.2.2** ∼**fftfb\_t()**

```
MHAOvlFilter::fftfb_t::∼fftfb_t ( )
```
**5.201.3 Member Function Documentation**

**5.201.3.1 apply\_gains()**

```
void MHAOvlFilter::fftfb_t::apply_gains (
           mha_spec_t ∗ s_out,
           const mha_spec_t ∗ s_in,
           const mha_wave_t ∗ gains )
```
**5.201.3.2 get\_fbpower()**

```
void MHAOvlFilter::fftfb_t::get_fbpower (
           mha_wave_t ∗ fbpow,
           const mha_spec_t ∗ s_in )
```
**5.201.3.3 get\_fbpower\_db()**

```
void MHAOvlFilter::fftfb_t::get_fbpower_db (
           mha_wave_t ∗ fbpow,
           const mha_spec_t * s_in )
```
**5.201.3.4 get\_ltass\_gain\_db()**

std::vector< float > MHAOvlFilter::fftfb\_t::get\_ltass\_gain\_db ( ) const

**5.201.3.5 bin1()**

```
unsigned int MHAOvlFilter::fftfb_t::bin1 (
           unsigned int band ) const [inline]
```
Return index of first non-zero filter shape window.

**5.201.3.6 bin2()**

```
unsigned int MHAOvlFilter::fftfb_t::bin2 (
           unsigned int band ) const [inline]
```
Return index of first zero filter shape window above center frequency.

**5.201.3.7 get\_fftlen()**

unsigned int MHAOvlFilter::fftfb\_t::get\_fftlen ( ) const [inline]

Return fft length.

**5.201.3.8 w()**

**mha\_real\_t** MHAOvlFilter::fftfb\_t::w ( unsigned int k, unsigned int  $b$  ) const [inline]

Return filter shape window at index k in band b.

**Parameters**

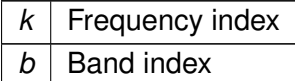

#### **5.201.4 Member Data Documentation**

## **5.201.4.1 vbin1**

unsigned int∗ MHAOvlFilter::fftfb\_t::vbin1 [private]

## **5.201.4.2 vbin2**

unsigned int∗ MHAOvlFilter::fftfb\_t::vbin2 [private]

#### **5.201.4.3 shape**

**mha\_real\_t**(∗ MHAOvlFilter::fftfb\_t::shape) ( **mha\_real\_t**) [private]

**5.201.4.4 fftlen**

unsigned int MHAOvlFilter::fftfb\_t::fftlen [private]

## **5.201.4.5 samplingrate**

**mha\_real\_t** MHAOvlFilter::fftfb\_t::samplingrate [private]

The documentation for this class was generated from the following files:

- **mha\_fftfb.hh**
- **mha\_fftfb.cpp**

<span id="page-759-0"></span>Set of configuration variables for FFT-based overlapping filters.

Inheritance diagram for MHAOvlFilter::fftfb\_vars\_t:

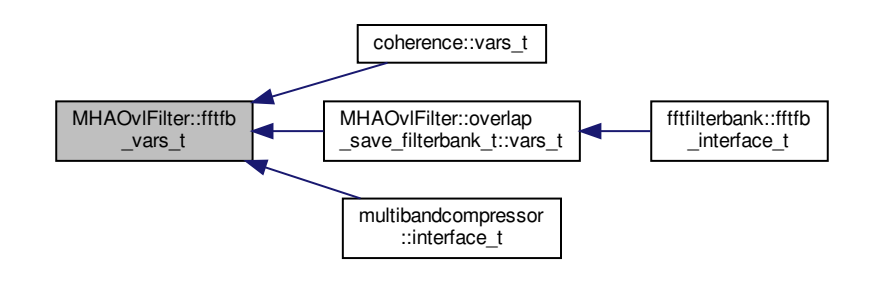

**Public Member Functions**

```
• fftfb_vars_t ( MHAParser::parser_t &p)
```
*construct a set of openMHA configuration language variables suitable for configuring the FFTbased overlapping filterbank.*

**Public Attributes**

- **scale\_var\_t fscale** *Frequency scale type (lin/bark/log/erb).*
- **scale\_var\_t ovltype** *Filter shape (rect/lin/hann).*
- **MHAParser::float\_t plateau** *relative plateau width.*
- **MHAParser::kw\_t ftype**

*Flag to decide wether edge or center frequencies are used.*

• **fscale\_t f**

*Frequency.*

• **MHAParser::bool\_t normalize**

*Normalize sum of channels.*

## • **MHAParser::bool\_t fail\_on\_nonmonotonic**

*Fail if frequency entries are non-monotonic (otherwise sort)*

• **MHAParser::bool\_t fail\_on\_unique\_bins**

*Fail if center frequencies share the same FFT bin.*

• **MHAParser::vfloat\_mon\_t cf**

*Final center frequencies in Hz.*

• **MHAParser::vfloat\_mon\_t ef**

*Final edge frequencies in Hz.*

- **MHAParser::vfloat\_mon\_t cLTASS**
	- *Bandwidth correction for LTASS noise (level of 0 dB RMS LTASS noise)*
- **MHAParser::mfloat\_mon\_t shapes**

**5.202.1 Detailed Description**

Set of configuration variables for FFT-based overlapping filters.

This class enables easy configuration of the FFT-based overlapping filterbank. An instance of **fftfb** vars t (p. [745\)](#page-759-0) creates openMHA configuration language variables needed for configuring the filterbank, and inserts these variables in the openMHA configuration tree.

This way, the variables are visible to the user and can be configured using the openMHA configuration language.

**5.202.2 Constructor & Destructor Documentation**

**5.202.2.1 fftfb\_vars\_t()**

```
MHAOvlFilter::fftfb_vars_t::fftfb_vars_t (
            MHAParser::parser_t & p )
```
construct a set of openMHA configuration language variables suitable for configuring the FFTbased overlapping filterbank.

**Parameters**

p The node of the configuration tree where the variables created by this instance are inserted.

**5.202.3 Member Data Documentation**

**5.202.3.1 fscale**

**scale\_var\_t** MHAOvlFilter::fftfb\_vars\_t::fscale

Frequency scale type (lin/bark/log/erb).

**5.202.3.2 ovltype**

**scale\_var\_t** MHAOvlFilter::fftfb\_vars\_t::ovltype

Filter shape (rect/lin/hann).

**5.202.3.3 plateau**

**MHAParser::float\_t** MHAOvlFilter::fftfb\_vars\_t::plateau

relative plateau width.

**5.202.3.4 ftype**

**MHAParser::kw\_t** MHAOvlFilter::fftfb\_vars\_t::ftype

Flag to decide wether edge or center frequencies are used.

**5.202.3.5 f**

**fscale\_t** MHAOvlFilter::fftfb\_vars\_t::f

Frequency.

**5.202.3.6 normalize**

**MHAParser::bool\_t** MHAOvlFilter::fftfb\_vars\_t::normalize

Normalize sum of channels.

**5.202.3.7 fail\_on\_nonmonotonic**

**MHAParser::bool\_t** MHAOvlFilter::fftfb\_vars\_t::fail\_on\_nonmonotonic

Fail if frequency entries are non-monotonic (otherwise sort)

**5.202.3.8 fail\_on\_unique\_bins**

**MHAParser::bool\_t** MHAOvlFilter::fftfb\_vars\_t::fail\_on\_unique\_bins

Fail if center frequencies share the same FFT bin.

### **5.202.3.9 cf**

**MHAParser::vfloat\_mon\_t** MHAOvlFilter::fftfb\_vars\_t::cf Final center frequencies in Hz.

**5.202.3.10 ef**

**MHAParser::vfloat\_mon\_t** MHAOvlFilter::fftfb\_vars\_t::ef Final edge frequencies in Hz.

**5.202.3.11 cLTASS**

**MHAParser::vfloat\_mon\_t** MHAOvlFilter::fftfb\_vars\_t::cLTASS Bandwidth correction for LTASS noise (level of 0 dB RMS LTASS noise)

**5.202.3.12 shapes**

**MHAParser::mfloat\_mon\_t** MHAOvlFilter::fftfb\_vars\_t::shapes

The documentation for this class was generated from the following files:

- **mha\_fftfb.hh**
- **mha\_fftfb.cpp**

**5.203 MHAOvlFilter::fscale\_bw\_t Class Reference**

Inheritance diagram for MHAOvlFilter::fscale\_bw\_t:

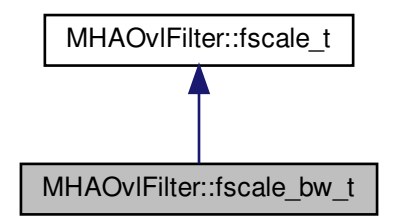

**Public Member Functions**

- **fscale\_bw\_t** ( **MHAParser::parser\_t** &parent)
- std::vector< **mha\_real\_t** > **get\_bw\_hz** () const

**Protected Attributes**

- **MHAParser::vfloat\_t bw**
- **MHAParser::vfloat\_mon\_t bw\_hz**

**Private Member Functions**

• void **update\_hz** ()

**Private Attributes**

• **MHAEvents::connector\_t**< **fscale\_bw\_t** > **updater**

**Additional Inherited Members**

**5.203.1 Constructor & Destructor Documentation**

**5.203.1.1 fscale\_bw\_t()**

```
MHAOvlFilter::fscale_bw_t::fscale_bw_t (
            MHAParser::parser_t & parent )
```
**5.203.2 Member Function Documentation**

**5.203.2.1 get\_bw\_hz()**

std::vector< **mha\_real\_t** > MHAOvlFilter::fscale\_bw\_t::get\_bw\_hz ( ) const

**5.203.2.2 update\_hz()**

void MHAOvlFilter::fscale\_bw\_t::update\_hz ( ) [private]

**5.203.3 Member Data Documentation**

**5.203.3.1 bw**

```
MHAParser::vfloat_t MHAOvlFilter::fscale_bw_t::bw [protected]
```
**5.203.3.2 bw\_hz**

**MHAParser::vfloat\_mon\_t** MHAOvlFilter::fscale\_bw\_t::bw\_hz [protected]

**5.203.3.3 updater**

**MHAEvents::connector\_t**< **fscale\_bw\_t**> MHAOvlFilter::fscale\_bw\_t::updater [private]

The documentation for this class was generated from the following files:

- **mha\_fftfb.hh**
- **mha\_fftfb.cpp**

**5.204 MHAOvlFilter::fscale\_t Class Reference**

Inheritance diagram for MHAOvlFilter::fscale\_t:

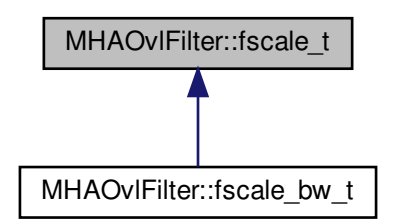

**Public Member Functions**

- **fscale\_t** ( **MHAParser::parser\_t** &parent)
- std::vector< **mha\_real\_t** > **get\_f\_hz** () const

**Public Attributes**

- **scale\_var\_t unit**
- **MHAParser::vfloat\_t f**
- **MHAParser::vfloat\_mon\_t f\_hz**

**Private Member Functions**

• void **update\_hz** ()

**Private Attributes**

• **MHAEvents::connector\_t**< **fscale\_t** > **updater**

**5.204.1 Constructor & Destructor Documentation**

**5.204.1.1 fscale\_t()**

```
MHAOvlFilter::fscale_t::fscale_t (
            MHAParser::parser_t & parent )
```
**5.204.2 Member Function Documentation**

**5.204.2.1 get\_f\_hz()**

std::vector< **mha\_real\_t** > MHAOvlFilter::fscale\_t::get\_f\_hz ( ) const

**5.204.2.2 update\_hz()**

void MHAOvlFilter::fscale\_t::update\_hz ( ) [private]

**5.204.3 Member Data Documentation**

**scale\_var\_t** MHAOvlFilter::fscale\_t::unit

**5.204.3.2 f**

**MHAParser::vfloat\_t** MHAOvlFilter::fscale\_t::f

**5.204.3.3 f\_hz**

**MHAParser::vfloat\_mon\_t** MHAOvlFilter::fscale\_t::f\_hz

**5.204.3.4 updater**

```
MHAEvents::connector_t< fscale_t> MHAOvlFilter::fscale_t::updater [private]
```
The documentation for this class was generated from the following files:

- **mha\_fftfb.hh**
- **mha\_fftfb.cpp**

**5.205 MHAOvlFilter::fspacing\_t Class Reference**

Class for frequency spacing, used by filterbank shape generator class.

Inheritance diagram for MHAOvlFilter::fspacing\_t:

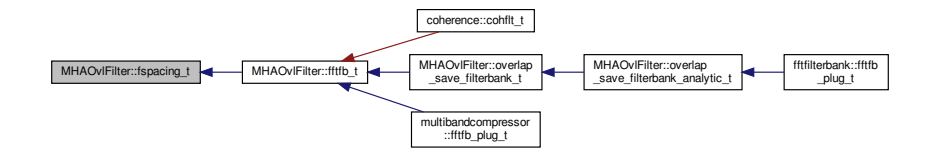

**Public Member Functions**

- **fspacing t** (const **MHAOvlFilter::fftfb** vars **t** &par, unsigned int nfft, **mha\_real\_t** fs)
- std::vector< unsigned int > **get\_cf\_fftbin** () const
- std::vector< **mha\_real\_t** > **get\_cf\_hz** () const
- std::vector $<$  mha real  $t >$  get ef hz () const
- unsigned int **nbands** () const *Return number of bands in filter bank.*

**Protected Member Functions**

- void fail on nonmonotonic cf ()
- void **fail\_on\_unique\_fftbins** ()

**Protected Attributes**

- std::vector< **MHAOvlFilter::band\_descriptor\_t** > **bands**
- **mha\_real\_t**(∗ **symmetry\_scale** )( **mha\_real\_t**)

**Private Member Functions**

- void **ef2bands** (std::vector< **mha\_real\_t** > vef)
- void **cf2bands** (std::vector< **mha\_real\_t** > vcf)
- void **equidist2bands** (std::vector< **mha\_real\_t** > vcf)

**Private Attributes**

- unsigned int **nfft\_**
- **mha\_real\_t fs\_**

**5.205.1 Detailed Description**

Class for frequency spacing, used by filterbank shape generator class.

**5.205.2 Constructor & Destructor Documentation**

**5.205.2.1 fspacing\_t()**

```
MHAOvlFilter::fspacing_t::fspacing_t (
           const MHAOvlFilter::fftfb_vars_t & par,
           unsigned int nfft,
           mha_real_t fs )
```
#### **5.205.3 Member Function Documentation**

**5.205.3.1 get\_cf\_fftbin()**

std::vector< unsigned int > MHAOvlFilter::fspacing\_t::get\_cf\_fftbin ( ) const

**5.205.3.2 get\_cf\_hz()**

std::vector< **mha\_real\_t** > MHAOvlFilter::fspacing\_t::get\_cf\_hz ( ) const

**5.205.3.3 get\_ef\_hz()**

std::vector< **mha\_real\_t** > MHAOvlFilter::fspacing\_t::get\_ef\_hz ( ) const

**5.205.3.4 nbands()**

unsigned int MHAOvlFilter::fspacing\_t::nbands ( ) const [inline]

Return number of bands in filter bank.

**5.205.3.5 fail\_on\_nonmonotonic\_cf()**

void MHAOvlFilter::fspacing\_t::fail\_on\_nonmonotonic\_cf ( ) [protected]

### **5.205.3.6 fail\_on\_unique\_fftbins()**

void MHAOvlFilter::fspacing\_t::fail\_on\_unique\_fftbins ( ) [protected]

**5.205.3.7 ef2bands()**

```
void MHAOvlFilter::fspacing_t::ef2bands (
           std::vector< mha_real_t > vef ) [private]
```
**5.205.3.8 cf2bands()**

```
void MHAOvlFilter::fspacing_t::cf2bands (
          std::vector< mha_real_t > vcf ) [private]
```
#### **5.205.3.9 equidist2bands()**

```
void MHAOvlFilter::fspacing_t::equidist2bands (
           std::vector< mha_real_t > vcf ) [private]
```
#### **5.205.4 Member Data Documentation**

**5.205.4.1 bands**

```
std::vector< MHAOvlFilter::band_descriptor_t> MHAOvlFilter::fspacing_t::bands [protected]
```
**5.205.4.2 symmetry\_scale**

**mha\_real\_t**(∗ MHAOvlFilter::fspacing\_t::symmetry\_scale) ( **mha\_real\_t**) [protected]

**5.205.4.3 nfft\_**

unsigned int MHAOvlFilter::fspacing\_t::nfft\_ [private]

**5.205.4.4 fs\_**

**mha\_real\_t** MHAOvlFilter::fspacing\_t::fs\_ [private]

The documentation for this class was generated from the following files:

- **mha\_fftfb.hh**
- **mha\_fftfb.cpp**

**5.206 MHAOvlFilter::overlap\_save\_filterbank\_analytic\_t Class Reference**

Inheritance diagram for MHAOvlFilter::overlap\_save\_filterbank\_analytic\_t:

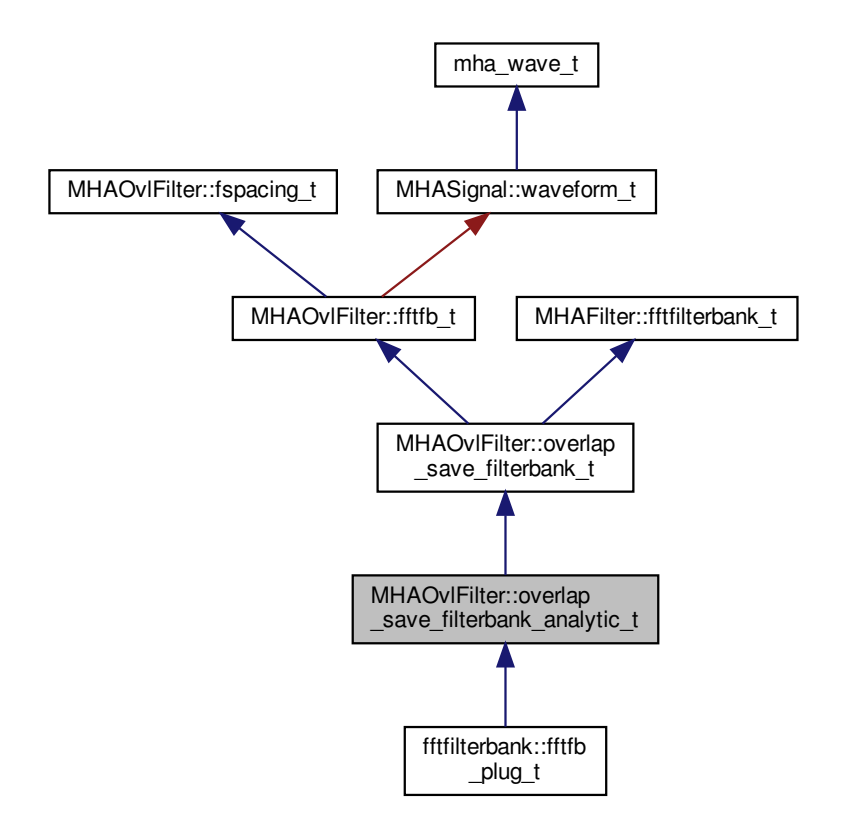

**Public Member Functions**

- **overlap\_save\_filterbank\_analytic\_t** ( **MHAOvlFilter::overlap\_save\_filterbank\_t**←- :**vars t** &fbpar, **mhaconfig t** channelconfig in)
- void **filter\_analytic** (const **mha\_wave\_t** ∗sIn, **mha\_wave\_t** ∗∗fltRe, **mha\_wave\_t** ∗∗fltIm)

**Private Attributes**

• **MHAFilter::fftfilterbank\_t imagfb**

**Additional Inherited Members**

**5.206.1 Constructor & Destructor Documentation**

**5.206.1.1 overlap\_save\_filterbank\_analytic\_t()**

```
MHAOvlFilter::overlap_save_filterbank_analytic_t::overlap_save_filterbank_analytic←-
_t (
            MHAOvlFilter::overlap_save_filterbank_t::vars_t & fbpar,
            mhaconfig_t channelconfig_in )
```
**5.206.2 Member Function Documentation**

#### **5.206.2.1 filter\_analytic()**

```
void MHAOvlFilter::overlap_save_filterbank_analytic_t::filter_analytic (
           const mha_wave_t ∗ sIn,
            mha_wave_t ∗∗ fltRe,
            mha_wave_t ∗∗ fltIm )
```
**5.206.3 Member Data Documentation**

**5.206.3.1 imagfb**

```
MHAFilter::fftfilterbank_t MHAOvlFilter::overlap_save_filterbank_analytic_t::imagfb
[private]
```
The documentation for this class was generated from the following files:

- **mha\_fftfb.hh**
- **mha\_fftfb.cpp**

# **5.207 MHAOvlFilter::overlap\_save\_filterbank\_t Class Reference**

A time-domain minimal phase filter bank with frequency shapes from **MHAOvlFilter::fftfb\_t** (p. [741\)](#page-755-0).

Inheritance diagram for MHAOvlFilter::overlap\_save\_filterbank\_t:

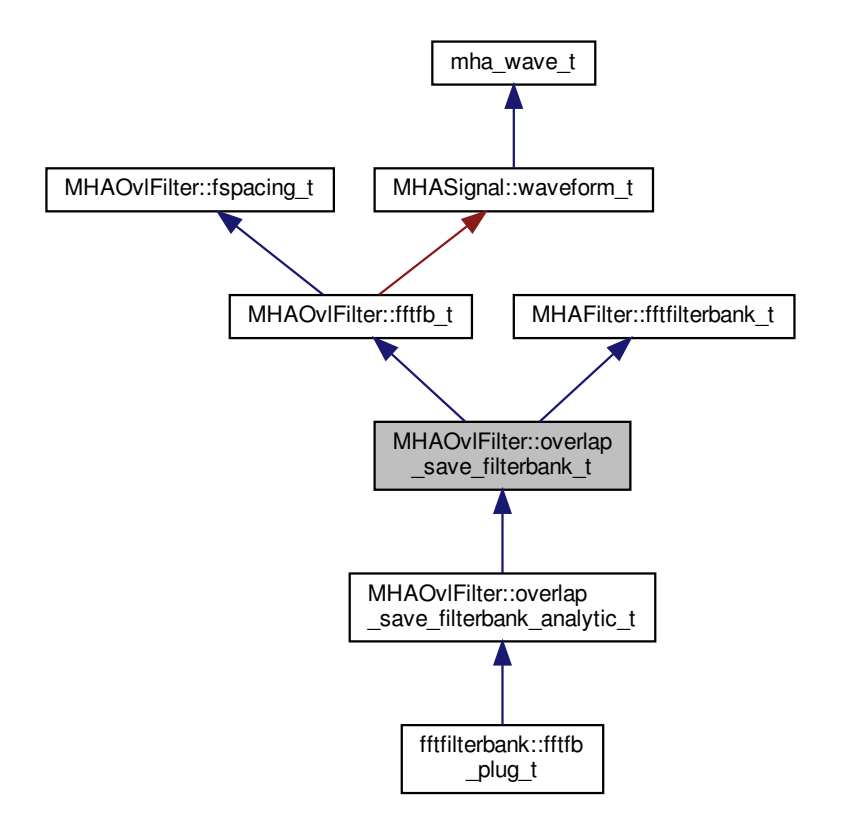

**Classes**

• class **vars\_t**

**Public Member Functions**

- **overlap\_save\_filterbank\_t** ( **MHAOvlFilter::overlap\_save\_filterbank\_t::vars\_t** &fbpar, **mhaconfig\_t** channelconfig\_in)
- **mhaconfig t get channelconfig** () const

**Private Attributes**

• **mhaconfig\_t channelconfig\_out\_**

**Additional Inherited Members**

**5.207.1 Detailed Description**

A time-domain minimal phase filter bank with frequency shapes from **MHAOvlFilter::fftfb\_t** (p. [741\)](#page-755-0).

**5.207.2 Constructor & Destructor Documentation**

**5.207.2.1 overlap\_save\_filterbank\_t()**

```
MHAOvlFilter::overlap_save_filterbank_t::overlap_save_filterbank_t (
            MHAOvlFilter::overlap_save_filterbank_t::vars_t & fbpar,
            mhaconfig_t channelconfig_in )
```
**5.207.3 Member Function Documentation**

**5.207.3.1 get\_channelconfig()**

```
mhaconfig_t MHAOvlFilter::overlap_save_filterbank_t::get_channelconfig ( ) const
[inline]
```
**5.207.4 Member Data Documentation**

**5.207.4.1 channelconfig\_out\_**

**mhaconfig\_t** MHAOvlFilter::overlap\_save\_filterbank\_t::channelconfig\_out\_ [private]

The documentation for this class was generated from the following files:

- **mha\_fftfb.hh**
- **mha\_fftfb.cpp**

**5.208 MHAOvlFilter::overlap\_save\_filterbank\_t::vars\_t Class Reference**

Inheritance diagram for MHAOvlFilter::overlap\_save\_filterbank\_t::vars\_t:

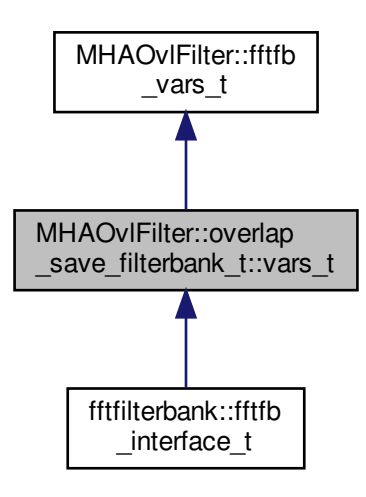

**Public Member Functions**

• **vars\_t** ( **MHAParser::parser\_t** &p)

**Public Attributes**

- **MHAParser::int\_t fftlen**
- **MHAParser::kw\_t phasemodel**
- **MHAParser::window\_t irswnd**

**5.208.1 Constructor & Destructor Documentation**

**5.208.1.1 vars\_t()**

```
MHAOvlFilter::overlap_save_filterbank_t::vars_t::vars_t (
            MHAParser::parser_t & p )
```
**5.208.2 Member Data Documentation**

#### **5.208.2.1 fftlen**

**MHAParser::int\_t** MHAOvlFilter::overlap\_save\_filterbank\_t::vars\_t::fftlen

**5.208.2.2 phasemodel**

**MHAParser::kw\_t** MHAOvlFilter::overlap\_save\_filterbank\_t::vars\_t::phasemodel

**5.208.2.3 irswnd**

**MHAParser::window\_t** MHAOvlFilter::overlap\_save\_filterbank\_t::vars\_t::irswnd

The documentation for this class was generated from the following files:

- **mha\_fftfb.hh**
- **mha\_fftfb.cpp**

**5.209 MHAOvlFilter::scale\_var\_t Class Reference**

Inheritance diagram for MHAOvlFilter::scale\_var\_t:

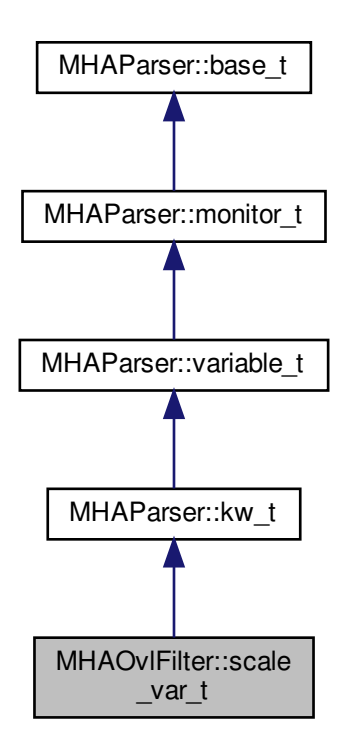

**Public Member Functions**

- **scale\_var\_t** (const std::string & **help**)
- void **add\_fun** (const std::string &name, **scale\_fun\_t** ∗fun)
- std::string **get\_name** () const
- **scale fun t**  $*$  **get fun** () const
- **mha\_real\_t hz2unit** ( **mha\_real\_t** x) const
- **mha\_real\_t unit2hz** ( **mha\_real\_t** x) const

**Private Attributes**

- std::vector< std::string > **names**
- std::vector< **scale\_fun\_t** ∗ > **funs**

**Additional Inherited Members**

**5.209.1 Constructor & Destructor Documentation**

**5.209.1.1 scale\_var\_t()**

```
MHAOvlFilter::scale_var_t::scale_var_t (
           const std:: string & help )
```
**5.209.2 Member Function Documentation**

**5.209.2.1 add\_fun()**

void MHAOvlFilter::scale\_var\_t::add\_fun ( const std::string & name, **scale\_fun\_t** ∗ fun )

## **5.209.2.2 get\_name()**

std::string MHAOvlFilter::scale\_var\_t::get\_name ( ) const [inline]

**5.209.2.3 get\_fun()**

**scale\_fun\_t**∗ MHAOvlFilter::scale\_var\_t::get\_fun ( ) const [inline]

**5.209.2.4 hz2unit()**

```
mha_real_t MHAOvlFilter::scale_var_t::hz2unit (
           mha_real_t x ) const
```
**5.209.2.5 unit2hz()**

```
mha_real_t MHAOvlFilter::scale_var_t::unit2hz (
           mha_real_t x ) const
```
**5.209.3 Member Data Documentation**

**5.209.3.1 names**

std::vector<std::string> MHAOvlFilter::scale\_var\_t::names [private]

**5.209.3.2 funs**

std::vector< **scale\_fun\_t**∗> MHAOvlFilter::scale\_var\_t::funs [private]

The documentation for this class was generated from the following files:

- **mha\_fftfb.hh**
- **mha\_fftfb.cpp**

## **5.210 MHAParser::base\_t Class Reference**

Base class for all parser items.

Inheritance diagram for MHAParser::base\_t:

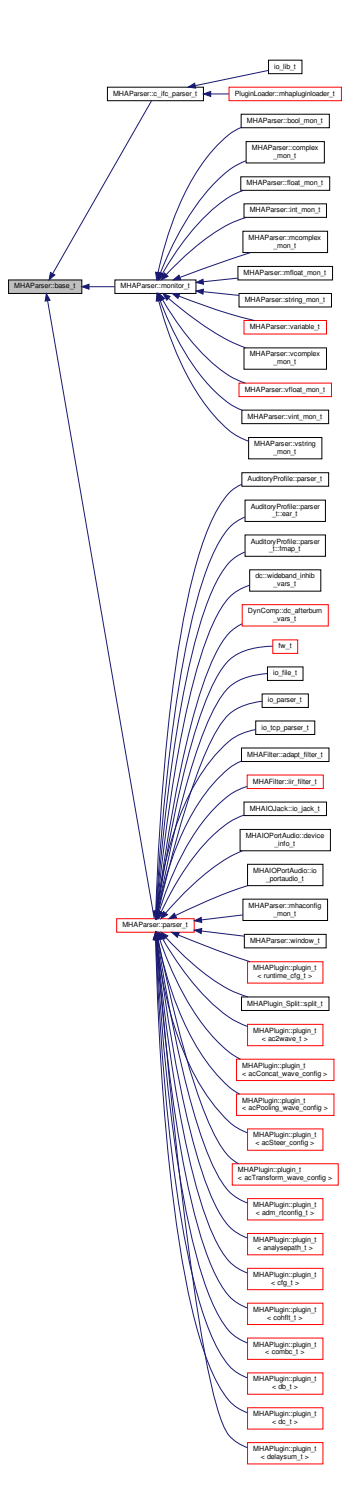

**Classes**

• class **replace\_t**

**Public Member Functions**

• **base t** (const std::string &)

*Constructor for base class of all parser nodes.*

- **base\_t** (const **base\_t** &)
- virtual ∼**base\_t** ()
- virtual std::string **parse** (const std::string &)

*Causes this node to process a command in the openMHA configuration language.*

• virtual void **parse** (const char ∗, char ∗, unsigned int)

*This function parses a command and writes the parsing result into a C character array.*

- virtual void **parse** (const std::vector< std::string > &, std::vector< std::string > &)
- virtual std::string **op\_subparse** ( **expression\_t** &)
- virtual std::string **op\_setval** ( **expression\_t** &)
- virtual std::string **op\_query** ( **expression\_t** &)
- virtual std::string **query\_dump** (const std::string &)
- virtual std::string **query\_entries** (const std::string &)
- virtual std::string **query\_perm** (const std::string &)
- virtual std::string **query\_range** (const std::string &)
- virtual std::string **query\_type** (const std::string &)
- virtual std::string **query\_val** (const std::string &)
- virtual std::string **query\_readfile** (const std::string &)
- virtual std::string **query savefile** (const std::string &)
- virtual std::string **query\_savefile\_compact** (const std::string &)
- virtual std::string **query\_savemons** (const std::string &)
- virtual std::string **query\_listids** (const std::string &)
- std::string **query\_version** (const std::string &)
- std::string **query\_id** (const std::string &)
- std::string **query\_subst** (const std::string &)
- std::string **query\_addsubst** (const std::string &)
- std::string **query\_help** (const std::string &)
- std::string **query\_cmds** (const std::string &)
- void **set node id** (const std::string &) *Set the identification string of this parser node.*
- void **set\_help** (const std::string &) *Set the help comment of a variable or parser.*
- void **add parent on insert** ( **parser t**  $*$ , std::string)
- void **rm** parent on remove ( parser **t**  $*$ )
- const std::string & **fullname** () const

*Return the full dot-separated path name of this parser node in the openMHA configuration tree.*

## **Public Attributes**

- **MHAEvents::emitter\_t writeaccess** *Event emitted on write access.*
- **MHAEvents::emitter\_t valuechanged** *Event emitted if the value has changed.*

#### • **MHAEvents::emitter\_t readaccess**

*Event emitted on read access.*

• **MHAEvents::emitter\_t prereadaccess**

*Event emitted on read access, before the data field is accessed.*

**Protected Member Functions**

- void **activate\_query** (const std::string &, **query\_t**)
- void **notify** ()

## **Protected Attributes**

- **query\_map\_t queries**
- bool **data\_is\_initialized**

### **Private Types**

• typedef std::vector< **replace t** > **repl\_list\_t** 

### **Private Member Functions**

- void **add replace pair** (const std::string &, const std::string &)
- std::string **oplist** ()

**Private Attributes**

- std::string **help**
- std::string **id\_str**
- **opact\_map\_t operators**
- **repl\_list\_t repl\_list**
- bool **nested\_lock**
- **parser\_t** ∗ **parent**
- std::string **thefullname**

**5.210.1 Detailed Description**

Base class for all parser items.

The key method of the parser base class is the std::string **parse(const std::string&)** (p. [767\)](#page-781-0) method. Parser proxy derivatives which overwrite any of the other **parse()** (p. [767\)](#page-781-0) methods to be the key method must make sure that the original **parse()** (p. [767\)](#page-781-0) method utilizes the new key method.

**5.210.2 Member Typedef Documentation**

**5.210.2.1 repl\_list\_t**

typedef std::vector< **replace\_t**> **MHAParser::base\_t::repl\_list\_t** [private]

**5.210.3 Constructor & Destructor Documentation**

**5.210.3.1 base\_t()** [1/2]

```
MHAParser::base_t::base_t (
           const std::string & h )
```
Constructor for base class of all parser nodes.

#### **Parameters**

*h* | Help text describing this parser node. This help text is accessible to the configuration language through the "?help" query command.

```
5.210.3.2 base_t() [2/2]
```

```
MHAParser::base_t::base_t (
          const base_t & src )
```
**5.210.3.3** ∼**base\_t()**

MHAParser::base\_t::∼base\_t ( ) [virtual]

<span id="page-781-0"></span>**5.210.4 Member Function Documentation**

**5.210.4.1 parse()** [1/3]

std::string MHAParser::base\_t::parse ( const std::string & cs ) [virtual]

Causes this node to process a command in the openMHA configuration language.

**Parameters**

*cs* The command to parse

**Returns**

The response to the command, if successful

**Exceptions**

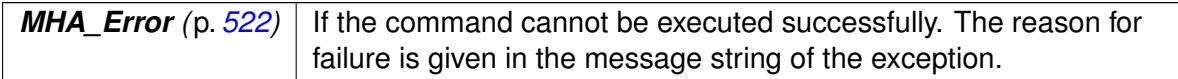

Reimplemented in **PluginLoader::mhapluginloader\_t** (p. [1079\)](#page-1093-0), and **altplugs\_t** (p. [222\)](#page-236-0).

```
5.210.4.2 parse() [2/3]
void MHAParser::base_t::parse (
            const char * cmd,
            char ∗ retv,
            unsigned int len ) [virtual]
```
This function parses a command and writes the parsing result into a C character array.

This base class implementation delegates to **parse(const std::string &)** (p. [767\)](#page-781-0).

**Parameters**

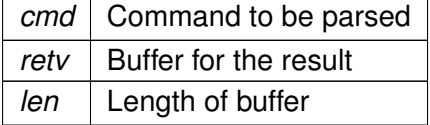

Reimplemented in **altplugs\_t** (p. [222\)](#page-236-1).

```
5.210.4.3 parse() [3/3]
```

```
void MHAParser::base_t::parse (
           const std::vector< std::string > & cs,
           std::vector< std::string > & retv ) [virtual]
```
**5.210.4.4 op\_subparse()**

```
std::string MHAParser::base_t::op_subparse (
            expression_t & ) [virtual]
```
Reimplemented in **MHAParser::c\_ifc\_parser\_t** (p. [784\)](#page-798-0), and **MHAParser::parser\_t** (p. [836\)](#page-850-0).

**5.210.4.5 op\_setval()**

```
std::string MHAParser::base_t::op_setval (
            expression_t & ) [virtual]
```
Reimplemented in **MHAParser::mcomplex\_t** (p. [817\)](#page-831-0), **MHAParser::mfloat\_t** (p. [822\)](#page-836-0), **MHAParser::vcomplex\_t** (p. [856\)](#page-870-0), **MHAParser::vfloat\_t** (p. [861\)](#page-875-0), **MHAParser::vint\_**← **t** (p. [865\)](#page-879-0), **MHAParser::complex\_t** (p. [792\)](#page-806-0), **MHAParser::float\_t** (p. [799\)](#page-813-0), **MHAParser**←- **::int\_t** (p. [804\)](#page-818-0), **MHAParser::bool\_t** (p. [781\)](#page-795-0), **MHAParser::vstring\_t** (p. [870\)](#page-884-0), **MHA**←- **Parser::string\_t** (p. [848\)](#page-862-0), **MHAParser::kw\_t** (p. [812\)](#page-826-0), **MHAParser::variable\_t** (p. [850\)](#page-864-0), **MHAParser::c** ifc parser t (p. [785\)](#page-799-0), and **MHAParser::parser** t (p. [836\)](#page-850-1).

**5.210.4.6 op\_query()**

```
std::string MHAParser::base_t::op_query (
            expression_t & ) [virtual]
```
Reimplemented in **MHAParser::monitor\_t** (p. [832\)](#page-846-0), **MHAParser::c\_ifc\_parser\_t** (p. [785\)](#page-799-1), and **MHAParser::parser** t (p. [837\)](#page-851-0).

**5.210.4.7 query\_dump()**

```
std::string MHAParser::base_t::query_dump (
           const std::string & s ) [virtual]
```
Reimplemented in **MHAParser::monitor\_t** (p. [832\)](#page-846-1), and **MHAParser::parser\_t** (p. [837\)](#page-851-1).

**5.210.4.8 query\_entries()**

```
std::string MHAParser::base_t::query_entries (
           const std:: string \& s ) [virtual]
```
Reimplemented in **MHAParser::parser\_t** (p. [837\)](#page-851-2).

**5.210.4.9 query\_perm()**

```
std::string MHAParser::base_t::query_perm (
           const std::string & s ) [virtual]
```
Reimplemented in **MHAParser::variable\_t** (p. [850\)](#page-864-1), and **MHAParser::monitor\_t** (p. [832\)](#page-846-2).

**5.210.4.10 query\_range()**

```
std::string MHAParser::base_t::query_range (
           const std::string & s ) [virtual]
```
Reimplemented in **MHAParser::kw\_t** (p. [812\)](#page-826-1), and **MHAParser::range\_var\_t** (p. [841\)](#page-855-0).

**5.210.4.11 query\_type()**

```
std::string MHAParser::base_t::query_type (
           const std::string & s ) [virtual]
```
Reimplemented in **MHAParser::mcomplex\_mon\_t** (p. [815\)](#page-829-0), **MHAParser::vcomplex\_mon**←- **\_t** (p. [854\)](#page-868-0), **MHAParser::complex\_mon\_t** (p. [790\)](#page-804-0), **MHAParser::float\_mon\_t** (p. [797\)](#page-811-0), **MHAParser::mfloat\_mon\_t** (p. [820\)](#page-834-0), **MHAParser::vfloat\_mon\_t** (p. [858\)](#page-872-0), **MHAParser**←- **::vint\_mon\_t** (p. [863\)](#page-877-0), **MHAParser::vstring\_mon\_t** (p. [868\)](#page-882-0), **MHAParser::string\_mon**←- **\_t** (p. [846\)](#page-860-0), **MHAParser::bool\_mon\_t** (p. [779\)](#page-793-0), **MHAParser::int\_mon\_t** (p. [802\)](#page-816-0), **MH**←- **AParser::mcomplex\_t** (p. [817\)](#page-831-1), **MHAParser::mfloat\_t** (p. [822\)](#page-836-1), **MHAParser::vcomplex**←- **\_t** (p. [856\)](#page-870-1), **MHAParser::vfloat\_t** (p. [861\)](#page-875-1), **MHAParser::vint\_t** (p. [866\)](#page-880-0), **MHAParser**←- **::complex\_t** (p. [792\)](#page-806-1), **MHAParser::float\_t** (p. [799\)](#page-813-1), **MHAParser::int\_t** (p. [805\)](#page-819-0), **MHA**←- **Parser::bool\_t** (p. [782\)](#page-796-0), **MHAParser::vstring\_t** (p. [870\)](#page-884-1), **MHAParser::string\_t** (p. [848\)](#page-862-1), **MHAParser::kw\_t** (p. [813\)](#page-827-0), and **MHAParser::parser\_t** (p. [837\)](#page-851-3).

**5.210.4.12 query\_val()**

std::string MHAParser::base\_t::query\_val ( const std::string  $\& s$  ) [virtual]

Reimplemented in **MHAParser::mcomplex\_mon\_t** (p. [815\)](#page-829-1), **MHAParser::vcomplex\_mon**←- **\_t** (p. [854\)](#page-868-1), **MHAParser::complex\_mon\_t** (p. [789\)](#page-803-0), **MHAParser::float\_mon\_t** (p. [796\)](#page-810-0), **MHAParser::mfloat\_mon\_t** (p. [819\)](#page-833-0), **MHAParser::vfloat\_mon\_t** (p. [858\)](#page-872-1), **MHAParser**←- **::vint\_mon\_t** (p. [863\)](#page-877-1), **MHAParser::vstring\_mon\_t** (p. [868\)](#page-882-1), **MHAParser::string\_mon**←- **\_t** (p. [846\)](#page-860-1), **MHAParser::bool\_mon\_t** (p. [779\)](#page-793-1), **MHAParser::int\_mon\_t** (p. [802\)](#page-815-0), **MH**←- **AParser::mcomplex\_t** (p. [818\)](#page-832-0), **MHAParser::mfloat\_t** (p. [823\)](#page-837-0), **MHAParser::vcomplex**←- **\_t** (p. [856\)](#page-870-2), **MHAParser::vfloat\_t** (p. [861\)](#page-875-2), **MHAParser::vint\_t** (p. [866\)](#page-880-1), **MHAParser**←- **::complex\_t** (p. [792\)](#page-806-2), **MHAParser::float\_t** (p. [800\)](#page-814-0), **MHAParser::int\_t** (p. [805\)](#page-819-1), **MHA**←- **Parser::bool\_t** (p. [782\)](#page-796-1), **MHAParser::vstring\_t** (p. [870\)](#page-884-2), **MHAParser::string\_t** (p. [849\)](#page-863-0), **MHAParser::kw\_t** (p. [813\)](#page-827-1), and **MHAParser::parser t** (p. [838\)](#page-852-0).

#### **5.210.4.13 query\_readfile()**

```
std::string MHAParser::base_t::query_readfile (
           const std:: string \& s ) [virtual]
```
Reimplemented in **MHAParser::parser\_t** (p. [837\)](#page-851-4).

**5.210.4.14 query\_savefile()**

```
std::string MHAParser::base_t::query_savefile (
           const std::string & s ) [virtual]
```
Reimplemented in **MHAParser::parser\_t** (p. [838\)](#page-852-1).

**5.210.4.15 query\_savefile\_compact()**

```
std::string MHAParser::base_t::query_savefile_compact (
           const std::string & s ) [virtual]
```
Reimplemented in **MHAParser::parser\_t** (p. [838\)](#page-852-2).

**5.210.4.16 query\_savemons()**

```
std::string MHAParser::base_t::query_savemons (
           const std::string & s ) [virtual]
```
Reimplemented in **MHAParser::parser\_t** (p. [838\)](#page-852-3).

**5.210.4.17 query\_listids()**

```
std::string MHAParser::base_t::query_listids (
           const std:: string \& s ) [virtual]
```
Reimplemented in **MHAParser::parser\_t** (p. [838\)](#page-852-4).

#### **5.210.4.18 query\_version()**

```
std::string MHAParser::base_t::query_version (
          const std::string & )
```
#### **5.210.4.19 query\_id()**

```
std::string MHAParser::base_t::query_id (
          const std::string & )
```
#### **5.210.4.20 query\_subst()**

```
std::string MHAParser::base_t::query_subst (
           const std::string & s )
```
#### **5.210.4.21 query\_addsubst()**

```
std::string MHAParser::base_t::query_addsubst (
           const std::string & s )
```
#### **5.210.4.22 query\_help()**

```
std::string MHAParser::base_t::query_help (
           const std::string & s )
```
#### **5.210.4.23 query\_cmds()**

```
std::string MHAParser::base_t::query_cmds (
           const std::string & s )
```
#### **5.210.4.24 set\_node\_id()**

```
void MHAParser::base_t::set_node_id (
           const std:: string & s )
```
Set the identification string of this parser node.

The id can be queried from the configuration language using the ?id query command. Nodes can be found by id using the ?listid query command on a containing parser node.

**Parameters**

*s* | The new identification string.

**5.210.4.25 set\_help()**

```
void MHAParser::base_t::set_help (
           const std::string & s )
```
Set the help comment of a variable or parser.

**Parameters**

*s* | New help comment.

#### **5.210.4.26 add\_parent\_on\_insert()**

```
void MHAParser::base_t::add_parent_on_insert (
            parser_t ∗ p,
           std::string n )
```
**5.210.4.27 rm\_parent\_on\_remove()**

```
void MHAParser::base_t::rm_parent_on_remove (
            parser_t ∗ )
```
**5.210.4.28 fullname()**

const std::string & MHAParser::base\_t::fullname ( ) const

Return the full dot-separated path name of this parser node in the openMHA configuration tree.

**5.210.4.29 activate\_query()**

```
void MHAParser::base_t::activate_query (
           const std::string & n,
            query_t a ) [protected]
```
#### **5.210.4.30 notify()**

void MHAParser::base\_t::notify ( ) [protected]

**5.210.4.31 add\_replace\_pair()**

```
void MHAParser::base_t::add_replace_pair (
          const std::string & a,
           const std::string & b ) [private]
```
**5.210.4.32 oplist()**

std::string MHAParser::base\_t::oplist ( ) [private]

**5.210.5 Member Data Documentation**

**5.210.5.1 writeaccess**

**MHAEvents::emitter\_t** MHAParser::base\_t::writeaccess

Event emitted on write access.

To connect a callback that is invoked on write access to this parser variable, use MHAEvents $\leftrightarrow$ ::patchbay\_t<receiver\_t> method connect(&writeaccess,&receiver\_t::callback) where callback is a method that expects no parameters and returns void.

**5.210.5.2 valuechanged**

**MHAEvents::emitter\_t** MHAParser::base\_t::valuechanged

Event emitted if the value has changed.

To connect a callback that is invoked when write access to this parser variable actually changes its value, use MHAEvents::patchbay t<receiver t> method connect(&valuechanged,&receiver← \_t::callback) where callback is a method that expects no parameters and returns void.

**5.210.5.3 readaccess**

**MHAEvents::emitter\_t** MHAParser::base\_t::readaccess

Event emitted on read access.

To connect a callback that is invoked after the value of this variable has been read through the configuration interface, use MHAEvents::patchbay\_t<receiver\_t> method connect(&readaccess,&receiver\_t::callback) where callback is a method that expects no parameters and returns void.

**5.210.5.4 prereadaccess**

**MHAEvents::emitter\_t** MHAParser::base\_t::prereadaccess

Event emitted on read access, before the data field is accessed.

To connect a callback that is invoked when the value of this variable is about to be read through the configuration interface, so that the callback can influence the value that is reported, use MHAEvents::patchbay\_t<receiver\_t> method connect(&prereadaccess,&receiver\_t::callback) where callback is a method that expects no parameters and returns void.

**5.210.5.5 queries**

**query\_map\_t** MHAParser::base\_t::queries [protected]

#### **5.210.5.6 data\_is\_initialized**

bool MHAParser::base\_t::data\_is\_initialized [protected]

#### **5.210.5.7 help**

std::string MHAParser::base\_t::help [private]

#### **5.210.5.8 id\_str**

std::string MHAParser::base\_t::id\_str [private]

#### **5.210.5.9 operators**

**opact\_map\_t** MHAParser::base\_t::operators [private]

**5.210.5.10 repl\_list**

**repl\_list\_t** MHAParser::base\_t::repl\_list [private]

**5.210.5.11 nested\_lock**

```
bool MHAParser::base_t::nested_lock [private]
```
#### **5.210.5.12 parent**

```
parser_t∗ MHAParser::base_t::parent [private]
```
#### **5.210.5.13 thefullname**

std::string MHAParser::base\_t::thefullname [private]

The documentation for this class was generated from the following files:

- **mha\_parser.hh**
- **mha\_parser.cpp**

**5.211 MHAParser::base\_t::replace\_t Class Reference**

**Public Member Functions**

- **replace\_t** (const std::string &, const std::string &)
- void **replace** (std::string &)
- const std::string & **get\_a** () const
- const std::string & **get\_b** () const

**Private Attributes**

- std::string **a**
- std::string **b**

**5.211.1 Constructor & Destructor Documentation**

**5.211.1.1 replace\_t()**

```
MHAParser::base_t::replace_t::replace_t (
           const std::string & ia,
           const std::string & ib )
```
**5.211.2 Member Function Documentation**

### **5.211.2.1 replace()**

```
void MHAParser::base_t::replace_t::replace (
          std::string & s )
```
## **5.211.2.2 get\_a()**

const std::string& MHAParser::base\_t::replace\_t::get\_a ( ) const [inline]

#### **5.211.2.3 get\_b()**

const std::string& MHAParser::base\_t::replace\_t::get\_b ( ) const [inline]

**5.211.3 Member Data Documentation**

## **5.211.3.1 a**

std::string MHAParser::base\_t::replace\_t::a [private]
# **5.211.3.2 b**

std::string MHAParser::base\_t::replace\_t::b [private]

The documentation for this class was generated from the following files:

- **mha\_parser.hh**
- **mha\_parser.cpp**

**5.212 MHAParser::bool\_mon\_t Class Reference**

Monitor with string value.

Inheritance diagram for MHAParser::bool\_mon\_t:

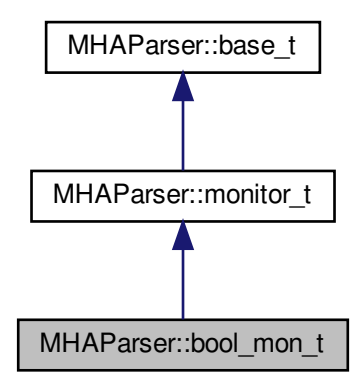

**Public Member Functions**

• **bool\_mon\_t** (const std::string &hlp) *Create a monitor variable for string values.*

**Public Attributes**

• bool **data** *Data field.*

**Protected Member Functions**

- std::string **query\_val** (const std::string &)
- std::string **query\_type** (const std::string &)

**Additional Inherited Members**

**5.212.1 Detailed Description**

Monitor with string value.

**5.212.2 Constructor & Destructor Documentation**

**5.212.2.1 bool\_mon\_t()**

MHAParser::bool\_mon\_t::bool\_mon\_t ( const std:: string & hlp )

Create a monitor variable for string values.

**Parameters**

 $h/p$  | A help text describing this monitor variable.

**5.212.3 Member Function Documentation**

**5.212.3.1 query\_val()**

```
std::string MHAParser::bool_mon_t::query_val (
           const std::string & s ) [protected], [virtual]
```
Reimplemented from **MHAParser::base\_t** (p. [770\)](#page-784-0).

**5.212.3.2 query\_type()**

```
std::string MHAParser::bool_mon_t::query_type (
           const std::string & s ) [protected], [virtual]
```
Reimplemented from **MHAParser::base\_t** (p. [770\)](#page-784-1).

# **5.212.4 Member Data Documentation**

**5.212.4.1 data**

bool MHAParser::bool\_mon\_t::data

Data field.

The documentation for this class was generated from the following files:

- **mha\_parser.hh**
- **mha\_parser.cpp**

# **5.213 MHAParser::bool\_t Class Reference**

Variable with a boolean value ("yes"/"no")

Inheritance diagram for MHAParser::bool\_t:

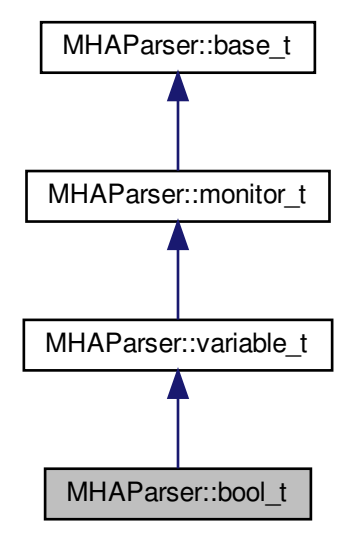

**Public Member Functions**

• **bool\_t** (const std::string &help\_text, const std::string &initial\_value) *Constructor for a configuration language variable for boolean values.*

**Public Attributes**

• bool **data**

*Data field.*

**Protected Member Functions**

- std::string **op\_setval** ( **expression\_t** &)
- std::string **query\_type** (const std::string &)
- std::string **query\_val** (const std::string &)

**Additional Inherited Members**

**5.213.1 Detailed Description**

Variable with a boolean value ("yes"/"no")

**5.213.2 Constructor & Destructor Documentation**

# **5.213.2.1 bool\_t()**

```
MHAParser::bool_t::bool_t (
           const std::string & help_text,
           const std::string & initial_value )
```
Constructor for a configuration language variable for boolean values.

# **Parameters**

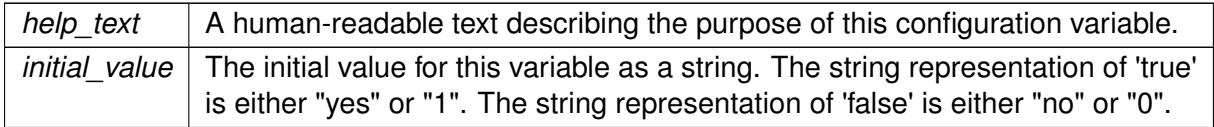

# **5.213.3 Member Function Documentation**

**5.213.3.1 op\_setval()**

```
std::string MHAParser::bool_t::op_setval (
            expression_t & x ) [protected], [virtual]
```
Reimplemented from **MHAParser::variable\_t** (p. [850\)](#page-864-0).

**5.213.3.2 query\_type()**

```
std::string MHAParser::bool_t::query_type (
           const std::string & s ) [protected], [virtual]
```
Reimplemented from **MHAParser::base\_t** (p. [770\)](#page-784-1).

**5.213.3.3 query\_val()**

```
std::string MHAParser::bool_t::query_val (
           const std::string & s ) [protected], [virtual]
```
Reimplemented from **MHAParser::base\_t** (p. [770\)](#page-784-0).

**5.213.4 Member Data Documentation**

**5.213.4.1 data**

bool MHAParser::bool\_t::data

Data field.

The documentation for this class was generated from the following files:

- **mha\_parser.hh**
- **mha\_parser.cpp**

# **5.214 MHAParser::c\_ifc\_parser\_t Class Reference**

Inheritance diagram for MHAParser::c\_ifc\_parser\_t:

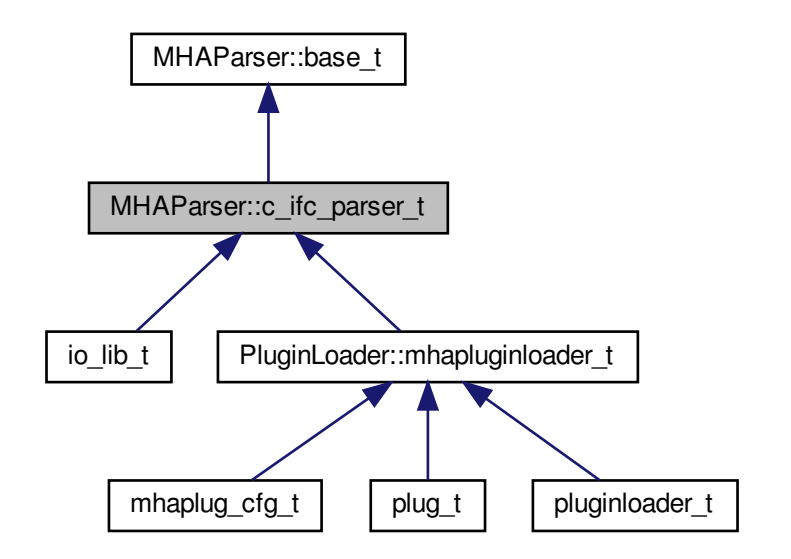

**Public Member Functions**

- **c\_ifc\_parser\_t** (const std::string &modulename\_)
- ∼**c\_ifc\_parser\_t** ()
- void set parse cb ( c parse cmd t, c parse err t, void  $*$ )

**Protected Member Functions**

- std::string **op\_subparse** ( **MHAParser::expression\_t** &)
- std::string **op\_setval** ( **MHAParser::expression\_t** &)
- std::string **op\_query** ( **MHAParser::expression\_t** &)

**Private Member Functions**

• void **test\_error** ()

# **Private Attributes**

- std::string **modulename**
- **c\_parse\_cmd\_t c\_parse\_cmd**
- **c\_parse\_err\_t c\_parse\_err**
- int **liberr**
- void ∗ **libdata**
- unsigned int **ret\_size**
- char ∗ **retv**

**Additional Inherited Members**

**5.214.1 Constructor & Destructor Documentation**

### **5.214.1.1 c\_ifc\_parser\_t()**

```
MHAParser::c_ifc_parser_t::c_ifc_parser_t (
           const std::string & modulename_ )
```
# **5.214.1.2** ∼**c\_ifc\_parser\_t()**

MHAParser::c\_ifc\_parser\_t::∼c\_ifc\_parser\_t ( )

**5.214.2 Member Function Documentation**

**5.214.2.1 set\_parse\_cb()**

```
void MHAParser::c_ifc_parser_t::set_parse_cb (
            MHAParser::c_parse_cmd_t cb,
            MHAParser::c_parse_err_t strerr,
           void ∗ d )
```
**5.214.2.2 op\_subparse()**

```
std::string MHAParser::c_ifc_parser_t::op_subparse (
            MHAParser::expression_t & x ) [protected], [virtual]
```
Reimplemented from **MHAParser::base\_t** (p. [768\)](#page-782-0).

**5.214.2.3 op\_setval()**

```
std::string MHAParser::c_ifc_parser_t::op_setval (
            MHAParser::expression_t & x ) [protected], [virtual]
```
Reimplemented from **MHAParser::base\_t** (p. [769\)](#page-783-0).

**5.214.2.4 op\_query()**

```
std::string MHAParser::c_ifc_parser_t::op_query (
            MHAParser::expression_t & x ) [protected], [virtual]
```
Reimplemented from **MHAParser::base\_t** (p. [769\)](#page-783-1).

**5.214.2.5 test\_error()**

void MHAParser::c\_ifc\_parser\_t::test\_error ( ) [private]

**5.214.3 Member Data Documentation**

**5.214.3.1 modulename**

std::string MHAParser::c\_ifc\_parser\_t::modulename [private]

**5.214.3.2 c\_parse\_cmd**

**c\_parse\_cmd\_t** MHAParser::c\_ifc\_parser\_t::c\_parse\_cmd [private]

**5.214.3.3 c\_parse\_err**

**c\_parse\_err\_t** MHAParser::c\_ifc\_parser\_t::c\_parse\_err [private]

**5.214.3.4 liberr**

int MHAParser::c\_ifc\_parser\_t::liberr [private]

**5.214.3.5 libdata**

void∗ MHAParser::c\_ifc\_parser\_t::libdata [private]

**5.214.3.6 ret\_size**

unsigned int MHAParser::c\_ifc\_parser\_t::ret\_size [private]

**5.214.3.7 retv**

char∗ MHAParser::c\_ifc\_parser\_t::retv [private]

The documentation for this class was generated from the following files:

- **mha\_parser.hh**
- **mha\_parser.cpp**

# <span id="page-801-0"></span>**5.215 MHAParser::commit\_t**< **receiver\_t** > **Class Template Reference**

Parser variable with event-emission functionality.

Inheritance diagram for MHAParser::commit\_t< receiver\_t >:

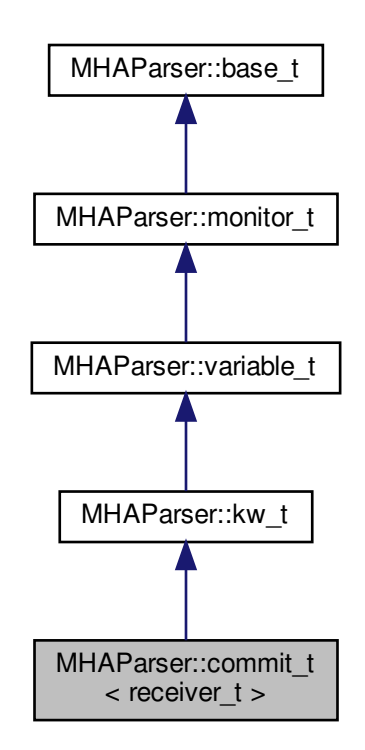

**Public Member Functions**

• **commit\_t** (receiver\_t ∗, void(receiver\_t::∗)(), const std::string & **help**="Variable changes action")

**Private Attributes**

• **MHAEvents::connector**  $t$ < receiver  $t$  > **extern** connector

**Additional Inherited Members**

**5.215.1 Detailed Description**

**template**<**class receiver\_t**> **class MHAParser::commit\_t**< **receiver\_t** >

Parser variable with event-emission functionality.

The **commit** t (p. [787\)](#page-801-0) variable can register an event receiver in its constructor, which is called whenever the variable is set to "commit".

### **5.215.2 Constructor & Destructor Documentation**

**5.215.2.1 commit\_t()**

```
template<class receiver_t >
MHAParser::commit_t< receiver_t >:: commit_t (
           receiver_t ∗ r,
           void(receiver_t::∗)() rfun,
           const std::string & help = "Variable changes action" )
```
**5.215.3 Member Data Documentation**

**5.215.3.1 extern\_connector**

```
template<class receiver_t >
MHAEvents::connector_t<receiver_t> MHAParser::commit_t< receiver_t >::extern_←-
connector [private]
```
The documentation for this class was generated from the following file:

• **mha\_parser.hh**

**5.216 MHAParser::complex\_mon\_t Class Reference**

Monitor with complex value.

Inheritance diagram for MHAParser::complex\_mon\_t:

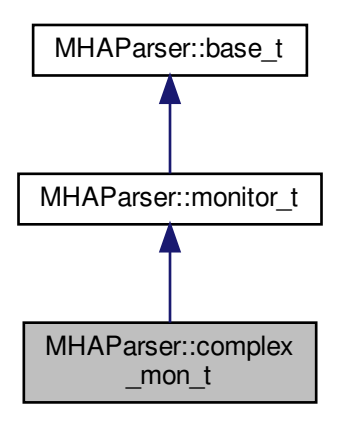

**Public Member Functions**

• **complex mon t** (const std::string &hlp) *Create a complex monitor variable.*

**Public Attributes**

• **mha\_complex\_t data** *Data field.*

**Protected Member Functions**

- std::string **query\_val** (const std::string &)
- std::string **query type** (const std::string &)

**Additional Inherited Members**

**5.216.1 Detailed Description**

Monitor with complex value.

**5.216.2 Constructor & Destructor Documentation**

### **5.216.2.1 complex\_mon\_t()**

```
MHAParser::complex_mon_t::complex_mon_t (
           const std:: string & hlp )
```
# Create a complex monitor variable.

**Parameters**

 $h/p$  | A help text describing this monitor variable.

**5.216.3 Member Function Documentation**

**5.216.3.1 query\_val()**

```
std::string MHAParser::complex_mon_t::query_val (
           const std::string & s ) [protected], [virtual]
```
Reimplemented from **MHAParser::base\_t** (p. [770\)](#page-784-0).

**5.216.3.2 query\_type()**

```
std::string MHAParser::complex_mon_t::query_type (
           const std::string & s ) [protected], [virtual]
```
Reimplemented from **MHAParser::base\_t** (p. [770\)](#page-784-1).

**5.216.4 Member Data Documentation**

**5.216.4.1 data**

**mha\_complex\_t** MHAParser::complex\_mon\_t::data

Data field.

The documentation for this class was generated from the following files:

- **mha\_parser.hh**
- **mha\_parser.cpp**

**5.217 MHAParser::complex\_t Class Reference**

Variable with complex value.

Inheritance diagram for MHAParser::complex\_t:

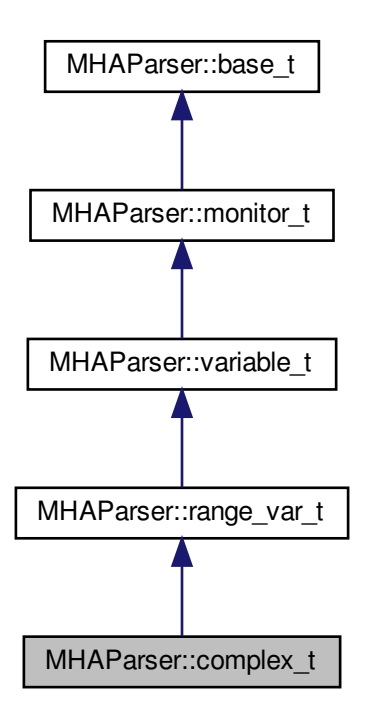

**Public Member Functions**

• **complex\_t** (const std::string &, const std::string &, const std::string &="")

# **Public Attributes**

• **mha\_complex\_t data** *Data field.*

**Protected Member Functions**

- std::string **op\_setval** ( **expression\_t** &)
- std::string **query\_type** (const std::string &)
- std::string **query\_val** (const std::string &)

**Additional Inherited Members**

**5.217.1 Detailed Description**

Variable with complex value.

### **5.217.2 Constructor & Destructor Documentation**

**5.217.2.1 complex\_t()**

```
MHAParser::complex_t::complex_t (
           const std::string & h,
           const std:: string & v,
           const std::string & rg = " ")
```
**5.217.3 Member Function Documentation**

**5.217.3.1 op\_setval()**

```
std::string MHAParser::complex_t::op_setval (
            expression_t & x ) [protected], [virtual]
```
Reimplemented from **MHAParser::variable\_t** (p. [850\)](#page-864-0).

**5.217.3.2 query\_type()**

```
std::string MHAParser::complex_t::query_type (
           const std::string & s ) [protected], [virtual]
```
Reimplemented from **MHAParser::base\_t** (p. [770\)](#page-784-1).

**5.217.3.3 query\_val()**

```
std::string MHAParser::complex_t::query_val (
           const std::string & s ) [protected], [virtual]
```
Reimplemented from **MHAParser::base\_t** (p. [770\)](#page-784-0).

**5.217.4 Member Data Documentation**

**5.217.4.1 data**

**mha\_complex\_t** MHAParser::complex\_t::data

Data field.

The documentation for this class was generated from the following files:

- **mha\_parser.hh**
- **mha\_parser.cpp**

**5.218 MHAParser::entry\_t Class Reference**

**Public Member Functions**

• **entry\_t** (const std::string &, **base\_t** ∗)

**Public Attributes**

- std::string **name**
- **base\_t** ∗ **entry**

**5.218.1 Constructor & Destructor Documentation**

**5.218.1.1 entry\_t()**

```
MHAParser::entry_t::entry_t (
           const std:: string & n,
            base_t ∗ e )
```
# **5.218.2 Member Data Documentation**

# **5.218.2.1 name**

std::string MHAParser::entry\_t::name

**5.218.2.2 entry**

**base\_t**∗ MHAParser::entry\_t::entry

The documentation for this class was generated from the following files:

- **mha\_parser.hh**
- **mha\_parser.cpp**

**5.219 MHAParser::expression\_t Class Reference**

**Public Member Functions**

- **expression\_t** (const std::string &, const std::string &) *Constructor.*
- **expression\_t** ()

**Public Attributes**

- std::string **lval**
- std::string **rval**
- std::string **op**

**5.219.1 Constructor & Destructor Documentation**

**5.219.1.1 expression\_t()** [1/2]

```
expression_t::expression_t (
           const std:: string & s,
           const std::string & o )
```
Constructor.

**Parameters**

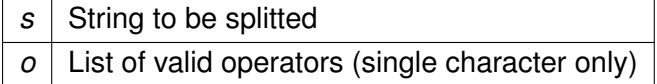

### **5.219.1.2 expression\_t()** [2/2]

expression\_t::expression\_t ( )

### **5.219.2 Member Data Documentation**

**5.219.2.1 lval**

std::string MHAParser::expression\_t::lval

**5.219.2.2 rval**

std::string MHAParser::expression\_t::rval

### **5.219.2.3 op**

std::string MHAParser::expression\_t::op

The documentation for this class was generated from the following files:

- **mha\_parser.hh**
- **mha\_parser.cpp**

**5.220 MHAParser::float\_mon\_t Class Reference**

Monitor with float value.

Inheritance diagram for MHAParser::float\_mon\_t:

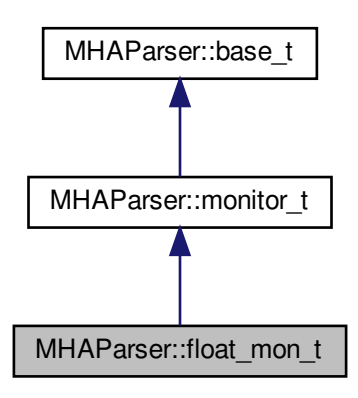

**Public Member Functions**

• **float mon t** (const std::string &hlp) *Initialize a floating point (32 bits) monitor variable.*

**Public Attributes**

• float **data** *Data field.*

**Protected Member Functions**

- std::string **query\_val** (const std::string &)
- std::string **query\_type** (const std::string &)

**Additional Inherited Members**

**5.220.1 Detailed Description**

Monitor with float value.

**5.220.2 Constructor & Destructor Documentation**

**5.220.2.1 float\_mon\_t()**

```
MHAParser::float_mon_t::float_mon_t (
           const std:: string & hlp )
```
Initialize a floating point (32 bits) monitor variable.

**Parameters**

 $h/p$  | A help text describing this monitor variable.

**5.220.3 Member Function Documentation**

**5.220.3.1 query\_val()**

```
std::string MHAParser::float_mon_t::query_val (
           const std::string & s ) [protected], [virtual]
```
Reimplemented from **MHAParser::base\_t** (p. [770\)](#page-784-0).

**5.220.3.2 query\_type()**

```
std::string MHAParser::float_mon_t::query_type (
           const std::string & s ) [protected], [virtual]
```
Reimplemented from **MHAParser::base\_t** (p. [770\)](#page-784-1).

**5.220.4 Member Data Documentation**

**5.220.4.1 data**

float MHAParser::float\_mon\_t::data

Data field.

The documentation for this class was generated from the following files:

- **mha\_parser.hh**
- **mha\_parser.cpp**

### **5.221 MHAParser::float\_t Class Reference**

Variable with float value.

Inheritance diagram for MHAParser::float\_t:

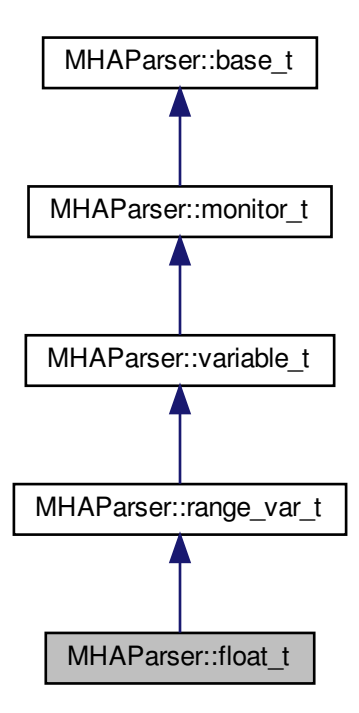

**Public Member Functions**

• **float\_t** (const std::string &help\_text, const std::string &initial\_value, const std::string & **range**="")

*Constructor for a configuration language variable for 32bit ieee floating-point values.*

**Public Attributes**

• float **data** *Data field.*

**Protected Member Functions**

- std::string **op\_setval** ( **expression\_t** &)
- std::string **query\_type** (const std::string &)
- std::string **query\_val** (const std::string &)

**Additional Inherited Members**

**5.221.1 Detailed Description**

Variable with float value.

**5.221.2 Constructor & Destructor Documentation**

**5.221.2.1 float\_t()**

```
MHAParser::float_t::float_t (
           const std::string & help_text,
           const std::string & initial_value,
           const std::string & range = '''')
```
Constructor for a configuration language variable for 32bit ieee floating-point values.

### **Parameters**

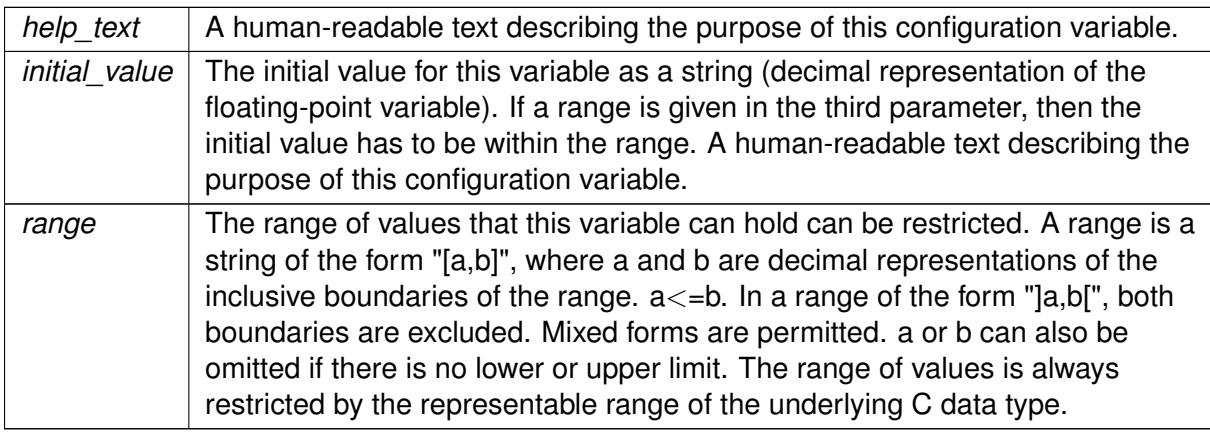

# **5.221.3 Member Function Documentation**

**5.221.3.1 op\_setval()**

std::string MHAParser::float\_t::op\_setval ( **expression\_t** & x ) [protected], [virtual]

Reimplemented from **MHAParser::variable\_t** (p. [850\)](#page-864-0).

**5.221.3.2 query\_type()**

```
std::string MHAParser::float_t::query_type (
           const std::string \& s ) [protected], [virtual]
```
Reimplemented from **MHAParser::base\_t** (p. [770\)](#page-784-1).

**5.221.3.3 query\_val()**

```
std::string MHAParser::float_t::query_val (
           const std::string \& s ) [protected], [virtual]
```
Reimplemented from **MHAParser::base\_t** (p. [770\)](#page-784-0).

**5.221.4 Member Data Documentation**

**5.221.4.1 data**

float MHAParser::float\_t::data

Data field.

The documentation for this class was generated from the following files:

- **mha\_parser.hh**
- **mha\_parser.cpp**

**5.222 MHAParser::int\_mon\_t Class Reference**

Monitor variable with int value.

Inheritance diagram for MHAParser::int\_mon\_t:

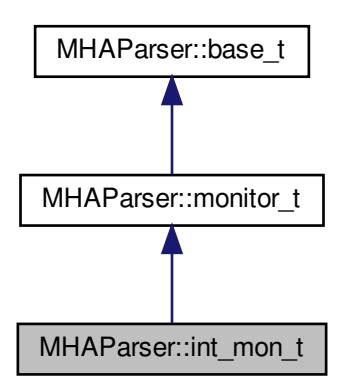

**Public Member Functions**

• **int mon t** (const std::string &hlp) *Create a monitor variable for integral values.*

**Public Attributes**

• int **data** *Data field.*

**Protected Member Functions**

- std::string **query\_val** (const std::string &)
- std::string **query type** (const std::string &)

**Additional Inherited Members**

**5.222.1 Detailed Description**

Monitor variable with int value.

Monitor variables can be of many types. These variables can be queried through the parser. The public data element contains the monitored state. Write access is only possible from the C++ code by direct access to the data field.

**5.222.2 Constructor & Destructor Documentation**

**5.222.2.1 int\_mon\_t()**

```
MHAParser::int_mon_t::int_mon_t (
           const std:: string & hlp )
```
Create a monitor variable for integral values.

**Parameters**

 $h/p$  | A help text describing this monitor variable.

**5.222.3 Member Function Documentation**

**5.222.3.1 query\_val()**

```
std::string MHAParser::int_mon_t::query_val (
           const std::string \& s ) [protected], [virtual]
```
Reimplemented from **MHAParser::base\_t** (p. [770\)](#page-784-0).

**5.222.3.2 query\_type()**

```
std::string MHAParser::int_mon_t::query_type (
           const std::string \& s ) [protected], [virtual]
```
Reimplemented from **MHAParser::base\_t** (p. [770\)](#page-784-1).

**5.222.4 Member Data Documentation**

**5.222.4.1 data**

int MHAParser::int\_mon\_t::data

Data field.

The documentation for this class was generated from the following files:

- **mha\_parser.hh**
- **mha\_parser.cpp**

### **5.223 MHAParser::int\_t Class Reference**

Variable with integer value.

Inheritance diagram for MHAParser::int\_t:

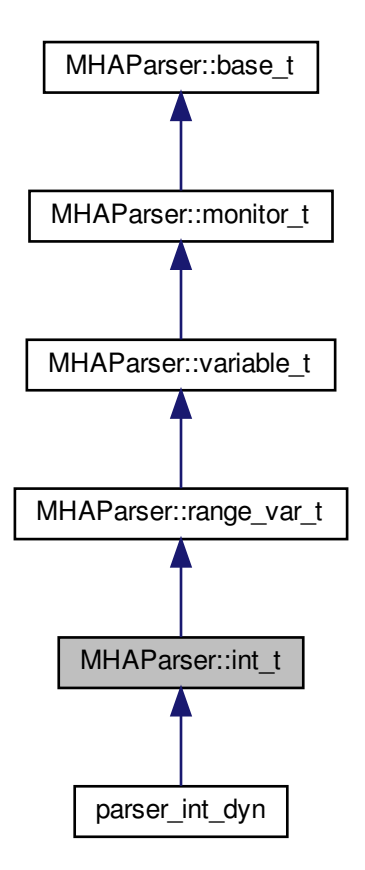

**Public Member Functions**

• **int\_t** (const std::string &help\_text, const std::string &initial\_value, const std::string & **range**="")

*Constructor for a configuration language variable for integral values.*

**Public Attributes**

• int **data**

*Data field.*

**Protected Member Functions**

- std::string **op\_setval** ( **expression\_t** &)
- std::string **query\_type** (const std::string &)
- std::string **query\_val** (const std::string &)

**Additional Inherited Members**

**5.223.1 Detailed Description**

Variable with integer value.

**5.223.2 Constructor & Destructor Documentation**

# **5.223.2.1 int\_t()**

```
MHAParser::int_t::int_t (
           const std::string & help_text,
           const std::string & initial_value,
           const std:: string & range = '''')
```
Constructor for a configuration language variable for integral values.

**Parameters**

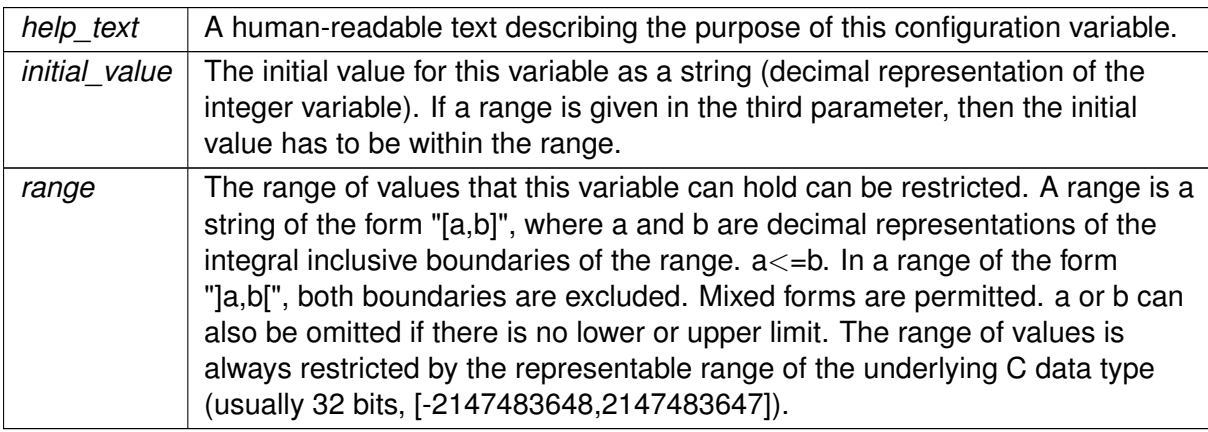

# **5.223.3 Member Function Documentation**

**5.223.3.1 op\_setval()**

```
std::string MHAParser::int_t::op_setval (
            expression_t & x ) [protected], [virtual]
```
Reimplemented from **MHAParser::variable\_t** (p. [850\)](#page-864-0).

**5.223.3.2 query\_type()**

```
std::string MHAParser::int_t::query_type (
           const std::string & s ) [protected], [virtual]
```
Reimplemented from **MHAParser::base\_t** (p. [770\)](#page-784-1).

**5.223.3.3 query\_val()**

```
std::string MHAParser::int_t::query_val (
           const std::string & s ) [protected], [virtual]
```
Reimplemented from **MHAParser::base\_t** (p. [770\)](#page-784-0).

**5.223.4 Member Data Documentation**

**5.223.4.1 data**

int MHAParser::int\_t::data

Data field.

The documentation for this class was generated from the following files:

- **mha\_parser.hh**
- **mha\_parser.cpp**

<span id="page-819-0"></span>**5.224 MHAParser::keyword\_list\_t Class Reference**

Keyword list class.

# **Public Types**

• typedef std::vector< std::string >::size\_type **size\_t**

# **Public Member Functions**

- void **set value** (const std::string &) *Select a value from keyword list.*
- void **set\_entries** (const std::string &) *Set keyword list entries.*
- const std::string & **get\_value** () const *Return selected value.*
- const std::vector< std::string > & **get\_entries** () const *Return keyword list.*
- const **size\_t** & **get\_index** () const *Return index of selected value.*
- void **set index** (unsigned int)
- void **validate** () const
	- *Check if index of selected value is valid.*
- void **add\_entry** (const std::string &en)
- **keyword\_list\_t** () *Constructor.*

# **Private Attributes**

• **size\_t index**

*Index into list.*

- std::vector< std::string > **entries** *List of valid entries.*
- std::string **empty\_string**

# **5.224.1 Detailed Description**

Keyword list class.

The stucture **keyword** list t (p. [805\)](#page-819-0) defines a keyword list (vector of strings) with an index into the list. Used as **MHAParser::kw\_t** (p. [810\)](#page-824-0), it can be used to access a set of valid keywords through the parser (i.e. one of "pear apple banana").

# **5.224.2 Member Typedef Documentation**

#### **5.224.2.1 size\_t**

typedef std::vector<std::string>::size\_type **MHAParser::keyword\_list\_t::size\_t**

**5.224.3 Constructor & Destructor Documentation**

**5.224.3.1 keyword\_list\_t()**

MHAParser::keyword\_list\_t::keyword\_list\_t ( )

Constructor.

**5.224.4 Member Function Documentation**

**5.224.4.1 set\_value()**

```
void MHAParser::keyword_list_t::set_value (
           const std::string & s )
```
Select a value from keyword list.

This function selects a value from the keyword list. The index is set to the last matching entry.

**Parameters**

*s* Value to be selected.

# **5.224.4.2 set\_entries()**

```
void MHAParser::keyword_list_t::set_entries (
           const std:: string & s )
```
Set keyword list entries.

With this function, the keyword list can be set from a space separated string list.

**Parameters**

*s* | Space separated entry list.

**5.224.4.3 get\_value()**

const std::string & MHAParser::keyword\_list\_t::get\_value ( ) const

Return selected value.

**5.224.4.4 get\_entries()**

const std::vector< std::string > & MHAParser::keyword\_list\_t::get\_entries ( ) const

Return keyword list.

**5.224.4.5 get\_index()**

const **MHAParser::keyword\_list\_t::size\_t** & MHAParser::keyword\_list\_t::get\_index ( ) const

Return index of selected value.

**5.224.4.6 set\_index()**

void MHAParser::keyword\_list\_t::set\_index ( unsigned int idx )

# **5.224.4.7 validate()**

void MHAParser::keyword\_list\_t::validate ( ) const

Check if index of selected value is valid.

### **5.224.4.8 add\_entry()**

```
void MHAParser::keyword_list_t::add_entry (
          const std::string & en ) [inline]
```
**5.224.5 Member Data Documentation**

**5.224.5.1 index**

**size\_t** MHAParser::keyword\_list\_t::index [private]

Index into list.

**5.224.5.2 entries**

std::vector<std::string> MHAParser::keyword\_list\_t::entries [private]

List of valid entries.

**5.224.5.3 empty\_string**

std::string MHAParser::keyword\_list\_t::empty\_string [private]

The documentation for this class was generated from the following files:

- **mha\_parser.hh**
- **mha\_parser.cpp**

# <span id="page-824-0"></span>**5.225 MHAParser::kw\_t Class Reference**

Variable with keyword list value.

Inheritance diagram for MHAParser::kw\_t:

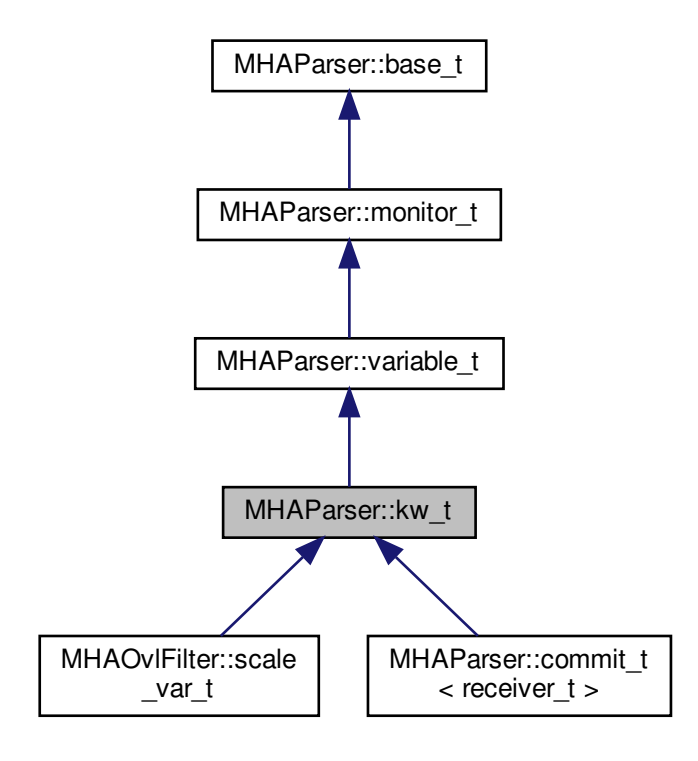

**Public Member Functions**

- **kw\_t** (const std::string &, const std::string &, const std::string &) *Constructor of a keyword list openMHA configuration variable.*
- **kw\_t** (const **kw\_t** &) *Copy constructor.*
- void **set\_range** (const std::string &) *Set/change the list of valid entries.*
- bool **isval** (const std::string &) const *Test if the given value is selected.*

# **Public Attributes**

• **keyword\_list\_t data**

*Variable data in its native type.*

**Protected Member Functions**

- void **validate** (const **keyword\_list\_t** &)
- std::string **op\_setval** ( **expression\_t** &)
- std::string **query\_range** (const std::string &)
- std::string **query\_val** (const std::string &)
- std::string **query\_type** (const std::string &)

**Additional Inherited Members**

**5.225.1 Detailed Description**

Variable with keyword list value.

**5.225.2 Constructor & Destructor Documentation**

### **5.225.2.1 kw\_t()** [1/2]

```
MHAParser::kw_t::kw_t (
           const std::string & h,
           const std::string & v,
           const std:: string & rg )
```
Constructor of a keyword list openMHA configuration variable.

**Parameters**

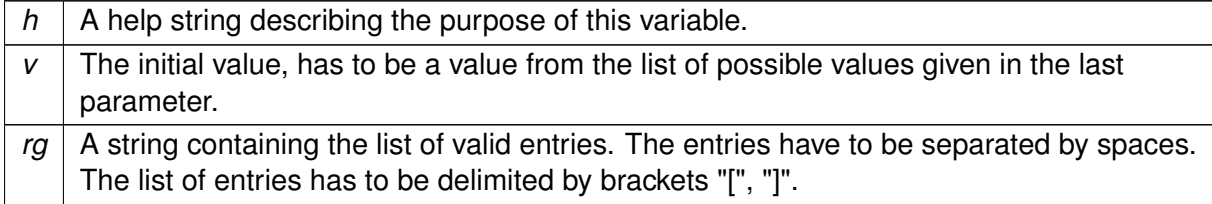

**5.225.2.2 kw\_t()** [2/2]

```
MHAParser::kw_t::kw_t (
           const kw_t & src )
```
Copy constructor.

### **5.225.3 Member Function Documentation**

**5.225.3.1 set\_range()**

```
void MHAParser::kw_t::set_range (
           const std:: string & r )
```
Set/change the list of valid entries.

### **Parameters**

 $r \mid A$  string containing the list of valid entries. The entries have to be separated by spaces. The list of entries has to be delimited by brackets "[", "]".

### **5.225.3.2 isval()**

```
bool MHAParser::kw_t::isval (
           const std::string & testval ) const
```
Test if the given value is selected.

### **5.225.3.3 validate()**

```
void MHAParser::kw_t::validate (
           const keyword_list_t & s ) [protected]
```
**5.225.3.4 op\_setval()**

```
std::string MHAParser::kw_t::op_setval (
            expression_t & x ) [protected], [virtual]
```
Reimplemented from **MHAParser::variable\_t** (p. [850\)](#page-864-0).

**5.225.3.5 query\_range()**

```
std::string MHAParser::kw_t::query_range (
           const std::string & s ) [protected], [virtual]
```
Reimplemented from **MHAParser::base\_t** (p. [770\)](#page-784-2).

**5.225.3.6 query\_val()**

```
std::string MHAParser::kw_t::query_val (
           const std::string & s ) [protected], [virtual]
```
Reimplemented from **MHAParser::base\_t** (p. [770\)](#page-784-0).

**5.225.3.7 query\_type()**

```
std::string MHAParser::kw_t::query_type (
           const std::string \& s ) [protected], [virtual]
```
Reimplemented from **MHAParser::base\_t** (p. [770\)](#page-784-1).

**5.225.4 Member Data Documentation**

**5.225.4.1 data**

**keyword\_list\_t** MHAParser::kw\_t::data

Variable data in its native type.

The documentation for this class was generated from the following files:

- **mha\_parser.hh**
- **mha\_parser.cpp**
# **5.226 MHAParser::mcomplex\_mon\_t Class Reference**

Matrix of complex numbers monitor.

Inheritance diagram for MHAParser::mcomplex\_mon\_t:

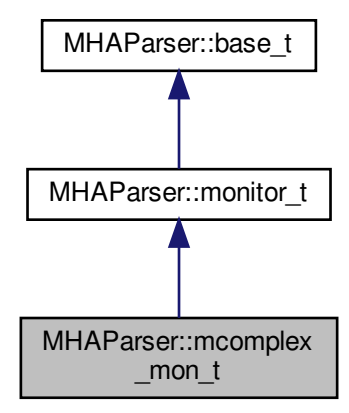

**Public Member Functions**

• **mcomplex\_mon\_t** (const std::string &hlp) *Create a matrix of complex floating point monitor values.*

# **Public Attributes**

• std::vector< std::vector< **mha\_complex\_t** > > **data** *Data field.*

**Protected Member Functions**

- std::string **query\_val** (const std::string &)
- std::string **query\_type** (const std::string &)

**Additional Inherited Members**

**5.226.1 Detailed Description**

Matrix of complex numbers monitor.

**5.226.2 Constructor & Destructor Documentation**

**5.226.2.1 mcomplex\_mon\_t()**

```
MHAParser::mcomplex_mon_t::mcomplex_mon_t (
 const std:: string & hlp )
```
Create a matrix of complex floating point monitor values.

**Parameters**

*hlp*  $\vert$  A help text describing this monitor variable.

**5.226.3 Member Function Documentation**

**5.226.3.1 query\_val()**

```
std::string MHAParser::mcomplex_mon_t::query_val (
 const std::string & s ) [protected], [virtual]
```
Reimplemented from **MHAParser::base\_t** (p. [770\)](#page-784-0).

**5.226.3.2 query\_type()**

std::string MHAParser::mcomplex\_mon\_t::query\_type ( const std::string &  $s$  ) [protected], [virtual]

Reimplemented from **MHAParser::base\_t** (p. [770\)](#page-784-1).

**5.226.4 Member Data Documentation**

# **5.226.4.1 data**

std::vector< std::vector< **mha\_complex\_t**> > MHAParser::mcomplex\_mon\_t::data

Data field.

The documentation for this class was generated from the following files:

- **mha\_parser.hh**
- **mha\_parser.cpp**

**5.227 MHAParser::mcomplex\_t Class Reference**

Matrix variable with complex value.

Inheritance diagram for MHAParser::mcomplex\_t:

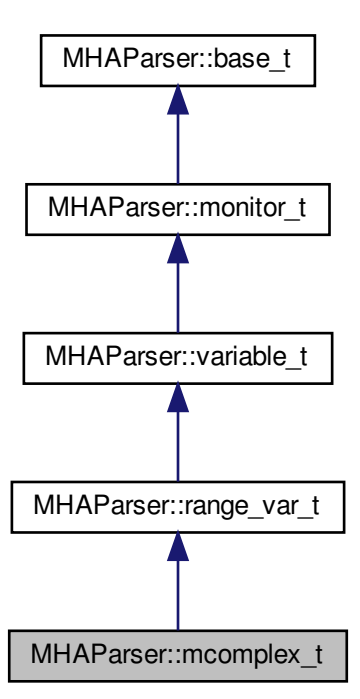

**Public Member Functions**

• **mcomplex\_t** (const std::string &, const std::string &, const std::string &="")

**Public Attributes**

• std::vector< std::vector< mha complex  $t$  > > data *Data field.*

**Protected Member Functions**

- std::string **op\_setval** ( **expression\_t** &)
- std::string **query\_type** (const std::string &)
- std::string **query\_val** (const std::string &)

**Additional Inherited Members**

**5.227.1 Detailed Description**

Matrix variable with complex value.

**5.227.2 Constructor & Destructor Documentation**

**5.227.2.1 mcomplex\_t()**

```
MHAParser::mcomplex_t::mcomplex_t (
const std::string & h,
 const std::string & v,
 const std:: string & rq = "")
```
**5.227.3 Member Function Documentation**

**5.227.3.1 op\_setval()**

```
std::string MHAParser::mcomplex_t::op_setval (
  expression_t & x ) [protected], [virtual]
```
Reimplemented from **MHAParser::variable\_t** (p. [850\)](#page-864-0).

**5.227.3.2 query\_type()**

```
std::string MHAParser::mcomplex_t::query_type (
 const std::string \& s ) [protected], [virtual]
```
Reimplemented from **MHAParser::base\_t** (p. [770\)](#page-784-1).

**5.227.3.3 query\_val()**

```
std::string MHAParser::mcomplex_t::query_val (
 const std::string \& s ) [protected], [virtual]
```
Reimplemented from **MHAParser::base\_t** (p. [770\)](#page-784-0).

**5.227.4 Member Data Documentation**

**5.227.4.1 data**

std::vector<std::vector< **mha\_complex\_t**> > MHAParser::mcomplex\_t::data

Data field.

The documentation for this class was generated from the following files:

- **mha\_parser.hh**
- **mha\_parser.cpp**

**5.228 MHAParser::mfloat\_mon\_t Class Reference**

Matrix of floats monitor.

Inheritance diagram for MHAParser::mfloat\_mon\_t:

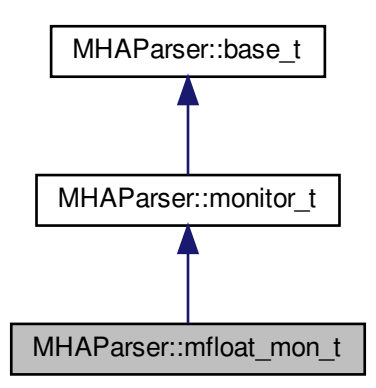

**Public Member Functions**

• **mfloat mon t** (const std::string &hlp) *Create a matrix of floating point monitor values.*

**Public Attributes**

• std::vector< std::vector< float > > **data** *Data field.*

**Protected Member Functions**

- std::string **query\_val** (const std::string &)
- std::string **query type** (const std::string &)

**Additional Inherited Members**

**5.228.1 Detailed Description**

Matrix of floats monitor.

**5.228.2 Constructor & Destructor Documentation**

**5.228.2.1 mfloat\_mon\_t()**

MHAParser::mfloat\_mon\_t::mfloat\_mon\_t ( const std:: string & hlp )

Create a matrix of floating point monitor values.

**Parameters**

 $h/p$  | A help text describing this monitor variable.

**5.228.3 Member Function Documentation**

**5.228.3.1 query\_val()**

```
std::string MHAParser::mfloat_mon_t::query_val (
 const std::string & s ) [protected], [virtual]
```
Reimplemented from **MHAParser::base\_t** (p. [770\)](#page-784-0).

**5.228.3.2 query\_type()**

```
std::string MHAParser::mfloat_mon_t::query_type (
 const std::string & s ) [protected], [virtual]
```
Reimplemented from **MHAParser::base\_t** (p. [770\)](#page-784-1).

**5.228.4 Member Data Documentation**

**5.228.4.1 data**

std::vector< std::vector<float> > MHAParser::mfloat\_mon\_t::data

Data field.

The documentation for this class was generated from the following files:

- **mha\_parser.hh**
- **mha\_parser.cpp**

**5.229 MHAParser::mfloat\_t Class Reference**

Matrix variable with float value.

Inheritance diagram for MHAParser::mfloat\_t:

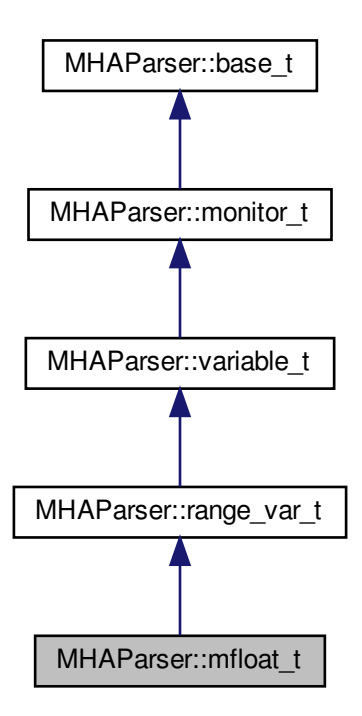

**Public Member Functions**

• **mfloat\_t** (const std::string &, const std::string &, const std::string &="") *Create a float matrix parser variable.*

**Public Attributes**

• std::vector< std::vector< float > > **data** *Data field.*

**Protected Member Functions**

- std::string **op\_setval** ( **expression\_t** &)
- std::string **query\_type** (const std::string &)
- std::string **query\_val** (const std::string &)

**Additional Inherited Members**

**5.229.1 Detailed Description**

Matrix variable with float value.

**5.229.2 Constructor & Destructor Documentation**

#### **5.229.2.1 mfloat\_t()**

```
MHAParser::mfloat_t::mfloat_t (
 const std::string & h,
 const std::string & v,
 const std:: string & rg = " ")
```
Create a float matrix parser variable.

## **Parameters**

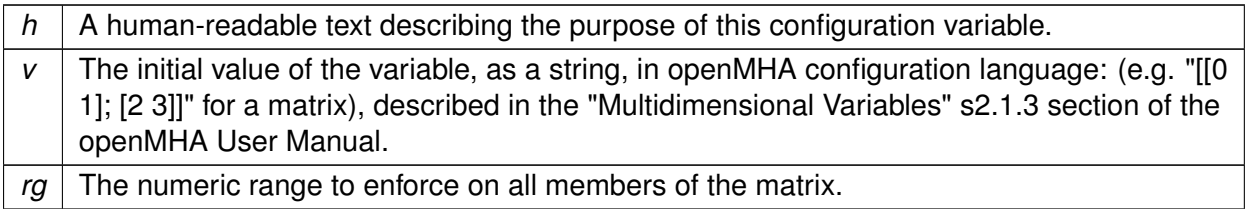

**5.229.3 Member Function Documentation**

**5.229.3.1 op\_setval()**

```
std::string MHAParser::mfloat_t::op_setval (
  expression_t & x ) [protected], [virtual]
```
Reimplemented from **MHAParser::variable\_t** (p. [850\)](#page-864-0).

**5.229.3.2 query\_type()**

std::string MHAParser::mfloat\_t::query\_type ( const std::string & s ) [protected], [virtual]

Reimplemented from **MHAParser::base\_t** (p. [770\)](#page-784-1).

**5.229.3.3 query\_val()**

```
std::string MHAParser::mfloat_t::query_val (
 const std::string & s ) [protected], [virtual]
```
Reimplemented from **MHAParser::base\_t** (p. [770\)](#page-784-0).

**5.229.4 Member Data Documentation**

**5.229.4.1 data**

std::vector<std::vector<float> > MHAParser::mfloat\_t::data

Data field.

The documentation for this class was generated from the following files:

- **mha\_parser.hh**
- **mha\_parser.cpp**

**5.230 MHAParser::mhaconfig\_mon\_t Class Reference**

Inheritance diagram for MHAParser::mhaconfig\_mon\_t:

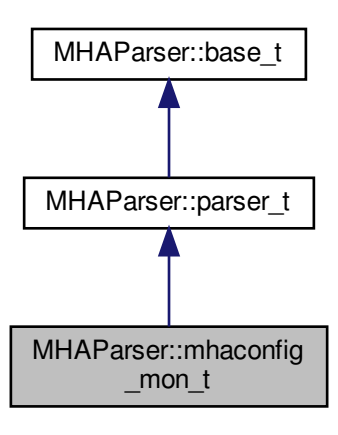

**Public Member Functions**

- **mhaconfig\_mon\_t** (const std::string & **help**="")
- void **update** (const **mhaconfig\_t** &cf)

**Private Attributes**

- **MHAParser::int\_mon\_t channels** *Number of audio channels.*
- **MHAParser::string\_mon\_t domain** *Signal domain (MHA\_WAVEFORM or MHA\_SPECTRUM)*
- **MHAParser::int\_mon\_t fragsize** *Fragment size of waveform data.*
- **MHAParser::int\_mon\_t wndlen** *Window length of spectral data.*
- **MHAParser::int\_mon\_t fftlen** *FFT length of spectral data.*
- **MHAParser::float\_mon\_t srate** *Sampling rate in Hz.*

**Additional Inherited Members**

**5.230.1 Constructor & Destructor Documentation**

**5.230.1.1 mhaconfig\_mon\_t()**

```
MHAParser::mhaconfig_mon_t::mhaconfig_mon_t (
 const std:: string & help = " ")
```
# **5.230.2 Member Function Documentation**

**5.230.2.1 update()**

```
void MHAParser::mhaconfig_mon_t::update (
 const mhaconfig_t & cf )
```
#### **5.230.3 Member Data Documentation**

**5.230.3.1 channels**

**MHAParser::int\_mon\_t** MHAParser::mhaconfig\_mon\_t::channels [private]

Number of audio channels.

**5.230.3.2 domain**

**MHAParser::string\_mon\_t** MHAParser::mhaconfig\_mon\_t::domain [private]

Signal domain (MHA\_WAVEFORM or MHA\_SPECTRUM)

**5.230.3.3 fragsize**

**MHAParser::int\_mon\_t** MHAParser::mhaconfig\_mon\_t::fragsize [private]

Fragment size of waveform data.

**5.230.3.4 wndlen**

**MHAParser::int\_mon\_t** MHAParser::mhaconfig\_mon\_t::wndlen [private]

Window length of spectral data.

**5.230.3.5 fftlen**

**MHAParser::int\_mon\_t** MHAParser::mhaconfig\_mon\_t::fftlen [private]

FFT length of spectral data.

**5.230.3.6 srate**

**MHAParser::float\_mon\_t** MHAParser::mhaconfig\_mon\_t::srate [private]

Sampling rate in Hz.

The documentation for this class was generated from the following files:

- **mha\_parser.hh**
- **mha\_parser.cpp**

**5.231 MHAParser::mhapluginloader\_t Class Reference**

Class to create a plugin loader in a parser, including the load logic.

**Public Member Functions**

- **mhapluginloader\_t** ( **MHAParser::parser\_t** &parent, **algo\_comm\_t** ac, const std←- ::string &plugname\_name="plugin\_name", const std::string &prefix="")
- ∼**mhapluginloader\_t** ()
- void **prepare** ( **mhaconfig\_t** &cf)
- void **release** ()
- void **process** ( **mha\_wave\_t** ∗sIn, **mha\_wave\_t** ∗∗sOut)
- void **process** ( **mha\_spec\_t** ∗sIn, **mha\_spec\_t** ∗∗sOut)
- void **process** ( **mha\_wave\_t** ∗sIn, **mha\_spec\_t** ∗∗sOut)
- void **process** ( **mha\_spec\_t** ∗sIn, **mha\_wave\_t** ∗∗sOut)
- **mhaconfig t get cfin** () const
- **mhaconfig\_t get\_cfout** () const
- const std::string & **get\_last\_name** () const

**Protected Attributes**

• **PluginLoader::mhapluginloader\_t** ∗ **plug**

**Private Member Functions**

• void **load\_plug** ()

**Private Attributes**

- **MHAParser::parser\_t** & **parent\_**
- **MHAParser::string\_t plugname**
- std::string **prefix\_**
- **MHAEvents::connector\_t**< **mhapluginloader\_t** > **connector**
- **algo\_comm\_t ac\_**
- std::string **last\_name**
- std::string **plugname\_name\_**
- **mhaconfig\_t cf\_in\_**
- **mhaconfig\_t cf\_out\_**

**Static Private Attributes**

• static double **bookkeeping**

**5.231.1 Detailed Description**

Class to create a plugin loader in a parser, including the load logic.

**5.231.2 Constructor & Destructor Documentation**

### **5.231.2.1 mhapluginloader\_t()**

```
MHAParser::mhapluginloader_t::mhapluginloader_t (
 MHAParser::parser_t & parent,
  algo_comm_t ac,
 const std::string & plugname_name = "plugin_name",
 const std:: string & prefix = "")
```
## **5.231.2.2** ∼**mhapluginloader\_t()**

MHAParser::mhapluginloader\_t::∼mhapluginloader\_t ( )

# **5.231.3 Member Function Documentation**

**5.231.3.1 prepare()**

void MHAParser::mhapluginloader\_t::prepare ( **mhaconfig\_t** & cf )

**5.231.3.2 release()**

void MHAParser::mhapluginloader\_t::release ( )

**5.231.3.3 process()** [1/4]

```
void MHAParser::mhapluginloader_t::process (
  mha_wave_t ∗ sIn,
  mha_wave_t ∗∗ sOut ) [inline]
```
**5.231.3.4 process()** [2/4]

```
void MHAParser::mhapluginloader_t::process (
  mha_spec_t ∗ sIn,
  mha_spec_t ∗∗ sOut ) [inline]
```
**5.231.3.5 process()** [3/4]

```
void MHAParser::mhapluginloader_t::process (
  mha_wave_t ∗ sIn,
  mha_spec_t ∗∗ sOut ) [inline]
```
**5.231.3.6 process()** [4/4]

```
void MHAParser::mhapluginloader_t::process (
  mha_spec_t ∗ sIn,
  mha_wave_t ∗∗ sOut ) [inline]
```
**5.231.3.7 get\_cfin()**

**mhaconfig\_t** MHAParser::mhapluginloader\_t::get\_cfin ( ) const [inline]

**5.231.3.8 get\_cfout()**

**mhaconfig\_t** MHAParser::mhapluginloader\_t::get\_cfout ( ) const [inline]

**5.231.3.9 get\_last\_name()**

const std::string& MHAParser::mhapluginloader\_t::get\_last\_name ( ) const [inline]

#### **5.231.3.10 load\_plug()**

void MHAParser::mhapluginloader\_t::load\_plug ( ) [private]

# **5.231.4 Member Data Documentation**

**5.231.4.1 plug**

**PluginLoader::mhapluginloader\_t**∗ MHAParser::mhapluginloader\_t::plug [protected]

**5.231.4.2 parent\_**

**MHAParser::parser\_t**& MHAParser::mhapluginloader\_t::parent\_ [private]

**5.231.4.3 plugname**

**MHAParser::string\_t** MHAParser::mhapluginloader\_t::plugname [private]

## **5.231.4.4 prefix\_**

std::string MHAParser::mhapluginloader\_t::prefix\_ [private]

**5.231.4.5 connector**

**MHAEvents::connector\_t**< **mhapluginloader\_t**> MHAParser::mhapluginloader\_t::connector [private]

**5.231.4.6 ac\_**

**algo\_comm\_t** MHAParser::mhapluginloader\_t::ac\_ [private]

**5.231.4.7 last\_name**

std::string MHAParser::mhapluginloader\_t::last\_name [private]

## **5.231.4.8 plugname\_name\_**

std::string MHAParser::mhapluginloader\_t::plugname\_name\_ [private]

**5.231.4.9 cf\_in\_**

**mhaconfig\_t** MHAParser::mhapluginloader\_t::cf\_in\_ [private]

**5.231.4.10 cf\_out\_**

**mhaconfig\_t** MHAParser::mhapluginloader\_t::cf\_out\_ [private]

### **5.231.4.11 bookkeeping**

double MHAParser::mhapluginloader\_t::bookkeeping [static], [private]

The documentation for this class was generated from the following files:

- **mhapluginloader.h**
- **mhapluginloader.cpp**

# **5.232 MHAParser::monitor\_t Class Reference**

Base class for monitors and variable nodes.

Inheritance diagram for MHAParser::monitor\_t:

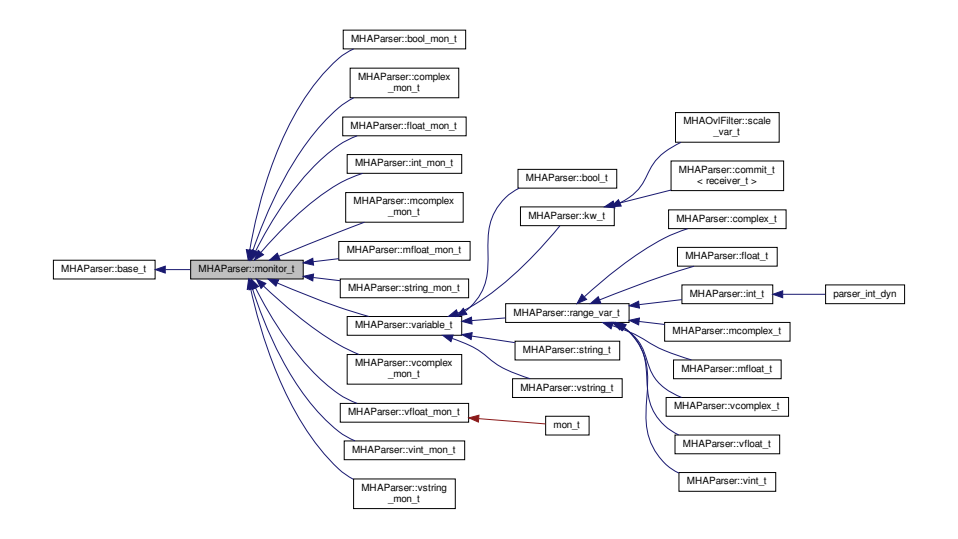

**Public Member Functions**

- **monitor\_t** (const std::string &)
- **monitor\_t** (const **monitor\_t** &)
- std::string **op\_query** ( **expression\_t** &)
- std::string **query\_dump** (const std::string &)
- std::string **query\_perm** (const std::string &)

**Additional Inherited Members**

**5.232.1 Detailed Description**

Base class for monitors and variable nodes.

## **5.232.2 Constructor & Destructor Documentation**

**5.232.2.1 monitor\_t()** [1/2]

```
MHAParser::monitor_t::monitor_t (
 const std:: string \&h)
```

```
5.232.2.2 monitor_t() [2/2]
```

```
MHAParser::monitor_t::monitor_t (
 const monitor_t & src )
```
**5.232.3 Member Function Documentation**

# **5.232.3.1 op\_query()**

```
std::string MHAParser::monitor_t::op_query (
  expression_t & x ) [virtual]
```
Reimplemented from **MHAParser::base\_t** (p. [769\)](#page-783-0).

**5.232.3.2 query\_dump()**

```
std::string MHAParser::monitor_t::query_dump (
 const std::string & s ) [virtual]
```
Reimplemented from **MHAParser::base\_t** (p. [769\)](#page-783-1).

**5.232.3.3 query\_perm()**

```
std::string MHAParser::monitor_t::query_perm (
 const std::string & s ) [virtual]
```
Reimplemented from **MHAParser::base\_t** (p. [769\)](#page-783-2).

Reimplemented in **MHAParser::variable\_t** (p. [850\)](#page-864-1).

The documentation for this class was generated from the following files:

- **mha\_parser.hh**
- **mha\_parser.cpp**

# <span id="page-847-0"></span>**5.233 MHAParser::parser\_t Class Reference**

Parser node class.

Inherits **MHAParser::base\_t**.

Inherited by **AuditoryProfile::parser\_t**, **AuditoryProfile::parser\_t::ear\_t**, **Auditory**←- **Profile::parser\_t::fmap\_t**, **dc::wideband\_inhib\_vars\_t**, **DynComp::dc\_afterburn\_vars**←- **\_t**, **fw\_t**, **io\_file\_t**, **io\_parser\_t**, **io\_tcp\_parser\_t**, **MHAFilter::adapt\_filter\_t**, **MH**←- **AFilter::iir\_filter\_t**, **MHAIOJack::io\_jack\_t**, **MHAIOPortAudio::device\_info\_t**, **MHAIO**←- **PortAudio::io\_portaudio\_t**, **MHAParser::mhaconfig\_mon\_t**, **MHAParser::window\_t**, **M**←- HAPlugin::plugin\_t < runtime\_cfg\_t >, MHAPlugin\_Split::split\_t, MHAPlugin::plugin\_t < **ac2wave\_t** >, **MHAPlugin::plugin\_t**< **acConcat\_wave\_config** >, **MHAPlugin::plugin\_**← **t**< **acPooling\_wave\_config** >, **MHAPlugin::plugin\_t**< **acSteer\_config** >, **MHAPlugin**←- **::plugin\_t**< **acTransform\_wave\_config** >, **MHAPlugin::plugin\_t**< **adm\_rtconfig\_t** >, **M**←- **HAPlugin::plugin\_t**< **analysepath\_t** >, **MHAPlugin::plugin\_t**< **cfg\_t** >, **MHAPlugin**←- **::plugin\_t**< **cohflt\_t** >, **MHAPlugin::plugin\_t**< **combc\_t** >, **MHAPlugin::plugin\_t**< **db\_t** >, **MHAPlugin::plugin\_t**< **dc\_t** >, **MHAPlugin::plugin\_t**< **delaysum\_t** >, **MHAPlugin**←- **::plugin\_t**< **doasvm\_classification\_config** >, **MHAPlugin::plugin\_t**< **doasvm\_feature**←- **\_extraction\_config** >, **MHAPlugin::plugin\_t**< **example5\_t** >, **MHAPlugin::plugin\_t**< **fftfb\_plug\_t** >, **MHAPlugin::plugin\_t**< **float** >, **MHAPlugin::plugin\_t**< **hilbert\_shifter**←- **\_t** >, **MHAPlugin::plugin\_t**< **int** >, **MHAPlugin::plugin\_t**< **lpc\_bl\_predictor\_config** >, **MHAPlugin::plugin\_t**< **lpc\_burglattice\_config** >, **MHAPlugin::plugin\_t**< **lpc\_config** >, **MHAPlugin::plugin\_t**< **MHA\_AC::spectrum\_t** >, **MHAPlugin::plugin\_t**< **MHA\_AC**←- **::waveform\_t** >, **MHAPlugin::plugin\_t**< **mhachain::plugs\_t** >, **MHAPlugin::plugin\_t**< **MHASignal::delay\_t** >, **MHAPlugin::plugin\_t**< **MHASignal::waveform\_t** >, **MHAPlugin**←- **::plugin\_t**< **MHAWindow::fun\_t** >, **MHAPlugin::plugin\_t**< **noisePowProposed** >, **MH**←- **APlugin::plugin\_t**< **overlapadd\_t** >, **MHAPlugin::plugin\_t**< **prediction\_error\_config** >, **MHAPlugin::plugin\_t**< **resampling\_t** >, **MHAPlugin::plugin\_t**< **rmslevel\_t** >, **MHA**←- **Plugin::plugin\_t**< **route::process\_t** >, **MHAPlugin::plugin\_t**< **rt\_nlms\_t** >, **MHAPlugin**←- **::plugin\_t**< **scaler\_t** >, **MHAPlugin::plugin\_t**< **sine\_cfg\_t** >, **MHAPlugin::plugin\_t**< **smoothspec\_wrap\_t** >, **MHAPlugin::plugin\_t**< **spec2wave\_t** >, **MHAPlugin::plugin\_t**< **spec\_fader\_t** >, **MHAPlugin::plugin\_t**< **steerbf\_config** >, **MHAPlugin::plugin\_t**< **timo**←- **Config** >, **MHAPlugin::plugin\_t**< **wave2spec\_t** >, **MHAPlugin::plugin\_t**< **wavwriter\_t** >, and **softclipper** variables t.

**Public Member Functions**

- **parser t** (const std::string &help text="") *Construct detached node to be used in the configuration tree.*
- ∼**parser\_t** ()
- void **insert\_item** (const std::string &, **base\_t** ∗) *Register a parser item into this sub-parser.*
- void **remove\_item** (const std::string &) *Remove an item by name.*
- void **force remove item** (const std::string &) *Remove an item by name.*
- void **remove\_item** (const **base\_t** ∗) *Remove an item by address.*

**Protected Member Functions**

- std::string **op\_subparse** ( **expression\_t** &)
- std::string **op\_setval** ( **expression\_t** &)
- std::string **op\_query** ( **expression\_t** &)
- std::string **query\_type** (const std::string &)
- std::string **query\_dump** (const std::string &)
- std::string **query entries** (const std::string &)
- std::string **query\_readfile** (const std::string &)
- std::string **query savefile** (const std::string &)
- std::string **query\_savefile\_compact** (const std::string &)
- std::string **query\_savemons** (const std::string &)
- std::string **query\_val** (const std::string &)
- std::string **query\_listids** (const std::string &)
- void set id string (const std::string &)

**Private Attributes**

- **entry\_map\_t entries**
- std::string **id\_string** *identification string*
- std::string **srcfile**
- unsigned int **srcline**
- std::string **last\_errormsg**

**Additional Inherited Members**

**5.233.1 Detailed Description**

Parser node class.

A **parser\_t** (p. [833\)](#page-847-0) instance is a node in the configuration tree. A parser node can contain any number of other **parser** t (p. [833\)](#page-847-0) instances or configuration language variables. These items are inserted into a parser node using the **parser\_t::insert\_item** (p. [835\)](#page-849-0) method.

**5.233.2 Constructor & Destructor Documentation**

**5.233.2.1 parser\_t()**

MHAParser::parser\_t::parser\_t ( const std::string & help\_text =  $''''$ )

Construct detached node to be used in the configuration tree.

## **Parameters**

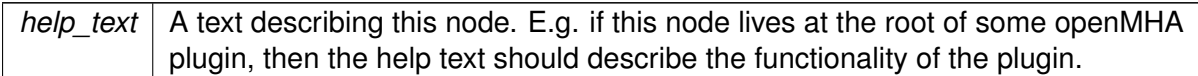

**5.233.2.2** ∼**parser\_t()**

```
MHAParser::parser_t::∼parser_t ( )
```
<span id="page-849-0"></span>**5.233.3 Member Function Documentation**

## **5.233.3.1 insert\_item()**

```
void MHAParser::parser_t::insert_item (
 const std:: string & n,
  MHAParser::base_t ∗ e )
```
Register a parser item into this sub-parser.

This function registers an item under a given name into this sub-parser and makes it accessible to the parser interface.

**Parameters**

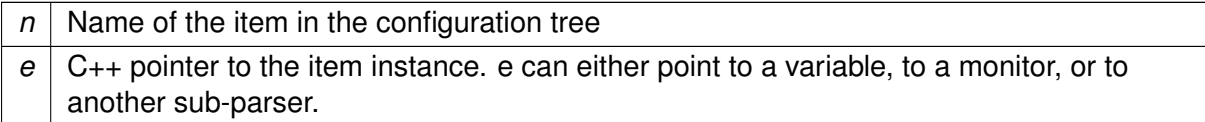

### **5.233.3.2 remove\_item()** [1/2]

```
void MHAParser::parser_t::remove_item (
 const std:: string & n )
```
Remove an item by name.

If the item does not exist, an error is being reported.

#### **Parameters**

 $n \mid$  Name of parser item to be removed from list.

**5.233.3.3 force\_remove\_item()**

```
void MHAParser::parser_t::force_remove_item (
 const std::string & n )
```
Remove an item by name.

Non-existing items are ignored.

**Parameters**

 $n \mid$  Name of parser item to be removed from list.

**5.233.3.4 remove\_item()** [2/2]

```
void MHAParser::parser_t::remove_item (
 const base_t ∗ addr )
```
Remove an item by address.

The item belonging to an address is being removed from the list of items.

**Parameters**

*addr* | Address of parser item to be removed.

**5.233.3.5 op\_subparse()**

```
std::string MHAParser::parser_t::op_subparse (
  expression_t & x ) [protected], [virtual]
```
Reimplemented from **MHAParser::base\_t** (p. [768\)](#page-782-0).

**5.233.3.6 op\_setval()**

```
std::string MHAParser::parser_t::op_setval (
  expression_t & x ) [protected], [virtual]
```
Reimplemented from **MHAParser::base\_t** (p. [769\)](#page-783-3).

**5.233.3.7 op\_query()**

```
std::string MHAParser::parser_t::op_query (
  expression_t & x ) [protected], [virtual]
```
Reimplemented from **MHAParser::base\_t** (p. [769\)](#page-783-0).

**5.233.3.8 query\_type()**

```
std::string MHAParser::parser_t::query_type (
 const std::string & s ) [protected], [virtual]
```
Reimplemented from **MHAParser::base\_t** (p. [770\)](#page-784-1).

**5.233.3.9 query\_dump()**

```
std::string MHAParser::parser_t::query_dump (
 const std::string & s ) [protected], [virtual]
```
Reimplemented from **MHAParser::base\_t** (p. [769\)](#page-783-1).

**5.233.3.10 query\_entries()**

```
std::string MHAParser::parser_t::query_entries (
 const std::string & s ) [protected], [virtual]
```
Reimplemented from **MHAParser::base\_t** (p. [769\)](#page-783-4).

**5.233.3.11 query\_readfile()**

```
std::string MHAParser::parser_t::query_readfile (
 const std::string & fname ) [protected], [virtual]
```
Reimplemented from **MHAParser::base\_t** (p. [770\)](#page-784-2).

**5.233.3.12 query\_savefile()**

```
std::string MHAParser::parser_t::query_savefile (
 const std::string & fname ) [protected], [virtual]
```
Reimplemented from **MHAParser::base\_t** (p. [771\)](#page-785-0).

**5.233.3.13 query\_savefile\_compact()**

```
std::string MHAParser::parser_t::query_savefile_compact (
 const std::string & fname ) [protected], [virtual]
```
Reimplemented from **MHAParser::base\_t** (p. [771\)](#page-785-1).

**5.233.3.14 query\_savemons()**

```
std::string MHAParser::parser_t::query_savemons (
 const std::string & fname ) [protected], [virtual]
```
Reimplemented from **MHAParser::base\_t** (p. [771\)](#page-785-2).

**5.233.3.15 query\_val()**

```
std::string MHAParser::parser_t::query_val (
 const std::string & s ) [protected], [virtual]
```
Reimplemented from **MHAParser::base\_t** (p. [770\)](#page-784-0).

```
std::string MHAParser::parser_t::query_listids (
 const std::string \& s ) [protected], [virtual]
```
Reimplemented from **MHAParser::base\_t** (p. [771\)](#page-785-3).

# **5.233.3.17 set\_id\_string()**

```
void MHAParser::parser_t::set_id_string (
 const std::string & s ) [protected]
```
# **5.233.4 Member Data Documentation**

#### **5.233.4.1 entries**

**entry\_map\_t** MHAParser::parser\_t::entries [private]

## **5.233.4.2 id\_string**

std::string MHAParser::parser\_t::id\_string [private]

identification string

## **5.233.4.3 srcfile**

std::string MHAParser::parser\_t::srcfile [private]

### **5.233.4.4 srcline**

unsigned int MHAParser::parser\_t::srcline [private]

#### **5.233.4.5 last\_errormsg**

std::string MHAParser::parser\_t::last\_errormsg [private]

The documentation for this class was generated from the following files:

- **mha\_parser.hh**
- **mha\_parser.cpp**

#### **5.234 MHAParser::range\_var\_t Class Reference**

Base class for all variables with a numeric value range.

Inheritance diagram for MHAParser::range\_var\_t:

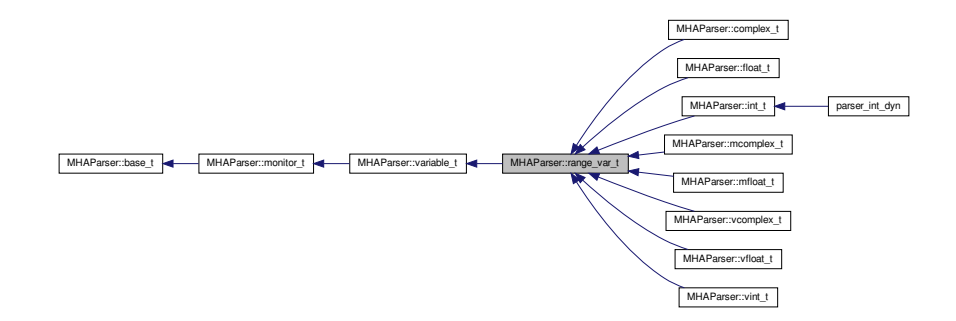

**Public Member Functions**

- **range\_var\_t** (const std::string &, const std::string &="")
- **range\_var\_t** (const **range\_var\_t** &)
- std::string **query range** (const std::string &)
- void **set range** (const std::string &r)

*Change the valid range of a variable.*

- void **validate** (const int &)
- void **validate** (const float &)
- void **validate** (const **mha\_complex\_t** &)
- void **validate** (const std::vector< int > &)
- void **validate** (const std::vector< float > &)
- void **validate** (const std::vector< **mha\_complex\_t** > &)
- void **validate** (const std::vector< std::vector< float > > &)
- void **validate** (const std::vector< std::vector< **mha\_complex\_t** > > &)

## **Protected Attributes**

• float **low\_limit**

*Lower limit of range.*

- float **up\_limit** *Upper limit of range.*
- bool **low\_incl**

*Lower limit is included (or excluded) in range.*

- bool **up\_incl** *Upper limit is included (or excluded) in range.*
- bool **check\_low**

*Check lower limit.*

- bool **check\_up** *Check upper limit.*
- bool **check\_range** *Range checking is active.*

# **Additional Inherited Members**

**5.234.1 Detailed Description**

Base class for all variables with a numeric value range.

**5.234.2 Constructor & Destructor Documentation**

```
5.234.2.1 range_var_t() [1/2]
```

```
MHAParser::range_var_t::range_var_t (
const std:: string & h,
 const std:: string \& r = " " "
```
# **5.234.2.2 range\_var\_t()** [2/2]

```
MHAParser::range_var_t::range_var_t (
 const range_var_t & src )
```
# **5.234.3 Member Function Documentation**

```
std::string MHAParser::range_var_t::query_range (
 const std::string & s ) [virtual]
```
Reimplemented from **MHAParser::base\_t** (p. [770\)](#page-784-3).

**5.234.3.2 set\_range()**

```
void MHAParser::range_var_t::set_range (
 const std::string & r )
```
Change the valid range of a variable.

**Parameters**

 $r \mid$  New range of the variable (string representation)

**5.234.3.3 validate()** [1/8]

```
void MHAParser::range_var_t::validate (
 const int & v )
```
**5.234.3.4 validate()** [2/8]

```
void MHAParser::range_var_t::validate (
 const float & v )
```
**5.234.3.5 validate()** [3/8]

```
void MHAParser::range_var_t::validate (
 const mha_complex_t & v )
```
**5.234.3.6 validate()** [4/8]

```
void MHAParser::range_var_t::validate (
 const std::vector< int > & v )
```
**5.234.3.7 validate()** [5/8]

```
void MHAParser::range_var_t::validate (
const std::vector< float > & v )
```
**5.234.3.8 validate()** [6/8]

```
void MHAParser::range_var_t::validate (
const std::vector< mha_complex_t > & v )
```
**5.234.3.9 validate()** [7/8]

```
void MHAParser::range_var_t::validate (
const std::vector< std::vector< float > > & v )
```
**5.234.3.10 validate()** [8/8]

```
void MHAParser::range_var_t::validate (
   const std::vector< std::vector< mha complex t > \geq \stackrel{\frown}{v})
```
**5.234.4 Member Data Documentation**

**5.234.4.1 low\_limit**

float MHAParser::range\_var\_t::low\_limit [protected]

Lower limit of range.

**5.234.4.2 up\_limit**

float MHAParser::range\_var\_t::up\_limit [protected]

Upper limit of range.

**5.234.4.3 low\_incl**

bool MHAParser::range\_var\_t::low\_incl [protected]

Lower limit is included (or excluded) in range.

**5.234.4.4 up\_incl**

bool MHAParser::range\_var\_t::up\_incl [protected]

Upper limit is included (or excluded) in range.

**5.234.4.5 check\_low**

bool MHAParser::range\_var\_t::check\_low [protected]

Check lower limit.

**5.234.4.6 check\_up**

bool MHAParser::range\_var\_t::check\_up [protected]

Check upper limit.

**5.234.4.7 check\_range**

bool MHAParser::range\_var\_t::check\_range [protected]

Range checking is active.

The documentation for this class was generated from the following files:

- **mha\_parser.hh**
- **mha\_parser.cpp**

# **5.235 MHAParser::string\_mon\_t Class Reference**

Monitor with string value.

Inheritance diagram for MHAParser::string\_mon\_t:

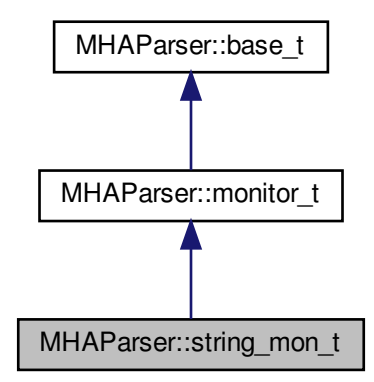

**Public Member Functions**

• **string mon t** (const std::string &hlp) *Create a monitor variable for string values.*

**Public Attributes**

• std::string **data** *Data field.*

**Protected Member Functions**

- std::string **query\_val** (const std::string &)
- std::string **query\_type** (const std::string &)

**Additional Inherited Members**

**5.235.1 Detailed Description**

Monitor with string value.

#### **5.235.2 Constructor & Destructor Documentation**

**5.235.2.1 string\_mon\_t()**

```
MHAParser::string_mon_t::string_mon_t (
 const std:: string & hlp )
```
Create a monitor variable for string values.

**Parameters**

*hlp*  $\vert$  A help text describing this monitor variable.

**5.235.3 Member Function Documentation**

**5.235.3.1 query\_val()**

```
std::string MHAParser::string_mon_t::query_val (
 const std::string & s ) [protected], [virtual]
```
Reimplemented from **MHAParser::base\_t** (p. [770\)](#page-784-0).

**5.235.3.2 query\_type()**

std::string MHAParser::string\_mon\_t::query\_type ( const std::string & s ) [protected], [virtual]

Reimplemented from **MHAParser::base\_t** (p. [770\)](#page-784-1).

**5.235.4 Member Data Documentation**

### **5.235.4.1 data**

std::string MHAParser::string\_mon\_t::data

Data field.

The documentation for this class was generated from the following files:

- **mha\_parser.hh**
- **mha\_parser.cpp**

# **5.236 MHAParser::string\_t Class Reference**

Variable with a string value.

Inheritance diagram for MHAParser::string\_t:

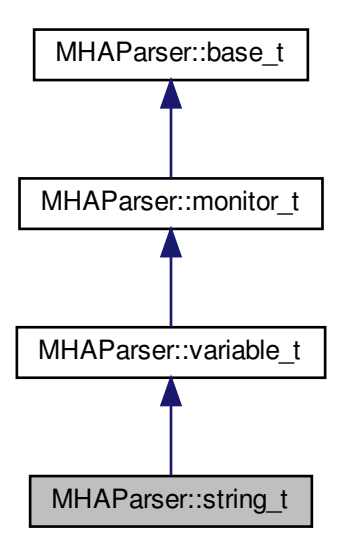

**Public Member Functions**

• **string\_t** (const std::string &, const std::string &) *Constructor of a openMHA configuration variable for string values.*

**Public Attributes**

• std::string **data** *Data field.*

**Protected Member Functions**

- std::string **op\_setval** ( **expression\_t** &)
- std::string **query\_type** (const std::string &)
- std::string **query\_val** (const std::string &)

**Additional Inherited Members**

**5.236.1 Detailed Description**

Variable with a string value.

**5.236.2 Constructor & Destructor Documentation**

# **5.236.2.1 string\_t()**

```
MHAParser::string_t::string_t (
 const std::string & h,
 const std::string & v )
```
Constructor of a openMHA configuration variable for string values.

**Parameters**

 $h \mid A$  help string describing the purpose of this variable.  $v$  The initial string value

**5.236.3 Member Function Documentation**

**5.236.3.1 op\_setval()**

std::string MHAParser::string\_t::op\_setval ( **expression\_t** & x ) [protected], [virtual]

Reimplemented from **MHAParser::variable\_t** (p. [850\)](#page-864-0).

**5.236.3.2 query\_type()**

```
std::string MHAParser::string_t::query_type (
 const std::string & s ) [protected], [virtual]
```
Reimplemented from **MHAParser::base\_t** (p. [770\)](#page-784-1).

**5.236.3.3 query\_val()**

```
std::string MHAParser::string_t::query_val (
 const std::string \& s ) [protected], [virtual]
```
Reimplemented from **MHAParser::base\_t** (p. [770\)](#page-784-0).

**5.236.4 Member Data Documentation**

**5.236.4.1 data**

std::string MHAParser::string\_t::data

Data field.

The documentation for this class was generated from the following files:

- **mha\_parser.hh**
- **mha\_parser.cpp**

**5.237 MHAParser::variable\_t Class Reference**

Base class for variable nodes.

Inheritance diagram for MHAParser::variable\_t:

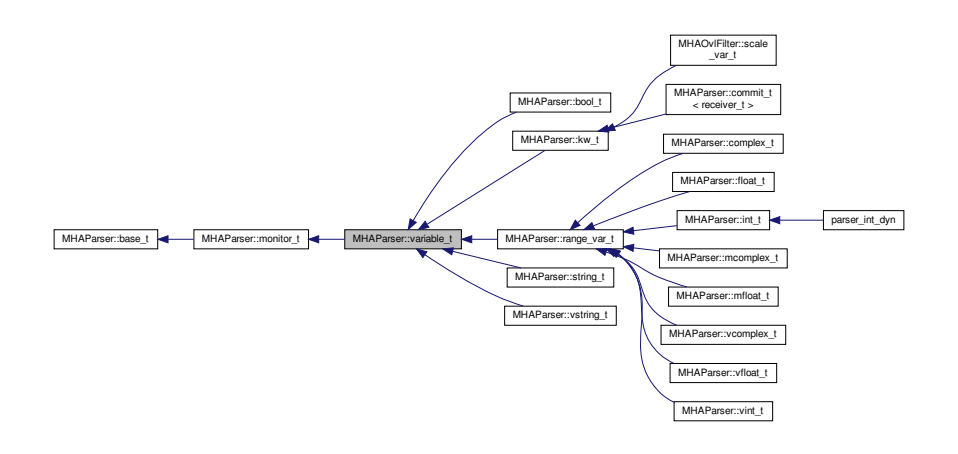
**Public Member Functions**

- **variable\_t** (const std::string &)
- std::string **op\_setval** ( **expression\_t** &)
- std::string **query perm** (const std::string &)
- void **setlock** (const bool &) *Lock a variable against write access.*

**Private Attributes**

• bool **locked**

**Additional Inherited Members**

**5.237.1 Detailed Description**

Base class for variable nodes.

**5.237.2 Constructor & Destructor Documentation**

**5.237.2.1 variable\_t()**

```
MHAParser::variable_t::variable_t (
           const std::string & h )
```
<span id="page-864-0"></span>**5.237.3 Member Function Documentation**

**5.237.3.1 op\_setval()**

```
std::string MHAParser::variable_t::op_setval (
            expression_t & x ) [virtual]
```
Reimplemented from **MHAParser::base\_t** (p. [769\)](#page-783-0).

Reimplemented in **MHAParser::mcomplex\_t** (p. [817\)](#page-831-0), **MHAParser::mfloat\_t** (p. [822\)](#page-836-0), **MHAParser::vcomplex\_t** (p. [856\)](#page-870-0), **MHAParser::vfloat\_t** (p. [861\)](#page-875-0), **MHAParser::vint\_**← **t** (p. [865\)](#page-879-0), **MHAParser::complex\_t** (p. [792\)](#page-806-0), **MHAParser::float\_t** (p. [799\)](#page-813-0), **MHAParser**←- **::int\_t** (p. [804\)](#page-818-0), **MHAParser::bool\_t** (p. [781\)](#page-795-0), **MHAParser::vstring\_t** (p. [870\)](#page-884-0), **MHA**←- **Parser::string\_t** (p. [848\)](#page-862-0), and **MHAParser::kw\_t** (p. [812\)](#page-826-0).

# **5.237.3.2 query\_perm()**

```
std::string MHAParser::variable_t::query_perm (
          const std::string & s ) [virtual]
```
Reimplemented from **MHAParser::monitor\_t** (p. [832\)](#page-846-0).

## **5.237.3.3 setlock()**

```
void MHAParser::variable_t::setlock (
           const bool \& b)
```
Lock a variable against write access.

**Parameters**

*b* Lock state

**5.237.4 Member Data Documentation**

## **5.237.4.1 locked**

bool MHAParser::variable\_t::locked [private]

The documentation for this class was generated from the following files:

- **mha\_parser.hh**
- **mha\_parser.cpp**

## **5.238 MHAParser::vcomplex\_mon\_t Class Reference**

Monitor with vector of complex values.

Inheritance diagram for MHAParser::vcomplex\_mon\_t:

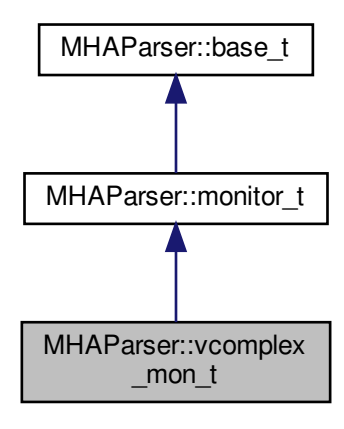

**Public Member Functions**

• **vcomplex\_mon\_t** (const std::string &hlp) *Create a vector of complex monitor values.*

**Public Attributes**

• std::vector< **mha\_complex\_t** > **data** *Data field.*

**Protected Member Functions**

- std::string **query\_val** (const std::string &)
- std::string **query\_type** (const std::string &)

**Additional Inherited Members**

**5.238.1 Detailed Description**

Monitor with vector of complex values.

**5.238.2 Constructor & Destructor Documentation**

# **5.238.2.1 vcomplex\_mon\_t()**

MHAParser::vcomplex\_mon\_t::vcomplex\_mon\_t ( const std:: string & hlp )

Create a vector of complex monitor values.

**Parameters**

 $h/p$  | A help text describing this monitor variable.

**5.238.3 Member Function Documentation**

**5.238.3.1 query\_val()**

```
std::string MHAParser::vcomplex_mon_t::query_val (
           const std::string & s ) [protected], [virtual]
```
Reimplemented from **MHAParser::base\_t** (p. [770\)](#page-784-0).

**5.238.3.2 query\_type()**

```
std::string MHAParser::vcomplex_mon_t::query_type (
           const std::string & s ) [protected], [virtual]
```
Reimplemented from **MHAParser::base\_t** (p. [770\)](#page-784-1).

**5.238.4 Member Data Documentation**

**5.238.4.1 data**

std::vector< **mha\_complex\_t**> MHAParser::vcomplex\_mon\_t::data

Data field.

The documentation for this class was generated from the following files:

- **mha\_parser.hh**
- **mha\_parser.cpp**

# **5.239 MHAParser::vcomplex\_t Class Reference**

Vector variable with complex value.

Inheritance diagram for MHAParser::vcomplex\_t:

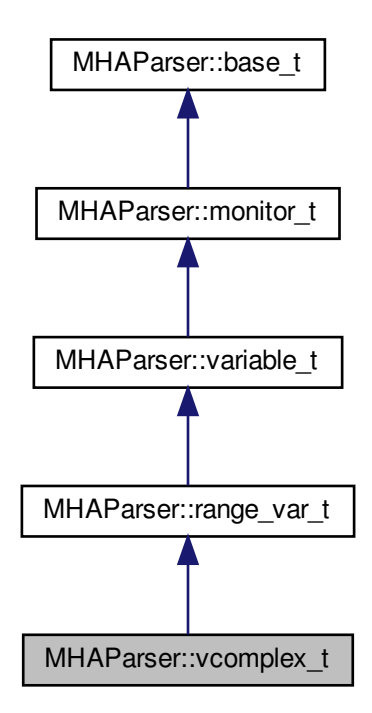

**Public Member Functions**

• **vcomplex\_t** (const std::string &, const std::string &, const std::string &="")

**Public Attributes**

• std::vector< **mha\_complex\_t** > **data** *Data field.*

**Protected Member Functions**

- std::string **op\_setval** ( **expression\_t** &)
- std::string **query\_type** (const std::string &)
- std::string **query\_val** (const std::string &)

**Additional Inherited Members**

**5.239.1 Detailed Description**

Vector variable with complex value.

**5.239.2 Constructor & Destructor Documentation**

**5.239.2.1 vcomplex\_t()**

```
MHAParser::vcomplex_t::vcomplex_t (
           const std::string & h,
           const std::string & v,
           const std:: string & r g = " ")
```
#### <span id="page-870-0"></span>**5.239.3 Member Function Documentation**

**5.239.3.1 op\_setval()**

```
std::string MHAParser::vcomplex_t::op_setval (
            expression_t & x ) [protected], [virtual]
```
Reimplemented from **MHAParser::variable\_t** (p. [850\)](#page-864-0).

**5.239.3.2 query\_type()**

```
std::string MHAParser::vcomplex_t::query_type (
           const std::string & s ) [protected], [virtual]
```
Reimplemented from **MHAParser::base\_t** (p. [770\)](#page-784-1).

**5.239.3.3 query\_val()**

```
std::string MHAParser::vcomplex_t::query_val (
           const std::string & s ) [protected], [virtual]
```
Reimplemented from **MHAParser::base\_t** (p. [770\)](#page-784-0).

## **5.239.4 Member Data Documentation**

**5.239.4.1 data**

std::vector< **mha\_complex\_t**> MHAParser::vcomplex\_t::data

Data field.

The documentation for this class was generated from the following files:

- **mha\_parser.hh**
- **mha\_parser.cpp**

**5.240 MHAParser::vfloat\_mon\_t Class Reference**

Vector of floats monitor.

Inheritance diagram for MHAParser::vfloat\_mon\_t:

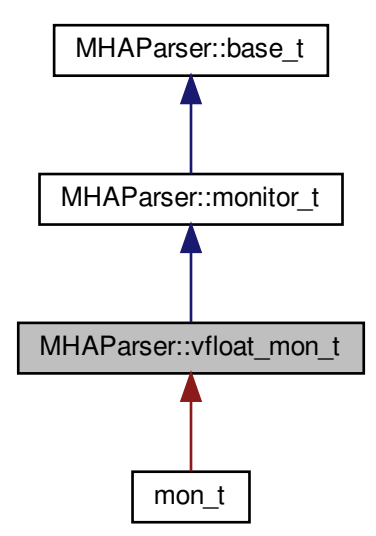

**Public Member Functions**

• **vfloat\_mon\_t** (const std::string &hlp) *Create a vector of floating point monitor values.*

**Public Attributes**

• std::vector< float > **data** *Data field.*

**Protected Member Functions**

- std::string **query val** (const std::string &)
- std::string **query\_type** (const std::string &)

**Additional Inherited Members**

**5.240.1 Detailed Description**

Vector of floats monitor.

**5.240.2 Constructor & Destructor Documentation**

**5.240.2.1 vfloat\_mon\_t()**

```
MHAParser::vfloat_mon_t::vfloat_mon_t (
           const std:: string & hlp )
```
Create a vector of floating point monitor values.

**Parameters**

*hlp*  $\vert$  A help text describing this monitor variable.

**5.240.3 Member Function Documentation**

**5.240.3.1 query\_val()**

std::string MHAParser::vfloat\_mon\_t::query\_val ( const std::string  $\& s$  ) [protected], [virtual]

Reimplemented from **MHAParser::base\_t** (p. [770\)](#page-784-0).

**5.240.3.2 query\_type()**

```
std::string MHAParser::vfloat_mon_t::query_type (
           const std::string & s ) [protected], [virtual]
```
Reimplemented from **MHAParser::base\_t** (p. [770\)](#page-784-1).

**5.240.4 Member Data Documentation**

**5.240.4.1 data**

```
std::vector<float> MHAParser::vfloat_mon_t::data
```
Data field.

The documentation for this class was generated from the following files:

- **mha\_parser.hh**
- **mha\_parser.cpp**

# **5.241 MHAParser::vfloat\_t Class Reference**

Vector variable with float value.

Inheritance diagram for MHAParser::vfloat\_t:

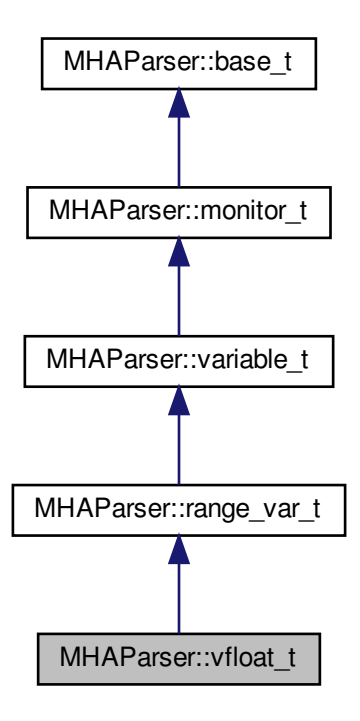

**Public Member Functions**

• **vfloat t** (const std::string &, const std::string &, const std::string &="") *Create a float vector parser variable.*

**Public Attributes**

• std::vector< float > **data** *Data field.*

**Protected Member Functions**

- std::string **op\_setval** ( **expression\_t** &)
- std::string **query\_type** (const std::string &)
- std::string **query val** (const std::string &)

**Additional Inherited Members**

**5.241.1 Detailed Description**

Vector variable with float value.

**5.241.2 Constructor & Destructor Documentation**

### **5.241.2.1 vfloat\_t()**

```
MHAParser::vfloat_t::vfloat_t (
           const std:: string & h,
           const std::string & v,
           const std:: string & rg = " ")
```
Create a float vector parser variable.

## **Parameters**

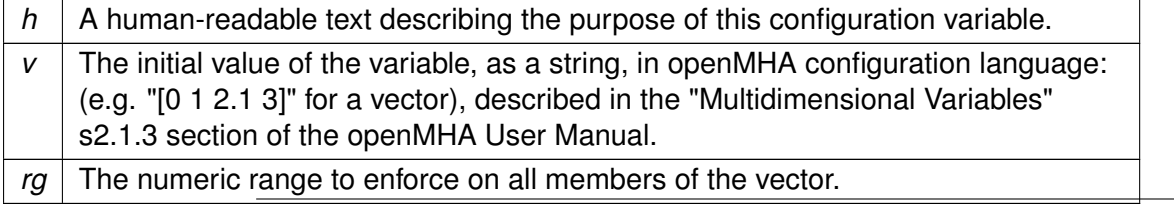

<span id="page-875-0"></span>**5.241.3 Member Function Documentation**

**5.241.3.1 op\_setval()**

•

```
std::string MHAParser::vfloat_t::op_setval (
            expression_t & x ) [protected], [virtual]
```
Reimplemented from **MHAParser::variable\_t** (p. [850\)](#page-864-0).

**5.241.3.2 query\_type()**

```
std::string MHAParser::vfloat_t::query_type (
           const std::string & s ) [protected], [virtual]
```
Reimplemented from **MHAParser::base\_t** (p. [770\)](#page-784-1).

**5.241.3.3 query\_val()**

```
std::string MHAParser::vfloat_t::query_val (
           const std::string & s ) [protected], [virtual]
```
Reimplemented from **MHAParser::base\_t** (p. [770\)](#page-784-0).

**5.241.4 Member Data Documentation**

**5.241.4.1 data**

std::vector<float> MHAParser::vfloat\_t::data

Data field.

The documentation for this class was generated from the following files:

- **mha\_parser.hh**
- **mha\_parser.cpp**

# **5.242 MHAParser::vint\_mon\_t Class Reference**

Vector of ints monitor.

Inheritance diagram for MHAParser::vint\_mon\_t:

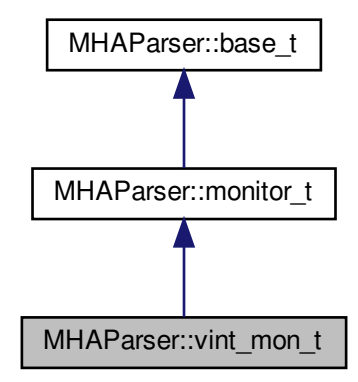

**Public Member Functions**

• **vint mon t** (const std::string &hlp) *Create a vector of integer monitor values.*

# **Public Attributes**

• std::vector< int > **data** *Data field.*

**Protected Member Functions**

- std::string **query\_val** (const std::string &)
- std::string **query\_type** (const std::string &)

**Additional Inherited Members**

**5.242.1 Detailed Description**

Vector of ints monitor.

**5.242.2.1 vint\_mon\_t()**

```
MHAParser::vint_mon_t::vint_mon_t (
           const std:: string & hlp )
```
#### Create a vector of integer monitor values.

**Parameters**

*hlp*  $\vert$  A help text describing this monitor variable.

**5.242.3 Member Function Documentation**

**5.242.3.1 query\_val()**

```
std::string MHAParser::vint_mon_t::query_val (
           const std::string & s ) [protected], [virtual]
```
Reimplemented from **MHAParser::base\_t** (p. [770\)](#page-784-0).

**5.242.3.2 query\_type()**

std::string MHAParser::vint\_mon\_t::query\_type ( const std::string &  $s$  ) [protected], [virtual]

Reimplemented from **MHAParser::base\_t** (p. [770\)](#page-784-1).

**5.242.4 Member Data Documentation**

## **5.242.4.1 data**

std::vector<int> MHAParser::vint\_mon\_t::data

Data field.

The documentation for this class was generated from the following files:

- **mha\_parser.hh**
- **mha\_parser.cpp**

**5.243 MHAParser::vint\_t Class Reference**

Variable with vector<int> value.

Inheritance diagram for MHAParser::vint\_t:

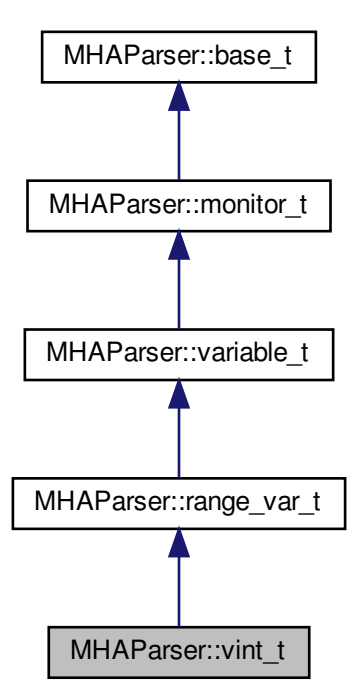

**Public Member Functions**

• **vint\_t** (const std::string &, const std::string &, const std::string &="") *Constructor.*

**Public Attributes**

• std::vector< int > **data** *Data field.*

**Protected Member Functions**

- std::string **op\_setval** ( **expression\_t** &)
- std::string **query\_type** (const std::string &)
- std::string **query\_val** (const std::string &)

**Additional Inherited Members**

**5.243.1 Detailed Description**

Variable with vector<int> value.

**5.243.2 Constructor & Destructor Documentation**

## **5.243.2.1 vint\_t()**

```
MHAParser::vint_t::vint_t (
           const std::string & h,
           const std::string & v,
           const std:: string & rq = "T" )
```
Constructor.

**Parameters**

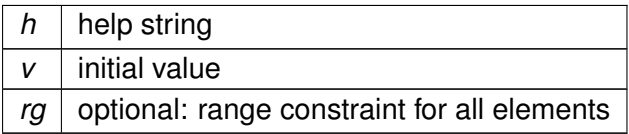

# <span id="page-879-0"></span>**5.243.3 Member Function Documentation**

**5.243.3.1 op\_setval()**

```
std::string MHAParser::vint_t::op_setval (
            expression_t & x ) [protected], [virtual]
```
Reimplemented from **MHAParser::variable\_t** (p. [850\)](#page-864-0).

**5.243.3.2 query\_type()**

```
std::string MHAParser::vint_t::query_type (
           const std::string & s ) [protected], [virtual]
```
Reimplemented from **MHAParser::base\_t** (p. [770\)](#page-784-1).

**5.243.3.3 query\_val()**

```
std::string MHAParser::vint_t::query_val (
           const std::string & s ) [protected], [virtual]
```
Reimplemented from **MHAParser::base\_t** (p. [770\)](#page-784-0).

**5.243.4 Member Data Documentation**

**5.243.4.1 data**

std::vector<int> MHAParser::vint\_t::data

Data field.

The documentation for this class was generated from the following files:

- **mha\_parser.hh**
- **mha\_parser.cpp**

# **5.244 MHAParser::vstring\_mon\_t Class Reference**

Vector of monitors with string value.

Inheritance diagram for MHAParser::vstring\_mon\_t:

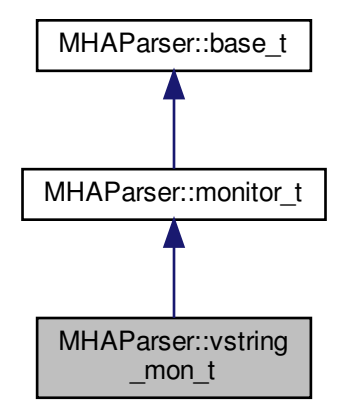

**Public Member Functions**

• **vstring\_mon\_t** (const std::string &hlp) *Create a vector of string monitor values.*

# **Public Attributes**

• std::vector< std::string > **data** *Data field.*

**Protected Member Functions**

- std::string **query\_val** (const std::string &)
- std::string **query\_type** (const std::string &)

**Additional Inherited Members**

**5.244.1 Detailed Description**

Vector of monitors with string value.

#### **5.244.2 Constructor & Destructor Documentation**

**5.244.2.1 vstring\_mon\_t()**

```
MHAParser::vstring_mon_t::vstring_mon_t (
           const std:: string & hlp )
```
Create a vector of string monitor values.

**Parameters**

*hlp*  $\vert$  A help text describing this monitor variable.

**5.244.3 Member Function Documentation**

**5.244.3.1 query\_val()**

```
std::string MHAParser::vstring_mon_t::query_val (
           const std::string & s ) [protected], [virtual]
```
Reimplemented from **MHAParser::base\_t** (p. [770\)](#page-784-0).

**5.244.3.2 query\_type()**

std::string MHAParser::vstring\_mon\_t::query\_type ( const std::string & s ) [protected], [virtual]

Reimplemented from **MHAParser::base\_t** (p. [770\)](#page-784-1).

**5.244.4 Member Data Documentation**

### **5.244.4.1 data**

std::vector<std::string> MHAParser::vstring\_mon\_t::data

Data field.

The documentation for this class was generated from the following files:

- **mha\_parser.hh**
- **mha\_parser.cpp**

**5.245 MHAParser::vstring\_t Class Reference**

Vector variable with string values.

Inheritance diagram for MHAParser::vstring t:

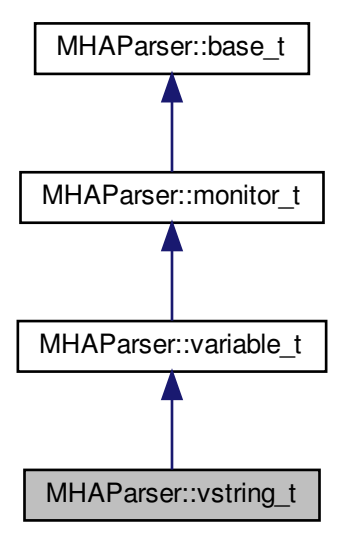

**Public Member Functions**

• **vstring\_t** (const std::string &, const std::string &)

**Public Attributes**

• std::vector< std::string > **data** *Data field.*

**© 2005-2018 HörTech gGmbH, Oldenburg**

**Protected Member Functions**

- std::string **op\_setval** ( **expression\_t** &)
- std::string **query\_type** (const std::string &)
- std::string **query\_val** (const std::string &)

**Additional Inherited Members**

**5.245.1 Detailed Description**

Vector variable with string values.

**5.245.2 Constructor & Destructor Documentation**

**5.245.2.1 vstring\_t()**

```
MHAParser::vstring_t::vstring_t (
           const std:: string & h,
           const std::string & v )
```
<span id="page-884-0"></span>**5.245.3 Member Function Documentation**

**5.245.3.1 op\_setval()**

```
std::string MHAParser::vstring_t::op_setval (
            expression_t & x ) [protected], [virtual]
```
Reimplemented from **MHAParser::variable\_t** (p. [850\)](#page-864-0).

**5.245.3.2 query\_type()**

std::string MHAParser::vstring\_t::query\_type ( const std::string  $\& s$  ) [protected], [virtual]

Reimplemented from **MHAParser::base\_t** (p. [770\)](#page-784-1).

**5.245.3.3 query\_val()**

```
std::string MHAParser::vstring_t::query_val (
           const std::string \& s ) [protected], [virtual]
```
Reimplemented from **MHAParser::base\_t** (p. [770\)](#page-784-0).

**5.245.4 Member Data Documentation**

**5.245.4.1 data**

std::vector<std::string> MHAParser::vstring\_t::data

Data field.

The documentation for this class was generated from the following files:

- **mha\_parser.hh**
- **mha\_parser.cpp**

**5.246 MHAParser::window\_t Class Reference**

MHA configuration interface for a window function generator.

Inheritance diagram for MHAParser::window\_t:

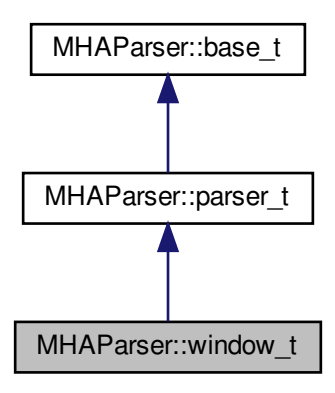

**Public Types**

• enum **wtype\_t** { **wnd** rect =0, wnd hann =1, wnd hamming =2, wnd blackman =3, **wnd** bartlett =4, wnd user =5 }

**Public Member Functions**

- **window t** (const std::string & **help**="Window type configuration.") *Constructor to create parser class.*
- MHAWindow::base t get window (unsigned int len) const *Create a window instance, use default parameters.*
- **MHAWindow::base\_t get\_window** (unsigned int len, float xmin) const *Create a window instance.*
- **MHAWindow::base t get window** (unsigned int len, float xmin, float xmax) const *Create a window instance.*
- **MHAWindow::base t get window** (unsigned int len, float xmin, float xmax, bool minincluded) const

*Create a window instance.*

• **MHAWindow::base t get window** (unsigned int len, float xmin, float xmax, bool minincluded, bool maxincluded) const

*Create a window instance.*

• **MHAParser::window\_t::wtype\_t get\_type** () const *Return currently selected window type.*

**Private Attributes**

- **MHAParser::kw\_t wtype**
- **MHAParser::vfloat\_t user**

**Additional Inherited Members**

**5.246.1 Detailed Description**

MHA configuration interface for a window function generator.

This class implements a configuration interface (sub-parser) for window type selection and user-defined window type. It provides member functions to generate an instance of MHA← **Window::base\_t** (p. [1022\)](#page-1036-0) based on the values provided by the configuration interface.

The configuration interface is derived from **MHAParser::parser\_t** (p. [833\)](#page-847-0) and can thus be inserted into the configuration tree using the **insert\_item()** (p. [835\)](#page-849-0) method of the parent parser.

If one of the pre-defined window types is used, then the window is generated using the **MHA**←- **Window::fun** t (p. [1025\)](#page-1039-0) class constructor; for the user-defined type the values from the "user" variable are copied.

**5.246.2 Member Enumeration Documentation**

**5.246.2.1 wtype\_t**

enum **MHAParser::window\_t::wtype\_t**

**Enumerator**

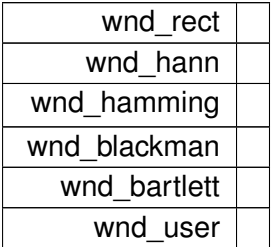

**5.246.3 Constructor & Destructor Documentation**

**5.246.3.1 window\_t()**

```
MHAParser::window_t::window_t (
           const std::string & help = "Window type configuration.")
```
Constructor to create parser class.

**5.246.4 Member Function Documentation**

**5.246.4.1 get\_window()** [1/5]

```
MHAWindow::base_t MHAParser::window_t::get_window (
          unsigned int len ) const
```
Create a window instance, use default parameters.

**5.246.4.2 get\_window()** [2/5]

```
MHAWindow::base_t MHAParser::window_t::get_window (
          unsigned int len,
          float xmin ) const
```
Create a window instance.

```
5.246.4.3 get window() [3/5]
```

```
MHAWindow::base_t MHAParser::window_t::get_window (
          unsigned int len,
          float xmin,
          float xmax ) const
```
Create a window instance.

```
5.246.4.4 get_window() [4/5]
```

```
MHAWindow::base_t MHAParser::window_t::get_window (
          unsigned int len,
          float xmin,
          float xmax,
          bool minincluded ) const
```
Create a window instance.

**5.246.4.5 get\_window()** [5/5]

```
MHAWindow::base_t MHAParser::window_t::get_window (
          unsigned int len,
          float xmin,
          float xmax,
          bool minincluded,
          bool maxincluded ) const
```
Create a window instance.

**5.246.4.6 get\_type()**

**MHAParser::window\_t::wtype\_t** MHAParser::window\_t::get\_type ( ) const

Return currently selected window type.

**5.246.5 Member Data Documentation**

**5.246.5.1 wtype**

**MHAParser::kw\_t** MHAParser::window\_t::wtype [private]

**5.246.5.2 user**

**MHAParser::vfloat\_t** MHAParser::window\_t::user [private]

The documentation for this class was generated from the following files:

- **mha\_windowparser.h**
- **mha\_windowparser.cpp**

**5.247 mhaplug\_cfg\_t Class Reference**

Inheritance diagram for mhaplug\_cfg\_t:

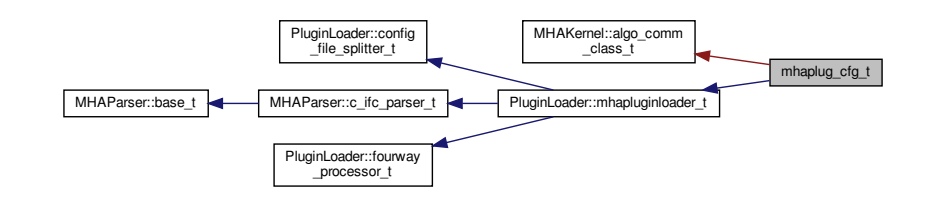

**Public Member Functions**

- **mhaplug\_cfg\_t** ( **algo\_comm\_t** iac, const std::string & **libname**, bool use\_own\_ac)
- ∼**mhaplug\_cfg\_t** () throw ()

**Additional Inherited Members**

**5.247.1 Constructor & Destructor Documentation**

#### **5.247.1.1 mhaplug\_cfg\_t()**

```
mhaplug_cfg_t::mhaplug_cfg_t (
            algo_comm_t iac,
           const std:: string & libname,
           bool use_own_ac )
```
**5.247.1.2** ∼**mhaplug\_cfg\_t()**

mhaplug\_cfg\_t::∼mhaplug\_cfg\_t ( ) throw ) [inline]

The documentation for this class was generated from the following file:

```
• altplugs.cpp
```
**5.248 MHAPlugin::cfg\_chain\_t**< **runtime\_cfg\_t** > **Class Template Reference**

**Public Member Functions**

- **cfg** chain t (runtime cfg t ∗id)
- ∼**cfg\_chain\_t** ()

**Public Attributes**

- **cfg\_chain\_t**< runtime\_cfg\_t > ∗ **next**
- bool **not\_in\_use**
- runtime\_cfg\_t ∗ **data**

**5.248.1 Constructor & Destructor Documentation**

**5.248.1.1 cfg\_chain\_t()**

```
template<class runtime_cfg_t>
MHAPlugin::cfg_chain_t< runtime_cfg_t >:: cfg_chain_t (
           runtime_cfg_t ∗ id )
```
**5.248.1.2** ∼**cfg\_chain\_t()**

```
template<class runtime_cfg_t >
MHAPlugin::cfg_chain_t< runtime_cfg_t >::∼ cfg_chain_t ( )
```
**5.248.2 Member Data Documentation**

**5.248.2.1 next**

```
template<class runtime_cfg_t>
cfg_chain_t< runtime_cfg_t >∗ MHAPlugin::cfg_chain_t< runtime_cfg_t >::next
```
**5.248.2.2 not\_in\_use**

```
template<class runtime_cfg_t>
bool MHAPlugin::cfg_chain_t< runtime_cfg_t >::not_in_use
```
## **5.248.2.3 data**

```
template<class runtime_cfg_t>
runtime_cfg_t∗ MHAPlugin::cfg_chain_t< runtime_cfg_t >::data
```
The documentation for this class was generated from the following file:

• **mha\_plugin.hh**

<span id="page-891-0"></span>**5.249 MHAPlugin::config\_t**< **runtime\_cfg\_t** > **Class Template Reference**

Template class for thread safe configuration.

Inheritance diagram for MHAPlugin::config  $t$  < runtime cfg  $t$  >:

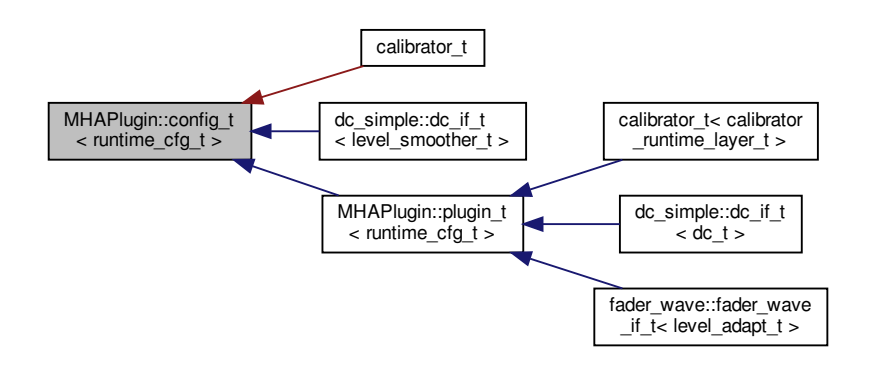

**Public Member Functions**

- **config\_t** ()
- ∼**config\_t** ()

## **Protected Member Functions**

- runtime\_cfg\_t ∗ **poll\_config** () *Receive the latest run time configuration.*
- runtime\_cfg\_t ∗ **last\_config** ()
	- *Receive the latest run time configuration.*
- void **push\_config** (runtime\_cfg\_t ∗ncfg) *Push a new run time configuration into the configuration fifo.*
- void **cleanup\_unused\_cfg** ()

**Protected Attributes**

• runtime\_cfg\_t ∗ **cfg**

**Private Member Functions**

• void **remove\_all\_cfg** ()

**Private Attributes**

- **MHAPlugin::cfg\_chain\_t**< runtime\_cfg\_t > ∗ **cfg\_chain**
- **MHAPlugin::cfg\_chain\_t**< runtime\_cfg\_t > ∗ **cfg\_chain\_current**

**5.249.1 Detailed Description**

**template**<**class runtime\_cfg\_t**> **class MHAPlugin::config\_t**< **runtime\_cfg\_t** >

Template class for thread safe configuration.

This template class provides a mechanism for the handling of thread safe configuration which is required for run time configuration changes of the openMHA plugins.

The template parameter runtime\_cfg\_t is the run time configuration class of the openMHA plugin. The constructor of that class should transform the **MHAParser** (p. [118\)](#page-132-0) variables into derived runtime configuration. The constructor should fail if the configuration is invalid by any reason.

A new runtime configuration is provided by the function **push\_config()** (p. [880\)](#page-894-0). In the processing thread, the actual configuration can be received by a call of **poll\_config()** (p. [880\)](#page-894-1).

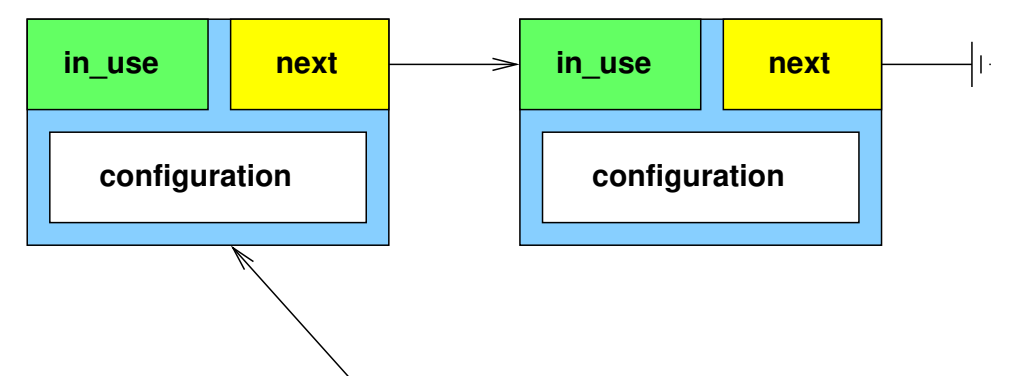

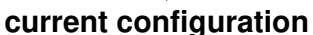

**Figure 5 Schematic drawing of runtime configuration update: configuration updated, but not used yet.**

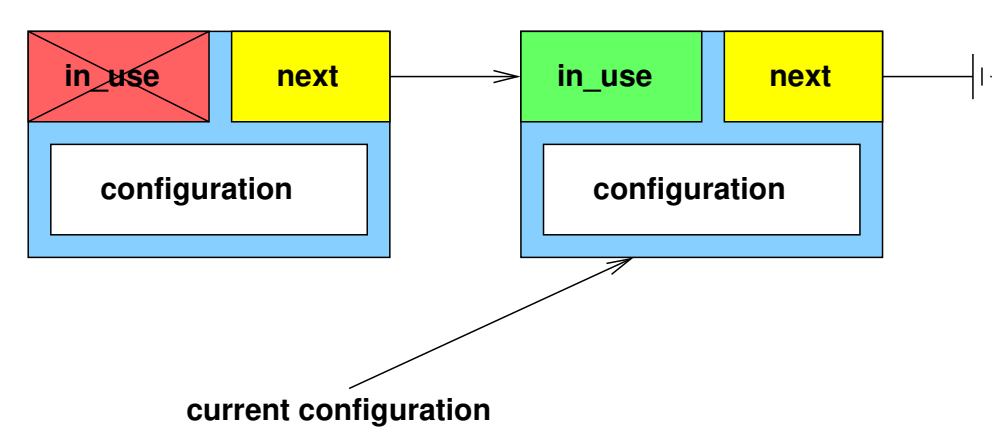

**Figure 6 Schematic drawing of runtime configuration update: configuration in use.**

**5.249.2 Constructor & Destructor Documentation**

**5.249.2.1 config\_t()**

template<class runtime\_cfg\_t > **MHAPlugin::config\_t**< runtime\_cfg\_t >:: **config\_t** ( )

**5.249.2.2** ∼**config\_t()**

```
template<class runtime_cfg_t >
MHAPlugin::config_t< runtime_cfg_t >::∼ config_t ( )
```
<span id="page-894-1"></span>**5.249.3 Member Function Documentation**

**5.249.3.1 poll\_config()**

```
template<class runtime_cfg_t >
runtime_cfg_t ∗ MHAPlugin::config_t< runtime_cfg_t >::poll_config ( ) [protected]
```
Receive the latest run time configuration.

This function stores the latest run time configuration into the protected class member variable 'cfg'. If no configuration exists, then an exception will be thrown. If no changes occured, then the value of 'cfg' will be untouched. This function should be called before any access to the 'cfg' variable, typically once in each signal processing call.

This function should be only called from the *processing* thread.

### **Exceptions**

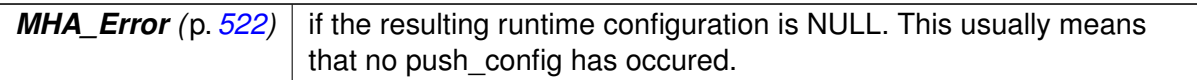

## <span id="page-894-0"></span>**5.249.3.2 last\_config()**

```
template<class runtime_cfg_t >
runtime_cfg_t ∗ MHAPlugin::config_t< runtime_cfg_t >::last_config ( ) [protected]
```
Receive the latest run time configuration.

This function stores the latest run time configuration into the protected class member variable 'cfg'. If no configuration exists, then an exception will be thrown. If no changes occured, then the value of 'cfg' will be untouched. This function may be called instead of poll\_config.

The difference between poll config and last config is that poll config marks previous configurations as ready for deletion, while this function does not. Therefore, memory usage of all runtime configurations will accumulate if only this function is called, but it enables safe access to previous runtime configurations.

Also, last config does not raise an Exception when the latest run time configuration is NULL.

**5.249.3.3 push\_config()**

```
template<class runtime_cfg_t>
void MHAPlugin::config_t< runtime_cfg_t >::push_config (
           runtime_cfg_t ∗ ncfg ) [protected]
```
Push a new run time configuration into the configuration fifo.

This function adds a new run time configuration. The next time **poll\_config** (p. [880\)](#page-894-1) is called, this configuration will be available. Configurations which are not in use or are outdated will be removed.

This function should be only called from the *configuration* thread.

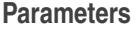

 $ncfg$  pointer on a new configuration

#### **Warning**

The runtime configuration passed to this function will be removed by the internal garbage collector. Do not free manually.

**5.249.3.4 cleanup\_unused\_cfg()**

```
template<class runtime_cfg_t >
void MHAPlugin::config_t< runtime_cfg_t >::cleanup_unused_cfg ( ) [protected]
```
**5.249.3.5 remove\_all\_cfg()**

```
template<class runtime_cfg_t >
void MHAPlugin::config_t< runtime_cfg_t >::remove_all_cfg ( ) [private]
```
**5.249.4 Member Data Documentation**

# **5.249.4.1 cfg**

```
template<class runtime cfg t>
runtime_cfg_t∗ MHAPlugin::config_t< runtime_cfg_t >::cfg [protected]
```
### **5.249.4.2 cfg\_chain**

```
template<class runtime_cfg_t>
MHAPlugin::cfg_chain_t<runtime_cfg_t>∗ MHAPlugin::config_t< runtime_cfg_t >::cfg←-
_chain [private]
```
## **5.249.4.3 cfg\_chain\_current**

```
template<class runtime_cfg_t>
MHAPlugin::cfg_chain_t<runtime_cfg_t>∗ MHAPlugin::config_t< runtime_cfg_t >::cfg←-
_chain_current [private]
```
The documentation for this class was generated from the following file:

• **mha\_plugin.hh**

# **5.250 MHAPlugin::plugin\_t**< **runtime\_cfg\_t** > **Class Template Reference**

The template class for C++ openMHA plugins.

Inheritance diagram for MHAPlugin::plugin\_t < runtime\_cfg\_t >:

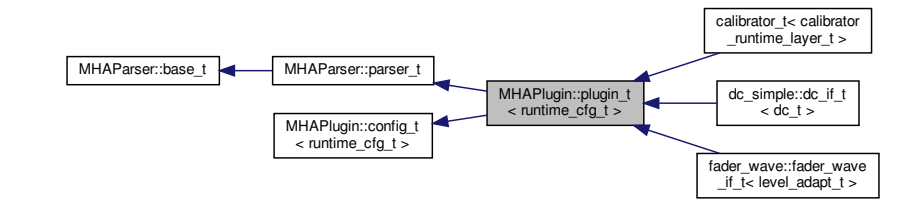

**Public Member Functions**

- **plugin\_t** (const std::string &, const **algo\_comm\_t** &) *Constructor of plugin template.*
- virtual ∼**plugin\_t** ()
- virtual void **prepare** ( **mhaconfig\_t** &)=0
- virtual void **release** ()
- void **prepare\_** ( **mhaconfig\_t** &)
- void **release\_** ()
- bool **is\_prepared** () const

*Flag, if the prepare method is successfully called (or currently evaluated)*

- **mhaconfig\_t input\_cfg** () const
	- *Current input channel configuration.*
- **mhaconfig t output cfg** () const *Current output channel configuration.*

**Protected Attributes**

• **mhaconfig\_t tftype**

*Member for storage of plugin interface configuration.*

• **algo\_comm\_t ac** *AC handle of the chain.*

**Private Attributes**

- bool **is prepared**
- **mhaconfig\_t input\_cfg\_**
- **mhaconfig\_t output\_cfg\_**
- **MHAParser::mhaconfig\_mon\_t mhaconfig\_in**
- **MHAParser::mhaconfig\_mon\_t mhaconfig\_out**

**Additional Inherited Members**

**5.250.1 Detailed Description**

**template**<**class runtime\_cfg\_t**> **class MHAPlugin::plugin\_t**< **runtime\_cfg\_t** >

The template class for C++ openMHA plugins.

**Template Parameters**

*runtime\_*← *cfg\_t* run-time configuration.

**Todo** Describe all services provided by this class, so that the reason why it is recommended that all plugins use this class as their base is evident. Document all relevant methods and fields.

This template class provides thread safe configuration handling and standard methods to be compatible to the C++ openMHA plugin wrapper macro **MHAPLUGIN\_CALLBACKS** (p. [8\)](#page-22-0).

The template parameter runtime cfg t should be the runtime configuration of the plugin.

See **MHAPlugin::config** t (p. [877\)](#page-891-0) for details on the thread safe communication update mechanism.

**5.250.2 Constructor & Destructor Documentation**

#### **5.250.2.1 plugin\_t()**

```
template<class runtime_cfg_t >
MHAPlugin::plugin_t< runtime_cfg_t >:: plugin_t (
           const std:: string & help,
           const algo_comm_t & iac )
```
Constructor of plugin template.

#### **Parameters**

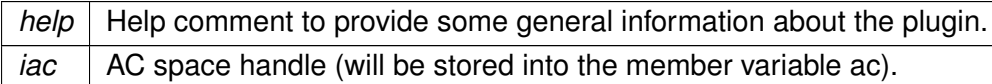

**5.250.2.2** ∼**plugin\_t()**

```
template<class runtime_cfg_t >
MHAPlugin::plugin_t< runtime_cfg_t >::∼ plugin_t ( ) [virtual]
```
**5.250.3 Member Function Documentation**

**5.250.3.1 prepare()**

```
template<class runtime_cfg_t>
virtual void MHAPlugin::plugin_t< runtime_cfg_t >::prepare (
            mhaconfig_t & ) [pure virtual]
```

```
Implemented in bbcalib_interface_t (p. 244), calibrator_t (p. 249), analysispath_if←-
_t (p. 232), adm_if_t (p. 206), overlapadd::overlapadd_if_t (p. 1055), frequency_←-
translator_t (p. 385), noisePowProposedScale::interface_t (p. 1048), dc_simple::dc_←-
if_t (p. 298), dc::dc_if_t (p. 281), multibandcompressor::interface_t (p. 1037), combc←-
_if_t (p. 268), coherence::cohflt_if_t (p. 258), plugin_interface_t (p. 1065), example6←-
_t (p. 369), smoothgains_bridge::overlapadd_if_t (p. 1127), MHAPlugin_Resampling←-
::resampling_if_t (p. 889), shadowfilter_end::shadowfilter_end_t (p. 1121), ac2wave_←-
if146), noise1045), nlms1041), prediction1088), spec2wave←
_if_t (p. 1139), mhachain::chain_base_t (p. 587), acsave::acsave_t (p. 174), fader←-
_wave::fader_wave_if_t (p. 374), doasvm_feature_extraction (p. 326), rmslevel_if_←-
t (p. 1098), shadowfilter_begin::shadowfilter_begin_t (p. 1117), example3_t (p. 360),
example4_t (p. 364), lpc_bl_predictor (p. 459), lpc_burglattice (p. 466), steerbf (p. 1149),
delaysum::delaysum_if_t (p. 315), acPooling_wave (p. 166), lpc (p. 455), fader_if_t
(p. 372), acConcat_wave (p. 152), db_if_t (p. 277), acSteer (p. 184), acTransform_←-
wave (p. 190), wave2spec_if_t (p. 1176), gain::gain_if_t (p. 400), droptect_t (p. 333),
```
**example1\_t** (p. [353\)](#page-367-0), **sine\_t** (p. [1125\)](#page-1139-0), **doasvm\_classification** (p. [321\)](#page-335-0), **example2\_**← **t** (p. [356\)](#page-370-0), **wavrec\_t** (p. [1183\)](#page-1197-0), **fftfilterbank::fftfb\_interface\_t** (p. [379\)](#page-393-0), **route::interface**←- **\_t** (p. [1102\)](#page-1116-0), **matrixmixer::matmix\_t** (p. [477\)](#page-491-0), **altplugs\_t** (p. [221\)](#page-235-0), **softclip\_t** (p. [1132\)](#page-1146-0), **save spec t** (p. [1112\)](#page-1126-0), **save** wave **t** (p. [1114\)](#page-1128-0), **acmon::acmon t** (p. [161\)](#page-175-0), **timoSmooth** (p. [1169\)](#page-1183-0), **identity\_t** (p. [409\)](#page-423-0), **delay::interface\_t** (p. [312\)](#page-326-0), **cpuload\_t** (p. [275\)](#page-289-0), **ds\_t** (p. [337\)](#page-351-0), and **us\_t** (p. [1174\)](#page-1188-0).

**5.250.3.2 release()**

template<class runtime\_cfg\_t > void **MHAPlugin::plugin\_t**< runtime\_cfg\_t >::release ( ) [virtual]

Reimplemented in **bbcalib\_interface\_t** (p. [244\)](#page-258-1), **calibrator\_t** (p. [249\)](#page-263-1), **analysispath\_**← **if\_t** (p. [232\)](#page-246-1), **adm\_if\_t** (p. [206\)](#page-220-1), **overlapadd::overlapadd\_if\_t** (p. [1055\)](#page-1069-1), **frequency**←- **\_translator\_t** (p. [386\)](#page-400-0), **dc\_simple::dc\_if\_t** (p. [298\)](#page-312-1), **multibandcompressor::interface**←- **\_t** (p. [1037\)](#page-1051-0), **coherence::cohflt\_if\_t** (p. [258\)](#page-272-1), **smoothgains\_bridge::overlapadd\_if\_**← **t** (p. [1127\)](#page-1141-1), **MHAPlugin\_Resampling::resampling\_if\_t** (p. [889\)](#page-903-1), **ac2wave\_if\_t** (p. [146\)](#page-160-1), **nlms\_t** (p. [1041\)](#page-1055-1), **prediction\_error** (p. [1088\)](#page-1102-1), **mhachain::chain\_base\_t** (p. [587\)](#page-601-1), **acsave**←- **::acsave\_t** (p. [174\)](#page-188-1), **fader\_wave::fader\_wave\_if\_t** (p. [375\)](#page-389-0), **doasvm\_feature\_extraction** (p. [327\)](#page-341-0), **example3\_t** (p. [360\)](#page-374-1), **example4\_t** (p. [365\)](#page-379-0), **lpc\_bl\_predictor** (p. [459\)](#page-473-1), **lpc\_**← **burglattice** (p. [466\)](#page-480-1), **steerbf** (p. [1149\)](#page-1163-1), **delaysum::delaysum\_if\_t** (p. [315\)](#page-329-1), **acPooling\_**← **wave** (p. [167\)](#page-181-0), **lpc** (p. [456\)](#page-470-0), **acConcat\_wave** (p. [153\)](#page-167-0), **db\_if\_t** (p. [277\)](#page-291-1), **acSteer** (p. [185\)](#page-199-0), **acTransform\_wave** (p. [190\)](#page-204-1), **droptect\_t** (p. [333\)](#page-347-1), **gain::gain\_if\_t** (p. [400\)](#page-414-1), **example2**←- **\_t** (p. [357\)](#page-370-1), **doasvm\_classification** (p. [321\)](#page-335-1), **wavrec\_t** (p. [1183\)](#page-1197-1), **fftfilterbank::fftfb\_**← **interface\_t** (p. [380\)](#page-394-0), **route::interface\_t** (p. [1102\)](#page-1116-1), **example1\_t** (p. [353\)](#page-367-1), **altplugs\_t** (p. [221\)](#page-235-1), **acmon::acmon\_t** (p. [161\)](#page-175-1), **timoSmooth** (p. [1170\)](#page-1184-0), **identity\_t** (p. [409\)](#page-423-1), **ds\_t** (p. [337\)](#page-351-1), and **us\_t** (p. [1174\)](#page-1188-1).

**5.250.3.3 prepare\_()**

template<class runtime\_cfg\_t > void **MHAPlugin::plugin\_t**< runtime\_cfg\_t >::prepare\_ ( **mhaconfig\_t** & cf )

**5.250.3.4 release\_()**

template<class runtime\_cfg\_t > void **MHAPlugin::plugin\_t**< runtime\_cfg\_t >::release\_ ( )
<span id="page-900-0"></span>**5.250.3.5 is\_prepared()**

```
template<class runtime_cfg_t>
bool MHAPlugin::plugin_t< runtime_cfg_t >::is_prepared ( ) const [inline]
```
Flag, if the prepare method is successfully called (or currently evaluated)

<span id="page-900-1"></span>**5.250.3.6 input\_cfg()**

template<class runtime\_cfg\_t> **mhaconfig\_t MHAPlugin::plugin\_t**< runtime\_cfg\_t >::input\_cfg ( ) const [inline]

Current input channel configuration.

**5.250.3.7 output\_cfg()**

```
template<class runtime_cfg_t>
mhaconfig_t MHAPlugin::plugin_t< runtime_cfg_t >::output_cfg ( ) const [inline]
```
Current output channel configuration.

**5.250.4 Member Data Documentation**

**5.250.4.1 tftype**

```
template<class runtime_cfg_t>
mhaconfig_t MHAPlugin::plugin_t< runtime_cfg_t >::tftype [protected]
```
Member for storage of plugin interface configuration.

This member is defined for convenience of the developer. Typically, the actual contents of **mhaconfig t** (p. [595\)](#page-609-0) are stored in this member in the **prepare()** (p. [884\)](#page-898-0) method.

**Note**

This member is likely to be removed in later versions, use **input\_cfg()** (p. [886\)](#page-900-0) and **output\_cfg()** (p. [886\)](#page-900-1) instead.

**5.250.4.2 ac**

template<class runtime\_cfg\_t> **algo\_comm\_t MHAPlugin::plugin\_t**< runtime\_cfg\_t >::ac [protected]

AC handle of the chain.

This variable is initialized in the constructor and can be used by derived plugins to access the AC space. Its contents should not be modified.

**5.250.4.3 is\_prepared\_**

```
template<class runtime_cfg_t>
bool MHAPlugin::plugin_t< runtime_cfg_t >::is_prepared_ [private]
```
**5.250.4.4 input\_cfg\_**

```
template<class runtime_cfg_t>
mhaconfig_t MHAPlugin::plugin_t< runtime_cfg_t >::input_cfg_ [private]
```
**5.250.4.5 output\_cfg\_**

```
template<class runtime_cfg_t>
mhaconfig_t MHAPlugin::plugin_t< runtime_cfg_t >::output_cfg_ [private]
```
**5.250.4.6 mhaconfig\_in**

```
template<class runtime_cfg_t>
MHAParser::mhaconfig_mon_t MHAPlugin::plugin_t< runtime_cfg_t >::mhaconfig_in [private]
```
**5.250.4.7 mhaconfig\_out**

```
template<class runtime_cfg_t>
MHAParser::mhaconfig_mon_t MHAPlugin::plugin_t< runtime_cfg_t >::mhaconfig_out
[private]
```
The documentation for this class was generated from the following file:

• **mha\_plugin.hh**

# **5.251 MHAPlugin\_Resampling::resampling\_if\_t Class Reference**

Inheritance diagram for MHAPlugin\_Resampling::resampling\_if\_t:

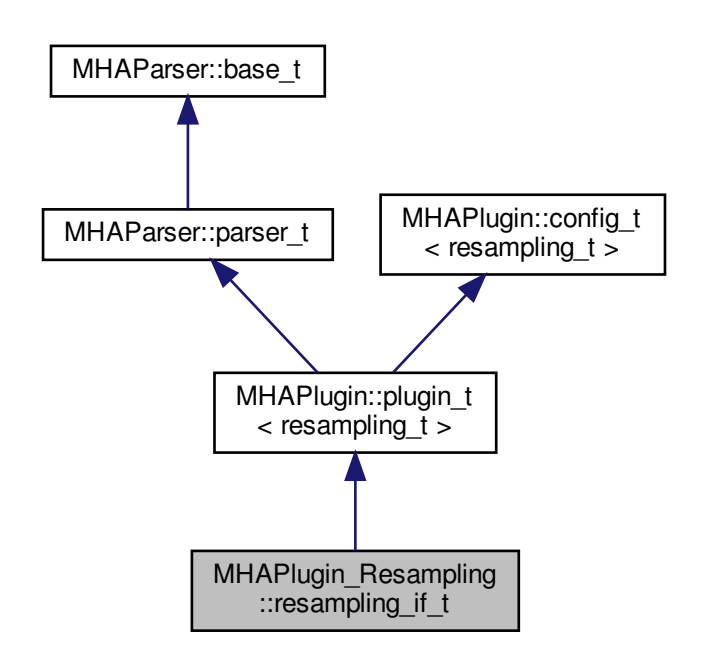

**Public Member Functions**

- **resampling\_if\_t** ( **algo\_comm\_t**, std::string, std::string)
- **mha\_wave\_t** ∗ **process** ( **mha\_wave\_t** ∗)
- void **prepare** ( **mhaconfig\_t** &)
- void **release** ()

**Private Attributes**

- **MHAParser::float\_t srate**
- **MHAParser::int\_t fragsize**
- **MHAParser::float\_t nyquist\_ratio**
- **MHAParser::float\_t irslen\_outer2inner**
- **MHAParser::float\_t irslen\_inner2outer**
- **MHAParser::mhapluginloader\_t plugloader**
- std::string **chain**
- std::string **algo**

**Additional Inherited Members**

**5.251.1 Constructor & Destructor Documentation**

**5.251.1.1 resampling\_if\_t()**

```
MHAPlugin_Resampling::resampling_if_t::resampling_if_t (
            algo_comm_t iac,
           std::string th,
           std::string al )
```
**5.251.2 Member Function Documentation**

## **5.251.2.1 process()**

```
mha_wave_t ∗ MHAPlugin_Resampling::resampling_if_t::process (
           mha_wave_t ∗ s )
```
**5.251.2.2 prepare()**

```
void MHAPlugin_Resampling::resampling_if_t::prepare (
            mhaconfig_t & conf ) [virtual]
```
Implements **MHAPlugin::plugin\_t**< **resampling\_t** > (p. [884\)](#page-898-0).

**5.251.2.3 release()**

```
void MHAPlugin_Resampling::resampling_if_t::release (
           void ) [virtual]
```
Reimplemented from **MHAPlugin::plugin\_t**< **resampling\_t** > (p. [885\)](#page-898-1).

**5.251.3 Member Data Documentation**

## **5.251.3.1 srate**

**MHAParser::float\_t** MHAPlugin\_Resampling::resampling\_if\_t::srate [private]

**5.251.3.2 fragsize**

**MHAParser::int\_t** MHAPlugin\_Resampling::resampling\_if\_t::fragsize [private]

**5.251.3.3 nyquist\_ratio**

**MHAParser::float\_t** MHAPlugin\_Resampling::resampling\_if\_t::nyquist\_ratio [private]

**5.251.3.4 irslen\_outer2inner**

**MHAParser::float\_t** MHAPlugin\_Resampling::resampling\_if\_t::irslen\_outer2inner [private]

**5.251.3.5 irslen\_inner2outer**

**MHAParser::float\_t** MHAPlugin\_Resampling::resampling\_if\_t::irslen\_inner2outer [private]

**5.251.3.6 plugloader**

**MHAParser::mhapluginloader\_t** MHAPlugin\_Resampling::resampling\_if\_t::plugloader [private]

# **5.251.3.7 chain**

std::string MHAPlugin\_Resampling::resampling\_if\_t::chain [private]

**5.251.3.8 algo**

std::string MHAPlugin\_Resampling::resampling\_if\_t::algo [private]

The documentation for this class was generated from the following file:

• **resampling.cpp**

**5.252 MHAPlugin\_Resampling::resampling\_t Class Reference**

**Public Member Functions**

- **resampling\_t** (unsigned int **outer\_fragsize**, float **outer\_srate**, unsigned int **inner\_**← fragsize, float inner\_scrate, unsigned int nch\_in, float filter\_length\_in, unsigned int nch← \_out, float filter\_length\_out, float nyquist\_ratio, **MHAParser::mhapluginloader\_t** &plug)
- **mha\_wave\_t** ∗ **process** ( **mha\_wave\_t** ∗)

**Private Attributes**

- unsigned **outer\_fragsize**
- unsigned **inner\_fragsize**
- float **outer\_srate**
- float **inner\_srate**
- unsigned **nchannels\_in**
- unsigned **nchannels\_out**
- **MHAFilter::blockprocessing\_polyphase\_resampling\_t outer2inner\_resampling**
- **MHAFilter::blockprocessing\_polyphase\_resampling\_t inner2outer\_resampling**
- **MHAParser::mhapluginloader\_t** & **plugloader**
- **MHASignal::waveform\_t inner\_signal**
- **MHASignal::waveform\_t output\_signal**

**5.252.1 Constructor & Destructor Documentation**

## **5.252.1.1 resampling\_t()**

```
MHAPlugin_Resampling::resampling_t::resampling_t (
           unsigned int outer_fragsize,
           float outer_srate,
           unsigned int inner_fragsize,
           float inner_scrate,
           unsigned int nch_in,
           float filter_length_in,
           unsigned int nch_out,
            float filter length out,
            float nyquist_ratio,
            MHAParser::mhapluginloader_t & plug )
```
## **5.252.2 Member Function Documentation**

**5.252.2.1 process()**

```
mha_wave_t ∗ MHAPlugin_Resampling::resampling_t::process (
           mha_wave_t ∗ s )
```
**5.252.3 Member Data Documentation**

### **5.252.3.1 outer\_fragsize**

unsigned MHAPlugin\_Resampling::resampling\_t::outer\_fragsize [private]

## **5.252.3.2 inner\_fragsize**

unsigned MHAPlugin\_Resampling::resampling\_t::inner\_fragsize [private]

## **5.252.3.3 outer\_srate**

float MHAPlugin\_Resampling::resampling\_t::outer\_srate [private]

#### **5.252.3.4 inner\_srate**

float MHAPlugin\_Resampling::resampling\_t::inner\_srate [private]

## **5.252.3.5 nchannels\_in**

unsigned MHAPlugin\_Resampling::resampling\_t::nchannels\_in [private]

**5.252.3.6 nchannels\_out**

unsigned MHAPlugin\_Resampling::resampling\_t::nchannels\_out [private]

**5.252.3.7 outer2inner\_resampling**

**MHAFilter::blockprocessing\_polyphase\_resampling\_t** MHAPlugin\_Resampling::resampling←- \_t::outer2inner\_resampling [private]

**5.252.3.8 inner2outer\_resampling**

**MHAFilter::blockprocessing\_polyphase\_resampling\_t** MHAPlugin\_Resampling::resampling←- \_t::inner2outer\_resampling [private]

**5.252.3.9 plugloader**

**MHAParser::mhapluginloader\_t**& MHAPlugin\_Resampling::resampling\_t::plugloader [private]

**5.252.3.10 inner\_signal**

**MHASignal::waveform\_t** MHAPlugin\_Resampling::resampling\_t::inner\_signal [private]

**5.252.3.11 output\_signal**

**MHASignal::waveform\_t** MHAPlugin\_Resampling::resampling\_t::output\_signal [private]

The documentation for this class was generated from the following file:

#### • **resampling.cpp**

**© 2005-2018 HörTech gGmbH, Oldenburg**

# <span id="page-908-0"></span>**5.253 MHAPlugin\_Split::domain\_handler\_t Class Reference**

Handles domain-specific partial input and output signal.

Inheritance diagram for MHAPlugin\_Split::domain\_handler\_t:

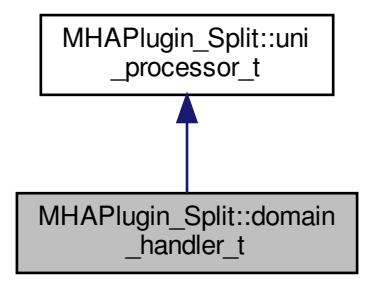

**Public Member Functions**

- void **set\_input\_domain** (const **mhaconfig\_t** &settings\_in) *Set parameters of input signal.*
- void **set\_output\_domain** (const **mhaconfig\_t** &settings\_out) *Set output signal parameters.*
- void **deallocate\_domains** ()

*Deallocate domain indicators and signal holders.*

• **domain handler t** (const **mhaconfig t** &settings in, const **mhaconfig t** &settings← \_out, **PluginLoader::fourway\_processor\_t** ∗ **processor**)

*Construct a new domain handler once the domains and dimensions of input and output signal of one of the child plugins of split are known.*

• virtual ∼**domain\_handler\_t** ()

*Deallocation of signal holders.*

• unsigned **put\_signal** ( **mha\_wave\_t** ∗s\_in, unsigned start\_channel)

*Store the relevant channels from the input signal for processing.*

• unsigned **put\_signal** ( **mha\_spec\_t** ∗s\_in, unsigned start\_channel)

*Store the relevant channels from the input signal for processing.*

- unsigned **get\_signal** ( **MHASignal::waveform\_t** ∗s\_out, unsigned start\_channel) *Store all partial signal output channels in the combined waveform signal with the given channel offset.*
- unsigned **get\_signal** ( **MHASignal::spectrum\_t** ∗s\_out, unsigned start\_channel) *Store all partial signal output channels in the combined spectrum signal with the given channel offset.*
- void **process** ()

*Call the processing method of the processor with configured input/output signal domains.*

**Public Attributes**

- **MHASignal::waveform\_t** ∗ **wave\_in** *Partial wave input signal.*
- **mha\_wave\_t** ∗∗ **wave\_out** *Partial wave output signal.*
- **MHASignal::spectrum\_t** ∗ **spec\_in** *Partial spec input signal.*
- **mha\_spec\_t** ∗∗ **spec\_out** *Partial spec input signal.*
- **PluginLoader::fourway\_processor\_t** ∗ **processor** *The domain-specific signal processing methods are implemented here.*

**Private Member Functions**

- **domain\_handler\_t** (const **domain\_handler\_t** &) *Disallow copy constructor.*
- **domain\_handler\_t** & **operator=** (const **domain\_handler\_t** &) *Disallow assignment operator.*

**5.253.1 Detailed Description**

Handles domain-specific partial input and output signal.

**5.253.2 Constructor & Destructor Documentation**

```
5.253.2.1 domain_handler_t() [1/2]
```

```
MHAPlugin_Split::domain_handler_t::domain_handler_t (
           const domain_handler_t & ) [private]
```
Disallow copy constructor.

```
5.253.2.2 domain_handler_t() [2/2]
```

```
MHAPlugin_Split::domain_handler_t::domain_handler_t (
           const mhaconfig_t & settings_in,
           const mhaconfig_t & settings_out,
            PluginLoader::fourway_processor_t ∗ processor ) [inline]
```
Construct a new domain handler once the domains and dimensions of input and output signal of one of the child plugins of split are known.

**5.253.2.3** ∼**domain\_handler\_t()**

virtual MHAPlugin\_Split::domain\_handler\_t::∼domain\_handler\_t ( ) [inline], [virtual]

Deallocation of signal holders.

**5.253.3 Member Function Documentation**

**5.253.3.1 operator=()**

```
domain_handler_t& MHAPlugin_Split::domain_handler_t::operator= (
          const domain handler t & ) [private]
```
Disallow assignment operator.

# **5.253.3.2 set\_input\_domain()**

```
void MHAPlugin_Split::domain_handler_t::set_input_domain (
           const mhaconfig_t & settings_in ) [inline]
```
Set parameters of input signal.

**Parameters**

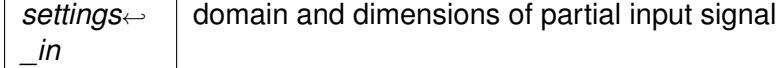

## **5.253.3.3 set\_output\_domain()**

```
void MHAPlugin_Split::domain_handler_t::set_output_domain (
           const mhaconfig_t & settings_out ) [inline]
```
Set output signal parameters.

**Parameters**

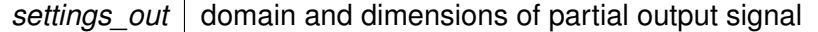

## <span id="page-911-0"></span>**5.253.3.4 deallocate\_domains()**

void MHAPlugin\_Split::domain\_handler\_t::deallocate\_domains ( ) [inline]

Deallocate domain indicators and signal holders.

```
5.253.3.5 put_signal() [1/2]
```

```
unsigned MHAPlugin_Split::domain_handler_t::put_signal (
            mha_wave_t ∗ s_in,
           unsigned start_channel ) [inline]
```
Store the relevant channels from the input signal for processing.

The number of channels to store is taken from the dimensions of the partial input signal holder **wave** in (p. [899\)](#page-913-0).

**Parameters**

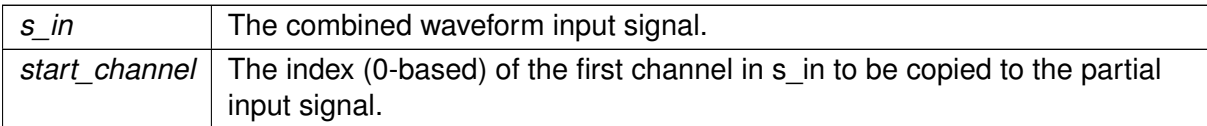

### **Returns**

The number of channels that were copied from the input signal

**5.253.3.6 put\_signal()** [2/2]

```
unsigned MHAPlugin_Split::domain_handler_t::put_signal (
            mha_spec_t ∗ s_in,
           unsigned start_channel ) [inline]
```
Store the relevant channels from the input signal for processing.

The number of channels to store is taken from the dimensions of the partial input signal holder **spec** in (p. [899\)](#page-913-1).

**Parameters**

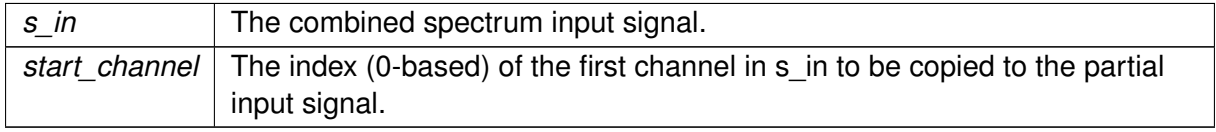

# **Returns**

The number of channels that were copied from the input signal

```
5.253.3.7 get signal() [1/2]
```

```
unsigned MHAPlugin_Split::domain_handler_t::get_signal (
            MHASignal::waveform_t ∗ s_out,
           unsigned start_channel ) [inline]
```
Store all partial signal output channels in the combined waveform signal with the given channel offset.

All channels present in **wave\_out** (p. [899\)](#page-913-2) will be copied. Caller may use (∗wave\_out)->num←- \_channels to check the number of channels in advance.

**Parameters**

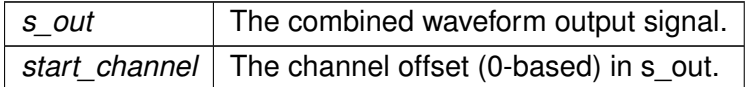

## **Returns**

The number of channels that were copied to the output signal

```
5.253.3.8 get_signal() [2/2]
```

```
unsigned MHAPlugin_Split::domain_handler_t::get_signal (
            MHASignal::spectrum_t ∗ s_out,
           unsigned start_channel ) [inline]
```
Store all partial signal output channels in the combined spectrum signal with the given channel offset.

All channels present in **spec\_out** (p. [899\)](#page-913-3) will be copied. Caller may use (\*spec\_out)->num← \_channels to check the number of channels in advance.

**Parameters**

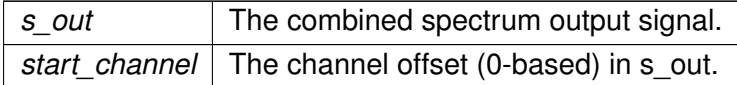

## **Returns**

The number of channels that were copied to the output signal

## **5.253.3.9 process()**

void MHAPlugin\_Split::domain\_handler\_t::process ( ) [inline], [virtual]

Call the processing method of the processor with configured input/output signal domains.

The input signal has to be stored using **put\_signal** (p. [897\)](#page-911-0) before this method may be called.

Implements **MHAPlugin\_Split::uni\_processor\_t** (p. [923\)](#page-937-0).

<span id="page-913-0"></span>**5.253.4 Member Data Documentation**

<span id="page-913-2"></span>**5.253.4.1 wave\_in**

**MHASignal::waveform\_t**∗ MHAPlugin\_Split::domain\_handler\_t::wave\_in

Partial wave input signal.

<span id="page-913-1"></span>**5.253.4.2 wave\_out**

**mha\_wave\_t**∗∗ MHAPlugin\_Split::domain\_handler\_t::wave\_out

Partial wave output signal.

<span id="page-913-3"></span>**5.253.4.3 spec\_in**

**MHASignal::spectrum\_t**∗ MHAPlugin\_Split::domain\_handler\_t::spec\_in

Partial spec input signal.

**5.253.4.4 spec\_out**

**mha\_spec\_t**∗∗ MHAPlugin\_Split::domain\_handler\_t::spec\_out

Partial spec input signal.

**5.253.4.5 processor**

**PluginLoader::fourway\_processor\_t**∗ MHAPlugin\_Split::domain\_handler\_t::processor

The domain-specific signal processing methods are implemented here.

The documentation for this class was generated from the following file:

• **split.cpp**

# **5.254 MHAPlugin\_Split::dummy\_threads\_t Class Reference**

Dummy specification of a thread platform: This class implements everything in a single thread. Inheritance diagram for MHAPlugin\_Split::dummy\_threads\_t:

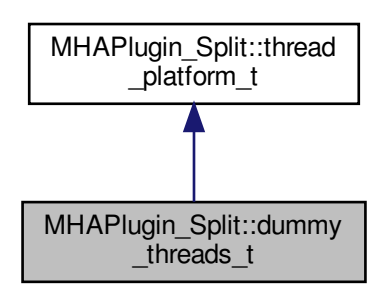

**Public Member Functions**

• void **kick\_thread** ()

*perform signal processing immediately (no multiple threads in this dummy class)*

• void **catch\_thread** ()

*No implementation needed: Processing has been completed during ummy\_threads\_t::kick\_*← *thread.*

• **dummy\_threads\_t** ( **uni\_processor\_t** ∗proc, const std::string &thread\_scheduler, int thread\_priority)

*Constructor.*

**Additional Inherited Members**

**5.254.1 Detailed Description**

Dummy specification of a thread platform: This class implements everything in a single thread.

**5.254.2 Constructor & Destructor Documentation**

### **5.254.2.1 dummy\_threads\_t()**

```
MHAPlugin_Split::dummy_threads_t::dummy_threads_t (
            uni_processor_t ∗ proc,
           const std::string & thread_scheduler,
           int thread_priority ) [inline]
```
Constructor.

**Parameters**

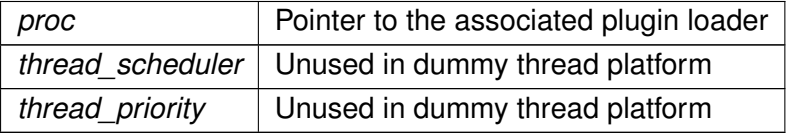

## <span id="page-915-0"></span>**5.254.3 Member Function Documentation**

**5.254.3.1 kick\_thread()**

void MHAPlugin\_Split::dummy\_threads\_t::kick\_thread ( ) [inline], [virtual]

perform signal processing immediately (no multiple threads in this dummy class)

Implements **MHAPlugin\_Split::thread\_platform\_t** (p. [921\)](#page-935-0).

**5.254.3.2 catch\_thread()**

```
void MHAPlugin_Split::dummy_threads_t::catch_thread ( ) [inline], [virtual]
```
No implementation needed: Processing has been completed during ummy\_threads\_t::kick\_← thread.

Implements **MHAPlugin\_Split::thread\_platform\_t** (p. [921\)](#page-935-1).

The documentation for this class was generated from the following file:

• **split.cpp**

**5.255 MHAPlugin\_Split::posix\_threads\_t Class Reference**

Posix threads specification of thread platform.

Inheritance diagram for MHAPlugin\_Split::posix\_threads\_t:

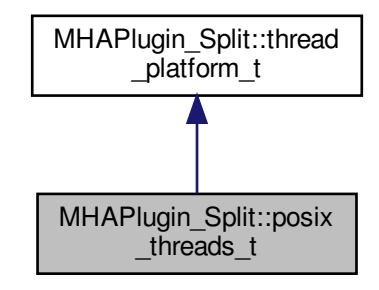

**Public Member Functions**

• void **kick\_thread** ()

*Start signal processing in separate thread.*

- void **catch\_thread** () *Wait for signal processing to finish.*
- **posix threads t** ( **uni processor t** ∗proc, const std::string &thread scheduler, int thread\_priority)

*Constructor.*

• ∼**posix\_threads\_t** ()

*Terminate thread.*

• void **main** ()

*Thread main loop. Wait for process/termination trigger, then act.*

**Static Public Member Functions**

- static void ∗ **thread\_start** (void ∗thr) *Thread start function.*
- static std::string **current\_thread\_scheduler** ()
- static int **current\_thread\_priority** ()

# **Private Attributes**

• pthread\_mutex\_t **mutex**

*The mutex.*

- pthread\_cond\_t **kick\_condition**
- *The condition for signalling the kicking and termination.*
- pthread\_cond\_t **catch\_condition** *The condition for signalling the processing is finished.*
- pthread\_attr\_t **attr**

*Thread attributes.*

• struct sched\_param **priority**

*Thread scheduling priority.*

- int **scheduler**
- pthread\_t **thread**

*The thread object.*

• bool **kicked**

*A flag that is set to true by kick\_thread and to false by the thread after it has woken up from the kicking.*

• bool **processing\_done**

*A flag that is set to true by the thread when it returns from processing and to false by catch\_*← *thread after it has waited for that return.*

• bool **termination\_request**

*Set to true by the destructor.*

**Additional Inherited Members**

**5.255.1 Detailed Description**

Posix threads specification of thread platform.

**5.255.2 Constructor & Destructor Documentation**

# **5.255.2.1 posix\_threads\_t()**

```
MHAPlugin_Split::posix_threads_t::posix_threads_t (
            uni_processor_t ∗ proc,
           const std:: string & thread_scheduler,
           int thread_priority ) [inline]
```
Constructor.

**Parameters**

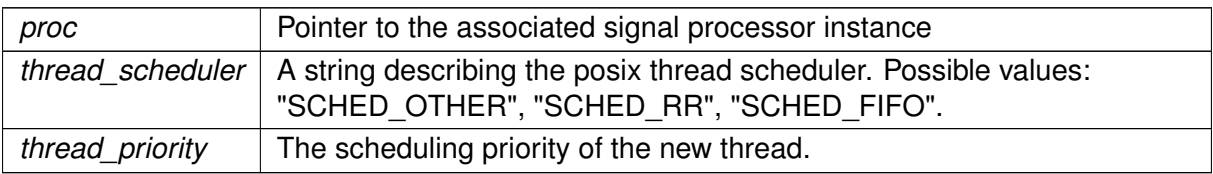

## **5.255.2.2** ∼**posix\_threads\_t()**

MHAPlugin\_Split::posix\_threads\_t::∼posix\_threads\_t ( ) [inline]

Terminate thread.

<span id="page-918-0"></span>**5.255.3 Member Function Documentation**

# **5.255.3.1 kick\_thread()**

void MHAPlugin\_Split::posix\_threads\_t::kick\_thread ( ) [inline], [virtual]

Start signal processing in separate thread.

Implements **MHAPlugin\_Split::thread\_platform\_t** (p. [921\)](#page-935-0).

**5.255.3.2 catch\_thread()**

void MHAPlugin\_Split::posix\_threads\_t::catch\_thread ( ) [inline], [virtual]

Wait for signal processing to finish.

Implements **MHAPlugin\_Split::thread\_platform\_t** (p. [921\)](#page-935-1).

**5.255.3.3 thread\_start()**

static void\* MHAPlugin\_Split::posix\_threads\_t::thread\_start ( void \* thr ) [inline], [static]

Thread start function.

## **5.255.3.4 main()**

void MHAPlugin\_Split::posix\_threads\_t::main ( ) [inline]

Thread main loop. Wait for process/termination trigger, then act.

### **5.255.3.5 current\_thread\_scheduler()**

```
static std::string MHAPlugin_Split::posix_threads_t::current_thread_scheduler ( )
[inline], [static]
```
#### **5.255.3.6 current\_thread\_priority()**

```
static int MHAPlugin_Split::posix_threads_t::current_thread_priority ( ) [inline],
[static]
```
## **5.255.4 Member Data Documentation**

## **5.255.4.1 mutex**

pthread\_mutex\_t MHAPlugin\_Split::posix\_threads\_t::mutex [private]

The mutex.

## **5.255.4.2 kick\_condition**

pthread\_cond\_t MHAPlugin\_Split::posix\_threads\_t::kick\_condition [private]

The condition for signalling the kicking and termination.

## **5.255.4.3 catch\_condition**

pthread\_cond\_t MHAPlugin\_Split::posix\_threads\_t::catch\_condition [private]

The condition for signalling the processing is finished.

## **5.255.4.4 attr**

pthread\_attr\_t MHAPlugin\_Split::posix\_threads\_t::attr [private]

Thread attributes.

**5.255.4.5 priority**

struct sched\_param MHAPlugin\_Split::posix\_threads\_t::priority [private]

Thread scheduling priority.

## **5.255.4.6 scheduler**

int MHAPlugin\_Split::posix\_threads\_t::scheduler [private]

**5.255.4.7 thread**

pthread\_t MHAPlugin\_Split::posix\_threads\_t::thread [private]

The thread object.

**5.255.4.8 kicked**

bool MHAPlugin\_Split::posix\_threads\_t::kicked [private]

A flag that is set to true by kick\_thread and to false by the thread after it has woken up from the kicking.

**5.255.4.9 processing\_done**

bool MHAPlugin\_Split::posix\_threads\_t::processing\_done [private]

A flag that is set to true by the thread when it returns from processing and to false by catch\_← thread after it has waited for that return.

## **5.255.4.10 termination\_request**

```
bool MHAPlugin_Split::posix_threads_t::termination_request [private]
```
Set to true by the destructor.

The documentation for this class was generated from the following file:

• **split.cpp**

<span id="page-921-0"></span>**5.256 MHAPlugin\_Split::split\_t Class Reference**

Implements split plugin.

Inheritance diagram for MHAPlugin\_Split::split\_t:

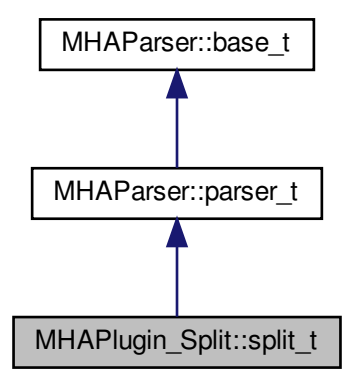

**Public Member Functions**

• **split\_t** ( **algo\_comm\_t** iac, const std::string &chain\_name, const std::string &algo\_← name)

*Plugin constructor.*

• ∼**split\_t** ()

*Plugin destructor. Unloads nested plugins.*

• void **prepare\_** ( **mhaconfig\_t** &)

*Check signal parameters, prepare chains, and allocate output signal holders.*

• void **release\_** ()

*Delete output signal holder and release chains.*

• template<class SigTypeIn, class SigTypeOut >

void **process** (SigTypeIn ∗, SigTypeOut ∗∗)

*Let the parallel plugins process channel groups of the input signal.*

**Private Member Functions**

• void **update** ()

*Load plugins in response to a value change in the algos variable.*

- void **clear\_chains** () *Unload the plugins.*
- **mha** wave  $t *$  **copy** output wave ()
- **mha** spec  $t *$  copy output spec ()
- template<class SigType  $>$ void **trigger\_processing** (SigType ∗s\_in) *Split the argument input signal to groups of channels for the plugins and initiate signal processing.*
- template<class SigType > void **collect\_result** (SigType ∗s\_out) *Combine the output signal from the plugins.*
- **MHASignal::waveform\_t** ∗ **signal\_out** ( **mha\_wave\_t** ∗∗) *Waveform domain output signal structure accessor.*
- **MHASignal::spectrum\_t** ∗ **signal\_out** ( **mha\_spec\_t** ∗∗) *Spectrum domain output signal structure. Parameter is ignored.*

# **Private Attributes**

- **MHAEvents::patchbay\_t**< **split\_t** > **patchbay** *Reload plugins when the algos variable changes.*
- **MHAParser::vstring\_t algos** *Vector of plugins to load in parallel.*
- **MHAParser::vint\_t channels** *Number of channels to route through each plugin.*
- **MHAParser::kw\_t thread\_platform** *Thread platform chooser.*
- **MHAParser::kw\_t worker\_thread\_scheduler** *Scheduler used for worker threads.*
- **MHAParser::int\_t worker\_thread\_priority**

*Priority of worker threads.*

- **MHAParser::string\_mon\_t framework\_thread\_scheduler** *Scheduler of the signal processing thread.*
- **MHAParser::int\_mon\_t framework\_thread\_priority** *Priority of signal processing thread.*
- **MHAParser::bool\_t delay**

*Switch to activate parallel processing of plugins at the cost of one block of additional delay.*

• std::vector< **splitted\_part\_t** ∗ > **chains**

*Interfaces to parallel plugins.*

- **MHASignal::waveform\_t** ∗ **wave\_out** *Combined output waveforms structure.*
- **MHASignal::spectrum\_t** ∗ **spec\_out** *Combined output spectra structure.*

**Additional Inherited Members**

**5.256.1 Detailed Description**

Implements split plugin.

An instance of class **split\_t** (p. [907\)](#page-921-0) implements the split plugin functionality: The audio channels are splitted and groups of audio channels are processed by different plugins in parallel.

**5.256.2 Constructor & Destructor Documentation**

**5.256.2.1 split\_t()**

```
MHAPlugin_Split::split_t::split_t (
            algo_comm_t iac,
           const std:: string & chain_name,
           const std::string & algo_name )
```
Plugin constructor.

**5.256.2.2** ∼**split\_t()**

```
MHAPlugin_Split::split_t::∼split_t ( )
```
Plugin destructor. Unloads nested plugins.

**5.256.3 Member Function Documentation**

**5.256.3.1 prepare\_()**

```
void MHAPlugin_Split::split_t::prepare_ (
            mhaconfig_t & signal_parameters )
```
Check signal parameters, prepare chains, and allocate output signal holders.

## **5.256.3.2 release\_()**

void MHAPlugin\_Split::split\_t::release\_ ( )

Delete output signal holder and release chains.

**5.256.3.3 process()**

```
template<class SigTypeIn , class SigTypeOut >
void MHAPlugin_Split::split_t::process (
           SigTypeIn * s_in,
           SigTypeOut ∗∗ s_out )
```
Let the parallel plugins process channel groups of the input signal.

**5.256.3.4 update()**

```
void MHAPlugin_Split::split_t::update ( ) [private]
```
Load plugins in response to a value change in the algos variable.

**5.256.3.5 clear\_chains()**

```
void MHAPlugin_Split::split_t::clear_chains ( ) [private]
```
Unload the plugins.

**5.256.3.6 copy\_output\_wave()**

**mha\_wave\_t**∗ MHAPlugin\_Split::split\_t::copy\_output\_wave ( ) [private]

**5.256.3.7 copy\_output\_spec()**

**mha\_spec\_t**∗ MHAPlugin\_Split::split\_t::copy\_output\_spec ( ) [private]

#### **5.256.3.8 trigger\_processing()**

```
template<class SigType >
void MHAPlugin_Split::split_t::trigger_processing (
           SigType * s_in ) [private]
```
Split the argument input signal to groups of channels for the plugins and initiate signal processing.

**5.256.3.9 collect\_result()**

```
template<class SigType >
void MHAPlugin_Split::split_t::collect_result (
           SigType * s_out ) [private]
```
Combine the output signal from the plugins.

**5.256.3.10 signal out()** [1/2]

```
MHASignal::waveform_t∗ MHAPlugin_Split::split_t::signal_out (
           mha_wave_t ∗∗ ) [inline], [private]
```
Waveform domain output signal structure accessor.

Parameter is only for domain disambiguation and is ignored.

```
5.256.3.11 signal out() [2/2]
```

```
MHASignal::spectrum_t∗ MHAPlugin_Split::split_t::signal_out (
           mha_spec_t ∗∗ ) [inline], [private]
```
Spectrum domain output signal structure. Parameter is ignored.

**5.256.4 Member Data Documentation**

**5.256.4.1 patchbay**

```
MHAEvents::patchbay_t< split_t> MHAPlugin_Split::split_t::patchbay [private]
```
Reload plugins when the algos variable changes.

**MHAParser::vstring\_t** MHAPlugin\_Split::split\_t::algos [private] Vector of plugins to load in parallel.

**5.256.4.3 channels**

**MHAParser::vint\_t** MHAPlugin\_Split::split\_t::channels [private]

Number of channels to route through each plugin.

**5.256.4.4 thread\_platform**

**MHAParser::kw\_t** MHAPlugin\_Split::split\_t::thread\_platform [private]

Thread platform chooser.

**5.256.4.5 worker\_thread\_scheduler**

**MHAParser::kw\_t** MHAPlugin\_Split::split\_t::worker\_thread\_scheduler [private] Scheduler used for worker threads.

**5.256.4.6 worker\_thread\_priority**

**MHAParser::int\_t** MHAPlugin\_Split::split\_t::worker\_thread\_priority [private]

Priority of worker threads.

**5.256.4.7 framework\_thread\_scheduler**

**MHAParser::string\_mon\_t** MHAPlugin\_Split::split\_t::framework\_thread\_scheduler [private] Scheduler of the signal processing thread.

**5.256.4.8 framework\_thread\_priority**

**MHAParser::int\_mon\_t** MHAPlugin\_Split::split\_t::framework\_thread\_priority [private] Priority of signal processing thread.

**5.256.4.9 delay**

**MHAParser::bool\_t** MHAPlugin\_Split::split\_t::delay [private]

Switch to activate parallel processing of plugins at the cost of one block of additional delay.

**5.256.4.10 chains**

std::vector< **splitted\_part\_t**∗> MHAPlugin\_Split::split\_t::chains [private]

Interfaces to parallel plugins.

**5.256.4.11 wave\_out**

**MHASignal::waveform\_t**∗ MHAPlugin\_Split::split\_t::wave\_out [private]

Combined output waveforms structure.

**5.256.4.12 spec\_out**

**MHASignal::spectrum\_t**∗ MHAPlugin\_Split::split\_t::spec\_out [private]

Combined output spectra structure.

The documentation for this class was generated from the following file:

• **split.cpp**

# <span id="page-928-0"></span>**5.257 MHAPlugin\_Split::splitted\_part\_t Class Reference**

The **splitted part t** (p. [914\)](#page-928-0) instance manages the plugin that performs processing on the reduced set of channels.

Inheritance diagram for MHAPlugin\_Split::splitted\_part\_t:

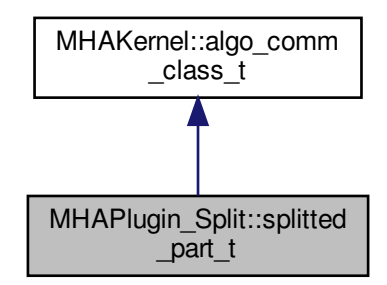

**Public Member Functions**

- **splitted\_part\_t** (const std::string &plugname, **MHAParser::parser\_t** ∗parent) *Load the plugin for this partial signal path.*
- **splitted\_part\_t** ( **PluginLoader::fourway\_processor\_t** ∗plugin) *Create the handler for the partial signal.*
- ∼**splitted\_part\_t** () throw ()

*Destructor. Deletes the plugin plug (*p. *[918\)](#page-932-0).*

• void **prepare** (**mhaconfig t** &signal parameters, const std::string &thread platform, const std::string &thread\_scheduler, int thread\_priority)

*Delegates the prepare method to the plugin and allocates a suitable MHAPlugin\_Split*←- *::domain\_handler\_t (*p. *[894\)](#page-908-0) instance.*

• void **release** ()

*Delegates the release method to the plugin and deletes the MHAPlugin\_Split::domain\_*← *handler\_t (*p. *[894\)](#page-908-0) instance.*

• std::string **parse** (const std::string &str)

*Delegates parser incovation to plugin.*

• template $<$ class SigType  $>$ unsigned **trigger processing** (SigType ∗s in, unsigned start channel)

*The domain handler copies the input signal channels.*

- template $<$ class SigType  $>$ 
	- unsigned **collect result** (SigType \*s out, unsigned start channel)

*Wait until processing is finished, then copy the output data.*

**Private Member Functions**

- **splitted\_part\_t** (const **splitted\_part\_t** &) *Disallow copy constructor.*
- **splitted\_part\_t** & **operator=** (const **splitted\_part\_t** &) *Disallow assignment operator.*

**Private Attributes**

- **PluginLoader::fourway\_processor\_t** ∗ **plug** *The plugin that performs the signal processing on the prepared channels.* • **domain\_handler\_t** ∗ **domain**
	- *The domain specific signal handler, allocated from prepare when input and output domains and signal parameters are known.*
- **thread\_platform\_t** ∗ **thread**

*The platform-dependent thread synchronization implementation.*

**Additional Inherited Members**

**5.257.1 Detailed Description**

The **splitted\_part\_t** (p. [914\)](#page-928-0) instance manages the plugin that performs processing on the reduced set of channels.

The signal is split by channels by this instance, but the signal is combined again by the calling class.

<span id="page-929-0"></span>**5.257.2 Constructor & Destructor Documentation**

**5.257.2.1 splitted part t()** [1/3]

```
MHAPlugin_Split::splitted_part_t::splitted_part_t (
           const splitted_part_t & ) [private]
```
Disallow copy constructor.

```
5.257.2.2 splitted_part_t() [2/3]
```

```
MHAPlugin_Split::splitted_part_t::splitted_part_t (
           const std::string & plugname,
            MHAParser::parser_t ∗ parent )
```
Load the plugin for this partial signal path.

Loads the MHA plugin for a signal path of these audio channels.

**Parameters**

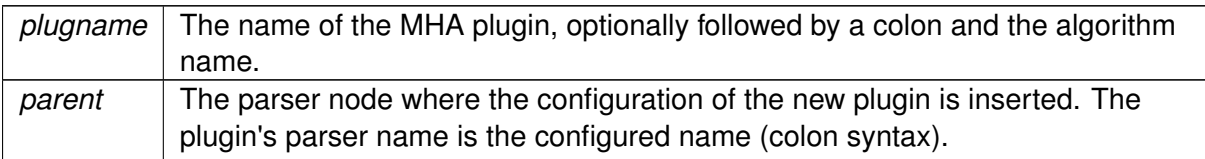

**5.257.2.3 splitted\_part\_t()** [3/3]

```
MHAPlugin_Split::splitted_part_t::splitted_part_t (
            PluginLoader::fourway_processor_t ∗ plugin )
```
Create the handler for the partial signal.

The plugin is loaded by the caller, but it will be deleted by the destructor of this class. This constructor exists solely for testing purposes.

**Parameters**

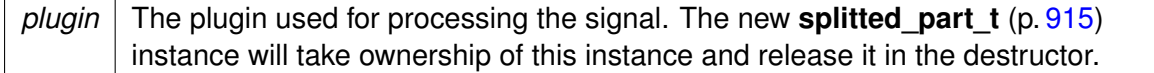

## **5.257.2.4** ∼**splitted\_part\_t()**

MHAPlugin\_Split::splitted\_part\_t::∼splitted\_part\_t ( ) throw )

Destructor. Deletes the plugin **plug** (p. [918\)](#page-932-0).

**5.257.3 Member Function Documentation**

**5.257.3.1 operator=()**

**splitted\_part\_t**& MHAPlugin\_Split::splitted\_part\_t::operator= ( const **splitted\_part\_t** & ) [private]

Disallow assignment operator.

```
void MHAPlugin_Split::splitted_part_t::prepare (
            mhaconfig_t & signal_parameters,
           const std:: string & thread_platform,
           const std:: string & thread_scheduler,
           int thread_priority )
```
Delegates the prepare method to the plugin and allocates a suitable **MHAPlugin\_Split**←- **::domain\_handler\_t** (p. [894\)](#page-908-0) instance.

Prepare the loaded plugin.

Plugin preparation.

**Parameters**

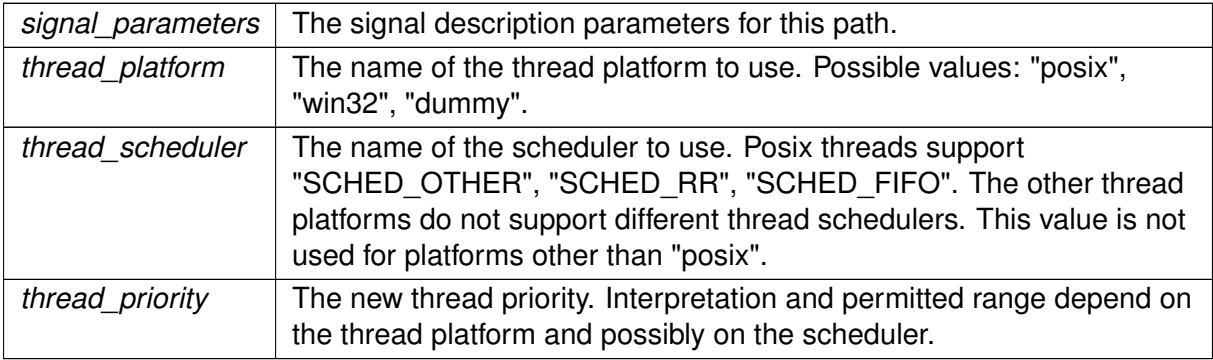

## **5.257.3.3 release()**

```
void MHAPlugin_Split::splitted_part_t::release (
           void )
```
Delegates the release method to the plugin and deletes the **MHAPlugin\_Split::domain\_**← **handler t** (p. [894\)](#page-908-0) instance.

Release the loaded plugin.

Plugin release.

**5.257.3.4 parse()**

std::string MHAPlugin\_Split::splitted\_part\_t::parse ( const std::string & str ) [inline]

Delegates parser incovation to plugin.

# **5.257.3.5 trigger\_processing()**

```
template<class SigType >
unsigned MHAPlugin_Split::splitted_part_t::trigger_processing (
           SigType * s_in,
           unsigned start_channel ) [inline]
```
The domain handler copies the input signal channels.

Then, processing is initiated.

# **Parameters**

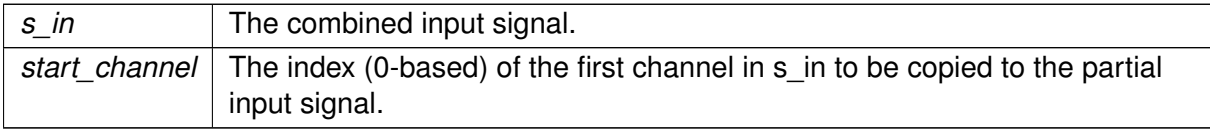

## **Returns**

The number of channels that were copied from the input signal

# **5.257.3.6 collect\_result()**

```
template<class SigType >
unsigned MHAPlugin_Split::splitted_part_t::collect_result (
           SigType ∗ s_out,
           unsigned start_channel ) [inline]
```
Wait until processing is finished, then copy the output data.

# **Parameters**

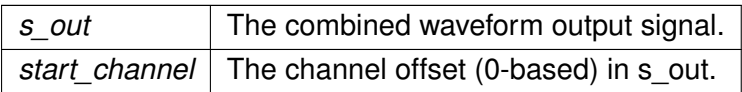

# **Returns**

The number of channels that were copied to the output signal

# <span id="page-932-0"></span>**5.257.4 Member Data Documentation**

**5.257.4.1 plug**

**PluginLoader::fourway\_processor\_t**∗ MHAPlugin\_Split::splitted\_part\_t::plug [private] The plugin that performs the signal processing on the prepared channels.

**5.257.4.2 domain**

**domain\_handler\_t**∗ MHAPlugin\_Split::splitted\_part\_t::domain [private]

The domain specific signal handler, allocated from prepare when input and output domains and signal parameters are known.

**5.257.4.3 thread**

**thread\_platform\_t**∗ MHAPlugin\_Split::splitted\_part\_t::thread [private]

The platform-dependent thread synchronization implementation.

The documentation for this class was generated from the following file:

• **split.cpp**

# **5.258 MHAPlugin\_Split::thread\_platform\_t Class Reference**

Basic interface for encapsulating thread creation, thread priority setting, and synchronization on any threading platform (i.e., pthreads or win32threads).

Inheritance diagram for MHAPlugin\_Split::thread\_platform\_t:

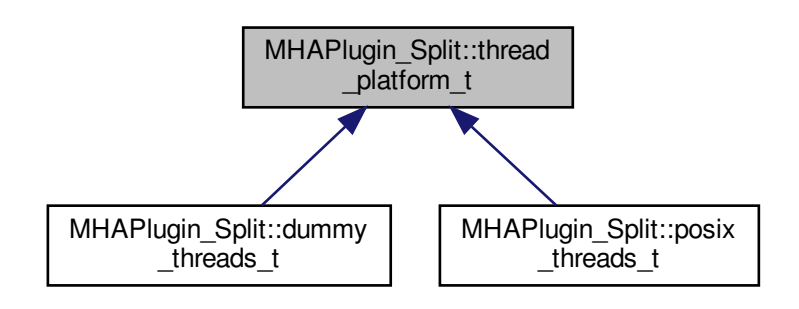

**Public Member Functions**

- **thread\_platform\_t** ( **uni\_processor\_t** ∗proc) *Constructor.*
- virtual ∼**thread\_platform\_t** ()

*Make derived classes destructable via pointer to this base class.*

• virtual void **kick\_thread** ()=0

*Derived classes notify their processing thread that it should call processor-*>*process().*

• virtual void **catch thread** ()=0

*Derived classes wait for their signal processing thread to return from the call to part-* >*process().*

## **Protected Attributes**

• **uni\_processor\_t** ∗ **processor**

*A pointer to the plugin loader that processes the sound data in the channels for which this thread was created.*

**Private Member Functions**

- **thread\_platform\_t** (const **thread\_platform\_t** &) *Disallow copy constructor.*
- **thread\_platform\_t** & **operator=** (const **thread\_platform\_t** &) *Disallow assignment operator.*

# **5.258.1 Detailed Description**

Basic interface for encapsulating thread creation, thread priority setting, and synchronization on any threading platform (i.e., pthreads or win32threads).

Derived classes specialize in the actual thread platform.

**5.258.2 Constructor & Destructor Documentation**

**5.258.2.1 thread platform t()** [1/2]

MHAPlugin\_Split::thread\_platform\_t::thread\_platform\_t ( const **thread\_platform\_t** & ) [private]

Disallow copy constructor.

**5.258.2.2 thread\_platform\_t()** [2/2]

MHAPlugin\_Split::thread\_platform\_t::thread\_platform\_t ( **uni\_processor\_t** ∗ proc ) [inline]

Constructor.

Derived classes create the thread in the constructor.

**Parameters**

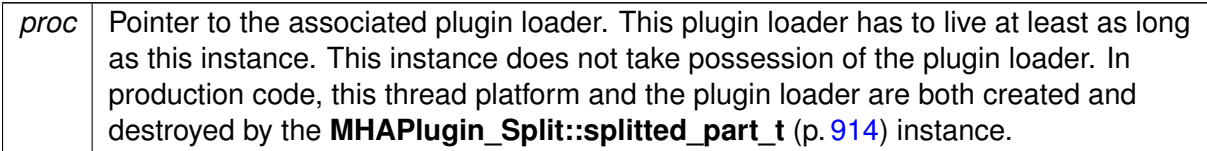

# **5.258.2.3** ∼**thread\_platform\_t()**

virtual MHAPlugin\_Split::thread\_platform\_t::∼thread\_platform\_t ( ) [inline], [virtual]

Make derived classes destructable via pointer to this base class.

Derived classes' destructors notify the thread that it should terminate itself, and wait for the termination to occur.

**5.258.3 Member Function Documentation**

<span id="page-935-0"></span>**5.258.3.1 operator=()**

```
thread_platform_t& MHAPlugin_Split::thread_platform_t::operator= (
          const thread_platform_t & ) [private]
```
Disallow assignment operator.

<span id="page-935-1"></span>**5.258.3.2 kick\_thread()**

virtual void MHAPlugin\_Split::thread\_platform\_t::kick\_thread ( ) [pure virtual]

Derived classes notify their processing thread that it should call processor->process().

Implemented in **MHAPlugin\_Split::posix\_threads\_t** (p. [904\)](#page-918-0), and **MHAPlugin\_Split**←- **::dummy\_threads\_t** (p. [901\)](#page-915-0).
**5.258.3.3 catch\_thread()**

virtual void MHAPlugin\_Split::thread\_platform\_t::catch\_thread ( ) [pure virtual]

Derived classes wait for their signal processing thread to return from the call to part->process().

Implemented in **MHAPlugin\_Split::posix\_threads\_t** (p. [904\)](#page-918-0), and **MHAPlugin\_Split**←- **::dummy\_threads\_t** (p. [901\)](#page-915-0).

**5.258.4 Member Data Documentation**

**5.258.4.1 processor**

**uni\_processor\_t**∗ MHAPlugin\_Split::thread\_platform\_t::processor [protected]

A pointer to the plugin loader that processes the sound data in the channels for which this thread was created.

Using the **MHAPlugin Split::uni processor t** (p. [922\)](#page-936-0) interface instead of the mhapluginloader class directly for testability (no need to load real plugins for testing the thread platform).

The documentation for this class was generated from the following file:

• **split.cpp**

<span id="page-936-0"></span>**5.259 MHAPlugin\_Split::uni\_processor\_t Class Reference**

An interface to a class that sports a process method with no parameters and no return value.

Inheritance diagram for MHAPlugin\_Split::uni\_processor\_t:

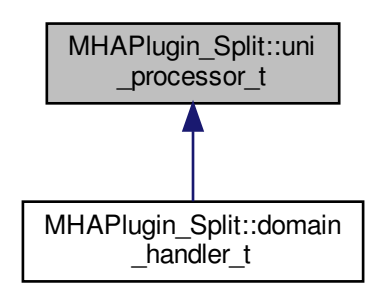

**Public Member Functions**

• virtual void **process** ()=0

*This method uses some input signal, performs processing and stores the output signal somewhere.*

• virtual ∼**uni\_processor\_t** () *Classes containing virtual methods need virtual destructors.*

**5.259.1 Detailed Description**

An interface to a class that sports a process method with no parameters and no return value.

No signal transfer occurs through this interface, because the signal transfer is performed in another thread than the processing.

**5.259.2 Constructor & Destructor Documentation**

# **5.259.2.1** ∼**uni\_processor\_t()**

virtual MHAPlugin\_Split::uni\_processor\_t::∼uni\_processor\_t ( ) [inline], [virtual]

Classes containing virtual methods need virtual destructors.

**5.259.3 Member Function Documentation**

# **5.259.3.1 process()**

virtual void MHAPlugin\_Split::uni\_processor\_t::process ( ) [pure virtual]

This method uses some input signal, performs processing and stores the output signal somewhere.

This method also has to dispatch the process call based on the configured domains.

Signal transfer and domain configuration have to be done in derived class in different methods.

Implemented in **MHAPlugin\_Split::domain\_handler\_t** (p. [899\)](#page-912-0).

The documentation for this class was generated from the following file:

• **split.cpp**

# **5.260 mhaserver\_t Class Reference**

MHA Framework listening on TCP port for commands.

Inheritance diagram for mhaserver\_t:

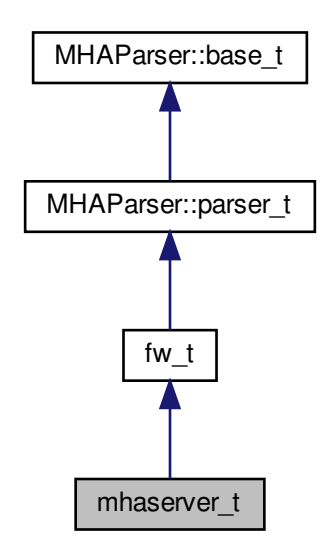

**Public Member Functions**

- **mhaserver\_t** (const std::string &ao, const std::string &af, const std::string &lf)
- ∼**mhaserver\_t** ()
- virtual std::string **received\_group** (const std::string &line) *A line of text was received from network client.*
- virtual void **acceptor\_started** (int status)

*Notification: "TCP port is open".*

• virtual void **set\_announce\_port** (unsigned short **announce\_port**)

*If set to nonzero, the spawning process has asked to be notified of the TCP port used by this process.*

• void **logstring** (const std::string &)

*Log a message to log file.*

• int **run** (unsigned short **port**, const std::string & interface) *Accept network connections and act on commands.*

**Public Attributes**

• **MHAParser::int\_t port**

**Private Attributes**

- **MHA\_TCP::Server** ∗ **tcpserver**
- std::string **ack\_ok**
- std::string **ack\_fail**
- std::string **logfile**
- unsigned short **announce\_port**
- **MHAParser::int\_mon\_t pid\_mon**

**Additional Inherited Members**

**5.260.1 Detailed Description**

MHA Framework listening on TCP port for commands.

**5.260.2 Constructor & Destructor Documentation**

# **5.260.2.1 mhaserver\_t()**

```
mhaserver_t::mhaserver_t (
          const std::string & ao,
           const std:: string & af,
           const std::string & lf )
```
# **Parameters**

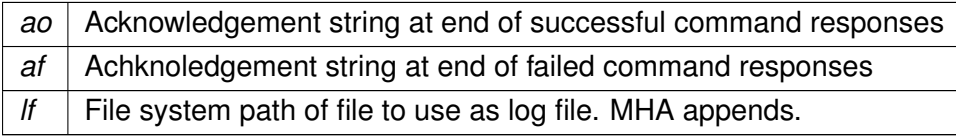

# **5.260.2.2** ∼**mhaserver\_t()**

mhaserver\_t::∼mhaserver\_t ( )

# **5.260.3 Member Function Documentation**

```
std::string mhaserver_t::received_group (
           const std::string & line ) [virtual]
```
A line of text was received from network client.

**5.260.3.2 acceptor\_started()**

```
void mhaserver_t::acceptor_started (
           int status ) [virtual]
```
Notification: "TCP port is open".

**5.260.3.3 set\_announce\_port()**

```
void mhaserver_t::set_announce_port (
           unsigned short announce_port ) [virtual]
```
If set to nonzero, the spawning process has asked to be notified of the TCP port used by this process.

**5.260.3.4 logstring()**

```
void mhaserver_t::logstring (
           const std::string & s ) [inline]
```
Log a message to log file.

**5.260.3.5 run()**

```
int mhaserver_t::run (
           unsigned short port,
           const std::string & _interface )
```
Accept network connections and act on commands.

Calls **acceptor\_started()** (p. [926\)](#page-940-0) when the TCP port is opened. Calls received\_group for every line received.

**Returns**

exit code that can be used as process exit code

#### **5.260.4 Member Data Documentation**

**5.260.4.1 tcpserver**

**MHA\_TCP::Server**∗ mhaserver\_t::tcpserver [private]

**5.260.4.2 ack\_ok**

std::string mhaserver\_t::ack\_ok [private]

**5.260.4.3 ack\_fail**

std::string mhaserver\_t::ack\_fail [private]

**5.260.4.4 logfile**

std::string mhaserver\_t::logfile [private]

## **5.260.4.5 announce\_port**

unsigned short mhaserver\_t::announce\_port [private]

**5.260.4.6 pid\_mon**

**MHAParser::int\_mon\_t** mhaserver\_t::pid\_mon [private]

**5.260.4.7 port**

**MHAParser::int\_t** mhaserver\_t::port

The documentation for this class was generated from the following file:

### • **mhamain.cpp**

# **5.261 MHASignal::async\_rmslevel\_t Class Reference**

Class for asynchronous level metering.

Inheritance diagram for MHASignal::async\_rmslevel\_t:

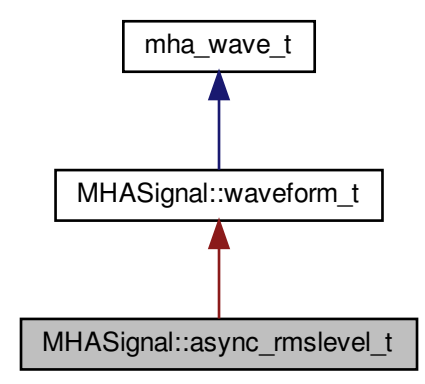

**Public Member Functions**

- **async\_rmslevel\_t** (unsigned int frames, unsigned int **channels**) *Constructor for level metering class.*
- std::vector< float > **rmslevel** () const *Read-only function for querying the current RMS level.*
- std::vector< float > **peaklevel** () const *Read-only function for querying the current peak level.*
- void **process** ( **mha\_wave\_t** ∗s) *Function to store a chunk of audio in the level meter.*

# **Private Attributes**

- unsigned int **pos**
- unsigned int **filled**

**Additional Inherited Members**

**5.261.1 Detailed Description**

Class for asynchronous level metering.

**5.261.2 Constructor & Destructor Documentation**

# **5.261.2.1 async\_rmslevel\_t()**

```
MHASignal::async_rmslevel_t::async_rmslevel_t (
           unsigned int frames,
           unsigned int channels )
```
Constructor for level metering class.

Allocate memory for metering. The RMS integration time corresponds to the number of frames in the buffer.

**Parameters**

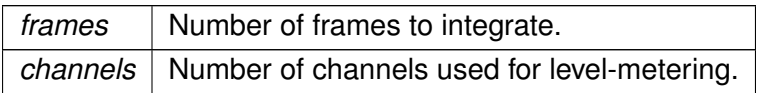

# **5.261.3 Member Function Documentation**

# **5.261.3.1 rmslevel()**

std::vector< float > MHASignal::async\_rmslevel\_t::rmslevel ( ) const

Read-only function for querying the current RMS level.

## **Returns**

Vector of floats, one value for each channel, containing the RMS level in dB (SPL if calibrated properly).

**5.261.3.2 peaklevel()**

std::vector< float > MHASignal::async\_rmslevel\_t::peaklevel ( ) const

Read-only function for querying the current peak level.

**Returns**

Vector of floats, one value for each channel, containing the peak level in dB (SPL if calibrated properly).

**5.261.3.3 process()**

```
void MHASignal::async_rmslevel_t::process (
            mha_wave_t ∗ s )
```
Function to store a chunk of audio in the level meter.

**Parameters**

*s* | Audio chunk (same number of channels required as given in the constructor).

**5.261.4 Member Data Documentation**

# **5.261.4.1 pos**

unsigned int MHASignal::async\_rmslevel\_t::pos [private]

# **5.261.4.2 filled**

unsigned int MHASignal::async\_rmslevel\_t::filled [private]

The documentation for this class was generated from the following files:

- **mha\_signal.hh**
- **mha\_signal.cpp**

**5.262 MHASignal::delay\_spec\_t Class Reference**

**Public Member Functions**

- **delay\_spec\_t** (unsigned int **delay**, unsigned int frames, unsigned int **channels**)
- ∼**delay\_spec\_t** ()
- **mha\_spec\_t** ∗ **process** ( **mha\_spec\_t** ∗)

**Private Attributes**

- unsigned int **delay**
- **MHASignal::spectrum\_t** ∗∗ **buffer**
- unsigned int **pos**

**5.262.1 Constructor & Destructor Documentation**

**5.262.1.1 delay\_spec\_t()**

```
MHASignal::delay_spec_t::delay_spec_t (
           unsigned int delay,
           unsigned int frames,
           unsigned int channels )
```
**5.262.1.2** ∼**delay\_spec\_t()**

```
MHASignal::delay_spec_t::∼delay_spec_t ( )
```
**5.262.2 Member Function Documentation**

**5.262.2.1 process()**

```
mha_spec_t ∗ MHASignal::delay_spec_t::process (
           mha_spec_t ∗ s )
```
**5.262.3 Member Data Documentation**

**5.262.3.1 delay**

unsigned int MHASignal::delay\_spec\_t::delay [private]

**5.262.3.2 buffer**

**MHASignal::spectrum\_t**∗∗ MHASignal::delay\_spec\_t::buffer [private]

# **5.262.3.3 pos**

unsigned int MHASignal::delay\_spec\_t::pos [private]

The documentation for this class was generated from the following files:

- **mha\_signal.hh**
- **mha\_signal.cpp**

**5.263 MHASignal::delay\_t Class Reference**

Class to realize a simple delay of waveform streams.

Inheritance diagram for MHASignal::delay\_t:

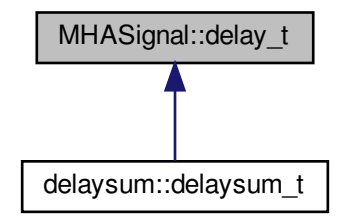

**Public Member Functions**

- **delay\_t** (std::vector< int > **delays**, unsigned int **channels**) *Constructor.*
- **mha\_wave\_t** ∗ **process** ( **mha\_wave\_t** ∗s) *Processing method.*
- ∼**delay\_t** ()
- std::string **inspect** () const

**Private Attributes**

- unsigned int **channels**
- unsigned int ∗ **delays**
- unsigned int ∗ **pos**
- **mha\_real\_t** ∗∗ **buffer**

#### **5.263.1 Detailed Description**

Class to realize a simple delay of waveform streams.

**5.263.2 Constructor & Destructor Documentation**

### **5.263.2.1 delay\_t()**

```
MHASignal::delay_t::delay_t (
          std::vector< int > delays,
           unsigned int channels )
```
# Constructor.

# **Parameters**

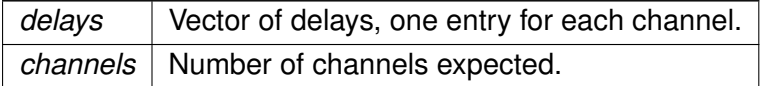

#### **5.263.2.2** ∼**delay\_t()**

```
MHASignal::delay_t::∼delay_t ( )
```
## **5.263.3 Member Function Documentation**

**5.263.3.1 process()**

```
mha_wave_t ∗ MHASignal::delay_t::process (
           mha_wave_t ∗ s )
```
Processing method.

## **Parameters**

*s* | Input waveform fragment, with number of channels provided in constructor.

# **Returns**

Output waveform fragment.

### **5.263.3.2 inspect()**

std::string MHASignal::delay\_t::inspect ( ) const [inline]

# **5.263.4 Member Data Documentation**

## **5.263.4.1 channels**

unsigned int MHASignal::delay\_t::channels [private]

# **5.263.4.2 delays**

unsigned int∗ MHASignal::delay\_t::delays [private]

# **5.263.4.3 pos**

unsigned int∗ MHASignal::delay\_t::pos [private]

**5.263.4.4 buffer**

**mha\_real\_t**∗∗ MHASignal::delay\_t::buffer [private]

The documentation for this class was generated from the following files:

- **mha\_signal.hh**
- **mha\_signal.cpp**

# **5.264 MHASignal::delay\_wave\_t Class Reference**

Delayline containing wave fragments.

**Public Member Functions**

- **delay\_wave\_t** (unsigned int **delay**, unsigned int frames, unsigned int **channels**)
- ∼**delay\_wave\_t** ()
- **mha\_wave\_t** ∗ **process** ( **mha\_wave\_t** ∗)

**Private Attributes**

- unsigned int **delay**
- **MHASignal::waveform\_t** ∗∗ **buffer**
- unsigned int **pos**

**5.264.1 Detailed Description**

Delayline containing wave fragments.

The delayline contains waveform fragments. The delay can be configured in integer fragments (sample delay or sub-sample delay is not possible).

**5.264.2 Constructor & Destructor Documentation**

## **5.264.2.1 delay\_wave\_t()**

```
MHASignal::delay_wave_t::delay_wave_t (
           unsigned int delay,
           unsigned int frames,
           unsigned int channels )
```
## **5.264.2.2** ∼**delay\_wave\_t()**

```
MHASignal::delay_wave_t::∼delay_wave_t ( )
```
# **5.264.3 Member Function Documentation**

# **5.264.3.1 process()**

```
mha_wave_t ∗ MHASignal::delay_wave_t::process (
           mha_wave_t ∗ s )
```
**5.264.4 Member Data Documentation**

**5.264.4.1 delay**

unsigned int MHASignal::delay\_wave\_t::delay [private]

# **5.264.4.2 buffer**

**MHASignal::waveform\_t**∗∗ MHASignal::delay\_wave\_t::buffer [private]

# **5.264.4.3 pos**

unsigned int MHASignal::delay\_wave\_t::pos [private]

The documentation for this class was generated from the following files:

- **mha\_signal.hh**
- **mha\_signal.cpp**

**5.265 MHASignal::doublebuffer\_t Class Reference**

Double-buffering class.

Inheritance diagram for MHASignal::doublebuffer\_t:

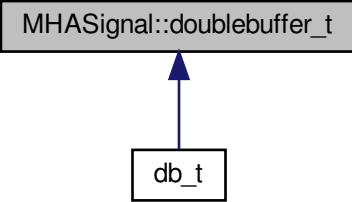

**Public Member Functions**

• **doublebuffer t** (unsigned int nchannels in, unsigned int nchannels out, unsigned int outer fragsize, unsigned int inner fragsize)

*Constructor of double buffer.*

- virtual ∼**doublebuffer\_t** ()
- **mha\_wave\_t** ∗ **outer\_process** ( **mha\_wave\_t** ∗s) *Method to pass audio fragments into the inner layer.*

**Protected Member Functions**

• virtual **mha\_wave\_t** ∗ **inner\_process** ( **mha\_wave\_t** ∗s)=0 *Method to realize inner processing callback.*

**Private Member Functions**

• unsigned int **min** (unsigned int a, unsigned int b)

**Private Attributes**

- **waveform\_t outer\_out**
- **mha\_wave\_t this\_outer\_out**
- **waveform\_t inner\_in**
- **waveform\_t inner\_out**
- unsigned int **k\_inner**
- unsigned int **k\_outer**
- unsigned int **ch**

**5.265.1 Detailed Description**

Double-buffering class.

This class has two layers: The outer layer, with an outer fragment size, and an inner layer, with its own fragment size. Data is passed into the inner layer through the doublebuffer t← ::outr\_process() callback. The pure virtual method **doublebuffer\_t::inner\_process()** (p. [938\)](#page-952-0) is called whenever enough data is available.

**5.265.2 Constructor & Destructor Documentation**

# **5.265.2.1 doublebuffer\_t()**

```
MHASignal::doublebuffer_t::doublebuffer_t (
           unsigned int nchannels in,
           unsigned int nchannels_out,
           unsigned int outer_fragsize,
           unsigned int inner fragsize )
```
Constructor of double buffer.

**Parameters**

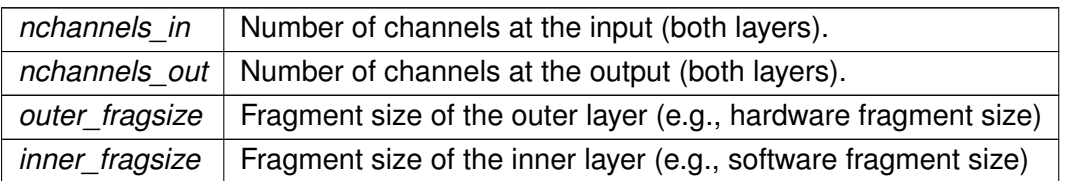

## **5.265.2.2** ∼**doublebuffer\_t()**

MHASignal::doublebuffer\_t::∼doublebuffer\_t ( ) [virtual]

# **5.265.3 Member Function Documentation**

## **5.265.3.1 outer\_process()**

```
mha_wave_t ∗ MHASignal::doublebuffer_t::outer_process (
           mha_wave_t ∗ s )
```
Method to pass audio fragments into the inner layer.

<span id="page-952-0"></span>**Parameters**

*s* | Pointer to input waveform fragment.

**Returns**

Pointer to output waveform fragment.

**5.265.3.2 inner\_process()**

virtual **mha\_wave\_t**∗ MHASignal::doublebuffer\_t::inner\_process ( **mha\_wave\_t** ∗ s ) [protected], [pure virtual]

Method to realize inner processing callback.

To be overwritten by derived classes.

**Parameters**

*s* | Pointer to input waveform fragment.

**Returns**

Pointer to output waveform fragment.

Implemented in **db\_t** (p. [279\)](#page-293-0).

**5.265.3.3 min()**

```
unsigned int MHASignal::doublebuffer_t::min (
           unsigned int a,
           unsigned int b ) [inline], [private]
```
#### **5.265.4 Member Data Documentation**

**5.265.4.1 outer\_out**

**waveform\_t** MHASignal::doublebuffer\_t::outer\_out [private]

**5.265.4.2 this\_outer\_out**

**mha\_wave\_t** MHASignal::doublebuffer\_t::this\_outer\_out [private]

**5.265.4.3 inner\_in**

**waveform\_t** MHASignal::doublebuffer\_t::inner\_in [private]

**5.265.4.4 inner\_out**

**waveform\_t** MHASignal::doublebuffer\_t::inner\_out [private]

#### **5.265.4.5 k\_inner**

unsigned int MHASignal::doublebuffer\_t::k\_inner [private]

#### **5.265.4.6 k\_outer**

unsigned int MHASignal::doublebuffer\_t::k\_outer [private]

# **5.265.4.7 ch**

unsigned int MHASignal::doublebuffer\_t::ch [private]

The documentation for this class was generated from the following files:

- **mha\_signal.hh**
- **mha\_signal.cpp**

#### **5.266 MHASignal::fft\_t Class Reference**

**Public Member Functions**

- **fft t** (const unsigned int &)
- ∼**fft\_t** ()
- void **wave2spec** (const **mha\_wave\_t** ∗, **mha\_spec\_t** ∗, bool swap) *fast fourier transform.*
- void **spec2wave** (const **mha\_spec\_t** ∗, **mha\_wave\_t** ∗)
- void **spec2wave** (const **mha\_spec\_t** ∗, **mha\_wave\_t** ∗, unsigned int offset) *wave may have fewer number of frames than needed for a complete iFFT.*
- void **forward** ( **mha\_spec\_t** ∗sIn, **mha\_spec\_t** ∗sOut)
- void **backward** ( **mha\_spec\_t** ∗sIn, **mha\_spec\_t** ∗sOut)
- void **wave2spec\_scale** (const **mha\_wave\_t** ∗, **mha\_spec\_t** ∗, bool swap)
- void **spec2wave\_scale** (const **mha\_spec\_t** ∗, **mha\_wave\_t** ∗)
- void **forward\_scale** ( **mha\_spec\_t** ∗sIn, **mha\_spec\_t** ∗sOut)
- void **backward\_scale** ( **mha\_spec\_t** ∗sIn, **mha\_spec\_t** ∗sOut)

**Private Member Functions**

- void **sort\_fftw2spec** (fftw\_real ∗s\_fftw, **mha\_spec\_t** ∗s\_spec, unsigned int ch) *Arrange the order of an fftw spectrum to the internal order.*
- void **sort spec2fftw** (fftw real ∗s fftw, const **mha spec t** ∗s spec, unsigned int ch) *Arrange the order of an internal spectrum to the fftw order.*

**Private Attributes**

- unsigned int **nfft**
- unsigned int **n\_re**
- unsigned int **n\_im**
- **mha\_real\_t scale**
- **mha\_real\_t** ∗ **buf\_in**
- **mha\_real\_t** ∗ **buf\_out**
- rfftw\_plan **fftw\_plan\_wave2spec**
- rfftw\_plan **fftw\_plan\_spec2wave**
- fftw\_plan **fftw\_plan\_fft**
- fftw\_plan **fftw\_plan\_ifft**

**5.266.1 Constructor & Destructor Documentation**

**5.266.1.1 fft\_t()**

```
MHASignal::fft_t::fft_t (
           const unsigned int & n )
```
**5.266.1.2** ∼**fft\_t()**

```
MHASignal::fft_t::∼fft_t ( )
```
**5.266.2 Member Function Documentation**

**5.266.2.1 wave2spec()**

```
void MHASignal::fft_t::wave2spec (
           const mha_wave_t ∗ wave,
           mha_spec_t ∗ spec,
           bool swap )
```
fast fourier transform.

if swap is set, the buffer halfes of the wave signal are exchanged before computing the fft.

```
5.266.2.2 spec2wave() [1/2]
```

```
void MHASignal::fft_t::spec2wave (
           const mha_spec_t ∗ spec,
            mha_wave_t ∗ wave )
```

```
5.266.2.3 spec2wave() [2/2]
```

```
void MHASignal::fft_t::spec2wave (
           const mha_spec_t ∗ spec,
            mha_wave_t ∗ wave,
           unsigned int offset )
```
wave may have fewer number of frames than needed for a complete iFFT.

Only as many frames are written into wave as fit, starting with offset offset of the complete iFFT.

```
5.266.2.4 forward()
```

```
void MHASignal::fft_t::forward (
            mha_spec_t ∗ sIn,
            mha_spec_t ∗ sOut )
```
**5.266.2.5 backward()**

```
void MHASignal::fft_t::backward (
            mha_spec_t ∗ sIn,
            mha_spec_t ∗ sOut )
```
**5.266.2.6 wave2spec\_scale()**

```
void MHASignal::fft_t::wave2spec_scale (
           const mha_wave_t ∗ wave,
            mha_spec_t ∗ spec,
           bool swap )
```
**5.266.2.7 spec2wave\_scale()**

```
void MHASignal::fft_t::spec2wave_scale (
           const mha_spec_t ∗ spec,
           mha_wave_t ∗ wave )
```
**5.266.2.8 forward\_scale()**

```
void MHASignal::fft_t::forward_scale (
            mha_spec_t ∗ sIn,
            mha_spec_t ∗ sOut )
```
**5.266.2.9 backward\_scale()**

```
void MHASignal::fft_t::backward_scale (
            mha_spec_t ∗ sIn,
            mha_spec_t * sOut )
```
**5.266.2.10 sort\_fftw2spec()**

```
void MHASignal::fft_t::sort_fftw2spec (
           fftw_real ∗ s_fftw,
            mha_spec_t ∗ s_spec,
           unsigned int ch ) [private]
```
Arrange the order of an fftw spectrum to the internal order.

The fftw spectrum is arranged [r0 r1 r2 ... rn-1 in in-1 ... i1], while the interal order is [r0 – r1 i1 r2 i2 ... rn-1 in-1 rn –].

**5.266.2.11 sort\_spec2fftw()**

```
void MHASignal::fft_t::sort_spec2fftw (
           fftw_real ∗ s_fftw,
           const mha_spec_t ∗ s_spec,
           unsigned int ch ) [private]
```
Arrange the order of an internal spectrum to the fftw order.

**5.266.3 Member Data Documentation**

# **5.266.3.1 nfft**

unsigned int MHASignal::fft\_t::nfft [private]

#### **5.266.3.2 n\_re**

unsigned int MHASignal::fft\_t::n\_re [private]

**5.266.3.3 n\_im**

unsigned int MHASignal::fft\_t::n\_im [private]

#### **5.266.3.4 scale**

**mha\_real\_t** MHASignal::fft\_t::scale [private]

**5.266.3.5 buf\_in**

**mha\_real\_t**∗ MHASignal::fft\_t::buf\_in [private]

**5.266.3.6 buf\_out**

**mha\_real\_t**∗ MHASignal::fft\_t::buf\_out [private]

**5.266.3.7 fftw\_plan\_wave2spec**

rfftw\_plan MHASignal::fft\_t::fftw\_plan\_wave2spec [private]

#### **5.266.3.8 fftw\_plan\_spec2wave**

rfftw\_plan MHASignal::fft\_t::fftw\_plan\_spec2wave [private]

**5.266.3.9 fftw\_plan\_fft**

fftw\_plan MHASignal::fft\_t::fftw\_plan\_fft [private]

**5.266.3.10 fftw\_plan\_ifft**

fftw\_plan MHASignal::fft\_t::fftw\_plan\_ifft [private]

The documentation for this class was generated from the following files:

- **mha\_signal\_fft.h**
- **mha\_signal.cpp**

# **5.267 MHASignal::hilbert\_fftw\_t Class Reference**

**Public Member Functions**

- **hilbert\_fftw\_t** (unsigned int len)
- void **hilbert** (const **mha\_wave\_t** ∗, **mha\_wave\_t** ∗)

**Private Attributes**

- unsigned int **n**
- rfftw\_plan **p1**
- fftw\_plan **p2**
- fftw\_real ∗ **buf\_r\_in**
- fftw\_real **\* buf\_r\_out**
- fftw complex **\* buf c in**
- fftw\_complex **\* buf\_c\_out**
- **mha\_real\_t sc**

**5.267.1 Constructor & Destructor Documentation**

**5.267.1.1 hilbert\_fftw\_t()**

```
MHASignal::hilbert_fftw_t::hilbert_fftw_t (
           unsigned int len )
```
## **5.267.2 Member Function Documentation**

**5.267.2.1 hilbert()**

```
void MHASignal::hilbert_fftw_t::hilbert (
           const mha_wave_t ∗ s_in,
            mha_wave_t ∗ s_out )
```
**5.267.3 Member Data Documentation**

# **5.267.3.1 n**

unsigned int MHASignal::hilbert\_fftw\_t::n [private]

# **5.267.3.2 p1**

rfftw\_plan MHASignal::hilbert\_fftw\_t::p1 [private]

# **5.267.3.3 p2**

fftw\_plan MHASignal::hilbert\_fftw\_t::p2 [private]

# **5.267.3.4 buf\_r\_in**

fftw\_real∗ MHASignal::hilbert\_fftw\_t::buf\_r\_in [private]

# **5.267.3.5 buf\_r\_out**

fftw\_real∗ MHASignal::hilbert\_fftw\_t::buf\_r\_out [private]

fftw\_complex∗ MHASignal::hilbert\_fftw\_t::buf\_c\_in [private]

**5.267.3.7 buf\_c\_out**

fftw\_complex∗ MHASignal::hilbert\_fftw\_t::buf\_c\_out [private]

**5.267.3.8 sc**

**mha\_real\_t** MHASignal::hilbert\_fftw\_t::sc [private]

The documentation for this class was generated from the following file:

• **mha\_signal.cpp**

**5.268 MHASignal::hilbert\_t Class Reference**

Hilbert transformation of a waveform segment.

Inheritance diagram for MHASignal::hilbert\_t:

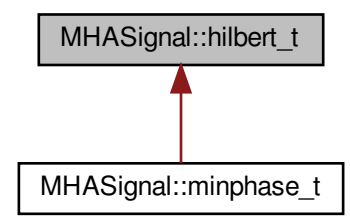

**Public Member Functions**

- **hilbert\_t** (unsigned int len)
- ∼**hilbert\_t** ()
- void **operator()** (const **mha\_wave\_t** ∗, **mha\_wave\_t** ∗) *Apply Hilbert transformation on a waveform segment.*

**Private Attributes**

• void ∗ **h**

**5.268.1 Detailed Description**

Hilbert transformation of a waveform segment.

Returns the imaginary part of the inverse Fourier transformation of the Fourier transformed input signal with negative frequencies set to zero.

**5.268.2 Constructor & Destructor Documentation**

**5.268.2.1 hilbert\_t()**

```
MHASignal::hilbert_t::hilbert_t (
           unsigned int len )
```
**Parameters**

*len* | Length of waveform segment

**5.268.2.2** ∼**hilbert\_t()**

MHASignal::hilbert\_t::∼hilbert\_t ( )

# **5.268.3 Member Function Documentation**

**5.268.3.1 operator()()**

```
void MHASignal::hilbert_t::operator() (
           const mha_wave_t ∗ s_in,
            mha_wave_t ∗ s_out )
```
Apply Hilbert transformation on a waveform segment.

## **5.268.4 Member Data Documentation**

**5.268.4.1 h**

void∗ MHASignal::hilbert\_t::h [private]

The documentation for this class was generated from the following files:

- **mha\_signal.hh**
- **mha\_signal.cpp**

<span id="page-963-0"></span>**5.269 MHASignal::loop\_wavefragment\_t Class Reference**

Copy a fixed waveform fragment to a series of waveform fragments of other size.

Inheritance diagram for MHASignal::loop\_wavefragment\_t:

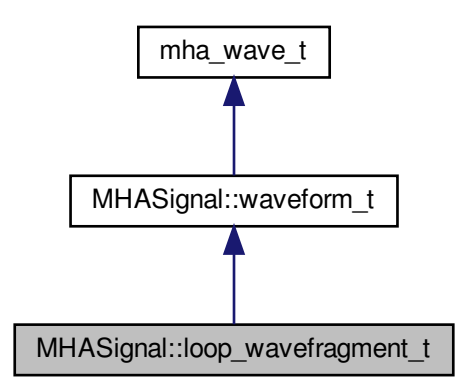

**Public Types**

- enum **level\_mode\_t** { **relative**, **peak**, **rms**, **rms\_limit40** } *Switch for playback level mode.*
- enum **playback\_mode\_t** { **add**, **replace**, **input**, **mute** } *Switch for playback mode.*

**Public Member Functions**

- **loop\_wavefragment\_t** (const **mha\_wave\_t** &src, bool loop, **level\_mode\_t** level\_mode, std::vector< int > **channels**, unsigned int startpos=0)
	- *Constructor to create an instance of loop\_wavefragment\_t (*p. *[949\)](#page-963-0) based on an existing waveform block.*
- std::vector< int > **get mapping** (unsigned int **channels**)
- void **playback** ( **mha\_wave\_t** ∗s, **playback\_mode\_t** pmode, **mha\_wave\_t** ∗level\_pa, const std::vector< int > & **channels**)

*Add source waveform block to an output block.*

- void **playback** ( **mha\_wave\_t** ∗s, **playback\_mode\_t** pmode, **mha\_wave\_t** ∗level\_pa) *Add source waveform block to an output block.*
- void **playback** ( **mha\_wave\_t** ∗s, **playback\_mode\_t** pmode) *Add source waveform block to an output block.*
- void **set\_level\_lin** ( **mha\_real\_t** l)
- void **set\_level\_db** ( **mha\_real\_t** l)
- void **rewind** ()
- void **locate** end ()
- bool **is\_playback\_active** () const

# **Private Attributes**

- std::vector< int > **playback\_channels**
- bool **b\_loop**
- unsigned int **pos**
- **MHASignal::waveform\_t intern\_level**

**Additional Inherited Members**

**5.269.1 Detailed Description**

Copy a fixed waveform fragment to a series of waveform fragments of other size.

This class is designed to continously play back a waveform to an output stream, with variable output block size.

<span id="page-964-0"></span>**5.269.2 Member Enumeration Documentation**

**5.269.2.1 level\_mode\_t**

enum **MHASignal::loop\_wavefragment\_t::level\_mode\_t**

Switch for playback level mode.

## **Enumerator**

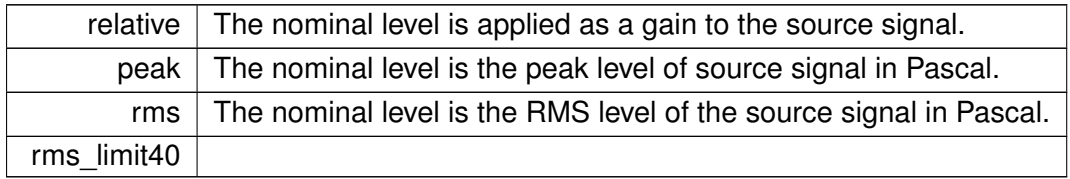

# **5.269.2.2 playback\_mode\_t**

enum **MHASignal::loop\_wavefragment\_t::playback\_mode\_t**

Switch for playback mode.

# **Enumerator**

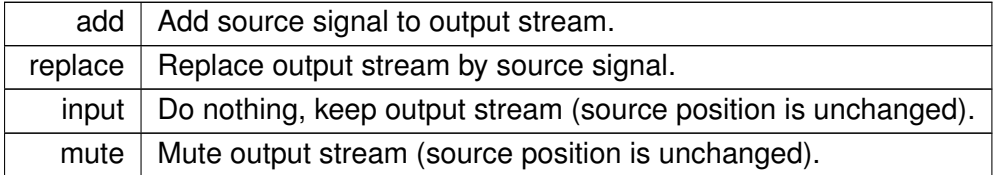

# **5.269.3 Constructor & Destructor Documentation**

# **5.269.3.1 loop\_wavefragment\_t()**

```
MHASignal::loop_wavefragment_t::loop_wavefragment_t (
          const mha_wave_t & src,
           bool loop,
           level_mode_t level_mode,
           std::vector< int > channels,
           unsigned int startpos = 0)
```
Constructor to create an instance of **loop\_wavefragment\_t** (p. [949\)](#page-963-0) based on an existing waveform block.

**Parameters**

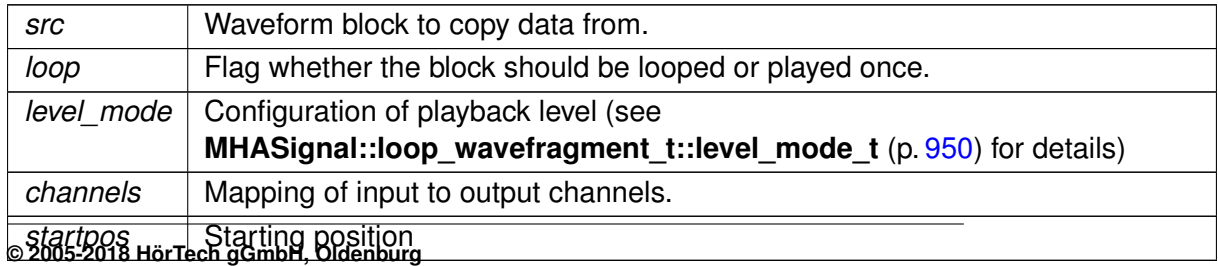

**5.269.4 Member Function Documentation**

# **5.269.4.1 get\_mapping()**

```
std::vector< int > MHASignal::loop_wavefragment_t::get_mapping (
           unsigned int channels )
```
# **5.269.4.2 playback()** [1/3]

```
void MHASignal::loop_wavefragment_t::playback (
            mha_wave_t ∗ s,
            playback_mode_t pmode,
            mha_wave_t ∗ level_pa,
           const std::vector< int > & channels )
```
Add source waveform block to an output block.

# **Parameters**

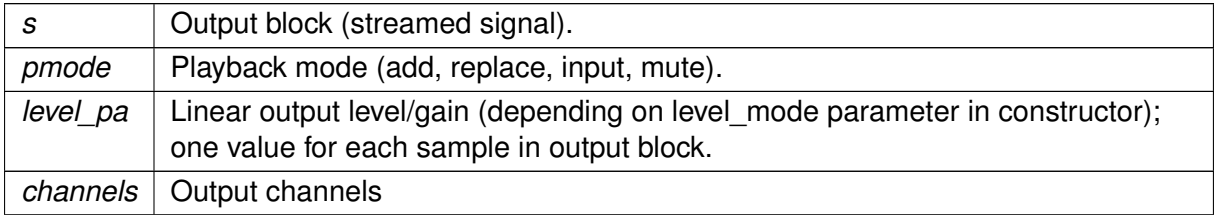

# **5.269.4.3 playback()** [2/3]

```
void MHASignal::loop_wavefragment_t::playback (
            mha_wave_t ∗ s,
            playback_mode_t pmode,
```

```
mha_wave_t ∗ level_pa )
```
# Add source waveform block to an output block.

#### **Parameters**

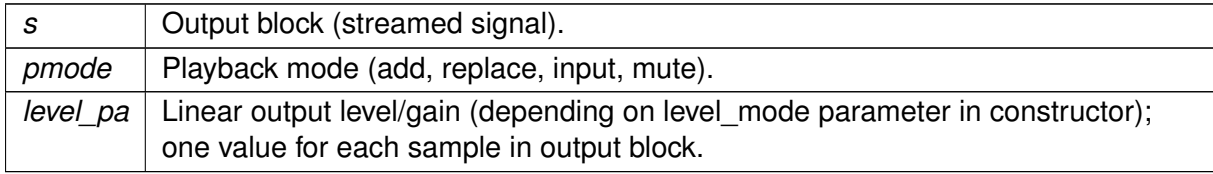

# **5.269.4.4 playback()** [3/3]

```
void MHASignal::loop_wavefragment_t::playback (
            mha_wave_t ∗ s,
            playback_mode_t pmode )
```
Add source waveform block to an output block.

### **Parameters**

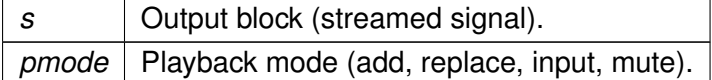

## **5.269.4.5 set\_level\_lin()**

```
void MHASignal::loop_wavefragment_t::set_level_lin (
            \verb|mha_real_t| )
```
#### **5.269.4.6 set\_level\_db()**

```
void MHASignal::loop_wavefragment_t::set_level_db (
            mha_real_t l )
```
## **5.269.4.7 rewind()**

```
void MHASignal::loop_wavefragment_t::rewind ( ) [inline]
```
#### **5.269.4.8 locate\_end()**

void MHASignal::loop\_wavefragment\_t::locate\_end ( ) [inline]

## **5.269.4.9 is\_playback\_active()**

bool MHASignal::loop\_wavefragment\_t::is\_playback\_active ( ) const [inline]

# **5.269.5 Member Data Documentation**

## **5.269.5.1 playback\_channels**

std::vector<int> MHASignal::loop\_wavefragment\_t::playback\_channels [private]

#### **5.269.5.2 b\_loop**

bool MHASignal::loop\_wavefragment\_t::b\_loop [private]

## **5.269.5.3 pos**

unsigned int MHASignal::loop\_wavefragment\_t::pos [private]

**5.269.5.4 intern\_level**

**MHASignal::waveform\_t** MHASignal::loop\_wavefragment\_t::intern\_level [private] The documentation for this class was generated from the following files:

- **mha\_signal.hh**
- **mha\_signal.cpp**

# **5.270 MHASignal::matrix\_t Class Reference**

n-dimensional matrix with real or complex floating point values.

Inheritance diagram for MHASignal::matrix\_t:

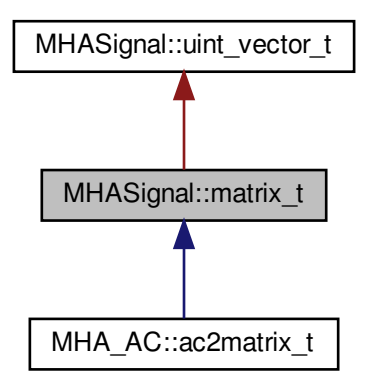

**Public Member Functions**

- **matrix t** (unsigned int nrows, unsigned int ncols, bool b is complex=true) *Create a two-dimensional matrix.*
- **matrix\_t** (const **mha\_spec\_t** &spec) *Create a two-dimensional matrix from a spectrum, copy values.*
- **matrix\_t** (const **MHASignal::uint\_vector\_t** & **size**, bool b\_is\_complex=true) *Create n-dimensional matrix, descriped by size argument.*
- **matrix\_t** (const **MHASignal::matrix\_t** &)
- **matrix t** (const uint8 t ∗buf, unsigned int len) *Construct from memory area.*
- ∼**matrix\_t** ()
- **MHASignal::matrix\_t** & **operator=** (const **MHASignal::matrix\_t** &)
- **MHASignal::matrix\_t** & **operator=** (const **comm\_var\_t** &v)
	- *Fill matrix with data of an AC variable object.*
- **comm\_var\_t get\_comm\_var** ()

*Return a AC communication variable pointing to the data of the current matrix.*

• unsigned int **dimension** () const

*Return the dimension of the matrix.*

• unsigned int **size** (unsigned int k) const

*Return the size of the matrix.*

- unsigned int **get\_nelements** () const
	- *Return total number of elements.*
- bool **is\_same\_size** (const **MHASignal::matrix\_t** &)

*Test if matrix has same size as other.*

• bool **iscomplex** () const

*Return information about complexity.*

- **mha\_real\_t** & **real** (const **MHASignal::uint\_vector\_t** &index) *Access real part of an element in a n-dimensional matrix.*
- **mha\_real\_t** & **imag** (const **MHASignal::uint\_vector\_t** &index) *Access imaginary part of an element in a n-dimensional matrix.*
- **mha complex t** & **operator()** (const **MHASignal::uint** vector **t** &index) *Access complex value of an element in a n-dimensional matrix.*
- const **mha\_real\_t** & **real** (const **MHASignal::uint\_vector\_t** &index) const *Access real part of an element in a n-dimensional matrix.*
- const **mha\_real\_t** & **imag** (const **MHASignal::uint\_vector\_t** &index) const *Access imaginary part of an element in a n-dimensional matrix.*
- const **mha\_complex\_t** & **operator()** (const **MHASignal::uint\_vector\_t** &index) const *Access complex value of an element in a n-dimensional matrix.*
- **mha\_real\_t** & **real** (unsigned int row, unsigned int col) *Access real part of an element in a two-dimensional matrix.*
- **mha real t** & **imag** (unsigned int row, unsigned int col) *Access imaginary part of an element in a two-dimensional matrix.*
- **mha complex t** & **operator()** (unsigned int row, unsigned int col) *Access complex value of an element in a two-dimensional matrix.*

```
• const mha real t & real (unsigned int row, unsigned int col) const
     Access real part of an element in a two-dimensional matrix.
```
- const **mha\_real\_t** & **imag** (unsigned int row, unsigned int col) const *Access imaginary part of an element in a two-dimensional matrix.*
- const **mha\_complex\_t** & **operator()** (unsigned int row, unsigned int col) const *Access complex value of an element in a two-dimensional matrix.*
- unsigned int **get\_nreals** () const
- unsigned int **get index** (unsigned int row, unsigned int col) const
- unsigned int **get\_index** (const **MHASignal::uint\_vector\_t** &index) const
- unsigned int **numbytes** () const

*Return number of bytes needed to store into memory.*

- unsigned int **write** (uint8\_t ∗buf, unsigned int len) const *Copy to memory area.*
- const **mha\_real\_t** ∗ **get\_rdata** () const *Return pointer of real data.*
- const **mha\_complex\_t** ∗ **get\_cdata** () const *Return pointer of complex data.*

**Private Attributes**

```
• uint32_t complex_ofs
• uint32_t nelements
• union {
    mha_real_t ∗ rdata
    mha_complex_t ∗ cdata
 };
```
**Additional Inherited Members**

**5.270.1 Detailed Description**

n-dimensional matrix with real or complex floating point values.

## **Warning**

The member functions **imag()** (p. [961\)](#page-975-0) and operator() should only be called if the matrix is defined to hold complex values.

**5.270.2 Constructor & Destructor Documentation**

# **5.270.2.1 matrix\_t()** [1/5]

MHASignal::matrix\_t::matrix\_t ( unsigned int nrows, unsigned int ncols, bool  $b\_is\_complex = true$ )

Create a two-dimensional matrix.
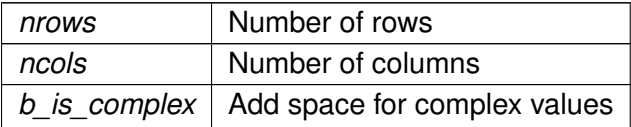

**5.270.2.2 matrix\_t()** [2/5]

```
MHASignal::matrix_t::matrix_t (
           const mha_spec_t & spec )
```
Create a two-dimensional matrix from a spectrum, copy values.

**Parameters**

*spec* | Source spectrum structure

**5.270.2.3 matrix\_t()** [3/5]

```
MHASignal::matrix_t::matrix_t (
           const MHASignal::uint_vector_t & size,
           bool b_is_complex = true )
```
Create n-dimensional matrix, descriped by size argument.

**Parameters**

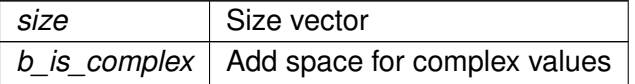

**5.270.2.4 matrix\_t()** [4/5]

```
MHASignal::matrix_t::matrix_t (
           const MHASignal::matrix_t & src )
```
**5.270.2.5 matrix\_t()** [5/5]

```
MHASignal::matrix_t::matrix_t (
           const uint8_t ∗ buf,
           unsigned int len )
```
Construct from memory area.

**Warning**

This constructor is not real time safe

**5.270.2.6** ∼**matrix\_t()**

MHASignal::matrix\_t::∼matrix\_t ( )

**5.270.3 Member Function Documentation**

**5.270.3.1 operator=()** [1/2]

```
matrix_t & MHASignal::matrix_t::operator= (
          const MHASignal::matrix_t & src )
```
**5.270.3.2 operator=()** [2/2]

```
MHASignal::matrix_t & MHASignal::matrix_t::operator= (
          const comm_var_t & v )
```
Fill matrix with data of an AC variable object.

**Parameters**

 $v$  Source AC variable (**comm\_var\_t** (p. [271\)](#page-285-0))

**Note**

The type and dimension of the AC variable must match the type and dimension of the matrix.

**5.270.3.3 get\_comm\_var()**

```
comm_var_t MHASignal::matrix_t::get_comm_var ( )
```
Return a AC communication variable pointing to the data of the current matrix.

# **Returns**

AC variable object (**comm\_var\_t** (p. [271\)](#page-285-0)), valid for the life time of the matrix.

## **5.270.3.4 dimension()**

unsigned int MHASignal::matrix\_t::dimension ( ) const [inline]

# Return the dimension of the matrix.

# **Returns**

Dimension of the matrix

# **5.270.3.5 size()**

unsigned int MHASignal::matrix\_t::size ( unsigned int  $k$  ) const [inline]

# Return the size of the matrix.

# **Parameters**

# $k$  Dimension

**Returns**

Size of the matrix in dimension k

**5.270.3.6 get\_nelements()**

unsigned int MHASignal::matrix\_t::get\_nelements ( ) const

Return total number of elements.

**5.270.3.7 is\_same\_size()**

```
bool MHASignal::matrix_t::is_same_size (
           const MHASignal::matrix_t & src )
```
Test if matrix has same size as other.

**5.270.3.8 iscomplex()**

```
bool MHASignal::matrix_t::iscomplex ( ) const [inline]
```
Return information about complexity.

**5.270.3.9 real()** [1/4]

```
mha_real_t& MHASignal::matrix_t::real (
          const MHASignal::uint_vector_t & index ) [inline]
```
Access real part of an element in a n-dimensional matrix.

**Parameters**

*index* | Index vector

**5.270.3.10 imag()** [1/4]

```
mha_real_t& MHASignal::matrix_t::imag (
          const MHASignal::uint_vector_t & index ) [inline]
```
Access imaginary part of an element in a n-dimensional matrix.

*index* | Index vector

**5.270.3.11 operator()()** [1/4]

```
mha_complex_t& MHASignal::matrix_t::operator() (
          const MHASignal::uint_vector_t & index ) [inline]
```
Access complex value of an element in a n-dimensional matrix.

**Parameters**

*index* | Index vector

**5.270.3.12 real()** [2/4]

```
const mha_real_t& MHASignal::matrix_t::real (
           const MHASignal::uint_vector_t & index ) const [inline]
```
Access real part of an element in a n-dimensional matrix.

**Parameters**

*index* | Index vector

**5.270.3.13 imag()** [2/4]

const **mha\_real\_t**& MHASignal::matrix\_t::imag ( const **MHASignal::uint\_vector\_t** & index ) const [inline]

Access imaginary part of an element in a n-dimensional matrix.

**Parameters**

*index* | Index vector

**5.270.3.14 operator()()** [2/4]

```
const mha_complex_t& MHASignal::matrix_t::operator() (
           const MHASignal::uint_vector_t & index ) const [inline]
```
Access complex value of an element in a n-dimensional matrix.

**Parameters**

*index* | Index vector

**5.270.3.15 real()** [3/4]

```
mha_real_t& MHASignal::matrix_t::real (
          unsigned int row,
          unsigned int col ) [inline]
```
Access real part of an element in a two-dimensional matrix.

**Parameters**

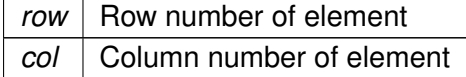

```
5.270.3.16 imag() [3/4]
```

```
mha_real_t& MHASignal::matrix_t::imag (
          unsigned int row,
          unsigned int col ) [inline]
```
Access imaginary part of an element in a two-dimensional matrix.

**Parameters**

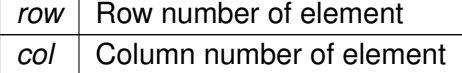

**5.270.3.17 operator()()** [3/4]

```
mha_complex_t& MHASignal::matrix_t::operator() (
```
unsigned int row, unsigned int col ) [inline]

Access complex value of an element in a two-dimensional matrix.

**Parameters**

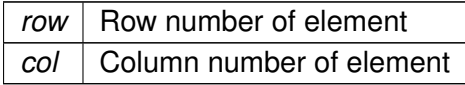

#### **5.270.3.18 real()** [4/4]

```
const mha_real_t& MHASignal::matrix_t::real (
           unsigned int row,
           unsigned int col ) const [inline]
```
## Access real part of an element in a two-dimensional matrix.

**Parameters**

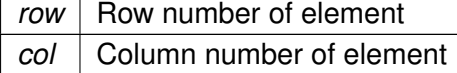

## **5.270.3.19 imag()** [4/4]

```
const mha_real_t& MHASignal::matrix_t::imag (
           unsigned int row,
           unsigned int col ) const [inline]
```
Access imaginary part of an element in a two-dimensional matrix.

## **Parameters**

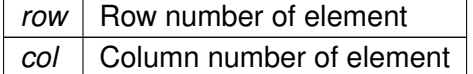

#### **5.270.3.20 operator()()** [4/4]

```
const mha_complex_t& MHASignal::matrix_t::operator() (
           unsigned int row,
           unsigned int col ) const [inline]
```
Access complex value of an element in a two-dimensional matrix.

**Parameters**

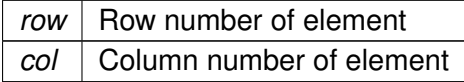

#### **5.270.3.21 get\_nreals()**

unsigned int MHASignal::matrix\_t::get\_nreals ( ) const [inline]

## **5.270.3.22 get\_index()** [1/2]

```
unsigned int MHASignal::matrix_t::get_index (
           unsigned int row,
           unsigned int col ) const
```
# **5.270.3.23 get\_index()** [2/2]

```
unsigned int MHASignal::matrix_t::get_index (
           const MHASignal::uint_vector_t & index ) const
```
#### **5.270.3.24 numbytes()**

unsigned int MHASignal::matrix\_t::numbytes ( ) const

## Return number of bytes needed to store into memory.

# **5.270.3.25 write()**

```
unsigned int MHASignal::matrix_t::write (
           uint8_t ∗ buf,
           unsigned int len ) const
```
Copy to memory area.

**5.270.3.26 get\_rdata()**

const **mha\_real\_t**∗ MHASignal::matrix\_t::get\_rdata ( ) const [inline]

Return pointer of real data.

**5.270.3.27 get\_cdata()**

const **mha\_complex\_t**∗ MHASignal::matrix\_t::get\_cdata ( ) const [inline]

Return pointer of complex data.

**5.270.4 Member Data Documentation**

**5.270.4.1 complex\_ofs**

uint32\_t MHASignal::matrix\_t::complex\_ofs [private]

## **5.270.4.2 nelements**

uint32\_t MHASignal::matrix\_t::nelements [private]

**5.270.4.3 rdata**

**mha\_real\_t**∗ MHASignal::matrix\_t::rdata

**5.270.4.4 cdata**

**mha\_complex\_t**∗ MHASignal::matrix\_t::cdata

**5.270.4.5 "@1**

union { ... } [private]

The documentation for this class was generated from the following files:

- **mha\_signal.hh**
- **mha\_signal.cpp**

**5.271 MHASignal::minphase\_t Class Reference**

Minimal phase function.

Inheritance diagram for MHASignal::minphase\_t:

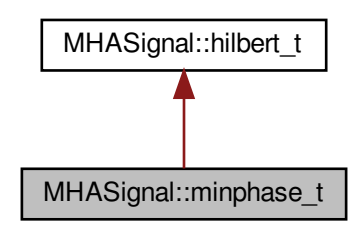

**Public Member Functions**

- **minphase\_t** (unsigned int fftlen, unsigned int ch) *Constructor.*
- void **operator()** ( **mha\_spec\_t** ∗s)

*Transform input spectrum to a minimal-phase spectrum, discarding the original phase.*

**Private Attributes**

• **MHASignal::waveform\_t phase**

**Additional Inherited Members**

**5.271.1 Detailed Description**

Minimal phase function.

The output spectrum  $Y(f)$  is

$$
Y(f) = |X(f)|e^{i\mathcal{H}\{\log |X(f)|\}},
$$

with the input spectrum  $X(f)$  and the Hilbert transformation  $\mathcal{H}\{\cdots\}$ .

## **5.271.2 Constructor & Destructor Documentation**

**5.271.2.1 minphase\_t()**

```
MHASignal::minphase_t::minphase_t (
           unsigned int fftlen,
           unsigned int ch )
```
Constructor.

**Parameters**

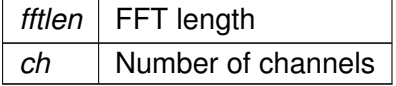

# **5.271.3 Member Function Documentation**

**5.271.3.1 operator()()**

```
void MHASignal::minphase_t::operator() (
            mha_spec_t ∗ s )
```
Transform input spectrum to a minimal-phase spectrum, discarding the original phase.

**Parameters**

*s* | Spectrum to operate on.

**5.271.4 Member Data Documentation**

**5.271.4.1 phase**

**MHASignal::waveform\_t** MHASignal::minphase\_t::phase [private]

The documentation for this class was generated from the following files:

- **mha\_signal.hh**
- **mha\_signal.cpp**

## **5.272 MHASignal::quantizer\_t Class Reference**

Simple simulation of fixpoint quantization.

**Public Member Functions**

- **quantizer\_t** (unsigned int num\_bits) *Constructor.*
- void **operator()** ( **mha\_wave\_t** &s) *Quantization of a waveform fragment.*

**Private Attributes**

- bool **limit**
- **mha\_real\_t upscale**
- **mha\_real\_t downscale**
- **mha\_real\_t up\_limit**

**5.272.1 Detailed Description**

Simple simulation of fixpoint quantization.

**5.272.2 Constructor & Destructor Documentation**

# **5.272.2.1 quantizer\_t()**

```
MHASignal::quantizer_t::quantizer_t (
           unsigned int num_bits )
```
## Constructor.

**Parameters**

*num\_bits* | Number of bits to simulate, or zero for limiting to [-1,1] only.

#### **5.272.3 Member Function Documentation**

**5.272.3.1 operator()()**

void MHASignal::quantizer\_t::operator() ( **mha\_wave\_t** & s )

Quantization of a waveform fragment.

**Parameters**

*s* | Waveform fragment to be quantized.

**5.272.4 Member Data Documentation**

**5.272.4.1 limit**

bool MHASignal::quantizer\_t::limit [private]

## **5.272.4.2 upscale**

**mha\_real\_t** MHASignal::quantizer\_t::upscale [private]

#### **5.272.4.3 downscale**

**mha\_real\_t** MHASignal::quantizer\_t::downscale [private]

**5.272.4.4 up\_limit**

**mha\_real\_t** MHASignal::quantizer\_t::up\_limit [private]

The documentation for this class was generated from the following files:

- **mha\_signal.hh**
- **mha\_signal.cpp**

# **5.273 MHASignal::ringbuffer\_t Class Reference**

A ringbuffer class for time domain audio signal, which makes no assumptions with respect to fragment size.

Inheritance diagram for MHASignal::ringbuffer\_t:

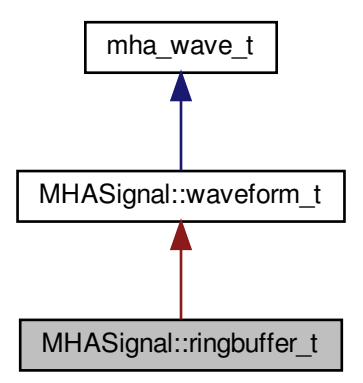

**Public Member Functions**

- **ringbuffer\_t** (unsigned frames, unsigned **channels**, unsigned prefilled\_frames) *Creates new ringbuffer for time domain signal.*
- unsigned **contained\_frames** () const
	- *number of currently contained frames*
- **mha\_real\_t** & **value** (unsigned frame, unsigned channel) *Access to value stored in ringbuffer.*
- void **discard** (unsigned frames) *Discards the oldest frames.*
- void **write** ( **mha\_wave\_t** &signal)

*Copies the contents of the signal into the ringbuffer if there is enough space.*

# **Private Attributes**

- unsigned **next\_read\_frame\_index** *Index of oldest frame in underlying storage for the ringbuffer.*
- unsigned **next\_write\_frame\_index** *Index of first free frame in underlying storage.*

**Additional Inherited Members**

**5.273.1 Detailed Description**

A ringbuffer class for time domain audio signal, which makes no assumptions with respect to fragment size.

Blocks of audio signal can be placed into the ringbuffer using the **write** (p. [974\)](#page-988-0) method. Individual audio samples can be accessed and altered using the **value** (p. [973\)](#page-987-0) method. Blocks of audio data can be deleted from the ringbuffer using the **discard** (p. [973\)](#page-987-1) method.

**5.273.2 Constructor & Destructor Documentation**

# **5.273.2.1 ringbuffer\_t()**

```
ringbuffer_t::ringbuffer_t (
           unsigned frames,
           unsigned channels,
           unsigned prefilled_frames )
```
Creates new ringbuffer for time domain signal.

Constructor allocates enough storage so that *frames* audio samples can be stored in the ringbuffer.

**Parameters**

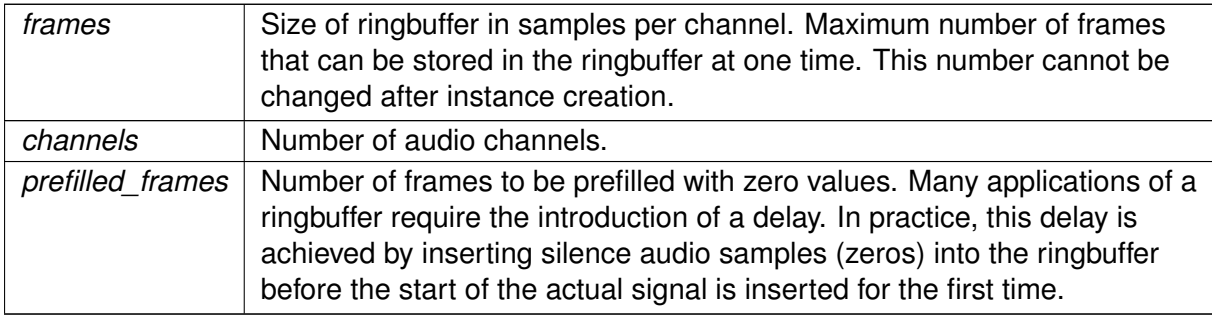

**Exceptions**

<span id="page-986-0"></span>*MHA\_Error* (p.  $522$ ) if prefilled\_frames > frames

**5.273.3 Member Function Documentation**

## <span id="page-987-0"></span>**5.273.3.1 contained\_frames()**

unsigned MHASignal::ringbuffer\_t::contained\_frames ( ) const [inline]

number of currently contained frames

## **5.273.3.2 value()**

```
mha_real_t& MHASignal::ringbuffer_t::value (
          unsigned frame,
          unsigned channel ) [inline]
```
Access to value stored in ringbuffer.

*frame* index is relative to the oldest frame stored in the ringbuffer, therefore, the meaning of the *frame* changes when the **discard** (p. [973\)](#page-987-1) method is called.

## **Parameters**

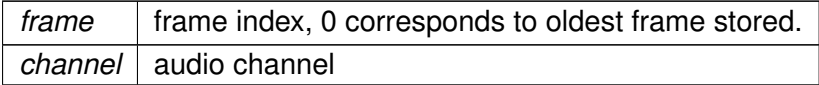

#### **Returns**

reference to contained sample value

<span id="page-987-1"></span>**Exceptions**

*MHA\_Error (*p. *[522\)](#page-536-0)* if channel or frame out of bounds.

**5.273.3.3 discard()**

```
void MHASignal::ringbuffer_t::discard (
           unsigned frames ) [inline]
```
Discards the oldest frames.

Makes room for new **write** (p. [974\)](#page-988-0), alters base frame index for **value** (p. [973\)](#page-987-0)

*frames* | how many frames to discard.

<span id="page-988-0"></span>**Exceptions**

*MHA\_Error (*p. *[522\)](#page-536-0)* if frames > **contained\_frames** (p. [973\)](#page-986-0)

**5.273.3.4 write()**

```
void MHASignal::ringbuffer_t::write (
            mha_wave_t & signal ) [inline]
```
Copies the contents of the signal into the ringbuffer if there is enough space.

**Parameters**

*signal* New signal to be appended to the signal already present in the ringbuffer

**Exceptions**

```
MHA Error522) if there is not enough space or if the channel count mismatches.
                      Nothing is copied if the space is insufficient.
```
**5.273.4 Member Data Documentation**

# **5.273.4.1 next\_read\_frame\_index**

unsigned MHASignal::ringbuffer\_t::next\_read\_frame\_index [private]

Index of oldest frame in underlying storage for the ringbuffer.

This value is added to the frame parameter of the **value** (p. [973\)](#page-987-0) method, and this value is altered when **discard** (p. [973\)](#page-987-1) is called.

# **5.273.4.2 next\_write\_frame\_index**

unsigned MHASignal::ringbuffer\_t::next\_write\_frame\_index [private]

Index of first free frame in underlying storage.

Next frame to be stored will be placed here.

The documentation for this class was generated from the following files:

- **mha\_signal.hh**
- **mha\_signal.cpp**

# **5.274 MHASignal::schroeder\_t Class Reference**

Schroeder tone complex class.

Inheritance diagram for MHASignal::schroeder\_t:

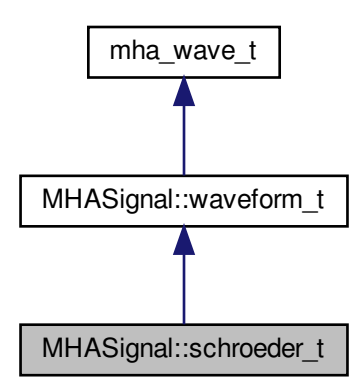

**Public Types**

• enum **sign\_t** { **up**, **down** }

*Enumerator for sign of Schroeder tone complex sweep direction.*

• typedef float(∗ **groupdelay\_t**) (float f, float fmin, float fmax) *Function type for group delay definition.*

**Public Member Functions**

• **schroeder t** (unsigned int len, unsigned int **channels**=1, **schroeder t::sign t** sign= **up**, **mha** real **t** speed=1)

*Constructor.*

• **schroeder t** (unsigned int len, unsigned int **channels**=1, **schroeder t::groupdelay t** freqfun= **MHASignal::schroeder\_t::identity**, float fmin=0, float fmax=1, float eps=1e-10) *Construct create Schroeder tone complex from a given frequency function.*

**Static Public Member Functions**

- static float **identity** (float x, float, float)
- static float **log\_up** (float x, float fmin, float fmax)
- static float **log\_down** (float x, float fmin, float fmax)

**Additional Inherited Members**

**5.274.1 Detailed Description**

Schroeder tone complex class.

The Schroeder tone complex is a sweep defined in the sampled spectrum:

$$
\Phi(f) = \sigma 2\pi \tau (2f/f_s)^{2\alpha}, \quad S(f) = e^{i\Phi(f)}
$$

f is the sampled frequency in Hz,  $\sigma$  is the sign of the sweep (-1 for up sweep, +1 for down sweep),  $\tau$  is the sweep duration in samples,  $f_s$  is the sampling rate in Hz and  $\alpha$  is the relative sweep speed.

**5.274.2 Member Typedef Documentation**

# **5.274.2.1 groupdelay\_t**

typedef float(∗ MHASignal::schroeder\_t::groupdelay\_t) (float f, float fmin, float fmax)

Function type for group delay definition.

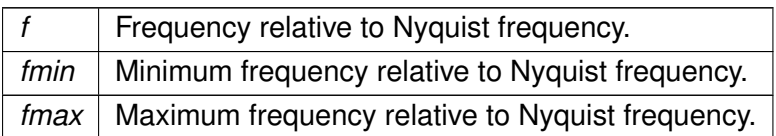

#### **5.274.3 Member Enumeration Documentation**

## **5.274.3.1 sign\_t**

enum **MHASignal::schroeder\_t::sign\_t**

Enumerator for sign of Schroeder tone complex sweep direction.

**Enumerator**

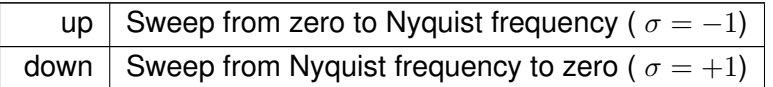

#### **5.274.4 Constructor & Destructor Documentation**

# **5.274.4.1 schroeder\_t()** [1/2]

```
MHASignal::schroeder_t::schroeder_t (
           unsigned int len,
           unsigned int channels = 1,
           schroeder_t::sign_t sign = up,
            mha_real_t speed = 1 )
```
Constructor.

Parameters of the Schroeder tone complex are configured in the constructor.

**Parameters**

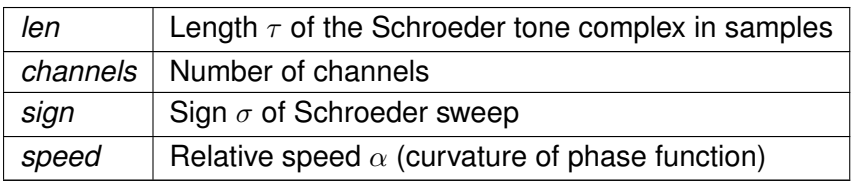

## **5.274.4.2 schroeder\_t()** [2/2]

```
MHASignal::schroeder_t::schroeder_t (
           unsigned int len,
           unsigned int channels = 1,
            schroeder_t::groupdelay_t freqfun = MHASignal::schroeder_t::identity,
           float fmin = 0,
           float fmax = 1,
           float eps = 1e-10)
```
Construct create Schroeder tone complex from a given frequency function.

The frequency function  $q(f)$  defines the sweep speed and sign (based on the group delay). It must be defined in the interval [0,1) and should return values in the interval [0,1].

$$
\Phi(f) = -4\pi\tau \int_{0}^{\tau} g(f) \, df, \quad S(f) = e^{i\Phi(f)}
$$

**Parameters**

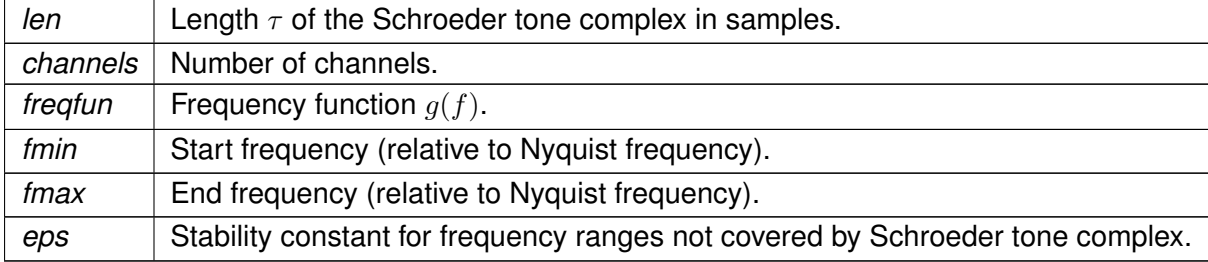

**5.274.5 Member Function Documentation**

**5.274.5.1 identity()**

```
static float MHASignal::schroeder_t::identity (
           float x,
           float ,
           float ) [inline], [static]
```
## **5.274.5.2 log\_up()**

```
static float MHASignal::schroeder_t::log_up (
           float x,
           float fmin,
           float fmax ) [inline], [static]
```
## **5.274.5.3 log\_down()**

```
static float MHASignal::schroeder_t::log_down (
           float x,
           float fmin,
           float fmax ) [inline], [static]
```
The documentation for this class was generated from the following files:

- **mha\_signal.hh**
- **mha\_signal.cpp**

# **5.275 MHASignal::spectrum\_t Class Reference**

a signal processing class for spectral data (based on **mha\_spec\_t** (p. [547\)](#page-561-0))

Inheritance diagram for MHASignal::spectrum\_t:

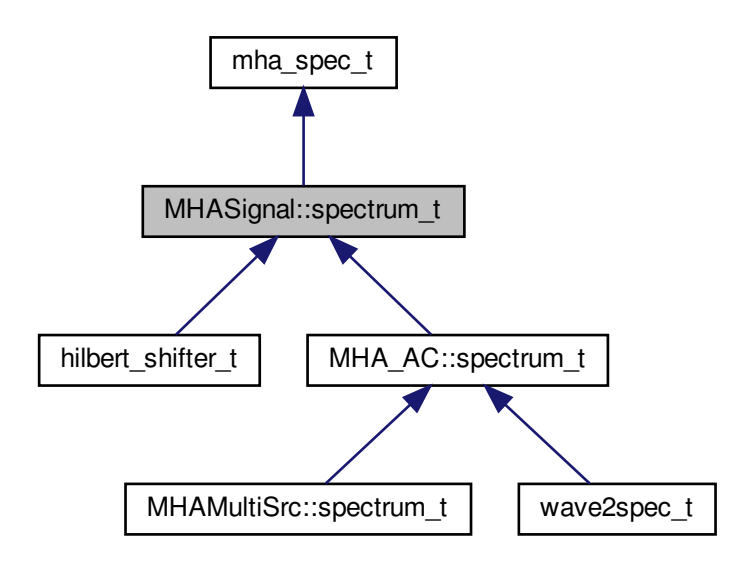

**Public Member Functions**

- **spectrum\_t** (const unsigned int &frames, const unsigned int & **channels**) *constructor of spectrum class*
- **spectrum\_t** (const **mha\_spec\_t** &) *Copy constructor.*
- **spectrum\_t** (const **MHASignal::spectrum\_t** &) *Copy constructor.*
- **spectrum\_t** (const std::vector< **mha\_complex\_t** > &)
- virtual ∼**spectrum\_t** (void)
- **mha\_complex\_t** & **operator()** (unsigned int f, unsigned int ch) *Access to element.*
- **mha\_complex\_t** & **operator[]** (unsigned int k) *Access to a single element, direct index into data buffer.*
- **mha complex t** & **value** (unsigned int f, unsigned int ch)
	- *Access to element.*
- void **copy** (const **mha\_spec\_t** &)

*copy all elements from a spectrum*

- void **copy\_channel** (const **mha\_spec\_t** &s, unsigned sch, unsigned dch) *Copy one channel of a given spectrum signal to a target channel.*
- void **export\_to** ( **mha\_spec\_t** &)

*copy elements to spectrum structure*

• void **scale** (const unsigned int &, const unsigned int &, const unsigned int &, const **mha** real  $t \&set$ 

*scale section [a,b) in channel "ch" by "val"*

• void **scale\_channel** (const unsigned int &, const **mha\_real\_t** &) *scale all elements in one channel*

**Additional Inherited Members**

**5.275.1 Detailed Description**

a signal processing class for spectral data (based on **mha\_spec\_t** (p. [547\)](#page-561-0))

**5.275.2 Constructor & Destructor Documentation**

**5.275.2.1 spectrum\_t()** [1/4]

```
spectrum_t::spectrum_t (
           const unsigned int & frames,
           const unsigned int & channels )
```
## constructor of spectrum class

Allocates buffers and initializes memory to zeros.

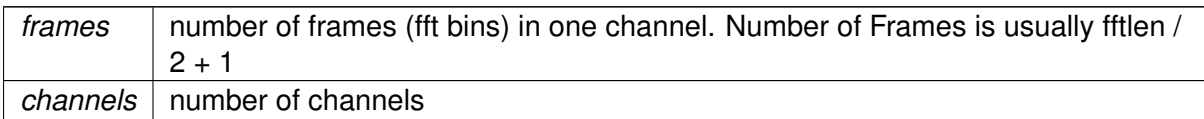

# **5.275.2.2 spectrum\_t()** [2/4]

```
spectrum_t::spectrum_t (
          const mha_spec_t & src ) [explicit]
```
Copy constructor.

**5.275.2.3 spectrum\_t()** [3/4]

```
spectrum_t::spectrum_t (
           const MHASignal::spectrum_t & src )
```
Copy constructor.

#### **5.275.2.4 spectrum\_t()** [4/4]

```
spectrum_t::spectrum_t (
          const std::vector< mha_complex_t > & src )
```
#### **5.275.2.5** ∼**spectrum\_t()**

```
spectrum_t::∼spectrum_t (
           void ) [virtual]
```
## Reimplemented in **MHA\_AC::spectrum\_t** (p. [493\)](#page-507-0).

**5.275.3 Member Function Documentation**

## **5.275.3.1 operator()()**

```
mha_complex_t& MHASignal::spectrum_t::operator() (
          unsigned int f,
          unsigned int ch ) [inline]
```
Access to element.

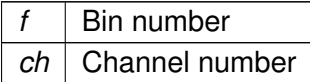

**Returns**

Reference to element

**5.275.3.2 operator[]()**

```
mha_complex_t& MHASignal::spectrum_t::operator[ ] (
          unsigned int k ) [inline]
```
Access to a single element, direct index into data buffer.

**Parameters**

 $k$  Buffer index

**Returns**

Reference to element

**5.275.3.3 value()**

```
mha_complex_t& MHASignal::spectrum_t::value (
          unsigned int f,
          unsigned int ch ) [inline]
```
Access to element.

**Parameters**

*f* Bin number *ch* | Channel number

**Returns**

Reference to element

## **5.275.3.4 copy()**

```
void spectrum_t::copy (
          const mha_spec_t & src )
```
copy all elements from a spectrum

**Parameters**

*src* | input spectrum

**5.275.3.5 copy\_channel()**

```
void spectrum_t::copy_channel (
           const mha_spec_t & s,
           unsigned sch,
           unsigned dch )
```
Copy one channel of a given spectrum signal to a target channel.

## **Parameters**

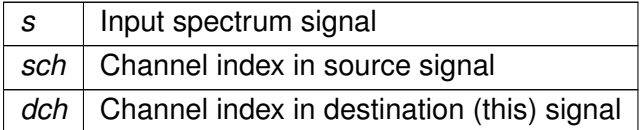

#### **5.275.3.6 export\_to()**

void spectrum\_t::export\_to ( **mha\_spec\_t** & dest )

copy elements to spectrum structure

#### **Parameters**

*dest* | destination spectrum structure

## **5.275.3.7 scale()**

```
void spectrum_t::scale (
           const unsigned int & a,
```

```
const unsigned int & b,
const unsigned int & ch,
const mha_real_t & val )
```
scale section [a,b) in channel "ch" by "val"

## **Parameters**

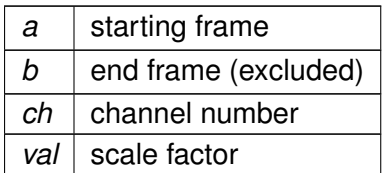

## **5.275.3.8 scale\_channel()**

```
void spectrum_t::scale_channel (
           const unsigned int & ch,
           const mha_real_t & src )
```
# scale all elements in one channel

## **Parameters**

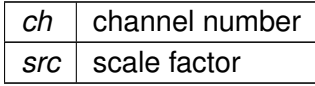

The documentation for this class was generated from the following files:

- **mha\_signal.hh**
- **mha\_signal.cpp**

# **5.276 MHASignal::stat\_t Class Reference**

Inheritance diagram for MHASignal::stat\_t:

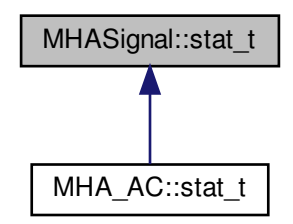

**Public Member Functions**

- **stat t** (const unsigned int &frames, const unsigned int & **channels**)
- void **mean** ( **mha\_wave\_t** &m)
- void **mean\_std** ( **mha\_wave\_t** &m, **mha\_wave\_t** &s)
- void **push** (const **mha\_wave\_t** &)
- void **push** (const **mha\_real\_t** &x, const unsigned int &k, const unsigned int &ch)

**Private Attributes**

- **MHASignal::waveform\_t n**
- **MHASignal::waveform\_t sum**
- **MHASignal::waveform\_t sum2**

**5.276.1 Constructor & Destructor Documentation**

**5.276.1.1 stat\_t()**

```
MHASignal::stat_t::stat_t (
           const unsigned int & frames,
           const unsigned int & channels )
```
# **5.276.2 Member Function Documentation**

**5.276.2.1 mean()**

```
void MHASignal::stat_t::mean (
            mha_wave_t & m )
```
**5.276.2.2 mean\_std()**

void MHASignal::stat\_t::mean\_std ( **mha\_wave\_t** & m, **mha\_wave\_t** & s )

**5.276.2.3 push()** [1/2]

```
void MHASignal::stat_t::push (
           const mha_wave_t & x )
```
**5.276.2.4 push()** [2/2]

```
void MHASignal::stat_t::push (
           const mha_real_t & x,
           const unsigned int \& k,
           const unsigned int & ch )
```
**5.276.3 Member Data Documentation**

**5.276.3.1 n**

**MHASignal::waveform\_t** MHASignal::stat\_t::n [private]

**5.276.3.2 sum**

**MHASignal::waveform\_t** MHASignal::stat\_t::sum [private]

## **5.276.3.3 sum2**

**MHASignal::waveform\_t** MHASignal::stat\_t::sum2 [private]

The documentation for this class was generated from the following files:

- **mha\_signal.hh**
- **mha\_signal.cpp**

**5.277 MHASignal::subsample\_delay\_t Class Reference**

implements subsample delay in spectral domain.

**Public Member Functions**

- **subsample\_delay\_t** (const std::vector< float > &subsample\_delay, unsigned fftlen) *Constructor computes complex phase factors to apply to achieve subsample delay.*
- void **process** ( **mha\_spec\_t** ∗s) *Apply the phase\_gains to s to achieve the subsample delay.*
- void **process** ( **mha\_spec\_t** ∗s, unsigned idx) *Apply the pase gains to channel idx in s to achieve the subsample delay in channel idx.*

## **Public Attributes**

# • **spectrum\_t phase\_gains**

*The complex factors to apply to achieve the necessary phase shift.*

# **Private Attributes**

• unsigned **last\_complex\_bin** *index of the last complex fft bin for the used fft length.*

# **5.277.1 Detailed Description**

implements subsample delay in spectral domain.

When transformed back to the time domain, the signal is delayed by the configured fraction of a sample. This operation must not be used in a smoothgains bracket.

**5.277.2 Constructor & Destructor Documentation**

**5.277.2.1 subsample\_delay\_t()**

```
MHASignal::subsample_delay_t::subsample_delay_t (
           const std::vector< float > & subsample_delay,
           unsigned fftlen )
```
Constructor computes complex phase factors to apply to achieve subsample delay.

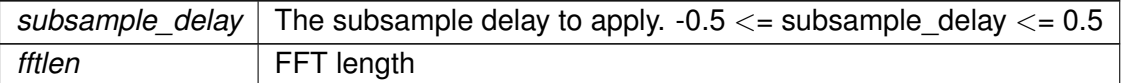

**Exceptions**

*MHA\_Error (*p. *[522\)](#page-536-0)* if the parameters are out of range

**5.277.3 Member Function Documentation**

**5.277.3.1 process()** [1/2]

```
void MHASignal::subsample_delay_t::process (
            mha_spec_t ∗ s )
```
Apply the phase\_gains to s to achieve the subsample delay.

**5.277.3.2 process()** [2/2] void MHASignal::subsample\_delay\_t::process ( **mha\_spec\_t** ∗ s, unsigned idx )

Apply the pase gains to channel idx in s to achieve the subsample delay in channel idx.

**Parameters**

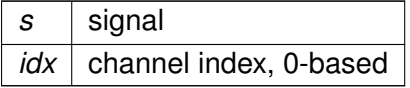

**Exceptions**

*MHA\_Error* (p.  $522$ ) | if idx >= s->num\_channels

**5.277.4 Member Data Documentation**

**5.277.4.1 phase\_gains**

**spectrum\_t** MHASignal::subsample\_delay\_t::phase\_gains

The complex factors to apply to achieve the necessary phase shift.

**5.277.4.2 last\_complex\_bin**

unsigned MHASignal::subsample\_delay\_t::last\_complex\_bin [private]

index of the last complex fft bin for the used fft length.

The documentation for this class was generated from the following files:

- **mha\_signal.hh**
- **mha\_signal.cpp**

<span id="page-1003-0"></span>**5.278 MHASignal::uint\_vector\_t Class Reference**

Vector of unsigned values, used for size and index description of n-dimensional matrixes.

Inheritance diagram for MHASignal::uint\_vector\_t:

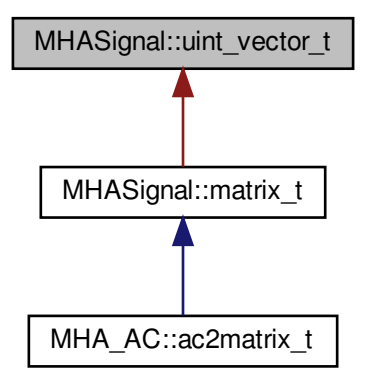

**Public Member Functions**

- **uint\_vector\_t** (unsigned int len) *Constructor, initializes all elements to zero.*
- **uint\_vector\_t** (const **uint\_vector\_t** &)
- **uint vector t** (const uint8 t ∗buf, unsigned int len) *Construct from memory area.*
- ∼**uint\_vector\_t** ()
- bool **operator==** (const **uint\_vector\_t** &) const *Check for equality.*
- **uint\_vector\_t** & **operator=** (const **uint\_vector\_t** &) *Assign from other uint\_vector\_t (*p. *[989\)](#page-1003-0).*
- unsigned int **get\_length** () const *Return the length of the vector.*
- const uint32\_t & **operator[ ]** (unsigned int k) const *Read-only access to elements.*
- uint32 t & **operator**[ ] (unsigned int k) *Access to elements.*
- unsigned int **numbytes** () const *Return number of bytes needed to store into memory.*
- unsigned int **write** (uint8\_t ∗buf, unsigned int len) const *Copy to memory area.*
- const uint32\_t ∗ **getdata** () const *Return pointer to the data field.*

**Protected Attributes**

- uint32\_t **length**
- uint32\_t ∗ **data**

# **5.278.1 Detailed Description**

Vector of unsigned values, used for size and index description of n-dimensional matrixes.

**5.278.2 Constructor & Destructor Documentation**

**5.278.2.1 uint\_vector\_t()** [1/3]

MHASignal::uint\_vector\_t::uint\_vector\_t ( unsigned int len )

Constructor, initializes all elements to zero.

*len* | Length of vector.

**5.278.2.2 uint\_vector\_t()** [2/3]

```
MHASignal::uint_vector_t::uint_vector_t (
          const uint_vector_t & src )
```
**5.278.2.3 uint\_vector\_t()** [3/3]

```
MHASignal::uint_vector_t::uint_vector_t (
           const uint8_t ∗ buf,
           unsigned int len )
```
Construct from memory area.

**Warning**

This constructor is not real time safe

**5.278.2.4** ∼**uint\_vector\_t()**

MHASignal::uint\_vector\_t::∼uint\_vector\_t ( )

#### **5.278.3 Member Function Documentation**

#### **5.278.3.1 operator==()**

bool MHASignal::uint\_vector\_t::operator== ( const **uint\_vector\_t** & src ) const

Check for equality.

**5.278.3.2 operator=()**

```
uint_vector_t & MHASignal::uint_vector_t::operator= (
          const uint_vector_t & src )
```
Assign from other **uint\_vector\_t** (p. [989\)](#page-1003-0).

**Warning**

This assignment will fail if the lengths mismatch.

**5.278.3.3 get\_length()**

unsigned int MHASignal::uint\_vector\_t::get\_length ( ) const [inline]

Return the length of the vector.

**5.278.3.4 operator[]()** [1/2]

```
const uint32_t& MHASignal::uint_vector_t::operator[ ] (
           unsigned int k ) const [inline]
```
Read-only access to elements.

**5.278.3.5 operator[]()** [2/2]

uint32\_t& MHASignal::uint\_vector\_t::operator[ ] ( unsigned int  $k$  ) [inline]

Access to elements.

**5.278.3.6 numbytes()**

unsigned int MHASignal::uint\_vector\_t::numbytes ( ) const

Return number of bytes needed to store into memory.

## **5.278.3.7 write()**

```
unsigned int MHASignal::uint_vector_t::write (
           uint8_t ∗ buf,
           unsigned int len ) const
```
Copy to memory area.

**5.278.3.8 getdata()**

const uint32\_t∗ MHASignal::uint\_vector\_t::getdata ( ) const [inline] Return pointer to the data field.

**5.278.4 Member Data Documentation**

# **5.278.4.1 length**

uint32\_t MHASignal::uint\_vector\_t::length [protected]

# **5.278.4.2 data**

```
uint32_t∗ MHASignal::uint_vector_t::data [protected]
```
The documentation for this class was generated from the following files:

- **mha\_signal.hh**
- **mha\_signal.cpp**

# **5.279 MHASignal::waveform\_t Class Reference**

signal processing class for waveform data (based on **mha\_wave\_t** (p. [583\)](#page-597-0)) Inheritance diagram for MHASignal::waveform\_t:

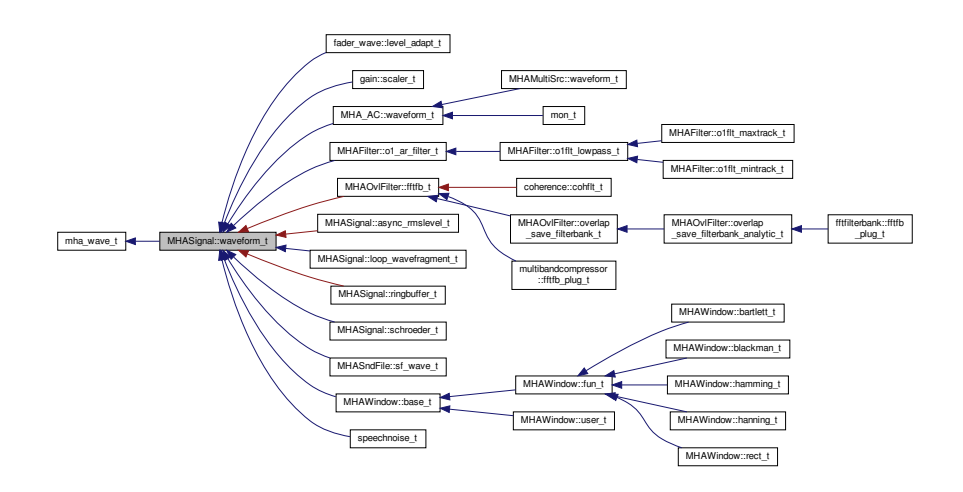
#### **Public Member Functions**

- **waveform\_t** (const unsigned int &frames, const unsigned int & **channels**) *constructor of waveform\_t (*p. *[993\)](#page-1007-0)*
- **waveform\_t** (const **mhaconfig\_t** &cf) *Constructor to create a waveform from plugin configuration.*
- **waveform\_t** (const **mha\_wave\_t** &src) *Copy contructor for mha\_wave\_t (*p. *[583\)](#page-597-0) source.*
- **waveform\_t** (const **MHASignal::waveform\_t** &src) *Copy contructor.*
- **waveform t** (const std::vector $<$  **mha\_real\_t**  $>$  &src) *Copy contructor for std::vector*<*mha\_real\_t*> *source.*
- virtual ∼**waveform\_t** (void)
- void **operator=** (const **mha\_real\_t** &v)
- **mha\_real\_t** & **operator[]** (unsigned int k)
- const **mha real t** & **operator**[] (unsigned int k) const
- **mha real t** & **value** (unsigned int t, unsigned int ch)

*Element accessor.*

- **mha real t** & **operator()** (unsigned int t, unsigned int ch) *Element accessor.*
- const **mha\_real\_t** & **value** (unsigned int t, unsigned int ch) const *Constant element accessor.*
- const **mha real t** & **operator()** (unsigned int t, unsigned int ch) const *Constant element accessor.*
- **mha real t sum** (const unsigned int &a, const unsigned int &b) *sum of all elements between [a,b) in all channels*
- **mha\_real\_t sum** (const unsigned int &a, const unsigned int &b, const unsigned int &ch) *sum of all elements between [a,b) in channel ch*
- **mha\_real\_t sum** () *sum of all elements*
- **mha\_real\_t sumsqr** ()
	- *sum of square of all elements*
- **mha\_real\_t\_sum\_channel** (const unsigned int &)

*return sum of all elements in one channel*

- void **assign** (const unsigned int &k, const unsigned int &ch, const **mha\_real\_t** &val) *set frame "k" in channel "ch" to value "val"*
- void **assign** (const **mha\_real\_t** &)

*set all elements to value*

- void **assign\_frame** (const unsigned int &k, const **mha\_real\_t** &val) *assign value "val" to frame k in all channels*
- void **assign\_channel** (const unsigned int &c, const **mha\_real\_t** &val) *assign value "val" to channel ch in all frames*
- void **copy** (const std::vector< **mha\_real\_t** > &v)
- void **copy** (const **mha\_wave\_t** &)
	- *copy data from source into current waveform*
- void **copy** (const **mha\_wave\_t** ∗)
- void **copy\_channel** (const **mha\_wave\_t** &, unsigned int, unsigned int) *Copy one channel of a given waveform signal to a target channel.*
- void **copy\_from\_at** (unsigned int, unsigned int, const **mha\_wave\_t** &, unsigned int) *Copy part of the source signal into part of this waveform object.*
- void **export\_to** ( **mha\_wave\_t** &)
	- *copy data into allocated mha\_wave\_t (*p. *[583\)](#page-597-0) structure*
- void **limit** (const **mha\_real\_t** & **min**, const **mha\_real\_t** & **max**) *limit target to range [min,max]*
- void **power** (const **waveform\_t** &)
	- *transform waveform signal (in Pa) to squared signal (in W/m*∧*2)*
- void **powspec** (const **mha\_spec\_t** &)
	- *get the power spectrum (in W/m*∧*2) from a complex spectrum*
- void **scale** (const unsigned int &a, const unsigned int &b, const unsigned int &ch, const **mha** real t &val)
	- *scale section [a,b) in channel "ch" by "val"*
- void **scale** (const unsigned int &k, const unsigned int &ch, const **mha\_real\_t** &val) *scale one element*
- void **scale\_channel** (const unsigned int &, const **mha\_real\_t** &) *scale one channel of target with a scalar*
- void **scale\_frame** (const unsigned int &, const **mha\_real\_t** &)
- unsigned int **get\_size** () const

**Additional Inherited Members**

**5.279.1 Detailed Description**

signal processing class for waveform data (based on **mha\_wave\_t** (p. [583\)](#page-597-0))

**5.279.2 Constructor & Destructor Documentation**

```
5.279.2.1 waveform_t() [1/5]
```
waveform\_t::waveform\_t ( const unsigned int & frames, const unsigned int & channels )

constructor of **waveform\_t** (p. [993\)](#page-1007-0)

Allocates buffer memory and initializes values to zero.

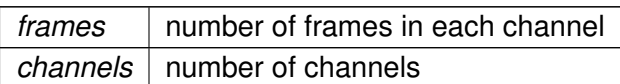

**5.279.2.2 waveform t()** [2/5]

```
waveform_t::waveform_t (
           const mhaconfig_t & cf ) [explicit]
```
Constructor to create a waveform from plugin configuration.

**Parameters**

 $cf$  Plugin configuration

**5.279.2.3 waveform\_t()** [3/5]

```
waveform_t::waveform_t (
           const mha_wave_t & src ) [explicit]
```
Copy contructor for **mha\_wave\_t** (p. [583\)](#page-597-0) source.

**5.279.2.4 waveform\_t()** [4/5]

waveform\_t::waveform\_t ( const **MHASignal::waveform\_t** & src )

Copy contructor.

**5.279.2.5 waveform\_t()** [5/5]

```
waveform_t::waveform_t (
           const std::vector< mha_real_t > & src )
```
Copy contructor for std::vector<mha\_real\_t> source.

A waveform structure with a single channel is created, the length is equal to the number of elements in the source vector.

**5.279.2.6** ∼**waveform\_t()**

```
waveform_t::∼waveform_t (
          void ) [virtual]
```
Reimplemented in **MHA\_AC::waveform\_t** (p. [497\)](#page-511-0).

**5.279.3 Member Function Documentation**

**5.279.3.1 operator=()**

```
void MHASignal::waveform_t::operator= (
          const mha_real_t & v ) [inline]
```
**5.279.3.2 operator[]()** [1/2]

```
mha_real_t& MHASignal::waveform_t::operator[ ] (
          unsigned int k ) [inline]
```
**5.279.3.3 operator[]()** [2/2]

const **mha\_real\_t**& MHASignal::waveform\_t::operator[ ] ( unsigned int  $k$  ) const [inline]

**5.279.3.4 value()** [1/2]

```
mha_real_t& MHASignal::waveform_t::value (
          unsigned int t,
          unsigned int ch ) [inline]
```
Element accessor.

**Parameters**

*t* | Frame number *ch* | Channel number

# **Returns**

Reference to element

**5.279.3.5 operator()()** [1/2]

```
mha_real_t& MHASignal::waveform_t::operator() (
          unsigned int t,
          unsigned int ch ) [inline]
```
Element accessor.

# **Parameters**

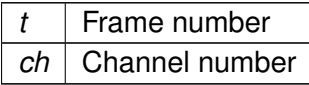

# **Returns**

Reference to element

```
5.279.3.6 value() [2/2]
```

```
const mha_real_t& MHASignal::waveform_t::value (
           unsigned int t,
           unsigned int ch ) const [inline]
```
# Constant element accessor.

**Parameters**

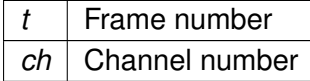

# **Returns**

Reference to element

# **5.279.3.7 operator()()** [2/2]

```
const mha_real_t& MHASignal::waveform_t::operator() (
           unsigned int t,
           unsigned int ch ) const [inline]
```
# Constant element accessor.

#### **Parameters**

*t* | Frame number *ch* | Channel number

**Returns**

Reference to element

```
5.279.3.8 sum() [1/3]
```

```
mha_real_t waveform_t::sum (
          const unsigned int & a,
          const unsigned int & b )
```
sum of all elements between [a,b) in all channels

**Parameters**

 $a \mid$  starting frame  $b \mid$  end frame (excluded)

**Returns**

sum

```
5.279.3.9 sum() [2/3]
 mha_real_t waveform_t::sum (
           const unsigned int & a,
           const unsigned int & b,
```
const unsigned int & ch )

sum of all elements between [a,b) in channel ch

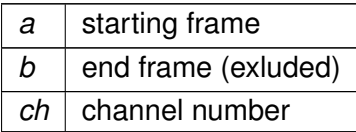

**Returns**

sum

**5.279.3.10 sum()** [3/3]

**mha\_real\_t** waveform\_t::sum ( )

sum of all elements

**Returns**

sum of all elements

**5.279.3.11 sumsqr()**

**mha\_real\_t** waveform\_t::sumsqr ( )

sum of square of all elements

**Returns**

sum of square of all elements

**5.279.3.12 sum\_channel()**

**mha\_real\_t** waveform\_t::sum\_channel ( const unsigned int & ch )

return sum of all elements in one channel

 $ch$  channel number

**Returns**

sum

#### **5.279.3.13 assign()** [1/2]

```
void waveform_t::assign (
           const unsigned int & k,
           const unsigned int & ch,
           const mha_real_t & val )
```
# set frame "k" in channel "ch" to value "val"

#### **Parameters**

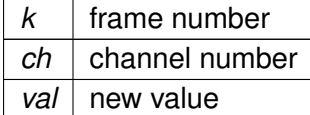

# **5.279.3.14 assign()** [2/2]

```
void waveform_t::assign (
           const mha_real_t & val )
```
# set all elements to value

**Parameters**

*val* | new value

### **5.279.3.15 assign\_frame()**

```
void waveform_t::assign_frame (
           const unsigned int \& k,
           const mha_real_t & val )
```
assign value "val" to frame k in all channels

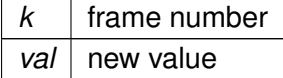

# **5.279.3.16 assign\_channel()**

```
void waveform_t::assign_channel (
           const unsigned int & ch,
           const mha_real_t & val )
```
# assign value "val" to channel ch in all frames

#### **Parameters**

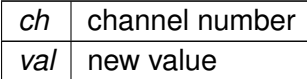

## **5.279.3.17 copy()** [1/3]

```
void waveform_t::copy (
           const std::vector< mha\_real_t > a v)
```
# **5.279.3.18 copy()** [2/3]

```
void waveform_t::copy (
           const mha_wave_t & src )
```
copy data from source into current waveform

**Parameters**

 $src$  input data (need to be same size as target)

**5.279.3.19 copy()** [3/3]

```
void waveform_t::copy (
           const mha_wave_t ∗ src )
```
#### **5.279.3.20 copy\_channel()**

```
void waveform_t::copy_channel (
           const mha_wave_t & src,
           unsigned int src_channel,
           unsigned int dest_channel )
```
Copy one channel of a given waveform signal to a target channel.

**Parameters**

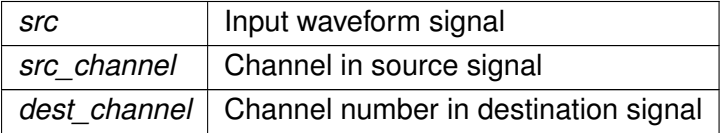

# **5.279.3.21 copy\_from\_at()**

```
void waveform_t::copy_from_at (
           unsigned int to_pos,
           unsigned int len,
           const mha_wave_t & src,
           unsigned int from_pos )
```
Copy part of the source signal into part of this waveform object.

Source and target have to have the same number of channels.

**Parameters**

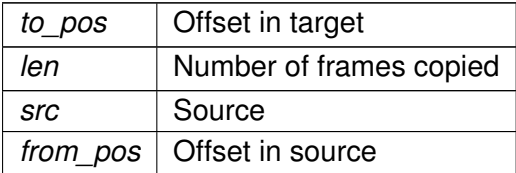

**5.279.3.22 export\_to()**

```
void waveform_t::export_to (
            mha_wave_t & dest )
```
copy data into allocated **mha\_wave\_t** (p. [583\)](#page-597-0) structure

dest destination structure

**5.279.3.23 limit()**

void waveform\_t::limit ( const **mha\_real\_t** & min, const **mha\_real\_t** & max )

limit target to range [min,max]

**Parameters**

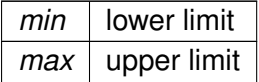

#### **5.279.3.24 power()**

```
void waveform_t::power (
           const waveform_t & src )
```
transform waveform signal (in Pa) to squared signal (in  $W/m^2$ )

**Parameters**

*src* linear waveform signal (in Pa)

**5.279.3.25 powspec()**

```
void waveform_t::powspec (
           const mha_spec_t & src )
```
get the power spectrum (in  $W/m^2$ ) from a complex spectrum

**Parameters**

*src* complex spectrum (normalized to Pa)

#### **5.279.3.26 scale()** [1/2]

```
void waveform_t::scale (
           const unsigned int & a,
           const unsigned int & b,
           const unsigned int & ch,
           const mha_real_t & val )
```
## scale section [a,b) in channel "ch" by "val"

## **Parameters**

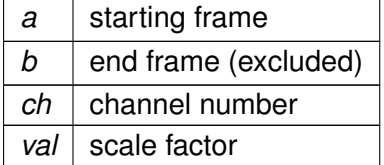

#### **5.279.3.27 scale()** [2/2]

```
void waveform_t::scale (
           const unsigned int \& k,
           const unsigned int & ch,
           const mha_real_t & val )
```
## scale one element

**Parameters**

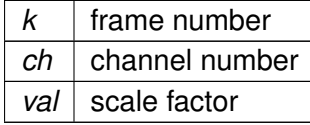

#### **5.279.3.28 scale\_channel()**

```
void waveform_t::scale_channel (
           const unsigned int & ch,
           const mha_real_t & src )
```
scale one channel of target with a scalar

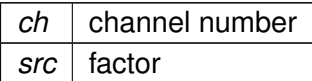

**5.279.3.29 scale\_frame()**

```
void waveform_t::scale_frame (
           const unsigned int & frame,
           const mha_real_t & val )
```
**5.279.3.30 get\_size()**

unsigned int MHASignal::waveform\_t::get\_size ( ) const [inline]

The documentation for this class was generated from the following files:

- **mha\_signal.hh**
- **mha\_signal.cpp**

**5.280 MHASndFile::sf\_t Class Reference**

Inheritance diagram for MHASndFile::sf\_t:

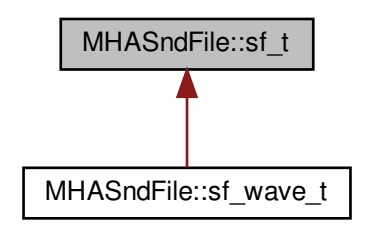

**Public Member Functions**

- **sf\_t** (const std::string &fname)
- ∼**sf\_t** ()

**Public Attributes**

• SNDFILE ∗ **sf**

**5.280.1 Constructor & Destructor Documentation**

**5.280.1.1 sf\_t()**

```
MHASndFile::sf_t::sf_t (
           const std::string & fname )
```
**5.280.1.2** ∼**sf\_t()**

```
MHASndFile::sf_t::∼sf_t ( )
```
**5.280.2 Member Data Documentation**

#### **5.280.2.1 sf**

SNDFILE∗ MHASndFile::sf\_t::sf

The documentation for this class was generated from the following files:

- **mhasndfile.h**
- **mhasndfile.cpp**

**5.281 MHASndFile::sf\_wave\_t Class Reference**

Inheritance diagram for MHASndFile::sf\_wave\_t:

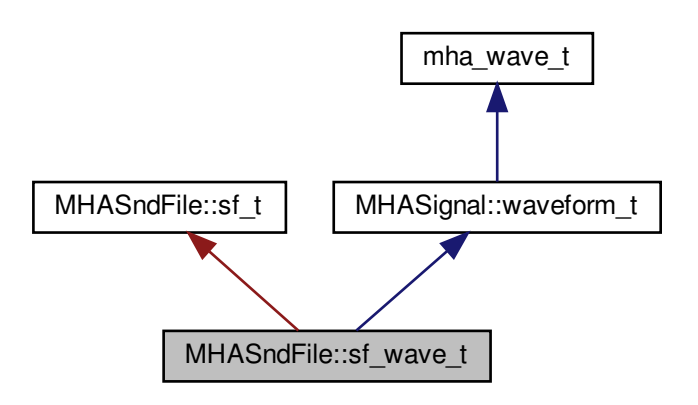

**Public Member Functions**

• **sf wave t** (const std::string &fname, **mha real t** peaklevel db, unsigned int maxlen=std::numeric\_limits< unsigned int >:: **max**(), unsigned int startpos=0, std←- ::vector< int > channel\_map=std::vector< int >())

**Additional Inherited Members**

**5.281.1 Constructor & Destructor Documentation**

**5.281.1.1 sf\_wave\_t()**

```
MHASndFile::sf_wave_t::sf_wave_t (
          const std:: string & fname,
           mha_real_t peaklevel_db,
          unsigned int maxlen = std:numeric\_limits(unsigned int startpos = 0,
          std::vector< int > channel_map = std::vector<int>() )
```
The documentation for this class was generated from the following files:

- **mhasndfile.h**
- **mhasndfile.cpp**

<span id="page-1022-0"></span>**5.282 MHATableLookup::linear\_table\_t Class Reference**

Class for interpolation with equidistant x values.

Inheritance diagram for MHATableLookup::linear\_table\_t:

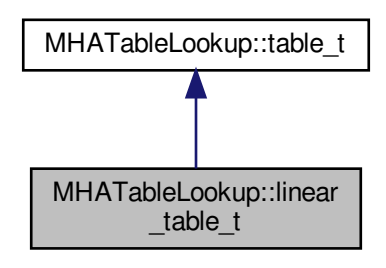

**Public Member Functions**

- **linear table t** (void)
	- *contructor creates an empty linear\_table\_t (*p. *[1008\)](#page-1022-0) object.*
- **mha\_real\_t lookup** ( **mha\_real\_t** x) const

*look up the y value that is stored for the mesh point where x is lower than or equal to the x value given here.*

- **mha\_real\_t interp** ( **mha\_real\_t** x) const *interpolate y value for the given x value.*
- ∼**linear\_table\_t** (void)

*destructor*

• void **set\_xmin** ( **mha\_real\_t xmin**)

*set the x value for the first mesh point.*

- void **add\_entry** ( **mha\_real\_t** y)
	- *set the y value for the next mesh point.*
- void **set\_xmax** ( **mha\_real\_t xmax**)

*this sets the x value for a past-the-end, not added mesh point.*

• void **prepare** (void)

*prepare computes the x distance of the mesh points based on the values given to set\_xmin, set\_xmax, and the number of times that add\_entry was called.*

• void **clear** (void)

*clear resets the state of this object to the state directly after construction.*

**Protected Attributes**

- **mha\_real\_t** ∗ **vy**
- unsigned int **len**

**Private Attributes**

- vector< **mha\_real\_t** > **vec\_y**
- **mha\_real\_t xmin**
- **mha\_real\_t xmax**
- **mha\_real\_t scalefac**

**Additional Inherited Members**

**5.282.1 Detailed Description**

Class for interpolation with equidistant x values.

This class can be used for linear interpolation tasks where the mesh points are known for equidistant x values.

Before the class can be used for interpolation, it has to be filled with the y values for the mesh points, the x range has to be specified, and when all values are given, the prepare method has to be called so that the object can determine the distance between x values from the range and the number of mesh points given.

Only after prepare has returned, the object may be used for interpolation.

**5.282.2 Constructor & Destructor Documentation**

**5.282.2.1 linear\_table\_t()**

```
linear_table_t::linear_table_t (
          void )
```
contructor creates an empty **linear\_table\_t** (p. [1008\)](#page-1022-0) object.

add\_entry, set\_xmin, set\_xmax and prepare methods have to be called before the object can be used to lookup and interpolate values.

**5.282.2.2** ∼**linear\_table\_t()**

```
linear_table_t::∼linear_table_t (
          void )
```
destructor

<span id="page-1024-0"></span>**5.282.3 Member Function Documentation**

<span id="page-1024-1"></span>**5.282.3.1 lookup()**

```
mha_real_t linear_table_t::lookup (
           mha_real_t x ) const [virtual]
```
look up the y value that is stored for the mesh point where x is lower than or equal to the x value given here.

This method does not extrapolate, so for  $x < x$ min, the y value for xmin is returned. For all x greater than the x of the last mesh point, the y value of the last mesh point is returned.

**Precondition**

prepare must have been called before lookup may be called.

Implements **MHATableLookup::table\_t** (p. [1014\)](#page-1028-0).

**5.282.3.2 interp()**

```
mha_real_t linear_table_t::interp (
           mha_real_t x ) const [virtual]
```
interpolate y value for the given x value.

The y values for the neighbouring mesh points are looked up and linearly interpolated. For x values outside the range of mesh points, the y value is extrapolated from the nearest two mesh points.

**Precondition**

prepare must have been called before interp may be called.

Implements **MHATableLookup::table\_t** (p. [1014\)](#page-1028-1).

```
5.282.3.3 set_xmin()
```

```
void linear_table_t::set_xmin (
            mha_real_t xmin )
```
set the x value for the first mesh point.

Must be called before prepare can be called.

```
5.282.3.4 add_entry()
```

```
void linear_table_t::add_entry (
            mha_real_t y )
```
set the y value for the next mesh point.

Must be called at least twice before prepare can be called.

**5.282.3.5 set\_xmax()**

```
void linear_table_t::set_xmax (
            mha_real_t xmax )
```
this sets the x value for a past-the-end, not added mesh point.

Example:

```
t.set_xmin(100);
t.add_entry(0); // mesh point {100,0}
t.add_entry(1); // mesh point {110,1}
// the next mesh point would be at x=120, but we do not add this
t.set_xmax(120); // the x where the next mesh point would be
t.prepare();
```
now, t.interp(100) == 0; t.interp(110) == 1; t.interp(105) == 0.5;

<span id="page-1026-0"></span>**5.282.3.6 prepare()**

```
void linear_table_t::prepare (
           void )
```
prepare computes the x distance of the mesh points based on the values given to set\_xmin, set\_xmax, and the number of times that add\_entry was called.

**Precondition**

set\_xmin, set\_xmax, add\_entry functions must have been called before calling prepare, add entry must have been called at least twice.

Only after this method has been called, interp or lookup may be called.

```
5.282.3.7 clear()
void linear_table_t::clear (
           void ) [virtual]
```
clear resets the state of this object to the state directly after construction.

mesh entries and x range are deleted.

interp and lookup may not be called after this function has been called unless prepare and before that its precondition methods are called again.

Implements **MHATableLookup::table\_t** (p. [1015\)](#page-1029-0).

**5.282.4 Member Data Documentation**

**5.282.4.1 vy**

**mha\_real\_t**∗ MHATableLookup::linear\_table\_t::vy [protected]

# **5.282.4.2 len**

unsigned int MHATableLookup::linear\_table\_t::len [protected]

**5.282.4.3 vec\_y**

vector< **mha\_real\_t**> MHATableLookup::linear\_table\_t::vec\_y [private]

**5.282.4.4 xmin**

**mha\_real\_t** MHATableLookup::linear\_table\_t::xmin [private]

**5.282.4.5 xmax**

**mha\_real\_t** MHATableLookup::linear\_table\_t::xmax [private]

**5.282.4.6 scalefac**

**mha\_real\_t** MHATableLookup::linear\_table\_t::scalefac [private]

The documentation for this class was generated from the following files:

- **mha\_tablelookup.hh**
- **mha\_tablelookup.cpp**

**5.283 MHATableLookup::table\_t Class Reference**

Inheritance diagram for MHATableLookup::table\_t:

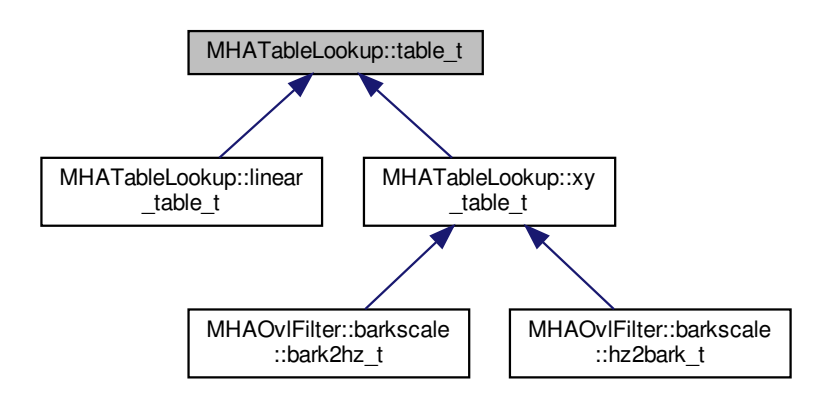

**Public Member Functions**

- **table t** (void)
- virtual ∼**table\_t** (void)
- virtual **mha real t lookup** ( **mha real t**) const =0
- virtual **mha\_real\_t interp** ( **mha\_real\_t**) const =0

**Protected Member Functions**

• virtual void **clear** (void)=0

**5.283.1 Constructor & Destructor Documentation**

**5.283.1.1 table\_t()**

table\_t::table\_t ( void )

**5.283.1.2** ∼**table\_t()**

```
table_t::∼table_t (
          void ) [virtual]
```
<span id="page-1028-0"></span>**5.283.2 Member Function Documentation**

<span id="page-1028-1"></span>**5.283.2.1 lookup()**

virtual **mha\_real\_t** MHATableLookup::table\_t::lookup ( **mha\_real\_t** ) const [pure virtual]

Implemented in **MHATableLookup::xy\_table\_t** (p. [1017\)](#page-1031-0), and **MHATableLookup::linear\_**← **table\_t** (p. [1010\)](#page-1024-0).

<span id="page-1029-0"></span>**5.283.2.2 interp()**

```
virtual mha_real_t MHATableLookup::table_t::interp (
            mha_real_t ) const [pure virtual]
```
Implemented in **MHATableLookup::xy\_table\_t** (p. [1017\)](#page-1031-1), and **MHATableLookup::linear\_**← **table\_t** (p. [1010\)](#page-1024-1).

**5.283.2.3 clear()**

```
virtual void MHATableLookup::table_t::clear (
           void ) [protected], [pure virtual]
```
Implemented in **MHATableLookup::xy\_table\_t** (p. [1018\)](#page-1032-0), and **MHATableLookup::linear\_**← **table\_t** (p. [1012\)](#page-1026-0).

The documentation for this class was generated from the following files:

- **mha\_tablelookup.hh**
- **mha\_tablelookup.cpp**

**5.284 MHATableLookup::xy\_table\_t Class Reference**

Class for interpolation with non-equidistant x values.

Inheritance diagram for MHATableLookup::xy\_table\_t:

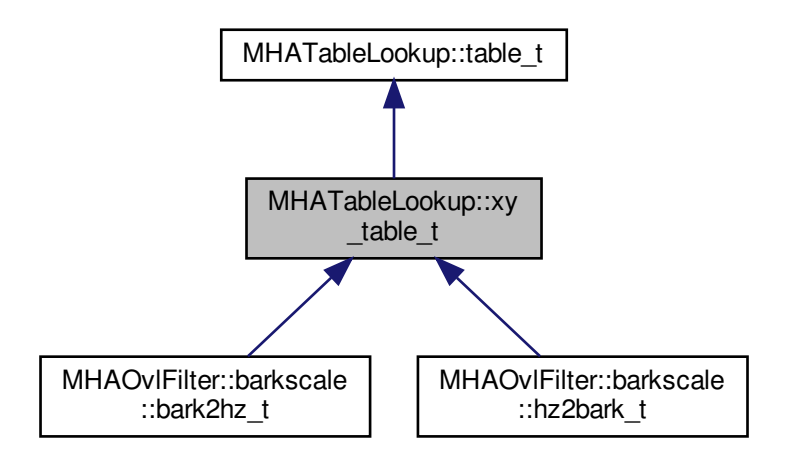

**Public Member Functions**

- **xy\_table\_t** ()
- **mha\_real\_t lookup** ( **mha\_real\_t** x) const

*Return the y-value at the position of the nearest x value below input.*

- **mha\_real\_t interp** ( **mha\_real\_t** x) const *Linear interpolation function.*
- void **add\_entry** ( **mha\_real\_t** x, **mha\_real\_t** y) *Add a single x-y pair entry.*
- void **add\_entry** ( **mha\_real\_t** ∗pVX, **mha\_real\_t** ∗pVY, unsigned int len) *Add multiple entries at once.*
- void **clear** ()

*Clear the table and transformation functions.*

• void **set\_xfun** (float(∗pXFun)(float))

*Set transformation function for x values.*

• void **set\_yfun** (float(∗pYFun)(float))

*Set transformation function for y values during insertion.*

- void **set\_xyfun** (float(∗pYFun)(float, float)) *Set transformation function for y values during insertion, based on x and y values.*
- std::pair $<$  mha real t, mha real t  $>$  get xlimits () const *returns the min and max x of all mesh points that are stored in the lookup table, i.e.*

#### **Private Attributes**

- std::map< **mha\_real\_t**, **mha\_real\_t** > **mXY**
- float(∗ **xfun** )(float)
- float(∗ **yfun** )(float)
- float(∗ **xyfun** )(float, float)

**Additional Inherited Members**

**5.284.1 Detailed Description**

Class for interpolation with non-equidistant x values.

Linear interpolation of the x-y table is performed. A transformation of x and y-values is possible; if a transformation function is provided for the x-values, the same function is applied to the argument of **xy** table t::interp() (p. [1017\)](#page-1031-0) and **xy** table t::lookup() (p. 1017). The transformation of y values is applied only during insertion into the table. Two functions for y-transformation can be provided: a simple transformation which depends only on the y values, or a transformation which takes both (non-transformed) x and y value as an argument. The two-argument transformation is applied before the one-argument transformation.

**5.284.2 Constructor & Destructor Documentation**

**5.284.2.1 xy\_table\_t()**

```
xy_table_t::xy_table_t ( )
```
<span id="page-1031-0"></span>**5.284.3 Member Function Documentation**

**5.284.3.1 lookup()**

```
mha_real_t xy_table_t::lookup (
           mha_real_t x ) const [virtual]
```
Return the y-value at the position of the nearest x value below input.

<span id="page-1031-1"></span>**Parameters**

 $x \mid$  Input value

**Returns**

y value at nearest x value below input.

Implements **MHATableLookup::table\_t** (p. [1014\)](#page-1028-0).

**5.284.3.2 interp()**

**mha\_real\_t** xy\_table\_t::interp ( **mha\_real\_t** x ) const [virtual]

Linear interpolation function.

**Parameters**

 $x \mid x$  value

**Returns**

interpolated y value

Implements **MHATableLookup::table\_t** (p. [1014\)](#page-1028-1).

```
5.284.3.3 add_entry() [1/2]
```

```
void xy_table_t::add_entry (
            mha_real_t x,
            mha_real_t y )
```
Add a single x-y pair entry.

**Parameters**

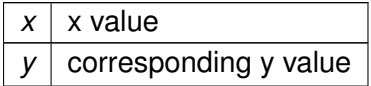

```
5.284.3.4 add_entry() [2/2]
```

```
void xy_table_t::add_entry (
            mha_real_t ∗ pVX,
            mha_real_t ∗ pVY,
           unsigned int uLength )
```
Add multiple entries at once.

<span id="page-1032-0"></span>**Parameters**

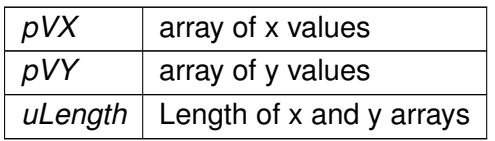

# **5.284.3.5 clear()**

void xy\_table\_t::clear (

void ) [virtual]

Clear the table and transformation functions.

Implements **MHATableLookup::table\_t** (p. [1015\)](#page-1029-0).

#### **5.284.3.6 set\_xfun()**

```
void xy_table_t::set_xfun (
           float(∗)(float) fun )
```
Set transformation function for x values.

**Parameters**

*fun* | Transformation function.

**5.284.3.7 set\_yfun()**

```
void xy_table_t::set_yfun (
           float(*)(float) fun )
```
Set transformation function for y values during insertion.

**Parameters**

*fun* | Transformation function.

# **5.284.3.8 set\_xyfun()**

```
void xy_table_t::set_xyfun (
           float(*)(float, float) fun )
```
Set transformation function for y values during insertion, based on x and y values.

**Parameters**

 $fun$  Transformation function.

**5.284.3.9 get\_xlimits()**

```
std::pair< mha_real_t, mha_real_t> MHATableLookup::xy_table_t::get_xlimits ( ) const
[inline]
```
returns the min and max x of all mesh points that are stored in the lookup table, i.e.

after transformation with xfun, if any. Not real-time safe

**5.284.4 Member Data Documentation**

**5.284.4.1 mXY**

std::map< **mha\_real\_t**, **mha\_real\_t**> MHATableLookup::xy\_table\_t::mXY [private]

**5.284.4.2 xfun**

float(∗ MHATableLookup::xy\_table\_t::xfun) (float) [private]

**5.284.4.3 yfun**

float(∗ MHATableLookup::xy\_table\_t::yfun) (float) [private]

## **5.284.4.4 xyfun**

float(∗ MHATableLookup::xy\_table\_t::xyfun) (float, float) [private]

The documentation for this class was generated from the following files:

- **mha\_tablelookup.hh**
- **mha\_tablelookup.cpp**

**5.285 MHAWindow::bartlett\_t Class Reference**

Bartlett window.

Inheritance diagram for MHAWindow::bartlett\_t:

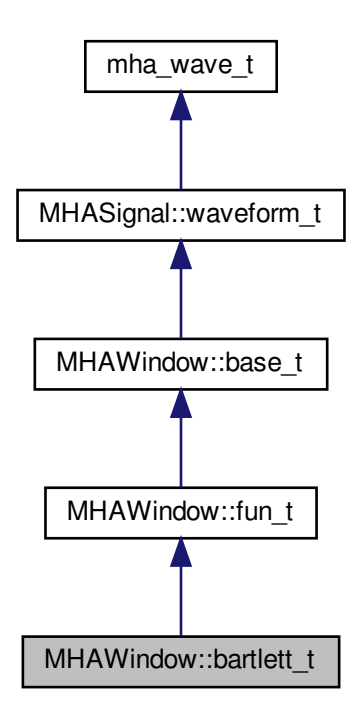

**Public Member Functions**

• **bartlett t** (unsigned int n)

**Additional Inherited Members**

**5.285.1 Detailed Description**

Bartlett window.

**5.285.2 Constructor & Destructor Documentation**

**5.285.2.1 bartlett\_t()**

MHAWindow::bartlett\_t::bartlett\_t ( unsigned int  $n$  ) [inline]

The documentation for this class was generated from the following file:

#### • **mha\_windowparser.h**

# **5.286 MHAWindow::base\_t Class Reference**

Common base for window types.

Inheritance diagram for MHAWindow::base\_t:

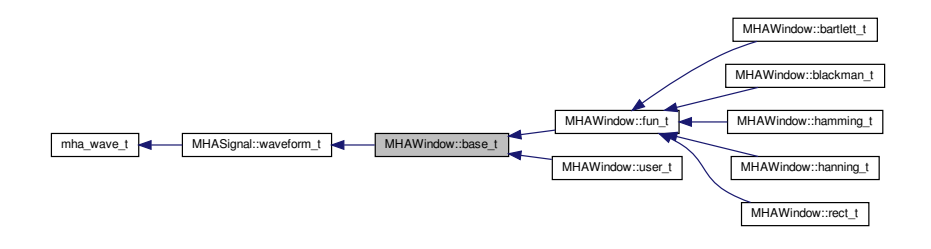

**Public Member Functions**

- **base t** (unsigned int len) *Constructor.*
- **base\_t** (const **MHAWindow::base\_t** &src) *Copy constructor.*
- void **operator()** ( **mha\_wave\_t** &) const *Apply window to waveform segment (reference)*
- void **operator()** ( **mha\_wave\_t** ∗) const *Apply window to waveform segment (pointer)*
- void **ramp\_begin** ( **mha\_wave\_t** &) const *Apply a ramp at the begining.*
- void **ramp\_end** ( **mha\_wave\_t** &) const *Apply a ramp at the end.*

**Additional Inherited Members**

**5.286.1 Detailed Description**

Common base for window types.

**5.286.2 Constructor & Destructor Documentation**

```
5.286.2.1 base t() 1/21
```

```
MHAWindow::base_t::base_t (
           unsigned int len )
```
Constructor.

*len* | Window length in samples.

**5.286.2.2 base\_t()** [2/2]

```
MHAWindow::base_t::base_t (
           const MHAWindow::base_t & src )
```
Copy constructor.

**Parameters**

*src* | Source to be copied

**5.286.3 Member Function Documentation**

**5.286.3.1 operator()()** [1/2]

```
void MHAWindow::base_t::operator() (
            mha_wave_t & s ) const
```
Apply window to waveform segment (reference)

**5.286.3.2 operator()()** [2/2]

```
void MHAWindow::base_t::operator() (
            mha_wave_t ∗ s ) const
```
Apply window to waveform segment (pointer)

**5.286.3.3 ramp\_begin()**

void MHAWindow::base\_t::ramp\_begin ( **mha\_wave\_t** & s ) const

Apply a ramp at the begining.

**5.286.3.4 ramp\_end()**

```
void MHAWindow::base_t::ramp_end (
            mha_wave_t & s ) const
```
Apply a ramp at the end.

The documentation for this class was generated from the following files:

- **mha\_windowparser.h**
- **mha\_windowparser.cpp**

**5.287 MHAWindow::blackman\_t Class Reference**

Blackman window.

Inheritance diagram for MHAWindow::blackman\_t:

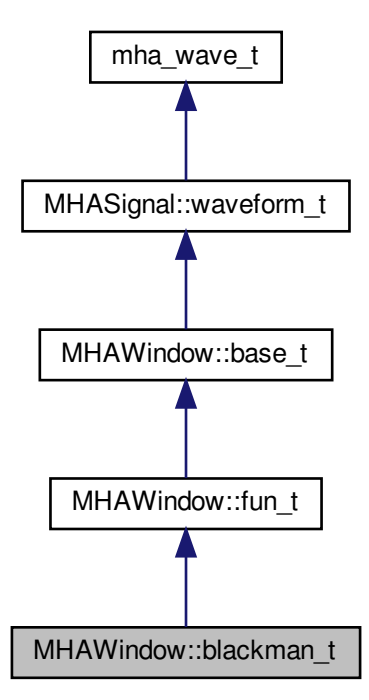

**Public Member Functions**

• **blackman\_t** (unsigned int n)

**Additional Inherited Members**

**5.287.1 Detailed Description**

Blackman window.

**5.287.2 Constructor & Destructor Documentation**

**5.287.2.1 blackman\_t()**

```
MHAWindow::blackman_t::blackman_t (
           unsigned int n ) [inline]
```
The documentation for this class was generated from the following file:

• **mha\_windowparser.h**

**5.288 MHAWindow::fun\_t Class Reference**

Generic window based on a generator function.

Inheritance diagram for MHAWindow::fun\_t:

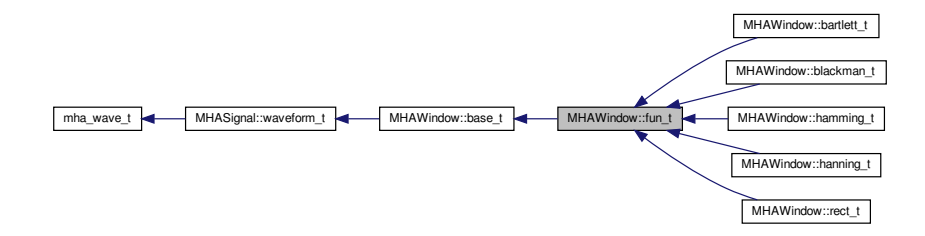

**Public Member Functions**

• **fun\_t** (unsigned int n, float(∗fun)(float), float xmin=-1, float xmax=1, bool min\_← included=true, bool max\_included=false) *Constructor.*

**Additional Inherited Members**

**5.288.1 Detailed Description**

Generic window based on a generator function.

The generator function should return a valid window function in the interval [-1,1[.

**5.288.2 Constructor & Destructor Documentation**

**5.288.2.1 fun\_t()**

```
MHAWindow::fun_t::fun_t (
           unsigned int n,
           float(*)(float) fun,
           float xmin = -1,
           float xmax = 1,
           bool min_included = true,
           bool max_included = false )
```
# Constructor.

# **Parameters**

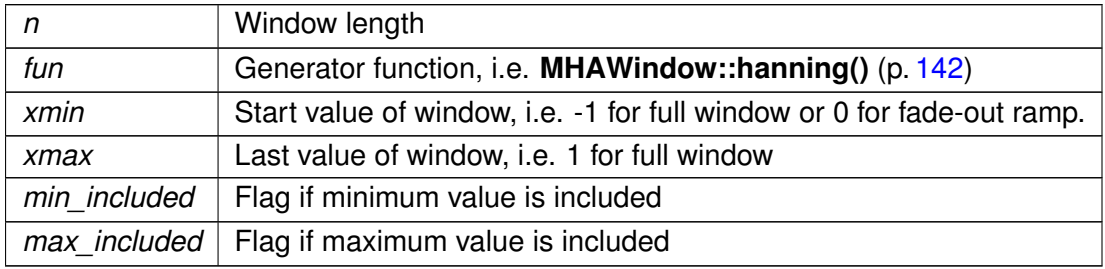

The documentation for this class was generated from the following files:

- **mha\_windowparser.h**
- **mha\_windowparser.cpp**

# **5.289 MHAWindow::hamming\_t Class Reference**

# Hamming window.

Inheritance diagram for MHAWindow::hamming\_t:

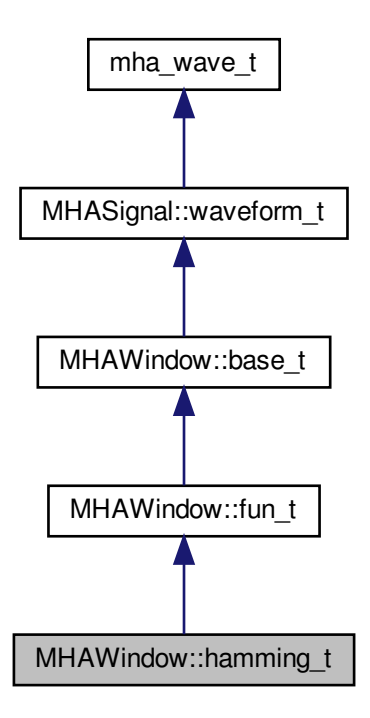

**Public Member Functions**

• **hamming t** (unsigned int n)

**Additional Inherited Members**

**5.289.1 Detailed Description**

Hamming window.

**5.289.2 Constructor & Destructor Documentation**

**5.289.2.1 hamming\_t()**

MHAWindow::hamming\_t::hamming\_t ( unsigned int  $n$  ) [inline]

The documentation for this class was generated from the following file:

### • **mha\_windowparser.h**

# **5.290 MHAWindow::hanning\_t Class Reference**

von-Hann window

Inheritance diagram for MHAWindow::hanning\_t:

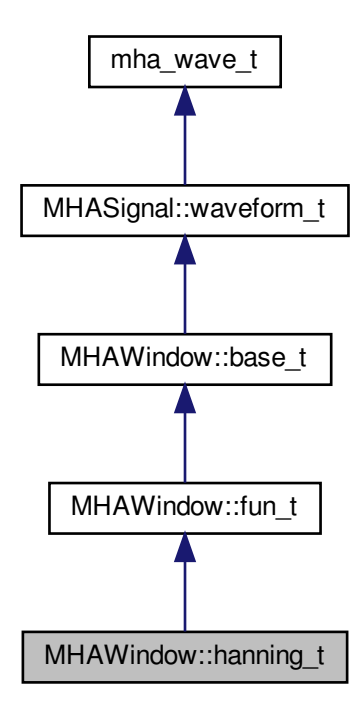

**Public Member Functions**

• **hanning\_t** (unsigned int n)

**Additional Inherited Members**

**5.290.1 Detailed Description**

von-Hann window

**5.290.2 Constructor & Destructor Documentation**

**5.290.2.1 hanning\_t()**

```
MHAWindow::hanning_t::hanning_t (
           unsigned int n ) [inline]
```
The documentation for this class was generated from the following file:

• **mha\_windowparser.h**

**5.291 MHAWindow::rect\_t Class Reference**

Rectangular window.

Inheritance diagram for MHAWindow::rect\_t:

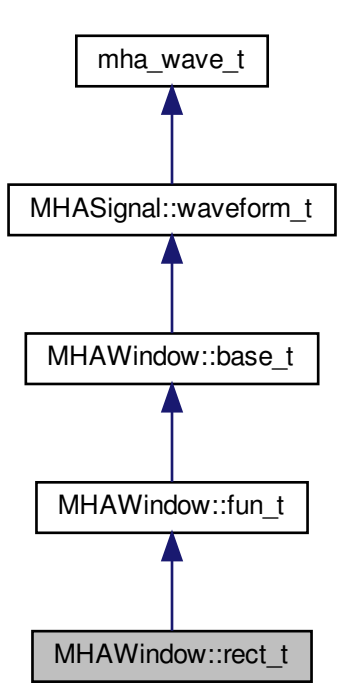

**Public Member Functions**

• **rect\_t** (unsigned int n)
**Additional Inherited Members**

**5.291.1 Detailed Description**

Rectangular window.

**5.291.2 Constructor & Destructor Documentation**

## **5.291.2.1 rect\_t()**

```
MHAWindow::rect_t::rect_t (
           unsigned int n ) [inline]
```
The documentation for this class was generated from the following file:

• **mha\_windowparser.h**

# **5.292 MHAWindow::user\_t Class Reference**

User defined window.

Inheritance diagram for MHAWindow::user\_t:

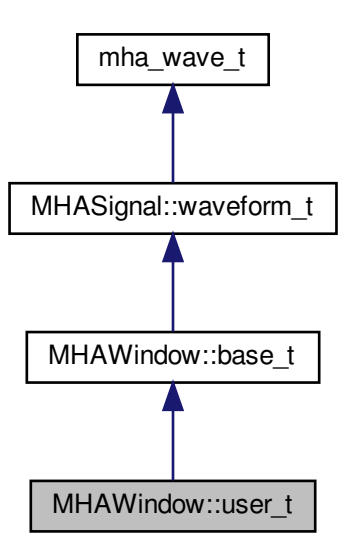

**Public Member Functions**

• **user t** (const std::vector< **mha\_real t** > &wnd) *Constructor.*

**Additional Inherited Members**

**5.292.1 Detailed Description**

User defined window.

**5.292.2 Constructor & Destructor Documentation**

**5.292.2.1 user\_t()**

```
MHAWindow::user_t::user_t (
          const std::vector< mha_real_t > & wnd )
```
Constructor.

**Parameters**

*wnd* | User defined window

The documentation for this class was generated from the following files:

• **mha\_windowparser.h**

• **mha\_windowparser.cpp**

# **5.293 mon\_t Class Reference**

Inheritance diagram for mon\_t:

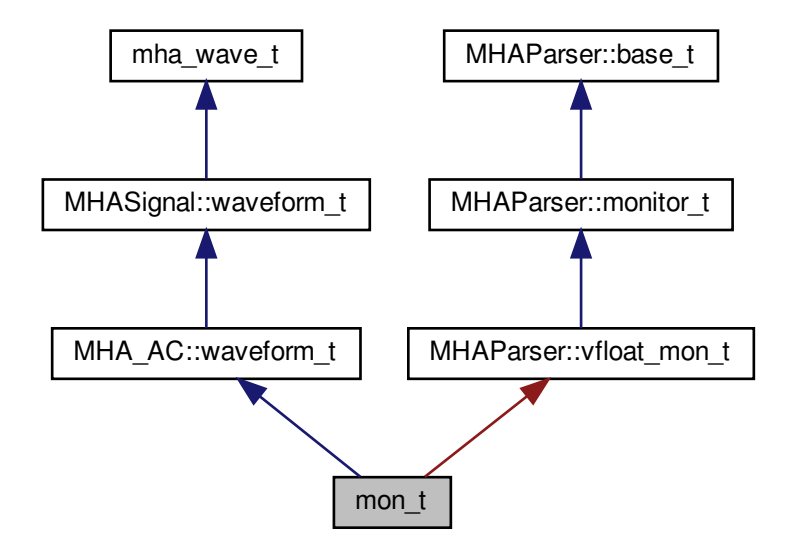

**Public Member Functions**

- **mon\_t** (unsigned int nch, std::string **name**, **algo\_comm\_t ac**, std::string base, **MH**←- **AParser::parser\_t** &p, std::string **help**)
- void **store** ()

**Additional Inherited Members**

**5.293.1 Constructor & Destructor Documentation**

#### **5.293.1.1 mon\_t()**

```
mon_t::mon_t (
           unsigned int nch,
           std::string name,
            algo_comm_t ac,
           std::string base,
            MHAParser::parser_t & p,
            std::string help )
```
**5.293.2 Member Function Documentation**

**5.293.2.1 store()**

```
void mon_t::store ( )
```
The documentation for this class was generated from the following file:

- **rmslevel.cpp**
- **5.294 multibandcompressor::fftfb\_plug\_t Class Reference**

Inheritance diagram for multibandcompressor::fftfb\_plug\_t:

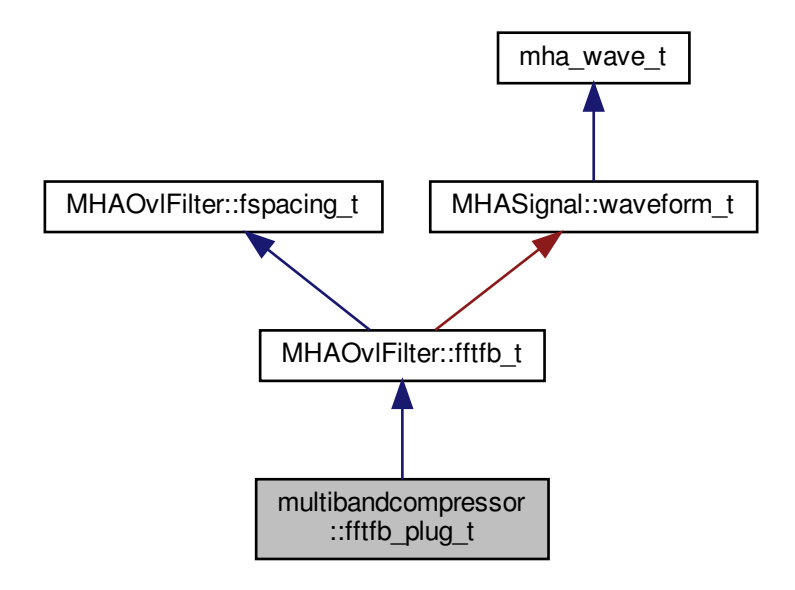

**Public Member Functions**

- **fftfb\_plug\_t** ( **MHAOvlFilter::fftfb\_vars\_t** &, const **mhaconfig\_t** &cfg, **algo\_comm\_t** ac, std::string alg)
- void **insert** ()

**Private Attributes**

- **MHA\_AC::waveform\_t cfv** *vector of nominal center frequencies / Hz*
- **MHA\_AC::waveform\_t efv** *vector of edge frequencies / Hz*
- **MHA\_AC::waveform\_t bwv** *vector of band-weigths (sum of squared fft-bin-weigths)/num\_frames*

**Additional Inherited Members**

**5.294.1 Constructor & Destructor Documentation**

**5.294.1.1 fftfb\_plug\_t()**

```
multibandcompressor::fftfb_plug_t::fftfb_plug_t (
            MHAOvlFilter::fftfb_vars_t & vars,
           const mhaconfig_t & cfg,
            algo_comm_t ac,
           std::string alg )
```
**5.294.2 Member Function Documentation**

**5.294.2.1 insert()**

void multibandcompressor::fftfb\_plug\_t::insert ( )

**5.294.3 Member Data Documentation**

**5.294.3.1 cfv**

**MHA\_AC::waveform\_t** multibandcompressor::fftfb\_plug\_t::cfv [private]

vector of nominal center frequencies / Hz

#### **5.294.3.2 efv**

**MHA\_AC::waveform\_t** multibandcompressor::fftfb\_plug\_t::efv [private]

vector of edge frequencies / Hz

**5.294.3.3 bwv**

**MHA\_AC::waveform\_t** multibandcompressor::fftfb\_plug\_t::bwv [private] vector of band-weigths (sum of squared fft-bin-weigths)/num\_frames The documentation for this class was generated from the following file:

# • **multibandcompressor.cpp**

**5.295 multibandcompressor::interface\_t Class Reference**

Inheritance diagram for multibandcompressor::interface\_t:

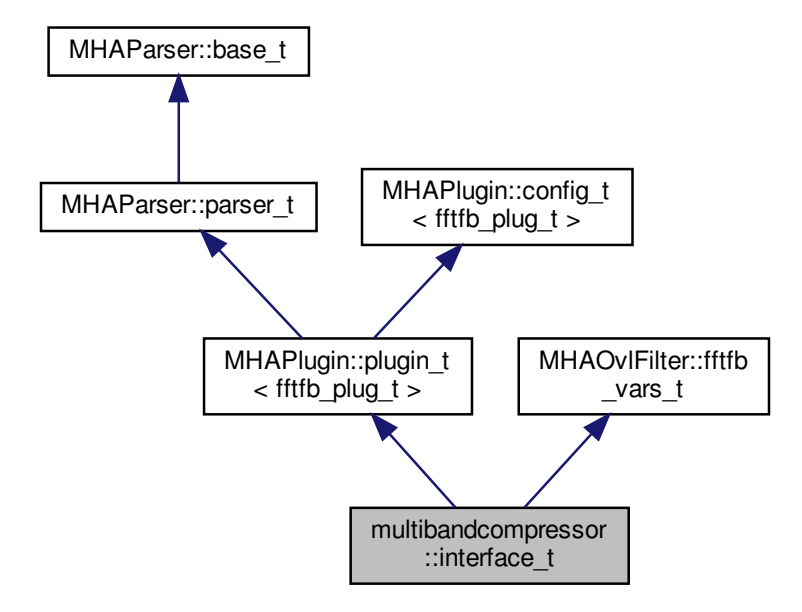

**Public Member Functions**

- **interface t** (const **algo** comm **t** &, const std::string &, const std::string &)
- void **prepare** ( **mhaconfig\_t** &)
- void **release** ()
- **mha\_spec\_t** ∗ **process** ( **mha\_spec\_t** ∗)

**Private Member Functions**

• void **update\_cfg** ()

**Private Attributes**

- int **num\_channels**
- **DynComp::dc\_afterburn\_t burn**
- **MHAEvents::patchbay\_t**< **interface\_t** > **patchbay**
- std::string **algo**
- **MHAParser::mhapluginloader\_t plug**
- **plugin\_signals\_t** ∗ **plug\_sigs**

**Additional Inherited Members**

**5.295.1 Constructor & Destructor Documentation**

# **5.295.1.1 interface\_t()**

```
multibandcompressor::interface_t::interface_t (
           const algo_comm_t & ac_,
           const std::string & th,
           const std::string & al )
```
Default values are set and MHA configuration variables registered into the parser.

**Parameters**

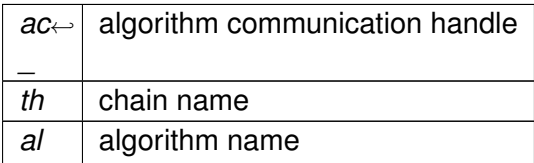

**5.295.2 Member Function Documentation**

**5.295.2.1 prepare()**

```
void multibandcompressor::interface_t::prepare (
            mhaconfig_t & tf ) [virtual]
```
Implements **MHAPlugin::plugin\_t**< **fftfb\_plug\_t** > (p. [884\)](#page-898-0).

**5.295.2.2 release()**

```
void multibandcompressor::interface_t::release (
           void ) [virtual]
```
Reimplemented from **MHAPlugin::plugin\_t**< **fftfb\_plug\_t** > (p. [885\)](#page-898-1).

**5.295.2.3 process()**

**mha\_spec\_t** ∗ multibandcompressor::interface\_t::process ( **mha\_spec\_t** ∗ s )

**5.295.2.4 update\_cfg()**

void multibandcompressor::interface\_t::update\_cfg ( ) [private]

**5.295.3 Member Data Documentation**

**5.295.3.1 num\_channels**

int multibandcompressor::interface\_t::num\_channels [private]

#### **5.295.3.2 burn**

**DynComp::dc\_afterburn\_t** multibandcompressor::interface\_t::burn [private]

**5.295.3.3 patchbay**

**MHAEvents::patchbay\_t**< **interface\_t**> multibandcompressor::interface\_t::patchbay [private]

**5.295.3.4 algo**

std::string multibandcompressor::interface\_t::algo [private]

**5.295.3.5 plug**

**MHAParser::mhapluginloader\_t** multibandcompressor::interface\_t::plug [private]

**5.295.3.6 plug\_sigs**

**plugin\_signals\_t**∗ multibandcompressor::interface\_t::plug\_sigs [private]

The documentation for this class was generated from the following file:

• **multibandcompressor.cpp**

**5.296 multibandcompressor::plugin\_signals\_t Class Reference**

**Public Member Functions**

- **plugin\_signals\_t** (unsigned int **channels**, unsigned int bands)
- void **update\_levels** ( **MHAOvlFilter::fftfb\_t** ∗, **mha\_spec\_t** ∗s\_in)
- void **apply\_gains** ( **MHAOvlFilter::fftfb\_t** ∗, **DynComp::dc\_afterburn\_t** &burn, **mha**←- **\_spec\_t** ∗s\_out)

**Public Attributes**

• **mha\_wave\_t** ∗ **plug\_output**

**Private Attributes**

- **MHASignal::waveform\_t plug\_level**
- **MHASignal::waveform\_t gain**

**5.296.1 Constructor & Destructor Documentation**

**5.296.1.1 plugin\_signals\_t()**

```
multibandcompressor::plugin_signals_t::plugin_signals_t (
           unsigned int channels,
           unsigned int bands )
```
## **5.296.2 Member Function Documentation**

**5.296.2.1 update\_levels()**

```
void multibandcompressor::plugin_signals_t::update_levels (
            MHAOvlFilter::fftfb_t ∗ pFb,
            mha_spec_t ∗ s_in )
```
**5.296.2.2 apply\_gains()**

```
void multibandcompressor::plugin_signals_t::apply_gains (
            MHAOvlFilter::fftfb_t ∗ pFb,
            DynComp::dc_afterburn_t & burn,
            mha_spec_t ∗ s_out )
```
**5.296.3 Member Data Documentation**

**5.296.3.1 plug\_level**

**MHASignal::waveform\_t** multibandcompressor::plugin\_signals\_t::plug\_level [private]

**5.296.3.2 gain**

**MHASignal::waveform\_t** multibandcompressor::plugin\_signals\_t::gain [private]

**5.296.3.3 plug\_output**

**mha\_wave\_t**∗ multibandcompressor::plugin\_signals\_t::plug\_output

The documentation for this class was generated from the following file:

• **multibandcompressor.cpp**

**5.297 nlms\_t Class Reference**

Inheritance diagram for nlms\_t:

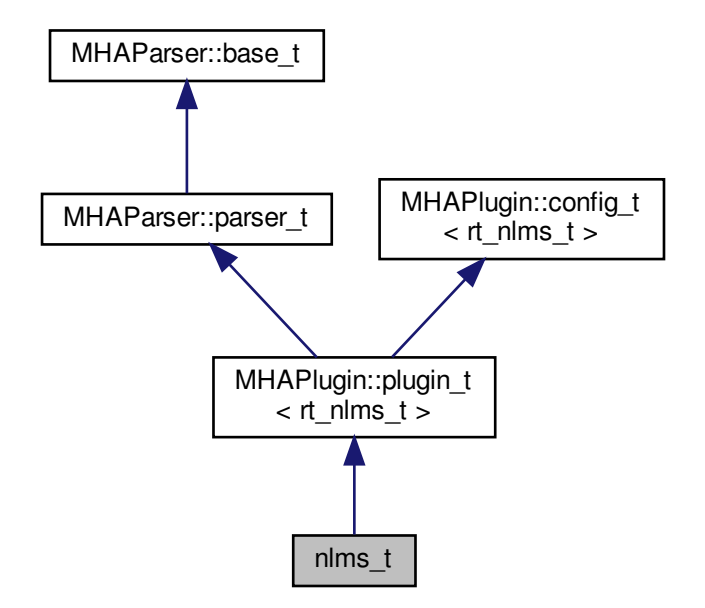

**Public Member Functions**

- **nlms\_t** ( **algo\_comm\_t**, const char ∗, const char ∗)
- void **prepare** ( **mhaconfig\_t** &)
- void **release** ()
- **mha\_wave\_t** ∗ **process** ( **mha\_wave\_t** ∗)

**Private Member Functions**

• void **update** ()

**Private Attributes**

- **MHAParser::float\_t rho**
- **MHAParser::float\_t c**
- **MHAParser::int\_t ntaps**
- **MHAParser::string\_t name\_u**
- **MHAParser::string\_t name\_d**
- **MHAParser::kw\_t normtype**
- **MHAParser::kw\_t estimtype**
- **MHAParser::float\_t lambda\_smoothing\_power**
- **MHAParser::string\_t name\_e**
- **MHAParser::string\_t name\_f**
- **MHAParser::int\_t n\_no\_update**
- std::string **algo**
- **MHAEvents::patchbay\_t**< **nlms\_t** > **patchbay**

**Additional Inherited Members**

**5.297.1 Constructor & Destructor Documentation**

# **5.297.1.1 nlms\_t()**

```
nlms_t::nlms_t (
           algo_comm_t ac,
           const char ∗ ,
           const char ∗ ialg )
```
**5.297.2 Member Function Documentation**

**5.297.2.1 prepare()**

void nlms\_t::prepare ( **mhaconfig\_t** & cf ) [virtual]

Implements **MHAPlugin::plugin\_t**< **rt\_nlms\_t** > (p. [884\)](#page-898-0).

**5.297.2.2 release()**

```
void nlms_t::release (
          void ) [virtual]
```
Reimplemented from **MHAPlugin::plugin\_t**< **rt\_nlms\_t** > (p. [885\)](#page-898-1).

**5.297.2.3 process()**

```
mha_wave_t ∗ nlms_t::process (
           mha_wave_t ∗ s )
```
**5.297.2.4 update()**

```
void nlms_t::update ( ) [private]
```
**5.297.3 Member Data Documentation**

**5.297.3.1 rho**

**MHAParser::float\_t** nlms\_t::rho [private]

**5.297.3.2 c**

**MHAParser::float\_t** nlms\_t::c [private]

**5.297.3.3 ntaps**

**MHAParser::int\_t** nlms\_t::ntaps [private]

**5.297.3.4 name\_u**

**MHAParser::string\_t** nlms\_t::name\_u [private]

**5.297.3.5 name\_d**

**MHAParser::string\_t** nlms\_t::name\_d [private]

**5.297.3.6 normtype**

**MHAParser::kw\_t** nlms\_t::normtype [private]

**5.297.3.7 estimtype**

**MHAParser::kw\_t** nlms\_t::estimtype [private]

**5.297.3.8 lambda\_smoothing\_power**

**MHAParser::float\_t** nlms\_t::lambda\_smoothing\_power [private]

**5.297.3.9 name\_e**

**MHAParser::string\_t** nlms\_t::name\_e [private]

**5.297.3.10 name\_f**

**MHAParser::string\_t** nlms\_t::name\_f [private]

**5.297.3.11 n\_no\_update**

**MHAParser::int\_t** nlms\_t::n\_no\_update [private]

**5.297.3.12 algo**

std::string nlms\_t::algo [private]

**5.297.3.13 patchbay**

**MHAEvents::patchbay\_t**< **nlms\_t**> nlms\_t::patchbay [private]

The documentation for this class was generated from the following file:

• **nlms\_wave.cpp**

**5.298 noise\_t Class Reference**

Inheritance diagram for noise\_t:

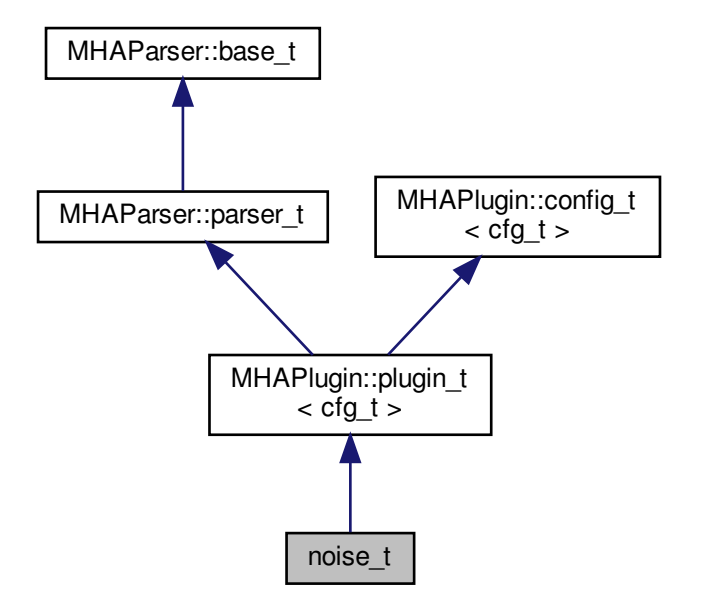

**Public Member Functions**

- **noise\_t** (const **algo\_comm\_t** &, const std::string &, const std::string &)
- **mha\_wave\_t** ∗ **process** ( **mha\_wave\_t** ∗)
- **mha\_spec\_t** ∗ **process** ( **mha\_spec\_t** ∗)
- void **prepare** ( **mhaconfig\_t** &)
- void **update\_cfg** ()

**Private Attributes**

- **MHAParser::float\_t lev**
- **MHAParser::kw\_t mode**
- **MHAParser::float\_t frozennoise\_length**
- **MHAEvents::patchbay\_t**< **noise\_t** > **patchbay**

**Additional Inherited Members**

**5.298.1 Constructor & Destructor Documentation**

**5.298.1.1 noise\_t()**

```
noise_t::noise_t (
         const algo_comm_t & iac,
           const std::string & ,
           const std::string & )
```
**5.298.2 Member Function Documentation**

```
5.298.2.1 process() [1/2]
```

```
mha_wave_t ∗ noise_t::process (
           mha_wave_t ∗ s )
```

```
5.298.2.2 process() [2/2]
```

```
mha_spec_t ∗ noise_t::process (
           mha_spec_t ∗ s )
```
**5.298.2.3 prepare()**

void noise\_t::prepare ( **mhaconfig\_t** & tf ) [virtual]

Implements **MHAPlugin::plugin\_t**< **cfg\_t** > (p. [884\)](#page-898-0).

**5.298.2.4 update\_cfg()**

void noise\_t::update\_cfg ( )

**5.298.3 Member Data Documentation**

**5.298.3.1 lev**

**MHAParser::float\_t** noise\_t::lev [private]

**5.298.3.2 mode**

**MHAParser::kw\_t** noise\_t::mode [private]

**5.298.3.3 frozennoise\_length**

**MHAParser::float\_t** noise\_t::frozennoise\_length [private]

**5.298.3.4 patchbay**

**MHAEvents::patchbay\_t**< **noise\_t**> noise\_t::patchbay [private]

The documentation for this class was generated from the following file:

• **noise.cpp**

# **5.299 noisePowProposedScale::interface\_t Class Reference**

Inheritance diagram for noisePowProposedScale::interface\_t:

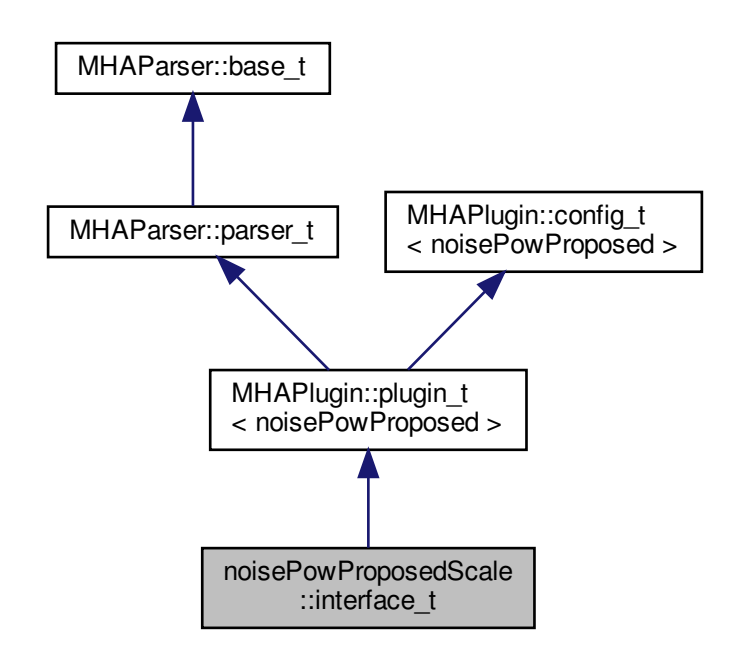

**Public Member Functions**

- **interface t** (const **algo comm t** &, const std::string &, const std::string &)
- **mha\_spec\_t** ∗ **process** ( **mha\_spec\_t** ∗)
- void **prepare** ( **mhaconfig\_t** &)

**Private Member Functions**

• void **update\_cfg** ()

**Private Attributes**

- **MHAParser::float\_t alphaPH1mean**
- **MHAParser::float\_t alphaPSD**
- **MHAParser::float\_t q**
- **MHAParser::float\_t xiOptDb**
- std::string **name**
- **MHAEvents::patchbay\_t**< **interface\_t** > **patchbay**

**Additional Inherited Members**

**5.299.1 Constructor & Destructor Documentation**

**5.299.1.1 interface\_t()**

```
noisePowProposedScale::interface_t::interface_t (
          const algo_comm_t & iac,
           const std::string & ,
           const std::string & iname )
```
**5.299.2 Member Function Documentation**

**5.299.2.1 process()**

```
mha_spec_t ∗ noisePowProposedScale::interface_t::process (
           mha_spec_t ∗ s )
```
**5.299.2.2 prepare()**

```
void noisePowProposedScale::interface_t::prepare (
            mhaconfig_t & cf ) [virtual]
```
Implements **MHAPlugin::plugin\_t**< **noisePowProposed** > (p. [884\)](#page-898-0).

**5.299.2.3 update\_cfg()**

```
void noisePowProposedScale::interface_t::update_cfg (
          void ) [private]
```
**5.299.3 Member Data Documentation**

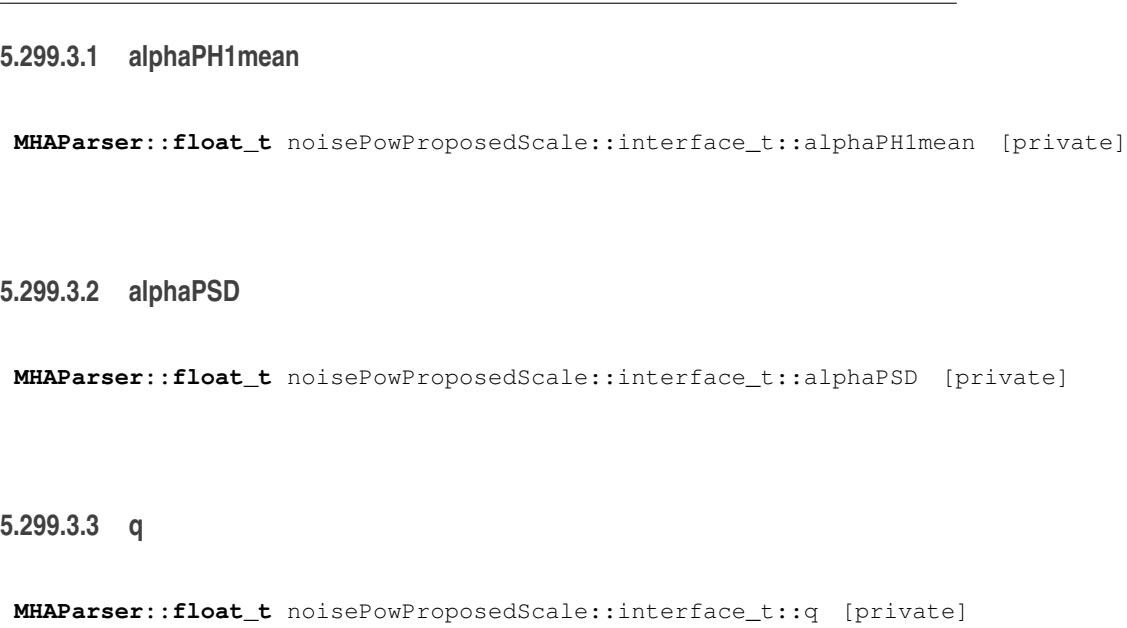

# **5.299.3.4 xiOptDb**

**MHAParser::float\_t** noisePowProposedScale::interface\_t::xiOptDb [private]

#### **5.299.3.5 name**

std::string noisePowProposedScale::interface\_t::name [private]

#### **5.299.3.6 patchbay**

**MHAEvents::patchbay\_t**< **interface\_t**> noisePowProposedScale::interface\_t::patchbay [private]

The documentation for this class was generated from the following file:

## • **noisePowProposedScale.cpp**

## **5.300 noisePowProposedScale::noisePowProposed Class Reference**

**Public Member Functions**

- **noisePowProposed** (const **mhaconfig\_t** &cf, **algo\_comm\_t** ac, const std::string &name, float alphaPH1mean, float alphaPSD, float q, float xiOptDb)
- void **process** ( **mha\_spec\_t** ∗noisyDftFrame)
- void **insert** ()

**Private Attributes**

- **MHASignal::waveform\_t noisyPer**
- **MHASignal::waveform\_t PH1mean**
- **MHA\_AC::waveform\_t noisePow**
- **MHA\_AC::waveform\_t inputPow**
- **MHA\_AC::waveform\_t snrPost1Debug**
- **MHA\_AC::waveform\_t GLRDebug**
- **MHA\_AC::waveform\_t PH1Debug**
- **MHA\_AC::waveform\_t estimateDebug**
- **MHA\_AC::spectrum\_t inputSpec**
- float **alphaPH1mean\_**
- float **alphaPSD\_**
- float **priorFact**
- float **xiOpt**
- float **logGLRFact**
- float **GLRexp**
- int **frameno**

**5.300.1 Constructor & Destructor Documentation**

## **5.300.1.1 noisePowProposed()**

noisePowProposedScale::noisePowProposed::noisePowProposed (

```
const mhaconfig_t & cf,
algo_comm_t ac,
const std:: string & name,
float alphaPH1mean,
float alphaPSD,
float q,
float xiOptDb )
```
## **5.300.2 Member Function Documentation**

**5.300.2.1 process()**

```
void noisePowProposedScale::noisePowProposed::process (
            mha_spec_t ∗ noisyDftFrame )
```
#### **5.300.2.2 insert()**

void noisePowProposedScale::noisePowProposed::insert ( ) [inline]

**5.300.3 Member Data Documentation**

## **5.300.3.1 noisyPer**

**MHASignal::waveform\_t** noisePowProposedScale::noisePowProposed::noisyPer [private]

# **5.300.3.2 PH1mean**

**MHASignal::waveform\_t** noisePowProposedScale::noisePowProposed::PH1mean [private]

**5.300.3.3 noisePow**

**MHA\_AC::waveform\_t** noisePowProposedScale::noisePowProposed::noisePow [private]

**5.300.3.4 inputPow**

**MHA\_AC::waveform\_t** noisePowProposedScale::noisePowProposed::inputPow [private]

**5.300.3.5 snrPost1Debug**

**MHA\_AC::waveform\_t** noisePowProposedScale::noisePowProposed::snrPost1Debug [private]

**5.300.3.6 GLRDebug**

**MHA\_AC::waveform\_t** noisePowProposedScale::noisePowProposed::GLRDebug [private]

## **5.300.3.7 PH1Debug**

**MHA\_AC::waveform\_t** noisePowProposedScale::noisePowProposed::PH1Debug [private]

**5.300.3.8 estimateDebug**

**MHA\_AC::waveform\_t** noisePowProposedScale::noisePowProposed::estimateDebug [private]

**5.300.3.9 inputSpec**

**MHA\_AC::spectrum\_t** noisePowProposedScale::noisePowProposed::inputSpec [private]

## **5.300.3.10 alphaPH1mean\_**

float noisePowProposedScale::noisePowProposed::alphaPH1mean\_ [private]

## **5.300.3.11 alphaPSD\_**

float noisePowProposedScale::noisePowProposed::alphaPSD\_ [private]

#### **5.300.3.12 priorFact**

float noisePowProposedScale::noisePowProposed::priorFact [private]

#### **5.300.3.13 xiOpt**

float noisePowProposedScale::noisePowProposed::xiOpt [private]

## **5.300.3.14 logGLRFact**

float noisePowProposedScale::noisePowProposed::logGLRFact [private]

## **5.300.3.15 GLRexp**

float noisePowProposedScale::noisePowProposed::GLRexp [private]

#### **5.300.3.16 frameno**

int noisePowProposedScale::noisePowProposed::frameno [private]

The documentation for this class was generated from the following file:

## • **noisePowProposedScale.cpp**

**5.301 overlapadd::overlapadd\_if\_t Class Reference**

Inheritance diagram for overlapadd::overlapadd if t:

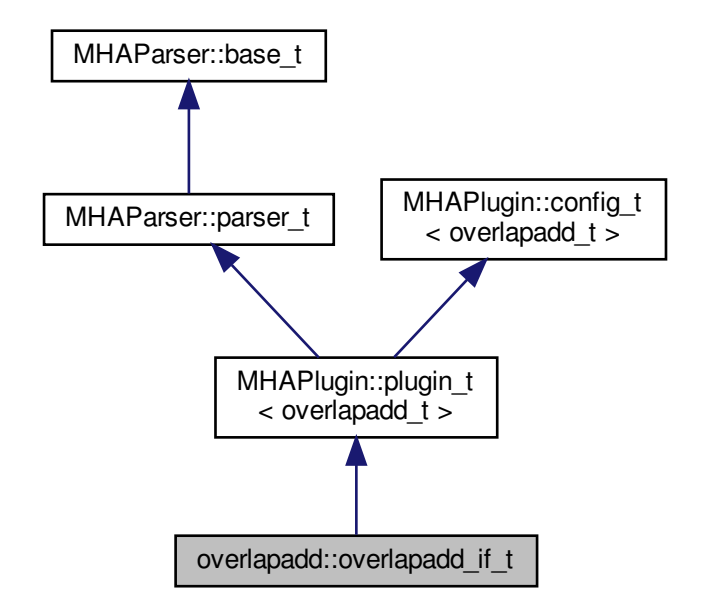

**Public Member Functions**

- **overlapadd if t** (const **algo comm t** &, const std::string &, const std::string &)
- ∼**overlapadd\_if\_t** ()
- void **prepare** ( **mhaconfig\_t** &)
- void **release** ()
- **mha\_wave\_t** ∗ **process** ( **mha\_wave\_t** ∗)

**Private Member Functions**

• void **update** ()

**Private Attributes**

- **MHAEvents::patchbay\_t**< **overlapadd\_if\_t** > **patchbay**
- **MHAParser::int\_t nfft** *FFT length to be used, zero-padding is FFT length-wndlength.*
- **MHAParser::int\_t nwnd** *Window length to be used (overlap is 1-fragsize/wndlength)*
- **MHAParser::float\_t wndpos** *Relative position of zero padding (0 end, 0.5 center, 1 start)*
- **MHAParser::window\_t window**
- **MHAParser::float\_t wndexp**
- **MHAParser::window\_t zerowindow**
- **MHAParser::mhapluginloader\_t plugloader**
- **MHAParser::float\_mon\_t prescale**
- **MHAParser::float\_mon\_t postscale**
- std::string **algo**
- **mhaconfig\_t cf\_in**
- **mhaconfig\_t cf\_out**

**Additional Inherited Members**

**5.301.1 Constructor & Destructor Documentation**

**5.301.1.1 overlapadd\_if\_t()**

```
overlapadd::overlapadd_if_t::overlapadd_if_t (
           const algo_comm_t & iac,
           const std::string & ,
           const std::string & ialg )
```
# **5.301.1.2** ∼**overlapadd\_if\_t()**

overlapadd::overlapadd\_if\_t::∼overlapadd\_if\_t ( )

**5.301.2 Member Function Documentation**

**5.301.2.1 prepare()**

```
void overlapadd::overlapadd_if_t::prepare (
            mhaconfig_t & t ) [virtual]
```
Implements **MHAPlugin::plugin\_t**< **overlapadd\_t** > (p. [884\)](#page-898-0).

**5.301.2.2 release()**

```
void overlapadd::overlapadd_if_t::release (
           void ) [virtual]
```
Reimplemented from **MHAPlugin::plugin\_t**< **overlapadd\_t** > (p. [885\)](#page-898-1).

**5.301.2.3 process()**

**mha\_wave\_t** ∗ overlapadd::overlapadd\_if\_t::process ( **mha\_wave\_t** ∗ wave\_in )

**5.301.2.4 update()**

void overlapadd::overlapadd\_if\_t::update ( ) [private]

**5.301.3 Member Data Documentation**

**5.301.3.1 patchbay**

**MHAEvents::patchbay\_t**< **overlapadd\_if\_t**> overlapadd::overlapadd\_if\_t::patchbay [private]

## **5.301.3.2 nfft**

**MHAParser::int\_t** overlapadd::overlapadd\_if\_t::nfft [private]

FFT length to be used, zero-padding is FFT length-wndlength.

**5.301.3.3 nwnd**

**MHAParser::int\_t** overlapadd::overlapadd\_if\_t::nwnd [private]

Window length to be used (overlap is 1-fragsize/wndlength)

**5.301.3.4 wndpos**

**MHAParser::float\_t** overlapadd::overlapadd\_if\_t::wndpos [private]

Relative position of zero padding (0 end, 0.5 center, 1 start)

**5.301.3.5 window**

**MHAParser::window\_t** overlapadd::overlapadd\_if\_t::window [private]

**5.301.3.6 wndexp**

**MHAParser::float\_t** overlapadd::overlapadd\_if\_t::wndexp [private]

**5.301.3.7 zerowindow**

**MHAParser::window\_t** overlapadd::overlapadd\_if\_t::zerowindow [private]

**5.301.3.8 plugloader**

**MHAParser::mhapluginloader\_t** overlapadd::overlapadd\_if\_t::plugloader [private]

#### **5.301.3.9 prescale**

**MHAParser::float\_mon\_t** overlapadd::overlapadd\_if\_t::prescale [private]

**5.301.3.10 postscale**

**MHAParser::float\_mon\_t** overlapadd::overlapadd\_if\_t::postscale [private]

**5.301.3.11 algo**

std::string overlapadd::overlapadd\_if\_t::algo [private]

**5.301.3.12 cf\_in**

**mhaconfig\_t** overlapadd::overlapadd\_if\_t::cf\_in [private]

**5.301.3.13 cf\_out**

**mhaconfig\_t** overlapadd::overlapadd\_if\_t::cf\_out [private]

The documentation for this class was generated from the following file:

• **overlapadd.cpp**

## **5.302 overlapadd::overlapadd\_t Class Reference**

**Public Member Functions**

- **overlapadd\_t** ( **mhaconfig\_t** spar\_in, **mhaconfig\_t** spar\_out, float wexp, float wndpos, const **MHAParser::window\_t** &window, const **MHAParser::window\_t** &zerowindow, float &prescale\_fac, float &postscale\_fac)
- ∼**overlapadd\_t** ()
- **mha\_spec\_t** ∗ **ola1** ( **mha\_wave\_t** ∗)
- **mha\_wave\_t** ∗ **ola2** ( **mha\_spec\_t** ∗)

**Private Attributes**

- **mha\_fft\_t fft**
- **MHAWindow::base\_t prewnd**
- **MHAWindow::base\_t postwnd**
- **MHASignal::waveform\_t wave\_in1**
- **MHASignal::waveform\_t wave\_out1**
- **MHASignal::spectrum\_t spec\_in**
- **MHASignal::waveform\_t calc\_out**
- **MHASignal::waveform\_t out\_buf**
- **MHASignal::waveform\_t write\_buf**
- unsigned int **n\_zero**
- unsigned int **n\_pad1**
- unsigned int **n\_pad2**

**5.302.1 Constructor & Destructor Documentation**

## **5.302.1.1 overlapadd\_t()**

```
overlapadd::overlapadd_t::overlapadd_t (
```

```
mhaconfig_t spar_in,
```

```
mhaconfig_t spar_out,
float wexp,
float wndpos,
const MHAParser::window t & window,
const MHAParser::window_t & zerowindow,
float & prescale_fac,
float & postscale_fac )
```
**5.302.1.2** ∼**overlapadd\_t()**

```
overlapadd::overlapadd_t::∼overlapadd_t ( )
```
# **5.302.2 Member Function Documentation**

**5.302.2.1 ola1()**

```
mha_spec_t ∗ overlapadd::overlapadd_t::ola1 (
           mha_wave_t ∗ s )
```
**5.302.2.2 ola2()**

```
mha_wave_t ∗ overlapadd::overlapadd_t::ola2 (
           mha_spec_t ∗ s )
```
**5.302.3 Member Data Documentation**

#### **5.302.3.1 fft**

**mha\_fft\_t** overlapadd::overlapadd\_t::fft [private]

## **5.302.3.2 prewnd**

**MHAWindow::base\_t** overlapadd::overlapadd\_t::prewnd [private]

**5.302.3.3 postwnd**

**MHAWindow::base\_t** overlapadd::overlapadd\_t::postwnd [private]

**5.302.3.4 wave\_in1**

**MHASignal::waveform\_t** overlapadd::overlapadd\_t::wave\_in1 [private]

**5.302.3.5 wave\_out1**

**MHASignal::waveform\_t** overlapadd::overlapadd\_t::wave\_out1 [private]

**5.302.3.6 spec\_in**

**MHASignal::spectrum\_t** overlapadd::overlapadd\_t::spec\_in [private]

**5.302.3.7 calc\_out MHASignal::waveform\_t** overlapadd::overlapadd\_t::calc\_out [private] **5.302.3.8 out\_buf MHASignal::waveform\_t** overlapadd::overlapadd\_t::out\_buf [private]

**5.302.3.9 write\_buf**

**MHASignal::waveform\_t** overlapadd::overlapadd\_t::write\_buf [private]

**5.302.3.10 n\_zero**

unsigned int overlapadd::overlapadd\_t::n\_zero [private]

**5.302.3.11 n\_pad1**

unsigned int overlapadd::overlapadd\_t::n\_pad1 [private]

#### **5.302.3.12 n\_pad2**

unsigned int overlapadd::overlapadd\_t::n\_pad2 [private]

The documentation for this class was generated from the following file:

• **overlapadd.cpp**

# **5.303 parser\_int\_dyn Class Reference**

Inheritance diagram for parser\_int\_dyn:

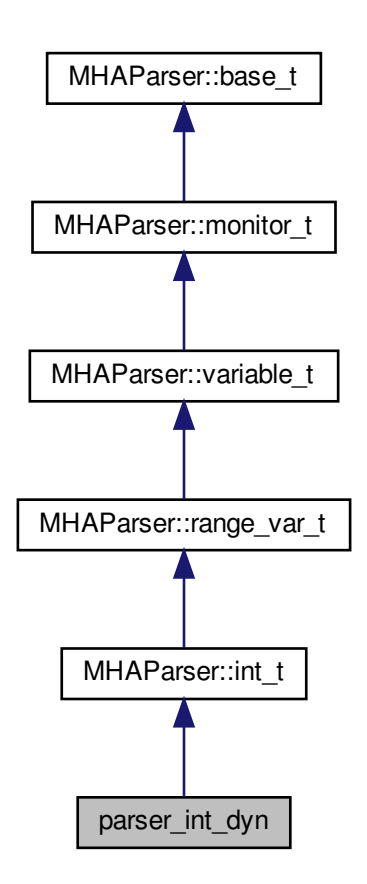

**Public Member Functions**

- **parser\_int\_dyn** (const std::string &help\_text, const std::string &initial\_value, const std← ::string & **range**)
- void **set\_max\_angle\_ind** (unsigned int max\_ind)

**Additional Inherited Members**

**5.303.1 Constructor & Destructor Documentation**

## **5.303.1.1 parser\_int\_dyn()**

```
parser_int_dyn::parser_int_dyn (
           const std:: string & help_text,
           const std::string & initial_value,
           const std::string & range ) [inline]
```
## **5.303.2 Member Function Documentation**

## **5.303.2.1 set\_max\_angle\_ind()**

```
void parser_int_dyn::set_max_angle_ind (
           unsigned int max_ind ) [inline]
```
The documentation for this class was generated from the following file:

• **steerbf.h**

**5.304 plug\_t Class Reference**

Inheritance diagram for plug t:

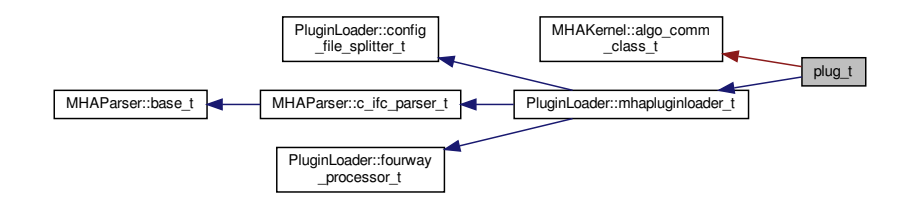

**Public Member Functions**

- **plug\_t** (const std::string & **libname**, const std::string &chain, const std::string &algo)
- ∼**plug\_t** () throw ()
- **MHAProc\_wave2wave\_t get\_process\_wave** ()
- **MHAProc\_wave2spec\_t get\_process\_spec** ()
- void ∗ **get\_handle** ()
- **algo\_comm\_t get\_ac** ()

**Additional Inherited Members**

**5.304.1 Constructor & Destructor Documentation**

**5.304.1.1 plug\_t()**

```
plug_t::plug_t (
           const std::string & libname,
           const std:: string & chain,
           const std::string & algo )
```
**5.304.1.2** ∼**plug\_t()**

```
plug_t::∼plug_t ( ) throw ) [inline]
```
**5.304.2 Member Function Documentation**

**5.304.2.1 get\_process\_wave()**

**MHAProc\_wave2wave\_t** plug\_t::get\_process\_wave ( )

**5.304.2.2 get\_process\_spec()**

```
MHAProc_wave2spec_t plug_t::get_process_spec ( )
```
**5.304.2.3 get\_handle()**

void ∗ plug\_t::get\_handle ( )

**5.304.2.4 get\_ac()**

**algo\_comm\_t** plug\_t::get\_ac ( ) [inline]

The documentation for this class was generated from the following file:

• **analysispath.cpp**

**5.305 plugin\_interface\_t Class Reference**

Inheritance diagram for plugin\_interface\_t:

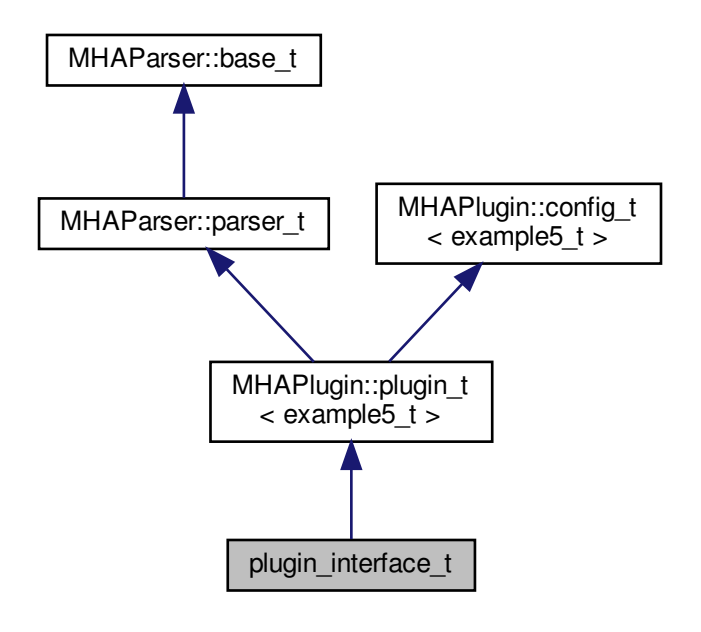

**Public Member Functions**

- **plugin\_interface\_t** (const **algo\_comm\_t** &, const std::string &, const std::string &)
- **mha\_spec\_t** ∗ **process** ( **mha\_spec\_t** ∗)
- void **prepare** ( **mhaconfig\_t** &)

**Private Member Functions**

• void **update\_cfg** ()

**Private Attributes**

- **MHAParser::int\_t scale\_ch**
- **MHAParser::float\_t factor**
- **MHAEvents::patchbay\_t**< **plugin\_interface\_t** > **patchbay**

**Additional Inherited Members**

**5.305.1 Constructor & Destructor Documentation**

**5.305.1.1 plugin\_interface\_t()**

```
plugin_interface_t::plugin_interface_t (
          const algo_comm_t & iac,
           const std::string & ,
           const std::string & )
```
**5.305.2 Member Function Documentation**

**5.305.2.1 process()**

```
mha_spec_t ∗ plugin_interface_t::process (
           mha_spec_t ∗ spec )
```
**5.305.2.2 prepare()**

```
void plugin_interface_t::prepare (
            mhaconfig_t & tfcfg ) [virtual]
```
Implements **MHAPlugin::plugin\_t**< **example5\_t** > (p. [884\)](#page-898-0).

**5.305.2.3 update\_cfg()**

void plugin\_interface\_t::update\_cfg ( ) [private]
**5.305.3 Member Data Documentation**

**5.305.3.1 scale\_ch**

**MHAParser::int\_t** plugin\_interface\_t::scale\_ch [private]

**5.305.3.2 factor**

**MHAParser::float\_t** plugin\_interface\_t::factor [private]

**5.305.3.3 patchbay**

```
MHAEvents::patchbay_t< plugin_interface_t> plugin_interface_t::patchbay [private]
```
The documentation for this class was generated from the following file:

• **example5.cpp**

# **5.306 pluginbrowser\_t Class Reference**

**Public Member Functions**

- **pluginbrowser\_t** ()
- void **get\_paths** ()
- **plugindescription\_t scan\_plugin** (const std::string &name)
- void **add\_plugins** ()
- void **clear\_plugins** ()
- void **scan\_plugins** ()
- void **add\_plugin** (const std::string &name)
- std::list< **plugindescription\_t** > **get\_plugins** () const

**Private Attributes**

- std::string **plugin\_extension**
- std::list< std::string > **library\_paths**
- std::list< **plugindescription\_t** > **plugins**
- std::map< std::string, **pluginloader\_t** ∗ > **p**

**5.306.1 Constructor & Destructor Documentation**

**5.306.1.1 pluginbrowser\_t()**

pluginbrowser\_t::pluginbrowser\_t ( )

**5.306.2 Member Function Documentation**

**5.306.2.1 get\_paths()**

void pluginbrowser\_t::get\_paths ( )

**5.306.2.2 scan\_plugin()**

**plugindescription\_t** pluginbrowser\_t::scan\_plugin ( const std::string & name )

**5.306.2.3 add\_plugins()**

void pluginbrowser\_t::add\_plugins ( )

**5.306.2.4 clear\_plugins()**

void pluginbrowser\_t::clear\_plugins ( )

**5.306.2.5 scan\_plugins()**

void pluginbrowser\_t::scan\_plugins ( )

**5.306.2.6 add\_plugin()**

```
void pluginbrowser_t::add_plugin (
           const std::string & name )
```
**5.306.2.7 get\_plugins()**

std::list< **plugindescription\_t**> pluginbrowser\_t::get\_plugins ( ) const [inline]

**5.306.3 Member Data Documentation**

**5.306.3.1 plugin\_extension**

std::string pluginbrowser\_t::plugin\_extension [private]

#### **5.306.3.2 library\_paths**

std::list<std::string> pluginbrowser\_t::library\_paths [private]

**5.306.3.3 plugins**

std::list< **plugindescription\_t**> pluginbrowser\_t::plugins [private]

**5.306.3.4 p**

std::map<std::string, **pluginloader\_t**∗> pluginbrowser\_t::p [private]

The documentation for this class was generated from the following files:

- **pluginbrowser.h**
- **pluginbrowser.cpp**

# **5.307 plugindescription\_t Class Reference**

**Public Attributes**

- std::string **name**
- std::string **fullname**
- std::string **documentation**
- std::vector< std::string > **categories**
- bool **wave2wave**
- bool **wave2spec**
- bool **spec2wave**
- bool **spec2spec**
- std::vector< std::string > **query\_cmds**
- std::map< std::string, std::string > **queries**

**5.307.1 Member Data Documentation**

# **5.307.1.1 name**

std::string plugindescription\_t::name

# **5.307.1.2 fullname**

std::string plugindescription\_t::fullname

# **5.307.1.3 documentation**

std::string plugindescription\_t::documentation

# **5.307.1.4 categories**

std::vector<std::string> plugindescription\_t::categories

# **5.307.1.5 wave2wave**

bool plugindescription\_t::wave2wave

**5.307.1.6 wave2spec**

bool plugindescription\_t::wave2spec

**5.307.1.7 spec2wave**

bool plugindescription\_t::spec2wave

**5.307.1.8 spec2spec**

bool plugindescription\_t::spec2spec

**5.307.1.9 query\_cmds**

std::vector<std::string> plugindescription\_t::query\_cmds

**5.307.1.10 queries**

std::map<std::string,std::string> plugindescription\_t::queries

The documentation for this class was generated from the following file:

• **pluginbrowser.h**

**5.308 PluginLoader::config\_file\_splitter\_t Class Reference**

Inheritance diagram for PluginLoader::config\_file\_splitter\_t:

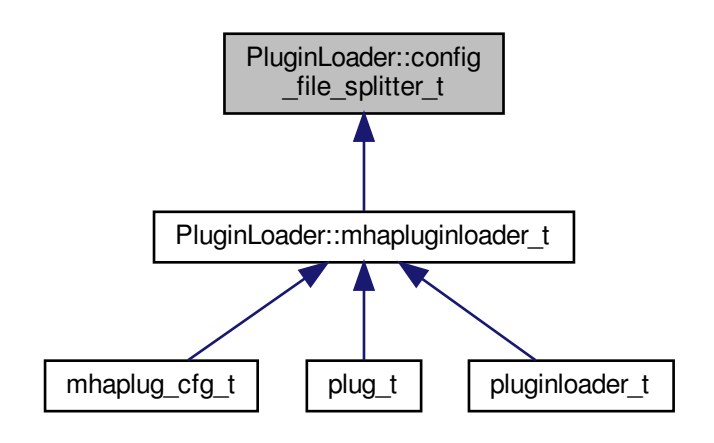

**Public Member Functions**

- **config\_file\_splitter\_t** (const std::string &name)
- const std::string & **get\_configname** () const
- const std::string & **get\_libname** () const
- const std::string & **get\_origname** () const
- const std::string & **get\_configfile** () const

**Private Attributes**

- std::string **libname**
- std::string **configname**
- std::string **origname**
- std::string **configfile**

**5.308.1 Constructor & Destructor Documentation**

### **5.308.1.1 config\_file\_splitter\_t()**

```
PluginLoader::config_file_splitter_t::config_file_splitter_t (
           const std::string & name )
```
### **5.308.2 Member Function Documentation**

# **5.308.2.1 get\_configname()**

const std::string& PluginLoader::config\_file\_splitter\_t::get\_configname ( ) const [inline]

# **5.308.2.2 get\_libname()**

```
const std::string& PluginLoader::config_file_splitter_t::get_libname ( ) const [inline]
```
# **5.308.2.3 get\_origname()**

const std::string& PluginLoader::config\_file\_splitter\_t::get\_origname ( ) const [inline]

# **5.308.2.4 get\_configfile()**

const std::string& PluginLoader::config\_file\_splitter\_t::get\_configfile ( ) const [inline]

### **5.308.3 Member Data Documentation**

#### **5.308.3.1 libname**

std::string PluginLoader::config\_file\_splitter\_t::libname [private]

## **5.308.3.2 configname**

std::string PluginLoader::config\_file\_splitter\_t::configname [private]

**5.308.3.3 origname**

std::string PluginLoader::config\_file\_splitter\_t::origname [private]

**5.308.3.4 configfile**

std::string PluginLoader::config\_file\_splitter\_t::configfile [private]

The documentation for this class was generated from the following files:

- **mhapluginloader.h**
- **mhapluginloader.cpp**

**5.309 PluginLoader::fourway\_processor\_t Class Reference**

This abstract class defines the interface for classes that implement all types of signal domain processing supported by the MHA: wave2wave, spec2spec, wave2spec, and spec2wave.

Inheritance diagram for PluginLoader::fourway\_processor\_t:

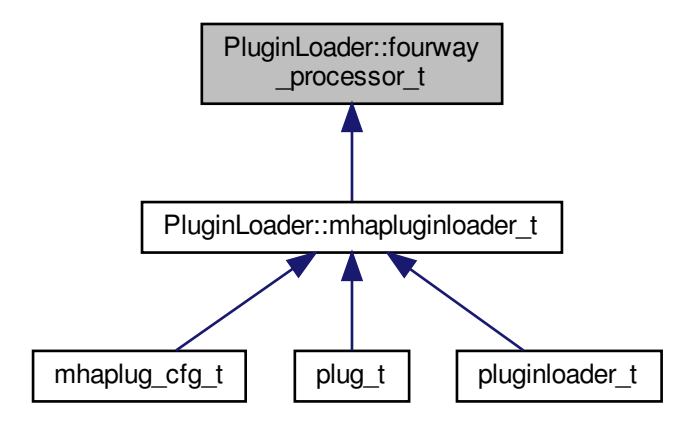

**Public Member Functions**

- virtual void **process** ( **mha\_wave\_t** ∗s\_in, **mha\_wave\_t** ∗∗s\_out)=0 *Pure waveform processing.*
- virtual void **process** ( **mha\_spec\_t** ∗s\_in, **mha\_spec\_t** ∗∗s\_out)=0 *Pure spectrum processing.*
- virtual void **process** ( **mha\_wave\_t** ∗s\_in, **mha\_spec\_t** ∗∗s\_out)=0 *Signal processing with domain transformation from waveform to spectrum.*
- virtual void **process** ( **mha\_spec\_t** ∗s\_in, **mha\_wave\_t** ∗∗s\_out)=0 *Signal processing with domain transformation from spectrum to waveform.*
- virtual void **prepare** ( **mhaconfig\_t** &settings)=0

*Prepares the processor for signal processing.*

- virtual void **release** ()=0 *Resources allocated for signal processing in fourway\_processor\_t::prepare (*p. *[1076\)](#page-1090-0) are released here in fourway\_processor\_t::release (*p. *[1076\)](#page-1090-1).*
- virtual std::string **parse** (const std::string &query)=0 *Parser interface.*
- virtual ∼**fourway\_processor\_t** () *Classes with virtual methods need virtual destructor.*

# **5.309.1 Detailed Description**

This abstract class defines the interface for classes that implement all types of signal domain processing supported by the MHA: wave2wave, spec2spec, wave2spec, and spec2wave.

For supporting different output domains for the same input domain, the processing methods are overloaded with respect to input domain and output domain.

**5.309.2 Constructor & Destructor Documentation**

**5.309.2.1** ∼**fourway\_processor\_t()**

virtual PluginLoader::fourway\_processor\_t::∼fourway\_processor\_t ( ) [inline], [virtual]

Classes with virtual methods need virtual destructor.

This destructor is empty.

<span id="page-1088-0"></span>**5.309.3 Member Function Documentation**

```
5.309.3.1 process() [1/4]
```

```
virtual void PluginLoader::fourway_processor_t::process (
            mha_wave_t ∗ s_in,
            mha_wave_t ∗∗ s_out ) [pure virtual]
```
Pure waveform processing.

<span id="page-1089-0"></span>**Parameters**

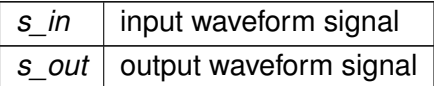

Implemented in **PluginLoader::mhapluginloader\_t** (p. [1080\)](#page-1094-0).

**5.309.3.2 process()** [2/4]

virtual void PluginLoader::fourway\_processor\_t::process ( **mha\_spec\_t** ∗ s\_in, **mha\_spec\_t** ∗∗ s\_out ) [pure virtual]

Pure spectrum processing.

<span id="page-1089-1"></span>**Parameters**

*s\_in* | input spectrum signal *s\_out* | output spectrum signal

Implemented in **PluginLoader::mhapluginloader\_t** (p. [1080\)](#page-1094-1).

```
5.309.3.3 process() [3/4]
virtual void PluginLoader::fourway_processor_t::process (
            mha_wave_t ∗ s_in,
            mha_spec_t ∗∗ s_out ) [pure virtual]
```
Signal processing with domain transformation from waveform to spectrum.

<span id="page-1089-2"></span>**Parameters**

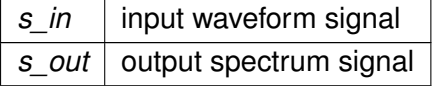

Implemented in **PluginLoader::mhapluginloader\_t** (p. [1081\)](#page-1095-0).

**5.309.3.4 process()** [4/4]

virtual void PluginLoader::fourway\_processor\_t::process (

**mha\_spec\_t** ∗ s\_in, **mha\_wave\_t** ∗∗ s\_out ) [pure virtual]

Signal processing with domain transformation from spectrum to waveform.

<span id="page-1090-0"></span>**Parameters**

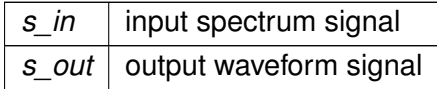

Implemented in **PluginLoader::mhapluginloader\_t** (p. [1081\)](#page-1095-1).

**5.309.3.5 prepare()**

```
virtual void PluginLoader::fourway_processor_t::prepare (
            mhaconfig_t & settings ) [pure virtual]
```
Prepares the processor for signal processing.

# <span id="page-1090-1"></span>**Parameters**

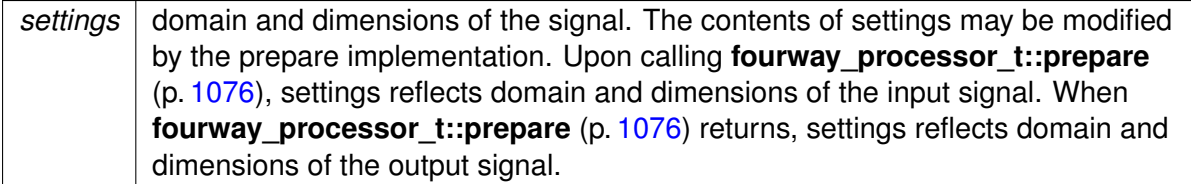

Implemented in **PluginLoader::mhapluginloader\_t** (p. [1080\)](#page-1094-2).

# <span id="page-1090-2"></span>**5.309.3.6 release()**

virtual void PluginLoader::fourway\_processor\_t::release ( ) [pure virtual]

Resources allocated for signal processing in **fourway** processor t::prepare (p. [1076\)](#page-1090-0) are released here in **fourway\_processor\_t::release** (p. [1076\)](#page-1090-1).

Implemented in **PluginLoader::mhapluginloader\_t** (p. [1080\)](#page-1094-3).

# **5.309.3.7 parse()**

```
virtual std::string PluginLoader::fourway_processor_t::parse (
           const std::string & query ) [pure virtual]
```
Parser interface.

```
Implemented in PluginLoader::mhapluginloader_t (p. 1079).
```
The documentation for this class was generated from the following file:

• **mhapluginloader.h**

# **5.310 PluginLoader::mhapluginloader\_t Class Reference**

Inheritance diagram for PluginLoader::mhapluginloader\_t:

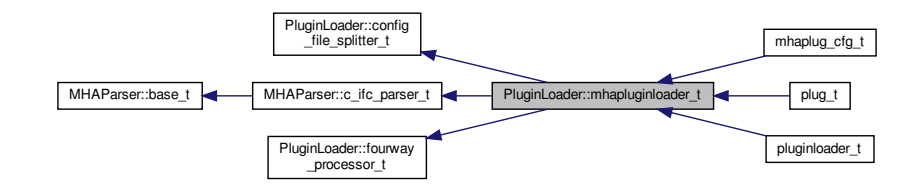

**Public Member Functions**

- std::string **parse** (const std::string &str)
- **mhapluginloader\_t** ( **algo\_comm\_t** iac, const std::string & **libname**, bool check\_← version=true)

*Loads and initializes mha plugin and establishes interface.*

- ∼**mhapluginloader\_t** () throw ()
- bool **has\_process** ( **mha\_domain\_t** in, **mha\_domain\_t** out) const
- bool **has\_parser** () const
- **mha\_domain\_t input\_domain** () const
- **mha\_domain\_t output\_domain** () const
- void **prepare** ( **mhaconfig\_t** &)
- void **release** ()
- void **process** ( **mha\_wave\_t** ∗, **mha\_wave\_t** ∗∗)
- void **process** ( **mha\_spec\_t** ∗, **mha\_spec\_t** ∗∗)
- void **process** ( **mha\_wave\_t** ∗, **mha\_spec\_t** ∗∗)
- void **process** ( **mha\_spec\_t** ∗, **mha\_wave\_t** ∗∗)
- std::string **getfullname** () const
- std::string **get\_documentation** () const
- std::vector< std::string > **get\_categories** () const
- bool **is\_prepared** () const

**Protected Member Functions**

- void **test\_error** ()
- void **test\_version** ()
- void **mha\_test\_struct\_size** (unsigned int s)
- void **resolve\_and\_init** ()

**Protected Attributes**

- int **lib\_err**
- **algo\_comm\_t ac**
- **dynamiclib\_t lib\_handle**
- void ∗ **lib\_data**
- **MHAGetVersion\_t MHAGetVersion\_cb**
- **MHAInit\_t MHAInit\_cb**
- **MHADestroy\_t MHADestroy\_cb**
- **MHAPrepare\_t MHAPrepare\_cb**
- **MHARelease\_t MHARelease\_cb**
- **MHAProc\_wave2wave\_t MHAProc\_wave2wave\_cb**
- **MHAProc\_spec2spec\_t MHAProc\_spec2spec\_cb**
- **MHAProc\_wave2spec\_t MHAProc\_wave2spec\_cb**
- **MHAProc\_spec2wave\_t MHAProc\_spec2wave\_cb**
- **MHASet\_t MHASet\_cb**
- **MHAStrError\_t MHAStrError\_cb**
- **mhaconfig\_t cf\_input**
- **mhaconfig\_t cf\_output**
- std::string **plugin\_documentation**
- std::vector< std::string > **plugin\_categories**
- bool **b\_check\_version**
- bool **b\_is\_prepared**

**Additional Inherited Members**

**5.310.1 Constructor & Destructor Documentation**

# **5.310.1.1 mhapluginloader\_t()**

```
PluginLoader::mhapluginloader_t::mhapluginloader_t (
            algo_comm_t iac,
           const std:: string & libname,
           bool check_version = true )
```
Loads and initializes mha plugin and establishes interface.

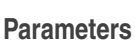

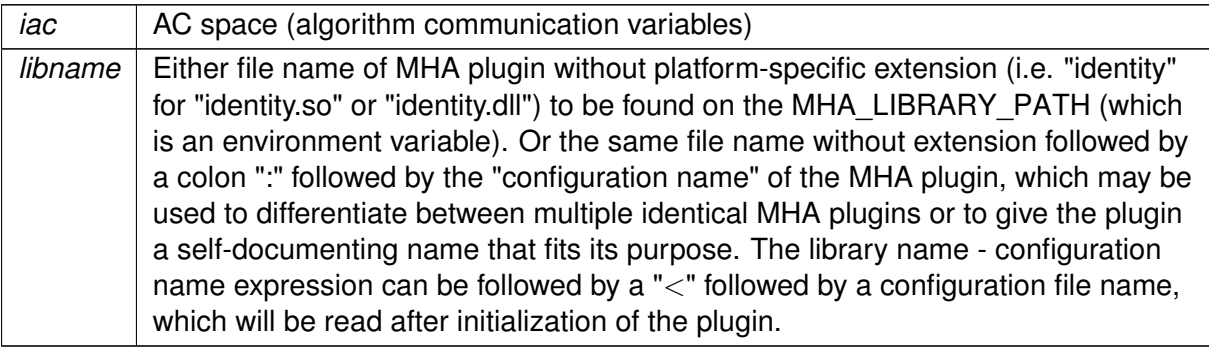

Example: "overlapadd:agc<compression.cfg" will load the plugin "overlapadd.so" or "overlapadd.dll", insert it as the configuration node "agc", and reads the configuration file "compression.cfg" into that node.

**Parameters**

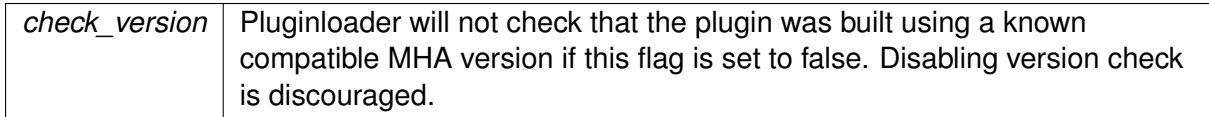

# **5.310.1.2** ∼**mhapluginloader\_t()**

PluginLoader::mhapluginloader\_t::∼mhapluginloader\_t ( ) throw )

# <span id="page-1093-0"></span>**5.310.2 Member Function Documentation**

# **5.310.2.1 parse()**

std::string PluginLoader::mhapluginloader\_t::parse ( const std::string & str ) [inline], [virtual]

Implements **PluginLoader::fourway\_processor\_t** (p. [1076\)](#page-1090-2).

**5.310.2.2 has\_process()**

bool PluginLoader::mhapluginloader\_t::has\_process ( **mha\_domain\_t** in, **mha\_domain\_t** out ) const

### **5.310.2.3 has\_parser()**

bool PluginLoader::mhapluginloader\_t::has\_parser ( ) const

**5.310.2.4 input\_domain()**

**mha\_domain\_t** PluginLoader::mhapluginloader\_t::input\_domain ( ) const

<span id="page-1094-2"></span>**5.310.2.5 output\_domain()**

**mha\_domain\_t** PluginLoader::mhapluginloader\_t::output\_domain ( ) const

### <span id="page-1094-3"></span>**5.310.2.6 prepare()**

```
void PluginLoader::mhapluginloader_t::prepare (
            mhaconfig_t & tf ) [virtual]
```
Implements **PluginLoader::fourway\_processor\_t** (p. [1076\)](#page-1090-0).

#### <span id="page-1094-0"></span>**5.310.2.7 release()**

void PluginLoader::mhapluginloader\_t::release ( ) [virtual]

Implements **PluginLoader::fourway\_processor\_t** (p. [1076\)](#page-1090-1).

<span id="page-1094-1"></span>**5.310.2.8 process()** [1/4]

```
void PluginLoader::mhapluginloader_t::process (
            mha_wave_t ∗ s_in,
            mha_wave_t ∗∗ s_out ) [virtual]
```
Implements **PluginLoader::fourway\_processor\_t** (p. [1074\)](#page-1088-0).

```
5.310.2.9 process() [2/4]
```

```
void PluginLoader::mhapluginloader_t::process (
            mha_spec_t ∗ s_in,
            mha_spec_t ∗∗ s_out ) [virtual]
```
Implements **PluginLoader::fourway\_processor\_t** (p. [1075\)](#page-1089-0).

```
5.310.2.10 process() [3/4]
```

```
void PluginLoader::mhapluginloader_t::process (
            mha_wave_t ∗ s_in,
            mha_spec_t ∗∗ s_out ) [virtual]
```
Implements **PluginLoader::fourway\_processor\_t** (p. [1075\)](#page-1089-1).

**5.310.2.11 process()** [4/4]

```
void PluginLoader::mhapluginloader_t::process (
            mha_spec_t ∗ s_in,
            mha_wave_t ∗∗ s_out ) [virtual]
```
Implements **PluginLoader::fourway\_processor\_t** (p. [1075\)](#page-1089-2).

### **5.310.2.12 getfullname()**

std::string PluginLoader::mhapluginloader\_t::getfullname ( ) const [inline]

#### **5.310.2.13 get\_documentation()**

std::string PluginLoader::mhapluginloader\_t::get\_documentation ( ) const [inline]

# **5.310.2.14 get\_categories()**

std::vector<std::string> PluginLoader::mhapluginloader\_t::get\_categories ( ) const [inline]

# **5.310.2.15 is\_prepared()**

bool PluginLoader::mhapluginloader\_t::is\_prepared ( ) const [inline]

**5.310.2.16 test\_error()**

void PluginLoader::mhapluginloader\_t::test\_error ( ) [protected]

# **5.310.2.17 test\_version()**

void PluginLoader::mhapluginloader\_t::test\_version ( ) [protected]

# **5.310.2.18 mha\_test\_struct\_size()**

```
void PluginLoader::mhapluginloader_t::mha_test_struct_size (
           unsigned int s ) [protected]
```
## **5.310.2.19 resolve\_and\_init()**

void PluginLoader::mhapluginloader\_t::resolve\_and\_init ( ) [protected]

**5.310.3 Member Data Documentation**

# **5.310.3.1 lib\_err**

int PluginLoader::mhapluginloader\_t::lib\_err [protected]

# **5.310.3.2 ac**

**algo\_comm\_t** PluginLoader::mhapluginloader\_t::ac [protected]

#### **5.310.3.3 lib\_handle**

**dynamiclib\_t** PluginLoader::mhapluginloader\_t::lib\_handle [protected]

**5.310.3.4 lib\_data**

void∗ PluginLoader::mhapluginloader\_t::lib\_data [protected]

### **5.310.3.5 MHAGetVersion\_cb**

**MHAGetVersion\_t** PluginLoader::mhapluginloader\_t::MHAGetVersion\_cb [protected]

# **5.310.3.6 MHAInit\_cb**

**MHAInit\_t** PluginLoader::mhapluginloader\_t::MHAInit\_cb [protected]

#### **5.310.3.7 MHADestroy\_cb**

**MHADestroy\_t** PluginLoader::mhapluginloader\_t::MHADestroy\_cb [protected]

### **5.310.3.8 MHAPrepare\_cb**

**MHAPrepare\_t** PluginLoader::mhapluginloader\_t::MHAPrepare\_cb [protected]

#### **5.310.3.9 MHARelease\_cb**

**MHARelease\_t** PluginLoader::mhapluginloader\_t::MHARelease\_cb [protected]

#### **5.310.3.10 MHAProc\_wave2wave\_cb**

**MHAProc\_wave2wave\_t** PluginLoader::mhapluginloader\_t::MHAProc\_wave2wave\_cb [protected]

**5.310.3.11 MHAProc\_spec2spec\_cb**

**MHAProc\_spec2spec\_t** PluginLoader::mhapluginloader\_t::MHAProc\_spec2spec\_cb [protected]

**5.310.3.12 MHAProc\_wave2spec\_cb**

**MHAProc\_wave2spec\_t** PluginLoader::mhapluginloader\_t::MHAProc\_wave2spec\_cb [protected]

**5.310.3.13 MHAProc\_spec2wave\_cb**

**MHAProc\_spec2wave\_t** PluginLoader::mhapluginloader\_t::MHAProc\_spec2wave\_cb [protected]

**5.310.3.14 MHASet\_cb**

**MHASet\_t** PluginLoader::mhapluginloader\_t::MHASet\_cb [protected]

### **5.310.3.15 MHAStrError\_cb**

**MHAStrError\_t** PluginLoader::mhapluginloader\_t::MHAStrError\_cb [protected]

**5.310.3.16 cf\_input**

**mhaconfig\_t** PluginLoader::mhapluginloader\_t::cf\_input [protected]

**5.310.3.17 cf\_output**

**mhaconfig\_t** PluginLoader::mhapluginloader\_t::cf\_output [protected]

### **5.310.3.18 plugin\_documentation**

std::string PluginLoader::mhapluginloader\_t::plugin\_documentation [protected]

### **5.310.3.19 plugin\_categories**

std::vector<std::string> PluginLoader::mhapluginloader\_t::plugin\_categories [protected]

**5.310.3.20 b\_check\_version**

bool PluginLoader::mhapluginloader\_t::b\_check\_version [protected]

# **5.310.3.21 b\_is\_prepared**

bool PluginLoader::mhapluginloader\_t::b\_is\_prepared [protected]

The documentation for this class was generated from the following files:

- **mhapluginloader.h**
- **mhapluginloader.cpp**

# **5.311 pluginloader\_t Class Reference**

Inheritance diagram for pluginloader\_t:

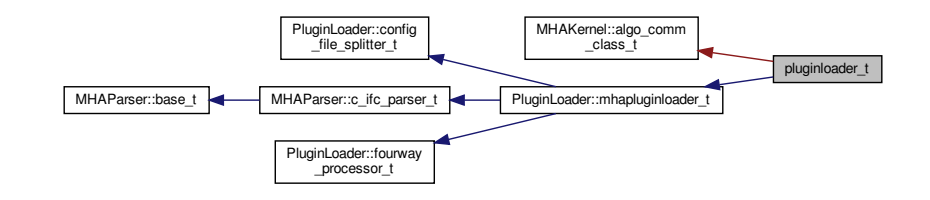

**Public Member Functions**

- **pluginloader\_t** (const std::string &name)
- ∼**pluginloader\_t** () throw ()

# **Additional Inherited Members**

**5.311.1 Constructor & Destructor Documentation**

**5.311.1.1 pluginloader\_t()**

```
pluginloader_t::pluginloader_t (
           const std::string & name )
```
**5.311.1.2** ∼**pluginloader\_t()**

pluginloader\_t::∼pluginloader\_t ( ) throw )

The documentation for this class was generated from the following files:

- **pluginbrowser.h**
- **pluginbrowser.cpp**

**5.312 prediction\_error Class Reference**

Inheritance diagram for prediction\_error:

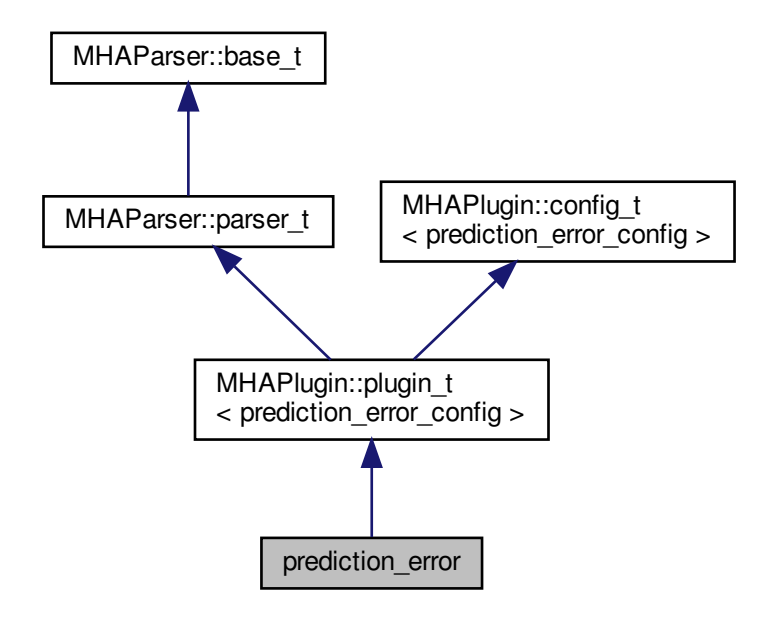

**Public Member Functions**

- **prediction\_error** ( **algo\_comm\_t** & **ac**, const std::string &chain\_name, const std::string &algo\_name)
	- *Constructs our plugin.*
- ∼**prediction\_error** ()
- **mha\_wave\_t** ∗ **process** ( **mha\_wave\_t** ∗)

*Checks for the most recent configuration and defers processing to it.*

• void **prepare** ( **mhaconfig\_t** &)

*Plugin preparation.*

• void **release** (void)

**Public Attributes**

- **MHAParser::float\_t rho**
- **MHAParser::float\_t c**
- **MHAParser::int\_t ntaps**
- **MHAParser::vfloat\_t gains**
- **MHAParser::string\_t name\_e**
- **MHAParser::string\_t name\_f**
- **MHAParser::string\_t name\_lpc**
- **MHAParser::int\_t lpc\_order**
- **MHAParser::vint\_t pred\_err\_delay**
- **MHAParser::vint\_t delay\_w**
- **MHAParser::vint\_t delay\_d**
- **MHAParser::int\_t n\_no\_update**

**Private Member Functions**

• void **update\_cfg** ()

**Private Attributes**

• **MHAEvents::patchbay\_t**< **prediction\_error** > **patchbay**

**Additional Inherited Members**

**5.312.1 Constructor & Destructor Documentation**

**5.312.1.1 prediction\_error()**

```
prediction_error::prediction_error (
            algo_comm_t & ac,
           const std:: string & chain_name,
           const std::string & algo_name )
```
Constructs our plugin.

**5.312.1.2** ∼**prediction\_error()**

```
prediction_error::∼prediction_error ( )
```
### **5.312.2 Member Function Documentation**

**5.312.2.1 process()**

```
mha_wave_t ∗ prediction_error::process (
           mha_wave_t ∗ signal )
```
Checks for the most recent configuration and defers processing to it.

# **5.312.2.2 prepare()**

```
void prediction_error::prepare (
            mhaconfig_t & signal_info ) [virtual]
```
Plugin preparation.

An opportunity to validate configuration parameters before instantiating a configuration.

**Parameters**

```
signal_info | Structure containing a description of the form of the signal (domain, number of
             channels, frames per block, sampling rate.
```
Implements **MHAPlugin::plugin\_t**< **prediction\_error\_config** > (p. [884\)](#page-898-0).

**5.312.2.3 release()**

```
void prediction_error::release (
           void ) [inline], [virtual]
```
Reimplemented from **MHAPlugin::plugin\_t**< **prediction\_error\_config** > (p. [885\)](#page-898-1).

**5.312.2.4 update\_cfg()**

void prediction\_error::update\_cfg ( ) [private]

**5.312.3 Member Data Documentation**

**5.312.3.1 rho**

**MHAParser::float\_t** prediction\_error::rho

**5.312.3.2 c**

**MHAParser::float\_t** prediction\_error::c

**5.312.3.3 ntaps**

**MHAParser::int\_t** prediction\_error::ntaps

**5.312.3.4 gains**

**MHAParser::vfloat\_t** prediction\_error::gains

**5.312.3.5 name\_e**

**MHAParser::string\_t** prediction\_error::name\_e

**5.312.3.6 name\_f**

**MHAParser::string\_t** prediction\_error::name\_f

**5.312.3.7 name\_lpc**

**MHAParser::string\_t** prediction\_error::name\_lpc

**5.312.3.8 lpc\_order**

**MHAParser::int\_t** prediction\_error::lpc\_order

**5.312.3.9 pred\_err\_delay**

**MHAParser::vint\_t** prediction\_error::pred\_err\_delay

**5.312.3.10 delay\_w**

**MHAParser::vint\_t** prediction\_error::delay\_w

**5.312.3.11 delay\_d**

**MHAParser::vint\_t** prediction\_error::delay\_d

**5.312.3.12 n\_no\_update**

**MHAParser::int\_t** prediction\_error::n\_no\_update

# **5.312.3.13 patchbay**

**MHAEvents::patchbay\_t**< **prediction\_error**> prediction\_error::patchbay [private]

The documentation for this class was generated from the following files:

- **prediction\_error.h**
- **prediction\_error.cpp**

**5.313 prediction\_error\_config Class Reference**

**Public Member Functions**

- **prediction\_error\_config** ( **algo\_comm\_t** & **ac**, const **mhaconfig\_t** in\_cfg, **prediction error** \*pred err)
- ∼**prediction\_error\_config** ()
- **mha\_wave\_t** ∗ **process** ( **mha\_wave\_t** ∗s\_Y, **mha\_real\_t** rho, **mha\_real\_t** c)
- void **insert** ()

**Private Attributes**

- **algo\_comm\_t ac**
- unsigned int **ntaps**
- unsigned int **frames**
- unsigned int **channels**
- **MHA\_AC::waveform\_t s\_E**
- **MHA\_AC::waveform\_t F**
- **MHASignal::waveform\_t Pu**

*Power of input signal delayline.*

- std::string **name\_d\_**
- std::string **name** lpc
- int **n\_no\_update\_**
- int **no\_iter**
- int **iter**
- **MHASignal::waveform\_t v\_G**
- **MHASignal::waveform\_t s\_U**
- **MHASignal::delay\_t s\_E\_pred\_err\_delay**
- **MHASignal::delay\_t s\_W**
- **MHASignal::ringbuffer\_t s\_Wflt**
- **MHASignal::delay\_t s\_U\_delay**
- **MHASignal::ringbuffer\_t s\_U\_delayflt**
- **MHASignal::waveform\_t F\_Uflt**
- **MHASignal::delay\_t s\_Y\_delay**
- **MHASignal::ringbuffer\_t s\_Y\_delayflt**
- **MHASignal::ringbuffer\_t UbufferPrew**
- **mha\_wave\_t s\_LPC**
- **mha\_wave\_t UPrew**
- **mha\_wave\_t YPrew**
- **mha\_wave\_t EPrew**
- **mha\_wave\_t UPrewW**
- **mha\_wave\_t smpl**
- **mha\_wave\_t** ∗ **s\_Usmpl**

**5.313.1 Constructor & Destructor Documentation**

**5.313.1.1 prediction\_error\_config()**

```
prediction_error_config::prediction_error_config (
            algo_comm_t & ac,
           const mhaconfig_t in_cfg,
            prediction_error ∗ pred_err )
```
**5.313.1.2** ∼**prediction\_error\_config()**

```
prediction_error_config::∼prediction_error_config ( )
```
**5.313.2 Member Function Documentation**

**5.313.2.1 process()**

```
mha_wave_t ∗ prediction_error_config::process (
           mha_wave_t ∗ s_Y,
           mha_real_t rho,
           mha_real_t c )
```
**5.313.2.2 insert()**

void prediction\_error\_config::insert ( )

# **5.313.3 Member Data Documentation**

# **5.313.3.1 ac**

**algo\_comm\_t** prediction\_error\_config::ac [private]

# **5.313.3.2 ntaps**

unsigned int prediction\_error\_config::ntaps [private]

# **5.313.3.3 frames**

unsigned int prediction\_error\_config::frames [private]

#### **5.313.3.4 channels**

unsigned int prediction\_error\_config::channels [private]

## **5.313.3.5 s\_E**

**MHA\_AC::waveform\_t** prediction\_error\_config::s\_E [private]

#### **5.313.3.6 F**

**MHA\_AC::waveform\_t** prediction\_error\_config::F [private]

# **5.313.3.7 Pu**

**MHASignal::waveform\_t** prediction\_error\_config::Pu [private]

Power of input signal delayline.

# **5.313.3.8 name\_d\_**

std::string prediction\_error\_config::name\_d\_ [private]

#### **5.313.3.9 name\_lpc\_**

std::string prediction\_error\_config::name\_lpc\_ [private]

### **5.313.3.10 n\_no\_update\_**

int prediction\_error\_config::n\_no\_update\_ [private]

# **5.313.3.11 no\_iter**

int prediction\_error\_config::no\_iter [private]

#### **5.313.3.12 iter**

int prediction\_error\_config::iter [private]

### **5.313.3.13 v\_G**

**MHASignal::waveform\_t** prediction\_error\_config::v\_G [private]

# **5.313.3.14 s\_U**

**MHASignal::waveform\_t** prediction\_error\_config::s\_U [private]

#### **5.313.3.15 s\_E\_pred\_err\_delay**

**MHASignal::delay\_t** prediction\_error\_config::s\_E\_pred\_err\_delay [private]

### **5.313.3.16 s\_W**

**MHASignal::delay\_t** prediction\_error\_config::s\_W [private]

**5.313.3.17 s\_Wflt**

**MHASignal::ringbuffer\_t** prediction\_error\_config::s\_Wflt [private]

**5.313.3.18 s\_U\_delay**

**MHASignal::delay\_t** prediction\_error\_config::s\_U\_delay [private]

**5.313.3.19 s\_U\_delayflt**

**MHASignal::ringbuffer\_t** prediction\_error\_config::s\_U\_delayflt [private]

**5.313.3.20 F\_Uflt**

**MHASignal::waveform\_t** prediction\_error\_config::F\_Uflt [private]

**5.313.3.21 s\_Y\_delay**

**MHASignal::delay\_t** prediction\_error\_config::s\_Y\_delay [private]

**5.313.3.22 s\_Y\_delayflt**

**MHASignal::ringbuffer\_t** prediction\_error\_config::s\_Y\_delayflt [private]

**5.313.3.23 UbufferPrew**

**MHASignal::ringbuffer\_t** prediction\_error\_config::UbufferPrew [private]

### **5.313.3.24 s\_LPC**

**mha\_wave\_t** prediction\_error\_config::s\_LPC [private]

**5.313.3.25 UPrew**

**mha\_wave\_t** prediction\_error\_config::UPrew [private]

**5.313.3.26 YPrew**

**mha\_wave\_t** prediction\_error\_config::YPrew [private]

**5.313.3.27 EPrew**

**mha\_wave\_t** prediction\_error\_config::EPrew [private]

#### **5.313.3.28 UPrewW**

**mha\_wave\_t** prediction\_error\_config::UPrewW [private]

**5.313.3.29 smpl**

**mha\_wave\_t** prediction\_error\_config::smpl [private]

**5.313.3.30 s\_Usmpl**

**mha\_wave\_t**∗ prediction\_error\_config::s\_Usmpl [private]

The documentation for this class was generated from the following files:

- **prediction\_error.h**
- **prediction\_error.cpp**

# **5.314 rmslevel\_if\_t Class Reference**

Inheritance diagram for rmslevel if t:

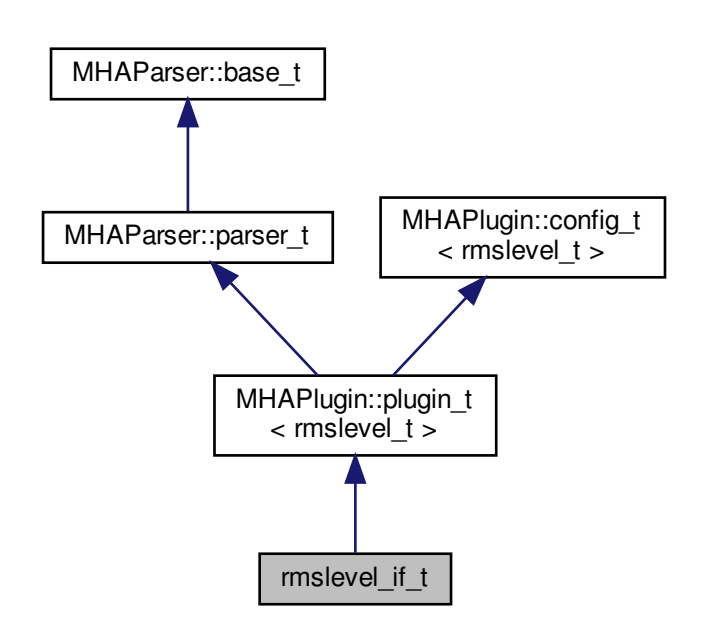

**Public Member Functions**

- **rmslevel\_if\_t** (const **algo\_comm\_t** &, const std::string &, const std::string &)
- **mha\_spec\_t** ∗ **process** ( **mha\_spec\_t** ∗)
- **mha\_wave\_t** ∗ **process** ( **mha\_wave\_t** ∗)
- void **prepare** ( **mhaconfig\_t** &)

**Private Attributes**

• std::string **name**

**Additional Inherited Members**

**5.314.1 Constructor & Destructor Documentation**

# **5.314.1.1 rmslevel\_if\_t()**

```
rmslevel_if_t::rmslevel_if_t (
          const algo_comm_t & iac,
           const std::string & ith,
           const std::string & ial )
```
# **5.314.2 Member Function Documentation**

```
5.314.2.1 process() [1/2]
```

```
mha_spec_t ∗ rmslevel_if_t::process (
             mha\text{ spec } t * s )
```
**5.314.2.2 process()** [2/2]

```
mha_wave_t ∗ rmslevel_if_t::process (
           mha_wave_t ∗ s )
```
**5.314.2.3 prepare()**

```
void rmslevel_if_t::prepare (
            mhaconfig_t & tf ) [virtual]
```
Implements **MHAPlugin::plugin\_t**< **rmslevel\_t** > (p. [884\)](#page-898-0).

**5.314.3 Member Data Documentation**

**5.314.3.1 name**

std::string rmslevel\_if\_t::name [private]

The documentation for this class was generated from the following file:

• **rmslevel.cpp**

### **5.315 rmslevel\_t Class Reference**

**Public Member Functions**

- **rmslevel\_t** (unsigned int nch, **algo\_comm\_t** ac, std::string name, **MHAParser**←- **::parser\_t** &p, unsigned int fftlen\_)
- **mha\_spec\_t** ∗ **process** ( **mha\_spec\_t** ∗)
- **mha\_wave\_t** ∗ **process** ( **mha\_wave\_t** ∗)
- void **insert** ()

**Private Attributes**

- **mon\_t level\_db**
- **mon\_t peak\_db**
- **mon\_t level**
- **mon\_t peak**
- unsigned int **fftlen**

**5.315.1 Constructor & Destructor Documentation**

# **5.315.1.1 rmslevel\_t()**

```
rmslevel_t::rmslevel_t (
           unsigned int nch,
           algo_comm_t ac,
           std::string name,
           MHAParser::parser_t & p,
           unsigned int fftlen_ )
```
**5.315.2 Member Function Documentation**

```
5.315.2.1 process() [1/2]
 mha_spec_t ∗ rmslevel_t::process (
             mha_spec_t ∗ s )
```
**5.315.2.2 process()** [2/2]

```
mha_wave_t ∗ rmslevel_t::process (
           mha_wave_t ∗ s )
```
**5.315.2.3 insert()**

```
void rmslevel_t::insert ( )
```
**5.315.3 Member Data Documentation**

**5.315.3.1 level\_db**

**mon\_t** rmslevel\_t::level\_db [private]

**5.315.3.2 peak\_db**

**mon\_t** rmslevel\_t::peak\_db [private]

**5.315.3.3 level**

**mon\_t** rmslevel\_t::level [private]

**5.315.3.4 peak**

**mon\_t** rmslevel\_t::peak [private]

# **5.315.3.5 fftlen**

unsigned int rmslevel\_t::fftlen [private]

The documentation for this class was generated from the following file:

• **rmslevel.cpp**

# **5.316 route::interface\_t Class Reference**

Inheritance diagram for route::interface\_t:

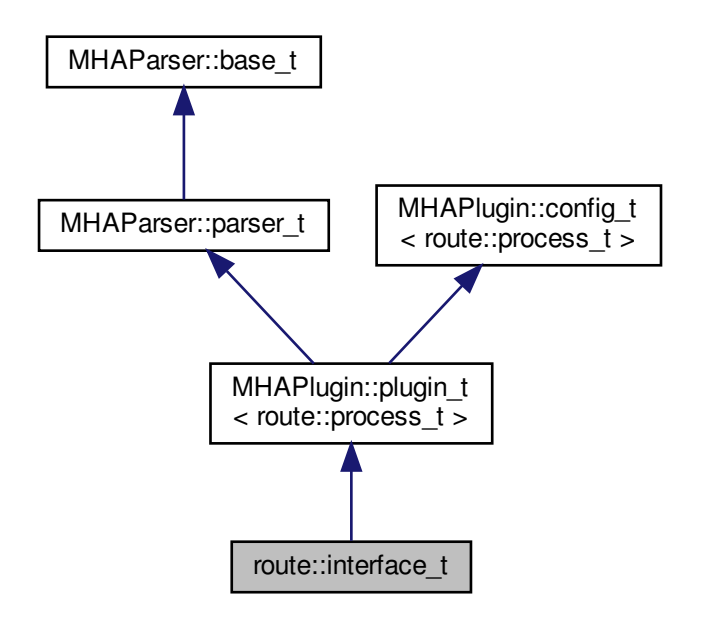

**Public Member Functions**

- **interface\_t** ( **algo\_comm\_t** iac, const std::string &, const std::string &)
- void **prepare** ( **mhaconfig\_t** &)
- void **release** ()
- **mha\_wave\_t** ∗ **process** ( **mha\_wave\_t** ∗)
- **mha\_spec\_t** ∗ **process** ( **mha\_spec\_t** ∗)

**Private Member Functions**

• void **update** ()

**Private Attributes**

- **MHAEvents::patchbay\_t**< **route::interface\_t** > **patchbay**
- **MHAParser::vstring\_t route\_out**
- **MHAParser::vstring\_t route\_ac**
- **mhaconfig\_t cfin**
- **mhaconfig\_t cfout**
- **mhaconfig\_t cfac**
- bool **prepared**
- bool **stopped**
- std::string **algo**
**Additional Inherited Members**

**5.316.1 Constructor & Destructor Documentation**

**5.316.1.1 interface\_t()**

```
route::interface_t::interface_t (
  algo_comm_t iac,
 const std:: string & ,
 const std::string & ialg )
```
**5.316.2 Member Function Documentation**

### **5.316.2.1 prepare()**

```
void route::interface_t::prepare (
  mhaconfig_t & cf ) [virtual]
```
Implements **MHAPlugin::plugin\_t**< **route::process\_t** > (p. [884\)](#page-898-0).

**5.316.2.2 release()**

```
void route::interface_t::release (
 void ) [virtual]
```
Reimplemented from **MHAPlugin::plugin\_t**< **route::process\_t** > (p. [885\)](#page-898-1).

**5.316.2.3 process()** [1/2]

```
mha_wave_t ∗ route::interface_t::process (
 mha_wave_t ∗ s )
```
**5.316.2.4 process()** [2/2]

```
mha_spec_t ∗ route::interface_t::process (
 mha_spec_t ∗ s )
```
**5.316.2.5 update()**

```
void route::interface_t::update ( ) [private]
```
**5.316.3 Member Data Documentation**

**5.316.3.1 patchbay**

```
MHAEvents::patchbay_t< route::interface_t> route::interface_t::patchbay [private]
```
**5.316.3.2 route\_out**

**MHAParser::vstring\_t** route::interface\_t::route\_out [private]

**5.316.3.3 route\_ac**

**MHAParser::vstring\_t** route::interface\_t::route\_ac [private]

**5.316.3.4 cfin**

**mhaconfig\_t** route::interface\_t::cfin [private]

**5.316.3.5 cfout**

**mhaconfig\_t** route::interface\_t::cfout [private]

**5.316.3.6 cfac**

**mhaconfig\_t** route::interface\_t::cfac [private]

## **5.316.3.7 prepared**

bool route::interface\_t::prepared [private]

#### **5.316.3.8 stopped**

bool route::interface\_t::stopped [private]

#### **5.316.3.9 algo**

std::string route::interface\_t::algo [private]

The documentation for this class was generated from the following file:

#### • **route.cpp**

#### **5.317 route::process\_t Class Reference**

**Public Member Functions**

- **process t** ( **algo comm t** iac, const std::string acname, const std::vector< std::string > &r\_out, const std::vector< std::string > &r\_ac, const **mhaconfig\_t** &cf\_in, const **mhaconfig\_t** &cf\_out, const **mhaconfig\_t** &cf\_ac, bool sync)
- **mha\_wave\_t** ∗ **process** ( **mha\_wave\_t** ∗)
- **mha\_spec\_t** ∗ **process** ( **mha\_spec\_t** ∗)

**Private Attributes**

- **MHAMultiSrc::waveform\_t wout**
- **MHAMultiSrc::spectrum\_t sout**
- **MHAMultiSrc::waveform\_t wout\_ac**
- **MHAMultiSrc::spectrum\_t sout\_ac**

**5.317.1 Constructor & Destructor Documentation**

**5.317.1.1 process\_t()**

```
route::process_t::process_t (
  algo_comm_t iac,
 const std::string acname,
 const std::vector< std::string > & r_out,
 const std::vector< std::string > & r_ac,
 const mhaconfig_t & cf_in,
 const mhaconfig t & cf_out,
 const mhaconfig_t & cf_ac,
 bool sync )
```
### **5.317.2 Member Function Documentation**

**5.317.2.1 process()** [1/2]

```
mha_wave_t ∗ route::process_t::process (
mha wave t * s
```
**5.317.2.2 process()** [2/2]

```
mha_spec_t ∗ route::process_t::process (
 mha_spec_t ∗ s )
```
**5.317.3 Member Data Documentation**

**5.317.3.1 wout**

**MHAMultiSrc::waveform\_t** route::process\_t::wout [private]

**5.317.3.2 sout**

**MHAMultiSrc::spectrum\_t** route::process\_t::sout [private]

**5.317.3.3 wout\_ac**

**MHAMultiSrc::waveform\_t** route::process\_t::wout\_ac [private]

**5.317.3.4 sout\_ac**

**MHAMultiSrc::spectrum\_t** route::process\_t::sout\_ac [private]

The documentation for this class was generated from the following file:

#### • **route.cpp**

#### **5.318 rt\_nlms\_t Class Reference**

**Public Member Functions**

- **rt\_nlms\_t** ( **algo\_comm\_t** iac, const std::string &name, const **mhaconfig\_t** &cfg, unsigned int ntaps, const std::string &name\_u, const std::string &name\_d, const std::string &name\_e, const std::string &name\_f, const int n\_no\_update)
- ∼**rt\_nlms\_t** ()
- **mha\_wave\_t** ∗ **process** ( **mha\_wave\_t** ∗sUD, **mha\_real\_t** rho, **mha\_real\_t** c, unsigned int norm\_type, unsigned int estim\_type, **mha\_real\_t** lambda\_smooth)
- void **insert** ()

**Private Attributes**

- **algo\_comm\_t ac**
- unsigned int **ntaps**
- unsigned int **frames**
- unsigned int **channels**
- **MHA\_AC::waveform\_t F**
- **MHASignal::waveform\_t U** *Input signal cache.*
- **MHASignal::waveform\_t Uflt** *Input signal cache (second filter)*
- **MHASignal::waveform\_t Pu** *Power of input signal delayline.*

## • **MHASignal::waveform\_t fu**

*Filtered input signal.*

- **MHASignal::waveform\_t fuflt** *Filtered input signal.*
- **MHASignal::waveform\_t fu\_previous**
- **MHASignal::waveform\_t y\_previous**
- **MHASignal::waveform\_t P\_Sum**
- std::string **name\_u\_**
- std::string **name\_d\_**
- std::string **name\_e\_**
- int **n\_no\_update\_**
- int **no\_iter**
- **mha\_wave\_t s\_E**

**5.318.1 Constructor & Destructor Documentation**

#### **5.318.1.1 rt\_nlms\_t()**

```
rt_nlms_t::rt_nlms_t (
```
**algo\_comm\_t** iac, const std::string & name,

const **mhaconfig\_t** & cfg, unsigned int ntaps\_, const std::string & name\_u, const std:: string & name\_d, const std:: string & name\_e, const std::string & name\_f, const int n\_no\_update )

## **5.318.1.2** ∼**rt\_nlms\_t()**

rt\_nlms\_t::∼rt\_nlms\_t ( ) [inline]

#### **5.318.2 Member Function Documentation**

## **5.318.2.1 process()**

```
mha_wave_t ∗ rt_nlms_t::process (
 mha_wave_t ∗ sUD,
 mha_real_t rho,
 mha_real_t c,
unsigned int norm_type,
unsigned int estim_type,
 mha_real_t lambda_smooth )
```
# **5.318.2.2 insert()**

```
void rt_nlms_t::insert ( )
```
### **5.318.3 Member Data Documentation**

**5.318.3.1 ac**

```
algo_comm_t rt_nlms_t::ac [private]
```
### **5.318.3.2 ntaps**

unsigned int rt\_nlms\_t::ntaps [private]

### **5.318.3.3 frames**

unsigned int rt\_nlms\_t::frames [private]

#### **5.318.3.4 channels**

unsigned int rt\_nlms\_t::channels [private]

## **5.318.3.5 F**

**MHA\_AC::waveform\_t** rt\_nlms\_t::F [private]

**5.318.3.6 U**

**MHASignal::waveform\_t** rt\_nlms\_t::U [private]

Input signal cache.

**5.318.3.7 Uflt**

**MHASignal::waveform\_t** rt\_nlms\_t::Uflt [private]

Input signal cache (second filter)

**5.318.3.8 Pu**

**MHASignal::waveform\_t** rt\_nlms\_t::Pu [private]

Power of input signal delayline.

**5.318.3.9 fu**

**MHASignal::waveform\_t** rt\_nlms\_t::fu [private]

Filtered input signal.

**5.318.3.10 fuflt**

**MHASignal::waveform\_t** rt\_nlms\_t::fuflt [private]

Filtered input signal.

# **5.318.3.11 fu\_previous**

**MHASignal::waveform\_t** rt\_nlms\_t::fu\_previous [private]

**5.318.3.12 y\_previous**

**MHASignal::waveform\_t** rt\_nlms\_t::y\_previous [private]

**5.318.3.13 P\_Sum**

**MHASignal::waveform\_t** rt\_nlms\_t::P\_Sum [private]

## **5.318.3.14 name\_u\_**

std::string rt\_nlms\_t::name\_u\_ [private]

### **5.318.3.15 name\_d\_**

std::string rt\_nlms\_t::name\_d\_ [private]

#### **5.318.3.16 name\_e\_**

std::string rt\_nlms\_t::name\_e\_ [private]

## **5.318.3.17 n\_no\_update\_**

int rt\_nlms\_t::n\_no\_update\_ [private]

### **5.318.3.18 no\_iter**

int rt\_nlms\_t::no\_iter [private]

**5.318.3.19 s\_E**

**mha\_wave\_t** rt\_nlms\_t::s\_E [private]

The documentation for this class was generated from the following file:

• **nlms\_wave.cpp**

**5.319 save\_spec\_t Class Reference**

Inheritance diagram for save\_spec\_t:

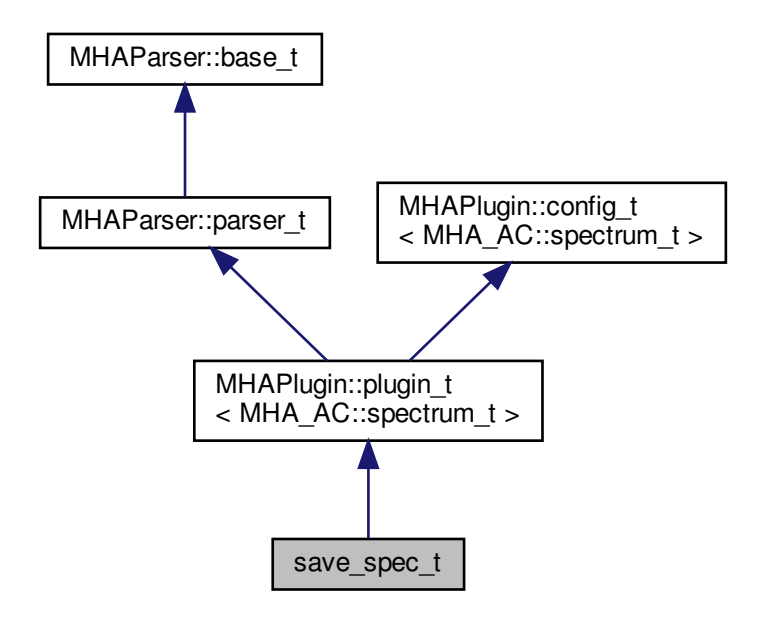

**Public Member Functions**

- **save\_spec\_t** (const **algo\_comm\_t** &iac, const std::string &ith, const std::string &ial)
- **mha\_spec\_t** ∗ **process** ( **mha\_spec\_t** ∗s)
- void **prepare** ( **mhaconfig\_t** &tf)

**Private Attributes**

• std::string **basename**

## **Additional Inherited Members**

**5.319.1 Constructor & Destructor Documentation**

**5.319.1.1 save\_spec\_t()**

```
save_spec_t::save_spec_t (
const algo_comm_t & iac,
 const std::string & ith,
 const std::string & ial ) [inline]
```
**5.319.2 Member Function Documentation**

#### **5.319.2.1 process()**

```
mha_spec_t∗ save_spec_t::process (
 mha_spec_t ∗ s ) [inline]
```
## **5.319.2.2 prepare()**

```
void save_spec_t::prepare (
  mhaconfig_t & tf ) [inline], [virtual]
```
Implements **MHAPlugin::plugin\_t**< **MHA\_AC::spectrum\_t** > (p. [884\)](#page-898-0).

**5.319.3 Member Data Documentation**

**5.319.3.1 basename**

std::string save\_spec\_t::basename [private]

The documentation for this class was generated from the following file:

• **save\_spec.cpp**

### **5.320 save\_wave\_t Class Reference**

Inheritance diagram for save\_wave\_t:

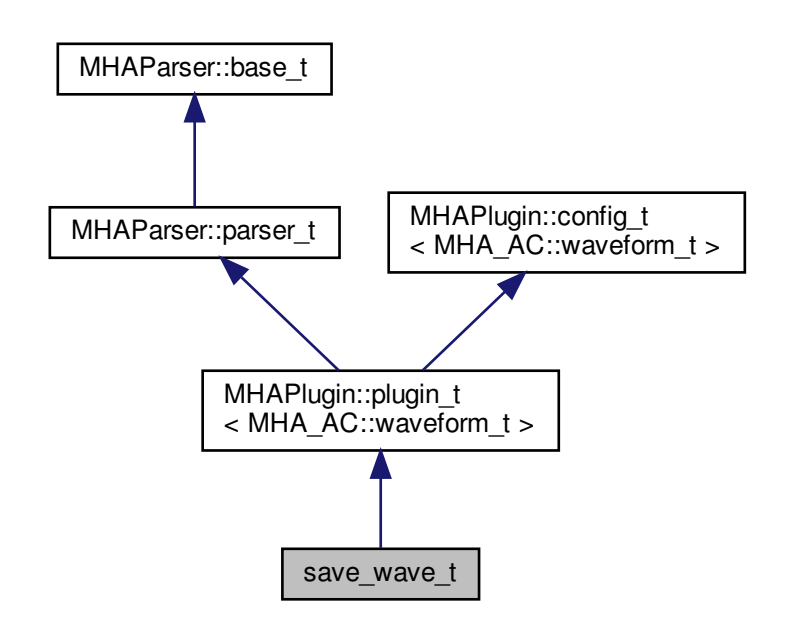

**Public Member Functions**

- **save\_wave\_t** (const **algo\_comm\_t** &iac, const std::string &ith, const std::string &ial)
- **mha\_wave\_t** ∗ **process** ( **mha\_wave\_t** ∗s)
- void **prepare** ( **mhaconfig\_t** &tf)

## **Private Attributes**

• std::string **basename**

**Additional Inherited Members**

**5.320.1 Constructor & Destructor Documentation**

### **5.320.1.1 save\_wave\_t()**

```
save_wave_t::save_wave_t (
const algo_comm_t & iac,
 const std::string & ith,
 const std::string & ial ) [inline]
```
**5.320.2 Member Function Documentation**

**5.320.2.1 process()**

```
mha_wave_t∗ save_wave_t::process (
 mha_wave_t ∗ s ) [inline]
```
**5.320.2.2 prepare()**

```
void save_wave_t::prepare (
  mhaconfig_t & tf ) [inline], [virtual]
```
Implements **MHAPlugin::plugin\_t**< **MHA\_AC::waveform\_t** > (p. [884\)](#page-898-0).

**5.320.3 Member Data Documentation**

**5.320.3.1 basename**

std::string save\_wave\_t::basename [private]

The documentation for this class was generated from the following file:

• **save\_wave.cpp**

**5.321 shadowfilter\_begin::cfg\_t Class Reference**

**Public Member Functions**

- **cfg\_t** (int nfft, int inch, int outch, **algo\_comm\_t** ac, std::string name)
- **mha\_spec\_t** ∗ **process** ( **mha\_spec\_t** ∗)

**Private Attributes**

- **MHA\_AC::spectrum\_t in\_spec\_copy**
- **MHASignal::spectrum\_t out\_spec**
- **MHA\_AC::int\_t nch**
- **MHA\_AC::int\_t ntracks**

**5.321.1 Constructor & Destructor Documentation**

**5.321.1.1 cfg\_t()**

```
cfg_t::cfg_t (
 int nfft,
 int inch,
 int outch,
  algo_comm_t ac,
 std::string name )
```
**5.321.2 Member Function Documentation**

**5.321.2.1 process()**

**mha\_spec\_t** ∗ cfg\_t::process ( **mha\_spec\_t** ∗ s )

**5.321.3 Member Data Documentation**

**5.321.3.1 in\_spec\_copy**

**MHA\_AC::spectrum\_t** shadowfilter\_begin::cfg\_t::in\_spec\_copy [private]

**5.321.3.2 out\_spec**

**MHASignal::spectrum\_t** shadowfilter\_begin::cfg\_t::out\_spec [private]

**5.321.3.3 nch**

**MHA\_AC::int\_t** shadowfilter\_begin::cfg\_t::nch [private]

**5.321.3.4 ntracks**

**MHA\_AC::int\_t** shadowfilter\_begin::cfg\_t::ntracks [private]

The documentation for this class was generated from the following file:

• **shadowfilter\_begin.cpp**

**5.322 shadowfilter\_begin::shadowfilter\_begin\_t Class Reference**

Inheritance diagram for shadowfilter\_begin::shadowfilter\_begin\_t:

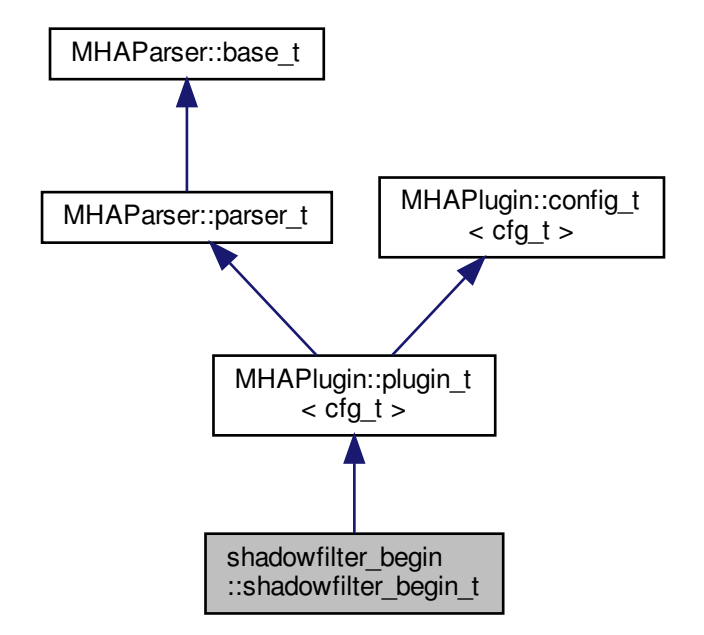

**Public Member Functions**

- **shadowfilter begin t** (const **algo comm t** &, const std::string &, const std::string &)
- **mha\_spec\_t** ∗ **process** ( **mha\_spec\_t** ∗)
- void **prepare** ( **mhaconfig\_t** &)

**Private Attributes**

- std::string **basename**
- **MHAParser::int\_t nch**
- **MHAParser::int\_t ntracks**

**Additional Inherited Members**

**5.322.1 Constructor & Destructor Documentation**

**5.322.1.1 shadowfilter\_begin\_t()**

```
shadowfilter_begin::shadowfilter_begin_t::shadowfilter_begin_t (
const algo_comm_t & iac,
 const std:: string & ith,
 const std::string & ial )
```
**5.322.2 Member Function Documentation**

**5.322.2.1 process()**

```
mha_spec_t ∗ shadowfilter_begin::shadowfilter_begin_t::process (
 mha_spec_t ∗ s )
```
**5.322.2.2 prepare()**

void shadowfilter\_begin::shadowfilter\_begin\_t::prepare ( **mhaconfig\_t** & tf ) [virtual]

Implements **MHAPlugin::plugin\_t**< **cfg\_t** > (p. [884\)](#page-898-0).

**5.322.3 Member Data Documentation**

### **5.322.3.1 basename**

std::string shadowfilter\_begin::shadowfilter\_begin\_t::basename [private]

**5.322.3.2 nch**

**MHAParser::int\_t** shadowfilter\_begin::shadowfilter\_begin\_t::nch [private]

**5.322.3.3 ntracks**

**MHAParser::int\_t** shadowfilter\_begin::shadowfilter\_begin\_t::ntracks [private]

The documentation for this class was generated from the following file:

## • **shadowfilter\_begin.cpp**

**5.323 shadowfilter\_end::cfg\_t Class Reference**

**Public Member Functions**

- **cfg\_t** (int nfft\_, **algo\_comm\_t** ac\_, std::string name\_)
- **mha\_spec\_t** ∗ **process** ( **mha\_spec\_t** ∗)

**Private Attributes**

- **algo\_comm\_t ac**
- std::string **name**
- int **nfft**
- int **ntracks**
- int **nch\_out**
- **mha\_spec\_t in\_spec**
- **MHASignal::spectrum\_t out\_spec**
- **MHA\_AC::spectrum\_t gains**

**5.323.1 Constructor & Destructor Documentation**

## **5.323.1.1 cfg\_t()**

cfg\_t::cfg\_t ( int nfft\_, **algo\_comm\_t** ac\_, std::string name\_ )

**5.323.2 Member Function Documentation**

**5.323.2.1 process()**

```
mha_spec_t ∗ cfg_t::process (
 mha_spec_t ∗ s )
```
**5.323.3 Member Data Documentation**

#### **5.323.3.1 ac**

**algo\_comm\_t** shadowfilter\_end::cfg\_t::ac [private]

## **5.323.3.2 name**

std::string shadowfilter\_end::cfg\_t::name [private]

#### **5.323.3.3 nfft**

int shadowfilter\_end::cfg\_t::nfft [private]

## **5.323.3.4 ntracks**

int shadowfilter\_end::cfg\_t::ntracks [private]

**5.323.3.5 nch\_out**

int shadowfilter\_end::cfg\_t::nch\_out [private]

**5.323.3.6 in\_spec**

**mha\_spec\_t** shadowfilter\_end::cfg\_t::in\_spec [private]

**5.323.3.7 out\_spec**

**MHASignal::spectrum\_t** shadowfilter\_end::cfg\_t::out\_spec [private]

**5.323.3.8 gains**

**MHA\_AC::spectrum\_t** shadowfilter\_end::cfg\_t::gains [private] The documentation for this class was generated from the following file:

### • **shadowfilter\_end.cpp**

**5.324 shadowfilter\_end::shadowfilter\_end\_t Class Reference**

Inheritance diagram for shadowfilter\_end::shadowfilter\_end\_t:

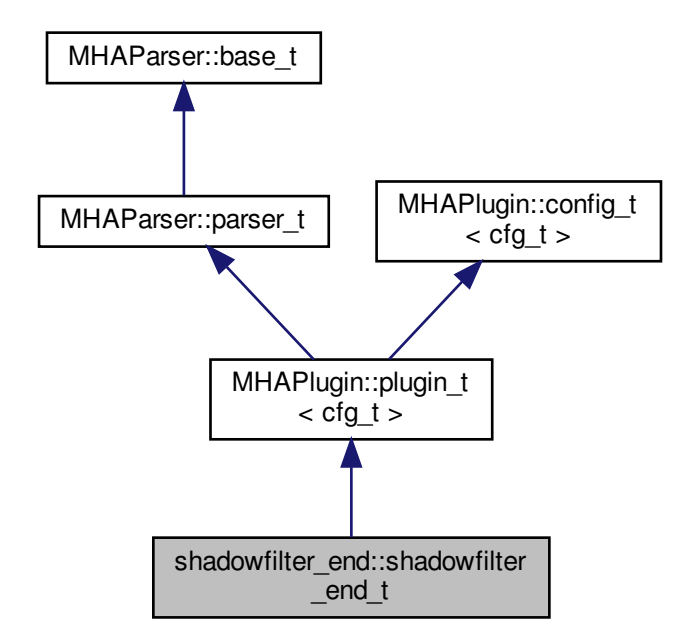

**Public Member Functions**

- **shadowfilter end t** (const **algo comm t** &, const std::string &, const std::string &)
- **mha\_spec\_t** ∗ **process** ( **mha\_spec\_t** ∗)
- void **prepare** ( **mhaconfig\_t** &)

**Private Attributes**

• **MHAParser::string\_t basename**

**Additional Inherited Members**

**5.324.1 Constructor & Destructor Documentation**

### **5.324.1.1 shadowfilter\_end\_t()**

```
shadowfilter_end::shadowfilter_end_t::shadowfilter_end_t (
 const algo_comm_t & iac,
 const std::string & ith,
 const std:: string & ial )
```
#### **5.324.2 Member Function Documentation**

**5.324.2.1 process()**

**mha\_spec\_t** ∗ shadowfilter\_end::shadowfilter\_end\_t::process ( **mha\_spec\_t** ∗ s )

**5.324.2.2 prepare()**

```
void shadowfilter_end::shadowfilter_end_t::prepare (
  mhaconfig_t & tf ) [virtual]
```
Implements **MHAPlugin::plugin\_t**< **cfg\_t** > (p. [884\)](#page-898-0).

**5.324.3 Member Data Documentation**

**5.324.3.1 basename**

**MHAParser::string\_t** shadowfilter\_end::shadowfilter\_end\_t::basename [private]

The documentation for this class was generated from the following file:

• **shadowfilter\_end.cpp**

**5.325 sine\_cfg\_t Struct Reference**

**Public Member Functions**

• **sine\_cfg\_t** (double sampling\_rate, **mha\_real\_t** frequency, **mha\_real\_t** newlev, int \_← mix, const std::vector $<$  int  $> 8$  channels)

**Public Attributes**

- double **phase\_increment\_div\_2pi**
- double **amplitude**
- int **mix**
- const std::vector< int > **channels**

**5.325.1 Constructor & Destructor Documentation**

**5.325.1.1 sine\_cfg\_t()**

```
sine_cfg_t::sine_cfg_t (
 double sampling_rate,
  mha_real_t frequency,
  mha_real_t newlev,
 int _mix,
 const std::vector< int > & _channels ) [inline]
```
## **5.325.2 Member Data Documentation**

### **5.325.2.1 phase\_increment\_div\_2pi**

double sine\_cfg\_t::phase\_increment\_div\_2pi

#### **5.325.2.2 amplitude**

double sine\_cfg\_t::amplitude

#### **5.325.2.3 mix**

int sine\_cfg\_t::mix

## **5.325.2.4 channels**

const std::vector<int> sine\_cfg\_t::channels

The documentation for this struct was generated from the following file:

• **sine.cpp**

**5.326 sine\_t Class Reference**

Inheritance diagram for sine\_t:

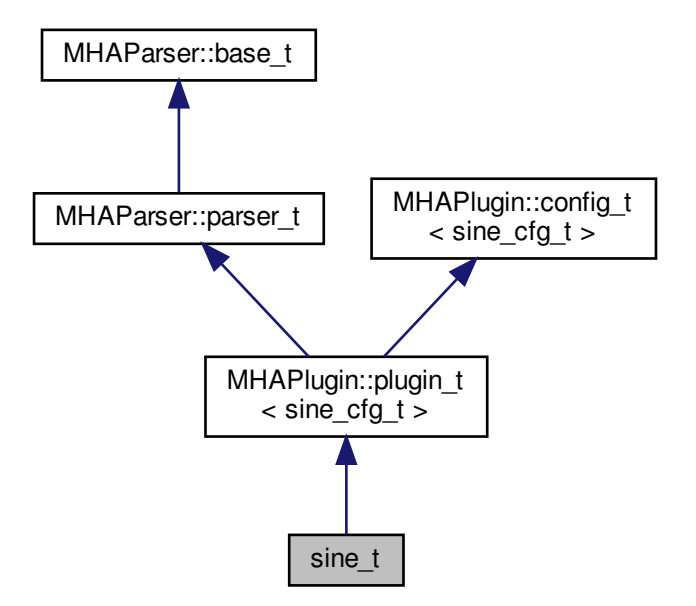

**Public Member Functions**

- **sine t** (const **algo comm t** &, const std::string &chain name, const std::string &algo← \_name)
- ∼**sine\_t** ()
- **mha\_wave\_t** ∗ **process** ( **mha\_wave\_t** ∗)
- void **prepare** ( **mhaconfig\_t** &)

**Private Member Functions**

• void **update\_cfg** ()

**Private Attributes**

- **MHAParser::float\_t lev**
- **MHAParser::float\_t frequency**
- **MHAParser::kw\_t mode**
- **MHAParser::vint\_t channels**
- double **phase\_div\_2pi**
- **MHAEvents::patchbay\_t**< **sine\_t** > **patchbay**

**Additional Inherited Members**

**5.326.1 Constructor & Destructor Documentation**

**5.326.1.1 sine\_t()**

```
sine_t::sine_t (
 const algo_comm_t & iac,
 const std::string & chain_name,
 const std::string & algo_name )
```
# **5.326.1.2** ∼**sine\_t()**

sine\_t::∼sine\_t ( )

### **5.326.2 Member Function Documentation**

```
mha_wave_t ∗ sine_t::process (
 mha_wave_t ∗ s )
```
**5.326.2.2 prepare()**

**5.326.2.1 process()**

```
void sine_t::prepare (
  mhaconfig_t & tf ) [virtual]
```
Implements **MHAPlugin::plugin\_t**< **sine\_cfg\_t** > (p. [884\)](#page-898-0).

**5.326.2.3 update\_cfg()**

```
void sine_t::update_cfg ( ) [private]
```
**5.326.3 Member Data Documentation**

**5.326.3.1 lev**

```
MHAParser::float_t sine_t::lev [private]
```
**5.326.3.2 frequency**

**MHAParser::float\_t** sine\_t::frequency [private]

**5.326.3.3 mode**

```
MHAParser::kw_t sine_t::mode [private]
```
**5.326.3.4 channels**

**MHAParser::vint\_t** sine\_t::channels [private]

**5.326.3.5 phase\_div\_2pi**

double sine\_t::phase\_div\_2pi [private]

**5.326.3.6 patchbay**

**MHAEvents::patchbay\_t**< **sine\_t**> sine\_t::patchbay [private] The documentation for this class was generated from the following file:

• **sine.cpp**

**5.327 smoothgains\_bridge::overlapadd\_if\_t Class Reference**

Inheritance diagram for smoothgains\_bridge::overlapadd\_if\_t:

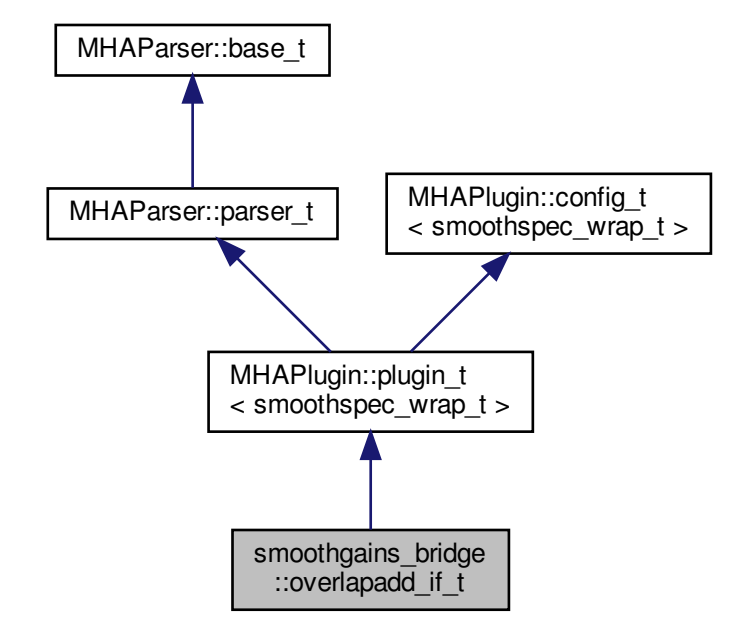

**Public Member Functions**

- **overlapadd\_if\_t** (const **algo\_comm\_t** &, const std::string &, const std::string &)
- ∼**overlapadd\_if\_t** ()
- void **prepare** ( **mhaconfig\_t** &)
- void **release** ()
- **mha\_spec\_t** ∗ **process** ( **mha\_spec\_t** ∗)

**Private Member Functions**

• void **update** ()

**Private Attributes**

- **MHAEvents::patchbay\_t**< **overlapadd\_if\_t** > **patchbay**
- **MHAParser::kw\_t mode**
- **MHAParser::window\_t irswnd**
- **MHAParser::float\_t epsilon**
- **MHAParser::mhapluginloader\_t plugloader**
- std::string **algo**
- **mhaconfig\_t cf\_in**
- **mhaconfig\_t cf\_out**

**Additional Inherited Members**

**5.327.1 Constructor & Destructor Documentation**

### **5.327.1.1 overlapadd\_if\_t()**

```
smoothgains_bridge::overlapadd_if_t::overlapadd_if_t (
const algo_comm_t & iac,
 const std::string & ,
 const std::string & ialg )
```
### **5.327.1.2** ∼**overlapadd\_if\_t()**

```
smoothgains_bridge::overlapadd_if_t::∼overlapadd_if_t ( )
```
# **5.327.2 Member Function Documentation**

**5.327.2.1 prepare()**

```
void smoothgains_bridge::overlapadd_if_t::prepare (
  mhaconfig_t & t ) [virtual]
```
Implements **MHAPlugin::plugin\_t**< **smoothspec\_wrap\_t** > (p. [884\)](#page-898-0).

**5.327.2.2 release()**

```
void smoothgains_bridge::overlapadd_if_t::release (
 void ) [virtual]
```
Reimplemented from **MHAPlugin::plugin\_t**< **smoothspec\_wrap\_t** > (p. [885\)](#page-898-1).

**5.327.2.3 process()**

```
mha_spec_t ∗ smoothgains_bridge::overlapadd_if_t::process (
 mha_spec_t ∗ spec )
```
**5.327.2.4 update()**

void smoothgains\_bridge::overlapadd\_if\_t::update ( ) [private]

**5.327.3 Member Data Documentation**

**5.327.3.1 patchbay**

**MHAEvents::patchbay\_t**< **overlapadd\_if\_t**> smoothgains\_bridge::overlapadd\_if\_t::patchbay [private]

**5.327.3.2 mode**

**MHAParser::kw\_t** smoothgains\_bridge::overlapadd\_if\_t::mode [private]

**5.327.3.3 irswnd**

**MHAParser::window\_t** smoothgains\_bridge::overlapadd\_if\_t::irswnd [private]

## 5.328 smoothgains bridge::smoothspec wrap t Class Referende29

**5.327.3.4 epsilon**

**MHAParser::float\_t** smoothgains\_bridge::overlapadd\_if\_t::epsilon [private]

**5.327.3.5 plugloader**

**MHAParser::mhapluginloader\_t** smoothgains\_bridge::overlapadd\_if\_t::plugloader [private]

**5.327.3.6 algo**

std::string smoothgains\_bridge::overlapadd\_if\_t::algo [private]

**5.327.3.7 cf\_in**

**mhaconfig\_t** smoothgains\_bridge::overlapadd\_if\_t::cf\_in [private]

**5.327.3.8 cf\_out**

**mhaconfig\_t** smoothgains\_bridge::overlapadd\_if\_t::cf\_out [private]

The documentation for this class was generated from the following file:

• **smoothgains\_bridge.cpp**

## **5.328 smoothgains\_bridge::smoothspec\_wrap\_t Class Reference**

**Public Member Functions**

- **smoothspec\_wrap\_t** ( **mhaconfig\_t** spar\_in, **mhaconfig\_t** spar\_out, const **MH**←- **AParser::kw\_t** &mode, const **MHAParser::window\_t** &irswnd, const **MHAParser**←- **::float\_t** &epsilon)
- **mha\_spec\_t** ∗ **proc\_1** ( **mha\_spec\_t** ∗)
- **mha\_spec\_t** ∗ **proc\_2** ( **mha\_spec\_t** ∗)

**Private Attributes**

- **MHASignal::spectrum\_t spec\_in\_copy** *Copy of input spectrum for smoothspec.*
- **MHAFilter::smoothspec\_t smoothspec** *Smoothspec calculator.*
- bool **use\_smoothspec**
- float **smoothspec\_epsilon**

**5.328.1 Constructor & Destructor Documentation**

**5.328.1.1 smoothspec\_wrap\_t()**

```
smoothgains_bridge::smoothspec_wrap_t::smoothspec_wrap_t (
  mhaconfig_t spar_in,
 mhaconfig_t spar_out,
 const MHAParser::kw_t & mode,
 const MHAParser::window t & irswnd,
 const MHAParser::float_t & epsilon )
```
**5.328.2 Member Function Documentation**

**5.328.2.1 proc\_1()**

**mha\_spec\_t** ∗ smoothgains\_bridge::smoothspec\_wrap\_t::proc\_1 ( **mha\_spec\_t** ∗ s )

**5.328.2.2 proc\_2()**

```
mha_spec_t ∗ smoothgains_bridge::smoothspec_wrap_t::proc_2 (
 mha_spec_t ∗ s )
```
**5.328.3 Member Data Documentation**

### **5.328.3.1 spec\_in\_copy**

**MHASignal::spectrum\_t** smoothgains\_bridge::smoothspec\_wrap\_t::spec\_in\_copy [private] Copy of input spectrum for smoothspec.

**5.328.3.2 smoothspec**

**MHAFilter::smoothspec\_t** smoothgains\_bridge::smoothspec\_wrap\_t::smoothspec [private] Smoothspec calculator.

## **5.328.3.3 use\_smoothspec**

bool smoothgains\_bridge::smoothspec\_wrap\_t::use\_smoothspec [private]

## **5.328.3.4 smoothspec\_epsilon**

float smoothgains\_bridge::smoothspec\_wrap\_t::smoothspec\_epsilon [private] The documentation for this class was generated from the following file:

# • **smoothgains\_bridge.cpp**

**5.329 softclip\_t Class Reference**

Inheritance diagram for softclip\_t:

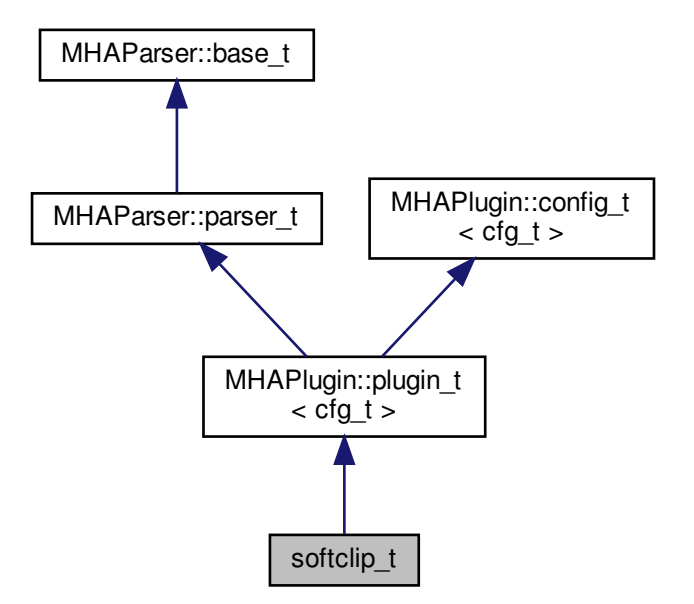

**Public Member Functions**

- **softclip t** (const **algo** comm **t** &, const std::string &, const std::string &)
- **mha\_wave\_t** ∗ **process** ( **mha\_wave\_t** ∗)
- void **prepare** ( **mhaconfig\_t** &)
- void **update** ()

**Private Attributes**

- **mhaconfig\_t tftype**
- **MHAParser::float\_t attack**
- **MHAParser::float\_t decay**
- **MHAParser::float\_t start\_limit**
- **MHAParser::float\_t slope\_db**
- **MHAEvents::patchbay\_t**< **softclip\_t** > **patchbay**

**Additional Inherited Members**

**5.329.1 Constructor & Destructor Documentation**

### **5.329.1.1 softclip\_t()**

```
softclip_t::softclip_t (
 const algo_comm_t & iac,
 const std:: string & chain,
 const std::string & name )
```
**5.329.2 Member Function Documentation**

```
5.329.2.1 process()
```

```
mha_wave_t ∗ softclip_t::process (
 mha_wave_t ∗ s )
```
**5.329.2.2 prepare()**

```
void softclip_t::prepare (
  mhaconfig_t & tf ) [virtual]
```
Implements **MHAPlugin::plugin\_t**< **cfg\_t** > (p. [884\)](#page-898-0).

**5.329.2.3 update()**

```
void softclip_t::update ( )
```
**5.329.3 Member Data Documentation**

**5.329.3.1 tftype**

**mhaconfig\_t** softclip\_t::tftype [private]

**5.329.3.2 attack**

**MHAParser::float\_t** softclip\_t::attack [private]

**5.329.3.3 decay**

**MHAParser::float\_t** softclip\_t::decay [private]

**5.329.3.4 start\_limit**

**MHAParser::float\_t** softclip\_t::start\_limit [private]

**5.329.3.5 slope\_db**

**MHAParser::float\_t** softclip\_t::slope\_db [private]

**5.329.3.6 patchbay**

**MHAEvents::patchbay\_t**< **softclip\_t**> softclip\_t::patchbay [private]

The documentation for this class was generated from the following file:

• **softclip.cpp**

**5.330 softclipper\_t Class Reference**

**Public Member Functions**

- **softclipper\_t** (const **softclipper\_variables\_t** &v, const **mhaconfig\_t** &)
- **mha\_real\_t process** ( **mha\_wave\_t** ∗)

**Private Attributes**

- **MHAFilter::o1flt\_lowpass\_t attack**
- **MHAFilter::o1flt\_maxtrack\_t decay**
- **MHAFilter::o1flt\_lowpass\_t clipmeter**
- **mha\_real\_t threshold**
- **mha\_real\_t hardlimit**
- **mha\_real\_t slope**
- bool **linear**

**5.330.1 Constructor & Destructor Documentation**

**5.330.1.1 softclipper\_t()**

```
softclipper_t::softclipper_t (
 const softclipper_variables_t & v,
 const mhaconfig_t & tf )
```
**5.330.2 Member Function Documentation**

**5.330.2.1 process()**

**mha\_real\_t** softclipper\_t::process ( **mha\_wave\_t** ∗ s )

**5.330.3 Member Data Documentation**

**5.330.3.1 attack**

**MHAFilter::o1flt\_lowpass\_t** softclipper\_t::attack [private]

**5.330.3.2 decay**

**MHAFilter::o1flt\_maxtrack\_t** softclipper\_t::decay [private]

**5.330.3.3 clipmeter**

**MHAFilter::o1flt\_lowpass\_t** softclipper\_t::clipmeter [private]

**5.330.3.4 threshold**

**mha\_real\_t** softclipper\_t::threshold [private]

**5.330.3.5 hardlimit**

**mha\_real\_t** softclipper\_t::hardlimit [private]

**5.330.3.6 slope**

**mha\_real\_t** softclipper\_t::slope [private]

**5.330.3.7 linear**

bool softclipper\_t::linear [private]

The documentation for this class was generated from the following file:

#### • **transducers.cpp**

# **5.331 softclipper\_variables\_t Class Reference**

Inheritance diagram for softclipper\_variables\_t:

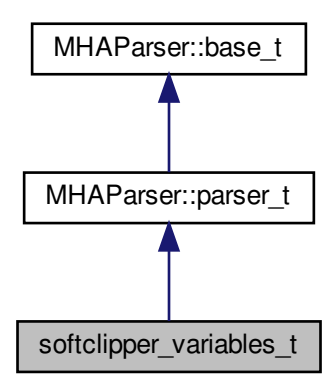

**Public Member Functions**

• **softclipper\_variables\_t** ()

**Public Attributes**

- **MHAParser::float\_t tau\_attack**
- **MHAParser::float\_t tau\_decay**
- MHAParser::float t tau clip
- **MHAParser::float\_t threshold**
- **MHAParser::float\_t hardlimit**
- **MHAParser::float\_t slope**
- **MHAParser::bool\_t linear**
- **MHAParser::float\_mon\_t clipped**
- **MHAParser::float\_t max\_clipped**

**Additional Inherited Members**

# **5.331.1 Constructor & Destructor Documentation**

### **5.331.1.1 softclipper\_variables\_t()**

softclipper\_variables\_t::softclipper\_variables\_t ( )

**5.331.2 Member Data Documentation**

**5.331.2.1 tau\_attack**

**MHAParser::float\_t** softclipper\_variables\_t::tau\_attack

**5.331.2.2 tau\_decay**

**MHAParser::float\_t** softclipper\_variables\_t::tau\_decay

**5.331.2.3 tau\_clip**

**MHAParser::float\_t** softclipper\_variables\_t::tau\_clip

**5.331.2.4 threshold**

**MHAParser::float\_t** softclipper\_variables\_t::threshold

**5.331.2.5 hardlimit**

**MHAParser::float\_t** softclipper\_variables\_t::hardlimit

**5.331.2.6 slope**

**MHAParser::float\_t** softclipper\_variables\_t::slope
**5.331.2.7 linear**

**MHAParser::bool\_t** softclipper\_variables\_t::linear

**5.331.2.8 clipped**

**MHAParser::float\_mon\_t** softclipper\_variables\_t::clipped

**5.331.2.9 max\_clipped**

**MHAParser::float\_t** softclipper\_variables\_t::max\_clipped

The documentation for this class was generated from the following file:

• **transducers.cpp**

**5.332 spec2wave\_if\_t Class Reference**

Inheritance diagram for spec2wave\_if\_t:

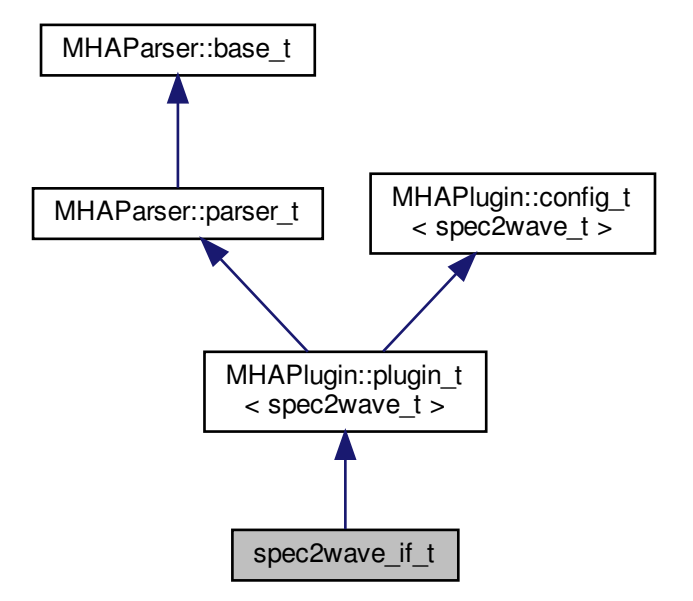

**Public Member Functions**

- **spec2wave\_if\_t** (const **algo\_comm\_t** &, const std::string &, const std::string &)
- void **prepare** ( **mhaconfig\_t** &)
- **mha\_wave\_t** ∗ **process** ( **mha\_spec\_t** ∗)

**Private Member Functions**

• void **update** ()

**Private Attributes**

- **MHAEvents::patchbay\_t**< **spec2wave\_if\_t** > **patchbay**
- **MHAParser::float\_t ramplen**
- **windowselector\_t window\_config**

**Additional Inherited Members**

**5.332.1 Constructor & Destructor Documentation**

# **5.332.1.1 spec2wave\_if\_t()**

```
spec2wave_if_t::spec2wave_if_t (
          const algo_comm_t & iac,
           const std::string & ,
           const std::string & )
```
**5.332.2 Member Function Documentation**

**5.332.2.1 prepare()**

```
void spec2wave_if_t::prepare (
            mhaconfig_t & t ) [virtual]
```
Implements **MHAPlugin::plugin\_t**< **spec2wave\_t** > (p. [884\)](#page-898-0).

**5.332.2.2 process()**

```
mha_wave_t ∗ spec2wave_if_t::process (
           mha_spec_t ∗ spec_in )
```
**5.332.2.3 update()**

void spec2wave\_if\_t::update ( ) [private]

**5.332.3 Member Data Documentation**

**5.332.3.1 patchbay**

**MHAEvents::patchbay\_t**< **spec2wave\_if\_t**> spec2wave\_if\_t::patchbay [private]

**5.332.3.2 ramplen**

**MHAParser::float\_t** spec2wave\_if\_t::ramplen [private]

**5.332.3.3 window\_config**

**windowselector\_t** spec2wave\_if\_t::window\_config [private]

The documentation for this class was generated from the following file:

```
• spec2wave.cpp
```
**5.333 spec2wave\_t Class Reference**

**Public Member Functions**

- **spec2wave\_t** (unsigned int nfft\_, unsigned int nwnd\_, unsigned int nwndshift\_, unsigned int nch, **mha\_real\_t** ramplen, const **MHAWindow::base\_t** &postwin)
- ∼**spec2wave\_t** ()
- **mha\_wave\_t** ∗ **process** ( **mha\_spec\_t** ∗)

**Private Attributes**

- **mha\_fft\_t ft**
	- *FFT class.*
- unsigned int **npad1** *length of zero padding before window*
- unsigned int **npad2** *length of zero padding after window*
- **hanning\_ramps\_t ramps**
- **MHASignal::waveform\_t calc\_out**
- **MHASignal::waveform\_t out\_buf**
- **MHASignal::waveform\_t write\_buf**
- **mha\_real\_t sc**
- unsigned int **nfft**
- unsigned int **nwndshift**
- **MHAWindow::base\_t postwindow**

**5.333.1 Constructor & Destructor Documentation**

# **5.333.1.1 spec2wave\_t()**

```
spec2wave_t::spec2wave_t (
          unsigned int nfft_,
           unsigned int nwnd_,
           unsigned int nwndshift_,
           unsigned int nch,
            mha_real_t ramplen,
           const MHAWindow::base_t & postwin )
```
# **5.333.1.2** ∼**spec2wave\_t()**

```
spec2wave_t::∼spec2wave_t ( )
```
# **5.333.2 Member Function Documentation**

**5.333.2.1 process()**

```
mha_wave_t ∗ spec2wave_t::process (
           mha_spec_t ∗ spec_in )
```
# **5.333.3 Member Data Documentation**

**5.333.3.1 ft**

**mha\_fft\_t** spec2wave\_t::ft [private]

FFT class.

**5.333.3.2 npad1**

unsigned int spec2wave\_t::npad1 [private]

# length of zero padding before window

**5.333.3.3 npad2**

unsigned int spec2wave\_t::npad2 [private]

# length of zero padding after window

**5.333.3.4 ramps**

**hanning\_ramps\_t** spec2wave\_t::ramps [private]

**5.333.3.5 calc\_out**

**MHASignal::waveform\_t** spec2wave\_t::calc\_out [private]

**5.333.3.6 out\_buf**

**MHASignal::waveform\_t** spec2wave\_t::out\_buf [private]

**MHASignal::waveform\_t** spec2wave\_t::write\_buf [private]

**5.333.3.8 sc**

**mha\_real\_t** spec2wave\_t::sc [private]

**5.333.3.9 nfft**

unsigned int spec2wave\_t::nfft [private]

# **5.333.3.10 nwndshift**

unsigned int spec2wave\_t::nwndshift [private]

#### **5.333.3.11 postwindow**

**MHAWindow::base\_t** spec2wave\_t::postwindow [private]

The documentation for this class was generated from the following file:

• **spec2wave.cpp**

### **5.334 spec\_fader\_t Class Reference**

**Public Member Functions**

- **spec\_fader\_t** (unsigned int ch, **mha\_real\_t fr**, **MHAParser::vfloat\_t** &ng, **MHA**←- **Parser::float\_t** &t)
- ∼**spec\_fader\_t** ()

**Public Attributes**

- unsigned int **nch**
- **mha\_real\_t** ∗ **gains**
- unsigned int **fr**

# **5.334.1 Constructor & Destructor Documentation**

**5.334.1.1 spec\_fader\_t()**

```
spec_fader_t::spec_fader_t (
           unsigned int ch,
            mha_real_t fr,
            MHAParser::vfloat_t & ng,
            MHAParser::float_t & t )
```
**5.334.1.2** ∼**spec\_fader\_t()**

spec\_fader\_t::∼spec\_fader\_t ( ) [inline]

**5.334.2 Member Data Documentation**

### **5.334.2.1 nch**

unsigned int spec\_fader\_t::nch

**5.334.2.2 gains**

**mha\_real\_t**∗ spec\_fader\_t::gains

**5.334.2.3 fr**

unsigned int spec\_fader\_t::fr

The documentation for this class was generated from the following file:

• **fader\_spec.cpp**

# **5.335 speechnoise\_t Class Reference**

Inheritance diagram for speechnoise t:

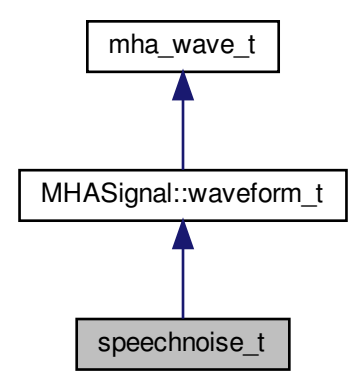

# **Public Types**

• enum **noise** type **t** { **mha**, **olnoise**, **LTASS\_combined**, **LTASS\_female**, **LTASS\_male**, **white**, **pink**, **brown**, **TEN\_SPL**, **TEN\_SPL\_250\_8k**, **TEN\_SPL\_50\_16k**, **sin125**, **sin250**, **sin500**, **sin1k**, **sin2k**, **sin4k**, **sin8k** }

**Public Member Functions**

- **speechnoise\_t** (float duration, float srate, unsigned int **channels**, **speechnoise\_t**←- **::noise\_type\_t** noise\_type= **speechnoise\_t::mha**)
- **speechnoise\_t** (unsigned int length\_samples, float srate, unsigned int **channels**, **speechnoise\_t::noise\_type\_t** noise\_type= **speechnoise\_t::mha**)

**Private Member Functions**

• void **creator** ( **speechnoise\_t::noise\_type\_t** noise\_type, float srate)

**Additional Inherited Members**

**5.335.1 Member Enumeration Documentation**

**5.335.1.1 noise\_type\_t**

enum **speechnoise\_t::noise\_type\_t**

### **Enumerator**

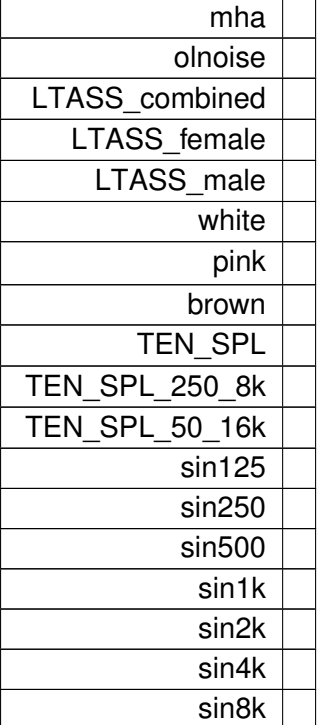

### **5.335.2 Constructor & Destructor Documentation**

**5.335.2.1 speechnoise\_t()** [1/2]

```
speechnoise_t::speechnoise_t (
           float duration,
           float srate,
           unsigned int channels,
            speechnoise_t::noise_type_t noise_type = speechnoise_t::mha )
```

```
5.335.2.2 speechnoise_t() [2/2]
```

```
speechnoise_t::speechnoise_t (
           unsigned int length_samples,
           float srate,
           unsigned int channels,
            speechnoise_t::noise_type_t noise_type = speechnoise_t::mha )
```
**5.335.3 Member Function Documentation**

**5.335.3.1 creator()**

```
void speechnoise_t::creator (
            speechnoise_t::noise_type_t noise_type,
           float srate ) [private]
```
The documentation for this class was generated from the following files:

- **speechnoise.h**
- **speechnoise.cpp**

**5.336 steerbf Class Reference**

Inheritance diagram for steerbf:

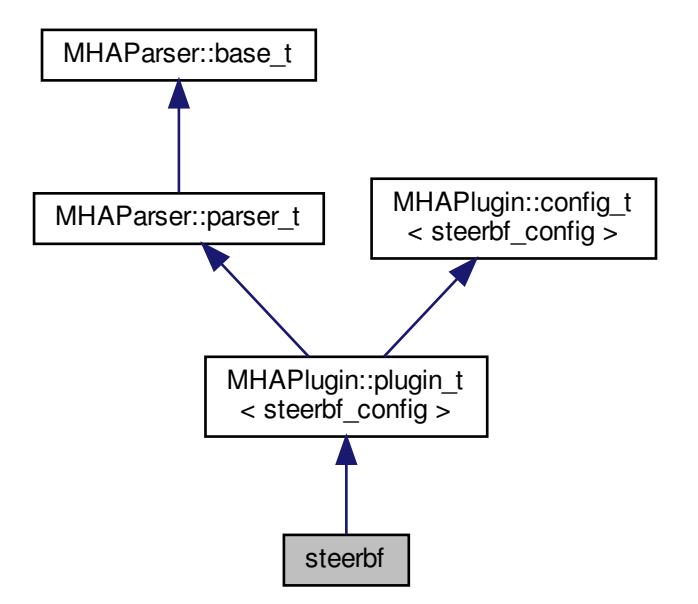

**Public Member Functions**

- **steerbf** ( **algo\_comm\_t** & **ac**, const std::string &chain\_name, const std::string &algo\_← name)
	- *Constructs our plugin.*
- ∼**steerbf** ()
- **mha\_spec\_t** ∗ **process** ( **mha\_spec\_t** ∗) *Defers to configuration class.*
- void **prepare** ( **mhaconfig\_t** &) *Plugin preparation.*
- void **release** (void)

**Public Attributes**

- **MHAParser::string\_t bf\_src**
- **parser\_int\_dyn angle\_ind**
- **MHAParser::string\_t angle\_src**

**Private Member Functions**

• void **update\_cfg** ()

**Private Attributes**

• **MHAEvents::patchbay\_t**< **steerbf** > **patchbay**

**Additional Inherited Members**

**5.336.1 Constructor & Destructor Documentation**

**5.336.1.1 steerbf()**

```
steerbf::steerbf (
            algo_comm_t & ac,
           const std:: string & chain_name,
           const std::string & algo_name )
```
Constructs our plugin.

**5.336.1.2** ∼**steerbf()**

```
steerbf::∼steerbf ( )
```
**5.336.2 Member Function Documentation**

**5.336.2.1 process()**

**mha\_spec\_t** ∗ steerbf::process ( **mha\_spec\_t** ∗ signal )

Defers to configuration class.

**5.336.2.2 prepare()**

```
void steerbf::prepare (
            mhaconfig_t & signal_info ) [virtual]
```
Plugin preparation.

An opportunity to validate configuration parameters before instantiating a configuration.

**Parameters**

```
signal info Structure containing a description of the form of the signal (domain, number of
             channels, frames per block, sampling rate.
```
Implements **MHAPlugin::plugin\_t**< **steerbf\_config** > (p. [884\)](#page-898-0).

**5.336.2.3 release()**

```
void steerbf::release (
          void ) [inline], [virtual]
```
Reimplemented from **MHAPlugin::plugin\_t**< **steerbf\_config** > (p. [885\)](#page-898-1).

# **5.336.2.4 update\_cfg()**

void steerbf::update\_cfg ( ) [private]

**5.336.3 Member Data Documentation**

**5.336.3.1 bf\_src**

**MHAParser::string\_t** steerbf::bf\_src

**5.336.3.2 angle\_ind**

**parser\_int\_dyn** steerbf::angle\_ind

**5.336.3.3 angle\_src**

**MHAParser::string\_t** steerbf::angle\_src

**5.336.3.4 patchbay**

**MHAEvents::patchbay\_t**< **steerbf**> steerbf::patchbay [private]

The documentation for this class was generated from the following files:

- **steerbf.h**
- **steerbf.cpp**

**5.337 steerbf\_config Class Reference**

**Public Member Functions**

- **steerbf\_config** ( **algo\_comm\_t** & **ac**, const **mhaconfig\_t** in\_cfg, **steerbf** ∗ **steerbf**)
- ∼**steerbf\_config** ()
- **mha\_spec\_t** ∗ **process** ( **mha\_spec\_t** ∗)

**Private Attributes**

- unsigned int **nchan**
- unsigned int **nfreq**
- **MHASignal::spectrum\_t outSpec**
- **mha\_spec\_t bf\_vec**
- unsigned int **nangle**
- **steerbf** ∗ **\_steerbf**
- **algo\_comm\_t** & **ac**
- std::string **bf\_src\_copy**

**5.337.1 Constructor & Destructor Documentation**

**5.337.1.1 steerbf\_config()**

```
steerbf_config::steerbf_config (
           algo_comm_t & ac,
           const mhaconfig_t in_cfg,
            steerbf ∗ steerbf )
```
**5.337.1.2** ∼**steerbf\_config()**

```
steerbf_config::∼steerbf_config ( )
```
**5.337.2 Member Function Documentation**

**5.337.2.1 process()**

```
mha_spec_t ∗ steerbf_config::process (
           mha_spec_t ∗ inSpec )
```
**5.337.3 Member Data Documentation**

# **5.337.3.1 nchan**

unsigned int steerbf\_config::nchan [private]

### **5.337.3.2 nfreq**

unsigned int steerbf\_config::nfreq [private]

**5.337.3.3 outSpec**

**MHASignal::spectrum\_t** steerbf\_config::outSpec [private]

**5.337.3.4 bf\_vec**

**mha\_spec\_t** steerbf\_config::bf\_vec [private]

# **5.337.3.5 nangle**

unsigned int steerbf\_config::nangle [private]

**5.337.3.6 \_steerbf**

**steerbf**∗ steerbf\_config::\_steerbf [private]

**5.337.3.7 ac**

**algo\_comm\_t**& steerbf\_config::ac [private]

**5.337.3.8 bf\_src\_copy**

std::string steerbf\_config::bf\_src\_copy [private]

The documentation for this class was generated from the following files:

- **steerbf.h**
- **steerbf.cpp**

**5.338 timo\_AC Class Reference**

**Public Member Functions**

- **timo\_AC** ( **algo\_comm\_t** &ac, unsigned int fftlen, unsigned int nfreq, unsigned int nchan)
- void **copy** ()
- void **insert** ()

**Public Attributes**

- **MHA\_AC::waveform\_t gamma\_post\_AC**
- **MHA\_AC::waveform\_t xi\_ml\_AC**
- **MHA\_AC::spectrum\_t lambda\_ml\_AC**
- **MHA\_AC::spectrum\_t lambda\_ml\_ceps\_AC**
- **MHA\_AC::waveform\_t lambda\_ml\_smooth\_AC**
- **MHA\_AC::waveform\_t max\_q\_AC**
- **MHA\_AC::waveform\_t max\_val\_AC**
- **MHA\_AC::waveform\_t pitch\_set\_first\_AC**
- **MHA\_AC::waveform\_t pitch\_set\_last\_AC**
- **MHA\_AC::waveform\_t alpha\_hat\_AC**
- **MHA\_AC::waveform\_t alpha\_frame\_AC**
- **MHA\_AC::spectrum\_t lambda\_ceps\_AC**
- **MHA\_AC::spectrum\_t log\_lambda\_spec\_AC**
- **MHA\_AC::waveform\_t lambda\_spec\_AC**
- **MHA\_AC::waveform\_t xi\_est\_AC**
- **MHA\_AC::waveform\_t gain\_wiener\_AC**
- **MHA\_AC::waveform\_t winF0\_AC**
- **MHA\_AC::waveform\_t SPP**

**5.338.1 Constructor & Destructor Documentation**

# **5.338.1.1 timo\_AC()**

```
timo_AC::timo_AC (
           algo_comm_t & ac,
           unsigned int fftlen,
           unsigned int nfreq,
           unsigned int nchan ) [inline]
```
# **5.338.2 Member Function Documentation**

**5.338.2.1 copy()**

```
void timo_AC::copy ( )
```
### **5.338.2.2 insert()**

```
void timo_AC::insert ( )
```
### **5.338.3 Member Data Documentation**

**5.338.3.1 gamma\_post\_AC**

```
MHA_AC::waveform_t timo_AC::gamma_post_AC
```
**5.338.3.2 xi\_ml\_AC**

```
MHA_AC::waveform_t timo_AC::xi_ml_AC
```
**5.338.3.3 lambda\_ml\_AC**

```
MHA_AC::spectrum_t timo_AC::lambda_ml_AC
```
**MHA\_AC::spectrum\_t** timo\_AC::lambda\_ml\_ceps\_AC

**5.338.3.5 lambda\_ml\_smooth\_AC**

**MHA\_AC::waveform\_t** timo\_AC::lambda\_ml\_smooth\_AC

**5.338.3.6 max\_q\_AC**

**MHA\_AC::waveform\_t** timo\_AC::max\_q\_AC

**5.338.3.7 max\_val\_AC**

**MHA\_AC::waveform\_t** timo\_AC::max\_val\_AC

**5.338.3.8 pitch\_set\_first\_AC**

**MHA\_AC::waveform\_t** timo\_AC::pitch\_set\_first\_AC

**5.338.3.9 pitch\_set\_last\_AC**

**MHA\_AC::waveform\_t** timo\_AC::pitch\_set\_last\_AC

**5.338.3.10 alpha\_hat\_AC**

**MHA\_AC::waveform\_t** timo\_AC::alpha\_hat\_AC

**5.338.3.11 alpha\_frame\_AC**

**MHA\_AC::waveform\_t** timo\_AC::alpha\_frame\_AC

**5.338.3.12 lambda\_ceps\_AC**

**MHA\_AC::spectrum\_t** timo\_AC::lambda\_ceps\_AC

**5.338.3.13 log\_lambda\_spec\_AC**

**MHA\_AC::spectrum\_t** timo\_AC::log\_lambda\_spec\_AC

**5.338.3.14 lambda\_spec\_AC**

**MHA\_AC::waveform\_t** timo\_AC::lambda\_spec\_AC

**5.338.3.15 xi\_est\_AC**

**MHA\_AC::waveform\_t** timo\_AC::xi\_est\_AC

**5.338.3.16 gain\_wiener\_AC**

**MHA\_AC::waveform\_t** timo\_AC::gain\_wiener\_AC

**5.338.3.17 winF0\_AC**

**MHA\_AC::waveform\_t** timo\_AC::winF0\_AC

**5.338.3.18 SPP**

**MHA\_AC::waveform\_t** timo\_AC::SPP

The documentation for this class was generated from the following files:

- **timoconfig.h**
- **timoconfig.cpp**

# **5.339 timo\_params Class Reference**

**Public Member Functions**

• **timo\_params** (const **mhaconfig\_t** &\_in\_cfg, float \_xi\_min\_db, float \_f0\_low, float \_f0←- \_high, float \_delta\_pitch, float \_lambda\_thresh, float \_alpha\_pitch, float \_beta\_const, float \_kappa\_const, float \_prior\_q, float \_xi\_opt\_db, float \_gain\_min\_db, std::vector< float > & winF0, std::vector< float > & alpha\_const\_vals, std::vector< float > & alpha\_const← \_limits\_hz, std::string &\_noisePow\_name)

**Public Attributes**

- const **mhaconfig\_t in\_cfg**
- float **xi\_min\_db**
- float **f0\_low**
- float **f0\_high**
- float **delta\_pitch**
- float **lambda\_thresh**
- float **alpha\_pitch**
- float **beta\_const**
- float **kappa\_const**
- float **prior\_q**
- float **xi\_opt\_db**
- float **gain\_min\_db**
- std::vector< float > **winF0**
- std::vector< float > **alpha const vals**
- std::vector< float > **alpha const limits hz**
- std::string **noisePow\_name**

**5.339.1 Constructor & Destructor Documentation**

# **5.339.1.1 timo\_params()**

```
timo_params::timo_params (
           const mhaconfig_t & _in_cfg,
           float _xi_min_db,
           float _f0_low,
           float _f0_high,
            float _delta_pitch,
           float _lambda_thresh,
           float _alpha_pitch,
            float beta const,
            float _kappa_const,
            float _prior_q,
```

```
float _xi_opt_db,
float _gain_min_db,
std::vector< float > & _winF0,
std::vector< float > & _alpha_const_vals,
std::vector< float > & _alpha_const_limits_hz,
std::string & _noisePow_name ) [inline]
```
# **5.339.2 Member Data Documentation**

# **5.339.2.1 in\_cfg**

const **mhaconfig\_t** timo\_params::in\_cfg

# **5.339.2.2 xi\_min\_db**

float timo\_params::xi\_min\_db

### **5.339.2.3 f0\_low**

float timo\_params::f0\_low

### **5.339.2.4 f0\_high**

float timo\_params::f0\_high

# **5.339.2.5 delta\_pitch**

float timo\_params::delta\_pitch

### **5.339.2.6 lambda\_thresh**

float timo\_params::lambda\_thresh

# **5.339.2.7 alpha\_pitch**

float timo\_params::alpha\_pitch

**5.339.2.8 beta\_const**

float timo\_params::beta\_const

# **5.339.2.9 kappa\_const**

float timo\_params::kappa\_const

# **5.339.2.10 prior\_q**

float timo\_params::prior\_q

# **5.339.2.11 xi\_opt\_db**

float timo\_params::xi\_opt\_db

### **5.339.2.12 gain\_min\_db**

float timo\_params::gain\_min\_db

### **5.339.2.13 winF0**

std::vector<float> timo\_params::winF0

### **5.339.2.14 alpha\_const\_vals**

std::vector<float> timo\_params::alpha\_const\_vals

# **5.339.2.15 alpha\_const\_limits\_hz**

std::vector<float> timo\_params::alpha\_const\_limits\_hz

### **5.339.2.16 noisePow\_name**

std::string timo\_params::noisePow\_name

The documentation for this class was generated from the following file:

• **timoconfig.h**

# **5.340 timoConfig Class Reference**

**Public Member Functions**

- **timoConfig** ( **algo\_comm\_t** & **ac**, **timo\_params** & **params**)
- ∼**timoConfig** ()
- **mha\_spec\_t** ∗ **process** ( **mha\_spec\_t** ∗)

**Private Member Functions**

• void **copy\_AC** ( **timo\_AC** & **tAC**)

**Private Attributes**

- **algo\_comm\_t ac**
- **timo\_params params**
- unsigned int **fftlen**
- **mha\_fft\_t mha\_fft**
- unsigned int **nfreq**
- unsigned int **nchan**
- **timo\_AC tAC**
- float **ola\_powspec\_scale**
- float **q\_low**
- float **q\_high**
- **MHASignal::waveform\_t winF0**
- float **xi\_min**
- float **gain\_min**
- **MHASignal::waveform\_t alpha\_const**
- **MHASignal::waveform\_t alpha\_prev**
- **MHASignal::waveform\_t noisePow**
- **MHASignal::waveform\_t powSpec**
- **MHASignal::waveform\_t gamma\_post**
- **MHASignal::waveform\_t xi\_ml**
- **MHASignal::spectrum\_t lambda\_ml\_full**
- **MHASignal::spectrum\_t lambda\_ml\_ceps**
- **MHASignal::waveform\_t lambda\_ml\_smooth**
- **MHASignal::waveform\_t alpha\_hat**
- **MHASignal::waveform\_t alpha\_frame**
- **MHASignal::spectrum\_t lambda\_ceps**
- **MHASignal::waveform\_t lambda\_ceps\_prev**
- **MHASignal::spectrum\_t log\_lambda\_spec**
- **MHASignal::waveform\_t lambda\_spec**
- **MHASignal::waveform\_t xi\_est**
- **MHASignal::waveform\_t gain\_wiener**
- **MHASignal::spectrum\_t spec\_out**
- double ∗ **max\_val**
- int ∗ **max\_q**
- int ∗ **pitch\_set\_first**
- int ∗ **pitch\_set\_last**
- float **priorFact**
- float **xiOpt**
- float **logGLRFact**
- float **GLRexp**
- **MHASignal::waveform\_t GLR**

**5.340.1 Constructor & Destructor Documentation**

**5.340.1.1 timoConfig()**

```
timoConfig::timoConfig (
            algo_comm_t & ac,
            timo_params & params )
```
# **5.340.1.2** ∼**timoConfig()**

timoConfig::∼timoConfig ( )

# **5.340.2 Member Function Documentation**

**5.340.2.1 process()**

```
mha_spec_t ∗ timoConfig::process (
           mha_spec_t ∗ noisyFrame )
```
**5.340.2.2 copy\_AC()**

```
void timoConfig::copy_AC (
            timo_AC & tAC ) [private]
```
**5.340.3 Member Data Documentation**

**5.340.3.1 ac**

```
algo_comm_t timoConfig::ac [private]
```
**5.340.3.2 params**

**timo\_params** timoConfig::params [private]

**5.340.3.3 fftlen**

unsigned int timoConfig::fftlen [private]

**5.340.3.4 mha\_fft**

**mha\_fft\_t** timoConfig::mha\_fft [private]

# **5.340.3.5 nfreq**

unsigned int timoConfig::nfreq [private]

# **5.340.3.6 nchan**

unsigned int timoConfig::nchan [private]

**5.340.3.7 tAC**

**timo\_AC** timoConfig::tAC [private]

**5.340.3.8 ola\_powspec\_scale**

float timoConfig::ola\_powspec\_scale [private]

# **5.340.3.9 q\_low**

float timoConfig::q\_low [private]

# **5.340.3.10 q\_high**

float timoConfig::q\_high [private]

### **5.340.3.11 winF0**

**MHASignal::waveform\_t** timoConfig::winF0 [private]

### **5.340.3.12 xi\_min**

float timoConfig::xi\_min [private]

### **5.340.3.13 gain\_min**

```
float timoConfig::gain_min [private]
```
**5.340.3.14 alpha\_const**

**MHASignal::waveform\_t** timoConfig::alpha\_const [private]

**5.340.3.15 alpha\_prev**

**MHASignal::waveform\_t** timoConfig::alpha\_prev [private]

**5.340.3.16 noisePow**

**MHASignal::waveform\_t** timoConfig::noisePow [private]

**5.340.3.17 powSpec**

**MHASignal::waveform\_t** timoConfig::powSpec [private]

**5.340.3.18 gamma\_post**

**MHASignal::waveform\_t** timoConfig::gamma\_post [private]

**5.340.3.19 xi\_ml**

**MHASignal::waveform\_t** timoConfig::xi\_ml [private]

**5.340.3.20 lambda\_ml\_full**

**MHASignal::spectrum\_t** timoConfig::lambda\_ml\_full [private]

**5.340.3.21 lambda\_ml\_ceps**

**MHASignal::spectrum\_t** timoConfig::lambda\_ml\_ceps [private]

### **5.340.3.22 lambda\_ml\_smooth**

**MHASignal::waveform\_t** timoConfig::lambda\_ml\_smooth [private]

**5.340.3.23 alpha\_hat**

**MHASignal::waveform\_t** timoConfig::alpha\_hat [private]

**5.340.3.24 alpha\_frame**

**MHASignal::waveform\_t** timoConfig::alpha\_frame [private]

**5.340.3.25 lambda\_ceps**

**MHASignal::spectrum\_t** timoConfig::lambda\_ceps [private]

**5.340.3.26 lambda\_ceps\_prev**

**MHASignal::waveform\_t** timoConfig::lambda\_ceps\_prev [private]

**5.340.3.27 log\_lambda\_spec**

**MHASignal::spectrum\_t** timoConfig::log\_lambda\_spec [private]

**5.340.3.28 lambda\_spec**

**MHASignal::waveform\_t** timoConfig::lambda\_spec [private]

**5.340.3.29 xi\_est**

**MHASignal::waveform\_t** timoConfig::xi\_est [private]

# **5.340.3.30 gain\_wiener**

**MHASignal::waveform\_t** timoConfig::gain\_wiener [private]

**5.340.3.31 spec\_out**

**MHASignal::spectrum\_t** timoConfig::spec\_out [private]

**5.340.3.32 max\_val**

double∗ timoConfig::max\_val [private]

# **5.340.3.33 max\_q**

int∗ timoConfig::max\_q [private]

# **5.340.3.34 pitch\_set\_first**

int∗ timoConfig::pitch\_set\_first [private]

### **5.340.3.35 pitch\_set\_last**

int∗ timoConfig::pitch\_set\_last [private]

### **5.340.3.36 priorFact**

float timoConfig::priorFact [private]

### **5.340.3.37 xiOpt**

float timoConfig::xiOpt [private]

# **5.340.3.38 logGLRFact**

```
float timoConfig::logGLRFact [private]
```
**5.340.3.39 GLRexp**

float timoConfig::GLRexp [private]

**5.340.3.40 GLR**

**MHASignal::waveform\_t** timoConfig::GLR [private]

The documentation for this class was generated from the following files:

- **timoconfig.h**
- **timoconfig.cpp**

**5.341 timoSmooth Class Reference**

Inheritance diagram for timoSmooth:

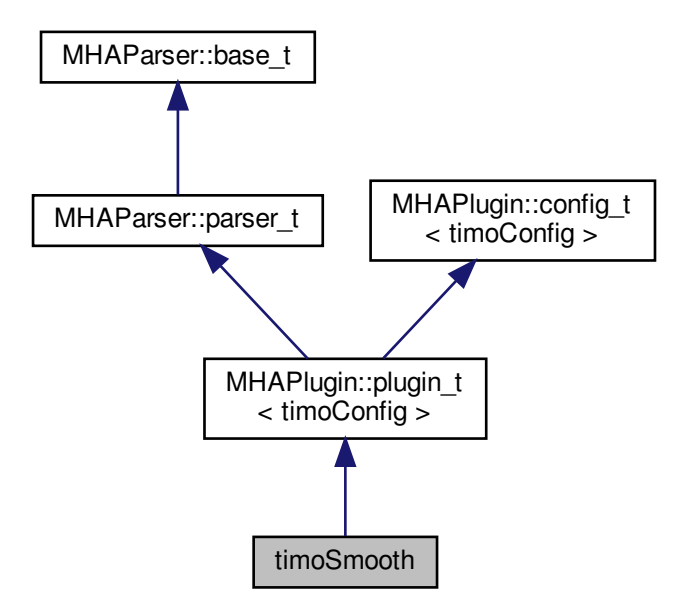

**Public Member Functions**

• **timoSmooth** ( **algo\_comm\_t** & **ac**, const std::string &chain\_name, const std::string &algo\_name)

*Constructs the beamforming plugin.*

- ∼**timoSmooth** ()
- **mha\_spec\_t** ∗ **process** ( **mha\_spec\_t** ∗)

*This plugin implements noise reduction using spectral subtraction: by nonnegative subtraction from the output magnitude of the estimated noise magnitude spectrum.*

• void **prepare** ( **mhaconfig\_t** &)

*Plugin preparation.*

• void **release** (void)

**Private Member Functions**

- void **update\_cfg** ()
- void **on\_model\_param\_valuechanged** ()

**Private Attributes**

- **MHAParser::float\_t xi\_min\_db**
- **MHAParser::float\_t f0\_low**
- **MHAParser::float\_t f0\_high**
- **MHAParser::float\_t delta\_pitch**
- **MHAParser::float\_t lambda\_thresh**
- **MHAParser::float\_t alpha\_pitch**
- **MHAParser::float\_t beta\_const**
- **MHAParser::float\_t kappa\_const**
- **MHAParser::float\_t gain\_min\_db**
- **MHAParser::vfloat\_t win\_f0**
- **MHAParser::vfloat\_t alpha\_const\_vals**
- **MHAParser::vfloat\_t alpha\_const\_limits\_hz**
- **MHAParser::string\_t noisePow\_name**
- **MHAParser::parser t spp**
- **MHAParser::float\_t prior\_q**
- **MHAParser::float\_t xi\_opt\_db**
- **MHAEvents::patchbay\_t**< **timoSmooth** > **patchbay**
- bool **prepared**

**Additional Inherited Members**

**5.341.1 Constructor & Destructor Documentation**

# **5.341.1.1 timoSmooth()**

```
timoSmooth::timoSmooth (
            algo_comm_t & ac,
           const std::string & chain_name,
           const std::string & algo_name )
```
Constructs the beamforming plugin.

# **5.341.1.2** ∼**timoSmooth()**

```
timoSmooth::∼timoSmooth ( )
```
# **5.341.2 Member Function Documentation**

# **5.341.2.1 process()**

```
mha_spec_t ∗ timoSmooth::process (
           mha_spec_t ∗ signal )
```
This plugin implements noise reduction using spectral subtraction: by nonnegative subtraction from the output magnitude of the estimated noise magnitude spectrum.

**Parameters**

signal | Pointer to the input signal structure.

**Returns**

Returns a pointer to the input signal structure, with a the signal modified by this plugin.

**5.341.2.2 prepare()**

```
void timoSmooth::prepare (
            mhaconfig_t & signal_info ) [virtual]
```
Plugin preparation.

This plugin checks that the input signal has the spectral domain and contains at least one channel

**Parameters**

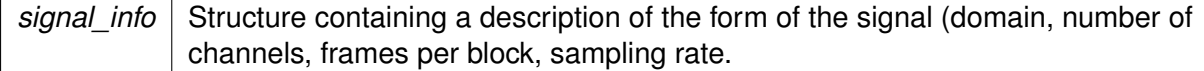

Implements **MHAPlugin::plugin\_t**< **timoConfig** > (p. [884\)](#page-898-0).

**5.341.2.3 release()**

```
void timoSmooth::release (
           void ) [inline], [virtual]
```
Reimplemented from **MHAPlugin::plugin\_t**< **timoConfig** > (p. [885\)](#page-898-1).

**5.341.2.4 update\_cfg()**

```
void timoSmooth::update_cfg (
          void ) [private]
```
**5.341.2.5 on\_model\_param\_valuechanged()**

void timoSmooth::on\_model\_param\_valuechanged ( ) [private]

**5.341.3 Member Data Documentation**

**5.341.3.1 xi\_min\_db**

**MHAParser::float\_t** timoSmooth::xi\_min\_db [private]

**5.341.3.2 f0\_low**

**MHAParser::float\_t** timoSmooth::f0\_low [private]

**5.341.3.3 f0\_high**

**MHAParser::float\_t** timoSmooth::f0\_high [private]

**5.341.3.4 delta\_pitch**

**MHAParser::float\_t** timoSmooth::delta\_pitch [private]

**5.341.3.5 lambda\_thresh**

**MHAParser::float\_t** timoSmooth::lambda\_thresh [private]

**5.341.3.6 alpha\_pitch**

**MHAParser::float\_t** timoSmooth::alpha\_pitch [private]

**5.341.3.7 beta\_const**

**MHAParser::float\_t** timoSmooth::beta\_const [private]

**5.341.3.8 kappa\_const**

**MHAParser::float\_t** timoSmooth::kappa\_const [private]

**5.341.3.9 gain\_min\_db**

**MHAParser::float\_t** timoSmooth::gain\_min\_db [private]

**5.341.3.10 win\_f0**

**MHAParser::vfloat\_t** timoSmooth::win\_f0 [private]

**5.341.3.11 alpha\_const\_vals**

**MHAParser::vfloat\_t** timoSmooth::alpha\_const\_vals [private]

**5.341.3.12 alpha\_const\_limits\_hz**

**MHAParser::vfloat\_t** timoSmooth::alpha\_const\_limits\_hz [private]

**5.341.3.13 noisePow\_name**

**MHAParser::string\_t** timoSmooth::noisePow\_name [private]

**5.341.3.14 spp**

**MHAParser::parser\_t** timoSmooth::spp [private]

**5.341.3.15 prior\_q**

**MHAParser::float\_t** timoSmooth::prior\_q [private]

**5.341.3.16 xi\_opt\_db**

**MHAParser::float\_t** timoSmooth::xi\_opt\_db [private]

**5.341.3.17 patchbay**

**MHAEvents::patchbay\_t**< **timoSmooth**> timoSmooth::patchbay [private]

# **5.341.3.18 prepared**

bool timoSmooth::prepared [private]

The documentation for this class was generated from the following files:

- **timosmooth.h**
- **timoSmooth.cpp**

**5.342 us\_t Class Reference**

Inheritance diagram for us t:

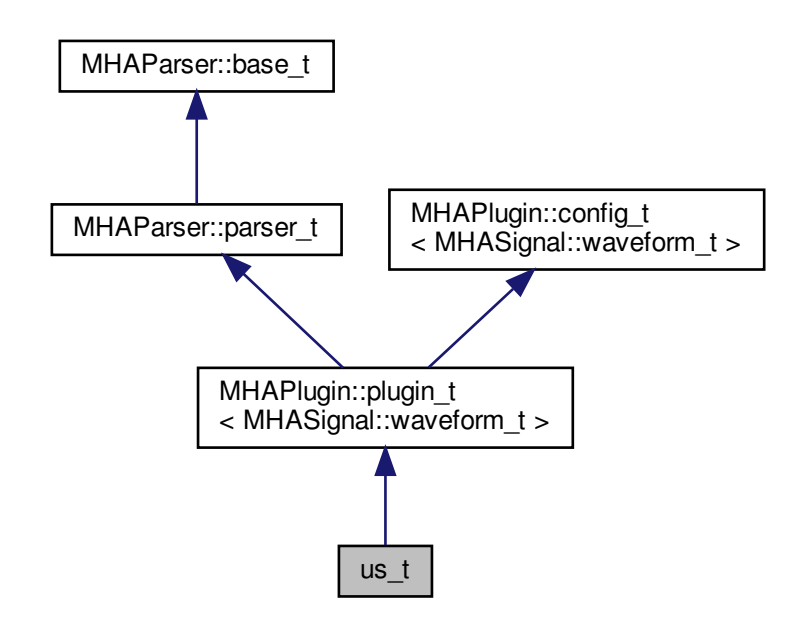

**Public Member Functions**

- **us\_t** ( **algo\_comm\_t**, std::string, std::string)
- **mha\_wave\_t** ∗ **process** ( **mha\_wave\_t** ∗)
- void **prepare** ( **mhaconfig\_t** &)
- void **release** ()

# **Private Attributes**

- **MHAParser::int\_t ratio**
- **MHAFilter::iir\_filter\_t antialias**
**Additional Inherited Members**

**5.342.1 Constructor & Destructor Documentation**

**5.342.1.1 us\_t()**

```
us_t::us_t (
           algo_comm_t iac,
           std::string ,
           std::string )
```
**5.342.2 Member Function Documentation**

**5.342.2.1 process()**

```
mha_wave_t ∗ us_t::process (
           mha_wave_t ∗ s )
```
**5.342.2.2 prepare()**

```
void us_t::prepare (
            mhaconfig_t & cf ) [virtual]
```
Implements **MHAPlugin::plugin\_t**< **MHASignal::waveform\_t** > (p. [884\)](#page-898-0).

```
5.342.2.3 release()
void us_t::release (
           void ) [virtual]
```
Reimplemented from **MHAPlugin::plugin\_t**< **MHASignal::waveform\_t** > (p. [885\)](#page-898-1).

**5.342.3 Member Data Documentation**

**5.342.3.1 ratio**

**MHAParser::int\_t** us\_t::ratio [private]

**5.342.3.2 antialias**

**MHAFilter::iir\_filter\_t** us\_t::antialias [private]

The documentation for this class was generated from the following file:

• **upsample.cpp**

**5.343 wave2spec\_if\_t Class Reference**

Inheritance diagram for wave2spec if t:

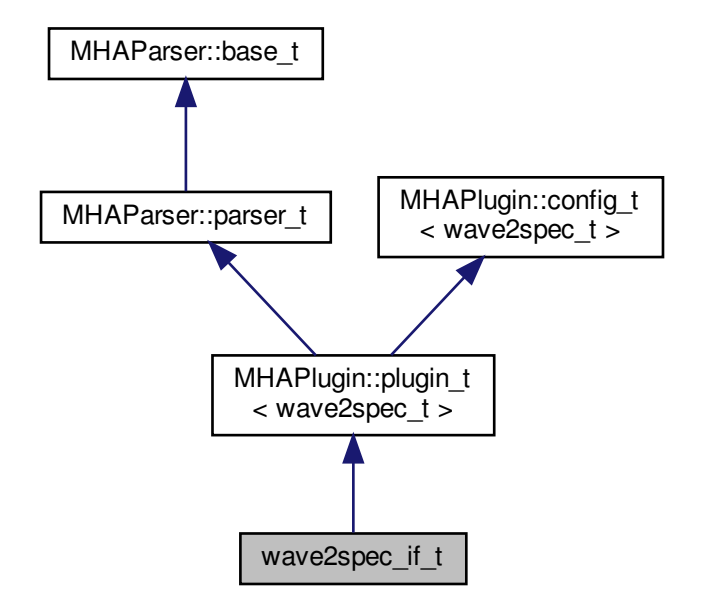

**Public Member Functions**

- **wave2spec\_if\_t** (const **algo\_comm\_t** &, const std::string &, const std::string &)
- void **prepare** ( **mhaconfig\_t** &)
- void **process** ( **mha\_wave\_t** ∗, **mha\_spec\_t** ∗∗)
- void **process** ( **mha\_wave\_t** ∗, **mha\_wave\_t** ∗∗)

**Private Member Functions**

• void **update** ()

**Private Attributes**

- **MHAEvents::patchbay\_t**< **wave2spec\_if\_t** > **patchbay**
- **MHAParser::int\_t nfft**
- **MHAParser::int\_t nwnd**
- **MHAParser::float\_t wndpos**
- **windowselector\_t window\_config**
- **MHAParser::bool\_t return\_wave**
- std::string **algo**

**Additional Inherited Members**

**5.343.1 Constructor & Destructor Documentation**

#### **5.343.1.1 wave2spec\_if\_t()**

```
wave2spec_if_t::wave2spec_if_t (
          const algo_comm_t & iac,
           const std::string & ,
           const std::string & ialg )
```
**5.343.2 Member Function Documentation**

**5.343.2.1 prepare()**

```
void wave2spec_if_t::prepare (
            mhaconfig_t & t ) [virtual]
```
Implements **MHAPlugin::plugin\_t**< **wave2spec\_t** > (p. [884\)](#page-898-0).

```
5.343.2.2 process() [1/2]
```

```
void wave2spec_if_t::process (
            mha_wave_t ∗ wave_in,
            mha_spec_t ∗∗ sout )
```

```
5.343.2.3 process() [2/2]
```

```
void wave2spec_if_t::process (
            mha_wave_t ∗ wave_in,
            mha_wave_t ∗∗ sout )
```
#### **5.343.2.4 update()**

```
void wave2spec_if_t::update ( ) [private]
```
**5.343.3 Member Data Documentation**

**5.343.3.1 patchbay**

```
MHAEvents::patchbay_t< wave2spec_if_t> wave2spec_if_t::patchbay [private]
```
**5.343.3.2 nfft**

```
MHAParser::int_t wave2spec_if_t::nfft [private]
```
**5.343.3.3 nwnd**

**MHAParser::int\_t** wave2spec\_if\_t::nwnd [private]

**5.343.3.4 wndpos**

**MHAParser::float\_t** wave2spec\_if\_t::wndpos [private]

**5.343.3.5 window\_config**

**windowselector\_t** wave2spec\_if\_t::window\_config [private]

**5.343.3.6 return\_wave**

**MHAParser::bool\_t** wave2spec\_if\_t::return\_wave [private]

**5.343.3.7 algo**

std::string wave2spec\_if\_t::algo [private]

The documentation for this class was generated from the following file:

• **wave2spec.cpp**

**5.344 wave2spec\_t Class Reference**

Inheritance diagram for wave2spec\_t:

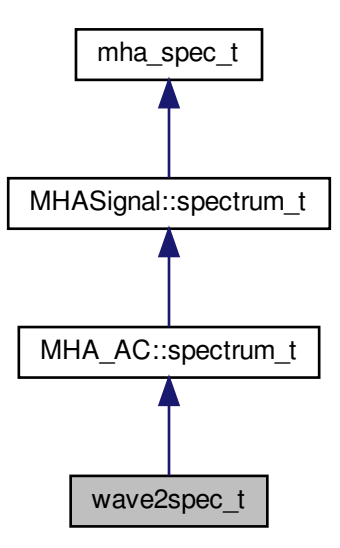

**Public Member Functions**

- **wave2spec\_t** (unsigned int nfft, unsigned int nwnd\_, unsigned int nwndshift\_, unsigned int nch, **mha\_real\_t** wndpos, const **MHAWindow::base\_t** & **window**, **algo\_comm\_t ac**, std::string algo)
- **mha\_spec\_t** ∗ **process** ( **mha\_wave\_t** ∗)
- ∼**wave2spec\_t** ()

**Private Member Functions**

• void **calc\_pre\_wnd** ( **MHASignal::waveform\_t** &, const **MHASignal::waveform\_t** &)

**Private Attributes**

- unsigned int **nwnd**
- unsigned int **nwndshift**
- **mha\_fft\_t ft** *FFT class.*
- unsigned int **npad1**

*length of zero padding before window*

• unsigned int **npad2**

*length of zero padding after window*

- **MHAWindow::base\_t window**
- **MHASignal::waveform\_t calc\_in**
- **MHASignal::waveform\_t in\_buf**
- **MHASignal::spectrum\_t spec\_in** *non-interleaved, complex, fftlen*

**Additional Inherited Members**

**5.344.1 Constructor & Destructor Documentation**

# **5.344.1.1 wave2spec\_t()**

```
wave2spec_t::wave2spec_t (
           unsigned int nfft,
           unsigned int nwnd_,
           unsigned int nwndshift,
           unsigned int nch,
           mha_real_t wndpos,
           const MHAWindow::base_t & window,
            algo_comm_t ac,
           std::string algo )
```
# **5.344.1.2** ∼**wave2spec\_t()**

```
wave2spec_t::∼wave2spec_t ( )
```
**5.344.2 Member Function Documentation**

**5.344.2.1 process()**

```
mha_spec_t ∗ wave2spec_t::process (
           mha_wave_t ∗ wave_in )
```
**5.344.2.2 calc\_pre\_wnd()**

```
void wave2spec_t::calc_pre_wnd (
           MHASignal::waveform_t & dest,
           const MHASignal::waveform_t & src ) [private]
```
**5.344.3 Member Data Documentation**

## **5.344.3.1 nwnd**

unsigned int wave2spec\_t::nwnd [private]

**5.344.3.2 nwndshift**

unsigned int wave2spec\_t::nwndshift [private]

#### **5.344.3.3 ft**

**mha\_fft\_t** wave2spec\_t::ft [private]

FFT class.

#### **5.344.3.4 npad1**

unsigned int wave2spec\_t::npad1 [private]

length of zero padding before window

**5.344.3.5 npad2**

unsigned int wave2spec\_t::npad2 [private]

length of zero padding after window

**5.344.3.6 window**

**MHAWindow::base\_t** wave2spec\_t::window [private]

**5.344.3.7 calc\_in**

**MHASignal::waveform\_t** wave2spec\_t::calc\_in [private]

**5.344.3.8 in\_buf**

**MHASignal::waveform\_t** wave2spec\_t::in\_buf [private]

**5.344.3.9 spec\_in**

**MHASignal::spectrum\_t** wave2spec\_t::spec\_in [private]

non-interleaved, complex, fftlen

The documentation for this class was generated from the following file:

#### • **wave2spec.cpp**

# **5.345 wavrec\_t Class Reference**

Inheritance diagram for wavrec\_t:

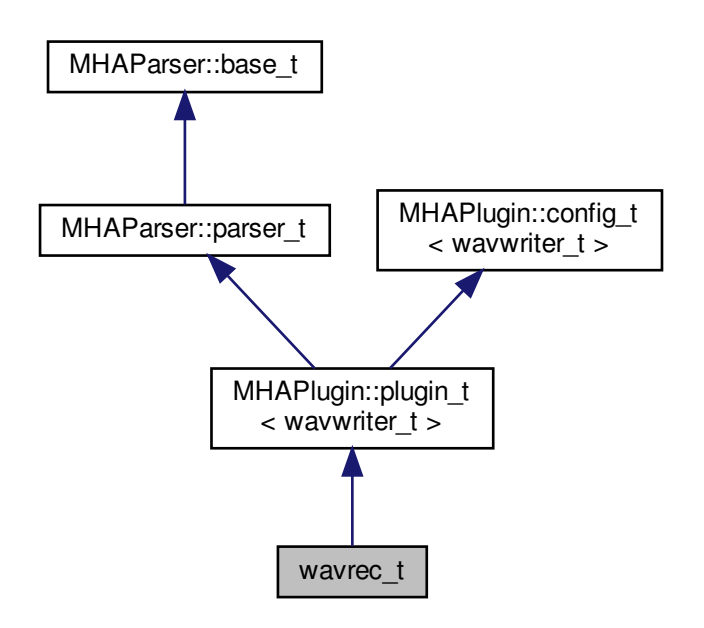

**Public Member Functions**

- **mha\_wave\_t** ∗ **process** ( **mha\_wave\_t** ∗)
- void **prepare** ( **mhaconfig\_t** &cf)
- void **release** ()
- **wavrec\_t** (const **algo\_comm\_t** &iac, const std::string &, const std::string &)

**Private Member Functions**

• void **start\_new\_session** ()

**Private Attributes**

- **MHAParser::bool\_t record**
- **MHAParser::int\_t fifolen**
- **MHAParser::int\_t minwrite**
- **MHAParser::string\_t prefix**
- **MHAParser::bool\_t use\_date**
- **MHAEvents::patchbay\_t**< **wavrec\_t** > **patchbay**

**Additional Inherited Members**

**5.345.1 Constructor & Destructor Documentation**

**5.345.1.1 wavrec\_t()**

```
wavrec_t::wavrec_t (
           const algo_comm_t & iac,
           const std:: string & ,
           const std::string & algo_name )
```
**5.345.2 Member Function Documentation**

```
5.345.2.1 process()
```

```
mha_wave_t ∗ wavrec_t::process (
          mha_wave_t ∗ s )
```
**5.345.2.2 prepare()**

```
void wavrec_t::prepare (
            mhaconfig_t & cf ) [virtual]
```
Implements **MHAPlugin::plugin\_t**< **wavwriter\_t** > (p. [884\)](#page-898-0).

**5.345.2.3 release()**

void wavrec\_t::release ( void ) [virtual]

Reimplemented from **MHAPlugin::plugin\_t**< **wavwriter\_t** > (p. [885\)](#page-898-1).

**5.345.2.4 start\_new\_session()**

void wavrec\_t::start\_new\_session ( ) [private]

**5.345.3 Member Data Documentation**

**5.345.3.1 record**

**MHAParser::bool\_t** wavrec\_t::record [private]

**5.345.3.2 fifolen**

**MHAParser::int\_t** wavrec\_t::fifolen [private]

**5.345.3.3 minwrite**

**MHAParser::int\_t** wavrec\_t::minwrite [private]

**5.345.3.4 prefix**

**MHAParser::string\_t** wavrec\_t::prefix [private]

**5.345.3.5 use\_date**

**MHAParser::bool\_t** wavrec\_t::use\_date [private]

**5.345.3.6 patchbay**

**MHAEvents::patchbay\_t**< **wavrec\_t**> wavrec\_t::patchbay [private]

The documentation for this class was generated from the following file:

• **wavrec.cpp**

## **5.346 wavwriter\_t Class Reference**

**Public Member Functions**

- **wavwriter\_t** (bool active, const **mhaconfig\_t** &cf, unsigned int fifosize, unsigned int minwrite, const std::string &prefix, bool use\_date)
- ∼**wavwriter\_t** ()
- void **process** ( **mha\_wave\_t** ∗)

**Private Member Functions**

• void write thread ()

**Static Private Member Functions**

• static void ∗ **write\_thread** (void ∗this\_)

**Private Attributes**

- bool **close\_session**
- bool **act\_**
- **mhaconfig\_t cf\_**
- SNDFILE ∗ **sf**
- **mha\_fifo\_t**< **mha\_real\_t** > **fifo**
- unsigned int **minw\_**
- pthread\_t **writethread**
- float ∗ **data**

**5.346.1 Constructor & Destructor Documentation**

#### **5.346.1.1 wavwriter\_t()**

```
wavwriter_t::wavwriter_t (
           bool active,
           const mhaconfig_t & cf,
           unsigned int fifosize,
           unsigned int minwrite,
           const std:: string & prefix,
           bool use_date )
```
## **5.346.1.2** ∼**wavwriter\_t()**

```
wavwriter_t::∼wavwriter_t ( )
```
**5.346.2 Member Function Documentation**

**5.346.2.1 process()**

```
void wavwriter_t::process (
            mha_wave_t ∗ s )
```
**5.346.2.2 write\_thread()** [1/2]

```
static void∗ wavwriter_t::write_thread (
           void * this_ ) [inline], [static], [private]
```
**5.346.2.3 write\_thread()** [2/2]

void wavwriter\_t::write\_thread ( ) [private]

#### **5.346.3 Member Data Documentation**

**5.346.3.1 close\_session**

bool wavwriter\_t::close\_session [private]

# **5.346.3.2 act\_**

bool wavwriter\_t::act\_ [private]

**5.346.3.3 cf\_**

**mhaconfig\_t** wavwriter\_t::cf\_ [private]

**5.346.3.4 sf**

SNDFILE∗ wavwriter\_t::sf [private]

**5.346.3.5 fifo**

**mha\_fifo\_t**< **mha\_real\_t**> wavwriter\_t::fifo [private]

**5.346.3.6 minw\_**

unsigned int wavwriter\_t::minw\_ [private]

## **5.346.3.7 writethread**

pthread\_t wavwriter\_t::writethread [private]

**5.346.3.8 data**

float∗ wavwriter\_t::data [private]

The documentation for this class was generated from the following file:

• **wavrec.cpp**

## <span id="page-1201-0"></span>**5.347 windowselector\_t Class Reference**

A combination of mha parser variables to describe an overalapadd analysis window.

**Public Member Functions**

• **windowselector t** (const std::string &default type)

*constructor creates the mha parser variables that describe an overlapadd analysis window.*

- ∼**windowselector\_t** () *destructor frees window data that were allocated*
- const **MHAWindow::base\_t** & **get\_window\_data** (unsigned length) *re-computes the window if required.*
- void **insert\_items** ( **MHAParser::parser\_t** ∗p)

*insert the window parameters "wndtype", "wndexp", and "userwnd" as mha configuration parameters into the given mha configuration parser.*

# **Public Attributes**

• **MHAEvents::emitter\_t updated**

*A collector event that fires when any of the window parameters managed here is written to.*

# **Private Member Functions**

• void **invalidate\_window\_data** ()

*invalidates any allocated window samples.*

• void **update\_parser** () *invoked when a parser parameter changes.*

# **Private Attributes**

- **MHAWindow::base\_t** ∗ **wnd** *Storage for the window data returned by get\_window\_data() (*p. *[1189\)](#page-1203-0)*
- **MHAParser::kw\_t wndtype** *parser variable for window type*
- **MHAParser::float\_t wndexp**
	- *parser variable for window exponent*
- **MHAParser::vfloat\_t userwnd**

*parser variable for user window samples to use*

• **MHAEvents::patchbay\_t**< **windowselector\_t** > **patchbay** *patchbay to watch for changes for the parser variables*

# **5.347.1 Detailed Description**

A combination of mha parser variables to describe an overalapadd analysis window.

Provides a method to get the window samples as an instance of **MHAWindow::base\_**← **t** (p. [1022\)](#page-1036-0) when needed.

**5.347.2 Constructor & Destructor Documentation**

#### **5.347.2.1 windowselector\_t()**

```
windowselector_t::windowselector_t (
           const std::string & default_type )
```
constructor creates the mha parser variables that describe an overlapadd analysis window.

#### **Parameters**

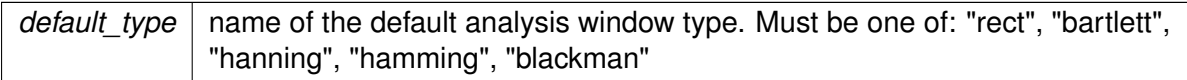

#### **5.347.2.2** ∼**windowselector\_t()**

windowselector\_t::∼windowselector\_t ( )

destructor frees window data that were allocated

<span id="page-1203-0"></span>**5.347.3 Member Function Documentation**

#### **5.347.3.1 get\_window\_data()**

const **MHAWindow::base\_t** & windowselector\_t::get\_window\_data ( unsigned length )

re-computes the window if required.

**Parameters**

*length*  $\vert$  the desired window length in samples return the window's samples as a constref to **MHAWindow::base\_t** (p. [1022\)](#page-1036-0) instance. The referenced instance lives until the window parameters are changed, or this **windowselector\_t** (p. [1187\)](#page-1201-0) instance is destroyed.

**5.347.3.2 insert\_items()**

```
void windowselector_t::insert_items (
            MHAParser::parser_t ∗ p )
```
insert the window parameters "wndtype", "wndexp", and "userwnd" as mha configuration parameters into the given mha configuration parser.

<span id="page-1204-0"></span>**Parameters**

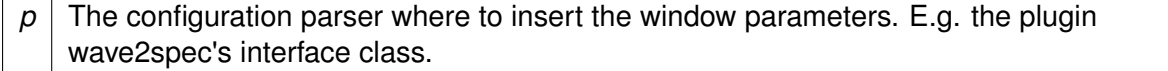

**5.347.3.3 invalidate\_window\_data()**

void windowselector\_t::invalidate\_window\_data ( ) [private]

invalidates any allocated window samples.

#### **5.347.3.4 update\_parser()**

void windowselector\_t::update\_parser ( ) [private]

invoked when a parser parameter changes.

Calls **invalidate\_window\_data()** (p. [1190\)](#page-1204-0) and emits the updated event.

**5.347.4 Member Data Documentation**

**5.347.4.1 updated**

**MHAEvents::emitter\_t** windowselector\_t::updated

A collector event that fires when any of the window parameters managed here is written to.

**5.347.4.2 wnd**

**MHAWindow::base\_t**∗ windowselector\_t::wnd [private]

Storage for the window data returned by **get\_window\_data()** (p. [1189\)](#page-1203-0)

**5.347.4.3 wndtype**

**MHAParser::kw\_t** windowselector\_t::wndtype [private]

parser variable for window type

**5.347.4.4 wndexp**

**MHAParser::float\_t** windowselector\_t::wndexp [private]

parser variable for window exponent

**5.347.4.5 userwnd**

**MHAParser::vfloat\_t** windowselector\_t::userwnd [private]

parser variable for user window samples to use

**5.347.4.6 patchbay**

**MHAEvents::patchbay\_t**< **windowselector\_t**> windowselector\_t::patchbay [private]

patchbay to watch for changes for the parser variables

The documentation for this class was generated from the following files:

- **windowselector.h**
- **windowselector.cpp**

# **6 File Documentation**

**6.1 ac2wave.cpp File Reference**

**Classes**

- class **ac2wave\_t**
- class **ac2wave\_if\_t**
- **6.2 ac\_monitor\_type.cpp File Reference**
- **6.3 ac\_monitor\_type.hh File Reference**

## **Classes**

• class **acmon::ac\_monitor\_t** *A class for converting AC variables to Parser monitors of correct type.*

## **Namespaces**

• **acmon** *Namespace for displaying ac variables as parser monitors.*

# **6.4 acConcat\_wave.cpp File Reference**

# **Macros**

- #define **PATCH\_VAR**(var) patchbay.connect(&var.valuechanged, this, & **acConcat\_**← **wave::update\_cfg**)
- #define **INSERT\_PATCH**(var) **insert\_member**(var); **PATCH\_VAR**(var)
- **6.4.1 Macro Definition Documentation**

# **6.4.1.1 PATCH\_VAR**

#define PATCH\_VAR(

var ) patchbay.connect(&var.valuechanged, this, & **acConcat\_wave::update**←-

**\_cfg**)

#### **6.4.1.2 INSERT\_PATCH**

```
#define INSERT_PATCH(
           var ) insert_member(var); PATCH_VAR(var)
```
**6.5 acConcat\_wave.h File Reference**

**Classes**

- class **acConcat\_wave\_config**
- class **acConcat\_wave**

**6.6 acmon.cpp File Reference**

**Classes**

• class **acmon::acmon\_t**

**Namespaces**

• **acmon** *Namespace for displaying ac variables as parser monitors.*

# **6.7 acPooling\_wave.cpp File Reference**

**Macros**

- #define **PATCH\_VAR**(var) patchbay.connect(&var.valuechanged, this, & **acPooling\_**← **wave::update\_cfg**)
- #define **INSERT\_PATCH**(var) **insert\_member**(var); **PATCH\_VAR**(var)

**6.7.1 Macro Definition Documentation**

# **6.7.1.1 PATCH\_VAR**

#define PATCH\_VAR(

**\_cfg**)

var ) patchbay.connect(&var.valuechanged, this, & **acPooling\_wave::update**←-

**© 2005-2018 HörTech gGmbH, Oldenburg**

# **6.7.1.2 INSERT\_PATCH**

#define INSERT\_PATCH( var ) **insert\_member**(var); **PATCH\_VAR**(var)

**6.8 acPooling\_wave.h File Reference**

**Classes**

- class **acPooling\_wave\_config**
- class **acPooling\_wave**

**6.9 acsave.cpp File Reference**

**Classes**

- class **acsave::save\_var\_t**
- class **acsave::cfg\_t**
- class **acsave::acsave\_t**
- struct **acsave::mat4head\_t**

**Namespaces**

• **acsave**

**Macros**

- #define **ACSAVE\_FMT\_TXT** 0
- #define **ACSAVE\_SFMT\_TXT** "txt"
- #define **ACSAVE\_FMT\_MAT4** 1
- #define **ACSAVE\_SFMT\_MAT4** "mat4"
- #define **ACSAVE\_FMT\_M** 2
- #define **ACSAVE\_SFMT\_M** "m"

**6.9.1 Macro Definition Documentation**

## **6.9.1.1 ACSAVE\_FMT\_TXT**

#define ACSAVE\_FMT\_TXT 0

#### **6.9.1.2 ACSAVE\_SFMT\_TXT**

#define ACSAVE\_SFMT\_TXT "txt"

#### **6.9.1.3 ACSAVE\_FMT\_MAT4**

#define ACSAVE\_FMT\_MAT4 1

#### **6.9.1.4 ACSAVE\_SFMT\_MAT4**

#define ACSAVE\_SFMT\_MAT4 "mat4"

#### **6.9.1.5 ACSAVE\_FMT\_M**

#define ACSAVE\_FMT\_M 2

#### **6.9.1.6 ACSAVE\_SFMT\_M**

#define ACSAVE\_SFMT\_M "m"

#### **6.10 acSteer.cpp File Reference**

**Macros**

- #define **PATCH\_VAR**(var) patchbay.connect(&var.valuechanged, this, & **acSteer**←- **::update\_cfg**)
- #define **INSERT\_PATCH**(var) **insert\_member**(var); **PATCH\_VAR**(var)

# **6.10.1 Macro Definition Documentation**

#### **6.10.1.1 PATCH\_VAR**

```
#define PATCH_VAR(
```
var ) patchbay.connect(&var.valuechanged, this, & **acSteer::update\_cfg**)

# **6.10.1.2 INSERT\_PATCH**

#define INSERT\_PATCH( var ) **insert\_member**(var); **PATCH\_VAR**(var)

**6.11 acSteer.h File Reference**

**Classes**

- class **acSteer\_config**
- class **acSteer**

**6.12 acTransform\_wave.cpp File Reference**

**Macros**

- #define **PATCH\_VAR**(var) patchbay.connect(&var.valuechanged, this, & **acTransform**←- **\_wave::update\_cfg**)
- #define **INSERT\_PATCH**(var) **insert\_member**(var); **PATCH\_VAR**(var)

**6.12.1 Macro Definition Documentation**

# **6.12.1.1 PATCH\_VAR**

```
#define PATCH_VAR(
            var ) patchbay.connect(&var.valuechanged, this, & acTransform_wave←-
::update_cfg)
```
#### **6.12.1.2 INSERT\_PATCH**

```
#define INSERT_PATCH(
            var ) insert_member(var); PATCH_VAR(var)
```
**6.13 acTransform\_wave.h File Reference**

**Classes**

- class **acTransform\_wave\_config**
- class **acTransform\_wave**

# **6.14 adm.cpp File Reference**

**Classes**

- class **adm\_rtconfig\_t**
- class **adm\_if\_t**

**Functions**

- **MHASignal::waveform t**  $*$  **adm fir lp** (unsigned int fs, unsigned f pass, unsigned int f stop, unsigned int order)
- **MHASignal::waveform\_t** ∗ **adm\_fir\_decomb** (unsigned int fs, float dist\_m, unsigned int order)

**6.14.1 Function Documentation**

## **6.14.1.1 adm\_fir\_lp()**

```
MHASignal::waveform_t∗ adm_fir_lp (
          unsigned int fs,
          unsigned f_pass,
          unsigned int f_stop,
          unsigned int order )
```
# **6.14.1.2 adm\_fir\_decomb()**

```
MHASignal::waveform_t∗ adm_fir_decomb (
          unsigned int fs,
          float dist_m,
           unsigned int order )
```
# **6.15 adm.hh File Reference**

# **Classes**

• class **ADM::Linearphase\_FIR**< **F** >

*An efficient linear-phase fir filter implementation.*

- class **ADM::Delay**< **F** > *A delay-line class which can also do subsample-delays for a limited frequency range below fs/4.*
- class **ADM::ADM**< **F** > *Adaptive differential microphone, working for speech frequency range.*

# **Namespaces**

• **ADM**

# **Functions**

• static double **ADM::subsampledelay coeff** (double samples, double f design, double  $fs = 1.0$ 

*compute IIR coefficient for subsample delay*

# **Variables**

- const double **ADM::PI** = 3.14159265358979312
- $\cdot$  const double  $ADM::C = 340$
- const double **ADM::DELAY\_FREQ** = 2000
- const double **ADM::START\_BETA** = 0.5

# **6.16 altplugs.cpp File Reference**

# **Classes**

- class **mhaplug\_cfg\_t**
- class **altplugs\_t**

# **Macros**

- #define **MHAPLUGIN\_OVERLOAD\_OUTDOMAIN**
- **6.16.1 Macro Definition Documentation**

# **6.16.1.1 MHAPLUGIN\_OVERLOAD\_OUTDOMAIN**

#define MHAPLUGIN\_OVERLOAD\_OUTDOMAIN

# **6.17 analysemhaplugin.cpp File Reference**

# **Functions**

- std::string **strdom** ( **mha\_domain\_t** d)
- void **print\_ac** ( **MHAKernel::algo\_comm\_class\_t** &ac, std::string txt)
- int **main** (int argc, char ∗∗argv)

**6.17.1 Function Documentation**

**6.17.1.1 strdom()**

```
std::string strdom (
            mha_domain_t d )
```
# **6.17.1.2 print\_ac()**

```
void print_ac (
            MHAKernel::algo_comm_class_t & ac,
           std::string txt )
```
# **6.17.1.3 main()**

```
int main (
           int argc,
           char ∗∗ argv )
```
## **6.18 analysispath.cpp File Reference**

**Classes**

- class **analysepath\_t**
- class **plug\_t**
- class **analysispath\_if\_t**

# **Functions**

• static void ∗ **thread\_start** (void ∗instance)

**6.18.1 Function Documentation**

## **6.18.1.1 thread\_start()**

```
static void∗ thread_start (
           void * instance ) [static]
```
# **6.19 auditory\_profile.cpp File Reference**

**6.20 auditory\_profile.h File Reference**

# **Classes**

- class **AuditoryProfile::fmap\_t** *A class to store frequency dependent data (e.g., HTL and UCL).*
- class **AuditoryProfile::profile\_t** *The Auditory Profile class.*
- class **AuditoryProfile::profile\_t::ear\_t**

*Class for ear-dependent parameters, e.g., audiograms or unilateral loudness scaling.*

- class **AuditoryProfile::parser\_t** *Class to make the auditory profile accessible through the parser interface.*
- class **AuditoryProfile::parser\_t::fmap\_t**
- class **AuditoryProfile::parser\_t::ear\_t**

# **Namespaces**

• **AuditoryProfile** *Namespace for classes and functions around the auditory profile (e.g., audiogram handling)*

# **6.21 browsemhaplugins.cpp File Reference**

## **Macros**

• #define DEBUG(x) std::cerr <<< FILE <<< ":" <<< LINE << "" << #x<<"="<< x << std::endl

# **Functions**

- int **main** (int argc, char ∗∗argv)
- **6.21.1 Macro Definition Documentation**

# **6.21.1.1 DEBUG**

#define DEBUG( x ) std::cerr << \_\_FILE\_\_ << ":" << \_\_LINE\_\_ << " " << #x<<"="<<< << std::endl

## **6.21.2 Function Documentation**

```
6.21.2.1 main()
```

```
int main (
           int argc,
           char ∗∗ argv )
```
# **6.22 coherence.cpp File Reference**

**Classes**

- class **coherence::vars\_t**
- class **coherence::cohflt\_t**
- class **coherence::cohflt\_if\_t**

**Namespaces**

• **coherence**

## **Functions**

• void **coherence::getcipd** ( **mha\_complex\_t** &c, **mha\_real\_t** &a, const **mha\_**← **complex\_t** &xl, const **mha\_complex\_t** &xr)

**6.23 combinechannels.cpp File Reference**

**Classes**

- class **combc\_t**
- class **combc\_if\_t**

# **6.24 complex\_filter.cpp File Reference**

## **6.25 complex\_filter.h File Reference**

**Classes**

- class **MHAFilter::complex\_bandpass\_t** *Complex bandpass filter.*
- class **MHAFilter::gamma\_flt\_t** *Class for gammatone filter.*
- class **MHAFilter::thirdoctave\_analyzer\_t**

#### **Namespaces**

• **MHAFilter** *Namespace for IIR and FIR filter classes.*

**6.26 cpuload.cpp File Reference**

**Classes**

• class **cpuload\_t**

**6.27 db.cpp File Reference**

**Classes**

- class **db\_t**
- class **db\_if\_t**

**6.28 dc.cpp File Reference**

#### **Classes**

- class **dc::wb\_inhib\_cfg\_t**
- class **dc::wideband\_inhib\_vars\_t**
- class **dc::dc\_vars\_t**
- class **dc::dc\_vars\_validator\_t**
- class **dc::dc\_t**
- class **dc::dc\_if\_t**

**Namespaces**

• **dc**

**Macros**

• #define **DUPVEC**(x) v.x.data = **MHASignal::dupvec\_chk**(v.x.data,s)

## **Functions**

• unsigned int **dc::get audiochannels** (unsigned int totalchannels, std::string acname, **algo\_comm\_t** ac)

**6.28.1 Macro Definition Documentation**

# **6.28.1.1 DUPVEC**

#define DUPVEC( x ) v.x.data = **MHASignal::dupvec\_chk**(v.x.data,s)

# **6.29 dc\_afterburn.cpp File Reference**

# **Namespaces**

• **DynComp** *dynamic compression related classes and functions*

**Functions**

• float **mylogf** (float x)

**6.29.1 Function Documentation**

**6.29.1.1 mylogf()**

float mylogf ( float x )

# **6.30 dc\_afterburn.h File Reference**

## **Classes**

- class **DynComp::dc\_afterburn\_vars\_t** *Variables for dc\_afterburn\_t (*p. *[342\)](#page-356-0) class.*
- class **DynComp::dc\_afterburn\_rt\_t** *Real-time class for after burn effect.*
- class **DynComp::dc\_afterburn\_t** *Afterburn class, to be defined as a member of compressors.*

#### **Namespaces**

• **DynComp** *dynamic compression related classes and functions*

#### **6.31 dc\_simple.cpp File Reference**

#### **Classes**

- class **dc\_simple::dc\_vars\_t**
- class **dc\_simple::dc\_vars\_validator\_t**
- class **dc\_simple::level\_smoother\_t**
- class **dc\_simple::dc\_t**
- class **dc\_simple::dc\_t::line\_t**
- class **dc\_simple::dc\_if\_t**

#### **Namespaces**

• **dc\_simple**

# **Typedefs**

- typedef **MHAPlugin::plugin\_t**< dc\_t > **dc\_simple::DC**
- typedef **MHAPlugin::config\_t**< level\_smoother\_t > **dc\_simple::LEVEL**

# **Functions**

- void **dc\_simple::test\_fail** (const std::vector< float > &v, unsigned int s, const std::string &name)
- std::vector< float > **dc\_simple::force\_resize** (const std::vector< float > &v, unsigned int s, const std::string &name)
- **mha\_real\_t dc\_simple::not\_zero** ( **mha\_real\_t** x, const std::string &comment="")

## **6.32 delay.cpp File Reference**

**Classes**

• class **delay::interface\_t**

**Namespaces**

• **delay**

# **6.33 delaysum.cpp File Reference**

**Classes**

- class **delaysum::delaysum\_t** *Runtime configuration of the delaysum plugin.*
- class **delaysum::delaysum\_if\_t** *Interface class for the delaysum plugin.*

**Namespaces**

• **delaysum** *This namespace contains the delaysum plugin.*

**6.34 doasvm\_classification.cpp File Reference**

# **Macros**

- #define **PATCH\_VAR**(var) patchbay.connect(&var.valuechanged, this, & **doasvm\_**← **classification::update\_cfg**)
- #define **INSERT\_PATCH**(var) **insert\_member**(var); **PATCH\_VAR**(var)

**6.34.1 Macro Definition Documentation**

# **6.34.1.1 PATCH\_VAR**

#define PATCH\_VAR(

var ) patchbay.connect(&var.valuechanged, this, & **doasvm\_classification**←

**::update\_cfg**)

# **6.34.1.2 INSERT\_PATCH**

#define INSERT\_PATCH( var ) **insert\_member**(var); **PATCH\_VAR**(var)

**6.35 doasvm\_classification.h File Reference**

**Classes**

- class **doasvm\_classification\_config**
- class **doasvm\_classification**
- **6.36 doasvm\_feature\_extraction.cpp File Reference**

**Macros**

- #define **PATCH\_VAR**(var) patchbay.connect(&var.valuechanged, this, & **doasvm\_**← **feature\_extraction::update\_cfg**)
- #define **INSERT\_PATCH**(var) **insert\_member**(var); **PATCH\_VAR**(var)

**6.36.1 Macro Definition Documentation**

## **6.36.1.1 PATCH\_VAR**

```
#define PATCH_VAR(
             var ) patchbay.connect(&var.valuechanged, this, & doasvm_feature_←-
extraction::update_cfg)
```
#### **6.36.1.2 INSERT\_PATCH**

```
#define INSERT_PATCH(
            var ) insert_member(var); PATCH_VAR(var)
```
**6.37 doasvm\_feature\_extraction.h File Reference**

**Classes**

- class **doasvm\_feature\_extraction\_config**
- class **doasvm\_feature\_extraction**
- **6.38 doc\_appendix.h File Reference**
- **6.39 doc\_examples.h File Reference**
- **6.40 doc\_frameworks.h File Reference**
- **6.41 doc\_general.h File Reference**
- **6.42 doc\_kernel.h File Reference**
- **6.43 doc\_matlab.h File Reference**
- **6.44 doc\_mhamain.h File Reference**
- **6.45 doc\_parser.h File Reference**
- **6.46 doc\_plugif.cpp File Reference**
- **6.47 doc\_plugins.h File Reference**
- **6.48 doc\_system.h File Reference**
- **6.49 doc\_toolbox.h File Reference**
- **6.50 downsample.cpp File Reference**

# **Classes**

- class **ds\_t**
- **6.51 droptect.cpp File Reference**

# **Classes**

• class **droptect\_t**

*Detect dropouts in a signal with a constant spectrum.*

# **6.52 example1.cpp File Reference**

# **Classes**

• class **example1\_t** *This C++ class implements the simplest example plugin for the step-by-step tutorial.*

# **6.53 example2.cpp File Reference**

# **Classes**

• class **example2\_t** *This C++ class implements the second example plugin for the step-by-step tutorial.*

# **6.54 example3.cpp File Reference**

# **Classes**

• class **example3\_t**

*A Plugin class using the openMHA Event mechanism.*

# **6.55 example4.cpp File Reference**

# **Classes**

- class **example4\_t**
	- *A Plugin class using the spectral signal.*

**6.56 example5.cpp File Reference**

#### **Classes**

- class **example5\_t**
- class **plugin\_interface\_t**

# **Macros**

• #define **\_\_declspec**(p)

**6.56.1 Macro Definition Documentation**

**6.56.1.1 \_\_declspec**

#define \_\_declspec(  $p \hspace{.1cm}$  )

# **6.57 example6.cpp File Reference**

**Classes**

- class **cfg\_t**
- class **example6\_t**

**Macros**

• #define **\_\_declspec**(p)

**6.57.1 Macro Definition Documentation**

**6.57.1.1 \_\_declspec**

#define \_\_declspec(  $p$ )

**6.58 fader\_spec.cpp File Reference**

**Classes**

- class **spec\_fader\_t**
- class **fader\_if\_t**

**6.59 fader\_wave.cpp File Reference**

**Classes**

- class **fader\_wave::level\_adapt\_t**
- class **fader\_wave::fader\_wave\_if\_t**
# **Namespaces**

• **fader\_wave**

# **Macros**

• #define DEBUG(x) std::cerr << \_ FILE \_ << ":" << \_ LINE \_ << " " #x "=" << x << std::endl

# **Typedefs**

• typedef **MHAPlugin::plugin\_t**< level\_adapt\_t > **fader\_wave::level\_adaptor**

# **6.59.1 Macro Definition Documentation**

# **6.59.1.1 DEBUG**

```
#define DEBUG(
          x ) std::cerr << __FILE__ << ":" << __LINE__ << " " #x "=" << x <<
std::endl
```
# **6.60 fftfilterbank.cpp File Reference**

**Classes**

- class **fftfilterbank::fftfb\_plug\_t**
- class **fftfilterbank::fftfb\_interface\_t**

**Namespaces**

• **fftfilterbank**

**6.61 fshift\_hilbert.cpp File Reference**

**Classes**

- class **hilbert\_shifter\_t**
- class **frequency\_translator\_t**

### **6.62 gain.cpp File Reference**

**Classes**

- class **gain::scaler\_t**
- class **gain::gain\_if\_t**

**Namespaces**

• **gain**

**6.63 gaintable.cpp File Reference**

**Functions**

- std::vector< **mha\_real\_t** > **convert\_f2logf** (const std::vector< **mha\_real\_t** > &vF)
- bool **isempty** (const std::vector< std::vector< **mha\_real\_t** > > &arg)

**6.63.1 Function Documentation**

### **6.63.1.1 convert\_f2logf()**

```
std::vector< mha_real_t> convert_f2logf (
           const std::vector< mha_real_t > & vF )
```
## **6.63.1.2 isempty()**

```
bool isempty (
           const std::vector< std::vector< mha_real_t > > & arg )
```
### **6.64 gaintable.h File Reference**

**Classes**

• class **DynComp::gaintable\_t** *Gain table class.*

## **Namespaces**

# • **DynComp**

*dynamic compression related classes and functions*

# **Functions**

• **mha\_real\_t DynComp::interp1** (const std::vector< **mha\_real\_t** > &vX, const std←- ::vector< **mha\_real\_t** > &vY, **mha\_real\_t** X)

*One-dimensional linear interpolation.*

• **mha\_real\_t DynComp::interp2** (const std::vector< **mha\_real\_t** > &vX, const std←- ::vector< **mha\_real\_t** > &vY, const std::vector< std::vector< **mha\_real\_t** > > &mZ, **mha\_real\_t** X, **mha\_real\_t** Y)

*Linear interpolation in a two-dimensional field.*

# **6.65 generatemhaplugindoc.cpp File Reference**

# **Classes**

• class **latex\_doc\_t**

# **Functions**

- std::string **conv2latex** (std::string s, bool iscolored=false)
- void **create\_latex\_doc** (std::map< std::string, std::string > &doc, const std::string &plugname, const std::string &plugin\_macro)
- int **main** (int argc, char ∗∗argv)

**6.65.1 Function Documentation**

# **6.65.1.1 conv2latex()**

```
std::string conv2latex (
           std::string s,
           bool iscolored = false )
```
#### **6.65.1.2 create\_latex\_doc()**

```
void create_latex_doc (
           std::map< std::string, std::string > & doc,
           const std::string & plugname,
           const std::string & plugin_macro )
```
#### **6.65.1.3 main()**

```
int main (
            int argc,
            char ∗∗ argv )
```
#### **6.66 hann.cpp File Reference**

**Macros**

• #define **PI** 3.14159265358979323846

## **Functions**

- float ∗ **hannf** (const unsigned int N)
- double ∗ **hann** (const unsigned int N)

**6.66.1 Macro Definition Documentation**

#### **6.66.1.1 PI**

#define PI 3.14159265358979323846

## **6.66.2 Function Documentation**

### **6.66.2.1 hannf()**

```
float∗ hannf (
           const unsigned int N )
```
## **6.66.2.2 hann()**

```
double∗ hann (
           const unsigned int N )
```
# **6.67 hann.h File Reference**

**Functions**

- float ∗ **hannf** (const unsigned int N)
- double ∗ **hann** (const unsigned int N)

**6.67.1 Function Documentation**

**6.67.1.1 hannf()**

```
float∗ hannf (
           const unsigned int N )
```
### **6.67.1.2 hann()**

```
double∗ hann (
           const unsigned int N )
```
# **6.68 identity.cpp File Reference**

### **Classes**

• class **identity\_t**

# **6.69 ifftshift.cpp File Reference**

# **Functions**

• void **ifftshift** ( **mha\_wave\_t** ∗spec)

**6.69.1 Function Documentation**

**6.69.1.1 ifftshift()**

void ifftshift ( **mha\_wave\_t** ∗ spec )

# **6.70 ifftshift.h File Reference**

**Functions**

• void **ifftshift** ( **mha\_wave\_t** ∗spec)

**6.70.1 Function Documentation**

```
6.70.1.1 ifftshift()
```

```
void ifftshift (
            mha_wave_t ∗ spec )
```
## **6.71 iirfilter.cpp File Reference**

**Classes**

• class **iirfilter\_t**

**6.72 lpc.cpp File Reference**

**Macros**

- #define **PATCH\_VAR**(var) patchbay.connect(&var.valuechanged, this, & **lpc::update\_**← **cfg**)
- #define **INSERT\_PATCH**(var) **insert\_member**(var); **PATCH\_VAR**(var)

**Functions**

• void Levinson2 (unsigned int P, const std::vector< mha real t > &R, std::vector< **mha\_real\_t** > &A)

**6.72.1 Macro Definition Documentation**

## **6.72.1.1 PATCH\_VAR**

#define PATCH\_VAR( var ) patchbay.connect(&var.valuechanged, this, & **lpc::update\_cfg**)

### **6.72.1.2 INSERT\_PATCH**

```
#define INSERT_PATCH(
            var ) insert_member(var); PATCH_VAR(var)
```
## **6.72.2 Function Documentation**

**6.72.2.1 Levinson2()**

```
void Levinson2 (
           unsigned int P,
           const std::vector< mha_real_t > & R,
           std::vector< mha_real_t > & A )
```
**6.73 lpc.h File Reference**

**Classes**

- class **lpc\_config**
- class **lpc**

**6.74 lpc\_bl\_predictor.cpp File Reference**

**Macros**

- #define **PATCH\_VAR**(var) patchbay.connect(&var.valuechanged, this, & **lpc\_bl\_**← **predictor::update\_cfg**)
- #define **INSERT\_PATCH**(var) **insert\_member**(var); **PATCH\_VAR**(var)

**6.74.1 Macro Definition Documentation**

### **6.74.1.1 PATCH\_VAR**

#define PATCH\_VAR( var ) patchbay.connect(&var.valuechanged, this, & lpc\_bl\_predictor<sup>←</sup> **::update\_cfg**)

### **6.74.1.2 INSERT\_PATCH**

```
#define INSERT_PATCH(
           var ) insert_member(var); PATCH_VAR(var)
```
**6.75 lpc\_bl\_predictor.h File Reference**

**Classes**

- class **lpc\_bl\_predictor\_config**
- class **lpc\_bl\_predictor**

**Macros**

• #define **EPSILON** 1e-10

**6.75.1 Macro Definition Documentation**

**6.75.1.1 EPSILON**

```
#define EPSILON 1e-10
```
**6.76 lpc\_burg-lattice.cpp File Reference**

**Macros**

- #define **PATCH\_VAR**(var) patchbay.connect(&var.valuechanged, this, & **lpc\_**← **burglattice::update\_cfg**)
- #define **INSERT\_PATCH**(var) **insert\_member**(var); **PATCH\_VAR**(var)

**6.76.1 Macro Definition Documentation**

# **6.76.1.1 PATCH\_VAR**

#define PATCH\_VAR( var ) patchbay.connect(&var.valuechanged, this, & lpc\_burglattice<sup>←</sup> **::update\_cfg**)

# **6.76.1.2 INSERT\_PATCH**

```
#define INSERT_PATCH(
            var ) insert_member(var); PATCH_VAR(var)
```
**6.77 lpc\_burg-lattice.h File Reference**

**Classes**

- class **lpc\_burglattice\_config**
- class **lpc\_burglattice**

**Macros**

• #define **EPSILON** 1e-10

**6.77.1 Macro Definition Documentation**

**6.77.1.1 EPSILON**

#define EPSILON 1e-10

**6.78 matrixmixer.cpp File Reference**

**Classes**

- class **matrixmixer::cfg\_t**
- class **matrixmixer::matmix\_t**

**Namespaces**

• **matrixmixer**

**6.79 mha.cpp File Reference**

**Functions**

- int **mhamain** (int argc, char ∗argv[ ])
- int **main** (int argc, char ∗argv[ ])

**6.79.1 Function Documentation**

**6.79.1.1 mhamain()**

```
int mhamain (
           int argc,
           char ∗ argv[ ] )
```
**6.79.1.2 main()**

```
int main (
           int argc,
           char ∗ argv[ ] )
```
# **6.80 mha.h File Reference**

common types for MHA kernel, MHA framework applications and external plugins

# **Classes**

- struct **mha\_complex\_t**
	- *Type for complex floating point values.*
- struct **mha\_direction\_t**

*Channel source direction structure.*

- struct **mha\_channel\_info\_t** *Channel information structure.*
- struct **mha\_wave\_t** *Waveform signal structure.*
- struct **mha\_spec\_t**

*Spectrum signal structure.*

• struct **mha\_audio\_descriptor\_t**

*Description of an audio fragment (planned as a replacement of mhaconfig\_t (*p. *[595\)](#page-609-0)).*

• struct **mha\_audio\_t**

*An audio fragment in the openMHA (planned as a replacement of mha\_wave\_t (*p. *[583\)](#page-597-0) and mha\_spec\_t (*p. *[547\)](#page-561-0)).*

• struct **mhaconfig\_t**

*MHA prepare configuration structure.*

• struct **comm\_var\_t**

*Algorithm communication variable structure.*

• struct **algo\_comm\_t**

*A reference handle for algorithm communication variables.*

# **Macros**

• #define **MHA\_CALLBACK\_TEST**(x)

*Test macro to compare function type definition and declaration.*

- #define **MHA\_CALLBACK\_TEST\_PREFIX**(prefix, x)
- #define **MHA\_XSTRF**(x) **MHA\_STRF**( x )
- #define **MHA\_STRF**(x) #x
- #define **MHA\_VERSION\_MAJOR** 4 *Major version number of MHA.*
- #define **MHA\_VERSION\_MINOR** 5

*Minor version number of MHA.*

• #define **MHA\_VERSION\_RELEASE** 7

*Release number of MHA.*

• #define **MHA\_VERSION\_BUILD** 0

*Build number of MHA (currently unused)*

• #define **MHA\_STRUCT\_SIZEMATCH** (unsigned int)((sizeof( **mha\_real\_t**)==4)+2∗(sizeof( **mha\_complex\_t**)==8)+4∗(sizeof( **mha\_wave\_t**)==8+2∗sizeof(void∗))+8∗(sizeof( **mha**←- **\_spec\_t**)==8+2∗sizeof(void∗))+16∗(sizeof( **mhaconfig\_t**)==24))

*Test number for structure sizes.*

• #define **MHA\_VERSION** (unsigned int)(( **MHA\_STRUCT\_SIZEMATCH** | ( **MHA\_VERS**←- **ION\_RELEASE** << 8) | ( **MHA\_VERSION\_MINOR** << 16) | ( **MHA\_VERSION\_MAJOR**  $<<$  24)))

*Full version number of MHA kernel.*

# • #define **MHA\_VERSION\_STRING MHA\_XSTRF**( **MHA\_VERSION\_MAJOR**) "." **MH**←- **A\_XSTRF**( **MHA\_VERSION\_MINOR**)

*Version string of MHA kernel (major.minor)*

• #define **MHA\_RELEASE\_VERSION\_STRING MHA\_XSTRF**( **MHA\_VERSION\_MAJ**←- **OR**) "." **MHA\_XSTRF**( **MHA\_VERSION\_MINOR**) "." **MHA\_XSTRF**( **MHA\_VERSION\_**←- **RELEASE**)

*Version string of MHA kernel (major.minor.release)*

- #define **MHA\_WAVEFORM** 0
- #define **MHA\_SPECTRUM** 1
- #define **MHA\_DOMAIN\_MAX** 2
- #define **MHA\_DOMAIN\_UNKNOWN MHA\_DOMAIN\_MAX**
- #define **MHA\_AC\_UNKNOWN** 0
- #define **MHA\_AC\_CHAR** 1
- #define **MHA\_AC\_INT** 2
- #define **MHA\_AC\_MHAREAL** 3
- #define **MHA\_AC\_FLOAT** 4
- #define **MHA\_AC\_DOUBLE** 5
- #define **MHA\_AC\_MHACOMPLEX** 6
- #define **MHA\_AC\_VEC\_FLOAT** 51
- #define **MHA\_AC\_USER** 1000

# **Typedefs**

- typedef unsigned int **mha\_domain\_t**
- typedef float **mha\_real\_t** *openMHA type for real numbers*
- typedef void ∗ **mha\_fft\_t** *Handle for an FFT object.*
- typedef struct **algo\_comm\_t algo\_comm\_t**
- typedef unsigned int(∗ **MHAGetVersion\_t**) (void)
- typedef int(∗ **MHAInit\_t**) ( **algo\_comm\_t** algo\_comm, const char ∗chain, const char ∗algo, void ∗∗h)
- typedef int(∗ **MHAPrepare\_t**) (void ∗h, **mhaconfig\_t** ∗cfg)
- typedef int(∗ **MHARelease\_t**) (void ∗h)
- typedef void(∗ **MHADestroy\_t**) (void ∗h)
- typedef int(∗ **MHASet\_t**) (void ∗h, const char ∗cmd, char ∗retval, unsigned int len)
- typedef const char ∗(∗ **MHAStrError\_t**) (void ∗h, int err)
- typedef int(∗ **MHAProc\_wave2wave\_t**) (void ∗h, **mha\_wave\_t** ∗sIn, **mha\_wave\_**← **t** ∗∗sOut)
- typedef int(∗ **MHAProc\_wave2spec\_t**) (void ∗h, **mha\_wave\_t** ∗sIn, **mha\_spec\_t** ∗∗s←- Out)
- typedef int(∗ **MHAProc\_spec2wave\_t**) (void ∗h, **mha\_spec\_t** ∗sIn, **mha\_wave\_t** ∗∗s←- Out)
- typedef int(∗ **MHAProc\_spec2spec\_t**) (void ∗h, **mha\_spec\_t** ∗sIn, **mha\_spec\_t** ∗∗s←- Out)
- typedef const char ∗(∗ **MHAPluginDocumentation\_t**) (void)
- typedef const char ∗(∗ **MHAPluginCategory\_t**) (void)

**6.80.1 Detailed Description**

common types for MHA kernel, MHA framework applications and external plugins

**6.80.2 Macro Definition Documentation**

**6.80.2.1 MHA\_CALLBACK\_TEST**

#define MHA\_CALLBACK\_TEST(  $\boldsymbol{x}$ )

Test macro to compare function type definition and declaration.

## **6.80.2.2 MHA\_CALLBACK\_TEST\_PREFIX**

```
#define MHA_CALLBACK_TEST_PREFIX(
            prefix,
            x )
```
#### **6.80.2.3 MHA\_XSTRF**

#define MHA\_XSTRF(  $X$  ) **MHA\_STRF**( $X$ )

**6.80.2.4 MHA\_STRF**

#define MHA\_STRF( x ) #x

#### **6.80.2.5 MHA\_VERSION\_MAJOR**

#define MHA\_VERSION\_MAJOR 4

Major version number of MHA.

#### **6.80.2.6 MHA\_VERSION\_MINOR**

#define MHA\_VERSION\_MINOR 5

Minor version number of MHA.

**6.80.2.7 MHA\_VERSION\_RELEASE**

#define MHA\_VERSION\_RELEASE 7

Release number of MHA.

#### **6.80.2.8 MHA\_VERSION\_BUILD**

#define MHA\_VERSION\_BUILD 0

Build number of MHA (currently unused)

### **6.80.2.9 MHA\_STRUCT\_SIZEMATCH**

#define MHA\_STRUCT\_SIZEMATCH (unsigned int)((sizeof( **mha\_real\_t**)==4)+2∗(sizeof( **mha**←- **\_complex\_t**)==8)+4∗(sizeof( **mha\_wave\_t**)==8+2∗sizeof(void∗))+8∗(sizeof( **mha\_spec\_**← **t**)==8+2∗sizeof(void∗))+16∗(sizeof( **mhaconfig\_t**)==24))

Test number for structure sizes.

#### **6.80.2.10 MHA\_VERSION**

#define MHA\_VERSION (unsigned int)(( **MHA\_STRUCT\_SIZEMATCH** | ( **MHA\_VERSION\_RELEASE** << 8) | ( **MHA\_VERSION\_MINOR** << 16) | ( **MHA\_VERSION\_MAJOR** << 24)))

Full version number of MHA kernel.

#### **6.80.2.11 MHA\_VERSION\_STRING**

#define MHA\_VERSION\_STRING **MHA\_XSTRF**( **MHA\_VERSION\_MAJOR**) "." **MHA\_XSTRF**( **MHA\_VERS**←- **ION\_MINOR**)

Version string of MHA kernel (major.minor)

### **6.80.2.12 MHA\_RELEASE\_VERSION\_STRING**

#define MHA\_RELEASE\_VERSION\_STRING **MHA\_XSTRF**( **MHA\_VERSION\_MAJOR**) "." **MHA\_XSTRF**( **MHA\_VERSION\_MINOR**) "." **MHA\_XSTRF**( **MHA\_VERSION\_RELEASE**)

Version string of MHA kernel (major.minor.release)

# **6.80.2.13 MHA\_WAVEFORM**

#define MHA\_WAVEFORM 0

### **6.80.2.14 MHA\_SPECTRUM**

#define MHA\_SPECTRUM 1

#### **6.80.2.15 MHA\_DOMAIN\_MAX**

#define MHA\_DOMAIN\_MAX 2

## **6.80.2.16 MHA\_DOMAIN\_UNKNOWN**

#define MHA\_DOMAIN\_UNKNOWN **MHA\_DOMAIN\_MAX**

## **6.80.2.17 MHA\_AC\_UNKNOWN**

#define MHA\_AC\_UNKNOWN 0

#### **6.80.2.18 MHA\_AC\_CHAR**

#define MHA\_AC\_CHAR 1

### **6.80.2.19 MHA\_AC\_INT**

#define MHA\_AC\_INT 2

## **6.80.2.20 MHA\_AC\_MHAREAL**

#define MHA\_AC\_MHAREAL 3

## **6.80.2.21 MHA\_AC\_FLOAT**

#define MHA\_AC\_FLOAT 4

#### **6.80.2.22 MHA\_AC\_DOUBLE**

#define MHA\_AC\_DOUBLE 5

### **6.80.2.23 MHA\_AC\_MHACOMPLEX**

#define MHA\_AC\_MHACOMPLEX 6

## **6.80.2.24 MHA\_AC\_VEC\_FLOAT**

#define MHA\_AC\_VEC\_FLOAT 51

### **6.80.2.25 MHA\_AC\_USER**

#define MHA\_AC\_USER 1000

### **6.80.3 Typedef Documentation**

#### **6.80.3.1 mha\_domain\_t**

typedef unsigned int **mha\_domain\_t**

**6.80.3.2 algo\_comm\_t**

typedef struct **algo\_comm\_t algo\_comm\_t**

#### **6.80.3.3 MHAGetVersion\_t**

typedef unsigned int(∗ MHAGetVersion\_t) (void)

#### **6.80.3.4 MHAInit\_t**

typedef int(∗ MHAInit\_t) ( **algo\_comm\_t** algo\_comm, const char ∗chain, const char ∗algo, void ∗∗h)

### **6.80.3.5 MHAPrepare\_t**

typedef int(∗ MHAPrepare\_t) (void ∗h, **mhaconfig\_t** ∗cfg)

#### **6.80.3.6 MHARelease\_t**

typedef int(∗ MHARelease\_t) (void ∗h)

# **6.80.3.7 MHADestroy\_t**

typedef void(∗ MHADestroy\_t) (void ∗h)

#### **6.80.3.8 MHASet\_t**

typedef int(∗ MHASet\_t) (void ∗h, const char ∗cmd, char ∗retval, unsigned int len)

#### **6.80.3.9 MHAStrError\_t**

typedef const char∗(∗ MHAStrError\_t) (void ∗h, int err)

**6.80.3.10 MHAProc\_wave2wave\_t**

typedef int(∗ MHAProc\_wave2wave\_t) (void ∗h, **mha\_wave\_t** ∗sIn, **mha\_wave\_t** ∗∗sOut)

#### **6.80.3.11 MHAProc\_wave2spec\_t**

typedef int(∗ MHAProc\_wave2spec\_t) (void ∗h, **mha\_wave\_t** ∗sIn, **mha\_spec\_t** ∗∗sOut)

#### **6.80.3.12 MHAProc\_spec2wave\_t**

typedef int(∗ MHAProc\_spec2wave\_t) (void ∗h, **mha\_spec\_t** ∗sIn, **mha\_wave\_t** ∗∗sOut)

#### **6.80.3.13 MHAProc\_spec2spec\_t**

typedef int(∗ MHAProc\_spec2spec\_t) (void ∗h, **mha\_spec\_t** ∗sIn, **mha\_spec\_t** ∗∗sOut)

#### **6.80.3.14 MHAPluginDocumentation\_t**

typedef const char∗(∗ MHAPluginDocumentation\_t) (void)

#### **6.80.3.15 MHAPluginCategory\_t**

typedef const char∗(∗ MHAPluginCategory\_t) (void)

**6.81 mha\_algo\_comm.cpp File Reference**

**Macros**

- #define **AC\_SUCCESS** 0
- #define **AC\_INVALID\_HANDLE** -1
- #define **AC\_INVALID\_NAME** -2
- #define **AC\_STRING\_TRUNCATED** -3
- #define **AC\_INVALID\_OUTPTR** -4
- #define **AC\_TYPE\_MISMATCH** -5
- #define **AC\_DIM\_MISMATCH** -6

**Variables**

• **algo\_comm\_t algo\_comm\_default**

**6.81.1 Macro Definition Documentation**

## **6.81.1.1 AC\_SUCCESS**

#define AC\_SUCCESS 0

### **6.81.1.2 AC\_INVALID\_HANDLE**

#define AC\_INVALID\_HANDLE -1

## **6.81.1.3 AC\_INVALID\_NAME**

#define AC\_INVALID\_NAME -2

### **6.81.1.4 AC\_STRING\_TRUNCATED**

#define AC\_STRING\_TRUNCATED -3

## **6.81.1.5 AC\_INVALID\_OUTPTR**

#define AC\_INVALID\_OUTPTR -4

# **6.81.1.6 AC\_TYPE\_MISMATCH**

#define AC\_TYPE\_MISMATCH -5

# **6.81.1.7 AC\_DIM\_MISMATCH**

#define AC\_DIM\_MISMATCH -6

## **6.81.2 Variable Documentation**

**6.81.2.1 algo\_comm\_default**

**algo\_comm\_t** algo\_comm\_default

## **6.82 mha\_algo\_comm.h File Reference**

Header file for Algorithm Communication.

## **Classes**

- class **MHA\_AC::spectrum\_t** *Insert a MHASignal::spectrum\_t (*p. *[979\)](#page-993-0) class into the AC space.*
- class **MHA\_AC::waveform\_t** *Insert a MHASignal::waveform\_t (*p. *[993\)](#page-1007-0) class into the AC space.*
- class **MHA\_AC::int\_t** *Insert a integer variable into the AC space.*
- class **MHA\_AC::float\_t** *Insert a float point variable into the AC space.*
- class **MHA\_AC::double\_t**

*Insert a double precision floating point variable into the AC space.*

- class **MHA\_AC::stat\_t**
- class **MHA\_AC::ac2matrix\_helper\_t**
- class **MHA\_AC::ac2matrix\_t** *Copy AC variable to a matrix.*
- class **MHA\_AC::acspace2matrix\_t** *Copy all or a subset of all numeric AC variables into an array of matrixes.*

**Namespaces**

• **MHA\_AC**

*Functions and classes for Algorithm Communication (AC) support.*

## **Functions**

• **mha\_spec\_t MHA\_AC::get\_var\_spectrum** ( **algo\_comm\_t** ac, const std::string &name)

*Convert an AC variable into a spectrum.*

• **mha\_wave\_t MHA\_AC::get\_var\_waveform** ( **algo\_comm\_t** ac, const std::string &name)

*Convert an AC variable into a waveform.*

- int **MHA\_AC::get\_var\_int** ( **algo\_comm\_t** ac, const std::string &name) *Return value of an integer scalar AC variable.*
- float **MHA\_AC::get\_var\_float** ( **algo\_comm\_t** ac, const std::string &name) *Return value of an floating point scalar AC variable.*
- std::vector< float > **MHA\_AC::get\_var\_vfloat** ( **algo\_comm\_t** ac, const std::string &name)

*Return value of an floating point vector AC variable as standard vector of floats.*

## **6.82.1 Detailed Description**

Header file for Algorithm Communication.

## **6.83 mha\_algo\_comm.hh File Reference**

## **Classes**

- class **MHAKernel::comm\_var\_map\_t**
- class **MHAKernel::algo\_comm\_class\_t**

**Namespaces**

• **MHAKernel**

**Macros**

• #define **ALGO COMM ID STR** "MFVK3jL5rmeus1XtggEI971aXCR/GU7RRehKz4k← Qtrg="

**Functions**

• algo\_comm\_class\_t ∗ **MHAKernel::algo\_comm\_safe\_cast** (void ∗)

**Variables**

• **algo\_comm\_t algo\_comm\_default**

**6.83.1 Macro Definition Documentation**

#### **6.83.1.1 ALGO\_COMM\_ID\_STR**

#define ALGO\_COMM\_ID\_STR "MFVK3jL5rmeus1XtggEI971aXCR/GU7RRehKz4kQtrg="

**6.83.2 Variable Documentation**

**6.83.2.1 algo\_comm\_default**

**algo\_comm\_t** algo\_comm\_default

**6.84 mha\_defs.h File Reference**

Preprocessor definitions common to all MHA components.

**Macros**

- #define **\_\_MHA\_FUN\_\_** \_\_FUNC\_\_
- #define **CHECK\_EXPR**(x) {if(!(x)){throw **MHA\_Error**(\_\_FILE\_\_,\_\_LINE\_\_,"The expression  $\Upsilon$ "" #x " $\Upsilon$ " is invalid.");}}
- #define **CHECK\_VAR**(x) {if(!(x)){throw **MHA\_Error**(\_\_FILE\_\_,\_\_LINE\_\_,"The variable \"" #x "\" is not defined.");}}
- #define **declspec**(p)
- #define **M\_PI** 3.14159265358979323846 *Define pi if it is not defined yet.*
- #define **MIN**(a, b)  $(((a) < (b))$ ?(a):(b)) *Macro for minimum function.*
- #define **MAX**(a, b)  $(((a)>(b))$ ?(a):(b)) *Macro for maximum function.*
- #define **MHA\_EAR\_LEFT** 0
- #define **MHA\_EAR\_RIGHT** 1
- #define **MHA\_EAR\_MAX** 2

# **6.84.1 Detailed Description**

Preprocessor definitions common to all MHA components.

This file contains all preprocessor and type definitions which are common to all Master Hearing Aid components.

**6.84.2 Macro Definition Documentation**

**6.84.2.1 \_\_MHA\_FUN\_\_**

#define \_\_MHA\_FUN\_\_ \_\_FUNC\_\_

## **6.84.2.2 CHECK\_EXPR**

```
#define CHECK_EXPR(
           x ) {if(!(x)){throw MHA_Error(__FILE__,__LINE__,"The expression \"" #x
"\" is invalid."); } }
```
### **6.84.2.3 CHECK\_VAR**

```
#define CHECK_VAR(
             x ) {if(!(x)){throw MHA_Error(
FILE

FILE
.

LINE
., "The variable \Upsilon"" #x
"\" is not defined.");}}
```
**6.84.2.4 \_\_declspec**

#define \_\_declspec(  $p$ )

### **6.84.2.5 M\_PI**

#define M\_PI 3.14159265358979323846

Define pi if it is not defined yet.

### **6.84.2.6 MIN**

#define MIN( a, b )  $(((a) < (b))$  ?  $(a) : (b))$ 

Macro for minimum function.

### **6.84.2.7 MAX**

#define MAX( a, b )  $((a)>(b))$ ?(a):(b))

Macro for maximum function.

#### **6.84.2.8 MHA\_EAR\_LEFT**

#define MHA\_EAR\_LEFT 0

### **6.84.2.9 MHA\_EAR\_RIGHT**

#define MHA\_EAR\_RIGHT 1

### **6.84.2.10 MHA\_EAR\_MAX**

#define MHA\_EAR\_MAX 2

### **6.85 mha\_errno.c File Reference**

## **Macros**

• #define **STRLEN** 0x1000

### **Functions**

- const char ∗ **mha\_strerror** (int mhaerrno)
- void **mha\_set\_user\_error** (const char ∗str)

## **Variables**

- char **next\_except\_str** [ **STRLEN**] = ""
- const char ∗ **cstr\_strerror** [ **MHA\_ERR\_USER**]

**6.85.1 Macro Definition Documentation**

## **6.85.1.1 STRLEN**

#define STRLEN 0x1000

#### **6.85.2 Function Documentation**

### **6.85.2.1 mha\_strerror()**

const char∗ mha\_strerror ( int mhaerrno )

### **6.85.2.2 mha\_set\_user\_error()**

```
void mha_set_user_error (
           const char ∗ str )
```
#### **6.85.3 Variable Documentation**

**6.85.3.1 next\_except\_str**

```
char next_except_str[ STRLEN] = ""
```
## **6.85.3.2 cstr\_strerror**

const char∗ cstr\_strerror[ **MHA\_ERR\_USER**]

### **6.86 mha\_errno.h File Reference**

**Macros**

- #define **MHA\_ERR\_SUCCESS** 0
- #define **MHA\_ERR\_UNKNOWN** 1
- #define **MHA\_ERR\_INVALID\_HANDLE** 2
- #define **MHA\_ERR\_NULL** 3
- #define **MHA\_ERR\_VARRANGE** 4
- #define **MHA\_ERR\_VARFMT** 5
- #define **MHA\_ERR\_USER** 10000

**Functions**

- const char ∗ **mha\_strerror** (int mhaerrno)
- void **mha\_set\_user\_error** (const char ∗str)

**6.86.1 Macro Definition Documentation**

## **6.86.1.1 MHA\_ERR\_SUCCESS**

#define MHA\_ERR\_SUCCESS 0

## **6.86.1.2 MHA\_ERR\_UNKNOWN**

#define MHA\_ERR\_UNKNOWN 1

## **6.86.1.3 MHA\_ERR\_INVALID\_HANDLE**

#define MHA\_ERR\_INVALID\_HANDLE 2

## **6.86.1.4 MHA\_ERR\_NULL**

#define MHA\_ERR\_NULL 3

# **6.86.1.5 MHA\_ERR\_VARRANGE**

#define MHA\_ERR\_VARRANGE 4

#### **6.86.1.6 MHA\_ERR\_VARFMT**

#define MHA\_ERR\_VARFMT 5

## **6.86.1.7 MHA\_ERR\_USER**

#define MHA\_ERR\_USER 10000

## **6.86.2 Function Documentation**

**6.86.2.1 mha\_strerror()**

```
const char∗ mha_strerror (
           int mhaerrno )
```
#### **6.86.2.2 mha\_set\_user\_error()**

```
void mha_set_user_error (
           const char ∗ str )
```
# **6.87 mha\_error.cpp File Reference**

Implementation of openMHA error handling.

**Namespaces**

• **mha\_error\_helpers**

**Functions**

• unsigned **mha\_error\_helpers::digits** (unsigned n)

*Compute number of decimal digits required to represent an unsigned integer.*

- unsigned **mha\_error\_helpers::snprintf\_required\_length** (const char ∗formatstring,...) *snprintf\_required\_length Compute the number of bytes (excluding the terminating nul) required to store the result of an snprintf.*
- void **mha\_debug** (const char ∗fmt,...)

*Print an info message (stderr on Linux, OutputDebugString in Windows).*

**6.87.1 Detailed Description**

Implementation of openMHA error handling.

This file forms a seperate library.

**6.88 mha\_error.hh File Reference**

**Classes**

• class **MHA\_Error** *Error reporting exception class.*

## **Namespaces**

• **mha\_error\_helpers**

**Macros**

- #define **Getmsg**(e) ((e).get\_msg())
- #define **MHA\_ErrorMsg**(x) **MHA\_Error**(\_\_FILE\_\_,\_\_LINE\_\_,"%s",x) *Throw an openMHA error with a text message.*
- #define **MHA\_assert**(x) if(!(x)) throw **MHA\_Error**(\_\_FILE\_\_,\_\_LINE\_\_,"\"%s\" is false.",#x)

*Assertion macro, which throws an MHA\_Error (*p. *[522\)](#page-536-0).*

• #define **MHA assert equal**(a, b) if( a != b) throw **MHA Error**( FILE, LINE ←  $\frac{1}{2}$ ,"\"%s == %s\" is false (%s = %q, %s = %q).",#a,#b,#a,(double)(a),#b,(double)(b))

*Equality assertion macro, which throws an MHA\_Error (*p. *[522\)](#page-536-0) with the values.*

## **Functions**

• void **mha\_debug** (const char ∗fmt,...)

*Print an info message (stderr on Linux, OutputDebugString in Windows).*

• unsigned **mha\_error\_helpers::digits** (unsigned n)

*Compute number of decimal digits required to represent an unsigned integer.*

• unsigned **mha\_error\_helpers::snprintf\_required\_length** (const char ∗formatstring,...) *snprintf\_required\_length Compute the number of bytes (excluding the terminating nul) required to store the result of an snprintf.*

**6.88.1 Macro Definition Documentation**

**6.88.1.1 Getmsg**

```
#define Getmsg(
            e ) ((e).get_msg())
```
**6.89 mha\_event\_emitter.h File Reference**

**Classes**

• class **MHAEvents::connector\_base\_t**

• class **MHAEvents::emitter\_t**

*Class for emitting openMHA events.*

**Namespaces**

• **MHAEvents**

*Collection of event handling classes.*

- **6.90 mha\_events.cpp File Reference**
- **6.91 mha\_events.h File Reference**

**Classes**

- class **MHAEvents::connector\_t**< **receiver\_t** >
- class **MHAEvents::patchbay\_t**< **receiver\_t** >

*Patchbay which connects any event emitter with any member function of the parameter class.*

### **Namespaces**

• **MHAEvents**

*Collection of event handling classes.*

**6.92 mha\_fftfb.cpp File Reference**

**Classes**

- class **MHAOvlFilter::barkscale::hz2bark\_t**
- class **MHAOvlFilter::barkscale::bark2hz\_t**

**Namespaces**

- **MHAOvlFilter** *Namespace for overlapping FFT based filter bank classes and functions.*
- **MHAOvlFilter::barkscale**
- **MHAOvlFilter::FreqScaleFun**

*Transform functions from linear scale in Hz to new frequency scales.*

• **MHAOvlFilter::ShapeFun** *Shape functions for overlapping filters.*

## **Macros**

• #define **BARKSCALE\_ENTRIES** 50

# **Functions**

- **mha\_real\_t MHAOvlFilter::FreqScaleFun::hz2hz** ( **mha\_real\_t** x) *Dummy scale transformation Hz to Hz.*
- **mha\_real\_t MHAOvlFilter::FreqScaleFun::hz2khz** ( **mha\_real\_t** x)
- **mha\_real\_t MHAOvlFilter::FreqScaleFun::hz2octave** ( **mha\_real\_t** x)
- **mha\_real\_t MHAOvlFilter::FreqScaleFun::hz2third\_octave** ( **mha\_real\_t** x)
- **mha\_real\_t MHAOvlFilter::FreqScaleFun::hz2bark** ( **mha\_real\_t** x) *Transformation to bark scale.*
- **mha\_real\_t MHAOvlFilter::FreqScaleFun::hz2bark\_analytic** ( **mha\_real\_t**)
- **mha\_real\_t MHAOvlFilter::FreqScaleFun::hz2erb** ( **mha\_real\_t**)
- **mha\_real\_t MHAOvlFilter::FreqScaleFun::hz2erb\_glasberg1990** ( **mha\_real\_t**)
- **mha\_real\_t MHAOvlFilter::FreqScaleFun::hz2log** ( **mha\_real\_t** x) *Third octave frequency scale.*
- **mha\_real\_t MHAOvlFilter::FreqScaleFun::inv\_scale** ( **mha\_real\_t**, **mha\_real\_t**(∗)( **mha\_real\_t**))
- **mha\_real\_t MHAOvlFilter::ShapeFun::rect** ( **mha\_real\_t** x)

*Filter shape function for rectangular filters.*

- **mha\_real\_t MHAOvlFilter::ShapeFun::linear** ( **mha\_real\_t** x) *Filter shape function for sawtooth filters.*
- **mha\_real\_t MHAOvlFilter::ShapeFun::hann** ( **mha\_real\_t** x) *Filter shape function for hanning shaped filters.*
- **mha\_real\_t MHAOvlFilter::ShapeFun::expflt** ( **mha\_real\_t**)
- **mha\_real\_t MHAOvlFilter::ShapeFun::gauss** ( **mha\_real\_t**)
- **mha\_real\_t filtershapefun** ( **mha\_real\_t** f, **MHAOvlFilter::band\_descriptor\_t** b, **mha\_real\_t** plateau)

**Variables**

- **mha\_real\_t MHAOvlFilter::barkscale::vfreq** [ **BARKSCALE\_ENTRIES**]
- **mha\_real\_t MHAOvlFilter::barkscale::vbark** [ **BARKSCALE\_ENTRIES**]
- **6.92.1 Macro Definition Documentation**

#### **6.92.1.1 BARKSCALE\_ENTRIES**

#define BARKSCALE\_ENTRIES 50

**6.92.2 Function Documentation**

**6.92.2.1 filtershapefun()**

```
mha_real_t filtershapefun (
           mha_real_t f,
           MHAOvlFilter::band_descriptor_t b,
           mha_real_t plateau )
```
## **6.93 mha\_fftfb.hh File Reference**

**Classes**

- class **MHAOvlFilter::band\_descriptor\_t**
- class **MHAOvlFilter::scale\_var\_t**
- class **MHAOvlFilter::fscale\_t**
- class **MHAOvlFilter::fscale\_bw\_t**
- class **MHAOvlFilter::fftfb\_vars\_t**

*Set of configuration variables for FFT-based overlapping filters.*

• class **MHAOvlFilter::fspacing\_t**

*Class for frequency spacing, used by filterbank shape generator class.*

- class **MHAOvlFilter::fftfb\_t**
	- *FFT based overlapping filter bank.*
- class **MHAOvlFilter::overlap\_save\_filterbank\_t**

*A time-domain minimal phase filter bank with frequency shapes from MHAOvlFilter::fftfb\_t (*p. *[741\)](#page-755-0).*

- class **MHAOvlFilter::overlap\_save\_filterbank\_t::vars\_t**
- class **MHAOvlFilter::overlap\_save\_filterbank\_analytic\_t**
- class **MHAOvlFilter::fftfb\_ac\_info\_t**

### **Namespaces**

• **MHAOvlFilter** *Namespace for overlapping FFT based filter bank classes and functions.*

## **Typedefs**

• typedef **mha\_real\_t**() **MHAOvlFilter::scale\_fun\_t**( **mha\_real\_t**)

**6.94 mha\_fifo.cpp File Reference**

**6.95 mha\_fifo.h File Reference**

## **Classes**

• class **mha\_fifo\_t**< **T** >

*A FIFO class for blocksize adaptation Synchronization: None.*

• class **mha\_drifter\_fifo\_t**< **T** >

*A FIFO class for blocksize adaptation without Synchronization.*

• class **mha\_fifo\_thread\_platform\_t** *Abstract base class for synchronizing multithreaded (producer/consumer) fifo operations.* • class **mha\_fifo\_posix\_threads\_t**

• class **mha\_fifo\_thread\_guard\_t**

*Simple Mutex Guard Class.*

• class **mha\_fifo\_lw\_t**< **T** >

*This FIFO uses locks to synchronize access.*

• class **mha\_dblbuf\_t**< **FIFO** >

*The doublebuffer adapts blocksizes between an outer process, which provides input data and takes output data, and an inner process, which processes the input signal and generates output data using a different block size than the outer process.*

• class **mha\_rt\_fifo\_element\_t**< **T** >

*Object wrapper for mha\_rt\_fifo\_t (*p. *[543\)](#page-557-0).*

• class **mha\_rt\_fifo\_t**< **T** >

*Template class for thread safe, half real time safe fifo without explixit locks.*

### **Macros**

• #define mha fifo thread platform implementation t mha fifo posix threads t

**6.95.1 Macro Definition Documentation**

**6.95.1.1 mha\_fifo\_thread\_platform\_implementation\_t**

#define mha\_fifo\_thread\_platform\_implementation\_t **mha\_fifo\_posix\_threads\_t**

**6.96 mha\_filter.cpp File Reference**

**Functions**

• std::vector< **mha\_real\_t**  $>$  **diff\_coeffs** ()

**6.96.1 Function Documentation**

**6.96.1.1 diff\_coeffs()**

std::vector< **mha\_real\_t**> diff\_coeffs ( )

### **6.97 mha\_filter.hh File Reference**

Header file for IIR filter classes.

### **Classes**

- class **MHAFilter::filter\_t** *Generic IIR filter class.*
- class **MHAFilter::diff\_t** *Differentiator class (non-normalized)*
- class **MHAFilter::o1\_ar\_filter\_t** *First order attack-release lowpass filter.*
- class **MHAFilter::o1flt\_lowpass\_t** *First order low pass filter.*
- class **MHAFilter::o1flt\_maxtrack\_t** *First order maximum tracker.*
- class **MHAFilter::o1flt\_mintrack\_t** *First order minimum tracker.*
- class **MHAFilter::iir\_filter\_state\_t**
- class **MHAFilter::iir\_filter\_t** *IIR filter class wrapper for integration into parser structure.*
- class **MHAFilter::adapt\_filter\_state\_t**
- class **MHAFilter::adapt\_filter\_param\_t**
- class **MHAFilter::adapt\_filter\_t** *Adaptive filter.*
- class **MHAFilter::fftfilter\_t** *FFT based FIR filter implementation.*
- class **MHAFilter::fftfilterbank\_t**
- *FFT based FIR filterbank implementation.*
- struct **MHAFilter::transfer\_function\_t**

*a structure containing a source channel number, a target channel number, and an impulse response.*

- struct **MHAFilter::transfer\_matrix\_t**
	- *A sparse matrix of transfer function partitionss.*
- class **MHAFilter::partitioned\_convolution\_t**

*A filter class for partitioned convolution.*

• struct **MHAFilter::partitioned\_convolution\_t::index\_t**

*Bookkeeping class.*

• class **MHAFilter::smoothspec\_t**

*Smooth spectral gains, create a windowed impulse response.*

• class **MHAFilter::resampling\_filter\_t**

*Hann shaped low pass filter for resampling.*

• class **MHAFilter::polyphase\_resampling\_t**

*A class that performs polyphase resampling.*

• class **MHAFilter::blockprocessing\_polyphase\_resampling\_t**

*A class that does polyphase resampling and takes into account block processing.*

• class **MHAFilter::iir\_ord1\_real\_t** *First order recursive filter.*

## **Namespaces**

## • **MHAFilter**

*Namespace for IIR and FIR filter classes.*

# **Functions**

- void **MHAFilter::make\_friendly\_number** ( **mha\_real\_t** &x)
- void **MHAFilter::make\_friendly\_number** ( **mha\_complex\_t** &x)
- void **MHAFilter::make friendly number** (double &x)
- void **MHAFilter::o1\_lp\_coeffs** (const **mha\_real\_t** tau, const **mha\_real\_t** fs, **mha\_**← **real\_t** &c1, **mha\_real\_t** &c2)
	- *Set first order filter coefficients from time constant and sampling rate.*
- void **MHAFilter::butter\_stop\_ord1** (double ∗A, double ∗B, double f1, double f2, double fs)

*Setup a first order butterworth band stop filter.*

• **MHASignal::waveform\_t** ∗ **MHAFilter::spec2fir** (const **mha\_spec\_t** ∗spec, const unsigned int fftlen, const **MHAWindow::base\_t** &window, const bool minphase)

*Create a windowed impulse response/FIR filter coefficients from a spectrum.*

- unsigned **MHAFilter::gcd** (unsigned a, unsigned b) *greatest common divisor*
- double **MHAFilter::sinc** (double x)

*sin(x)/x function, coping with x=0.*

• std::pair< unsigned, unsigned > **MHAFilter::resampling\_factors** (float source\_← sampling rate, float target sampling rate, float factor=1.0f)

*Computes rational resampling factor from two sampling rates.*

**6.97.1 Detailed Description**

Header file for IIR filter classes.

**6.98 mha\_generic\_chain.cpp File Reference**

## **Functions**

• void **mhaconfig\_compare** ( **mhaconfig\_t** req, **mhaconfig\_t** avail, const char ∗cpref)

**6.98.1 Function Documentation**

### **6.98.1.1 mhaconfig\_compare()**

```
void mhaconfig_compare (
            mhaconfig_t req,
            mhaconfig_t avail,
            const char * cpref )
```
**6.99 mha\_generic\_chain.h File Reference**

## **Classes**

- class **mhachain::plugs\_t**
- class **mhachain::chain\_base\_t**

### **Namespaces**

• **mhachain**

## **Macros**

- #define **MHAPLUGIN\_OVERLOAD\_OUTDOMAIN**
- **6.99.1 Macro Definition Documentation**

## **6.99.1.1 MHAPLUGIN\_OVERLOAD\_OUTDOMAIN**

#define MHAPLUGIN\_OVERLOAD\_OUTDOMAIN

# **6.100 mha\_io\_ifc.h File Reference**

## **Typedefs**

• typedef int(∗ **IOProcessEvent\_t**) (void ∗handle, **mha\_wave\_t** ∗sIn, **mha\_wave\_t** ∗∗s←- Out)

*Event handler for signal stream.*

- typedef void(∗ **IOStoppedEvent\_t**) (void ∗handle, int proc\_err, int io\_err) *Event handler for stop event.*
- typedef void(∗ **IOStartedEvent\_t**) (void ∗handle) *Event handler for start event.*
- typedef int(∗ **IOInit\_t**) (int fragsize, float samplerate, **IOProcessEvent\_t** proc\_event, void ∗proc\_handle, **IOStartedEvent\_t** start\_event, void ∗start\_handle, **IOStopped**←- **Event\_t** stop\_event, void ∗stop\_handle, void ∗∗handle)
- typedef int(∗ **IOPrepare\_t**) (void ∗handle, int num\_inchannels, int num\_outchannels)
- typedef int(∗ **IOStart\_t**) (void ∗handle)
- typedef int(∗ **IOStop\_t**) (void ∗handle)
- typedef int(∗ **IORelease\_t**) (void ∗handle)
- typedef int(∗ **IOSetVar\_t**) (void ∗handle, const char ∗cmd, char ∗retval, unsigned int len)
- typedef const char ∗(∗ **IOStrError\_t**) (void ∗handle, int err)
- typedef void(∗ **IODestroy\_t**) (void ∗handle)
**6.100.1 Typedef Documentation**

**6.100.1.1 IOProcessEvent\_t**

typedef int(∗ IOProcessEvent\_t) (void ∗handle, **mha\_wave\_t** ∗sIn, **mha\_wave\_t** ∗∗sOut)

Event handler for signal stream.

This event handler needs to be realtime compatible. All signal path processing will be performed in this callback.

**6.100.1.2 IOStoppedEvent\_t**

typedef void(∗ IOStoppedEvent\_t) (void ∗handle, int proc\_err, int io\_err)

Event handler for stop event.

This event handler needs to be realtime compatible. The function must return immediatly.

**6.100.1.3 IOStartedEvent\_t**

typedef void(∗ IOStartedEvent\_t) (void ∗handle)

Event handler for start event.

This event handler needs to be realtime compatible. The function must return immediatly.

**6.100.1.4 IOInit\_t**

typedef int(∗ IOInit\_t) (int fragsize, float samplerate, **IOProcessEvent\_t** proc\_← event, void ∗proc\_handle, **IOStartedEvent\_t** start\_event, void ∗start\_handle, **IO**←- **StoppedEvent\_t** stop\_event, void ∗stop\_handle, void ∗∗handle)

**6.100.1.5 IOPrepare\_t**

typedef int(∗ IOPrepare\_t) (void ∗handle, int num\_inchannels, int num\_outchannels)

## **6.100.1.6 IOStart\_t**

typedef int(∗ IOStart\_t) (void ∗handle)

#### **6.100.1.7 IOStop\_t**

typedef int(∗ IOStop\_t) (void ∗handle)

#### **6.100.1.8 IORelease\_t**

typedef int(∗ IORelease\_t) (void ∗handle)

## **6.100.1.9 IOSetVar\_t**

typedef int(∗ IOSetVar\_t) (void ∗handle, const char ∗cmd, char ∗retval, unsigned int len)

#### **6.100.1.10 IOStrError\_t**

typedef const char∗(∗ IOStrError\_t) (void ∗handle, int err)

#### **6.100.1.11 IODestroy\_t**

typedef void(∗ IODestroy\_t) (void ∗handle)

#### **6.101 mha\_multisrc.cpp File Reference**

**Namespaces**

#### • **MHAMultiSrc**

*Collection of classes for selecting audio chunks from multiple sources.*

#### **6.102 mha\_multisrc.h File Reference**

#### **Classes**

- class **MHAMultiSrc::channel\_t**
- class **MHAMultiSrc::channels\_t**
- class **MHAMultiSrc::base\_t** *Base class for source selection.*
- class **MHAMultiSrc::waveform\_t**
- class **MHAMultiSrc::spectrum\_t**

## **Namespaces**

# • **MHAMultiSrc**

*Collection of classes for selecting audio chunks from multiple sources.*

**6.103 mha\_os.cpp File Reference**

**Functions**

- std::string **mha\_getenv** (std::string envvar)
- std::list< std::string > **mha\_library\_paths** ()
- std::list< std::string > **list\_dir** (const std::string &path, const std::string &pattern)

**6.103.1 Function Documentation**

**6.103.1.1 mha\_getenv()**

```
std::string mha_getenv (
           std::string envvar )
```
## **6.103.1.2 mha\_library\_paths()**

std::list<std::string> mha\_library\_paths ( )

**6.103.1.3 list\_dir()**

```
std::list<std::string> list_dir (
           const std:: string & path,
           const std::string & pattern )
```
**6.104 mha\_os.h File Reference**

**Classes**

• class **dynamiclib\_t**

## **Macros**

- #define **mha\_loadlib**(x) dlopen(x,RTLD\_NOW)
- #define **mha** freelib $(x)$  dlclose $(x)$
- #define **mha freelib success** $(x)$   $(x == 0)$
- #define **mha qetlibfun**(h, x) x ##  $cb = (x ## t)dlsym(h, #x)$
- #define **mha\_getlibfun\_checked**(h, x) x ## \_cb =  $(x$  ## \_t)dlsym(h,#x);if(! x ## \_cb) throw **MHA\_Error**(\_\_FILE\_\_,\_\_LINE\_\_,"Function " #x " is undefined.")
- #define **mha loadlib error**(x) dlerror()
- #define **mha\_lib\_extension** ".so"
- #define **mha\_msleep**(milliseconds) usleep((milliseconds)∗1000)
- #define **FMTsz** "%zu" *printf modifier to print integers of type size\_t*
- #define **MHA\_RESOLVE**(h, t) t  $##$  cb =  $(t ## _t)(h$ ->resolve(#t))
- #define **MHA\_RESOLVE\_CHECKED**(h, t) t  $##$  cb = (t  $##$  t)(h->resolve\_checked(#t))

# **Typedefs**

• typedef void ∗ **mha\_libhandle\_t**

## **Functions**

- std::string **mha getenv** (std::string envvar)
- std::list< std::string > **mha\_library\_paths** ()
- std::list< std::string > **list\_dir** (const std::string &path, const std::string &pattern)
- void **mha\_hton** (float ∗data, unsigned int len)
- void **mha\_ntoh** (float ∗data, unsigned int len)
- void **mha hton** (uint32 t ∗data, unsigned int len)
- void **mha\_ntoh** (uint32\_t ∗data, unsigned int len)
- void **mha hton** (int32 t ∗data, unsigned int len)
- void **mha\_ntoh** (int32\_t ∗data, unsigned int len)

**6.104.1 Macro Definition Documentation**

## **6.104.1.1 mha\_loadlib**

```
#define mha_loadlib(
            x ) dlopen(x,RTLD_NOW)
```
## **6.104.1.2 mha\_freelib**

```
#define mha_freelib(
           x ) dlclose(x)
```
#### **6.104.1.3 mha\_freelib\_success**

```
#define mha_freelib_success(
           x ) (x == 0)
```
## **6.104.1.4 mha\_getlibfun**

```
#define mha_getlibfun(
            h,
            x ) x ##  cb = (x ## _t) dlsym(h, #x)
```
## **6.104.1.5 mha\_getlibfun\_checked**

```
#define mha_getlibfun_checked(
            h,
            x ) x ## _cb = (x ## _t)dlsym(h,#x);if(! x ## _cb) throw MHA_Error(_←-
_FILE__,__LINE__,"Function " #x " is undefined.")
```
## **6.104.1.6 mha\_loadlib\_error**

```
#define mha_loadlib_error(
           x ) dlerror()
```
**6.104.1.7 mha\_lib\_extension**

#define mha\_lib\_extension ".so"

#### **6.104.1.8 mha\_msleep**

```
#define mha_msleep(
            milliseconds ) usleep((milliseconds)∗1000)
```
## **6.104.1.9 FMTsz**

#define FMTsz "%zu"

printf modifier to print integers of type size\_t

## **6.104.1.10 MHA\_RESOLVE**

```
#define MHA_RESOLVE(
              h<sub>1</sub>t ) t ## _cb = (t ## _t)(h->resolve(#t))
```
# **6.104.1.11 MHA\_RESOLVE\_CHECKED**

```
#define MHA_RESOLVE_CHECKED(
             h,
             t ) t \# \Boxcb = (t \# \# \bot)(h->resolve_checked(#t))
```
**6.104.2 Typedef Documentation**

**6.104.2.1 mha\_libhandle\_t**

typedef void∗ **mha\_libhandle\_t**

**6.104.3 Function Documentation**

**6.104.3.1 mha\_getenv()**

```
std::string mha_getenv (
           std::string envvar )
```
# **6.104.3.2 mha\_library\_paths()**

```
std::list<std::string> mha_library_paths ( )
```
# **6.104.3.3 list\_dir()**

```
std::list<std::string> list_dir (
           const std:: string & path,
           const std::string & pattern )
```
## **6.104.3.4 mha\_hton()** [1/3]

```
void mha_hton (
           float ∗ data,
           unsigned int len ) [inline]
```
## **6.104.3.5 mha ntoh()** [1/3]

```
void mha_ntoh (
           float ∗ data,
           unsigned int len ) [inline]
```
## **6.104.3.6 mha\_hton()** [2/3]

```
void mha_hton (
           uint32_t ∗ data,
           unsigned int len ) [inline]
```
**6.104.3.7 mha\_ntoh()** [2/3]

```
void mha_ntoh (
           uint32_t ∗ data,
           unsigned int len ) [inline]
```
## **6.104.3.8 mha\_hton()** [3/3]

```
void mha_hton (
           int32_t ∗ data,
           unsigned int len ) [inline]
```
## **6.104.3.9 mha\_ntoh()** [3/3]

void mha\_ntoh ( int32\_t ∗ data, unsigned int len ) [inline]

**6.105 mha\_parser.cpp File Reference**

## **Namespaces**

• **MHAParser**

*Name space for the openMHA-Parser configuration language.*

• **MHAParser::StrCnv**

*String converter namespace.*

# **Macros**

• #define **MHAPLATFORM** "undefined-linux"

# **Functions**

- int **MHAParser::get\_precision** ()
- int **MHAParser::StrCnv::num\_brackets** (const std::string &s) *Return number of brackets at beginning and end of string.*
- int **MHAParser::StrCnv::bracket\_balance** (const std::string &s)
- static std::ostream & **write\_float** (std::ostream &o, const float &f)
- static std::string **parse\_1\_float** (const std::string &s, **mha\_real\_t** &v) *This internal function parses a floating point number from the beginning of a string.*
- static std::string **parse\_1\_complex** (const std::string &s, **mha\_complex\_t** &v) *This internal function parses a complex number from the beginning of a string.*

# **6.105.1 Macro Definition Documentation**

# **6.105.1.1 MHAPLATFORM**

#define MHAPLATFORM "undefined-linux"

## **6.105.2 Function Documentation**

# **6.105.2.1 write\_float()**

```
static std::ostream& write_float (
           std::ostream & o,
           const float \& f ) [inline], [static]
```
**6.105.2.2 parse\_1\_float()**

```
static std::string parse_1_float (
           const std:: string & s,
            mha_real_t & v ) [static]
```
This internal function parses a floating point number from the beginning of a string.

**Parameters**

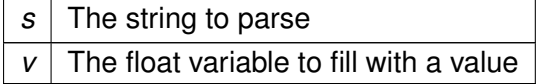

#### **Returns**

The rest of the string.

**6.105.2.3 parse\_1\_complex()**

```
static std::string parse_1_complex (
           const std:: string & s,
            mha_complex_t & v ) [static]
```
This internal function parses a complex number from the beginning of a string.

**Parameters**

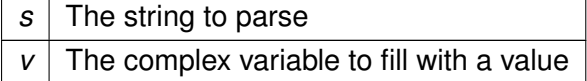

**Returns**

The rest of the string.

## **6.106 mha\_parser.hh File Reference**

Header file for the MHA-Parser script language.

## **Classes**

- class **MHAParser::keyword\_list\_t** *Keyword list class.*
- class **MHAParser::expression\_t**
- class **MHAParser::entry\_t**
- class **MHAParser::base\_t** *Base class for all parser items.*
- class **MHAParser::base\_t::replace\_t**
- class **MHAParser::parser\_t**

*Parser node class.*

- class **MHAParser::c\_ifc\_parser\_t**
- class **MHAParser::monitor\_t**

*Base class for monitors and variable nodes.*

• class **MHAParser::variable\_t**

*Base class for variable nodes.*

• class **MHAParser::range\_var\_t**

*Base class for all variables with a numeric value range.*

• class **MHAParser::kw\_t**

*Variable with keyword list value.*

- class **MHAParser::string\_t** *Variable with a string value.*
- class **MHAParser::vstring\_t** *Vector variable with string values.*
- class **MHAParser::bool\_t**

*Variable with a boolean value ("yes"/"no")*

• class **MHAParser::int\_t**

*Variable with integer value.*

• class **MHAParser::float\_t**

*Variable with float value.*

- class **MHAParser::complex\_t** *Variable with complex value.*
- class **MHAParser::vint\_t** *Variable with vector*<*int*> *value.*
- class **MHAParser::vfloat\_t** *Vector variable with float value.*
- class **MHAParser::vcomplex\_t** *Vector variable with complex value.*
- class **MHAParser::mfloat\_t** *Matrix variable with float value.*
- class **MHAParser::mcomplex\_t** *Matrix variable with complex value.*
- class **MHAParser::int\_mon\_t** *Monitor variable with int value.*
- class **MHAParser::bool\_mon\_t** *Monitor with string value.*
- class **MHAParser::string\_mon\_t** *Monitor with string value.*
- class **MHAParser::vstring\_mon\_t** *Vector of monitors with string value.*
- class **MHAParser::vint\_mon\_t** *Vector of ints monitor.*
- class **MHAParser::vfloat\_mon\_t** *Vector of floats monitor.*
- class **MHAParser::mfloat\_mon\_t** *Matrix of floats monitor.*
- class **MHAParser::float\_mon\_t** *Monitor with float value.*
- class **MHAParser::complex\_mon\_t** *Monitor with complex value.*
- class **MHAParser::vcomplex\_mon\_t** *Monitor with vector of complex values.*
- class **MHAParser::mcomplex\_mon\_t** *Matrix of complex numbers monitor.*
- class **MHAParser::commit\_t**< **receiver\_t** > *Parser variable with event-emission functionality.*
- class **MHAParser::mhaconfig\_mon\_t**

**Namespaces**

- **MHAParser** *Name space for the openMHA-Parser configuration language.*
- **MHAParser::StrCnv** *String converter namespace.*

**Macros**

- #define **DEFAULT\_RETSIZE** 0x100000
- #define **insert member**(x) insert item(#x,&x) *Macro to insert a member variable into a parser.*

# **Typedefs**

- typedef std::string(base\_t::∗ **MHAParser::opact\_t**) ( **expression\_t** &)
- typedef std::string(base\_t::∗ **MHAParser::query\_t**) (const std::string &)
- typedef std::map< std::string, opact\_t > **MHAParser::opact\_map\_t**
- typedef std::map< std::string, query\_t > **MHAParser::query\_map\_t**
- typedef std::list< entry\_t > **MHAParser::entry\_map\_t**
- typedef int(∗ **MHAParser::c\_parse\_cmd\_t**) (void ∗, const char ∗, char ∗, unsigned int)
- typedef const char ∗(∗ **MHAParser::c\_parse\_err\_t**) (void ∗, int)

# **Functions**

- std::string **MHAParser::commentate** (const std::string &s)
- void **MHAParser::trim** (std::string &s)
- std::string **MHAParser::cfg\_dump** (base\_t ∗, const std::string &)
- std::string **MHAParser::cfg\_dump\_short** (base\_t ∗, const std::string &)
- std::string **MHAParser::all\_dump** (base\_t ∗, const std::string &)
- std::string **MHAParser::mon\_dump** (base\_t ∗, const std::string &)
- std::string **MHAParser::all\_ids** (base\_t ∗, const std::string &, const std::string &="")
- void **MHAParser::strreplace** (std::string &, const std::string &, const std::string &) *string replace function*
- void **MHAParser::envreplace** (std::string &s)
- void **MHAParser::StrCnv::str2val** (const std::string &, bool &) *Convert from string.*
- void **MHAParser::StrCnv::str2val** (const std::string &, float &)

*Convert from string.*

- void **MHAParser::StrCnv::str2val** (const std::string &, **mha\_complex\_t** &) *Convert from string.*
- void **MHAParser::StrCnv::str2val** (const std::string &, int &) *Convert from string.*
- void **MHAParser::StrCnv::str2val** (const std::string &, keyword list t &)
	- *Convert from string.*
- void **MHAParser::StrCnv::str2val** (const std::string &, std::string &)

*Convert from string.*

- template  $<$  class arg t  $>$ void **MHAParser::StrCnv::str2val** (const std::string &s, std::vector< arg\_t > &val) *Converter for vector types.*
- template $\lt$ 
	- void **MHAParser::StrCnv::str2val**< **mha\_real\_t** > (const std::string &s, std::vector< **mha** real  $t > 8v$ )

*Converter for vector*<*mha\_real\_t*> *with Matlab-style expansion.*

- template  $<$  class arg t  $>$ 
	- void **MHAParser::StrCnv::str2val** (const std::string &s, std::vector< std::vector< arg\_t  $>$  8 $val$ )
		- *Converter for matrix types.*
- std::string **MHAParser::StrCnv::val2str** (const bool &)

*Convert to string.*

- std::string **MHAParser::StrCnv::val2str** (const float &) *Convert to string.*
- std::string **MHAParser::StrCnv::val2str** (const **mha\_complex\_t** &) *Convert to string.*
- std::string **MHAParser::StrCnv::val2str** (const int &) *Convert to string.*
- std::string **MHAParser::StrCnv::val2str** (const keyword list t &) *Convert to string.*
- std::string **MHAParser::StrCnv::val2str** (const std::string &) *Convert to string.*
- std::string **MHAParser::StrCnv::val2str** (const std::vector< float > &) *Convert to string.*
- std::string **MHAParser::StrCnv::val2str** (const std::vector< **mha\_complex\_t** > &) *Convert to string.*
- std::string **MHAParser::StrCnv::val2str** (const std::vector< int > &) *Convert to string.*
- std::string **MHAParser::StrCnv::val2str** (const std::vector< std::string > &) *Convert to string.*
- std::string **MHAParser::StrCnv::val2str** (const std::vector< std::vector< float > > &) *Convert to string.*
- std::string **MHAParser::StrCnv::val2str** (const std::vector< std::vector< **mha\_**← **complex**  $t > > 8$

*Convert to string.*

## **6.106.1 Detailed Description**

Header file for the MHA-Parser script language.

**6.106.2 Macro Definition Documentation**

## **6.106.2.1 DEFAULT\_RETSIZE**

#define DEFAULT\_RETSIZE 0x100000

## **6.106.2.2 insert\_member**

#define insert\_member( x ) insert\_item(#x,&x)

Macro to insert a member variable into a parser.

## **Parameters**

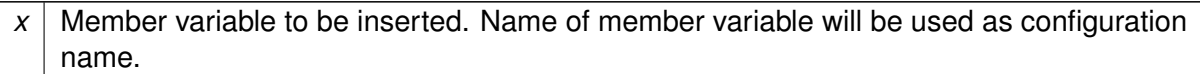

See also **MHAParser::parser\_t::insert\_item()** (p. [835\)](#page-849-0).

**6.107 mha\_plugin.hh File Reference**

Header file for MHA C++ plugin class templates.

# **Classes**

- class **MHAPlugin::cfg\_chain\_t**< **runtime\_cfg\_t** >
- class **MHAPlugin::config\_t**< **runtime\_cfg\_t** > *Template class for thread safe configuration.*
- class **MHAPlugin::plugin\_t**< **runtime\_cfg\_t** > *The template class for C++ openMHA plugins.*

## **Namespaces**

# • **MHAPlugin**

*Namespace for openMHA plugin class templates and thread-safe runtime configurations.*

## **Macros**

- #define **declspec**(p)
- #define **WINAPI**
- #define **HINSTANCE** int
- #define **GITCOMMITHASH** "independent-plugin-build"
- #define **MHAPLUGIN PROC CALLBACK PREFIX**(prefix, classname, indom, outdom)
- #define **MHAPLUGIN INIT CALLBACKS PREFIX**(prefix, classname)
- #define **MHAPLUGIN\_CALLBACKS\_PREFIX**(prefix, classname, indom, outdom) *C++ wrapper macro for the plugin interface.*
- #define **MHAPLUGIN DOCUMENTATION PREFIX**(prefix, cat, doc)
- #define **MHAPLUGIN\_PROC\_CALLBACK**(plugname, classname, indom, outdom) **MHAPLUGIN\_PROC\_CALLBACK\_PREFIX**(MHA\_STATIC\_ ## plugname ## \_,classname,indom,outdom)
- #define **MHAPLUGIN\_INIT\_CALLBACKS**(plugname, classname) **MHAPLUGIN\_INI**← **T\_CALLBACKS\_PREFIX**(MHA\_STATIC\_ ## plugname ## \_,classname)
- #define **MHAPLUGIN\_CALLBACKS**(plugname, classname, indom, outdom) **MHAPL**←- **UGIN\_CALLBACKS\_PREFIX**(MHA\_STATIC\_ ## plugname ## \_,classname,indom,outdom)

*C++ wrapper macro for the plugin interface.*

• #define **MHAPLUGIN\_DOCUMENTATION**(plugname, cat, doc) **MHAPLUGIN\_DOC**←- **UMENTATION PREFIX**(MHA STATIC ## plugname ## \_,cat,doc)

*Wrapper macro for the plugin documentation interface.*

**Functions**

• **\_\_attribute\_\_** ((unused)) static const char ∗mha\_git\_commit\_hash *store git commit hash in every binary plgin to support reproducible research*

**6.107.1 Detailed Description**

Header file for MHA C++ plugin class templates.

This file defines useful macros and template classes for the development of MHA plugins. A set of macros wraps a C<sub>++</sub> interface around the ANSI-C plugin interface. The plugin\_t template class defines a corresponding C++ class with all required members. This class can make use of thread safe configurations (config\_t).

**6.107.2 Macro Definition Documentation**

**6.107.2.1 \_\_declspec**

#define \_\_declspec(  $\,p$  )

# **6.107.2.2 WINAPI**

#define WINAPI

## **6.107.2.3 HINSTANCE**

#define HINSTANCE int

# **6.107.2.4 GITCOMMITHASH**

#define GITCOMMITHASH "independent-plugin-build"

#### **6.107.2.5 MHAPLUGIN\_PROC\_CALLBACK\_PREFIX**

#define MHAPLUGIN\_PROC\_CALLBACK\_PREFIX( prefix, classname, indom, outdom )

## **6.107.2.6 MHAPLUGIN\_INIT\_CALLBACKS\_PREFIX**

#define MHAPLUGIN\_INIT\_CALLBACKS\_PREFIX( prefix, classname )

## **6.107.2.7 MHAPLUGIN\_DOCUMENTATION\_PREFIX**

#define MHAPLUGIN\_DOCUMENTATION\_PREFIX(

prefix, cat, doc )

#### **6.107.2.8 MHAPLUGIN\_PROC\_CALLBACK**

```
#define MHAPLUGIN_PROC_CALLBACK(
            plugname,
            classname,
            indom,
            outdom ) MHAPLUGIN_PROC_CALLBACK_PREFIX(MHA_STATIC_ ## plugname ## _←-
,classname,indom,outdom)
```
## **6.107.2.9 MHAPLUGIN\_INIT\_CALLBACKS**

```
#define MHAPLUGIN_INIT_CALLBACKS(
            plugname,
            classname ) MHAPLUGIN_INIT_CALLBACKS_PREFIX(MHA_STATIC_ ## plugname ##
_,classname)
```
## **6.107.3 Function Documentation**

**6.107.3.1 \_\_attribute\_\_()**

\_\_attribute\_\_ ( (unused) ) const

store git commit hash in every binary plgin to support reproducible research

**6.108 mha\_profiling.c File Reference**

**Functions**

- void **mha\_tic** ( **mha\_tictoc\_t** ∗t)
- void **mha\_platform\_tic** ( **mha\_platform\_tictoc\_t** ∗t)
- float **mha\_toc** ( **mha\_tictoc\_t** ∗t)
- float **mha\_platform\_toc** ( **mha\_platform\_tictoc\_t** ∗t)

**6.108.1 Function Documentation**

```
6.108.1.1 mha_tic()
```

```
void mha_tic (
            mha_tictoc_t ∗ t )
```
**6.108.1.2 mha\_platform\_tic()**

```
void mha_platform_tic (
            mha_platform_tictoc_t ∗ t )
```
**6.108.1.3 mha\_toc()**

```
float mha_toc (
            mha_tictoc_t ∗ t )
```
**6.108.1.4 mha\_platform\_toc()**

```
float mha_platform_toc (
            mha_platform_tictoc_t ∗ t )
```
**6.109 mha\_profiling.h File Reference**

# **Classes**

• struct **mha\_tictoc\_t**

## **Typedefs**

• typedef **mha\_tictoc\_t mha\_platform\_tictoc\_t**

## **Functions**

- void **mha\_platform\_tic** ( **mha\_platform\_tictoc\_t** ∗t)
- float **mha\_platform\_toc** ( **mha\_platform\_tictoc\_t** ∗t)

**6.109.1 Typedef Documentation**

**6.109.1.1 mha\_platform\_tictoc\_t**

typedef **mha\_tictoc\_t mha\_platform\_tictoc\_t**

**6.109.2 Function Documentation**

**6.109.2.1 mha\_platform\_tic()**

```
void mha_platform_tic (
            mha_platform_tictoc_t ∗ t )
```
**6.109.2.2 mha\_platform\_toc()**

```
float mha_platform_toc (
            mha_platform_tictoc_t ∗ t )
```
**6.110 mha\_ruby.cpp File Reference**

# **Typedefs**

• typedef VALUE(∗ **rb\_f\_t**) (...)

**Functions**

- static void **mha\_free** (void ∗mha)
- static VALUE **mha\_alloc** (VALUE klass)
- static VALUE **mha\_exit\_request** (VALUE self)
- static VALUE **mha\_parse** (VALUE self, VALUE request)
- void **Init\_mha\_ruby** ()

**6.110.1 Typedef Documentation**

**6.110.1.1 rb\_f\_t**

typedef VALUE(∗ rb\_f\_t) (...)

**6.110.2 Function Documentation**

**6.110.2.1 mha\_free()**

```
static void mha_free (
           void ∗ mha ) [static]
```
**6.110.2.2 mha\_alloc()**

```
static VALUE mha_alloc (
           VALUE klass ) [static]
```
**6.110.2.3 mha\_exit\_request()**

```
static VALUE mha_exit_request (
          VALUE self ) [static]
```
**6.110.2.4 mha\_parse()**

```
static VALUE mha_parse (
           VALUE self,
           VALUE request ) [static]
```
**6.110.2.5 Init\_mha\_ruby()**

```
void Init_mha_ruby ( )
```
## **6.111 mha\_signal.cpp File Reference**

**Classes**

• class **MHASignal::hilbert\_fftw\_t**

**Namespaces**

• **MHASignal** *Namespace for audio signal handling and processing classes.*

#### **Macros**

- #define **MHA\_ID\_UINT\_VECTOR** "MHASignal::uint\_vector\_t"
- #define **MHA\_ID\_MATRIX** "MHASignal::matrix\_t"
- #define **ASSERT\_EQUAL\_DIM**(a, b)
- #define **ASSERT\_EQUAL\_DIM\_PTR**(a, b)

## **Functions**

- void **set\_minabs** ( **mha\_spec\_t** &self, const **mha\_real\_t** &m)
- **mha\_wave\_t** & **operator+=** ( **mha\_wave\_t** &self, const **mha\_real\_t** &v) *Addition operator.*
- **mha\_wave\_t** & **operator**∗**=** ( **mha\_wave\_t** &self, const **mha\_real\_t** &v) *Element-wise multiplication operator.*
- **mha\_spec\_t** & **operator**∗**=** ( **mha\_spec\_t** &self, const **mha\_real\_t** &v) *Element-wise multiplication operator.*
- **mha\_wave\_t** & **operator**∗**=** ( **mha\_wave\_t** &self, const **mha\_wave\_t** &v) *Element-wise multiplication operator.*
- **mha\_spec\_t** & **operator**∗**=** ( **mha\_spec\_t** &self, const **mha\_wave\_t** &v) *Element-wise multiplication operator.*
- **mha\_spec\_t** & **operator**∗**=** ( **mha\_spec\_t** &self, const **mha\_spec\_t** &v) *Element-wise multiplication operator.*
- **mha\_spec\_t** & **safe\_div** ( **mha\_spec\_t** &self, const **mha\_spec\_t** &v, **mha\_real\_t** eps) *In-Place division with lower limit on divisor.*
- **mha\_spec\_t** & **operator/=** ( **mha\_spec\_t** &self, const **mha\_spec\_t** &v) *Element-wise division operator.*
- **mha\_wave\_t** & **operator/=** ( **mha\_wave\_t** &self, const **mha\_wave\_t** &v) *Element-wise division operator.*
- **mha\_spec\_t** & **operator+=** ( **mha\_spec\_t** &self, const **mha\_spec\_t** &v) *Addition operator.*
- **mha\_spec\_t** & **operator+=** ( **mha\_spec\_t** &self, const **mha\_real\_t** &v) *Addition operator.*
- **mha\_wave\_t** & **operator+=** ( **mha\_wave\_t** &self, const **mha\_wave\_t** &v) *Addition operator.*
- **mha\_wave\_t** & **operator-=** ( **mha\_wave\_t** &self, const **mha\_wave\_t** &v) *Subtraction operator.*
- **mha\_spec\_t** & **operator-=** ( **mha\_spec\_t** &self, const **mha\_spec\_t** &v) *Subtraction operator.*
- **mha\_fft\_t mha\_fft\_new** (unsigned int n)

*Create a new instance of an FFT object.*

- void **mha\_fft\_free** ( **mha\_fft\_t** h)
	- *Remove an FFT object.*
- void **mha\_fft\_wave2spec** ( **mha\_fft\_t** h, const **mha\_wave\_t** ∗in, **mha\_spec\_t** ∗out) *Perform an FFT on each channel of input waveform signal.*
- void **mha\_fft\_wave2spec** ( **mha\_fft\_t** h, const **mha\_wave\_t** ∗in, **mha\_spec\_t** ∗out, bool swap)

*Tranform waveform segment into spectrum.*

- void **mha\_fft\_spec2wave** ( **mha\_fft\_t** h, const **mha\_spec\_t** ∗in, **mha\_wave\_t** ∗out) *Perform an inverse FFT on each channel of input spectrum.*
- void **mha\_fft\_spec2wave** ( **mha\_fft\_t** h, const **mha\_spec\_t** ∗in, **mha\_wave\_t** ∗out, unsigned int offset)

*Perform an inverse FFT on each channel of input spectrum.*

- void **mha\_fft\_forward** ( **mha\_fft\_t** h, **mha\_spec\_t** ∗sIn, **mha\_spec\_t** ∗sOut) *Complex to complex FFT (forward).*
- void **mha\_fft\_backward** ( **mha\_fft\_t** h, **mha\_spec\_t** ∗sIn, **mha\_spec\_t** ∗sOut) *Complex to complex FFT (backward).*
- void **mha\_fft\_forward\_scale** ( **mha\_fft\_t** h, **mha\_spec\_t** ∗sIn, **mha\_spec\_t** ∗sOut) *Complex to complex FFT (forward).*
- void **mha\_fft\_backward\_scale** ( **mha\_fft\_t** h, **mha\_spec\_t** ∗sIn, **mha\_spec\_t** ∗sOut) *Complex to complex FFT (backward).*
- void **mha\_fft\_wave2spec\_scale** ( **mha\_fft\_t** h, const **mha\_wave\_t** ∗in, **mha\_spec\_t** ∗out)

*Tranform waveform segment into spectrum.*

- void **mha\_fft\_spec2wave\_scale** ( **mha\_fft\_t** h, const **mha\_spec\_t** ∗in, **mha\_wave\_t** ∗out)
	- *Tranform spectrum into waveform segment.*
- std::vector< float > **std vector float** (const **mha** wave t &w)

*Converts a mha\_wave\_t (*p. *[583\)](#page-597-0) structure into a std::vector*<*float*> *(interleaved order).*

- std::vector< std::vector< float > > std vector vector float (const mha wave t &w) *Converts a mha\_wave\_t (*p. *[583\)](#page-597-0) structure into a std::vector*< *std::vector*<*float*> > *(outer vector represents channels).*
- std::vector< std::vector< **mha complex t** > > **std vector vector complex** (const **mha\_spec\_t** &w)

*Converts a mha\_spec\_t (p. [547\)](#page-561-0) structure into a std::vector< std::vector< mha\_complex\_t>> (outer vector represents channels).*

- static **mha real t intensity** (const **mha spec t** &s, unsigned int channel, unsigned int fftlen. **mha real t** ∗sqfreq response=0)
- void **integrate** ( **mha\_wave\_t** &s)

*Numeric integration of a signal vector (real values)*

• void **integrate** ( **mha\_spec\_t** &s)

*Numeric integration of a signal vector (complex values)*

- **mha\_wave\_t** & **operator**∧**=** ( **mha\_wave\_t** &self, const **mha\_real\_t** &arg) *Exponent operator.*
- **mha wave t range** ( **mha wave t** s, unsigned int k0, unsigned int len) *Return a time interval from a waveform chunk.*
- **mha spec t channels** (**mha spec t** s, unsigned int ch start, unsigned int nch) *Return a channel interval from a spectrum.*
- void **assign** ( **mha\_wave\_t** self, const **mha\_wave\_t** &val) *Set all values of waveform 'self' to 'val'.*
- void **assign** ( **mha\_spec\_t** self, const **mha\_spec\_t** &val) *Set all values of spectrum 'self' to 'val'.*
- void **timeshift** ( **mha\_wave\_t** &self, int shift) *Time shift of waveform chunk.*

**6.111.1 Macro Definition Documentation**

## **6.111.1.1 MHA\_ID\_UINT\_VECTOR**

#define MHA\_ID\_UINT\_VECTOR "MHASignal::uint\_vector\_t"

# **6.111.1.2 MHA\_ID\_MATRIX**

#define MHA\_ID\_MATRIX "MHASignal::matrix\_t"

## **6.111.1.3 ASSERT\_EQUAL\_DIM**

#define ASSERT\_EQUAL\_DIM( a,  $b$  )

## **6.111.1.4 ASSERT\_EQUAL\_DIM\_PTR**

#define ASSERT\_EQUAL\_DIM\_PTR( a,  $b)$ 

**6.111.2 Function Documentation**

**6.111.2.1 set\_minabs()**

void set\_minabs ( **mha\_spec\_t** & self, const **mha\_real\_t** & m )

**6.111.2.2 safe\_div()**

```
mha_spec_t& safe_div (
           mha_spec_t & self,
          const mha_spec_t & v,
           mha_real_t eps )
```
In-Place division with lower limit on divisor.

```
static mha_real_t intensity (
          const mha_spec_t & s,
           unsigned int channel,
           unsigned int fftlen,
            mha real t * sqfreq response = 0 ) [static]
```
**6.112 mha\_signal.hh File Reference**

Header file for audio signal handling and processing classes.

## **Classes**

• class **MHASignal::spectrum\_t**

*a signal processing class for spectral data (based on mha\_spec\_t (*p. *[547\)](#page-561-0))*

• class **MHASignal::waveform\_t**

*signal processing class for waveform data (based on mha\_wave\_t (*p. *[583\)](#page-597-0))*

• class **MHASignal::doublebuffer\_t**

*Double-buffering class.*

• class **MHASignal::ringbuffer\_t**

*A ringbuffer class for time domain audio signal, which makes no assumptions with respect to fragment size.*

• class **MHASignal::hilbert\_t**

*Hilbert transformation of a waveform segment.*

• class **MHASignal::minphase\_t**

*Minimal phase function.*

- class **MHASignal::stat\_t**
- class **MHASignal::delay\_wave\_t**

*Delayline containing wave fragments.*

- class **MHASignal::delay\_spec\_t**
- class **MHASignal::async\_rmslevel\_t**

*Class for asynchronous level metering.*

• class **MHASignal::uint\_vector\_t**

*Vector of unsigned values, used for size and index description of n-dimensional matrixes.*

• class **MHASignal::matrix\_t**

*n-dimensional matrix with real or complex floating point values.*

• class **MHASignal::schroeder\_t**

*Schroeder tone complex class.*

• class **MHASignal::quantizer\_t**

*Simple simulation of fixpoint quantization.*

• class **MHASignal::loop\_wavefragment\_t**

*Copy a fixed waveform fragment to a series of waveform fragments of other size.*

• class **MHASignal::delay\_t**

*Class to realize a simple delay of waveform streams.*

# • class **MHASignal::subsample\_delay\_t**

*implements subsample delay in spectral domain.*

## **Namespaces**

# • **MHASignal**

*Namespace for audio signal handling and processing classes.*

## **Macros**

- #define **M\_PI** 3.14159265358979323846
- #define **mha\_round** $(x)$  (int)((float) $x+0.5$ )

# **Functions**

- void **MHASignal::for\_each** ( **mha\_wave\_t** ∗s, **mha\_real\_t**(∗fun)( **mha\_real\_t**)) *Apply a function to each element of a mha\_wave\_t (*p. *[583\)](#page-597-0).*
- **mha\_real\_t MHASignal::lin2db** ( **mha\_real\_t** x) *Conversion from linear scale to dB (no SPL reference)*
- **mha\_real\_t MHASignal::db2lin** ( **mha\_real\_t** x) *Conversion from dB scale to linear (no SPL reference)*
- **mha\_real\_t MHASignal::pa2dbspl** ( **mha\_real\_t** x) *Conversion from linear Pascal scale to dB SPL.*
- **mha real t MHASignal::pa22dbspl** ( **mha real t** x, **mha real t** eps=1e-20f) *Conversion from squared Pascal scale to dB SPL.*
- **mha\_real\_t MHASignal::dbspl2pa** ( **mha\_real\_t** x) *Conversion from dB SPL to linear Pascal scale.*
- **mha real t MHASignal::smp2sec** ( **mha real t** n, **mha real t** srate) *conversion from samples to seconds*
- **mha\_real\_t MHASignal::sec2smp** ( **mha\_real\_t** sec, **mha\_real\_t** srate) *conversion from seconds to samples*
- **mha\_real\_t MHASignal::bin2freq** ( **mha\_real\_t** bin, unsigned fftlen, **mha\_real\_**← **t** srate)

*conversion from fft bin index to frequency*

• **mha\_real\_t MHASignal::freq2bin** ( **mha\_real\_t** freq, unsigned fftlen, **mha\_real\_**← **t** srate)

*conversion from frequency to fft bin index*

• **mha\_real\_t MHASignal::smp2rad** ( **mha\_real\_t** samples, unsigned bin, unsigned fftlen)

*conversion from delay in samples to phase shift*

• **mha\_real\_t MHASignal::rad2smp** ( **mha\_real\_t** phase\_shift, unsigned bin, unsigned fftlen)

*conversion from phase shift to delay in samples*

- template<class elem\_type  $>$ 
	- std::vector< elem\_type > **MHASignal::dupvec** (std::vector< elem\_type > vec, unsigned n)

*Duplicate last vector element to match desired size.*

- template $<$ class elem type  $>$ std::vector< elem\_type > **MHASignal::dupvec\_chk** (std::vector< elem\_type > vec, unsigned n) *Duplicate last vector element to match desired size, check for dimension.* • bool **equal\_dim** (const **mha\_wave\_t** &a, const **mha\_wave\_t** &b) *Test for equal dimension of waveform structures.* • bool **equal\_dim** (const **mha\_wave\_t** &a, const **mhaconfig\_t** &b) *Test for match of waveform dimension with mhaconfig structure.* • bool **equal\_dim** (const **mha\_spec\_t** &a, const **mha\_spec\_t** &b) *Test for equal dimension of spectrum structures.* • bool **equal\_dim** (const **mha\_spec\_t** &a, const **mhaconfig\_t** &b) *Test for match of spectrum dimension with mhaconfig structure.* • bool **equal\_dim** (const **mha\_wave\_t** &a, const **mha\_spec\_t** &b) *Test for equal dimension of waveform/spectrum structures.* • bool **equal\_dim** (const **mha\_spec\_t** &a, const **mha\_wave\_t** &b) *Test for equal dimension of waveform/spectrum structures.* • void **integrate** ( **mha\_wave\_t** &s) *Numeric integration of a signal vector (real values)* • void **integrate** ( **mha\_spec\_t** &s) *Numeric integration of a signal vector (complex values)* • unsigned int **mha min 1** (unsigned int a) • unsigned int **size** (const **mha\_wave\_t** &s) *Return size of a waveform structure.* • unsigned int **size** (const **mha\_spec\_t** &s) *Return size of a spectrum structure.* • unsigned int **size** (const **mha\_wave\_t** ∗s) *Return size of a waveform structure.* • unsigned int **size** (const **mha\_spec\_t** ∗s) *Return size of a spectrum structure.* • void **clear** ( **mha\_wave\_t** &s) *Set all values of waveform to zero.* • void **clear** ( **mha\_wave\_t** ∗s) *Set all values of waveform to zero.* • void **clear** ( **mha\_spec\_t** &s) *Set all values of spectrum to zero.* • void **clear** ( **mha\_spec\_t** ∗s) *Set all values of spectrum to zero.* • void **assign** ( **mha\_wave\_t** self, **mha\_real\_t** val) *Set all values of waveform 'self' to 'val'.* • void **assign** ( **mha\_wave\_t** self, const **mha\_wave\_t** &val) *Set all values of waveform 'self' to 'val'.* • void **assign** ( **mha\_spec\_t** self, const **mha\_spec\_t** &val) *Set all values of spectrum 'self' to 'val'.* • void **timeshift** ( **mha\_wave\_t** &self, int shift)
	- *Time shift of waveform chunk.*
- **mha wave t range** ( **mha wave t** s, unsigned int k0, unsigned int len) *Return a time interval from a waveform chunk.*
- **mha\_spec\_t channels** ( **mha\_spec\_t** s, unsigned int ch\_start, unsigned int nch) *Return a channel interval from a spectrum.*
- **mha\_real\_t** & **value** ( **mha\_wave\_t** ∗s, unsigned int fr, unsigned int ch) *Access an element of a waveform structure.*
- const **mha\_real\_t** & **value** (const **mha\_wave\_t** ∗s, unsigned int fr, unsigned int ch) *Constant access to an element of a waveform structure.*
- **mha\_real\_t** & **value** ( **mha\_wave\_t** ∗s, unsigned int k)
- **mha\_complex\_t** & **value** ( **mha\_spec\_t** ∗s, unsigned int k)
- **mha\_complex\_t** & **value** ( **mha\_spec\_t** ∗s, unsigned int fr, unsigned int ch) *Access to an element of a spectrum.*
- const **mha\_complex\_t** & **value** (const **mha\_spec\_t** ∗s, unsigned int fr, unsigned int ch) *Constant access to an element of a spectrum.*
- **mha\_real\_t** & **value** ( **mha\_wave\_t** &s, unsigned int fr, unsigned int ch) *Access to an element of a waveform structure.*
- const **mha\_real\_t** & **value** (const **mha\_wave\_t** &s, unsigned int fr, unsigned int ch) *Constant access to an element of a waveform structure.*
- **mha** complex **t** & **value** ( **mha** spec **t** &s, unsigned int fr, unsigned int ch) *Access to an element of a spectrum.*
- const **mha\_complex\_t** & **value** (const **mha\_spec\_t** &s, unsigned int fr, unsigned int ch)
	- *Constant access to an element of a spectrum.*
- std::vector< float > **std vector float** (const **mha** wave **t** &) *Converts a mha\_wave\_t (*p. *[583\)](#page-597-0) structure into a std::vector*<*float*> *(interleaved order).*
- std::vector< std::vector< float > > **std\_vector\_vector\_float** (const **mha\_wave\_t** &) *Converts a mha\_wave\_t (*p. *[583\)](#page-597-0) structure into a std::vector*< *std::vector*<*float*> > *(outer vector represents channels).*
- std::vector< std::vector< **mha\_complex\_t** > > **std\_vector\_vector\_complex** (const **mha** spec  $t \&set$ 
	- *Converts a mha\_spec\_t (*p. *[547\)](#page-561-0) structure into a std::vector*< *std::vector*<*mha\_complex\_t*> > *(outer vector represents channels).*
- **mha\_wave\_t** & **operator+=** ( **mha\_wave\_t** &, const **mha\_real\_t** &) *Addition operator.*
- **mha\_wave\_t** & **operator+=** ( **mha\_wave\_t** &, const **mha\_wave\_t** &) *Addition operator.*
- **mha\_wave\_t** & **operator-=** ( **mha\_wave\_t** &, const **mha\_wave\_t** &) *Subtraction operator.*
- **mha\_spec\_t** & **operator-=** ( **mha\_spec\_t** &, const **mha\_spec\_t** &) *Subtraction operator.*
- **mha\_wave\_t** & **operator**∗**=** ( **mha\_wave\_t** &, const **mha\_real\_t** &) *Element-wise multiplication operator.*
- **mha\_wave\_t** & **operator**∗**=** ( **mha\_wave\_t** &, const **mha\_wave\_t** &) *Element-wise multiplication operator.*
- **mha\_spec\_t** & **operator**∗**=** ( **mha\_spec\_t** &, const **mha\_real\_t** &) *Element-wise multiplication operator.*
- **mha\_spec\_t** & **operator**∗**=** ( **mha\_spec\_t** &, const **mha\_wave\_t** &) *Element-wise multiplication operator.*
- **mha\_spec\_t** & **operator**∗**=** ( **mha\_spec\_t** &, const **mha\_spec\_t** &) *Element-wise multiplication operator.*
- **mha\_spec\_t** & **operator/=** ( **mha\_spec\_t** &, const **mha\_spec\_t** &) *Element-wise division operator.*
- **mha** wave  $t \&$  operator/= ( **mha** wave  $t \&$ , const **mha** wave  $t \&$ ) *Element-wise division operator.*
- **mha\_spec\_t** & **operator+=** ( **mha\_spec\_t** &, const **mha\_spec\_t** &) *Addition operator.*
- **mha\_spec\_t** & **operator+=** ( **mha\_spec\_t** &, const **mha\_real\_t** &) *Addition operator.*
- void **set\_minabs** ( **mha\_spec\_t** &, const **mha\_real\_t** &)
- **mha\_spec\_t** & **safe\_div** ( **mha\_spec\_t** &self, const **mha\_spec\_t** &v, **mha\_real\_t** eps) *In-Place division with lower limit on divisor.*
- **mha\_wave\_t** & **operator**∧**=** ( **mha\_wave\_t** &self, const **mha\_real\_t** &arg) *Exponent operator.*
- void **MHASignal::copy\_channel** ( **mha\_spec\_t** &self, const **mha\_spec\_t** &src, unsigned sch, unsigned dch)

*Copy one channel of a source signal.*

• void **MHASignal::copy\_channel** ( **mha\_wave\_t** &self, const **mha\_wave\_t** &src, unsigned src\_channel, unsigned dest\_channel)

*Copy one channel of a source signal.*

• **mha\_real\_t MHASignal::rmslevel** (const **mha\_spec\_t** &s, unsigned int channel, unsigned int fftlen)

*Return RMS level of a spectrum channel.*

• **mha\_real\_t MHASignal::colored\_intensity** (const **mha\_spec\_t** &s, unsigned int channel, unsigned int fftlen, **mha\_real\_t** sqfreq\_response[ ])

*Colored spectrum intensity.*

- **mha\_real\_t MHASignal::maxabs** (const **mha\_spec\_t** &s, unsigned int channel) *Find maximal absolute value.*
- **mha\_real\_t MHASignal::rmslevel** (const **mha\_wave\_t** &s, unsigned int channel) *Return RMS level of a waveform channel.*
- **mha\_real\_t MHASignal::maxabs** (const **mha\_wave\_t** &s, unsigned int channel) *Find maximal absolute value.*
- **mha\_real\_t MHASignal::maxabs** (const **mha\_wave\_t** &s) *Find maximal absolute value.*
- **mha\_real\_t MHASignal::max** (const **mha\_wave\_t** &s) *Find maximal value.*
- **mha\_real\_t MHASignal::min** (const **mha\_wave\_t** &s) *Find minimal value.*
- **mha\_real\_t MHASignal::sumsqr\_channel** (const **mha\_wave\_t** &s, unsigned int channel)

*Calculate sum of squared values in one channel.*

• **mha\_real\_t MHASignal::sumsqr\_frame** (const **mha\_wave\_t** &s, unsigned int frame)

*Calculate sum over all channels of squared values.*

- void **MHASignal::scale** ( **mha\_spec\_t** ∗dest, const **mha\_wave\_t** ∗src)
- void **MHASignal::limit** ( **mha\_wave\_t** &s, const **mha\_real\_t** & **min**, const **mha\_real\_t** & **max**)
	- *Limit the singal in the waveform buffer to the range [min, max].*
- **mha\_complex\_t** & **set** ( **mha\_complex\_t** &self, **mha\_real\_t** real, **mha\_real\_t** imag=0) *Assign real and imaginary parts to a mha\_complex\_t (*p. *[503\)](#page-517-0) variable.*
- **mha\_complex\_t mha\_complex** ( **mha\_real\_t** real, **mha\_real\_t** imag=0) *Create a new mha\_complex\_t (*p. *[503\)](#page-517-0) with specified real and imaginary parts.*
- **mha\_complex\_t** & **set** ( **mha\_complex\_t** &self, const std::complex< **mha\_real\_t** > & **stdcomplex**)

*Assign a mha\_complex\_t (*p. *[503\)](#page-517-0) variable from a std::complex.*

- std::complex< **mha\_real\_t** > **stdcomplex** (const **mha\_complex t** &self) *Create a std::complex from mha\_complex\_t (*p. *[503\)](#page-517-0).*
- **mha\_complex\_t** & **expi** ( **mha\_complex\_t** &self, **mha\_real\_t angle**) *replaces the value of the given mha\_complex\_t (p.*  $503$ *) with exp(i\*b).*
- double **angle** (const **mha\_complex\_t** &self)

*Computes the angle of a complex number in the complex plane.*

• **mha\_complex\_t** & **operator+=** ( **mha\_complex\_t** &self, const **mha\_complex\_**← **t** &other)

*Addition of two complex numbers, overwriting the first.*

• **mha\_complex\_t operator+** (const **mha\_complex\_t** &self, const **mha\_complex\_t** &other)

*Addition of two complex numbers, result is a temporary object.*

- **mha complex t** & **operator+=** ( **mha complex t** &self, **mha real t** other real) *Addition of a complex and a real number, overwriting the complex.*
- **mha complex t operator+** (const **mha complex t** &self, **mha real** t other real) *Addition of a complex and a real number, result is a temporary object.*
- **mha\_complex\_t** & **operator-=** ( **mha\_complex\_t** &self, const **mha\_complex\_t** &other) *Subtraction of two complex numbers, overwriting the first.*
- **mha\_complex\_t operator-** (const **mha\_complex\_t** &self, const **mha\_complex\_**← **t** &other)

*Subtraction of two complex numbers, result is a temporary object.*

- **mha\_complex\_t** & **operator-=** ( **mha\_complex\_t** &self, **mha\_real\_t** other\_real) *Subtraction of a complex and a real number, overwriting the complex.*
- **mha complex t operator-** (const **mha complex t** &self, **mha real** t other real) *Subtraction of a complex and a real number, result is a temporary object.*
- **mha\_complex\_t** & **operator**∗**=** ( **mha\_complex\_t** &self, const **mha\_complex\_**← **t** &other)

*Multiplication of two complex numbers, overwriting the first.*

• **mha\_complex\_t operator**∗ (const **mha\_complex\_t** &self, const **mha\_complex\_t** &other)

*Multiplication of two complex numbers, result is a temporary object.*

• **mha\_complex\_t** & **operator**∗**=** ( **mha\_complex\_t** &self, **mha\_real\_t** other\_real) *Multiplication of a complex and a real number, overwriting the complex.*

• **mha\_complex\_t** & **expi** ( **mha\_complex\_t** &self, **mha\_real\_t angle**, **mha\_real\_t** factor)

*replaces (!) the value of the given mha\_complex\_t (*p. *[503\)](#page-517-0) with a* ∗ *exp(i*∗*b)*

- **mha\_complex\_t operator**∗ (const **mha\_complex\_t** &self, **mha\_real\_t** other\_real) *Multiplication of a complex and a real number, result is a temporary object.*
- **mha\_real\_t\_abs2** (const\_mha\_complex\_t &self) *Compute the square of the absolute value of a complex value.*
- **mha\_real\_t abs** (const **mha\_complex\_t** &self) *Compute the absolute value of a complex value.*
- **mha\_complex\_t** & **operator/=** ( **mha\_complex\_t** &self, **mha\_real\_t** other\_real) *Division of a complex and a real number, overwriting the complex.*
- **mha\_complex\_t operator/** (const **mha\_complex\_t** &self, **mha\_real\_t** other\_real) *Division of a complex and a real number, result is a temporary object.*
- **mha\_complex\_t** & **safe\_div** ( **mha\_complex\_t** &self, const **mha\_complex\_t** &other, **mha\_real\_t** eps, **mha\_real\_t** eps2)

*Safe division of two complex numbers, overwriting the first.*

- **mha\_complex\_t** & **operator/=** ( **mha\_complex\_t** &self, const **mha\_complex\_t** &other) *Division of two complex numbers, overwriting the first.*
- **mha\_complex\_t operator/** (const **mha\_complex\_t** &self, const **mha\_complex\_**← **t** &other)

*Division of two complex numbers, result is a temporary object.*

- **mha\_complex\_t operator-** (const **mha\_complex\_t** &self)
	- *Unary minus on a complex results in a negative temporary object.*
- bool **operator==** (const **mha\_complex\_t** &x, const **mha\_complex\_t** &y) *Compare two complex numbers for equality.*
- bool **operator!=** (const **mha\_complex\_t** &x, const **mha\_complex\_t** &y) *Compare two complex numbers for inequality.*
- void **conjugate** ( **mha\_complex\_t** &self)

*Replace (!) the value of this mha\_complex\_t (*p. *[503\)](#page-517-0) with its conjugate.*

• void **conjugate** ( **mha\_spec\_t** &self)

*Replace (!) the value of this mha\_spec\_t (*p. *[547\)](#page-561-0) with its conjugate.*

- **mha\_complex\_t \_conjugate** (const **mha\_complex\_t** &self) *Compute the cojugate of this complex value.*
- void **reciprocal** ( **mha\_complex\_t** &self)

*Replace the value of this complex with its reciprocal.*

- **mha\_complex\_t \_reciprocal** (const **mha\_complex\_t** &self) *compute the reciprocal of this complex value.*
- void **normalize** ( **mha\_complex\_t** &self)

*Divide a complex by its absolute value, thereby normalizing it (projecting onto the unit circle).*

- void **normalize** ( **mha\_complex\_t** &self, **mha\_real\_t** margin)
	- *Divide a complex by its absolute value, thereby normalizing it (projecting onto the unit circle), with a safety margin.*
- bool **almost** (const **mha\_complex\_t** &self, const **mha\_complex\_t** &other, **mha\_**← **real t** times epsilon=1e2)

*Compare two complex numbers for equality except for a small relative error.*

• bool **operator**< (const **mha\_complex\_t** &x, const **mha\_complex\_t** &y)

*Compares the absolute values of two complex numbers.*

- std::ostream & **operator**<< (std::ostream &o, const **mha\_complex\_t** &c) *ostream operator for mha\_complex\_t (*p. *[503\)](#page-517-0)*
- std::istream & **operator**>> (std::istream &i, **mha\_complex\_t** &c) *preliminary istream operator for mha\_complex\_t (*p. *[503\)](#page-517-0) without error checking*
- **mha fft t mha fft new** (unsigned int n) *Create a new FFT handle.*
- void **mha\_fft\_free** ( **mha\_fft\_t** h) *Destroy an FFT handle.*
- void **mha\_fft\_wave2spec** ( **mha\_fft\_t** h, const **mha\_wave\_t** ∗in, **mha\_spec\_t** ∗out) *Tranform waveform segment into spectrum.*
- void **mha\_fft\_wave2spec** ( **mha\_fft\_t** h, const **mha\_wave\_t** ∗in, **mha\_spec\_t** ∗out, bool swaps)

*Tranform waveform segment into spectrum.*

- void **mha\_fft\_spec2wave** ( **mha\_fft\_t** h, const **mha\_spec\_t** ∗in, **mha\_wave\_t** ∗out) *Tranform spectrum into waveform segment.*
- void **mha\_fft\_spec2wave** ( **mha\_fft\_t** h, const **mha\_spec\_t** ∗in, **mha\_wave\_t** ∗out, unsigned int offset)

*Tranform spectrum into waveform segment.*

- void **mha\_fft\_forward** ( **mha\_fft\_t** h, **mha\_spec\_t** ∗sIn, **mha\_spec\_t** ∗sOut) *Complex to complex FFT (forward).*
- void **mha\_fft\_backward** ( **mha\_fft\_t** h, **mha\_spec\_t** ∗sIn, **mha\_spec\_t** ∗sOut) *Complex to complex FFT (backward).*
- void **mha\_fft\_forward\_scale** ( **mha\_fft\_t** h, **mha\_spec\_t** ∗sIn, **mha\_spec\_t** ∗sOut) *Complex to complex FFT (forward).*
- void **mha\_fft\_backward\_scale** ( **mha\_fft\_t** h, **mha\_spec\_t** ∗sIn, **mha\_spec\_t** ∗sOut) *Complex to complex FFT (backward).*
- void **mha\_fft\_wave2spec\_scale** ( **mha\_fft\_t** h, const **mha\_wave\_t** ∗in, **mha\_spec\_t** ∗out)

*Tranform waveform segment into spectrum.*

• void **mha\_fft\_spec2wave\_scale** ( **mha\_fft\_t** h, const **mha\_spec\_t** ∗in, **mha\_wave\_t** ∗out)

*Tranform spectrum into waveform segment.*

- template<class elem\_type  $>$ elem type **MHASignal::kth\_smallest** (elem type array[ ], unsigned n, unsigned k) *Fast search for the kth smallest element of an array.*
- template<class elem\_type  $>$ elem\_type **MHASignal::median** (elem\_type array[ ], unsigned n)

*Fast median search.*

- template $<$ class elem type  $>$
- elem\_type **MHASignal::mean** (const std::vector< elem\_type > &data, elem\_type start←- \_val)

*Calculate average of elements in a vector.*

• template<class elem\_type  $>$ std::vector< elem\_type > **MHASignal::quantile** (std::vector< elem\_type > data, const std::vector $<$  elem\_type  $>$  &p)

*Calculate quantile of elements in a vector.*

• void **MHASignal::saveas\_mat4** (const **mha\_spec\_t** &data, const std::string &varname, FILE ∗fh)

*Save a openMHA spectrum as a variable in a Matlab4 file.*

• void **MHASignal::saveas\_mat4** (const **mha\_wave\_t** &data, const std::string &varname, FILE ∗fh)

*Save a openMHA waveform as a variable in a Matlab4 file.*

• void **MHASignal::saveas\_mat4** (const std::vector< **mha\_real\_t** > &data, const std←- ::string &varname, FILE ∗fh)

*Save a float vector as a variable in a Matlab4 file.*

• void **MHASignal::copy\_permuted** ( **mha\_wave\_t** ∗dest, const **mha\_wave\_t** ∗src) *Copy contents of a waveform to a permuted waveform.*

**Variables**

• unsigned long int **MHASignal::signal\_counter** = 0 *Signal counter to produce signal ID strings.*

**6.112.1 Detailed Description**

Header file for audio signal handling and processing classes.

The classes for waveform, spectrum and filterbank signals defined in this file are "intelligent" versions of the basic waveform, spectrum and filterbank structures used in the C function calls.

**6.112.2 Macro Definition Documentation**

**6.112.2.1 M\_PI**

#define M\_PI 3.14159265358979323846

## **6.112.2.2 mha\_round**

```
#define mha_round(
            x ) (int)((float)x+0.5)
```
## **6.112.3 Function Documentation**

```
6.112.3.1 mha_min_1()
unsigned int mha_min_1 (
           unsigned int a ) [inline]
6.112.3.2 value() [1/2]
mha_real_t& value (
            mha_wave_t ∗ s,
            unsigned int k ) [inline]
6.112.3.3 value() [2/2]
mha_complex_t& value (
            mha_spec_t ∗ s,
            unsigned int k ) [inline]
6.112.3.4 set_minabs()
void set_minabs (
            mha_spec_t & ,
           const mha_real_t & )
6.112.3.5 safe_div()
mha_spec_t& safe_div (
```

```
mha_spec_t & self,
const mha_spec_t & v,
 mha_real_t eps )
```
In-Place division with lower limit on divisor.

```
6.112.3.6 operator<<()
```

```
std::ostream& operator<< (
           std::ostream & o,
           const mha_complex_t & c ) [inline]
```
ostream operator for **mha\_complex\_t** (p. [503\)](#page-517-0)

## **6.112.3.7 operator**>>**()**

std::istream& operator>> ( std::istream & i, **mha\_complex\_t** & c ) [inline]

preliminary istream operator for **mha\_complex\_t** (p. [503\)](#page-517-0) without error checking

**6.113 mha\_signal\_fft.h File Reference**

## **Classes**

• class **MHASignal::fft\_t**

**Namespaces**

• **MHASignal** *Namespace for audio signal handling and processing classes.*

**6.114 mha\_tablelookup.cpp File Reference**

**6.115 mha\_tablelookup.hh File Reference**

Header file for table lookup classes.

## **Classes**

- class **MHATableLookup::table\_t**
- class **MHATableLookup::linear\_table\_t**

*Class for interpolation with equidistant x values.*

• class **MHATableLookup::xy\_table\_t** *Class for interpolation with non-equidistant x values.*

## **Namespaces**

• **MHATableLookup** *Namespace for table lookup classes.*

**6.115.1 Detailed Description**

Header file for table lookup classes.

# **6.116 mha\_tcp.cpp File Reference**

**Namespaces**

• **MHA\_TCP**

*A Namespace for TCP helper classes.*

**Macros**

- #define **INVALID\_SOCKET** (-1)
- #define **SOCKET\_ERROR** (-1)
- #define **closesocket**(fd) (close((fd)))
- #define **ASYNC\_CONNECT\_STARTED** EINPROGRESS

**Typedefs**

• typedef int **SOCKET**

# **Functions**

- std::string **MHA\_TCP::STRERROR** (int err) *Portable conversion from error number to error string.*
- std::string **MHA\_TCP::HSTRERROR** (int err)

*Portable conversion from hostname error number to error string.*

• int **MHA\_TCP::N\_ERRNO** ()

*Portable access to last network error number.*

• int **MHA\_TCP::H\_ERRNO** ()

*Portable access to last hostname error number.*

• int **MHA\_TCP::G\_ERRNO** ()

*Portable access to last non-network error number.*

- static sockaddr in **host port to sock addr** (const std::string &host, unsigned short port)
- static **SOCKET tcp\_connect\_to** (const std::string &host, unsigned short port)
- static **SOCKET** tcp connect to with timeout (const std::string &host, unsigned short port, **Timeout\_Watcher** &timeout\_watcher)
- static void ∗ **thread\_start\_func** (void ∗thread)
- **6.116.1 Macro Definition Documentation**

## **6.116.1.1 INVALID\_SOCKET**

#define INVALID\_SOCKET (-1)

# **6.116.1.2 SOCKET\_ERROR**

#define SOCKET\_ERROR (-1)

## **6.116.1.3 closesocket**

#define closesocket(  $fd$  )  $(close((fd)))$ 

# **6.116.1.4 ASYNC\_CONNECT\_STARTED**

#define ASYNC\_CONNECT\_STARTED EINPROGRESS

## **6.116.2 Typedef Documentation**

## **6.116.2.1 SOCKET**

typedef int **SOCKET**

# **6.116.3 Function Documentation**

## **6.116.3.1 host\_port\_to\_sock\_addr()**

```
static sockaddr_in host_port_to_sock_addr (
           const std:: string & host,
           unsigned short port ) [static]
```
#### **6.116.3.2 tcp\_connect\_to()**

```
static SOCKET tcp_connect_to (
           const std:: string & host,
           unsigned short port ) [static]
```
#### **6.116.3.3 tcp\_connect\_to\_with\_timeout()**

```
static SOCKET tcp_connect_to_with_timeout (
           const std:: string & host,
           unsigned short port,
            Timeout_Watcher & timeout_watcher ) [static]
```
#### **6.116.3.4 thread\_start\_func()**

```
static void∗ thread_start_func (
           void ∗ thread ) [static]
```
**6.117 mha\_tcp.hh File Reference**

# **Classes**

- struct **MHA\_TCP::OS\_EVENT\_TYPE**
- class **MHA\_TCP::Wakeup\_Event**
	- *A base class for asynchronous wakeup events.*
- class **MHA\_TCP::Async\_Notify** *Portable Multiplexable cross-thread notification.*
- class **MHA\_TCP::Event\_Watcher** *OS-independent event watcher, uses select on Unix and WaitForMultipleObjects on Windows.*
- class **MHA\_TCP::Timeout\_Event**
- class **MHA\_TCP::Timeout\_Watcher**

*OS-independent event watcher with internal fixed-end-time timeout.*

• class **MHA\_TCP::Sockread\_Event**

*Watch socket for incoming data.*

- class **MHA\_TCP::Sockwrite\_Event**
- class **MHA\_TCP::Sockaccept\_Event**
- class **MHA\_TCP::Connection**

*Connection (*p. *[552\)](#page-566-0) handles Communication between client and server, is used on both sides.*

- class **MHA\_TCP::Server**
- class **MHA\_TCP::Client**
	- *A portable class for a tcp client connections.*
- class **MHA\_TCP::Thread**

*A very simple class for portable threads.*

#### **Namespaces**

• **MHA\_TCP**

*A Namespace for TCP helper classes.*

# **Macros**

• #define **Sleep**(x) usleep((x)∗1000);

# **Typedefs**

• typedef int **MHA\_TCP::SOCKET**

# **Functions**

- std::string **MHA\_TCP::STRERROR** (int err) *Portable conversion from error number to error string.*
- std::string **MHA\_TCP::HSTRERROR** (int err)

*Portable conversion from hostname error number to error string.*

- int **MHA\_TCP::N\_ERRNO** ()
	- *Portable access to last network error number.*
- int **MHA\_TCP::H\_ERRNO** () *Portable access to last hostname error number.*
- int **MHA\_TCP::G\_ERRNO** ()

*Portable access to last non-network error number.*

• double **MHA\_TCP::dtime** ()

*Time access function for system's high resolution time, retrieve current time as double.*

• double **MHA\_TCP::dtime** (const struct timeval &tv)

*Time access function for unix' high resolution time, converts struct timeval to double.*

• struct timeval **MHA\_TCP::stime** (double d)

*Time access function for unix' high resolution time, converts time from double to struct timeval.*

# **6.117.1 Macro Definition Documentation**

# **6.117.1.1 Sleep**

```
#define Sleep(
            x ) usleep((x)∗1000);
```
**6.118 mha\_toolbox.h File Reference**

**6.119 mha\_windowparser.cpp File Reference**

**Variables**

• float(∗ **wnd\_funs** [ ])(float)

**6.119.1 Variable Documentation**

**6.119.1.1 wnd\_funs**

```
float(* wnd_funs[])(float)
```
# **6.120 mha\_windowparser.h File Reference**

#### **Classes**

- class **MHAWindow::base\_t** *Common base for window types.*
- class **MHAWindow::fun\_t**

*Generic window based on a generator function.*

• class **MHAWindow::rect\_t**

*Rectangular window.*

• class **MHAWindow::bartlett\_t**

*Bartlett window.*

• class **MHAWindow::hanning\_t**

*von-Hann window*

• class **MHAWindow::hamming\_t**

*Hamming window.*

• class **MHAWindow::blackman\_t**

*Blackman window.*

• class **MHAWindow::user\_t**

*User defined window.*

• class **MHAParser::window\_t** *MHA configuration interface for a window function generator.*

# **Namespaces**

- **MHAWindow** *Collection of Window types.* • **MHAParser**
	- *Name space for the openMHA-Parser configuration language.*

# **Functions**

- float **MHAWindow::rect** (float) *Rectangular window function.*
- float **MHAWindow::bartlett** (float) *Bartlett window function.*
- float **MHAWindow::hanning** (float) *Hanning window function.*
- float **MHAWindow::hamming** (float) *Hamming window function.*
- float **MHAWindow::blackman** (float) *Blackman window function.*

# **6.121 mhachain.cpp File Reference**

# **Classes**

• class **mhachain::mhachain\_t**

# **Namespaces**

- **mhachain**
- **6.122 mhafw\_lib.cpp File Reference**
- **6.123 mhafw\_lib.h File Reference**

# **Classes**

- class **io\_lib\_t**
	- *Class for loading MHA sound IO module.*
- class **fw\_vars\_t**
- class **fw\_t**

# **6.124 MHAIOFile.cpp File Reference**

# **Classes**

• class **io\_file\_t** *File IO.*

# **Macros**

- #define DEBUG(x) std::cerr << \_\_FILE\_\_ << ":" << \_ LINE\_\_ << "" << #x " = " << x << std::endl
- #define **ERR\_SUCCESS** 0
- #define **ERR\_IHANDLE** -1
- #define **ERR\_USER** -1000
- #define **MAX\_USER\_ERR** 0x500
- #define **IOInit** MHA\_STATIC\_MHAIOFile\_IOInit
- #define **IOPrepare** MHA\_STATIC\_MHAIOFile\_IOPrepare
- #define **IOStart** MHA\_STATIC\_MHAIOFile\_IOStart
- #define **IOStop** MHA\_STATIC\_MHAIOFile\_IOStop
- #define **IORelease** MHA\_STATIC\_MHAIOFile\_IORelease
- #define **IOSetVar** MHA\_STATIC\_MHAIOFile\_IOSetVar
- #define **IOStrError** MHA\_STATIC\_MHAIOFile\_IOStrError
- #define **IODestroy** MHA\_STATIC\_MHAIOFile\_IODestroy
- #define **dummy interface test** MHA\_STATIC\_MHAIOFile\_dummy\_interface\_test

# **Functions**

- int **IOInit** (int fragsize, float samplerate, **IOProcessEvent\_t** proc\_event, void ∗proc\_← handle, **IOStartedEvent\_t** start\_event, void ∗start\_handle, **IOStoppedEvent\_t** stop\_← event, void ∗stop\_handle, void ∗∗handle)
- int **IOPrepare** (void ∗handle, int nch\_in, int nch\_out)
- int **IOStart** (void ∗handle)
- int **IOStop** (void ∗handle)
- int **IORelease** (void ∗handle)
- int **IOSetVar** (void ∗handle, const char ∗command, char ∗retval, unsigned int maxretlen)
- const char ∗ **IOStrError** (void ∗handle, int err)
- void **IODestroy** (void ∗handle)
- void **dummy\_interface\_test** (void)

# **Variables**

• static char **user\_err\_msg** [ **MAX\_USER\_ERR**]

#### **6.124.1 Macro Definition Documentation**

# **6.124.1.1 DEBUG**

```
#define DEBUG(
           x ) std::cerr << __FILE__ << ":" << __LINE__ << " " << #x " = " <<
x << std::endl
```
#### **6.124.1.2 ERR\_SUCCESS**

#define ERR\_SUCCESS 0

#### **6.124.1.3 ERR\_IHANDLE**

#define ERR\_IHANDLE -1

#### **6.124.1.4 ERR\_USER**

#define ERR\_USER -1000

#### **6.124.1.5 MAX\_USER\_ERR**

#define MAX\_USER\_ERR 0x500

#### **6.124.1.6 IOInit**

#define IOInit MHA\_STATIC\_MHAIOFile\_IOInit

#### **6.124.1.7 IOPrepare**

#define IOPrepare MHA\_STATIC\_MHAIOFile\_IOPrepare

# **6.124.1.8 IOStart**

#define IOStart MHA\_STATIC\_MHAIOFile\_IOStart

### **6.124.1.9 IOStop**

#define IOStop MHA\_STATIC\_MHAIOFile\_IOStop

### **6.124.1.10 IORelease**

#define IORelease MHA\_STATIC\_MHAIOFile\_IORelease

# **6.124.1.11 IOSetVar**

#define IOSetVar MHA\_STATIC\_MHAIOFile\_IOSetVar

# **6.124.1.12 IOStrError**

#define IOStrError MHA\_STATIC\_MHAIOFile\_IOStrError

# **6.124.1.13 IODestroy**

#define IODestroy MHA\_STATIC\_MHAIOFile\_IODestroy

### **6.124.1.14 dummy\_interface\_test**

#define dummy\_interface\_test MHA\_STATIC\_MHAIOFile\_dummy\_interface\_test

# **6.124.2 Function Documentation**

#### **6.124.2.1 IOInit()**

```
int IOInit (
           int fragsize,
           float samplerate,
            IOProcessEvent_t proc_event,
           void * proc_handle,
            IOStartedEvent_t start_event,
           void * start_handle,
            IOStoppedEvent_t stop_event,
           void * stop_handle,
           void ∗∗ handle )
```
# **6.124.2.2 IOPrepare()**

```
int IOPrepare (
           void ∗ handle,
           int nch_in,
           int nch_out )
```
# **6.124.2.3 IOStart()**

```
int IOStart (
           void ∗ handle )
```
#### **6.124.2.4 IOStop()**

```
int IOStop (
           void ∗ handle )
```
# **6.124.2.5 IORelease()**

```
int IORelease (
           void ∗ handle )
```
# **6.124.2.6 IOSetVar()**

```
int IOSetVar (
           void ∗ handle,
           const char * command,
           char ∗ retval,
           unsigned int maxretlen )
```
# **6.124.2.7 IOStrError()**

```
const char∗ IOStrError (
           void ∗ handle,
           int err )
```
# **6.124.2.8 IODestroy()**

```
void IODestroy (
         void ∗ handle )
```
# **6.124.2.9 dummy\_interface\_test()**

```
void dummy_interface_test (
          void )
```
# **6.124.3 Variable Documentation**

**6.124.3.1 user\_err\_msg**

char user\_err\_msg[ **MAX\_USER\_ERR**] [static]

# **6.125 MHAIOJack.cpp File Reference**

**Classes**

• class **MHAIOJack::io\_jack\_t** *Main class for JACK IO.*

**Namespaces**

• **MHAIOJack**

*JACK IO.*

# **Macros**

- #define **ERR\_SUCCESS** 0
- #define **ERR\_IHANDLE** -1
- #define **ERR\_USER** -1000
- #define **MAX\_USER\_ERR** 0x500
- #define **IOInit** MHA\_STATIC\_MHAIOJack\_IOInit
- #define **IOPrepare** MHA\_STATIC\_MHAIOJack\_IOPrepare
- #define **IOStart** MHA\_STATIC\_MHAIOJack\_IOStart
- #define **IOStop** MHA\_STATIC\_MHAIOJack\_IOStop
- #define **IORelease** MHA\_STATIC\_MHAIOJack\_IORelease
- #define **IOSetVar** MHA\_STATIC\_MHAIOJack\_IOSetVar
- #define **IOStrError** MHA\_STATIC\_MHAIOJack\_IOStrError
- #define **IODestroy** MHA\_STATIC\_MHAIOJack\_IODestroy
- #define **dummy\_interface\_test** MHA\_STATIC\_MHAIOJack\_dummy\_interface\_test

# **Functions**

- int **IOInit** (int fragsize, float samplerate, **IOProcessEvent\_t** proc\_event, void ∗proc\_← handle, **IOStartedEvent\_t** start\_event, void ∗start\_handle, **IOStoppedEvent\_t** stop\_← event, void ∗stop\_handle, void ∗∗handle)
- int **IOPrepare** (void ∗handle, int nch\_in, int nch\_out)
- int **IOStart** (void ∗handle)
- int **IOStop** (void ∗handle)
- int **IORelease** (void ∗handle)
- int **IOSetVar** (void ∗handle, const char ∗command, char ∗retval, unsigned int maxretlen)
- const char ∗ **IOStrError** (void ∗handle, int err)
- void **IODestroy** (void ∗handle)
- void **dummy** interface test (void)

# **Variables**

• static char **user\_err\_msg** [ **MAX\_USER\_ERR**] = ""

**6.125.1 Macro Definition Documentation**

# **6.125.1.1 ERR\_SUCCESS**

#define ERR\_SUCCESS 0

#### **6.125.1.2 ERR\_IHANDLE**

#define ERR\_IHANDLE -1

#### **6.125.1.3 ERR\_USER**

#define ERR\_USER -1000

### **6.125.1.4 MAX\_USER\_ERR**

#define MAX\_USER\_ERR 0x500

#### **6.125.1.5 IOInit**

#define IOInit MHA\_STATIC\_MHAIOJack\_IOInit

### **6.125.1.6 IOPrepare**

#define IOPrepare MHA\_STATIC\_MHAIOJack\_IOPrepare

#### **6.125.1.7 IOStart**

#define IOStart MHA\_STATIC\_MHAIOJack\_IOStart

# **6.125.1.8 IOStop**

#define IOStop MHA\_STATIC\_MHAIOJack\_IOStop

#### **6.125.1.9 IORelease**

#define IORelease MHA\_STATIC\_MHAIOJack\_IORelease

#### **6.125.1.10 IOSetVar**

#define IOSetVar MHA\_STATIC\_MHAIOJack\_IOSetVar

# **6.125.1.11 IOStrError**

#define IOStrError MHA\_STATIC\_MHAIOJack\_IOStrError

#### **6.125.1.12 IODestroy**

#define IODestroy MHA\_STATIC\_MHAIOJack\_IODestroy

#### **6.125.1.13 dummy\_interface\_test**

#define dummy\_interface\_test MHA\_STATIC\_MHAIOJack\_dummy\_interface\_test

#### **6.125.2 Function Documentation**

```
6.125.2.1 IOInit()
```

```
int IOInit (
           int fragsize,
           float samplerate,
            IOProcessEvent_t proc_event,
           void * proc_handle,
            IOStartedEvent_t start_event,
           void * start_handle,
            IOStoppedEvent_t stop_event,
           void * stop_handle,
           void ∗∗ handle )
```
# **6.125.2.2 IOPrepare()**

```
int IOPrepare (
          void ∗ handle,
           int nch_in,
           int nch_out )
```
# **6.125.2.3 IOStart()**

```
int IOStart (
          void ∗ handle )
```
# **6.125.2.4 IOStop()**

```
int IOStop (
           void ∗ handle )
```
# **6.125.2.5 IORelease()**

```
int IORelease (
          void ∗ handle )
```
# **6.125.2.6 IOSetVar()**

```
int IOSetVar (
           void ∗ handle,
           const char * command,
           char ∗ retval,
           unsigned int maxretlen )
```
# **6.125.2.7 IOStrError()**

```
const char∗ IOStrError (
           void ∗ handle,
           int err )
```
#### **6.125.2.8 IODestroy()**

```
void IODestroy (
          void ∗ handle )
```
**6.125.2.9 dummy\_interface\_test()**

```
void dummy_interface_test (
           void )
```
**6.125.3 Variable Documentation**

**6.125.3.1 user\_err\_msg**

char user\_err\_msg[ **MAX\_USER\_ERR**] = "" [static]

#### **6.126 MHAIOParser.cpp File Reference**

#### **Classes**

• class **io\_parser\_t** *Main class for Parser IO.*

#### **Macros**

- #define **ERR\_SUCCESS** 0
- #define **ERR\_IHANDLE** -1
- #define **ERR\_USER** -1000
- #define **MAX\_USER\_ERR** 0x500
- #define **IOInit** MHA\_STATIC\_MHAIOParser\_IOInit
- #define **IOPrepare** MHA\_STATIC\_MHAIOParser\_IOPrepare
- #define **IOStart** MHA\_STATIC\_MHAIOParser\_IOStart
- #define **IOStop** MHA\_STATIC\_MHAIOParser\_IOStop
- #define **IORelease** MHA\_STATIC\_MHAIOParser\_IORelease
- #define **IOSetVar** MHA\_STATIC\_MHAIOParser\_IOSetVar
- #define **IOStrError** MHA\_STATIC\_MHAIOParser\_IOStrError
- #define **IODestroy** MHA\_STATIC\_MHAIOParser\_IODestroy
- #define **dummy\_interface\_test** MHA\_STATIC\_MHAIOParser\_dummy\_interface\_test

# **Functions**

- int **IOInit** (int fragsize, float, **IOProcessEvent\_t** proc\_event, void ∗proc\_handle, **I**←- **OStartedEvent\_t** start\_event, void ∗start\_handle, **IOStoppedEvent\_t** stop\_event, void ∗stop\_handle, void ∗∗handle)
- int **IOPrepare** (void ∗handle, int nch\_in, int nch\_out)
- int **IOStart** (void ∗handle)
- int **IOStop** (void ∗handle)
- int **IORelease** (void ∗handle)
- int **IOSetVar** (void ∗handle, const char ∗command, char ∗retval, unsigned int maxretlen)
- const char ∗ **IOStrError** (void ∗handle, int err)
- void **IODestroy** (void ∗handle)
- void **dummy\_interface\_test** (void)

# **Variables**

• static char **user\_err\_msg** [ **MAX\_USER\_ERR**]

# **6.126.1 Macro Definition Documentation**

# **6.126.1.1 ERR\_SUCCESS**

#define ERR\_SUCCESS 0

# **6.126.1.2 ERR\_IHANDLE**

#define ERR\_IHANDLE -1

# **6.126.1.3 ERR\_USER**

#define ERR\_USER -1000

# **6.126.1.4 MAX\_USER\_ERR**

#define MAX\_USER\_ERR 0x500

# **6.126.1.5 IOInit**

#define IOInit MHA\_STATIC\_MHAIOParser\_IOInit

#### **6.126.1.6 IOPrepare**

#define IOPrepare MHA\_STATIC\_MHAIOParser\_IOPrepare

### **6.126.1.7 IOStart**

#define IOStart MHA\_STATIC\_MHAIOParser\_IOStart

#### **6.126.1.8 IOStop**

#define IOStop MHA\_STATIC\_MHAIOParser\_IOStop

#### **6.126.1.9 IORelease**

#define IORelease MHA\_STATIC\_MHAIOParser\_IORelease

#### **6.126.1.10 IOSetVar**

#define IOSetVar MHA\_STATIC\_MHAIOParser\_IOSetVar

# **6.126.1.11 IOStrError**

#define IOStrError MHA\_STATIC\_MHAIOParser\_IOStrError

# **6.126.1.12 IODestroy**

#define IODestroy MHA\_STATIC\_MHAIOParser\_IODestroy

#### **6.126.1.13 dummy\_interface\_test**

#define dummy\_interface\_test MHA\_STATIC\_MHAIOParser\_dummy\_interface\_test

#### **6.126.2 Function Documentation**

#### **6.126.2.1 IOInit()**

```
int IOInit (
           int fragsize,
           float ,
            IOProcessEvent_t proc_event,
           void * proc_handle,
            IOStartedEvent_t start_event,
           void * start_handle,
            IOStoppedEvent_t stop_event,
           void * stop_handle,
           void ∗∗ handle )
```
# **6.126.2.2 IOPrepare()**

```
int IOPrepare (
           void ∗ handle,
           int nch_in,
           int nch_out )
```
# **6.126.2.3 IOStart()**

```
int IOStart (
           void ∗ handle )
```
# **6.126.2.4 IOStop()**

```
int IOStop (
           void ∗ handle )
```
### **6.126.2.5 IORelease()**

```
int IORelease (
         void ∗ handle )
```
#### **6.126.2.6 IOSetVar()**

```
int IOSetVar (
           void ∗ handle,
           const char ∗ command,
           char ∗ retval,
           unsigned int maxretlen )
```
### **6.126.2.7 IOStrError()**

```
const char∗ IOStrError (
          void ∗ handle,
           int err )
```
#### **6.126.2.8 IODestroy()**

```
void IODestroy (
         void ∗ handle )
```
#### **6.126.2.9 dummy\_interface\_test()**

```
void dummy_interface_test (
          void )
```
# **6.126.3 Variable Documentation**

**6.126.3.1 user\_err\_msg**

char user\_err\_msg[ **MAX\_USER\_ERR**] [static]

# **6.127 MHAIOPortAudio.cpp File Reference**

#### **Classes**

- class **MHAIOPortAudio::device\_info\_t**
- class **MHAIOPortAudio::io\_portaudio\_t** *Main class for Portaudio sound IO.*

#### **Namespaces**

• **MHAIOPortAudio**

#### **Macros**

- #define **ERR\_SUCCESS** 0
- #define **ERR\_IHANDLE** -1
- #define **ERR\_USER** -1000
- #define **MAX\_USER\_ERR** 0x500
- #define **IOInit** MHA\_STATIC\_MHAIOPortAudio\_IOInit
- #define **IOPrepare** MHA\_STATIC\_MHAIOPortAudio\_IOPrepare
- #define **IOStart** MHA\_STATIC\_MHAIOPortAudio\_IOStart
- #define **IOStop** MHA\_STATIC\_MHAIOPortAudio\_IOStop
- #define **IORelease** MHA\_STATIC\_MHAIOPortAudio\_IORelease
- #define **IOSetVar** MHA\_STATIC\_MHAIOPortAudio\_IOSetVar
- #define **IOStrError** MHA\_STATIC\_MHAIOPortAudio\_IOStrError
- #define **IODestroy** MHA\_STATIC\_MHAIOPortAudio\_IODestroy
- #define **dummy\_interface\_test** MHA\_STATIC\_MHAIOPortAudio\_dummy\_interface\_← test

# **Functions**

- static std::string **MHAIOPortAudio::parserFriendlyName** (const std::string &in)
- int **portaudio\_callback** (const void ∗input, void ∗output, unsigned long frameCount, const PaStreamCallbackTimeInfo ∗timeInfo, PaStreamCallbackFlags statusFlags, void ∗userData)
- int **IOInit** (int fragsize, float samplerate, **IOProcessEvent\_t** proc\_event, void ∗proc\_← handle, **IOStartedEvent\_t** start\_event, void ∗start\_handle, **IOStoppedEvent\_t** stop\_← event, void ∗stop\_handle, void ∗∗handle)
- int **IOPrepare** (void ∗handle, int nch\_in, int nch\_out)
- int **IOStart** (void ∗handle)
- int **IOStop** (void ∗handle)
- int **IORelease** (void ∗handle)
- int **IOSetVar** (void ∗handle, const char ∗command, char ∗retval, unsigned int maxretlen)
- const char ∗ **IOStrError** (void ∗handle, int err)
- void **IODestroy** (void ∗handle)
- void **dummy\_interface\_test** (void)

# **Variables**

- static char **user\_err\_msg** [ **MAX\_USER\_ERR**] = ""
- PaStreamCallback **portaudio\_callback**

**6.127.1 Macro Definition Documentation**

# **6.127.1.1 ERR\_SUCCESS**

#define ERR\_SUCCESS 0

# **6.127.1.2 ERR\_IHANDLE**

#define ERR\_IHANDLE -1

#### **6.127.1.3 ERR\_USER**

#define ERR\_USER -1000

# **6.127.1.4 MAX\_USER\_ERR**

#define MAX\_USER\_ERR 0x500

#### **6.127.1.5 IOInit**

#define IOInit MHA\_STATIC\_MHAIOPortAudio\_IOInit

# **6.127.1.6 IOPrepare**

#define IOPrepare MHA\_STATIC\_MHAIOPortAudio\_IOPrepare

# **6.127.1.7 IOStart**

#define IOStart MHA\_STATIC\_MHAIOPortAudio\_IOStart

# **6.127.1.8 IOStop**

#define IOStop MHA\_STATIC\_MHAIOPortAudio\_IOStop

# **6.127.1.9 IORelease**

#define IORelease MHA\_STATIC\_MHAIOPortAudio\_IORelease

# **6.127.1.10 IOSetVar**

#define IOSetVar MHA\_STATIC\_MHAIOPortAudio\_IOSetVar

# **6.127.1.11 IOStrError**

#define IOStrError MHA\_STATIC\_MHAIOPortAudio\_IOStrError

# **6.127.1.12 IODestroy**

#define IODestroy MHA\_STATIC\_MHAIOPortAudio\_IODestroy

### **6.127.1.13 dummy\_interface\_test**

#define dummy\_interface\_test MHA\_STATIC\_MHAIOPortAudio\_dummy\_interface\_test

# **6.127.2 Function Documentation**

#### **6.127.2.1 portaudio\_callback()**

```
int portaudio_callback (
           const void ∗ input,
           void ∗ output,
           unsigned long frameCount,
           const PaStreamCallbackTimeInfo * timeInfo,
           PaStreamCallbackFlags statusFlags,
           void ∗ userData )
```
# **6.127.2.2 IOInit()**

```
int IOInit (
           int fragsize,
           float samplerate,
            IOProcessEvent_t proc_event,
           void * proc_handle,
            IOStartedEvent_t start_event,
           void * start_handle,
            IOStoppedEvent_t stop_event,
           void * stop_handle,
           void ∗∗ handle )
```
# **6.127.2.3 IOPrepare()**

```
int IOPrepare (
           void ∗ handle,
           int nch_in,
           int nch_out )
```
#### **6.127.2.4 IOStart()**

```
int IOStart (
           void ∗ handle )
```
# **6.127.2.5 IOStop()**

```
int IOStop (
           void ∗ handle )
```
# **6.127.2.6 IORelease()**

```
int IORelease (
          void ∗ handle )
```
#### **6.127.2.7 IOSetVar()**

```
int IOSetVar (
           void ∗ handle,
           const char * command,
           char ∗ retval,
           unsigned int maxretlen )
```
# **6.127.2.8 IOStrError()**

```
const char∗ IOStrError (
           void ∗ handle,
           int err )
```
# **6.127.2.9 IODestroy()**

```
void IODestroy (
           void ∗ handle )
```
#### **6.127.2.10 dummy\_interface\_test()**

```
void dummy_interface_test (
         void )
```
# **6.127.3 Variable Documentation**

# **6.127.3.1 user\_err\_msg**

char user\_err\_msg[ **MAX\_USER\_ERR**] = "" [static]

#### **6.127.3.2 portaudio\_callback**

PaStreamCallback portaudio\_callback

# **6.128 MHAIOTCP.cpp File Reference**

#### **Classes**

• class **io\_tcp\_parser\_t**

*The parser interface of the IOTCP library.*

• class **io\_tcp\_sound\_t**

*Sound data handling of io tcp library.*

• union **io\_tcp\_sound\_t::float\_union**

*This union helps in conversion of floats from host byte order to network byte order and back again.*

• class **io\_tcp\_fwcb\_t**

*TCP sound-io library's interface to the framework callbacks.*

• class **io\_tcp\_t**

*The tcp sound io library.*

# **Macros**

- #define **ERR\_SUCCESS** 0
- #define **ERR\_IHANDLE** -1
- #define **ERR\_USER** -1000
- #define **MAX\_USER\_ERR** 0x2000
- #define **MHA\_ErrorMsg2**(x, y) **MHA\_Error**(\_\_FILE\_\_,\_\_LINE\_\_,(x),(y))
- #define **MHA\_ErrorMsg3**(x, y, z) **MHA\_Error**(\_\_FILE\_\_,\_\_LINE\_\_,(x),(y),(z))
- #define **MIN\_TCP\_PORT** 0
- #define **MIN\_TCP\_PORT\_STR** "0"
- #define **MAX\_TCP\_PORT** 65535
- #define **MAX\_TCP\_PORT\_STR** "65535"
- #define **IOInit** MHA\_STATIC\_MHAIOTCP\_IOInit
- #define **IOPrepare** MHA\_STATIC\_MHAIOTCP\_IOPrepare
- #define **IOStart** MHA\_STATIC\_MHAIOTCP\_IOStart
- #define **IOStop** MHA\_STATIC\_MHAIOTCP\_IOStop
- #define **IORelease** MHA\_STATIC\_MHAIOTCP\_IORelease
- #define **IOSetVar** MHA\_STATIC\_MHAIOTCP\_IOSetVar
- #define **IOStrError** MHA\_STATIC\_MHAIOTCP\_IOStrError
- #define **IODestroy** MHA\_STATIC\_MHAIOTCP\_IODestroy
- #define **dummy\_interface\_test** MHA\_STATIC\_MHAIOTCP\_dummy\_interface\_test

# **Functions**

- static int **copy\_error** ( **MHA\_Error** &e)
- static void ∗ **thread\_startup\_function** (void ∗parameter)
- int **IOInit** (int fragsize, float samplerate, **IOProcessEvent\_t** proc\_event, void ∗proc\_← handle, **IOStartedEvent\_t** start\_event, void ∗start\_handle, **IOStoppedEvent\_t** stop\_← event, void ∗stop\_handle, void ∗∗handle)
- int **IOPrepare** (void ∗handle, int num\_inchannels, int num\_outchannels)
- int **IOStart** (void ∗handle)
- int **IOStop** (void ∗handle)
- int **IORelease** (void ∗handle)
- int **IOSetVar** (void ∗handle, const char ∗cmd, char ∗retval, unsigned int len)
- const char ∗ **IOStrError** (void ∗handle, int err)
- void **IODestroy** (void ∗handle)
- void **dummy** interface test (void)

#### **Variables**

• static char **user\_err\_msg** [ **MAX\_USER\_ERR**]

# **6.128.1 Macro Definition Documentation**

#### **6.128.1.1 ERR\_SUCCESS**

#define ERR\_SUCCESS 0

#### **6.128.1.2 ERR\_IHANDLE**

#define ERR\_IHANDLE -1

#### **6.128.1.3 ERR\_USER**

#define ERR\_USER -1000

#### **6.128.1.4 MAX\_USER\_ERR**

#define MAX\_USER\_ERR 0x2000

### **6.128.1.5 MHA\_ErrorMsg2**

#define MHA\_ErrorMsg2( x,  $y$  ) **MHA\_Error**( $\text{FILE}_{\text{max}}$ ,  $\text{LINE}_{\text{max}}$ ,  $(x)$ ,  $(y)$ )

#### **6.128.1.6 MHA\_ErrorMsg3**

```
#define MHA_ErrorMsg3(
                x,
                y,
                z ) MHA_Error (\text{FILE}_{\_}, \text{LINE}_{\_}, (x), (y), (z))
```
#### **6.128.1.7 MIN\_TCP\_PORT**

#define MIN\_TCP\_PORT 0

### **6.128.1.8 MIN\_TCP\_PORT\_STR**

#define MIN\_TCP\_PORT\_STR "0"

#### **6.128.1.9 MAX\_TCP\_PORT**

#define MAX\_TCP\_PORT 65535

#### **6.128.1.10 MAX\_TCP\_PORT\_STR**

#define MAX\_TCP\_PORT\_STR "65535"

# **6.128.1.11 IOInit**

#define IOInit MHA\_STATIC\_MHAIOTCP\_IOInit

# **6.128.1.12 IOPrepare**

#define IOPrepare MHA\_STATIC\_MHAIOTCP\_IOPrepare

#### **6.128.1.13 IOStart**

#define IOStart MHA\_STATIC\_MHAIOTCP\_IOStart

#### **6.128.1.14 IOStop**

#define IOStop MHA\_STATIC\_MHAIOTCP\_IOStop

#### **6.128.1.15 IORelease**

#define IORelease MHA\_STATIC\_MHAIOTCP\_IORelease

#### **6.128.1.16 IOSetVar**

#define IOSetVar MHA\_STATIC\_MHAIOTCP\_IOSetVar

# **6.128.1.17 IOStrError**

#define IOStrError MHA\_STATIC\_MHAIOTCP\_IOStrError

#### **6.128.1.18 IODestroy**

#define IODestroy MHA\_STATIC\_MHAIOTCP\_IODestroy

### **6.128.1.19 dummy\_interface\_test**

#define dummy\_interface\_test MHA\_STATIC\_MHAIOTCP\_dummy\_interface\_test

#### **6.128.2 Function Documentation**

**6.128.2.1 copy\_error()**

```
static int copy_error (
           MHA_Error & e ) [static]
```
#### **6.128.2.2 thread\_startup\_function()**

```
static void∗ thread_startup_function (
           void * parameter ) [static]
```
#### **6.128.2.3 IOInit()**

```
int IOInit (
           int fragsize,
           float samplerate,
            IOProcessEvent_t proc_event,
           void * proc_handle,
            IOStartedEvent_t start_event,
           void * start_handle,
            IOStoppedEvent_t stop_event,
           void * stop_handle,
           void ∗∗ handle )
```
#### **6.128.2.4 IOPrepare()**

```
int IOPrepare (
           void ∗ handle,
           int num_inchannels,
           int num_outchannels )
```
### **6.128.2.5 IOStart()**

```
int IOStart (
           void ∗ handle )
```
# **6.128.2.6 IOStop()**

```
int IOStop (
          void ∗ handle )
```
# **6.128.2.7 IORelease()**

```
int IORelease (
          void ∗ handle )
```
#### **6.128.2.8 IOSetVar()**

```
int IOSetVar (
          void ∗ handle,
           const char * cmd,
           char ∗ retval,
           unsigned int len )
```
# **6.128.2.9 IOStrError()**

```
const char∗ IOStrError (
           void ∗ handle,
           int err )
```
# **6.128.2.10 IODestroy()**

```
void IODestroy (
         void ∗ handle )
```
# **6.128.2.11 dummy\_interface\_test()**

```
void dummy_interface_test (
           void )
```
#### **6.128.3 Variable Documentation**

**6.128.3.1 user\_err\_msg**

char user\_err\_msg[ **MAX\_USER\_ERR**] [static]

**6.129 mhajack.cpp File Reference**

**Functions**

- static void **jack\_error\_handler** (const char ∗msg)
- static int **dummy\_jack\_proc\_cb** (jack\_nframes\_t, void ∗)
- void **make\_friendly\_number** (jack\_default\_audio\_sample\_t &x)

#### **Variables**

- char **last\_jack\_err\_msg** [ **MAX\_USER\_ERR**] = ""
- int **last jack**  $err = 0$

**6.129.1 Function Documentation**

#### **6.129.1.1 jack\_error\_handler()**

```
static void jack_error_handler (
           const char * msg ) [static]
```
#### **6.129.1.2 dummy\_jack\_proc\_cb()**

```
static int dummy_jack_proc_cb (
           jack_nframes_t ,
           void ∗ ) [static]
```
#### **6.129.1.3 make\_friendly\_number()**

```
void make_friendly_number (
           jack_default_audio_sample_t & x ) [inline]
```
**6.129.2 Variable Documentation**

**6.129.2.1 last\_jack\_err\_msg**

char last\_jack\_err\_msg[ **MAX\_USER\_ERR**] = ""

**6.129.2.2 last\_jack\_err**

int last\_jack\_err = 0

# **6.130 mhajack.h File Reference**

#### **Classes**

- class **MHAJack::port\_t** *Class for one channel/port.*
- class **MHAJack::client\_t** *Generic asynchronous JACK client.*
- class **MHAJack::client\_noncont\_t** *Generic client for synchronous playback and recording of waveform fragments.*
- class **MHAJack::client\_avg\_t**

*Generic JACK client for averaging a system response across time.*

**Namespaces**

• **MHAJack**

*Classes and functions for openMHA and JACK interaction.*

#### **Macros**

- #define **MHAJACK\_FW\_STARTED** 1
- #define **MHAJACK\_STOPPED** 2
- #define **MHAJACK\_STARTING** 8
- #define **IO\_ERROR\_JACK** 11
- #define **IO\_ERROR\_MHAJACKLIB** 12
- #define **MAX\_USER\_ERR** 0x500

**Functions**

• void **MHAJack::io** ( **mha\_wave\_t** ∗s\_out, **mha\_wave\_t** ∗s\_in, const std::string &name, const std::vector< std::string > &p\_out, const std::vector< std::string > &p\_in, float ∗srate=NULL, unsigned int ∗fragsize=NULL, bool use\_jack\_transport=false)

*Functional form of generic client for synchronous playback and recording of waveform fragments.*

• std::vector< unsigned int > **MHAJack::get port capture latency** (const std::vector< std::string > &ports)

*Return the JACK port latency of ports.*

• std::vector< int > **MHAJack::get\_port\_capture\_latency\_int** (const std::vector< std←- ::string  $>$  &ports)

*Return the JACK port latency of ports.*

• std::vector< unsigned int > **MHAJack::get\_port\_playback\_latency** (const std::vector<  $std::string >$  &ports)

*Return the JACK port latency of ports.*

• std::vector< int > **MHAJack::get\_port\_playback\_latency\_int** (const std::vector< std←- ::string  $>$  &ports)

#### **Variables**

- char **last\_jack\_err\_msg** [ **MAX\_USER\_ERR**]
- **6.130.1 Macro Definition Documentation**

# **6.130.1.1 MHAJACK\_FW\_STARTED**

#define MHAJACK\_FW\_STARTED 1

# **6.130.1.2 MHAJACK\_STOPPED**

#define MHAJACK\_STOPPED 2

#### **6.130.1.3 MHAJACK\_STARTING**

#define MHAJACK\_STARTING 8

#### **6.130.1.4 IO\_ERROR\_JACK**

#define IO\_ERROR\_JACK 11

#### **6.130.1.5 IO\_ERROR\_MHAJACKLIB**

#define IO\_ERROR\_MHAJACKLIB 12

#### **6.130.1.6 MAX\_USER\_ERR**

#define MAX\_USER\_ERR 0x500

#### **6.130.2 Variable Documentation**

**6.130.2.1 last\_jack\_err\_msg**

char last\_jack\_err\_msg[ **MAX\_USER\_ERR**]

#### **6.131 mhamain.cpp File Reference**

# **Classes**

• class **mhaserver\_t** *MHA Framework listening on TCP port for commands.*

# **Macros**

- #define **MAX\_LINE\_LENGTH** 0x100000
- #define **HELP\_TEXT**
- #define **GREETING\_TEXT**

**Functions**

- void **create\_lock** (unsigned int p, std::string s)
- void **remove\_lock** (unsigned int p)
- int **mhamain** (int argc, char ∗argv[ ])

#### **6.131.1 Macro Definition Documentation**

### **6.131.1.1 MAX\_LINE\_LENGTH**

#define MAX\_LINE\_LENGTH 0x100000

# **6.131.1.2 HELP\_TEXT**

#define HELP\_TEXT

#### **6.131.1.3 GREETING\_TEXT**

#define GREETING\_TEXT

# **6.131.2 Function Documentation**

# **6.131.2.1 create\_lock()**

```
void create_lock (
          unsigned int p,
           std::string s )
```
# **6.131.2.2 remove\_lock()**

```
void remove_lock (
           unsigned int p )
```
#### **6.131.2.3 mhamain()**

int mhamain ( int argc, char ∗ argv[ ] )

# **6.132 mhapluginloader.cpp File Reference**

**6.133 mhapluginloader.h File Reference**

**Classes**

- class **PluginLoader::config\_file\_splitter\_t**
- class **PluginLoader::fourway\_processor\_t**

*This abstract class defines the interface for classes that implement all types of signal domain processing supported by the MHA: wave2wave, spec2spec, wave2spec, and spec2wave.*

- class **PluginLoader::mhapluginloader\_t**
- class **MHAParser::mhapluginloader\_t**

*Class to create a plugin loader in a parser, including the load logic.*

#### **Namespaces**

- **PluginLoader**
- **MHAParser**

*Name space for the openMHA-Parser configuration language.*

# **Functions**

- const char ∗ **PluginLoader::mhastrdomain** ( **mha\_domain\_t**)
- void **PluginLoader::mhaconfig\_compare** (const **mhaconfig\_t** &req, const **mhaconfig\_t** &avail, const std::string &pref="")

*Compare two mhaconfig\_t (*p. *[595\)](#page-609-0) structures, and report differences as an error.*

### **6.134 mhasndfile.cpp File Reference**

# **Functions**

- void **write\_wave** (const **mha\_wave\_t** &sig, const char ∗fname, const float &srate, const int &format)
- unsigned int **validator channels** (std::vector< int > channel map, unsigned int **channels**)
- unsigned int **validator length** (unsigned int maxlen, unsigned int frames, unsigned int startpos)

# **6.134.1 Function Documentation**

#### **6.134.1.1 write\_wave()**

```
void write_wave (
           const mha_wave_t & sig,
           const char * fname,
           const float & srate,
           const int & format )
```
#### **6.134.1.2 validator\_channels()**

```
unsigned int validator_channels (
           std::vector< int > channel_map,
           unsigned int channels )
```
# **6.134.1.3 validator\_length()**

```
unsigned int validator_length (
           unsigned int maxlen,
           unsigned int frames,
           unsigned int startpos )
```
# **6.135 mhasndfile.h File Reference**

**Classes**

- class **MHASndFile::sf\_t**
- class **MHASndFile::sf\_wave\_t**

**Namespaces**

• **MHASndFile**

# **Functions**

• void **write\_wave** (const **mha\_wave\_t** &sig, const char ∗fname, const float &srate=44100, const int &format=SF\_FORMAT\_WAV|SF\_FORMAT\_FLOAT|SF\_EN←- DIAN\_FILE)

**6.135.1 Function Documentation**
#### **6.135.1.1 write\_wave()**

```
void write_wave (
           const mha_wave_t & sig,
           const char * fname,
           const float & srate = 44100,
           const int & format = SF_FORMAT_WAV|SF_FORMAT_FLOAT|SF_ENDIAN_FILE )
```
**6.136 multibandcompressor.cpp File Reference**

#### **Classes**

- class **multibandcompressor::plugin\_signals\_t**
- class **multibandcompressor::fftfb\_plug\_t**
- class **multibandcompressor::interface\_t**

#### **Namespaces**

• **multibandcompressor**

**6.137 nlms\_wave.cpp File Reference**

**Classes**

- class **rt\_nlms\_t**
- class **nlms\_t**

#### **Macros**

- #define **NORMALIZATION\_TYPES** "[none default sum]"
- #define **NORM\_NONE** 0
- #define **NORM\_DEFAULT** 1
- #define **NORM\_SUM** 2
- #define **ESTIMATION\_TYPES** "[previous current]"
- #define **ESTIM\_PREV** 0
- #define **ESTIM\_CUR** 1

## **Functions**

• void **make\_friendly\_number\_by\_limiting** ( **mha\_real\_t** &x)

**6.137.1 Macro Definition Documentation**

## **6.137.1.1 NORMALIZATION\_TYPES**

#define NORMALIZATION\_TYPES "[none default sum]"

## **6.137.1.2 NORM\_NONE**

#define NORM\_NONE 0

#### **6.137.1.3 NORM\_DEFAULT**

#define NORM\_DEFAULT 1

#### **6.137.1.4 NORM\_SUM**

#define NORM\_SUM 2

#### **6.137.1.5 ESTIMATION\_TYPES**

#define ESTIMATION\_TYPES "[previous current]"

#### **6.137.1.6 ESTIM\_PREV**

#define ESTIM\_PREV 0

#### **6.137.1.7 ESTIM\_CUR**

#define ESTIM\_CUR 1

**6.137.2 Function Documentation**

**6.137.2.1 make\_friendly\_number\_by\_limiting()**

```
void make_friendly_number_by_limiting (
            mha_real_t & x ) [inline]
```
**6.138 noise.cpp File Reference**

**Classes**

- class **cfg\_t**
- class **noise\_t**

**6.139 noisePowProposedScale.cpp File Reference**

#### **Classes**

- class **noisePowProposedScale::noisePowProposed**
- class **noisePowProposedScale::interface\_t**

#### **Namespaces**

• **noisePowProposedScale**

**Macros**

- #define **POWSPEC\_FACTOR** 0.0025
- **6.139.1 Macro Definition Documentation**

## **6.139.1.1 POWSPEC\_FACTOR**

#define POWSPEC\_FACTOR 0.0025

#### **6.140 overlapadd.cpp File Reference**

## **Classes**

- class **overlapadd::overlapadd\_t**
- class **overlapadd::overlapadd\_if\_t**

**Namespaces**

• **overlapadd**

**6.141 pluginbrowser.cpp File Reference**

**6.142 pluginbrowser.h File Reference**

#### **Classes**

- class **plugindescription\_t**
- class **pluginloader\_t**
- class **pluginbrowser\_t**

**6.143 prediction\_error.cpp File Reference**

#### **Macros**

- #define **PATCH\_VAR**(var) patchbay.connect(&var.valuechanged, this, & **prediction\_**← **error::update\_cfg**)
- #define **INSERT\_PATCH**(var) **insert\_member**(var); **PATCH\_VAR**(var)

## **Functions**

• void **make\_friendly\_number\_by\_limiting** ( **mha\_real\_t** &x)

**6.143.1 Macro Definition Documentation**

## **6.143.1.1 PATCH\_VAR**

```
#define PATCH_VAR(
```
var ) patchbay.connect(&var.valuechanged, this, & prediction\_error<sup>←</sup> **::update\_cfg**)

## **6.143.1.2 INSERT\_PATCH**

```
#define INSERT_PATCH(
           var ) insert_member(var); PATCH_VAR(var)
```
**6.143.2 Function Documentation**

**6.143.2.1 make\_friendly\_number\_by\_limiting()**

```
void make_friendly_number_by_limiting (
            mha_real_t & x ) [inline]
```
**6.144 prediction\_error.h File Reference**

**Classes**

- class **prediction\_error\_config**
- class **prediction\_error**

**6.145 resampling.cpp File Reference**

**Classes**

- class **MHAPlugin\_Resampling::resampling\_t**
- class **MHAPlugin\_Resampling::resampling\_if\_t**

**Namespaces**

• **MHAPlugin\_Resampling**

**6.146 rmslevel.cpp File Reference**

**Classes**

- class **mon\_t**
- class **rmslevel\_t**
- class **rmslevel\_if\_t**

#### **6.147 route.cpp File Reference**

**Classes**

- class **route::process\_t**
- class **route::interface\_t**

**Namespaces**

• **route**

**6.148 save\_spec.cpp File Reference**

**Classes**

• class **save\_spec\_t**

**6.149 save\_wave.cpp File Reference**

**Classes**

• class **save\_wave\_t**

**6.150 shadowfilter\_begin.cpp File Reference**

**Classes**

- class **shadowfilter\_begin::cfg\_t**
- class **shadowfilter\_begin::shadowfilter\_begin\_t**

**Namespaces**

• **shadowfilter\_begin**

**6.151 shadowfilter\_end.cpp File Reference**

**Classes**

- class **shadowfilter\_end::cfg\_t**
- class **shadowfilter\_end::shadowfilter\_end\_t**

#### **Namespaces**

• **shadowfilter\_end**

**6.152 sine.cpp File Reference**

#### **Classes**

- struct **sine\_cfg\_t**
- class **sine\_t**

**6.153 smoothgains\_bridge.cpp File Reference**

## **Classes**

- class **smoothgains\_bridge::smoothspec\_wrap\_t**
- class **smoothgains\_bridge::overlapadd\_if\_t**

#### **Namespaces**

• **smoothgains\_bridge**

**6.154 softclip.cpp File Reference**

## **Classes**

- class **cfg\_t**
- class **softclip\_t**

**6.155 spec2wave.cpp File Reference**

#### **Classes**

- class **hanning\_ramps\_t**
- class **spec2wave\_t**
- class **spec2wave\_if\_t**

## **Functions**

- unsigned int **max** (unsigned int a, unsigned int b)
- unsigned int **min** (unsigned int a, unsigned int b)

**6.155.1.1 max()**

```
unsigned int max (
          unsigned int a,
           unsigned int b ) [inline]
```
**6.155.1.2 min()**

```
unsigned int min (
          unsigned int a,
           unsigned int b ) [inline]
```
**6.156 speechnoise.cpp File Reference**

**Macros**

- #define **NUM\_ENTR\_MHAORIG** 76
- #define **NUM\_ENTR\_LTASS** 25
- #define **NUM\_ENTR\_OLNOISE** 49

**Functions**

- float **fhz2bandno** (float x)
- float **erb\_hz\_f\_hz** (float f\_hz)
- float **hz2hz** (float x)

*Dummy scale transformation Hz to Hz.*

• float **bandw\_correction** (float f, float ldb)

**Variables**

- float **vMHAOrigSpec** [ **NUM\_ENTR\_MHAORIG**] = {-1.473, 0, -4.939, -10.14, -13.94, 14.83, -14.27, -15.66, -16.16, -18.22, -20.5, -21.23, -22.13, -22.58, -23.98, -26.58, -26.4, -25.15, -23.89, -25.54, -27, -30.15, -31.68, -30.14, -27.55, -25.79, -25.89, -26.11, -27.←- 48, -30.37, -33.13, -36.23, -36.64, -36.35, -35.03, -35.48, -36.35, -37.95, -40.53, -42.37, -41.29, -38.49, -36.32, -34.85, -34.05, -33.81, -33.48, -34.1, -35.19, -36.29, -36.94, -37.←- 53, -38.71, -38.7, -38.92, -40.36, -41.26, -42.19, -43.65, -44.37, -43.95, -43.15, -42.57, -41.57, -41.86, -42.34, -42.87, -42.35, -42.71, -42.85, -43.47, -47.43, -67.54, -76.3, -77.←- 43, -77.43}
- float **vMHAOrigFreq** [ **NUM\_ENTR\_MHAORIG**] = {172.266,344.532,516.797,689.←- 063,861.329,1033.59,1205.86,1378.13,1550.39,1722.66,1894.92,2067.19,2239.←- 46,2411.72,2583.99,2756.25,2928.52,3100.78,3273.05,3445.32,3617.58,3789.85,3962.←- 11,4134.38,4306.64,4478.91,4651.18,4823.44,4995.71,5167.97,5340.24,5512.51,5684.←- 77,5857.04,6029.3,6201.57,6373.83,6546.1,6718.37,6890.63,7062.9,7235.16,7407.←- 43,7579.69,7751.96,7924.23,8096.49,8268.76,8441.02,8613.29,8785.56,8957.82,9130.←- 09,9302.35,9474.62,9646.88,9819.15,9991.42,10163.7,10335.9,10508.2,10680.←- 5,10852.7,11025,11197.3,11369.5,11541.8,11714.1,11886.3,12058.6,12230.9,12403.←- 1,12575.4,12747.7,12919.9,13092.2}
- float **vLTASS\_freq** [ **NUM\_ENTR\_LTASS**] = {63, 80, 100, 125, 160, 200, 250, 315, 400, 500, 630, 800, 1000, 1250, 1600, 2000, 2500, 3150, 4000, 5000, 6300, 8000, 10000, 12500, 16000}
- float **vLTASS\_combined\_lev** [ **NUM\_ENTR\_LTASS**] = {38.6, 43.5, 54.4, 57.7, 56.8, 60.2, 60.3, 59.0, 62.1, 62.1, 60.5, 56.8, 53.7, 53.0, 52.0, 48.7, 48.1, 46.8, 45.6, 44.5, 44.3, 43.7, 43.4, 41.3, 40.7}
- float **vLTASS\_female\_lev** [ **NUM\_ENTR\_LTASS**] = {37.0,36.0,37.5,40.1,53.4,62.←- 2,60.9,58.1,61.7,61.7,60.4,58,54.3,52.3,51.7,48.8,47.3,46.7,45.3,44.6,45.2,44.9,45.←- 0,42.8,41.1}
- float **vLTASS\_male\_lev** [ **NUM\_ENTR\_LTASS**] = {38.6,43.5,54.4,57.7,56.8,58.2,59.←- 7,60.0,62.4,62.6,60.6,55.7,53.1,53.7,52.3,48.7,48.9,47.0,46.0,44.4,43.3,42.4,41.9,39.←- 8,40.4}
- float **vOlnoiseFreq** [ **NUM\_ENTR\_OLNOISE**] = {62.5,70.1539,78.7451,88.3884,99.←- 2126,111.362,125,140.308,157.49,176.777,198.425,222.725,250,280.616,314.98,353.←- 553,396.85,445.449,500,561.231,629.961,707.107,793.701,890.899,1000,1122.←- 46,1259.92,1414.21,1587.4,1781.8,2000,2244.92,2519.84,2828.43,3174.8,3563.←- 59,4000,4489.85,5039.68,5656.85,6349.6,7127.19,8000,8979.7,10079.4,11313.←- 7,12699.2,14254.4,16000}
- float **vOlnoiseLev** [ **NUM\_ENTR\_OLNOISE**] = {45.9042,38.044,48.9444,61.3697,67.←- 6953,69.7451,71.6201,71.2431,65.2754,63.2547,70.2264,72.1434,73.4433,73.2659,69.←- 8424,71.0132,70.9577,70.3492,68.691,64.8436,64.0435,64.2879,60.5889,60.6596,60.←-  $3727.61.2003.61.8477.61.1478.61.2312.58.6584.57.2892.56.8299.56.0191.53.3018.56. ↔$ 0525,54.3592,50.8823,55.992,54.6768,47.2616,46.9914,45.209,50.413,47.5848,43.←- 3215,43.754,38.5773,-0.39427,5.74224}
- **6.156.1 Macro Definition Documentation**

#### **6.156.1.1 NUM\_ENTR\_MHAORIG**

#define NUM\_ENTR\_MHAORIG 76

## **6.156.1.2 NUM\_ENTR\_LTASS**

#define NUM\_ENTR\_LTASS 25

#### **6.156.1.3 NUM\_ENTR\_OLNOISE**

#define NUM\_ENTR\_OLNOISE 49

#### **6.156.2 Function Documentation**

#### **6.156.2.1 fhz2bandno()**

```
float fhz2bandno (
         float x )
```
## **6.156.2.2 erb\_hz\_f\_hz()**

float erb\_hz\_f\_hz ( float f\_hz )

**6.156.2.3 hz2hz()**

```
float hz2hz (
          float x )
```
Dummy scale transformation Hz to Hz.

This function implements a dummy scale transformation (linear frequency scale).

<span id="page-1342-0"></span>**Parameters**

 $x \mid$  Input frequency in Hz

**Returns**

Frequency in Hz

#### **6.156.2.4 bandw\_correction()**

float bandw\_correction ( float f, float ldb )

**6.156.3 Variable Documentation**

#### **6.156.3.1 vMHAOrigSpec**

float vMHAOrigSpec<sup>[</sup> **NUM\_ENTR\_MHAORIG**] =  $\{-1.473, 0, -4.939, -10.14, -13.94, -14.\leftarrow -1.473\}$ 83, -14.27, -15.66, -16.16, -18.22, -20.5, -21.23, -22.13, -22.58, -23.98, -26.58,  $-26.4$ ,  $-25.15$ ,  $-23.89$ ,  $-25.54$ ,  $-27$ ,  $-30.15$ ,  $-31.68$ ,  $-30.14$ ,  $-27.55$ ,  $-25.79$ ,  $-25. \leftrightarrow$ 89, -26.11, -27.48, -30.37, -33.13, -36.23, -36.64, -36.35, -35.03, -35.48, -36.←- 35, -37.95, -40.53, -42.37, -41.29, -38.49, -36.32, -34.85, -34.05, -33.81, -33.48,  $-34.1$ ,  $-35.19$ ,  $-36.29$ ,  $-36.94$ ,  $-37.53$ ,  $-38.71$ ,  $-38.7$ ,  $-38.92$ ,  $-40.36$ ,  $-41.26$ ,  $-42.$ ← 19, -43.65, -44.37, -43.95, -43.15, -42.57, -41.57, -41.86, -42.34, -42.87, -42.35,  $-42.71, -42.85, -43.47, -47.43, -67.54, -76.3, -77.43, -77.43$ 

#### **6.156.3.2 vMHAOrigFreq**

float vMHAOrigFreq[ **NUM\_ENTR\_MHAORIG**] = {172.266,344.532,516.797,689.063,861.329,1033.←- 59,1205.86,1378.13,1550.39,1722.66,1894.92,2067.19,2239.46,2411.72,2583.99,2756.←- 25,2928.52,3100.78,3273.05,3445.32,3617.58,3789.85,3962.11,4134.38,4306.64,4478.←- 91,4651.18,4823.44,4995.71,5167.97,5340.24,5512.51,5684.77,5857.04,6029.3,6201.←- 57,6373.83,6546.1,6718.37,6890.63,7062.9,7235.16,7407.43,7579.69,7751.96,7924.←- 23,8096.49,8268.76,8441.02,8613.29,8785.56,8957.82,9130.09,9302.35,9474.62,9646.←- 88,9819.15,9991.42,10163.7,10335.9,10508.2,10680.5,10852.7,11025,11197.3,11369.←- 5,11541.8,11714.1,11886.3,12058.6,12230.9,12403.1,12575.4,12747.7,12919.9,13092.2}

#### **6.156.3.3 vLTASS\_freq**

float vLTASS\_freq[ **NUM\_ENTR\_LTASS**] = {63, 80, 100, 125, 160, 200, 250, 315, 400, 500, 630, 800, 1000, 1250, 1600, 2000, 2500, 3150, 4000, 5000, 6300, 8000, 10000, 12500, 16000}

#### **6.156.3.4 vLTASS\_combined\_lev**

float vLTASS\_combined\_lev[ **NUM\_ENTR\_LTASS**] = {38.6, 43.5, 54.4, 57.7, 56.8, 60.2, 60.3, 59.0, 62.1, 62.1, 60.5, 56.8, 53.7, 53.0, 52.0, 48.7, 48.1, 46.8, 45.6, 44.←- 5, 44.3, 43.7, 43.4, 41.3, 40.7}

#### **6.156.3.5 vLTASS\_female\_lev**

float vLTASS\_female\_lev[ **NUM\_ENTR\_LTASS**] = {37.0,36.0,37.5,40.1,53.4,62.2,60.9,58.←- 1,61.7,61.7,60.4,58,54.3,52.3,51.7,48.8,47.3,46.7,45.3,44.6,45.2,44.9,45.0,42.←- 8,41.1}

#### **6.156.3.6 vLTASS\_male\_lev**

float vLTASS\_male\_lev[ **NUM\_ENTR\_LTASS**] = {38.6,43.5,54.4,57.7,56.8,58.2,59.7,60.←- 0,62.4,62.6,60.6,55.7,53.1,53.7,52.3,48.7,48.9,47.0,46.0,44.4,43.3,42.4,41.9,39.←- 8,40.4}

#### **6.156.3.7 vOlnoiseFreq**

float vOlnoiseFreq[ **NUM\_ENTR\_OLNOISE**] = {62.5,70.1539,78.7451,88.3884,99.2126,111.←- 362,125,140.308,157.49,176.777,198.425,222.725,250,280.616,314.98,353.553,396.←- 85,445.449,500,561.231,629.961,707.107,793.701,890.899,1000,1122.46,1259.92,1414.←- 21,1587.4,1781.8,2000,2244.92,2519.84,2828.43,3174.8,3563.59,4000,4489.85,5039.←- 68,5656.85,6349.6,7127.19,8000,8979.7,10079.4,11313.7,12699.2,14254.4,16000}

#### **6.156.3.8 vOlnoiseLev**

float vOlnoiseLev[ **NUM\_ENTR\_OLNOISE**] = {45.9042,38.044,48.9444,61.3697,67.6953,69.←- 7451,71.6201,71.2431,65.2754,63.2547,70.2264,72.1434,73.4433,73.2659,69.8424,71.←- 0132,70.9577,70.3492,68.691,64.8436,64.0435,64.2879,60.5889,60.6596,60.3727,61.←- 2003,61.8477,61.1478,61.2312,58.6584,57.2892,56.8299,56.0191,53.3018,56.0525,54.←- 3592,50.8823,55.992,54.6768,47.2616,46.9914,45.209,50.413,47.5848,43.3215,43.754,38.←- 5773,-0.39427,5.74224}

## **6.157 speechnoise.h File Reference**

## **Classes**

• class **speechnoise\_t**

## **6.158 split.cpp File Reference**

#### **Classes**

- class **MHAPlugin\_Split::uni\_processor\_t**
	- *An interface to a class that sports a process method with no parameters and no return value.*
- class **MHAPlugin\_Split::thread\_platform\_t**

*Basic interface for encapsulating thread creation, thread priority setting, and synchronization on any threading platform (i.e., pthreads or win32threads).*

• class **MHAPlugin\_Split::dummy\_threads\_t**

*Dummy specification of a thread platform: This class implements everything in a single thread.*

• class **MHAPlugin\_Split::posix\_threads\_t**

*Posix threads specification of thread platform.*

• class **MHAPlugin\_Split::domain\_handler\_t** *Handles domain-specific partial input and output signal.*

• class **MHAPlugin\_Split::splitted\_part\_t**

*The splitted\_part\_t (*p. *[914\)](#page-928-0) instance manages the plugin that performs processing on the reduced set of channels.*

• class **MHAPlugin\_Split::split\_t** *Implements split plugin.*

#### **Namespaces**

• **MHAPlugin\_Split**

#### **Macros**

• #define **MHAPLUGIN\_OVERLOAD\_OUTDOMAIN**

*This define modifies the definition of MHAPLUGIN\_CALLBACKS and friends.*

- #define **posixthreads** 1
- #define **default\_thread\_platform\_string** "posix"
- #define **default thread platform type** posix threads t

#### **Enumerations**

• enum { **MHAPlugin\_Split::INVALID\_THREAD\_PRIORITY** = 999999999 } *Invalid thread priority.*

#### **6.158.1 Detailed Description**

Source code for the split plugin. The split plugin splits the audio signal by channel. The splitted paths execute in parallel.

**6.158.2 Macro Definition Documentation**

#### **6.158.2.1 MHAPLUGIN\_OVERLOAD\_OUTDOMAIN**

#define MHAPLUGIN\_OVERLOAD\_OUTDOMAIN

This define modifies the definition of MHAPLUGIN\_CALLBACKS and friends.

The output signal is transferred through a second parameter to the process method, enabling all four domain transformations in a single plugin.

**6.158.2.2 posixthreads**

#define posixthreads 1

#### **6.158.2.3 default\_thread\_platform\_string**

#define default\_thread\_platform\_string "posix"

#### **6.158.2.4 default\_thread\_platform\_type**

#define default\_thread\_platform\_type posix\_threads\_t

## **6.159 steerbf.cpp File Reference**

**Macros**

- #define **PATCH\_VAR**(var) patchbay.connect(&var.valuechanged, this, & **steerbf**←- **::update\_cfg**)
- #define **INSERT\_PATCH**(var) **insert\_member**(var); **PATCH\_VAR**(var)

**6.159.1 Macro Definition Documentation**

#### **6.159.1.1 PATCH\_VAR**

#define PATCH\_VAR( var ) patchbay.connect(&var.valuechanged, this, & **steerbf::update\_cfg**)

#### **6.159.1.2 INSERT\_PATCH**

```
#define INSERT_PATCH(
            var ) insert_member(var); PATCH_VAR(var)
```
#### **6.160 steerbf.h File Reference**

**Classes**

- class **parser\_int\_dyn**
- class **steerbf\_config**
- class **steerbf**

**6.161 testalsadevice.c File Reference**

**Functions**

• int **main** (int argc, char ∗∗argv)

**6.161.1 Function Documentation**

**6.161.1.1 main()**

int main ( int argc, char ∗∗ argv )

#### <span id="page-1347-0"></span>**6.162 timoconfig.cpp File Reference**

**Macros**

- #define **LPSCALE** (5.2429e+007)
- #define **POWSPEC\_FACTOR** 0.0025
- #define **OVERLAP\_FACTOR** 2
- #define **EPSILON** (1e-10)
- #define **CHANLOOP** for (unsigned int c=0; c<nchan; ++c)

## **6.162.1 Macro Definition Documentation**

#### **6.162.1.1 LPSCALE**

#define LPSCALE (5.2429e+007)

#### **6.162.1.2 POWSPEC\_FACTOR**

#define POWSPEC\_FACTOR 0.0025

#### **6.162.1.3 OVERLAP\_FACTOR**

#define OVERLAP\_FACTOR 2

#### **6.162.1.4 EPSILON**

#define EPSILON (1e-10)

#### **6.162.1.5 CHANLOOP**

#define CHANLOOP for ( unsigned int c=0; c<nchan; ++c )

**6.163 timoconfig.h File Reference**

**Classes**

- class **timo\_AC**
- class **timo\_params**
- class **timoConfig**

**6.164 timoSmooth.cpp File Reference**

**Macros**

- #define **INSERT\_VAR**(var) insert\_item(#var, &var)
- #define **PATCH\_VAR**(var) patchbay.connect(&var.valuechanged, this, & **timoSmooth**←- **::on\_model\_param\_valuechanged**)
- #define **INSERT\_PATCH**(var) **INSERT\_VAR**(var); **PATCH\_VAR**(var)

#### **6.164.1 Macro Definition Documentation**

#### **6.164.1.1 INSERT\_VAR**

#define INSERT\_VAR( var ) insert\_item(#var, &var)

## **6.164.1.2 PATCH\_VAR**

#define PATCH\_VAR(

var ) patchbay.connect(&var.valuechanged, this, & **timoSmooth::on\_model**←- **\_param\_valuechanged**)

## **6.164.1.3 INSERT\_PATCH**

```
#define INSERT_PATCH(
            var ) INSERT_VAR(var); PATCH_VAR(var)
```
#### **6.165 timosmooth.h File Reference**

**Classes**

• class **timoSmooth**

**6.166 transducers.cpp File Reference**

**Classes**

- class **softclipper\_variables\_t**
- class **softclipper\_t**
- class **calibrator\_variables\_t**
- class **calibrator\_runtime\_layer\_t**
- class **calibrator\_t**
- class **bbcalib\_interface\_t**

#### **Typedefs**

- typedef **MHAPlugin::config\_t**< **MHASignal::async\_rmslevel\_t** > **rmslevelmeter**
- typedef **MHAPlugin::plugin\_t**< **calibrator\_runtime\_layer\_t** > **rtcalibrator**

#### **Functions**

- **speechnoise t::noise type t kw index2type** (unsigned int idx)
- std::vector< int > **vint\_0123n1** (unsigned int n)

**6.166.1 Typedef Documentation**

**6.166.1.1 rmslevelmeter**

typedef **MHAPlugin::config\_t**< **MHASignal::async\_rmslevel\_t**> **rmslevelmeter**

#### **6.166.1.2 rtcalibrator**

typedef **MHAPlugin::plugin\_t**< **calibrator\_runtime\_layer\_t**> **rtcalibrator**

**6.166.2 Function Documentation**

**6.166.2.1 kw\_index2type()**

**speechnoise\_t::noise\_type\_t** kw\_index2type ( unsigned int idx )

## **6.166.2.2 vint\_0123n1()**

```
std::vector<int> vint_0123n1 (
           unsigned int n )
```
## **6.167 upsample.cpp File Reference**

**Classes**

• class **us\_t**

**6.168 wave2spec.cpp File Reference**

#### **Classes**

- class **wave2spec\_t**
- class **wave2spec\_if\_t**

## **Macros**

- #define **MHAPLUGIN\_OVERLOAD\_OUTDOMAIN**
- **6.168.1 Macro Definition Documentation**

#### **6.168.1.1 MHAPLUGIN\_OVERLOAD\_OUTDOMAIN**

#define MHAPLUGIN\_OVERLOAD\_OUTDOMAIN

#### **6.169 wavrec.cpp File Reference**

**Classes**

- class **wavwriter\_t**
- class **wavrec\_t**

**Macros**

• #define DEBUG(x) std::cerr << \_\_FILE\_\_ << ":" << \_ LINE\_\_ << " " << #x << "="  $<< x <<$  std::endl

**6.169.1 Macro Definition Documentation**

#### **6.169.1.1 DEBUG**

```
#define DEBUG(
           x ) std::cerr << __FILE__ << ":" << __LINE__ << " " << #x << "=" <<
x << std::endl
```
## **6.170 windowselector.cpp File Reference**

## **6.171 windowselector.h File Reference**

#### **Classes**

• class **windowselector\_t**

*A combination of mha parser variables to describe an overalapadd analysis window.*

# **Index**

\_\_MHA\_FUN\_\_ mha\_defs.h, [1232](#page-1246-0) attribute mha\_plugin.hh, [1261](#page-1275-0) \_\_declspec example5.cpp, [1209](#page-1223-0) example6.cpp, [1209](#page-1223-0) mha\_defs.h, [1232](#page-1246-0) mha\_plugin.hh, [1260](#page-1274-0)  $_{c}$ cf DynComp:: dc\_afterburn\_t, [344](#page-358-0) \_channels DynComp::dc\_afterburn\_t, [344](#page-358-0) \_conjugate Complex arithmetics in the openMHA, [77](#page-91-0) \_linphase\_asym MHAFilter::smoothspec\_t, [679](#page-693-0) \_reciprocal Complex arithmetics in the openMHA, [78](#page-92-0) \_srate DynComp::dc\_afterburn\_t, [344](#page-358-0) \_steerbf steerbf config, [1152](#page-1166-0) ∼Async\_Notify MHA\_TCP::Async\_Notify, [549](#page-563-0) ∼Connection MHA\_TCP::Connection, [554](#page-568-0) ∼Delay ADM::Delay, [200](#page-214-0) ∼Event\_Watcher MHA\_TCP::Event\_Watcher, [562](#page-576-0) ∼Linearphase\_FIR ADM::Linearphase\_FIR, [203](#page-217-0) ∼MHA\_Error MHA Error, [523](#page-537-0) ∼Server MHA\_TCP::Server, [566](#page-580-0) ∼Thread MHA\_TCP::Thread, [574](#page-588-0) ∼Timeout\_Watcher MHA\_TCP::Timeout\_Watcher, [578](#page-592-0) ∼Wakeup\_Event MHA\_TCP::Wakeup\_Event, [580](#page-594-0) ∼acConcat\_wave acConcat\_wave, [152](#page-166-0) ∼acConcat\_wave\_config acConcat\_wave\_config, [154](#page-168-0) ∼acPooling\_wave

acPooling\_wave, [165](#page-179-0) ∼acPooling\_wave\_config acPooling\_wave\_config, [170](#page-184-0) ∼acSteer acSteer, [184](#page-198-0) ∼acSteer\_config acSteer\_config, [187](#page-201-0) ∼acTransform\_wave acTransform\_wave, [189](#page-203-0) ∼acTransform\_wave\_config acTransform\_wave\_config, [193](#page-207-0) ∼acmon\_t acmon::acmon\_t, [160](#page-174-0) ∼acspace2matrix\_t MHA AC::acspace2matrix t, [484](#page-498-0) ∼adm\_rtconfig\_t adm\_rtconfig\_t, [210](#page-224-0) ∼algo\_comm\_class\_t MHAKernel::algo\_comm\_class\_t, [725](#page-739-0) ∼analysepath\_t analysepath\_t, [227](#page-241-0) ∼analysispath\_if\_t analysispath if t, [231](#page-245-0) ∼bark2hz\_t MHAOvlFilter::barkscale::bark2hz\_t, [738](#page-752-0) ∼base\_t MHAParser::base\_t, [767](#page-781-0) ∼bbcalib\_interface\_t bbcalib interface t<sub>.</sub> [244](#page-258-0) ∼blockprocessing\_polyphase\_resampling\_t MHAFilter::blockprocessing\_polyphase← resampling t, [615](#page-629-0) ∼c\_ifc\_parser\_t MHAParser::c\_ifc\_parser\_t, [784](#page-798-0) ∼cfg\_chain\_t MHAPlugin::cfg\_chain\_t, [876](#page-890-0)  $\sim$ cfg\_t acsave::cfg\_t, [177](#page-191-0) ∼config\_t MHAPlugin::config\_t, [879](#page-893-0) ∼connector\_base\_t MHAEvents::connector\_base\_t, [598](#page-612-0) ∼connector\_t MHAEvents::connector\_t, [601](#page-615-0)  $\sim$ db\_if\_t db if t, [277](#page-291-0) ∼delay\_spec\_t MHASignal:: delay\_spec\_t, [931](#page-945-0)

∼delay\_t MHASignal::delay\_t, [933](#page-947-0) ∼delay\_wave\_t MHASignal::delay\_wave\_t, [935](#page-949-0) ∼doasvm\_classification doasvm\_classification, [320](#page-334-0) ∼doasvm\_classification\_config doasvm\_classification\_config, [323](#page-337-0) ∼doasvm\_feature\_extraction doasvm\_feature\_extraction, [326](#page-340-0) ∼doasvm\_feature\_extraction\_config doasvm\_feature\_extraction\_config, [329](#page-343-0) ∼domain\_handler\_t MHAPlugin Split::domain handler t, [895](#page-909-0) ∼double\_t MHA\_AC::double\_t, [488](#page-502-0) ∼doublebuffer\_t MHASignal::doublebuffer\_t, [938](#page-952-0) ∼dynamiclib\_t dynamiclib\_t, [338](#page-352-0) ∼emitter\_t MHAEvents::emitter\_t, [604](#page-618-0) ∼fft\_t MHASignal::fft\_t, [941](#page-955-0) ∼fftfb\_t MHAOvlFilter::fftfb\_t, [742](#page-756-0) ∼fftfilter\_t MHAFilter::fftfilter\_t, [623](#page-637-0) ∼fftfilterbank\_t MHAFilter::fftfilterbank\_t, [629](#page-643-0) ∼filter\_t MHAFilter::filter\_t, [635](#page-649-0) ∼float\_t MHA\_AC::float\_t, [489](#page-503-0) ∼fourway\_processor\_t PluginLoader::fourway\_processor\_t, [1074](#page-1088-0)  $\sim$ fw\_t fw\_t, [390](#page-404-0) ∼gaintable\_t DynComp::gaintable\_t, [348](#page-362-0)  $\sim$ gamma flt\_t MHAFilter::gamma\_flt\_t, [639](#page-653-0) ∼hanning\_ramps\_t hanning\_ramps\_t, [403](#page-417-0) ∼hilbert\_shifter\_t hilbert\_shifter\_t, [405](#page-419-0) ∼hilbert\_t MHASignal::hilbert\_t, [948](#page-962-0) ∼hz2bark\_t MHAOvlFilter::barkscale::hz2bark\_t, [739](#page-753-0) ∼int\_t

MHA  $AC$ ::int t, [491](#page-505-0)  $\sim$ io file\_t io file t<sub>[413](#page-427-0)</sub> ∼io\_lib\_t io\_lib\_t, [420](#page-434-0) ∼io\_parser\_t io parser t<sub>, [424](#page-438-0)</sub> ∼io\_portaudio\_t MHAIOPortAudio::io\_portaudio\_t, [697](#page-711-0) ∼io\_tcp\_fwcb\_t io tcp fwcb t, [429](#page-443-0)  $\sim$ io tcp parser t io tcp parser t, [435](#page-449-0)  $\sim$ io tcp sound t io\_tcp\_sound\_t, [442](#page-456-0)  $\sim$ io tcp\_t io\_tcp\_t, [448](#page-462-0) ∼linear\_table\_t MHATableLookup::linear\_table\_t, [1010](#page-1024-0) ∼lpc lpc, [455](#page-469-0) ∼lpc\_bl\_predictor lpc\_bl\_predictor, [458](#page-472-0) ∼lpc\_bl\_predictor\_config lpc\_bl\_predictor\_config, [461](#page-475-0) ∼lpc\_burglattice lpc\_burglattice, [465](#page-479-0) ∼lpc\_burglattice\_config lpc\_burglattice\_config, [468](#page-482-0) ∼lpc\_config lpc\_config, [471](#page-485-0) ∼matrix\_t MHASignal::matrix\_t, [959](#page-973-0) ∼mha\_dblbuf\_t mha dbl $but$  t,  $506$ ∼mha\_fifo\_lw\_t mha fifo lw t,  $525$ ∼mha\_fifo\_posix\_threads\_t mha fifo posix threads t, [529](#page-543-0) ∼mha\_fifo\_t mha fifo t, [533](#page-547-0)  $\sim$ mha fifo thread guard t mha\_fifo\_thread\_guard\_t, [537](#page-551-0) ∼mha\_fifo\_thread\_platform\_t mha fifo thread platform t, [539](#page-553-0) ∼mha\_rt\_fifo\_element\_t mha rt fifo element t, [542](#page-556-0) ∼mha\_rt\_fifo\_t mha rt fifo t  $544$  $\sim$ mhaplug cfg t mhaplug\_cfg\_t, [876](#page-890-0)

∼mhapluginloader\_t MHAParser::mhapluginloader\_t, [827](#page-841-0) PluginLoader::mhapluginloader\_t, [1079](#page-1093-0) ∼mhaserver\_t mhaserver\_t, [925](#page-939-0) ∼overlapadd\_if\_t overlapadd::overlapadd\_if\_t, [1054](#page-1068-0) smoothgains\_bridge::overlapadd\_if\_← t, [1127](#page-1141-0) ∼overlapadd\_t overlapadd::overlapadd\_t, [1058](#page-1072-0) ∼parser\_t MHAParser::parser\_t, [835](#page-849-0) ∼partitioned\_convolution\_t MHAFilter::partitioned convolution t, [663](#page-677-0) ∼patchbay\_t MHAEvents::patchbay\_t, [606](#page-620-0) ∼plug\_t plug\_t, [1063](#page-1077-0) ∼plugin\_t MHAPlugin::plugin\_t, [884](#page-898-0) ∼pluginloader\_t pluginloader\_t, [1086](#page-1100-0) ∼plugs\_t mhachain::plugs\_t, [591](#page-605-0)  $\sim$ port\_t MHAJack::port\_t, [721](#page-735-0) ∼posix\_threads\_t MHAPlugin\_Split::posix\_threads\_t, [904](#page-918-0) ∼prediction\_error prediction\_error, [1088](#page-1102-0) ∼prediction\_error\_config prediction\_error\_config, [1092](#page-1106-0) ∼rt\_nlms\_t rt\_nlms\_t, [1107](#page-1121-0) ∼save\_var\_t acsave::save\_var\_t, [180](#page-194-0)  $\sim$ sf\_t MHASndFile::sf\_t, [1007](#page-1021-0) ∼sine\_t sine\_t, [1124](#page-1138-0) ∼smoothspec\_t MHAFilter::smoothspec\_t, [677](#page-691-0) ∼spec2wave\_t spec2wave\_t, [1141](#page-1155-0) ∼spec\_fader\_t spec\_fader\_t, [1144](#page-1158-0) ∼spectrum\_t MHA\_AC::spectrum\_t, [493](#page-507-0) MHASignal::spectrum\_t, [981](#page-995-0)  $\sim$ split\_t

MHAPlugin Split::split\_t, [909](#page-923-0) ∼splitted\_part\_t MHAPlugin\_Split::splitted\_part\_t, [916](#page-930-0) ∼steerbf steerbf, [1148](#page-1162-0) ∼steerbf\_config steerbf\_config, [1151](#page-1165-0) ∼table\_t MHATableLookup::table\_t, [1014](#page-1028-0)  $\sim$ thread platform t MHAPlugin\_Split::thread\_platform\_t, [921](#page-935-0) ∼timoConfig timoConfig, [1161](#page-1175-0) ∼timoSmooth timoSmooth, [1169](#page-1183-0) ∼uint\_vector\_t MHASignal::uint\_vector\_t, [991](#page-1005-0)  $\sim$ uni processor t MHAPlugin\_Split::uni\_processor\_t, [923](#page-937-0) ∼wave2spec\_t wave2spec\_t, [1179](#page-1193-0) ∼waveform\_t MHA\_AC::waveform\_t, [497](#page-511-0) MHASignal::waveform\_t, [996](#page-1010-0) ∼wavwriter\_t wavwriter\_t, [1185](#page-1199-0) ∼windowselector\_t windowselector t, [1189](#page-1203-0)

# A

lpc\_config, [473](#page-487-0) MHAFilter::filter\_t, [637](#page-651-0) MHAFilter::gamma\_flt\_t, [641](#page-655-0) MHAFilter::iir\_filter\_t, [647](#page-661-0)

# a

MHAParser::base\_t::replace\_t, [777](#page-791-0)  $A_{-}$ MHAFilter::complex\_bandpass\_t, [620](#page-634-0) MHAFilter::iir\_ord1\_real\_t, [651](#page-665-0) AC variable, [4](#page-18-0) AC\_DIM\_MISMATCH mha algo comm.cpp, [1229](#page-1243-0) AC\_INVALID\_HANDLE mha\_algo\_comm.cpp, [1228](#page-1242-0) AC\_INVALID\_NAME mha\_algo\_comm.cpp, [1228](#page-1242-0) AC\_INVALID\_OUTPTR mha\_algo\_comm.cpp, [1228](#page-1242-0) AC\_STRING\_TRUNCATED mha\_algo\_comm.cpp, [1228](#page-1242-0) AC\_SUCCESS mha\_algo\_comm.cpp, [1228](#page-1242-0)

AC\_TYPE\_MISMATCH mha\_algo\_comm.cpp, [1229](#page-1243-0) ACSAVE\_FMT\_MAT4 acsave.cpp, [1195](#page-1209-0) ACSAVE\_FMT\_TXT acsave.cpp, [1194](#page-1208-0) ACSAVE\_FMT\_M acsave.cpp, [1195](#page-1209-0) ACSAVE\_SFMT\_MAT4 acsave.cpp, [1195](#page-1209-0) ACSAVE\_SFMT\_TXT acsave.cpp, [1194](#page-1208-0) ACSAVE\_SFMT\_M acsave.cpp, [1195](#page-1209-0) ADM:: $ADM < F > 194$  $ADM < F > 194$ ADM::ADM ADM, [195](#page-209-0) beta, [196](#page-210-0) m beta, [197](#page-211-0) m decomb, [197](#page-211-0) m delay back, [197](#page-211-0) m delay front, [197](#page-211-0) m\_lp\_bf, [197](#page-211-0) m\_lp\_result, [197](#page-211-0) m mu beta, [198](#page-212-0) m\_powerfilter\_coeff, [198](#page-212-0) m\_powerfilter\_norm, [198](#page-212-0) m\_powerfilter\_state, [198](#page-212-0) process, [196](#page-210-0) ADM::Delay ∼Delay, [200](#page-214-0) Delay, [199](#page-213-0) m\_coeff, [200](#page-214-0) m\_fullsamples, [200](#page-214-0) m\_norm, [201](#page-215-0) m\_now\_in, [201](#page-215-0) m state, [201](#page-215-0) process, [200](#page-214-0) ADM::Delay $<$  F  $>$ , [198](#page-212-0) ADM::Linearphase  $FIR < F >$ , [201](#page-215-0) ADM::Linearphase\_FIR ∼Linearphase\_FIR, [203](#page-217-0) Linearphase\_FIR, [202](#page-216-0) m alphas, [203](#page-217-0) m\_now, [204](#page-218-0) m\_order, [203](#page-217-0) m\_output, [203](#page-217-0) process, [203](#page-217-0) ADM, [88](#page-102-0) ADM::ADM, [195](#page-209-0) C, [89](#page-103-0)

DELAY FREQ, [89](#page-103-0) PI, [89](#page-103-0) START\_BETA, [90](#page-104-0) subsampledelay\_coeff, [89](#page-103-0) ALGO\_COMM\_ID\_STR mha\_algo\_comm.hh, [1231](#page-1245-0) ASSERT\_EQUAL\_DIM\_PTR mha signal.cpp, [1268](#page-1282-0) ASSERT\_EQUAL\_DIM mha\_signal.cpp, [1268](#page-1282-0) ASYNC\_CONNECT\_STARTED mha tcp.cpp, [1281](#page-1295-0) abandonned mha rt fifo element t, [542](#page-556-0) abs Complex arithmetics in the openMHA, [75](#page-89-0) abs2 Complex arithmetics in the openMHA, [75](#page-89-0) ac ac2wave\_t, [149](#page-163-0) acConcat\_wave\_config, [155](#page-169-0) acPooling\_wave\_config, [170](#page-184-0) acTransform\_wave\_config, [193](#page-207-0) acmon::acmon\_t, [162](#page-176-0) acsave::cfg\_t, [178](#page-192-0) acsave::save\_var\_t, [182](#page-196-0) doasvm\_classification\_config, [324](#page-338-0) fw\_t, [395](#page-409-0) latex\_doc\_t, [453](#page-467-0) lpc bl predictor config, [462](#page-476-0) lpc\_burglattice\_config, [469](#page-483-0) MHA AC::ac2matrix helper t, [479](#page-493-0) MHA\_AC::double\_t, [488](#page-502-0) MHA\_AC::float\_t, [490](#page-504-0) MHA\_AC::int\_t, [491](#page-505-0) MHA\_AC::spectrum\_t, [494](#page-508-0) MHA\_AC::waveform\_t, [498](#page-512-0) MHAKernel::algo\_comm\_class\_t, [728](#page-742-0) MHAMultiSrc::base\_t, [731](#page-745-0) MHAPlugin::plugin\_t, [886](#page-900-0) mhachain::plugs\_t, [592](#page-606-0) PluginLoader::mhapluginloader t, [1082](#page-1096-0) prediction\_error\_config, [1093](#page-1107-0) rt\_nlms\_t, [1108](#page-1122-0) shadowfilter\_end::cfg\_t, [1119](#page-1133-0) steerbf config, [1152](#page-1166-0) timoConfig, [1162](#page-1176-0) ac2matrix\_helper\_t MHA\_AC::ac2matrix\_helper\_t, [479](#page-493-0) ac2matrix\_t MHA\_AC::ac2matrix\_t, [482](#page-496-0)

ac2wave.cpp, [1192](#page-1206-0) ac2wave\_if\_t, [145](#page-159-0) ac2wave if t [146](#page-160-0) delay\_ac, [147](#page-161-0) delay\_in, [147](#page-161-0) gain ac, [147](#page-161-0) gain in, [147](#page-161-0) name, [147](#page-161-0) patchbay, [148](#page-162-0) prepare, [146](#page-160-0) prepared, [147](#page-161-0) process, [146](#page-160-0) release, [146](#page-160-0) update, [146](#page-160-0) zeros, [147](#page-161-0) ac2wave\_t, [148](#page-162-0) ac, [149](#page-163-0) ac2wave\_t, [148](#page-162-0) channels, [149](#page-163-0) delay\_ac, [150](#page-164-0) delay\_in, [150](#page-164-0) frames, [149](#page-163-0) gain\_ac, [150](#page-164-0) gain\_in, [150](#page-164-0) name, [150](#page-164-0) process, [149](#page-163-0) w, [149](#page-163-0) ac\_ combc\_t, [270](#page-284-0) MHAParser::mhapluginloader\_t, [830](#page-844-0) ac\_fifo analysepath\_t, [228](#page-242-0) ac\_monitor\_t acmon:: ac\_monitor\_t, [157](#page-171-0) ac\_monitor\_type.cpp, [1192](#page-1206-0) ac\_monitor\_type.hh, [1192](#page-1206-0) acConcat\_wave, [151](#page-165-0) ∼acConcat\_wave, [152](#page-166-0) acConcat\_wave, [152](#page-166-0) name\_conAC, [153](#page-167-0) num\_AC, [153](#page-167-0) patchbay, [154](#page-168-0) prefix\_names\_AC, [153](#page-167-0) prepare, [152](#page-166-0) process, [152](#page-166-0) release, [153](#page-167-0) samples\_AC, [153](#page-167-0) update\_cfg, [153](#page-167-0) acConcat\_wave.cpp, [1192](#page-1206-0) INSERT\_PATCH, [1192](#page-1206-0) PATCH\_VAR, [1192](#page-1206-0)

acConcat\_wave.h, [1193](#page-1207-0) acConcat\_wave\_config, [154](#page-168-0) ∼acConcat\_wave\_config, [154](#page-168-0) ac, [155](#page-169-0) acConcat\_wave\_config, [154](#page-168-0) numSamples\_AC, [155](#page-169-0) process, [155](#page-169-0) strNames AC, [155](#page-169-0) vGCC\_con, [155](#page-169-0) vGCC, [155](#page-169-0) acPooling\_wave, [164](#page-178-0) ∼acPooling\_wave, [165](#page-179-0) acPooling\_wave, [165](#page-179-0) alpha, [168](#page-182-0) like ratio name, [168](#page-182-0) lower\_threshold, [168](#page-182-0) max\_pool\_ind\_name, [168](#page-182-0) neighbourhood, [168](#page-182-0) numsamples, [167](#page-181-0) p\_name, [168](#page-182-0) patchbay, [168](#page-182-0) pool name, [168](#page-182-0) pooling\_type, [167](#page-181-0) pooling\_wndlen, [167](#page-181-0) prepare, [166](#page-180-0) process, [165](#page-179-0) release, [167](#page-181-0) update\_cfg, [167](#page-181-0) upper\_threshold, [167](#page-181-0) acPooling\_wave.cpp, [1193](#page-1207-0) INSERT\_PATCH, [1193](#page-1207-0) PATCH\_VAR, [1193](#page-1207-0) acPooling\_wave.h, [1194](#page-1208-0) acPooling wave config, [169](#page-183-0) ∼acPooling\_wave\_config, [170](#page-184-0) ac, [170](#page-184-0) acPooling\_wave\_config, [169](#page-183-0) alpha, [172](#page-186-0) c, [171](#page-185-0) insert, [170](#page-184-0) like ratio, [171](#page-185-0) low thresh, [171](#page-185-0) neigh, [172](#page-186-0) p, [170](#page-184-0) p\_max, [171](#page-185-0) pool, [172](#page-186-0) pooling\_ind, [171](#page-185-0) pooling\_option, [171](#page-185-0) pooling\_size, [171](#page-185-0) process, [170](#page-184-0) raw\_p\_name, [170](#page-184-0)

up\_thresh, [171](#page-185-0) acSteer, [183](#page-197-0) ∼acSteer, [184](#page-198-0) acSteer, [184](#page-198-0) acSteerName1, [185](#page-199-0) acSteerName2, [185](#page-199-0) nrefmic, [186](#page-200-0) nsteerchan, [185](#page-199-0) patchbay, [186](#page-200-0) prepare, [184](#page-198-0) process, [184](#page-198-0) release, [185](#page-199-0) steerFile, [185](#page-199-0) update\_cfg, [185](#page-199-0) acSteer.cpp, [1195](#page-1209-0) INSERT\_PATCH, [1195](#page-1209-0) PATCH\_VAR, [1195](#page-1209-0) acSteer.h, [1196](#page-1210-0) acSteer\_config, [186](#page-200-0) ∼acSteer\_config, [187](#page-201-0) acSteer\_config, [186](#page-200-0) insert, [187](#page-201-0) nangle, [188](#page-202-0) nchan, [187](#page-201-0) nfreq, [187](#page-201-0) nrefmic, [187](#page-201-0) nsteerchan, [187](#page-201-0) specSteer1, [188](#page-202-0) specSteer2, [188](#page-202-0) acSteerName1 acSteer, [185](#page-199-0) acSteerName2 acSteer, [185](#page-199-0) acTransform\_wave, [188](#page-202-0) ∼acTransform\_wave, [189](#page-203-0) acTransform\_wave, [189](#page-203-0) ang\_name, [191](#page-205-0) numsamples, [191](#page-205-0) patchbay, [192](#page-206-0) prepare, [190](#page-204-0) process, [190](#page-204-0) raw p max name, [191](#page-205-0) raw\_p\_name, [191](#page-205-0) release, [190](#page-204-0) rotated p max name, [191](#page-205-0) rotated\_p\_name, [191](#page-205-0) to from, [191](#page-205-0) update\_cfg, [190](#page-204-0) acTransform\_wave.cpp, [1196](#page-1210-0) INSERT\_PATCH, [1196](#page-1210-0) PATCH\_VAR, [1196](#page-1210-0)

acTransform\_wave.h, [1196](#page-1210-0) acTransform\_wave\_config, [192](#page-206-0) ∼acTransform\_wave\_config, [193](#page-207-0) ac, [193](#page-207-0) acTransform\_wave\_config, [192](#page-206-0) ang\_name, [193](#page-207-0) offset, [194](#page-208-0) process, [193](#page-207-0) raw\_p\_max\_name, [193](#page-207-0) raw\_p\_name, [193](#page-207-0) resolution, [194](#page-208-0) rotated\_i, [194](#page-208-0) rotated\_p, [194](#page-208-0) to from, [194](#page-208-0) accept MHA\_TCP::Server, [567](#page-581-0) accept\_event MHA\_TCP::Server, [568](#page-582-0) accept\_loop io\_tcp\_t, [449](#page-463-0) acceptor\_started mhaserver\_t, [926](#page-940-0) ack\_fail mhaserver\_t, [927](#page-941-0) ack\_ok mhaserver t<sub>.</sub> [927](#page-941-0) acmon, [88](#page-102-0) acmon.cpp, [1193](#page-1207-0) acmon::ac\_monitor\_t, [156](#page-170-0) ac monitor t<sub>[157](#page-171-0)</sub> dimstr, [158](#page-172-0) getvar, [157](#page-171-0) mon, [158](#page-172-0) mon\_complex, [158](#page-172-0) mon mat, [158](#page-172-0) mon\_mat\_complex, [158](#page-172-0) name, [158](#page-172-0) p\_parser, [159](#page-173-0) use mat, [159](#page-173-0) acmon::acmon\_t, [159](#page-173-0)  $\sim$ acmon t, [160](#page-174-0) ac, [162](#page-176-0) acmon\_t, [160](#page-174-0) algo, [163](#page-177-0) b\_cont, [163](#page-177-0) b\_snapshot, [163](#page-177-0) chain, [163](#page-177-0) dimensions, [162](#page-176-0) dispmode, [162](#page-176-0) patchbay, [162](#page-176-0) prepare, [161](#page-175-0)

process, [161](#page-175-0) recmode, [162](#page-176-0) release, [161](#page-175-0) save vars, [161](#page-175-0) update\_recmode, [161](#page-175-0) varlist, [162](#page-176-0) vars, [162](#page-176-0) acmon\_t acmon::acmon\_t, [160](#page-174-0) acsave, [88](#page-102-0) acsave.cpp, [1194](#page-1208-0) ACSAVE\_FMT\_MAT4, [1195](#page-1209-0) ACSAVE\_FMT\_TXT, [1194](#page-1208-0) ACSAVE\_FMT\_M, [1195](#page-1209-0) ACSAVE\_SFMT\_MAT4, [1195](#page-1209-0) ACSAVE\_SFMT\_TXT, [1194](#page-1208-0) ACSAVE\_SFMT\_M, [1195](#page-1209-0) acsave::acsave\_t, [172](#page-186-0) acsave\_t, [174](#page-188-0) algo, [176](#page-190-0) b\_flushed, [176](#page-190-0) b\_prepared, [176](#page-190-0) bflush, [175](#page-189-0) chain, [176](#page-190-0) event start recording, [174](#page-188-0) event stop and flush, [175](#page-189-0) fileformat, [175](#page-189-0) fname, [175](#page-189-0) patchbay, [176](#page-190-0) prepare, [174](#page-188-0) process, [174,](#page-188-0) [175](#page-189-0) reclen, [175](#page-189-0) release, [174](#page-188-0) variables, [175](#page-189-0) varlist, [176](#page-190-0) varlist\_t, [173](#page-187-0) acsave::cfg\_t, [177](#page-191-0)  $\sim$ cfg t, [177](#page-191-0) ac, [178](#page-192-0) cfg\_t, [177](#page-191-0) flush data, [177](#page-191-0) max frames, [178](#page-192-0) nvars, [178](#page-192-0) rec frames, [178](#page-192-0) store\_frame, [177](#page-191-0) varlist, [178](#page-192-0) acsave::mat4head\_t, [179](#page-193-0) cols, [179](#page-193-0) imag, [179](#page-193-0) namelen, [179](#page-193-0) rows, [179](#page-193-0)

acsave::save\_var\_t, [180](#page-194-0)  $\sim$ save var t, [180](#page-194-0) ac, [182](#page-196-0) b\_complex, [182](#page-196-0) data, [181](#page-195-0) framecnt, [182](#page-196-0) maxframe, [182](#page-196-0) name, [181](#page-195-0) ndim, [182](#page-196-0) nframes, [181](#page-195-0) save m, [181](#page-195-0) save\_mat4, [181](#page-195-0) save txt, [181](#page-195-0) save\_var\_t, [180](#page-194-0) store frame, [181](#page-195-0) acsave\_t acsave::acsave\_t, [174](#page-188-0) acspace2matrix\_t MHA\_AC::acspace2matrix\_t, [484](#page-498-0) acspace\_template analysispath if t, [233](#page-247-0) act\_ wavwriter\_t, [1186](#page-1200-0) actgains fader if t, [373](#page-387-0) activate\_query MHAParser::base\_t, [773](#page-787-0) acvar MHA\_AC::ac2matrix\_helper\_t, [480](#page-494-0) adapt\_filter\_param\_t MHAFilter::adapt\_filter\_param\_t, [608](#page-622-0) adapt\_filter\_state\_t MHAFilter::adapt filter state t, [609](#page-623-0) adapt\_filter\_t MHAFilter::adapt\_filter\_t, [612](#page-626-0) add\_entry MHAParser:: keyword list t, [808](#page-822-0) MHATableLookup::linear\_table\_t, [1011](#page-1025-0) MHATableLookup::xy\_table\_t, [1018](#page-1032-0) add\_fun MHAOvlFilter::scale\_var\_t, [762](#page-776-0) add\_parent\_on\_insert MHAParser::base\_t, [773](#page-787-0) add\_plug altplugs\_t, [223](#page-237-0) add\_plugin pluginbrowser\_t, [1067](#page-1081-0) add\_plugins pluginbrowser\_t, [1067](#page-1081-0)

add\_replace\_pair

MHAParser::base\_t, [774](#page-788-0) added\_via\_plugs altplugs\_t, [225](#page-239-0) adm adm\_rtconfig\_t, [211](#page-225-0) adm.cpp, [1197](#page-1211-0) adm\_fir\_decomb, [1197](#page-1211-0) adm\_fir\_lp, [1197](#page-1211-0) adm.hh, [1197](#page-1211-0) adm\_fir\_decomb adm.cpp, [1197](#page-1211-0) adm\_fir\_lp adm.cpp, [1197](#page-1211-0) adm\_if\_t, [204](#page-218-0) adm\_if\_t, [205](#page-219-0) beta, [207](#page-221-0) bypass, [207](#page-221-0) coeff\_decomb, [208](#page-222-0) coeff\_lp, [208](#page-222-0) decomb\_order, [207](#page-221-0) distances, [207](#page-221-0) front\_channels, [207](#page-221-0) input channels, [208](#page-222-0) is prepared, [206](#page-220-0) lp\_order, [207](#page-221-0) mu\_beta, [207](#page-221-0) out, [206](#page-220-0) patchbay, [208](#page-222-0) prepare, [206](#page-220-0) process, [206](#page-220-0) rear\_channels, [207](#page-221-0) release, [206](#page-220-0) srate, [208](#page-222-0) tau\_beta, [208](#page-222-0) update, [206](#page-220-0) adm\_rtconfig\_t, [209](#page-223-0) ∼adm\_rtconfig\_t, [210](#page-224-0) adm, [211](#page-225-0) adm\_rtconfig\_t, [210](#page-224-0) adm\_t, [209](#page-223-0) adms, [212](#page-226-0) check index, [211](#page-225-0) decomb\_coeffs, [212](#page-226-0) front\_channel, [211](#page-225-0) front\_channels, [212](#page-226-0) lp\_coeffs, [212](#page-226-0) num\_adms, [211](#page-225-0) rear\_channel, [211](#page-225-0) rear\_channels, [212](#page-226-0) adm\_t adm\_rtconfig\_t, [209](#page-223-0)

```
adms
  adm_rtconfig_t, 212
algo
  acmon::acmon_t, 163
  acsave::acsave_t, 176
  233
  259
  db_if_t, 278
  dc::dc_if_t, 282
  fftfilterbank::fftfb_interface_t, 381
  MHAPlugin_Resampling::resampling_if←
     _t, 890
  multibandcompressor::interface_t, 1038
  nlms_t, 1043
  overlapadd::overlapadd_if_t, 1057
  1104
  smoothgains_bridge::overlapadd_if_←
     t, 1129
  wave2spec_if_t, 1178
algo_comm_class_t
  725
algo_comm_default
  1229
  mha_algo_comm.hh, 1231
algo_comm_id_string
  728
algo comm id string len
  728
algo_comm_safe_cast
  MHAKernel, 111
algo_comm_t, 213
  218
  get_error, 218
  get_var, 216
  217
  217
  handle, 213
  214
  insert_var_float, 215
  214
  is_var, 216
  mha.h, 1226
  215
  remove_var, 215
algo name
  lpc, 456
algos
  911
  587
  592
all dump
```
MHAParser, [123](#page-137-0) all\_ids MHAParser, [123](#page-137-0) alloc\_plugs mhachain::plugs\_t, [592](#page-606-0) almost Complex arithmetics in the openMHA, [78](#page-92-0) alpha acPooling\_wave, [168](#page-182-0) acPooling\_wave\_config, [172](#page-186-0) cfg\_t, [255](#page-269-0) coherence::cohflt\_t, [262](#page-276-0) coherence::vars\_t, [265](#page-279-0) alpha\_const timoConfig, [1163](#page-1177-0) alpha\_const\_limits\_hz timo params, [1159](#page-1173-0) timoSmooth, [1172](#page-1186-0) alpha\_const\_vals timo\_params, [1159](#page-1173-0) timoSmooth, [1171](#page-1185-0) alpha\_frame timoConfig, [1165](#page-1179-0) alpha\_frame\_AC timo\_AC, [1155](#page-1169-0) alpha\_hat timoConfig, [1165](#page-1179-0) alpha\_hat\_AC timo\_AC, [1155](#page-1169-0) alpha\_pitch timo\_params, [1158](#page-1172-0) timoSmooth, [1171](#page-1185-0) alpha\_prev timoConfig, [1164](#page-1178-0) alphaPH1mean noisePowProposedScale::interface\_← t, [1048](#page-1062-0) alphaPH1mean\_ noisePowProposedScale::noisePow←- Proposed, [1052](#page-1066-0) alphaPSD\_ noisePowProposedScale::noisePow←- Proposed, [1052](#page-1066-0) alphaPSD noisePowProposedScale::interface\_← t, [1049](#page-1063-0) altplugs.cpp, [1198](#page-1212-0) MHAPLUGIN\_OVERLOAD\_OUTDOM←- AIN, [1198](#page-1212-0) altplugs\_t, [219](#page-233-0) add\_plug, [223](#page-237-0)

added\_via\_plugs, [225](#page-239-0) altplugs\_t, [220](#page-234-0) cfin, [225](#page-239-0) cfout, [225](#page-239-0) current, [224](#page-238-0) delete plug, [223](#page-237-0) event\_add\_plug, [222](#page-236-0) event delete plug, [222](#page-236-0) event\_select\_plug, [222](#page-236-0) event\_set\_plugs, [222](#page-236-0) fallback spec, [225](#page-239-0) fallback wave, [224](#page-238-0) nondefault\_labels, [224](#page-238-0) parse, [222](#page-236-0) parser\_plugs, [223](#page-237-0) patchbay, [224](#page-238-0) plugs, [224](#page-238-0) prepare, [221](#page-235-0) prepared, [225](#page-239-0) proc\_ramp, [223](#page-237-0) process, [221](#page-235-0) ramp\_counter, [225](#page-239-0) ramp\_len, [225](#page-239-0) ramplen, [224](#page-238-0) release, [221](#page-235-0) select plug, [224](#page-238-0) selected plug, [224](#page-238-0) update\_ramplen, [223](#page-237-0) update\_selector\_list, [223](#page-237-0) use\_own\_ac, [223](#page-237-0) amplitude sine\_cfg\_t, [1123](#page-1137-0) analysemhaplugin.cpp, [1198](#page-1212-0) main, [1199](#page-1213-0) print\_ac, [1199](#page-1213-0) strdom, [1199](#page-1213-0) analysepath\_t, [226](#page-240-0) ∼analysepath\_t, [227](#page-241-0) ac\_fifo, [228](#page-242-0) analysepath\_t, [226](#page-240-0) attr, [229](#page-243-0) cond to process, [230](#page-244-0) flag\_terminate\_inner\_thread, [229](#page-243-0) has inner error, [229](#page-243-0) inner\_ac\_copy, [228](#page-242-0) inner\_error, [229](#page-243-0) inner\_input, [228](#page-242-0) inner\_out\_domain, [228](#page-242-0) inner\_process\_wave2spec, [227](#page-241-0) inner process wave2wave, [227](#page-241-0) input\_to\_process, [229](#page-243-0)

libdata, [228](#page-242-0) outer\_ac, [228](#page-242-0) outer\_ac\_copy, [228](#page-242-0) priority, [229](#page-243-0) ProcessMutex, [229](#page-243-0) rt\_process, [227](#page-241-0) scheduler, [229](#page-243-0) svc, [227](#page-241-0) thread, [230](#page-244-0) wave\_fifo, [228](#page-242-0) analysispath.cpp, [1199](#page-1213-0) thread\_start, [1199](#page-1213-0) analysispath if t, [230](#page-244-0) ∼analysispath\_if\_t, [231](#page-245-0) acspace\_template, [233](#page-247-0) algo, [233](#page-247-0) analysispath\_if\_t, [231](#page-245-0) chain, [233](#page-247-0) fifolen, [233](#page-247-0) fragsize, [233](#page-247-0) libname, [232](#page-246-0) loadlib, [232](#page-246-0) patchbay, [232](#page-246-0) plug, [233](#page-247-0) prepare, [232](#page-246-0) priority, [233](#page-247-0) process, [232](#page-246-0) release, [232](#page-246-0) vars, [233](#page-247-0) analytic hilbert shifter t, [406](#page-420-0) ang\_name acTransform\_wave, [191](#page-205-0) acTransform\_wave\_config, [193](#page-207-0) angle Complex arithmetics in the openMHA, [72](#page-86-0) angle\_ind steerbf, [1150](#page-1164-0) angle\_src steerbf, [1150](#page-1164-0) angles doasvm\_classification, [321](#page-335-0) announce\_port mhaserver\_t, [927](#page-941-0) antialias ds\_t, [337](#page-351-0) us\_t, [1175](#page-1189-0) apply\_gains MHAOvlFilter::fftfb\_t, [742](#page-756-0) multibandcompressor::plugin\_signals\_t, [1039](#page-1053-0)

aquire\_mutex mha\_fifo\_posix\_threads\_t, [529](#page-543-0) mha fifo thread platform t. [539](#page-553-0) arg MHA\_TCP::Thread, [574](#page-588-0) assign MHASignal::waveform\_t, [1001](#page-1015-0) Vector and matrix processing toolbox, [53](#page-67-0) assign\_channel MHASignal::waveform\_t, [1002](#page-1016-0) assign\_frame MHASignal::waveform\_t, [1001](#page-1015-0) Async\_Notify MHA\_TCP::Async\_Notify, [549](#page-563-0) async\_poll\_msg fw\_t, [393](#page-407-0) async\_read fw\_t, [393](#page-407-0) async\_rmslevel\_t MHASignal::async\_rmslevel\_t, [929](#page-943-0) attack cfa<sub>t</sub> t. [256](#page-270-0) dc::dc\_t, [285](#page-299-0) dc\_simple::level\_smoother\_t, [310](#page-324-0) softclip\_t, [1133](#page-1147-0) softclipper t<sub>[1135](#page-1149-0)</sub> attr analysepath\_t, [229](#page-243-0) MHAPlugin\_Split::posix\_threads\_t, [905](#page-919-0) auditory\_profile.cpp, [1200](#page-1214-0) auditory\_profile.h, [1200](#page-1214-0) AuditoryProfile, [90](#page-104-0) AuditoryProfile::fmap\_t, [234](#page-248-0) get frequencies, [234](#page-248-0) get\_values, [234](#page-248-0) isempty, [234](#page-248-0) AuditoryProfile::parser\_t, [235](#page-249-0) get current profile, [236](#page-250-0) L, [236](#page-250-0) parser\_t, [236](#page-250-0) R, [236](#page-250-0) AuditoryProfile::parser\_t::ear\_t, [237](#page-251-0) ear\_t, [237](#page-251-0) get ear, [237](#page-251-0) HTL, [238](#page-252-0) UCL, [238](#page-252-0) AuditoryProfile::parser\_t::fmap\_t, [238](#page-252-0) f, [240](#page-254-0) fmap\_t, [239](#page-253-0) get fmap, [239](#page-253-0) name\_, [240](#page-254-0)

patchbay, [240](#page-254-0) validate, [239](#page-253-0) value, [240](#page-254-0) AuditoryProfile::profile\_t, [240](#page-254-0) get\_ear, [241](#page-255-0) L, [241](#page-255-0) R, [241](#page-255-0) AuditoryProfile::profile\_t::ear\_t, [242](#page-256-0) convert\_empty2normal, [242](#page-256-0) HTL, [242](#page-256-0) UCL, [243](#page-257-0) average coherence::vars\_t, [266](#page-280-0) avg\_ipd coherence::cohflt\_t, [262](#page-276-0) azimuth mha direction t, [512](#page-526-0) B MHAFilter::filter\_t, [637](#page-651-0) MHAFilter::iir\_filter\_t, [647](#page-661-0)

#### b

doasvm\_classification, [322](#page-336-0) MHAParser::base\_t::replace\_t, [777](#page-791-0) B\_ MHAFilter::complex\_bandpass\_t, [620](#page-634-0) MHAFilter::iir\_ord1\_real\_t, [651](#page-665-0) b check version PluginLoader::mhapluginloader\_t, [1085](#page-1099-0) b\_complex acsave::save\_var\_t, [182](#page-196-0) b\_cont acmon::acmon\_t, [163](#page-177-0) b\_est lpc\_bl\_predictor\_config, [462](#page-476-0) b\_exit\_request fw\_t, [396](#page-410-0) b\_flushed acsave::acsave\_t, [176](#page-190-0) b\_fw\_started io parser t<sub>, [427](#page-441-0)</sub> b\_is\_input calibrator\_runtime\_layer\_t, [247](#page-261-0) calibrator\_t, [250](#page-264-0) b\_is\_prepared PluginLoader::mhapluginloader\_t, [1085](#page-1099-0) b\_loop MHASignal::loop\_wavefragment\_t, [954](#page-968-0) b\_ltg coherence::cohflt\_t, [264](#page-278-0) b\_prepared acsave::acsave\_t, [176](#page-190-0)

io file  $t$ , [417](#page-431-0) io\_parser\_t, [428](#page-442-0) MHAJack::client\_t, [719](#page-733-0) mhachain::chain base t, [588](#page-602-0) mhachain::plugs\_t, [592](#page-606-0) b ready MHAJack::client\_avg\_t, [705](#page-719-0) b\_snapshot acmon::acmon\_t, [163](#page-177-0) b\_starting io parser t<sub>, [428](#page-442-0)</sub> b\_stopped io parser t<sub>, [428](#page-442-0)</sub> MHAJack::client\_avg\_t, [704](#page-718-0) MHAJack::client\_noncont\_t, [708](#page-722-0) b use clipping calibrator\_runtime\_layer\_t, [247](#page-261-0) b\_use\_fir calibrator\_runtime\_layer\_t, [247](#page-261-0) b\_use\_profiling mhachain::plugs\_t, [594](#page-608-0) BARKSCALE\_ENTRIES mha\_fftfb.cpp, [1240](#page-1254-0) bInvert coherence::cohflt\_t, [263](#page-277-0) backward lpc bl predictor config, [462](#page-476-0) lpc\_burglattice\_config, [469](#page-483-0) MHASignal::fft\_t, [942](#page-956-0) backward\_scale MHASignal::fft\_t, [943](#page-957-0) band\_weights dc::dc\_vars\_t, [291](#page-305-0) bands dc::wideband\_inhib\_vars\_t, [296](#page-310-0) MHAOvlFilter::fspacing\_t, [755](#page-769-0) bandw\_correction speechnoise.cpp, [1328](#page-1342-0) bark2hz\_t MHAOvlFilter::barkscale::bark2hz\_t, [737](#page-751-0) bartlett MHAWindow, [142](#page-156-0) bartlett t MHAWindow::bartlett\_t, [1021](#page-1035-0) base\_t MHAMultiSrc::base\_t, [730](#page-744-0) MHAParser::base\_t, [767](#page-781-0) MHAWindow::base\_t, [1022,](#page-1036-0) [1023](#page-1037-0) basename save spec t, [1112](#page-1126-0) save\_wave\_t, [1114](#page-1128-0)

shadowfilter\_begin::shadowfilter\_begin← \_t, [1117](#page-1131-0) shadowfilter\_end::shadowfilter\_end\_← t, [1122](#page-1136-0) bbcalib interface t, [243](#page-257-0) ∼bbcalib\_interface\_t, [244](#page-258-0) bbcalib\_interface\_t, [244](#page-258-0) calib\_in, [245](#page-259-0) calib\_out, [245](#page-259-0) plugloader, [245](#page-259-0) prepare, [244](#page-258-0) process, [244](#page-258-0) release, [244](#page-258-0) bbgain gain::gain\_if\_t, [401](#page-415-0) beta ADM::ADM, [196](#page-210-0) adm\_if\_t, [207](#page-221-0) beta\_const timo\_params, [1159](#page-1173-0) timoSmooth, [1171](#page-1185-0) bf\_src steerbf, [1150](#page-1164-0) bf src\_copy steerbf config, [1152](#page-1166-0) bf\_vec steerbf config, [1152](#page-1166-0) bflush acsave::acsave\_t, [175](#page-189-0) bin1 MHAOvlFilter::fftfb\_t, [743](#page-757-0) bin2 MHAOvlFilter::fftfb\_t, [743](#page-757-0) bin2freq Vector and matrix processing toolbox, [47](#page-61-0) blackman MHAWindow, [142](#page-156-0) blackman\_t MHAWindow::blackman\_t, [1025](#page-1039-0) blockprocessing polyphase resampling to MHAFilter::blockprocessing\_polyphase← resampling t, [614](#page-628-0) blocks droptect\_t, [334](#page-348-0) bookkeeping MHAFilter::partitioned convolution t. [665](#page-679-0) MHAParser::mhapluginloader\_t, [830](#page-844-0) bool\_mon\_t MHAParser::bool\_mon\_t, [779](#page-793-0) bool\_t MHAParser::bool\_t, [781](#page-795-0)

bprofiling mhachain::chain\_base\_t, [587](#page-601-0) bracket\_balance MHAParser::StrCnv, [126](#page-140-0) browsemhaplugins.cpp, [1200](#page-1214-0) DEBUG, [1200](#page-1214-0) main, [1201](#page-1215-0) buf mha\_fifo\_t, [536](#page-550-0) mha\_spec\_t, [548](#page-562-0) mha\_wave\_t, [584](#page-598-0) buf c in MHASignal::hilbert fftw t, [946](#page-960-0) buf c out MHASignal::hilbert\_fftw\_t, [947](#page-961-0) buf in MHASignal::fft\_t, [944](#page-958-0) buf out MHASignal::fft\_t, [944](#page-958-0) buf r in MHASignal::hilbert fftw t, [946](#page-960-0) buf\_r\_out MHASignal::hilbert\_fftw\_t, [946](#page-960-0) buf uses placement new mha fifo t, [536](#page-550-0) buffer MHASignal:: delay\_spec\_t, [931](#page-945-0) MHASignal::delay\_t, [934](#page-948-0) MHASignal::delay\_wave\_t, [936](#page-950-0) buffered\_incoming\_bytes MHA\_TCP::Connection, [559](#page-573-0) buffered\_outgoing\_bytes MHA\_TCP::Connection, [559](#page-573-0) burn DynComp:: dc\_afterburn\_rt\_t, [340](#page-354-0) DynComp:: dc\_afterburn\_t, [343](#page-357-0) multibandcompressor::interface\_t, [1037](#page-1051-0) butter\_stop\_ord1 MHAFilter, [105](#page-119-0) bw MHAOvlFilter::fscale\_bw\_t, [750](#page-764-0) bw\_ MHAFilter::gamma\_flt\_t, [642](#page-656-0) bw\_generator MHAFilter::thirdoctave\_analyzer\_t, [681](#page-695-0) bw\_hz MHAOvlFilter::fscale\_bw\_t, [750](#page-764-0) bw\_name dc::dc\_vars\_t, [289](#page-303-0) bwv MHAOvlFilter::fftfb\_ac\_info\_t, [740](#page-754-0)

multibandcompressor::fftfb\_plug\_t, [1035](#page-1049-0) bypass adm if  $t$ , [207](#page-221-0) db\_if\_t, [278](#page-292-0) dc::dc\_t, [286](#page-300-0) dc::dc\_vars\_t, [290](#page-304-0) dc\_simple::dc\_vars\_t, [308](#page-322-0) DynComp:: dc\_afterburn\_vars\_t, [347](#page-361-0) C ADM, [89](#page-103-0) c acPooling\_wave\_config, [171](#page-185-0) doasvm\_classification\_config, [324](#page-338-0) io\_tcp\_sound\_t::float\_union, [446](#page-460-0) nlms\_t, [1042](#page-1056-0) prediction\_error, [1089](#page-1103-0) c1\_a MHAFilter::o1\_ar\_filter\_t, [654](#page-668-0) c1\_r MHAFilter:: 01\_ar\_filter\_t, [654](#page-668-0) c2\_a MHAFilter::o1\_ar\_filter\_t, [654](#page-668-0) c2\_r MHAFilter::o1\_ar\_filter\_t, [655](#page-669-0) c\_ifc\_parser\_t MHAParser::c\_ifc\_parser\_t, [784](#page-798-0) c\_min coherence::cohflt\_t, [262](#page-276-0) c\_parse\_cmd MHAParser:: c ifc\_parser\_t, [785](#page-799-0) c\_parse\_cmd\_t MHAParser, [122](#page-136-0) c\_parse\_err MHAParser::c\_ifc\_parser\_t, [785](#page-799-0) c\_parse\_err\_t MHAParser, [122](#page-136-0) c\_scale coherence::cohflt\_t, [262](#page-276-0) **CHANLOOP** timoconfig.cpp, [1333](#page-1347-0) CHECK\_EXPR mha\_defs.h, [1232](#page-1246-0) CHECK\_VAR mha\_defs.h, [1232](#page-1246-0) cLTASS MHAOvlFilter::fftfb\_ac\_info\_t, [740](#page-754-0) MHAOvlFilter::fftfb\_vars\_t, [748](#page-762-0) calc\_in wave2spec\_t, [1181](#page-1195-0) calc\_out

spec2wave\_t, [1142](#page-1156-0) calc\_pre\_wnd wave2spec\_t, [1180](#page-1194-0) calib\_in bbcalib\_interface\_t, [245](#page-259-0) calib\_out bbcalib interface t, [245](#page-259-0) calibrator runtime layer t, [245](#page-259-0) b\_is\_input, [247](#page-261-0) b\_use\_clipping, [247](#page-261-0) b\_use\_fir, [247](#page-261-0) calibrator runtime layer t, [246](#page-260-0) fir, [247](#page-261-0) firfir2fftlen, [246](#page-260-0) firfirlen, [246](#page-260-0) gain, [247](#page-261-0) pmode, [248](#page-262-0) process, [246](#page-260-0) quant, [247](#page-261-0) softclip, [247](#page-261-0) speechnoise, [247](#page-261-0) calibrator\_t, [248](#page-262-0) b\_is\_input, [250](#page-264-0) calibrator\_t, [249](#page-263-0) patchbay, [250](#page-264-0) prepare, [249](#page-263-0) prepared, [250](#page-264-0) process, [249](#page-263-0) read\_levels, [250](#page-264-0) release, [249](#page-263-0) update, [250](#page-264-0) update\_tau\_level, [250](#page-264-0) vars, [250](#page-264-0) calibrator\_variables\_t, [251](#page-265-0) calibrator\_variables\_t, [251](#page-265-0) config\_parser, [253](#page-267-0) do\_clipping, [253](#page-267-0) fir, [252](#page-266-0) fragsize, [253](#page-267-0) nbits, [252](#page-266-0) num\_channels, [253](#page-267-0) peaklevel, [252](#page-266-0) rmslevel, [252](#page-266-0) softclip, [253](#page-267-0) spnoise channels, [252](#page-266-0) spnoise\_level, [252](#page-266-0) spnoise mode, [252](#page-266-0) spnoise\_parser, [253](#page-267-0) srate, [253](#page-267-0) tau\_level, [252](#page-266-0) can\_read

overlapadd::overlapadd\_t, [1059](#page-1073-0)

MHAFilter::blockprocessing\_polyphase← resampling t, [616](#page-630-0) can read bytes MHA\_TCP::Connection, [557](#page-571-0) can read line MHA\_TCP::Connection, [557](#page-571-0) can\_sysread MHA\_TCP::Connection, [555](#page-569-0) can\_syswrite MHA\_TCP::Connection, [555](#page-569-0) can\_update fader\_wave::level\_adapt\_t, [377](#page-391-0) catch\_condition MHAPlugin Split::posix threads t, [905](#page-919-0) catch\_thread MHAPlugin Split::dummy threads t, [901](#page-915-0) MHAPlugin Split::posix threads t, [904](#page-918-0) MHAPlugin\_Split::thread\_platform\_t, [921](#page-935-0) categories plugindescription\_t, [1069](#page-1083-0) cdata MHASignal::matrix\_t, [966](#page-980-0) mha audio t<sub>.</sub> [501](#page-515-0) center\_frequencies dc:: dc\_vars\_t, [291](#page-305-0) dc\_simple::dc\_if\_t, [300](#page-314-0) cf MHAFilter::thirdoctave\_analyzer\_t, [681](#page-695-0) MHAOvlFilter::band\_descriptor\_t, [736](#page-750-0) MHAOvlFilter::fftfb\_vars\_t, [747](#page-761-0) mha audio descriptor t, [499](#page-513-0) cf2bands MHAOvlFilter::fspacing\_t, [755](#page-769-0) cf\_ MHAFilter::gamma\_flt\_t, [642](#page-656-0) wavwriter\_t, [1186](#page-1200-0) cf\_generator MHAFilter::thirdoctave\_analyzer\_t, [681](#page-695-0) cf\_h MHAOvlFilter::band descriptor t, [736](#page-750-0) cf\_in overlapadd::overlapadd\_if\_t, [1057](#page-1071-0) smoothgains\_bridge::overlapadd\_if\_← t, [1129](#page-1143-0) cf\_in MHAParser::mhapluginloader\_t, [830](#page-844-0) cf\_input PluginLoader::mhapluginloader\_t, [1084](#page-1098-0) cf\_l MHAOvlFilter::band\_descriptor\_t, [736](#page-750-0) cf\_name

dc::dc\_vars\_t, [289](#page-303-0) cf\_out overlapadd::overlapadd\_if\_t, [1057](#page-1071-0) smoothgains\_bridge::overlapadd\_if\_← t, [1129](#page-1143-0) cf\_out MHAParser::mhapluginloader\_t, [830](#page-844-0) cf\_output PluginLoader::mhapluginloader t, [1084](#page-1098-0) cfac route::interface\_t, [1103](#page-1117-0) cfg MHAPlugin::config\_t, [881](#page-895-0) cfg\_ MHAFilter::thirdoctave\_analyzer\_t, [681](#page-695-0) cfg\_chain MHAPlugin::config\_t, [881](#page-895-0) cfg\_chain\_current MHAPlugin::config\_t, [882](#page-896-0) cfg chain t MHAPlugin::cfg\_chain\_t, [876](#page-890-0) cfg\_dump MHAParser, [122](#page-136-0) cfg\_dump\_short MHAParser, [122](#page-136-0) cfg\_t, [254](#page-268-0) acsave::cfg\_t, [177](#page-191-0) alpha, [255](#page-269-0) attack, [256](#page-270-0) cfg\_t, [254,](#page-268-0) [255](#page-269-0) channel, [256](#page-270-0) decay, [256](#page-270-0) frozen noise<sub>, [256](#page-270-0)</sub> gain spec, [256](#page-270-0) gain wave, [256](#page-270-0) matrixmixer::cfg\_t, [474](#page-488-0) pos, [257](#page-271-0) process, [255](#page-269-0) replace\_, [256](#page-270-0) shadowfilter\_begin::cfg\_t, [1115](#page-1129-0) shadowfilter\_end::cfg\_t, [1118](#page-1132-0) start\_lin, [255](#page-269-0) use frozen [256](#page-270-0) cfin altplugs\_t, [225](#page-239-0) fw\_t, [396](#page-410-0) mhachain::chain base t [588](#page-602-0) route::interface\_t, [1103](#page-1117-0) cfout altplugs\_t, [225](#page-239-0) fw\_t, [396](#page-410-0)

mhachain::chain base t, [588](#page-602-0) route::interface\_t, [1103](#page-1117-0) cfv MHAOvlFilter::fftfb\_ac\_info\_t, [740](#page-754-0) multibandcompressor::fftfb\_plug\_t, [1034](#page-1048-0) cg coherence::cohflt\_t, [262](#page-276-0) ch MHASignal::doublebuffer\_t, [940](#page-954-0) chain acmon::acmon\_t, [163](#page-177-0) acsave::acsave\_t, [176](#page-190-0) analysispath if t, [233](#page-247-0) db\_if\_t, [278](#page-292-0) MHAPlugin Resampling::resampling if← \_t, [890](#page-904-0) mhachain::chain base t, [588](#page-602-0) mhachain::plugs\_t, [593](#page-607-0) chain base t mhachain::chain\_base\_t, [586](#page-600-0) chains MHAPlugin\_Split::split\_t, [913](#page-927-0) channel cfg t, [256](#page-270-0) example5\_t, [367](#page-381-0) MHAMultiSrc::channel\_t, [731](#page-745-0) channel\_gain\_name combc\_if\_t, [269](#page-283-0) channel\_gains\_ combc\_t, [271](#page-285-0) channel\_info mha\_spec\_t, [548](#page-562-0) mha\_wave\_t, [584](#page-598-0) channel no example6\_t, [369](#page-383-0) channelconfig\_out\_ MHAOvlFilter::overlap\_save\_filterbank\_t, [759](#page-773-0) channels ac2wave\_t, [149](#page-163-0) dc::wideband\_inhib\_vars\_t, [296](#page-310-0) MHAFilter::fftfilter\_t, [626](#page-640-0) MHAFilter::filter\_t, [637](#page-651-0) MHAParser::mhaconfig\_mon\_t, [825](#page-839-0) MHAPlugin\_Split::split\_t, [912](#page-926-0) MHASignal:: delay t, [934](#page-948-0) mhaconfig t [596](#page-610-0) prediction\_error\_config, [1093](#page-1107-0) rt\_nlms\_t, [1108](#page-1122-0) sine\_cfg\_t, [1123](#page-1137-0) sine\_t, [1125](#page-1139-0)

Vector and matrix processing toolbox, [44](#page-58-0) channels\_t MHAMultiSrc::channels\_t, [732](#page-746-0) chdir mha\_audio\_descriptor\_t, [500](#page-514-0) check\_index adm\_rtconfig\_t, [211](#page-225-0) check\_low MHAParser::range\_var\_t, [844](#page-858-0) check\_range MHAParser::range\_var\_t, [844](#page-858-0) check\_sound\_data\_type io tcp sound t, [442](#page-456-0) check\_up MHAParser::range\_var\_t, [844](#page-858-0) chname dc::dc\_vars\_t, [290](#page-304-0) chunkbytes\_in io\_tcp\_sound\_t, [443](#page-457-0) ci matrixmixer::matmix\_t, [478](#page-492-0) cleanup\_plugs mhachain::plugs\_t, [592](#page-606-0) cleanup\_unused\_cfg MHAPlugin::config\_t, [881](#page-895-0) clear MHATableLookup::linear\_table\_t, [1012](#page-1026-0) MHATableLookup::table\_t, [1015](#page-1029-0) MHATableLookup::xy\_table\_t, [1018](#page-1032-0) mha fifo t, [535](#page-549-0) Vector and matrix processing toolbox, [52,](#page-66-0) [53](#page-67-0) clear\_chains MHAPlugin\_Split::split\_t, [910](#page-924-0) clear\_plugins pluginbrowser\_t, [1067](#page-1081-0) **Client** MHA\_TCP::Client, [551](#page-565-0) client avg t MHAJack::client\_avg\_t, [702](#page-716-0) client\_noncont\_t MHAJack::client\_noncont\_t, [707](#page-721-0) client\_t MHAJack::client\_t, [711](#page-725-0) clientid dc::dc\_vars\_t, [290](#page-304-0) dc\_simple::dc\_if\_t, [300](#page-314-0) clientname MHAIOJack::io\_jack\_t, [690](#page-704-0) clipmeter softclipper t<sub>[1135](#page-1149-0)</sub>
clipped softclipper\_variables\_t, [1138](#page-1152-0) close\_session wavwriter\_t, [1186](#page-1200-0) closed MHA\_TCP::Connection, [560](#page-574-0) closesocket mha tcp.cpp, [1281](#page-1295-0) cmd\_prepare MHAIOPortAudio::io\_portaudio\_t, [698](#page-712-0) cmd\_release MHAIOPortAudio::io portaudio t, [698](#page-712-0) cmd\_start MHAIOPortAudio::io portaudio t, [698](#page-712-0) cmd\_stop MHAIOPortAudio::io portaudio t, [698](#page-712-0) co matrixmixer::matmix\_t, [478](#page-492-0) coeff\_decomb adm\_if\_t, [208](#page-222-0) coeff\_lp adm\_if\_t, [208](#page-222-0) coh\_c coherence::cohflt\_t, [263](#page-277-0) coh\_rlp coherence::cohflt\_t, [263](#page-277-0) coherence, [90](#page-104-0) getcipd, [91](#page-105-0) coherence.cpp, [1201](#page-1215-0) coherence::cohflt\_if\_t, [257](#page-271-0) algo, [259](#page-273-0) cohflt\_if\_t, [258](#page-272-0) patchbay, [259](#page-273-0) prepare, [258](#page-272-0) process, [258](#page-272-0) release, [258](#page-272-0) update, [259](#page-273-0) vars, [259](#page-273-0) coherence::cohflt\_t, [260](#page-274-0) alpha, [262](#page-276-0) avg\_ipd, [262](#page-276-0) b\_ltg, [264](#page-278-0) bInvert, [263](#page-277-0) c\_min, [262](#page-276-0) c\_scale, [262](#page-276-0) cg, [262](#page-276-0) coh\_c, [263](#page-277-0) coh rlp, [263](#page-277-0) cohflt\_t, [261](#page-275-0) g, [262](#page-276-0) gain, [263](#page-277-0)

gain\_delay, [263](#page-277-0) insert, [261](#page-275-0) limit, [262](#page-276-0) lp1i, [263](#page-277-0) lp1ltg, [263](#page-277-0) lp1r, [262](#page-276-0) nbands, [261](#page-275-0) process, [261](#page-275-0) s\_out, [263](#page-277-0) staticgain, [264](#page-278-0) coherence::vars\_t, [264](#page-278-0) alpha, [265](#page-279-0) average, [266](#page-280-0) delay, [266](#page-280-0) invert, [266](#page-280-0) limit, [265](#page-279-0) ltgcomp, [266](#page-280-0) ltgtau, [266](#page-280-0) mapping, [266](#page-280-0) staticgain, [266](#page-280-0) tau, [265](#page-279-0) tau\_unit, [265](#page-279-0) vars\_t, [265](#page-279-0) cohflt if t coherence::cohflt\_if\_t, [258](#page-272-0) cohflt\_t coherence::cohflt\_t, [261](#page-275-0) collect\_result MHAPlugin\_Split::split\_t, [911](#page-925-0) MHAPlugin\_Split::splitted\_part\_t, [918](#page-932-0) colored\_intensity Vector and matrix processing toolbox, [63](#page-77-0) cols acsave::mat4head\_t, [179](#page-193-0) combc\_if\_t, [267](#page-281-0) channel\_gain\_name, [269](#page-283-0) combc\_if\_t, [267](#page-281-0) element gain name, [269](#page-283-0) interleaved, [268](#page-282-0) outchannels, [268](#page-282-0) prepare, [268](#page-282-0) process, [268](#page-282-0) combc\_t, [269](#page-283-0) ac\_, [270](#page-284-0) channel\_gains\_, [271](#page-285-0) combc\_t, [269](#page-283-0) element gain name, [271](#page-285-0) interleaved\_, [270](#page-284-0) nbands, [270](#page-284-0) process, [270](#page-284-0) s\_out, [271](#page-285-0)

w\_out, [271](#page-285-0) combinechannels.cpp, [1201](#page-1215-0) comm\_var\_t, [271](#page-285-0) data, [273](#page-287-0) data\_type, [272](#page-286-0) num\_entries, [272](#page-286-0) stride, [272](#page-286-0) commentate MHAParser, [122](#page-136-0) commit DynComp:: dc\_afterburn\_vars\_t, [347](#page-361-0) commit\_pending DynComp:: dc\_afterburn\_t, [344](#page-358-0) commit\_t MHAParser::commit\_t, [788](#page-802-0) Communication between algorithms, [28](#page-42-0) get var float, [31](#page-45-0) get var int, [30](#page-44-0) get\_var\_spectrum, [29](#page-43-0) get\_var\_vfloat, [31](#page-45-0) get\_var\_waveform, [30](#page-44-0) comp\_each\_iter lpc, [457](#page-471-0) lpc\_config, [472](#page-486-0) comp\_iter lpc\_config, [473](#page-487-0) Complex arithmetics in the openMHA, [68](#page-82-0) \_conjugate, [77](#page-91-0) \_reciprocal, [78](#page-92-0) abs, [75](#page-89-0) abs2, [75](#page-89-0) almost, [78](#page-92-0) angle, [72](#page-86-0) conjugate, [77](#page-91-0) expi, [71,](#page-85-0) [74](#page-88-0) mha\_complex, [70](#page-84-0) normalize, [78](#page-92-0) operator!=, [77](#page-91-0) operator<, [79](#page-93-0) operator∗, [74,](#page-88-0) [75](#page-89-0) operator∗=, [74](#page-88-0) operator+, [72,](#page-86-0) [73](#page-87-0) operator+=, [72,](#page-86-0) [73](#page-87-0) operator-, [73,](#page-87-0) [74,](#page-88-0) [76](#page-90-0) operator $=$ , [73](#page-87-0) operator/, [76](#page-90-0) operator/ $=$ , [75,](#page-89-0) [76](#page-90-0) operator==, [77](#page-91-0) reciprocal, [77](#page-91-0) safe\_div, [76](#page-90-0) set, [70,](#page-84-0) [71](#page-85-0)

stdcomplex, [71](#page-85-0) complex\_bandpass\_t MHAFilter::complex\_bandpass\_t, [618](#page-632-0) complex\_filter.cpp, [1202](#page-1216-0) complex\_filter.h, [1202](#page-1216-0) complex\_mon\_t MHAParser::complex\_mon\_t, [789](#page-803-0) complex\_ofs MHASignal::matrix\_t, [966](#page-980-0) complex\_t MHAParser::complex\_t, [792](#page-806-0) compression dc\_simple::dc\_t, [303](#page-317-0) compute\_something cpuload\_t, [275](#page-289-0) compute\_something\_else cpuload\_t, [275](#page-289-0) Concept of Variables and Data Exchange in the openMHA, [4](#page-18-0) cond\_to\_process analysepath\_t, [230](#page-244-0) config\_file\_splitter\_t PluginLoader::config\_file\_splitter\_t, [1071](#page-1085-0) config\_parser calibrator\_variables\_t, [253](#page-267-0) config\_t MHAPlugin::config\_t, [879](#page-893-0) configfile PluginLoader::config\_file\_splitter\_t, [1073](#page-1087-0) configname PluginLoader::config\_file\_splitter\_t, [1072](#page-1086-0) configuration, [4](#page-18-0) configuration variable, [4](#page-18-0) conflux DynComp:: dc\_afterburn\_rt\_t, [341](#page-355-0) DynComp::dc\_afterburn\_vars\_t, [346](#page-360-0) conjugate Complex arithmetics in the openMHA, [77](#page-91-0) Vector and matrix processing toolbox, [66](#page-80-0) connect MHAEvents::emitter\_t, [604](#page-618-0) MHAEvents::patchbay t, [606,](#page-620-0) [607](#page-621-0) connect\_input MHAJack::client\_t, [713](#page-727-0) connect\_output MHAJack::client\_t, [713](#page-727-0) connect\_to MHAJack::port\_t, [722](#page-736-0) connected io tcp parser t, [439](#page-453-0) Connection

MHA\_TCP::Connection, [554](#page-568-0) connection\_loop io tcp t, [449](#page-463-0) connections MHAEvents::emitter\_t, [605](#page-619-0) connections\_in MHAIOJack::io\_jack\_t, [691](#page-705-0) connections\_out MHAIOJack::io\_jack\_t, [691](#page-705-0) connector MHAFilter::adapt filter t, [613](#page-627-0) MHAFilter::iir\_filter\_t, [647](#page-661-0) MHAParser::mhapluginloader\_t, [830](#page-844-0) connector\_base\_t MHAEvents::connector\_base\_t, [598](#page-612-0) connector\_t MHAEvents::connector\_t, [600,](#page-614-0) [601](#page-615-0) cons MHAEvents::patchbay\_t, [607](#page-621-0) consecutive\_dropouts droptect\_t, [334](#page-348-0) contained\_frames MHASignal::ringbuffer\_t, [973](#page-987-0) conv2latex generatemhaplugindoc.cpp, [1212](#page-1226-0) convert\_empty2normal AuditoryProfile::profile\_t::ear\_t, [242](#page-256-0) convert\_f2logf gaintable.cpp, [1211](#page-1225-0) copy MHASignal::spectrum\_t, [982](#page-996-0) MHASignal::waveform\_t, [1002](#page-1016-0) timo\_AC, [1154](#page-1168-0) copy\_AC timoConfig, [1162](#page-1176-0) copy\_channel MHASignal::spectrum\_t, [983](#page-997-0) MHASignal::waveform\_t, [1003](#page-1017-0) Vector and matrix processing toolbox, [61,](#page-75-0) [62](#page-76-0) copy\_error MHAIOTCP.cpp, [1309](#page-1323-0) copy\_from\_at MHASignal::waveform\_t, [1003](#page-1017-0) copy\_output\_spec MHAPlugin\_Split::split\_t, [910](#page-924-0) copy\_output\_wave MHAPlugin\_Split::split\_t, [910](#page-924-0) copy\_permuted MHASignal, [139](#page-153-0) corr\_out

lpc\_config, [473](#page-487-0) cpuload.cpp, [1202](#page-1216-0) cpuload\_t, [273](#page-287-0) compute\_something, [275](#page-289-0) compute\_something\_else, [275](#page-289-0) cpuload\_t, [274](#page-288-0) factor, [275](#page-289-0) phase, [275](#page-289-0) prepare, [275](#page-289-0) process, [274](#page-288-0) result, [275](#page-289-0) table, [276](#page-290-0) use\_sine, [275](#page-289-0) create\_latex\_doc generatemhaplugindoc.cpp, [1212](#page-1226-0) create\_lock mhamain.cpp, [1315](#page-1329-0) creator speechnoise t, [1147](#page-1161-0) creator\_A MHAFilter::complex\_bandpass\_t, [618](#page-632-0) creator\_B MHAFilter::complex\_bandpass\_t, [618](#page-632-0) cstr\_strerror mha\_errno.c, [1234](#page-1248-0) current altplugs\_t, [224](#page-238-0) dc::wideband\_inhib\_vars\_t, [295](#page-309-0) mha\_rt\_fifo\_t, [546](#page-560-0) current input signal buffer half index MHAFilter::partitioned convolution t, [665](#page-679-0) current\_output\_partition\_index MHAFilter::partitioned\_convolution\_t, [666](#page-680-0) current\_powspec droptect\_t, [334](#page-348-0) current thread priority MHAPlugin\_Split::posix\_threads\_t, [905](#page-919-0) current thread scheduler MHAPlugin\_Split::posix\_threads\_t, [905](#page-919-0) DEBUG browsemhaplugins.cpp, [1200](#page-1214-0)

fader\_wave.cpp, [1210](#page-1224-0) MHAIOFile.cpp, [1287](#page-1301-0) wavrec.cpp, [1337](#page-1351-0) DEFAULT\_RETSIZE mha parser.hh, [1258](#page-1272-0) DELAY\_FREQ ADM, [89](#page-103-0) DUPVEC dc.cpp, [1203](#page-1217-0) data

process, [277](#page-291-0) release, [277](#page-291-0) db\_t, [279](#page-293-0) db\_t, [279](#page-293-0) inner\_process, [279](#page-293-0) plugloader, [280](#page-294-0) dbspl2pa Vector and matrix processing toolbox, [46](#page-60-0) DC dc\_simple, [92](#page-106-0) dc, [91](#page-105-0) get audiochannels, [91](#page-105-0) dc.cpp, [1202](#page-1216-0) DUPVEC, [1203](#page-1217-0) dc: $dc$  if t, [280](#page-294-0) algo, [282](#page-296-0) dc\_if\_t, [281](#page-295-0) patchbay, [282](#page-296-0) prepare, [281](#page-295-0) process, [281,](#page-295-0) [282](#page-296-0) update, [282](#page-296-0) update\_monitors, [282](#page-296-0) wbinhib, [282](#page-296-0) dc::dc\_t, [283](#page-297-0) attack, [285](#page-299-0) bypass, [286](#page-300-0) dc\_t, [284](#page-298-0) decay, [285](#page-299-0) explicit\_insert, [284](#page-298-0) get level in db, [285](#page-299-0) get\_level\_in\_db\_adjusted, [285](#page-299-0) get\_nbands, [285](#page-299-0) gt, [285](#page-299-0) inhib\_gain, [286](#page-300-0) k\_nyquist, [287](#page-301-0) level\_in\_db, [286](#page-300-0) level in db adjusted, [286](#page-300-0) max level difference, [286](#page-300-0) naudiochannels, [286](#page-300-0) nbands, [286](#page-300-0) powersum, [286](#page-300-0) process, [284](#page-298-0) rmslevel, [285](#page-299-0) dc:: dc\_vars\_t, [287](#page-301-0) band\_weights, [291](#page-305-0) bw\_name, [289](#page-303-0) bypass, [290](#page-304-0) center frequencies, [291](#page-305-0) cf name, [289](#page-303-0) chname, [290](#page-304-0) clientid, [290](#page-304-0)

dc\_vars\_t, [288](#page-302-0) edge\_frequencies, [291](#page-305-0) ef name, [289](#page-303-0) filterbank, [289](#page-303-0) filtered level, [291](#page-305-0) gainrule, [290](#page-304-0) gtdata, [288](#page-302-0) gtmin, [288](#page-302-0) gtstep, [289](#page-303-0) input\_level, [290](#page-304-0) max level difference, [290](#page-304-0) modified, [290](#page-304-0) powersum, [288](#page-302-0) preset, [290](#page-304-0) tauattack, [289](#page-303-0) taudecay, [289](#page-303-0) taurmslevel, [289](#page-303-0) use\_wbinhib, [291](#page-305-0) dc::dc\_vars\_validator\_t, [292](#page-306-0) dc\_vars\_validator\_t, [292](#page-306-0) dc::wb\_inhib\_cfg\_t, [292](#page-306-0) dl\_diff, [293](#page-307-0) dl map max, [293](#page-307-0) dl\_map\_min, [293](#page-307-0) g\_scale, [294](#page-308-0) l\_min, [293](#page-307-0) wb inhib cfg t, [293](#page-307-0) weights, [293](#page-307-0) dc::wideband\_inhib\_vars\_t, [294](#page-308-0) bands, [296](#page-310-0) channels, [296](#page-310-0) current, [295](#page-309-0) dl\_map\_max, [296](#page-310-0) dl map min, [296](#page-310-0) g\_scale, [296](#page-310-0) l\_min, [296](#page-310-0) patchbay, [296](#page-310-0) setchannels, [295](#page-309-0) update, [295](#page-309-0) weights, [296](#page-310-0) wideband inhib vars t, [295](#page-309-0) dc\_afterburn.cpp, [1203](#page-1217-0) mylogf, [1203](#page-1217-0) dc\_afterburn.h, [1204](#page-1218-0) dc\_afterburn\_rt\_t DynComp:: dc\_afterburn\_rt\_t, [340](#page-354-0) dc\_afterburn\_t DynComp::dc\_afterburn\_t, [343](#page-357-0) dc\_afterburn\_vars\_t DynComp:: dc\_afterburn\_vars\_t, [346](#page-360-0) dc if t

dc::dc if  $t$ , [281](#page-295-0) dc\_simple::dc\_if\_t, [298](#page-312-0) dc\_simple, [92](#page-106-0) DC, [92](#page-106-0) force\_resize, [93](#page-107-0) LEVEL, [92](#page-106-0) not\_zero, [93](#page-107-0) test fail, [92](#page-106-0) dc\_simple.cpp, [1204](#page-1218-0) dc\_simple::dc\_if\_t, [297](#page-311-0) center frequencies, [300](#page-314-0) clientid, [300](#page-314-0) dc\_if\_t, [298](#page-312-0) edge\_frequencies, [301](#page-315-0) filterbank, [300](#page-314-0) gainrule, [300](#page-314-0) has been modified, [299](#page-313-0) modified, [300](#page-314-0) mon\_g, [300](#page-314-0) mon\_l, [300](#page-314-0) patchbay, [301](#page-315-0) prepare, [298](#page-312-0) prepared, [301](#page-315-0) preset, [300](#page-314-0) process, [298,](#page-312-0) [299](#page-313-0) read\_modified, [299](#page-313-0) release, [298](#page-312-0) update\_dc, [299](#page-313-0) update\_gain\_mon, [299](#page-313-0) update\_level, [299](#page-313-0) update\_level\_mon, [299](#page-313-0) dc\_simple::dc\_t, [301](#page-315-0) compression, [303](#page-317-0) dc\_t, [302](#page-316-0) expansion, [303](#page-317-0) expansion\_threshold, [303](#page-317-0) limiter, [303](#page-317-0) limiter\_threshold, [303](#page-317-0) maxgain, [303](#page-317-0) mon\_g, [304](#page-318-0) mon\_l, [304](#page-318-0) nbands, [304](#page-318-0) process, [302,](#page-316-0) [303](#page-317-0) dc\_simple::dc\_t::line\_t, [304](#page-318-0) line\_t, [304,](#page-318-0) [305](#page-319-0) m, [305](#page-319-0) operator(), [305](#page-319-0) y0, [305](#page-319-0) dc\_simple::dc\_vars\_t, [306](#page-320-0) bypass, [308](#page-322-0) dc\_vars\_t, [306](#page-320-0)

expansion\_slope, [307](#page-321-0) expansion\_threshold, [307](#page-321-0) g50, [307](#page-321-0) g80, [307](#page-321-0) limiter\_threshold, [307](#page-321-0) maxgain, [307](#page-321-0) tauattack, [307](#page-321-0) taudecay, [307](#page-321-0) dc\_simple::dc\_vars\_validator\_t, [308](#page-322-0) dc\_vars\_validator\_t, [308](#page-322-0) dc\_simple::level\_smoother\_t, [309](#page-323-0) attack, [310](#page-324-0) decay, [310](#page-324-0) fftlen, [311](#page-325-0) level smoother t [310](#page-324-0) level\_spec, [311](#page-325-0) level wave, [311](#page-325-0) nbands, [310](#page-324-0) process, [310](#page-324-0) dc\_t dc::dc\_t, [284](#page-298-0) dc\_simple::dc\_t, [302](#page-316-0) dc\_vars\_t dc::dc\_vars\_t, [288](#page-302-0) dc\_simple::dc\_vars\_t, [306](#page-320-0) dc\_vars\_validator\_t dc:: dc\_vars\_validator\_t, [292](#page-306-0) dc\_simple::dc\_vars\_validator\_t, [308](#page-322-0) deallocate\_domains MHAPlugin\_Split::domain\_handler\_t, [896](#page-910-0) debug io\_tcp\_parser\_t, [438](#page-452-0) debug\_file io tcp parser t, [440](#page-454-0) debug filename io\_tcp\_parser\_t, [440](#page-454-0) decay cfg\_t, [256](#page-270-0) dc::dc\_t, [285](#page-299-0) dc\_simple::level\_smoother\_t, [310](#page-324-0) softclip\_t, [1133](#page-1147-0) softclipper\_t, [1135](#page-1149-0) decomb\_coeffs adm\_rtconfig\_t, [212](#page-226-0) decomb\_order adm\_if\_t, [207](#page-221-0) decrease\_condition mha fifo posix threads t, [530](#page-544-0) decrement mha\_fifo\_posix\_threads\_t, [530](#page-544-0) mha fifo thread platform t<sub>.</sub> [540](#page-554-0)

**© 2005-2018 HörTech gGmbH, Oldenburg**

default thread platform string split.cpp, [1331](#page-1345-0) default\_thread\_platform\_type split.cpp, [1331](#page-1345-0) defaultHighInputLatency MHAIOPortAudio::device\_info\_t, [695](#page-709-0) defaultHighOutputLatency MHAIOPortAudio::device\_info\_t, [695](#page-709-0) defaultLowInputLatency MHAIOPortAudio::device\_info\_t, [695](#page-709-0) defaultLowOutputLatency MHAIOPortAudio:: device\_info\_t, [695](#page-709-0) defaultSampleRate MHAIOPortAudio::device\_info\_t, [696](#page-710-0) Delay ADM::Delay, [199](#page-213-0) delay, [93](#page-107-0) coherence::vars\_t, [266](#page-280-0) delaysum::delaysum\_if\_t, [316](#page-330-0) MHAFilter::gamma\_flt\_t, [642](#page-656-0) MHAFilter::partitioned\_convolution\_t←- :: index t, [668](#page-682-0) MHAPlugin\_Split::split\_t, [913](#page-927-0) MHASignal::delay\_spec\_t, [931](#page-945-0) MHASignal:: delay\_wave\_t, [936](#page-950-0) mha dbl $but$  t,  $510$ delay.cpp, [1205](#page-1219-0) delay::interface\_t, [311](#page-325-0) delays, [313](#page-327-0) interface t, [312](#page-326-0) patchbay, [313](#page-327-0) prepare, [312](#page-326-0) process, [312](#page-326-0) update, [313](#page-327-0) delay\_ac ac2wave\_if\_t, [147](#page-161-0) ac2wave\_t, [150](#page-164-0) delay\_d prediction\_error, [1090](#page-1104-0) delay\_in ac2wave\_if\_t, [147](#page-161-0) ac2wave\_t, [150](#page-164-0) delay spec\_t MHASignal::delay\_spec\_t, [931](#page-945-0) delay\_t MHASignal::delay\_t, [933](#page-947-0) delay\_w prediction\_error, [1090](#page-1104-0) delay wave t MHASignal:: delay\_wave\_t, [935](#page-949-0) delays

delay::interface\_t, [313](#page-327-0) MHASignal::delay\_t, [934](#page-948-0) delays\_in MHAIOJack::io\_jack\_t, [691](#page-705-0) delays\_out MHAIOJack::io\_jack\_t, [691](#page-705-0) delaysum, [93](#page-107-0) delaysum.cpp, [1205](#page-1219-0) delaysum::delaysum\_if\_t, [313](#page-327-0) delay, [316](#page-330-0) delaysum if t, [315](#page-329-0) patchbay, [316](#page-330-0) prepare, [315](#page-329-0) process, [315](#page-329-0) release, [315](#page-329-0) update\_cfg, [316](#page-330-0) weights, [316](#page-330-0) delaysum::delaysum\_t, [317](#page-331-0) delaysum\_t, [317](#page-331-0) out, [318](#page-332-0) process, [318](#page-332-0) weights, [318](#page-332-0) delaysum if t delaysum::delaysum\_if\_t, [315](#page-329-0) delaysum\_t delaysum::delaysum\_t, [317](#page-331-0) delete plug altplugs\_t, [223](#page-237-0) delta\_pitch timo\_params, [1158](#page-1172-0) timoSmooth, [1171](#page-1185-0) descriptor mha\_audio\_t, [501](#page-515-0) desired fill count mha drifter fifo t, [519](#page-533-0) device index MHAIOPortAudio::io\_portaudio\_t, [701](#page-715-0) device index updated MHAIOPortAudio::io portaudio t, [698](#page-712-0) device info MHAIOPortAudio::io portaudio t, [699](#page-713-0) device info t MHAIOPortAudio:: device\_info\_t, [694](#page-708-0) device name MHAIOPortAudio::io\_portaudio\_t, [701](#page-715-0) device name updated MHAIOPortAudio::io portaudio t, [698](#page-712-0) df frequency translator t, [386](#page-400-0) diff\_coeffs mha\_filter.cpp, [1242](#page-1256-0)

diff t MHAFilter::diff\_t, [621](#page-635-0) digits mha error helpers, [98](#page-112-0) dimension MHASignal::matrix\_t, [960](#page-974-0) dimensions acmon::acmon\_t, [162](#page-176-0) dimstr acmon::ac\_monitor\_t, [158](#page-172-0) dir mha channel info t [502](#page-516-0) dir\_t MHAJack::port\_t, [720](#page-734-0) dir type MHAJack::port\_t, [723](#page-737-0) discard MHASignal::ringbuffer\_t, [973](#page-987-0) disconnect MHAEvents::emitter\_t, [604](#page-618-0) dispmode acmon::acmon\_t, [162](#page-176-0) distance mha\_direction\_t, [513](#page-527-0) distances adm\_if\_t, [207](#page-221-0) dl\_diff dc::wb\_inhib\_cfg\_t, [293](#page-307-0) dl\_map\_max dc::wb\_inhib\_cfg\_t, [293](#page-307-0) dc::wideband\_inhib\_vars\_t, [296](#page-310-0) dl\_map\_min dc::wb\_inhib\_cfg\_t, [293](#page-307-0) dc::wideband\_inhib\_vars\_t, [296](#page-310-0) dm lpc\_burglattice\_config, [469](#page-483-0) do\_clipping calibrator\_variables\_t, [253](#page-267-0) doagcc doasvm\_feature\_extraction\_config, [329](#page-343-0) doasvm doasvm\_classification\_config, [324](#page-338-0) doasvm\_classification, [319](#page-333-0) ∼doasvm\_classification, [320](#page-334-0) angles, [321](#page-335-0) b, [322](#page-336-0) doasvm\_classification, [320](#page-334-0) max p ind name, [322](#page-336-0) p\_name, [322](#page-336-0) patchbay, [322](#page-336-0) prepare, [321](#page-335-0)

process, [320](#page-334-0) release, [321](#page-335-0) update\_cfg, [321](#page-335-0) vGCC\_name, [322](#page-336-0) w, [322](#page-336-0) x, [322](#page-336-0) y, [322](#page-336-0) doasvm\_classification.cpp, [1205](#page-1219-0) INSERT\_PATCH, [1205](#page-1219-0) PATCH\_VAR, [1205](#page-1219-0) doasvm\_classification.h, [1206](#page-1220-0) doasvm\_classification\_config, [323](#page-337-0) ∼doasvm\_classification\_config, [323](#page-337-0) ac, [324](#page-338-0) c, [324](#page-338-0) doasvm, [324](#page-338-0) doasvm\_classification\_config, [323](#page-337-0) p, [324](#page-338-0) p\_max, [324](#page-338-0) process, [324](#page-338-0) doasvm\_feature\_extraction, [325](#page-339-0) ∼doasvm\_feature\_extraction, [326](#page-340-0) doasvm\_feature\_extraction, [326](#page-340-0) fftlen, [327](#page-341-0) max lag, [327](#page-341-0) nupsample, [327](#page-341-0) patchbay, [328](#page-342-0) prepare, [326](#page-340-0) process, [326](#page-340-0) release, [327](#page-341-0) update\_cfg, [327](#page-341-0) vGCC\_name, [327](#page-341-0) doasvm\_feature\_extraction.cpp, [1206](#page-1220-0) INSERT\_PATCH, [1206](#page-1220-0) PATCH\_VAR, [1206](#page-1220-0) doasvm\_feature\_extraction.h, [1206](#page-1220-0) doasvm\_feature\_extraction\_config, [328](#page-342-0) ∼doasvm\_feature\_extraction\_config, [329](#page-343-0) doagcc, [329](#page-343-0) doasvm\_feature\_extraction\_config, [329](#page-343-0) fft, [330](#page-344-0) fftlen, [329](#page-343-0) G, [331](#page-345-0) G length, [330](#page-344-0) GCC\_end, [330](#page-344-0) GCC\_start, [330](#page-344-0) hifftwin, [331](#page-345-0) hifftwin\_sum, [330](#page-344-0) hwin, [331](#page-345-0) ifft, [330](#page-344-0) in spec, [331](#page-345-0)

proc\_wave, [330](#page-344-0) process, [329](#page-343-0) vGCC\_ac, [330](#page-344-0) vGCC, [331](#page-345-0) wndlen, [329](#page-343-0) doc\_appendix.h, [1207](#page-1221-0) doc\_examples.h, [1207](#page-1221-0) doc\_frameworks.h, [1207](#page-1221-0) doc\_general.h, [1207](#page-1221-0) doc\_kernel.h, [1207](#page-1221-0) doc\_matlab.h, [1207](#page-1221-0) doc\_mhamain.h, [1207](#page-1221-0) doc\_parser.h, [1207](#page-1221-0) doc\_plugif.cpp, [1207](#page-1221-0) doc\_plugins.h, [1207](#page-1221-0) doc\_system.h, [1207](#page-1221-0) doc\_toolbox.h, [1207](#page-1221-0) documentation plugindescription\_t, [1069](#page-1083-0) domain MHAParser::mhaconfig\_mon\_t, [825](#page-839-0) MHAPlugin\_Split::splitted\_part\_t, [919](#page-933-0) mhaconfig t<sub>1</sub>[596](#page-610-0) domain\_handler\_t MHAPlugin\_Split::domain\_handler\_t, [895](#page-909-0) double\_t MHA\_AC::double\_t, [488](#page-502-0) doublebuffer\_t MHASignal::doublebuffer\_t, [937](#page-951-0) downsample.cpp, [1207](#page-1221-0) downsampling\_factor MHAFilter::polyphase resampling t, [672](#page-686-0) downscale MHASignal::quantizer\_t, [970](#page-984-0) dphi hilbert\_shifter\_t, [407](#page-421-0) drain DynComp:: dc\_afterburn\_vars\_t, [346](#page-360-0) drain\_inv DynComp::dc\_afterburn\_rt\_t, [341](#page-355-0) dropouts droptect\_t, [334](#page-348-0) droptect.cpp, [1207](#page-1221-0) droptect\_t, [332](#page-346-0) blocks, [334](#page-348-0) consecutive\_dropouts, [334](#page-348-0) current\_powspec, [334](#page-348-0) dropouts, [334](#page-348-0) droptect\_t, [333](#page-347-0) filter\_activated, [335](#page-349-0) filtered powspec, [335](#page-349-0)

filtered powspec mon, [335](#page-349-0) level mon, [335](#page-349-0) period, [335](#page-349-0) prepare, [333](#page-347-0) process, [334](#page-348-0) release, [333](#page-347-0) reset, [334](#page-348-0) tau, [335](#page-349-0) threshold, [334](#page-348-0) ds\_t, [336](#page-350-0) antialias, [337](#page-351-0) ds\_t, [336](#page-350-0) prepare, [337](#page-351-0) process, [337](#page-351-0) ratio, [337](#page-351-0) release, [337](#page-351-0) dt mha\_audio\_descriptor\_t, [499](#page-513-0) dtime MHA\_TCP, [101](#page-115-0) dummy interface test MHAIOFile.cpp, [1288,](#page-1302-0) [1290](#page-1304-0) MHAIOJack.cpp, [1293,](#page-1307-0) [1295](#page-1309-0) MHAIOParser.cpp, [1297,](#page-1311-0) [1299](#page-1313-0) MHAIOPortAudio.cpp, [1302,](#page-1316-0) [1304](#page-1318-0) MHAIOTCP.cpp, [1308,](#page-1322-0) [1310](#page-1324-0) dummy jack proc\_cb mhajack.cpp, [1311](#page-1325-0) dummy\_threads\_t MHAPlugin\_Split::dummy\_threads\_t, [901](#page-915-0) dump\_mha fw\_t, [395](#page-409-0) dup MHAFilter::thirdoctave\_analyzer\_t, [681](#page-695-0) dupvec Vector and matrix processing toolbox, [49](#page-63-0) dupvec\_chk Vector and matrix processing toolbox, [49](#page-63-0) DynComp, [94](#page-108-0) interp1, [94](#page-108-0) interp2, [95](#page-109-0) DynComp:: dc\_afterburn\_rt\_t, [340](#page-354-0) burn, [340](#page-354-0) conflux, [341](#page-355-0) dc\_afterburn\_rt\_t, [340](#page-354-0) drain\_inv, [341](#page-355-0) lp, [341](#page-355-0) maxgain, [341](#page-355-0) mpo inv, [341](#page-355-0) DynComp::dc\_afterburn\_t, [342](#page-356-0) \_cf, [344](#page-358-0)

\_channels, [344](#page-358-0) \_srate, [344](#page-358-0) burn, [343](#page-357-0) commit\_pending, [344](#page-358-0) dc\_afterburn\_t, [343](#page-357-0) fb\_pars\_configured, [344](#page-358-0) patchbay, [344](#page-358-0) set fb pars, [343](#page-357-0) unset fb pars, [343](#page-357-0) update, [344](#page-358-0) update\_burner, [343](#page-357-0) DynComp:: dc\_afterburn\_vars\_t, [345](#page-359-0) bypass, [347](#page-361-0) commit, [347](#page-361-0) conflux, [346](#page-360-0) dc\_afterburn\_vars\_t, [346](#page-360-0) drain, [346](#page-360-0) f, [346](#page-360-0) maxgain, [346](#page-360-0) mpo, [346](#page-360-0) taugain, [347](#page-361-0) DynComp::gaintable\_t, [347](#page-361-0) ∼gaintable\_t, [348](#page-362-0) data, [351](#page-365-0) gaintable\_t, [348](#page-362-0) get\_gain, [349,](#page-363-0) [350](#page-364-0) get iofun, [350](#page-364-0) get\_vF, [350](#page-364-0) get\_vL, [350](#page-364-0) nbands, [350](#page-364-0) nchannels, [350](#page-364-0) num\_channels, [351](#page-365-0) num\_F, [351](#page-365-0) num\_L, [351](#page-365-0) update, [349](#page-363-0) vFlog, [351](#page-365-0) vF, [351](#page-365-0) vL, [351](#page-365-0) dynamiclib\_t, [338](#page-352-0) ∼dynamiclib\_t, [338](#page-352-0) dynamiclib\_t, [338](#page-352-0) fullname, [339](#page-353-0) getmodulename, [339](#page-353-0) getname, [339](#page-353-0) h, [339](#page-353-0) modulename, [339](#page-353-0) resolve, [338](#page-352-0) resolve checked, [339](#page-353-0) EPSILON lpc\_bl\_predictor.h, [1217](#page-1231-0)

lpc\_burg-lattice.h, [1218](#page-1232-0)

timoconfig.cpp, [1333](#page-1347-0) EPrew prediction\_error\_config, [1096](#page-1110-0) ERR\_IHANDLE MHAIOFile.cpp, [1287](#page-1301-0) MHAIOJack.cpp, [1292](#page-1306-0) MHAIOParser.cpp, [1296](#page-1310-0) MHAIOPortAudio.cpp, [1301](#page-1315-0) MHAIOTCP.cpp, [1306](#page-1320-0) ERR\_SUCCESS MHAIOFile.cpp, [1287](#page-1301-0) MHAIOJack.cpp, [1291](#page-1305-0) MHAIOParser.cpp, [1296](#page-1310-0) MHAIOPortAudio.cpp, [1301](#page-1315-0) MHAIOTCP.cpp, [1306](#page-1320-0) ERR\_USER MHAIOFile.cpp, [1287](#page-1301-0) MHAIOJack.cpp, [1292](#page-1306-0) MHAIOParser.cpp, [1296](#page-1310-0) MHAIOPortAudio.cpp, [1301](#page-1315-0) MHAIOTCP.cpp, [1306](#page-1320-0) ESTIM\_CUR nlms\_wave.cpp, [1319](#page-1333-0) ESTIM\_PREV nlms\_wave.cpp, [1319](#page-1333-0) ESTIMATION\_TYPES nlms\_wave.cpp, [1319](#page-1333-0) ear\_t AuditoryProfile::parser\_t::ear\_t, [237](#page-251-0) edge\_frequencies dc::dc\_vars\_t, [291](#page-305-0) dc\_simple::dc\_if\_t, [301](#page-315-0) ef MHAOvlFilter::fftfb\_vars\_t, [748](#page-762-0) ef2bands MHAOvlFilter::fspacing\_t, [755](#page-769-0) ef\_h MHAOvlFilter::band descriptor t, [736](#page-750-0) ef\_l MHAOvlFilter::band descriptor t, [736](#page-750-0) ef\_name dc::dc\_vars\_t, [289](#page-303-0) efv MHAOvlFilter::fftfb\_ac\_info\_t, [740](#page-754-0) multibandcompressor::fftfb\_plug\_t, [1034](#page-1048-0) element\_gain\_name combc if t, [269](#page-283-0) element gain name combc\_t, [271](#page-285-0) elevation mha\_direction\_t, [512](#page-526-0)

emit\_event MHAEvents::connector\_base\_t, [598,](#page-612-0) [599](#page-613-0) MHAEvents::connector\_t, [601,](#page-615-0) [602](#page-616-0) emitter MHAEvents::connector\_t, [602](#page-616-0) emitter\_die MHAEvents::connector\_base\_t, [599](#page-613-0) emitter is alive MHAEvents::connector\_base\_t, [599](#page-613-0) empty\_string MHAParser:: keyword\_list\_t, [809](#page-823-0) end\_time MHA\_TCP::Timeout\_Event, [577](#page-591-0) entries MHAParser:: keyword list t, [809](#page-823-0) MHAParser::parser\_t, [839](#page-853-0) entry MHAParser::entry\_t, [793](#page-807-0) entry map t MHAParser, [121](#page-135-0) entry\_t MHAParser::entry\_t, [793](#page-807-0) envelope\_delay MHAFilter::gamma\_flt\_t, [642](#page-656-0) envreplace MHAParser, [124](#page-138-0) eof MHA\_TCP::Connection, [557](#page-571-0) epsilon smoothgains\_bridge::overlapadd\_if\_← t, [1128](#page-1142-0) equal\_dim Vector and matrix processing toolbox, [49,](#page-63-0) [50](#page-64-0) equidist2bands MHAOvlFilter::fspacing\_t, [755](#page-769-0) erb hz f hz speechnoise.cpp, [1327](#page-1341-0) err\_in MHAFilter::adapt\_filter\_param\_t, [608](#page-622-0) MHAFilter::adapt\_filter\_t, [613](#page-627-0) error MHA\_TCP::Thread, [575](#page-589-0) mha\_fifo\_lw\_t, [527](#page-541-0) Error handling in the openMHA, [32](#page-46-0) MHA\_ErrorMsg, [32](#page-46-0) MHA\_assert, [34](#page-48-0) MHA assert equal, [34](#page-48-0) mha debug, [34](#page-48-0) errorlog fw\_t, [394](#page-408-0)

estimateDebug noisePowProposedScale::noisePow←- Proposed, [1052](#page-1066-0) estimtype nlms\_t, [1043](#page-1057-0) event add plug altplugs\_t, [222](#page-236-0) event\_delete\_plug altplugs\_t, [222](#page-236-0) event\_select\_plug altplugs\_t, [222](#page-236-0) event\_set\_plugs altplugs\_t, [222](#page-236-0) event start recording acsave::acsave\_t, [174](#page-188-0) event\_stop\_and\_flush acsave::acsave\_t, [175](#page-189-0) eventhandler MHAEvents::connector\_t, [602](#page-616-0) eventhandler\_s MHAEvents::connector\_t, [602](#page-616-0) eventhandler\_suu MHAEvents::connector\_t, [603](#page-617-0) Events MHA\_TCP::Event\_Watcher, [562](#page-576-0) events MHA\_TCP::Event\_Watcher, [563](#page-577-0) example1.cpp, [1208](#page-1222-0) example1\_t, [352](#page-366-0) example1\_t, [353](#page-367-0) prepare, [353](#page-367-0) process, [354](#page-368-0) release, [353](#page-367-0) example2.cpp, [1208](#page-1222-0) example2\_t, [354](#page-368-0) example2\_t, [356](#page-370-0) factor, [357](#page-371-0) prepare, [356](#page-370-0) process, [357](#page-371-0) release, [357](#page-371-0) scale\_ch, [357](#page-371-0) example3.cpp, [1208](#page-1222-0) example3\_t, [358](#page-372-0) example3\_t, [359](#page-373-0) factor, [361](#page-375-0) on prereadaccess, [360](#page-374-0) on scale ch readaccess, [360](#page-374-0) on scale ch valuechanged, [360](#page-374-0) on scale ch writeaccess, [360](#page-374-0) patchbay, [362](#page-376-0) prepare, [360](#page-374-0)

prepared, [361](#page-375-0) process, [361](#page-375-0) release, [360](#page-374-0) scale\_ch, [361](#page-375-0) example4.cpp, [1208](#page-1222-0) example4\_t, [362](#page-376-0) example4\_t, [363](#page-377-0) factor, [365](#page-379-0) on prereadaccess, [364](#page-378-0) on\_scale\_ch\_readaccess, [364](#page-378-0) on scale ch valuechanged, [364](#page-378-0) on scale ch writeaccess, [364](#page-378-0) patchbay, [366](#page-380-0) prepare, [364](#page-378-0) prepared, [366](#page-380-0) process, [365](#page-379-0) release, [365](#page-379-0) scale\_ch, [365](#page-379-0) example5.cpp, [1208](#page-1222-0) \_\_declspec, [1209](#page-1223-0) example5\_t, [366](#page-380-0) channel, [367](#page-381-0) example5\_t, [366](#page-380-0) process, [367](#page-381-0) scale, [367](#page-381-0) example6.cpp, [1209](#page-1223-0) declspec, [1209](#page-1223-0) example6\_t, [368](#page-382-0) channel\_no, [369](#page-383-0) example6\_t, [369](#page-383-0) patchbay, [370](#page-384-0) prepare, [369](#page-383-0) process, [369](#page-383-0) rmsdb, [370](#page-384-0) update\_cfg, [369](#page-383-0) exec\_fw\_command fw\_t, [392](#page-406-0) exit\_on\_stop fw\_t, [394](#page-408-0) exit request fw\_t, [390](#page-404-0) expansion dc\_simple::dc\_t, [303](#page-317-0) expansion\_slope dc\_simple::dc\_vars\_t, [307](#page-321-0) expansion\_threshold dc\_simple::dc\_t, [303](#page-317-0) dc\_simple::dc\_vars\_t, [307](#page-321-0) expflt MHAOvlFilter::ShapeFun, [118](#page-132-0) expi

Complex arithmetics in the openMHA, [71,](#page-85-0) [74](#page-88-0) explicit\_insert dc::dc\_t, [284](#page-298-0) export\_to MHASignal::spectrum\_t, [983](#page-997-0) MHASignal::waveform\_t, [1003](#page-1017-0) expression t [370](#page-384-0) MHAParser::expression\_t, [794](#page-808-0) extern\_connector MHAParser::commit\_t, [788](#page-802-0) F prediction\_error\_config, [1093](#page-1107-0) rt\_nlms\_t, [1108](#page-1122-0) f AuditoryProfile::parser\_t::fmap\_t, [240](#page-254-0) DynComp:: dc\_afterburn\_vars\_t, [346](#page-360-0) io tcp sound t::float union, [446](#page-460-0) MHAOvlFilter::fftfb\_vars\_t, [747](#page-761-0) MHAOvlFilter::fscale\_t, [752](#page-766-0) f0\_high timo\_params, [1158](#page-1172-0) timoSmooth, [1170](#page-1184-0) f0\_low timo\_params, [1158](#page-1172-0) timoSmooth, [1170](#page-1184-0) F\_Uflt prediction\_error\_config, [1095](#page-1109-0) f\_est lpc bl predictor config, [462](#page-476-0) f\_hz MHAOvlFilter::fscale\_t, [752](#page-766-0) FMTsz mha\_os.h, [1250](#page-1264-0) factor

level\_adaptor, [96](#page-110-0) fader\_wave.cpp, [1209](#page-1223-0) DEBUG, [1210](#page-1224-0) fader\_wave::fader\_wave\_if\_t, [373](#page-387-0) fader\_wave\_if\_t, [374](#page-388-0) gain, [375](#page-389-0) patchbay, [375](#page-389-0) prepare, [374](#page-388-0) prepared, [375](#page-389-0) process, [374](#page-388-0) ramplen, [375](#page-389-0) release, [375](#page-389-0) set\_level, [375](#page-389-0) fader\_wave::level\_adapt\_t, [376](#page-390-0) can update, [377](#page-391-0) get\_level, [377](#page-391-0) ilen, [377](#page-391-0) l\_new, [378](#page-392-0) l\_old, [378](#page-392-0) level\_adapt\_t, [377](#page-391-0) pos, [377](#page-391-0) update frame, [377](#page-391-0) wnd, [378](#page-392-0) fader wave if t fader\_wave::fader\_wave\_if\_t, [374](#page-388-0) fail on async jackerror MHAJack::client\_t, [719](#page-733-0) fail on nonmonotonic MHAOvlFilter::fftfb\_vars\_t, [747](#page-761-0) fail on nonmonotonic cf MHAOvlFilter::fspacing\_t, [754](#page-768-0) fail on unique bins MHAOvlFilter::fftfb\_vars\_t, [747](#page-761-0) fail on unique fftbins MHAOvlFilter::fspacing t, [754](#page-768-0) fallback\_spec altplugs\_t, [225](#page-239-0) fallback\_wave altplugs\_t, [224](#page-238-0) Fast Fourier Transform functions, [80](#page-94-0) mha fft\_backward, [85](#page-99-0) mha fft backward scale, [86](#page-100-0) mha fft forward, [85](#page-99-0) mha\_fft\_forward\_scale, [86](#page-100-0) mha fft free, [81](#page-95-0) mha fft new, [81](#page-95-0) mha fft spec2wave, [83,](#page-97-0) [84](#page-98-0) mha fft spec2wave scale, [87](#page-101-0) mha fft t, [81](#page-95-0) mha fft\_wave2spec, [82](#page-96-0) mha fft wave2spec scale, [86](#page-100-0)

fatallog fw\_t, [395](#page-409-0) fb MHAFilter::thirdoctave\_analyzer\_t, [681](#page-695-0) fb\_acinfo fftfilterbank::fftfb\_plug\_t, [383](#page-397-0) fb\_pars\_configured DynComp::dc\_afterburn\_t, [344](#page-358-0) fd MHA\_TCP::Connection, [560](#page-574-0) MHA\_TCP::OS\_EVENT\_TYPE, [564](#page-578-0) fft doasvm\_feature\_extraction\_config, [330](#page-344-0) MHAFilter::fftfilter\_t, [627](#page-641-0) MHAFilter::fftfilterbank\_t, [632](#page-646-0) MHAFilter::partitioned convolution t, [666](#page-680-0) MHAFilter::smoothspec\_t, [679](#page-693-0) overlapadd::overlapadd\_t, [1059](#page-1073-0) fft\_t MHASignal::fft\_t, [941](#page-955-0) fftfb\_ac\_info\_t MHAOvlFilter::fftfb\_ac\_info\_t, [739](#page-753-0) fftfb\_interface\_t fftfilterbank::fftfb\_interface\_t, [379](#page-393-0) fftfb\_plug\_t fftfilterbank::fftfb\_plug\_t, [383](#page-397-0) multibandcompressor::fftfb\_plug\_t, [1034](#page-1048-0) fftfb\_t MHAOvlFilter::fftfb\_t, [742](#page-756-0) fftfb\_vars\_t MHAOvlFilter::fftfb\_vars\_t, [746](#page-760-0) fftfilter\_t MHAFilter::fftfilter\_t, [623](#page-637-0) fftfilterbank, [96](#page-110-0) fftfilterbank.cpp, [1210](#page-1224-0) fftfilterbank::fftfb\_interface\_t, [378](#page-392-0) algo, [381](#page-395-0) fftfb\_interface\_t, [379](#page-393-0) nbands, [381](#page-395-0) nchannels, [381](#page-395-0) patchbay, [381](#page-395-0) prepare, [379](#page-393-0) prepared, [381](#page-395-0) process, [380](#page-394-0) release, [380](#page-394-0) return\_imag, [381](#page-395-0) update\_cfg, [380](#page-394-0) fftfilterbank::fftfb\_plug\_t, [382](#page-396-0) fb\_acinfo, [383](#page-397-0) fftfb\_plug\_t, [383](#page-397-0) imag, [384](#page-398-0)

insert, [383](#page-397-0) process, [383](#page-397-0) return\_imag , [384](#page-398-0) s\_out, [384](#page-398-0) fftfilterbank\_t MHAFilter::fftfilterbank\_t, [628](#page-642-0) fftlen dc\_simple::level\_smoother\_t, [311](#page-325-0) doasvm\_feature\_extraction, [327](#page-341-0) doasvm\_feature\_extraction\_config, [329](#page-343-0) MHAFilter::fftfilter\_t, [626](#page-640-0) MHAFilter::fftfilterbank\_t, [631](#page-645-0) MHAFilter::smoothspec\_t, [678](#page-692-0) MHAOvlFilter::fftfb\_t, [744](#page-758-0) MHAOvlFilter::overlap\_save\_filterbank\_← t::vars\_t, [760](#page-774-0) MHAParser::mhaconfig\_mon\_t, [825](#page-839-0) mhaconfig t<sub>[596](#page-610-0)</sub> rmslevel\_t, [1100](#page-1114-0) timoConfig, [1162](#page-1176-0) fftw\_plan\_fft MHASignal::fft\_t, [944](#page-958-0) fftw\_plan\_ifft MHASignal::fft\_t, [945](#page-959-0) fftw\_plan\_spec2wave MHASignal::fft\_t, [944](#page-958-0) fftw\_plan\_wave2spec MHASignal::fft\_t, [944](#page-958-0) fhz2bandno speechnoise.cpp, [1327](#page-1341-0) fifo wavwriter\_t, [1187](#page-1201-0) fifo\_size mha\_dblbuf\_t, [510](#page-524-0) fifolen analysispath\_if\_t, [233](#page-247-0) wavrec<sub>t, [1184](#page-1198-0)</sub> fileformat acsave::acsave\_t, [175](#page-189-0) filename\_input io file t, [416](#page-430-0) filename\_output io file t, [416](#page-430-0) fill\_info MHAIOPortAudio::device\_info\_t, [694](#page-708-0) filled MHASignal::async\_rmslevel\_t, [930](#page-944-0) filter MHAFilter::adapt filter state t, [609](#page-623-0) MHAFilter::adapt filter t, [612](#page-626-0) MHAFilter::complex bandpass t, [619,](#page-633-0)

[620](#page-634-0) MHAFilter::fftfilter\_t, [624,](#page-638-0) [625](#page-639-0) MHAFilter::fftfilterbank\_t, [629,](#page-643-0) [630](#page-644-0) MHAFilter::filter\_t, [635,](#page-649-0) [636](#page-650-0) MHAFilter::iir\_filter\_t, [646](#page-660-0) filter activated droptect\_t, [335](#page-349-0) filter analytic MHAOvlFilter::overlap\_save\_filterbank\_← analytic\_t, [757](#page-771-0) filter partitions MHAFilter::partitioned\_convolution\_t, [664](#page-678-0) filter\_t MHAFilter::filter\_t, [634,](#page-648-0) [635](#page-649-0) filterbank dc::dc\_vars\_t, [289](#page-303-0) dc\_simple::dc\_if\_t, [300](#page-314-0) filtered\_level dc::dc\_vars\_t, [291](#page-305-0) filtered\_powspec droptect\_t, [335](#page-349-0) filtered powspec mon droptect\_t, [335](#page-349-0) filtershapefun mha\_fftfb.cpp, [1240](#page-1254-0) fir calibrator runtime layer t, [247](#page-261-0) calibrator\_variables\_t, [252](#page-266-0) firchannels MHAFilter::fftfilterbank\_t, [631](#page-645-0) firfir2fftlen calibrator\_runtime\_layer\_t, [246](#page-260-0) firfirlen calibrator\_runtime\_layer\_t, [246](#page-260-0) flag terminate inner thread analysepath\_t, [229](#page-243-0) flags MHAJack::client\_t, [719](#page-733-0) float mon t MHAParser::float\_mon\_t, [796](#page-810-0) float t MHA\_AC::float\_t, [489](#page-503-0) MHAParser::float\_t, [799](#page-813-0) flush\_data acsave::cfg\_t, [177](#page-191-0) fmap\_t AuditoryProfile::parser\_t::fmap\_t, [239](#page-253-0) fmax frequency translator t, [386](#page-400-0) fmin frequency translator t, [386](#page-400-0)

fname acsave::acsave\_t, [175](#page-189-0) for each Vector and matrix processing toolbox, [44](#page-58-0) force\_remove\_item MHAParser::parser\_t, [836](#page-850-0) force resize dc\_simple, [93](#page-107-0) forward lpc\_bl\_predictor\_config, [462](#page-476-0) lpc\_burglattice\_config, [469](#page-483-0) MHASignal::fft\_t, [942](#page-956-0) forward\_scale MHASignal::fft\_t, [943](#page-957-0) fr spec fader t, [1144](#page-1158-0) frag\_out MHAJack::client\_avg\_t, [705](#page-719-0) MHAJack::client\_noncont\_t, [709](#page-723-0) fragsize analysispath\_if\_t, [233](#page-247-0) calibrator\_variables\_t, [253](#page-267-0) db\_if\_t, [278](#page-292-0) io file t, [414](#page-428-0) io\_parser\_t, [426](#page-440-0) io tcp\_sound\_t, [444](#page-458-0) MHAFilter::fftfilter\_t, [625](#page-639-0) MHAFilter::fftfilterbank\_t, [631](#page-645-0) MHAFilter::partitioned\_convolution\_t, [664](#page-678-0) MHAFilter::resampling\_filter\_t, [675](#page-689-0) MHAIOPortAudio::io portaudio t, [700](#page-714-0) MHAJack::client\_t, [717](#page-731-0) MHAParser::mhaconfig\_mon\_t, [825](#page-839-0) MHAPlugin\_Resampling::resampling\_if← \_t, [890](#page-904-0) mhaconfig\_t, [596](#page-610-0) fragsize\_in MHAFilter::blockprocessing\_polyphase← resampling t, [616](#page-630-0) fragsize\_out MHAFilter::blockprocessing\_polyphase← resampling t, [616](#page-630-0) fragsize\_validator MHAFilter::resampling\_filter\_t, [675](#page-689-0) frame MHA\_AC::acspace2matrix\_t, [486](#page-500-0) framecnt acsave::save\_var\_t, [182](#page-196-0) frameno MHA\_AC::acspace2matrix\_t, [487](#page-501-0) noisePowProposedScale::noisePow←-

ft

Proposed, [1053](#page-1067-0) frames ac2wave\_t, [149](#page-163-0) prediction\_error\_config, [1093](#page-1107-0) rt\_nlms\_t, [1108](#page-1122-0) frameshift hilbert shifter t, [407](#page-421-0) framework\_thread\_priority MHAPlugin\_Split::split\_t, [912](#page-926-0) framework\_thread\_scheduler MHAPlugin\_Split::split\_t, [912](#page-926-0) freq2bin Vector and matrix processing toolbox, [47](#page-61-0) frequency sine t<sub>[1125](#page-1139-0)</sub> frequency\_response MHAFilter::partitioned convolution t, [665](#page-679-0) frequency\_translator\_t, [384](#page-398-0) df, [386](#page-400-0) fmax, [386](#page-400-0) fmin, [386](#page-400-0) frequency translator t, [385](#page-399-0) irslen, [387](#page-401-0) patchbay, [386](#page-400-0) phasemode, [387](#page-401-0) prepare, [385](#page-399-0) process, [385](#page-399-0) release, [386](#page-400-0) update, [386](#page-400-0) front channel adm\_rtconfig\_t, [211](#page-225-0) front channels adm\_if\_t, [207](#page-221-0) adm\_rtconfig\_t, [212](#page-226-0) frozen\_noise\_ cfg\_t, [256](#page-270-0) frozennoise\_length noise\_t, [1046](#page-1060-0) fs MHAFilter::o1\_ar\_filter\_t, [655](#page-669-0) fs\_ MHAOvlFilter::fspacing\_t, [755](#page-769-0) fscale MHAOvlFilter::fftfb\_vars\_t, [746](#page-760-0) fscale\_bw\_t MHAOvlFilter::fscale\_bw\_t, [749](#page-763-0) fscale\_t MHAOvlFilter::fscale\_t, [751](#page-765-0) fshift\_hilbert.cpp, [1210](#page-1224-0) fspacing\_t MHAOvlFilter::fspacing t, [753](#page-767-0)

spec2wave\_t, [1142](#page-1156-0) wave2spec\_t, [1180](#page-1194-0) ftype MHAOvlFilter::fftfb\_vars\_t, [747](#page-761-0) fu rt\_nlms\_t, [1109](#page-1123-0) fu\_previous rt\_nlms\_t, [1109](#page-1123-0) fuflt rt\_nlms\_t, [1109](#page-1123-0) fullname dynamiclib t, [339](#page-353-0) MHAParser::base\_t, [773](#page-787-0) plugindescription\_t, [1069](#page-1083-0) fullspec hilbert shifter t, [406](#page-420-0) fun\_t MHAWindow::fun\_t, [1026](#page-1040-0) funs MHAOvlFilter::scale\_var\_t, [763](#page-777-0) fw\_cmd fw\_t, [394](#page-408-0) fw fragsize MHAIOJack::io\_jack\_t, [690](#page-704-0) fw\_samplerate MHAIOJack::io\_jack\_t, [690](#page-704-0) fw\_sleep fw\_t, [394](#page-408-0) fw\_sleep\_cmd fw\_t, [392](#page-406-0) fw\_t, [387](#page-401-0) ∼fw\_t, [390](#page-404-0) ac, [395](#page-409-0) async\_poll\_msg, [393](#page-407-0) async\_read, [393](#page-407-0) b\_exit\_request, [396](#page-410-0) cfin, [396](#page-410-0) cfout, [396](#page-410-0) dump\_mha, [395](#page-409-0) errorlog, [394](#page-408-0) exec fw\_command, [392](#page-406-0) exit\_on\_stop, [394](#page-408-0) exit\_request, [390](#page-404-0) fatallog, [395](#page-409-0) fw\_cmd, [394](#page-408-0)

> fw\_sleep, [394](#page-408-0) fw\_sleep\_cmd, [392](#page-406-0)

fw\_t, [390](#page-404-0) fw\_until, [394](#page-408-0) fw\_until\_cmd, [393](#page-407-0)

get input signal dimension, [393](#page-407-0) get\_parserstate, [393](#page-407-0) inst\_name\_[395](#page-409-0) io error, [396](#page-410-0) io\_lib, [396](#page-410-0) io\_name, [394](#page-408-0) load io lib, [392](#page-406-0) load proc\_lib, [392](#page-406-0) nchannels\_out, [393](#page-407-0) parserstate, [394](#page-408-0) patchbay, [397](#page-411-0) plugin paths, [395](#page-409-0) plugins, [395](#page-409-0) prepare, [390](#page-404-0) prepare\_vars, [393](#page-407-0) proc\_error, [396](#page-410-0) proc\_error\_string, [396](#page-410-0) proc\_lib, [395](#page-409-0) proc\_name, [394](#page-408-0) process, [391,](#page-405-0) [392](#page-406-0) quit, [391](#page-405-0) release, [391](#page-405-0) start, [390](#page-404-0) started, [391,](#page-405-0) [392](#page-406-0) state, [396](#page-410-0) state t<sub>1</sub> [389](#page-403-0) stop, [391](#page-405-0) stopped, [391,](#page-405-0) [392](#page-406-0) fw\_until fw\_t, [394](#page-408-0) fw\_until\_cmd fw\_t, [393](#page-407-0) fw vars t, [397](#page-411-0) fw\_vars\_t, [397](#page-411-0) lock channels, [398](#page-412-0) lock srate fragsize, [397](#page-411-0) pfragmentsize, [398](#page-412-0) pinchannels, [398](#page-412-0) psrate, [398](#page-412-0) unlock\_channels, [398](#page-412-0) unlock\_srate\_fragsize, [398](#page-412-0) fwcb io\_tcp\_t, [450](#page-464-0) G doasvm\_feature\_extraction\_config, [331](#page-345-0) g coherence::cohflt\_t, [262](#page-276-0) g50 dc\_simple::dc\_vars\_t, [307](#page-321-0) g80

G\_ERRNO MHA\_TCP, [101](#page-115-0) G\_length doasvm\_feature\_extraction\_config, [330](#page-344-0) g\_scale dc::wb\_inhib\_cfg\_t, [294](#page-308-0) dc::wideband\_inhib\_vars\_t, [296](#page-310-0) GCC\_end doasvm\_feature\_extraction\_config, [330](#page-344-0) GCC\_start doasvm\_feature\_extraction\_config, [330](#page-344-0) **GITCOMMITHASH** mha\_plugin.hh, [1260](#page-1274-0) GLRDebug noisePowProposedScale::noisePow←- Proposed, [1051](#page-1065-0) **GLRexp** noisePowProposedScale::noisePow←- Proposed, [1052](#page-1066-0) timoConfig, [1167](#page-1181-0) GLR timoConfig, [1167](#page-1181-0) GREETING\_TEXT mhamain.cpp, [1315](#page-1329-0) gain, [96](#page-110-0) calibrator runtime layer t, [247](#page-261-0) coherence::cohflt\_t, [263](#page-277-0) fader\_wave::fader\_wave\_if\_t, [375](#page-389-0) multibandcompressor::plugin\_signals\_t, [1039](#page-1053-0) gain.cpp, [1211](#page-1225-0) gain::gain\_if\_t, [399](#page-413-0) bbgain, [401](#page-415-0) gain\_if\_t, [400](#page-414-0) gains, [401](#page-415-0) patchbay, [401](#page-415-0) prepare, [400](#page-414-0) process, [400](#page-414-0) release, [400](#page-414-0) update\_bbgain, [401](#page-415-0) update\_gain, [400](#page-414-0) update\_minmax, [401](#page-415-0) vmax, [401](#page-415-0) vmin, [401](#page-415-0) gain: scaler\_t, [402](#page-416-0) scaler\_t, [402](#page-416-0) gain\_ac ac2wave if t, [147](#page-161-0) ac2wave\_t, [150](#page-164-0) gain delay coherence::cohflt\_t, [263](#page-277-0)

dc\_simple::dc\_vars\_t, [307](#page-321-0)

gain if t gain::gain\_if\_t, [400](#page-414-0) gain\_in ac2wave if t, [147](#page-161-0) ac2wave\_t, [150](#page-164-0) gain\_min timoConfig, [1163](#page-1177-0) gain min db timo\_params, [1159](#page-1173-0) timoSmooth, [1171](#page-1185-0) gain\_spec\_ cfg\_t, [256](#page-270-0) gain\_wave cfg\_t, [256](#page-270-0) gain\_wiener timoConfig, [1165](#page-1179-0) gain wiener AC timo\_AC, [1156](#page-1170-0) gainrule dc::dc\_vars\_t, [290](#page-304-0) dc\_simple::dc\_if\_t, [300](#page-314-0) gains gain::gain\_if\_t, [401](#page-415-0) prediction\_error, [1089](#page-1103-0) shadowfilter\_end::cfg\_t, [1120](#page-1134-0) spec fader t<sub>[1144](#page-1158-0)</sub> gaintable.cpp, [1211](#page-1225-0) convert\_f2logf, [1211](#page-1225-0) isempty, [1211](#page-1225-0) gaintable.h, [1211](#page-1225-0) gaintable\_t DynComp::gaintable\_t, [348](#page-362-0) gamma\_flt\_t MHAFilter::gamma\_flt\_t, [639](#page-653-0) gamma\_post timoConfig, [1164](#page-1178-0) gamma\_post\_AC timo\_AC, [1154](#page-1168-0) gauss MHAOvlFilter::ShapeFun, [118](#page-132-0) gcd MHAFilter, [106](#page-120-0) generatemhaplugindoc.cpp, [1212](#page-1226-0) conv2latex, [1212](#page-1226-0) create\_latex\_doc, [1212](#page-1226-0) main, [1213](#page-1227-0) get\_A MHAFilter::gamma\_flt\_t, [641](#page-655-0) get\_a MHAParser::base\_t::replace\_t, [777](#page-791-0) get\_ac

latex doc t, [452](#page-466-0) plug\_t, [1063](#page-1077-0) get accept event MHA\_TCP::Server, [567](#page-581-0) get\_all\_input\_ports MHAIOJack::io\_jack\_t, [689](#page-703-0) get all output ports MHAIOJack::io\_jack\_t, [689](#page-703-0) get audiochannels dc, [91](#page-105-0) get available space mha drifter fifo t, [517](#page-531-0) mha fifo t, [534](#page-548-0) get\_b MHAParser::base\_t::replace\_t, [777](#page-791-0) get\_bw\_hz MHAOvlFilter::fscale\_bw\_t, [749](#page-763-0) get\_c1 MHAFilter::o1flt\_lowpass\_t, [657](#page-671-0) get\_c\_handle MHAKernel::algo\_comm\_class\_t, [725](#page-739-0) get categories latex doc t<sub>[452](#page-466-0)</sub> PluginLoader::mhapluginloader\_t, [1081](#page-1095-0) get\_cdata MHASignal::matrix\_t, [966](#page-980-0) get\_cf\_fftbin MHAOvlFilter::fspacing t, [754](#page-768-0) get\_cf\_hz MHAFilter::thirdoctave\_analyzer\_t, [680](#page-694-0) MHAOvlFilter::fspacing t, [754](#page-768-0) get\_cfin MHAParser::mhapluginloader\_t, [828](#page-842-0) get\_cfout MHAParser::mhapluginloader\_t, [829](#page-843-0) get\_channelconfig MHAOvlFilter::overlap\_save\_filterbank\_t, [759](#page-773-0) get\_comm\_var MHASignal::matrix\_t, [960](#page-974-0) get configfile PluginLoader::config\_file\_splitter\_t, [1072](#page-1086-0) get\_configname PluginLoader::config\_file\_splitter\_t, [1072](#page-1086-0) get\_connected io\_tcp\_parser\_t, [437](#page-451-0) get\_cpu\_load MHAJack::client\_t, [715](#page-729-0) get current profile AuditoryProfile::parser\_t, [236](#page-250-0) get delay

mha dbl $but$  t, [507](#page-521-0) get delays in MHAIOJack::io\_jack\_t, [689](#page-703-0) get delays out MHAIOJack::io\_jack\_t, [689](#page-703-0) get des fill count mha drifter fifo t, [517](#page-531-0) get documentation PluginLoader::mhapluginloader t, [1081](#page-1095-0) get\_ear AuditoryProfile::parser\_t::ear\_t, [237](#page-251-0) AuditoryProfile::profile\_t, [241](#page-255-0) get\_ef\_hz MHAOvlFilter::fspacing t, [754](#page-768-0) get\_entries algo\_comm\_t, [218](#page-232-0) MHAKernel::algo\_comm\_class\_t, [727](#page-741-0) MHAParser:: keyword\_list\_t, [808](#page-822-0) get\_error algo\_comm\_t, [218](#page-232-0) MHAKernel::algo\_comm\_class\_t, [727](#page-741-0) get\_f\_hz MHAOvlFilter::fscale\_t, [751](#page-765-0) get\_fbpower MHAOvlFilter::fftfb\_t, [742](#page-756-0) get fbpower db MHAOvlFilter::fftfb\_t, [742](#page-756-0) get\_fd MHA\_TCP::Connection, [556](#page-570-0) get fftlen MHAOvlFilter::fftfb\_t, [743](#page-757-0) get fifo size mha\_dblbuf\_t, [507](#page-521-0) get fill count mha\_drifter\_fifo\_t, [517](#page-531-0) mha\_fifo\_t, [534](#page-548-0) get\_fmap AuditoryProfile::parser\_t::fmap\_t, [239](#page-253-0) get fragsize MHAJack::client\_t, [713](#page-727-0) get frequencies AuditoryProfile::fmap\_t, [234](#page-248-0) get\_fun MHAOvlFilter::scale\_var\_t, [762](#page-776-0) get gain DynComp::gaintable\_t, [349,](#page-363-0) [350](#page-364-0) get handle plug\_t, [1063](#page-1077-0) get index MHAParser::keyword\_list\_t, [808](#page-822-0) MHASignal::matrix\_t, [965](#page-979-0)

get inner error mha\_dblbuf\_t, [508](#page-522-0) get inner size mha\_dblbuf\_t, [506](#page-520-0) get\_input\_channels mha\_dblbuf\_t, [507](#page-521-0) get input fifo fill count mha dblbuf  $t, 507$  $t, 507$ get\_input\_fifo\_space mha\_dblbuf\_t, [508](#page-522-0) get input signal dimension fw\_t, [393](#page-407-0) get interface MHA\_TCP::Server, [566](#page-580-0) get\_iofun DynComp::gaintable\_t, [350](#page-364-0) get\_irs MHAFilter::fftfilterbank\_t, [630](#page-644-0) get last name MHAParser::mhapluginloader\_t, [829](#page-843-0) get last output MHAFilter:: o1flt\_lowpass\_t, [657](#page-671-0) get\_latex\_doc latex\_doc\_t, [451](#page-465-0) get len A MHAFilter::filter\_t, [636](#page-650-0) get len B MHAFilter::filter\_t, [636](#page-650-0) get\_length MHASignal::uint\_vector\_t, [992](#page-1006-0) get\_level fader\_wave::level\_adapt\_t, [377](#page-391-0) get\_level\_in\_db dc::dc\_t, [285](#page-299-0) get level in db adjusted dc::dc\_t, [285](#page-299-0) get\_libname PluginLoader::config\_file\_splitter\_t, [1072](#page-1086-0) get local address io\_tcp\_parser\_t, [435](#page-449-0) get local port io tcp parser t, [435](#page-449-0) get\_longmsg MHA\_Error, [523](#page-537-0) get Itass gain db MHAOvlFilter::fftfb\_t, [743](#page-757-0) get main category latex doc t<sub>1</sub>[451](#page-465-0) get\_mapping MHASignal::loop\_wavefragment\_t, [952](#page-966-0) get\_max\_fill\_count

mha fifo t<sub>1</sub>[535](#page-549-0) get\_min\_fill\_count mha\_drifter\_fifo\_t\_[518](#page-532-0) get msg MHA\_Error, [523](#page-537-0) get my input ports MHAJack::client\_t, [714](#page-728-0) get my output ports MHAJack:: client\_t, [714](#page-728-0) get\_name MHAOvlFilter::scale\_var\_t, [762](#page-776-0) get nbands dc::dc\_t, [285](#page-299-0) get nelements MHASignal::matrix\_t, [960](#page-974-0) get\_nreals MHASignal::matrix\_t, [965](#page-979-0) get origname PluginLoader::config\_file\_splitter\_t, [1072](#page-1086-0) get\_os\_event MHA\_TCP::Timeout\_Event, [577](#page-591-0) MHA\_TCP::Wakeup\_Event, [581](#page-595-0) get\_outer\_size mha\_dblbuf\_t, [506](#page-520-0) get output channels mha\_dblbuf\_t, [507](#page-521-0) get output fifo fill count mha\_dblbuf\_t, [507](#page-521-0) get\_output\_fifo\_space mha\_dblbuf\_t, [508](#page-522-0) get\_parser\_tab latex\_doc\_t, [452](#page-466-0) get\_parser\_var latex doc t, [452](#page-466-0) get parserstate fw\_t, [393](#page-407-0) get\_paths pluginbrowser\_t, [1067](#page-1081-0) get peer address MHA\_TCP::Connection, [556](#page-570-0) get\_peer\_port MHA\_TCP::Connection, [556](#page-570-0) get\_physical\_input\_ports MHAIOJack::io\_jack\_t, [689](#page-703-0) get physical output ports MHAIOJack::io\_jack\_t, [689](#page-703-0) get plugins pluginbrowser\_t, [1068](#page-1082-0) get\_port MHA\_TCP::Server, [566](#page-580-0) get port capture latency

MHAJack, [109](#page-123-0) get\_port\_capture\_latency\_int MHAJack, [109](#page-123-0) get port playback latency MHAJack, [110](#page-124-0) get\_port\_playback\_latency\_int MHAJack, [110](#page-124-0) get\_ports MHAJack:: client\_t, [714](#page-728-0) get\_precision MHAParser, [122](#page-136-0) get\_process\_spec plug\_t, [1063](#page-1077-0) get process wave plug\_t, [1063](#page-1077-0) get rdata MHASignal::matrix\_t, [965](#page-979-0) get read event MHA\_TCP::Connection, [556](#page-570-0) get resynthesis gain MHAFilter::gamma\_flt\_t, [641](#page-655-0) get server port open io\_tcp\_parser\_t, [436](#page-450-0) get\_short\_name MHAJack::port\_t, [723](#page-737-0) get signal MHAPlugin\_Split::domain\_handler\_t, [898](#page-912-0) get\_size MHASignal::waveform\_t, [1006](#page-1020-0) get srate MHAJack::client\_t, [713](#page-727-0) get\_type MHAParser::window\_t, [874](#page-888-0) get value MHAParser::keyword\_list\_t, [808](#page-822-0) get\_values AuditoryProfile::fmap\_t, [234](#page-248-0) get\_var algo\_comm\_t, [216](#page-230-0) MHAKernel::algo\_comm\_class\_t, [726](#page-740-0) get var float algo\_comm\_t, [217](#page-231-0) Communication between algorithms, [31](#page-45-0) MHAKernel::algo\_comm\_class\_t, [726](#page-740-0) get\_var\_int algo\_comm\_t, [217](#page-231-0) Communication between algorithms, [30](#page-44-0) MHAKernel::algo\_comm\_class\_t, [726](#page-740-0) get var spectrum Communication between algorithms, [29](#page-43-0) get var vfloat

Communication between algorithms, [31](#page-45-0) get\_var\_waveform Communication between algorithms, [30](#page-44-0) get\_vF DynComp::gaintable\_t, [350](#page-364-0) get\_vL DynComp::gaintable\_t, [350](#page-364-0) get\_weights MHAFilter::complex\_bandpass\_t, [619](#page-633-0) MHAFilter::gamma\_flt\_t, [641](#page-655-0) get\_window MHAParser::window\_t, [873,](#page-887-0) [874](#page-888-0) get window data windowselector\_t, [1189](#page-1203-0) get\_write\_event MHA\_TCP::Connection, [556](#page-570-0) get\_xlimits MHATableLookup::xy\_table\_t, [1019](#page-1033-0) get\_xruns MHAJack::client\_t, [713](#page-727-0) get\_xruns\_reset MHAJack::client\_t, [714](#page-728-0) getcipd coherence, [91](#page-105-0) getdata MHASignal::uint\_vector\_t, [993](#page-1007-0) getfullname PluginLoader::mhapluginloader\_t, [1081](#page-1095-0) getmodulename dynamiclib\_t, [339](#page-353-0) Getmsg mha\_error.hh, [1238](#page-1252-0) getname dynamiclib\_t, [339](#page-353-0) MHA\_AC::ac2matrix\_t, [482](#page-496-0) getusername MHA\_AC::ac2matrix\_t, [482](#page-496-0) getvar acmon::ac\_monitor\_t, [157](#page-171-0) MHA\_AC::ac2matrix\_helper\_t, [479](#page-493-0) GF MHAFilter::gamma\_flt\_t, [642](#page-656-0) groupdelay\_t MHASignal::schroeder\_t, [976](#page-990-0) gt dc::dc\_t, [285](#page-299-0) gtdata dc:: dc\_vars\_t, [288](#page-302-0) gtmin dc::dc\_vars\_t, [288](#page-302-0) gtstep

dc::dc\_vars\_t, [289](#page-303-0) h dynamiclib\_t, [339](#page-353-0) MHASignal::hilbert\_t, [949](#page-963-0) H\_ERRNO MHA\_TCP, [100](#page-114-0) HELP\_TEXT mhamain.cpp, [1315](#page-1329-0) **HINSTANCE** mha\_plugin.hh, [1260](#page-1274-0) **HSTRERROR** MHA TCP, [100](#page-114-0) **HTL** AuditoryProfile::parser\_t::ear\_t, [238](#page-252-0) AuditoryProfile::profile\_t::ear\_t, [242](#page-256-0) hamming MHAWindow, [142](#page-156-0) hamming\_t MHAWindow::hamming t, [1027](#page-1041-0) handle algo\_comm\_t, [213](#page-227-0) hann hann.cpp, [1213](#page-1227-0) hann.h, [1214](#page-1228-0) MHAOvlFilter::ShapeFun, [117](#page-131-0) hann.cpp, [1213](#page-1227-0) hann, [1213](#page-1227-0) hannf, [1213](#page-1227-0) PI, [1213](#page-1227-0) hann.h, [1214](#page-1228-0) hann, [1214](#page-1228-0) hannf, [1214](#page-1228-0) hannf hann.cpp, [1213](#page-1227-0) hann.h, [1214](#page-1228-0) hanning MHAWindow, [142](#page-156-0) hanning ramps t, [403](#page-417-0) ∼hanning\_ramps\_t, [403](#page-417-0) hanning ramps t, [403](#page-417-0) len\_a, [404](#page-418-0) len\_b, [404](#page-418-0) operator(), [403](#page-417-0) ramp\_a, [404](#page-418-0) ramp\_b, [404](#page-418-0) hanning\_t MHAWindow::hanning t, [1028](#page-1042-0) hardlimit softclipper<sub>t, [1135](#page-1149-0)</sub> softclipper\_variables\_t, [1137](#page-1151-0) has been modified

dc\_simple::dc\_if\_t, [299](#page-313-0) has\_inner\_error analysepath t. [229](#page-243-0) has key MHAKernel::comm\_var\_map\_t, [729](#page-743-0) has parser PluginLoader::mhapluginloader\_t, [1079](#page-1093-0) has process PluginLoader::mhapluginloader t, [1079](#page-1093-0) header io tcp\_sound\_t, [443](#page-457-0) help MHAParser::base\_t, [775](#page-789-0) hifftwin doasym feature extraction config, [331](#page-345-0) hifftwin\_sum doasvm\_feature\_extraction\_config, [330](#page-344-0) high side flat MHAOvlFilter::band\_descriptor\_t, [737](#page-751-0) hilbert MHASignal::hilbert fftw t, [946](#page-960-0) hilbert fftw t MHASignal::hilbert\_fftw\_t, [945](#page-959-0) hilbert shifter t, [404](#page-418-0) ∼hilbert\_shifter\_t, [405](#page-419-0) analytic, [406](#page-420-0) dphi, [407](#page-421-0) frameshift, [407](#page-421-0) fullspec, [406](#page-420-0) hilbert shifter t, [405](#page-419-0) kmax, [407](#page-421-0) kmin, [407](#page-421-0) mhafft, [407](#page-421-0) mixw\_ref, [406](#page-420-0) mixw\_shift, [406](#page-420-0) phi, [407](#page-421-0) plan\_spec2analytic, [407](#page-421-0) process, [406](#page-420-0) shifted, [406](#page-420-0) hilbert t MHASignal::hilbert\_t, [948](#page-962-0) host port to sock addr mha\_tcp.cpp, [1281](#page-1295-0) hostApi MHAIOPortAudio:: device\_info\_t, [695](#page-709-0) Hs MHAFilter::fftfilterbank\_t, [631](#page-645-0) hton io tcp\_sound\_t, [444](#page-458-0) hw MHAFilter::fftfilterbank\_t, [631](#page-645-0)

hwin doasvm\_feature\_extraction\_config, [331](#page-345-0) hz2bark MHAOvlFilter::FreqScaleFun, [114](#page-128-0) hz2bark\_analytic MHAOvlFilter::FreqScaleFun, [115](#page-129-0) hz2bark\_t MHAOvlFilter::barkscale::hz2bark\_t, [738](#page-752-0) hz2erb MHAOvlFilter::FreqScaleFun, [115](#page-129-0) hz2erb\_glasberg1990 MHAOvlFilter::FreqScaleFun, [115](#page-129-0) hz2hz MHAOvlFilter::FreqScaleFun, [114](#page-128-0) speechnoise.cpp, [1327](#page-1341-0) hz2khz MHAOvlFilter::FreqScaleFun, [114](#page-128-0) hz2log MHAOvlFilter::FreqScaleFun, [115](#page-129-0) hz2octave MHAOvlFilter::FreqScaleFun, [114](#page-128-0) hz2third\_octave MHAOvlFilter::FreqScaleFun, [114](#page-128-0) hz2unit MHAOvlFilter::scale\_var\_t, [763](#page-777-0) i io tcp sound t::float union, [446](#page-460-0)

INSERT\_PATCH acConcat\_wave.cpp, [1192](#page-1206-0) acPooling\_wave.cpp, [1193](#page-1207-0) acSteer.cpp, [1195](#page-1209-0) acTransform\_wave.cpp, [1196](#page-1210-0) doasvm\_classification.cpp, [1205](#page-1219-0) doasvm\_feature\_extraction.cpp, [1206](#page-1220-0) lpc.cpp, [1216](#page-1230-0) lpc\_bl\_predictor.cpp, [1217](#page-1231-0) lpc\_burg-lattice.cpp, [1218](#page-1232-0) prediction\_error.cpp, [1321](#page-1335-0) steerbf.cpp, [1332](#page-1346-0) timoSmooth.cpp, [1334](#page-1348-0) INSERT\_VAR timoSmooth.cpp, [1334](#page-1348-0) INVALID\_SOCKET mha\_tcp.cpp, [1280](#page-1294-0) IO\_ERROR\_JACK mhajack.h, [1313](#page-1327-0) IO\_ERROR\_MHAJACKLIB mhajack.h, [1314](#page-1328-0) **IODestrov** MHAIOFile.cpp, [1288,](#page-1302-0) [1290](#page-1304-0) MHAIOJack.cpp, [1293,](#page-1307-0) [1294](#page-1308-0)

MHAIOParser.cpp, [1297,](#page-1311-0) [1299](#page-1313-0) MHAIOPortAudio.cpp, [1302,](#page-1316-0) [1304](#page-1318-0) MHAIOTCP.cpp, [1308,](#page-1322-0) [1310](#page-1324-0) IODestroy\_cb io\_lib\_t, [422](#page-436-0) IODestroy\_t mha\_io\_ifc.h, [1247](#page-1261-0) IOInit MHAIOFile.cpp, [1287,](#page-1301-0) [1288](#page-1302-0) MHAIOJack.cpp, [1292,](#page-1306-0) [1293](#page-1307-0) MHAIOParser.cpp, [1296,](#page-1310-0) [1298](#page-1312-0) MHAIOPortAudio.cpp, [1301,](#page-1315-0) [1303](#page-1317-0) MHAIOTCP.cpp, [1307,](#page-1321-0) [1309](#page-1323-0) IOInit\_cb io\_lib\_t, [422](#page-436-0) IOInit\_t mha\_io\_ifc.h, [1246](#page-1260-0) **IOPrepare** MHAIOFile.cpp, [1287,](#page-1301-0) [1289](#page-1303-0) MHAIOJack.cpp, [1292,](#page-1306-0) [1293](#page-1307-0) MHAIOParser.cpp, [1297,](#page-1311-0) [1298](#page-1312-0) MHAIOPortAudio.cpp, [1301,](#page-1315-0) [1303](#page-1317-0) MHAIOTCP.cpp, [1307,](#page-1321-0) [1309](#page-1323-0) IOPrepare\_cb io lib t, [422](#page-436-0) IOPrepare\_t mha\_io\_ifc.h, [1246](#page-1260-0) IOProcessEvent\_t mha\_io\_ifc.h, [1246](#page-1260-0) IORelease MHAIOFile.cpp, [1288,](#page-1302-0) [1289](#page-1303-0) MHAIOJack.cpp, [1292,](#page-1306-0) [1294](#page-1308-0) MHAIOParser.cpp, [1297,](#page-1311-0) [1298](#page-1312-0) MHAIOPortAudio.cpp, [1302,](#page-1316-0) [1303](#page-1317-0) MHAIOTCP.cpp, [1308,](#page-1322-0) [1310](#page-1324-0) IORelease\_cb io lib t, [422](#page-436-0) IORelease\_t mha\_io\_ifc.h, [1247](#page-1261-0) IOSetVar MHAIOFile.cpp, [1288,](#page-1302-0) [1289](#page-1303-0) MHAIOJack.cpp, [1293,](#page-1307-0) [1294](#page-1308-0) MHAIOParser.cpp, [1297,](#page-1311-0) [1299](#page-1313-0) MHAIOPortAudio.cpp, [1302,](#page-1316-0) [1304](#page-1318-0) MHAIOTCP.cpp, [1308,](#page-1322-0) [1310](#page-1324-0) IOSetVar\_cb io lib t, [422](#page-436-0) IOSetVar\_t mha io ifc.h,  $1247$ **IOStart** MHAIOFile.cpp, [1287,](#page-1301-0) [1289](#page-1303-0)

MHAIOJack.cpp, [1292,](#page-1306-0) [1294](#page-1308-0) MHAIOParser.cpp, [1297,](#page-1311-0) [1298](#page-1312-0) MHAIOPortAudio.cpp, [1301,](#page-1315-0) [1303](#page-1317-0) MHAIOTCP.cpp, [1308,](#page-1322-0) [1309](#page-1323-0) IOStart\_cb io lib t, [422](#page-436-0) IOStart\_t mha\_io\_ifc.h, [1246](#page-1260-0) IOStartedEvent\_t mha\_io\_ifc.h, [1246](#page-1260-0) IOStop MHAIOFile.cpp, [1288,](#page-1302-0) [1289](#page-1303-0) MHAIOJack.cpp, [1292,](#page-1306-0) [1294](#page-1308-0) MHAIOParser.cpp, [1297,](#page-1311-0) [1298](#page-1312-0) MHAIOPortAudio.cpp, [1302,](#page-1316-0) [1303](#page-1317-0) MHAIOTCP.cpp, [1308,](#page-1322-0) [1309](#page-1323-0) IOStop\_cb io\_lib\_t, [422](#page-436-0) IOStop\_t mha\_io\_ifc.h, [1246](#page-1260-0) IOStoppedEvent MHAJack::client\_avg\_t, [703,](#page-717-0) [704](#page-718-0) MHAJack::client\_noncont\_t, [707,](#page-721-0) [708](#page-722-0) IOStoppedEvent\_t mha\_io\_ifc.h, [1246](#page-1260-0) **IOStrError** MHAIOFile.cpp, [1288,](#page-1302-0) [1290](#page-1304-0) MHAIOJack.cpp, [1293,](#page-1307-0) [1294](#page-1308-0) MHAIOParser.cpp, [1297,](#page-1311-0) [1299](#page-1313-0) MHAIOPortAudio.cpp, [1302,](#page-1316-0) [1304](#page-1318-0) MHAIOTCP.cpp, [1308,](#page-1322-0) [1310](#page-1324-0) IOStrError\_cb io\_lib\_t, [422](#page-436-0) IOStrError\_t mha io ifc.h, [1247](#page-1261-0) id mha channel info t, [502](#page-516-0) id\_str MHAParser::base\_t, [775](#page-789-0) id\_string MHAParser::parser\_t, [839](#page-853-0) identity MHASignal::schroeder\_t, [978](#page-992-0) identity.cpp, [1214](#page-1228-0) identity t, [408](#page-422-0) identity\_t, [408](#page-422-0) prepare, [409](#page-423-0) process, [409](#page-423-0) release, [409](#page-423-0) idstr mha channel info t [502](#page-516-0)

iface MHA\_TCP::Server, [568](#page-582-0) ifft doasvm\_feature\_extraction\_config, [330](#page-344-0) ifftshift ifftshift.cpp, [1215](#page-1229-0) ifftshift.h, [1215](#page-1229-0) ifftshift.cpp, [1214](#page-1228-0) ifftshift, [1215](#page-1229-0) ifftshift.h, [1215](#page-1229-0) ifftshift, [1215](#page-1229-0) ignore MHA\_TCP::Event\_Watcher, [562](#page-576-0) ignored by MHA\_TCP::Wakeup\_Event, [580](#page-594-0) iir filter state t MHAFilter::iir\_filter\_state\_t, [643](#page-657-0) iir\_filter\_t MHAFilter::iir\_filter\_t, [645](#page-659-0) iir\_ord1\_real\_t MHAFilter::iir\_ord1\_real\_t, [648,](#page-662-0) [649](#page-663-0) iirfilter.cpp, [1215](#page-1229-0) iirfilter\_t, [410](#page-424-0) iirfilter\_t, [410](#page-424-0) prepare\_, [411](#page-425-0) process, [411](#page-425-0) release\_, [411](#page-425-0) ilen fader\_wave::level\_adapt\_t, [377](#page-391-0) im mha\_complex\_t, [503](#page-517-0) imag acsave::mat4head\_t, [179](#page-193-0) fftfilterbank::fftfb\_plug\_t, [384](#page-398-0) MHASignal::matrix\_t, [961–](#page-975-0)[964](#page-978-0) imagfb MHAOvlFilter::overlap\_save\_filterbank\_← analytic\_t, [757](#page-771-0) impulse response MHAFilter::polyphase resampling t, [673](#page-687-0) MHAFilter::transfer\_function\_t, [685](#page-699-0) in\_buf wave2spec\_t, [1181](#page-1195-0) in\_cfg timo\_params, [1158](#page-1172-0) in\_spec doasvm feature extraction config, [331](#page-345-0) shadowfilter\_end::cfg\_t, [1120](#page-1134-0) in spec copy shadowfilter\_begin::cfg\_t, [1115](#page-1129-0) inbuf

MHA\_TCP::Connection, [560](#page-574-0) inch MHAJack::client\_t, [718](#page-732-0) increase\_condition mha fifo posix threads t, [530](#page-544-0) increment mha fifo posix threads  $t$ ,  $530$ mha fifo thread platform t, [540](#page-554-0) index MHAParser:: keyword list t, [809](#page-823-0) index\_t MHAFilter::partitioned\_convolution\_t←- ::index t, [667](#page-681-0) inhib\_gain dc::dc\_t, [286](#page-300-0) Init\_mha\_ruby mha\_ruby.cpp, [1265](#page-1279-0) init peer data MHA\_TCP::Connection, [555](#page-569-0) initialize MHA\_TCP::Server, [566](#page-580-0) inner2outer\_resampling MHAPlugin\_Resampling::resampling\_t, [893](#page-907-0) inner\_ac\_copy analysepath\_t, [228](#page-242-0) inner\_error analysepath\_t, [229](#page-243-0) mha\_dblbuf\_t, [511](#page-525-0) inner\_fragsize MHAPlugin Resampling::resampling t, [892](#page-906-0) inner\_in MHASignal::doublebuffer\_t, [939](#page-953-0) inner\_input analysepath\_t, [228](#page-242-0) inner\_out MHASignal::doublebuffer\_t, [939](#page-953-0) inner\_out\_domain analysepath\_t, [228](#page-242-0) inner\_process db\_t, [279](#page-293-0) MHASignal::doublebuffer\_t, [938](#page-952-0) inner\_process\_wave2spec analysepath t, [227](#page-241-0) inner\_process\_wave2wave analysepath\_t, [227](#page-241-0) inner\_signal MHAPlugin\_Resampling::resampling\_t, [893](#page-907-0) inner\_size

mha dbl $but$  t,  $510$ inner\_srate MHAPlugin\_Resampling::resampling\_t, [892](#page-906-0) input io parser t<sub>, [427](#page-441-0)</sub> mha\_dblbuf\_t, [509](#page-523-0) input\_cfg MHAPlugin:: plugin\_t, [886](#page-900-0) input\_cfg\_ MHAPlugin:: plugin\_t, [887](#page-901-0) input\_channels adm\_if\_t, [208](#page-222-0) mha dbl $but$  t,  $510$ input\_domain PluginLoader::mhapluginloader\_t, [1080](#page-1094-0) input\_fifo mha\_dblbuf\_t, [511](#page-525-0) input\_level dc::dc\_vars\_t, [290](#page-304-0) input\_portnames MHAJack:: client\_t, [719](#page-733-0) input\_signal\_spec MHAFilter::partitioned convolution t, [665](#page-679-0) input\_signal\_wave MHAFilter::partitioned convolution t, [665](#page-679-0) input\_to\_process analysepath\_t, [229](#page-243-0) inputPow noisePowProposedScale::noisePow←- Proposed, [1051](#page-1065-0) inputSpec noisePowProposedScale::noisePow←- Proposed, [1052](#page-1066-0) inputchannels MHAFilter::fftfilterbank\_t, [631](#page-645-0) insert acPooling\_wave\_config, [170](#page-184-0) acSteer\_config, [187](#page-201-0) coherence::cohflt\_t, [261](#page-275-0) fftfilterbank::fftfb\_plug\_t, [383](#page-397-0) lpc\_config, [472](#page-486-0) MHA\_AC::ac2matrix\_t, [482](#page-496-0) MHA\_AC::acspace2matrix\_t, [486](#page-500-0) MHA\_AC::spectrum\_t, [493](#page-507-0) MHA\_AC::stat\_t, [495](#page-509-0) MHA\_AC::waveform\_t, [498](#page-512-0) MHAOvlFilter::fftfb\_ac\_info\_t, [740](#page-754-0) multibandcompressor::fftfb\_plug\_t, [1034](#page-1048-0) noisePowProposedScale::noisePow←- Proposed, [1050](#page-1064-0)

prediction\_error\_config, [1092](#page-1106-0) rmslevel t, [1100](#page-1114-0) rt\_nlms\_t, [1108](#page-1122-0) timo\_AC, [1154](#page-1168-0) insert\_item MHAParser::parser\_t, [835](#page-849-0) insert items windowselector t, [1189](#page-1203-0) insert\_member mha\_parser.hh, [1258](#page-1272-0) insert\_var algo\_comm\_t, [214](#page-228-0) MHAKernel::algo\_comm\_class\_t, [725](#page-739-0) insert\_var\_float algo\_comm\_t, [215](#page-229-0) MHAKernel::algo\_comm\_class\_t, [725](#page-739-0) insert var int algo\_comm\_t, [214](#page-228-0) MHAKernel::algo\_comm\_class\_t, [725](#page-739-0) inspect MHAFilter::complex\_bandpass\_t, [620](#page-634-0) MHAFilter::gamma\_flt\_t, [641](#page-655-0) MHASignal:: delay t, [934](#page-948-0) inst\_name fw\_t, [395](#page-409-0) int\_mon\_t MHAParser::int\_mon\_t, [801](#page-815-0) int\_t MHA\_AC::int\_t, [491](#page-505-0) MHAParser::int\_t, [804](#page-818-0) integrate Vector and matrix processing toolbox, [51](#page-65-0) intensity mha\_signal.cpp, [1268](#page-1282-0) interface\_t delay::interface\_t, [312](#page-326-0) multibandcompressor::interface\_t, [1036](#page-1050-0) noisePowProposedScale::interface\_← t, [1048](#page-1062-0) route::interface\_t, [1102](#page-1116-0) interleaved combc\_if\_t, [268](#page-282-0) interleaved\_ combc\_t, [270](#page-284-0) intern\_level MHASignal::loop\_wavefragment\_t, [954](#page-968-0) internal\_fir MHAFilter::smoothspec\_t, [678](#page-692-0) internal\_start MHAJack::client\_t, [715](#page-729-0) internal\_stop

MHAJack::client\_t, [716](#page-730-0) interp MHATableLookup::linear\_table\_t, [1010](#page-1024-0) MHATableLookup::table\_t, [1014](#page-1028-0) MHATableLookup::xy\_table\_t, [1017](#page-1031-0) interp1 DynComp, [94](#page-108-0) interp2 DynComp, [95](#page-109-0) inv\_scale MHAOvlFilter::FreqScaleFun, [116](#page-130-0) invalidate\_window\_data windowselector\_t, [1190](#page-1204-0) invert coherence::vars\_t, [266](#page-280-0) inwave lpc\_config, [473](#page-487-0) io MHAJack, [109](#page-123-0) MHAJack::client\_avg\_t, [703](#page-717-0) MHAJack::client\_noncont\_t, [707](#page-721-0) io\_err io\_tcp\_fwcb\_t, [432](#page-446-0) io\_error fw\_t, [396](#page-410-0) io file t<sub>[411](#page-425-0)</sub>  $\sim$ io file t, [413](#page-427-0) b\_prepared, [417](#page-431-0) filename\_input, [416](#page-430-0) filename\_output, [416](#page-430-0) fragsize, [414](#page-428-0) io\_file\_t, [413](#page-427-0) length, [416](#page-430-0) nchannels file in, [415](#page-429-0) nchannels\_in, [415](#page-429-0) nchannels\_out, [415](#page-429-0) output\_sample\_format, [416](#page-430-0) prepare, [413](#page-427-0) proc\_event, [415](#page-429-0) proc\_handle, [415](#page-429-0) release, [414](#page-428-0) s file in, [417](#page-431-0) s\_in, [417](#page-431-0) s\_out, [417](#page-431-0) samplerate, [415](#page-429-0) setlock, [414](#page-428-0) sf\_in, [417](#page-431-0) sf\_out, [417](#page-431-0) sfinf in, [417](#page-431-0) sfinf\_out, [418](#page-432-0) start, [413](#page-427-0)

start\_event, [415](#page-429-0) start\_handle, [415](#page-429-0) startsample, [416](#page-430-0) stop, [414](#page-428-0) stop\_event, [416](#page-430-0) stop\_handle, [416](#page-430-0) stopped, [414](#page-428-0) strict channel match, [416](#page-430-0) strict\_srate\_match, [417](#page-431-0) total\_read, [418](#page-432-0) io\_jack\_t MHAIOJack::io\_jack\_t, [688](#page-702-0) io\_lib fw\_t, [396](#page-410-0) io\_lib\_t, [418](#page-432-0)  $\sim$ io lib t, [420](#page-434-0) IODestroy\_cb, [422](#page-436-0) IOInit\_cb, [422](#page-436-0) IOPrepare\_cb, [422](#page-436-0) IORelease\_cb, [422](#page-436-0) IOSetVar\_cb, [422](#page-436-0) IOStart\_cb, [422](#page-436-0) IOStop\_cb, [422](#page-436-0) IOStrError\_cb, [422](#page-436-0) io lib t, [419](#page-433-0) lib data, [421](#page-435-0) lib err, [421](#page-435-0) lib\_handle, [421](#page-435-0) lib\_str\_error, [421](#page-435-0) prepare, [420](#page-434-0) release, [421](#page-435-0) start, [420](#page-434-0) stop, [421](#page-435-0) test\_error, [421](#page-435-0) io\_name fw\_t, [394](#page-408-0) io parser t<sub>[423](#page-437-0)</sub> ∼io\_parser\_t, [424](#page-438-0) b fw started, [427](#page-441-0) b\_prepared, [428](#page-442-0) b\_starting, [428](#page-442-0) b\_stopped, [428](#page-442-0) fragsize, [426](#page-440-0) input, [427](#page-441-0) io parser t<sub>, [424](#page-438-0)</sub> nchannels\_in, [426](#page-440-0) nchannels\_out, [426](#page-440-0) output, [427](#page-441-0) patchbay, [428](#page-442-0) prepare, [425](#page-439-0) proc\_event, [426](#page-440-0)

proc\_handle, [426](#page-440-0) process\_frame, [426](#page-440-0) release, [425](#page-439-0) s\_in, [427](#page-441-0) s\_out, [427](#page-441-0) start, [425](#page-439-0) start\_event, [426](#page-440-0) start\_handle, [427](#page-441-0) started, [425](#page-439-0) stop, [425](#page-439-0) stop\_event, [427](#page-441-0) stop handle, [427](#page-441-0) stopped, [425](#page-439-0) io\_portaudio\_t MHAIOPortAudio::io\_portaudio\_t, [697](#page-711-0) io tcp fwcb  $t$ , [428](#page-442-0)  $\sim$ io\_tcp\_fwcb\_t, [429](#page-443-0) io\_err, [432](#page-446-0) io\_tcp\_fwcb\_t, [429](#page-443-0) proc\_err, [432](#page-446-0) proc\_event, [431](#page-445-0) proc\_handle, [432](#page-446-0) process, [430](#page-444-0) set\_errnos, [430](#page-444-0) start, [430](#page-444-0) start\_event, [431](#page-445-0) start handle, [432](#page-446-0) stop, [431](#page-445-0) stop\_event, [431](#page-445-0) stop\_handle, [432](#page-446-0) io\_tcp\_parser\_t, [433](#page-447-0) ∼io\_tcp\_parser\_t, [435](#page-449-0) connected, [439](#page-453-0) debug, [438](#page-452-0) debug file, [440](#page-454-0) debug\_filename, [440](#page-454-0) get\_connected, [437](#page-451-0) get local address, [435](#page-449-0) get\_local\_port, [435](#page-449-0) get\_server\_port\_open, [436](#page-450-0) io tcp parser t, [434](#page-448-0) local address, [439](#page-453-0) local port, [439](#page-453-0) peer\_address, [439](#page-453-0) peer\_port, [439](#page-453-0) server\_port\_open, [439](#page-453-0) set\_connected, [437](#page-451-0) set\_local\_port, [435](#page-449-0) set new peer, [438](#page-452-0) set\_server\_port\_open, [436](#page-450-0) io\_tcp\_sound\_t, [440](#page-454-0)

 $\sim$ io tcp\_sound\_t, [442](#page-456-0) check\_sound\_data\_type, [442](#page-456-0) chunkbytes\_in, [443](#page-457-0) fragsize, [444](#page-458-0) header, [443](#page-457-0) hton, [444](#page-458-0) io\_tcp\_sound\_t, [441](#page-455-0) ntoh, [443](#page-457-0) num\_inchannels, [445](#page-459-0) num\_outchannels, [445](#page-459-0) prepare, [442](#page-456-0) release, [443](#page-457-0) s\_in, [445](#page-459-0) samplerate, [444](#page-458-0) io tcp sound t::float union, [445](#page-459-0) c, [446](#page-460-0) f, [446](#page-460-0) i, [446](#page-460-0) io\_tcp\_t, [446](#page-460-0)  $\sim$ io\_tcp\_t, [448](#page-462-0) accept\_loop, [449](#page-463-0) connection\_loop, [449](#page-463-0) fwcb, [450](#page-464-0) io\_tcp\_t, [447](#page-461-0) notify\_release, [450](#page-464-0) notify\_start, [450](#page-464-0) notify\_stop, [450](#page-464-0) parse, [449](#page-463-0) parser, [449](#page-463-0) prepare, [448](#page-462-0) release, [448](#page-462-0) server, [450](#page-464-0) sound, [449](#page-463-0) start, [448](#page-462-0) stop, [448](#page-462-0) thread, [450](#page-464-0) iob MHAJack::port\_t, [723](#page-737-0) irslen frequency translator t, [387](#page-401-0) irslen\_inner2outer MHAPlugin Resampling::resampling if← \_t, [890](#page-904-0) irslen\_outer2inner MHAPlugin Resampling::resampling if← \_t, [890](#page-904-0) irswnd MHAOvlFilter::overlap\_save\_filterbank\_← t::vars\_t, [761](#page-775-0) smoothgains\_bridge::overlapadd\_if\_← t, [1128](#page-1142-0)

is complex MHA\_AC::ac2matrix\_helper\_t, [480](#page-494-0) mha audio descriptor\_t, [499](#page-513-0) is playback active MHASignal::loop\_wavefragment\_t, [953](#page-967-0) is\_prepared adm\_if\_t, [206](#page-220-0) MHAPlugin::plugin\_t, [885](#page-899-0) PluginLoader::mhapluginloader\_t, [1081](#page-1095-0) is\_prepared\_ MHAPlugin::plugin\_t, [887](#page-901-0) is\_same\_size MHASignal::matrix\_t, [961](#page-975-0) is var algo\_comm\_t, [216](#page-230-0) MHAKernel::algo\_comm\_class\_t, [726](#page-740-0) iscomplex MHASignal::matrix\_t, [961](#page-975-0) isempty AuditoryProfile::fmap\_t, [234](#page-248-0) gaintable.cpp, [1211](#page-1225-0) MHAFilter::transfer\_function\_t, [684](#page-698-0) isval MHAParser::kw\_t, [812](#page-826-0) iter prediction\_error\_config, [1094](#page-1108-0) iterator MHA\_TCP::Event\_Watcher, [562](#page-576-0) jack\_error\_handler mhajack.cpp, [1311](#page-1325-0) jack\_proc\_cb MHAJack:: client\_t, [716](#page-730-0) jack xrun cb MHAJack:: client\_t, [716](#page-730-0) jc MHAJack::client\_t, [718](#page-732-0) MHAJack::port\_t, [723](#page-737-0) jstate\_prev MHAJack::client\_t, [719](#page-733-0) k\_inner MHASignal::doublebuffer\_t, [939](#page-953-0) k\_nyquist dc::dc\_t, [287](#page-301-0) k\_outer MHASignal::doublebuffer\_t, [940](#page-954-0) kappa lpc\_burglattice\_config, [469](#page-483-0) kappa\_block lpc\_burglattice\_config, [469](#page-483-0) kappa\_const

timo\_params, [1159](#page-1173-0) timoSmooth, [1171](#page-1185-0) keyword\_list\_t MHAParser:: keyword list t, [807](#page-821-0) kick\_condition MHAPlugin\_Split::posix\_threads\_t, [905](#page-919-0) kick thread MHAPlugin\_Split::dummy\_threads\_t, [901](#page-915-0) MHAPlugin Split::posix threads t, [904](#page-918-0) MHAPlugin\_Split::thread\_platform\_t, [921](#page-935-0) kicked MHAPlugin\_Split::posix\_threads\_t, [906](#page-920-0) km lpc\_bl\_predictor\_config, [463](#page-477-0) kmax hilbert\_shifter\_t, [407](#page-421-0) kmin hilbert shifter t, [407](#page-421-0) kth\_smallest MHASignal, [135](#page-149-0) kw\_index2type transducers.cpp, [1336](#page-1350-0) kw\_t MHAParser::kw\_t, [811](#page-825-0)

## L

AuditoryProfile::parser\_t, [236](#page-250-0) AuditoryProfile::profile\_t, [241](#page-255-0) l\_min dc::wb\_inhib\_cfg\_t, [293](#page-307-0) dc::wideband\_inhib\_vars\_t, [296](#page-310-0) l\_new fader\_wave::level\_adapt\_t, [378](#page-392-0) l\_old fader\_wave::level\_adapt\_t, [378](#page-392-0) LEVEL dc\_simple, [92](#page-106-0) LPSCALE timoconfig.cpp, [1333](#page-1347-0) lambda lpc\_burglattice, [467](#page-481-0) lpc\_burglattice\_config, [469](#page-483-0) lambda\_ceps timoConfig, [1165](#page-1179-0) lambda\_ceps\_AC timo\_AC, [1155](#page-1169-0) lambda\_ceps\_prev timoConfig, [1165](#page-1179-0) lambda\_ml\_AC timo\_AC, [1154](#page-1168-0) lambda\_ml\_ceps timoConfig, [1164](#page-1178-0)

lambda\_ml\_ceps\_AC timo\_AC, [1154](#page-1168-0) lambda ml full timoConfig, [1164](#page-1178-0) lambda\_ml\_smooth timoConfig, [1164](#page-1178-0) lambda ml\_smooth\_AC timo\_AC, [1155](#page-1169-0) lambda\_smoothing\_power nlms\_t, [1043](#page-1057-0) lambda\_spec timoConfig, [1165](#page-1179-0) lambda\_spec\_AC timo\_AC, [1156](#page-1170-0) lambda\_thresh timo\_params, [1158](#page-1172-0) timoSmooth, [1171](#page-1185-0) last complex bin MHASignal::subsample\_delay\_t, [989](#page-1003-0) last config MHAPlugin::config\_t, [880](#page-894-0) last errormsg MHAParser::parser\_t, [839](#page-853-0) last jack err mhajack.cpp, [1312](#page-1326-0) last jack err msg mhajack.cpp, [1312](#page-1326-0) mhajack.h, [1314](#page-1328-0) last\_name MHAParser::mhapluginloader\_t, [830](#page-844-0) latex\_doc\_t, [451](#page-465-0) ac, [453](#page-467-0) get\_ac, [452](#page-466-0) get categories, [452](#page-466-0) get\_latex\_doc, [451](#page-465-0) get\_main\_category, [451](#page-465-0) get\_parser\_tab, [452](#page-466-0) get parser var, [452](#page-466-0) latex doc t, [451](#page-465-0) latex\_plugname, [453](#page-467-0) loader, [453](#page-467-0) parsername, [452](#page-466-0) plugin\_macro, [453](#page-467-0) plugname, [453](#page-467-0) strdom, [452](#page-466-0) latex\_plugname latex doc t, [453](#page-467-0) len MHA\_AC::acspace2matrix\_t, [487](#page-501-0) MHAFilter::filter\_t, [637](#page-651-0) MHATableLookup::linear\_table\_t, [1012](#page-1026-0)

len\_A MHAFilter::filter\_t, [637](#page-651-0) len\_a hanning ramps t<sub>[404](#page-418-0)</sub> len\_B MHAFilter::filter\_t, [637](#page-651-0) len\_b hanning ramps t, [404](#page-418-0) length io\_file\_t, [416](#page-430-0) MHASignal::uint\_vector\_t, [993](#page-1007-0) lev noise\_t, [1046](#page-1060-0) sine t, [1125](#page-1139-0) level rmslevel t, [1100](#page-1114-0) level adapt\_t fader\_wave::level\_adapt\_t, [377](#page-391-0) level\_adaptor fader\_wave, [96](#page-110-0) level\_db rmslevel t, [1100](#page-1114-0) level in db dc::dc\_t, [286](#page-300-0) level in db adjusted dc::dc\_t, [286](#page-300-0) level mode t MHASignal::loop\_wavefragment\_t, [950](#page-964-0) level\_mon droptect\_t, [335](#page-349-0) level\_smoother\_t dc\_simple::level\_smoother\_t, [310](#page-324-0) level\_spec dc\_simple::level\_smoother\_t, [311](#page-325-0) level\_wave dc\_simple::level\_smoother\_t, [311](#page-325-0) Levinson2 lpc.cpp, [1216](#page-1230-0) lib\_data io lib t, [421](#page-435-0) PluginLoader::mhapluginloader\_t, [1083](#page-1097-0) lib\_err io lib<sub>t</sub>, [421](#page-435-0) PluginLoader::mhapluginloader\_t, [1082](#page-1096-0) lib\_handle io\_lib\_t, [421](#page-435-0) PluginLoader::mhapluginloader\_t, [1082](#page-1096-0) lib\_str\_error io lib t, [421](#page-435-0) libdata analysepath\_t, [228](#page-242-0)

MHAParser:: c ifc\_parser\_t, [786](#page-800-0) liberr MHAParser:: c ifc\_parser\_t, [786](#page-800-0) libname analysispath\_if\_t, [232](#page-246-0) PluginLoader::config\_file\_splitter\_t, [1072](#page-1086-0) library paths pluginbrowser\_t, [1068](#page-1082-0) like ratio acPooling\_wave\_config, [171](#page-185-0) like ratio name acPooling\_wave, [168](#page-182-0) limit coherence::cohflt\_t, [262](#page-276-0) coherence::vars\_t, [265](#page-279-0) MHASignal, [135](#page-149-0) MHASignal::quantizer\_t, [970](#page-984-0) MHASignal::waveform\_t, [1004](#page-1018-0) limiter dc\_simple::dc\_t, [303](#page-317-0) limiter\_threshold dc\_simple::dc\_t, [303](#page-317-0) dc\_simple::dc\_vars\_t, [307](#page-321-0) lin2db Vector and matrix processing toolbox, [44](#page-58-0) line\_t dc\_simple::dc\_t::line\_t, [304,](#page-318-0) [305](#page-319-0) linear MHAOvlFilter::ShapeFun, [117](#page-131-0) softclipper\_t, [1135](#page-1149-0) softclipper\_variables\_t, [1137](#page-1151-0) linear table t MHATableLookup::linear\_table\_t, [1010](#page-1024-0) Linearphase\_FIR ADM::Linearphase\_FIR, [202](#page-216-0) list\_dir mha\_os.cpp, [1248](#page-1262-0) mha\_os.h, [1251](#page-1265-0) load io lib fw\_t, [392](#page-406-0) load plug MHAParser::mhapluginloader\_t, [829](#page-843-0) load\_proc\_lib fw\_t, [392](#page-406-0) loader latex\_doc\_t, [453](#page-467-0) loadlib analysispath if t, [232](#page-246-0) local\_address io tcp parser t, [439](#page-453-0) local get entries

MHAKernel::algo\_comm\_class\_t, [728](#page-742-0) local\_get\_var MHAKernel::algo\_comm\_class\_t, [728](#page-742-0) local insert var MHAKernel::algo\_comm\_class\_t, [727](#page-741-0) local is var MHAKernel::algo\_comm\_class\_t, [727](#page-741-0) local port io\_tcp\_parser\_t, [439](#page-453-0) local\_remove\_ref MHAKernel::algo\_comm\_class\_t, [727](#page-741-0) local remove var MHAKernel::algo\_comm\_class\_t, [727](#page-741-0) locate\_end MHASignal::loop\_wavefragment\_t, [953](#page-967-0) lock\_channels fw\_vars\_t, [398](#page-412-0) lock srate fragsize fw\_vars\_t, [397](#page-411-0) locked MHAParser::variable\_t, [851](#page-865-0) log\_down MHASignal::schroeder\_t, [979](#page-993-0) log\_lambda\_spec timoConfig, [1165](#page-1179-0) log\_lambda\_spec\_AC timo\_AC, [1156](#page-1170-0) log\_up MHASignal::schroeder\_t, [978](#page-992-0) logGLRFact noisePowProposedScale::noisePow←- Proposed, [1052](#page-1066-0) timoConfig, [1166](#page-1180-0) logfile mhaserver t, [927](#page-941-0) logstring mhaserver\_t, [926](#page-940-0) longmsg MHA\_Error, [524](#page-538-0) lookup MHATableLookup::linear\_table\_t, [1010](#page-1024-0) MHATableLookup::table\_t, [1014](#page-1028-0) MHATableLookup::xy\_table\_t, [1017](#page-1031-0) loop\_wavefragment\_t MHASignal::loop\_wavefragment\_t, [951](#page-965-0) low\_incl MHAParser::range\_var\_t, [843](#page-857-0) low\_limit MHAParser::range\_var\_t, [843](#page-857-0) low side flat MHAOvlFilter::band\_descriptor\_t, [736](#page-750-0)

low\_thresh acPooling\_wave\_config, [171](#page-185-0) lower\_threshold acPooling\_wave, [168](#page-182-0) lp DynComp::dc\_afterburn\_rt\_t, [341](#page-355-0) lp1i coherence::cohflt\_t, [263](#page-277-0) lp1ltg coherence::cohflt\_t, [263](#page-277-0) lp1r coherence:: cohflt\_t, [262](#page-276-0) lp\_coeffs adm\_rtconfig\_t, [212](#page-226-0) lp\_order adm\_if\_t, [207](#page-221-0) lpc, [454](#page-468-0) ∼lpc, [455](#page-469-0) algo\_name, [456](#page-470-0) comp\_each\_iter, [457](#page-471-0) lpc, [455](#page-469-0) lpc\_buffer\_size, [456](#page-470-0) lpc\_order, [456](#page-470-0) norm, [457](#page-471-0) patchbay, [457](#page-471-0) prepare, [455](#page-469-0) process, [455](#page-469-0) release, [456](#page-470-0) shift, [456](#page-470-0) update\_cfg, [456](#page-470-0) lpc.cpp, [1215](#page-1229-0) INSERT\_PATCH, [1216](#page-1230-0) Levinson2, [1216](#page-1230-0) PATCH\_VAR, [1216](#page-1230-0) lpc.h, [1216](#page-1230-0) lpc\_bl\_predictor, [457](#page-471-0)  $\sim$ lpc bl\_predictor, [458](#page-472-0) lpc\_bl\_predictor, [458](#page-472-0) lpc\_order, [460](#page-474-0) name\_b, [460](#page-474-0) name\_f, [460](#page-474-0) name kappa, [460](#page-474-0) name\_lpc\_b, [460](#page-474-0) name\_lpc\_f, [460](#page-474-0) patchbay, [460](#page-474-0) prepare, [459](#page-473-0) process, [459](#page-473-0) release, [459](#page-473-0) update\_cfg, [459](#page-473-0) lpc\_bl\_predictor.cpp, [1216](#page-1230-0) INSERT\_PATCH, [1217](#page-1231-0)

PATCH\_VAR, [1217](#page-1231-0) lpc\_bl\_predictor.h, [1217](#page-1231-0) EPSILON, [1217](#page-1231-0) lpc\_bl\_predictor\_config, [461](#page-475-0) ∼lpc\_bl\_predictor\_config, [461](#page-475-0) ac, [462](#page-476-0) b\_est, [462](#page-476-0) backward, [462](#page-476-0) f\_est, [462](#page-476-0) forward, [462](#page-476-0) km, [463](#page-477-0) lpc\_bl\_predictor\_config, [461](#page-475-0) lpc\_order, [463](#page-477-0) name\_b, [463](#page-477-0) name\_f, [463](#page-477-0) name km, [463](#page-477-0) process, [462](#page-476-0) s\_b, [463](#page-477-0) s\_f, [463](#page-477-0) lpc\_buffer\_size lpc, [456](#page-470-0) lpc\_config, [472](#page-486-0) lpc\_burg-lattice.cpp, [1217](#page-1231-0) INSERT\_PATCH, [1218](#page-1232-0) PATCH\_VAR, [1218](#page-1232-0) lpc\_burg-lattice.h, [1218](#page-1232-0) EPSILON, [1218](#page-1232-0) lpc\_burglattice, [464](#page-478-0) ∼lpc\_burglattice, [465](#page-479-0) lambda, [467](#page-481-0) lpc\_burglattice, [465](#page-479-0) lpc\_order, [466](#page-480-0) name\_b, [467](#page-481-0) name\_f, [467](#page-481-0) name\_kappa, [467](#page-481-0) patchbay, [467](#page-481-0) prepare, [466](#page-480-0) process, [465](#page-479-0) release, [466](#page-480-0) update\_cfg, [466](#page-480-0) lpc\_burglattice\_config, [467](#page-481-0) ∼lpc\_burglattice\_config, [468](#page-482-0) ac, [469](#page-483-0) backward, [469](#page-483-0) dm, [469](#page-483-0) forward, [469](#page-483-0) kappa, [469](#page-483-0) kappa\_block, [469](#page-483-0) lambda, [469](#page-483-0) lpc\_burglattice\_config, [468](#page-482-0) lpc\_order, [470](#page-484-0)

name\_b, [470](#page-484-0) name\_f, [470](#page-484-0) nm, [469](#page-483-0) process, [468](#page-482-0) s\_b, [470](#page-484-0) s\_f, [470](#page-484-0) lpc\_config, [470](#page-484-0)  $\sim$ lpc config, [471](#page-485-0) A, [473](#page-487-0) comp\_each\_iter, [472](#page-486-0) comp\_iter, [473](#page-487-0) corr\_out, [473](#page-487-0) insert, [472](#page-486-0) inwave, [473](#page-487-0) lpc\_buffer\_size, [472](#page-486-0) lpc\_config, [471](#page-485-0) lpc\_out, [473](#page-487-0) N, [472](#page-486-0) norm, [472](#page-486-0) order, [472](#page-486-0) process, [471](#page-485-0) R, [473](#page-487-0) sample, [473](#page-487-0) shift, [472](#page-486-0) lpc\_order lpc, [456](#page-470-0) lpc\_bl\_predictor, [460](#page-474-0) lpc\_bl\_predictor\_config, [463](#page-477-0) lpc\_burglattice, [466](#page-480-0) lpc\_burglattice\_config, [470](#page-484-0) prediction\_error, [1090](#page-1104-0) lpc\_out lpc\_config, [473](#page-487-0) ltgcomp coherence::vars\_t, [266](#page-280-0) ltgtau coherence::vars\_t, [266](#page-280-0) lval MHAParser::expression\_t, [795](#page-809-0) m dc\_simple::dc\_t::line\_t, [305](#page-319-0) matrixmixer::cfg\_t, [475](#page-489-0) M\_PI mha\_defs.h, [1232](#page-1246-0) mha\_signal.hh, [1277](#page-1291-0) m\_alphas ADM::Linearphase\_FIR, [203](#page-217-0) m\_beta ADM::ADM, [197](#page-211-0) m\_coeff

ADM::Delay, [200](#page-214-0)

m\_decomb ADM::ADM, [197](#page-211-0) m\_delay\_back ADM::ADM, [197](#page-211-0) m\_delay\_front ADM::ADM, [197](#page-211-0) m\_fullsamples ADM::Delay, [200](#page-214-0) m\_lp\_bf ADM::ADM, [197](#page-211-0) m lp\_result ADM::ADM, [197](#page-211-0) m mu beta ADM::ADM, [198](#page-212-0) m\_norm ADM::Delay, [201](#page-215-0) m\_now ADM::Linearphase\_FIR, [204](#page-218-0) m\_now\_in ADM::Delay, [201](#page-215-0) m\_order ADM::Linearphase\_FIR, [203](#page-217-0) m\_output ADM::Linearphase\_FIR, [203](#page-217-0) m\_powerfilter\_coeff ADM::ADM, [198](#page-212-0) m powerfilter norm ADM::ADM, [198](#page-212-0) m\_powerfilter\_state ADM::ADM, [198](#page-212-0) m\_state ADM::Delay, [201](#page-215-0) MAX\_LINE\_LENGTH mhamain.cpp, [1315](#page-1329-0) MAX\_TCP\_PORT\_STR MHAIOTCP.cpp, [1307](#page-1321-0) MAX\_TCP\_PORT MHAIOTCP.cpp, [1307](#page-1321-0) MAX\_USER\_ERR MHAIOFile.cpp, [1287](#page-1301-0) MHAIOJack.cpp, [1292](#page-1306-0) MHAIOParser.cpp, [1296](#page-1310-0) MHAIOPortAudio.cpp, [1301](#page-1315-0) MHAIOTCP.cpp, [1306](#page-1320-0) mhajack.h, [1314](#page-1328-0) MAX mha defs.h, [1233](#page-1247-0) MHA\_AC::ac2matrix\_helper\_t, [478](#page-492-0) ac, [479](#page-493-0) ac2matrix\_helper\_t, [479](#page-493-0) acvar, [480](#page-494-0)

getvar, [479](#page-493-0) is\_complex, [480](#page-494-0) name, [480](#page-494-0) size, [480](#page-494-0) username, [480](#page-494-0) MHA\_AC::ac2matrix\_t, [481](#page-495-0) ac2matrix t, [482](#page-496-0) getname, [482](#page-496-0) getusername, [482](#page-496-0) insert, [482](#page-496-0) update, [482](#page-496-0) MHA\_AC::acspace2matrix\_t, [483](#page-497-0) ∼acspace2matrix\_t, [484](#page-498-0) acspace2matrix\_t, [484](#page-498-0) data, [487](#page-501-0) frame, [486](#page-500-0) frameno, [487](#page-501-0) insert, [486](#page-500-0) len, [487](#page-501-0) operator=, [485](#page-499-0) operator[], [485](#page-499-0) size, [486](#page-500-0) update, [486](#page-500-0) MHA\_AC::double\_t, [487](#page-501-0) ∼double\_t, [488](#page-502-0) ac, [488](#page-502-0) data, [488](#page-502-0) double\_t, [488](#page-502-0) MHA\_AC::float\_t, [489](#page-503-0) ∼float\_t, [489](#page-503-0) ac, [490](#page-504-0) data, [490](#page-504-0) float\_t, [489](#page-503-0) MHA  $AC:int$  t, [490](#page-504-0)  $\sim$ int\_t, [491](#page-505-0) ac, [491](#page-505-0) data, [491](#page-505-0) int\_t, [491](#page-505-0) MHA\_AC::spectrum\_t, [492](#page-506-0) ∼spectrum\_t, [493](#page-507-0) ac, [494](#page-508-0) insert, [493](#page-507-0) name, [494](#page-508-0) spectrum\_t, [493](#page-507-0) MHA\_AC::stat\_t, [494](#page-508-0) insert, [495](#page-509-0) mean, [495](#page-509-0) stat\_t, [495](#page-509-0) std, [495](#page-509-0) update, [495](#page-509-0) MHA\_AC::waveform\_t, [496](#page-510-0)

∼waveform\_t, [497](#page-511-0) ac, [498](#page-512-0) insert, [498](#page-512-0) name, [498](#page-512-0) waveform\_t, [497](#page-511-0) MHA AC CHAR mha.h, [1224](#page-1238-0) MHA\_AC\_DOUBLE mha.h, [1225](#page-1239-0) MHA\_AC\_FLOAT mha.h, [1225](#page-1239-0) MHA\_AC\_INT mha.h, [1224](#page-1238-0) MHA\_AC\_MHACOMPLEX mha.h, [1225](#page-1239-0) MHA\_AC\_MHAREAL mha.h, [1225](#page-1239-0) MHA\_AC\_UNKNOWN mha.h, [1224](#page-1238-0) MHA\_AC\_USER mha.h, [1225](#page-1239-0) MHA\_AC\_VEC\_FLOAT mha.h, [1225](#page-1239-0) MHA\_AC, [96](#page-110-0) MHA\_CALLBACK\_TEST\_PREFIX mha.h, [1222](#page-1236-0) MHA\_CALLBACK\_TEST mha.h, [1222](#page-1236-0) MHA\_DOMAIN\_MAX mha.h, [1224](#page-1238-0) MHA\_DOMAIN\_UNKNOWN mha.h, [1224](#page-1238-0) MHA\_EAR\_LEFT mha\_defs.h, [1233](#page-1247-0) MHA\_EAR\_MAX mha\_defs.h, [1233](#page-1247-0) MHA\_EAR\_RIGHT mha\_defs.h, [1233](#page-1247-0) MHA\_ERR\_INVALID\_HANDLE mha\_errno.h, [1235](#page-1249-0) MHA\_ERR\_NULL mha\_errno.h, [1235](#page-1249-0) MHA\_ERR\_SUCCESS mha\_errno.h, [1235](#page-1249-0) MHA\_ERR\_UNKNOWN mha\_errno.h, [1235](#page-1249-0) MHA\_ERR\_USER mha\_errno.h, [1236](#page-1250-0) MHA\_ERR\_VARFMT mha errno.h, [1236](#page-1250-0) MHA\_ERR\_VARRANGE

mha errno.h, [1235](#page-1249-0) MHA Error, [522](#page-536-0) ∼MHA\_Error, [523](#page-537-0) get\_longmsg, [523](#page-537-0) get\_msg, [523](#page-537-0) longmsg, [524](#page-538-0) MHA\_Error, [522,](#page-536-0) [523](#page-537-0) msg, [524](#page-538-0) operator=, [523](#page-537-0) what, [523](#page-537-0) MHA\_ErrorMsg Error handling in the openMHA, [32](#page-46-0) MHA\_ErrorMsg2 MHAIOTCP.cpp, [1306](#page-1320-0) MHA\_ErrorMsg3 MHAIOTCP.cpp, [1307](#page-1321-0) MHA\_ID\_MATRIX mha signal.cpp, [1268](#page-1282-0) MHA\_ID\_UINT\_VECTOR mha\_signal.cpp, [1267](#page-1281-0) MHA\_RELEASE\_VERSION\_STRING mha.h, [1223](#page-1237-0) MHA\_RESOLVE\_CHECKED mha\_os.h, [1251](#page-1265-0) MHA RESOLVE mha\_os.h, [1251](#page-1265-0) MHA\_SPECTRUM mha.h, [1224](#page-1238-0) MHA\_STRUCT\_SIZEMATCH mha.h, [1223](#page-1237-0) MHA\_STRF mha.h, [1222](#page-1236-0) MHA\_TCP::Async\_Notify, [549](#page-563-0) ∼Async\_Notify, [549](#page-563-0) Async Notify, [549](#page-563-0) pipe, [550](#page-564-0) reset, [550](#page-564-0) set, [550](#page-564-0) MHA\_TCP::Client, [550](#page-564-0) Client, [551](#page-565-0) MHA\_TCP::Connection, [552](#page-566-0) ∼Connection, [554](#page-568-0) buffered\_incoming\_bytes, [559](#page-573-0) buffered\_outgoing\_bytes, [559](#page-573-0) can read bytes, [557](#page-571-0) can\_read\_line, [557](#page-571-0) can sysread, [555](#page-569-0) can syswrite, [555](#page-569-0) closed, [560](#page-574-0) Connection, [554](#page-568-0) eof, [557](#page-571-0)

fd, [560](#page-574-0) get\_fd, [556](#page-570-0) get peer address, [556](#page-570-0) get\_peer\_port, [556](#page-570-0) get\_read\_event, [556](#page-570-0) get write event, [556](#page-570-0) inbuf, [560](#page-574-0) init peer data, [555](#page-569-0) needs\_write, [559](#page-573-0) outbuf, [560](#page-574-0) peer\_addr, [560](#page-574-0) read bytes, [558](#page-572-0) read\_event, [560](#page-574-0) read line, [558](#page-572-0) sysread, [555](#page-569-0) syswrite, [555](#page-569-0) try\_write, [559](#page-573-0) write, [559](#page-573-0) write\_event, [560](#page-574-0) MHA\_TCP::Event\_Watcher, [561](#page-575-0) ∼Event\_Watcher, [562](#page-576-0) Events, [562](#page-576-0) events, [563](#page-577-0) ignore, [562](#page-576-0) iterator, [562](#page-576-0) observe, [562](#page-576-0) wait, [563](#page-577-0) MHA\_TCP::OS\_EVENT\_TYPE, [563](#page-577-0) fd, [564](#page-578-0) mode, [564](#page-578-0) timeout, [564](#page-578-0) MHA\_TCP::Server, [565](#page-579-0) ∼Server, [566](#page-580-0) accept, [567](#page-581-0) accept\_event, [568](#page-582-0) get\_accept\_event, [567](#page-581-0) get interface, [566](#page-580-0) get\_port, [566](#page-580-0) iface, [568](#page-582-0) initialize, [566](#page-580-0) port, [568](#page-582-0) Server, [565,](#page-579-0) [566](#page-580-0) serversocket, [568](#page-582-0) sock\_addr, [567](#page-581-0) try\_accept, [567](#page-581-0) MHA\_TCP::Sockaccept\_Event, [568](#page-582-0) Sockaccept Event, [569](#page-583-0) MHA\_TCP::Sockread\_Event, [569](#page-583-0) Sockread\_Event, [570](#page-584-0) MHA\_TCP::Sockwrite\_Event, [570](#page-584-0) Sockwrite\_Event, [571](#page-585-0)

MHA\_TCP::Thread, [571](#page-585-0) ∼Thread, [574](#page-588-0) arg, [574](#page-588-0) error, [575](#page-589-0) return\_value, [575](#page-589-0) run, [574](#page-588-0) state, [575](#page-589-0) thr\_f, [572](#page-586-0) Thread, [573](#page-587-0) thread\_arg, [575](#page-589-0) thread\_attr, [574](#page-588-0) thread finish event, [575](#page-589-0) thread func, [575](#page-589-0) thread handle, [574](#page-588-0) MHA\_TCP::Timeout\_Event, [576](#page-590-0) end\_time, [577](#page-591-0) get os event, [577](#page-591-0) Timeout Event, [576](#page-590-0) MHA\_TCP::Timeout\_Watcher, [577](#page-591-0) ∼Timeout\_Watcher, [578](#page-592-0) timeout, [578](#page-592-0) Timeout\_Watcher, [578](#page-592-0) MHA\_TCP::Wakeup\_Event, [579](#page-593-0) ∼Wakeup\_Event, [580](#page-594-0) get os event, [581](#page-595-0) ignored by, [580](#page-594-0) observed\_by, [580](#page-594-0) observers, [581](#page-595-0) os\_event, [581](#page-595-0) os event valid, [582](#page-596-0) reset, [581](#page-595-0) status, [581](#page-595-0) Wakeup\_Event, [580](#page-594-0) MHA TCP [98](#page-112-0) dtime, [101](#page-115-0) G\_ERRNO, [101](#page-115-0) H\_ERRNO, [100](#page-114-0) HSTRERROR, [100](#page-114-0) N\_ERRNO, [100](#page-114-0) SOCKET, [100](#page-114-0) STRERROR, [100](#page-114-0) stime, [101](#page-115-0) MHA\_VERSION\_BUILD mha.h, [1223](#page-1237-0) MHA\_VERSION\_MAJOR mha.h, [1222](#page-1236-0) MHA\_VERSION\_MINOR mha.h, [1222](#page-1236-0) MHA\_VERSION\_RELEASE mha.h, [1223](#page-1237-0) MHA\_VERSION\_STRING

mha.h, [1223](#page-1237-0) MHA\_VERSION mha.h, [1223](#page-1237-0) MHA\_WAVEFORM mha.h, [1224](#page-1238-0) MHA\_XSTRF mha.h, [1222](#page-1236-0) MHA\_assert Error handling in the openMHA, [34](#page-48-0) MHA\_assert\_equal Error handling in the openMHA, [34](#page-48-0) MHADestroy\_cb PluginLoader::mhapluginloader\_t, [1083](#page-1097-0) MHADestroy\_t mha.h, [1226](#page-1240-0) MHAEvents, [102](#page-116-0) MHAEvents::connector\_base\_t, [597](#page-611-0) ∼connector\_base\_t, [598](#page-612-0) connector\_base\_t, [598](#page-612-0) emit\_event, [598,](#page-612-0) [599](#page-613-0) emitter\_die, [599](#page-613-0) emitter is alive, [599](#page-613-0) MHAEvents::connector\_t ∼connector\_t, [601](#page-615-0) connector\_t, [600,](#page-614-0) [601](#page-615-0) emit\_event, [601,](#page-615-0) [602](#page-616-0) emitter, [602](#page-616-0) eventhandler, [602](#page-616-0) eventhandler\_s, [602](#page-616-0) eventhandler\_suu, [603](#page-617-0) receiver, [602](#page-616-0) MHAEvents::connector\_t< receiver\_t >, [600](#page-614-0) MHAEvents::emitter\_t, [603](#page-617-0) ∼emitter\_t, [604](#page-618-0) connect, [604](#page-618-0) connections, [605](#page-619-0) disconnect, [604](#page-618-0) operator(), [604](#page-618-0) MHAEvents::patchbay\_t ∼patchbay\_t, [606](#page-620-0) connect, [606,](#page-620-0) [607](#page-621-0) cons, [607](#page-621-0) MHAEvents::patchbay\_t< receiver\_t >, [605](#page-619-0) MHAFilter, [102](#page-116-0) butter\_stop\_ord1, [105](#page-119-0) gcd, [106](#page-120-0) make friendly number, [104](#page-118-0) o1 lp\_coeffs, [104](#page-118-0) resampling factors, [106](#page-120-0) sinc, [106](#page-120-0) spec2fir, [105](#page-119-0)

MHAFilter::adapt filter param\_t, [608](#page-622-0) adapt\_filter\_param\_t, [608](#page-622-0) err\_in, [608](#page-622-0) mu, [608](#page-622-0) MHAFilter::adapt filter\_state\_t, [609](#page-623-0) adapt\_filter\_state\_t, [609](#page-623-0) filter, [609](#page-623-0) nchannels, [610](#page-624-0) ntaps, [609](#page-623-0) od, [610](#page-624-0) oy, [610](#page-624-0) W, [610](#page-624-0) X, [610](#page-624-0) MHAFilter::adapt\_filter\_t, [611](#page-625-0) adapt filter t [612](#page-626-0) connector, [613](#page-627-0) err\_in, [613](#page-627-0) filter, [612](#page-626-0) mu, [612](#page-626-0) nchannels, [613](#page-627-0) ntaps, [613](#page-627-0) set\_channelcnt, [612](#page-626-0) update\_mu<sub>[612](#page-626-0)</sub> update ntaps, [612](#page-626-0) MHAFilter::blockprocessing\_polyphase\_← resampling t<sub>.</sub> [613](#page-627-0)  $\sim$ blockprocessing\_polyphase\_resampling← \_t, [615](#page-629-0) blockprocessing\_polyphase\_resampling← \_t, [614](#page-628-0) can read, [616](#page-630-0) fragsize\_in, [616](#page-630-0) fragsize\_out, [616](#page-630-0) num channels, [616](#page-630-0) read, [615](#page-629-0) resampling, [616](#page-630-0) write, [615](#page-629-0) MHAFilter::complex\_bandpass\_t, [617](#page-631-0) A\_, [620](#page-634-0) B\_, [620](#page-634-0) complex\_bandpass\_t, [618](#page-632-0) creator\_A, [618](#page-632-0) creator\_B, [618](#page-632-0) filter, [619,](#page-633-0) [620](#page-634-0) get\_weights, [619](#page-633-0) inspect, [620](#page-634-0) set state, [618,](#page-632-0) [619](#page-633-0) set\_weights, [619](#page-633-0) Yn, [620](#page-634-0) MHAFilter:: diff\_t, [621](#page-635-0) diff\_t, [621](#page-635-0)

MHAFilter::fftfilter\_t, [622](#page-636-0) ∼fftfilter\_t, [623](#page-637-0) channels, [626](#page-640-0) fft, [627](#page-641-0) fftfilter\_t, [623](#page-637-0) fftlen, [626](#page-640-0) filter, [624,](#page-638-0) [625](#page-639-0) fragsize, [625](#page-639-0) sInput, [626](#page-640-0) sWeights, [626](#page-640-0) update\_coeffs, [624](#page-638-0) wIRS fft, [627](#page-641-0) wInput, [626](#page-640-0) wInput fft, [626](#page-640-0) wOutput, [626](#page-640-0) wOutput fft, [626](#page-640-0) MHAFilter::fftfilterbank\_t, [627](#page-641-0) ∼fftfilterbank\_t, [629](#page-643-0) fft, [632](#page-646-0) fftfilterbank\_t, [628](#page-642-0) fftlen, [631](#page-645-0) filter, [629,](#page-643-0) [630](#page-644-0) firchannels, [631](#page-645-0) fragsize, [631](#page-645-0) get irs, [630](#page-644-0) Hs, [631](#page-645-0) hw, [631](#page-645-0) inputchannels, [631](#page-645-0) outputchannels, [631](#page-645-0) tail, [632](#page-646-0) update\_coeffs, [629](#page-643-0) Xs, [632](#page-646-0) xw, [631](#page-645-0) Ys, [632](#page-646-0) yw, [632](#page-646-0) yw\_temp, [632](#page-646-0) MHAFilter::filter\_t, [633](#page-647-0) ∼filter\_t, [635](#page-649-0) A, [637](#page-651-0) B, [637](#page-651-0) channels, [637](#page-651-0) filter, [635,](#page-649-0) [636](#page-650-0) filter\_t, [634,](#page-648-0) [635](#page-649-0) get len A, [636](#page-650-0) get len B, [636](#page-650-0) len, [637](#page-651-0) len A [637](#page-651-0) len\_B, [637](#page-651-0) state, [638](#page-652-0) MHAFilter::gamma\_flt\_t, [638](#page-652-0) ∼gamma\_flt\_t, [639](#page-653-0)

A, [641](#page-655-0) bw\_, [642](#page-656-0) cf\_, [642](#page-656-0) delay, [642](#page-656-0) envelope\_delay, [642](#page-656-0) gamma flt t, [639](#page-653-0) get\_A, [641](#page-655-0) get resynthesis gain, [641](#page-655-0) get\_weights, [641](#page-655-0) GF, [642](#page-656-0) inspect, [641](#page-655-0) operator(), [639,](#page-653-0) [640](#page-654-0) phase\_correction, [640](#page-654-0) reset\_state, [641](#page-655-0) resynthesis gain, [642](#page-656-0) set\_weights, [640](#page-654-0) srate<sub>.[642](#page-656-0)</sub> MHAFilter::iir\_filter\_state\_t, [643](#page-657-0) iir\_filter\_state\_t, [643](#page-657-0) MHAFilter::iir\_filter\_t, [644](#page-658-0) A, [647](#page-661-0) B, [647](#page-661-0) connector, [647](#page-661-0) filter, [646](#page-660-0) iir\_filter\_t, [645](#page-659-0) nchannels, [647](#page-661-0) resize, [646](#page-660-0) update filter, [647](#page-661-0) MHAFilter::iir\_ord1\_real\_t, [648](#page-662-0) A\_, [651](#page-665-0) B\_, [651](#page-665-0) iir\_ord1\_real\_t, [648,](#page-662-0) [649](#page-663-0) operator(), [649,](#page-663-0) [650](#page-664-0) set\_state, [649](#page-663-0) Yn, [651](#page-665-0) MHAFilter::o1\_ar\_filter\_t, [651](#page-665-0) c1\_a, [654](#page-668-0) c1\_r, [654](#page-668-0) c2\_a, [654](#page-668-0) c2\_r, [655](#page-669-0) fs, [655](#page-669-0) o1 ar filter  $t, 652$  $t, 652$ operator(), [653,](#page-667-0) [654](#page-668-0) set tau attack, [653](#page-667-0) set\_tau\_release, [653](#page-667-0) MHAFilter:: o1flt\_lowpass\_t, [655](#page-669-0) get\_c1, [657](#page-671-0) get last output, [657](#page-671-0) o1flt\_lowpass\_t, [656](#page-670-0) set\_tau, [656,](#page-670-0) [657](#page-671-0) MHAFilter:: o1flt\_maxtrack\_t, [658](#page-672-0)
minphase, [679](#page-693-0) nchannels, [678](#page-692-0) smoothspec, [677](#page-691-0) smoothspec\_t, [676](#page-690-0) spec2fir, [677](#page-691-0) tmp\_spec, [679](#page-693-0) tmp\_wave, [678](#page-692-0) window, [678](#page-692-0) MHAFilter::thirdoctave\_analyzer\_t, [679](#page-693-0) bw\_generator, [681](#page-695-0) cf, [681](#page-695-0) cf generator, [681](#page-695-0) cfg\_, [681](#page-695-0) dup, [681](#page-695-0) fb, [681](#page-695-0) get\_cf\_hz, [680](#page-694-0) nbands, [680](#page-694-0) nchannels, [680](#page-694-0) out\_chunk, [681](#page-695-0) out chunk im, [682](#page-696-0) process, [680](#page-694-0) thirdoctave\_analyzer\_t, [680](#page-694-0) MHAFilter::transfer\_function\_t, [682](#page-696-0) impulse\_response, [685](#page-699-0) isempty, [684](#page-698-0) non\_empty\_partitions, [684](#page-698-0) partitions, [683](#page-697-0) source\_channel\_index, [685](#page-699-0) target\_channel\_index, [685](#page-699-0) transfer function t<sub>, [683](#page-697-0)</sub> MHAFilter::transfer\_matrix\_t, [685](#page-699-0) non\_empty\_partitions, [686](#page-700-0) partitions, [686](#page-700-0) MHAGetVersion\_cb PluginLoader::mhapluginloader t, [1083](#page-1097-0) MHAGetVersion\_t mha.h, [1226](#page-1240-0) MHAIOFile.cpp, [1286](#page-1300-0) DEBUG, [1287](#page-1301-0) dummy interface test, [1288,](#page-1302-0) [1290](#page-1304-0) ERR\_IHANDLE, [1287](#page-1301-0) ERR\_SUCCESS, [1287](#page-1301-0) ERR\_USER, [1287](#page-1301-0) IODestroy, [1288,](#page-1302-0) [1290](#page-1304-0) IOInit, [1287,](#page-1301-0) [1288](#page-1302-0) IOPrepare, [1287,](#page-1301-0) [1289](#page-1303-0) IORelease, [1288,](#page-1302-0) [1289](#page-1303-0) IOSetVar, [1288,](#page-1302-0) [1289](#page-1303-0) IOStart, [1287,](#page-1301-0) [1289](#page-1303-0) IOStop, [1288,](#page-1302-0) [1289](#page-1303-0) IOStrError, [1288,](#page-1302-0) [1290](#page-1304-0)

MAX USER ERR, [1287](#page-1301-0) user\_err\_msg, [1290](#page-1304-0) MHAIOJack, [107](#page-121-0) MHAIOJack.cpp, [1290](#page-1304-0) dummy\_interface\_test, [1293,](#page-1307-0) [1295](#page-1309-0) ERR\_IHANDLE, [1292](#page-1306-0) ERR\_SUCCESS, [1291](#page-1305-0) ERR\_USER, [1292](#page-1306-0) IODestroy, [1293,](#page-1307-0) [1294](#page-1308-0) IOInit, [1292,](#page-1306-0) [1293](#page-1307-0) IOPrepare, [1292,](#page-1306-0) [1293](#page-1307-0) IORelease, [1292,](#page-1306-0) [1294](#page-1308-0) IOSetVar, [1293,](#page-1307-0) [1294](#page-1308-0) IOStart, [1292,](#page-1306-0) [1294](#page-1308-0) IOStop, [1292,](#page-1306-0) [1294](#page-1308-0) IOStrError, [1293,](#page-1307-0) [1294](#page-1308-0) MAX\_USER\_ERR, [1292](#page-1306-0) user\_err\_msg, [1295](#page-1309-0) MHAIOJack::io\_jack\_t, [686](#page-700-0) clientname, [690](#page-704-0) connections\_in, [691](#page-705-0) connections\_out, [691](#page-705-0) delays\_in, [691](#page-705-0) delays\_out, [691](#page-705-0) fw fragsize, [690](#page-704-0) fw\_samplerate, [690](#page-704-0) get all input ports, [689](#page-703-0) get\_all\_output\_ports, [689](#page-703-0) get\_delays\_in, [689](#page-703-0) get delays out, [689](#page-703-0) get\_physical\_input\_ports, [689](#page-703-0) get physical output ports, [689](#page-703-0) io\_jack\_t, [688](#page-702-0) patchbay, [693](#page-707-0) portnames\_in, [691](#page-705-0) portnames\_out, [691](#page-705-0) ports in all, [692](#page-706-0) ports in physical, [691](#page-705-0) ports\_out\_all, [692](#page-706-0) ports\_out\_physical, [691](#page-705-0) ports\_parser, [692](#page-706-0) prepare, [688](#page-702-0) read get cpu load, [690](#page-704-0) read get scheduler, [690](#page-704-0) read\_get\_xruns, [690](#page-704-0) reconnect\_inports, [688](#page-702-0) reconnect\_outports, [689](#page-703-0) release, [688](#page-702-0) servername, [690](#page-704-0) state\_cpuload, [692](#page-706-0) state\_parser, [692](#page-706-0)

state priority, [692](#page-706-0) state\_scheduler, [692](#page-706-0) state\_xruns, [692](#page-706-0) MHAIOParser.cpp, [1295](#page-1309-0) dummy\_interface\_test, [1297,](#page-1311-0) [1299](#page-1313-0) ERR\_IHANDLE, [1296](#page-1310-0) ERR\_SUCCESS, [1296](#page-1310-0) ERR\_USER, [1296](#page-1310-0) IODestroy, [1297,](#page-1311-0) [1299](#page-1313-0) IOInit, [1296,](#page-1310-0) [1298](#page-1312-0) IOPrepare, [1297,](#page-1311-0) [1298](#page-1312-0) IORelease, [1297,](#page-1311-0) [1298](#page-1312-0) IOSetVar, [1297,](#page-1311-0) [1299](#page-1313-0) IOStart, [1297,](#page-1311-0) [1298](#page-1312-0) IOStop, [1297,](#page-1311-0) [1298](#page-1312-0) IOStrError, [1297,](#page-1311-0) [1299](#page-1313-0) MAX USER ERR, [1296](#page-1310-0) user\_err\_msg, [1299](#page-1313-0) MHAIOPortAudio, [107](#page-121-0) parserFriendlyName, [107](#page-121-0) MHAIOPortAudio.cpp, [1300](#page-1314-0) dummy\_interface\_test, [1302,](#page-1316-0) [1304](#page-1318-0) ERR\_IHANDLE, [1301](#page-1315-0) ERR\_SUCCESS, [1301](#page-1315-0) ERR\_USER, [1301](#page-1315-0) IODestroy, [1302,](#page-1316-0) [1304](#page-1318-0) IOInit, [1301,](#page-1315-0) [1303](#page-1317-0) IOPrepare, [1301,](#page-1315-0) [1303](#page-1317-0) IORelease, [1302,](#page-1316-0) [1303](#page-1317-0) IOSetVar, [1302,](#page-1316-0) [1304](#page-1318-0) IOStart, [1301,](#page-1315-0) [1303](#page-1317-0) IOStop, [1302,](#page-1316-0) [1303](#page-1317-0) IOStrError, [1302,](#page-1316-0) [1304](#page-1318-0) MAX\_USER\_ERR, [1301](#page-1315-0) portaudio\_callback, [1302,](#page-1316-0) [1304](#page-1318-0) user\_err\_msg, [1304](#page-1318-0) MHAIOPortAudio::device\_info\_t, [693](#page-707-0) defaultHighInputLatency, [695](#page-709-0) defaultHighOutputLatency, [695](#page-709-0) defaultLowInputLatency, [695](#page-709-0) defaultLowOutputLatency, [695](#page-709-0) defaultSampleRate, [696](#page-710-0) device info t [694](#page-708-0) fill\_info, [694](#page-708-0) hostApi, [695](#page-709-0) maxInputChannels, [695](#page-709-0) maxOutputChannels, [695](#page-709-0) name, [695](#page-709-0) numDevices, [694](#page-708-0) structVersion, [694](#page-708-0) MHAIOPortAudio::io\_portaudio\_t, [696](#page-710-0)

 $\sim$ io portaudio t, [697](#page-711-0) cmd\_prepare, [698](#page-712-0) cmd\_release, [698](#page-712-0) cmd\_start, [698](#page-712-0) cmd\_stop, [698](#page-712-0) device\_index, [701](#page-715-0) device index updated, [698](#page-712-0) device\_info, [699](#page-713-0) device\_name, [701](#page-715-0) device\_name\_updated, [698](#page-712-0) fragsize, [700](#page-714-0) io portaudio t, [697](#page-711-0) nchannels\_in, [699](#page-713-0) nchannels\_out, [699](#page-713-0) patchbay, [701](#page-715-0) portaudio\_callback, [698](#page-712-0) portaudio\_stream, [700](#page-714-0) proc\_event, [700](#page-714-0) proc\_handle, [700](#page-714-0) s\_in, [699](#page-713-0) s\_out, [699](#page-713-0) samplerate, [699](#page-713-0) start\_event, [700](#page-714-0) start\_handle, [700](#page-714-0) stop\_event, [700](#page-714-0) stop\_handle, [700](#page-714-0) MHAIOTCP.cpp, [1305](#page-1319-0) copy\_error, [1309](#page-1323-0) dummy\_interface\_test, [1308,](#page-1322-0) [1310](#page-1324-0) ERR\_IHANDLE, [1306](#page-1320-0) ERR\_SUCCESS, [1306](#page-1320-0) ERR USER, [1306](#page-1320-0) IODestroy, [1308,](#page-1322-0) [1310](#page-1324-0) IOInit, [1307,](#page-1321-0) [1309](#page-1323-0) IOPrepare, [1307,](#page-1321-0) [1309](#page-1323-0) IORelease, [1308,](#page-1322-0) [1310](#page-1324-0) IOSetVar, [1308,](#page-1322-0) [1310](#page-1324-0) IOStart, [1308,](#page-1322-0) [1309](#page-1323-0) IOStop, [1308,](#page-1322-0) [1309](#page-1323-0) IOStrError, [1308,](#page-1322-0) [1310](#page-1324-0) MAX\_TCP\_PORT\_STR, [1307](#page-1321-0) MAX\_TCP\_PORT, [1307](#page-1321-0) MAX\_USER\_ERR, [1306](#page-1320-0) MHA\_ErrorMsg2, [1306](#page-1320-0) MHA\_ErrorMsg3, [1307](#page-1321-0) MIN\_TCP\_PORT\_STR, [1307](#page-1321-0) MIN TCP PORT, [1307](#page-1321-0) thread startup function, [1309](#page-1323-0) user\_err\_msg, [1310](#page-1324-0) MHAInit\_cb

PluginLoader::mhapluginloader t, [1083](#page-1097-0)

MHAInit\_t mha.h, [1226](#page-1240-0) MHAJACK\_FW\_STARTED mhajack.h, [1313](#page-1327-0) MHAJACK\_STARTING mhajack.h, [1313](#page-1327-0) MHAJACK\_STOPPED mhajack.h, [1313](#page-1327-0) MHAJack, [108](#page-122-0) get\_port\_capture\_latency, [109](#page-123-0) get port capture latency int, [109](#page-123-0) get port playback latency, [110](#page-124-0) get port playback latency int, [110](#page-124-0) io, [109](#page-123-0) MHAJack::client\_avg\_t, [701](#page-715-0) b\_ready, [705](#page-719-0) b\_stopped, [704](#page-718-0) client avg t, [702](#page-716-0) frag\_out, [705](#page-719-0) IOStoppedEvent, [703,](#page-717-0) [704](#page-718-0) io, [703](#page-717-0) n, [705](#page-719-0) name, [705](#page-719-0) nrep, [705](#page-719-0) pos, [704](#page-718-0) proc, [703,](#page-717-0) [704](#page-718-0) sn\_in, [704](#page-718-0) sn\_out, [704](#page-718-0) MHAJack::client\_noncont\_t, [706](#page-720-0) b\_stopped, [708](#page-722-0) client\_noncont\_t, [707](#page-721-0) frag\_out, [709](#page-723-0) IOStoppedEvent, [707,](#page-721-0) [708](#page-722-0) io, [707](#page-721-0) name, [709](#page-723-0) pos, [708](#page-722-0) proc, [707,](#page-721-0) [708](#page-722-0) sn\_in, [708](#page-722-0) sn\_out, [708](#page-722-0) MHAJack:: client\_t, [709](#page-723-0) b\_prepared, [719](#page-733-0) client<sub>t, [711](#page-725-0)</sub> connect\_input, [713](#page-727-0) connect\_output, [713](#page-727-0) fail on async jackerror, [719](#page-733-0) flags, [719](#page-733-0) fragsize, [717](#page-731-0) get\_cpu\_load, [715](#page-729-0) get\_fragsize, [713](#page-727-0) get my input ports, [714](#page-728-0) get\_my\_output\_ports, [714](#page-728-0)

get\_ports, [714](#page-728-0) get\_srate, [713](#page-727-0) get\_xruns, [713](#page-727-0) get\_xruns\_reset, [714](#page-728-0) inch, [718](#page-732-0) input\_portnames, [719](#page-733-0) internal\_start, [715](#page-729-0) internal\_stop, [716](#page-730-0) jack\_proc\_cb, [716](#page-730-0) jack\_xrun\_cb, [716](#page-730-0) jc, [718](#page-732-0) jstate prev, [719](#page-733-0) nchannels\_in, [717](#page-731-0) nchannels\_out, [717](#page-731-0) num\_xruns, [717](#page-731-0) outch, [718](#page-732-0) output\_portnames, [719](#page-733-0) prepare, [712](#page-726-0) prepare\_impl, [715](#page-729-0) proc\_event, [717](#page-731-0) proc\_handle, [717](#page-731-0) release, [712](#page-726-0) s\_in, [718](#page-732-0) s\_out, [718](#page-732-0) samplerate, [717](#page-731-0) set input portnames, [714](#page-728-0) set output portnames, [715](#page-729-0) set\_use\_jack\_transport, [715](#page-729-0) start, [713](#page-727-0) start\_event, [717](#page-731-0) start\_handle, [718](#page-732-0) stop, [713](#page-727-0) stop\_event, [718](#page-732-0) stop handle, [718](#page-732-0) stopped, [716](#page-730-0) str\_error, [714](#page-728-0) use jack transport, [719](#page-733-0) MHAJack::port\_t, [720](#page-734-0)  $\sim$ port\_t, [721](#page-735-0) connect\_to, [722](#page-736-0) dir\_t, [720](#page-734-0) dir\_type, [723](#page-737-0) get\_short\_name, [723](#page-737-0) iob, [723](#page-737-0) jc, [723](#page-737-0) mute, [722](#page-736-0) port, [723](#page-737-0) port\_t, [721](#page-735-0) read, [722](#page-736-0) write, [722](#page-736-0) MHAKernel, [110](#page-124-0)

algo\_comm\_safe\_cast, [111](#page-125-0) MHAKernel::algo\_comm\_class\_t, [724](#page-738-0) ∼algo\_comm\_class\_t, [725](#page-739-0) ac, [728](#page-742-0) algo\_comm\_class\_t, [725](#page-739-0) algo comm id string, [728](#page-742-0) algo comm id string len, [728](#page-742-0) get c handle, [725](#page-739-0) get\_entries, [727](#page-741-0) get\_error, [727](#page-741-0) get\_var, [726](#page-740-0) get\_var\_float, [726](#page-740-0) get var int, [726](#page-740-0) insert\_var, [725](#page-739-0) insert\_var\_float, [725](#page-739-0) insert var int, [725](#page-739-0) is\_var, [726](#page-740-0) local\_get\_entries, [728](#page-742-0) local\_get\_var, [728](#page-742-0) local\_insert\_var, [727](#page-741-0) local is var, [727](#page-741-0) local remove ref, [727](#page-741-0) local\_remove\_var, [727](#page-741-0) remove\_ref, [726](#page-740-0) remove var, [726](#page-740-0) size, [728](#page-742-0) vars, [728](#page-742-0) MHAKernel::comm\_var\_map\_t, [729](#page-743-0) has\_key, [729](#page-743-0) MHAMultiSrc, [111](#page-125-0) MHAMultiSrc::base\_t, [729](#page-743-0) ac, [731](#page-745-0) base\_t, [730](#page-744-0) select\_source, [730](#page-744-0) MHAMultiSrc::channel\_t, [731](#page-745-0) channel, [731](#page-745-0) name, [731](#page-745-0) MHAMultiSrc::channels\_t, [732](#page-746-0) channels\_t, [732](#page-746-0) MHAMultiSrc::spectrum\_t, [733](#page-747-0) spectrum<sub>t, [733](#page-747-0)</sub> update, [734](#page-748-0) MHAMultiSrc::waveform\_t, [734](#page-748-0) update, [735](#page-749-0) waveform t. [735](#page-749-0) MHAOvlFilter, [111](#page-125-0) scale\_fun\_t, [112](#page-126-0) MHAOvlFilter::FreqScaleFun, [113](#page-127-0) hz2bark, [114](#page-128-0) hz2bark analytic, [115](#page-129-0) hz2erb, [115](#page-129-0)

hz2erb\_glasberg1990, [115](#page-129-0) hz2hz, [114](#page-128-0) hz2khz, [114](#page-128-0) hz2log, [115](#page-129-0) hz2octave, [114](#page-128-0) hz2third\_octave, [114](#page-128-0) inv\_scale, [116](#page-130-0) MHAOvlFilter::ShapeFun, [116](#page-130-0) expflt, [118](#page-132-0) gauss, [118](#page-132-0) hann, [117](#page-131-0) linear, [117](#page-131-0) rect, [116](#page-130-0) MHAOvlFilter::band descriptor t, [736](#page-750-0) cf, [736](#page-750-0) cf\_h, [736](#page-750-0) cf\_l, [736](#page-750-0) ef\_h, [736](#page-750-0) ef\_l, [736](#page-750-0) high side flat, [737](#page-751-0) low side flat, [736](#page-750-0) MHAOvlFilter::barkscale, [112](#page-126-0) vbark, [113](#page-127-0) vfreq, [113](#page-127-0) MHAOvlFilter::barkscale::bark2hz\_t, [737](#page-751-0) ∼bark2hz\_t, [738](#page-752-0) bark2hz\_t, [737](#page-751-0) MHAOvlFilter::barkscale::hz2bark\_t, [738](#page-752-0) ∼hz2bark\_t, [739](#page-753-0) hz2bark\_t, [738](#page-752-0) MHAOvlFilter::fftfb\_ac\_info\_t, [739](#page-753-0) bwv, [740](#page-754-0) cLTASS, [740](#page-754-0) cfv, [740](#page-754-0) efv, [740](#page-754-0) fftfb\_ac\_info\_t, [739](#page-753-0) insert, [740](#page-754-0) MHAOvlFilter::fftfb\_t, [741](#page-755-0) ∼fftfb\_t, [742](#page-756-0) apply\_gains, [742](#page-756-0) bin1, [743](#page-757-0) bin2, [743](#page-757-0) fftfb\_t, [742](#page-756-0) fftlen, [744](#page-758-0) get\_fbpower, [742](#page-756-0) get\_fbpower\_db, [742](#page-756-0) get\_fftlen, [743](#page-757-0) get Itass gain db, [743](#page-757-0) samplingrate, [744](#page-758-0) shape, [744](#page-758-0) vbin1, [744](#page-758-0)

vbin2, [744](#page-758-0) w, [743](#page-757-0) MHAOvlFilter::fftfb\_vars\_t, [745](#page-759-0) cLTASS, [748](#page-762-0) cf, [747](#page-761-0) ef, [748](#page-762-0) f, [747](#page-761-0) fail on nonmonotonic, [747](#page-761-0) fail\_on\_unique\_bins, [747](#page-761-0) fftfb\_vars\_t, [746](#page-760-0) fscale, [746](#page-760-0) ftype, [747](#page-761-0) normalize, [747](#page-761-0) ovltype, [746](#page-760-0) plateau, [746](#page-760-0) shapes, [748](#page-762-0) MHAOvlFilter::fscale\_bw\_t, [748](#page-762-0) bw, [750](#page-764-0) bw\_hz, [750](#page-764-0) fscale\_bw\_t, [749](#page-763-0) get\_bw\_hz, [749](#page-763-0) update\_hz, [749](#page-763-0) updater, [750](#page-764-0) MHAOvlFilter::fscale\_t, [750](#page-764-0) f, [752](#page-766-0) f\_hz, [752](#page-766-0) fscale\_t, [751](#page-765-0) get  $f$  hz,  $751$ unit, [751](#page-765-0) update\_hz, [751](#page-765-0) updater, [752](#page-766-0) MHAOvlFilter::fspacing\_t, [752](#page-766-0) bands, [755](#page-769-0) cf2bands, [755](#page-769-0) ef2bands, [755](#page-769-0) equidist2bands, [755](#page-769-0) fail on nonmonotonic cf, [754](#page-768-0) fail\_on\_unique\_fftbins, [754](#page-768-0) fs\_, [755](#page-769-0) fspacing\_t, [753](#page-767-0) get cf fftbin, [754](#page-768-0) get\_cf\_hz, [754](#page-768-0) get\_ef\_hz, [754](#page-768-0) nbands, [754](#page-768-0) nfft\_, [755](#page-769-0) symmetry\_scale, [755](#page-769-0) MHAOvlFilter::overlap\_save\_filterbank\_← analytic\_t, [756](#page-770-0) filter\_analytic, [757](#page-771-0) imagfb, [757](#page-771-0) overlap save filterbank analytic t, [757](#page-771-0) MHAOvlFilter::overlap\_save\_filterbank\_t, [758](#page-772-0) channelconfig\_out\_, [759](#page-773-0) get channelconfig, [759](#page-773-0) overlap\_save\_filterbank\_t, [759](#page-773-0) MHAOvlFilter::overlap\_save\_filterbank\_t← ::vars\_t, [760](#page-774-0) fftlen, [760](#page-774-0) irswnd, [761](#page-775-0) phasemodel, [761](#page-775-0) vars\_t, [760](#page-774-0) MHAOvlFilter::scale\_var\_t, [761](#page-775-0) add\_fun, [762](#page-776-0) funs, [763](#page-777-0) get\_fun, [762](#page-776-0) get\_name, [762](#page-776-0) hz2unit, [763](#page-777-0) names, [763](#page-777-0) scale\_var\_t, [762](#page-776-0) unit2hz, [763](#page-777-0) MHAPLATFORM mha parser.cpp, [1253](#page-1267-0) MHAPLUGIN\_CALLBACKS\_PREFIX The openMHA Plugins (programming interface), [8](#page-22-0) MHAPLUGIN\_CALLBACKS The openMHA Plugins (programming interface), [8](#page-22-0) MHAPLUGIN\_DOCUMENTATION\_PREFIX mha\_plugin.hh, [1261](#page-1275-0) MHAPLUGIN\_DOCUMENTATION The openMHA Plugins (programming interface), [9](#page-23-0) MHAPLUGIN\_INIT\_CALLBACKS\_PREFIX mha\_plugin.hh, [1261](#page-1275-0) MHAPLUGIN\_INIT\_CALLBACKS mha\_plugin.hh, [1261](#page-1275-0) MHAPLUGIN\_OVERLOAD\_OUTDOMAIN altplugs.cpp, [1198](#page-1212-0) mha\_generic\_chain.h, [1245](#page-1259-0) split.cpp, [1331](#page-1345-0) wave2spec.cpp, [1336](#page-1350-0) MHAPLUGIN\_PROC\_CALLBACK\_PREFIX mha\_plugin.hh, [1260](#page-1274-0) MHAPLUGIN\_PROC\_CALLBACK mha\_plugin.hh, [1261](#page-1275-0) MHAParser, [118](#page-132-0) all dump, [123](#page-137-0) all ids, [123](#page-137-0) c\_parse\_cmd\_t, [122](#page-136-0) c parse err t, [122](#page-136-0) cfg\_dump, [122](#page-136-0)

cfg\_dump\_short, [122](#page-136-0) commentate, [122](#page-136-0) entry map t<sub>[121](#page-135-0)</sub> envreplace, [124](#page-138-0) get\_precision, [122](#page-136-0) mon\_dump, [123](#page-137-0) opact\_map\_t, [121](#page-135-0) opact\_t, [121](#page-135-0) query\_map\_t, [121](#page-135-0) query\_t, [121](#page-135-0) strreplace, [123](#page-137-0) trim, [122](#page-136-0) MHAParser::StrCnv, [124](#page-138-0) bracket\_balance, [126](#page-140-0) num\_brackets, [125](#page-139-0) str2val, [126,](#page-140-0) [127](#page-141-0) str2val $<$  mha\_real  $t >$ , [127](#page-141-0) val2str, [127–](#page-141-0)[130](#page-144-0) MHAParser::base\_t, [764](#page-778-0)  $\sim$ base t, [767](#page-781-0) activate\_query, [773](#page-787-0) add\_parent\_on\_insert, [773](#page-787-0) add\_replace\_pair, [774](#page-788-0) base  $t$ , [767](#page-781-0) data is initialized, [775](#page-789-0) fullname, [773](#page-787-0) help, [775](#page-789-0) id\_str, [775](#page-789-0) nested\_lock, [776](#page-790-0) notify, [773](#page-787-0) op\_query, [769](#page-783-0) op\_setval, [769](#page-783-0) op\_subparse, [768](#page-782-0) operators, [775](#page-789-0) oplist, [774](#page-788-0) parent, [776](#page-790-0) parse, [767,](#page-781-0) [768](#page-782-0) prereadaccess, [775](#page-789-0) queries, [775](#page-789-0) query\_addsubst, [772](#page-786-0) query\_cmds, [772](#page-786-0) query dump, [769](#page-783-0) query\_entries, [769](#page-783-0) query\_help, [772](#page-786-0) query\_id, [772](#page-786-0) query\_listids, [771](#page-785-0) query perm, [769](#page-783-0) query\_range, [770](#page-784-0) query\_readfile, [770](#page-784-0) query\_savefile, [771](#page-785-0) query\_savefile\_compact, [771](#page-785-0)

query\_savemons, [771](#page-785-0) query\_subst, [772](#page-786-0) query\_type, [770](#page-784-0) query\_val, [770](#page-784-0) query\_version, [771](#page-785-0) readaccess, [774](#page-788-0) repl\_list, [776](#page-790-0) repl\_list\_t, [767](#page-781-0) rm\_parent\_on\_remove, [773](#page-787-0) set\_help, [773](#page-787-0) set\_node\_id, [772](#page-786-0) thefullname, [776](#page-790-0) valuechanged, [774](#page-788-0) writeaccess, [774](#page-788-0) MHAParser::base\_t::replace\_t, [776](#page-790-0) a, [777](#page-791-0) b, [777](#page-791-0) get\_a, [777](#page-791-0) get\_b, [777](#page-791-0) replace, [777](#page-791-0) replace\_t, [777](#page-791-0) MHAParser::bool\_mon\_t, [778](#page-792-0) bool\_mon\_t, [779](#page-793-0) data, [780](#page-794-0) query\_type, [779](#page-793-0) query\_val, [779](#page-793-0) MHAParser::bool\_t, [780](#page-794-0) bool\_t, [781](#page-795-0) data, [782](#page-796-0) op\_setval, [781](#page-795-0) query\_type, [782](#page-796-0) query\_val, [782](#page-796-0) MHAParser::c\_ifc\_parser\_t, [783](#page-797-0)  $\sim$ c ifc parser t, [784](#page-798-0) c\_ifc\_parser\_t, [784](#page-798-0) c\_parse\_cmd, [785](#page-799-0) c\_parse\_err, [785](#page-799-0) libdata, [786](#page-800-0) liberr, [786](#page-800-0) modulename, [785](#page-799-0) op\_query, [785](#page-799-0) op\_setval, [785](#page-799-0) op\_subparse, [784](#page-798-0) ret\_size, [786](#page-800-0) retv, [786](#page-800-0) set\_parse\_cb, [784](#page-798-0) test\_error, [785](#page-799-0) MHAParser::commit\_t commit\_t, [788](#page-802-0) extern\_connector, [788](#page-802-0) MHAParser::commit  $t$  < receiver  $t > 787$  $t > 787$  MHAParser::complex\_mon\_t, [788](#page-802-0) complex\_mon\_t, [789](#page-803-0) data, [790](#page-804-0) query type, [790](#page-804-0) query\_val, [789](#page-803-0) MHAParser::complex\_t, [790](#page-804-0) complex\_t, [792](#page-806-0) data, [792](#page-806-0) op\_setval, [792](#page-806-0) query\_type, [792](#page-806-0) query\_val, [792](#page-806-0) MHAParser::entry\_t, [793](#page-807-0) entry, [793](#page-807-0) entry\_t, [793](#page-807-0) name, [793](#page-807-0) MHAParser::expression\_t, [794](#page-808-0) expression t<sub>[794](#page-808-0)</sub> lval, [795](#page-809-0) op, [795](#page-809-0) rval, [795](#page-809-0) MHAParser::float\_mon\_t, [795](#page-809-0) data, [797](#page-811-0) float\_mon\_t, [796](#page-810-0) query\_type, [797](#page-811-0) query val, [796](#page-810-0) MHAParser::float t, [797](#page-811-0) data, [800](#page-814-0) float\_t, [799](#page-813-0) op\_setval, [799](#page-813-0) query type, [799](#page-813-0) query\_val, [800](#page-814-0) MHAParser::int\_mon\_t, [800](#page-814-0) data, [802](#page-816-0) int\_mon\_t, [801](#page-815-0) query type, [802](#page-816-0) query\_val, [802](#page-816-0) MHAParser::int\_t, [803](#page-817-0) data, [805](#page-819-0) int\_t, [804](#page-818-0) op\_setval, [804](#page-818-0) query\_type, [805](#page-819-0) query\_val, [805](#page-819-0) MHAParser:: keyword list t, [805](#page-819-0) add\_entry, [808](#page-822-0) empty\_string, [809](#page-823-0) entries, [809](#page-823-0) get entries, [808](#page-822-0) get\_index, [808](#page-822-0) get value, [808](#page-822-0) index, [809](#page-823-0) keyword list t, [807](#page-821-0)

set entries, [807](#page-821-0) set\_index, [808](#page-822-0) set value, [807](#page-821-0) size t, [806](#page-820-0) validate, [808](#page-822-0) MHAParser::kw\_t, [810](#page-824-0) data, [813](#page-827-0) isval, [812](#page-826-0) kw\_t, [811](#page-825-0) op\_setval, [812](#page-826-0) query range, [812](#page-826-0) query\_type, [813](#page-827-0) query\_val, [813](#page-827-0) set range, [812](#page-826-0) validate, [812](#page-826-0) MHAParser::mcomplex\_mon\_t, [814](#page-828-0) data, [815](#page-829-0) mcomplex\_mon\_t, [815](#page-829-0) query\_type, [815](#page-829-0) query\_val, [815](#page-829-0) MHAParser::mcomplex\_t, [816](#page-830-0) data, [818](#page-832-0) mcomplex t<sub>.</sub>[817](#page-831-0) op\_setval, [817](#page-831-0) query\_type, [817](#page-831-0) query\_val, [818](#page-832-0) MHAParser:: mfloat\_mon\_t, [818](#page-832-0) data, [820](#page-834-0) mfloat\_mon\_t, [819](#page-833-0) query type, [820](#page-834-0) query\_val, [819](#page-833-0) MHAParser:: mfloat\_t, [820](#page-834-0) data, [823](#page-837-0) mfloat<sub>t, [822](#page-836-0)</sub> op\_setval, [822](#page-836-0) query\_type, [822](#page-836-0) query\_val, [823](#page-837-0) MHAParser::mhaconfig\_mon\_t, [823](#page-837-0) channels, [825](#page-839-0) domain, [825](#page-839-0) fftlen, [825](#page-839-0) fragsize, [825](#page-839-0) mhaconfig\_mon\_t, [824](#page-838-0) srate, [825](#page-839-0) update, [824](#page-838-0) wndlen, [825](#page-839-0) MHAParser::mhapluginloader\_t, [826](#page-840-0) ∼mhapluginloader\_t, [827](#page-841-0) ac\_, [830](#page-844-0) bookkeeping, [830](#page-844-0) cf\_in\_, [830](#page-844-0)

cf\_out<sub>,[830](#page-844-0)</sub> connector, [830](#page-844-0) get\_cfin, [828](#page-842-0) get\_cfout, [829](#page-843-0) get\_last\_name, [829](#page-843-0) last name, [830](#page-844-0) load plug, [829](#page-843-0) mhapluginloader\_t, [827](#page-841-0) parent\_, [829](#page-843-0) plug, [829](#page-843-0) plugname, [829](#page-843-0) plugname\_name\_, [830](#page-844-0) prefix\_, [829](#page-843-0) prepare, [827](#page-841-0) process, [828](#page-842-0) release, [828](#page-842-0) MHAParser::monitor\_t, [831](#page-845-0) monitor\_t, [832](#page-846-0) op\_query, [832](#page-846-0) query\_dump, [832](#page-846-0) query\_perm, [832](#page-846-0) MHAParser::parser\_t, [833](#page-847-0) ∼parser\_t, [835](#page-849-0) entries, [839](#page-853-0) force\_remove\_item, [836](#page-850-0) id string, [839](#page-853-0) insert item, [835](#page-849-0) last\_errormsg, [839](#page-853-0) op\_query, [837](#page-851-0) op\_setval, [836](#page-850-0) op\_subparse, [836](#page-850-0) parser<sub>t, [834](#page-848-0)</sub> query\_dump, [837](#page-851-0) query entries, [837](#page-851-0) query listids, [838](#page-852-0) query\_readfile, [837](#page-851-0) query savefile, [838](#page-852-0) query\_savefile\_compact, [838](#page-852-0) query\_savemons, [838](#page-852-0) query\_type, [837](#page-851-0) query val, [838](#page-852-0) remove item, [835,](#page-849-0) [836](#page-850-0) set id string, [839](#page-853-0) srcfile, [839](#page-853-0) srcline, [839](#page-853-0) MHAParser::range\_var\_t, [840](#page-854-0) check\_low, [844](#page-858-0) check range, [844](#page-858-0) check\_up, [844](#page-858-0) low incl, [843](#page-857-0) low limit, [843](#page-857-0)

query range, [841](#page-855-0) range\_var\_t, [841](#page-855-0) set range, [842](#page-856-0) up\_incl, [844](#page-858-0) up\_limit, [843](#page-857-0) validate, [842,](#page-856-0) [843](#page-857-0) MHAParser::string\_mon\_t, [845](#page-859-0) data, [846](#page-860-0) query\_type, [846](#page-860-0) query\_val, [846](#page-860-0) string\_mon\_t, [846](#page-860-0) MHAParser::string t, [847](#page-861-0) data, [849](#page-863-0) op\_setval, [848](#page-862-0) query\_type, [848](#page-862-0) query\_val, [849](#page-863-0) string t<sub>[848](#page-862-0)</sub> MHAParser::variable\_t, [849](#page-863-0) locked, [851](#page-865-0) op\_setval, [850](#page-864-0) query\_perm, [850](#page-864-0) setlock, [851](#page-865-0) variable t, [850](#page-864-0) MHAParser::vcomplex\_mon\_t, [851](#page-865-0) data, [854](#page-868-0) query type, [854](#page-868-0) query\_val, [854](#page-868-0) vcomplex\_mon\_t, [852](#page-866-0) MHAParser::vcomplex\_t, [855](#page-869-0) data, [857](#page-871-0) op\_setval, [856](#page-870-0) query\_type, [856](#page-870-0) query\_val, [856](#page-870-0) vcomplex\_t, [856](#page-870-0) MHAParser::vfloat\_mon\_t, [857](#page-871-0) data, [859](#page-873-0) query type, [858](#page-872-0) query\_val, [858](#page-872-0) vfloat mon t, [858](#page-872-0) MHAParser:: vfloat\_t, [859](#page-873-0) data, [861](#page-875-0) op\_setval, [861](#page-875-0) query\_type, [861](#page-875-0) query\_val, [861](#page-875-0) vfloat<sub>t.</sub> [860](#page-874-0) MHAParser::vint\_mon\_t, [862](#page-876-0) data, [863](#page-877-0) query\_type, [863](#page-877-0) query\_val, [863](#page-877-0) vint\_mon\_t, [863](#page-877-0) MHAParser::vint\_t, [864](#page-878-0)

data, [866](#page-880-0) op\_setval, [865](#page-879-0) query type, [866](#page-880-0) query\_val, [866](#page-880-0) vint\_t, [865](#page-879-0) MHAParser::vstring\_mon\_t, [867](#page-881-0) data, [868](#page-882-0) query\_type, [868](#page-882-0) query\_val, [868](#page-882-0) vstring\_mon\_t, [868](#page-882-0) MHAParser::vstring\_t, [869](#page-883-0) data, [871](#page-885-0) op\_setval, [870](#page-884-0) query type, [870](#page-884-0) query\_val, [870](#page-884-0) vstring\_t, [870](#page-884-0) MHAParser::window\_t, [871](#page-885-0) get type, [874](#page-888-0) get\_window, [873,](#page-887-0) [874](#page-888-0) user, [875](#page-889-0) window t, [873](#page-887-0) wtype, [875](#page-889-0) wtype t [873](#page-887-0) MHAPlugin, [130](#page-144-0) MHAPlugin::cfg\_chain\_t  $\sim$ cfg\_chain\_t, [876](#page-890-0) cfg chain t, [876](#page-890-0) data, [877](#page-891-0) next, [877](#page-891-0) not in use, [877](#page-891-0) MHAPlugin::cfg\_chain\_t< runtime\_cfg\_t >, [876](#page-890-0) MHAPlugin::config\_t ∼config\_t, [879](#page-893-0) cfg, [881](#page-895-0) cfg\_chain, [881](#page-895-0) cfg\_chain\_current, [882](#page-896-0) cleanup unused cfg, [881](#page-895-0) config\_t, [879](#page-893-0) last config, [880](#page-894-0) poll\_config, [880](#page-894-0) push\_config, [880](#page-894-0) remove all cfg, [881](#page-895-0) MHAPlugin::config\_t< runtime\_cfg\_t >, [877](#page-891-0) MHAPlugin::plugin\_t ∼plugin\_t, [884](#page-898-0) ac, [886](#page-900-0) input\_cfg, [886](#page-900-0) input\_cfg\_, [887](#page-901-0) is prepared, [885](#page-899-0) is prepared, [887](#page-901-0)

mhaconfig in, [887](#page-901-0) mhaconfig\_out, [887](#page-901-0) output cfg, [886](#page-900-0) output\_cfg<sub>9</sub>[887](#page-901-0) plugin\_t, [883](#page-897-0) prepare, [884](#page-898-0) prepare, [885](#page-899-0) release, [885](#page-899-0) release\_, [885](#page-899-0) tftype, [886](#page-900-0) MHAPlugin::plugin\_t < runtime\_cfg\_t >, [882](#page-896-0) MHAPlugin\_Resampling, [130](#page-144-0) MHAPlugin Resampling::resampling if ← t, [888](#page-902-0) algo, [890](#page-904-0) chain, [890](#page-904-0) fragsize, [890](#page-904-0) irslen\_inner2outer, [890](#page-904-0) irslen\_outer2inner, [890](#page-904-0) nyquist\_ratio, [890](#page-904-0) plugloader, [890](#page-904-0) prepare, [889](#page-903-0) process, [889](#page-903-0) release, [889](#page-903-0) resampling if t, [889](#page-903-0) srate, [889](#page-903-0) MHAPlugin\_Resampling::resampling\_t, [891](#page-905-0) inner2outer\_resampling, [893](#page-907-0) inner\_fragsize, [892](#page-906-0) inner\_signal, [893](#page-907-0) inner\_srate, [892](#page-906-0) nchannels in, [892](#page-906-0) nchannels\_out, [892](#page-906-0) outer2inner\_resampling, [893](#page-907-0) outer fragsize, [892](#page-906-0) outer\_srate, [892](#page-906-0) output\_signal, [893](#page-907-0) plugloader, [893](#page-907-0) process, [892](#page-906-0) resampling t<sub>, [891](#page-905-0)</sub> MHAPlugin\_Split, [131](#page-145-0) MHAPlugin\_Split::domain\_handler\_t, [894](#page-908-0) ∼domain\_handler\_t, [895](#page-909-0) deallocate\_domains, [896](#page-910-0) domain handler t, [895](#page-909-0) get signal, [898](#page-912-0) operator=, [896](#page-910-0) process, [899](#page-913-0) processor, [900](#page-914-0) put\_signal, [897](#page-911-0) set\_input\_domain, [896](#page-910-0)

worker\_thread\_priority, [912](#page-926-0) worker\_thread\_scheduler, [912](#page-926-0) MHAPlugin\_Split::splitted\_part\_t, [914](#page-928-0) ∼splitted\_part\_t, [916](#page-930-0) collect\_result, [918](#page-932-0) domain, [919](#page-933-0) operator=, [916](#page-930-0) parse, [917](#page-931-0) plug, [918](#page-932-0) prepare, [916](#page-930-0) release, [917](#page-931-0) splitted part t, [915,](#page-929-0) [916](#page-930-0) thread, [919](#page-933-0) trigger\_processing, [917](#page-931-0) MHAPlugin\_Split::thread\_platform\_t, [919](#page-933-0) ∼thread\_platform\_t, [921](#page-935-0) catch thread, [921](#page-935-0) kick thread, [921](#page-935-0) operator=, [921](#page-935-0) processor, [922](#page-936-0) thread platform t, [920](#page-934-0) MHAPlugin\_Split::uni\_processor\_t, [922](#page-936-0) ∼uni\_processor\_t, [923](#page-937-0) process, [923](#page-937-0) MHAPluginCategory\_t mha.h, [1227](#page-1241-0) MHAPluginDocumentation\_t mha.h, [1227](#page-1241-0) MHAPrepare\_cb PluginLoader::mhapluginloader\_t, [1083](#page-1097-0) MHAPrepare\_t mha.h, [1226](#page-1240-0) MHAProc\_spec2spec\_cb PluginLoader::mhapluginloader\_t, [1083](#page-1097-0) MHAProc\_spec2spec\_t mha.h, [1227](#page-1241-0) MHAProc\_spec2wave\_cb PluginLoader::mhapluginloader\_t, [1084](#page-1098-0) MHAProc\_spec2wave\_t mha.h, [1227](#page-1241-0) MHAProc\_wave2spec\_cb PluginLoader::mhapluginloader\_t, [1084](#page-1098-0) MHAProc\_wave2spec\_t mha.h, [1227](#page-1241-0) MHAProc\_wave2wave\_cb PluginLoader::mhapluginloader\_t, [1083](#page-1097-0) MHAProc\_wave2wave\_t mha.h, [1227](#page-1241-0) MHARelease\_cb PluginLoader::mhapluginloader\_t, [1083](#page-1097-0) MHARelease\_t

mha.h, [1226](#page-1240-0) MHASet cb PluginLoader::mhapluginloader\_t, [1084](#page-1098-0) MHASet\_t mha.h, [1226](#page-1240-0) MHASignal, [132](#page-146-0) copy\_permuted, [139](#page-153-0) kth smallest, [135](#page-149-0) limit, [135](#page-149-0) mean, [137](#page-151-0) median, [136](#page-150-0) quantile, [137](#page-151-0) saveas\_mat4, [138,](#page-152-0) [139](#page-153-0) scale, [135](#page-149-0) signal counter, [139](#page-153-0) MHASignal::async\_rmslevel\_t, [928](#page-942-0) async\_rmslevel\_t, [929](#page-943-0) filled, [930](#page-944-0) peaklevel, [929](#page-943-0) pos, [930](#page-944-0) process, [929](#page-943-0) rmslevel, [929](#page-943-0) MHASignal::delay\_spec\_t, [930](#page-944-0) ∼delay\_spec\_t, [931](#page-945-0) buffer, [931](#page-945-0) delay, [931](#page-945-0) delay spec t, [931](#page-945-0) pos, [931](#page-945-0) process, [931](#page-945-0) MHASignal:: delay t, [932](#page-946-0) ∼delay\_t, [933](#page-947-0) buffer, [934](#page-948-0) channels, [934](#page-948-0) delay t<sub>, [933](#page-947-0)</sub> delays, [934](#page-948-0) inspect, [934](#page-948-0) pos, [934](#page-948-0) process, [933](#page-947-0) MHASignal:: delay\_wave\_t, [934](#page-948-0) ∼delay\_wave\_t, [935](#page-949-0) buffer, [936](#page-950-0) delay, [936](#page-950-0) delay wave t, [935](#page-949-0) pos, [936](#page-950-0) process, [935](#page-949-0) MHASignal::doublebuffer\_t, [936](#page-950-0) ∼doublebuffer\_t, [938](#page-952-0) ch, [940](#page-954-0) doublebuffer\_t, [937](#page-951-0) inner\_in, [939](#page-953-0) inner\_out, [939](#page-953-0)

inner\_process, [938](#page-952-0) k inner, [939](#page-953-0) k\_outer, [940](#page-954-0) min, [939](#page-953-0) outer\_out, [939](#page-953-0) outer\_process, [938](#page-952-0) this outer out, [939](#page-953-0) MHASignal::fft\_t, [940](#page-954-0) ∼fft\_t, [941](#page-955-0) backward, [942](#page-956-0) backward\_scale, [943](#page-957-0) buf in [944](#page-958-0) buf out, [944](#page-958-0) fft\_t, [941](#page-955-0) fftw plan fft, [944](#page-958-0) fftw\_plan\_ifft, [945](#page-959-0) fftw plan spec2wave, [944](#page-958-0) fftw\_plan\_wave2spec, [944](#page-958-0) forward, [942](#page-956-0) forward\_scale, [943](#page-957-0) n\_im, [944](#page-958-0) n\_re, [944](#page-958-0) nfft, [943](#page-957-0) scale, [944](#page-958-0) sort\_fftw2spec, [943](#page-957-0) sort\_spec2fftw, [943](#page-957-0) spec2wave, [941,](#page-955-0) [942](#page-956-0) spec2wave\_scale, [942](#page-956-0) wave2spec, [941](#page-955-0) wave2spec\_scale, [942](#page-956-0) MHASignal::hilbert\_fftw\_t, [945](#page-959-0) buf  $c$  in,  $946$ buf\_c\_out, [947](#page-961-0) buf  $r$  in,  $946$ buf r out, [946](#page-960-0) hilbert, [946](#page-960-0) hilbert fftw t, [945](#page-959-0) n, [946](#page-960-0) p1, [946](#page-960-0) p2, [946](#page-960-0) sc, [947](#page-961-0) MHASignal::hilbert\_t, [947](#page-961-0) ∼hilbert\_t, [948](#page-962-0) h, [949](#page-963-0) hilbert<sub>t. [948](#page-962-0)</sub> operator(), [948](#page-962-0) MHASignal::loop\_wavefragment\_t, [949](#page-963-0) b\_loop, [954](#page-968-0) get\_mapping, [952](#page-966-0) intern\_level, [954](#page-968-0) is\_playback\_active, [953](#page-967-0)

level mode t, [950](#page-964-0) locate\_end, [953](#page-967-0) loop\_wavefragment\_t, [951](#page-965-0) playback, [952,](#page-966-0) [953](#page-967-0) playback\_channels, [954](#page-968-0) playback\_mode\_t, [951](#page-965-0) pos, [954](#page-968-0) rewind, [953](#page-967-0) set\_level\_db, [953](#page-967-0) set\_level\_lin, [953](#page-967-0) MHASignal::matrix\_t\_[954](#page-968-0) ∼matrix\_t, [959](#page-973-0) cdata, [966](#page-980-0) complex\_ofs, [966](#page-980-0) dimension, [960](#page-974-0) get\_cdata, [966](#page-980-0) get\_comm\_var, [960](#page-974-0) get\_index, [965](#page-979-0) get\_nelements, [960](#page-974-0) get\_nreals, [965](#page-979-0) get\_rdata, [965](#page-979-0) imag, [961–](#page-975-0)[964](#page-978-0) is\_same\_size, [961](#page-975-0) iscomplex, [961](#page-975-0) matrix\_t, [956,](#page-970-0) [958](#page-972-0) nelements, [966](#page-980-0) numbytes, [965](#page-979-0) operator(), [962–](#page-976-0)[964](#page-978-0) operator=, [959](#page-973-0) rdata, [966](#page-980-0) real, [961](#page-975-0)[–964](#page-978-0) size, [960](#page-974-0) write, [965](#page-979-0) MHASignal::minphase\_t, [967](#page-981-0) minphase t, [968](#page-982-0) operator(), [968](#page-982-0) phase, [968](#page-982-0) MHASignal::quantizer\_t, [969](#page-983-0) downscale, [970](#page-984-0) limit, [970](#page-984-0) operator(), [969](#page-983-0) quantizer\_t, [969](#page-983-0) up\_limit, [970](#page-984-0) upscale, [970](#page-984-0) MHASignal::ringbuffer\_t, [971](#page-985-0) contained\_frames, [973](#page-987-0) discard, [973](#page-987-0) next read frame index, [974](#page-988-0) next write frame index, [974](#page-988-0) ringbuffer\_t, [972](#page-986-0) value, [973](#page-987-0)

write, [974](#page-988-0) MHASignal::schroeder\_t, [975](#page-989-0) groupdelay\_t, [976](#page-990-0) identity, [978](#page-992-0) log\_down, [979](#page-993-0)  $log$  up,  $978$ schroeder\_t, [977,](#page-991-0) [978](#page-992-0) sign\_t, [977](#page-991-0) MHASignal::spectrum\_t, [979](#page-993-0) ∼spectrum\_t, [981](#page-995-0) copy, [982](#page-996-0) copy\_channel, [983](#page-997-0) export\_to, [983](#page-997-0) operator(), [981](#page-995-0) operator[], [982](#page-996-0) scale, [983](#page-997-0) scale\_channel, [984](#page-998-0) spectrum\_t, [980,](#page-994-0) [981](#page-995-0) value, [982](#page-996-0) MHASignal::stat\_t, [985](#page-999-0) mean, [985](#page-999-0) mean\_std, [986](#page-1000-0) n, [986](#page-1000-0) push, [986](#page-1000-0) stat\_t, [985](#page-999-0) sum, [986](#page-1000-0) sum2, [986](#page-1000-0) MHASignal::subsample\_delay\_t, [987](#page-1001-0) last\_complex\_bin, [989](#page-1003-0) phase\_gains, [988](#page-1002-0) process, [988](#page-1002-0) subsample\_delay\_t, [987](#page-1001-0) MHASignal::uint\_vector\_t, [989](#page-1003-0) ∼uint\_vector\_t, [991](#page-1005-0) data, [993](#page-1007-0) get\_length, [992](#page-1006-0) getdata, [993](#page-1007-0) length, [993](#page-1007-0) numbytes, [992](#page-1006-0) operator=, [991](#page-1005-0) operator==, [991](#page-1005-0) operator[], [992](#page-1006-0) uint\_vector\_t, [990,](#page-1004-0) [991](#page-1005-0) write, [992](#page-1006-0) MHASignal::waveform\_t, [993](#page-1007-0) ∼waveform\_t, [996](#page-1010-0) assign, [1001](#page-1015-0) assign\_channel, [1002](#page-1016-0) assign\_frame, [1001](#page-1015-0) copy, [1002](#page-1016-0) copy\_channel, [1003](#page-1017-0)

copy\_from\_at, [1003](#page-1017-0) export\_to, [1003](#page-1017-0) get\_size, [1006](#page-1020-0) limit, [1004](#page-1018-0) operator(), [998](#page-1012-0) operator=, [997](#page-1011-0) operator[], [997](#page-1011-0) power, [1004](#page-1018-0) powspec, [1004](#page-1018-0) scale, [1005](#page-1019-0) scale\_channel, [1005](#page-1019-0) scale\_frame, [1006](#page-1020-0) sum, [999,](#page-1013-0) [1000](#page-1014-0) sum channel, [1000](#page-1014-0) sumsqr, [1000](#page-1014-0) value, [997,](#page-1011-0) [998](#page-1012-0) waveform\_t, [995,](#page-1009-0) [996](#page-1010-0) MHASndFile, [140](#page-154-0) MHASndFile::sf\_t, [1006](#page-1020-0) ∼sf\_t, [1007](#page-1021-0) sf, [1007](#page-1021-0) sf\_t, [1007](#page-1021-0) MHASndFile::sf\_wave\_t, [1007](#page-1021-0) sf\_wave\_t, [1008](#page-1022-0) MHAStrError\_cb PluginLoader::mhapluginloader\_t, [1084](#page-1098-0) MHAStrError\_t mha.h, [1226](#page-1240-0) MHATableLookup, [140](#page-154-0) MHATableLookup::linear\_table\_t, [1008](#page-1022-0) ∼linear\_table\_t, [1010](#page-1024-0) add\_entry, [1011](#page-1025-0) clear, [1012](#page-1026-0) interp, [1010](#page-1024-0) len, [1012](#page-1026-0) linear\_table\_t, [1010](#page-1024-0) lookup, [1010](#page-1024-0) prepare, [1011](#page-1025-0) scalefac, [1013](#page-1027-0) set\_xmax, [1011](#page-1025-0) set\_xmin, [1011](#page-1025-0) vec\_y, [1012](#page-1026-0) vy, [1012](#page-1026-0) xmax, [1013](#page-1027-0) xmin, [1013](#page-1027-0) MHATableLookup::table\_t, [1013](#page-1027-0)  $\sim$ table t, [1014](#page-1028-0) clear, [1015](#page-1029-0) interp, [1014](#page-1028-0) lookup, [1014](#page-1028-0) table\_t, [1014](#page-1028-0)

MHATableLookup::xy\_table\_t, [1015](#page-1029-0) add\_entry, [1018](#page-1032-0) clear, [1018](#page-1032-0) get\_xlimits, [1019](#page-1033-0) interp, [1017](#page-1031-0) lookup, [1017](#page-1031-0) mXY, [1020](#page-1034-0) set\_xfun, [1018](#page-1032-0) set\_xyfun, [1019](#page-1033-0) set\_yfun, [1019](#page-1033-0) xfun, [1020](#page-1034-0) xy\_table\_t, [1017](#page-1031-0) xyfun, [1020](#page-1034-0) yfun, [1020](#page-1034-0) MHAWindow, [140](#page-154-0) bartlett, [142](#page-156-0) blackman, [142](#page-156-0) hamming, [142](#page-156-0) hanning, [142](#page-156-0) rect, [141](#page-155-0) MHAWindow::bartlett\_t, [1020](#page-1034-0) bartlett\_t, [1021](#page-1035-0) MHAWindow::base\_t, [1022](#page-1036-0) base\_t, [1022,](#page-1036-0) [1023](#page-1037-0) operator(), [1023](#page-1037-0) ramp\_begin, [1023](#page-1037-0) ramp\_end, [1023](#page-1037-0) MHAWindow::blackman\_t, [1024](#page-1038-0) blackman\_t, [1025](#page-1039-0) MHAWindow::fun\_t, [1025](#page-1039-0) fun\_t, [1026](#page-1040-0) MHAWindow::hamming\_t, [1026](#page-1040-0) hamming\_t, [1027](#page-1041-0) MHAWindow::hanning t, [1028](#page-1042-0) hanning t, [1028](#page-1042-0) MHAWindow::rect\_t, [1029](#page-1043-0) rect\_t, [1030](#page-1044-0) MHAWindow::user\_t, [1030](#page-1044-0) user\_t, [1031](#page-1045-0) MIN\_TCP\_PORT\_STR MHAIOTCP.cpp, [1307](#page-1321-0) MIN\_TCP\_PORT MHAIOTCP.cpp, [1307](#page-1321-0) MIN mha\_defs.h, [1232](#page-1246-0) mXY MHATableLookup::xy\_table\_t, [1020](#page-1034-0) main analysemhaplugin.cpp, [1199](#page-1213-0) browsemhaplugins.cpp, [1201](#page-1215-0) generatemhaplugindoc.cpp, [1213](#page-1227-0)

MHAPlugin Split::posix threads t, [904](#page-918-0) mha.cpp, [1219](#page-1233-0) testalsadevice.c, [1332](#page-1346-0) make friendly number MHAFilter, [104](#page-118-0) mhajack.cpp, [1311](#page-1325-0) make friendly number by limiting nlms\_wave.cpp, [1320](#page-1334-0) prediction\_error.cpp, [1322](#page-1336-0) mapping coherence::vars\_t, [266](#page-280-0) matmix\_t matrixmixer::matmix\_t, [477](#page-491-0) matrix\_t MHASignal: matrix t, [956,](#page-970-0) [958](#page-972-0) matrixmixer, [96](#page-110-0) matrixmixer.cpp, [1218](#page-1232-0) matrixmixer::cfg\_t, [474](#page-488-0) cfg\_t, [474](#page-488-0) m, [475](#page-489-0) process, [474,](#page-488-0) [475](#page-489-0) sout, [475](#page-489-0) wout, [475](#page-489-0) matrixmixer::matmix\_t, [476](#page-490-0) ci, [478](#page-492-0) co, [478](#page-492-0) matmix t, [477](#page-491-0) mixer, [478](#page-492-0) patchbay, [478](#page-492-0) prepare, [477](#page-491-0) process, [477](#page-491-0) update\_m, [477](#page-491-0) max spec2wave.cpp, [1325](#page-1339-0) Vector and matrix processing toolbox, [65](#page-79-0) max\_clipped softclipper\_variables\_t, [1138](#page-1152-0) max\_fill\_count mha fifo t, [535](#page-549-0) max\_frames acsave::cfg\_t, [178](#page-192-0) max\_lag doasvm\_feature\_extraction, [327](#page-341-0) max\_level\_difference dc::dc\_t, [286](#page-300-0) dc::dc\_vars\_t, [290](#page-304-0) max p ind name doasvm\_classification, [322](#page-336-0) max pool ind name acPooling\_wave, [168](#page-182-0) max\_q

timoConfig, [1166](#page-1180-0) max\_q\_AC timo\_AC, [1155](#page-1169-0) max\_val timoConfig, [1166](#page-1180-0) max\_val\_AC timo\_AC, [1155](#page-1169-0) maxInputChannels MHAIOPortAudio::device\_info\_t, [695](#page-709-0) maxOutputChannels MHAIOPortAudio:: device\_info\_t, [695](#page-709-0) maxabs Vector and matrix processing toolbox, [63,](#page-77-0) [64](#page-78-0) maxframe acsave::save\_var\_t, [182](#page-196-0) maxgain dc\_simple::dc\_t, [303](#page-317-0) dc\_simple::dc\_vars\_t, [307](#page-321-0) DynComp::dc\_afterburn\_rt\_t, [341](#page-355-0) DynComp::dc\_afterburn\_vars\_t, [346](#page-360-0) maximum\_reader\_xruns\_in\_succession\_← before\_stop mha\_drifter\_fifo\_t\_[521](#page-535-0) maximum\_writer\_xruns\_in\_succession\_← before\_stop mha\_drifter\_fifo\_t, [520](#page-534-0) mcomplex\_mon\_t MHAParser::mcomplex\_mon\_t, [815](#page-829-0) mcomplex\_t MHAParser::mcomplex\_t, [817](#page-831-0) mean MHA\_AC::stat\_t, [495](#page-509-0) MHASignal, [137](#page-151-0) MHASignal::stat\_t, [985](#page-999-0) mean\_std MHASignal::stat\_t, [986](#page-1000-0) median MHASignal, [136](#page-150-0) mfloat mon t MHAParser:: mfloat\_mon\_t, [819](#page-833-0) mfloat\_t MHAParser:: mfloat t, [822](#page-836-0) mha.cpp, [1219](#page-1233-0) main, [1219](#page-1233-0) mhamain, [1219](#page-1233-0) mha.h, [1219](#page-1233-0) algo\_comm\_t, [1226](#page-1240-0) MHA\_AC\_CHAR, [1224](#page-1238-0) MHA\_AC\_DOUBLE, [1225](#page-1239-0) MHA\_AC\_FLOAT, [1225](#page-1239-0)

provoke inner error, [508](#page-522-0) provoke\_outer\_error, [508](#page-522-0) value type [505](#page-519-0) mha dblbuf  $t <$  FIFO  $>$ , [503](#page-517-0) mha\_debug Error handling in the openMHA, [34](#page-48-0) mha\_defs.h, [1231](#page-1245-0) \_\_MHA\_FUN\_\_, [1232](#page-1246-0) \_\_declspec, [1232](#page-1246-0) CHECK\_EXPR, [1232](#page-1246-0) CHECK\_VAR, [1232](#page-1246-0) M\_PI, [1232](#page-1246-0) MAX, [1233](#page-1247-0) MHA\_EAR\_LEFT, [1233](#page-1247-0) MHA\_EAR\_MAX, [1233](#page-1247-0) MHA\_EAR\_RIGHT, [1233](#page-1247-0) MIN, [1232](#page-1246-0) mha\_direction\_t, [512](#page-526-0) azimuth, [512](#page-526-0) distance, [513](#page-527-0) elevation, [512](#page-526-0) mha\_domain\_t mha.h, [1225](#page-1239-0) mha drifter fifo t desired\_fill\_count, [519](#page-533-0) get available space, [517](#page-531-0) get des fill count, [517](#page-531-0) get fill count, [517](#page-531-0) get\_min\_fill\_count, [518](#page-532-0) maximum\_reader\_xruns\_in\_succession← before stop, [521](#page-535-0) maximum\_writer\_xruns\_in\_succession← before\_stop, [520](#page-534-0) mha drifter fifo t, [515](#page-529-0) minimum fill count, [518](#page-532-0) null\_data, [521](#page-535-0) read, [516](#page-530-0) reader started, [519](#page-533-0) reader\_xruns\_in\_succession, [520](#page-534-0) reader xruns since start, [520](#page-534-0) reader xruns total, [519](#page-533-0) starting, [518](#page-532-0) startup zeros, [521](#page-535-0) stop, [518](#page-532-0) write, [516](#page-530-0) writer\_started, [519](#page-533-0) writer\_xruns\_in\_succession, [520](#page-534-0) writer\_xruns\_since\_start, [520](#page-534-0) writer\_xruns\_total, [519](#page-533-0) mha drifter fifo  $t < T >$ , [513](#page-527-0) mha errno.c, [1233](#page-1247-0)

cstr\_strerror, [1234](#page-1248-0) mha\_set\_user\_error, [1234](#page-1248-0) mha\_strerror, [1234](#page-1248-0) next\_except\_str, [1234](#page-1248-0) STRLEN, [1234](#page-1248-0) mha\_errno.h, [1235](#page-1249-0) MHA\_ERR\_INVALID\_HANDLE, [1235](#page-1249-0) MHA\_ERR\_NULL, [1235](#page-1249-0) MHA\_ERR\_SUCCESS, [1235](#page-1249-0) MHA\_ERR\_UNKNOWN, [1235](#page-1249-0) MHA\_ERR\_USER, [1236](#page-1250-0) MHA\_ERR\_VARFMT, [1236](#page-1250-0) MHA\_ERR\_VARRANGE, [1235](#page-1249-0) mha set user error, [1236](#page-1250-0) mha strerror, [1236](#page-1250-0) mha error.cpp, [1236](#page-1250-0) mha\_error.hh, [1237](#page-1251-0) Getmsg, [1238](#page-1252-0) mha\_error\_helpers, [97](#page-111-0) digits, [98](#page-112-0) snprintf\_required\_length, [98](#page-112-0) mha\_event\_emitter.h, [1238](#page-1252-0) mha\_events.cpp, [1238](#page-1252-0) mha events.h, [1238](#page-1252-0) mha\_exit\_request mha\_ruby.cpp, [1264](#page-1278-0) mha\_fft timoConfig, [1162](#page-1176-0) mha\_fft\_backward Fast Fourier Transform functions, [85](#page-99-0) mha\_fft\_backward\_scale Fast Fourier Transform functions, [86](#page-100-0) mha\_fft\_forward Fast Fourier Transform functions, [85](#page-99-0) mha fft forward scale Fast Fourier Transform functions, [86](#page-100-0) mha\_fft\_free Fast Fourier Transform functions, [81](#page-95-0) mha fft new Fast Fourier Transform functions, [81](#page-95-0) mha\_fft\_spec2wave Fast Fourier Transform functions, [83,](#page-97-0) [84](#page-98-0) mha fft spec2wave scale Fast Fourier Transform functions, [87](#page-101-0) mha\_fft\_t Fast Fourier Transform functions, [81](#page-95-0) mha\_fft\_wave2spec Fast Fourier Transform functions, [82](#page-96-0) mha\_fft\_wave2spec\_scale Fast Fourier Transform functions, [86](#page-100-0) mha\_fftfb.cpp, [1239](#page-1253-0)

BARKSCALE\_ENTRIES, [1240](#page-1254-0) filtershapefun, [1240](#page-1254-0) mha\_fftfb.hh, [1241](#page-1255-0) mha fifo.cpp, [1241](#page-1255-0) mha\_fifo.h, [1241](#page-1255-0) mha fifo thread platform implementation← \_t, [1242](#page-1256-0) mha\_fifo\_lw\_t ∼mha\_fifo\_lw\_t, [525](#page-539-0) error, [527](#page-541-0) mha fifo lw  $t, 525$  $t, 525$ read, [526](#page-540-0) set\_error, [527](#page-541-0) sync, [527](#page-541-0) write, [526](#page-540-0) mha\_fifo\_lw\_t < T >, [524](#page-538-0) mha\_fifo\_posix\_threads\_t, [528](#page-542-0) ∼mha\_fifo\_posix\_threads\_t, [529](#page-543-0) aquire\_mutex, [529](#page-543-0) decrease\_condition, [530](#page-544-0) decrement, [530](#page-544-0) increase\_condition, [530](#page-544-0) increment, [530](#page-544-0) mha\_fifo\_posix\_threads\_t, [529](#page-543-0) mutex, [530](#page-544-0) release mutex, [529](#page-543-0) wait for decrease, [529](#page-543-0) wait for increase, [529](#page-543-0) mha\_fifo\_t ∼mha\_fifo\_t, [533](#page-547-0) buf, [536](#page-550-0) buf uses placement new, [536](#page-550-0) clear, [535](#page-549-0) get available space, [534](#page-548-0) get fill count, [534](#page-548-0) get\_max\_fill\_count, [535](#page-549-0) max fill count, [535](#page-549-0) mha\_fifo\_t, [532,](#page-546-0) [533](#page-547-0) operator=, [535](#page-549-0) read, [534](#page-548-0) read ptr, [536](#page-550-0) value type, [532](#page-546-0) write, [533](#page-547-0) write\_ptr, [536](#page-550-0) mha fifo  $t < T >$ , [531](#page-545-0) mha\_fifo\_thread\_guard\_t, [537](#page-551-0)  $\sim$ mha fifo thread guard t, [537](#page-551-0) mha\_fifo\_thread\_guard\_t, [537](#page-551-0) sync, [537](#page-551-0) mha fifo thread platform implementation t mha\_fifo.h, [1242](#page-1256-0)

mha fifo thread platform  $t$ ,  $538$ ∼mha\_fifo\_thread\_platform\_t, [539](#page-553-0) aquire\_mutex, [539](#page-553-0) decrement, [540](#page-554-0) increment, [540](#page-554-0) mha\_fifo\_thread\_platform\_t, [539](#page-553-0) operator=, [541](#page-555-0) release mutex, [539](#page-553-0) wait\_for\_decrease, [540](#page-554-0) wait\_for\_increase, [540](#page-554-0) mha\_filter.cpp, [1242](#page-1256-0) diff\_coeffs, [1242](#page-1256-0) mha\_filter.hh, [1243](#page-1257-0) mha\_free mha\_ruby.cpp, [1264](#page-1278-0) mha\_freelib mha\_os.h, [1249](#page-1263-0) mha\_freelib\_success mha\_os.h, [1250](#page-1264-0) mha\_generic\_chain.cpp, [1244](#page-1258-0) mhaconfig\_compare, [1244](#page-1258-0) mha generic chain.h, [1245](#page-1259-0) MHAPLUGIN\_OVERLOAD\_OUTDOM← AIN, [1245](#page-1259-0) mha\_getenv mha os.cpp, [1248](#page-1262-0) mha\_os.h, [1251](#page-1265-0) mha\_getlibfun mha\_os.h, [1250](#page-1264-0) mha\_getlibfun\_checked mha\_os.h, [1250](#page-1264-0) mha\_hton mha\_os.h, [1252](#page-1266-0) mha io ifc.h, [1245](#page-1259-0) IODestroy\_t, [1247](#page-1261-0) IOInit\_t, [1246](#page-1260-0) IOPrepare\_t, [1246](#page-1260-0) IOProcessEvent\_t, [1246](#page-1260-0) IORelease\_t, [1247](#page-1261-0) IOSetVar\_t, [1247](#page-1261-0) IOStart\_t, [1246](#page-1260-0) IOStartedEvent\_t, [1246](#page-1260-0) IOStop\_t, [1246](#page-1260-0) IOStoppedEvent\_t, [1246](#page-1260-0) IOStrError\_t, [1247](#page-1261-0) mha\_lib\_extension mha\_os.h, [1250](#page-1264-0) mha\_libhandle\_t mha\_os.h, [1251](#page-1265-0) mha\_library\_paths mha\_os.cpp, [1248](#page-1262-0)

mha\_os.h, [1251](#page-1265-0) mha\_loadlib mha\_os.h, [1249](#page-1263-0) mha\_loadlib\_error mha\_os.h, [1250](#page-1264-0) mha\_min\_1 mha\_signal.hh, [1277](#page-1291-0) mha\_msleep mha\_os.h, [1250](#page-1264-0) mha\_multisrc.cpp, [1247](#page-1261-0) mha\_multisrc.h, [1247](#page-1261-0) mha\_ntoh mha\_os.h, [1252](#page-1266-0) mha os.cpp, [1248](#page-1262-0) list dir, [1248](#page-1262-0) mha getenv, [1248](#page-1262-0) mha\_library\_paths, [1248](#page-1262-0) mha\_os.h, [1248](#page-1262-0) FMTsz, [1250](#page-1264-0) list dir, [1251](#page-1265-0) MHA\_RESOLVE\_CHECKED, [1251](#page-1265-0) MHA\_RESOLVE, [1251](#page-1265-0) mha freelib, [1249](#page-1263-0) mha\_freelib\_success, [1250](#page-1264-0) mha\_getenv, [1251](#page-1265-0) mha\_getlibfun, [1250](#page-1264-0) mha getlibfun checked, [1250](#page-1264-0) mha hton, [1252](#page-1266-0) mha\_lib\_extension, [1250](#page-1264-0) mha\_libhandle\_t, [1251](#page-1265-0) mha\_library\_paths, [1251](#page-1265-0) mha\_loadlib, [1249](#page-1263-0) mha\_loadlib\_error, [1250](#page-1264-0) mha\_msleep, [1250](#page-1264-0) mha\_ntoh, [1252](#page-1266-0) mha\_parse mha\_ruby.cpp, [1265](#page-1279-0) mha\_parser.cpp, [1253](#page-1267-0) MHAPLATFORM, [1253](#page-1267-0) parse\_1\_complex, [1254](#page-1268-0) parse 1 float, [1254](#page-1268-0) write float, [1253](#page-1267-0) mha\_parser.hh, [1255](#page-1269-0) DEFAULT\_RETSIZE, [1258](#page-1272-0) insert\_member, [1258](#page-1272-0) mha\_platform\_tic mha profiling.c, [1262](#page-1276-0) mha\_profiling.h, [1263](#page-1277-0) mha platform tictoc t mha\_profiling.h, [1263](#page-1277-0) mha\_platform\_toc

mha profiling.c, [1262](#page-1276-0) mha\_profiling.h, [1263](#page-1277-0) mha\_plugin.hh, [1259](#page-1273-0) \_\_attribute\_\_, [1261](#page-1275-0) declspec, [1260](#page-1274-0) GITCOMMITHASH, [1260](#page-1274-0) HINSTANCE, [1260](#page-1274-0) MHAPLUGIN\_DOCUMENTATION\_PR← EFIX, [1261](#page-1275-0) MHAPLUGIN\_INIT\_CALLBACKS\_PRE←- FIX, [1261](#page-1275-0) MHAPLUGIN\_INIT\_CALLBACKS, [1261](#page-1275-0) MHAPLUGIN\_PROC\_CALLBACK\_PR← EFIX, [1260](#page-1274-0) MHAPLUGIN\_PROC\_CALLBACK, [1261](#page-1275-0) WINAPI, [1260](#page-1274-0) mha\_profiling.c, [1262](#page-1276-0) mha\_platform\_tic, [1262](#page-1276-0) mha\_platform\_toc, [1262](#page-1276-0) mha\_tic, [1262](#page-1276-0) mha\_toc, [1262](#page-1276-0) mha\_profiling.h, [1263](#page-1277-0) mha platform tic, [1263](#page-1277-0) mha platform tictoc t, [1263](#page-1277-0) mha platform toc, [1263](#page-1277-0) mha\_real\_t Vector and matrix processing toolbox, [43](#page-57-0) mha\_round mha\_signal.hh, [1277](#page-1291-0) mha\_rt\_fifo\_element\_t ∼mha\_rt\_fifo\_element\_t, [542](#page-556-0) abandonned, [542](#page-556-0) data, [543](#page-557-0) mha\_rt\_fifo\_element\_t, [542](#page-556-0) next, [542](#page-556-0) mha rt fifo element  $t < T > 541$  $t < T > 541$ mha rt fifo t  $\sim$ mha rt fifo t, [544](#page-558-0) current, [546](#page-560-0) mha rt fifo t, [544](#page-558-0) poll, [545](#page-559-0) poll\_1, [545](#page-559-0) push, [545](#page-559-0) remove\_abandonned, [546](#page-560-0) remove all, [546](#page-560-0) root, [546](#page-560-0) mha rt fifo  $t < T >$ , [543](#page-557-0) mha\_ruby.cpp, [1264](#page-1278-0) Init\_mha\_ruby, [1265](#page-1279-0) mha\_alloc, [1264](#page-1278-0) mha\_exit\_request, [1264](#page-1278-0)

mha free, [1264](#page-1278-0) mha\_parse, [1265](#page-1279-0) rb\_f\_t, [1264](#page-1278-0) mha set user error mha\_errno.c, [1234](#page-1248-0) mha errno.h, [1236](#page-1250-0) mha signal.cpp, [1265](#page-1279-0) ASSERT\_EQUAL\_DIM\_PTR, [1268](#page-1282-0) ASSERT\_EQUAL\_DIM, [1268](#page-1282-0) intensity, [1268](#page-1282-0) MHA\_ID\_MATRIX, [1268](#page-1282-0) MHA\_ID\_UINT\_VECTOR, [1267](#page-1281-0) safe\_div, [1268](#page-1282-0) set\_minabs, [1268](#page-1282-0) mha\_signal.hh, [1269](#page-1283-0) M\_PI, [1277](#page-1291-0) mha\_min\_1, [1277](#page-1291-0) mha\_round, [1277](#page-1291-0) operator<<, [1278](#page-1292-0) operator>>, [1278](#page-1292-0) safe\_div, [1278](#page-1292-0) set minabs, [1278](#page-1292-0) value, [1278](#page-1292-0) mha\_signal\_fft.h, [1279](#page-1293-0) mha spec t<sub>[547](#page-561-0)</sub> buf, [548](#page-562-0) channel\_info, [548](#page-562-0) num\_channels, [548](#page-562-0) num\_frames, [548](#page-562-0) mha\_strerror mha\_errno.c, [1234](#page-1248-0) mha errno.h, [1236](#page-1250-0) mha\_tablelookup.cpp, [1279](#page-1293-0) mha tablelookup.hh, [1279](#page-1293-0) mha\_tcp.cpp, [1280](#page-1294-0) ASYNC\_CONNECT\_STARTED, [1281](#page-1295-0) closesocket, [1281](#page-1295-0) host port to sock addr, [1281](#page-1295-0) INVALID\_SOCKET, [1280](#page-1294-0) SOCKET\_ERROR, [1281](#page-1295-0) SOCKET, [1281](#page-1295-0) tcp\_connect\_to, [1281](#page-1295-0) tcp\_connect\_to\_with\_timeout, [1282](#page-1296-0) thread\_start\_func, [1282](#page-1296-0) mha\_tcp.hh, [1282](#page-1296-0) Sleep, [1283](#page-1297-0) mha test struct size PluginLoader::mhapluginloader\_t, [1082](#page-1096-0) mha\_tic mha profiling.c, [1262](#page-1276-0) mha\_tictoc\_t, [582](#page-596-0)

t, [582](#page-596-0) tv1, [582](#page-596-0) tv2, [582](#page-596-0) tz, [582](#page-596-0) mha\_toc mha\_profiling.c, [1262](#page-1276-0) mha\_toolbox.h, [1284](#page-1298-0) mha\_wave\_t, [583](#page-597-0) buf, [584](#page-598-0) channel\_info, [584](#page-598-0) num\_channels, [584](#page-598-0) num frames, [584](#page-598-0) mha windowparser.cpp, [1284](#page-1298-0) wnd funs, [1284](#page-1298-0) mha\_windowparser.h, [1284](#page-1298-0) mhachain, [101](#page-115-0) mhachain.cpp, [1285](#page-1299-0) mhachain::chain base t, [585](#page-599-0) algos, [587](#page-601-0) b\_prepared, [588](#page-602-0) bprofiling, [587](#page-601-0) cfin, [588](#page-602-0) cfout, [588](#page-602-0) chain, [588](#page-602-0) chain base t<sub>, [586](#page-600-0)</sub> old\_algos, [588](#page-602-0) patchbay, [588](#page-602-0) prepare, [587](#page-601-0) process, [586,](#page-600-0) [587](#page-601-0) release, [587](#page-601-0) update, [587](#page-601-0) mhachain::mhachain t, [589](#page-603-0) mhachain\_t, [589](#page-603-0) mhachain::plugs\_t, [590](#page-604-0)  $\sim$ plugs t, [591](#page-605-0) ac, [592](#page-606-0) algos, [592](#page-606-0) alloc\_plugs, [592](#page-606-0) b prepared, [592](#page-606-0) b use profiling, [594](#page-608-0) chain, [593](#page-607-0) cleanup plugs, [592](#page-606-0) parser, [592](#page-606-0) plugs\_t, [590](#page-604-0) prepare, [591](#page-605-0) prepared, [591](#page-605-0) proc\_cnt, [594](#page-608-0) process, [591](#page-605-0) prof\_algos, [593](#page-607-0) prof\_cfg, [594](#page-608-0) prof\_init, [593](#page-607-0)

prof\_load\_con, [594](#page-608-0) prof\_prepare, [593](#page-607-0) prof process, [593](#page-607-0) prof\_process\_load, [594](#page-608-0) prof\_process\_tt, [593](#page-607-0) prof release, [593](#page-607-0) prof tt con, [594](#page-608-0) profiling, [593](#page-607-0) release, [591](#page-605-0) tictoc, [594](#page-608-0) update\_proc\_load, [592](#page-606-0) mhachain\_t mhachain::mhachain t, [589](#page-603-0) mhaconfig\_compare mha generic chain.cpp, [1244](#page-1258-0) PluginLoader, [143](#page-157-0) mhaconfig in MHAPlugin::plugin\_t, [887](#page-901-0) mhaconfig\_mon\_t MHAParser::mhaconfig\_mon\_t, [824](#page-838-0) mhaconfig\_out MHAPlugin::plugin\_t, [887](#page-901-0) mhaconfig t<sub>[595](#page-609-0)</sub> channels, [596](#page-610-0) domain, [596](#page-610-0) fftlen, [596](#page-610-0) fragsize, [596](#page-610-0) srate, [597](#page-611-0) wndlen, [596](#page-610-0) mhafft hilbert\_shifter\_t, [407](#page-421-0) mhafw\_lib.cpp, [1285](#page-1299-0) mhafw\_lib.h, [1285](#page-1299-0) mhajack.cpp, [1311](#page-1325-0) dummy\_jack\_proc\_cb, [1311](#page-1325-0) jack\_error\_handler, [1311](#page-1325-0) last jack err, [1312](#page-1326-0) last jack err msg, [1312](#page-1326-0) make friendly number, [1311](#page-1325-0) mhajack.h, [1312](#page-1326-0) IO\_ERROR\_JACK, [1313](#page-1327-0) IO\_ERROR\_MHAJACKLIB, [1314](#page-1328-0) last\_jack\_err\_msg, [1314](#page-1328-0) MAX\_USER\_ERR, [1314](#page-1328-0) MHAJACK\_FW\_STARTED, [1313](#page-1327-0) MHAJACK\_STARTING, [1313](#page-1327-0) MHAJACK\_STOPPED, [1313](#page-1327-0) mhamain mha.cpp, [1219](#page-1233-0) mhamain.cpp, [1315](#page-1329-0) mhamain.cpp, [1314](#page-1328-0)

create\_lock, [1315](#page-1329-0) GREETING\_TEXT, [1315](#page-1329-0) HELP TEXT, [1315](#page-1329-0) MAX\_LINE\_LENGTH, [1315](#page-1329-0) mhamain, [1315](#page-1329-0) remove lock, [1315](#page-1329-0) mhaplug cfg t, [875](#page-889-0) ∼mhaplug\_cfg\_t, [876](#page-890-0) mhaplug\_cfg\_t, [875](#page-889-0) mhapluginloader.cpp, [1316](#page-1330-0) mhapluginloader.h, [1316](#page-1330-0) mhapluginloader t MHAParser::mhapluginloader\_t, [827](#page-841-0) PluginLoader::mhapluginloader t, [1078](#page-1092-0) mhaserver<sub>t, [924](#page-938-0)</sub> ∼mhaserver\_t, [925](#page-939-0) acceptor\_started, [926](#page-940-0) ack\_fail, [927](#page-941-0) ack\_ok, [927](#page-941-0) announce\_port, [927](#page-941-0) logfile, [927](#page-941-0) logstring, [926](#page-940-0) mhaserver\_t, [925](#page-939-0) pid\_mon, [927](#page-941-0) port, [927](#page-941-0) received\_group, [925](#page-939-0) run, [926](#page-940-0) set\_announce\_port, [926](#page-940-0) tcpserver, [927](#page-941-0) mhasndfile.cpp, [1316](#page-1330-0) validator\_channels, [1317](#page-1331-0) validator\_length, [1317](#page-1331-0) write\_wave, [1316](#page-1330-0) mhasndfile.h, [1317](#page-1331-0) write\_wave, [1317](#page-1331-0) mhastrdomain PluginLoader, [143](#page-157-0) min MHASignal::doublebuffer\_t, [939](#page-953-0) spec2wave.cpp, [1325](#page-1339-0) Vector and matrix processing toolbox, [65](#page-79-0) minimum\_fill\_count mha drifter fifo t [518](#page-532-0) minphase MHAFilter::smoothspec\_t, [679](#page-693-0) minphase t MHASignal::minphase\_t, [968](#page-982-0) minw\_ wavwriter t, [1187](#page-1201-0) minwrite wavrec<sub>t, [1184](#page-1198-0)</sub>

mix sine\_cfg\_t, [1123](#page-1137-0) mixer matrixmixer::matmix\_t, [478](#page-492-0) mixw\_ref hilbert shifter t, [406](#page-420-0) mixw\_shift hilbert shifter t, [406](#page-420-0) mode MHA\_TCP::OS\_EVENT\_TYPE, [564](#page-578-0) noise\_t, [1046](#page-1060-0) sine t, [1125](#page-1139-0) smoothgains\_bridge::overlapadd\_if\_← t, [1128](#page-1142-0) modified dc:: dc\_vars\_t, [290](#page-304-0) dc\_simple::dc\_if\_t, [300](#page-314-0) modulename dynamiclib\_t, [339](#page-353-0) MHAParser::c\_ifc\_parser\_t, [785](#page-799-0) mon acmon:: ac\_monitor\_t, [158](#page-172-0) mon\_complex acmon::ac\_monitor\_t, [158](#page-172-0) mon\_dump MHAParser, [123](#page-137-0) mon a dc\_simple::dc\_if\_t, [300](#page-314-0) dc\_simple::dc\_t, [304](#page-318-0) mon | dc\_simple::dc\_if\_t, [300](#page-314-0) dc\_simple::dc\_t, [304](#page-318-0) mon\_mat acmon:: ac\_monitor\_t, [158](#page-172-0) mon mat complex acmon::ac\_monitor\_t, [158](#page-172-0) mon\_t, [1032](#page-1046-0) mon\_t, [1032](#page-1046-0) store, [1033](#page-1047-0) monitor variable, [4](#page-18-0) monitor t MHAParser::monitor\_t, [832](#page-846-0) mpo DynComp::dc\_afterburn\_vars\_t, [346](#page-360-0) mpo\_inv DynComp:: dc\_afterburn\_rt\_t, [341](#page-355-0) msg MHA\_Error, [524](#page-538-0) mu MHAFilter::adapt filter param t, [608](#page-622-0) MHAFilter::adapt\_filter\_t, [612](#page-626-0)

mu\_beta adm\_if\_t, [207](#page-221-0) multibandcompressor, [142](#page-156-0) multibandcompressor.cpp, [1318](#page-1332-0) multibandcompressor::fftfb\_plug\_t, [1033](#page-1047-0) bwv, [1035](#page-1049-0) cfv, [1034](#page-1048-0) efv, [1034](#page-1048-0) fftfb\_plug\_t, [1034](#page-1048-0) insert, [1034](#page-1048-0) multibandcompressor::interface\_t, [1035](#page-1049-0) algo, [1038](#page-1052-0) burn, [1037](#page-1051-0) interface\_t, [1036](#page-1050-0) num\_channels, [1037](#page-1051-0) patchbay, [1038](#page-1052-0) plug, [1038](#page-1052-0) plug\_sigs, [1038](#page-1052-0) prepare, [1037](#page-1051-0) process, [1037](#page-1051-0) release, [1037](#page-1051-0) update\_cfg, [1037](#page-1051-0) multibandcompressor::plugin\_signals\_t, [1038](#page-1052-0) apply\_gains, [1039](#page-1053-0) gain, [1039](#page-1053-0) plug\_level, [1039](#page-1053-0) plug\_output, [1040](#page-1054-0) plugin\_signals\_t, [1039](#page-1053-0) update\_levels, [1039](#page-1053-0) mute MHAJack::port\_t, [722](#page-736-0) mutex MHAPlugin Split::posix threads t, [905](#page-919-0) mha\_fifo\_posix\_threads\_t, [530](#page-544-0) mylogf dc\_afterburn.cpp, [1203](#page-1217-0) N lpc\_config, [472](#page-486-0) n MHAJack::client\_avg\_t, [705](#page-719-0) MHASignal::hilbert\_fftw\_t, [946](#page-960-0) MHASignal::stat\_t, [986](#page-1000-0) N\_ERRNO MHA\_TCP, [100](#page-114-0) n\_channels mha audio descriptor t, [499](#page-513-0) n\_freqs mha\_audio\_descriptor\_t, [499](#page-513-0) n\_im MHASignal::fft\_t, [944](#page-958-0) n\_no\_update

nlms\_t, [1043](#page-1057-0)

rt\_nlms\_t, [1110](#page-1124-0)

n\_no\_update\_

prediction\_error, [1090](#page-1104-0)

**INDEX 1411** prediction\_error\_config, [1094](#page-1108-0)

n\_pad1 overlapadd::overlapadd\_t, [1060](#page-1074-0) n\_pad2 overlapadd::overlapadd\_t, [1060](#page-1074-0) n\_re MHASignal::fft\_t, [944](#page-958-0) n\_samples mha audio descriptor t, [499](#page-513-0) n\_zero overlapadd::overlapadd\_t, [1060](#page-1074-0) NORM\_DEFAULT nlms\_wave.cpp, [1319](#page-1333-0) NORM\_NONE nlms\_wave.cpp, [1319](#page-1333-0) NORM\_SUM nlms\_wave.cpp, [1319](#page-1333-0) NORMALIZATION\_TYPES nlms\_wave.cpp, [1319](#page-1333-0) NUM\_ENTR\_LTASS speechnoise.cpp, [1327](#page-1341-0) NUM\_ENTR\_MHAORIG speechnoise.cpp, [1326](#page-1340-0) NUM\_ENTR\_OLNOISE speechnoise.cpp, [1327](#page-1341-0) name ac2wave if  $t$ , [147](#page-161-0) ac2wave\_t, [150](#page-164-0) acmon::ac\_monitor\_t, [158](#page-172-0) acsave::save\_var\_t, [181](#page-195-0) MHA\_AC::ac2matrix\_helper\_t, [480](#page-494-0) MHA\_AC::spectrum\_t, [494](#page-508-0) MHA\_AC::waveform\_t, [498](#page-512-0) MHAIOPortAudio:: device\_info\_t, [695](#page-709-0) MHAJack::client\_avg\_t, [705](#page-719-0) MHAJack::client\_noncont\_t, [709](#page-723-0) MHAMultiSrc::channel\_t, [731](#page-745-0) MHAParser::entry\_t, [793](#page-807-0) noisePowProposedScale::interface\_← t, [1049](#page-1063-0) plugindescription t. [1069](#page-1083-0) rmslevel if t, [1098](#page-1112-0) shadowfilter\_end::cfg\_t, [1119](#page-1133-0) name\_ AuditoryProfile::parser\_t::fmap\_t, [240](#page-254-0) name\_b lpc\_bl\_predictor, [460](#page-474-0)

lpc\_bl\_predictor\_config, [463](#page-477-0) lpc\_burglattice, [467](#page-481-0) lpc\_burglattice\_config, [470](#page-484-0) name\_conAC acConcat\_wave, [153](#page-167-0) name\_d nlms\_t, [1042](#page-1056-0) name\_d\_ prediction\_error\_config, [1093](#page-1107-0) rt\_nlms\_t, [1110](#page-1124-0) name\_e nlms\_t, [1043](#page-1057-0) prediction\_error, [1089](#page-1103-0) name e rt\_nlms\_t, [1110](#page-1124-0) name\_f lpc\_bl\_predictor, [460](#page-474-0) lpc\_bl\_predictor\_config, [463](#page-477-0) lpc\_burglattice, [467](#page-481-0) lpc\_burglattice\_config, [470](#page-484-0) nlms\_t, [1043](#page-1057-0) prediction\_error, [1089](#page-1103-0) name\_kappa lpc\_bl\_predictor, [460](#page-474-0) lpc\_burglattice, [467](#page-481-0) name\_km lpc\_bl\_predictor\_config, [463](#page-477-0) name\_lpc prediction\_error, [1090](#page-1104-0) name\_lpc prediction\_error\_config, [1094](#page-1108-0) name\_lpc\_b lpc\_bl\_predictor, [460](#page-474-0) name lpc f lpc\_bl\_predictor, [460](#page-474-0) name\_u nlms\_t, [1042](#page-1056-0) name\_u rt\_nlms\_t, [1110](#page-1124-0) namelen acsave::mat4head\_t, [179](#page-193-0) names MHAOvlFilter::scale\_var\_t, [763](#page-777-0) nangle acSteer\_config, [188](#page-202-0) steerbf\_config, [1152](#page-1166-0) naudiochannels dc::dc\_t, [286](#page-300-0) nbands coherence::cohflt\_t, [261](#page-275-0) combc\_t, [270](#page-284-0)

dc::dc\_t, [286](#page-300-0) dc\_simple::dc\_t, [304](#page-318-0) dc\_simple::level\_smoother\_t, [310](#page-324-0) DynComp::gaintable\_t, [350](#page-364-0) fftfilterbank::fftfb\_interface\_t, [381](#page-395-0) MHAFilter::thirdoctave\_analyzer\_t, [680](#page-694-0) MHAOvlFilter::fspacing t, [754](#page-768-0) nbits calibrator\_variables\_t, [252](#page-266-0) nch shadowfilter\_begin::cfg\_t, [1115](#page-1129-0) shadowfilter\_begin::shadowfilter\_begin← \_t, [1118](#page-1132-0) spec fader t, [1144](#page-1158-0) nch\_out shadowfilter\_end::cfg\_t, [1119](#page-1133-0) nchan acSteer\_config, [187](#page-201-0) steerbf\_config, [1151](#page-1165-0) timoConfig, [1162](#page-1176-0) nchannels DynComp::gaintable\_t, [350](#page-364-0) fftfilterbank::fftfb\_interface\_t, [381](#page-395-0) MHAFilter::adapt\_filter\_state\_t, [610](#page-624-0) MHAFilter::adapt\_filter\_t, [613](#page-627-0) MHAFilter::iir\_filter\_t, [647](#page-661-0) MHAFilter::smoothspec\_t, [678](#page-692-0) MHAFilter::thirdoctave\_analyzer\_t, [680](#page-694-0) nchannels\_file\_in io file t, [415](#page-429-0) nchannels\_in io file t, [415](#page-429-0) io parser t<sub>, [426](#page-440-0)</sub> MHAFilter::partitioned convolution t, [664](#page-678-0) MHAIOPortAudio::io\_portaudio\_t, [699](#page-713-0) MHAJack::client\_t, [717](#page-731-0) MHAPlugin\_Resampling::resampling\_t, [892](#page-906-0) nchannels\_out fw\_t, [393](#page-407-0) io file t, [415](#page-429-0) io parser t<sub>, [426](#page-440-0)</sub> MHAFilter::partitioned\_convolution\_t, [664](#page-678-0) MHAIOPortAudio::io\_portaudio\_t, [699](#page-713-0) MHAJack::client\_t, [717](#page-731-0) MHAPlugin\_Resampling::resampling\_t, [892](#page-906-0) ndim acsave::save\_var\_t, [182](#page-196-0) needs\_write MHA\_TCP::Connection, [559](#page-573-0)

neigh acPooling\_wave\_config, [172](#page-186-0) neighbourhood acPooling\_wave, [168](#page-182-0) nelements MHASignal::matrix\_t, [966](#page-980-0) nested\_lock MHAParser::base\_t, [776](#page-790-0) newgains fader\_if\_t, [373](#page-387-0) next MHAPlugin::cfg\_chain\_t, [877](#page-891-0) mha rt fifo element t, [542](#page-556-0) next\_except\_str mha errno.c, [1234](#page-1248-0) next\_read\_frame\_index MHASignal::ringbuffer\_t, [974](#page-988-0) next\_write\_frame\_index MHASignal::ringbuffer\_t, [974](#page-988-0) nfft MHASignal::fft\_t, [943](#page-957-0) overlapadd::overlapadd\_if\_t, [1055](#page-1069-0) shadowfilter\_end::cfg\_t, [1119](#page-1133-0) spec2wave\_t, [1143](#page-1157-0) wave2spec\_if\_t, [1177](#page-1191-0) nfft\_ MHAOvlFilter::fspacing t, [755](#page-769-0) nframes acsave::save\_var\_t, [181](#page-195-0) nfreq acSteer\_config, [187](#page-201-0) steerbf\_config, [1152](#page-1166-0) timoConfig, [1162](#page-1176-0) nlms\_t, [1040](#page-1054-0) algo, [1043](#page-1057-0) c, [1042](#page-1056-0) estimtype, [1043](#page-1057-0) lambda smoothing power, [1043](#page-1057-0) n no update, [1043](#page-1057-0) name\_d, [1042](#page-1056-0) name\_e, [1043](#page-1057-0) name\_f, [1043](#page-1057-0) name\_u, [1042](#page-1056-0) nlms\_t, [1041](#page-1055-0) normtype, [1043](#page-1057-0) ntaps, [1042](#page-1056-0) patchbay, [1043](#page-1057-0) prepare, [1041](#page-1055-0) process, [1042](#page-1056-0) release, [1041](#page-1055-0)

rho, [1042](#page-1056-0)

update, [1042](#page-1056-0) nlms\_wave.cpp, [1318](#page-1332-0) ESTIM\_CUR, [1319](#page-1333-0) ESTIM\_PREV, [1319](#page-1333-0) ESTIMATION\_TYPES, [1319](#page-1333-0) make\_friendly\_number\_by\_limiting, [1320](#page-1334-0) NORM\_DEFAULT, [1319](#page-1333-0) NORM\_NONE, [1319](#page-1333-0) NORM\_SUM, [1319](#page-1333-0) NORMALIZATION\_TYPES, [1319](#page-1333-0) nm lpc\_burglattice\_config, [469](#page-483-0) no\_iter prediction\_error\_config, [1094](#page-1108-0) rt\_nlms\_t, [1110](#page-1124-0) noise.cpp, [1320](#page-1334-0) noise\_t, [1044](#page-1058-0) frozennoise\_length, [1046](#page-1060-0) lev, [1046](#page-1060-0) mode, [1046](#page-1060-0) noise\_t, [1045](#page-1059-0) patchbay, [1046](#page-1060-0) prepare, [1045](#page-1059-0) process, [1045](#page-1059-0) update\_cfg, [1045](#page-1059-0) noise\_type\_t speechnoise\_t, [1145](#page-1159-0) noisePow noisePowProposedScale::noisePow←- Proposed, [1051](#page-1065-0) timoConfig, [1164](#page-1178-0) noisePow\_name timo\_params, [1160](#page-1174-0) timoSmooth, [1172](#page-1186-0) noisePowProposed noisePowProposedScale::noisePow← Proposed, [1050](#page-1064-0) noisePowProposedScale, [143](#page-157-0) noisePowProposedScale.cpp, [1320](#page-1334-0) POWSPEC\_FACTOR, [1320](#page-1334-0) noisePowProposedScale::interface\_t, [1047](#page-1061-0) alphaPH1mean, [1048](#page-1062-0) alphaPSD, [1049](#page-1063-0) interface\_t, [1048](#page-1062-0) name, [1049](#page-1063-0) patchbay, [1049](#page-1063-0) prepare, [1048](#page-1062-0) process, [1048](#page-1062-0) q, [1049](#page-1063-0) update\_cfg, [1048](#page-1062-0) xiOptDb, [1049](#page-1063-0)

noisePowProposedScale::noisePowProposed, [1049](#page-1063-0) alphaPH1mean\_, [1052](#page-1066-0) alphaPSD\_, [1052](#page-1066-0) estimateDebug, [1052](#page-1066-0) frameno, [1053](#page-1067-0) GLRDebug, [1051](#page-1065-0) GLRexp, [1052](#page-1066-0) inputPow, [1051](#page-1065-0) inputSpec, [1052](#page-1066-0) insert, [1050](#page-1064-0) logGLRFact, [1052](#page-1066-0) noisePow, [1051](#page-1065-0) noisePowProposed, [1050](#page-1064-0) noisyPer, [1051](#page-1065-0) PH1Debug, [1051](#page-1065-0) PH1mean, [1051](#page-1065-0) priorFact, [1052](#page-1066-0) process, [1050](#page-1064-0) snrPost1Debug, [1051](#page-1065-0) xiOpt, [1052](#page-1066-0) noisyPer noisePowProposedScale::noisePow←- Proposed, [1051](#page-1065-0) non\_empty\_partitions MHAFilter::transfer\_function\_t, [684](#page-698-0) MHAFilter::transfer\_matrix\_t, [686](#page-700-0) nondefault\_labels altplugs\_t, [224](#page-238-0) norm lpc, [457](#page-471-0) lpc\_config, [472](#page-486-0) normalize Complex arithmetics in the openMHA, [78](#page-92-0) MHAOvlFilter::fftfb\_vars\_t, [747](#page-761-0) normtype nlms\_t, [1043](#page-1057-0) not\_in\_use MHAPlugin::cfg\_chain\_t, [877](#page-891-0) not\_zero dc\_simple, [93](#page-107-0) notify MHAParser::base\_t, [773](#page-787-0) notify\_release io tcp  $t$ ,  $450$ notify\_start io tcp  $t$ , [450](#page-464-0) notify\_stop io\_tcp\_t, [450](#page-464-0) now\_index MHAFilter::polyphase\_resampling\_t, [672](#page-686-0)

npad1 spec2wave\_t, [1142](#page-1156-0) wave2spec<sub>t, [1180](#page-1194-0)</sub> npad2 spec2wave\_t, [1142](#page-1156-0) wave2spec\_t, [1181](#page-1195-0) nrefmic acSteer, [186](#page-200-0) acSteer\_config, [187](#page-201-0) nrep MHAJack:: client\_avg\_t, [705](#page-719-0) nsteerchan acSteer, [185](#page-199-0) acSteer\_config, [187](#page-201-0) ntaps MHAFilter::adapt filter state t, [609](#page-623-0) MHAFilter::adapt\_filter\_t, [613](#page-627-0) nlms\_t, [1042](#page-1056-0) prediction\_error, [1089](#page-1103-0) prediction\_error\_config, [1093](#page-1107-0) rt\_nlms\_t, [1108](#page-1122-0) ntoh io tcp\_sound\_t, [443](#page-457-0) ntracks shadowfilter\_begin::cfg\_t, [1116](#page-1130-0) shadowfilter\_begin::shadowfilter\_begin← \_t, [1118](#page-1132-0) shadowfilter\_end::cfg\_t, [1119](#page-1133-0) null\_data mha drifter fifo t, [521](#page-535-0) num\_AC acConcat\_wave, [153](#page-167-0) num\_adms adm\_rtconfig\_t, [211](#page-225-0) num\_brackets MHAParser::StrCnv, [125](#page-139-0) num\_channels calibrator\_variables\_t, [253](#page-267-0) DynComp::gaintable\_t, [351](#page-365-0) MHAFilter::blockprocessing\_polyphase← resampling t, [616](#page-630-0) mha spec  $t, 548$  $t, 548$ mha wave t [584](#page-598-0) multibandcompressor::interface\_t, [1037](#page-1051-0) num\_entries comm\_var\_t, [272](#page-286-0) num\_F DynComp::gaintable\_t, [351](#page-365-0) num\_frames mha spec  $t, 548$  $t, 548$ mha wave t [584](#page-598-0)

num\_inchannels io tcp\_sound\_t, [445](#page-459-0) num\_L DynComp::gaintable\_t, [351](#page-365-0) num\_outchannels io\_tcp\_sound\_t, [445](#page-459-0) num\_xruns MHAJack::client\_t, [717](#page-731-0) numDevices MHAIOPortAudio::device\_info\_t, [694](#page-708-0) numSamples\_AC acConcat\_wave\_config, [155](#page-169-0) numbytes MHASignal::matrix\_t, [965](#page-979-0) MHASignal::uint\_vector\_t, [992](#page-1006-0) numsamples acPooling\_wave, [167](#page-181-0) acTransform\_wave, [191](#page-205-0) nupsample doasym feature extraction, [327](#page-341-0) nvars acsave::cfg\_t, [178](#page-192-0) nwnd overlapadd::overlapadd\_if\_t, [1056](#page-1070-0) wave2spec\_if\_t, [1177](#page-1191-0) wave2spec\_t, [1180](#page-1194-0) nwndshift spec2wave\_t, [1143](#page-1157-0) wave2spec\_t, [1180](#page-1194-0) nyquist\_ratio MHAPlugin\_Resampling::resampling\_if← \_t, [890](#page-904-0) o1 ar filter t MHAFilter::o1\_ar\_filter\_t, [652](#page-666-0) o1\_lp\_coeffs MHAFilter, [104](#page-118-0) o1flt\_lowpass\_t MHAFilter:: o1flt\_lowpass\_t, [656](#page-670-0) o1flt\_maxtrack\_t MHAFilter:: o1flt\_maxtrack\_t, [659](#page-673-0) o1flt\_mintrack\_t MHAFilter:: o1flt\_mintrack\_t, [661](#page-675-0) OVERLAP\_FACTOR timoconfig.cpp, [1333](#page-1347-0) observe MHA\_TCP::Event\_Watcher, [562](#page-576-0) observed\_by MHA\_TCP::Wakeup\_Event, [580](#page-594-0) observers MHA\_TCP::Wakeup\_Event, [581](#page-595-0) od

MHAFilter::adapt filter state t, [610](#page-624-0) offset acTransform\_wave\_config, [194](#page-208-0) ola1 overlapadd::overlapadd\_t, [1058](#page-1072-0) ola2 overlapadd::overlapadd\_t, [1058](#page-1072-0) ola\_powspec\_scale timoConfig, [1163](#page-1177-0) old\_algos mhachain::chain base t. [588](#page-602-0) on\_model\_param\_valuechanged timoSmooth, [1170](#page-1184-0) on\_prereadaccess example3\_t, [360](#page-374-0) example4\_t, [364](#page-378-0) on\_scale\_ch\_readaccess example3\_t, [360](#page-374-0) example4\_t, [364](#page-378-0) on\_scale\_ch\_valuechanged example3\_t, [360](#page-374-0) example4\_t\_[364](#page-378-0) on\_scale\_ch\_writeaccess example3\_t, [360](#page-374-0) example4\_t, [364](#page-378-0) op MHAParser::expression\_t, [795](#page-809-0) op\_query MHAParser::base\_t, [769](#page-783-0) MHAParser:: cifc\_parser\_t, [785](#page-799-0) MHAParser::monitor\_t, [832](#page-846-0) MHAParser:: parser\_t, [837](#page-851-0) op\_setval MHAParser::base\_t, [769](#page-783-0) MHAParser::bool\_t, [781](#page-795-0) MHAParser::c\_ifc\_parser\_t, [785](#page-799-0) MHAParser::complex\_t, [792](#page-806-0) MHAParser::float\_t, [799](#page-813-0) MHAParser::int\_t, [804](#page-818-0) MHAParser::kw\_t, [812](#page-826-0) MHAParser::mcomplex\_t, [817](#page-831-0) MHAParser:: mfloat t, [822](#page-836-0) MHAParser::parser\_t, [836](#page-850-0) MHAParser::string\_t, [848](#page-862-0) MHAParser::variable\_t, [850](#page-864-0) MHAParser::vcomplex\_t, [856](#page-870-0) MHAParser::vfloat\_t, [861](#page-875-0) MHAParser::vint\_t, [865](#page-879-0) MHAParser::vstring\_t, [870](#page-884-0) op\_subparse MHAParser::base\_t, [768](#page-782-0)

MHAParser:: cifc\_parser\_t, [784](#page-798-0) MHAParser::parser\_t, [836](#page-850-0) opact\_map\_t MHAParser, [121](#page-135-0) opact\_t MHAParser, [121](#page-135-0) operator!= Complex arithmetics in the openMHA, [77](#page-91-0) operator< Complex arithmetics in the openMHA, [79](#page-93-0) operator<< mha\_signal.hh, [1278](#page-1292-0) operator>> mha\_signal.hh, [1278](#page-1292-0) operator∗ Complex arithmetics in the openMHA, [74,](#page-88-0) [75](#page-89-0) operator∗= Complex arithmetics in the openMHA, [74](#page-88-0) Vector and matrix processing toolbox, [59,](#page-73-0) [60](#page-74-0) operator∧= Vector and matrix processing toolbox, [61](#page-75-0) operator() dc\_simple::dc\_t::line\_t, [305](#page-319-0) hanning ramps t<sub>[403](#page-417-0)</sub> MHAEvents::emitter\_t, [604](#page-618-0) MHAFilter::gamma\_flt\_t, [639,](#page-653-0) [640](#page-654-0) MHAFilter::iir\_ord1\_real\_t, [649,](#page-663-0) [650](#page-664-0) MHAFilter:: 01\_ar\_filter\_t, [653,](#page-667-0) [654](#page-668-0) MHASignal::hilbert\_t, [948](#page-962-0) MHASignal::matrix\_t, [962](#page-976-0)[–964](#page-978-0) MHASignal::minphase\_t, [968](#page-982-0) MHASignal::quantizer\_t, [969](#page-983-0) MHASignal::spectrum\_t, [981](#page-995-0) MHASignal::waveform\_t, [998](#page-1012-0) MHAWindow::base\_t, [1023](#page-1037-0) operator+ Complex arithmetics in the openMHA, [72,](#page-86-0) [73](#page-87-0) operator+= Complex arithmetics in the openMHA, [72,](#page-86-0) [73](#page-87-0) Vector and matrix processing toolbox, [58,](#page-72-0) [59,](#page-73-0) [61](#page-75-0) operator-Complex arithmetics in the openMHA, [73,](#page-87-0) [74,](#page-88-0) [76](#page-90-0) operator-= Complex arithmetics in the openMHA, [73](#page-87-0) Vector and matrix processing toolbox, [59](#page-73-0)

operator/ Complex arithmetics in the openMHA, [76](#page-90-0) operator/= Complex arithmetics in the openMHA, [75,](#page-89-0) [76](#page-90-0) Vector and matrix processing toolbox, [60](#page-74-0) operator= MHA\_AC::acspace2matrix\_t, [485](#page-499-0) MHA Error, [523](#page-537-0) MHAPlugin\_Split::domain\_handler\_t, [896](#page-910-0) MHAPlugin\_Split::splitted\_part\_t, [916](#page-930-0) MHAPlugin\_Split::thread\_platform\_t, [921](#page-935-0) MHASignal::matrix t, [959](#page-973-0) MHASignal::uint\_vector\_t, [991](#page-1005-0) MHASignal::waveform\_t, [997](#page-1011-0) mha fifo t, [535](#page-549-0) mha fifo thread platform t, [541](#page-555-0) operator== Complex arithmetics in the openMHA, [77](#page-91-0) MHASignal::uint\_vector\_t, [991](#page-1005-0) operator[] MHA\_AC::acspace2matrix\_t, [485](#page-499-0) MHASignal::spectrum\_t, [982](#page-996-0) MHASignal::uint\_vector\_t, [992](#page-1006-0) MHASignal::waveform\_t, [997](#page-1011-0) operators MHAParser::base\_t, [775](#page-789-0) oplist MHAParser::base\_t, [774](#page-788-0) order lpc\_config, [472](#page-486-0) origname PluginLoader::config\_file\_splitter\_t, [1072](#page-1086-0) os\_event MHA\_TCP::Wakeup\_Event, [581](#page-595-0) os\_event\_valid MHA\_TCP::Wakeup\_Event, [582](#page-596-0) out adm\_if\_t, [206](#page-220-0) delaysum::delaysum\_t, [318](#page-332-0) out buf overlapadd::overlapadd\_t, [1060](#page-1074-0) spec2wave\_t, [1142](#page-1156-0) out chunk MHAFilter::thirdoctave\_analyzer\_t, [681](#page-695-0) out chunk im MHAFilter::thirdoctave\_analyzer\_t, [682](#page-696-0) out spec shadowfilter\_begin::cfg\_t, [1115](#page-1129-0) shadowfilter\_end::cfg\_t, [1120](#page-1134-0) outSpec

steerbf config, [1152](#page-1166-0) outbuf MHA\_TCP::Connection, [560](#page-574-0) outch MHAJack::client\_t, [718](#page-732-0) outchannels combc\_if\_t, [268](#page-282-0) outer2inner\_resampling MHAPlugin\_Resampling::resampling\_t, [893](#page-907-0) outer\_ac analysepath\_t, [228](#page-242-0) outer ac copy analysepath\_t, [228](#page-242-0) outer\_error mha\_dblbuf\_t, [511](#page-525-0) outer fragsize MHAPlugin\_Resampling::resampling\_t, [892](#page-906-0) outer\_out MHASignal::doublebuffer\_t, [939](#page-953-0) outer\_process MHASignal: doublebuffer t, [938](#page-952-0) outer\_size mha\_dblbuf\_t, [510](#page-524-0) outer\_srate MHAPlugin\_Resampling::resampling\_t, [892](#page-906-0) output io parser t, [427](#page-441-0) mha\_dblbuf\_t, [509](#page-523-0) output\_cfg MHAPlugin::plugin\_t, [886](#page-900-0) output\_cfg MHAPlugin::plugin\_t, [887](#page-901-0) output channels mha\_dblbuf\_t, [511](#page-525-0) output\_domain PluginLoader::mhapluginloader\_t, [1080](#page-1094-0) output fifo mha\_dblbuf\_t, [511](#page-525-0) output partitions MHAFilter::partitioned\_convolution\_t, [664](#page-678-0) output portnames MHAJack:: client\_t, [719](#page-733-0) output\_sample\_format io file  $t$ , [416](#page-430-0) output\_signal MHAPlugin\_Resampling::resampling\_t, [893](#page-907-0) output signal spec

MHAFilter::partitioned\_convolution\_t, [665](#page-679-0) output\_signal\_wave MHAFilter::partitioned convolution t, [666](#page-680-0) outputchannels MHAFilter::fftfilterbank\_t, [631](#page-645-0) overlap\_save\_filterbank\_analytic\_t MHAOvlFilter::overlap\_save\_filterbank\_← analytic\_t, [757](#page-771-0) overlap\_save\_filterbank\_t MHAOvlFilter::overlap\_save\_filterbank\_t, [759](#page-773-0) overlapadd, [143](#page-157-0) overlapadd.cpp, [1321](#page-1335-0) overlapadd::overlapadd\_if\_t, [1053](#page-1067-0) ∼overlapadd\_if\_t, [1054](#page-1068-0) algo, [1057](#page-1071-0) cf\_in, [1057](#page-1071-0) cf\_out, [1057](#page-1071-0) nfft, [1055](#page-1069-0) nwnd, [1056](#page-1070-0) overlapadd if t, [1054](#page-1068-0) patchbay, [1055](#page-1069-0) plugloader, [1056](#page-1070-0) postscale, [1057](#page-1071-0) prepare, [1055](#page-1069-0) prescale, [1056](#page-1070-0) process, [1055](#page-1069-0) release, [1055](#page-1069-0) update, [1055](#page-1069-0) window, [1056](#page-1070-0) wndexp, [1056](#page-1070-0) wndpos, [1056](#page-1070-0) zerowindow, [1056](#page-1070-0) overlapadd::overlapadd\_t, [1057](#page-1071-0) ∼overlapadd\_t, [1058](#page-1072-0) calc\_out, [1059](#page-1073-0) fft, [1059](#page-1073-0) n\_pad1, [1060](#page-1074-0) n\_pad2, [1060](#page-1074-0) n\_zero, [1060](#page-1074-0) ola1, [1058](#page-1072-0) ola2, [1058](#page-1072-0) out buf, [1060](#page-1074-0) overlapadd\_t, [1058](#page-1072-0) postwnd, [1059](#page-1073-0) prewnd, [1059](#page-1073-0) spec\_in, [1059](#page-1073-0) wave in1, [1059](#page-1073-0) wave\_out1, [1059](#page-1073-0) write\_buf, [1060](#page-1074-0) overlapadd if t

overlapadd::overlapadd\_if\_t, [1054](#page-1068-0) smoothgains\_bridge::overlapadd\_if\_← t, [1127](#page-1141-0) overlapadd\_t overlapadd::overlapadd\_t, [1058](#page-1072-0) ovltype MHAOvlFilter::fftfb\_vars\_t, [746](#page-760-0) oy MHAFilter::adapt filter state t, [610](#page-624-0) p acPooling\_wave\_config, [170](#page-184-0) doasvm\_classification\_config, [324](#page-338-0) pluginbrowser\_t, [1068](#page-1082-0) p1 MHASignal::hilbert\_fftw\_t, [946](#page-960-0) p2 MHASignal::hilbert\_fftw\_t, [946](#page-960-0) P\_Sum rt\_nlms\_t, [1110](#page-1124-0) p\_max acPooling\_wave\_config, [171](#page-185-0) doasvm\_classification\_config, [324](#page-338-0) p\_name acPooling\_wave, [168](#page-182-0) doasvm\_classification, [322](#page-336-0) p\_parser acmon::ac\_monitor\_t, [159](#page-173-0) PATCH\_VAR acConcat\_wave.cpp, [1192](#page-1206-0) acPooling\_wave.cpp, [1193](#page-1207-0) acSteer.cpp, [1195](#page-1209-0) acTransform\_wave.cpp, [1196](#page-1210-0) doasvm\_classification.cpp, [1205](#page-1219-0) doasvm\_feature\_extraction.cpp, [1206](#page-1220-0) lpc.cpp, [1216](#page-1230-0) lpc\_bl\_predictor.cpp, [1217](#page-1231-0) lpc\_burg-lattice.cpp, [1218](#page-1232-0) prediction\_error.cpp, [1321](#page-1335-0) steerbf.cpp, [1332](#page-1346-0) timoSmooth.cpp, [1334](#page-1348-0) PH1Debug noisePowProposedScale::noisePow←- Proposed, [1051](#page-1065-0) PH1mean noisePowProposedScale::noisePow←- Proposed, [1051](#page-1065-0) POWSPEC\_FACTOR noisePowProposedScale.cpp, [1320](#page-1334-0) timoconfig.cpp, [1333](#page-1347-0) pa22dbspl Vector and matrix processing toolbox, [45](#page-59-0) pa2dbspl Vector and matrix processing toolbox, [45](#page-59-0) params timoConfig, [1162](#page-1176-0) parent MHAParser::base\_t, [776](#page-790-0) parent\_ MHAParser::mhapluginloader\_t, [829](#page-843-0) parse altplugs\_t, [222](#page-236-0) io tcp t, [449](#page-463-0) MHAParser::base\_t, [767,](#page-781-0) [768](#page-782-0) MHAPlugin Split::splitted part t, [917](#page-931-0) PluginLoader::fourway\_processor\_t, [1076](#page-1090-0) PluginLoader::mhapluginloader\_t, [1079](#page-1093-0) parse 1 complex mha\_parser.cpp, [1254](#page-1268-0) parse 1 float mha\_parser.cpp, [1254](#page-1268-0) parser io\_tcp\_t, [449](#page-463-0) mhachain::plugs\_t, [592](#page-606-0) parser\_int\_dyn, [1061](#page-1075-0) parser\_int\_dyn, [1061](#page-1075-0) set\_max\_angle\_ind, [1062](#page-1076-0) parser\_plugs altplugs\_t, [223](#page-237-0) parser\_t AuditoryProfile::parser\_t, [236](#page-250-0) MHAParser::parser\_t, [834](#page-848-0) parserFriendlyName MHAIOPortAudio, [107](#page-121-0) parsername latex doc t, [452](#page-466-0) parserstate fw\_t, [394](#page-408-0) partitioned\_convolution\_t MHAFilter::partitioned convolution t, [663](#page-677-0) partitions MHAFilter::transfer function t, [683](#page-697-0) MHAFilter::transfer\_matrix\_t, [686](#page-700-0) patchbay ac2wave if t, [148](#page-162-0) acConcat\_wave, [154](#page-168-0) acPooling\_wave, [168](#page-182-0) acSteer, [186](#page-200-0) acTransform\_wave, [192](#page-206-0) acmon::acmon\_t, [162](#page-176-0) acsave::acsave\_t, [176](#page-190-0) adm\_if\_t, [208](#page-222-0) altplugs\_t, [224](#page-238-0)

analysispath if t, [232](#page-246-0) AuditoryProfile::parser\_t::fmap\_t, [240](#page-254-0) calibrator\_t, [250](#page-264-0) coherence::cohflt\_if\_t, [259](#page-273-0) db\_if\_t, [278](#page-292-0) dc::dc\_if\_t, [282](#page-296-0) dc::wideband\_inhib\_vars\_t, [296](#page-310-0) dc\_simple::dc\_if\_t, [301](#page-315-0) delay::interface\_t, [313](#page-327-0) delaysum::delaysum\_if\_t, [316](#page-330-0) doasvm\_classification, [322](#page-336-0) doasvm\_feature\_extraction, [328](#page-342-0) DynComp:: dc\_afterburn\_t, [344](#page-358-0) example3\_t, [362](#page-376-0) example4\_t, [366](#page-380-0) example6\_t, [370](#page-384-0) fader\_if\_t, [372](#page-386-0) fader\_wave::fader\_wave\_if\_t, [375](#page-389-0) fftfilterbank::fftfb\_interface\_t, [381](#page-395-0) frequency\_translator\_t, [386](#page-400-0) fw\_t, [397](#page-411-0) gain::gain\_if\_t, [401](#page-415-0) io parser t<sub>, [428](#page-442-0)</sub> lpc, [457](#page-471-0) lpc\_bl\_predictor, [460](#page-474-0) lpc\_burglattice, [467](#page-481-0) MHAIOJack::io\_jack\_t, [693](#page-707-0) MHAIOPortAudio::io\_portaudio\_t, [701](#page-715-0) MHAPlugin\_Split::split\_t, [911](#page-925-0) matrixmixer::matmix\_t, [478](#page-492-0) mhachain::chain\_base\_t, [588](#page-602-0) multibandcompressor::interface\_t, [1038](#page-1052-0) nlms\_t, [1043](#page-1057-0) noise\_t, [1046](#page-1060-0) noisePowProposedScale::interface\_← t, [1049](#page-1063-0) overlapadd::overlapadd\_if\_t, [1055](#page-1069-0) plugin\_interface\_t, [1066](#page-1080-0) prediction\_error, [1090](#page-1104-0) route::interface\_t, [1103](#page-1117-0) sine\_t, [1126](#page-1140-0) smoothgains\_bridge::overlapadd\_if\_← t, [1128](#page-1142-0) softclip\_t, [1133](#page-1147-0) spec2wave if t, [1140](#page-1154-0) steerbf, [1150](#page-1164-0) timoSmooth, [1172](#page-1186-0) wave2spec\_if\_t, [1177](#page-1191-0) wavrec<sub>t, [1184](#page-1198-0)</sub> windowselector t, [1191](#page-1205-0) peak

rmslevel t, [1100](#page-1114-0) peak\_db rmslevel t, [1100](#page-1114-0) peaklevel calibrator\_variables\_t, [252](#page-266-0) MHASignal::async\_rmslevel\_t, [929](#page-943-0) mha\_channel\_info\_t, [502](#page-516-0) peer\_addr MHA\_TCP::Connection, [560](#page-574-0) peer\_address io tcp parser t, [439](#page-453-0) peer\_port io\_tcp\_parser\_t, [439](#page-453-0) period droptect\_t, [335](#page-349-0) pfragmentsize fw\_vars\_t, [398](#page-412-0) phase cpuload\_t, [275](#page-289-0) MHASignal::minphase\_t, [968](#page-982-0) phase\_correction MHAFilter::gamma\_flt\_t, [640](#page-654-0) phase\_div\_2pi sine\_t, [1125](#page-1139-0) phase\_gains MHASignal::subsample\_delay\_t, [988](#page-1002-0) phase\_increment\_div\_2pi sine  $cfg$  t, [1122](#page-1136-0) phasemode frequency\_translator\_t, [387](#page-401-0) phasemodel MHAOvlFilter::overlap\_save\_filterbank\_← t::vars\_t, [761](#page-775-0) phi hilbert shifter t, [407](#page-421-0) PI ADM, [89](#page-103-0) hann.cpp, [1213](#page-1227-0) pid\_mon mhaserver\_t, [927](#page-941-0) pinchannels fw\_vars\_t, [398](#page-412-0) pipe MHA\_TCP::Async\_Notify, [550](#page-564-0) pitch\_set\_first timoConfig, [1166](#page-1180-0) pitch\_set\_first\_AC timo\_AC, [1155](#page-1169-0) pitch set last timoConfig, [1166](#page-1180-0) pitch\_set\_last\_AC

timo\_AC, [1155](#page-1169-0) plan\_spec2analytic hilbert shifter t, [407](#page-421-0) plateau MHAOvlFilter::fftfb\_vars\_t, [746](#page-760-0) playback MHASignal::loop\_wavefragment\_t, [952,](#page-966-0) [953](#page-967-0) playback\_channels MHASignal::loop\_wavefragment\_t, [954](#page-968-0) playback\_mode\_t MHASignal::loop\_wavefragment\_t, [951](#page-965-0) plug analysispath if t, [233](#page-247-0) MHAParser::mhapluginloader\_t, [829](#page-843-0) MHAPlugin Split::splitted part t, [918](#page-932-0) multibandcompressor::interface\_t, [1038](#page-1052-0) plug\_level multibandcompressor::plugin\_signals\_t, [1039](#page-1053-0) plug\_output multibandcompressor::plugin\_signals\_t, [1040](#page-1054-0) plug\_sigs multibandcompressor::interface\_t, [1038](#page-1052-0) plug\_t, [1062](#page-1076-0) ∼plug\_t, [1063](#page-1077-0) get\_ac, [1063](#page-1077-0) get\_handle, [1063](#page-1077-0) get\_process\_spec, [1063](#page-1077-0) get\_process\_wave, [1063](#page-1077-0) plug\_t, [1063](#page-1077-0) plugin\_categories PluginLoader::mhapluginloader\_t, [1084](#page-1098-0) plugin\_documentation PluginLoader::mhapluginloader\_t, [1084](#page-1098-0) plugin\_extension pluginbrowser\_t, [1068](#page-1082-0) plugin\_interface\_t, [1064](#page-1078-0) factor, [1066](#page-1080-0) patchbay, [1066](#page-1080-0) plugin\_interface\_t, [1065](#page-1079-0) prepare, [1065](#page-1079-0) process, [1065](#page-1079-0) scale\_ch, [1066](#page-1080-0) update\_cfg, [1065](#page-1079-0) plugin\_macro latex doc t<sub>, [453](#page-467-0)</sub> plugin\_paths fw\_t, [395](#page-409-0) plugin\_signals\_t

mha test struct size, [1082](#page-1096-0) mhapluginloader t<sub>1</sub>[1078](#page-1092-0) output\_domain, [1080](#page-1094-0) parse, [1079](#page-1093-0) plugin\_categories, [1084](#page-1098-0) plugin\_documentation, [1084](#page-1098-0) prepare, [1080](#page-1094-0) process, [1080,](#page-1094-0) [1081](#page-1095-0) release, [1080](#page-1094-0) resolve\_and\_init, [1082](#page-1096-0) test\_error, [1082](#page-1096-0) test\_version, [1082](#page-1096-0) pluginbrowser.cpp, [1321](#page-1335-0) pluginbrowser.h, [1321](#page-1335-0) pluginbrowser\_t, [1066](#page-1080-0) add\_plugin, [1067](#page-1081-0) add\_plugins, [1067](#page-1081-0) clear plugins, [1067](#page-1081-0) get\_paths, [1067](#page-1081-0) get\_plugins, [1068](#page-1082-0) library\_paths, [1068](#page-1082-0) p, [1068](#page-1082-0) plugin\_extension, [1068](#page-1082-0) pluginbrowser\_t, [1067](#page-1081-0) plugins, [1068](#page-1082-0) scan\_plugin, [1067](#page-1081-0) scan plugins, [1067](#page-1081-0) plugindescription t, [1069](#page-1083-0) categories, [1069](#page-1083-0) documentation, [1069](#page-1083-0) fullname, [1069](#page-1083-0) name, [1069](#page-1083-0) queries, [1070](#page-1084-0) query\_cmds, [1070](#page-1084-0) spec2spec, [1070](#page-1084-0) spec2wave, [1070](#page-1084-0) wave2spec, [1070](#page-1084-0) wave2wave, [1069](#page-1083-0) pluginloader\_t, [1085](#page-1099-0) ∼pluginloader\_t, [1086](#page-1100-0) pluginloader\_t, [1085](#page-1099-0) plugins fw\_t, [395](#page-409-0) pluginbrowser\_t, [1068](#page-1082-0) plugloader bbcalib interface t, [245](#page-259-0) db\_if\_t, [278](#page-292-0) db\_t, [280](#page-294-0) MHAPlugin\_Resampling::resampling\_if← \_t, [890](#page-904-0) MHAPlugin\_Resampling::resampling\_t,

[893](#page-907-0) overlapadd::overlapadd\_if\_t, [1056](#page-1070-0) smoothgains\_bridge::overlapadd\_if\_← t, [1129](#page-1143-0) plugname latex doc t, [453](#page-467-0) MHAParser::mhapluginloader\_t, [829](#page-843-0) plugname\_name\_ MHAParser::mhapluginloader\_t, [830](#page-844-0) plugs altplugs\_t, [224](#page-238-0) plugs\_t mhachain::plugs\_t, [590](#page-604-0) pmode calibrator\_runtime\_layer\_t, [248](#page-262-0) poll mha\_rt\_fifo\_t, [545](#page-559-0) poll\_1 mha\_rt\_fifo\_t, [545](#page-559-0) poll\_config MHAPlugin::config\_t, [880](#page-894-0) polyphase\_resampling\_t MHAFilter::polyphase\_resampling\_t, [670](#page-684-0) pool acPooling\_wave\_config, [172](#page-186-0) pool\_name acPooling\_wave, [168](#page-182-0) pooling\_ind acPooling\_wave\_config, [171](#page-185-0) pooling\_option acPooling\_wave\_config, [171](#page-185-0) pooling\_size acPooling\_wave\_config, [171](#page-185-0) pooling\_type acPooling\_wave, [167](#page-181-0) pooling\_wndlen acPooling\_wave, [167](#page-181-0) port MHA\_TCP::Server, [568](#page-582-0) MHAJack::port\_t, [723](#page-737-0) mhaserver t, [927](#page-941-0) port\_t MHAJack::port\_t, [721](#page-735-0) portaudio\_callback MHAIOPortAudio.cpp, [1302,](#page-1316-0) [1304](#page-1318-0) MHAIOPortAudio::io\_portaudio\_t, [698](#page-712-0) portaudio\_stream MHAIOPortAudio::io portaudio t, [700](#page-714-0) portnames\_in MHAIOJack::io\_jack\_t, [691](#page-705-0) portnames\_out

MHAIOJack::io\_jack\_t, [691](#page-705-0) ports in all MHAIOJack:: io\_jack\_t, [692](#page-706-0) ports in physical MHAIOJack::io\_jack\_t, [691](#page-705-0) ports\_out\_all MHAIOJack::io\_jack\_t, [692](#page-706-0) ports\_out\_physical MHAIOJack::io\_jack\_t, [691](#page-705-0) ports\_parser MHAIOJack::io\_jack\_t, [692](#page-706-0) pos cfg\_t, [257](#page-271-0) fader\_wave::level\_adapt\_t, [377](#page-391-0) MHAJack::client\_avg\_t, [704](#page-718-0) MHAJack::client\_noncont\_t, [708](#page-722-0) MHASignal::async\_rmslevel\_t, [930](#page-944-0) MHASignal::delay\_spec\_t, [931](#page-945-0) MHASignal::delay\_t, [934](#page-948-0) MHASignal::delay\_wave\_t, [936](#page-950-0) MHASignal::loop\_wavefragment\_t, [954](#page-968-0) posix\_threads\_t MHAPlugin\_Split::posix\_threads\_t, [903](#page-917-0) posixthreads split.cpp, [1331](#page-1345-0) postscale overlapadd::overlapadd\_if\_t, [1057](#page-1071-0) postwindow spec2wave\_t, [1143](#page-1157-0) postwnd overlapadd::overlapadd\_t, [1059](#page-1073-0) powSpec timoConfig, [1164](#page-1178-0) power MHASignal::waveform\_t, [1004](#page-1018-0) powersum dc::dc\_t, [286](#page-300-0) dc:: dc\_vars\_t, [288](#page-302-0) powspec MHASignal::waveform\_t, [1004](#page-1018-0) pred\_err\_delay prediction\_error, [1090](#page-1104-0) prediction\_error, [1086](#page-1100-0) ∼prediction\_error, [1088](#page-1102-0) c, [1089](#page-1103-0) delay\_d, [1090](#page-1104-0) delay\_w, [1090](#page-1104-0) gains, [1089](#page-1103-0) lpc\_order, [1090](#page-1104-0) n no update, [1090](#page-1104-0) name\_e, [1089](#page-1103-0)

name\_f, [1089](#page-1103-0) name\_lpc, [1090](#page-1104-0) ntaps, [1089](#page-1103-0) patchbay, [1090](#page-1104-0) pred\_err\_delay, [1090](#page-1104-0) prediction\_error, [1087](#page-1101-0) prepare, [1088](#page-1102-0) process, [1088](#page-1102-0) release, [1088](#page-1102-0) rho, [1089](#page-1103-0) update\_cfg, [1089](#page-1103-0) prediction\_error.cpp, [1321](#page-1335-0) INSERT\_PATCH, [1321](#page-1335-0) make friendly number by limiting, [1322](#page-1336-0) PATCH\_VAR, [1321](#page-1335-0) prediction\_error.h, [1322](#page-1336-0) prediction\_error\_config, [1091](#page-1105-0) ∼prediction\_error\_config, [1092](#page-1106-0) ac, [1093](#page-1107-0) channels, [1093](#page-1107-0) EPrew, [1096](#page-1110-0) F, [1093](#page-1107-0) F\_Uflt, [1095](#page-1109-0) frames, [1093](#page-1107-0) insert, [1092](#page-1106-0) iter, [1094](#page-1108-0) n no update, [1094](#page-1108-0) name\_d\_, [1093](#page-1107-0) name\_lpc\_, [1094](#page-1108-0) no\_iter, [1094](#page-1108-0) ntaps, [1093](#page-1107-0) prediction\_error\_config, [1092](#page-1106-0) process, [1092](#page-1106-0) Pu, [1093](#page-1107-0) s E pred err delay, [1094](#page-1108-0) s\_LPC, [1095](#page-1109-0) s\_U\_delay, [1095](#page-1109-0) s U delayflt, [1095](#page-1109-0) s\_Usmpl, [1096](#page-1110-0) s\_Wflt, [1095](#page-1109-0) s Y delay, [1095](#page-1109-0) s Y delayflt, [1095](#page-1109-0) s\_E, [1093](#page-1107-0) s\_U, [1094](#page-1108-0) s\_W, [1094](#page-1108-0) smpl, [1096](#page-1110-0) UPrew, [1096](#page-1110-0) UPrewW, [1096](#page-1110-0) UbufferPrew, [1095](#page-1109-0) v\_G, [1094](#page-1108-0) YPrew, [1096](#page-1110-0)

prefix wavrec\_t, [1184](#page-1198-0) prefix\_ MHAParser::mhapluginloader\_t, [829](#page-843-0) prefix\_names\_AC acConcat\_wave, [153](#page-167-0) prepare ac2wave if t, [146](#page-160-0) acConcat\_wave, [152](#page-166-0) acPooling\_wave, [166](#page-180-0) acSteer, [184](#page-198-0) acTransform\_wave, [190](#page-204-0) acmon::acmon\_t, [161](#page-175-0) acsave::acsave\_t, [174](#page-188-0) adm\_if\_t, [206](#page-220-0) altplugs\_t, [221](#page-235-0) analysispath\_if\_t, [232](#page-246-0) bbcalib interface t<sub>.</sub> [244](#page-258-0) calibrator\_t, [249](#page-263-0) coherence::cohflt\_if\_t, [258](#page-272-0) combc\_if\_t, [268](#page-282-0) cpuload\_t, [275](#page-289-0) db\_if\_t, [277](#page-291-0) dc::dc\_if\_t, [281](#page-295-0) dc\_simple::dc\_if\_t, [298](#page-312-0) delay::interface\_t, [312](#page-326-0) delaysum::delaysum\_if\_t, [315](#page-329-0) doasvm\_classification, [321](#page-335-0) doasvm\_feature\_extraction, [326](#page-340-0) droptect\_t, [333](#page-347-0) ds\_t, [337](#page-351-0) example1\_t, [353](#page-367-0) example2\_t, [356](#page-370-0) example3\_t, [360](#page-374-0) example4\_t, [364](#page-378-0) example6\_t, [369](#page-383-0) fader if t, [372](#page-386-0) fader\_wave::fader\_wave\_if\_t, [374](#page-388-0) fftfilterbank::fftfb\_interface\_t, [379](#page-393-0) frequency translator t, [385](#page-399-0) fw\_t, [390](#page-404-0) gain::gain\_if\_t, [400](#page-414-0) identity\_t, [409](#page-423-0) io\_file\_t, [413](#page-427-0) io lib t, [420](#page-434-0) io\_parser\_t, [425](#page-439-0) io tcp sound t, [442](#page-456-0) io tcp t, [448](#page-462-0) lpc, [455](#page-469-0) lpc bl predictor, [459](#page-473-0) lpc\_burglattice, [466](#page-480-0)

MHAIOJack::io\_jack\_t, [688](#page-702-0) MHAJack:: client\_t, [712](#page-726-0) MHAParser::mhapluginloader\_t, [827](#page-841-0) MHAPlugin: plugin\_t, [884](#page-898-0) MHAPlugin Resampling::resampling if $\leftrightarrow$ \_t, [889](#page-903-0) MHAPlugin Split::splitted part t, [916](#page-930-0) MHATableLookup::linear\_table\_t, [1011](#page-1025-0) matrixmixer::matmix\_t, [477](#page-491-0) mhachain::chain\_base\_t, [587](#page-601-0) mhachain::plugs\_t, [591](#page-605-0) multibandcompressor::interface\_t, [1037](#page-1051-0) nlms\_t, [1041](#page-1055-0) noise\_t, [1045](#page-1059-0) noisePowProposedScale::interface\_← t, [1048](#page-1062-0) overlapadd::overlapadd\_if\_t, [1055](#page-1069-0) plugin\_interface\_t, [1065](#page-1079-0) PluginLoader::fourway\_processor\_t, [1076](#page-1090-0) PluginLoader::mhapluginloader\_t, [1080](#page-1094-0) prediction\_error, [1088](#page-1102-0) rmslevel if t. [1098](#page-1112-0) route::interface\_t, [1102](#page-1116-0) save\_spec\_t, [1112](#page-1126-0) save\_wave\_t, [1114](#page-1128-0) shadowfilter\_begin::shadowfilter\_begin← \_t, [1117](#page-1131-0) shadowfilter\_end::shadowfilter\_end\_← t, [1121](#page-1135-0) sine t, [1125](#page-1139-0) smoothgains\_bridge::overlapadd\_if\_← t, [1127](#page-1141-0) softclip\_t, [1132](#page-1146-0) spec2wave if t, [1139](#page-1153-0) steerbf, [1149](#page-1163-0) timoSmooth, [1169](#page-1183-0) us\_t, [1174](#page-1188-0) wave2spec\_if\_t, [1176](#page-1190-0) wavrec<sub>t, [1183](#page-1197-0)</sub> prepare\_ iirfilter\_t, [411](#page-425-0) MHAPlugin::plugin\_t, [885](#page-899-0) MHAPlugin\_Split::split\_t, [909](#page-923-0) prepare\_impl MHAJack::client\_t, [715](#page-729-0) prepare\_vars fw\_t, [393](#page-407-0) prepared ac2wave\_if\_t, [147](#page-161-0) altplugs\_t, [225](#page-239-0) calibrator\_t, [250](#page-264-0)

dc\_simple::dc\_if\_t, [301](#page-315-0) example3\_t, [361](#page-375-0) example4\_t, [366](#page-380-0) fader\_wave::fader\_wave\_if\_t, [375](#page-389-0) fftfilterbank::fftfb\_interface\_t, [381](#page-395-0) mhachain::plugs\_t, [591](#page-605-0) route::interface\_t, [1104](#page-1118-0) timoSmooth, [1172](#page-1186-0) prereadaccess MHAParser::base\_t, [775](#page-789-0) prescale overlapadd::overlapadd\_if\_t, [1056](#page-1070-0) preset dc::dc\_vars\_t, [290](#page-304-0) dc\_simple::dc\_if\_t, [300](#page-314-0) prewnd overlapadd::overlapadd\_t, [1059](#page-1073-0) print\_ac analysemhaplugin.cpp, [1199](#page-1213-0) prior\_q timo\_params, [1159](#page-1173-0) timoSmooth, [1172](#page-1186-0) priorFact noisePowProposedScale::noisePow←- Proposed, [1052](#page-1066-0) timoConfig, [1166](#page-1180-0) priority analysepath t, [229](#page-243-0) analysispath\_if\_t, [233](#page-247-0) MHAPlugin\_Split::posix\_threads\_t, [906](#page-920-0) proc MHAJack::client\_avg\_t, [703,](#page-717-0) [704](#page-718-0) MHAJack::client\_noncont\_t, [707,](#page-721-0) [708](#page-722-0) proc\_1 smoothgains\_bridge::smoothspec\_← wrap\_t, [1130](#page-1144-0) proc\_2 smoothgains\_bridge::smoothspec\_← wrap\_t, [1130](#page-1144-0) proc\_cnt mhachain::plugs\_t, [594](#page-608-0) proc\_err io\_tcp\_fwcb\_t, [432](#page-446-0) proc\_error fw\_t, [396](#page-410-0) proc\_error\_string fw\_t, [396](#page-410-0) proc\_event io file  $t$ , [415](#page-429-0) io parser t<sub>, [426](#page-440-0)</sub> io\_tcp\_fwcb\_t, [431](#page-445-0)

MHAIOPortAudio::io\_portaudio\_t, [700](#page-714-0) MHAJack::client\_t, [717](#page-731-0) proc\_handle io file t<sub>[415](#page-429-0)</sub> io\_parser\_t, [426](#page-440-0) io tcp fwcb t, [432](#page-446-0) MHAIOPortAudio::io portaudio t, [700](#page-714-0) MHAJack::client\_t, [717](#page-731-0) proc\_lib fw\_t, [395](#page-409-0) proc\_name fw\_t, [394](#page-408-0) proc\_ramp altplugs\_t, [223](#page-237-0) proc\_wave doasvm feature extraction config, [330](#page-344-0) process ADM::ADM, [196](#page-210-0) ADM::Delay, [200](#page-214-0) ADM::Linearphase\_FIR, [203](#page-217-0) ac2wave if t, [146](#page-160-0) ac2wave\_t, [149](#page-163-0) acConcat\_wave, [152](#page-166-0) acConcat\_wave\_config, [155](#page-169-0) acPooling\_wave, [165](#page-179-0) acPooling\_wave\_config, [170](#page-184-0) acSteer, [184](#page-198-0) acTransform\_wave, [190](#page-204-0) acTransform\_wave\_config, [193](#page-207-0) acmon::acmon\_t, [161](#page-175-0) acsave::acsave\_t, [174,](#page-188-0) [175](#page-189-0) adm\_if\_t, [206](#page-220-0) altplugs\_t, [221](#page-235-0) analysispath if t, [232](#page-246-0) bbcalib interface t<sub>1</sub> [244](#page-258-0) calibrator\_runtime\_layer\_t, [246](#page-260-0) calibrator\_t, [249](#page-263-0) cfg\_t, [255](#page-269-0) coherence::cohflt\_if\_t, [258](#page-272-0) coherence::cohflt\_t, [261](#page-275-0) combc\_if\_t, [268](#page-282-0) combc\_t, [270](#page-284-0) cpuload\_t, [274](#page-288-0) db\_if\_t, [277](#page-291-0) dc::dc\_if\_t, [281,](#page-295-0) [282](#page-296-0) dc::dc\_t, [284](#page-298-0) dc\_simple::dc\_if\_t, [298,](#page-312-0) [299](#page-313-0) dc\_simple::dc\_t, [302,](#page-316-0) [303](#page-317-0) dc\_simple::level\_smoother\_t, [310](#page-324-0) delay::interface\_t, [312](#page-326-0) delaysum::delaysum\_if\_t, [315](#page-329-0)

delaysum::delaysum\_t, [318](#page-332-0) doasvm\_classification, [320](#page-334-0) doasvm\_classification\_config, [324](#page-338-0) doasvm\_feature\_extraction, [326](#page-340-0) doasvm\_feature\_extraction\_config, [329](#page-343-0) droptect\_t, [334](#page-348-0) ds\_t, [337](#page-351-0) example1\_t, [354](#page-368-0) example2\_t, [357](#page-371-0) example3\_t, [361](#page-375-0) example4\_t, [365](#page-379-0) example5\_t, [367](#page-381-0) example6\_t, [369](#page-383-0) fader if t, [372](#page-386-0) fader\_wave::fader\_wave\_if\_t, [374](#page-388-0) fftfilterbank::fftfb\_interface\_t, [380](#page-394-0) fftfilterbank::fftfb\_plug\_t, [383](#page-397-0) frequency translator t, [385](#page-399-0) fw\_t, [391,](#page-405-0) [392](#page-406-0) gain::gain\_if\_t, [400](#page-414-0) hilbert\_shifter\_t, [406](#page-420-0) identity t, [409](#page-423-0) iirfilter\_t, [411](#page-425-0) io tcp fwcb t, [430](#page-444-0) lpc, [455](#page-469-0) lpc\_bl\_predictor, [459](#page-473-0) lpc\_bl\_predictor\_config, [462](#page-476-0) lpc\_burglattice, [465](#page-479-0) lpc\_burglattice\_config, [468](#page-482-0) lpc\_config, [471](#page-485-0) MHAFilter::partitioned convolution t, [663](#page-677-0) MHAFilter::thirdoctave\_analyzer\_t, [680](#page-694-0) MHAParser::mhapluginloader\_t, [828](#page-842-0) MHAPlugin\_Resampling::resampling\_if← \_t, [889](#page-903-0) MHAPlugin\_Resampling::resampling\_t, [892](#page-906-0) MHAPlugin\_Split::domain\_handler\_t, [899](#page-913-0) MHAPlugin\_Split::split\_t, [910](#page-924-0) MHAPlugin\_Split::uni\_processor\_t, [923](#page-937-0) MHASignal::async\_rmslevel\_t, [929](#page-943-0) MHASignal::delay\_spec\_t, [931](#page-945-0) MHASignal::delay\_t, [933](#page-947-0) MHASignal::delay\_wave\_t, [935](#page-949-0) MHASignal::subsample\_delay\_t, [988](#page-1002-0) matrixmixer::cfg\_t, [474,](#page-488-0) [475](#page-489-0) matrixmixer::matmix\_t, [477](#page-491-0) mha\_dblbuf\_t, [508](#page-522-0) mhachain::chain base t, [586,](#page-600-0) [587](#page-601-0) mhachain::plugs\_t, [591](#page-605-0) multibandcompressor::interface\_t, [1037](#page-1051-0)

nlms\_t, [1042](#page-1056-0) noise\_t, [1045](#page-1059-0) noisePowProposedScale::interface\_← t, [1048](#page-1062-0) noisePowProposedScale::noisePow←- Proposed, [1050](#page-1064-0) overlapadd::overlapadd\_if\_t, [1055](#page-1069-0) plugin\_interface\_t, [1065](#page-1079-0) PluginLoader::fourway\_processor ← t, [1074,](#page-1088-0) [1075](#page-1089-0) PluginLoader::mhapluginloader t. [1080,](#page-1094-0) [1081](#page-1095-0) prediction\_error, [1088](#page-1102-0) prediction\_error\_config, [1092](#page-1106-0) rmslevel if t, [1098](#page-1112-0) rmslevel t, [1099](#page-1113-0) route::interface\_t, [1102](#page-1116-0) route::process\_t, [1105](#page-1119-0) rt\_nlms\_t, [1107](#page-1121-0) save spec t, [1112](#page-1126-0) save\_wave\_t, [1114](#page-1128-0) shadowfilter\_begin::cfg\_t, [1115](#page-1129-0) shadowfilter\_begin::shadowfilter\_begin← \_t, [1117](#page-1131-0) shadowfilter\_end::cfg\_t, [1119](#page-1133-0) shadowfilter\_end::shadowfilter\_end\_← t, [1121](#page-1135-0) sine\_t, [1124](#page-1138-0) smoothgains\_bridge::overlapadd\_if\_← t, [1128](#page-1142-0) softclip\_t, [1132](#page-1146-0) softclipper\_t, [1134](#page-1148-0) spec2wave\_if\_t, [1139](#page-1153-0) spec2wave\_t, [1141](#page-1155-0) steerbf, [1149](#page-1163-0) steerbf config, [1151](#page-1165-0) timoConfig, [1161](#page-1175-0) timoSmooth, [1169](#page-1183-0) us\_t, [1174](#page-1188-0) wave2spec\_if\_t, [1176,](#page-1190-0) [1177](#page-1191-0) wave2spec\_t, [1180](#page-1194-0) wavrec\_t, [1183](#page-1197-0) wavwriter\_t, [1186](#page-1200-0) process\_frame io\_parser\_t, [426](#page-440-0) process\_t route::process\_t, [1105](#page-1119-0) **ProcessMutex** analysepath\_t, [229](#page-243-0) processing\_done MHAPlugin Split::posix threads t, [906](#page-920-0)

processor MHAPlugin\_Split::domain\_handler\_t, [900](#page-914-0) MHAPlugin\_Split::thread\_platform\_t, [922](#page-936-0) prof\_algos mhachain::plugs\_t, [593](#page-607-0) prof\_cfg mhachain::plugs\_t, [594](#page-608-0) prof\_init mhachain::plugs\_t, [593](#page-607-0) prof\_load\_con mhachain::plugs\_t, [594](#page-608-0) prof\_prepare mhachain::plugs\_t, [593](#page-607-0) prof\_process mhachain::plugs\_t, [593](#page-607-0) prof\_process\_load mhachain::plugs\_t, [594](#page-608-0) prof\_process\_tt mhachain::plugs\_t, [593](#page-607-0) prof\_release mhachain::plugs\_t, [593](#page-607-0) prof\_tt\_con mhachain::plugs\_t, [594](#page-608-0) profiling mhachain::plugs\_t, [593](#page-607-0) provoke\_inner\_error mha dbl $but$  t,  $508$ provoke\_outer\_error mha\_dblbuf\_t, [508](#page-522-0) psrate fw\_vars\_t, [398](#page-412-0) Pu prediction\_error\_config, [1093](#page-1107-0) rt\_nlms\_t, [1109](#page-1123-0) push MHASignal::stat\_t, [986](#page-1000-0) mha\_rt\_fifo\_t, [545](#page-559-0) push\_config MHAPlugin::config\_t, [880](#page-894-0) put\_signal MHAPlugin\_Split::domain\_handler\_t, [897](#page-911-0) q noisePowProposedScale::interface\_← t, [1049](#page-1063-0) q\_high timoConfig, [1163](#page-1177-0) q\_low

timoConfig, [1163](#page-1177-0) quant calibrator\_runtime\_layer\_t, [247](#page-261-0) quantile
MHASignal, [137](#page-151-0) quantizer\_t MHASignal:: guantizer\_t, [969](#page-983-0) queries MHAParser::base\_t, [775](#page-789-0) plugindescription\_t, [1070](#page-1084-0) query\_addsubst MHAParser::base\_t, [772](#page-786-0) query\_cmds MHAParser::base\_t, [772](#page-786-0) plugindescription\_t, [1070](#page-1084-0) query\_dump MHAParser::base\_t, [769](#page-783-0) MHAParser::monitor\_t, [832](#page-846-0) MHAParser::parser\_t, [837](#page-851-0) query\_entries MHAParser::base\_t, [769](#page-783-0) MHAParser::parser\_t, [837](#page-851-0) query\_help MHAParser::base\_t, [772](#page-786-0) query\_id MHAParser::base\_t, [772](#page-786-0) query\_listids MHAParser::base\_t, [771](#page-785-0) MHAParser::parser\_t, [838](#page-852-0) query map t MHAParser, [121](#page-135-0) query\_perm MHAParser::base\_t, [769](#page-783-0) MHAParser::monitor\_t, [832](#page-846-0) MHAParser::variable\_t, [850](#page-864-0) query\_range MHAParser::base\_t, [770](#page-784-0) MHAParser::kw\_t, [812](#page-826-0) MHAParser::range\_var\_t, [841](#page-855-0) query\_readfile MHAParser::base\_t, [770](#page-784-0) MHAParser::parser\_t, [837](#page-851-0) query\_savefile MHAParser::base\_t, [771](#page-785-0) MHAParser::parser\_t, [838](#page-852-0) query\_savefile\_compact MHAParser::base\_t, [771](#page-785-0) MHAParser::parser\_t, [838](#page-852-0) query\_savemons MHAParser::base\_t, [771](#page-785-0) MHAParser::parser\_t, [838](#page-852-0) query\_subst MHAParser::base\_t, [772](#page-786-0) query\_t MHAParser, [121](#page-135-0)

MHAParser::vstring t, [870](#page-884-0) query\_version MHAParser::base\_t, [771](#page-785-0) quit fw\_t, [391](#page-405-0) R AuditoryProfile::parser\_t, [236](#page-250-0) AuditoryProfile::profile\_t, [241](#page-255-0) lpc\_config, [473](#page-487-0) rad2smp Vector and matrix processing toolbox, [48](#page-62-0) ramp\_a hanning ramps t, [404](#page-418-0) ramp\_b hanning\_ramps\_t, [404](#page-418-0) ramp\_begin MHAWindow::base\_t, [1023](#page-1037-0) ramp\_counter altplugs\_t, [225](#page-239-0) ramp\_end MHAWindow::base\_t, [1023](#page-1037-0) ramp\_len altplugs\_t, [225](#page-239-0) ramplen altplugs\_t, [224](#page-238-0) fader\_wave::fader\_wave\_if\_t, [375](#page-389-0) spec2wave\_if\_t, [1140](#page-1154-0) ramps spec2wave\_t, [1142](#page-1156-0) range Vector and matrix processing toolbox, [43](#page-57-0) range var t MHAParser::range\_var\_t, [841](#page-855-0) ratio ds\_t, [337](#page-351-0) us\_t, [1174](#page-1188-0) raw p max name acTransform\_wave, [191](#page-205-0) acTransform\_wave\_config, [193](#page-207-0) raw p\_name acPooling\_wave\_config, [170](#page-184-0) acTransform\_wave, [191](#page-205-0) acTransform\_wave\_config, [193](#page-207-0) rb\_f\_t mha\_ruby.cpp, [1264](#page-1278-0) rdata MHASignal::matrix\_t, [966](#page-980-0) mha\_audio\_t, [501](#page-515-0) re mha\_complex\_t, [503](#page-517-0) read

MHAFilter::blockprocessing\_polyphase← resampling t, [615](#page-629-0) MHAFilter::polyphase\_resampling\_t, [671](#page-685-0) MHAJack::port\_t, [722](#page-736-0) mha\_drifter\_fifo\_t, [516](#page-530-0) mha\_fifo\_lw\_t, [526](#page-540-0) mha\_fifo\_t, [534](#page-548-0) read\_bytes MHA\_TCP::Connection, [558](#page-572-0) read\_event MHA\_TCP::Connection, [560](#page-574-0) read\_get\_cpu\_load MHAIOJack::io\_jack\_t, [690](#page-704-0) read\_get\_scheduler MHAIOJack::io\_jack\_t, [690](#page-704-0) read\_get\_xruns MHAIOJack::io\_jack\_t, [690](#page-704-0) read\_levels calibrator\_t, [250](#page-264-0) read\_line MHA\_TCP::Connection, [558](#page-572-0) read\_modified dc\_simple::dc\_if\_t, [299](#page-313-0) read\_ptr mha fifo t, [536](#page-550-0) readable frames MHAFilter::polyphase\_resampling\_t, [671](#page-685-0) readaccess MHAParser::base\_t, [774](#page-788-0) reader\_started mha\_drifter\_fifo\_t, [519](#page-533-0) reader\_xruns\_in\_succession mha\_drifter\_fifo\_t, [520](#page-534-0) reader xruns since start mha drifter fifo t, [520](#page-534-0) reader\_xruns\_total mha drifter fifo t [519](#page-533-0) real MHASignal::matrix\_t, [961](#page-975-0)[–964](#page-978-0) rear\_channel adm\_rtconfig\_t, [211](#page-225-0) rear\_channels adm\_if\_t, [207](#page-221-0) adm\_rtconfig\_t, [212](#page-226-0) rec\_frames acsave::cfg\_t, [178](#page-192-0) received\_group mhaserver t, [925](#page-939-0) receiver MHAEvents::connector\_t, [602](#page-616-0) reciprocal

Complex arithmetics in the openMHA, [77](#page-91-0) reclen acsave::acsave\_t, [175](#page-189-0) recmode acmon::acmon\_t, [162](#page-176-0) reconnect\_inports MHAIOJack::io\_jack\_t, [688](#page-702-0) reconnect\_outports MHAIOJack::io\_jack\_t, [689](#page-703-0) record wavrec<sub>t, [1184](#page-1198-0)</sub> rect MHAOvlFilter::ShapeFun, [116](#page-130-0) MHAWindow, [141](#page-155-0) rect\_t MHAWindow::rect\_t, [1030](#page-1044-0) release ac2wave if t, [146](#page-160-0) acConcat\_wave, [153](#page-167-0) acPooling\_wave, [167](#page-181-0) acSteer, [185](#page-199-0) acTransform\_wave, [190](#page-204-0) acmon::acmon\_t, [161](#page-175-0) acsave::acsave\_t, [174](#page-188-0) adm\_if\_t, [206](#page-220-0) altplugs\_t, [221](#page-235-0) analysispath\_if\_t, [232](#page-246-0) bbcalib interface t<sub>1</sub> [244](#page-258-0) calibrator\_t, [249](#page-263-0) coherence::cohflt\_if\_t, [258](#page-272-0) db\_if\_t, [277](#page-291-0) dc\_simple::dc\_if\_t, [298](#page-312-0) delaysum::delaysum\_if\_t, [315](#page-329-0) doasvm\_classification, [321](#page-335-0) doasvm feature extraction, [327](#page-341-0) droptect\_t, [333](#page-347-0) ds\_t, [337](#page-351-0) example1\_t, [353](#page-367-0) example2\_t, [357](#page-371-0) example3\_t, [360](#page-374-0) example4\_t, [365](#page-379-0) fader wave::fader wave if  $t$ , [375](#page-389-0) fftfilterbank::fftfb\_interface\_t, [380](#page-394-0) frequency translator t<sub>, [386](#page-400-0)</sub> fw\_t, [391](#page-405-0) gain::gain\_if\_t, [400](#page-414-0) identity t, [409](#page-423-0) io file t<sub>[414](#page-428-0)</sub> io lib $t$ , [421](#page-435-0) io parser t [425](#page-439-0) io tcp\_sound\_t, [443](#page-457-0)

io tcp t,  $448$ lpc, [456](#page-470-0) lpc\_bl\_predictor, [459](#page-473-0) lpc\_burglattice, [466](#page-480-0) MHAIOJack::io\_jack\_t, [688](#page-702-0) MHAJack::client\_t, [712](#page-726-0) MHAParser::mhapluginloader\_t, [828](#page-842-0) MHAPlugin::plugin\_t, [885](#page-899-0) MHAPlugin Resampling::resampling if← \_t, [889](#page-903-0) MHAPlugin\_Split::splitted\_part\_t, [917](#page-931-0) mhachain::chain\_base\_t, [587](#page-601-0) mhachain::plugs\_t, [591](#page-605-0) multibandcompressor::interface\_t, [1037](#page-1051-0) nlms\_t, [1041](#page-1055-0) overlapadd::overlapadd\_if\_t, [1055](#page-1069-0) PluginLoader::fourway\_processor\_t, [1076](#page-1090-0) PluginLoader::mhapluginloader\_t, [1080](#page-1094-0) prediction\_error, [1088](#page-1102-0) route::interface\_t, [1102](#page-1116-0) smoothgains\_bridge::overlapadd\_if\_← t, [1127](#page-1141-0) steerbf, [1149](#page-1163-0) timoSmooth, [1170](#page-1184-0) us\_t, [1174](#page-1188-0) wavrec<sub>t. [1183](#page-1197-0)</sub> release\_ iirfilter\_t, [411](#page-425-0) MHAPlugin::plugin\_t, [885](#page-899-0) MHAPlugin\_Split::split\_t, [909](#page-923-0) release\_mutex mha fifo posix threads t, [529](#page-543-0) mha fifo thread platform t [539](#page-553-0) remove\_abandonned mha rt fifo t, [546](#page-560-0) remove\_all mha\_rt\_fifo\_t, [546](#page-560-0) remove all cfg MHAPlugin::config\_t, [881](#page-895-0) remove\_item MHAParser::parser\_t, [835,](#page-849-0) [836](#page-850-0) remove\_lock mhamain.cpp, [1315](#page-1329-0) remove\_ref algo\_comm\_t, [215](#page-229-0) MHAKernel::algo\_comm\_class\_t, [726](#page-740-0) remove\_var algo\_comm\_t, [215](#page-229-0) MHAKernel::algo\_comm\_class\_t, [726](#page-740-0) repl\_list MHAParser::base\_t, [776](#page-790-0)

repl\_list\_t MHAParser::base\_t, [767](#page-781-0) replace MHAParser::base\_t::replace\_t, [777](#page-791-0) replace\_ cfg\_t, [256](#page-270-0) replace\_t MHAParser::base\_t::replace\_t, [777](#page-791-0) resampling MHAFilter::blockprocessing\_polyphase← resampling t, [616](#page-630-0) resampling.cpp, [1322](#page-1336-0) resampling factors MHAFilter, [106](#page-120-0) resampling filter t MHAFilter::resampling filter t, [674](#page-688-0) resampling if t MHAPlugin\_Resampling::resampling\_if← \_t, [889](#page-903-0) resampling\_t MHAPlugin\_Resampling::resampling\_t, [891](#page-905-0) reset droptect\_t, [334](#page-348-0) MHA\_TCP::Async\_Notify, [550](#page-564-0) MHA\_TCP::Wakeup\_Event, [581](#page-595-0) reset state MHAFilter::gamma flt t, [641](#page-655-0) resize MHAFilter::iir\_filter\_t, [646](#page-660-0) resolution acTransform\_wave\_config, [194](#page-208-0) resolve dynamiclib t, [338](#page-352-0) resolve and init PluginLoader::mhapluginloader\_t, [1082](#page-1096-0) resolve\_checked dynamiclib\_t, [339](#page-353-0) result cpuload\_t, [275](#page-289-0) resynthesis\_gain MHAFilter::gamma\_flt\_t, [642](#page-656-0) ret\_size MHAParser::c\_ifc\_parser\_t, [786](#page-800-0) return\_imag fftfilterbank::fftfb\_interface\_t, [381](#page-395-0) return\_imag\_ fftfilterbank::fftfb\_plug\_t, [384](#page-398-0) return\_value MHA\_TCP::Thread, [575](#page-589-0) return\_wave

wave2spec if t, [1178](#page-1192-0) retv MHAParser:: c ifc\_parser\_t, [786](#page-800-0) rewind MHASignal::loop\_wavefragment\_t, [953](#page-967-0) rho nlms\_t, [1042](#page-1056-0) prediction\_error, [1089](#page-1103-0) ringbuffer MHAFilter::polyphase\_resampling\_t, [673](#page-687-0) ringbuffer\_t MHASignal::ringbuffer\_t, [972](#page-986-0) rm\_parent\_on\_remove MHAParser::base\_t, [773](#page-787-0) rmsdb example6\_t, [370](#page-384-0) rmslevel calibrator\_variables\_t, [252](#page-266-0) dc::dc\_t, [285](#page-299-0) MHASignal::async\_rmslevel\_t, [929](#page-943-0) Vector and matrix processing toolbox, [62,](#page-76-0) [64](#page-78-0) rmslevel.cpp, [1322](#page-1336-0) rmslevel if t. [1097](#page-1111-0) name, [1098](#page-1112-0) prepare, [1098](#page-1112-0) process, [1098](#page-1112-0) rmslevel if t, [1097](#page-1111-0) rmslevel\_t, [1099](#page-1113-0) fftlen, [1100](#page-1114-0) insert, [1100](#page-1114-0) level, [1100](#page-1114-0) level db, [1100](#page-1114-0) peak, [1100](#page-1114-0) peak\_db, [1100](#page-1114-0) process, [1099](#page-1113-0) rmslevel t, [1099](#page-1113-0) rmslevelmeter transducers.cpp, [1335](#page-1349-0) root mha\_rt\_fifo\_t, [546](#page-560-0) rotated\_i acTransform\_wave\_config, [194](#page-208-0) rotated\_p acTransform\_wave\_config, [194](#page-208-0) rotated p max name acTransform\_wave, [191](#page-205-0) rotated p name acTransform\_wave, [191](#page-205-0) route, [144](#page-158-0) route.cpp, [1323](#page-1337-0)

route::interface\_t, [1101](#page-1115-0) algo, [1104](#page-1118-0) cfac, [1103](#page-1117-0) cfin, [1103](#page-1117-0) cfout, [1103](#page-1117-0) interface t, [1102](#page-1116-0) patchbay, [1103](#page-1117-0) prepare, [1102](#page-1116-0) prepared, [1104](#page-1118-0) process, [1102](#page-1116-0) release, [1102](#page-1116-0) route ac, [1103](#page-1117-0) route\_out, [1103](#page-1117-0) stopped, [1104](#page-1118-0) update, [1103](#page-1117-0) route::process\_t, [1104](#page-1118-0) process, [1105](#page-1119-0) process\_t, [1105](#page-1119-0) sout, [1105](#page-1119-0) sout\_ac, [1106](#page-1120-0) wout, [1105](#page-1119-0) wout\_ac, [1106](#page-1120-0) route\_ac route::interface\_t, [1103](#page-1117-0) route\_out route::interface\_t, [1103](#page-1117-0) rows acsave::mat4head\_t, [179](#page-193-0) rt\_nlms\_t, [1106](#page-1120-0)  $∼rt$  nlms\_t, [1107](#page-1121-0) ac, [1108](#page-1122-0) channels, [1108](#page-1122-0) F, [1108](#page-1122-0) frames, [1108](#page-1122-0) fu, [1109](#page-1123-0) fu\_previous, [1109](#page-1123-0) fuflt, [1109](#page-1123-0) insert, [1108](#page-1122-0) n no update, [1110](#page-1124-0) name\_d\_, [1110](#page-1124-0) name\_e\_, [1110](#page-1124-0) name\_u\_, [1110](#page-1124-0) no\_iter, [1110](#page-1124-0) ntaps, [1108](#page-1122-0) P\_Sum, [1110](#page-1124-0) process, [1107](#page-1121-0) Pu, [1109](#page-1123-0) rt\_nlms\_t, [1107](#page-1121-0) s\_E, [1110](#page-1124-0) U, [1109](#page-1123-0) Uflt, [1109](#page-1123-0)

y\_previous, [1110](#page-1124-0) rt\_process analysepath\_t, [227](#page-241-0) rtcalibrator transducers.cpp, [1335](#page-1349-0) run MHA\_TCP::Thread, [574](#page-588-0) mhaserver t [926](#page-940-0) runtime configuration, [4](#page-18-0) rval MHAParser::expression\_t, [795](#page-809-0) s E pred err delay prediction\_error\_config, [1094](#page-1108-0) s\_LPC prediction\_error\_config, [1095](#page-1109-0) s U delay prediction\_error\_config, [1095](#page-1109-0) s U delayflt prediction\_error\_config, [1095](#page-1109-0) s\_Usmpl prediction\_error\_config, [1096](#page-1110-0) s\_Wflt prediction\_error\_config, [1095](#page-1109-0) s Y delay prediction\_error\_config, [1095](#page-1109-0) s\_Y\_delayflt prediction\_error\_config, [1095](#page-1109-0) s\_b lpc bl\_predictor\_config, [463](#page-477-0) lpc\_burglattice\_config, [470](#page-484-0) s\_E prediction\_error\_config, [1093](#page-1107-0) rt\_nlms\_t, [1110](#page-1124-0) s\_f lpc\_bl\_predictor\_config, [463](#page-477-0) lpc\_burglattice\_config, [470](#page-484-0) s\_file\_in io file  $t$ , [417](#page-431-0) s\_in io file\_t, [417](#page-431-0) io parser t<sub>[427](#page-441-0)</sub> io tcp\_sound\_t, [445](#page-459-0) MHAIOPortAudio::io\_portaudio\_t, [699](#page-713-0) MHAJack::client\_t, [718](#page-732-0) s\_out coherence::cohflt\_t, [263](#page-277-0) combc\_t, [271](#page-285-0) fftfilterbank::fftfb\_plug\_t, [384](#page-398-0) io file  $t. 417$  $t. 417$ io parser t<sub>[427](#page-441-0)</sub> MHAIOPortAudio::io\_portaudio\_t, [699](#page-713-0)

MHAJack:: client\_t, [718](#page-732-0) s\_U prediction\_error\_config, [1094](#page-1108-0) s\_W prediction\_error\_config, [1094](#page-1108-0) sInput MHAFilter::fftfilter\_t, [626](#page-640-0) SOCKET\_ERROR mha\_tcp.cpp, [1281](#page-1295-0) SOCKET MHA\_TCP, [100](#page-114-0) mha tcp.cpp, [1281](#page-1295-0) SPP timo\_AC, [1156](#page-1170-0) START\_BETA ADM, [90](#page-104-0) **STRERROR** MHA\_TCP, [100](#page-114-0) **STRLEN** mha errno.c, [1234](#page-1248-0) sWeights MHAFilter::fftfilter\_t, [626](#page-640-0) safe\_div Complex arithmetics in the openMHA, [76](#page-90-0) mha signal.cpp, [1268](#page-1282-0) mha\_signal.hh, [1278](#page-1292-0) sample lpc\_config, [473](#page-487-0) samplerate io file t<sub>[415](#page-429-0)</sub> io\_tcp\_sound\_t, [444](#page-458-0) MHAIOPortAudio::io portaudio t, [699](#page-713-0) MHAJack::client\_t, [717](#page-731-0) samples AC acConcat\_wave, [153](#page-167-0) samplingrate MHAOvlFilter::fftfb\_t, [744](#page-758-0) save m acsave::save\_var\_t, [181](#page-195-0) save mat4 acsave::save\_var\_t, [181](#page-195-0) save spec.cpp, [1323](#page-1337-0) save\_spec\_t, [1111](#page-1125-0) basename, [1112](#page-1126-0) prepare, [1112](#page-1126-0) process, [1112](#page-1126-0) save spec t, [1112](#page-1126-0) save txt acsave::save\_var\_t, [181](#page-195-0) save var t acsave::save\_var\_t, [180](#page-194-0)

save vars acmon::acmon\_t, [161](#page-175-0) save\_wave.cpp, [1323](#page-1337-0) save\_wave\_t, [1113](#page-1127-0) basename, [1114](#page-1128-0) prepare, [1114](#page-1128-0) process, [1114](#page-1128-0) save wave t<sub>1</sub>113 saveas mat4 MHASignal, [138,](#page-152-0) [139](#page-153-0) sc MHASignal::hilbert\_fftw\_t, [947](#page-961-0) spec2wave\_t, [1143](#page-1157-0) scale example5\_t, [367](#page-381-0) MHASignal, [135](#page-149-0) MHASignal::fft\_t, [944](#page-958-0) MHASignal::spectrum\_t, [983](#page-997-0) MHASignal::waveform\_t, [1005](#page-1019-0) scale\_ch example2\_t, [357](#page-371-0) example3\_t, [361](#page-375-0) example4\_t, [365](#page-379-0) plugin\_interface\_t, [1066](#page-1080-0) scale\_channel MHASignal::spectrum\_t, [984](#page-998-0) MHASignal::waveform\_t, [1005](#page-1019-0) scale\_frame MHASignal::waveform\_t, [1006](#page-1020-0) scale\_fun\_t MHAOvlFilter, [112](#page-126-0) scale\_var\_t MHAOvlFilter::scale\_var\_t, [762](#page-776-0) scalefac MHATableLookup::linear\_table\_t, [1013](#page-1027-0) scaler\_t gain::scaler\_t, [402](#page-416-0) scan plugin pluginbrowser\_t, [1067](#page-1081-0) scan plugins pluginbrowser\_t, [1067](#page-1081-0) scheduler analysepath\_t, [229](#page-243-0) MHAPlugin\_Split::posix\_threads\_t, [906](#page-920-0) schroeder t MHASignal::schroeder\_t, [977,](#page-991-0) [978](#page-992-0) sec2smp Vector and matrix processing toolbox, [46](#page-60-0) select\_plug altplugs\_t, [224](#page-238-0) select\_source

MHAMultiSrc::base\_t, [730](#page-744-0) selected\_plug altplugs\_t, [224](#page-238-0) Server MHA\_TCP::Server, [565,](#page-579-0) [566](#page-580-0) server io\_tcp\_t, [450](#page-464-0) server port open io\_tcp\_parser\_t, [439](#page-453-0) servername MHAIOJack::io\_jack\_t, [690](#page-704-0) serversocket MHA\_TCP::Server, [568](#page-582-0) set Complex arithmetics in the openMHA, [70,](#page-84-0) [71](#page-85-0) MHA\_TCP::Async\_Notify, [550](#page-564-0) set announce port mhaserver\_t, [926](#page-940-0) set channelcnt MHAFilter::adapt\_filter\_t, [612](#page-626-0) set\_connected io tcp parser t, [437](#page-451-0) set entries MHAParser:: keyword list t, [807](#page-821-0) set\_errnos io tcp fwcb t, [430](#page-444-0) set\_error mha\_fifo\_lw\_t, [527](#page-541-0) set fb pars DynComp::dc\_afterburn\_t, [343](#page-357-0) set help MHAParser::base\_t, [773](#page-787-0) set id string MHAParser::parser\_t, [839](#page-853-0) set index MHAParser:: keyword list t, [808](#page-822-0) set\_input\_domain MHAPlugin\_Split::domain\_handler\_t, [896](#page-910-0) set input portnames MHAJack::client\_t, [714](#page-728-0) set\_level fader\_wave::fader\_wave\_if\_t, [375](#page-389-0) set\_level\_db MHASignal::loop\_wavefragment\_t, [953](#page-967-0) set\_level\_lin MHASignal::loop\_wavefragment\_t, [953](#page-967-0) set\_local\_port io\_tcp\_parser\_t, [435](#page-449-0) set max angle ind parser\_int\_dyn, [1062](#page-1076-0)

set minabs mha signal.cpp, [1268](#page-1282-0) mha\_signal.hh, [1278](#page-1292-0) set\_new\_peer io\_tcp\_parser\_t, [438](#page-452-0) set node id MHAParser::base\_t, [772](#page-786-0) set output domain MHAPlugin\_Split::domain\_handler\_t, [896](#page-910-0) set\_output\_portnames MHAJack::client\_t, [715](#page-729-0) set parse cb MHAParser:: c ifc\_parser\_t, [784](#page-798-0) set range MHAParser:: kw\_t, [812](#page-826-0) MHAParser::range\_var\_t, [842](#page-856-0) set\_server\_port\_open io tcp parser t, [436](#page-450-0) set\_state MHAFilter::complex\_bandpass\_t, [618,](#page-632-0) [619](#page-633-0) MHAFilter::iir\_ord1\_real\_t, [649](#page-663-0) set\_tau MHAFilter:: o1flt\_lowpass\_t, [656,](#page-670-0) [657](#page-671-0) MHAFilter:: o1flt\_maxtrack\_t, [659](#page-673-0) MHAFilter:: o1flt\_mintrack\_t, [661](#page-675-0) set tau attack MHAFilter:: 01\_ar\_filter\_t, [653](#page-667-0) set\_tau\_release MHAFilter:: 01\_ar\_filter\_t, [653](#page-667-0) set\_use\_jack\_transport MHAJack::client\_t, [715](#page-729-0) set\_value MHAParser:: keyword list t, [807](#page-821-0) set\_weights MHAFilter::complex\_bandpass\_t, [619](#page-633-0) MHAFilter::gamma\_flt\_t, [640](#page-654-0) set\_xfun MHATableLookup::xy\_table\_t, [1018](#page-1032-0) set\_xmax MHATableLookup::linear\_table\_t, [1011](#page-1025-0) set\_xmin MHATableLookup::linear\_table\_t, [1011](#page-1025-0) set\_xyfun MHATableLookup::xy\_table\_t, [1019](#page-1033-0) set yfun MHATableLookup::xy\_table\_t, [1019](#page-1033-0) setchannels dc::wideband\_inhib\_vars\_t, [295](#page-309-0) setlock io file t, [414](#page-428-0)

**INDEX 1433**

prepare, [1121](#page-1135-0)

MHAParser::variable\_t, [851](#page-865-0) sf MHASndFile::sf\_t, [1007](#page-1021-0) wavwriter\_t, [1187](#page-1201-0) sf\_in io\_file\_t, [417](#page-431-0) sf\_out io\_file\_t, [417](#page-431-0) sf\_t MHASndFile::sf\_t, [1007](#page-1021-0) sf\_wave\_t MHASndFile::sf\_wave\_t, [1008](#page-1022-0) sfinf\_in io file t<sub>[417](#page-431-0)</sub> sfinf\_out io file  $t$ , [418](#page-432-0) shadowfilter\_begin, [144](#page-158-0) shadowfilter\_begin.cpp, [1323](#page-1337-0) shadowfilter\_begin::cfg\_t, [1114](#page-1128-0) cfg\_t, [1115](#page-1129-0) in\_spec\_copy, [1115](#page-1129-0) nch, [1115](#page-1129-0) ntracks, [1116](#page-1130-0) out spec, [1115](#page-1129-0) process, [1115](#page-1129-0) shadowfilter\_begin::shadowfilter\_begin\_← t, [1116](#page-1130-0) basename, [1117](#page-1131-0) nch, [1118](#page-1132-0) ntracks, [1118](#page-1132-0) prepare, [1117](#page-1131-0) process, [1117](#page-1131-0) shadowfilter\_begin\_t, [1117](#page-1131-0) shadowfilter\_begin\_t shadowfilter\_begin::shadowfilter\_begin← \_t, [1117](#page-1131-0) shadowfilter\_end, [144](#page-158-0) shadowfilter\_end.cpp, [1323](#page-1337-0) shadowfilter\_end::cfg\_t, [1118](#page-1132-0) ac, [1119](#page-1133-0) cfg\_t, [1118](#page-1132-0) gains, [1120](#page-1134-0) in\_spec, [1120](#page-1134-0) name, [1119](#page-1133-0) nch\_out, [1119](#page-1133-0) nfft, [1119](#page-1133-0) ntracks, [1119](#page-1133-0) out\_spec, [1120](#page-1134-0) process, [1119](#page-1133-0) shadowfilter\_end::shadowfilter\_end\_t, [1120](#page-1134-0) basename, [1122](#page-1136-0)

process, [1121](#page-1135-0) shadowfilter\_end\_t, [1121](#page-1135-0) shadowfilter\_end\_t shadowfilter\_end::shadowfilter\_end\_← t, [1121](#page-1135-0) shape MHAOvlFilter::fftfb\_t, [744](#page-758-0) shapes MHAOvlFilter::fftfb\_vars\_t, [748](#page-762-0) shift lpc, [456](#page-470-0) lpc\_config, [472](#page-486-0) shifted hilbert shifter t, [406](#page-420-0) side mha\_channel\_info\_t, [502](#page-516-0) sign\_t MHASignal::schroeder\_t, [977](#page-991-0) signal counter MHASignal, [139](#page-153-0) signal out MHAPlugin\_Split::split\_t, [911](#page-925-0) sinc MHAFilter, [106](#page-120-0) sine.cpp, [1324](#page-1338-0) sine\_cfg\_t, [1122](#page-1136-0) amplitude, [1123](#page-1137-0) channels, [1123](#page-1137-0) mix, [1123](#page-1137-0) phase\_increment\_div\_2pi, [1122](#page-1136-0) sine\_cfg\_t, [1122](#page-1136-0) sine\_t, [1123](#page-1137-0)  $\sim$ sine\_t, [1124](#page-1138-0) channels, [1125](#page-1139-0) frequency, [1125](#page-1139-0) lev, [1125](#page-1139-0) mode, [1125](#page-1139-0) patchbay, [1126](#page-1140-0) phase\_div\_2pi, [1125](#page-1139-0) prepare, [1125](#page-1139-0) process, [1124](#page-1138-0) sine\_t, [1124](#page-1138-0) update\_cfg, [1125](#page-1139-0) size MHA\_AC::ac2matrix\_helper\_t, [480](#page-494-0) MHA\_AC::acspace2matrix\_t, [486](#page-500-0) MHAKernel::algo\_comm\_class\_t, [728](#page-742-0) MHASignal::matrix\_t, [960](#page-974-0) Vector and matrix processing toolbox, [51,](#page-65-0) [52](#page-66-0)

size\_t MHAParser::keyword\_list\_t, [806](#page-820-0) Sleep mha\_tcp.hh, [1283](#page-1297-0) slope softclipper\_t, [1135](#page-1149-0) softclipper\_variables\_t, [1137](#page-1151-0) slope db softclip\_t, [1133](#page-1147-0) smoothgains bridge, [144](#page-158-0) smoothgains\_bridge.cpp, [1324](#page-1338-0) smoothgains\_bridge::overlapadd\_if\_t, [1126](#page-1140-0)  $\sim$ overlapadd if t, [1127](#page-1141-0) algo, [1129](#page-1143-0) cf\_in, [1129](#page-1143-0) cf\_out, [1129](#page-1143-0) epsilon, [1128](#page-1142-0) irswnd, [1128](#page-1142-0) mode, [1128](#page-1142-0) overlapadd\_if\_t, [1127](#page-1141-0) patchbay, [1128](#page-1142-0) plugloader, [1129](#page-1143-0) prepare, [1127](#page-1141-0) process, [1128](#page-1142-0) release, [1127](#page-1141-0) update, [1128](#page-1142-0) smoothgains\_bridge::smoothspec\_wrap\_← t, [1129](#page-1143-0) proc\_1, [1130](#page-1144-0) proc\_2, [1130](#page-1144-0) smoothspec, [1131](#page-1145-0) smoothspec\_epsilon, [1131](#page-1145-0) smoothspec\_wrap\_t, [1130](#page-1144-0) spec in copy, [1130](#page-1144-0) use\_smoothspec, [1131](#page-1145-0) smoothspec MHAFilter::smoothspec\_t, [677](#page-691-0) smoothgains\_bridge::smoothspec\_← wrap\_t, [1131](#page-1145-0) smoothspec\_epsilon smoothgains\_bridge::smoothspec\_← wrap\_t, [1131](#page-1145-0) smoothspec\_t MHAFilter::smoothspec\_t, [676](#page-690-0) smoothspec\_wrap\_t smoothgains\_bridge::smoothspec\_← wrap\_t, [1130](#page-1144-0) smp2rad Vector and matrix processing toolbox, [47](#page-61-0) smp2sec Vector and matrix processing toolbox, [46](#page-60-0) smpl prediction\_error\_config, [1096](#page-1110-0) sn\_in MHAJack::client\_avg\_t, [704](#page-718-0) MHAJack::client\_noncont\_t, [708](#page-722-0) sn\_out MHAJack::client\_avg\_t, [704](#page-718-0) MHAJack::client\_noncont\_t, [708](#page-722-0) snprintf\_required\_length mha\_error\_helpers, [98](#page-112-0) snrPost1Debug noisePowProposedScale::noisePow←- Proposed, [1051](#page-1065-0) sock\_addr MHA\_TCP::Server, [567](#page-581-0) Sockaccept\_Event MHA\_TCP::Sockaccept\_Event, [569](#page-583-0) Sockread\_Event MHA\_TCP::Sockread\_Event, [570](#page-584-0) Sockwrite\_Event MHA\_TCP::Sockwrite\_Event, [571](#page-585-0) softclip calibrator\_runtime\_layer\_t, [247](#page-261-0) calibrator\_variables\_t, [253](#page-267-0) softclip.cpp, [1324](#page-1338-0) softclip\_t, [1131](#page-1145-0) attack, [1133](#page-1147-0) decay, [1133](#page-1147-0) patchbay, [1133](#page-1147-0) prepare, [1132](#page-1146-0) process, [1132](#page-1146-0) slope\_db, [1133](#page-1147-0) softclip\_t, [1132](#page-1146-0) start\_limit, [1133](#page-1147-0) tftype, [1133](#page-1147-0) update, [1133](#page-1147-0) softclipper t<sub>[1134](#page-1148-0)</sub> attack, [1135](#page-1149-0) clipmeter, [1135](#page-1149-0) decay, [1135](#page-1149-0) hardlimit, [1135](#page-1149-0) linear, [1135](#page-1149-0) process, [1134](#page-1148-0) slope, [1135](#page-1149-0) softclipper\_t, [1134](#page-1148-0) threshold, [1135](#page-1149-0) softclipper variables t, [1136](#page-1150-0) clipped, [1138](#page-1152-0) hardlimit, [1137](#page-1151-0) linear, [1137](#page-1151-0) max\_clipped, [1138](#page-1152-0)

slope, [1137](#page-1151-0) softclipper\_variables\_t, [1136](#page-1150-0) tau attack, [1137](#page-1151-0) tau clip, [1137](#page-1151-0) tau\_decay, [1137](#page-1151-0) threshold, [1137](#page-1151-0) sort\_fftw2spec MHASignal::fft\_t, [943](#page-957-0) sort\_spec2fftw MHASignal::fft\_t, [943](#page-957-0) sound io tcp t, [449](#page-463-0) source channel index MHAFilter::partitioned\_convolution\_t← ::index t, [668](#page-682-0) MHAFilter::transfer\_function\_t, [685](#page-699-0) sout matrixmixer::cfg\_t, [475](#page-489-0) route::process\_t, [1105](#page-1119-0) sout ac route::process\_t, [1106](#page-1120-0) spec2fir MHAFilter, [105](#page-119-0) MHAFilter::smoothspec\_t, [677](#page-691-0) spec2spec plugindescription\_t, [1070](#page-1084-0) spec2wave MHASignal::fft\_t, [941,](#page-955-0) [942](#page-956-0) plugindescription\_t, [1070](#page-1084-0) spec2wave.cpp, [1324](#page-1338-0) max, [1325](#page-1339-0) min, [1325](#page-1339-0) spec2wave\_if\_t, [1138](#page-1152-0) patchbay, [1140](#page-1154-0) prepare, [1139](#page-1153-0) process, [1139](#page-1153-0) ramplen, [1140](#page-1154-0) spec2wave\_if\_t, [1139](#page-1153-0) update, [1140](#page-1154-0) window config, [1140](#page-1154-0) spec2wave\_scale MHASignal::fft\_t, [942](#page-956-0) spec2wave\_t, [1140](#page-1154-0) ∼spec2wave\_t, [1141](#page-1155-0) calc\_out, [1142](#page-1156-0) ft, [1142](#page-1156-0) nfft, [1143](#page-1157-0) npad1, [1142](#page-1156-0) npad2, [1142](#page-1156-0) nwndshift, [1143](#page-1157-0) out buf, [1142](#page-1156-0)

postwindow, [1143](#page-1157-0) process, [1141](#page-1155-0) ramps, [1142](#page-1156-0) sc, [1143](#page-1157-0) spec2wave\_t, [1141](#page-1155-0) write\_buf, [1142](#page-1156-0) spec fader t, [1143](#page-1157-0) ∼spec\_fader\_t, [1144](#page-1158-0) fr, [1144](#page-1158-0) gains, [1144](#page-1158-0) nch, [1144](#page-1158-0) spec fader t, [1144](#page-1158-0) spec\_in MHAPlugin\_Split::domain\_handler\_t, [899](#page-913-0) overlapadd::overlapadd\_t, [1059](#page-1073-0) wave2spec\_t, [1181](#page-1195-0) spec in copy smoothgains\_bridge::smoothspec\_← wrap\_t, [1130](#page-1144-0) spec\_out MHAPlugin\_Split::domain\_handler\_t, [899](#page-913-0) MHAPlugin\_Split::split\_t, [913](#page-927-0) timoConfig, [1166](#page-1180-0) specSteer1 acSteer\_config, [188](#page-202-0) specSteer2 acSteer\_config, [188](#page-202-0) spectrum\_t MHA\_AC::spectrum\_t, [493](#page-507-0) MHAMultiSrc::spectrum\_t, [733](#page-747-0) MHASignal::spectrum\_t, [980,](#page-994-0) [981](#page-995-0) speechnoise calibrator\_runtime\_layer\_t, [247](#page-261-0) speechnoise.cpp, [1325](#page-1339-0) bandw correction, [1328](#page-1342-0) erb hz f hz,  $1327$ fhz2bandno, [1327](#page-1341-0) hz2hz, [1327](#page-1341-0) NUM\_ENTR\_LTASS, [1327](#page-1341-0) NUM\_ENTR\_MHAORIG, [1326](#page-1340-0) NUM\_ENTR\_OLNOISE, [1327](#page-1341-0) vLTASS\_combined\_lev, [1329](#page-1343-0) vLTASS female lev, [1329](#page-1343-0) vLTASS\_freq, [1328](#page-1342-0) vLTASS male lev, [1329](#page-1343-0) vMHAOrigFreq, [1328](#page-1342-0) vMHAOrigSpec, [1328](#page-1342-0) vOlnoiseFreq, [1329](#page-1343-0) vOlnoiseLev, [1329](#page-1343-0) speechnoise.h, [1330](#page-1344-0) speechnoise t<sub>1</sub>145

creator, [1147](#page-1161-0) noise\_type\_t, [1145](#page-1159-0) speechnoise t, [1146](#page-1160-0) split.cpp, [1330](#page-1344-0) default thread platform string, [1331](#page-1345-0) default\_thread\_platform\_type, [1331](#page-1345-0) MHAPLUGIN\_OVERLOAD\_OUTDOM←- AIN, [1331](#page-1345-0) posixthreads, [1331](#page-1345-0) split\_t MHAPlugin\_Split::split\_t, [909](#page-923-0) splitted part t MHAPlugin\_Split::splitted\_part\_t, [916](#page-930-0) spnoise\_channels calibrator\_variables\_t, [252](#page-266-0) spnoise level calibrator\_variables\_t, [252](#page-266-0) spnoise\_mode calibrator\_variables\_t, [252](#page-266-0) spnoise\_parser calibrator\_variables\_t, [253](#page-267-0) spp timoSmooth, [1172](#page-1186-0) srate adm\_if\_t, [208](#page-222-0) calibrator\_variables\_t, [253](#page-267-0) MHAParser::mhaconfig\_mon\_t, [825](#page-839-0) MHAPlugin\_Resampling::resampling\_if← \_t, [889](#page-903-0) mhaconfig\_t, [597](#page-611-0) srate\_ MHAFilter::gamma\_flt\_t, [642](#page-656-0) srcfile MHAParser::parser\_t, [839](#page-853-0) srcline MHAParser::parser\_t, [839](#page-853-0) start fw\_t, [390](#page-404-0) io file  $t$ , [413](#page-427-0) io lib t, [420](#page-434-0) io parser t<sub>, [425](#page-439-0)</sub> io\_tcp\_fwcb\_t, [430](#page-444-0) io\_tcp\_t, [448](#page-462-0) MHAJack::client\_t, [713](#page-727-0) start\_event io file  $t$ , [415](#page-429-0) io\_parser\_t, [426](#page-440-0) io tcp fwcb t, [431](#page-445-0) MHAIOPortAudio::io\_portaudio\_t, [700](#page-714-0) MHAJack::client\_t, [717](#page-731-0)

start handle io\_file\_t, [415](#page-429-0) io parser t<sub>, [427](#page-441-0)</sub> io tcp fwcb t, [432](#page-446-0) MHAIOPortAudio::io\_portaudio\_t, [700](#page-714-0) MHAJack::client\_t, [718](#page-732-0) start\_limit softclip\_t, [1133](#page-1147-0) start\_lin cfg\_t, [255](#page-269-0) start new session wavrec<sub>t, [1183](#page-1197-0)</sub> 915 started fw\_t, [391,](#page-405-0) [392](#page-406-0) io\_parser\_t, [425](#page-439-0) starting mha\_drifter\_fifo\_t, [518](#page-532-0) startsample io\_file\_t, [416](#page-430-0) startup\_zeros mha\_drifter\_fifo\_t, [521](#page-535-0) stat\_t MHA\_AC::stat\_t, [495](#page-509-0) MHASignal::stat\_t, [985](#page-999-0) state fw\_t, [396](#page-410-0) MHA\_TCP::Thread, [575](#page-589-0) MHAFilter::filter\_t, [638](#page-652-0) state\_cpuload MHAIOJack::io\_jack\_t, [692](#page-706-0) state\_parser MHAIOJack::io\_jack\_t, [692](#page-706-0) state\_priority MHAIOJack::io\_jack\_t, [692](#page-706-0) state\_scheduler MHAIOJack::io\_jack\_t, [692](#page-706-0) state t fw\_t, [389](#page-403-0) state xruns MHAIOJack::io\_jack\_t, [692](#page-706-0) staticgain coherence::cohflt\_t, [264](#page-278-0) coherence::vars\_t, [266](#page-280-0) status MHA\_TCP::Wakeup\_Event, [581](#page-595-0) std MHA\_AC::stat\_t, [495](#page-509-0) std\_vector\_float Vector and matrix processing toolbox, [58](#page-72-0) std\_vector\_vector\_complex Vector and matrix processing toolbox, [58](#page-72-0) std\_vector\_vector\_float Vector and matrix processing toolbox, [58](#page-72-0) stdcomplex Complex arithmetics in the openMHA, [71](#page-85-0) steerFile acSteer, [185](#page-199-0) steerbf, [1147](#page-1161-0) ∼steerbf, [1148](#page-1162-0) angle\_ind, [1150](#page-1164-0) angle\_src, [1150](#page-1164-0) bf\_src, [1150](#page-1164-0) patchbay, [1150](#page-1164-0) prepare, [1149](#page-1163-0) process, [1149](#page-1163-0) release, [1149](#page-1163-0) steerbf, [1148](#page-1162-0) update\_cfg, [1149](#page-1163-0) steerbf.cpp, [1331](#page-1345-0) INSERT\_PATCH, [1332](#page-1346-0) PATCH\_VAR, [1332](#page-1346-0) steerbf.h, [1332](#page-1346-0) steerbf config, [1150](#page-1164-0) \_steerbf, [1152](#page-1166-0) ∼steerbf\_config, [1151](#page-1165-0) ac, [1152](#page-1166-0) bf src copy, [1152](#page-1166-0) bf\_vec, [1152](#page-1166-0) nangle, [1152](#page-1166-0) nchan, [1151](#page-1165-0) nfreq, [1152](#page-1166-0) outSpec, [1152](#page-1166-0) process, [1151](#page-1165-0) steerbf\_config, [1151](#page-1165-0) stime MHA\_TCP, [101](#page-115-0) stop fw\_t, [391](#page-405-0) io file t<sub>[414](#page-428-0)</sub> io\_lib\_t, [421](#page-435-0) io parser t<sub>, [425](#page-439-0)</sub> io tcp fwcb t, [431](#page-445-0) io tcp t, [448](#page-462-0) MHAJack::client\_t, [713](#page-727-0) mha\_drifter\_fifo\_t, [518](#page-532-0) stop\_event io\_file\_t, [416](#page-430-0) io parser t<sub>, [427](#page-441-0)</sub> io\_tcp\_fwcb\_t, [431](#page-445-0) MHAIOPortAudio::io\_portaudio\_t, [700](#page-714-0) MHAJack::client\_t, [718](#page-732-0) stop handle

io file  $t$ , [416](#page-430-0) io\_parser\_t, [427](#page-441-0) io tcp fwcb t, [432](#page-446-0) MHAIOPortAudio::io portaudio t, [700](#page-714-0) MHAJack::client\_t, [718](#page-732-0) stopped fw\_t, [391,](#page-405-0) [392](#page-406-0) io file  $t$ , [414](#page-428-0) io\_parser\_t, [425](#page-439-0) MHAJack::client\_t, [716](#page-730-0) route::interface\_t, [1104](#page-1118-0) store mon\_t, [1033](#page-1047-0) store frame acsave::cfg\_t, [177](#page-191-0) acsave::save\_var\_t, [181](#page-195-0) str2val MHAParser::StrCnv, [126,](#page-140-0) [127](#page-141-0) str2val< mha\_real\_t > MHAParser::StrCnv, [127](#page-141-0) str\_error MHAJack::client\_t, [714](#page-728-0) strNames\_AC acConcat\_wave\_config, [155](#page-169-0) strdom analysemhaplugin.cpp, [1199](#page-1213-0) latex doc t, [452](#page-466-0) strict\_channel\_match io\_file\_t, [416](#page-430-0) strict\_srate\_match io\_file\_t, [417](#page-431-0) stride comm\_var\_t, [272](#page-286-0) string mon t MHAParser::string\_mon\_t, [846](#page-860-0) string\_t MHAParser::string t. [848](#page-862-0) strreplace MHAParser, [123](#page-137-0) structVersion MHAIOPortAudio::device\_info\_t, [694](#page-708-0) subsample delay t MHASignal::subsample\_delay\_t, [987](#page-1001-0) subsampledelay\_coeff ADM, [89](#page-103-0) sum MHASignal::stat\_t, [986](#page-1000-0) MHASignal::waveform\_t, [999,](#page-1013-0) [1000](#page-1014-0) sum2 MHASignal::stat\_t, [986](#page-1000-0) sum channel

MHASignal::waveform\_t, [1000](#page-1014-0) sumsar MHASignal::waveform\_t, [1000](#page-1014-0) sumsqr\_channel Vector and matrix processing toolbox, [66](#page-80-0) sumsqr\_frame Vector and matrix processing toolbox, [66](#page-80-0) svc analysepath\_t, [227](#page-241-0) symmetry\_scale MHAOvlFilter::fspacing\_t, [755](#page-769-0) sync mha fifo lw t,  $527$ mha\_fifo\_thread\_guard\_t, [537](#page-551-0) sysread MHA\_TCP::Connection, [555](#page-569-0) syswrite MHA\_TCP::Connection, [555](#page-569-0) t acsave::mat4head\_t, [179](#page-193-0) mha\_tictoc\_t, [582](#page-596-0) tAC timoConfig, [1163](#page-1177-0) table cpuload\_t, [276](#page-290-0) table\_t MHATableLookup::table\_t, [1014](#page-1028-0) tail MHAFilter::fftfilterbank\_t, [632](#page-646-0) target channel index MHAFilter::partitioned convolution t← ::index t. [668](#page-682-0) MHAFilter::transfer\_function\_t, [685](#page-699-0) tau coherence::vars\_t, [265](#page-279-0) droptect\_t, [335](#page-349-0) fader\_if\_t, [373](#page-387-0) tau\_attack softclipper\_variables\_t, [1137](#page-1151-0) tau\_beta adm\_if\_t, [208](#page-222-0) tau clip softclipper\_variables\_t, [1137](#page-1151-0) tau\_decay softclipper\_variables\_t, [1137](#page-1151-0) tau level calibrator\_variables\_t, [252](#page-266-0) tau\_unit coherence::vars\_t, [265](#page-279-0) tauattack dc:: dc\_vars\_t, [289](#page-303-0)

dc\_simple::dc\_vars\_t, [307](#page-321-0) taudecay dc:: dc\_vars\_t, [289](#page-303-0) dc\_simple::dc\_vars\_t, [307](#page-321-0) taugain DynComp:: dc\_afterburn\_vars\_t, [347](#page-361-0) taurmslevel dc:: dc\_vars\_t, [289](#page-303-0) tcp\_connect\_to mha\_tcp.cpp, [1281](#page-1295-0) tcp\_connect\_to\_with\_timeout mha\_tcp.cpp, [1282](#page-1296-0) tcpserver mhaserver t<sub>.</sub> [927](#page-941-0) termination\_request MHAPlugin Split::posix threads t, [906](#page-920-0) test\_error io lib\_t, [421](#page-435-0) MHAParser::c\_ifc\_parser\_t, [785](#page-799-0) PluginLoader::mhapluginloader\_t, [1082](#page-1096-0) test\_fail dc\_simple, [92](#page-106-0) test\_version PluginLoader::mhapluginloader\_t, [1082](#page-1096-0) testalsadevice.c, [1332](#page-1346-0) main, [1332](#page-1346-0) tftype MHAPlugin::plugin\_t, [886](#page-900-0) softclip\_t, [1133](#page-1147-0) The MHA Framework interface, [27](#page-41-0) The openMHA configuration language, [35](#page-49-0) The openMHA Plugins (programming interface), [6](#page-20-0) MHAPLUGIN\_CALLBACKS\_PREFIX, [8](#page-22-0) MHAPLUGIN CALLBACKS, [8](#page-22-0) MHAPLUGIN\_DOCUMENTATION, [9](#page-23-0) The openMHA Toolbox library, [36](#page-50-0) thefullname MHAParser::base\_t, [776](#page-790-0) thirdoctave analyzer t MHAFilter::thirdoctave\_analyzer\_t, [680](#page-694-0) this outer out MHASignal::doublebuffer\_t, [939](#page-953-0) thr\_f MHA\_TCP::Thread, [572](#page-586-0) Thread MHA\_TCP::Thread, [573](#page-587-0) thread analysepath\_t, [230](#page-244-0) io tcp  $t$ , [450](#page-464-0) MHAPlugin\_Split::posix\_threads\_t, [906](#page-920-0)

MHAPlugin\_Split::splitted\_part\_t, [919](#page-933-0) thread\_arg MHA\_TCP::Thread, [575](#page-589-0) thread\_attr MHA\_TCP::Thread, [574](#page-588-0) thread\_finish\_event MHA\_TCP::Thread, [575](#page-589-0) thread func MHA\_TCP::Thread, [575](#page-589-0) thread\_handle MHA\_TCP::Thread, [574](#page-588-0) thread\_platform MHAPlugin\_Split::split\_t, [912](#page-926-0) thread\_platform\_t MHAPlugin\_Split::thread\_platform\_t, [920](#page-934-0) thread\_start analysispath.cpp, [1199](#page-1213-0) MHAPlugin Split::posix threads t, [904](#page-918-0) thread\_start\_func mha\_tcp.cpp, [1282](#page-1296-0) thread startup function MHAIOTCP.cpp, [1309](#page-1323-0) threshold droptect\_t, [334](#page-348-0) softclipper t<sub>[1135](#page-1149-0)</sub> softclipper\_variables\_t, [1137](#page-1151-0) tictoc mhachain::plugs\_t, [594](#page-608-0) timeout MHA\_TCP::OS\_EVENT\_TYPE, [564](#page-578-0) MHA\_TCP::Timeout\_Watcher, [578](#page-592-0) Timeout\_Event MHA\_TCP::Timeout\_Event, [576](#page-590-0) Timeout\_Watcher MHA\_TCP::Timeout\_Watcher, [578](#page-592-0) timeshift Vector and matrix processing toolbox, [54](#page-68-0) timo\_AC, [1153](#page-1167-0) alpha\_frame\_AC, [1155](#page-1169-0) alpha\_hat\_AC, [1155](#page-1169-0) copy, [1154](#page-1168-0) gain wiener AC, [1156](#page-1170-0) gamma\_post\_AC, [1154](#page-1168-0) insert, [1154](#page-1168-0) lambda ceps AC, [1155](#page-1169-0) lambda\_ml\_AC, [1154](#page-1168-0) lambda ml ceps AC, [1154](#page-1168-0) lambda ml smooth AC, [1155](#page-1169-0) lambda spec AC, [1156](#page-1170-0) log lambda spec AC, [1156](#page-1170-0) max\_q\_AC, [1155](#page-1169-0)

**© 2005-2018 HörTech gGmbH, Oldenburg**

max val AC, [1155](#page-1169-0) pitch\_set\_first\_AC, [1155](#page-1169-0) pitch\_set\_last\_AC, [1155](#page-1169-0) SPP, [1156](#page-1170-0) timo\_AC, [1153](#page-1167-0) winF0\_AC, [1156](#page-1170-0) xi\_est\_AC, [1156](#page-1170-0) xi\_ml\_AC, [1154](#page-1168-0) timo\_params, [1157](#page-1171-0) alpha\_const\_limits\_hz, [1159](#page-1173-0) alpha const vals, [1159](#page-1173-0) alpha pitch, [1158](#page-1172-0) beta\_const, [1159](#page-1173-0) delta\_pitch, [1158](#page-1172-0) f0\_high, [1158](#page-1172-0) f0\_low, [1158](#page-1172-0) gain\_min\_db, [1159](#page-1173-0) in\_cfg, [1158](#page-1172-0) kappa\_const, [1159](#page-1173-0) lambda\_thresh, [1158](#page-1172-0) noisePow\_name, [1160](#page-1174-0) prior q, [1159](#page-1173-0) timo\_params, [1157](#page-1171-0) winF0, [1159](#page-1173-0)  $xi$  min db,  $1158$ xi\_opt\_db, [1159](#page-1173-0) timoConfig, [1160](#page-1174-0) ∼timoConfig, [1161](#page-1175-0) ac, [1162](#page-1176-0) alpha\_const, [1163](#page-1177-0) alpha\_frame, [1165](#page-1179-0) alpha\_hat, [1165](#page-1179-0) alpha\_prev, [1164](#page-1178-0) copy\_AC, [1162](#page-1176-0) fftlen, [1162](#page-1176-0) GLRexp, [1167](#page-1181-0) GLR, [1167](#page-1181-0) gain\_min, [1163](#page-1177-0) gain wiener, [1165](#page-1179-0) gamma\_post, [1164](#page-1178-0) lambda\_ceps, [1165](#page-1179-0) lambda\_ceps\_prev, [1165](#page-1179-0) lambda\_ml\_ceps, [1164](#page-1178-0) lambda ml full, [1164](#page-1178-0) lambda ml smooth, [1164](#page-1178-0) lambda spec, [1165](#page-1179-0) log\_lambda\_spec, [1165](#page-1179-0) logGLRFact, [1166](#page-1180-0) max\_q, [1166](#page-1180-0) max\_val, [1166](#page-1180-0) mha\_fft, [1162](#page-1176-0)

nchan, [1162](#page-1176-0) nfreq, [1162](#page-1176-0) noisePow, [1164](#page-1178-0) ola powspec scale, [1163](#page-1177-0) params, [1162](#page-1176-0) pitch\_set\_first, [1166](#page-1180-0) pitch set last, [1166](#page-1180-0) powSpec, [1164](#page-1178-0) priorFact, [1166](#page-1180-0) process, [1161](#page-1175-0) q\_high, [1163](#page-1177-0) q\_low, [1163](#page-1177-0) spec\_out, [1166](#page-1180-0) tAC, [1163](#page-1177-0) timoConfig, [1161](#page-1175-0) winF0, [1163](#page-1177-0) xi\_est, [1165](#page-1179-0) xi\_min, [1163](#page-1177-0) xi\_ml, [1164](#page-1178-0) xiOpt, [1166](#page-1180-0) timoSmooth, [1167](#page-1181-0) ∼timoSmooth, [1169](#page-1183-0) alpha\_const\_limits\_hz, [1172](#page-1186-0) alpha\_const\_vals, [1171](#page-1185-0) alpha\_pitch, [1171](#page-1185-0) beta\_const, [1171](#page-1185-0) delta\_pitch, [1171](#page-1185-0) f0\_high, [1170](#page-1184-0) f0\_low, [1170](#page-1184-0) gain min db, [1171](#page-1185-0) kappa\_const, [1171](#page-1185-0) lambda\_thresh, [1171](#page-1185-0) noisePow\_name, [1172](#page-1186-0) on model param valuechanged, [1170](#page-1184-0) patchbay, [1172](#page-1186-0) prepare, [1169](#page-1183-0) prepared, [1172](#page-1186-0) prior\_q, [1172](#page-1186-0) process, [1169](#page-1183-0) release, [1170](#page-1184-0) spp, [1172](#page-1186-0) timoSmooth, [1168](#page-1182-0) update\_cfg, [1170](#page-1184-0) win\_f0, [1171](#page-1185-0) xi\_min\_db, [1170](#page-1184-0) xi\_opt\_db, [1172](#page-1186-0) timoSmooth.cpp, [1334](#page-1348-0) INSERT\_PATCH, [1334](#page-1348-0) INSERT\_VAR, [1334](#page-1348-0) PATCH\_VAR, [1334](#page-1348-0) timoconfig.cpp, [1333](#page-1347-0)

CHANLOOP, [1333](#page-1347-0) EPSILON, [1333](#page-1347-0) LPSCALE, [1333](#page-1347-0) OVERLAP\_FACTOR, [1333](#page-1347-0) POWSPEC\_FACTOR, [1333](#page-1347-0) timoconfig.h, [1334](#page-1348-0) timosmooth.h, [1335](#page-1349-0) tmp\_spec MHAFilter::smoothspec\_t, [679](#page-693-0) tmp\_wave MHAFilter::smoothspec\_t, [678](#page-692-0) to\_from acTransform\_wave, [191](#page-205-0) acTransform\_wave\_config, [194](#page-208-0) total read io file t, [418](#page-432-0) transducers.cpp, [1335](#page-1349-0) kw\_index2type, [1336](#page-1350-0) rmslevelmeter, [1335](#page-1349-0) rtcalibrator, [1335](#page-1349-0) vint\_0123n1, [1336](#page-1350-0) transfer function t MHAFilter::transfer\_function\_t, [683](#page-697-0) trigger\_processing MHAPlugin\_Split::split\_t, [910](#page-924-0) MHAPlugin Split::splitted part t, [917](#page-931-0) trim MHAParser, [122](#page-136-0) try\_accept MHA\_TCP::Server, [567](#page-581-0) try\_write MHA\_TCP::Connection, [559](#page-573-0) tv1 mha\_tictoc\_t, [582](#page-596-0) tv2 mha\_tictoc\_t, [582](#page-596-0) tz mha\_tictoc\_t, [582](#page-596-0)  $\mathbf{U}$ rt\_nlms\_t, [1109](#page-1123-0) **UCL** AuditoryProfile::parser\_t::ear\_t, [238](#page-252-0) AuditoryProfile::profile\_t::ear\_t, [243](#page-257-0) UPrew prediction\_error\_config, [1096](#page-1110-0) UPrewW prediction\_error\_config, [1096](#page-1110-0) UbufferPrew prediction\_error\_config, [1095](#page-1109-0) Uflt rt\_nlms\_t, [1109](#page-1123-0)

uint vector t MHASignal::uint\_vector\_t, [990,](#page-1004-0) [991](#page-1005-0) underflow MHAFilter::polyphase\_resampling\_t, [672](#page-686-0) unit MHAOvlFilter::fscale\_t, [751](#page-765-0) unit2hz MHAOvlFilter::scale\_var\_t, [763](#page-777-0) unlock\_channels fw\_vars\_t, [398](#page-412-0) unlock srate fragsize fw vars t, [398](#page-412-0) unset fb pars DynComp:: dc\_afterburn\_t, [343](#page-357-0) up\_incl MHAParser::range\_var\_t, [844](#page-858-0) up\_limit MHAParser::range\_var\_t, [843](#page-857-0) MHASignal::quantizer\_t, [970](#page-984-0) up\_thresh acPooling\_wave\_config, [171](#page-185-0) update ac2wave if  $t$ , [146](#page-160-0) adm\_if\_t, [206](#page-220-0) calibrator\_t, [250](#page-264-0) coherence::cohflt\_if\_t, [259](#page-273-0) dc::dc\_if\_t, [282](#page-296-0) dc::wideband\_inhib\_vars\_t, [295](#page-309-0) delay::interface\_t, [313](#page-327-0) DynComp::dc\_afterburn\_t, [344](#page-358-0) DynComp::gaintable\_t, [349](#page-363-0) frequency\_translator\_t, [386](#page-400-0) MHA\_AC::ac2matrix\_t, [482](#page-496-0) MHA\_AC::acspace2matrix\_t, [486](#page-500-0) MHA\_AC::stat\_t, [495](#page-509-0) MHAMultiSrc::spectrum\_t, [734](#page-748-0) MHAMultiSrc::waveform\_t, [735](#page-749-0) MHAParser::mhaconfig\_mon\_t, [824](#page-838-0) MHAPlugin\_Split::split\_t, [910](#page-924-0) mhachain::chain\_base\_t, [587](#page-601-0) nlms\_t, [1042](#page-1056-0) overlapadd::overlapadd\_if\_t, [1055](#page-1069-0) route::interface\_t, [1103](#page-1117-0) smoothgains\_bridge::overlapadd\_if\_← t, [1128](#page-1142-0) softclip\_t, [1133](#page-1147-0) spec2wave if t, [1140](#page-1154-0) wave2spec if t, [1177](#page-1191-0) update\_bbgain gain::gain\_if\_t, [401](#page-415-0) update\_burner

DynComp:: dc\_afterburn\_t, [343](#page-357-0) update\_cfg acConcat\_wave, [153](#page-167-0) acPooling\_wave, [167](#page-181-0) acSteer, [185](#page-199-0) acTransform\_wave, [190](#page-204-0) delaysum::delaysum\_if\_t, [316](#page-330-0) doasvm\_classification, [321](#page-335-0) doasvm\_feature\_extraction, [327](#page-341-0) example6\_t, [369](#page-383-0) fader if t, [372](#page-386-0) fftfilterbank::fftfb\_interface\_t, [380](#page-394-0) lpc, [456](#page-470-0) lpc bl predictor, [459](#page-473-0) lpc\_burglattice, [466](#page-480-0) multibandcompressor::interface\_t, [1037](#page-1051-0) noise\_t, [1045](#page-1059-0) noisePowProposedScale::interface\_← t, [1048](#page-1062-0) plugin\_interface\_t, [1065](#page-1079-0) prediction\_error, [1089](#page-1103-0) sine t, [1125](#page-1139-0) steerbf, [1149](#page-1163-0) timoSmooth, [1170](#page-1184-0) update\_coeffs MHAFilter::fftfilter\_t, [624](#page-638-0) MHAFilter::fftfilterbank\_t, [629](#page-643-0) update\_dc dc\_simple::dc\_if\_t, [299](#page-313-0) update\_filter MHAFilter::iir\_filter\_t, [647](#page-661-0) update\_frame fader\_wave::level\_adapt\_t, [377](#page-391-0) update\_gain gain::gain\_if\_t, [400](#page-414-0) update\_gain\_mon dc\_simple::dc\_if\_t, [299](#page-313-0) update\_hz MHAOvlFilter::fscale\_bw\_t, [749](#page-763-0) MHAOvlFilter::fscale\_t, [751](#page-765-0) update level dc\_simple::dc\_if\_t, [299](#page-313-0) update\_level\_mon dc\_simple::dc\_if\_t, [299](#page-313-0) update\_levels multibandcompressor::plugin\_signals\_t, [1039](#page-1053-0) update\_m matrixmixer::matmix\_t, [477](#page-491-0) update\_minmax gain::gain\_if\_t, [401](#page-415-0)

update\_monitors dc::dc\_if\_t, [282](#page-296-0) update\_mu MHAFilter::adapt\_filter\_t, [612](#page-626-0) update\_ntaps MHAFilter::adapt\_filter\_t, [612](#page-626-0) update\_parser windowselector t, [1190](#page-1204-0) update\_proc\_load mhachain::plugs\_t, [592](#page-606-0) update\_ramplen altplugs\_t, [223](#page-237-0) update\_recmode acmon::acmon\_t, [161](#page-175-0) update\_selector\_list altplugs\_t, [223](#page-237-0) update\_tau\_level calibrator\_t, [250](#page-264-0) updated windowselector\_t, [1190](#page-1204-0) updater MHAOvlFilter::fscale\_bw\_t, [750](#page-764-0) MHAOvlFilter::fscale\_t, [752](#page-766-0) upper\_threshold acPooling\_wave, [167](#page-181-0) upsample.cpp, [1336](#page-1350-0) upsampling\_factor MHAFilter::polyphase\_resampling\_t, [672](#page-686-0) upscale MHASignal::quantizer\_t, [970](#page-984-0) us\_t, [1173](#page-1187-0) antialias, [1175](#page-1189-0) prepare, [1174](#page-1188-0) process, [1174](#page-1188-0) ratio, [1174](#page-1188-0) release, [1174](#page-1188-0) us\_t, [1174](#page-1188-0) use\_date wavrec\_t, [1184](#page-1198-0) use frozen cfg\_t, [256](#page-270-0) use jack transport MHAJack:: client\_t, [719](#page-733-0) use\_mat acmon:: ac\_monitor\_t, [159](#page-173-0) use\_own\_ac altplugs\_t, [223](#page-237-0) use\_sine cpuload\_t, [275](#page-289-0) use\_smoothspec smoothgains\_bridge::smoothspec\_←

wrap\_t, [1131](#page-1145-0) use\_wbinhib dc::dc\_vars\_t, [291](#page-305-0) user MHAParser::window\_t, [875](#page-889-0) user\_err\_msg MHAIOFile.cpp, [1290](#page-1304-0) MHAIOJack.cpp, [1295](#page-1309-0) MHAIOParser.cpp, [1299](#page-1313-0) MHAIOPortAudio.cpp, [1304](#page-1318-0) MHAIOTCP.cpp, [1310](#page-1324-0) user\_t MHAWindow::user\_t, [1031](#page-1045-0) username MHA\_AC::ac2matrix\_helper\_t, [480](#page-494-0) userwnd windowselector t, [1191](#page-1205-0) v\_G prediction\_error\_config, [1094](#page-1108-0) vFlog DynComp::gaintable\_t, [351](#page-365-0) vGCC\_ac doasvm\_feature\_extraction\_config, [330](#page-344-0) vGCC\_con acConcat\_wave\_config, [155](#page-169-0) vGCC\_name doasvm\_classification, [322](#page-336-0) doasvm\_feature\_extraction, [327](#page-341-0) vGCC acConcat\_wave\_config, [155](#page-169-0) doasvm\_feature\_extraction\_config, [331](#page-345-0) vLTASS\_combined\_lev speechnoise.cpp, [1329](#page-1343-0) vLTASS\_female\_lev speechnoise.cpp, [1329](#page-1343-0) vLTASS freq speechnoise.cpp, [1328](#page-1342-0) vLTASS male lev speechnoise.cpp, [1329](#page-1343-0) vMHAOrigFreq speechnoise.cpp, [1328](#page-1342-0) vMHAOrigSpec speechnoise.cpp, [1328](#page-1342-0) vOlnoiseFreq speechnoise.cpp, [1329](#page-1343-0) vOlnoiseLev speechnoise.cpp, [1329](#page-1343-0) val2str MHAParser::StrCnv, [127–](#page-141-0)[130](#page-144-0) validate AuditoryProfile::parser\_t::fmap\_t, [239](#page-253-0)

MHAParser::keyword list t, [808](#page-822-0) MHAParser:: kw\_t, [812](#page-826-0) MHAParser::range\_var\_t, [842,](#page-856-0) [843](#page-857-0) validator\_channels mhasndfile.cpp, [1317](#page-1331-0) validator\_length mhasndfile.cpp, [1317](#page-1331-0) value AuditoryProfile::parser\_t::fmap\_t, [240](#page-254-0) MHASignal::ringbuffer\_t, [973](#page-987-0) MHASignal::spectrum\_t, [982](#page-996-0) MHASignal::waveform\_t, [997,](#page-1011-0) [998](#page-1012-0) mha\_signal.hh, [1278](#page-1292-0) Vector and matrix processing toolbox, [54–](#page-68-0) [57](#page-71-0) value type mha dbl $but$  t,  $505$ mha fifo t, [532](#page-546-0) valuechanged MHAParser::base\_t, [774](#page-788-0) variable, [4](#page-18-0) variable\_t MHAParser::variable\_t, [850](#page-864-0) variables, [4](#page-18-0) acsave::acsave\_t, [175](#page-189-0) varlist acmon::acmon\_t, [162](#page-176-0) acsave::acsave\_t, [176](#page-190-0) acsave::cfg\_t, [178](#page-192-0) varlist t acsave::acsave\_t, [173](#page-187-0) vars acmon::acmon\_t, [162](#page-176-0) analysispath\_if\_t, [233](#page-247-0) calibrator\_t, [250](#page-264-0) coherence::cohflt\_if\_t, [259](#page-273-0) MHAKernel::algo\_comm\_class\_t, [728](#page-742-0) vars\_t coherence::vars\_t, [265](#page-279-0) MHAOvlFilter::overlap\_save\_filterbank\_← t::vars\_t, [760](#page-774-0) vbark MHAOvlFilter::barkscale, [113](#page-127-0) vbin1 MHAOvlFilter::fftfb\_t, [744](#page-758-0) vbin2 MHAOvlFilter::fftfb\_t, [744](#page-758-0) vcomplex\_mon\_t MHAParser::vcomplex\_mon\_t, [852](#page-866-0) vcomplex\_t MHAParser::vcomplex\_t, [856](#page-870-0)

vec\_y MHATableLookup::linear\_table\_t, [1012](#page-1026-0) Vector and matrix processing toolbox, [38](#page-52-0) assign, [53](#page-67-0) bin2freq, [47](#page-61-0) channels, [44](#page-58-0) clear, [52,](#page-66-0) [53](#page-67-0) colored\_intensity, [63](#page-77-0) conjugate, [66](#page-80-0) copy\_channel, [61,](#page-75-0) [62](#page-76-0) db2lin, [45](#page-59-0) dbspl2pa, [46](#page-60-0) dupvec, [49](#page-63-0) dupvec chk, [49](#page-63-0) equal\_dim, [49,](#page-63-0) [50](#page-64-0) for each, [44](#page-58-0) freq2bin, [47](#page-61-0) integrate, [51](#page-65-0) lin2db, [44](#page-58-0) max, [65](#page-79-0) maxabs, [63,](#page-77-0) [64](#page-78-0) mha\_real\_t\_[43](#page-57-0) min, [65](#page-79-0) operator∗=, [59,](#page-73-0) [60](#page-74-0) operator $\hat{ }$  = [61](#page-75-0) operator+=, [58,](#page-72-0) [59,](#page-73-0) [61](#page-75-0) operator-=, [59](#page-73-0) operator/=, [60](#page-74-0) pa22dbspl, [45](#page-59-0) pa2dbspl, [45](#page-59-0) rad2smp, [48](#page-62-0) range, [43](#page-57-0) rmslevel, [62,](#page-76-0) [64](#page-78-0) sec2smp, [46](#page-60-0) size, [51,](#page-65-0) [52](#page-66-0) smp2rad, [47](#page-61-0) smp2sec, [46](#page-60-0) std\_vector\_float, [58](#page-72-0) std\_vector\_vector\_complex, [58](#page-72-0) std\_vector\_vector\_float, [58](#page-72-0) sumsqr\_channel, [66](#page-80-0) sumsqr\_frame, [66](#page-80-0) timeshift, [54](#page-68-0) value, [54–](#page-68-0)[57](#page-71-0) vF DynComp::gaintable\_t, [351](#page-365-0) vfloat\_mon\_t MHAParser:: vfloat\_mon\_t, [858](#page-872-0) vfloat\_t MHAParser::vfloat\_t, [860](#page-874-0) vfreq

MHAOvlFilter::barkscale, [113](#page-127-0) vint\_0123n1 transducers.cpp, [1336](#page-1350-0) vint\_mon\_t MHAParser::vint\_mon\_t, [863](#page-877-0) vint\_t MHAParser::vint\_t, [865](#page-879-0) vL DynComp::gaintable\_t, [351](#page-365-0) vmax gain::gain if t, [401](#page-415-0) vmin gain::gain\_if\_t, [401](#page-415-0) vstring\_mon\_t MHAParser::vstring\_mon\_t, [868](#page-882-0) vstring\_t MHAParser::vstring\_t, [870](#page-884-0) vy MHATableLookup::linear\_table\_t, [1012](#page-1026-0) W MHAFilter::adapt filter state t, [610](#page-624-0) w ac2wave\_t, [149](#page-163-0) doasvm\_classification, [322](#page-336-0) MHAOvlFilter::fftfb\_t, [743](#page-757-0) w\_out combc\_t, [271](#page-285-0) WINAPI mha\_plugin.hh, [1260](#page-1274-0) wIRS\_fft MHAFilter::fftfilter\_t, [627](#page-641-0) wInput MHAFilter::fftfilter\_t, [626](#page-640-0) wlnput fft MHAFilter::fftfilter\_t, [626](#page-640-0) wOutput MHAFilter::fftfilter\_t, [626](#page-640-0) wOutput fft MHAFilter::fftfilter\_t, [626](#page-640-0) wait MHA\_TCP::Event\_Watcher, [563](#page-577-0) wait for decrease mha\_fifo\_posix\_threads\_t, [529](#page-543-0) mha\_fifo\_thread\_platform\_t, [540](#page-554-0) wait for increase mha fifo posix threads t, [529](#page-543-0) mha fifo thread platform t, [540](#page-554-0) Wakeup Event MHA\_TCP::Wakeup\_Event, [580](#page-594-0) wave2spec MHASignal::fft\_t, [941](#page-955-0)

plugindescription\_t, [1070](#page-1084-0) wave2spec.cpp, [1336](#page-1350-0) MHAPLUGIN\_OVERLOAD\_OUTDOM← AIN, [1336](#page-1350-0) wave2spec\_if\_t, [1175](#page-1189-0) algo, [1178](#page-1192-0) nfft, [1177](#page-1191-0) nwnd, [1177](#page-1191-0) patchbay, [1177](#page-1191-0) prepare, [1176](#page-1190-0) process, [1176,](#page-1190-0) [1177](#page-1191-0) return\_wave, [1178](#page-1192-0) update, [1177](#page-1191-0) wave2spec if t, [1176](#page-1190-0) window config, [1177](#page-1191-0) wndpos, [1177](#page-1191-0) wave2spec\_scale MHASignal::fft\_t, [942](#page-956-0) wave2spec\_t, [1178](#page-1192-0) ∼wave2spec\_t, [1179](#page-1193-0) calc\_in, [1181](#page-1195-0) calc\_pre\_wnd, [1180](#page-1194-0) ft, [1180](#page-1194-0) in\_buf, [1181](#page-1195-0) npad1, [1180](#page-1194-0) npad2, [1181](#page-1195-0) nwnd, [1180](#page-1194-0) nwndshift, [1180](#page-1194-0) process, [1180](#page-1194-0) spec\_in, [1181](#page-1195-0) wave2spec\_t, [1179](#page-1193-0) window, [1181](#page-1195-0) wave2wave plugindescription\_t, [1069](#page-1083-0) wave fifo analysepath\_t, [228](#page-242-0) wave in MHAPlugin\_Split::domain\_handler\_t, [899](#page-913-0) wave in1 overlapadd::overlapadd\_t, [1059](#page-1073-0) wave out MHAPlugin\_Split::domain\_handler\_t, [899](#page-913-0) MHAPlugin\_Split::split\_t, [913](#page-927-0) wave\_out1 overlapadd::overlapadd\_t, [1059](#page-1073-0) waveform\_t MHA\_AC::waveform\_t, [497](#page-511-0) MHAMultiSrc::waveform\_t, [735](#page-749-0) MHASignal::waveform\_t, [995,](#page-1009-0) [996](#page-1010-0) wavrec.cpp, [1337](#page-1351-0) DEBUG, [1337](#page-1351-0)

wavrec t, [1182](#page-1196-0) fifolen, [1184](#page-1198-0) minwrite, [1184](#page-1198-0) patchbay, [1184](#page-1198-0) prefix, [1184](#page-1198-0) prepare, [1183](#page-1197-0) process, [1183](#page-1197-0) record, [1184](#page-1198-0) release, [1183](#page-1197-0) start\_new\_session, [1183](#page-1197-0) use date, [1184](#page-1198-0) wavrec<sub>t, [1183](#page-1197-0)</sub> wavwriter\_t, [1185](#page-1199-0) ∼wavwriter\_t, [1185](#page-1199-0) act\_, [1186](#page-1200-0) cf\_, [1186](#page-1200-0) close\_session, [1186](#page-1200-0) data, [1187](#page-1201-0) fifo, [1187](#page-1201-0) minw\_, [1187](#page-1201-0) process, [1186](#page-1200-0) sf, [1187](#page-1201-0) wavwriter\_t, [1185](#page-1199-0) write\_thread, [1186](#page-1200-0) writethread, [1187](#page-1201-0) wb inhib cfg t dc::wb\_inhib\_cfg\_t, [293](#page-307-0) wbinhib dc::dc\_if\_t, [282](#page-296-0) weights dc::wb\_inhib\_cfg\_t, [293](#page-307-0) dc::wideband\_inhib\_vars\_t, [296](#page-310-0) delaysum::delaysum\_if\_t, [316](#page-330-0) delaysum::delaysum\_t, [318](#page-332-0) what MHA Error, [523](#page-537-0) wideband inhib vars t dc::wideband\_inhib\_vars\_t, [295](#page-309-0) win\_f0 timoSmooth, [1171](#page-1185-0) winF0 timo\_params, [1159](#page-1173-0) timoConfig, [1163](#page-1177-0) winF0\_AC timo\_AC, [1156](#page-1170-0) window MHAFilter::smoothspec\_t, [678](#page-692-0) overlapadd::overlapadd if t, [1056](#page-1070-0) wave2spec\_t, [1181](#page-1195-0) window config spec2wave\_if\_t, [1140](#page-1154-0)

wave2spec if t, [1177](#page-1191-0) window t MHAParser::window\_t, [873](#page-887-0) windowselector.cpp, [1337](#page-1351-0) windowselector.h, [1337](#page-1351-0) windowselector t, [1187](#page-1201-0) ∼windowselector\_t, [1189](#page-1203-0) get window data, [1189](#page-1203-0) insert items, [1189](#page-1203-0) invalidate\_window\_data, [1190](#page-1204-0) patchbay, [1191](#page-1205-0) update\_parser, [1190](#page-1204-0) updated, [1190](#page-1204-0) userwnd, [1191](#page-1205-0) windowselector t, [1189](#page-1203-0) wnd, [1190](#page-1204-0) wndexp, [1191](#page-1205-0) wndtype, [1191](#page-1205-0) wnd fader\_wave::level\_adapt\_t, [378](#page-392-0) windowselector\_t, [1190](#page-1204-0) wnd\_funs mha\_windowparser.cpp, [1284](#page-1298-0) wndexp overlapadd::overlapadd\_if\_t, [1056](#page-1070-0) windowselector t, [1191](#page-1205-0) wndlen doasvm feature extraction config, [329](#page-343-0) MHAParser::mhaconfig\_mon\_t, [825](#page-839-0) mhaconfig t, [596](#page-610-0) wndpos overlapadd::overlapadd\_if\_t, [1056](#page-1070-0) wave2spec\_if\_t, [1177](#page-1191-0) wndtype windowselector\_t, [1191](#page-1205-0) worker\_thread\_priority MHAPlugin\_Split::split\_t, [912](#page-926-0) worker thread scheduler MHAPlugin Split::split t, [912](#page-926-0) wout matrixmixer::cfg\_t, [475](#page-489-0) route::process\_t, [1105](#page-1119-0) wout ac route::process\_t, [1106](#page-1120-0) write MHA\_TCP::Connection, [559](#page-573-0) MHAFilter::blockprocessing\_polyphase← resampling t<sub>.</sub> [615](#page-629-0) MHAFilter::polyphase\_resampling\_t, [671](#page-685-0) MHAJack::port\_t, [722](#page-736-0) MHASignal::matrix\_t, [965](#page-979-0)

MHASignal::ringbuffer\_t, [974](#page-988-0) MHASignal::uint\_vector\_t, [992](#page-1006-0) mha\_drifter\_fifo\_t, [516](#page-530-0) mha\_fifo\_lw\_t, [526](#page-540-0) mha\_fifo\_t, [533](#page-547-0) write\_buf overlapadd::overlapadd\_t, [1060](#page-1074-0) spec2wave\_t, [1142](#page-1156-0) write\_event MHA\_TCP::Connection, [560](#page-574-0) write float mha\_parser.cpp, [1253](#page-1267-0) write ptr mha\_fifo\_t, [536](#page-550-0) write thread wavwriter\_t, [1186](#page-1200-0) write\_wave mhasndfile.cpp, [1316](#page-1330-0) mhasndfile.h, [1317](#page-1331-0) writeaccess MHAParser::base\_t, [774](#page-788-0) writer\_started mha\_drifter\_fifo\_t, [519](#page-533-0) writer\_xruns\_in\_succession mha drifter fifo t, [520](#page-534-0) writer xruns since start mha drifter fifo t, [520](#page-534-0) writer\_xruns\_total mha\_drifter\_fifo\_t, [519](#page-533-0) writethread wavwriter\_t, [1187](#page-1201-0) Writing openMHA Plugins. A step-by-step tutorial, [11](#page-25-0) wtype MHAParser::window t, [875](#page-889-0) wtype t MHAParser::window\_t, [873](#page-887-0) X

MHAFilter::adapt\_filter\_state\_t, [610](#page-624-0) x doasvm\_classification, [322](#page-336-0) xfun MHATableLookup::xy\_table\_t, [1020](#page-1034-0) xi\_est timoConfig, [1165](#page-1179-0) xi\_est\_AC timo\_AC, [1156](#page-1170-0) xi\_min timoConfig, [1163](#page-1177-0) xi\_min\_db timo\_params, [1158](#page-1172-0)

timoSmooth, [1170](#page-1184-0) xi\_ml timoConfig, [1164](#page-1178-0) xi\_ml\_AC timo\_AC, [1154](#page-1168-0) xi\_opt\_db timo\_params, [1159](#page-1173-0) timoSmooth, [1172](#page-1186-0) xiOpt noisePowProposedScale::noisePow←- Proposed, [1052](#page-1066-0) timoConfig, [1166](#page-1180-0) xiOptDb noisePowProposedScale::interface\_← t, [1049](#page-1063-0) xmax MHATableLookup::linear\_table\_t, [1013](#page-1027-0) xmin MHATableLookup::linear\_table\_t, [1013](#page-1027-0) Xs MHAFilter::fftfilterbank\_t, [632](#page-646-0) xw MHAFilter::fftfilterbank\_t, [631](#page-645-0) xy\_table\_t MHATableLookup::xy\_table\_t, [1017](#page-1031-0) xyfun MHATableLookup::xy\_table\_t, [1020](#page-1034-0) y doasvm\_classification, [322](#page-336-0) y0 dc\_simple::dc\_t::line\_t, [305](#page-319-0) y\_previous rt\_nlms\_t, [1110](#page-1124-0) YPrew prediction\_error\_config, [1096](#page-1110-0) yfun MHATableLookup::xy\_table\_t, [1020](#page-1034-0) Yn MHAFilter::complex\_bandpass\_t, [620](#page-634-0) MHAFilter::iir\_ord1\_real\_t, [651](#page-665-0) Ys MHAFilter::fftfilterbank\_t, [632](#page-646-0) yw MHAFilter::fftfilterbank\_t, [632](#page-646-0) yw\_temp MHAFilter::fftfilterbank\_t, [632](#page-646-0) zeros ac2wave if  $t$ , [147](#page-161-0) zerowindow overlapadd::overlapadd\_if\_t, [1056](#page-1070-0)